IBM® DB2 Universal Database™

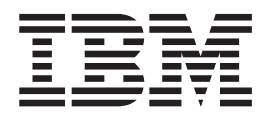

# Upute za poruke, Svezak 1

*Verzija 8.2*

IBM® DB2 Universal Database™

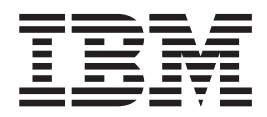

# Upute za poruke, Svezak 1

*Verzija 8.2*

Prije upotrebe ovih informacija i proizvoda koji podržavaju, svakako pročitajte općenite informacije u *Napomenama*.

Ovaj dokument sadrži vlasničke informacije IBM-a. On se dostavlja prema ugovoru o licenci i zaštićen je zakonom o autorskom pravu. Informacije koje se nalaze u ovoj publikaciji ne sadrže jamstva za proizvod i nikakve izjave u ovom priručniku se ne smiju tumačiti kao jamstvo.

IBM publikacije možete naručiti online ili preko vašeg lokalnog IBM predstavnika.

- Za online naručivanje publikacija otidite na Centar IBM publikacija na [www.ibm.com/shop/publications/order](http://www.ibm.com/shop/publications/order)
- Da biste pronašli vašeg lokalnog IBM predstavnika, otiđite na IBM Direktorij kontakata širom svijeta na [www.ibm.com/planetwide](http://www.ibm.com/planetwide)

Za naručivanje DB2 publikacija od DB2 Marketinga i prodaje u Sjedinjenim Državama ili Kanadi nazovite 1-800-IBM-4YOU (426-4968).

Kad šaljete informacije IBM-u, time dajete IBM-u neekskluzivno pravo da koristi ili distribuira te informacije na bilo koji način koji on smatra prikladnim, bez ikakvih obaveza prema vama.

**© Autorsko pravo International Business Machines Corp. 1993 - 2004. Sva prava pridržana.**

# **Sadržaj**

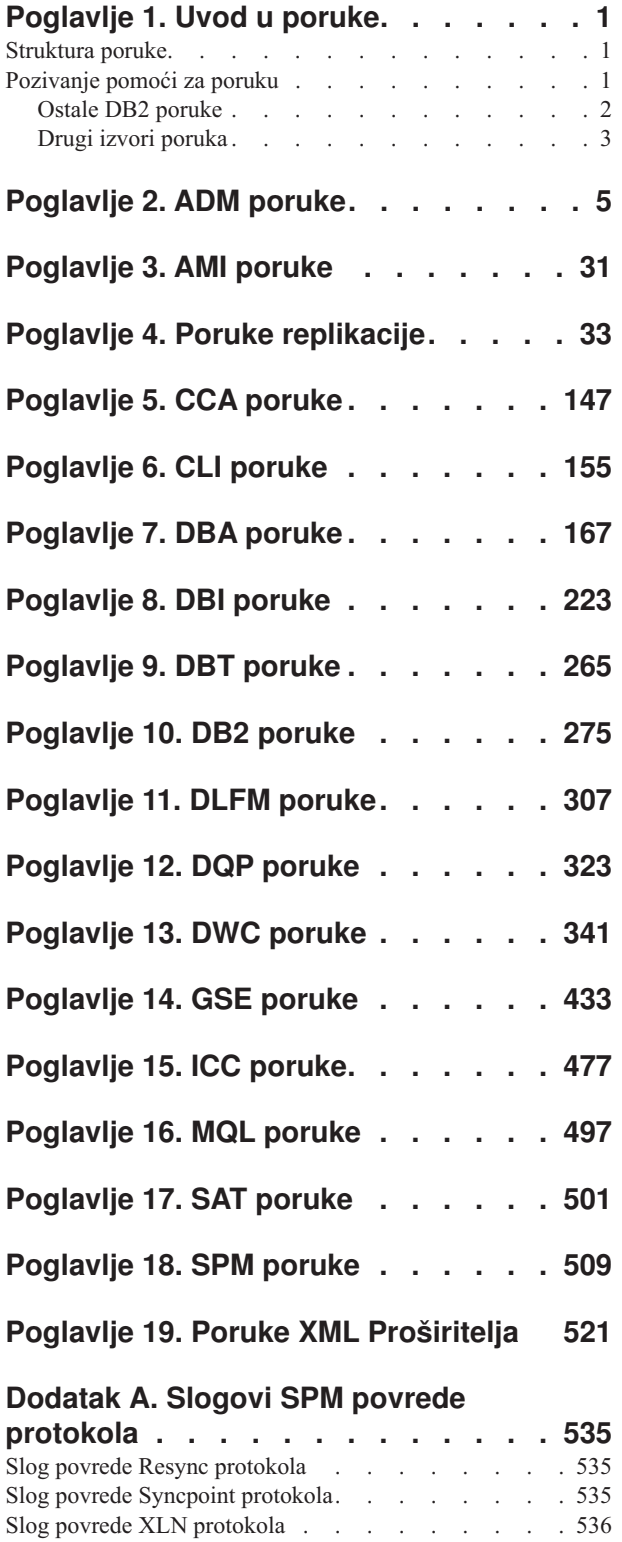

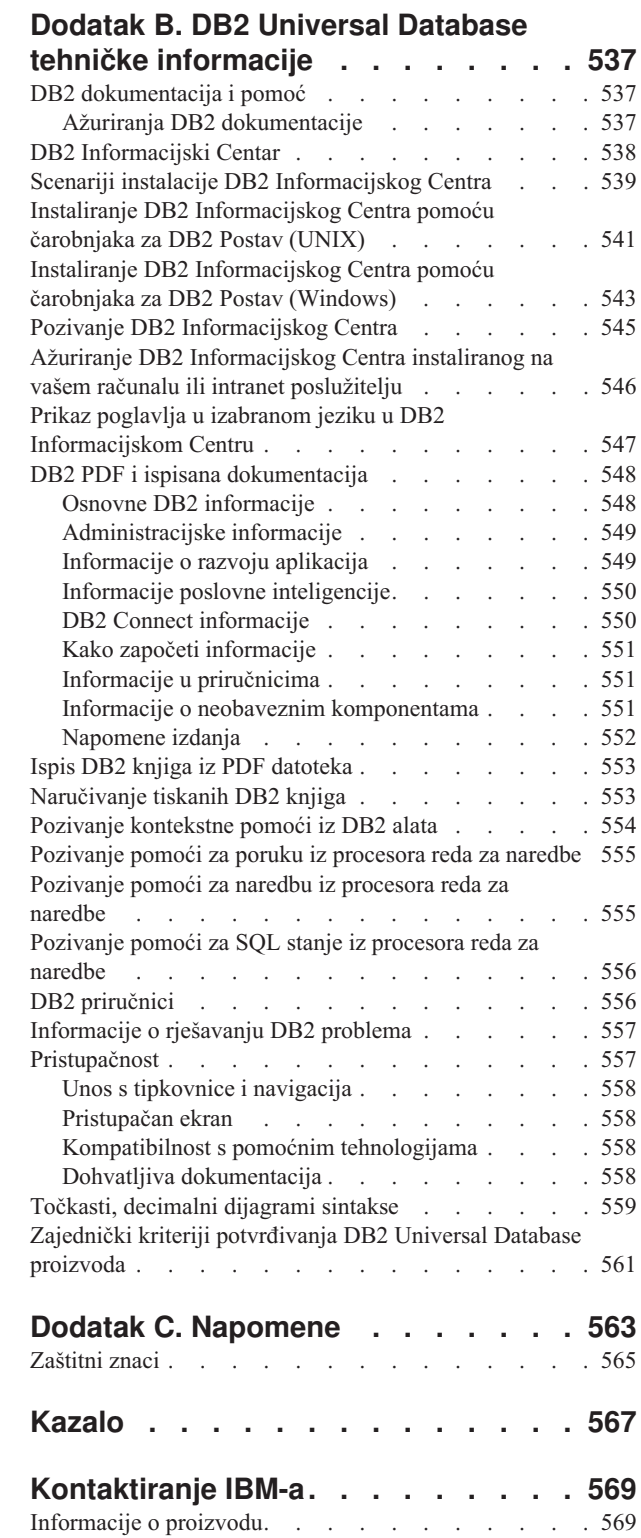

## <span id="page-6-0"></span>**Poglavlje 1. Uvod u poruke**

Pretpostavlja se da ste upoznati s funkcijama operativnog sistema gdje je DB2 instaliran. Možete koristiti informacije sadržane u sljedećim poglavljima da identificirate grešku ili problem i riješite problem koristeći prikladnu akciju obnavljanja. Ove informacije se takoer mogu koristiti za shvaćanje gdje su poruke generirane i zapisane.

#### **Struktura poruke**

Pomoć za poruku opisuje uzrok poruke i opisuje akciju koju trebate poduzeti kao odgovor na poruku.

Identifikatori poruke sastoje se od tri znaka prefiksa poruke, iza kojih slijedi četiri ili pet znamenkasti broj poruke, nakon čega ide sufiks od jednog slova. Na primjer, *SQL1042C*. Za popis prefiksa poruka, pogledajte "Pozivanje pomoći za poruku" i "Ostale DB2 [poruke"](#page-7-0) na [stranici](#page-7-0) 2. Sufiks od jednog slova predstavlja strogost poruke greške.

Općenito, identifikatori poruke koji završavaju sa *C* su ozbiljne poruke. Oni koji završavaju sa *E* su hitne poruke. Identifikatori poruke koji završavaju s *N* su poruke greške, a oni s *W* su poruke upozorenja, dok su oni s *I* informativne poruke.

Za ADM poruke, identifikatori koji završavaju sa *C* su ozbiljne poruke. Oni koji završavaju sa *E* su hitne poruke. Identifikatori poruke koji završavaju s *W* su važne poruke, dok oni s *I* prikazuju informacijske poruke.

Za SQL poruke, identifikatori koji završavaju s *N* su poruke greške. Oni koji završavaju s *W* pokazuju upozorenje ili informativne poruke. Identifikatori poruka koji završavaju s *C* pokazuju kritične sistemske greške.

### **Pozivanje pomoći za poruku**

Sljedećim DB2 porukama se može pristupiti iz procesora reda za naredbe:

#### **Prefiks Opis**

- **AMI** poruke koje je generiralo MQ Sučelje za aplikacijsko slanje poruka
- **ASN** poruke koje generira DB2 Replikacija
- **CCA** poruke koje generira Pomoćnik konfiguracije klijenta
- **CLI** poruke koje generira Sučelje razine poziva
- **DBA** poruke koje generiraju alati Administracije baze podataka
- **DBI** poruke koje generira instalacija i konfiguracija
- **DBT** poruke koje generiraju Alati baze podataka
- **DWC** poruke koje generira Data Warehouse Center
- **DB2** poruke koje generira procesor reda za naredbe
- **DLFM** poruke koje generira Upravitelj datoteke veza podataka
- **DQP** poruke koje generira Query Patroller
- **GSE** poruke koje generira DB2 Prostorni proširitelj
- **ICC** poruke koje generira Centar kataloga informacija
- <span id="page-7-0"></span>**MQL** poruke koje generira MQ Slušač
- **SAT** poruke koje generira satelitsko okruženje
- **SPM** poruke koje generira upravitelj točke sinkronizacije
- **SQL** poruke koje generira upravitelj baze podataka kad se otkrije stanje upozorenja ili uvjeta greške.

Za pozivanje pomoći za poruku, otvorite procesor reda za naredbe i upišite: ? XXXnnnnn

Tekst poruke pridružen danoj vrijednosti SQLSTATE može se dohvatiti izdavanjem: ? *nnnnn*

ili

? *nn*

gdje je *nnnnn* peteroznamenkasti SQLSTATE (alfanumerički) i *nn* je dvoznamenkasti SQLSTATE kod klase (prve dvije brojke vrijednosti SQLSTATE).

**Bilješka:** Identifikator poruke prihvaćen kao parametar **db2** naredbe nije osjetljiv na veličinu slova.

Prema tome, sljedeće naredbe proizvesti će isti rezultat:

- ? SQL0000N
- ? sql $0000$
- ? SQL0000w

Da pozovete pomoć za poruku na liniji za naredbe u unix-baziranom sistemu upišite: db2 "? *XXXnnnnn*"

gdje *XXX* predstavlja važeći prefiks poruke i *nnnnn* predstavlja važeći broj poruke.

Ako je tekst poruke predug za vaš ekran, koristite sljedeću naredbu (na unix-baziranim sistemima i ostalima koji podržavaju ″more″):

db2 "? *XXXnnnnn*" | more

#### **Ostale DB2 poruke**

Neke DB2 komponente vračaju poruke koje nisu dostupne online ili nisu opisane u priručniku. Neki prefiksi poruka mogu uključivati:

**ADM** poruke koje generira većina DB2 komponenti. Te su poruke pisane u datoteci Obavijesti administracije i namjera im je pružiti dodatne informacije administratorima sistema.

**Bilješka:** Iako su ADM poruke dostupne za referencu, poruke nisu dostupne online.

- **AUD** poruke koje generira DB2 Svojstvo revizije.
- **DIA** dijagnostičke poruke koje generira mnogo DB2 komponenata. Te su poruke pisane u dijagnostičku datoteku db3diag.log i služe za pružanje dodatnih informacija za korisnike i DB2 servisnom osoblju prilikom istraživanja grešaka.
- **GOV** poruke koje generira DB2 upravni pomoćni program

U većini slučajeva te poruke pružaju dovoljno informacija za određivanje uzroka upozorenja ili greške. Za više informacija o naredbama ili pomoćnim programima koji generiraju poruke, pogledajte prikladan priručnik gdje je dokumentirana naredba ili pomoćni program.

### <span id="page-8-0"></span>**Drugi izvori poruka**

Kada izvodite druge programe na sistemu, možete primiti poruke s prefiksima drugačijim od napomenutih u ovim uputama.

Za informacije o tim porukama pročitajte informacije koje su dostupne za taj programski proizvod.

# <span id="page-10-0"></span>**Poglavlje 2. ADM poruke**

Ovaj odlomak sadrži poruke Administracijskih obavijesti (ADM). Poruke su ispisane u numeričkom redoslijedu.

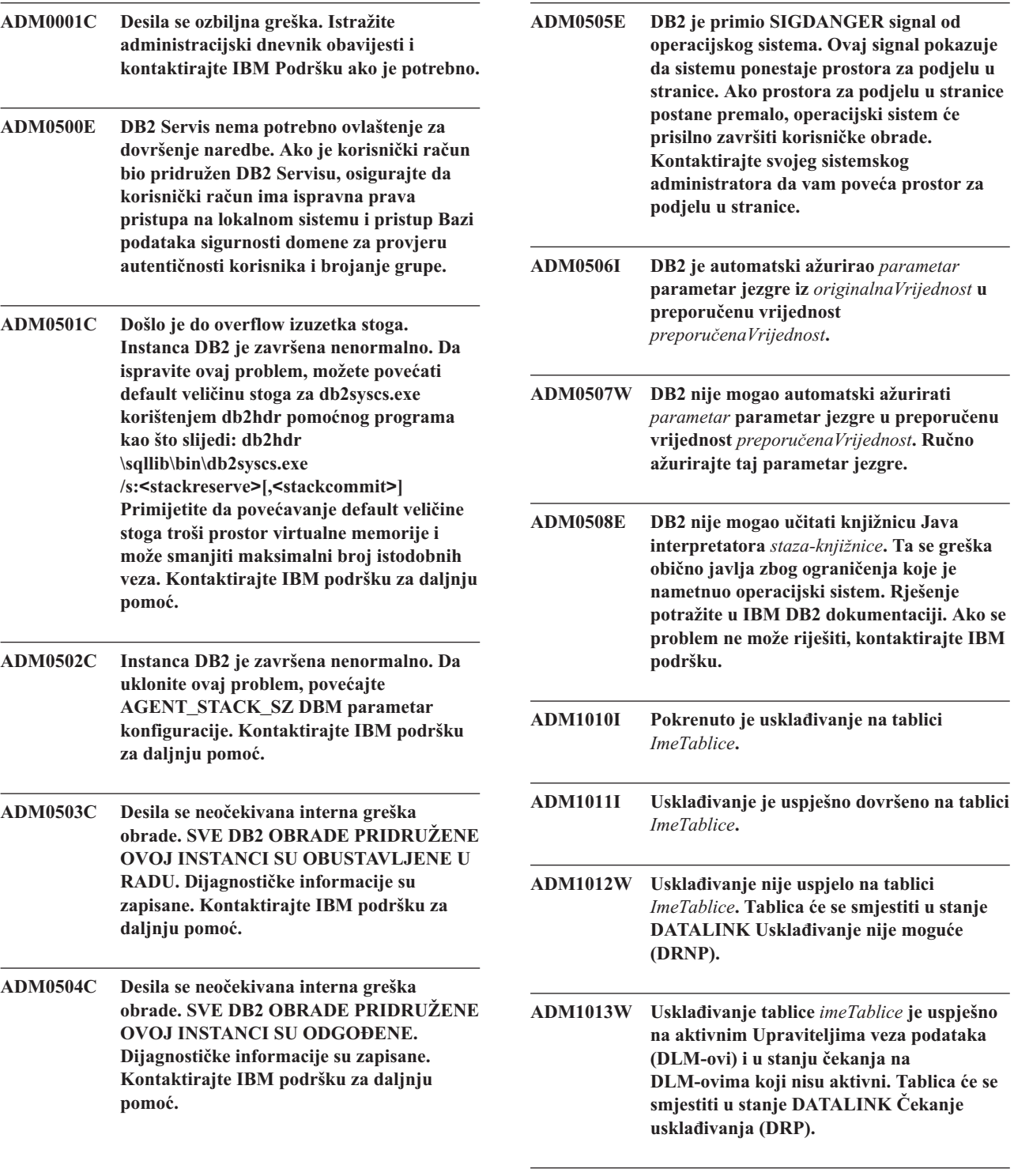

**ADM1014E Usklaivanje nije uspjelo na tablici** *ImeTablice***.**

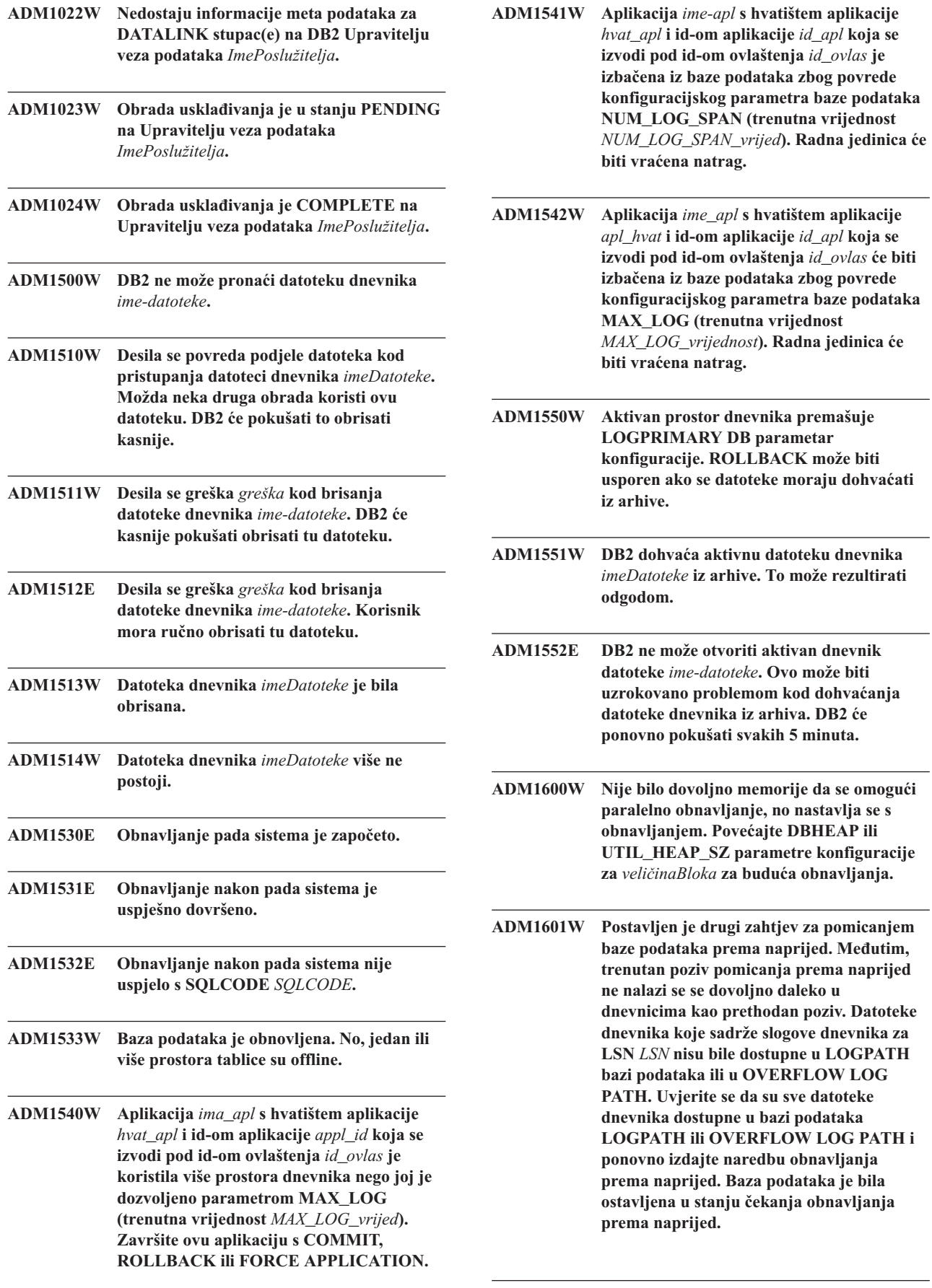

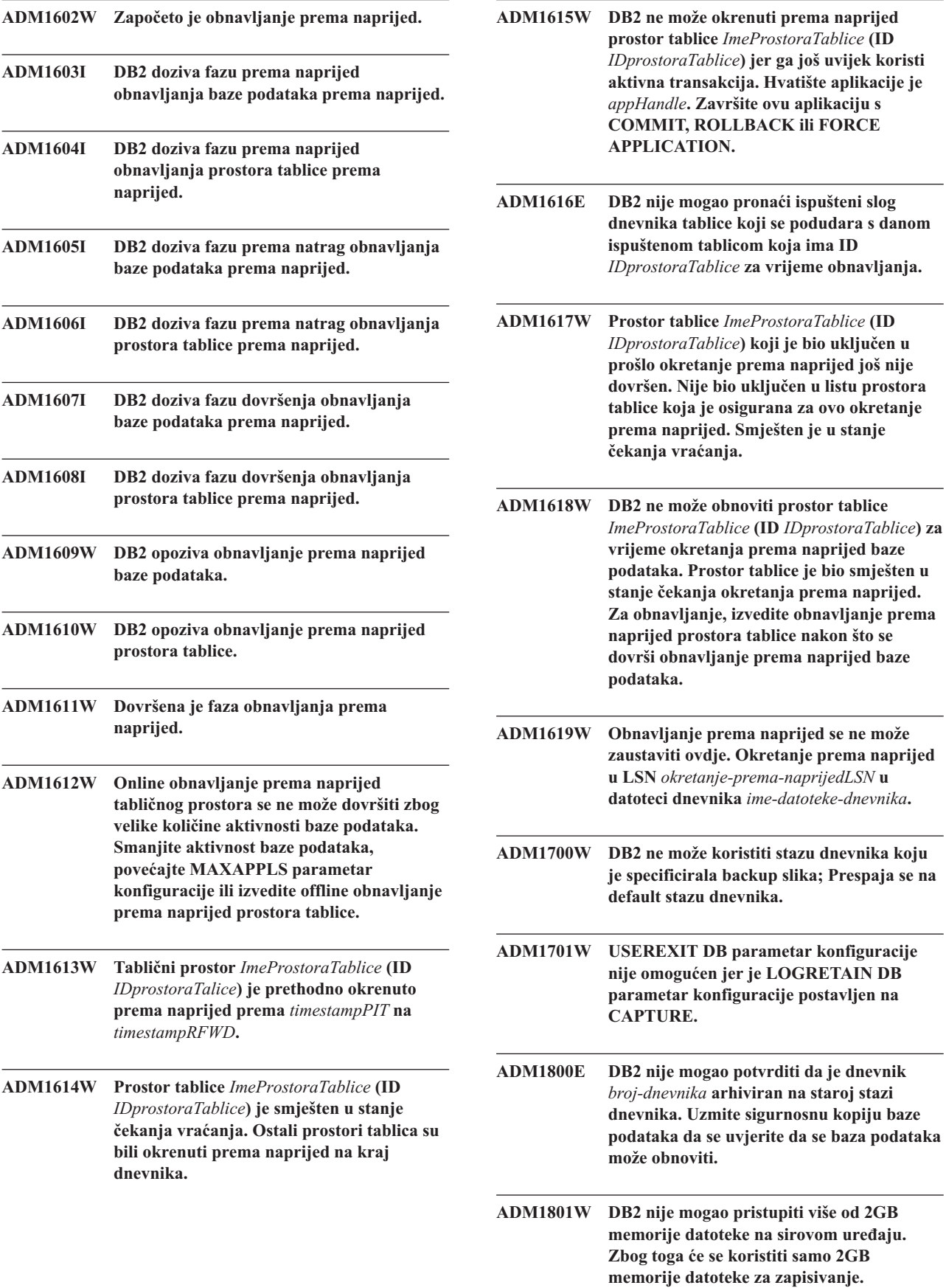

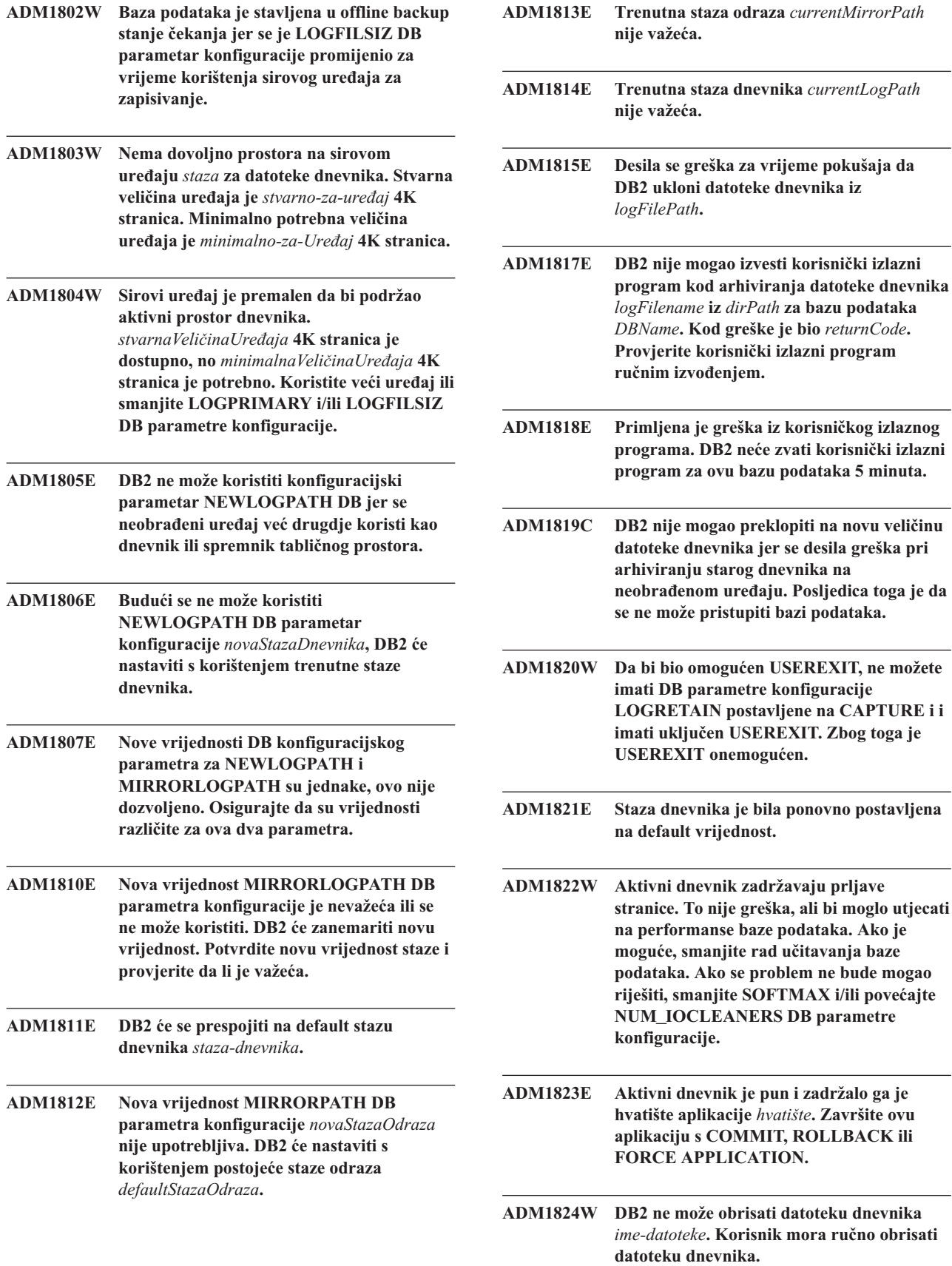

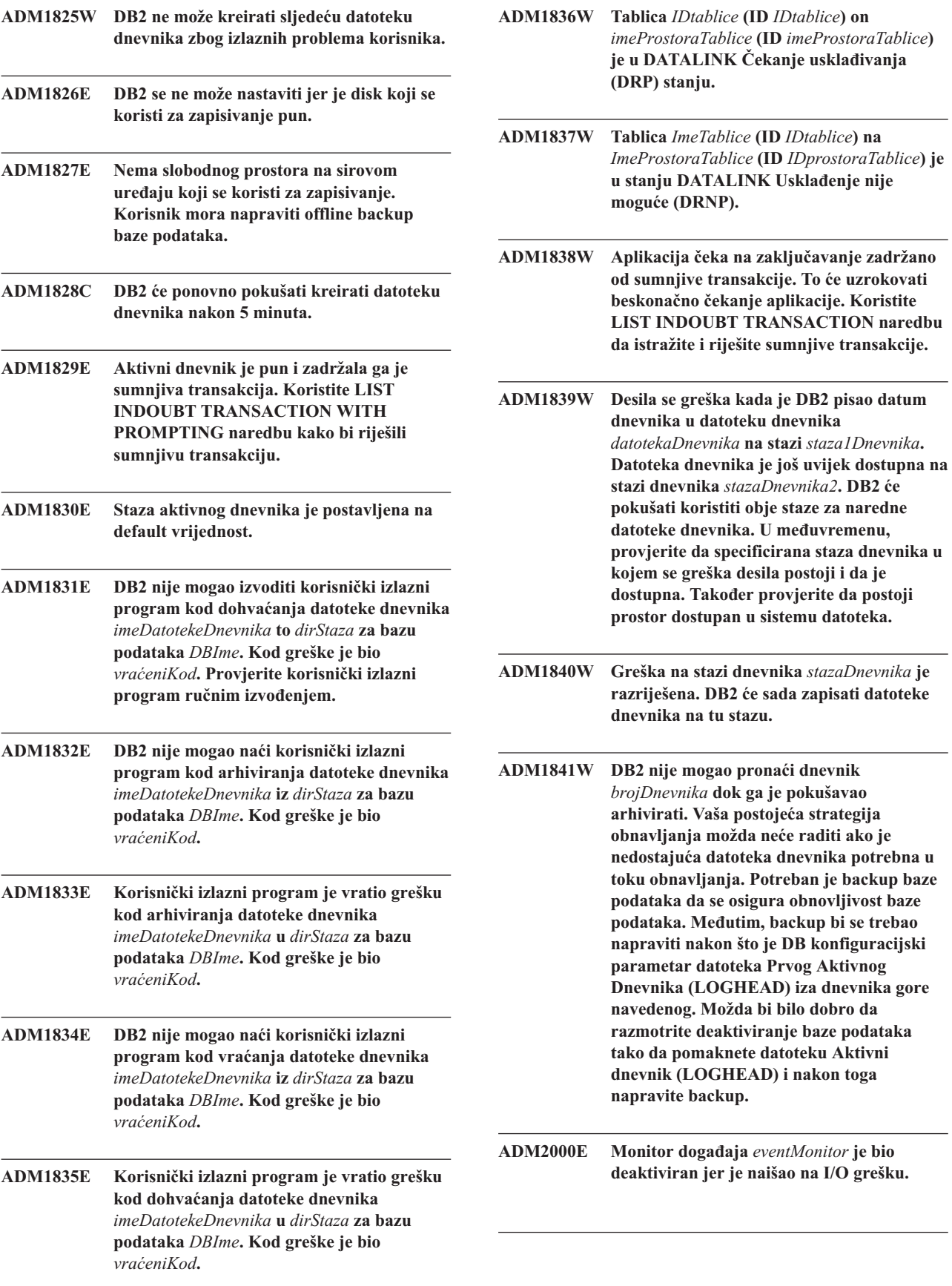

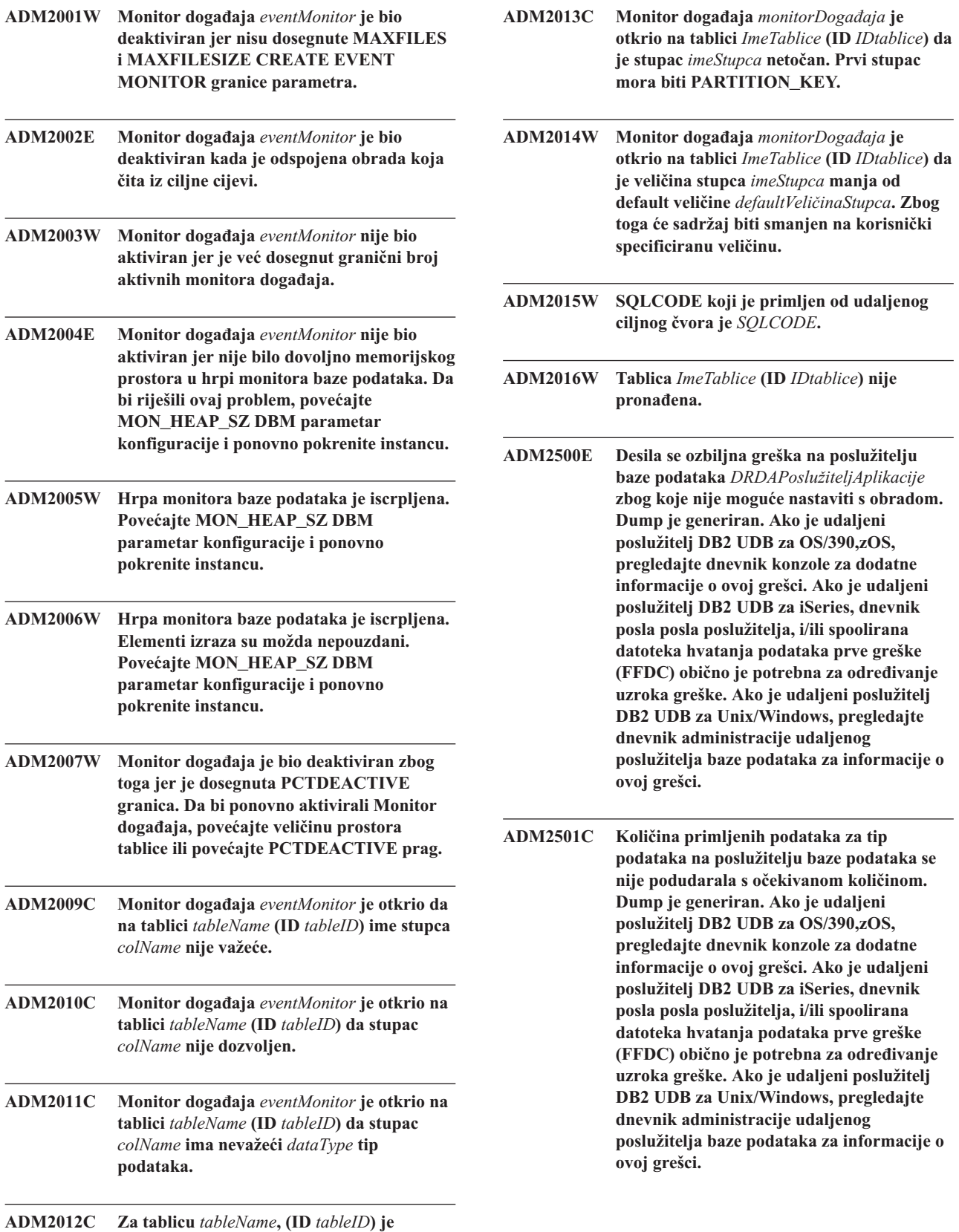

**veličina reda veća od veličine stranice.**

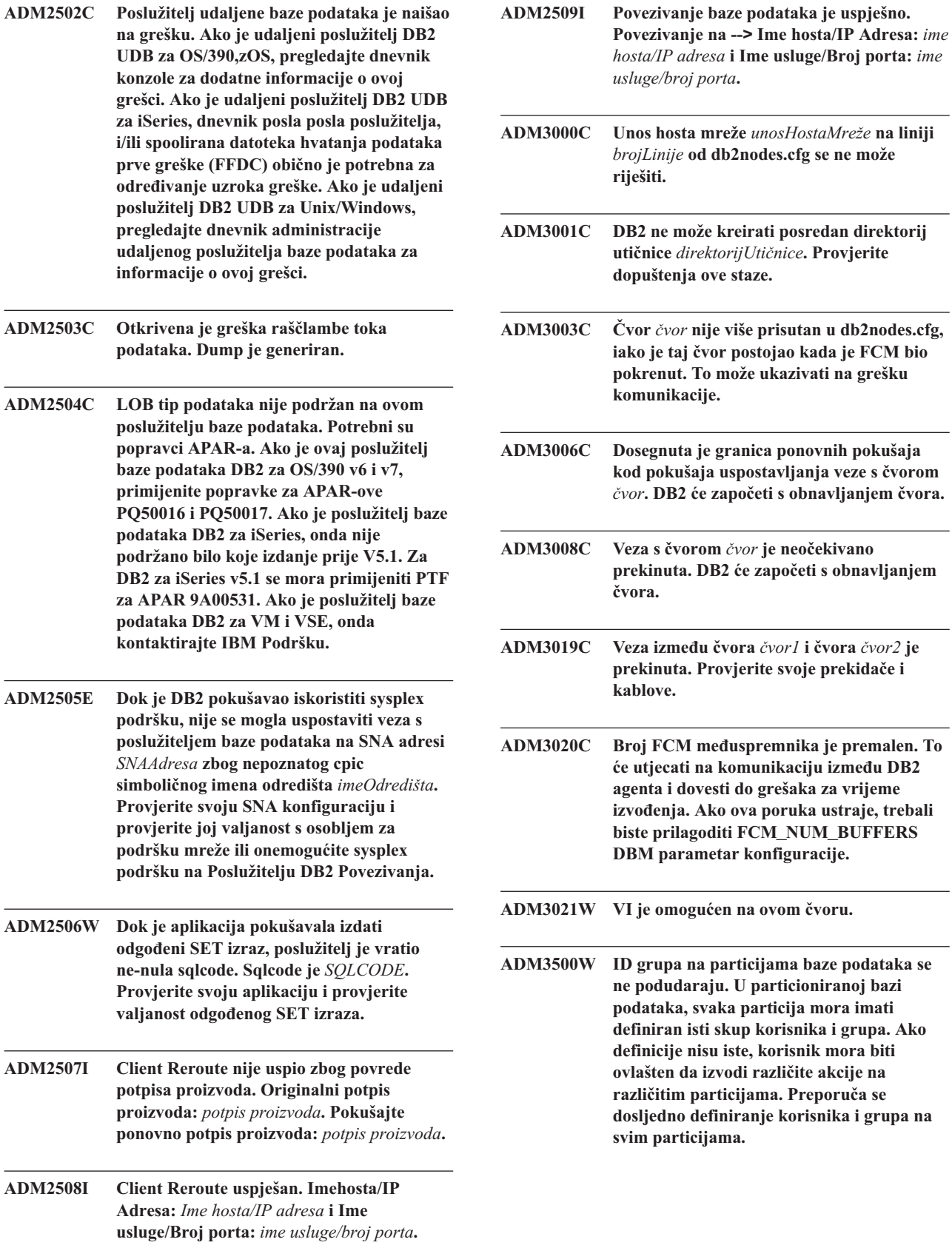

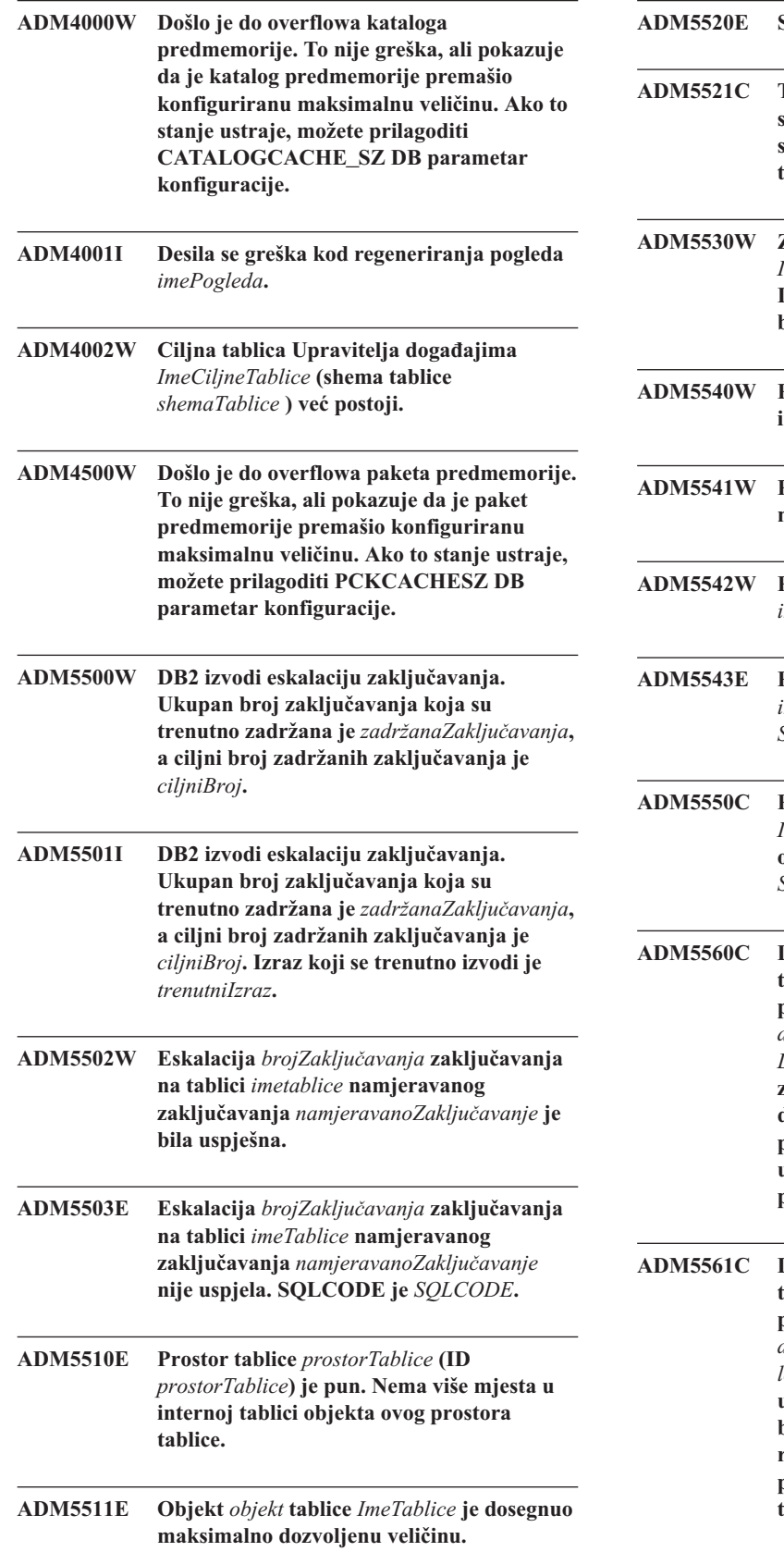

**ADM5520E Staza migracije nije podržana.**

- **ADM5521C Tablica** *ImeTablice* **nedostaje ili je bila skraćena i nije bila migrirana. Nastavit će se s migracijom baze podataka, ali će ova tablica biti nedohvatljiva.**
- **ADM5530W Započeta je COMMIT obrada tablice** *ImeTablice* **koja je koristila NOT LOGGED INITIALLY. Preporuča se da napravite backup prostora ove tablice.**
- **ADM5540W Početak ponovne izgradnje indeksa** *brojač* **indeksa u tablici***imetablice***.**
- **ADM5541W Ponovna izgradnja indeksa s IID** *vrijednost* **na tablici** *ImeTablice***.**
- **ADM5542W Ponovna izgradnja indeksa na tablici** *imetablice* **je dovršena uspješno.**
- **ADM5543E Ponovna izgradnja indeksa na tablici** *imetablice* **nije uspjela. SQLCODE je** *SQLCODE***.**
- **ADM5550C Prostor tablice** *imeProstoraTablice* **(ID** *IDprostoraTablice***) se uklanja iz skupa okretanja prema naprijed. SQLCODE je** *SQLCODE***.**
- **ADM5560C DB2 ne može ponovno izvesti reorganizaciju tablica, osim ako se i prostor tablice podataka** *dataTablespaceName* **(ID** *dataTablespaceID***) i dugi prostor tablice** *LongTablespaceID* **(ID** *dataTablespaceID***) zajedno okreću prema naprijed. Osigurajte da se oba prostora tablice zajedno okreću prema naprijed ili vratite sliku backupa uzetu nakon reorganizacije da eliminirate potrebu za ponovnom reorganizacijom.**
- **ADM5561C DB2 ne može ponovno izvesti reorganizaciju tablice, osim ako su i prostor tablice podataka** *dataTablespaceName* **(ID** *dataTablespaceID***) i dugi prostor tablice** *longTablespaceName* **(ID** *dataTablespaceID***) u istoj točki u vremenu. Osigurajte da je backup oba prostora tablice od prije reorganizacije tablice (tako da se može ponovno izvesti) ili nakon reorganizacije tablice (tako da se ne treba ponovno izvesti).**

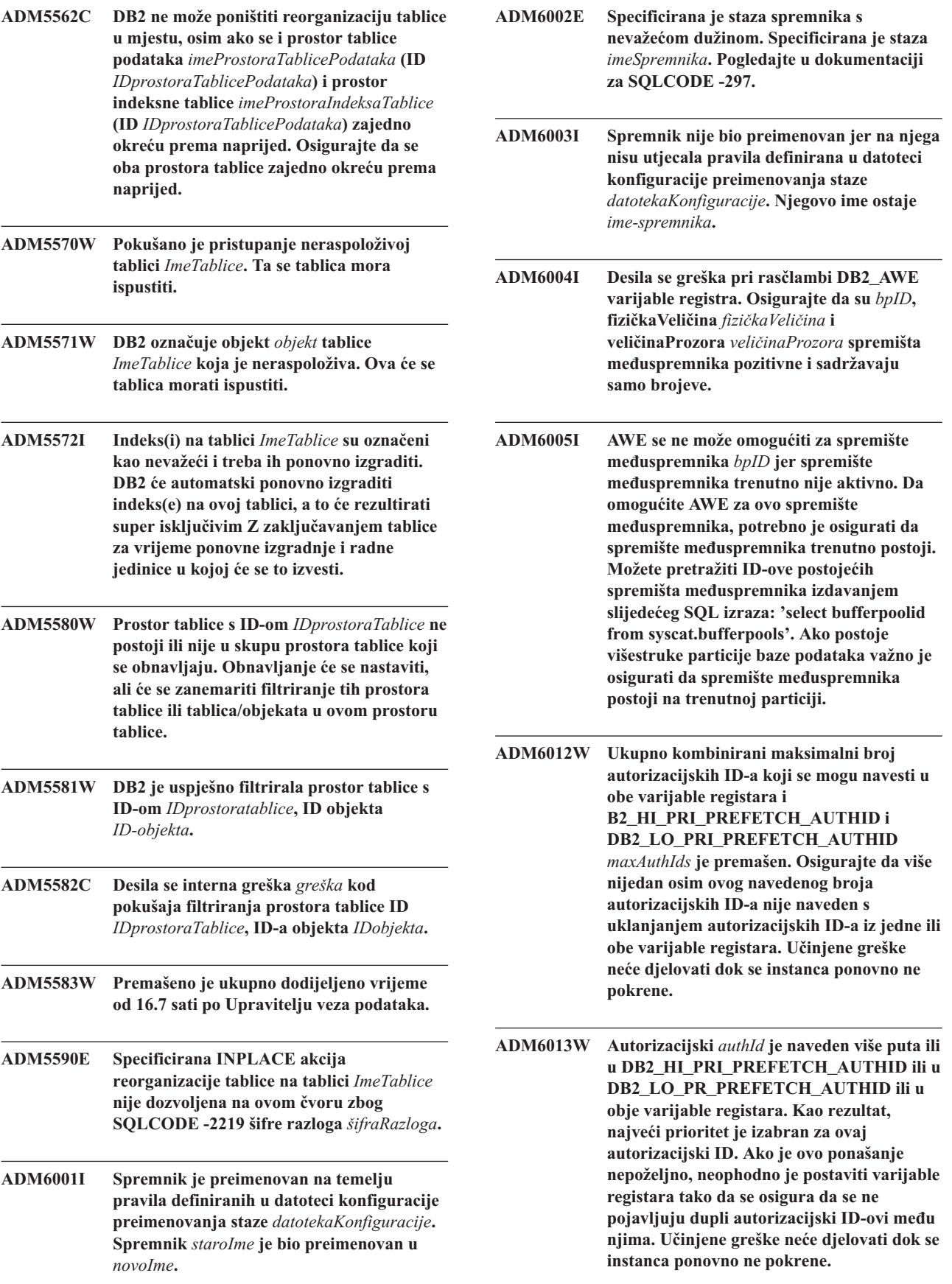

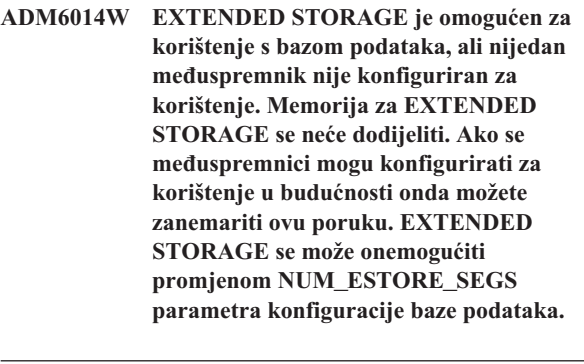

**ADM6015W EXTENDED STORAGE je onemogućen za korištenje s bazom podataka, ali je za korištenje konfiguriran jedan ili više meuspremnika. Ako bi se EXTENDED STORAGE mogao omogućiti u budućnosti, onda se preporuča da se ova poruka zanemari. EXTENDED STORAGE se može omogućiti promjenom NUM\_ESTORE\_SEGS parametra baze podataka.**

**ADM6016W EXTENDED STORAGE je omogućen za bazu podataka, ali nije podržan na ovoj platformi. Ova postavka će se ignorirati, a memorija za EXTENDED STORAGE se neće dodijeliti. EXTENDED STORAGE se može onemogućiti promjenom NUM\_ESTORE\_SEGS parametra konfiguracije baze podataka.**

**ADM6017E Prostor tablice** *imeProstoraTablice* **(ID** *IDprostoraTablice***) je pun. Otkriven je na spremniku** *stazaSpremnika* **(ID** *IDspremnika***). Podreeni sistem datoteka je pun ili je dosegnuto maksimalno dozvoljeno korištenje prostora sistema datoteka. Takoer je moguće da postoje korisnička granice s obzirom na maksimalnu veličinu datoteke i da su dosegnute te granice.**

**ADM6018I Isključivanje datotečnog sistema na** *staza-direktorija***.**

**ADM6019E Koriste se sve stranice u meuspremniku** *ime* **(ID** *id***). Pogledajte u dokumentaciju za SQLCODE -1218.**

**ADM6020I Napušta se postavljiv sistem datoteka za** *stazaSpremnika***.**

**ADM6021I Dodjeljivanje datoteke višestruke stranice trenutno nije omogućeno. Njegovo onemogućavanje nema učinka. ADM6022W Nije uspjelo asinkrono ispuštanje privremene tablice. Resursi pridruženi ovoj tablici se neće osloboditi do sljedećeg pokretanja baze podataka. Preporuča se da zbog toga ponovno pokrenete bazu podataka. Takoer se preporuča da kontaktirate IBM podršku da se utvrdi razlog neuspjeha. ADM6023I Prostor tablice** *ImeProstoraTablice* **(ID** *IDprostoraTablice***) je u stanju 0x***StanjeProstoraTablice***. Ne može se pristupiti prostoru tablice. Pogledajte u dokumentaciju za SQLCODE -290. ADM6024C Baza podataka se ne može ponovno pokrenuti zbog toga jer se prostori tablice ne mogu dovesti ONLINE kao rezultat istaknutog WRITE SUSPEND-a. Za ponovno pokretanje baze podataka specificirajte WRITE RESUME u RESTART DATABASE naredbi. ADM6025I Prostor tablice** *imept* **(ID** *idpt***) je u stanju 0x***stanje***).** *operacija* **nije moguća. Pogledajte u dokumentaciju za SQLCODE -290. ADM6026W Trenutna transakcija pokušava raditi neki posao koji ne smije doživjeti neuspjeh. Ipak, taj posao nije mogao biti dovršen jer je regija AWE prozora puna. Daljnji pokušaji će biti napravljeni da pronau slobodnu stranicu AWE prozora, ali u budućnosti ova se situacija može izbjeći povećanjem regije prozora za spremište meuspremnika** *bpname* **(ID** *bpid***). ADM6027E AWE se ne koristi za meuspremnik** *ime* **(ID** *id***) zbog greške kod AWE inicijalizacije. Osigurajte da je AWE ispravno konfiguriran na platformi operacijskog sistema i za korištenje s DB2. ADM6028W Postavka varijable registra** *posVarReg* **je zanemarena zbog toga jer stanje nedostatka memorije nije dozvolilo obradu postavke varijable registra.**

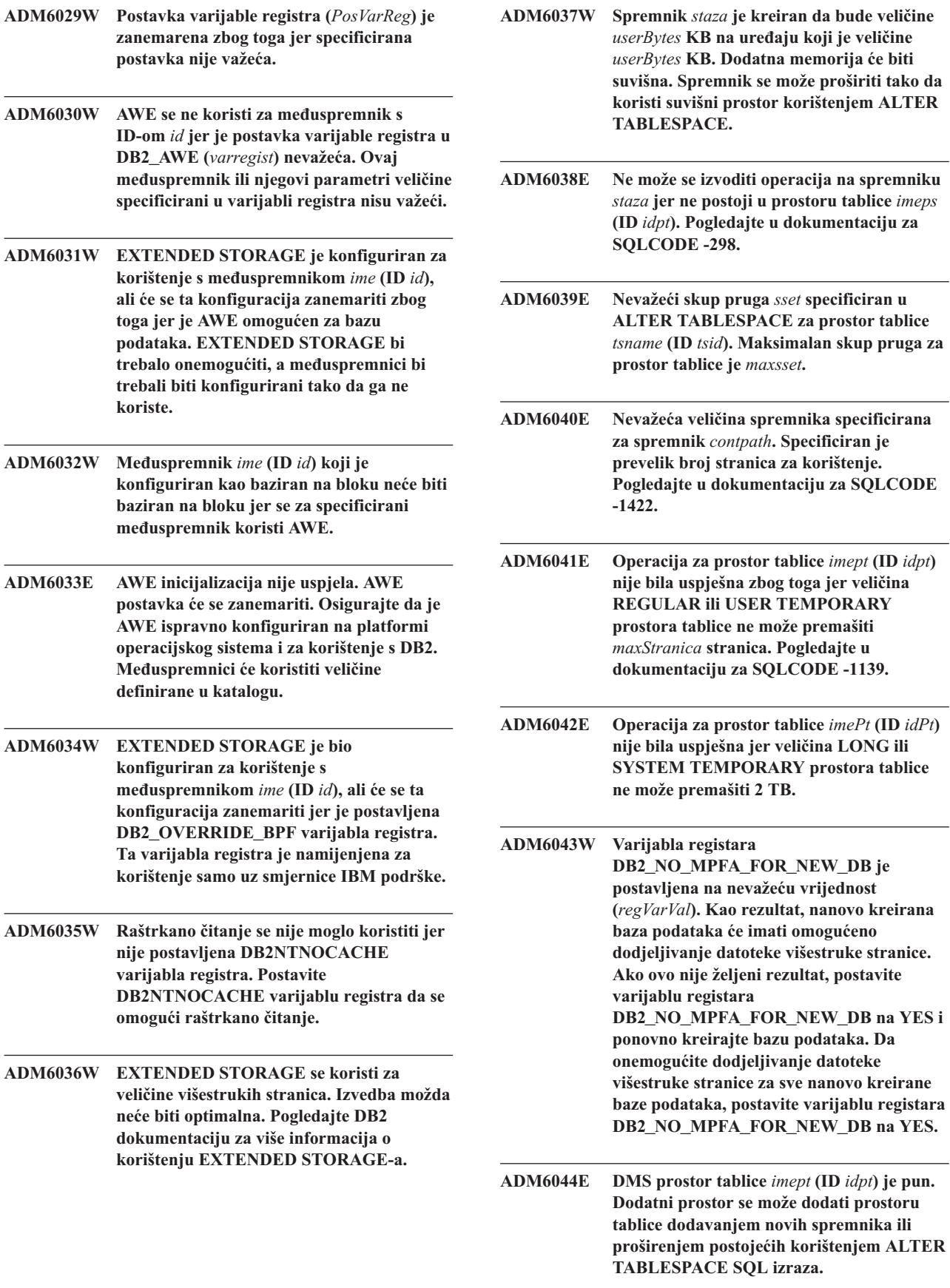

 $\bf{table}$ 

 ${\bf table}$ 

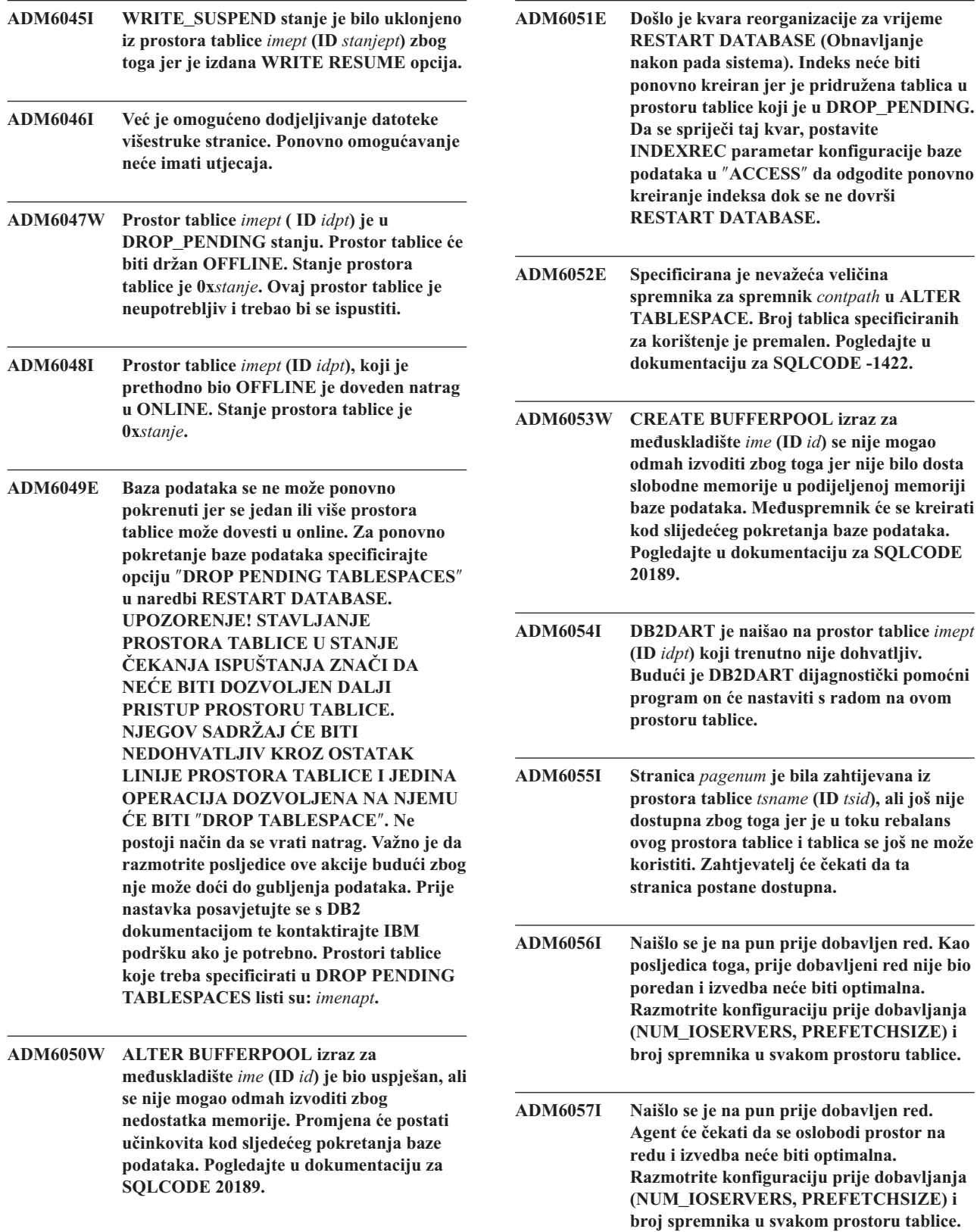

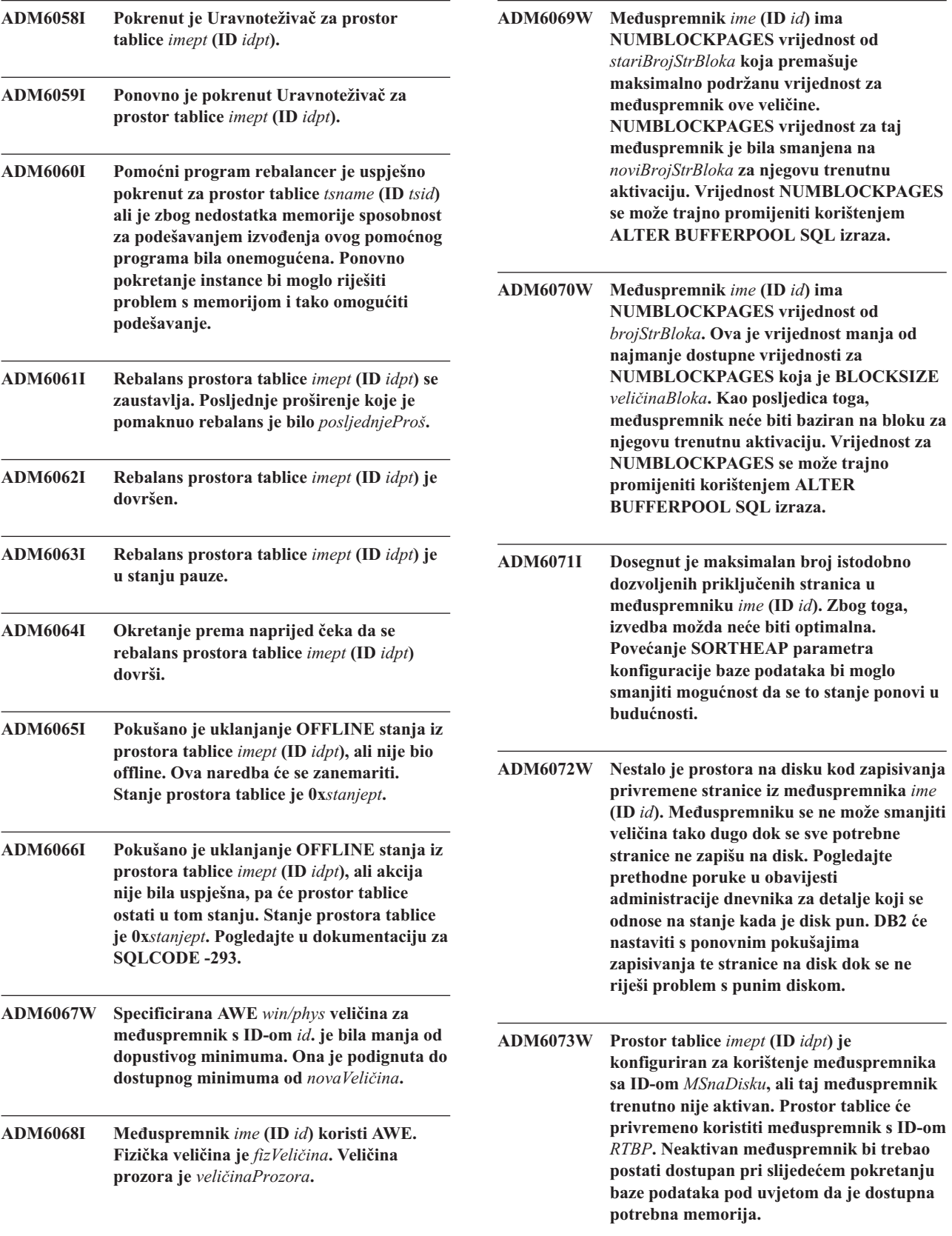

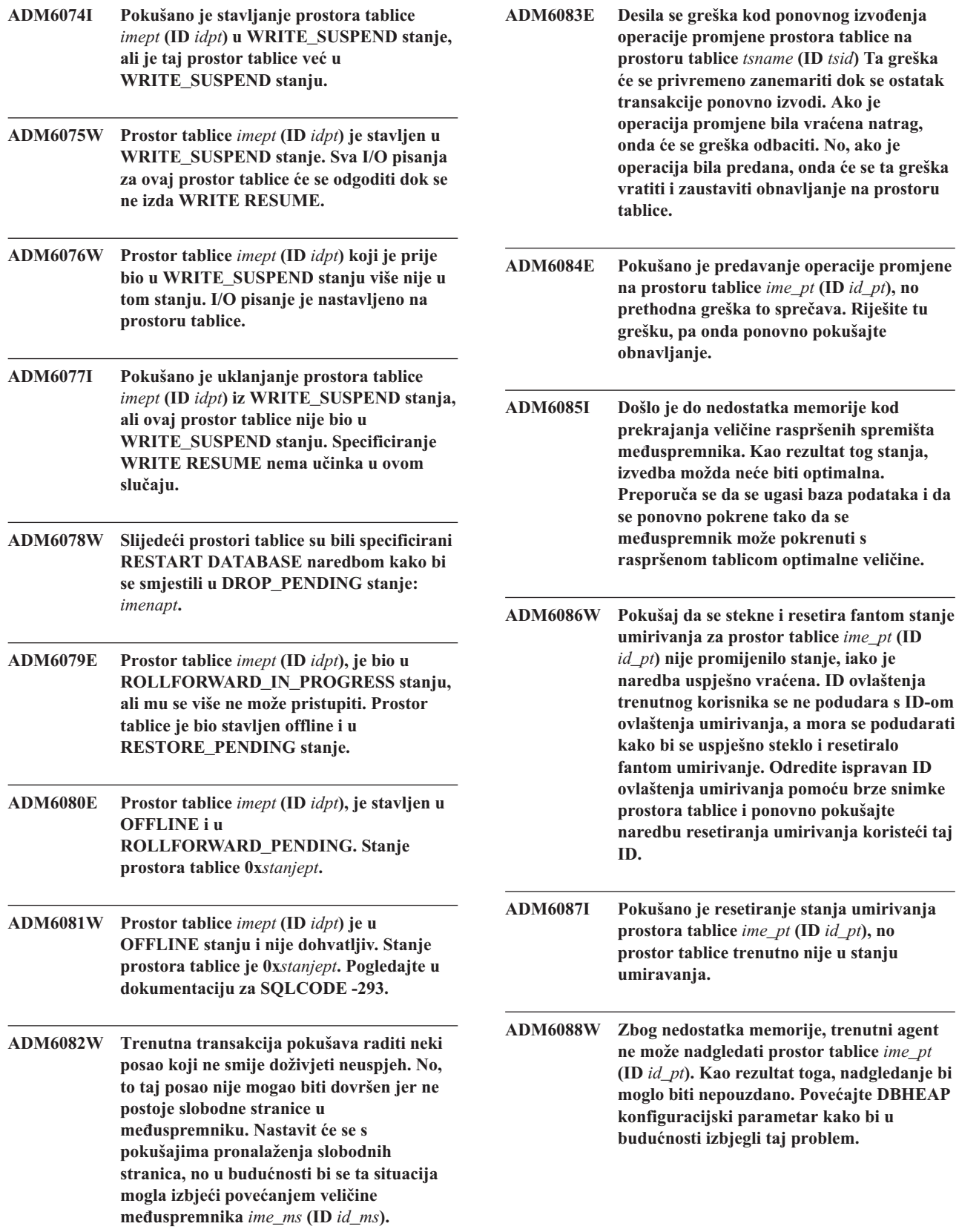

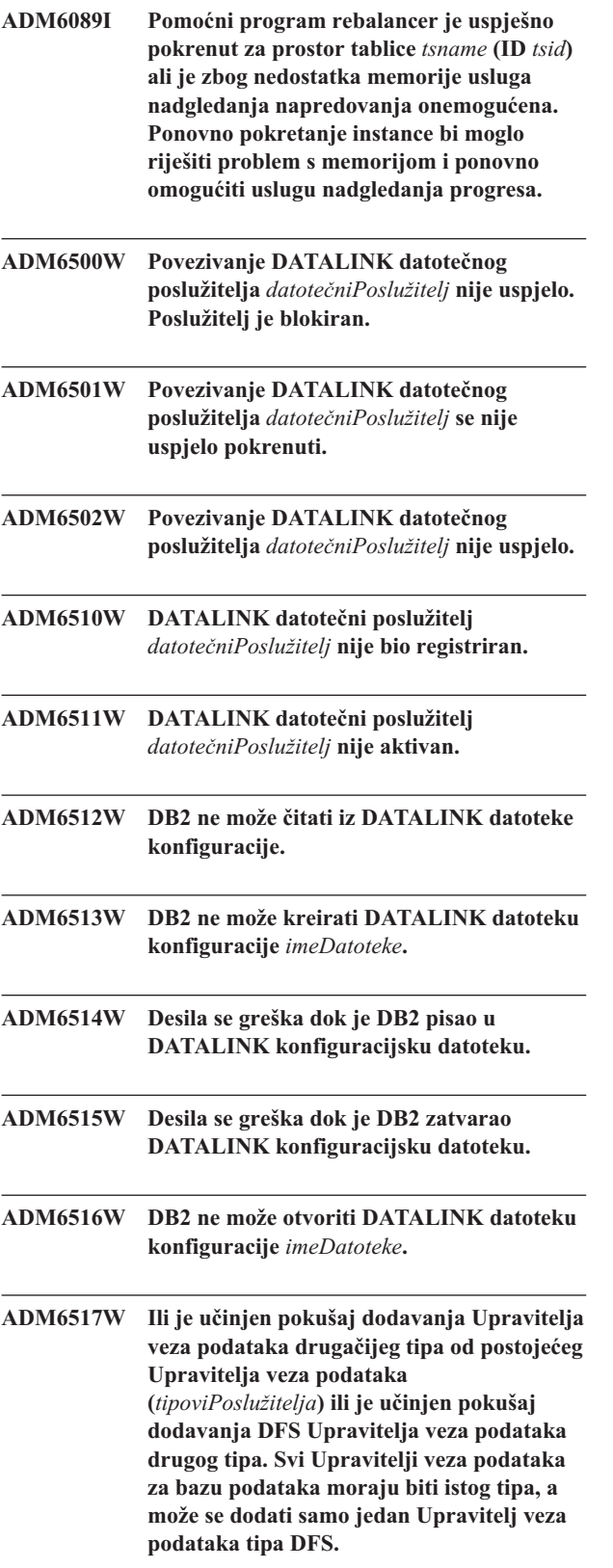

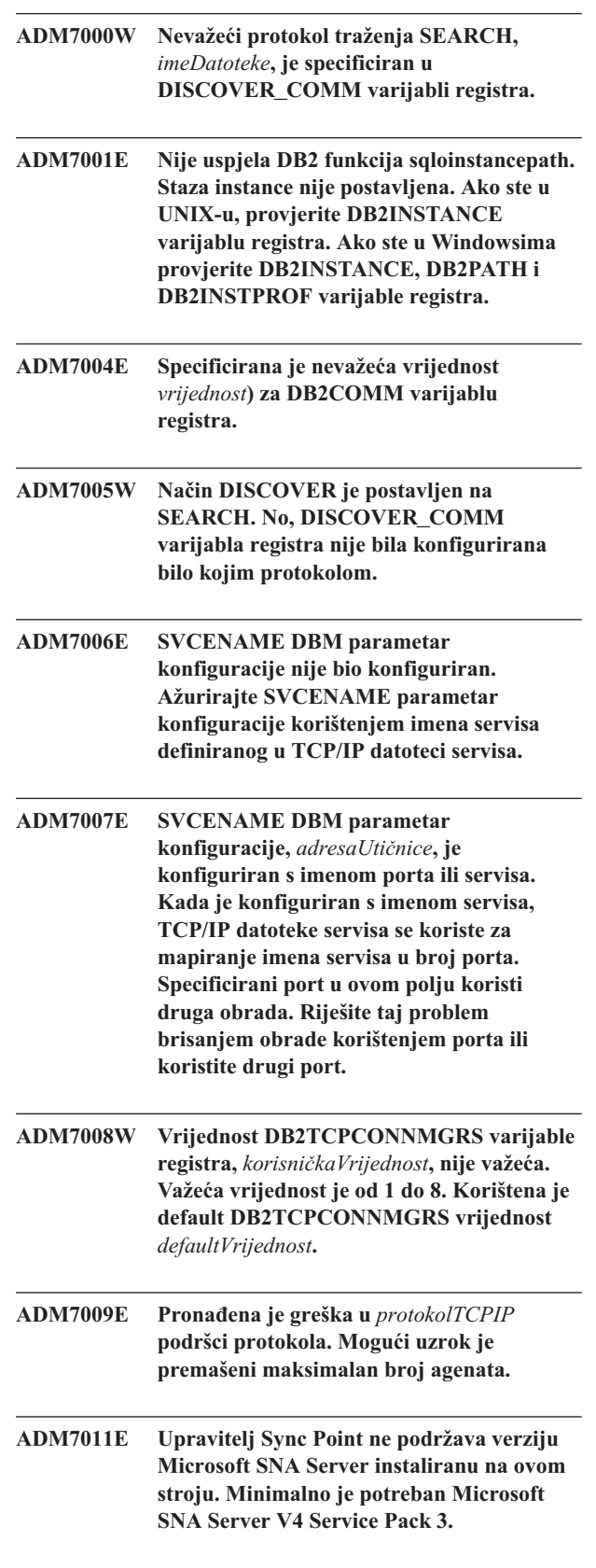

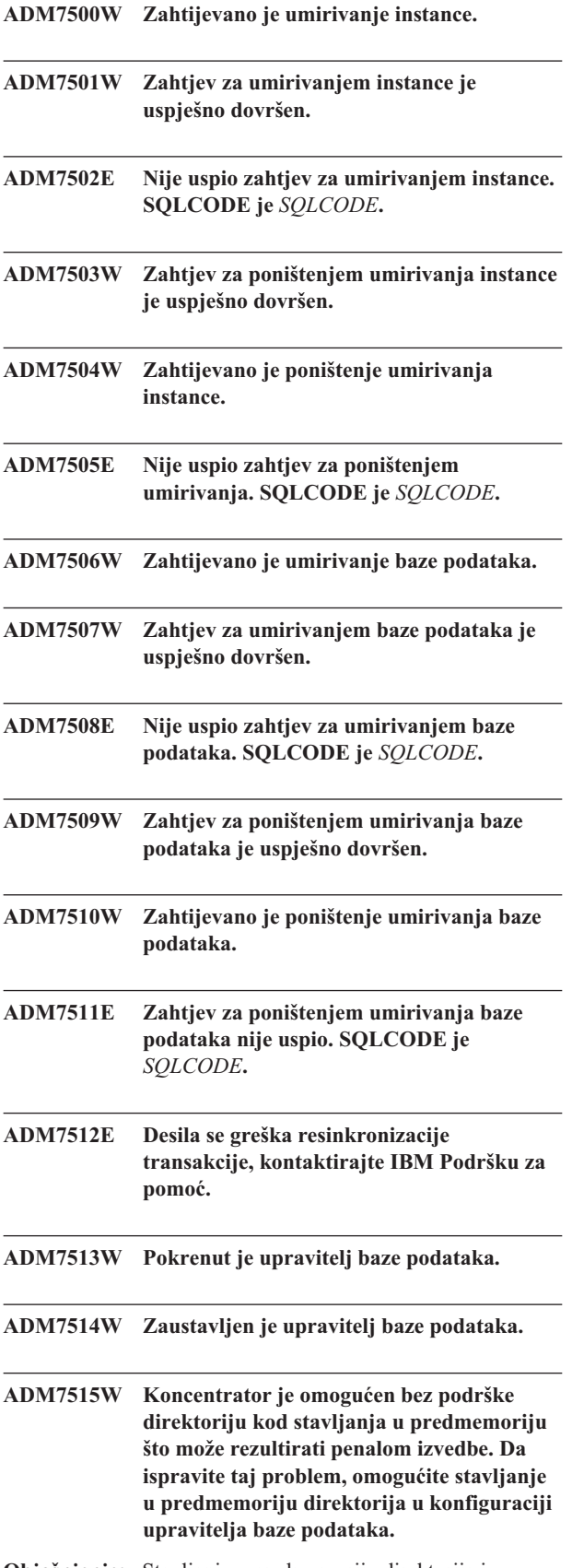

**Objašnjenje:** Stavljanje u predmemoriju direktorija je osobina s relativno malim opterećenjem koja je po defaultu omogućena u stroju. Postoji samo nekoliko važećih razloga zašto bi korisnik to onemogućio. Konfiguracije koncentratora su osobito osjetljive na isključenu predmemoriju direktorija zbog toga jer bi se od procesa dispečera, koji predstavljaju usko grlo za koncentrator, moglo zahtijevati da idu na disk sa svakom novom vezom.

**Odgovor korisnika:** Omogućite stavljanje u predmomoriju direktorija ili izvedite konfiguraciju bez koncentratora.

**ADM7516W MAX\_CONNECTIONS parametar konfiguracije je postavljen na,** *vrijednostmaxConnections***, ali će zbog ograničenja hardvera biti podržano maksimalno** *stvarnaVrijednost* **veza. Možda će te moći povećati to ograničenje smanjivanjem NUM\_DB parametra konfiguracije baze podataka.**

**Objašnjenje:** Na platformi bez niti (UNIX), skalabilnost koncentratora je ograničena maksimalnim brojem dostupnih opisnika datoteke dostupnih pojedinačnoj obradi. Različiti operacijski sistemi dozvoljavaju raznolike razine fleksibilnosti ovog parametra i stoga svaki operacijski sistem ima različito fizičko ograničenje maksimalnog broja podržanih veza. Trebao bi biti podržan maksimalan raspon MAX\_CONNECTIONS  $(1..64000)$ , ali tamo gdje nije će se za vrijeme izvođenja koristiti default vrijednost.

U dodatku, NUM\_DB DB parametar konfiguracije utječe na način na koji su dodijeljene opisne riječi, a smanjenje tog konfiguracijskog parametra će osloboditi opisne riječi i povećati granični broj veza koje mogu biti podržane.

**Odgovor korisnika:** Ako je moguće, smanjite NUM\_DB DB parametar konfiguracije da povećate fizičko ograničenje broja veza. Ako se upozorenje i dalje pojavljuje, smanjite MAX\_CONNECTIONS parametar na fizičko ograničenje specificirano u upozorenju.

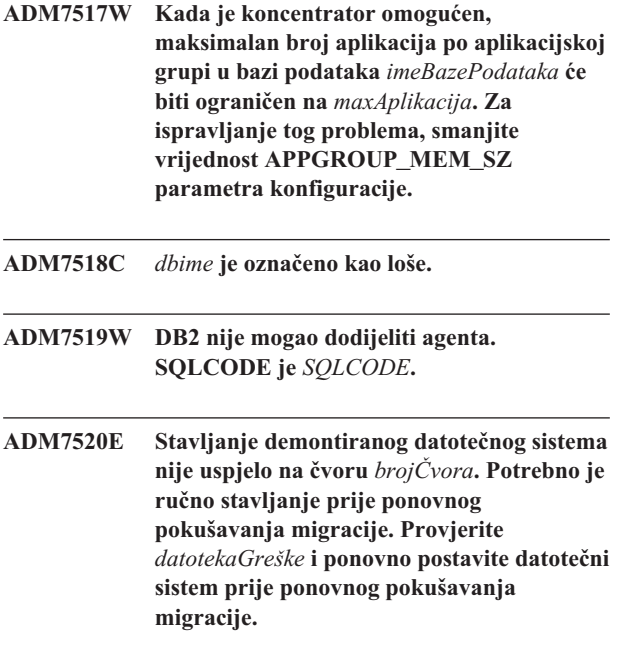

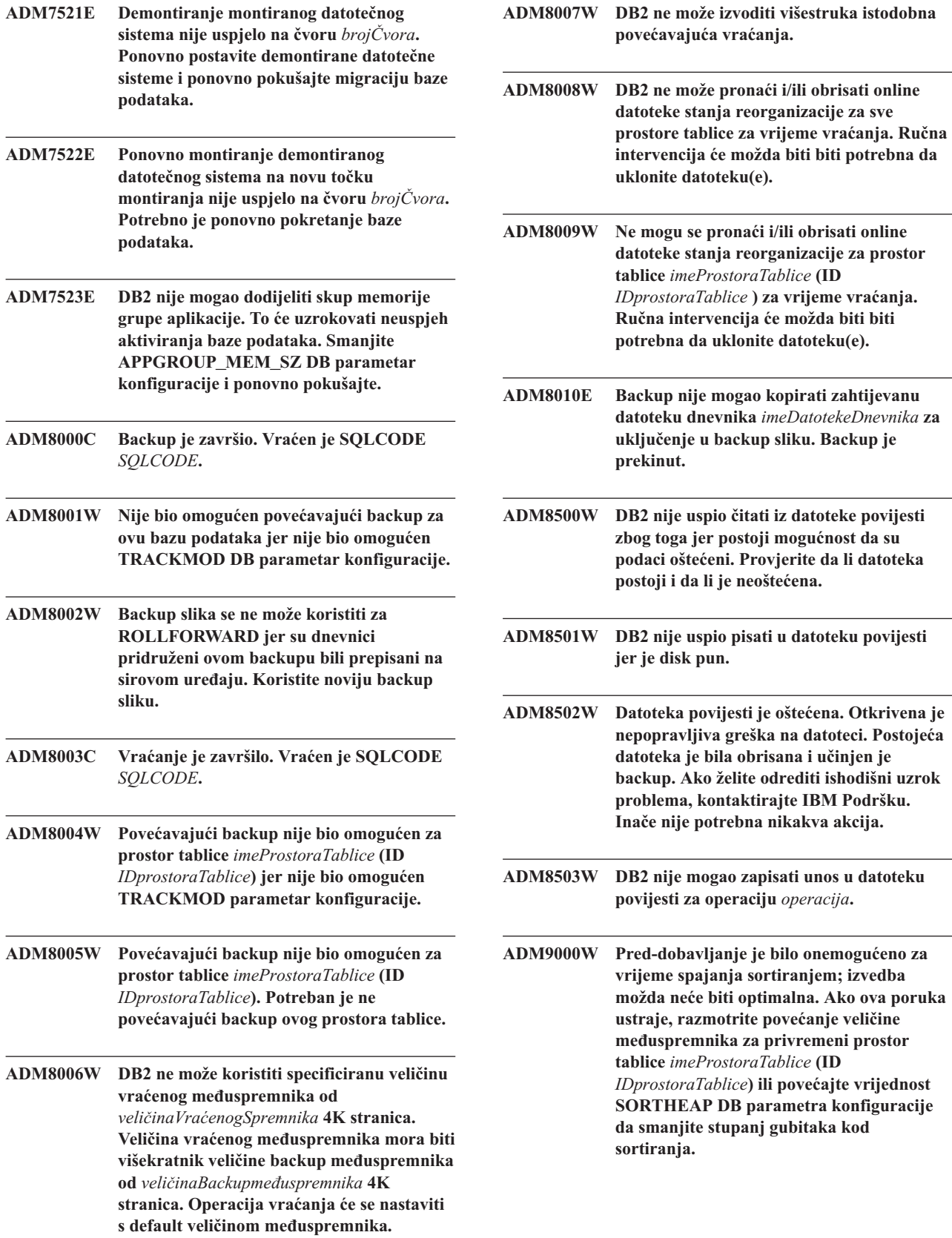

- **ADM9500W Previše istodobnih promjena se desilo u tablici** *tableName* **(ID** *tableID***) i prostoru tablice** *tablespaceName* **(ID** *tablespaceID***) za vrijeme online kreiranja/reorganiziranja indeksa. Zbog toga će biti potrebno više vremena da se dovrši online kreiranje/reorganiziranje indeksa. Možda ćete željeti povećati vaš UTIL\_HEAP\_SZ DB parametar konfiguracije.**
- **ADM9501W BEGIN online reorganizaciju indeksa na tablici** *imeTablice* **(ID** *IDtablice***) i prostoru tablice** *imeProstoraTablice* **(ID** *IDprostoraTablice***).**
- **ADM9502W END online reorganizaciju indeksa na tablici** *imeTablice* **(ID** *IDtablice***) i prostoru tablice** *imeProstoraTablice* **(ID** *IDprostoraTablice***).**
- **ADM9503W Online reorganizacija indeksa se nastavlja na indeksu s ID-om** *IDindeksa* **u tablici** *imeTablice* **(ID** *IDtablice***) i prostoru tablice** *imeProstoraTablice* **(ID** *IdprostoraTablice***).**

**ADM9504W Online reorganizacija indeksa na tablici** *imeTablice* **(ID** *IDtablice***) i prostoru tablice** *imeProstoraTablice* **(ID** *IDprostoraTablice***) nije uspjela na čvoru s SQLCODE** *SQLCODE* **šifrom razloga** *šifraRazloga***. Da riješite ovaj problem, REORG INDEXES naredbu pošaljite na ponovno izvoenje na neuspješnim čvorovima.**

**ADM9505W Online reorganizacija indeksa na tablici** *imeTablice* **(ID** *IDtablice***) i prostoru tablice** *imeProstoraTablice* **(ID** *IDprostoraTablice***) je bila preklopljena na offline način jer su indeksi bili označeni za ponovnu izgradnju. Ti indeksi će možda biti označeni za ponovnu izgradnju za vrijeme okretanja prema naprijed kroz kreiranje i/ili ponovno kreiranje indeksa. Ako je to slučaj, razmotrite postavljanje INDEXREC parametra konfiguracije upravitelja baze podataka na RESTART. To će uzrokovati da indeksi koji su označeni za ponovnu izgradnju za vrijeme okretanja prema naprijed budu ponovno izgraeni za vrijeme RESTART DATABASE obrade.**

**ADM9506W HADR je omogućen, ali potpuno zapisivanje je onemogućeno za bilo koje kreiranje indeksa, ponovno kreiranje ili reorganiziranje na tablici** *ime-tablice* **(id objekta tablice:** *id-objekta***) u tabličnom prostoru***ime-tabličnogprostora* **(id tabličnog prostora:***id-tabličnogprostora***), pošto ste izričito zahtijevali da se onemogući. Kao rezultat, bilo koja operacija izgradnje indeksa na ovoj tablici se neće odmah obnoviti na sekundarnom poslužitelju baze podataka koristeći HADR. Indeksi na sekundarnom poslužitelju baze podataka će se ponovno kreirati uključno na kraju obrade HADR preuzimanja ili nakon obrade HADR preuzimanja kada se treba pristupiti podcrtavanim tablicama. Ako ovo nije željeno ponoašanje, omogućite potpuno prijavljivanje na tablicu prije izvoenja ikakvog kreiranja, ponovnog kreiranja ili reorganizacije indeksa.**

**ADM9507W Kada je omogućen HADR, preporuča se da parametar konfiguracije baze podataka LOGINDEXBUILD bude postavljen na ON, na oba i HADR primarni poslužitelj baze podataka i HADR sekundarni poslužitelj baze podataka. Inače, možda nećete zapisati vaše kreiranje indeksa, ponovno kreiranje ili reograniziranje na trenutnom ili budućem HADR primarnom poslužitelju baze podataka. Bilo koje ne-potpuno zapisano kreiranje indeksa, ponovno kreiranje ili reorganizacija na primarnom poslužitelju baze podataka se neće obnoviti na sekundarnom poslužitelju baze podataka koristeći HADR. Ovi indeksi koji se ne mogu obnoviti će se označiti kao nevažeći i biti će ponovno izgraeni uključno na kraju obrade HADR preuzimanja ili nakon obrade HADR preuzimanja kada je pristupljeno podcrtanim tablicama. Ako ovo nije željeno ponašanje, omogućite potpuno prijavljivanje ili upotrebite defaultne postavke za ovaj konfiguracijski parametar prije nego je izvedena bilo koja operacija izgradnje indeksa.**

- **ADM9508W Kada je omogućen HADR, preporuča se da se baza podataka ili parametar konfiguracije upravitelja baze podataka INDEXREC postavi ili na RESTART ili na ACCESS kako bi se omgućio redo bilo kojeg kreiranja indeksa, ponovnog kreiranja ili reorganiziranja. Inače, bilo koje potpuno zapisano kreiranje indeksa, ponovno kreiranje ili reorganizacija na primarnom poslužitelju baze podataka se neće obnoviti na sekundarnom poslužitelju baze podataka koristeći HADR. Ovi indeksi koji se ne mogu obnoviti će se označiti kao nevažeći i biti će ponovno izgraeni uključno na kraju obrade HADR preuzimanja ili nakon obrade HADR preuzimanja kada je pristupljeno podcrtanim tablicama. Ako ovo nije željeno ponašanje, ažurirajte INDEXREC ili upotrijebite defaultne postavke za ovaj konfiguracijski parametar prije izvoenja bilo koje operacije izgradnje indeksa.**
- **ADM9509W Preporuča se da parametar konfiguracije baze podataka LOGINDEXBUILD bude postavljen na ON prije pokretanja HADR-a. Inače, bilo koje kreiranje indeksa, ponovno kreiranje ili reorganizacija na trenutnom ili budućem primarnom poslužitelju baze podataka se možda neće obnoviti na trenutnom ili budućom sekundarnom poslužitelju baze podatak koristeći HADR. Ovi indeksi koji se ne mogu obnoviti će se označeni kao nevažeći i biti će ponovno izgraeni uključno ili na kraju obrade HADR preuzimanja ili nakon obrade HADR preuzimanja kada se treba pristupiti podcrtanim tablicama. Ako ovo nije željeno ponašanje, ažurirajte parametar konfiguracije LOGINDEXBUILD na ON.**
- **ADM9510W Desila se greška (sqlcode** *sqlcode***) koja je spriječila dovršenje obrade ponovne izgradnje indeksa. Svi nevažeći indeksi koji nisu ponovno izgraeni kad je obrada prekinuta će biti ponovno kreirani na prvom pristupu tablici. Obrada ponovne izgradnje indeksa je dozvana ili za vrijeme izričitog ili uključenog ponovnog pokretanja baze podataka ili na kraju HADR preuzimanja.**

**ADM10000W Pronaen je Java izuzetak. Java praćenje unatrag zapisano je u db2diag.log.**

**ADM10500E Indikator zdravlja je** *Indikator-Zdravlja-Kratki-Opis* **(***Indikator-Zdravlja-kratko-ime***) probio** *Ime-Granice-Praga* **prag alarma** *Vrijednost-Granice-Praga* **s vrijednosti** *Vrijednost-Indikatora-Zdravlja* **na** *Promatrani-Tip-Objekta Promatrano-Ime-Objekta***. Računanje:** *Formula-Niz* **=** *Formula-s-Vrijednosti* **=** *Vrijednost-Indikatora-Zdravlja***. Povijest (Vremenska oznaka, Vrijednost, Formula):** *Lista-Povijesti-Indikatora-Zdravlja*

**Objašnjenje:** Monitor zdravlja je generirao uzbunu zbog toga jer je probijen prag alarma za ovaj indikator zdravlja. Ova situacija bi trebala biti odmah adresirana jer može voditi do degradacije performanse baze podataka ili prekida u operaciji.

**Odgovor korisnika:** Možete koristiti jedan od slijedećih alata da dobijete preporuke, a u nekim slučajevima i poduzmete akcije, da riješite ovu uzbunu.

#### Zdravstveni centar:

Ako su instalirani alati Kontrolnog centra, možete lansirati ovaj alat na jedan od slijedećih načina:

- v Izbornik za pokretanje na Windowsima
- v Traka s alatima kontrolnog centra
- v Red za naredbe kao ″db2hc″

Osigurani su opis indikatora zdravlja, preporučene akcije i veze s alatima koji će utjecati na akcije.

Zdravstveni centar Web-a:

Ako su instalirani Web bazirani alati, onda možete lansirati ovaj alat iz Web pretražitelja korištenjem URL-a kojeg vam je osigurao vaš web administrator.

Osigurani su opis indikatora zdravlja, preporučene akcije i neke veze s alatima koji će utjecati na akciju.

Procesor reda za naredbe (CLP):

Iz CLP-a možete dobiti opis indikatora zdravlja i preporučene akcije izvođenjem slijedećih naredbi:

- v GET RECOMMENDATIONS FOR HEALTH INDICATOR *Kratko-Ime-Indikatora-Zdravlja*
- v GET DESCRIPTION FOR HEALTH INDICATOR *Kratko-Ime-Indikatora-Zdravlja*

**ADM10501W Indikator zdravlja** *Indikator-Zdravlja-Kratki-*

*Opis* **(***Indikator-Zdravlja-Kratko-Ime***) je probio** *Ime-Granice-Praga* **prag upozorenja** *Vrijednost-Granice-Praga* **s vrijednosti** *Vrijednost-Indikatora-Zdravlja* **na** *Praćeni-Tip-Objekta Praćeni-Tip-Objekta***. Računanje:** *Formula-Niz* **=** *Formula-s-Vrijednosti* **=** *Vrijednost-Indikatora-Zdravlja***. Povijest (Vremenska oznaka, Vrijednost, Formula):** *Lista-Povijesti-Indikatora-Zdravlja*

**Objašnjenje:** Monitor zdravlja je generirao uzbunu jer je probijen prag upozorenja za ovaj indikator zdravlja. Ovo stanje ne zahtijeva trenutnu pažnju, ali može voditi do degradacije performanse baze podataka ili prekida operacije ako se stanje s vremenom pogorša.

**Odgovor korisnika:** Možete koristiti jedan od slijedećih alata da dobijete preporuke, a u nekim slučajevima i poduzmete akcije, da riješite ovu uzbunu.

Zdravstveni centar:

Ako su instalirani alati Kontrolnog centra, možete lansirati ovaj alat na jedan od slijedećih načina:

- v Izbornik za pokretanje na Windowsima
- v Traka s alatima kontrolnog centra
- v Red za naredbe kao ″db2hc″

Osigurani su opis indikatora zdravlja, preporučene akcije i veze s alatima koji će utjecati na akcije.

Zdravstveni centar Web-a:

Ako su instalirani Web bazirani alati, onda možete lansirati ovaj alat iz Web pretražitelja korištenjem URL-a kojeg vam je osigurao vaš web administrator.

Osigurani su opis indikatora zdravlja, preporučene akcije i neke veze s alatima koji će utjecati na akciju.

Procesor reda za naredbe (CLP):

Iz CLP-a možete dobiti opis indikatora zdravlja i preporučene akcije izvođenjem slijedećih naredbi:

- v GET RECOMMENDATIONS FOR HEALTH INDICATOR *Kratko-Ime-Indikatora-Zdravlja*
- v GET DESCRIPTION FOR HEALTH INDICATOR *Kratko-Ime-Indikatora-Zdravlja*

**ADM10502W Indikator zdravlja** *Indikator-Zdravlja-Kratki-Opis* **(***Kratko-Ime-Indikatora-Zdravlja***) je u stanju** *Vrijednost-Indikatora-Zdravlja* **na** *Praćeni-Tip-Objekta Praćeno-Ime-Objekta***.**

**Objašnjenje:** Monitor zdravlja je generirao uzbunu jer vrijednost stanja ovog indikatora zdravlja nije bila normalna. Ovaj uvjet ne zahtijeva nužno da mu se odmah posveti pažnja, nego će radije on ovisiti o očekivanom stanju danih operacija

baze podataka koje se izvode na njoj u tom trenutku i prevladavajućem radnom opterećenju.

**Odgovor korisnika:** Možete koristiti jedan od slijedećih alata da dobijete preporuke, a u nekim slučajevima i poduzmete akcije, da riješite ovu uzbunu.

Zdravstveni centar:

Ako su instalirani alati Kontrolnog centra, možete lansirati ovaj alat na jedan od slijedećih načina:

- v Izbornik za pokretanje na Windowsima
- v Traka s alatima kontrolnog centra
- Red za naredbe kao "db2hc"

Osigurani su opis indikatora zdravlja, preporučene akcije i veze s alatima koji će utjecati na akcije.

Zdravstveni centar Web-a:

Ako su instalirani Web bazirani alati, onda možete lansirati ovaj alat iz Web pretražitelja korištenjem URL-a kojeg vam je osigurao vaš web administrator.

Osigurani su opis indikatora zdravlja, preporučene akcije i neke veze s alatima koji će utjecati na akciju.

Procesor reda za naredbe (CLP):

Iz CLP-a možete dobiti opis indikatora zdravlja i preporučene akcije izvođenjem slijedećih naredbi:

- v GET RECOMMENDATIONS FOR HEALTH INDICATOR *Kratko-Ime-Indikatora-Zdravlja*
- v GET DESCRIPTION FOR HEALTH INDICATOR *Kratko-Ime-Indikatora-Zdravlja*

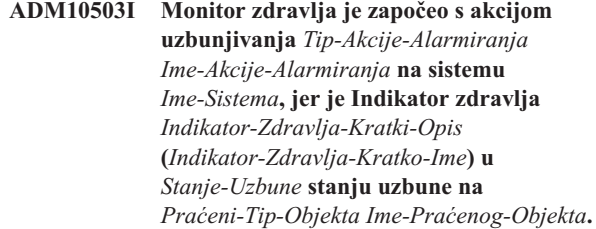

**Objašnjenje:** Monitor zdravlja je konfiguriran da poduzme akciju kada je indikator zdravlja u ovom stanju uzbune. Ova poruka ukazuje na to da je akcija doista započeta.

**Odgovor korisnika:** Nije potrebna akcija.

#### **ADM10504E Monitor zdravlja nije uspio, sa sqlcode** *SQLCODE***, započeti akciju uzbunjivanja, izvoenjem** *Tip-Akcije-Uzbunjivanja Ime-Akcije-Uzbunjivanja* **na sistemu** *Ime-Sistema***, kada je Indikator zdravlja** *Indikator-Zdravlja-Kratki-Opis* **(***Indikator-Zdravlja-Kratko-ime***) ušao u** *Stanje-uzbune* **stanje uzbune na** *Tip-Praćenog-Objekta Ime-Praćenog-Objekta***.**

**Objašnjenje:** Monitor zdravlja je konfiguriran da započne s akcijom kada je indikator zdravlja u ovom stanju uzbune, ali je primio ovaj SQLCODE kada je pozvao API da bi izveo akciju. Akcija nije započeta.

**Odgovor korisnika:** Provjerite Dnevnik servisa prve greške (DB2DIAG.LOG) za detaljniji opis kvara.

- **ADM10505E DB2 Servis nema potrebna ovlaštenja da izvodi Monitor zdravlja. Monitor zdravlja je ugašen. Ako je servis konfiguriran tako da se prijavi korištenjem Lokalnog sistemskog računa (SYSTEM), onda se mora promijeniti tako da se prijavi s računom odreenog korisnika. Ako je konfiguriran tako da se prijavi s računom odreenog korisnika, onda morate osigurati da je korisnički račun važeći i da ima potrebna prava pristupa za izvoenje DB2 servisa. Jednom kada ispravite konfiguraciju prijavljivanja, nužno je ponovno pokrenuti DB2 servis da pokrenete Monitor zdravlja.**
- **ADM10506E Monitor zdravlja ne može poslati obavijest o uzbuni jer SMTP poslužitelj (smtp\_server) konfiguracijski parametar DB2 Administracijskog poslužitelja nije postavljen. Ažurirajte konfiguracijski parametar smtp\_server s imenom važećeg SMTP poslužitelja.**

**Objašnjenje:** Monitor zdravlja je bio konfiguriran da šalje obavijesti o pojavljivanju uzbune, ali nije mogao slati obavijesti zbog toga jer je ime SMTP poslužitelja bilo specificirano za DAS parametar konfiguracije SMTP Poslužitelja.

**Odgovor korisnika:** Ažurirajte konfiguracijski parametar smtp\_server s imenom važećeg SMTP poslužitelja.

**ADM10507E Monitor zdravlja nije mogao poslati obavijest o uzbuni jer poslužitelj** *Ime-SMTP-Poslužitelja***, specificiran u SMTP Poslužitelj konfiguracijskom parametru DB2 Poslužitelja administracije (smtp\_server), se1 ne pojavljuje kao SMTP poslužitelj. Osigurajte da je specificirano važeće ime SMTP poslužitelja u konfiguraciji DB2 Poslužitelja administracije.**

**Objašnjenje:** Monitor zdravlja je konfiguriran za slanje obavijesti u slučaju uzbune, ali nije mogao poslati obavijest, jer poslužitelj naveden u konfiguraciji DB2 Poslužitelja administracije nema funkcionalnost SMTP poslužitelj.

**Odgovor korisnika:** Osigurajte da je važeće ime SMTP poslužitelja specificirano u konfiguraciji DB2 Poslužitelja administracije za parametar smtp\_server.

**ADM10508E Monitor zdravlja nije mogao slati obavijesti o uzbuni jer je naveden nevažeći primalac(oci) specificiran u popisu obavijesti zdravlja koji sadrži** *Popis-Obavijesti***. Ažurirajte slog kontakta s nevažećom adresom.**

**Objašnjenje:** Monitor zdravlja je konfiguriran za slanje obavijesti u slučaju uzbune, ali nije mogao poslati obavijest jer je jedna ili više adresa navedenih za kontakte u popisu obavijesti zdravlja nevažeća.

**Odgovor korisnika:** Provjerite slog Contact za kontakte specificirane za obavijesti zdravlja i promijenite nevažeće adrese.

**ADM10509E Monitor zdravlja nije mogao slati obavijesti o uzbuni jer je obavijest poslana nevažećim Pošiljaocem s adresom** *Adresa-Pošiljaoca***. Pogledajte SMTP konfiguraciju poslužitelja. Ako su sve postavke ispravne, kontaktirajte DB2 Podršku.**

**Objašnjenje:** Monitor zdravlja je konfiguriran za slanje obavijesti u slučaju uzbune, ali nije mogao poslati obavijest jer je adresa Pošiljaoca odbijena kao neprihvatljiva od strane SMTP poslužitelja. Adresa pošiljaoca ima format <ime instance>@<host>, gdje se 'instanca' izvodi na 'host'-u.

**Odgovor korisnika:** Pogledajte SMTP konfiguraciju poslužitelja. Ako su sve postavke ispravne, kontaktirajte DB2 Podršku.

**ADM10510E Monitor zdravlja nije mogao poslati obavijest o uzbuni jer je SMTP poslužitelj izdao slijedeću grešku:** *SMTP\_ERROR***. Provjerite dokumentaciju SMTP poslužitelja za informacije o kodu greške koji je vraćen. Ako se problem ne može ukloniti, kontaktirajte DB2 Podršku.**

**Objašnjenje:** Monitor zdravlja je konfiguriran za slanje obavijesti u slučaju uzbune, ali nije mogao poslati obavijest jer je SMTP poslužitelj naišao na grešku.

**Odgovor korisnika:** Provjerite dokumentaciju SMTP poslužitelja za informacije o kodu greške koji je vraćen. Ako se problem ne može ukloniti, kontaktirajte DB2 Podršku.

**ADM10511E Monitor zdravlja nije mogao poslati obavijesti o uzbuni jer je bila komunikacijska greška s SMTP poslužiteljem. Provjerite Dnevnik servisa prve greške (DB2DIAG.LOG) za detaljniji opis kvara.**

**Objašnjenje:** Monitor zdravlja je konfiguriran za slanje obavijesti u slučaju uzbune, ali nije mogao poslati obavijest jer je bila komunikacijska greška pri pokušaju dosezanja SMTP poslužitelja.

**Odgovor korisnika:** Provjerite Dnevnik servisa prve greške (DB2DIAG.LOG) za detaljniji opis kvara.

- **ADM10512W Indikator zdravlja** *Indikator-Zdravlja-Kratki-Opis* **(***Kratko-Ime-Indikatora-Zdravlja***) je u stanju** *Vrijednost-Indikatora-Zdravlja* **na** *Praćeni-Tip-Objekta Praćeno-Ime-Objekta***. Zbirka (Ime objekta, Vremenska oznaka, Vrijednost, Detalj):** *Zbirka***.**
- **ADM11000E DB2 ne može kreirati ili se ne može spojiti sa segmentom memorije koji se koristi za komunikacije ograenih rutina. Smanjite količinu podijeljene memorije baze podataka koju koristi vaša instanca i ponovno pokušajte.**
- **ADM11001E DB2 nije kreirao segment memorije za izvoenje ograenih rutina. To je specificirano korištenjem DB2\_FMP\_COMM\_HEAPSZ varijable registra.**
- **ADM11002E Nema dovoljno podijeljene memorije za komunikaciju s db2fmp obradom. Koristite DB2\_FMP\_COMM\_HEAPSZ varijablu registra da povećate količinu podijeljene memorije koja je dostupna za ograene rutine.**
- **ADM11003E DB2 nije uspio kreirati segment memorije koji se koristi za komunikaciju s ograenim rutinama. Ako resetirate DB2, osigurajte da na instanci nije aktivna nijedna b2fmp obrada prije pokretanja. Inače, možete podešavati vrijednost pomoću DB2\_FMP\_COMM\_HEAPSZ varijable registra ili možete smanjiti ASLHEAPSZ vrijednost u konfiguraciji upravitelja baze podataka.**
- **ADM11500W MQListener je generirao poruku. Kod poruke =** *MQL-msgcode***. Pogledajte u dokumentaciju za informacije o poruci.**
- **ADM12000C DB2START obraivanje nije uspjelo; važeća licenca proizvoda nije naena. Ako ste licencirali ovaj proizvod, molim osigurajte da je ključ licence ispravno instaliran. Možete instalirati licencu korištenjem Centra Licenci ili pomoćnog programa db2licm s redom za naredbe. Datoteka licence se može dobiti s vašeg CD-a licenciranog proizvoda.**
- **ADM12001C Obraivanje DB2 povezivanja nije uspjelo; važeća licenca proizvoda nije naena. Ako ste licencirali ovaj proizvod, molim osigurajte da je ključ licence ispravno instaliran. Možete instalirati licencu korištenjem Centra Licenci ili pomoćnog programa db2licm s redom za naredbe. Datoteka licence se može dobiti s vašeg CD-a licenciranog proizvoda.**
- **ADM12002C Obraivanje povezivanja nije uspjelo; važeća licenca proizvoda nije naena. Ako pristupate hostu ili iSeries poslužitelju baze podataka, provjerite da ste licencirali DB2 Connect proizvod ili DB2 Podrška poslužitelja povezivanja. Komponenta DB2 Podrška poslužitelja povezivanja je uključena u DB2 Enterprise izdanje.**
- **ADM12006E Proizvod** *ime-proizvoda* **nema instaliran važeći ključ licence. Ako ste licencirali ovaj proizvod, molim osigurajte da je ključ licence ispravno instaliran. Možete instalirati licencu korištenjem Centra Licenci ili pomoćnog programa db2licm s redom za naredbe. Datoteka licence se može dobiti s vašeg CD-a licenciranog proizvoda. Ako ključ licence nije instaliran, ovaj proizvod će biti omogućen za** *broj-dana* **dana razdoblja procjena.period. KORIŠTENJE PROIZVODA ZA VRIJEME RAZDOBLJA PROCJENE ZNAČI PRIHVAĆANJE UVJETA IBM LICENCNOG UGOVORA U DATOTECI try\_LA, KOJA SE NALAZI U SLJEDEĆEM DIREKTORIJU:***direktorij*
- **ADM12007E Ostao(lo) je** *broj-dana* **dan(a) u razdoblju procjene za proizvod** *ime-proizvoda***. Za termine i uvjete licenciranja, uputite se na IBM Ugovor o licenciranju u datoteci try\_LA, koja se nalazi u sljedećem direktoriju:** *direktorij***. Ako ste licencirali ovaj proizvod, molim osigurajte da je ključ licence ispravno instaliran. Možete instalirati licencu korištenjem Centra Licenci ili pomoćnog programa db2licm s redom za naredbe. Datoteka licence se može dobiti s vašeg CD-a licenciranog proizvoda.**
- **ADM12008C Proizvod** *ime-proizvoda* **nema instaliran važeći ključ licence i razdoblje procjene je isteklo. Specifične funkcije ovog proizvoda nisu omogućene. Ako ste licencirali ovaj proizvod, molim osigurajte da je ključ licence ispravno instaliran. Možete instalirati licencu korištenjem Centra Licenci ili pomoćnog programa db2licm s redom za naredbe. Datoteka licence se može dobiti s vašeg CD-a licenciranog proizvoda.**
- **ADM12009E Broj istodobnih korisnika proizvoda DB2 Radna grupa je premašio definirao imenovanje od** *imenovanje***. Broj istodobnih korisnika je***broj-korisnika***. Trebate kupiti dodatna imenovanja na osnovu korisnika od vašeg ovlaštenog IBM predstavnika ili ovlaštenog zastupnika i ažurirati vašu licencu koristeći Centar licence ili db2licm pomoćni program s redom za naredbe. Za još informacija o ažuriranju licenci uputite se na priručnik Brzi Počeci za vašu platformu. Za detaljnije informacije o db2licm pomoćnom programu, pogledajte DB2 Upute za naredbe.**
- **ADM12010E Broj istodobnih korisnika DB2 Connect proizvoda je premašio definirano ovlaštenje od** *ovlaštenje***. Broj istodobnih korisnika je***broj-korisnika***. Trebate kupiti dodatna imenovanja na osnovu korisnika od vašeg ovlaštenog IBM predstavnika ili ovlaštenog zastupnika i ažurirati vašu licencu koristeći Centar licence ili db2licm pomoćni program s redom za naredbe. Za još informacija o ažuriranju licenci uputite se na priručnik Brzi Počeci za vašu platformu. Za detaljnije informacije o db2licm pomoćnom programu, pogledajte DB2 Upute za naredbe.**
- **ADM12011C Jedna ili više particija baze podataka nema instalirani važeći DB2 ključ licence za** *ime-proizvoda* **proizvod. Instalirajte važeći ključ licence na svaku fizičku particiju korištenjem Centra Licenci ili pomoćnog programa db2licm s redom za linije.**
- **ADM12012E Broj istodobnih korisnika DB2 Enterprise proizvoda je premašio definirano ovlaštenje od** *ovlaštenje***. Broj istodobnih korisnika je***broj-korisnika***. Trebate kupiti dodatna imenovanja na osnovu korisnika od vašeg ovlaštenog IBM predstavnika ili ovlaštenog zastupnika i ažurirati vašu licencu koristeći Centar licence ili db2licm pomoćni program s redom za naredbe. Za još informacija o ažuriranju licenci uputite se na priručnik Brzi Počeci za vašu platformu. Za detaljnije informacije o db2licm pomoćnom programu, pogledajte DB2 Upute za naredbe.**
- **ADM12013E Broj istodobnih veza baze podataka na proizvod DB2 Connect premašio je definirano ovlaštenje od** *broj***. Broj veza baze podataka je** *broj-veza***.**
- **ADM12014C Verzija proizvoda DB2 Connect koju koristite nije licencirana za korištenje TCP/IP protokola. Nadogradite u potpuno funkcionalni proizvod DB2 Connect da koristite TCP/IP.**
- **ADM12015C Verzija proizvoda DB2 Connect koju koristite nije licencirana za ažuriranje višestrukih baza podataka u istoj transakciji. Nadogradite u potpuno funkcionalan prozvod DB2 Connect da ažurirate višestruke baze podataka u istoj transakciji.**
- **ADM12016E Korisnik** *korisnik* **nije definiran kao registrirani korisnik za proizvod** *ime-proizvoda***. Upotrijebite Centar Licenci da ažurirate popis registriranih korisnika.**
- **ADM12017E Broj procesora na ovom stroju premašuje definirano ovlaštenje od** *ovlaštenje* **za ovaj proizvod***ime-proizvoda***. Broj procesora na ovom stroju je** *br-cpu***. Trebali biste kupiti dodatna procesorski zasnovana prava od vašeg IBM predstavnika ili ovlaštenog zastupnika i ažurirati vašu licencu koristeći Centar licence ili db2licm pomoćni program reda za naredbe. Za više informacija o ažuriranju procesorski zasnovanih licenci, obratite se priručniku Brzog početka vaše platforme. Za detaljnije informacije o db2licm pomoćnom programu, pogledajte DB2 Upute za naredbe.**
- **ADM12018E Broj istodobnih korisnika ovog proizvoda je premašio definirano ovlaštenje od** *ovlaštenje***. Broj istodobnih korisnika je***broj-korisnika***. Trebate kupiti dodatna imenovanja na osnovu korisnika od vašeg ovlaštenog IBM predstavnika ili ovlaštenog zastupnika i ažurirati vašu licencu koristeći Centar licence ili db2licm pomoćni program s redom za naredbe. Za više informacija o ažuriranju procesorski zasnovanih licenci, obratite se priručniku Brzog početka vaše platforme. Za detaljnije informacije o db2licm pomoćnom programu, pogledajte DB2 Upute za naredbe.**
- **ADM12020E Broj konektora je premašio definirano ovlaštenje od** *ovlaštenje***. Trenutni broj konektorja je** *broj-konektora***. Trebate kupiti dodatna ovlaštenjakonektora od vašeg ovlaštenog IBM predstavnika ili ovlaštenog zastupnika i ažurirati vašu licencu koristeći Centar Licence ili db2licm pomoćni program s redom za naredbe. Za više informacija o ažuriranju licenci uputite se na priručnik Brzi počeci za vašu platformu. Za detaljnije informacije o db2licm pomoćnom programu, pogledajte DB2 Upute za naredbe.**
- **ADM12022E DB2 je otkrio da se funkcija particioniranja baze podataka koristi bez licence particioniranja baze podataka. Kupite ovlaštenje particioniranja baze podataka od vašeg IBM predstavnika ili ovlaštenog zastupnika i ažurirajte vašu licencu koristeći Centar Licenci ili db2licm pomoćni program s redom za naredbe. Za više informacija o ažuriranju licenci uputite se na priručnik Brzi počeci za vašu platformu. Za detaljnije informacije o db2licm pomoćnom programu, pogledajte DB2 Upute za naredbe.**
- **ADM12023E Broj istodobnih korisnika** *ime-proizvoda* **proizvoda je premašio definirano ovlaštenje od** *ovlaštenje***. Broj istodobnih korisnika je***broj-korisnika***. Trebate kupiti dodatna imenovanja na osnovu korisnika od vašeg ovlaštenog IBM predstavnika ili ovlaštenog zastupnika i ažurirati vašu licencu koristeći Centar licence ili db2licm pomoćni program s redom za naredbe. Za više informacija o ažuriranju licenci na osnovu korisnika, uputite se na priručnik Brzi Počeci za vašu platformu. Za detaljnije informacije o db2licm pomoćnom programu, pogledajte DB2 Upute za naredbe.**
- **ADM12024E Važeći ključ licence nije pronaen za zahtijevanu funkciju. Trenutni ključ licence za** *ime\_proizvoda* **proizvoda ne dozvoljava zahtijevanu funkcionalnost. Kupite ključ licence za ovu funkciju od vašeg IBM predstavnika ili ovlaštenog zastupnika i ažurirati vašu licencu koristeći Centar Licenci ili db2licm s redom za naredbe. Za više informacija o ažuriranju licenci uputite se na priručnik Brzi počeci za vašu platformu. Za detaljnije informacije o db2licm pomoćnom programu, pogledajte DB2 Upute za naredbe.**
- **ADM12500E HADR baza podataka u stanju pripravnosti se ne može napraviti konzistentnom s primarnom bazom. Tok dnevnika baze podataka u stanju pripravnosti je nekompatibilan s onim od primarne baze podataka. Da bi koristili ovu bazu podataka kao pripravnu, mora se ponovno kreirati s backup slika primarne baze podataka.**

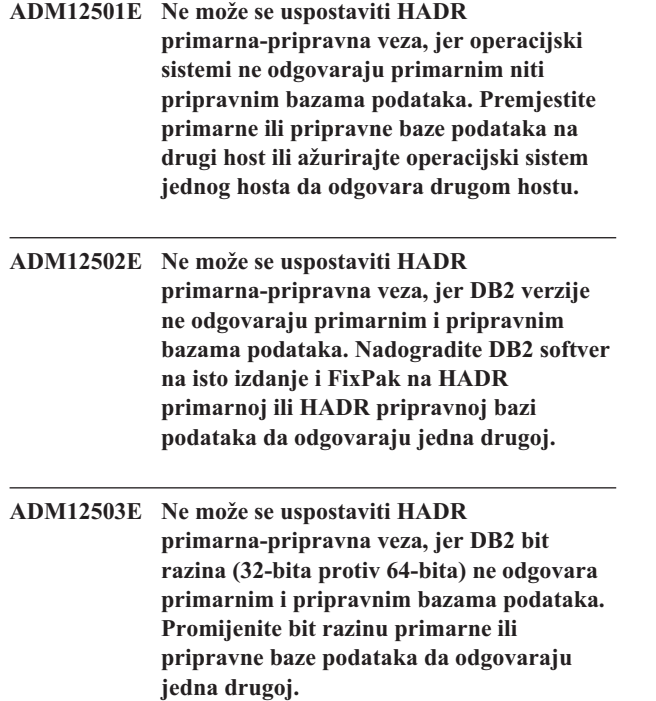

**ADM12504E Ne može se uspostaviti HADR primarna-pripravna veza, jer DB2 imena instanci ne odgovaraju. Ispravite parametar konfiguracije HADR\_REMOTE\_INST.**

**ADM12505E Ne može se uspostaviti HADR primarna-pripravna veza, jer imena baza podataka ne odgovaraju. Ispravite ime baze podataka tako da odgovara HADR primarnoj i HADR pripravnoj.**

**ADM12506E Ne može se uspostaviti HADR primarna-pripravna veza, jer primarna i pripravna baza podataka nisu proizvedene iz iste baze podataka. Ponovno kreirajte pripravnu iz slike backupa ili razdijelite zrcalnu sliku primarne baze podataka.**

**ADM12507E Ne može se uspostaviti HADR primarna-pripravna veza, jer HADR konfiguracijski parametri ne odgovaraju. Promijenite konfiguracijske parametre HADR\_TIMEOUT i HADR\_SYNCMODE na HADR primarnoj ili pripravnoj, tako da odgovaraju drugim sistemskim vrijednostima i osigurajte da HADR\_LOCAL\_HOST i HADR\_REMOTE\_HOST odgovaraju imenu hosta lokalnih i udaljenih strojeva.**

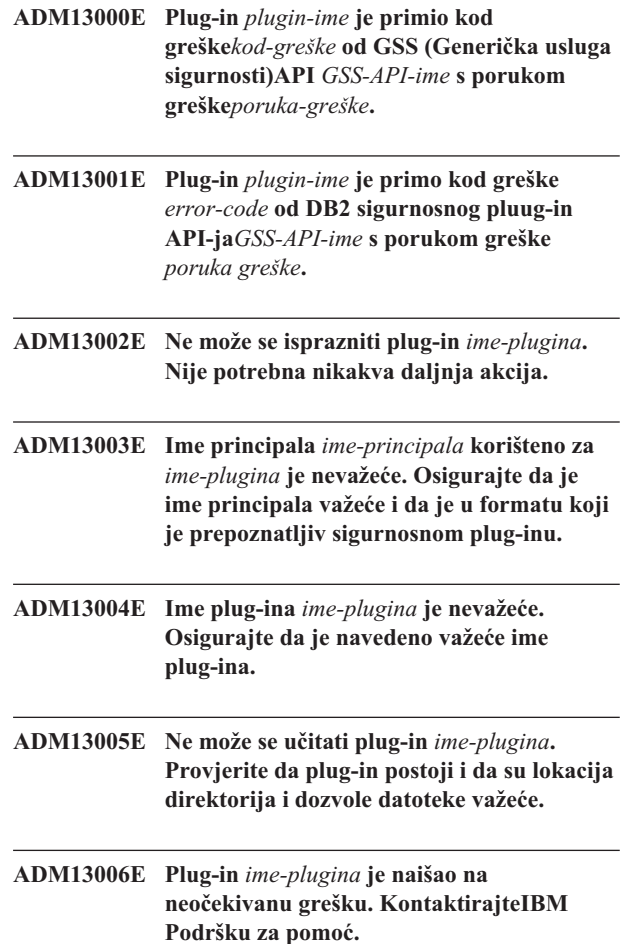
# **Poglavlje 3. AMI poruke**

#### **AMI0016E Nedovoljno memorije.**

**Objašnjenje:** Nema dovoljno memorije dostupne za dovršenje tražene operacije.

**Odgovor korisnika:** Osigurajte da je dovoljno memorije dodijeljeno i dostupno za Message Query (MQ), MQ Sučelje aplikacijskih poruka (AMI) i DB2 programe.

#### **AMI0018E Usluga nije pronaena.**

**Objašnjenje:** Specificirana usluga nije pronađena. Zahtjev nije dovršen. Usluga može biti jedna od sljedećih:

- v odašiljač
- primalac
- v distribucijska lista
- izdavač
- pretplatnik

**Odgovor korisnika:** Osigurajte da datoteka spremišta Sučelja aplikacijskih poruka (AMI) koju ste koristili sadrži definiciju usluge.

#### **AMI0019E Poruka nije pronaena.**

**Objašnjenje:** Navedena poruka nije pronađena. Zahtjev nije dovršen.

**Odgovor korisnika:** Osigurajte da je poruka dostupna za korištenje.

#### **AMI0020E Politika nije pronaena.**

**Objašnjenje:** Navedena politika nije pronađena. Zahtjev nije dovršen.

**Odgovor korisnika:** Osigurajte da datoteka spremišta Sučelja aplikacijskih poruka (AMI) koju ste koristili sadrži definiciju politike.

#### **AMI0035E Nema dostupne poruke.**

**Objašnjenje:** Nema dostupne poruke za zahtjev primanja nakon specificiranog vremena čekanja. Ovo se događa kada je ciljni red prazan.

**Odgovor korisnika:** Osigurajte da je poruka prisutna u ciljnom redu.

#### **AMI0049E Greška u prijenosu.**

**Objašnjenje:** Donji sloj (MQSeries) prijenosa poruka prijavljuje grešku. Možete dobiti šifru razloga za prijenos poruke iz vrijednosti sekundarne šifre razloga vraćene od GetLastError zahtjeva za specifični AMI objekt. Za više

informacija, pogledajte ″Uobičajeni uzroci problema″ u *Sučelju aplikacijskih poruka*.

**Odgovor korisnika:** Osigurajte da ste kreirali donje MQ objekte (sistemske redove, korisničke redove, među ostalim) na koje se usluga ili politika Sučelja aplikacijskih poruka (AMI) odnosi. Primijetite da su imena ovih objekata osjetljiva na veličinu slova. Red s imenom q1 nije isto što i red Q1. Također, osigurajte da su atributi reda dovoljni za rukovanje porukom. Na primjer, provjerite da je MAXMSGL dovoljno velik da rukuje s veličinom poruke. Ako funkcije Izdavanje ili Pretplata ne uspijevaju, osigurajte je pokrenut MQ broker poruka.

#### **AMI0109E Korisnik nije ovlašten.**

**Objašnjenje:** Korisnik nije ovlašten od donjeg sloja prijenosa za izvođenje navedenog zahtjeva.

**Odgovor korisnika:** Osigurajte da korisnik UDF-ova ima odgovarajuće ovlaštenje. Ovo normalno znači da korisnički ID treba biti član mqm grupe.

#### **AMI0110E Prijenos nije dostupan.**

**Objašnjenje:** Donji sloj prijenosa nije dostupan.

**Odgovor korisnika:** Osigurajte da se upravitelj reda izvodi.

#### **AMI0402E Host datoteka nije pronaena.**

**Objašnjenje:** Lokalna host datoteka s specificiranim imenom nije pronađena.

**Odgovor korisnika:** Osigurajte da datoteka amthost.xml postoji i da je u pravom direktoriju

#### **AMI0405E Politika nije u spremištu.**

**Objašnjenje:** Kreirali ste politiku koristeći ime definicije koje nije pronađeno u spremištu. Politika je kreirana korištenjem default vrijednosti.

**Odgovor korisnika:** Osigurajte da je politika Sučelja aplikacijskih poruka (AMI) definirana u datoteci spremišta.

#### **AMI0406E Odašiljač nije u spremištu.**

**Objašnjenje:** Kreirali ste odašiljača koristeći ime definicije koje nije pronađeno u spremištu. Odašiljač je kreiran korištenjem default vrijednosti.

**Odgovor korisnika:** Osigurajte da je usluga odašiljača Sučelja aplikacijskih poruka (AMI) definirana u datoteci spremišta.

#### **AMI0407E Primalac nije u spremištu.**

**Objašnjenje:** Kreirali ste primaoca koristeći ime definicije koje nije pronađeno u spremištu. Primalac je kreiran korištenjem default vrijednosti.

**Odgovor korisnika:** Osigurajte da je usluga primaoca Sučelja aplikacijskih poruka (AMI) definirana u datoteci spremišta.

#### **AMI0409E Izdavač nije u spremištu.**

**Objašnjenje:** Kreirali ste izdavača koristeći ime definicije koje nije pronađeno u spremištu. Izdavač je kreiran korištenjem default vrijednosti.

**Odgovor korisnika:** Osigurajte da je usluga izdavača Sučelja aplikacijskih poruka (AMI) definirana u datoteci spremišta.

#### **AMI0410E Pretplatnik nije u spremištu.**

**Objašnjenje:** Kreirali ste pretplatnika koristeći ime definicije koje nije pronađeno u spremištu. Pretplatnik je kreiran korištenjem default vrijednosti.

**Odgovor korisnika:** Osigurajte da je usluga pretplatnika Sučelja aplikacijskih poruka (AMI) definirana u datoteci spremišta.

## **AMI0416E Greška spremišta.**

**Objašnjenje:** Greška je vraćena kada se inicijaliziralo ili se pristupalo spremištu. Ovo se može desiti zbog bilo kojeg od slijedećih razloga:

- v XML datoteka spremišta (na primjer, amt.xml ) sadrži podatke koji nisu važeći.
- DTD datoteka (\*.dtd) nije pronađena ili sadrži podatke koji nisu važeći.
- v Datoteke potrebne za inicijaliziranje spremišta ne mogu se pronaći. Te su datoteke obično u direktoriju intlFiles i lokalizaciji direktorija.

**Odgovor korisnika:** Ovo je općenito rezultat grešaka XML sintaktičkog analizitora. Osigurajte da je prava amt.dtd datoteka korištena i da ona odgovara amt.xml datoteci.

#### **AMI0418E Spremište nije pronaeno.**

Objašnjenje: Datoteka spremišta nije pronađena.

**Odgovor korisnika:** Osigurajte da je datoteka spremišta na default lokaciji ili na stazi specificiranoj varijablom okoline AMT\_DATA\_PATH.

#### **AMI0419E Greška knjižnice prijenosa.**

**Objašnjenje:** Greška se dogodila kod učitavanja knjižnice prijenosa.

**Odgovor korisnika:** Osigurajte da su MQSeries i AMI knjižnice ispravno instalirane. Postoje uzorak programi isporučeni s MQ i AMI koji se mogu koristiti za provjeru uspješnosti instalacije ovog softvera.

#### **AMI0424E DTD datoteka nije pronaena.**

**Objašnjenje:** AMI dtd datoteka (amt.dtd) nije pronađena s XML datotekom spremišta u istom direktoriju.

**Odgovor korisnika:** Osigurajte da je amt.dtd datoteka u istom direktoriju kao i datoteka spremišta amt.xml. Lokaciju možete definirati s varijablom okoline AMT\_DATA\_PATH.

# **Poglavlje 4. Poruke replikacije**

Ovo poglavlje sadrži poruke koje izdaje DB2 replikacija za programe replikacije na svim sistemima upravljanja bazom podataka osim DB2 za iSeries. Poruke su ispisane u numeričkom redoslijedu.

**ASN0004E HVATANJE** *shema\_hvatanja***. Program Hvatanje nije mogao pokrenuti praćenje. Vraćen je kod** *vraćeni\_kod***. Šifra razloga je** *šifra\_razloga***.**

**Objašnjenje:** Desila se greška kod izdavanja START TRACE DB2 naredbe ili kada je program Hvatanja čitao DB2 dnevnik.

**Odgovor korisnika:** Pogledajte sekciju DB2 Kodova u porukama i dokumentaciji kodova DB2 upravitelja baze podataka na vašem operacijskom sistemu da pronađete prikladnu šifru razloga. Za više informacija pogledajte bilo koju od slijedećih dokumentacija administracije: Svojstvo pripojenja poziva (CAF) za START TRACE DB2 greške, Sučelje svojstva instrumentacije (IFI) za greške čitanja DB2 dnevnika ili kontaktirajte svoj DBA. Ako CAF ili IFI vrati poruku, ona će isto tako biti ispisana na konzoli ekrana sistema.

**ASN0005E HVATANJE** *shema\_hvatanja***. Program Hvatanje je naišao na grešku kod čitanja DB2 dnevnika. Redni broj dnevnika je** *lsn***, SQLCODE je** *sql\_vraćeni\_kod***, a šifra razloga je** *šifra\_razloga***.**

**Objašnjenje:** Desila se greška kada je program Hvatanje čitao DB2 dnevnik. Možda se radi o SQL greški.

- v Za DB2 Replikaciju, *sqlcode* vrijednost je namijenjena za API Asinkronog čitanja dnevnika.
- v Za Hvatanje za VSE, *sqlcode* je za VSE/VSAM GET makro.
- v Za Hvatanje za VM, *sqlcode* je za Dijagnosticiranje X'A4'.

**Odgovor korisnika:** Pogledajte sekciju DB2 Kodova u porukama i dokumentaciji kodova DB2 upravitelja baze podataka na vašem operacijskom sistemu za prikladnu šifru razloga kao što je to dolje predloženo:

- v Za program Hvatanje za z/OS, pogledajte sekciju Sučelje svojstva instrumentacije (IFI) u dokumentaciji administracije DB2 upravitelja baze podataka na vašem operacijskom sistemu ili kontaktirajte svoj DBA.
- v Za Hvatanje za VSE, pogledajte VSE/VSAM Naredbe i Makroi, VSE/ESA Upute za sistemske makroe i priručnike VSE/ESA V2R3 Poruke i Kodovi za više informacija.
- v Za VM/ESA, pogledajte VM/ESA Usluge programiranja za detaljnije informacije.
- v Za hvatanje na Linuxu, Windowsima i UNIX-u pogledajte dokumente administrativnih dnevnika aktivne i arhivirane

baze podataka za DB2 Universal Database ili se obratite IBM-ovoj softverskoj podršci.

## **ASN0006E HVATANJE** *shema\_hvatanja***. Program Hvatanje je naišao na neočekivanu grešku dnevnika nepoznate varijacije dnevnika.**

**Objašnjenje:** Desila se neočekivana greška dnevnika kada je program Hvatanje obrađivao slogove DB2 dnevnika, a o njoj nije izvijestilo nijedno od slijedećih sučelja:

- v Sučelje svojstva instrumentacije (IFI) za program Hvatanje za z/OS
- v API asinkronog čitanja dnevnika za program Hvatanje.

Program Hvatanje nije mogao odrediti koji je tip SQL ažuriranja bio pridružen slogu dnevnika.

**Odgovor korisnika:** Kontaktirajte IBM Podršku softvera.

## **ASN0008I HVATANJE** *shema\_hvatanja***. Program Hvatanje je zaustavljen.**

**Objašnjenje:** Program Hvatanje je zaustavljen.

**Odgovor korisnika:** Svrha ove poruke je da vas informira i nije potrebno poduzimati nikakve akcije.

## **ASN0009E HVATANJE** *shema\_hvatanja***. Registrirana izvorna tablica** *src\_vlasnik***.***src\_tablica* **nema DATA CAPTURE CHANGES atribut.**

**Objašnjenje:** Kod pokušaja inicijaliziranja registracije program Hvatanje je naišao na izvornu tablicu koja je netočno definirana. Program Hvatanje ne može obraditi slogove pridružene izvornoj tablici ako nije postavljen DATA CAPTURE CHANGES atribut izvorne tablice. Ova poruka je izdana za vrijeme toplog pokretanja programa Hvatanja ili kada je primljen prvi CAPSTART signal skupa pretplate za tu registraciju. Ako do te poruke dođe za vrijeme obrade CAPSTART signala, program Hvatanje neće aktivirati registraciju. Ako do te greške dođe za vrijeme ponovne inicijalizacije (topli start ili ponovno izdavanje naredbe hvatanja), program Hvatanje smješta registraciju u ″stopirano″ stanje koje pokazuje da morate popraviti registraciju prije nego program Primjena može resinkronizirati pridružene skupove pretplate.

#### **Odgovor korisnika:**

- 1. Promijenite izvornu tablicu da se uključe promjene hvatanja podataka. Na primjer:
	- v *alter table regress.table3 promjene hvatanja podataka*
- 2. Ako je registraciju deaktivirao program Hvatanie (stanje = stopirano), ažurirajte registraciju da se postavi stanje u neaktivno.
- 3. Koristite Replikacijski centar kako bi prisilili program Primjena da izvodi potpuno osvježavanje svih skupova pretplate koji se repliciraju iz ove izvorne tablice.
- **ASN0011E HVATANJE** *shema\_hvatanja***. Čitanje dnevnika programa Hvatanje nije uspjelo jer više ne postoji DB2 rječnik sažimanja koji je korišten za kreiranje sažetog sloga dnevnika. Slog dnevnika koji se nije mogao pročitati je bio namijenjen za registriranu izvornu tablicu** *src\_vlasnik***.***src\_tablica***. Šifra razloga je** *šifra\_razloga***.**

**Objašnjenje:** Program Hvatanje je primio ne-nula kod odgovora od IFI-ja DB2 čitanja dnevnika. Kod odgovora označava da se podaci na slogu dnevnika ne mogu obrađivati jer nije dostupan rječnik sažimanja za odgovarajući DB2 prostor tablice.

Sažeti prostor tablice koji sadrži ovu izvornu tablicu je vjerojatno bio reorganiziran od REORG pomoćnog programa koji se izvodi bez KEEPDICTIONARY opcije. Program Hvatanje mora deaktivirati ovu registraciju jer se preostali sažeti slogovi dnevnika ne mogu čitati. Program Hvatanje se ne može nastaviti ako se ova registracija ne ukloni ili deaktivira. Ova greška ne uzrokuje prekidanje programa Hvatanje.

**Odgovor korisnika:** Pogledajte poglavlje Održavanje vaše okoline replikacije za ograničenja vezana uz sažete prostore tablice i za detaljnije informacije o deaktiviranju registracija i odgovarajućim potpunim osvježivanjima programa Primjena.

## **ASN0013E HVATANJE** *shema\_hvatanja***. Program Hvatanje je trebao stupac koji nije bio definiran u tablici promjena podataka (CD). Ime tablice je** *ime\_tablice***.**

**Objašnjenje:** Potreban stupac u tablici promjene podataka nije definiran.

**Odgovor korisnika:** Provjerite da li je ispravna definicija tablice. Pogledajte dokumentaciju Struktura tablica u DB2 Vodiču i uputama za replikaciju za detaljnije informacije.

## **ASN0019E HVATANJE** *shema\_hvatanja***. Knjižnice programa Hvatanja nisu ovlaštene za Svojstvo ovlaštenog programa (APF).**

**Objašnjenje:** Program Hvatanje se ne može pokrenuti.

**Odgovor korisnika:** Ovlastite knjižnicu veze Hvatanja za APF i ponovno pokrenite program.

## **ASN0020I HVATANJE** *shema\_hvatanja***. Greška Sučelja generičkih uzbuna mrežnog pogleda. Vraćeni kod mrežnog pogleda je** *vraćeni\_kod***.**

**Objašnjenje:** Program nije mogao poslati Mrežnom pogledu Prijenos glavnog vektora mreže (NMVT) zbog greške na sučelju programa. Ovo je sekundarna informativna poruka.

**Odgovor korisnika:** Pogledajte dokumentaciju programiranja Mrežnog pogleda za opis vraćenog koda da odredite grešku sučelja. Uzbune programa Hvatanje nisu primljene od Kontrolne točke usluga sistema (SSCP) dok se ne ispravi greška.

```
ASN0021I HVATANJE shema_hvatanja. Program na
program sučelje mrežnog pogleda nije
raspoloživo. Vraćeni kod mrežnog pogleda
je vraćeni_kod.
```
**Objašnjenje:** Mrežni pogled je neraspoloživ. Ovo je sekundarna informativna poruka.

**Odgovor korisnika:** Pogledajte dokumentaciju programiranja Mrežnog pogleda za opis vraćenog koda kako bi mogli odrediti problem mrežnog pogleda. Na primjer, možda nije bio pokrenut podsistem.

## **ASN0023I HVATANJE** *shema\_hvatanja***. Program Hvatanje je bio ponovno inicijaliziran i hvata promjene za** *broj* **registracija.** *Broj\_stopiranih* **registracija je u stopiranom stanju.** *Broj\_neaktivnih* **registracija je u neaktivnom stanju.**

**Objašnjenje:** Izdana je REINIT naredba za program Hvatanje. Program Hvatanje je onda pokušao osvježiti sve interne kontrolne informacije za sve registracije.

**Odgovor korisnika:** Ako program Hvatanje hvata promjene za sve registracije, onda nije potrebna akcija. Inače, pregledajte prethodne poruke o greškama da utvrdite uzrok kvara i slijedite predloženi korisnički odgovor da popravite neuspjelu definiciju registracije. Nakon što popravite registraciju, ponovno izdajte REINIT naredbu programu Hvatanje.

## **ASN0028I HVATANJE** *shema\_hvatanja***. Program hvatanje je suspendiran naredbom operatera.**

**Objašnjenje:** Naredba operatera je suspendirala program Hvatanje i program je ušao u stanje čekanja.

**Odgovor korisnika:** Svrha ove poruke je da vas informira i nije potrebno poduzimati nikakve akcije.

#### **ASN0029I HVATANJE** *shema\_hvatanja***. Naredbom operatera je ponovno pokrenut program Hvatanje.**

**Objašnjenje:** Naredbom operatera je ponovno pokrenut program Hvatanja koji je bio u suspendiranom stanju i program hvatanje je nastavio s izvođenjem.

**Odgovor korisnika:** Svrha ove poruke je da vas informira i nije potrebno poduzimati nikakve akcije.

#### **ASN0031E HVATANJE** *shema\_hvatanja***. Tablica parametra programa IBMSNAP\_CAPPARMS može imati samo jedan red.**

**Objašnjenje:** Tablica parametara Programa hvatanja nije bila ispravno definirana ili je bila ažurirana s redovima koji nisu važeći.

**Odgovor korisnika:** Provjerite da li postoji samo jedan red u IBMSNAP\_CAPPARMS tablici. Pogledajte Dokumentaciju struktura tablice u Vodiču i uputama za DB2 replikaciju za dodatne informacije.

**ASN0035E HVATANJE** *shema\_hvatanja***. Pronaen je red s nepodržanom razinom arhitekture u tablici IBMSNAP\_REGISTER. Red nije važeći i specificira CD tablicu** *cd\_owner***.***cd\_table***, a razina arhitekture je** *arch\_level***.**

**Objašnjenje:** Program Hvatanje je pokušao inicijalizirati registraciju i utvrdio je da definicija registracije sadrži razinu arhitekture koja nije važeća. Verzija 8 programa za hvatanje može koristiti samo registracije koje su na razini arhitekture verzije 8. Ova poruka je izdana za vrijeme toplog pokretanja Hvatanja ili kada je primljen prvi CAPSTART signal pretplate za ovu registraciju. Ova greška ne uzrokuje prekidanje programa Hvatanje.

**Odgovor korisnika:** Pogledajte dokumentaciju Struktura tablica u DB2 Vodič i uputama za replikaciju da provjerite potrebne vrijednosti za ARCH\_LEVEL stupac u tablici registriranja. Provjerite da li je ispravna vrijednost u tablici registriranja izvornog poslužitelja. Ako vrijednost nije ispravna, ažurirajte vrijednost arhitektonske razine registracije i koristite kompatibilne verzije Replikacijskog centra i programa Hvatanje.

#### **ASN0049I HVATANJE** *shema\_hvatanja***. Red za SIGNAL\_SUBTYPE** *CAPSTOP* **je bio umetnut u tablicu IBMSNAP\_SIGNAL.**

**Objašnjenje:** Program Hvatanje je primio signal za zaustavljanje hvatanja podataka. Program Hvatanje predaje rad koji je u toku i završava.

**Odgovor korisnika:** Svrha ove poruke je da vas informira i nije potrebno poduzimati nikakve akcije.

## **ASN0055E HVATANJE** *shema\_hvatanja***. Program Hvatanje je naišao na stupac** *ime\_stupca* **s nepodržanim SQLTYPE u tablici** *ime\_tablice***.**

**Objašnjenje:** Program Hvatanje je pokušao inicijalizirati registraciju i utvrdio je da definicija registracije sadrži nepodržani SQL tip kao što je apstraktan tip. Ova poruka je izdana za vrijeme toplog pokretanja Hvatanja ili kada je

primljen prvi CAPSTART signal pretplate za ovu registraciju. Ova greška ne uzrokuje prekidanje programa Hvatanje.

**Odgovor korisnika:** Uklonite ovu registraciju; ona ne može biti podržana od DB2 replikacije.

#### **ASN0057E HVATANJE** *shema\_hvatanja***. Program Hvatanje je naišao na grešku** *brgre* **na** *operacija* **za datoteku** *ime\_datoteke***.**

**Objašnjenje:** Desila se greška kada je program Hvatanje rukovao datotekama. Program Hvatanje završava.

**Odgovor korisnika:** Osigurajte da program Hvatanje ima ispravne sigurnosne dozvole i dozvole pristupa za sve potrebne staze i datoteke. Također osigurajte da je dostupan prikladan prostor na vašem sistemu. Ako mislite da je ova poruka izdana zbog greške na proizvodu, kontaktirajte IBM Podršku softvera za pomoć.

#### **ASN0058W HVATANJE** *shema\_hvatanja***. MAP\_ID** *mapid* **u CAPSTART redu u IBMSNAP\_SIGNAL tablici se ne podudara s bilo kojim unosom u IBMSNAP\_PRUNCNTL tablici.**

**Objašnjenje:** Vrijednost za MAP\_ID kojeg je specificirao CAPSTART signal se ne podudara s bilo kojom trenutnom vrijednosti u MAP\_ID stupcu IBMSNAP\_PRUNCNTL tablice. Podskup pretplate je možda bio obrisan ili je korisnik netočno umetnuo CAPSTART signal.

**Odgovor korisnika:** Ako je ovaj CAPSTART izdao korisnik, provjerite da li je ispravan MAP\_ID za umetanje tablice Signal i pokušajte ponovno. Ako je ovaj CAPSTART signal izdao program Primjena, provjerite da li još postoji podskup pretplate.

## **ASN0059W HVATANJE** *shema\_hvatanja***. SYNCHPOINT polje u IBMSNAP\_PRUNCNTL tablici nije nula za CAPSTART podskupa s MAP\_ID** *map\_id***.**

**Objašnjenje:** Kada program Primjena signalizira potpuno osvježenje programa Hvatanje, program Primjena umeće red za CAPSTART signal u IBMSNAP\_SIGNAL tablici. Istovremeno, SYNCHPOINT stupac IBMSNAP\_PRUNCNTL tablice je postavljen na hex nule. Program Hvatanje onda odgovara programu Primjena da potvrdi da je primio CAPSTART signal kao što slijedi: program Hvatanje postavlja vrijednosti za SYNCHPOINT stupac u IBMSNAP\_PRUNCNTL tablici na određeni broj sekvenci dnevnika koji se podudaraju s CAPSTART slogom dnevnika. Budući da program Primjena postavlja vrijednost SYNCHPOINT stupca na hex nule, program Primjena provjerava da li je program Hvatanje umetnuo ne-nula vrijednost. Program Hvatanje ažurira vrijednost za SYNCHPOINT, čak i kad vrijednost nije bila hex nule. No, ako vrijednost za SYNCHPOINT nije hex nule, program Hvatanje izdaje upozorenje da vrijednost koju je pronašao nije bila očekivana.

Ovo upozorenje se može pojaviti ako sami izdate APPLY

CAPSTART signal, a ne simulirate u potpunosti akcije programa Primjena.

**Odgovor korisnika:** Svrha ove poruke je da vas informira i nije potrebno poduzimati nikakve akcije.

#### **ASN0060E HVATANJE** *shema\_hvatanja***. Program Hvatanje je naišao ne internu grešku** *kod\_greške***.**

**Objašnjenje:** Desila se neočekivana greška u programu Hvatanje. Program Hvatanje završava.

**Odgovor korisnika:** Kontaktirajte IBM Podršku softvera za pomoć.

**ASN0061E HVATANJE** *shema\_hvatanja***. Pronaena je registracija koja nije važeća. Izvorna tablica** *source\_owner***.***source\_table* **ne postoji u tablicama sistemskog kataloga.**

**Objašnjenje:** Program Hvatanje je pokušao inicijalizirati registraciju i otkrio je da izvorna tablica specificirana u registraciji nije u katalogu izvornog sistema. Ova poruka je izdana za vrijeme toplog pokretanja Hvatanja ili kada program Primjena izdaje prvi CAPSTART signal za skup pretplate koji sadrži registraciju koja nije važeća. Ova greška ne uzrokuje prekidanje programa Hvatanje. Vrijednosti za stupce *source\_owner* i *source\_table* u tablici kontrole Hvatanja IBMSNAP\_REGISTER je možda bila netočno specificirana ili je izvorna tablica bila ispuštena i više ne postoji.

**Odgovor korisnika:** Ako je registracija u stanju greške, ispravite vrijednosti za stupce *izvorni\_vlasnik* i *izvorna\_tablica*. Ako izvorna tablica više ne postoji, onda registracija nije važeća i može se ukloniti.

#### **ASN0062E HVATANJE** *shema\_hvatanja***. Pronaena je registracija koja nije važeća. CD tablica** *phys\_change\_owner***.***phys\_change\_table* **ne postoji u tablicama sistemskog kataloga.**

**Objašnjenje:** Program Hvatanje je pokušao inicijalizirati registraciju i otkrio je da CD tablica specificirana u registraciji nije bila u tablicama kataloga izvornog sistema. Ova poruka je izdana za vrijeme toplog pokretanja Hvatanja ili kada je primljen prvi CAPSTART signal pretplate za ovu registraciju. Ova greška ne uzrokuje prekidanje programa Hvatanje. Vrijednosti za stupce *phys\_change\_owner* i *phys\_change\_table* u tablici kontrole Hvatanja IBMSNAP\_REGISTER su možda netočno specificirane ili je CD tablica bila ispuštena i više ne postoji.

**Odgovor korisnika:** Ako je registracija u stanju greške, ispravite vrijednosti u stupcima *phys\_change\_owner* i *phys\_change\_table*. Ako CD tablica više ne postoji, onda registracija nije važeća i može se ukloniti.

#### **ASN0063E HVATANJE** *shema\_hvatanja***. Izvorna tablica** *izvorni\_vlasnik***.***izvorna\_tablica* **pridružena pretplati s MAP\_ID** *mapid* **ne postoji u tablicama sistemskog kataloga. Program Hvatanje nije mogao pokrenuti promjene hvatanja za ovu pretplatu.**

**Objašnjenje:** Program Hvatanje je pokušao odgovoriti na CAPSTART signal za pretplatu i otkrio je da izvorna tablica koja se podudara s pretplatom nije bila u tablicama kataloga izvornog sistema. Ova poruka greške se izdaje kada je primljen prvi CAPSTART signal za pretplatu koja nije važeća. Ova greška ne uzrokuje prekidanje programa Hvatanje. Vrijednosti za stupce *izvorni\_vlasnik* i *izvorna\_tablica* u kontrolnoj tablici Hvatanja IBMSNAP\_PRUNCNTL su možda netočno specificirane ili je izvorna tablica bila ispuštena i više ne postoji.

**Odgovor korisnika:** Ako je pretplata u stanju greške, ispravite vrijednosti za stupce *izvorni\_vlasnik* i *izvorna\_tablica*. Ako izvorna tablica više ne postoji, onda pretplata više nije važeća i može se ukloniti.

#### **ASN0064E HVATANJE** *shema\_hvatanja***. Registracija nije važeća za pridruženu pretplatu koja ima MAP\_ID** *mapid***. Program Hvatanje ne može pokrenuti promjenu podataka hvatanja za ovu pretplatu.**

**Objašnjenje:** Program Hvatanje je pokušao inicijalizirati registraciju pridruženu odreenoj pretplati i otkrio je da registracija sadrži jednu ili više vrijednosti stupca koje nisu važeće. Ova poruka se izdaje kada je primljen prvi CAPSTART signal za pretplatu ove registracije. Ova greška ne uzrokuje prekidanje programa Hvatanje. Vrijednosti za stupce *phys\_change\_owner* i *phys\_change\_table* u tablici kontrole Hvatanja IBMSNAP\_REGISTER su možda netočno specificirane ili je CD tablica bila ispuštena i više ne postoji.

**Odgovor korisnika:** Ako je registracija u stanju greške, ispravite vrijednosti za stupce *phys\_change\_owner* i *phys\_change\_table*. Ako registracija više nije potrebna, možete je ukloniti.

## **ASN0065E HVATANJE** *shema\_hvatanja***. Pronaena je registracija koja nije važeća. Izvorna tablica** *izvorni\_vlasnik***.***izvorna\_tablica* **nije lokalna fizička tablica.**

**Objašnjenje:** Program Hvatanje je pokušao inicijalizirati registraciju i otkrio je da izvorna tablica za registraciju nije lokalna fizička tablica, ali je zato na ne-DB2 relacijskom poslužitelju koji se koristi kao izvorni i poziva se nadimkom. Kada se ne-DB2 relacijski poslužitelj koristi kao izvorni, podaci sa svakog poslužitelja se hvataju preko programa okidača. Svaka izvorna tablica mora biti u svojoj vlastitoj tablici registriranja izgrađenoj na ne-DB2 relacijskom poslužitelju. Ova poruka se izdaje za vrijeme toplog pokretanja Hvatanja ili kada je primljen prvi CAPSTART signal ove registracije za pretplatu. Ova greška ne uzrokuje prekidanje programa Hvatanje. Registracija je bila netočno kreirana u IBMSNAP\_REGISTER tablici u DB2 bazi podataka.

**Odgovor korisnika:** Ova registracija mora biti ponovno izgrađena i napravljena važećom na ispravnom ne-DB2 relacijskom poslužitelju.

**ASN0066E HVATANJE** *shema\_hvatanja***. Pronaena je registracija koja nije važeća. CD tablica** *phys\_change\_owner***.***phys\_change\_table* **nije lokalna fizička tablica.**

**Objašnjenje:** Program Hvatanje je pokušao inicijalizirati registraciju i otkrio je da je CD tablica za registraciju koja se podudara s pretplatom nadimak za ne-DB2 relacijsku bazu podataka koja se koristi kao izvorna. Ova poruka se izdaje kada je primljen prvi CAPSTART signal za pretplatu te registracije. Ova greška ne uzrokuje prekidanje programa Hvatanje.

**Odgovor korisnika:** Ne DB2 relacijski izvori su uhvaćeni pomoću programa okidača i moraju biti u njihovim vlastitim tablicama registracije u ne DB2 relacijskom izvornom sistemu. CCD tablice za takve izvore su također kreirane u ne DB2 relacijskom izvornom sistemu. Nekako je registracija ne-DB2 relacijske izvorne tablice bila netočno registrirana u tablici registracije u DB2 bazi podataka. Ta registracija mora biti ponovno izgrađena na ispravnom ne-DB2 relacijskom poslužitelju.

**ASN0067E HVATANJE** *shema\_hvatanja***. Registracija pogleda pridružena pretplati koja ima MAP\_ID** *map\_id* **nije bila pronaena u tablici IBMSNAP\_REGISTER. Program Hvatanje nije mogao pokrenuti hvatanje podataka promjene za ovu pretplatu.**

**Objašnjenje:** Program Hvatanje je pokušao inicijalizirati registraciju i otkrio je da ne postoji registracija pogleda koja odgovara pretplati. Ova poruka je izdana za vrijeme toplog pokretanja Hvatanja ili kada je primljen prvi CAPSTART signal pretplate za ovu registraciju. Ova greška ne uzrokuje prekidanje programa Hvatanje. Vrijednosti stupaca *izvorni\_vlasnik*, *izvorna\_tablica* i *izvorni\_pogled\_kval* u IBMSNAP\_REGISTER ili IBMSNAP\_PRUNCNTL tablici kontrole Hvatanja su možda netočno specificirane. Zbog toga odgovarajuće nije pronađeno ili je registracija bila ispuštena i više ne postoji.

**Odgovor korisnika:** Ako je pretplata ili registracija u stanju greške, ispravite vrijednosti u stupcima *izvorni\_vlasnik*, *izvorna\_tablica* i *izvorni\_pogled\_kval*. Ako registracija više ne postoji, onda pretplata više nije važeća i može se ukloniti.

## **ASN0068E HVATANJE** *shema\_hvatanja***. Izraz umetanja predugačak je za CD tablicu** *phys\_chg\_owner***.***phys\_chg\_tbl***.**

**Objašnjenje:** Broj stupaca u CD tablici je prevelik; SQL INSERT izraz premašuje granicu kodiranja Hvatanja od 32K.

**Odgovor korisnika:** Ako su svi stupci tablice definirani u registraciji, ali je potreban samo podskup tih stupaca na cilju, onda smanjite broj stupaca za tu registraciju. Osim toga, možete razdijeliti tablicu preko dvije registracije tako da svaka registracija ima drugačiji podskup stupaca tablice.

**ASN0069E HVATANJE** *shema\_hvatanja***. SQLCODE** *sqlcode* **je vraćen za vrijeme umetanja u CD tablicu** *phys\_chg\_owner***.***phys\_chg\_tbl***. Izgleda da je CD tablica bila ispuštena.**

**Objašnjenje:** Program Hvatanje je pokušao umetnuti red u CD tablicu, a DB2 je vratio SQLCODE koji označava da CD tablica više ne postoji. CD tablica je možda nenamjerno ispuštena ili je možda ispuštena cijela registracija. Ako još postoje redovi u IBMSNAP\_REGISTER tablici koja se odnosi na tu CD tablicu, program Hvatanje deaktivira te registracije postavljanjem vrijednosti CD\_OLD\_SYNCHPOINT stupca na NULL i više ne pokušava uhvatiti promjene za tu CD tablicu. Ova greška ne uzrokuje prekidanje programa Hvatanje.

**Odgovor korisnika:** Ako CD tablica više ne postoji i više nije potrebna, registracija više nije važeća i trebalo bi je ukloniti. Preporuča se da deaktivirate registraciju prije nego ju uklonite. Bilo koje skupove pretplate pridružene registraciji koja koristi tu CD tablicu bi također trebalo deaktivirati. Osim toga, trebali bi biti uklonjeni članovi pridruženog skupa pretplate tako da se ti skupovi pretplate mogu aktivirati i uspješno izvoditi.

**Objašnjenje:** Program Hvatanje je pokušao inicijalizirati registraciju i otkrio je da je stupac unutar CD tablice za registraciju dvosmislen. Stupac se može odnositi bilo na prethodnu sliku za jedan izvorni stupac ili na kasniju sliku za drugi izvorni stupac. Ova poruka je izdana za vrijeme toplog pokretanja Hvatanja ili kada je primljen prvi CAPSTART signal pretplate za ovu registraciju. Ova greška ne uzrokuje prekidanje programa Hvatanje.

**Odgovor korisnika:** U IBMSNAP\_REGISTER tablici promijenite trenutnu vrijednost u BEFORE\_IMG\_PREFIX stupcu u znakovnu vrijednost koja ne uzrokuje takvu dvosmislenost.

## **ASN0071E HVATANJE** *shema\_hvatanja***. Atribut podatkovnog tipa stupca** *column\_name* **u CD tablici** *phys\_chg\_owner***.***phys\_chg\_tbl* **nije kompatibilan s atributom podatkovnog tipa odgovarajućeg izvornog stupca.**

**Objašnjenje:** Program Hvatanje je pokušao inicijalizirati registraciju i otkrio je da stupac unutar CD tablice za registraciju nije kompatibilan s odgovarajućim izvornim stupcem. Ova poruka je izdana za vrijeme toplog pokretanja Hvatanja ili kada je primljen prvi CAPSTART signal pretplate

**ASN0070E HVATANJE** *shema\_hvatanja***. Kombinacija imena stupca** *column\_name* **u CD tablici** *phys\_chg\_owner***.***phys\_chg\_tbl* **i vrijednost BEFORE\_IMG\_PREFIX** *before\_img\_prefix* **u tablici IBMSNAP\_REGISTER za ovu registraciju odgovara višestrukim imenima stupca u izvornoj tablici. Dvosmislenost u definiciji registracije ne može riješiti program Hvatanje.**

za ovu registraciju. Ova greška ne uzrokuje prekidanje programa Hvatanje.

**Odgovor korisnika:** Ispravite CD tablicu za ovu registraciju.

#### **ASN0072E HVATANJE** *shema\_hvatanja***. Stupac slike-prije** *column\_name* **u CD tablici** *phys\_chg\_owner***.***phys\_chg\_tbl* **mora omogućiti NULL vrijednosti.**

**Objašnjenje:** Program Hvatanje je pokušao inicijalizirati registraciju i otkrio je da slika-prije stupca unutar CD tablice za registraciju nije bila definirana da prihvati null vrijednosti. Ova poruka je izdana za vrijeme toplog pokretanja Hvatanja ili kada je primljen prvi CAPSTART signal pretplate za ovu registraciju. Ova greška ne uzrokuje prekidanje programa Hvatanje.

**Odgovor korisnika:** Ispravite CD tablicu za ovu registraciju.

## **ASN0073E HVATANJE** *shema\_hvatanja***. Specifikacija** *unos\_u* **koja opisuje CD tablicu na CAPSTOP signalu nije važeća.**

**Objašnjenje:** Program Hvatanje je otkrio da INPUT\_IN vrijednost specificirana na CAPSTOP signalu nije važećeg formata od *phys\_change\_owner*.*phys\_change\_table*. Ova greška ne uzrokuje prekidanje programa Hvatanje i ne poduzima se nikakva akcija za taj signal.

**Odgovor korisnika:** Osigurajte da se vrijednost INPUT\_IN podudara s imenom CD tablice pridružene registraciji koju želite deaktivirati. Umetnite novi red u IBMSNAP\_SIGNAL tablicu.

**ASN0074E HVATANJE** *shema\_hvatanja***. Ne postoji red u IBMSNAP\_REGISTER tablici koji se podudara s** *src\_vlasnik***.***src\_tablica* **specificiranim na CAPSTOP signalu.**

**Objašnjenje:** Program Hvatanje je otkrio da je INPUT\_IN vrijednost specificirana na CAPSTOP signalu važećeg formata i da se ništa ne podudara s vrijednosti *izvorni\_vlasnik*.*izvorna\_tablica* u tablici registracije. Ova greška ne uzrokuje prekidanje programa Hvatanje.

**Odgovor korisnika:** Ispravite vrijednost INPUT\_IN i ponovno umetnite signal.

**ASN0075W HVATANJE** *shema\_hvatanja***. Registracija koja se podudara s INPUT\_IN,** *src\_vlasnik***.***src\_tablica* **na CAPSTOP signalu nije hvatala promjene. Nije potrebna nikakva akcija.**

**Objašnjenje:** Program Hvatanje je otkrio da je INPUT\_IN vrijednost specificirana na CAPSTOP signalu važećeg formata i da se podudara s vrijednosti *izvorni\_vlasnik*.*izvorna\_tablica* u tablici registracije, ali je ova registracija već neaktivna. Ova greška ne uzrokuje prekidanje programa Hvatanje i program Hvatanje ne poduzima nikakve akcije za signal.

**Odgovor korisnika:** Svrha ove poruke je da vas informira i

nije potrebno poduzimati nikakve akcije.

### **ASN0076I HVATANJE** *shema\_hvatanja***. Hvatanje je stopiralo hvatanje poruka za izvorne tablice** *izvorni\_vlasnik***.***izvorna\_tablica* **kao odgovor na CAPSTOP signal.**

**Objašnjenje:** Program Hvatanje je uspješno deaktivirao registraciju koja je bila specificirana u CAPSTOP signalu.

**Odgovor korisnika:** Svrha ove poruke je da vas informira i nije potrebno poduzimati nikakve akcije.

#### **ASN0077E HVATANJE** *shema\_hvatanja***. Vrijednosti specificirane za PHYS\_CHANGE\_OWNER i PHYS\_CHANGE\_TABLE stupce u IBMSNAP\_PRUNCNTL tablici gdje je MAP\_ID =** *mapid* **su NULL ili se ne podudaraju s važećim redom u IBMSNAP\_REGISTER tablici.**

**Objašnjenje:** Program Hvatanje je pokušao inicijalizirati registraciju i otkrio je da se vrijednost stupca PHYS\_CHANGE\_OWNER i PHYS\_CHANGE\_TABLE unutar IBMSNAP\_PRUNCNTL tablice za pretplatu ne podudara s redom registracije u IBMSNAP\_REGISTER tablici. Poruka je bila izdana za vrijeme toplog pokretanja Hvatanja ili kada je primljen prvi CAPSTART signal pretplate ove registracije. Ova greška ne uzrokuje prekidanje programa Hvatanje.

**Odgovor korisnika:** Ispravite vrijednosti u IBMSNAP\_PRUNCNTL tablici za ovu pretplatu. Ako je ova pretplata bila izgrađena korištenjem Replikacijskog centra, kontaktirajte IBM podršku softvera da izvijestite o mogućim administracijskom problemima.

#### **ASN0078E HVATANJE** *shema\_hvatanja***. Stupac slika-prije** *ime\_stupca* **u CD tablici** *phys\_owner***.***phys\_table* **nema odgovarajući stupac slika-kasnije u CD tablici za ovu registraciju. Registracija nije važeća.**

**Objašnjenje:** Program Hvatanje je pokušao inicijalizirati registraciju i otkrio stupac slika-prije unutar CD tablice registracije koji nema odgovarajući stupac slika-kasnije. Ova poruka je izdana za vrijeme toplog pokretanja program Hvatanje ili kada je primljen prvi signal CAPSTART pretplate za tu registraciju. Ova greška ne uzrokuje prekidanje programa Hvatanje.

**Odgovor korisnika:** Ispravite CD tablicu za ovu registraciju osiguravajući da su stupci slika-prije uključeni u CD tablicu samo kada je uključen i odgovarajući stupac slika-poslije.

## **ASN0079E HVATANJE** *shema\_hvatanja***. SQLCODE** *sqlcode* **je vraćen u toku ažuriranja tablice IBMSNAP\_REGISTER za registracije pridružene s CD tablicom** *phys\_chg\_owner***.***phys\_chg\_tbl***. Redovi su možda bili obrisani.**

**Objašnjenje:** Program Hvatanje je pokušao ažurirati IBMSNAP\_REGISTER tablicu da označi da su podaci bili uhvaćeni za imenovanu CD tablicu, a DB2 je vratio SQLCODE koji označava da redovi više ne postoje. Registracije su možda ispuštene. Ova greška ne uzrokuje prekidanje programa Hvatanje.

**Odgovor korisnika:** Ako je registracija bila ispuštena, onda nisu potrebne nikakve daljnje akcije za registracije. Preporuča se da kod ispuštanja registracije prvo deaktivirate registraciju. Ako su redovi u IBMSNAP\_REGISTER tablici bili nenamjerno obrisani, ispustite pridružene CD tablice i ponovno izgradite registracije. Deaktivirajte sve skupove pretplate koji su pridruženi registraciji. Ako se registracija mora ispustiti, uklonite pridružene članove podskupa pretplate tako da se ti skupovi pretplate mogu aktivirati i uspješno izvoditi. Ako se registracija ponovno izgrađuje, šalje se signal programu Primjena koji označava da se treba izvoditi potpuno osvježenje za pridružene skupove pretplate.

## **ASN0080E HVATANJE** *shema\_hvatanja***. Naišlo se na stanje punog prostora tablice za CD tablicu** *phys\_chg\_owner***.***phys\_chg\_tbl***, koja je pridružena registraciji za izvornu tablicu** *source\_owner***.***source\_table***.**

**Objašnjenje:** Program Hvatanje je pokušao obraditi umetanje u imenovane CD tablice, ali nije mogao obraditi to umetanje zbog stanja popunjenosti prostora tablice. Obično do toga dolazi zbog nedostatnog dodijeljenog prostora za prostore CD tablica, izvanrednog odstranjivanja ili neučinkovitog odstranjivanja. Ova greška uzrokuje prekid programa Hvatanje.

**Odgovor korisnika:** Poduzmite slijedeće korake da odredite uzroke stanja popunjenosti prostora tablice:

- 1. Osigurajte da se dodijeli dovoljno prostora tablice za tu CD tablicu kako bi se prilagodili uvjetima normalne obrade.
- 2. Osigurajte da se odstranjivanje izvodi dovoljno često kako bi se smanjile potrebe za memorijom za tablice kontrole Hvatanja.
- 3. Osigurajte da se programi Primjena izvode dovoljno često kako bi se prilagodilo normalnoj obradi odstranjivanja.
- 4. Verificirajte da nijedan skup pretplate nije bio deaktiviran kroz duže vrijeme bez da su poduzimani dodatni koraci potrebni za normalno odstranjivanje.

Pogledajte DB2 Vodič i upute za replikaciju za dodatne informacije.

## **ASN0082W HVATANJE** *shema\_hvatanja***. Program Hvatanje naišao je na registraciju sa stupcem** *column\_name* **u CD tablici** *phys\_chg\_owner***.***phys\_chg\_tbl* **s dužinom stupca** *CD\_column\_length* **koja je kraća od dužine odgovarajućeg stupca u izvornoj tablici** *source\_owner***.***source\_table***, s dužinom** *src\_column\_length***.**

**Objašnjenje:** Za vrijeme inicijalizacije registracije, program Hvatanje je otkrio da definicija registracije sadrži stupac u CD tablici s dužinom stupca koja je kraća od dužine odgovarajućeg stupca u izvornoj tablici. Definicija registracije je dozvoljena, ali je izdana poruka upozorenja koja vas informira da uhvaćeni podaci izvorne tablice možda neće stati u definirani stupac CD tablice. Ova poruka je izdana za vrijeme toplog pokretanja program Hvatanje ili kada je primljen prvi signal CAPSTART pretplate za tu registraciju. Registracija je uspješno inicijalizirana.

**Odgovor korisnika:** Ako ne postoji specifičan razlog zašto želite definirati registraciju na ovaj način (na primjer, ako ste sigurni da dužina promijenjenih podataka neće nikad biti veća od dužine stupca CD tablice), trebali bi definirati registraciju tako da se definicije izvorne tablice i CD tablice u potpunosti podudaraju.

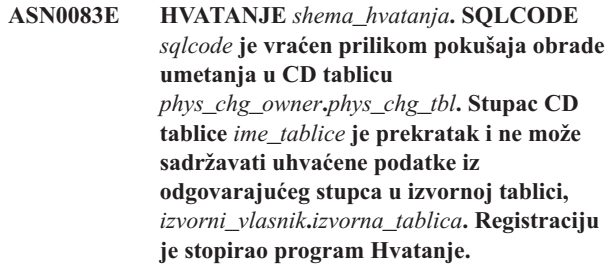

**Objašnjenje:** Program Hvatanje je pokušao obraditi umetanje u CD tablicu i naišao je na SQLCODE iz DB2 koji označava da CD tablica sadržava stupac koji je kraći od dužine odgovarajućeg stupca izvorne tablice. Ta greška ne uzrokuje završetak programa Hvatanje, ali se registracija stavlja u stopirano stanje.

**Odgovor korisnika:** Ponovno procijenite definiciju registracije. Ili promijenite registraciju tako da se dužine stupca izvorne tablice i stupca CD tablice podudaraju ili dodajte okidač CD tablici da se skrate podaci.

#### **ASN0084E HVATANJE** *shema\_hvatanja***. Registracija s izvornom tablicom** *source\_owner***.***source\_table* **i CD tablicom** *phys\_chg\_owner***.***phys\_chg\_tbl* **zaustavio je program Hvatanja.**

**Objašnjenje:** Ova poruka o greški se izdaje svaki put kada se registracija smjesti u stopirano stanje (sa STATE stupcem postavljenim na vrijednost 'S' u IBMSNAP\_REGISTER tablici) od programa Hvatanje. Razlog za tu akciju je opisan u jednoj ili više prethodnih poruka.

**Odgovor korisnika:** Pregledajte prethodne poruke o greški

da utvrdite uzrok kvara i slijedite predloženi korisnički odgovor da popravite neuspjelu definiciju registracije. Nakon što popravite definiciju registracije, morate ručno postaviti vrijednost STATE stupca na 'I' u IBMSNAP\_REGISTER tablici da označite da registraciju može ponovno koristiti program Primjena.

#### **ASN0100I HVATANJE** *shema\_hvatanja***. Inicijalizacija programa Hvatanje je uspješna.**

**Objašnjenje:** Svrha ove poruke je da vas informira.

**Odgovor korisnika:** Svrha ove poruke je da vas informira i nije potrebno poduzimati nikakve akcije.

**ASN0101W HVATANJE** *shema\_hvatanja***. Toplo pokretanje programa Hvatanje nije uspjelo jer su postojeći podaci prestari. Pokušat će se s toplim pokretanjem.**

**Objašnjenje:** Podaci u tablicama promjene podataka su prestari. Izvodi se hladni start.

**Odgovor korisnika:** Pregledajte dokumentaciju koja se odnosi na program Hvatanje u DB2 Vodiču i uputama za replikaciju.

**ASN0102W HVATANJE** *shema\_hvatanja***. Program Hvatanje se prebacuje na hladni start jer su informacije o toplom pokretanju nedostatne.**

**Objašnjenje:** Došlo je do problema za vrijeme dohvata informacija ponovnog pokretanja. Podaci tablice ponovnog pokretanja nisu važeći. Izvodi se hladni start.

- v Za DB2 Universal Database je došlo do greške API-ja Asinkronog čitanja dnevnika za vrijeme toplog starta dok je DB2 čitao dnevnik.
- Kod z/OS je došlo do greške kod Informacije svojstva instrumentalizacije (IFI) za vrijeme toplog starta dok je DB2 čitao dnevnik.

**Odgovor korisnika:** Pregledajte dokumentaciju koja se odnosi na program Hvatanje u DB2 Vodiču i uputama za replikaciju.

**ASN0104I HVATANJE** *shema\_hvatanja***. Kao odgovor na CAPSTART signal s MAP\_ID** *mapid* **je pokrenuto hvatanje promjene za izvornu tablicu** *izvorni\_vlasnik***.***izvorna\_tablica* **za promjene pronaene na dnevniku koji započinje s rednim brojem** *redni\_broj\_dnevnika***.**

**Objašnjenje:** Program Hvatanje je uspješno obradio CAPSTART signal. Ako je to prvi CAPSTART signal pridružen odreenoj izvornoj tablici, onda ova poruka označava da program Hvatanje sada hvata ažuriranja izvorne tablice. Ako je ovo CAPSTART signal za tablicu za koju su promjene već uhvaćene, onda ova poruka označava da je program Hvatanje primio signal i izveo potrebnu obradu kako bi omogućio programu Primjena da počne primati promjene za skup pretplate koji je pridružen ulaznoj MAP\_ID vrijednosti.

**Odgovor korisnika:** Svrha ove poruke je da vas informira i nije potrebno poduzimati nikakve akcije.

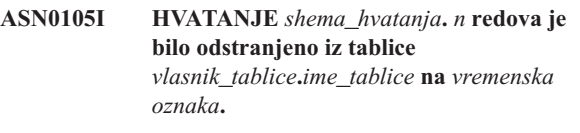

**Objašnjenje:** Program Hvatanje je odstranio slogove iz CD, UOW, TRACE, MONITOR ili SIGNAL tablice.

**Odgovor korisnika:** Svrha ove poruke je da vas informira i nije potrebno poduzimati nikakve akcije.

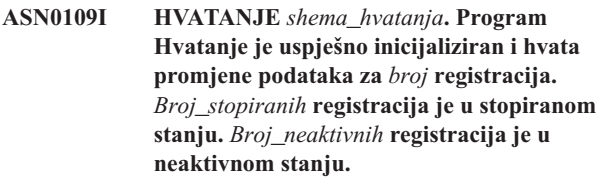

**Objašnjenje:** Ova poruka se izdaje kada program Hvatanje dovrši ponovnu inicijalizaciju unosa registracije. Do ponovne inicijalizacije može doći za vrijeme toplog starta, za vrijeme obrade CAPSTART signala ili kao odgovor na Hvatanje REINIT naredbu.

**Odgovor korisnika:** Ako program Hvatanje hvata promjene za sve registracije, onda nije potrebna nikakva akcija. U suprotnom ispitajte prethodne poruke o greški da utvrdite uzrok kvara i slijedite predložene korisničke odgovore da popravite neuspjelu definiciju registracije. Nakon što popravite definiciju registracije, izdajte asnccmd naredbu s parametrom reinit.

```
ASN0111I HVATANJE shema_hvatanja. Ciklus
odstranjivanja je započeo u
vremenska_oznaka.
```
**Objašnjenje:** Ta poruka se izdaje na početku svakog ciklusa odstranjivanja.

**Odgovor korisnika:** Svrha ove poruke je da vas informira i nije potrebno poduzimati nikakve akcije.

#### **ASN0112I HVATANJE** *shema\_hvatanja***. Ciklus odstranjivanja je završio u** *vremenska\_oznaka***.**

**Objašnjenje:** Ta poruka se izdaje kod završetka svakog ciklusa odstranjivanja.

**Odgovor korisnika:** Svrha ove poruke je da vas informira i nije potrebno poduzimati nikakve akcije.

#### **ASN0113W HVATANJE** *shema\_hvatanja***. Granica zadržavanja odstranjivanja će biti dosegnuta u slijedeća 24 sata.**

**Objašnjenje:** Ova poruka upozorenja se izdaje kada vrijednosti u IBMSNAP\_UOW tablici pokazuju da bi se granica zadržavanja odstranjivanja mogla doseći slijedeći dan.

**Odgovor korisnika:** Provjerite zašto ne dolazi do redovitog odstranjivanja. Obično je to zbog toga jer se jedan ili više programa Primjena nije izvodilo nekoliko dana pa zato CD i UOW tablice ne mogu biti učinkovito odstranjene. Drugi mogući rizik predstavlja uklanjanje ili deaktiviranje skupa pretplate bez uklanjanja ili resetiranja odgovarajuće vrijednosti synchpoint u tablici IBMSNAP\_PRUNE\_SET. Alat Analizator replikacije se može koristiti za dobivanje detaljnih analiza situacije.

## **ASN0114E HVATANJE** *shema\_hvatanja***. Odstranjivanje nije uspjelo sa SQL kodom***sqlcode* **kod odstranjivanja tablice** *vlasnik\_tablice***.***ime\_tablice***.**

**Objašnjenje:** Ta poruka o greški se izdaje kada ne uspije odstranjivanje sa SQL kodom neočekivane greške. Odstranjivanje se prekida i ponovno pokušava kod slijedećeg intervala ili pozivanja naredbe. Ova greška ne uzrokuje prekidanje programa Hvatanje.

**Odgovor korisnika:** Ako ovaj SQL kod označava privremenu grešku, onda nije potrebna nikakva akcija. U suprotnom poduzmite akcije kao što je to predviđeno za SQL grešku u priručniku DB2 poruke i kodovi.

**ASN0121E HVATANJE** *shema\_hvatanja***. Toplo pokretanje programa Hvatanje nije uspjelo jer su postojeći podaci prestari. Program hvatanje će završiti.**

**Objašnjenje:** Parametar lag\_limit predstavlja broj minuta koliko program Hvatanje može kasniti u obradi slogova iz DB2 dnevnika. Hvatanje se ne može pokrenuti na toplo, jer bi obradio transakcije starije od onih koje dopušta korisnički naveden parametar lag\_limit.

**Odgovor korisnika:** Utvrdite zašto program Hvatanje kasni s čitanjem dnevnika. Ako se nalazite u testnoj okolini gdje nemate praktičnu korist od parametra ograničenja kašnjenja, možda ćete htjeti postaviti ograničenje kašnjenja na više i pokušati ponovno pokrenuti program Hvatanje. Umjesto toga, ako imate jako malo podataka u izvornoj tablici u vašoj testnoj okolini, možda ćete htjeti pokrenuti program Hvatanje na hladno i u potpunosti osviježiti podatke u svim ciljnim tablicama.

#### **ASN0122E HVATANJE** *shema\_hvatanja***. Desila se greška kod čitanja informacija ponovnog pokretanja ili DB2 dnevnika. Program hvatanje će završiti.**

**Objašnjenje:** Došlo je do problema kod dohvaćanja informacija o ponovnom pokretanju. Tablica podataka ponovnog pokretanja nije važeća ili je kod z/OS došlo do greške Sučelja svojstva instrumentalizacije (IFI) kod čitanja dnevnika za vrijeme ponovnog pokretanja. Kada se greška ispravi, možete izvesti ponovno pokretanje koristeći opciju toplog pokretanja.

**Odgovor korisnika:** Odredite zašto informacije ponovnog

pokretanja nije mogao dohvatiti program Hvatanje iz IBMSNAP\_RESTART. Pogledajte prethodne poruke da biste vidjeli što je moglo biti krivo. Ispravite problem, ako je to moguće i ponovno pokrenite program Hvatanje na hladno. Ako se problem ne može ispraviti, ponovno pokrenite program Hvatanje na hladno.

**ASN0123I HVATANJE** *shema\_hvatanja***. Kod završavanja programa, najveći redni broj dnevnika uspješno uhvaćenog sloga dnevnika je** *max\_commitseq***, a najmanji redni broj dnevnika sloga kojeg tek treba predati je** *min\_inflightseq***.**

**Objašnjenje:** Program Hvatanje se završava i zapisuje vrijednosti tablice ponovnog pokretanja za potrebe revizije.

**Odgovor korisnika:** Svrha ove poruke je da vas informira i nije potrebno poduzimati nikakve akcije.

## **ASN0133I HVATANJE** *shema\_hvatanja***. Program Hvatanje je dosegnuo kraj aktivnog dnevnika i završit će se jer je specificirana AUTOSTOP osobina.**

**Objašnjenje:** Program Hvatanje je završio kada je dosegnuo kraj aktivnog dnevnika kao što je to zatraženo korisničkom opcijom AUTOSTOP.

**Odgovor korisnika:** Svrha ove poruke je da vas informira i nije potrebno poduzimati nikakve akcije.

## **ASN0142E HVATANJE** *shema\_hvatanja***. Program Hvatanje ne može izvoditi operacije umetanja na tablici praćenja IBMSNAP\_CAPMON. SQL kod je** *sqlcode***. Informacije nadgledanja za ovaj interval će se preskočiti.**

**Objašnjenje:** Ta poruka o greški se izdaje kod greške niti praćenja s neočekivanim SQL kodom. Funkcije praćenja za ovaj interval se preskaču, a program ponovno pokušava kod slijedećeg intervala. Ova greška ne uzrokuje prekidanje programa Hvatanje.

**Odgovor korisnika:** Ako ovaj SQL kod označava privremenu grešku, onda nije potrebna nikakva akcija. U suprotnom poduzmite akcije kao što je to predviđeno za SQL grešku u priručniku DB2 poruke i kodovi.

**Objašnjenje:** Program Hvatanje je pokrenut s načinom pokretanja warmsa ili warmsi. Kada je program Hvatanje pokušao toplo pokretanje primio je povratni kod od DB2 API-ja za čitanje dnevnika koji pokazuje da je izvorna baza podataka bila vraćena ili okrenuta prema naprijed i da su redni brojevi dnevnika bili ponovno korišteni; stanje izvorne baze

**ASN0143W HVATANJE** *shema\_hvatanja***. Program je otkrio da je izvorna baza podataka** *src\_ime\_bp* **bila vraćena ili okrenuta prema naprijed. Program Hvatanje je je prebačen sa toplog starta na hladni start.**

podataka i stanje uhvaćenih podataka više nije konzistentno. Program Hvatanje se je prebacio na hladno pokretanje.

**Odgovor korisnika:** Svrha ove poruke je da vas informira i nije potrebno poduzimati nikakve akcije.

**ASN0144E HVATANJE** *shema\_hvatanja***. Program je otkrio da je izvorna baza podataka** *src\_ime\_bp* **bila vraćena ili okrenuta prema naprijed. Preporuća se hladno pokretanje da se ponovno uspostavi konzistentnost.**

**Objašnjenje:** Program Hvatanje je pokrenut s načinom pokretanja warmns ili warmsi. Kada je program Hvatanje pokušao toplo pokretanje primio je povratni kod od DB2 API-ja za čitanje dnevnika koji pokazuje da je izvorna baza podataka bila vraćena ili okrenuta prema naprijed i da su redni brojevi dnevnika bili ponovno korišteni; stanje izvorne baze podataka i stanje uhvaćenih podataka više nije konzistentno. Program Hvatanje se prekida i ne prebacuje se automatski na hladno pokretanje.

**Odgovor korisnika:** Ako ste sigurni da je izvođenje toplog pokretanja programa Hvatanje bezopasno, onda ponovno pokrenite program Hvatanje; neće se prekinuti kod drugog pokušaja. Ako niste sigurni da li će uhvaćeni podaci biti u konzistentnom stanju nakon toplog pokretanja programa Hvatanje, onda se preporuča da izvodite hladno pokretanje programa Hvatanje.

**ASN0180W HVATANJE** *shema\_hvatanja***. Tablica IBMSNAP\_SIGNAL nije EBCDIC tablica kao što to hvatanje traži. Signal je bio**  $obraden.$ 

**Objašnjenje:** Program Hvatanje je otkrio da IBMSNAP\_SIGNAL tablica nije definirana kao EBCDIC tablica. Potrebno je dodatno obrađivanje kako bi se preveli ti signali na EBCDIC radi prikladne obrade. Dodatno obrađivanje ima za posljedicu malo slabljenje performansi.

**Odgovor korisnika:** Izvedite ove korake što prije moguće:

- 1. Zaustavite program Hvatanje
- 2. Ispustite i ponovno kreirajte IBMSNAP\_SIGNAL tablicu s EBCDIC kodiranjem.
- 3. Ponovno pokrenite program Hvatanje.

## **ASN0181W HVATANJE** *shema\_hvatanja***. Red za signal s vremenskom oznakom** *vrijeme\_signala* **više ne postoji u IBMSNAP\_SIGNAL tablici. Signal** je bio obrađen.

**Objašnjenje:** Program Hvatanje je obradio zahtjev signala, ali nije mogao ažurirati SIGNAL\_STATE i SIGNAL\_LSN. Zbog toga pošiljatelj signala ne može utvrditi da je program Hvatanje primio signal.

**Odgovor korisnika:** Provjerite da li drugi proces očekuje ažuriranje signala od programa Hvatanje i ako je potrebno ponovno pošaljite signal.

## **ASN0182W HVATANJE** *shema\_hvatanja***. Red za signal s vremenskom oznakom** *vrijeme\_signala* **više ne postoji u IBMSNAP\_SIGNAL tablici i tablica nije EBCDIC. Hvatanje će zanemariti taj signal.**

**Objašnjenje:** Došlo je do greške inicijalizacije jer je program Hvatanje primio signal koji nije bio kodiran u EBCDIC. Program Hvatanje nije mogao prevesti signal na EBCDIC jer red u IBMSNAP\_SIGNAL tablici više ne postoji. Program Hvatanje ne može odrediti koji je signal bio poslan i zato ga ignorira.

**Odgovor korisnika:** Odredite koji je signal bio poslan i ponovno ga pošaljite.

Izvedite ove korake što prije moguće:

- 1. Zaustavite program Hvatanje
- 2. Ispustite i ponovno kreirajte IBMSNAP\_SIGNAL tablicu s EBCDIC kodiranjem.
- 3. Ponovno pokrenite program Hvatanje.

**ASN0183E HVATANJE** *shema\_hvatanja***. Program Hvatanje otkrio je nekonzistentnost izmeu tablice IBMSNAP\_PARTITIONINFO i DB2 informacija particije.**

**Objašnjenje:** Ova poruka greške desila se iz jednog od sljedećih razloga:

- v Nova particija baze podataka dodana je u bazu podataka.
- v Kontrolna tablica IBMSNAP\_PARTITIONINFO nije ispravna.

**Odgovor korisnika:** Ako je dodana nova particija, ponovno pokrenite program Hvatanje s opcijom add\_partition=Y.

Ako kontrolna tablica IBMSNAP\_PARTITIONINFO nije ispravna, pokrenite na hladno program Hvatanje i pozovite IBM-ovu softversku podršku.

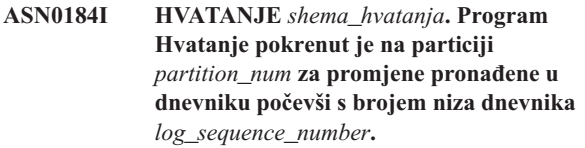

**Objašnjenje:** Dodana je nova particija upotrebom opcije ADD\_PARTITION. Program Hvatanje započeo je obradu za tu particiju.

**Odgovor korisnika:** Svrha ove poruke je da vas informira i nije potrebno poduzimati nikakve akcije.

## **ASN0185I HVATANJE** *shema\_hvatanja***. Program Hvatanje nije našao zahtijevanu kontrolnu tablicu tako da je kreirao kontrolnu tablicu** *control\_table* **i njen pridruženi indeks** *index* **u poslužitelju Kontrole hvatanja.**

**Objašnjenje:** Program Hvatanje zahtijeva navedenu kontrolnu tablicu. Ako program Hvatanje ne pronalazi kontrolnu tablicu, on kreira kontrolnu tablicu i njoj pridruženi indeks na odgovarajućem poslužitelju Kontrole hvatanja.

**Odgovor korisnika:** Svrha ove poruke je da vas informira i nije potrebno poduzimati nikakve akcije.

**ASN0186W HVATANJE** *shema\_hvatanja***. Program Hvatanje ne može pronaći izvornu bazu podataka** *database* **na particiji** *partition\_ID***. Program Hvatanje ne može obraditi dnevnik ove particije.**

**Objašnjenje:** Ova particija nije poznata izvornoj bazi podataka. Program Hvatanje hvata samo podatke s particija koje su poznate izvornoj bazi podataka.

**Odgovor korisnika:** Dodajte particiju bazi podataka i ponovno pokrenite program Hvatanje upotrebom opcije ADD\_PARTITION=Y. Ako particija nije potrebna, uklonite je.

#### **ASN0187W HVATANJE** *shema\_hvatanja***. Program Hvatanje ne može pronaći particiju** *partition\_id* **koja je prethodno poznata u DB2.**

**Objašnjenje:** Program Hvatanje ne može pronaći prethodno poznatu particiju u DB2. Particija nije više dio višeparticijskog izvornog poslužitelja.

**Odgovor korisnika:** Provjerite da je particija koja nedostaje ispravno uklonjena. Nije potrebna nikakva daljnja akcija.

#### **ASN0188I HVATANJE** *shema\_hvatanja***.** *n* **redova odstranjeni su iz tablice** *src\_owner***.***table* **u** *timestamp* **zbog odstranjivanja ograničenja zadržavanja.**

**Objašnjenje:** Program Hvatanje odstranio je slogove iz tablice CD, UOW, TRACE, MONITOR ili SIGNAL zbog odstranjivanja ograničenja zadržavanja.

**Odgovor korisnika:** Svrha ove poruke je da vas informira i nije potrebno poduzimati nikakve akcije.

**ASN0189I HVATANJE** *shema\_hvatanja***. Program Hvatanje je završio jer se dogodila greška za registriranu tablicu** *src\_owner.table***, a registracija je konfigurirana tako da se zaustavi na grešci.**

**Objašnjenje:** Registracija ima STOP\_ON\_ERROR = Y. Program Hvatanje se završio zbog greške koja je identificirana u prethodnoj poruci.

**Odgovor korisnika:** Poduzmite jednu ili obje od sljedećih akcija i zatim ponovno pokrenite program Hvatanje:

- v Ispravite grešku identificiranu prethodnom porukom.
- U tablici registra (IBMSNAP\_REGISTER), postavite STOP\_ON\_ERROR=N.

#### **ASN0190I HVATANJE** *shema\_hvatanja***. Registracija izvorne tablice** *src\_owner.table* **deaktivirana je zbog greške. Program Hvatanje nije se završio.**

**Objašnjenje:** Program Hvatanje deaktivira registraciju za određenu tablicu izvora zbog greške koja je identificirana prethodnom porukom. Program Hvatanje nije se završio, još uvijek se izvodi jer registracija ima STOP\_ON\_ERROR = N.

**Odgovor korisnika:** Ispravite grešku za ovu izvornu tablicu koja je identificirana u stupcu STATE tablice registriranja (IBMSNAP\_REGISTER) te zatim ponovno aktivirajte registraciju. Kada registraciju ponovno aktivirate, izvede se potpuno osvježavanje.

Da biste u budućnosti izbjegli puno osvježavanje, postavite STOP\_ON\_ERROR na Y tako da se program Hvatanje završi, ako naiđe na grešku.

## **ASN0500E** *pgmname* **:** *program\_kvalifikator* **: Ulazni parametar** *vrijednost\_ulaza* **dobavljen za ime parametra** *ime\_parametra* **nije važeći.**

**Objašnjenje:** Dozvan je program ili program naredbe sa specificiranim ulaznim parametrom koji nije važeći. Poruka označava ime programa koji izvještava o greški zajedno s imenom parametra i vrijednosti parametra.

**Odgovor korisnika:** Provjerite dokumentaciju važećih parametara dozivanja, ispravite ulaz i ponovno pošaljite na obradu naredbu ili zadatak.

#### **ASN0501E** *pgmname* **:** *program\_kvalifikator* **: Vrijednost** *ulazna\_vrijednost* **dobavljena za parametar** *ime\_parametra* **nije ispravan tip podataka.**

**Objašnjenje:** Program ili program naredbe je pozvan ulaznom vrijednosti kojoj je pridružen tip podataka koji nije važeći. Poruka označava ime programa koji javlja grešku, pogrešnu ulaznu vrijednost i ime parametra za kojeg je bila specificirana ta ulazna vrijednost.

**Odgovor korisnika:** Ispravite dozivanje tako da uključuje ispravan tip podataka za ulaz parametra i ponovno pošaljite na izvođenje.

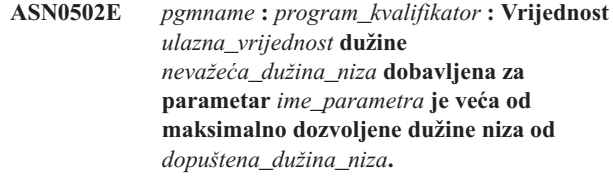

**Objašnjenje:** Program ili program naredbe je bio pozvan korištenjem ulazne vrijednosti s dužinom niza koja nije važeća. Poruka označava ime programa koji javlja grešku, koja ulazna vrijednost je neispravna i za koji je parametar ta ulazna vrijednost bila specificirana.

**Odgovor korisnika:** Ispravite dozivanje tako da uključuje ispravnu dužinu niza za ulaz parametra i ponovno pošaljite na izvođenje.

**ASN0503E** *pgmname* **:** *program\_kvalifikator* **: Vrijednost cijelog broja** *ulazna\_vrijednost* **dobavljena za parametar** *ime\_parametra* **je izvan podržanog raspona za taj parametar.**

**Objašnjenje:** Program ili program naredbe je bio pozvan sa specificiranom ulaznom vrijednosti koja je bila izvan podržanog raspona. Poruka označava ime programa koji javlja grešku, pogrešnu ulaznu vrijednost i parametar za koji je ta ulazna vrijednost bila specificirana.

**Odgovor korisnika:** Ispravite dozivanje tako da uključuje ispravan raspon vrijednosti za ulaz parametra i ponovno pošaljite na izvođenje.

**ASN0504E** *pgmname* **:** *program\_kvalifikator* **: Program nije prepoznao parametar dozivanja** *neispravan\_unos***.**

**Objašnjenje:** Program ili program naredbe je bio dozvan sa specificiranim parametrom ili naredbom koji nisu važeći. Poruka označava program koji je izdao tu poruku i unos dozivanja koji nije prepoznat.

**Odgovor korisnika:** Provjerite u dokumentaciji o važećim ulaznim parametrima, ispravite unos i zadatak ili naredbu pošaljite na ponovno izvođenje.

**ASN0505E** *pgmname* **:** *program\_kvalifikator* **: Program nije mogao dohvatiti ili postaviti IPC ključ.**

**Objašnjenje:** Program ili program naredbe nije mogao inicijalizirati komunikacije interne obrade potrebne za obrađivanje naredbi. Ta greška uzrokuje prekidanje neuspjelog programa.

**Odgovor korisnika:** Ponovno pokušajte neuspjeli program ili naredbu. Ako program ustraje, kontaktirajte IBM podršku softvera.

**ASN0506E** *pgmname* **:** *program\_qualifier* **: Naredba se nije obradila. Program** *pgmname* **se čini isključenim.**

Objašnjenje: Naredba nije obrađena jer ciljni DB2 program nije bio pokrenut jer ste unijeli netočnu vrijednost parametra (na primjer, ime poslužitelja, shema ili kvalifikator možda su krivo napisani).

**Odgovor korisnika:** Provjerite jesu li vrijednosti parametra ispravne i da one identificiraju DB2 program replikacije koji se izvodi. Ponovno pokušajte naredbu. Ako program ustraje, kontaktirajte IBM podršku softvera.

**ASN0507E** *pgmname* **:** *program\_kvalifikator* **: Program nije mogao kreirati red poruka replikacijskih komunikacija.**

**Objašnjenje:** Program ili program naredbe je naišao na internu grešku za vrijeme pokušaja obrađivanja korisničke naredbe. Program se nije prekinuo zbog tog kvara, ali naredba nije izvođena.

**Odgovor korisnika:** Ponovno pokušajte neuspjelu naredbu. Ako program ustraje, kontaktirajte IBM podršku softvera.

#### **ASN0508E** *pgmname* **:** *program\_kvalifikator* **: Program nije mogao poslati poruku redu poruka replikacijskih komunikacija.**

**Objašnjenje:** Program ili program naredbe je naišao na internu grešku za vrijeme pokušaja obrađivanja korisničke naredbe. Program se nije prekinuo zbog tog kvara, ali se naredba nije izvodila.

**Odgovor korisnika:** Ponovno pokušajte neuspjelu naredbu. Ako program ustraje, kontaktirajte IBM podršku softvera.

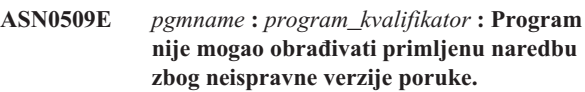

**Objašnjenje:** Program ili program naredbe je naišao na internu grešku za vrijeme pokušaja obrađivanja korisničke naredbe. Program se nije prekinuo zbog tog kvara, ali se naredba nije izvodila.

**Odgovor korisnika:** Ponovno pokušajte neuspjelu naredbu. Ako program ustraje, kontaktirajte IBM podršku softvera.

## **ASN0510E** *pgmname* **:** *program\_kvalifikator* **: Program je ušao u vremensko prekoračenje dok je čekao poruke odgovora.**

**Objašnjenje:** Program naredbe je naišao na unutarnju grešku dok je pokušavao obraditi korisničku naredbu. Program se nije prekinuo zbog tog kvara, ali se naredba nije izvodila.

**Odgovor korisnika:** Ponovno pokušajte neuspjelu naredbu. Ako program ustraje, kontaktirajte IBM podršku softvera.

**ASN0511E** *pgmname* **:** *program\_kvalifikator* **: Program nije mogao obraditi primljene poruke zbog nepoznate funkcije poruke.**

**Objašnjenje:** Program je naišao na internu grešku dok je pokušavao obraditi korisničku naredbu. Program se nije prekinuo zbog tog kvara, ali se naredba nije izvodila.

**Odgovor korisnika:** Ponovno pokušajte neuspjelu naredbu. Ako program ustraje, kontaktirajte IBM podršku softvera.

**ASN0512E** *pgmname* **:** *program\_kvalifikator* **: Program nije mogao čitati sa svojeg reda poruka replikacijskih komunikacija.**

**Objašnjenje:** Program je naišao na internu grešku dok je pokušavao obraditi korisničku naredbu. Program se nije prekinuo zbog tog kvara, ali se naredba nije izvodila.

**Odgovor korisnika:** Ponovno pokušajte neuspjelu naredbu. Ako program ustraje, kontaktirajte IBM podršku softvera.

#### **ASN0513E** *pgmname* **:** *program\_kvalifikator* **: Program nije mogao otvoriti datoteku poruka pod imenom** *datoteka\_por***.**

**Objašnjenje:** Ta datoteka poruka koju koristi program je bila netočno instalirana ili varijable okoline jezika nisu ispravno postavljene.

**Odgovor korisnika:** Potražite u dokumentaciji informacije o instalaciji i konfiguraciji.

#### **ASN0514E** *pgmname* **:** *program\_kvalifikator* **: Program nije mogao otvoriti datoteku dnevnika** *datoteka\_dnevnika***.**

**Objašnjenje:** Program je naišao na internu grešku dok je pokušavao otvoriti datoteku za vlastiti dnevnik poruka i zbog te greške se nenormalno prekida. Do tog problema je možda došlo zbog toga jer je datoteka nenamjerno obrisana ili zato jer korisnički id pridružen toj obradi nema dovoljna ovlaštenja za otvaranje datoteke.

**Odgovor korisnika:** Verificirajte da je korisničkom id-u obrade osigurano dovoljno ovlaštenje. Ako je datoteka bila nenamjerno obrisana, ponovno pokrenite program da kreirate novu datoteku dnevnika.

## **ASN0515E** *pgmname* **:** *program\_kvalifikator* **: Program nije mogao zatvoriti datoteku dnevnika.**

**Objašnjenje:** Program je naišao na internu grešku dok je pokušavao zatvoriti datoteku korištenu za vlastiti dnevnik poruka. Datoteka je možda nenamjerno bila obrisana prije nego se je program pokušao prekinuti. Konačne poruke završetka možda neće biti izdane.

**Odgovor korisnika:** Ako je datoteka bila nenamjerno obrisana, ponovno pokrenite program da kreirate novu datoteku dnevnika.

**ASN0516E** *pgmname* **:** *program\_kvalifikator* **: Program nije mogao zatvoriti katalog poruka.**

**Objašnjenje:** Program je naišao na internu grešku dok je pokušavao zatvoriti datoteku kataloga poruke. Datoteka je možda nenamjerno bila obrisana prije nego se je program pokušao prekinuti. Konačne poruke završetka možda neće biti izdane.

**Odgovor korisnika:** Ako je datoteka poruka bila obrisana, ona mora biti ponovno instalirana.

**ASN0517E** *pgmname* **:** *program\_kvalifikator* **: Program je obnovio sposobnost čitanja sa svojeg reda za poruke replikacijskih komunikacija.**

**Objašnjenje:** Program je mogao ponovno inicijalizirati svoju sposobnost čitanja s reda poruka potrebnog za obrađivanje naredbe nakon prethodnog neuspjeha.

**Odgovor korisnika:** Svrha ove poruke je da vas informira i nije potrebno poduzimati nikakve akcije.

#### **ASN0518E** *pgmname* **:** *program\_kvalifikator* **: Program ne prihvaća višestruke naredbe.**

**Objašnjenje:** Program naredbe je bio pozvan sa specificiranim višestrukim naredbama. Svako pozivanje naredbe mora biti izvođeno s jednostrukom naredbom unosa, zajedno s bilo kojim drugim potrebnim unosom naredbe. Opaska: CHGPARMS naredba dopušta višestrukim parametrima da budu promijenjeni s jednim pozivanjem CHGPARMS naredbe.

**Odgovor korisnika:** Ispravite unos naredbe i ponovno pošaljite naredbu na izvođenje.

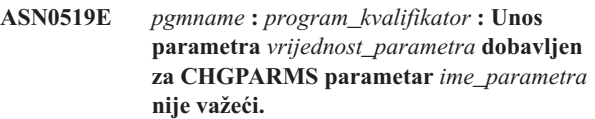

**Objašnjenje:** CHGPARMS naredba je dozvana s pogrešnim unosom parametra.

**Odgovor korisnika:** Ispravite unos naredbe i ponovno pošaljite naredbu na izvođenje.

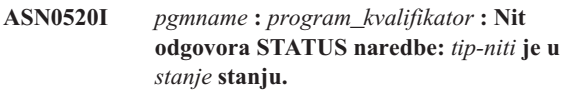

**Objašnjenje:** Kao odgovor na **status** naredbu bit će izdana jedna od tih poruka za svaku od niti koja je pridružena programu koji je primio naredbu. U svakom slučaju će biti osigurano trenutno stanje te niti.

**Odgovor korisnika:** Svrha ove poruke je da vas informira i nije potrebno poduzimati nikakve akcije.

## **ASN0521I** *pgmname* **:** *program\_kvalifikator* **: Odgovor QRYPARMS naredbe:** *ime\_parametra* **je bio postavljen na** *vrijednost\_parametra* **slijedećom metodom:** *metoda***.**

**Objašnjenje:** Kao odgovor na naredbu **QRYPARMS** bit će izdana poruka za svaki od parametara programa. Za svaki parametar poruka osigurava ime parametra, trenutne postavke parametra i metodu (po defaultu, promjenom IBMSNAP\_CAPPARMS tablice, startup opcijom ili korištenjem CHGPARMS naredbe) koju je upotrijebio korisnik za postavljanje vrijednosti parametra.

**Odgovor korisnika:** Svrha ove poruke je da vas informira i nije potrebno poduzimati nikakve akcije.

#### **ASN0522I** *pgmname* **:** *program\_kvalifikator* **: Program je primio** *tip\_naredbe* **naredbu.**

**Objašnjenje:** Program je primio naredbu koju treba obraditi.

**Odgovor korisnika:** Svrha ove poruke je da vas informira i nije potrebno poduzimati nikakve akcije.

## **ASN0523I** *pgmname* **:** *program\_kvalifikator* **: Odgovor CHGPARMS naredbe:** *ime\_parametra* **je bio postavljen na** *vrijednost\_parametra***.**

**Objašnjenje:** Kao odgovor na **CHGPARMS** naredbu biti će izdana jedna od poruka za svaki od parametara programa koji su bili promijenjeni. Za svaki parametar će poruka osigurati novu vrijednost parametra.

**Odgovor korisnika:** Svrha ove poruke je da vas informira i nije potrebno poduzimati nikakve akcije.

**ASN0524E** *pgmname* **:** *program\_kvalifikator* **: Parametar potreban za program** *ime\_parametra* **nije bio specificiran.**

**Objašnjenje:** Pozvan je program ili program naredbe bez da je specificiran jedan od parametara. Ako je nedostajući parametar *poslužitelj\_hvatanja* ili *kontrolni\_poslužitelj*, program ili naredba su također pokušali implicitno pristupati imenu baze podataka preko postavke DB2DBDFT varijable okoline, gdje je to primjenljivo, ali niti to nije bilo uspješno.

**Odgovor korisnika:** Ispravite dozivanje tako da uključuje prikladne parametre i pripadajuće vrijednosti unosa.

## **ASN0525E** *pgmname* **:** *program\_kvalifikator* **: Program nije mogao čitati sa svojeg reda poruka vanjske komunikacije.**

**Objašnjenje:** Program ili program naredbe nije mogao inicijalizirati svoju sposobnost čitanja s reda poruka vanjskih komunikacija potrebnog za obradu naredbi.

**Odgovor korisnika:** Ponovno pokušajte neuspjelu naredbu i ako problem ustraje kontaktirajte IBM Podršku softvera.

## **ASN0526E** *pgmname* **:** *kvalifikator\_programa* **: Program je pozvan bez bilo kojeg unosa naredbe.**

**Objašnjenje:** Program naredbe je bio pozvan bez naredbe za obradu. Ne izvodi se nikakva obrada naredbe.

**Odgovor korisnika:** Ponovno pošaljite naredbu na izvođenje sa svim potrebnim unosom.

## **ASN0527E** *pgmname* **:** *kvalifikator\_programa* **: Program je bio pozvan bez bilo kojeg unosa CHGPARMS naredbe.**

**Objašnjenje:** Program naredbe je bio pozvan pomoću CHGPARMS naredbe, ali bez unosa naredbe za obradu. Ne izvodi se nikakva obrada naredbe.

**Odgovor korisnika:** Ponovno pošaljite naredbu na izvođenje sa svim potrebnim unosom.

#### **ASN0528E** *pgmname* **:** *program\_qualifier* **: Program će se prekinuti jer zahtijevana kontrolna tablica** *tableowner***.***tablename* **ne postoji.**

**Objašnjenje:** Hvatanje ili program Primjena je pokušao izvoditi SQL operaciju na potrebnoj kontrolnoj tablici

Hvatanja. Program je primio nije pronađeno povratni kod od DB2. Do povratnog koda dolazi ako migracija nije bila dovršena ili ako je potrebna kontrolna tablica Hvatanja bila slučajno ispuštena iz okoline.

**Odgovor korisnika:** Pogledajte tekst poruke da utvrdite ime nedostajuće kontrolne tablice. Ispravljujuća akcija tog problema ovisi o tome koja tablica nedostaje. Na primjer, ako je tablica IBMSNAP\_PRUNE\_LOCK, tada tablica može jednostavno biti ponovno kreirana, a program Hvatanje može se ponovno pokrenuti. Međutim, ako je tablica IBMSNAP\_RESTART i ako se ispravni sadržaj tablice ne može vratiti, tada tablica mora biti ponovno kreirana, a program Hvatanje zahtijeva hladno pokretanje.

#### **ASN0529I** *pgmname* **:** *program\_kvalifikator* **: Vrijednost** *ime\_parametra* **je bila postavljena na** *vrijednost\_parametra* **na startupu pomoću slijedeće metode:** *metoda***.**

**Objašnjenje:** Program se pokrenui, a parametri programa su inicijalizirani ovisno o kombinacijama startup opcija koje su navedene i postojećem sadržaju tablice parametara. Parametre je postavila jedna od metoda: po defaultu, promjenom tablice parametara ili startup opcijom.

**Odgovor korisnika:** Svrha ove poruke je da vas informira i nije potrebno poduzimati nikakve akcije.

## **ASN0530E** *pgmname* **:** *program\_qualifier* **: Program se nije mogao povezati s bazom podataka** *database\_name* **s USERID-om** *user\_id* **. SQLCODE je** *sql\_code***.**

**Objašnjenje:** Došlo je do greške kada je program izdao jednu od slijedećih funkcija:

- CONNECT funkciju na DB2 za VSE i VM
- CONNECT funkciju na DB2 Svojstvo pripojenja poziva (CAF)
- uključno povezivanje na DB2 UDB

**Odgovor korisnika:** Pogledajte DB2 kodove u publikaciji poruka i kodova upravitelja DB2 baze podataka na vašem operacijskom sistemu za prikladnu šifru razloga.

Za DB2 za z/OS greške pogledajte odlomak u vodiču administracije koji opisuje Svojstvo pripajanja poziva. Kontaktirajte svojeg DBA za pitanja i dijagnoze.

Ako izvodite program pod DB2 UDB za UNIX, provjerite da li je LIBPATH varijabla okoline postavljena na istu okolinu u kojoj se pokreće program. Dodatne informacije potražite u dokumentaciji Postavljanje replikacije u u DB2 Vodiču i uputama za replikaciju.

**ASN0531E** *pgmname* **:** *program\_kvalifikator* **: Program nije mogao otvoriti plan. SQL povratni kod je** *povratni\_kod***, šifra razloga je** *šifra\_razloga***, ime podsistema je** *DB2\_podsistem***, a ime plana je** *ime\_plana***.**

**Objašnjenje:** Desila se greška kada je program pokušao otvoriti plan, ASNLPLAN.

**Odgovor korisnika:** Odgovarajuću šifru razloga potražite u DB2 Odlomku kodova u publikacijama poruka i kodova DB2 upravitelja baza podataka na vašem operacijskom sistemu. Pogledajte odlomak vodiča administracije koji opisuje Svojstvo pripajanja poziva.

**ASN0532E** *pgmname* **:** *program\_kvalifikator* **: DB2 izdanje** *broj\_izdanja* **nije podržano.**

**Objašnjenje:** Program ne podržava to DB2 izdanje.

**Odgovor korisnika:** Izvedite program s prikladnim DB2 izdanjem.

**ASN0533E** *pgmname* **:** *program\_kvalifikator* **: DB2 je nenormalno prekinut.**

**Objašnjenje:** DB2 je prekinut dok je još program bio aktivan.

Kod z/OS, VSE/ESA ili VM/ESA, DB2 je bio prekinut dok je program bio aktivan, a korisnik nije specificirao NOTERM parametar dozivanja.

**Odgovor korisnika:** Pokrenite DB2 i pokrenite program.

**ASN0534E** *pgmname* **:** *program\_kvalifikator* **: DB2** *baza\_podataka* **se ne može koristiti jer je u** *stanje* **stanju.**

**Objašnjenje:** DB2 je prekinut dok je još program bio aktivan. Baza podataka je u jednom od slijedećih stanja: UNDETERMINED, TERMINATED, QUIESCED, ROLLWARD ili ACTIVE.

**Odgovor korisnika:** Pokrenite DB2, a nakon toga pokrenite program.

**ASN0535E** *pgmname* **:** *program\_kvalifikator* **: Program se nije mogao odspojiti od baze podataka** *db\_poslužitelj***. Vraćen je kod** *vraćeni\_kod***, a šifra razloga je** *šifra\_razloga***.**

**Objašnjenje:** Kod prekidanja veze s DB2, program je primio kod greške od Svojstva pripojenja poziva (CAF).

**Odgovor korisnika:** Ponovno pokrenite program.

**ASN0536E** *pgmname* **:** *program\_kvalifikator* **: Vraćena je greška kod dohvaćanja imena instance. SQLCODE je** *sqlcode***.**

**Objašnjenje:** SQLEGINS API od DB2 Universal Databasea je vratio grešku.

**Odgovor korisnika:** Pogledajte API upute za DB2 Universal Database za informacije o SQLEGINS API-ju kako bi odredili grešku ili kontaktirajte IBM Podršku softvera.

**ASN0537E** *pgmname* **:** *program\_kvalifikator* **: Program se nije mogao povezati s bazom podataka** *ime\_baze\_podataka***, vraćen je kod** *vraćeni\_kod***, a šifra razloga je** *šifra\_razloga***.**

**Objašnjenje:** Došlo je do greške kada je program izdao jednu od slijedećih funkcija:

- CONNECT funkciju na DB2 za VSE i VM
- v CONNECT funkciju na DB2 Svojstvo pripojenja poziva (CAF)
- v uključno povezivanje na DB2 UDB

**Odgovor korisnika:** Pogledajte DB2 kodove u publikaciji poruka i kodova upravitelja DB2 baze podataka na vašem operacijskom sistemu za prikladnu šifru razloga.

Za DB2 za z/OS greške pogledajte odlomak u vodiču administracije koji opisuje Svojstvo pripajanja poziva. Kontaktirajte svojeg DBA za pitanja i dijagnoze.

Ako izvodite program pod DB2 UDB za UNIX, provjerite da li je LIBPATH varijabla okoline postavljena na istu okolinu u kojoj se pokreće program. Dodatne informacije potražite u dokumentaciji Postavljanje replikacije u u DB2 Vodiču i uputama za replikaciju.

#### **ASN0538I** *pgmname* **:** *program\_kvalifikator* **: Program čeka DB2.**

**Objašnjenje:** Ako kod inicijalnog podizanja programa DB2 nije podignut, program čeka tako dugo dok se DB2 ne podigne. Kada se DB2 podigne, program Hvatanje ostvaruje vezu i započinje s promjenama hvatanja.

Ako je NOTERM opcija specificirana u parametrima dozivanja Hvatanja, a DB2 se glatko spusti, program Hvatanje čeka da se ponovno digne.

**Odgovor korisnika:** Svrha ove poruke je da vas informira i nije potrebno poduzimati nikakve akcije.

## **ASN0539E** *pgmname* **:** *program\_kvalifikator* **: Baza podataka ili podsistem pod imenom** *ime\_poslužitelja\_bp* **treba biti konfiguriran sa LOGRETAIN=RECOVERY.**

**Objašnjenje:** Program Hvatanje je pokušao izvoditi toplo ili hladno pokretanje, a izvorna baza podataka nije bila ispravno definirana kako bi sučelje čitanja dnevnika mogao koristiti program Hvatanje. Prihvaćena postavka za parametar konfiguracije baze podataka LOGRETAIN je RECOVERY (poznato i kao ON).

**Odgovor korisnika:** Koristite **ažuriranje konfiguracije baze podataka za** naredbu da promijenite postavku LOGRETAIN parametra. Vodite računa o tome da ako postavite taj parametar na RECOVERY (ili ON), da onda morate koristiti **backup** naredbu da kopirate bazu podataka prije korištenja te baze podataka s bilo kojom aplikacijom.

**ASN0540E** *pgmname* **:** *program\_kvalifikator* **: Program nije mogao uspješno izvoditi operaciju automatskog vezanja na paketu** *ime\_pkt* **s datoteke** *staza\_ime\_dat***. Vraćen je SQLSTATE** *sqlstate***.**

**Objašnjenje:** Program je otkrio da je potrebno vezanje ili ponovno vezanje kako bi mogao raditi. Program je pokušao automatsko vezanje, ali ono nije bilo uspješno. Program se nije uspio inicijalizirati.

**Odgovor korisnika:** Provjerite odgovarajuće poruke baze podataka koje bi mogle pružiti dodatne detalje o uzroku greške automatskog povezivanja. U moguće probleme spadaju neuspješna autorizacija, nedostajuće ili pogrešne kontrolne tablice ili datoteke vezanja koje ne odgovaraju programu. Ispravite situaciju i ponovno pokrenite program.

**ASN0541E** *pgmname* **:** *program\_kvalifikator* **: Dobavljena je pogrešna vrijednost** *vrijednost\_stupca* **za stupac** *ime\_stupca* **tablice parametra programa** *tablica\_par***.**

**Objašnjenje:** Ova poruka se izdaje za vrijeme inicijalizacije programa Hvatanje, ako je provjera valjanosti IBMSNAP\_CAPPARMS tablice otkrila da jedna od postavki vrijednosti parametra nije važeća. Program Hvatanje se prekida s tom greškom.

**Odgovor korisnika:** Potražite u dokumentaciji dopuštene vrijednost parametra za ovu tablicu. Ispravite vrijednosti i ponovno pokrenite program Hvatanje.

## **ASN0542E** *pgmname* **:** *program\_qualifier* **: Dostignut je maksimalni broj vremenskog prekoračenja zaključavanja ili pokušaja potpunog zastoja.**

**Objašnjenje:** Program je više puta interno ponovno pokušao uvjet vremenskog zaključavanja ili potpunog zastoja. Ako je zadatak programa koji prima postojane uvjete zaključavanja kritičan, poput radne niti, čitav se program završava. Ako zadatak programa nije kritičan, poput odstranjivanja ili nadgledavanja, tada će se zadatak ponovno kasnije pokušati, a program će ostati aktivan.

**Odgovor korisnika:** Potražite odgovarajuće poruke baze podataka koje vam mogu pružiti dodatne detalje o uzroku natjecanja zaključavanja. Ispravite situaciju ako je greška korisnička, kao što je to korisničko držanje zaključavanja. Ako takvo stanje ustraje, kontaktirajte IBM podršku softvera za pomoć.

**ASN0543E** *pgmname* **:** *program\_kvalifikator* **: Program ne može dobiti** *broj\_bajtova* **bajtova memorije za** *objekt***.**

**Objašnjenje:** Program ne može dobiti memoriju koja mu je nužna za unutarnju strukturu memorije. Program se prekida.

**Odgovor korisnika:** Razmotrite dopuštanje više memorije programu i nakon toga ponovno pokrenite program.

#### **ASN0544E** *pgmname* **:** *program\_kvalifikator* **: Program je već aktivan.**

**Objašnjenje:** Pokušali ste pokrenuti više od jednog programa Hvatanje po DB2 podsistemu ili bazi podataka.

**Odgovor korisnika:** Provjerite jesu li shema i kvalifikator ispravno navedeni.

- v Za DB2 za z/OS podsisteme ili izvedite samo jednu instancu programa Hvatanje za sve podsisteme koji su članovi grupe dijeljenja podataka ili izvedite jednu instancu programa hvatanje na bilo kojem samostalnom sistemu. Prikažite ENQ resurs da odredite povredu jedinstvenog imena resursa.
- v Na svim ostalim platformama DB2 baze podataka, po bazi podataka izvedite samo jedan program Hvatanje upotrebom dane sheme.

#### **ASN0545E** *pgmname* **:** *program\_kvalifikator* **: Program je započeo sa startup parametrom PWDFILE, ali datoteka lozinke**  $d$ atoteka *lozinke* nije pronađena.

**Objašnjenje:** Program ne može pronaći datoteku lozinke. Korisnik specificira ime datoteke lozinke pomoću PWDFILE parametra. Ako korisnik specificira stazu startup parametra, onda će se lozinka nalaziti na specificiranom direktoriju. Ako korisnik nije specificirao stazu startup parametra, onda će se lozinka nalaziti na trenutnom direktoriju na kojem se program izvodi.

**Odgovor korisnika:** Osigurajte da je ime datoteke lozinke ispravno specificirano i da je locirano u prikladnom direktoriju.

**ASN0546W** *pgmname* **:** *program\_kvalifikator* **: Poziv programa izdan Upravitelju automatskog ponovnog pokretanja nije uspio. Dozvani IXCARM makro je** *arm\_call***, vraćeni kod je** *vraćeni\_kod***, a šifra razloga je** *šifra\_razloga***.**

**Objašnjenje:** Program Hvatanje ili Primjena se ne može povezati, odspojiti ili primiti oznaku stanja pripravnosti od Upravitelja automatskog ponovnog pokretanja (ARM). Poruka prikazuje neuspješne pozive i povrat šifre razloga koja je vraćena programu iz ARM-a. Program se ne prekida, ali se ne može nastaviti ARM obrada.

**Odgovor korisnika:** Potražite u dokumentaciji Upravitelja automatskog ponovnog pokretanja dodatne informacije o uzroku tog kvara.

## **ASN0547I** *pgmname* **:** *program\_kvalifikator* **: Broj predanih zamjenskih varijabli,** *broj\_var***, se ne podudara s brojem oznaka,** *broj\_oznaka***, u tekstu poruke broj** *br\_por***.**

**Objašnjenje:** Kod programa i datoteka poruka programa se ne podudaraju; razina izdanja programa i katalog datoteke poruka se možda ne podudaraju.

**Odgovor korisnika:** Provjerite da li je datoteka poruka

programa ispravno instalirana s prikladnim postavkama dozvole datoteke.

**ASN0548I** *pgmname* **:** *program\_kvalifikator* **: Program je primio stop naredbu operatora.**

**Objašnjenje:** Ova informativna poruka označava da je izdana stop naredba programa.

**Odgovor korisnika:** Svrha ove poruke je da vas informira i nije potrebno poduzimati nikakve akcije.

**ASN0552E** *pgmname* **:** *program\_kvalifikator* **: Program je naišao na SQL grešku. Ime poslužitelja je** *ime\_poslužitelja***. SQL zahtjev je** *sql\_request***. Ime tablice je** *ime\_tablice***. SQLCODE je** *sqlcode***. SQLSTATE je** *sqlstate***. SQLERRMC je** *sql\_oznake***. SQLERRP je** *modul\_greške***.**

**Objašnjenje:** Ne-nula SQLCODE se je vratio kada je program Hvatanje, Primjena ili Monitor izdao EXEC SQL izraz ili CLI poziv. Ovaj SQLCODE je možda uzrokovan DB2 problemom kojeg treba istražiti, kao što je stanje nedostatka prostora ili je DB2 nedostupan da ga koriste aplikacije. Ovu poruku ponekad slijedi druga poruka koja pruža informacije o tome što je radila replikacija kada se je naišlo na SQLCODE.

**Odgovor korisnika:** Pogledajte poruke i dokumentaciju kodova DB2 upravitelja baze podataka na vašem operacijskom sistemu za objašnjenje ovog SQLCODE-a i za informacije o ispravljujućim akcijama koje će možda biti potrebno poduzeti u DB2. Ako je replikacija izdala drugu poruku koja je neposredno slijedila ovu, pogledajte objašnjenje i korisnički odgovor na tu poruku.

**ASN0553E** *pgmname* **:** *program\_kvalifikator* **: Desila se interna greška** *broj\_greške* **za broj poruke** *br\_poruke* **koja sadrži** *broj\_oznaka* **zamjenska polja:** *zam\_oznake***.**

**Objašnjenje:** *Broj greške* je decimalan broj interne greške koji je definiran kao:

- **1** Instanca nije važeća
- **2** Zabranjen pristup
- **3** Nema datoteka
- **4** Nema poruke
- **5** Lokalizacija nije važeća
- **6** Sistemska greška
- **7** Nedovoljno memorije

*Broj\_poruke* je poruka koju je program pokušao izdati. *br\_oznaka* je broj zamjenskih oznaka danih za poruku (ne uključujući pgmname i program\_kvalifikator oznake). *pod\_oznake* je zamjenska oznaka za poruku greške odijeljenu zarezima.

**Odgovor korisnika:** Poduzmite bilo koju moguću

ispravljujuću akciju zasnovanu na danom kodu greške. Na primjer, ako datoteka poruka nije pronađena ili joj se nije moglo pristupiti, trebali bi pogledati poruku ASN0513 koja vam daje ime datoteke. Provjerite da li postoji datoteka poruka s odgovarajućim dozvolama. Ako dobijete kod greške 4, onda možda imate staru datoteku poruka.

#### **ASN0554E** *pgmname* **:** *program\_kvalifikator* **: Program je naišao na stanje popunjenosti DB2 dnevnika na poslužitelju** *ime\_poslužitelja***.**

**Objašnjenje:** Program je pokušao obraditi umetanje ili ažuriranje koje je DB2 odbio zbog toga jer je DB2 dnevnik transakcije pun. Program će završiti s obradom.

**Odgovor korisnika:** Provjerite količinu praznog prostora u sistemu datoteka koji sadrži vaše datoteke baze podataka. Razmotrite povećanje maksimalne veličine sloga u konfiguracijskoj datoteci baze podataka.

## **ASN0555W** *pgmname* **:** *program\_kvalifikator* **: Program se ne može registrirati s Automatskim upraviteljem resursa (ARM) jer nije APF ovlašten.**

**Objašnjenje:** Program Hvatanje, Primjena ili Monitor ne može registrirati korištenje Automatskog upravitelja resursa jer knjižnice programa nisu APF ovlaštene.

**Odgovor korisnika:** Ako želite da se program Hvatanje, Primjena ili Monitor registrira s Automatskim upraviteljem resursa, ovlastite knjižnice programa za APF i ponovno pokrenite program.

#### **ASN0556E** *pgmname* **:** *program\_qualifier* **: Pronaena je registracija koja nije važeća. CD tablica** *phys\_chg\_owner***.***phys\_chg\_tbl* **nema stupce koji se podudaraju s baznom tablicom** *izvorni\_vlasnik***.***izvorna\_tablica***.**

**Objašnjenje:** Program Hvatanje je pokušao inicijalizirati registraciju i otkrio je da CD tablica nema stupce koji se podudaraju s izvornom tablicom. Za ovu se registraciju ne može ništa uhvatiti te se, prema tome, ne smatra vežećom. Registracija ostaje neaktivnom ako je STOP\_ON\_ERROR stupac u tablici registriranja (IBMSNAP\_REGISTER) za ovu registraciju postavljen na N, u suprotnom se program Hvatanje zaustavlja.

**Odgovor korisnika:** Provjerite da li postoji barem jedan stupac u CD tablici koji se podudara s izvornom tablicom za registraciju.

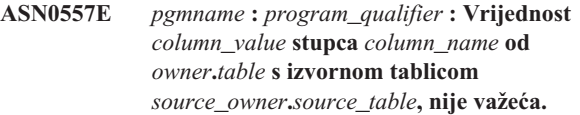

**Objašnjenje:** Program Hvatanje je pokušao inicijalizirati registraciju i otkrio je da vrijednost nije važeća za stupac u tablici registracije (IBMSNAP\_REGISTER).

**Odgovor korisnika:** Ispravite vrijednost stupca s greškom.

Potražite u opisu tablice registracije važeće vrijednosti za stupac s greškom.

**ASN0558E** *pgmname* **:** *program\_kvalifikator* **: Tablica parametra** *tablica\_parametra* **može imati samo jedan red koji se podudara s kvalifikatorom programa***kvalifikator\_programa***.**

**Objašnjenje:** Tablica parametara programa nije bila ispravno definirana ili je bila ažurirana redovima koji nisu aktivni.

**Odgovor korisnika:** Provjerite da li postoji samo jedan red u tablici parametra koji odgovara *kvalifikatoru\_programa*. Osigurajte da tablica parametra ima jedinstveni indeks kvalifikatora programa. Potražite opis tablica parametara za dodatne informacije.

**ASN0559W** *pgm\_name* **:** *program\_qualifier* **: Posao je pokrenut s CPU vremenskim ograničenjem od** *xx* **sekundi. Program će se završiti kada vremensko ograničenje istekne.**

**Objašnjenje: Smo za z/OS**. Posao je pokrenut s CPU vremenskim ograničenjem od *xx* sekundi. Program će se završiti kada vremensko ograničenje istekne.

Odgovor korisnika: Za kontinuirano izvođenje programa, opozovite trenutni posao. Posao ponovno pošaljite na izvođenje navodeći NOLIMIT ili 1440 kao novo ograničenje posla.

**ASN0560E** *pgm\_name* **:** *program\_qualifier* **: Program ne može kreirati** *db\_object object\_name* **u bazi podataka** *db\_name*

**Objašnjenje:** Program ne može kreirati objekt baze podataka u bazi podataka. Objekt baze podataka je kreiran u istom prostoru tablice objekta kao kontrolne tablice poslužitelja.

**Odgovor korisnika:** Pogledajte SQL kod greške koji se odnosi na ovu poruku greške i poduzmite odgovarajuće akcije.

**ASN0561W** *pgmname* **:** *program\_qualifier* **: Kodna stranica aplikacijskog programa** *application\_code\_page* **nije ista kao kodna stranica** *database\_code\_page* **baze podataka** *database***.**

**Objašnjenje: Samo za OS/400**. Aplikacijska kodna stranica programa Hvatanje nije kompatibilna s kodnom stranicom baze podataka za koju hvata podatke. Ovo može rezultirati neispravnim podacima ili neočekivanim greškama kada program Hvatanje unosi podatke u CD tablicu.

**Odgovor korisnika:** Ako su kodne stranice kompatibilne, ne poduzima se nikakva akcija. Ako su kodne stranice nekompatibilne, zaustavite program Hvatanje, promijenite aplikacijsku kodnu stranicu programa Hvatanja da bude ista kao ona od baze podataka i ponovno pokrenite program Hvatanje.

#### **ASN0562E** *pgmname* **:** *program\_qualifier* **: Dogodila se greška prilikom provjere izvodi li se već program. Povratni kod je** *return\_code***. Poruke greške je** *error\_message***. Operacija je** *operation***.**

**Objašnjenje:** Dogodila se greška prilikom provjere izvodi li se već program. Sljedeće vrijednosti su važeći vraćeni kodovi:

- **1** U Windowsima je program naišao na grešku prilikom pokušaja kreiranja semafora.
- **2** Na UNIX-u nije pronađena varijabla okoline HOME.
- **3** Naredba **mkdir** nije uspjela u pokušaju kreiranja direktorija HOME/sqllib.
- **4** Naredba **mkdir** nije uspjela u pokušaju kreiranja direktorija HOME/sqllib/dpropr.
- **5** Operacija **fgets** nije mogla pročitati red iz datoteke pid.
- **6** Naredba **ps** nije uspjela.
- **7** Prilikom uklanjanja datoteke grp dogodila se greška.
- **8** Prilikom čitanja datoteke grp dogodila se greška.
- **9** Prilikom otvaranja datoteke pid dogodila se greška.
- **10** Naredba **fput** završila je greškom za datoteku pid.

**Odgovor korisnika:** Ponovno pregledajte šifre razloga u objašnjenju i odgovorite slijedećim opcijama:

- **1** Ovo je interna greška u Windowsima. Pogledajte Windows upute.
- **2** Na UNIX-u, provjerite da je varijabla okoline HOME postavljena na ispravnu vrijednost
- **3-10** Provjerite da imate ispravna ovlaštenja za kreiranje direktorija i datoteka u trenutnoj stazi HOME.

## **ASN0563W** *pgmname* **:** *program\_qualifier* **: Parametar** *parameter-1* **nije kompatibilan s parametrom** *parameter-2***. Parametar** *parameter-1* **će se zanemariti.**

**Objašnjenje:** Program je pokrenut s oba parametra navedena u naredbi ili parametarskoj tablici. Ti parametri nisu kompatibilni. Jedan je parametar zanemaren prilikom pokretanja programa i njegovog nastavka izvođenja.

**Odgovor korisnika:** Sljedeći put kada pokrenete program, navedite samo parametar za koji želite da ga program koristi.

**ASN0564I** *pgmname* **:** *program\_qualifier* **: Program ne može izvesti operaciju** *sql\_request* **na kontrolnoj tablici** *control\_table\_name* **za podršku imena tablica, dugih shema i vlasnika. Ime poslužitelja je** *ime\_poslužitelja***. SQLCODE je** *sqlcode***. SQLSTATE je** *sqlstate***. SQLERRMC je** *sql\_token***. SQLERRP je** *module\_name***.**

**Objašnjenje:** Kontrolna tablica Monitor, Primijeni iil Hvatanje definirana je na DB2 podsistemu načina nove funkcije verzije 8. Kontrolna tablica sadrži stupce koji ne podržavaju imena tablica, duge sheme ili vlasnike. Program je pokušao promijeniti kontrolnu tablicu tako da podržava imena tablica, duge sheme i vlasnike, no operacija je bila neuspješna. Replikacijski program se nastavlja izvoditi.

**Odgovor korisnika:** Pogledajte DB2 za z/OS dokumentaciju poruka i kodova za objašnjenje SQLCODE-a i za informacije o akcijama za ispravke koji se mogu poduzeti u DB2. Ako je SQLCODE -551, napravite jedno od sljedećeg:

- v Dajte korisničkom ID-u koji pokreće program Hvatanje, Primijeni ili Monitor, povlasticu ALTER na kontrolnoj tablici
- v Pokrenite član AASNSAMP (ASNM2V8) da biste promijenili (ALTER) sve replikacijske kontrolne tablice tako da podržavaju imena dugih shema, vlasnika i tablica.
- **ASN0565E** *program\_name* **:** *program\_identifier* **: Program ne može umetnuti statistike u tablicu** *table\_name***. SQL povratni kod je** *sqlcode***. Podaci ovog intervala bit će preskočeni i uključeni u sljedeći interval.**

**Objašnjenje:** Program održava statistike o svojim aktivnostima, ali nije mogao spremiti podatke u tablicu zbog neočekivanog SQL koda. Program će ponovno pokušati umetnuti podatke u sljedećem intervalu.

**Odgovor korisnika:** Ako SQL povratni kod pokazuje privremenu grešku, nije potrebna nikakva akcija. U suprotnom poduzmite akcije kao što je to predviđeno za SQL grešku u priručniku DB2 poruke i kodovi.

## **ASN0566E** *program\_name* **:** *program\_identifier* **: Odstranjivanje tablice** *table\_name* **nije uspjelo s SQL povratnim kodom** *sqlcode***.**

**Objašnjenje:** Odstranjivanje nije uspjelo s neočekivanim SQL kodom greške. Ova greška ne uzrokuje završavanje programa. Program će nastojati odstranjivati tablicu u sljedećem intervalu za odstranjivanje ili kada se program ponovno pokrene.

**Odgovor korisnika:** Ako ovaj SQL povratni kod pokazuje privremenu grešku, tada se ne poduzima nikakva akcija. U suprotnom poduzmite akcije kao što je to predviđeno za SQL grešku u priručniku DB2 poruke i kodovi.

**ASN0567I** *program\_name* **:** *program\_identifier* **:** *number* **redova je odstranjeno iz tablice** *table\_name***.**

**Objašnjenje:** Pogledajte tekst poruke.

**Odgovor korisnika:** Svrha ove poruke je da vas informira. Nije potrebna akcija.

**ASN0568E** *program\_name* **:** *program\_identifier* **: Dogodila se ICU greška za vrijeme prevoenja znakovnih podataka iz kodne stranice** *code\_page***. ICU funkcija** *function\_name* **koristi konvertor za CCSID** *CCSID***. ICU povratni kod je** *return\_code***. Očekivana ICU verzija je** *version\_number***. Detalji:** *details***.**

**Objašnjenje:** Naišlo se na nekompatibilne verzije ICU-a (International Components for Unicode). Funkcija ICU je ime ICU API-ja. Ovaj API je vratio povratni kod. Detalje o ICU operaciji dao je program Q Hvatanje.

**Odgovor korisnika:** Provjerite imate li ispravnu verziju ICU-a i pokušajte ponovno pokrenuti program.

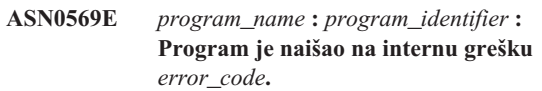

**Objašnjenje:** Neočekivana greška dogodila se u programu. Program će se prekinuti.

**Odgovor korisnika:** Kontaktirajte IBM Podršku softvera za pomoć.

**ASN0571E** *program\_name* **:** *program\_identifier* **: Program se ne može pokrenuti jer je tablica parametara** *table\_name* **prazna ili sadrži više od jedan red.**

**Objašnjenje:** Parametarska tablica programa mora imati točno jedan red.

**Odgovor korisnika:** Prije nego pokrenete program, koristite replikacijske administracijske alate da ponovno definirate sadržaj tablice parametara tako da sadrži točno jedan red.

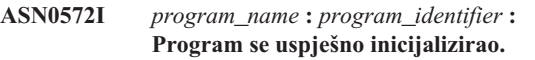

**Objašnjenje:** Pogledajte tekst poruke.

**Odgovor korisnika:** Svrha ove poruke je da vas informira. Nije potrebna akcija.

#### **ASN0573I** *program\_name* **:** *program\_identifier* **: Program je zaustavljen.**

**Objašnjenje:** Pogledajte tekst poruke.

**Odgovor korisnika:** Svrha ove poruke je da vas informira. Nije potrebna akcija.

**ASN0574E** *program\_name* **:** *program\_identifier* **: Upravitelj redovima WebSphere MQ** *queue\_manager\_name* **nije dostupan ili nije pokrenut. Program će se prekinuti.**

**Objašnjenje:** Program se ne može povezati s upraviteljem redovima WebSphere MQ. Ova greška uzrokuje prekidanje programa.

**Odgovor korisnika:** Provjerite je li upravitelj redovima WebSphere MQ uspješno pokrenut prije izvođenja programa.

**ASN0575E** *program\_name* **:** *program\_identifier* **: Program je naišao na WebSphere MQ grešku** *reason\_code* **prilikom izdavanja WebSphere MQ naredbe** *command* **u redu** *queue\_name***.**

**Objašnjenje:** WebSphere MQ kod razloga koji nije nula vraćen je kada je program izdao WebSphere MQ naredbu. Kod razloga ukazuje da postoji WebSphere MQ problem (na primjer, memorija nije dostupna WebSphere MQ objektima) ili WebSphere MQ nije dostupan.

Vrijednost ERROR\_ACTION određuje kako se program ponaša zbog ove greške. Vrijednost za program Q Hvatanje pohranjena je u tablici IBMQREP\_SENDQUEUES. Vrijednost za program Q Primijeni pohranjena je u tablici IBMQREP\_TARGETS.

**Odgovor korisnika:** Pogledajte dokumentaciju koda razloga u WebSphere MQ uputama za programiranje aplikacija za objašnjenje ovog WebSphere MQ koda razloga i za informacije o akcijama koje ćete možda trebati poduzeti.

**ASN0576E** *program\_name* **:** *program\_identifier* **: Program ne može pristupiti redu WebSpehere MQ** *queue\_name***.**

**Objašnjenje:** Ili red ne postoji ili je neispravno specificiran u kontrolnoj tablici. Program se prekinuo zbog te greške.

**Odgovor korisnika:** Provjerite da je ime reda ispravno navedeno u kontrolnim tablicama i da ga aplikacijski programi mogu dohvatiti. Ako red ne postoji, kreirajte ga.

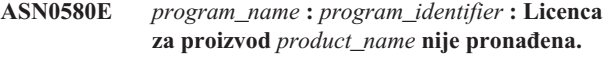

**Objašnjenje:** Program se prekinuo jer se ne može izvoditi bez licence.

**Odgovor korisnika:** Instalirajte programske licence ili se obratite vašem predstavniku IBM-a.

**ASN0777I** *pgmname* **:** *program\_kvalifikator* **: Dodatne informacije** *tekst\_poruke***, šifra razloga:** *sr1***,** *sr2***,** *sr3***.**

**Objašnjenje:** *Dodatne informacije* prikazane u ovoj poruci se odnose na informativne tekstovne poruke. Šifre razloga pružaju dopunjene informacije vraćenog koda koje se odnose na ovaj tekst poruke. Ako polje informativnog koda nije

primjenljivo, onda ono sadrži ″\*″ (zvjezdica).

**Odgovor korisnika:** Svrha ove poruke je da vas informira i nije potrebno poduzimati nikakve akcije.

#### **ASN0888E** *pgmname* **:** *program\_kvalifikator* **: EEE stanje greške** *tekst\_poruke***, kod(ovi) greške:** *pk1***,** *pk2***,** *pk3***.**

**Objašnjenje:** *EEE stanje greške* prikazano u ovoj poruci je opis specifične EEE greške do koje je došlo u specificiranom programu sa specificiranim kvalifikatorom (ako je prikazan). Kodovi greške osiguravaju dodatne informacije koje se odnose na ovaj tekst poruke. Ako polje koda greške nije primjenljivo, onda ono sadrži ″\*″ (zvjezdica).

**Odgovor korisnika:** Koristite informacije od *EEE stanje greške* i od specificiranih kodova greške da odredite uzrok greške. Kontaktirajte IBM podršku softvera ako ne možete riješiti grešku.

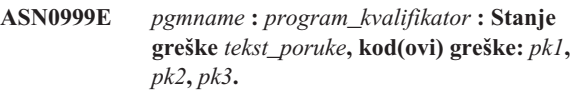

**Objašnjenje:** *Stanje greške* prikazano u ovoj poruci je opis greške do koje je došlo u specificiranom programu sa specificiranim kvalifikatorom (ako je prikazan). Kodovi greške osiguravaju dodatne informacije koje se odnose na ovaj tekst poruke. Ako polje koda greške nije primjenljivo, onda ono sadrži "\*" (zvjezdica).

**Odgovor korisnika:** Koristite informacije iz *Stanja greške* i iz specificiranih kodova greške da utvrdite uzrok greške. Kontaktirajte IBM podršku softvera ako ne možete riješiti grešku.

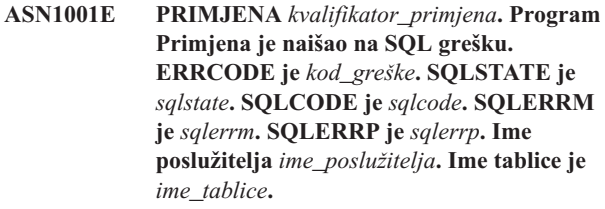

Objašnjenje: Desila se greška za vrijeme izvođenja SQL izraza.

**Odgovor korisnika:** Potražite u uputama za poruke baze podataka objašnjenje SQL koda greške.

**ASN1002E PRIMJENA** *kvalifikator\_primjena***.** *ime\_tablice* **se nije mogla zaključati. ERRCODE je** *kod\_greške***, SQLSTATE je** *sqlstate***, SQLCODE je** *sqlcode***, SQLERRM je** *sqlerrm***, SQLERRP je** *sqlerrp***, ime poslužitelja je** *ime\_poslužitelja***, ime tablice je** *ime\_tablice*

**Objašnjenje:** Program Primjena nije mogao zaključati tablicu.

**Odgovor korisnika:** Pogledajte upute za poruke baze podataka.

#### **ASN1003E PRIMJENA** *kvalifikator\_primjena***. Program Primjena se nije mogao povezati s poslužiteljem** *poslužitelj***.**

**Objašnjenje:** Program Primjena se je pokušao povezati s bazom podataka, no primio je vraćeni kod o neuspjehu. Postoji mnogo mogućih razloga zašto se program Primjena nije mogao povezati s bazom podataka. Na primjer, program Primjena će primiti vraćeni kod o neuspjehu ako je baza podataka bila ugašena ili ako joj je pristupalo previše korisnika.

**Odgovor korisnika:** Pogledajte SQLCODE (iz dnevnika poruka programa Primjeni) u DB2 porukama i priručniku kodova da odredite zašto veza nije uspjela. Pogledajte dokumentaciju Postavljanje replikacije u DB2 Vodiču i uputama za replikaciju radi informacija o pohranjivanju korisničkih ID-ova i lozinki.

Potražite u uputama za poruke baze podataka objašnjenje SQL koda greške.

#### **ASN1006E PRIMJENA** *kvalifikator\_primjena***. Modul registracije proizvoda ima neočekivani sadržaj.**

**Objašnjenje:** Sadržaj modula registracije (ASNAPR61) za DB2 Replikaciju nije kao što se to očekuje za ovu verziju DB2. Nije moguće daljnje korištenje proizvoda dok ne osigurate ispravni modul registracije.

**Odgovor korisnika:** Provjerite da li je DB2 bio instaliran bez grešaka. Ako greške postoje, ispravite ih i ponovno pokušajte.

Ako je DB2 instaliran bez grešaka i ako ste ispravno pristupili osobini modula registracije (ASNAPR61), kontaktirajte IBM Podršku softvera za podršku.

**ASN1008E PRIMJENA** *kvalifikator\_primjena***. Skup pretplate s kvalifikatorom Primjena** *kvalifikator* **i imenom skupa** *ime\_skupa* **nije ispravno definiran. ERRCODE je** *kod\_greške***.**

**Objašnjenje:** Skup pretplate nije ispravno definiran.

**Odgovor korisnika:** Osigurajte da je WHOS\_ON\_FIRST stupac u tablici skupa pretplate ispravno specificiran.

**ASN1009E PRIMJENA** *kvalifikator\_primjena***. Ne postoji set pretplate definiran za kvalifikator Primjena** *kvalifikator***.**

**Objašnjenje:** Ne postoji set pretplate definiran za kvalifikator Primjena *kvalifikator*.

**Odgovor korisnika:** Definirajte barem jedan skup pretplate za kvalifikator Primjena *kvalifikator*.

## **ASN1010E PRIMJENA** *kvalifikator\_primjena***. Program Primjena nije mogao umetnuti red** *red* **u tablicu praćenja revizije zbog slijedeće greške:** *kod\_greške***.**

**Objašnjenje:** To je SQL vraćeni kod koji označava da tablica praćenja audita nije bila postavljena sa istom strukturom kao IBMSNAP\_APPLYTRAIL tablica.

**Odgovor korisnika:** Pogledajte dokumentaciju Struktura tablica u DB2 Vodiču i uputama za replikaciju i svoj SQL priručnik baze podataka.

## **ASN1011E PRIMJENA** *kvalifikator\_primjena***. Zahtjev za kopiranjem ima nekompatibilan izvor i ciljne atribute. SQL kod je** *kod\_greške***.**

**Objašnjenje:** Ovo je SQL kod koji označava da atributi ciljne tablice moraju biti kompatibilni s atributima izvorne tablice.

**Odgovor korisnika:** Pogledajte SOURCE\_STRUCTURE stupac u tablici registracije za kompatibilnost izvornih i ciljnih atributa.

## **ASN1012E PRIMJENA** *kvalifikator\_primjena***. Struktura izvorne tablice nije važeća. Kod greške je** *error\_code***.**

**Objašnjenje:** Ovo je SQL kod vraćanja koji označava da struktura izvorne tablice u tablici registriranja nije bila postavljena prema SOURCE\_STRUCTURE stupcu u tablici registriranja.

**Odgovor korisnika:** Pogledajte Dokumentaciju struktura tablice u Vodiču i uputama za DB2 replikaciju za važeće vrijednosti SOURCE\_STRUCTURE stupca korištene u IBMSNAP\_REGISTER tablici.

## **ASN1013E PRIMJENA** *kvalifikator\_primjena***. Struktura ciljne tablice nije važeća. Kod greške je** *kod\_greške***.**

**Objašnjenje:** Struktura ciljne tablice u član-ciljne-pretplate nije bila važeća.

**Odgovor korisnika:** Potražite u Dokumentaciji strukture tablice u Vodiču i uputama za DB2 replikaciju važeće strukture ciljne tablice.

#### **ASN1014E PRIMJENA** *kvalifikator\_primjena***. Program Primjena nije mogao pronaći izvor za zahtjev kopiranja jer nije mogao pronaći tablicu promjene podataka. Kod greške je** *kod\_greške***.**

**Objašnjenje:** Tablica promjene podataka nije definirana u tablici registracije jer program Primjena nije pronašao ime tablice promjena podataka u tablici registriranja ili izvorna tablica nije bila ispravno registrirana.

**Odgovor korisnika:** Pogledajte Dokumentaciju struktura tablice u Vodič i uputama za DB2 replikaciju i provjerite da li je tablica promjena podataka ispravno definirana u tablici registriranja.

**ASN1015I PRIMJENA** *kvalifikator\_primjena***. Program primjena čeka program Hvatanje na poslužitelju** *ime\_poslužitelja* **da pomakne globalni SYNCHTIME. Provjerite da li se izvodi program Hvatanje.**

**Objašnjenje:** Svrha ove poruke je da vas informira.

**Odgovor korisnika:** Provjerite da li se izvodi program Hvatanje.

**ASN1016I PRIMJENA** *kvalifikator\_primjena***. Kopiranje osvježavanja je onemogućeno. Kod greške je** *kod\_greške***.**

Objašnjenje: Pri pokušaju izvođenja potpunog osvježavanja, program Primjena je naišao na DISABLE\_REFRESH stupac u tablici registriranja na kojoj je postavljen.

**Odgovor korisnika:** Ili isključite DISABLE\_REFRESH stupac ili premostite program Primjena i izvedite ručno osvježavanje.

**ASN1017E PRIMJENA** *kvalifikator\_primjena***. Program Primjena nije mogao pronaći imena ciljnih stupaca. Kod greške je** *kod\_greške***.**

**Objašnjenje:** Program Primjena nije mogao pronaći stupce u tablici stupaca pretplate.

**Odgovor korisnika:** Ponovno definirajte skup pretplate i članove skupa pretplate. Dodatne informacije potražite u dokumentaciji Postavljanje replikacije u DB2 Vodiču i uputama za replikaciju.

**ASN1018I PRIMJENA** *kvalifikator\_primjena***. Program primjena obrauje skup pretplate** *ime\_skupa***(***tko\_je\_prvi***).(***broj\_skupa* **od** *ukupno\_skupova***).**

**Objašnjenje:** Svrha ove poruke je da vas informira.

**Odgovor korisnika:** Svrha ove poruke je da vas informira i nije potrebno poduzimati nikakve akcije.

#### **ASN1019E PRIMJENA** *kvalifikator\_primjena***. Ciljna tablica nema stupce ključa. Kod greške je** *kod\_greške***.**

**Objašnjenje:** Program Primjena ne može pronaći imena stupca ključa u jednom od stupaca tražeći jedinstveni indeks ili primarni ključ.

**Odgovor korisnika:** Ponovno definirajte skup pretplate i članove skupa pretplate. Dodatne informacije potražite u dokumentaciji Postavljanje replikacije u DB2 Vodiču i uputama za replikaciju.

## **ASN1020E PRIMJENA** *kvalifikator\_primjena***. Program Primjena nije mogao rezervirati blok memorije. Kod greške je** *kod\_greške***.**

**Objašnjenje:** Program Primjena nije mogao dobiti potrebnu memoriju.

**Odgovor korisnika:** Kontaktirajte IBM Podršku softvera.

**ASN1021E PRIMJENA** *kvalifikator\_primjena***. Program Primjena ne može čitati radnu datoteku** *ime\_datoteke***. Kod greške je** *kod\_greške***.**

**Objašnjenje:** Program Primjena ne može čitati radnu datoteku zbog sistemske greške.

**Odgovor korisnika:** Odredite da li je problem uzrokovan nedostatkom prostora i kontaktirajte svojeg sistemskog administratora kako bi dobili ono što je potrebno.

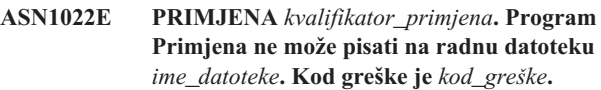

**Objašnjenje:** Ili korisnik nema odgovarajuće ovlaštenje pristupa za jednu ili sve datoteke ili nakon pisanja u ciljnu datoteku ostane premalo prostora.

**Odgovor korisnika:** Odredite da li je problem uzrokovan nedostatkom ovlaštenja pristupa ili nedostatka prostora i kontaktirajte svojeg sistemskog administratora da dobijete ono što je potrebno.

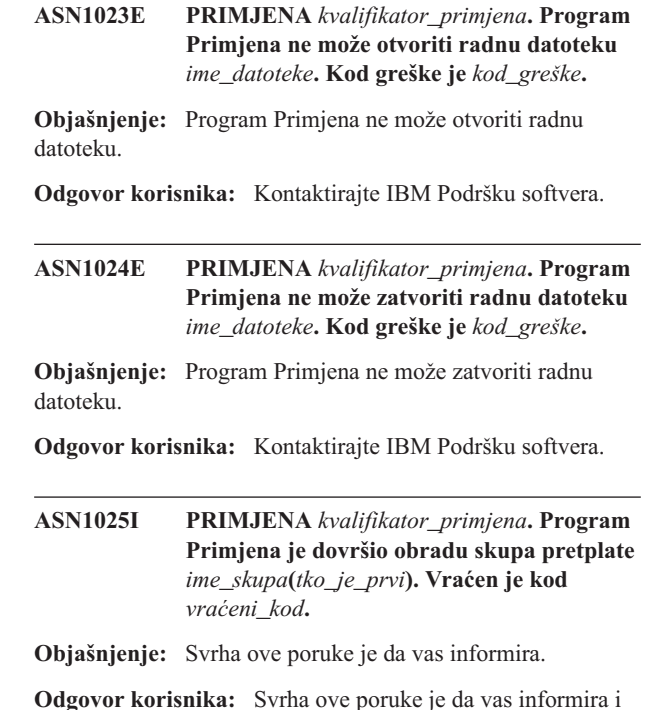

nije potrebno poduzimati nikakve akcije.

**ASN1026I PRIMJENA** *kvalifikator\_primjena***. Program Primjena je naišao na grešku dok je pokušao vezati. SQLSTATE je** *sqlstate***, SQLCODE je** *sqlcode***.**

**Objašnjenje:** Desila se greška za vrijeme izvođenja vezanja.

**Odgovor korisnika:** Pogledajte upute za poruke baze podataka.

#### **ASN1027E PRIMJENA** *kvalifikator\_primjena***. Postoji previše specificiranih stupaca velikih objekata (LOB). Kod greške je** *kod\_greške***.**

**Objašnjenje:** Specificirano je previše stupaca velikih objekata (BLOB, CLOB ili DBCLOB) za člana skupa pretplate. Maksimalan broj dozvoljenih stupaca je 10.

**Odgovor korisnika:** Uklonite prekomjerne stupce velikih objekata iz člana skupa pretplate.

**ASN1028I PRIMJENA** *kvalifikator\_primjena***. Nije pronaen stupac slika-prije za ključni stupac. Kod greške je** *kod\_greške***.**

**Objašnjenje:** Skup pretplate postavljen za člana s TARGET\_KEY\_CHG=*Y*' je netočan.

**Odgovor korisnika:** Za svaki stupac ključa (IS\_KEY=*Y*) mora postojati slika-prije stupac uključen u IBMSNAP\_SUBS\_COLS tablicu. To može biti col\_type=*B* (specificiran od korisnika) ili col\_type=*P* (osiguran Replikacijom). Ako je pretplata ručno postavljena, onda morate sami ispraviti problem. Ako je pretplata postavljena korištenjem Replikacijskog centra ili Replikacijskim naredbama, kontaktirajte IBM Softversku podršku.

**ASN1029E PRIMJENA** *kvalifikator\_primjena***. SQL izraz skupa pretplate pod imenom** *ime\_skupa* **s tko\_je\_prvi vrijednosti** *tko\_je\_prvi* **se nije uspješno izvodio. Izraz nije uspio s SQLCODE** *sqlcode* **i SQLSTATE** *sqlstate***. Kod interne greške programa primjena je** *kod\_greške***.**

**Objašnjenje:** Korisnički definiran SQL izraz se nije uspješno izvodio.

**Odgovor korisnika:** Potražite odgovarajuće informacije u IBMSNAP\_APPLYTRAIL tablici, a detaljnije informacije u SQL priručniku vaše baze podataka.

**ASN1031E PRIMJENA** *kvalifikator\_primjena***. SQL izraz je prazan. Kod greške je** *kod\_greške***.**

**Objašnjenje:** SQL izraz je prazan niz.

**Odgovor korisnika:** Specificirajte SQL izraz koji će se izvoditi.

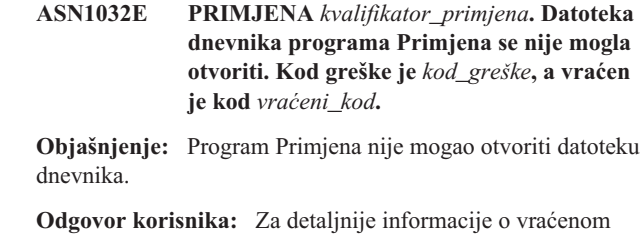

kodu, pogledajte priručnik koji opisuje određenje problema za vaš operacijski sistem.

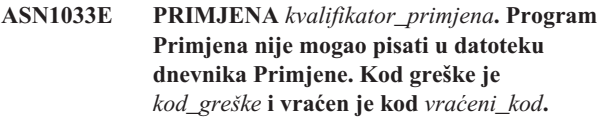

**Objašnjenje:** Program Primjena nije mogao pisati u datoteku dnevnika.

**Odgovor korisnika:** Za detaljnije informacije o vraćenom kodu, pogledajte priručnik koji opisuje određenje problema za vaš operacijski sistem.

## **ASN1034I PRIMJENA** *kvalifikator\_primjena***. Inicijalizacija programa Primjena je uspješna.**

**Objašnjenje:** Ova poruka je izdana kod uspješne inicijalizacije obrade Primjenjivanja.

**Odgovor korisnika:** Svrha ove poruke je da vas informira i nije potrebno poduzimati nikakve akcije.

**ASN1035E PRIMJENA** *kvalifikator\_primjena***. Program Primjena nije mogao pristupiti tablici stupaca pretplate. Kod greške je** *kod\_greške***. SQLSTATE je** *sqlstate***. SQLCODE je** *sqlcode***. SQLERRM je** *sqlerrm***. SQLERRP je** *sqlerrp***. Ime poslužitelja** *ime\_poslužitelja***. Ime tablice je** *ime\_tablice***.**

Objašnjenje: Desila se greška za vrijeme izvođenja SQL izraza.

**Odgovor korisnika:** Pogledajte upute za poruke baze podataka za SQL.

## **ASN1036E PRIMJENA** *kvalifikator\_primjena***. Tip stupca** *col\_type* **za izraz** *expression* **nije važeći. Kod greške je** *error\_code***.**

**Objašnjenje:** Vrijednost za COL\_TYPE stupac u tablici stupaca pretplate nije važeća.

**Odgovor korisnika:** Promijenite vrijednosti u A, B, C, D, F, L ili R.

#### **ASN1038E PRIMJENA** *kvalifikator\_primjena***. Nisu bila specificirana imena stupaca ili izrazi u tablici stupaca pretplate.**

**Objašnjenje:** Za naredbu kopiranja moraju biti specificirana imena stupaca ili izrazi.

**Odgovor korisnika:** Dodatne informacije o potrebama definicije pretplate potražite u dokumentaciji Postavljanje replikacije u DB2 Vodiču i uputama za replikaciju.

**ASN1039E PRIMJENA** *kvalifikator\_primjena***. Plan programa Primjena,** *ime\_plana***, se nije mogao otvoriti. Kod greške je** *kod\_greške***. Vraćeni kod je** *vraćeni\_kod***. Šifra razloga je** *šifra\_razloga***.**

**Objašnjenje:** Plan program Primjena se nije mogao otvoriti.

**Odgovor korisnika:** Pogledajte Primjena za z/OS Direktorij programa.

**ASN1040E PRIMJENA** *kvalifikator\_primjena***. Program primjena je naišao na z/OS grešku. Kod greške je** *kod\_greške***, a vraćen je kod** *vraćeni\_kod***.**

**Objašnjenje:** Nije uspjelo izvođenje z/OS operacije sistema.

**Odgovor korisnika:** Pogledajte informacije knjižnice svojeg z/OS sistema.

**ASN1041I PRIMJENA** *kvalifikator\_primjena***. Program Primjena je bio pokrenut korištenjem podsistema pod imenom:** *podsistem***.**

**Objašnjenje:** Ova poruka vas informira da je program Primjena pokrenut korištenjem specificiranog imena podsistema.

**Odgovor korisnika:** Svrha ove poruke je da vas informira i nije potrebno poduzimati nikakve akcije.

#### **ASN1042W PRIMJENA** *kvalifikator\_primjena***. Postoji previše parametara dozivanja.**

**Objašnjenje:** Broj parametara koje ste specificirali kada ste dozvali program Primjena premašuje maksimalno dozvoljen broj.

**Odgovor korisnika:** Potražite u poglavlju Hvatanje i Primjena za vaš informacijski sistem informacije o prikladnom broju parametara dozivanja.

**ASN1043E PRIMJENA** *kvalifikator\_primjena***. Već postoji jedna instanca Primjene koja se izvodi s ovim kvalifikatorom programa Primjena** *kvalifikator***. Kod greške je** *kod\_greške***, a šifra razloga je** *šifra\_razloga***.**

**Objašnjenje:** Nije uspio pokušaj provjere.

**Odgovor korisnika:** Osigurajte da se samo jedna instanca

programa Primjena sa specificiranim kvalifikatorom Primjene izvodi pod ovim korisničkim ID-om na ovom podsistemu ili bazi podataka.

**ASN1044I PRIMJENA** *kvalifikator\_primjena***. Program Primjena će postati neaktivan za** *broj* **minuta i** *broj* **sekundi.**

**Objašnjenje:** Program Primjena je neaktivan.

**Odgovor korisnika:** Svrha ove poruke je da vas informira i nije potrebno poduzimati nikakve akcije.

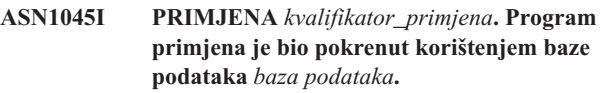

**Objašnjenje:** Ova vas poruka informira o tome sa koje se baze podataka izvodi program Primjena.

**Odgovor korisnika:** Svrha ove poruke je da vas informira i nije potrebno poduzimati nikakve akcije.

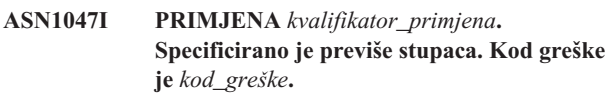

**Objašnjenje:** Specificirano je previše stupaca za člana pretplate.

**Odgovor korisnika:** Korisnik mora smanjiti broj stupaca specificiranih za člana pretplate. Maksimalan broj podržanih stupaca se određuje ukupnom dužinom svih imena stupaca. Može se specificirati više stupaca ako se smanji dužina imena stupaca.

**ASN1048E PRIMJENA** *kvalifikator\_primjena***. Nije uspjelo izvoenje ciklusa Primjene. Detalje potražite u tablici praćenja Primjene:** *tekst*

**Objašnjenje:** Ciklus primjene nije uspio. U poruci *tekst* identificira *ciljni\_poslužitelj*, *vlasnik\_tablice, ciljna\_tablica, stmt\_broj* i *cntl\_poslužitelj*.

**Odgovor korisnika:** Provjerite APPERRM polja u tablici praćenja revizije da odredite zašto nije uspio ciklus Primjena.

**ASN1049E PRIMJENA** *kvalifikator\_primjena***. Program Primjena je naišao na sistemsku grešku. Kod greške je** *kod\_greške***. Vraćeni kod je** *vraćeni\_kod***.**

Objašnjenje: Nije uspjelo izvođenje sistemske operacije.

**Odgovor korisnika:** Pogledajte informacije knjižnice sistema za vaš operacijski sistem.

**ASN1050E PRIMJENA** *kvalifikator\_primjena***. Program Primjena je kod ažuriranja ciljne tablice naišao na operaciju koja nije važeća. Kod greške je** *error\_code***. Operacija koju treba primijeniti je** *operation***.**

**Objašnjenje:** Polje operacije reda dobavljenog iz izvorne tablice nije važeće.

**Odgovor korisnika:** Kontaktirajte IBM Podršku softvera.

**ASN1051E PRIMJENA** *kvalifikator\_primjena***. Program Primjena je otkrio prazninu izmeu izvorne** *izvorna* **tablice i ciljne tablice. Kod greške je** *error\_code***.**

**Objašnjenje:** Program Primjena je otkrio da je program Hvatanje izgubio podatke promjene prije nego ih je program Primjena mogao kopirati. Na primjer, program Hvatanje je možda bio hladno pokrenut ili je možda došlo do granice zadržavanja.

**Odgovor korisnika:** Provjerite kontrolne tablice da utvrdite zašto postoji praznina. Poduzmite odgovarajuće akcije da sačuvate integritet podataka prije nego resetirate tablične informacije kako bi opet izvodili definiciju.

## **ASN1052E PRIMJENA** *kvalifikator\_primjena***. Program Primjena nije mogao pronaći ASNLOAD program.**

**Objašnjenje:** Program Primjena ne može pronaći ASNLOAD program u trenutnom direktoriju.

**Odgovor korisnika:** Osigurajte da je ASNLOAD u direktoriju sa kojeg pozivate program Primjena.

## **ASN1053E PRIMJENA** *kvalifikator\_primjena***. Nije uspjelo izvoenje ASNLOAD izlazne rutine. Vraćeni kod je** *vraćeni\_kod***.**

**Objašnjenje:** ASNLOAD izlazna rutina je otkrila grešku i poslala informacije o greški natrag programu Primjena. Sljedeće vrijednosti su važeći vraćeni kodovi:

#### 98

desila se neočekivana greška (ASNLOAD izlazna rutina nije uspjela s neočekivanom greškom. Neće se izvoditi obrada.)

#### 99

Dobavljena je DB2 pwdfile ključna riječ - datoteka lozinke nije pronađena (pwdfile parametar je predan, ali nije pronađena datoteka lozinke. To je greška i neće se izvoditi nikakvo povezivanje ili obrađivanje.)

#### 100

DB2 povezivanje s korisnik/koristi frazom nije uspjelo pwdfile pronađen (Veza s korisnik/koristi frazom je uspostavljena koristeći vrijednosti dobavljene u šifriranoj datoteci lozinke Primjene. Pronađena je datoteke lozinke i kombinacija korisnički\_id/lozinka za DB2 poslužitelj, ali veza nije uspjela.)

#### 101

Nije uspjelo DB2 povezivanje bez korisnik/koristi fraze - nije pronađen pwdfile (Veza je uspostavljena bez korisnik/koristi fraze jer nije bila osigurana datoteka lozinke. Veza nije uspjela.)

#### 102

DB2 veza bez korisnik/koristi fraze nije uspjela - pwdfile je pronađen, nema unosa (Uspostavljena je veza bez korisnik/koristi fraze jer nije pronađen unos poslužitelja u pwdfile za DB2 poslužitelj. Veza nije uspjela.)

#### 103

DB2 povezivanje s korisnik/koristi frazom nije uspjelo korišten je uid/pwd iz asnload.ini (Veza s korisnik/koristi frazom je uspostavljena koristeći vrijednosti dobavljene u asnload.ini datoteci. Ta datoteka i kombinacija korisnički\_id/lozinka za DB2 poslužitelj su pronađeni, no veza nije uspjela.)

## 104

DB2 povezivanje bez korisnik/koristi fraze nije uspjelo - nije pronađen asnload.ini (Uspostavljena je veza bez korisnik/koristi fraze, jer nije pronađena asnload.ini datoteka. Veza nije uspjela.)

## 105

DB2 veza bez korisnik/koristi fraze nije uspjela - nije pronađen uid/pwd za poslužitelj (Uspostavljena je veza bez korisnik/koristi fraze. Pronađena je asnload.ini datoteka, ali nije bila osigurana id/loz kombinacija. Veza nije uspjela.)

## 106

korisnik je specificirao LOADX\_TYPE = 2, nije osiguran kod korisnika (Vrijednost LOADX\_TYPE u tablici ASN.IBMSNAP\_SUBS\_MEMBR je bila postavljena od korisnika na vrijednost 2, koja označava da korisnik dobavlja kod u ASNLOAD izlaznoj rutini. No taj kod nije bio pronađen, a ASNLOAD rutina izlaza nije uspjela kada je program Primjena propustio LOADX\_TYPE vrijednost 2.)

## 107

DB2 pomoćni program importa nije uspio (Pomoćni program import se nije uspio izvoditi. SQL kod kojeg je vratio pomoćni program je predan kao šifra razloga.)

## 108

DB2 pomoćni program eksporta nije uspio (Pomoćni program eksporta se nije uspio izvoditi. SQL kod kojeg je vratio pomoćni program je predan kao šifra razloga.)

## 109

DB2 pomoćni program učitavanja nije uspio (Pomoćni program učitavanja se nije uspio izvoditi. SQL kod kojeg je vratio pomoćni program je predan kao šifra razloga.)

## 110

DB2 pomoćni program učitavanja nije uspio - dozvan kao unakrsno punjenje (Pomoćni program učitavanja se nije uspio izvoditi. Pomoćni program učitavanja je bio dozvan iz opcije

kursora. SQL kod kojeg je vratio pomoćni program je predan kao šifra razloga.)

111

korisnik je postavio LOADX\_TYPE na nevažeću vrijednost (ASNLOAD rutina izlaza je bila pozvana s LOADX\_TYPE vrijednosti koju je postavio korisnik. LOADX\_TYPE vrijednost nije važeća za ovu okolinu i ASNLOAD izlazna rutina nije uspjela.)

## 112

LOADX\_TYPE 3 traži nadimak za izbor (ASNLOAD rutina izlaza nije uspjela. ASNLOAD rutina izlaza je bila dozvana bez LOADX\_TYPE vrijednosti koju je postavio korisnik. LOADX\_TYPE vrijednost nije važeća za ovu okolinu ako nadimak nije kreiran za udaljenu izvornu DB2 tablicu i pohranjen u ASN.IBMSNAP\_SUBS\_MEMBR tablici.)

## 113

LOADX\_TYPE 4 je nekompatibilan s ciljnom tablicom (ASNLOAD izlazna rutina nije uspjela. ASNLOAD izlazna rutina je dozvana sa LOADX\_TYPE skupom od korisnika. LOADX\_TYPE vrijednost nije važeća za ovu okolinu jer ciljnu tablicu ne može posluživati DB2 Linux/UNIX/Windows pomoćni program učitavanja.)

114

LOADX\_TYPE 5 je nekompatibilan s ciljnom tablicom (ASNLOAD izlazna rutina nije uspjela. ASNLOAD izlazna rutina je dozvana sa LOADX\_TYPE skupom od korisnika. LOADX\_TYPE vrijednost nije važeća za ovu okolinu, jer ciljnu tablicu ne može posluživati DB2 pomoćni program importa.)

## 115

ASNDLCOPY izlazna rutina nije uspjela (ASNLOAD izlazna rutina je pozvala ASNDLCOPY izlaznu rutinu jer su postojali DATALINK stupci za člana skupa–pretplate. ASNDLCOPY izlazna rutina nije uspjela; zbog toga jer proces koji učitava tog člana skupa–pretplate također nije uspio.)

**Odgovor korisnika:** Provjerite vraćeni kod i odgovarajuće objašnjenje (iznad). Potražite dodatne informacije u ASNLOAD datoteci poruka i u datotekama poruka koju je generirao DB2 pomoćni program, ako je to moguće.

**ASN1054E PRIMJENA** *kvalifikator\_primjena***. Program primjena nije mogao pronaći red u IBMSNAP\_REGISTER ili IBMSNAP\_PRUNCNTL tablici koja se podudara s članom skupa pretplate s imenom skupa** *ime\_skupa***, za izvornog vlasnika** *izv\_vlsn***, izvorna tablica** *izv\_tbl* **i izvorni pogled kvalifikator** *izv\_kval\_pogl***.**

**Objašnjenje:** Struktura izvorne tablice registracije je netočna ili je nepotpuna.

**Odgovor korisnika:** Ispustite i ponovno definirajte registraciju.

**ASN1055E PRIMJENA** *kvalifikator\_primjena***. Program Primjena nije mogao pronaći informacije o kontroli odstranjivanja za izvornog vlasnika** *src\_ownr***, izvornu tablicu** *src\_tbl***, izvornog kvalifikatora pogleda** *src\_view\_qual***, vlasnika cilja** *tgr\_ownr* **i ciljnu tablicu** *tgt\_tbl***.**

**Objašnjenje:** Registracija ciljne tablice je netočna.

**Odgovor korisnika:** Ispustite pretplatu i ponovno je uspostavite.

```
ASN1056E PRIMJENA kvalifikator_primjena. Program
 Primjena se nije mogao povezati s
 poslužiteljem zbog nedostatka ID/lozinke
 korisnika. Kod greške je kod_greške.
```
**Objašnjenje:** Program Primjena nije mogao pronaći lozinku i korisnički ID za povezivanje s poslužiteljem.

**Odgovor korisnika:** Provjerite da li postoji lozinka programa Primjena. Datoteka lozinke programa Primjena se nalazi na istom direktoriju iz kojeg pokrećete program Primjena. Ako koristite DB2 Universal Database Satelitsko izdanje, vodite računa o tome da su lozinka i korisnički ID definirani na sistemima klijenta.

#### **ASN1057E PRIMJENA** *kvalifikator\_primjena***. Program Primjena nije mogao pročitati lozinku u datoteci lozinke Primjene. Kod greške je** *kod\_greške***.**

**Objašnjenje:** Program Primjena nije pronašao lozinku.

**Odgovor korisnika:** Ako želite koristiti AUTHENTICATION=SERVER shemu, morate osigurati lozinku kao što je to opisano u odlomku programa Primjena u poglavlju Hvatanje i Primjena za vaš operacijski sistem.

## **ASN1058E PRIMJENA** *kvalifikator\_primjena***. Program Primjena nije mogao zatvoriti datoteku lozinke. Kod greške je** *kod\_greške***.**

**Objašnjenje:** Program Primjena nije mogao zatvoriti datoteku lozinke.

**Odgovor korisnika:** Kontaktirajte IBM Podršku softvera.

**ASN1059E PRIMJENA** *kvalifikator\_primjena***. Program Primjena je otkrio sintaksu koja nije važeća za liniju** *line* **u datoteci lozinke. Kod greške je** *error\_code***.**

**Objašnjenje:** Program Primjena nije mogao prepoznati liniju u datoteci lozinke.

**Odgovor korisnika:** Ispravite grešku sintakse u datoteci lozinke. Pogledajte sekciju programa Primjena u poglavlju Hvatanje i Primjena za vaš operacijski sistem.

**ASN1060E PRIMJENA** *kvalifikator\_primjena***. Nije uspjelo dinamičko dodjeljivanje za privremenu radnu datoteku. Kod greške je** *kod\_greške***.**

**Objašnjenje:** Naišlo se je na sistemsku grešku za vrijeme dinamičkog dodjeljivanja.

**Odgovor korisnika:** Kontaktirajte IBM Podršku softvera.

**ASN1061E PRIMJENA** *kvalifikator\_primjena***. Specificirani parametar ključne riječi nije važeći. Kod greške je** *error\_code***.**

**Objašnjenje:** Specificiran je parametar dozivanja koji nije važeći i program Primjena ga je zanemario.

**Odgovor korisnika:** Ispravite parametar dozivanja. Pogledajte sekciju programa Primjena u poglavlju Hvatanje i Primjena za vaš operacijski sistem.

**ASN1062W PRIMJENA** *kvalifikator\_primjena***. Program Primjena mora koristiti SELECT i INSERT izraze kako bi izvodio potpuno osvježavanje tog člana skupa pretplate. Slijedeće informacije pripadaju tom članu skupa pretplate: ime skupa je** *ime\_skupa***, izvorni vlasnik je** *izvorni\_vlasnik***, izvorna tablica je** *izvorna\_tablica***, izvorni kvalifikator pogleda je** *izvorni\_kval\_pog***, vlasnik cilja je** *vlasnik\_cilja* **a ciljna tablica je** *ciljna\_tablica***.**

**Objašnjenje:** ASNLOAD rutina izlaza ne može otkriti korisnički specificiranu LOADX\_TYPE vrijednost, a nisu dostupni nikakvi pomoćni programi za obradu tog člana skupa pretplate. Zbog toga ASNLOAD rutina izlaza predaje kontrolu potpunog osvježavanja natrag programu Primjena. ASNLOAD rutina izlaza trenutno ne podržava i ne može obraditi neke tipove ciljnih tablica (kao što su ciljne tablice Sybase i MS SQL Poslužitelja).

**Odgovor korisnika:** Svrha ove poruke je da vas informira i nije potrebno poduzimati nikakve akcije. No, možete postaviti LOADX\_TYPE vrijednost na 1 za te članove skupa pretplate kako bi izbjegli nepotrebno obrađivanje ASNLOAD izlazne rutine.

**ASN1063E PRIMJENA** *kvalifikator\_primjena***. Skup pretplate ne može imati više od 200 članova. Kod greške je** *kod\_greške***.**

**Objašnjenje:** Broj pretplata je premašio maksimalno dozvoljenih 200.

**Odgovor korisnika:** Uklonite prekomjerne članove iz skupa pretplate.

#### **ASN1064W PRIMJENA** *kvalifikator\_primjena***. Program Primjena ne može izvoditi potpuno osvježavanje za skup pretplate pod imenom** *ime\_skupa* **jer program Hvatanje za taj izvor još nije bio hladno pokrenut.**

**Objašnjenje:** Program Primjena ne može pokušati potpuno osvježavanje za skup pretplate jer program Hvatanje za taj izvor nije nikada bio hladno pokrenut i nije spreman obrađivati CAPSTART signale koje umeće program Primjena.

**Odgovor korisnika:** Pokrenite program Hvatanje za ovaj izvor.

## **ASN1065E PRIMJENA** *kvalifikator\_primjena***. Program Primjena ne može obraditi podatke za skup predbilježbe** *set\_name* **jer su jedna ili više registracija za izvornu tablicu zaustavljene.**

**Objašnjenje:** Program Primjena ne može obraditi podatke za ovaj skup predbilježbi jer barem jedna registracija ima STATE='S' u tablici IBMSNAP\_REGISTER.

Program Hvatanje zaustavlja registraciju, ako postoji problem s registracijom koji zahtijeva intervenciju. Pogledajte stupac STATE\_INFO u tablici IBMSNAP\_REGISTER za informacije o grešci. Integritet uhvaćenih podataka za registraciju možda su komprimitirani i program Primjena mora izvesti potpuno osvježavanje. Ovaj se problem može desiti, ako je registrirana izvorna tablica promijenjena tako da je hvatanje podataka postavljeno na NONE.

**Odgovor korisnika:** Popravite zaustavljene registracije upotrebom informacija iz poruke greške. Ponovno aktivirajte registracije. Kada ponovno aktivirate registracije, program Primjena izvodi potpuno osvježenje.

**ASN1066E PRIMJENA** *kvalifikator\_primjena***. Desila se interna greška programa Primjena. Kod greške je** *kod\_greške***.**

**Objašnjenje:** Desila se interna greška programa Primjena.

**Odgovor korisnika:** Kontaktirajte IBM Podršku softvera.

#### **ASN1067E PRIMJENA** *kvalifikator\_primjena***. Program Primjena je otkrio sukobe ažuriranja i kompenzirao odbačene transakcije. Detalje potražite u tablici radne jedinice. Kod greške je** *kod\_greške***.**

**Objašnjenje:** Više od jedne aplikacije je ažuriralo isti red u tablici sa različitih lokacija. Neke transakcije su bile odbačene i kompenzirane.

**Odgovor korisnika:** Pogledajte dokumentaciju Struktura tablica u DB2 Vodiču i uputama za replikaciju za detaljnije informacije.

**ASN1068E PRIMJENA** *kvalifikator\_primjena***. Program Primjena deaktivirao je pretplatu zbog kršenja ograničenja. Kod greške je** *kod\_greške***.**

**Objašnjenje:** Povreda ograničenja otkrivena je prilikom kopiranja podataka iz izvorne tablice u ciljnu tablicu. Program primjena je prekinut i pretplata je deaktivirana.

**Odgovor korisnika:** Ispravite grešku ograničenja i ponovno aktivirajte pretplatu.

**ASN1070E PRIMJENA** *kvalifikator\_primjena***. Program Primjena nije mogao zaključati ciljnu tablicu. ERRCODE je** *kod\_greške***. SQLSTATE je** *sqlstate***. SQLCODE je** *sqlcode***. SQLERRM je** *sqlerrm***. SQLERRP je** *sqlerrp***. Ime poslužitelja je** *ime\_poslužitelja***. Ime tablice je** *ime\_tablice***.**

**Objašnjenje:** Program Primjena nije mogao zaključati ciljne tablice prije nego je provjerio sukobe ažuriranja.

**Odgovor korisnika:** Provjerite da li su sve ciljne tablice dostupne prije ponovnog pokretanja Primjene.

**ASN1071E PRIMJENA** *kvalifikator\_primjena***. Program Primjena nije mogao premjestiti radnu datoteku. Kod greške je** *kod\_greške***.**

**Objašnjenje:** Program Primjena je otkrio grešku dok je čitao privremenu radnu datoteku.

**Odgovor korisnika:** Kontaktirajte IBM Podršku softvera.

#### **ASN1072E PRIMJENA** *kvalifikator\_primjena***. Program Primjena nije mogao pronaći ASNDONE program.**

**Objašnjenje:** Program Primjena nije mogao pronaći korisnički izlazni program ASNDONE.

**Odgovor korisnika:** Provjerite da li je ASNDONE program lociran na ispravnom direktoriju.

**ASN1073E PRIMJENA** *kvalifikator\_primjena***. Nije uspjelo izvođenje ASNDONE** programa. **Vraćeni kod je** *vraćeni\_kod***.**

**Objašnjenje:** Desila se greška kod pozivanja korisničkog izlaznog programa ASNDONE.

**Odgovor korisnika:** Kontaktirajte IBM Podršku softvera.

#### **ASN1074E PRIMJENA** *kvalifikator\_primjena***. Program Primjena nije mogao pronaći ASNDLCOPY program.**

**Objašnjenje:** Program Primjena nije pronašao ASNDLCOPY program u trenutnoj stazi pretraživanja.

**Odgovor korisnika:** Dodajte ASNDLCOPY program stazi pretraživanja i ponovno izvedite program Primjena.

#### **ASN1075E PRIMJENA** *kvalifikator\_primjena***. ASNDLCOPY program nije uspio. Vraćeni kod je** *vraćeni\_kod***. Dodatne informacije se mogu pronaći u ASNDL** *datoteci*

**Objašnjenje:** ASNDLCOPY program je otkrio grešku i predao informacije o greški natrag programu Primjena. Sljedeće vrijednosti su važeći vraćeni kodovi:

#### 98

Desila se neočekivana greška.

99

Argumenti predani ASNDLCOPY programu nisu važeći.

100

Ne može se dodijeliti memorija.

101

Ne može se otvoriti ASNDLSRVMAP datoteka konfiguracije.

#### 102

Broj unosa u ASNDLSRVMAP datoteku konfiguracije premašuje maksimalnu granicu.

#### 103

Pronađen je unos koji nije važeći u ASNDLSRVMAP datoteci konfiguracije.

104

Nisu pronađene informacije o prijavi korisnika u ASNDLUSER datoteci konfiguracije za dani datotečni poslužitelj.

## 105

Pronađen je unos koji nije bio važeći u ASNDLPARM datoteci konfiguracije.

106

Ne može se otvoriti ASNDLUSER datoteka konfiguracije.

## 107

Pronađen je unos koji nije važeći u ASNDLUSER datoteci konfiguracije.

108

Desila se I/O greška kod čitanja s ulazne datoteke.

#### 109

Pronađen je unos koji nije važeći u ulaznoj datoteci.

## 110

Ne može se otvoriti ulazna datoteka.

## 111

Ne može se otvoriti datoteka rezultata.

## 112

Desila se I/O greška kod zapisivanja u datoteku rezultata.

#### 113

Desila se greška kod inicijaliziranja kontrolnog kanala za FTP protokol.

## 114

Desila se greška kod slanja podataka preko kontrolnog kanala.

115

Ne može se ostvariti prijava na datotečnog poslužitelja s danim korisnikom i lozinkom.

#### 116

Demon kopiranja još nije pokrenut.

#### 117

Desila se greška kod inicijaliziranja kanala podataka FTP protokola.

#### 118

Ne može se dohvatiti datoteka sa poslužitelja izvorne datoteke.

#### 119

Ne može se pohraniti datoteka na poslužitelju ciljne datoteke.

120

Desila se greška kod pasivnog načina prenošenja datoteka.

121

Ne može se pronaći mapiranje staze za dane reference datoteke.

122

Desila se greška kod izvođenja FTP BINARY naredbe.

## 123

Desila se greška kod izvođenja FTP SIZE naredbe.

#### 124

Desila se greška kod izvođenja FTP MODTIME naredbe.

125

Desila se greška kod izvođenja FTP SITE UMASK naredbe.

126

Desila se greška kod izvođenja FTP SITE TOUCH naredbe.

127

Desila se greška kod izvođenja FTP SITE CHMOD naredbe.

**Odgovor korisnika:** Provjerite vraćeni kod i njemu odgovarajuće značenje (iznad). Vraćeni kod se bazira na uzorku ASNDLCOPY programa koji je otpremljen s proizvodom. Dodatne informacije su sadržane u datoteci dnevnika.

## **ASN1076E Program Primjena ne može čitati format datoteke rezultata koja je bila generirana ASNDLCOPY programom.**

**Objašnjenje:** Datoteka rezultata koja je bila generirana ASNDLCOPY programom nije u očekivanom formatu.

**Odgovor korisnika:** Ako ste modificirali ASNDLCOPY program, provjerite da li vaše promjene ne uzrokuju nevažeći format. Ako vaše promjene nisu uzrok problema, onda provjerite da li vaš stroj ima dovoljno prostora za tablicu rezultata.

## **ASN1077E PRIMJENA** *kvalifikator\_primjena***. Program Primjena je naišao na vrijednost DATALINK stupca koja nije važeća kod ažuriranja ciljne tablice. Kod greške je** *error\_code***.**

**Objašnjenje:** Nije važeće polje stupca DATALINK reda dohvaćenog iz izvorne tablice.

**Odgovor korisnika:** Kontaktirajte IBM Podršku softvera.

**ASN1078E PRIMJENA** *kvalifikator\_primjena***. ASNDLCOPY program je bio prekinut signalom** *broj\_signala***. Dodatne informacije možete pronaći u** *ime\_datoteke* **datoteci.**

**Objašnjenje:** ASNDLCOPY program je nenormalno prekinut danim signalom.

**Odgovor korisnika:** Uzrok greške potražite u specificiranoj datoteci dnevnika. Ako ste preinačili ASNDLCOPY program, a signal je generiran preinačenim kodom, popravite kod i ponovno pošaljite na izvođenje. Inače, kontaktirajte IBM Podršku softvera.

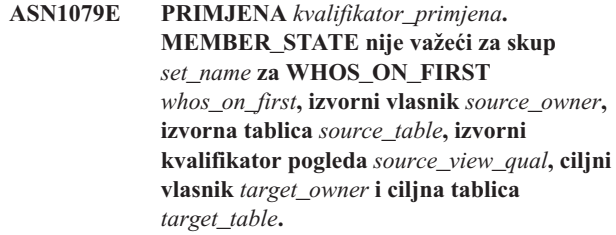

**Objašnjenje:** Dogodilo se neispravno ažuriranje stupca MEMBER\_STATE u tablici IBMSNAP\_SUBS\_MEMBR. Važeće vrijednosti ovog stupca su: 'N', 'L', 'S' ili 'D'.

**Odgovor korisnika:** Ažurirajte stupac MEMBER\_STATE s važećom vrijednosti i ponovno pokrenite program Primjena. Pogledajte tablicu IBMSNAP\_SUBS\_MEMBR za detalje o vrijednostima u stupcu MEMBER\_STATE.

#### **ASN1097I PRIMJENA** *kvalifikator\_primjena***. Program Primjena je zaustavljen.**

**Objašnjenje:** Ranije prijavljena greška je uzrokovala zaustavljanje programa Primjena.

**Odgovor korisnika:** Popravite grešku o kojoj je izvješteno prije ove poruke.

**ASN1207E PRIMJENA** *kvalifikator\_primjena***. Pretplata za** *pretplata* **nije aktivirana.**

**Objašnjenje:** Izabrana pretplata je neaktivna.

**Odgovor korisnika:** Ili aktivirajte pretplatu ili selektirajte neku drugu.

## **ASN1210E PRIMJENA** *kvalifikator\_primjena***. Kvalifikator Primjene mora biti specificiran tako da slijedi ključnu riječ -q.**

**Objašnjenje:** Morate specificirati kvalifikator Primjene tako da slijedi ključnu riječ -q.

**Odgovor korisnika:** Specificirajte kvalifikator Primjene tako da slijedi ključnu riječ -q.

**ASN1212E PRIMJENA** *kvalifikator\_primjena***. Pronaeno je ime skupa samo za čitanje** *ime\_skupa* **koje slijedi ključnu riječ** *ključna\_riječ***.**

**Objašnjenje:** Specificirano je ime skupa samo za čitanje koje slijedi ključnu riječ U ili D.

**Odgovor korisnika:** Specificirajte samo kopiju za ključne riječi U i D.

**ASN1221I PRIMJENA** *kvalifikator\_primjena***. Skup** *ime\_skupa* **je uspješno osvježeno s** *brojem* **redova u** *vrijeme***.**

**Objašnjenje:** Svrha ove poruke je da vas informira.

**Odgovor korisnika:** Svrha ove poruke je da vas informira i nije potrebno poduzimati nikakve akcije.

**ASN1242E PRIMJENA** *kvalifikator\_primjena***. Desila se SQL greška. ERRCODE je** *kod\_greške***, SQLSTATE je** *sqlstate***, SQLCODE je** *sqlcode***, SQLERRM je** *sqlerrm***, SQLERRP je** *sqlerrp***, ime tablice je** *ime\_tablice***.**

**Objašnjenje:** Svrha ove poruke je da vas informira.

**Odgovor korisnika:** Svrha ove poruke je da vas informira i nije potrebno poduzimati nikakve akcije.

#### **ASN1243E PRIMJENA** *kvalifikator\_primjena***. Ne postoji prihvatljiva pretplata u ASN.IBMSNAP\_SUBS\_SET tablici.**

**Objašnjenje:** Ili skup pretplate nije bio izabran ili kvalifikator primjene nije važeći.

**Odgovor korisnika:** Verificirajte imena pretplate i kvalifikator primjene.

## **ASN1304E PRIMJENA** *kvalifikator\_primjena***. ASNSAT program je prekinut zbog greške Hvatanja.**

**Objašnjenje:** Program Hvatanje je vratio grešku.

**Odgovor korisnika:** Odredite grešku dnevnika datoteke Hvatanja.

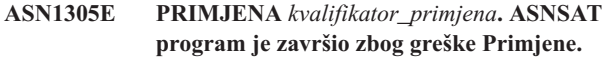

**Objašnjenje:** Program Primjena je vratio grešku.

**Odgovor korisnika:** Odredite grešku datoteke dnevnika Primjene.

**ASN1310E PRIMJENA** *kvalifikator\_primjena***. ASNSAT program je naišao na sistemsku grešku dok je pokušavao dozvati program Hvatanje. Vraćeni kod je** *vraćeni\_kod***.**

**Objašnjenje:** Desila se greška operacijskog sistema za vrijeme zvanja ASNCAP-a.

**Odgovor korisnika:** Osigurajte da je program Hvatanje u stazi izvođenja.

**ASN1311E PRIMJENA** *kvalifikator\_primjena***. ASNSAT program je naišao na sistemsku grešku dok je pokušavao dozvati program Primjena. Vraćeni kod je** *vraćeni\_kod***.**

**Objašnjenje:** Desila se greška operacijskog sistema kod zvanja ASNAPPLY.

**Odgovor korisnika:** Osigurajte da je program Primjena na stazi izvođenja.

### **ASN1312E PRIMJENA** *kvalifikator\_primjena***. Default ciljni poslužitelj, DB2DBDFT, nije postavljen.**

**Objašnjenje:** Korisnik nije specificirao ime ciljnog poslužitelja, a ASNSAT program nije mogao odrediti ime default baze podataka iz DB2DBDFT.

**Odgovor korisnika:** Specificirajte ime ciljnog poslužitelja koje slijedi -t ključnu riječ.

## **ASN1314E PRIMJENA** *kvalifikator\_primjena***. Desila se SQL greška dok je ASNSAT dohvaćao default kvalifikator Primjene. SQLSTATE je** *sqlstate***, SQLCODE je** *sqlcode***.**

**Objašnjenje:** Korisnik nije specificirao kvalifikator Primjena. ASNSAT program je naišao na grešku dok je dohvaćao posebno USER registriranje.

**Odgovor korisnika:** Specificirajte kvalifikator Primjena koji slijedi -q ključnu riječ.

**ASN1315E PRIMJENA** *kvalifikator\_primjena***. Ne može se povezati s poslužiteljem baze podataka. SQLSTATE je** *sqlstate***, SQLCODE je** *sqlcode***.**

**Objašnjenje:** Desila se greške kod pokušaja povezivanja s ciljnom bazom podataka.

**Odgovor korisnika:** Pogledajte upute za poruke baze podataka.

**ASN1316E PRIMJENA** *kvalifikator\_primjena***. ASNSAT je naišao na grešku dok se je pokušavao vezati. SQLSTATE je** *sqlstate***, SQLCODE je** *sqlcode***.**

**Objašnjenje:** Desila se greške kod pokušaja auto vezanja.

**Odgovor korisnika:** Provjerite da li datoteka vezanja postoji u sqllib\bnd direktoriju.

**ASN1317E PRIMJENA** *kvalifikator\_primjena***. Desila se SQL greška dok je ASNSAT dohvaćao CD\_TABLE vrijednost iz ASN.IBMSNAP\_REGISTER tablice. SQLSTATE je** *sqlstate***, SQLCODE je** *sqlcode***.**

**Objašnjenje:** Desila se SQL greška za vrijeme biranja iz tablice registriranja.

**Odgovor korisnika:** Pogledajte upute za poruke baze podataka.

**ASN1318E PRIMJENA** *kvalifikator\_primjena***. Desila se SQL greška dok je ASNSAT pokušavao dohvatiti DB2 tip čvora. SQLSTATE je** *sqlstate***, SQLCODE je** *sqlcode***.**

**Objašnjenje:** Desila se greška kod dohvaćanja parametra konfiguracije tipa čvora.

**Odgovor korisnika:** Pogledajte upute za poruke baze podataka.

**ASN1500I Akcija replikacije** *action\_name* **započela je u** *timestamp* **s razinom arhitekture** *architecture\_level***. Poslužitelj Hvatanja je** *alias\_poslužitelja\_hvatanja***, a shema Hvatanja je** *shema\_hvatanja***.**

**Objašnjenje:** Važeće vrijednosti za *ime akcije* su *Kreiranje kontrolnih tablica poslužitelja Hvatanja* i *Ispuštanje kontrolnih tablica poslužitelja Hvatanja*.

**Odgovor korisnika:** Svrha ove poruke je da vas informira i nije potrebno poduzimati nikakve akcije.

**ASN1501I Akcija replikacije** *action\_name* **započela je u** *timestamp* **s razinom arhitekture** *architecture\_level***. Poslužitelj Hvatanja je** *alias\_poslužitelja\_hvatanja***, udaljeni poslužitelj je** *ime\_udaljenog\_poslužitelja***, a shema Hvatanja je** *shema\_hvatanja***.**

**Objašnjenje:** Važeće vrijednosti za *ime akcije* su *Kreiranje kontrolnih tablica poslužitelja Hvatanja* i *Ispuštanje kontrolnih tablica poslužitelja Hvatanja*.

**Odgovor korisnika:** Svrha ove poruke je da vas informira i nije potrebno poduzimati nikakve akcije.

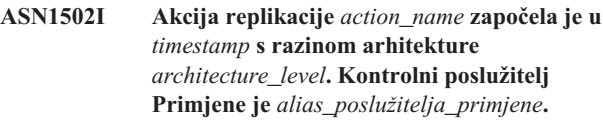

**Objašnjenje:** Važeće vrijednosti za *ime akcije* su *Kreiranje kontrolnih tablica poslužitelja Primjene* i *Ispuštanje kontrolnih tablica poslužitelja Primjene*.

**Odgovor korisnika:** Svrha ove poruke je da vas informira i nije potrebno poduzimati nikakve akcije.

**ASN1503I Akcija replikacije** *ime\_akcije* **je pokrenuta u** *vremenska\_oznaka***. Poslužitelj Hvatanja je** *alias\_poslužitelja\_hvatanja***, shema Hvatanja je** *shema\_hvatanja***, izvorni vlasnik je** *izvorni\_vlasnik***, a izvorna tablica, pogled ili nadimak je** *izvorna\_tablica***.**

**Objašnjenje:** Važeće vrijednosti za *ime akcije* su *Kreiranje registracije*, *Ispuštanje registracije*, *Promjena registracije*, *Dodavanje registracije* i *Unapre-ivanje registracije*.

**Odgovor korisnika:** Svrha ove poruke je da vas informira i nije potrebno poduzimati nikakve akcije.

**ASN1504I Akcija replikacije** *ime\_akcije* **je pokrenuta u** *vremenska\_oznaka***. Poslužitelj Hvatanja je** *alias\_poslužitelja\_hvatanja***, udaljeni poslužitelj je** *udaljeni\_poslužitelj***, shema Hvatanja je** *shema\_hvatanja***, izvorni vlasnik je** *izvorni\_vlasnik***, a izvorna tablica, pogled ili nadimak je** *izvorna\_tablica***.**

**Objašnjenje:** Važeće vrijednosti za *ime akcije* su *Kreiranje registracije* i *Ispuštanje registracije*.

**Odgovor korisnika:** Svrha ove poruke je da vas informira i nije potrebno poduzimati nikakve akcije.

**ASN1505I Akcija replikacije** *action\_name* **je pokrenuta. Slijede informacije skupa pretplate: Kontrolni poslužitelj Primjene je** *kontrolni\_poslužitelj***, kvalifikator Primjene je** *kvalifikator\_primjene***, ime skupa je** *ime\_skupa***, ciljni poslužitelj je** *ciljni\_poslužitelj* **za udaljeni poslužitelj** *ime\_udaljenog\_poslužitelja***, poslužitelj Hvatanje je** *poslužitelj\_hvatanje* **za udaljeni poslužitelj***ime\_udaljenog\_poslužitelja***, a shema Hvatanja je** *shema\_hvatanja***.**

**Objašnjenje:** Važeće vrijednosti za *ime akcije* su *Kreiranje skupa pretplate*, *Ispuštanje skupa pretplate*, *Promjena skupa pretplate* i *Unapre-ivanje skupa pretplate*.

**Odgovor korisnika:** Svrha ove poruke je da vas informira i nije potrebno poduzimati nikakve akcije.

**ASN1506I Akcija replikacije** *ime\_akcije* **je pokrenuta u** *vremenska\_oznaka***. Slijede informacije skupa pretplate: kontrolni poslužitelj pretplate je** *kontrolni\_poslužitelj***, kvalifikator Primjene je** *kvalifikator\_primjene***, ime skupa je** *ime\_skupa***, ciljni poslužitelj je** *ciljni\_poslužitelj***, poslužitelj Hvatanja je** *poslužitelj\_hvatanja* **za udaljeni poslužitelj** *ime\_udaljenog\_poslužitelja***, a shema Hvatanja je** *shema\_hvatanja***.**

**Objašnjenje:** Važeće vrijednosti za *ime akcije* su *Kreiranje skupa pretplate*, *Ispuštanje skupa pretplate*, *Promjena skupa pretplate* i *Unapre-ivanje skupa pretplate*.

**Odgovor korisnika:** Svrha ove poruke je da vas informira i nije potrebno poduzimati nikakve akcije.

**ASN1507I Akcija replikacije** *ime\_akcije* **je pokrenuta u** *vremenska\_oznaka***. Slijede informacije skupa pretplate: kontrolni poslužitelj Primjene je** *kontrolni\_poslužitelj***, kvalifikator Primjena je** *kvalifikator\_primjene***, ime skupa je** *ime\_skupa***, ciljni poslužitelj je** *ciljni\_poslužitelj* **za udaljeni poslužitelj***udaljeni\_poslužitelj***, poslužitelj Hvatanja je** *poslužitelj\_hvatanja***, a shema Hvatanja je** *shema\_hvatanja***.**

**Objašnjenje:** Važeće vrijednosti za *ime akcije* su *Kreiranje skupa pretplate*, *Ispuštanje skupa pretplate*, *Promjena skupa pretplate* i *Unapre-ivanje skupa pretplate*.

**Odgovor korisnika:** Svrha ove poruke je da vas informira i nije potrebno poduzimati nikakve akcije.

**ASN1508I Akcija replikacije** *ime\_akcije* **je pokrenuta u** *vremenska\_oznaka***. Slijede informacije skupa pretplate: kontrolni poslužitelj primjene je** *kontrolni\_poslužitelj***, kvalifikator Primjene je** *kvalifikator\_primjene***, ime skupa je** *ime\_skupa***, ciljni poslužitelje je** *ciljni\_poslužitelj***, poslužitelj Hvatanja je** *poslužitelj\_hvatanja***, a shema Hvatanja je** *shema\_hvatanja***.**

**Objašnjenje:** Važeće vrijednosti za *ime akcije* su *Kreiranje skupa pretplate*, *Ispuštanje skupa pretplate*, *Promjena skupa pretplate* i *Unapre-ivanje skupa pretplate*.

**Odgovor korisnika:** Svrha ove poruke je da vas informira i nije potrebno poduzimati nikakve akcije.

#### **ASN1510I Akcija replikacije** *action\_name* **uspješno je završila u** *timestamp***.**

**Objašnjenje:** Važeće vrijednosti za *ime akcije* su *Kreiranje kontrolnih tablica poslužitelja Hvatanja*, *Ispuštanje kontrolnih tablica poslužitelja Hvatanja*, *Kreiranje kontrolnih tablica kontrolnog poslužitelja Primjene* i *Ispuštanje kontrolne tablice kontrolnog poslužitelja Primjene*.

**Odgovor korisnika:** Svrha ove poruke je da vas informira i nije potrebno poduzimati nikakve akcije.

## **ASN1511I Akcija replikacije** *action\_name* **završila se uspješno za izvornog vlasnika** *source\_owner* **i izvornu tablicu, pogled ili nadimak** *source\_table***.**

**Objašnjenje:** Važeće vrijednosti za *ime akcije* su *Kreiranje Registracije*, *Ispuštanje Registracije*, *Promjena registracije*, *Dodavanje stupca registracije* i *Unapre-enje registracije*.

**Odgovor korisnika:** Svrha ove poruke je da vas informira i nije potrebno poduzimati nikakve akcije.

#### **ASN1512I Akcija replikacije** *action\_name* **uspješno je završila za kvalifikator Primjena** *apply\_qual***, postavljeno ime** *set\_name***.**

**Objašnjenje:** Važeće vrijednosti za *ime akcije* su *Kreiranje skupa pretplate*, *Ispuštanje skupa pretplate*, *Promjena skupa pretplate*, *Dodavanje izraza skupu pretplate*, *Ispuštanje izraza iz skupa pretplate* i *Unapre-enje skupa pretplate*.

**Odgovor korisnika:** Svrha ove poruke je da vas informira i nije potrebno poduzimati nikakve akcije.

**ASN1513I Akcija replikacije** *action\_name* **završila se uspješno za kvalifikator Primjena** *apply\_qual***, postavljeno ime** *set\_name***, WHOS\_ON\_FIRST** *whos\_on\_first***, izvornog vlasnika** *source\_owner***, izvornu tablicu** *source\_table***, izvorni kvalifikator pogleda** *source\_view\_qual***, ciljnog vlasnika** *target\_owner* **i ciljnu tablicu** *target\_table***.**

**Objašnjenje:** Sljedeće vrijednosti su važeće za *ime akcije*:

- v *Dodavanje člana pretplate*
- v *Dodavanje stupca člana pretplate*
- v *Ispuštanje člana pretplate*

**Odgovor korisnika:** Svrha ove poruke je da vas informira i nije potrebno poduzimati nikakve akcije.

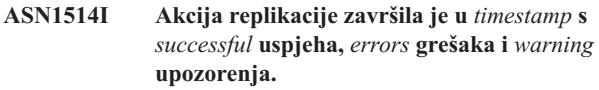

**Objašnjenje:** Svrha ove poruke je da vas informira.

**Odgovor korisnika:** Nije potrebna akcija.

## **ASN1550E Akcija replikacije** *ime\_akcije* **je završila u greški. Nedostaje vrijednost za ulazni parametar** *ulazni\_parametar***.**

**Objašnjenje:** Nedostaje ulazni parametar koji je obavezan za ovu akciju.

**Odgovor korisnika:** Dobavite obavezan parametar i ponovno izvedite akciju Replikacije.

**ASN1551E Akcija replikacije** *ime\_akcije* **je završila u greški. Vrijednost***vrijednost* **za ulazni parametar** *ulazni\_parametar* **je netočna. Šifra razloga je** *šifra\_razloga***.**

**Objašnjenje:** Vrijednost dobavljena za ulazni parametar nije važeća vrijednost. Slijedeće vrijednosti su važeće za šifru razloga:

- **0** Vrijednost blokiranja minuta mora biti između 0-999.
- 1 Vrijednost brojanja predavanja mora biti između 0-999.
- **2** Vrijednost Tip poslužitelja treba biti Capture Server.
- **3** Vrijednost Tip tablice treba biti jedan od sljedećih tipova:
	- USERTABLE
	- CCD TABLE
	- POINT IN TIME
	- BASE AGGREGATE
	- CHANGE AGGREGATE
	- REPLICA
	- USERCOPY
- **4** Vrijednost imena udaljenog poslužitelja treba biti NULL.
- **5** Vrijednost Tip poslužitelja treba biti jedan od sljedećih tipova:
	- Capture Server
	- Control Server
	- Capture and Control Server
	- Capture, Control and Target Server
- **6** Interne CCD tablice moraju biti nepotpune.
- **7** Kvalifikator Primjene premašuje maksimalnu dužinu od 18 znakova.
- **8** Ime skupa premašuje maksimalnu dužinu od 18 znakova.
- **9** Imena dogaaja moraju biti dužine 18 znakova ili manje.
- **10** Ime izvorne sheme Hvatanja premašuje maksimalnu dužinu od 30 znakova.
- **11** Ciljno ime sheme Hvatanja premašuje maksimalnu dužinu od 30 znakova.
- **12** Vrijednost BEFORE\_OR\_AFTER izraza mora biti 'A', 'B' ili 'S'.
- 13 EI\_OR\_CALL vrijednost mora biti 'C' ili 'E'.
- **14** SQLSTATES mora biti dužine 50 znamenka ili manje.
- **15** SQLSTATES mora biti brojčan
- 16 CONFLICT LEVEL mora biti nula (0) ili NONE.
- **17** CHGONLY vrijednost mora biti 'N'.
- **18** Vanjska CCD tablica nije zgusnuta i sadrži LOB stupce.
- 19 CONFLICT\_LEVEL mora biti između 0 i 2.
- **20** CHGONLY vrijednost mora biti 'Y' ili 'N'.
- **21** RECAPTURE vrijednost mora biti 'Y' ili 'N'.
- **22** DISABLE\_REFRESH vrijednost mora biti 0 ili 1.
- **23** CHG\_UPD\_TO\_DEL\_INS vrijednost mora biti 'Y' ili 'N'.
- **24** STOP\_ON\_ERROR vrijednost mora biti 'Y' ili 'N'.
- **25** Vrijednost BEFORE\_IMG\_PREFIX mora imati samo jedan znak.
- **26** Odgovarajući prostor tablice nema zastavicu *Novi prostor tablice* postavljenu na istina u bilo kojem prethodnom scenariju.
- **27** Ime tablice nije ime važeće kontrolne tablice. Potražite u Vodiču i uputama za replikaciju važeću listu kontrolnih tablica.
- 28 Federalni poslužitelj je pronađen, ali odgovarajuće

ime federalne sheme nije dano. Prilikom pozivanja API-ja za federalni sistem, provjerite da je dano ime federalne sheme.

**29** Navedeno ime udaljene izvorne baze podataka na OS/400 sistemu ne odgovara imenu udaljene izvorne baze podataka registracije.

**Odgovor korisnika:** Osigurajte važeću vrijednost za ulazni parametar i ponovno izvedite akciju replikacije. Za detalje pogledajte online pomoć.

**ASN1552E Akcija replikacije** *ime\_akcije* **je završila u greški. Vrijednost***vrijednost1* **za ulazni parametar** *ulazni\_parametar1* **je nekompatibilna s vrijednosti** *vrijednost2* **za ulazni parametar** *ulazni\_parametar2***.**

**Objašnjenje:** Vrijednost dobavljena za parametar Replikacije se sukobljava s drugom specifikacijom parametra.

**Odgovor korisnika:** Osigurajte važeće vrijednosti ulaznih parametara i ponovno izvedite akciju replikacije. Za detalje pogledajte online pomoć.

**ASN1553E Vrijednost** *value1* **ulaznog parametra** *input\_parameter1* **nije kompatibilna s vrijednošću** *value2* **postojećeg skupa pretplata** *subscription\_set***, kvalifikatorom Primjena** *apply\_qual* **i WHOS\_ON\_FIRST** *whos\_on\_first***.**

**Objašnjenje:** Vrijednost dobavljena za parametar Replikacije se sukobljuje s jednom od vrijednosti postojećeg skupa pretplate.

**Odgovor korisnika:** Osigurajte važeću vrijednost za ulazni parametar ili promijenite definiciju skupa pretplata i ponovno izvedite akciju replikacije. Za detalje pogledajte online pomoć.

#### **ASN1560E Akcija replikacije je završila s greškom. Pronaena je SQL greška. SQL Poruka:** *sql\_poruka***.**

Objašnjenje: Desila se greška za vrijeme izvođenja SQL izraza.

**Odgovor korisnika:** Pogledajte upute za poruke baze podataka za SQL.

**ASN1561E Veza s poslužiteljem** *alias\_poslužitelj* **se ne može uspostaviti. Pronaena je SQL greška. SQL poruka:** *sql\_poruka***.**

**Objašnjenje:** Nije se mogla uspostaviti veza sa specificiranim poslužiteljem.

**Odgovor korisnika:** Pogledajte upute za poruke baze podataka za SQL. Verificirajte da su informacije userid-a i lozinke točne.

## **ASN1562E Akcija replikacije je završila s greškom. Desila se neočekivana greška. Referentni kod** *kod\_reference***.**

**Objašnjenje:** Specificirana akcija se ne može izvesti zbog greške za vrijeme izvođenja.

**Odgovor korisnika:** Kontaktirajte IBM Podršku softvera.

## **ASN1563E Akcija replikacije** *ime\_akcije* **je završila u greški. Arhitekturna razina replikacije** *arh\_razina* **ne podržava poslužitelj** *alias\_poslužitelj***.**

**Objašnjenje:** Specificirana razina arhitekture Replikacije nije podržana na specificiranom operacijskom sistemu poslužitelja, verziji ili izdanju.

**Odgovor korisnika:** Pogledajte dokumentaciju Struktura tablica u Vodiču i uputama za DB2 replikaciju da provjerite zahtijevanu vrijednost za stupac ARCH\_LEVEL u tablici registriranja.

Objašnjenje: Razina arhitekture replikacije pronađena u captureschema.IBMSNAP\_REGISTER ne dopušta specificiranu akciju replikacije.

**Odgovor korisnika:** Migrirajte kontrolnu tablicu poslužitelja Hvatanje u verziju 8 prije nego pokušate ovu akciju.

## **ASN1565E Akcija replikacije** *ime\_akcije* **je završila u greški. Razina arhitekture Replikacije kontrolnog poslužitelja Primjene ne podržava tu akciju replikacije.**

**Objašnjenje:** Razina arhitekture replikacije pronađena u ASN.IBMSNAP\_SUBS\_SET ne dopušta specificiranu akciju replikacije.

**Odgovor korisnika:** Migrirajte kontrolnu tablicu kontrolnog poslužitelja Primjena u verziju 8 prije nego pokušate ovu akciju.

```
ASN1567W Informacije spremnika prostora tablice za
  prostor tablice ime_prostora_tablica se ne
  mogu pročitati, jer se DB2 pohranjena
 procedura ime_procedure u knjižnici
 ime_knjižnice ne može pronaći.
```
**Objašnjenje:** DB2 Pohranjena procedura READTSCINFOS se ne može pronaći na DB2 poslužitelju cilja ili Hvatanja. Potrebna je pohranjena procedura za dohvaćanje informacija spremnika DB2 prostora tablice za taj poslužitelj.

**Odgovor korisnika:** Odredite da li pohranjene procedure postoje na poslužitelju: provjerite da li db2rtsc postoji u funkcijskom direktoriju sqllib direktorija. Datoteka db2rtsc

**ASN1564E Akcija replikacije** *ime\_akcije* **je završila u greški. Razina Arhitekture replikacije poslužitelja Hvatanje za shemu Hvatanje** *capture\_schema* **ne podržava ovu akciju replikacije.**
možda ne postoji ako je poslužitelj prije-V8 poslužitelj. Ako pohranjena procedura ne postoji, onda uredite definiciju spremnika prostora tablice koja je osigurana u izlaznom scenariju.

### **ASN1568E Dužina imena** *length* **za bazu podataka** *object***,** *objectname* **premašuje dozvoljeno ograničenje od** *allowed\_limit***.**

**Objašnjenje:** Vrsta objekta baze podataka dana u drugom parametru dozvoljava dužinu koja je manja od dužine stvarnog objekta danog u trećem parametru. Kao u datoteci Svojstva, sljedeće su vrijednosti važeće za objekte: *Table*, *Index*, *Tablespace*, *Table owner*, *Nickname*.

**Odgovor korisnika:** Pogledajte SQL Upute za odgovarajuću bazu podataka i dajte ispravnu dužinu imena.

#### **ASN1569E Ime objekta baze podataka koji će se kreirati identično je postojećem imenu** *objectowner.objectname* **tipa** *objecttype***.**

**Objašnjenje:** Objekt baze podataka ne može se kreirati jer već postoji objekt baze podataka istog tipa s istim imenom. Kao u datoteci Svojstva, sljedeće vrijednosti su važeće za objekt: *Tablica*, *Indeks*, *Nadimak*, *Prostor tablice*, *Vlasnik tablice*.

**Odgovor korisnika:** Osigurajte ime za objekt koji već ne postoji u DB2 i ponovno izdajte zadatak Replikacije.

#### **ASN1570E Objekt baze podataka** *objekt***,** *objectowner.objectname* **ne postoji.**

**Objašnjenje:** Objekt baze podataka ne postoji u DB2 katalogu. Taj objekt mora postojati kako bi bio definiran kao izvorni ili ciljni skup pretplate, kao i za akciju replikacije. Taj objekt je možda bio definiran kao dio postojeće registracije ili definicije skupa pretplate, ali nije pronađen u DB2 katalogu. Kao u datoteci Svojstva, sljedeće vrijednosti su važeće za objekte: *Tablica*, *Indeks*, *Nadimak*,*Prostor tablice*, *Vlasnik tablice*, *Pogled*.

**Odgovor korisnika:** Dobavite ime koje već postoji u DB2 i ponovno izdajte zadatak Replikacije. Ako je objekt bio definiran kao dio postojeće definicije registracije ili skupa pretplate, provjerite da li objekt postoji u DB2 katalogu.

**ASN1571E Tablica baze podataka** *tableowner.tablename* **ne može se kreirati: definicija baze podataka nije važeća za tip podataka** *datatype* **i stupac** *column\_name***. Šifra razloga je** *šifra\_razloga***.**

**Objašnjenje:** Slijedeće vrijednosti su važeće za *šifru razloga*:

- **0** Tip podataka nije podržan na ovoj platformi.
- **1** Dužina stupca nije podržana na ovoj platformi.
- **2** Preciznost ili ljestvica stupca nije podržana na ovoj platformi.

**Odgovor korisnika:** Pogledajte SQL Upute za odgovarajuću bazu podataka.

## **ASN1572E Veličina reda** *row\_size* **za objekt baze podataka** *objectowner.objectname* **vrste** *object\_type* **premašuje veličinu reda spremišta meuspremnika** *bufferpool\_rowsize***. Objekt baze podataka ne može se kreirati.**

**Objašnjenje:** Veličina reda tablice ne može premašiti veličinu stranice prostora tablice za tu tablicu. Veličina stranice prostora tablice je izvedena iz veličine stranice međuspremnika kojem pripada. Nije generiran skript.

**Odgovor korisnika:** Možda ćete trebati kreirati tablicu u različitom prostoru tablice. Pogledajte dokumentaciju DB2 platforme.

# **ASN1573E Broj stupaca** *number\_columns* **za objekt baze podataka** *objectowner.objectname* **vrste** *object\_type* **premašuje ograničenje baze podataka** *db2\_limit***. Objekt baze podataka ne može se kreirati.**

**Objašnjenje:** Broj stupaca koje objekt baze podataka (tablica ili indeks) ne može sadržavati ovisi o DB2 platformi, ali ne može premašiti unaprijed definiratni broj. Nije generiran skript. Slijedeće vrijednosti su važeće za tip objekta: *tablica*, *indeks*.

**Odgovor korisnika:** Ponovno oblikujte DB2 objekt.

# **ASN1574E DB2 PageSize** *page\_size* **za Prostor tablice** *tablespace\_name* **nije važeći. Šifra razloga***šifra\_razloga***.**

**Objašnjenje:** Veličina stranice mora biti važeća kako bi prostor tablice bio uspješno kreiran. Slijedeće vrijednosti su važeće za šifru razloga:

- **0** Veličina stranice nije jednaka veličini stranice danog međuspremnika.
- **1** Veličina stranice nije jednaka jednom od slijedećeg: 4K, 8K, 16K, 32K.

**Odgovor korisnika:** Pogledajte DB2 SQL Upute za prikladne raspone ili vrijednosti veličine stranice.

# **ASN1575W DB2 tablica** *tableowner.tablename* **će biti kreirana u DB2 default Prostoru tablice.**

**Objašnjenje:** Nije bilo specificirano ime prostora tablice koje označava mjesto kreiranja specificirane tablice pa će se tablica kreirati u DB2 default prostoru tablice. To bi mogao biti problem ako specifikacije default prostora tablice nisu prikladne za specificiranu tablicu.

**Odgovor korisnika:** Pogledajte SQL Upute za DB2 defaulte. Ako tražite da tablica bude u vlastitom prostoru tablice, onda ponovno izdajte zadatak Replikacije s prikladnim

specifikacijama. Nije potrebno poduzimati nikakve akcije ako je default prikladan za tablicu.

### **ASN1576W DB2 indeks** *index\_name* **bit će kreiran u DB2 default Prostoru indeksa ili Prostoru tablice.**

**Objašnjenje:** Nije bio dobavljen prostor tablice (za operacijske sisteme radne tablice) ili prostor indeksa (za z/OS operacijske sisteme) u kojem bi se mogao kreirati specificirani indeks. Zbog toga je indeks kreiran korištenjem DB2 defaulta. To može predstavljati problem ako default specifikacije nisu prikladne za specificirani indeks.

**Odgovor korisnika:** Pogledajte SQL Upute za DB2 defaulte. Ako želite da indeks bude u vlastitom prostoru tablice ili prostoru indeksa, onda izdajte zadatak replikacije s prikladnim specifikacijama. Nije potrebno poduzimati nikakve akcije ako je default prikladan za indeks.

## **ASN1577W DB2 prostor tablice** *prostor\_tablice* **će biti kreiran u DB2 default bazi podataka.**

**Objašnjenje:** Za z/OS operacijske sisteme nije bila osigurana baza podataka u kojoj bi se mogao kreirati specificirani prostor tablice. Zbog toga se prostor tablice kreira korištenjem DB2 defaulta. To bi mogao biti problem ako default specifikacije nisu prikladne za specificirani prostor tablice.

**Odgovor korisnika:** Pogledajte SQL Upute za DB2 defaulte. Ako želite da prostor tablice bude u vlastitoj bazi podataka, onda ponovno izdajte zadatak Replikacije s prikladnim specifikacijama. Nije potrebno poduzimati nikakve akcije ako je default prikladan za prostor tablice.

## **ASN1578I DB2 prostor tablice** *prostor\_tablice* **će biti kreiran u DB2 default grupi memorije.**

**Objašnjenje:** Za radne stanice i z/OS operacijske sisteme nije osigurana grupa memorije u kojoj bi se mogao kreirati specificirani prostor tablice. Zbog toga se prostor tablice kreira korištenjem DB2 defaulta. To bi mogao biti problem ako default specifikacije nisu prikladne za specificirani prostor tablice.

**Odgovor korisnika:** Pogledajte SQL Upute za DB2 defaulte. Ako želite da prostor tablice bude u svojoj grupi memorije, onda ponovno izdajte zadatak Replikacije s prikladnim specifikacijama. Nije potrebno poduzimati nikakve akcije ako je default prikladan za prostor tablice.

## **ASN1579I DB2 indeks** *ime\_indeksa* **će biti kreiran u DB2 default grupi memorije.**

**Objašnjenje:** Za radne stanice i z/OS operacijske sisteme nije specificirana grupa memorije u kojoj bi DB2 indeks mogao biti kreiran. Zbog toga je DB2 kreirao indeks korištenjem default specifikacije. To može predstavljati problem ako default specifikacije nisu prikladne za specificirani indeks.

**Odgovor korisnika:** Pogledajte SQL Upute za DB2 defaulte. Ako želite da indeks bude u vlastitoj grupi memorije, onda izdajte zadatak Replikacije s prikladnim specifikacijama. Nije

potrebno poduzimati nikakve akcije ako je default prikladan za indeks.

## **ASN1580I DB2 prostora tablice** *prostor\_tablice* **će biti kreiran u DB2 default meuspremniku.**

**Objašnjenje:** Za radne stanice i z/OS operacijske sisteme nije osiguran međuspremniku kojem bi mogao biti specificiran prostor tablice. Zbog toga se prostor tablice kreira korištenjem DB2 defaulta. To bi mogao biti problem ako default specifikacije nisu prikladne za specificirani prostor tablice.

**Odgovor korisnika:** Pogledajte SQL Upute za DB2 defaulte. Ako želite da prostor tablice bude u vlastitom međuspremniku, onda ponovno izdajte zadatak Replikacije s prikladnim specifikacijama. Nije potrebno poduzimati nikakve akcije ako je default prikladan za prostor tablice.

# **ASN1581I DB2 indeks** *ime\_indeksa* **će biti kreiran u DB2 default meuspremniku.**

**Objašnjenje:** Za radne stanice i z/OS operacijski sistem nije osiguran međuspremnik u kojem bi mogao biti kreiran specificirani indeks. Zbog toga je indeks kreiran korištenjem DB2 defaulta. To može predstavljati problem ako default specifikacije nisu prikladne za specificirani indeks.

**Odgovor korisnika:** Pogledajte SQL Upute za DB2 defaulte. Ako želite da indeks bude u vlastitom međuspremniku, onda ponovno izdajte zadatak Replikacije s prikladnim specifikacijama. Nije potrebno poduzimati nikakve akcije ako je default prikladan za indeks.

# **ASN1582W Prostor tablice** *tablespace* **će biti kreiran u Spremištu meuspremnika** *buffer\_pool***, ali spremište meuspremnika ne postoji ili nije aktivno.**

## **Objašnjenje:**

- v Za aplikacije na DB2 UDB bazi podataka na postoji međuspremnik u kojem bi mogla biti kreirana specificirana tablica.
- v Za aplikacije na DB2 za z/OS bazi podataka nije aktivan međuspremnik u kojem bi mogao biti kreiran prostor tablice.

# **Odgovor korisnika:**

- v Kod DB2 UDB baze podataka vodite računa o tome da međuspremnik postoji za vrijeme izvođenja skripta.
- v Kod DB2 za z/OS baze podataka vodite računa o tome da je međuspremnik aktivan za vrijeme izvođenja skripta.
- v

# **ASN1583E PageSize** *page\_size* **za Prostor tablice** *tablespace* **ne odgovara default PageSize**  $s$ premištu međuspremnika.

**Objašnjenje:** Dana veličina stranice se ne podudara s veličinom stranice default međuspremnika. Prostor tablice se ne može kreirati.

**Odgovor korisnika:** Promijenite Veličinu stranice ili izaberite drugi međuspremnik.

**ASN1584E Akcija replikacije** *ime\_akcije* **je završila u greški. Razina arhitekture Replikacije poslužitelja Hvatanja** *razina\_arh* **za shemu Hvatanja** *shema\_hvatanja* **nije važeća razina arhitekture.**

**Objašnjenje:** Razina arhitekture replikacije pronađena u captureschema.IBMSNAP\_REGISTER ne dopušta specificiranu akciju replikacije.

**Odgovor korisnika:** Ručno ispustite kontrolne tablice kontrolnog poslužitelja Hvatanja jer razina arhitekture nije podržana. Kreirajte kontrolne tablice s važećom razinom arhitekture.

### **ASN1585E Akcija replikacije** *ime\_akcije* **je završila u greški. Razina arhitekture kontrolnog poslužitelja Primjena** *razina\_arh* **nije važeća razina arhitekture.**

Objašnjenje: Razina arhitekture replikacije pronađena u ASN.IBMSNAP\_SUBS\_SET ne dopušta specificiranu akciju replikacije.

**Odgovor korisnika:** Ručno ispustite kontrolne tablice na kontrolnom poslužitelju Primjene jer razina arhitekture nije podržana. Kreirajte kontrolne tablice s važećom razinom arhitekture.

## **ASN1586W DB2 tablica** *vlasniktablice.imetablice* **će biti kreirana u DB2 default bazi podataka.**

**Objašnjenje:** Za z/OS operacijske sisteme nije bila osigurana baza podataka u kojoj bi mogla biti kreirana specificirana tablica. Zbog toga je tablica kreirana korištenjem DB2 defaulta. To bi mogao biti problem ako default specifikacije nisu prikladne za specificiranu tablicu.

**Odgovor korisnika:** Pogledajte SQL Upute za DB2 defaulte. Ako želite da prostor tablice bude u vlastitoj bazi podataka, onda ponovno izdajte zadatak Replikacije s prikladnim specifikacijama. Nije potrebno poduzimati nikakve akcije ako je default prikladan za tablicu.

### **ASN1587E Vrijednost** *value* **za parametar** *parameter\_name* **objekta baze podataka** *object\_name***, koji je tipa** *type***, nije važeć.**

**Objašnjenje:** Dobavljena vrijednost nije važeća ili se sukobljuje s drugom vrijednosti parametra.

**Odgovor korisnika:** Važeće vrijednosti potražite u SQL Uputama.

# **ASN1588E Vrijednost** *shema\_kodiranja* **dobavljena za shemu kodiranja parametra nije važeća za DB2 poslužitelj** *ime\_poslužitelja***.**

**Objašnjenje:** Dobavljena vrijednost za shemu kodiranja nije važeća za DB2 verziju poslužitelja. Nije generiran skript.

**Odgovor korisnika:** Potražite u SQL Uputama važeće vrijednosti sheme kodiranja za DB2 verziju.

**ASN1589W Računanje veličine spremnika prostora tablice** *spremnik* **prostora tablice** *ptablice* **je rezultiralo netočnom veličinom spremnika. Zbog toga je veličina spremnika bila promijenjena na veličinu od** *veličina* **megabajta.**

**Objašnjenje:** Izračunavanje veličine spremnika prostora tablice je rezultiralo s vrijednosti koja je premala da bi se mogla koristiti u važećoj definiciji spremnika prostora tablice. Kako bi bili sigurni da će DB2 prihvatiti definiciju, osigurana je minimalna veličina spremnika specifične replikacije za definiciju spremnika prostora tablice.

**Odgovor korisnika:** Kod kalkulacije bazirane na postotku veličine trenutne izvorne tablice provjerite da li izvorna tablica sadrži podatke i da li su statistike izvorne tablice ažurirane (koristeći RUNSTATS pomoćni program). Kod kalkulacije bazirane na broju redova provjerite da li je broj redova stvaran.

# **ASN1590E DB2 prostor tablice** *ime\_pr\_tabl* **je raspodijeljen u DB2** *tip\_objekta grupu***. On treba biti raspodijeljen i trebao bi biti u** *tip\_objekta* **IBMCATGROUP.**

**Objašnjenje:** Osigurani prostor tablice je raspodijeljen prostor tablice i ne nalazi se na čvoru DB2 kataloga ili particijskoj grupi. Nije podržano kreiranje tablica kontrole Replikacije u prostoru particionirane tablice. Nije generiran Skript.

**Odgovor korisnika:** Specificirajte prostor tablice koji nije particioniran.

# **ASN1600E REMOTE SERVER** *ime\_udaljenog\_poslužitelja* **se ne može pronaći.**

**Objašnjenje:** Navedeno ime udaljenog poslužitelja ne može se pronaći u tablici Federalnog kataloga SYSIBM.SYSSERVERS, za danu vrijednost SERVERNAME. Ne može se pristupiti ne-DB2 relacijskom poslužitelju.

**Odgovor korisnika:** Provjerite ulaz dan za ime udaljenog poslužitelja i ponovno pokušajte akciju.

### **ASN1601E REMOTE AUTHID informacije za REMOTE SERVER** *ime\_udaljenog\_poslužitelja* **se ne mogu pronaći.**

**Objašnjenje:** Informacije udaljenog poslužitelja ne mogu se pronaći u tablici Federalnog kataloga

SYSIBM.SYSUSEROPTIONS, za danu vrijednost SERVERNAME. Ne može se pristupiti ne-DB2 relacijskom poslužitelju.

**Odgovor korisnika:** Provjerite ulaz dan za ime udaljenog poslužitelja i ponovno pokušajte akciju.

#### **ASN1602E Poslužitelj** *alias\_poslužitelj* **ne podržava pristup Federalnim poslužiteljima.**

**Objašnjenje:** Federalne funkcije replikacije su podržane samo na DB2 UDB Radnoj stanici V8 i više.

**Odgovor korisnika:** Provjerite da li je specificirani poslužitelj baze podataka jedan od onih gore navedenih ili nemojte ponovno izdati zadatak replikacije na poslužitelju koji ga ne podržava.

### **ASN1603E Kontrolni poslužitelj Primjena replikacije ne može se nalaziti na relacijskom poslužitelju koji nije DB2.**

**Objašnjenje:** Ne-DB2 relacijski poslužitelji mogu biti kontrolni poslužitelji replikacije Hvatanja ili ciljni poslužitelji, ali ne mogu biti kontrolni poslužitelji Primjene.

**Odgovor korisnika:** Specificirajte DB2 poslužitelj kao kontrolni poslužitelj replikacije Primjene.

**ASN1604E Udaljena tablica** *remoteowner.tablename* **postoji na relacijskom poslužitelju koji nije DB2, ali navedeni nadimak** *nicknameowner.nickname* **ne može se pronaći na Federalnom poslužitelju.**

**Objašnjenje:** Specificirana udaljena tablica postoji u udaljenoj bazi podataka, ali nije pronađen odgovarajući nadimak u federalnoj bazi podataka.

#### **Odgovor korisnika:**

- 1. Pogledajte u DB2 Federalne priručnike o tome kako kreirati nadimak.
- 2. Kreirajte nadimak u federalnoj bazi podataka.
- 3. Ponovno izdajte zadatak replikacije.
- **ASN1605E Nadimak** *nicknameowner.nickname* **postoju na Federalnom poslužitelju, ali udaljena tablica** *remoteowner.remotetable* **se ne može pronaći na relacijskom poslužitelju koji nije DB2.**

**Objašnjenje:** Postoji nadimak za specificiranu udaljenu tablicu, ali odgovarajuća udaljena tablica ne postoji u udaljenoj bazi podataka. To predstavlja nekonzistentno stanje definicija kod kreiranja definicija Replikacija.

#### **Odgovor korisnika:**

- 1. Ispustite nadimak.
- 2. Ovisno o tipu tablice izvedite slijedeće akcije:
	- v Ako je tablica korisnička tablica, kreirajte udaljenu tablicu u udaljenom poslužitelju.
- v Ako je tablica tablica kontrole replikacije na kontrolnom poslužitelju Hvatanja, izvedite slijedeće akcije:
	- a. Kopirajte podatke sa postojećih kontrolnih tablica na kontrolnom poslužitelju Hvatanja.
	- b. Ispustite kontrolne tablice na poslužitelju kontrole Hvatanja.
	- c. Kreirajte kontrolne tablice na kontrolnom poslužitelju Hvatanja.
- 3. Kreirajte Nadimak u federalnom poslužitelju.
- 4. Ponovno izdajte zadatak replikacije.

# **ASN1606W Nadimak** *vlasnik\_nadimka.ime\_nadimka* **postoji na Federalnom poslužitelju, ali udaljena tablica** *vlasnik\_tablice.ime\_tablice* **se ne može pronaći u ne-IBM poslužitelju.**

**Objašnjenje:** Postoji nadimak za specificiranu udaljenu tablicu, ali odgovarajuća udaljena tablica ne postoji u udaljenoj bazi podataka. Iako je ovaj nadimak siroče, to nekonzistentno stanje se još uvijek tolerira kod ispuštanja definicija Replikacije. Generiran je skript.

**Odgovor korisnika:** Izvorni nadimak nije ispušten kod ispuštanja definicija replikacije. Da osigurate dosljedan katalog, ispustite nadimak.

```
ASN1607W Toplo se preporuča da promijenite nadimak
  vlasnik_nadimka.ime_nadimka definiran za
  cilj tablice Replikacije: da promijenite
  lokalne tipove podataka stupca ime_stupca
  iz postojeći_lokalni_tip_podataka u
  preporućeni_lokalni_tip_podataka i osigurate
  ispravan izvor mapiranja tipa podataka
  ciljnog stupca.
```
**Objašnjenje:** Pronađena je nepodudarnost između tipa podataka izvornog stupca i njemu odgovarajućeg nadimka tipa podataka ciljnog stupca koja ne narušava pravila DB2 kompatibilnosti, ali bi mogla uzrokovati probleme domaćim ne-IBM aplikacijama namijenjenim krajnjim korisnicima. Do problema ne dolazi kod replikacije podataka stupca. Problem se pojavljuje ako aplikacije krajnjeg korisnika dohvaćaju podatke. Na primjer, ako je tip podataka nadimka kreiran korištenjem default mapiranja sa ne-DB2 relacijskog tipa podataka u DB2 tip podataka, stupac će sadržavati širi raspon vrijednosti tipa podataka koji bi se mogao sukobiti s potrebama replikacije krajnjeg korisnika za više ograničavajućim tipom podataka. Generiran je skript.

**Odgovor korisnika:** Provjerite cilj da budete sigurni da je tip podataka nadimka koji trebate na cilju doista tip podataka izvornog stupca. Ako je, onda izdajte 'ALTER NICKNAME' izraz da promijenite lokalni tip podataka stupca nadimka. Kada mijenjate lokalni tip podataka nadimka kako bi bio isti kao i tip podataka izvornog stupca, vi namećete aplikaciji krajnjeg korisnika na ne-DB2 relacijskom poslužitelju da vidi isti tip podataka kao i tip podataka izvornog stupca.

**ASN1608I Nadimak** *izvorni\_nadimak* **za izvor i nadimak** *ccd\_nadimak* **za tablicu Podaci dosljedne promjene ima tip podataka stupca koji je promijenjen: stupac lokalnog tipa podataka** *lokalni\_tip\_podataka* **je postavljen na** *promijenjen\_tip\_podataka* **jer je udaljeni tip podataka** *udaljeni\_tip\_podataka***. Šifra razloga** *šifra\_razloga***.**

**Objašnjenje:** Ova poruka je izdana u trenutku kreiranja nadimka za CCD. Nadimak je promijenjen zasnovano na tipu podataka CCD-a kreiranog u ne-DB2 relacijskom poslužitelju kako bi osigurali postavke ispravnog tipa podataka. Ako se to ne bi napravilo, onda bi rezultiralo neprikladnim ponašanjem Replikacije. Generiran je skript koji je ažurirao korisnički osigurane definicije.

**Odgovor korisnika:** Nije potrebna nikakva akcija ako su prihvatljiva ažuriranja Replikacije.

**ASN1609E Nadimak** *vlasniknadimka.imenadimka* **postoji u Federalnom poslužitelju, ali udaljena tablica** *udaljenivlasnik.udaljenatablica* **ne sadrži sve potrebne stupce.**

**Objašnjenje:** Postoji nadimak ciljne tablice i sadrži samo podskup stupaca zahtijevanih u pretplati.

**Odgovor korisnika:** Koristite Nadimak kao ciljnu tablicu ili promijenite pretplatu tako da se podudara sa stupcima u postojećem nadimku.

**ASN1620E I kontrolne tablice poslužitelja Hvatanja i kontrolne tablice kontrolnog poslužitelja Primjene već postoje. Postoje kontrolne tablice poslužitelja Hvatanja s razinom arhitekture** *razina\_arh\_hvatanja* **i shema Hvatanja** *shema\_hvatanja***. Postoje tablice kontrolnog poslužitelja Primjene s razinom arhitekture** *razina\_arh\_primjene***.**

**Objašnjenje:** Tablična captureschema.IBMSNAP\_REGISTER i captureschema.IBMSNAP\_SUBS\_SET već postoji na danom poslužitelju.

## **Odgovor korisnika:**

- Ako je razina arhitekture postojeće captureschema.IBMSNAP\_REGISTER kontrolne tablice *0201*:
	- ako je postojeća shema captureschema.IBMSNAP\_REGISTER već popunjena s važećim definicijama Replikacije, migrirajte kontrolnu tablicu poslužitelja Hvatanje na arhitekturu verzije 8,
	- ako je tablica prazna, jednostavno ispustite kontrolne tablice poslužitelja prije-V8 Hvatanja i ponovno izdajte zadatak Replikacije.
- v Ako razina arhitekture postojeće kontrolne tablice nije *0201*, razmotrite kreiranje tablica kontrolnog poslužitelja Hvatanja s drugačijim imenom sheme hvatanja.
- v Ako je razina arhitekture postojeće IBMSNAP\_SUBS\_SET kontrolne tablice *0201*:
	- ako je postojeća tablica ASN.IBMSNAP\_SUBS\_SET već popunjena s važećim defnicijama Replikacije, migrirajte kontrolne tablice kontrolnog poslužitelja Primjena na arhitekturu verzije 8,
	- ako je tablica prazna, jednostavno ispustite kontrolne tablice kontrolnog poslužitelja prije-V8 Primjene i ponovno izdajte zadatak Replikacija.
- v Ako razina arhitekture postojećih kontrolnih tablica nije *0201*, razmotrite kreiranje kontrolnih tablica kontrolnog poslužitelja Primjene na drugom poslužitelju.

# **ASN1621W Pronaen je barem jedan red u kontrolnoj tablici***kontrolnivlasnik.kontrolnatablica***. Ispuštanje ove kontrolne tablice bi rezultiralo ispuštanjem svih definicija Replikacije pohranjenih u tablici.**

**Objašnjenje:** Kontrolne tablice koje su ispuštene nisu prazne. Informacije kontrolne Replikacije se brišu ako se izvode generirani skripti.

**Odgovor korisnika:** Generirane skripte izvodite samo ako možete osigurati slijedeće ovisnosti:

- v Razumijete koji utjecaj na postojeće ovisne skupove pretplate ima ispuštanje kontrolnih tablica iz poslužitelja kontrole Hvatanja.
- v Razumijete koji utjecaj na postojeće ovisne skupove pretplate (za više razinske scenarije) ima ispuštanje kontrolnih tablica iz kontrolnog poslužitelja Primjene.
- Ne želite da Replikacija više izvodi obrade Hvatanja ili Primjene za te definicije.

Ako je razina arhitekture *0201*, migrirajte kontrolne tablice kontrolnih poslužitelja Hvatanje ili Primjena na ahritekturu verzije 8 prije ispuštanja kontrolnih tablica.

# **ASN1622E Akcija replikacije** *ime\_akcije* **je završila u greški. Ne može se pronaći potrebna kontrolna tablica** *kontrolnivlasnik.kontrolnatablica***.**

**Objašnjenje:** Definicije replikacije su pohranjene u tablicama kontrolne Replikacije. Te tablice moraju postojati prije nego mogu biti kreirane definicije registracije ili pretplate. Postojanje IBMSNAP\_REGISTER tablice se koristi za ispitivanje da li kontrolne tablice za kontrolni poslužitelj Hvatanja već postoje za određenu shemu Hvatanja. Postojanje IBMSNAP\_SUBS\_SET tablice se koristi za ispitivanje da li kontrolne tablice na kontrolnom poslužitelju Primjene već postoje. Ispitivanje postojanja IBMSNAP\_SUBS\_MEMBR je učinjeno za vrijeme ispitivanja postojanja člana pretplate.

**Odgovor korisnika:** Ako kontrolna tablica IBMSNAP\_SUBS\_MEMBR ne postoji, onda je vaša okolina u nekonzistentnom stanju. Morate ispustiti sve kontrolne tablice iz kontrolnog poslužitelja Primjena i onda ih kreirati prije nego pokušate akciju.

Alternativno, ako ne postoje kontrolne tablice

IBMSNAP\_REGISTER ili IBMSNAP\_SUBS\_SET, kreirajte ih prije nego dodate definicije registracije ili pretplate na kontrolni poslužitelj. U suprotnom možete napraviti slijedeće:

- 1. Ako činite akcije koje su povezane s registracijom, provjerite da li je osigurana prikladna shema Hvatanja; ili da li je prikladni kontrolni poslužitelj Hvatanja bio pribavljen kao unos.
- 2. Ako činite akcije povezane s pretplatom, provjerite da li je prikladan kontrolni poslužitelj Primjene bio dobavljen kao unos.
- 3. Ako kreirate skup pretplate koji sadržava ciljne tablice koje trebaju biti auto-registrirane na ciljnom poslužitelju (CCD ili kopija), onda provjerite da li postoje prikladne kontrolne tablice za kontrolni poslužitelj Hvatanja na ciljnom poslužitelju pretplate.

## **ASN1623W Kontrolna tablica replikacije,** *kontrolnivlasnik.kontrolnatablica***, se nije mogla pronaći, a nije ispuštena.**

**Objašnjenje:** Izdana je akcija *Ispuštanje kontrolnih tablica Hvatanja* ili *Ispuštanje kontrolnih tablica poslužitelja* , a nema kontrolne tablice. Skripta neće generirati prikladni DROP izraz za tu kontrolnu tablicu.

**Odgovor korisnika:** Svrha ove poruke je da vas informira i nije potrebno poduzimati nikakve akcije.

### **ASN1624I Poslužitelj** *alias\_poslužitelja* **nije poznati poslužitelj Replikacije Hvatanja** *shema\_hvatanja***.**

#### **Objašnjenje:** Tablica

captureschema.IBMSNAP\_REGISTER se nije mogla pronaći. Poslužitelj se definira kao poslužitelj Replikacije Hvatanja kada na poslužitelju postoje prikladne kontrolne tablice poslužitelja Hvatanja (uključujući IBMSNAP\_REGISTER tablicu).

**Odgovor korisnika:** Ako je potrebno, kreirajte prikladne kontrolne tablice poslužitelja Hvatanje.

#### **ASN1625I Poslužitelj** *alias\_poslužitelja* **nije poznati kontrolni poslužitelj Replikacije Primjene.**

**Objašnjenje:** Nije se mogla pronaći

ASN.IBMSNAP\_SUBS\_SET tablica. Poslužitelj je definiran kao kontrolni poslužitelj Replikacije Primjene kada prikladne kontrolne tablice kontrolnog poslužitelja Primjena (uključujući IBMSNAP\_SUBS\_SET tablicu) postoje na poslužitelju.

**Odgovor korisnika:** Ako je potrebno, kreirajte prikladne kontrolne tablice na kontrolnom poslužitelju Primjena.

# **ASN1626E Kontrolne tablice poslužitelja Hvatanje već postoje za razinu arhitekture** *razina\_arh* **s istom shemom Hvatanja.**

**Objašnjenje:** Tablica

captureschema.IBMSNAP\_REGISTER već postoji na danom poslužitelju.

#### **Odgovor korisnika:**

- v Ako je razina arhitekture postojeće tablice captureschema.IBMSNAP\_REGISTER table *0801* ili *0805*, razmotrite sljedeće opcije:
	- $-$  Nije nužno izvođenje naredbe jer već postoje tablice s istom shemom Hvatanja.
	- Izvedite naredbu pod drugačijom shemom Hvatanja.
- Ako je razina arhitekture postojeće captureschema.IBMSNAP\_REGISTER kontrolne tablice *0201*:
	- Migrirajte kontrolne tablice kontrolnog poslužitelja Hvatanje na arhitekturu verzije8, ako je postojeća tablica captureschema.IBMSNAP\_REGISTER već popunjena s važećim definicijama Replikacije.
	- Ako je kontrolna tablica prazna, jednostavno ispustite kontrolne tablice poslužitelja prije-V8 Hvatanja i ponovno izdajte zadatak Replikacije.

Inače, razina arhitekture nije važeća. Trebate ručno ispustiti tablice prije nego pokušate kreirati tablice.

# **ASN1627E Već postoje neke kontrolne tablice Hvatanja sa Shemom Hvatanja, ali se ne može odrediti za koju razinu.**

### **Objašnjenje:** Tablica

captureschema.ASN.IBMSNAP\_REGISTER ne postoji i ako su na danom poslužitelju bile pronađene druge kontrolne tablice poslužitelja Hvatanja. Kontrolne tablice poslužitelja ne mogu biti kreirane dok se ne ispuste tablice. Definicije replikacije na poslužitelju Hvatanja su u nekonzistentnom stanju.

**Odgovor korisnika:** Ispustite preostale kontrolne tablice poslužitelja Hvatanja da očistite definicije kontrolnog poslužitelja i ponovno izdajte zadatak Kreiranje kontrolne tablice. Dolazi do gubitka podataka pa pregledajte sadržaj preostalih kontrolnih tablica prije nego izdate zadatak ispuštanja.

## **ASN1628E Tablice kontrolnog poslužitelja Hvatanja nisu na traženoj razini arhitekture.**

**Objašnjenje:** Ne postoji tablica

captureschema.IBMSNAP\_REGISTER s osiguranom razinom arhitekture. Nije generiran skript.

**Odgovor korisnika:** Ponovno izdajte zadatak replikacije na prikladnoj razini arhitekture za prikladni kontrolni poslužitelj Hvatanja i shemu Hvatanja.

# **ASN1629E Nisu pronaene kontrolne tablice poslužitelja Hvatanja za osiguranu shemu Hvatanja.**

**Objašnjenje:** Ne postoje kontrolne tablice na kontrolnom poslužitelju Hvatanja. Nisu ispuštene kontrolne tablice i nije generiran skript.

**Odgovor korisnika:** Ponovno izdajte zadatak replikacije na

prikladnoj razini arhitekture za prikladni kontrolni poslužitelj Hvatanja i shemu Hvatanja.

**ASN1630W Neke kontrolne tablice poslužitelja Hvatanja već postoje sa Shemom Hvatanja** *shema\_hvatanja***, ali se ne može odrediti njihova razina arhitekture. Akcija replikacije** *action\_name* **za navedenu razinu arhitekture** *arch\_level* **i Shema hvatanje ispustit će kontrolne tablice koje ne mogu pripadati danoj arhitektonskoj razini.**

### **Objašnjenje:** Tablica

captureschema.IBMSNAP\_REGISTER ne postoji na poslužitelju Hvatanje. Razina arhitekture Replikacije je nepoznata, a ako osigurate pogrešnu razinu arhitekture, onda možete izgubiti kritične podatke. Nema provjera koje bi utvrdile da li se razina arhitekture kontrolne tablice određenog poslužitelja Hvatanja može predvidjeti. Ako postoji, kontrolna tablica se ispušta. Generiran je skript.

**Odgovor korisnika:** Ponovno izdajte zadatak s prikladnom razinom arhutekture za DB2 replikaciju.

### **ASN1631E Kontrolne tablice kontrolnog poslužitelja Primjene već postoje za razinu arhitekture** *razina\_arh***.**

**Objašnjenje:** Tablica ASN.IBMSNAP\_SUBS\_SET već postoji na danom poslužitelju. Nije generiran skript.

**Odgovor korisnika:** Ako je razina arhitekture postojeće ASN.IBMSNAP\_SUBS\_SET kontrolne tablice *0201*:

- v Ako je postojeća tablica ASN.IBMSNAP\_SUBS\_SET već popunjena s važećim defnicijama Replikacije, migrirajte kontrolne tablice kontrolnog poslužitelja Primjena na arhitekturu verzije 8.
- v Ako je tablica prazna, jednostavno ispustite kontrolne tablice kontrolnog poslužitelja prije-V8 Hvatanja i ponovno izdajte zadatak Replikacije.

Inače, razina arhitekture nije važeća. Trebate ručno ispustiti tablice prije nego pokušate kreirati tablice.

# **ASN1632E Neke kontrolne tablice kontrolnog poslužitelja već postoje, ali se ne može odrediti za koju razinu arhitekture.**

**Objašnjenje:** Tablica ASN.IBMSNAP\_SUBS\_SET ne postoji iako su pronađene druge kontrolne tablice kontrolnog poslužitelja Primjene na danom poslužitelju. Ne mogu se kreirati kontrolne tablice kontrolnog poslužitelja Primjene dok se ne ispuste tablice. Definicije Replikacije na kontrolnom poslužitelju Primjene su u nekonzistentnom stanju. Nije generiran skript.

**Odgovor korisnika:** Ispustite preostale kontrolne tablice na kontrolnom poslužitelju Primjene da očistite definicije replikacije kontrolnog poslužitelja Primjene. Ponovno izdajte zadatak*Kreiranje kontrolnih zablica*. Došlo je do gubitka podataka pa pregledajte sadržaj preostalih kontrolnih tablica prije izdavanja zadatka *Ispuštanje*.

### **ASN1633E Kontrolne tablice kontrolnog poslužitelja Primjene nisu na traženoj razini arhitekture.**

**Objašnjenje:** Ne postoji tablica

ASN.IBMSNAP\_SUBS\_SET s osiguranom razinom arhitekture. Nije generiran skript.

**Odgovor korisnika:** Ponovno izdajte zadatak replikacije na prikladnoj razini arhitekture za prikladni kontrolni poslužitelje Primjene.

# **ASN1634E Nisu bile pronaene kontrolne tablice kontrolnog poslužitelja Primjene.**

**Objašnjenje:** Ne postoje kontrolne tablice koje treba ispustiti s kontrolnog poslužitelja Primjene. Nije generiran skript.

**Odgovor korisnika:** Ponovno izdajte zadatak replikacije na prikladnoj razini arhitekture za prikladni kontrolni poslužitelje Primjene.

**ASN1635W Već postoje neke kontrolne tablice kontrolnog poslužitelja Primjene, ali se ne može odrediti njihova razina arhitekture. Akcija replikacije** *action\_name* **za danu razinu arhitekture** *arch\_level* **ispustit će kontrolne tablice koje ne mogu pripadati danoj razini arhitekture.**

**Objašnjenje:** Tablica ASN.IBMSNAP\_SUBS\_SET ne postoji na kontrolnom poslužitelju Primjene. Razina arhitekture Replikacije je nepoznata, a ako osigurate pogrešnu razinu arhitekture, onda možete izgubiti kritične podatke. Nema provjera koje mogu odrediti da li se razina arhitekture kontrolne tablice određenog kontrolnog poslužitelja Primjene može predvidjeti. Ako postoji kontrolna tablica, ona se ispušta. Generiran je skript.

**Odgovor korisnika:** Ponovno izdajte zadatak s prikladnom razinom arhitekture za DB2 replikaciju.

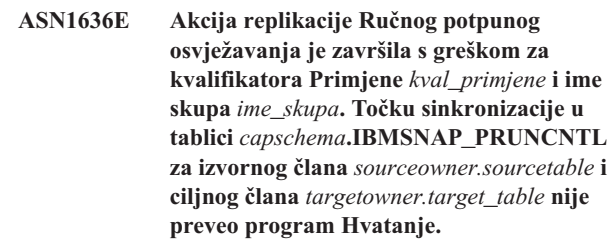

**Objašnjenje:** Točka sinkronizacije je manja od 0 ili jednaka hex nulama.

**Odgovor korisnika:** Vodite računa o tome da izvodite skript prije učitavanja za prevođenje hex nula i da se na poslužitelju izvodi Hvatanje.

**ASN1637E Akcija replikacije 'Ručno potpuno osvježavanje' je završilo u greški za kvalifikator Primjene** *kvalifikator\_primjene* **i ime skupa** *ime\_skupa***. Ciljna struktura barem jednog od članova ciljnog skupa pretplate u danom skupu pretplate je veća od osam. Nijedan od članova skupa pretplate nije prihvatljiv za ručno potpuno osvježavanje.**

**Objašnjenje:** Ciljna struktura barem jednog od članova ciljnog skupa pretplate u danom skupu pretplate je veća od osam. Ručno potpuno osvježavanje ne podržava ciljne strukture koje su veće od osam.

**Odgovor korisnika:** Provjerite da li je ciljna struktura člana skupa pretplate manja ili jednaka osam i onda ponovno izdajte zadatak replikacije.

**ASN1638W Član skupa pretplate s ciljem** *vlasnikcilja.imecilja* **i izvorom** *izvornivlasnik.imeizvora* **nije potpun. Taj član skupa pretplate nije uključen u ručno potpuno osvježavanje.**

**Objašnjenje:** Ručno potpuno osvježavanje podržava samo potpune ciljeve. Dani član skupa pretplate nije dovršen i ne može se uključiti.

**Odgovor korisnika:** Nije potrebna akcija.

**ASN1639E Akcija replikacije 'Ručno potpuno osvježavanje' je završilo u greški za kvalifikator Primjene** *kvalifikator\_primjene* **i ime skupa** *ime\_skupa***. Nijedan od članova skupa pretplate u danom skupu pretplate nije potpun ili prihvatljiv za ručno potpuno osvježavanje.**

**Objašnjenje:** Ručno potpuno osvježavanje podržava samo potpune ciljeve, a nije kompletan nijedan od ciljeva.

**Odgovor korisnika:** Osigurajte da barem jedan od članova skupa pretplate u skupu pretplate bude potpun i ponovno izdajte zadatak replikacije.

**ASN1640E Akcija replikacije je završila u greški za kvalifikator Primjene** *kvalifikator\_primjene* **i ime skupa** *ime\_skupa***. Ne postoji članovi skupa pretplate u skupu pretplate.**

**Objašnjenje:** Skup pretplate ne sadrži članove skupa pretplate.

**Odgovor korisnika:** Dodajte barem jednog člana skupa pretplate skupu pretplate i ponovno izdajte zadatak replikacije.

# **ASN1641E Akcija replikacije** *ime\_akcije* **je završila u greški. Ta je akcija na OS/400 sistemu podržana samo preko OS/400 naredbi.**

**Objašnjenje:** Niti replikacijski centar niti red za naredbe ne podržavaju akciju replikacije na OS/400 sistemu. U moguće

akcije spadaju: kreiranje kontrolnih tablica poslužitelja hvatanja, kreiranje kontrolnih tablica poslužitelja primjene, ispuštanje kontrolnih tablica poslužitelja hvatanja ili ispuštanje kontrolnih tablica poslužitelja primjene.

**Odgovor korisnika:** Izdajte OS/400 naredbe za izvođenje akcije replikacije.

**ASN1650I Akcija replikacije** *ime\_akcije* **je pokrenuta u** *vremenska\_oznaka***. Poslužitelj nadgledanja je***ime\_poslužitelja***, a ime** *Grupa\_ili\_Veza* **je** *ime\_grupe\_ili\_ime\_veze***.**

**Objašnjenje:** Akcija replikacije je pokrenuta na specificiranom poslužitelju nadgledanja.

**Odgovor korisnika:** Svrha ove poruke je da vas informira i nije potrebno poduzimati nikakve akcije.

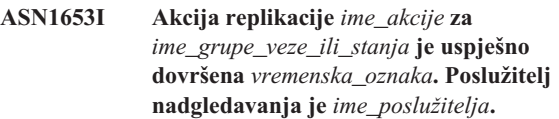

**Objašnjenje:** Akcija replikacije je uspješno dovršena na specificiranom poslužitelju nadgledanja.

**Odgovor korisnika:** Svrha ove poruke je da vas informira i nije potrebno poduzimati nikakve akcije.

# **ASN1654E Akcija replikacije** *ime\_akcije* **je završila u greški. Dužina ulaznog parametra** *ime\_parametra***,** *dužina\_parametra* **premašuje granicu** *maksimalna\_granica***.**

**Objašnjenje:** Dužina specificiranog ulaznog parametra je duža od maksimalne dopuštene dužine. Nije generiran skript.

**Odgovor korisnika:** Verificirajte vrijednost ulaznog parametra i ponovno unesite vrijednosti parametra.

**ASN1655E Akcija replikacije** *ime\_akcije* **je završila u greški. Vrijednost** *ulazna\_vrijednost* **ulaznog parametra** *ulazni\_parametar* **je netočna.**

**Objašnjenje:** Vrijednost specificiranog ulaznog parametra nije točna.

**Odgovor korisnika:** Potražite u dokumentaciji važeće vrijednosti parametra.

# **ASN1656E Akcija replikacije** *ime\_akcije* **je završila u greški. Nedostaje vrijednost ulaznog parametra** *ulazni\_parametar***.**

**Objašnjenje:** Vrijednost za taj specificirani ulazni parametar je obavezna za tu akciju. No, vrijednost nedostaje. Nije generiran skript.

**Odgovor korisnika:** Unesite vrijednost za taj obavezni ulazni parametar i ponovno izvedite akciju replikacije.

## **ASN1657E Akcija replikacije** *ime\_akcije* **je završila u greški. Mora biti specificirana vrijednost barem jednog neobaveznog parametra.**

**Objašnjenje:** Morate specificirati barem jednu vrijednost neobaveznog parametra pri izdavanju naredbe u kojoj je vrijednost parametra neobavezna. Nije generiran skript.

**Odgovor korisnika:** Ponovno izdajte naredbu s ispravnim parametrima.

**ASN1658E Akcija replikacije** *ime\_akcije* **je završila u greški. Vrijednost** *value1* **ulaznog parametra** *input\_parameter1* **mora biti različita od vrijednosti** *value2* **ulaznog parametra** *input\_parameter2***.**

**Objašnjenje:** Vrijednost ulaznog parametra je jednaka vrijednosti drugog ulaznog parametra i rezultirat će kreiranjem nekonzistentnih definicija. Nije generiran skript.

**Odgovor korisnika:** Ponovno izdajte naredbu s važećim vrijednostima parametra.

**ASN1659E Akcija replikacije** *ime\_akcije* **je završila u greški. Kontakt** *ime\_kontakta* **već postoji.**

**Objašnjenje:** Specificirano ime kontakta već postoji na jednom od redova u ASN.IBMSNAP\_CONTACTS tablici. Imena kontakta moraju biti jedinstvena. Nije generiran skript.

**Odgovor korisnika:** Ponovno izdajte naredbu s drugačijim imenom kontakta.

### **ASN1660E Akcija replikacije** *ime\_akcije* **je završila u greški. Kontakt** *ime\_kontakta* **ne postoji.**

**Objašnjenje:** Specificirano ime kontakta ne postoji u bilo kojem od redova u ASN.IBMSNAP\_CONTACTS tablici. Ime kontakta mora postojati u ASN.IBMSNAP\_CONTACTS tablici prije nego možete promijeniti, zamijeniti ili ispustiti ime. Nije generiran skript.

**Odgovor korisnika:** Ponovno izdajte naredbu s drugačijim imenom kontakta.

**ASN1661E Akcija replikacije** *ime\_akcije* **je završila u greški. Kontakt** *ime\_kontakta* **se ne može ispustiti, zbog tog jer ispuštanje kontakta prazni svaku pridruženu grupu.**

**Objašnjenje:** Grupa bi trebala imati barem jedan pridruženi kontakt. Specificirani kontakt je zadnji kontakt u svakoj pridruženoj grupi, a zadnji kontakt se ne može ispustiti. Nije generiran skript.

**Odgovor korisnika:** Ispustite svaku pridruženu grupu prije nego pokušate ispustiti kontakt.

# **ASN1662E Akcija replikacije** *ime\_akcije* **je završila u greški. Kontakt** *ime\_kontakta* **se ne može ispustiti jer je kontaktu pridružen jedan ili više uvjeta.**

**Objašnjenje:** Ime kontakta kojeg namjeravate ispustiti je jedini kontakt koji je pridružen uvjetima komponenti za Hvatanje ili Primjenu. Nije generiran skript.

**Odgovor korisnika:** Koristite SUBSTITUTE opciju u DROP CONTACT naredbi ili koristite SUBSTITUTE naredbu da promijenite ime kontakta uvjeta. Ako ne trebate uvjete, ispustite uvjete i zatim ispustite kontakte.

# **ASN1663E Akcija replikacije** *ime\_akcije* **je završila u greški. Vrijednost** *vrijednost\_poč\_datuma* **koja je specificirana za početni datum je veća od vrijednosti** *vrijednost\_kraj\_datuma* **koja je specificirana za krajnji datum.**

**Objašnjenje:** Ne možete unijeti datum početka koji je veći od datuma kraja. Nije generiran skript.

**Odgovor korisnika:** Ponovno izdajte naredbu sa važećom kombinacijom datuma.

# **ASN1664E Akcija replikacije** *ime\_akcije* **je završila u greški. Grupa** *ime-grupe* **već postoji.**

**Objašnjenje:** Specificirano ime grupe već postoji u jednom od redova u ASN.IBMSNAP\_GROUPS tablici. Imena grupe moraju biti jedinstvena.

**Odgovor korisnika:** Promijenite ime grupe i ponovno izdajte naredbu.

# **ASN1665E Akcija replikacije** *ime\_akcije* **je završila u greški. Grupa** *ime-grupe* **ne postoji.**

**Objašnjenje:** Specificirano ime grupe ne postoji ni u jednom od redova u ASN.IBMSNAP\_GROUPS tablici. Ime grupe mora postojati u ASN.IBMSNAP\_GROUPS tablici prije nego možete promijeniti ili ispustiti ime grupe. Nije generiran skript.

**Odgovor korisnika:** Verificirajte ime grupe i ponovno izdajte naredbu.

# **ASN1666E Akcija replikacije** *ime\_akcije* **je završila u greški. Grupa** *ime\_grupe* **se ne može ispustiti jer joj je pridružen jedan ili više uvjeta.**

**Objašnjenje:** Grupa koju pokušavate ispustiti je jedina grupa pridružena uvjetima za komponente Hvatanja ili Primjene. Nije generiran skript.

**Odgovor korisnika:** Kako bi se ispustila grupa, promijenite kontakte pridruženih uvjeta i ponovno izdajte naredbu.

### **ASN1667E Akcija replikacije** *ime\_akcije* **je završila u greški. Kontakt** *ime\_kontakta* **nije pridružen specificiranoj grupi** *ime\_grupe***.**

**Objašnjenje:** Ime kontakta koje pokušavate ispustiti nije pridruženo specificiranoj grupi.

**Odgovor korisnika:** Verificirajte specificirano ime kontakta i ponovno izdajte naredbu.

**ASN1668E Akcija replikacije** *ime\_akcije* **je završila u greški. Kontakt** *ime\_kontakta* **je već pridružen specificiranoj grupi** *ime\_grupe***.**

**Objašnjenje:** Ime kontakta koje ste specificirali je već pridruženo specificiranoj grupi.

**Odgovor korisnika:** Nije potrebna akcija.

**ASN1671E Akcija replikacije** *ime\_akcije* **je završila u greški. Stanje uzbune** *ime\_uzbune* **već postoji za kvalifikator nadgledanja** *kval\_nad***, poslužitelj** *ime\_poslužitelja***, kvalifikator ili shemu** *shema\_ili\_kvalifikator* **i ime skupa pretplate** *ime\_skupa***.**

**Objašnjenje:** Stanje uzbune koje pokušavate kreirati već postoji s istim specificiranim parametrima na poslužitelju kontrole nadgledanja.

**Odgovor korisnika:** Verificirajte to stanje uzbune i ponovno izdajte naredbu.

**ASN1672E Akcija replikacije** *ime\_akcije* **je završila u greški. Stanje uzbune***ime\_stanja* **ne postoji za kvalifikator nadgledanja** *kval\_nad***, poslužitelj** *ime\_poslužitelja***, shemu ili kvalifikator** *shema\_ili\_kvalifikator* **i ime skupa pretplate** *ime\_skupa***.**

**Objašnjenje:** Stanje uzbune koje pokušavate ispustiti ili promijeniti ne postoji na poslužitelju kontrole nadgledanja.

**Odgovor korisnika:** Verificirajte ime uzbune i ponovno izdajte naredbu.

### **ASN1673W Stanje** *condition\_name* **je važeće samo na razini kvalifikatora primjene.**

**Objašnjenje:** Ime stanja nije važeće s vrijednosti imena skupa pretplate. Ime skupa pretplate će se ignorirati.

**Odgovor korisnika:** Nemojte specificirati vrijednost imena skupa pretplate.

### **ASN1674W Stanje** *condition\_name* **je važeće samo s ažuriraj-bilo\_gdje skupovima pretplate.**

**Objašnjenje:** Ime stanja je važeće samo s ažuriraj-bilo\_gdje skupovima pretplate.

**Odgovor korisnika:** Nemojte postavljati to stanje. To stanje će se zanemariti.

#### **ASN1675I Ovo je tekstualna poruka od Replikacijskog centra.**

**Objašnjenje:** Ova poruka se koristi za slanje e-pošte provjere kojom se provjerava adresa e-pošte unesena u kontaktu.

**Odgovor korisnika:** Svrha ove poruke je da vas informira i nije potrebno poduzimati nikakve akcije.

**ASN1677E Akcija replikacije** *ime\_akcije* **je završila u greški. Kvalifikator primjene** *kval\_primj* **i ime skupa pretplate** *ime\_skupa* **ne postoji na poslužitelju** *ime\_poslužitelja***.**

**Objašnjenje:** Kvalifikator primjene i ime skupa pretplata ne postoji u tablici IBMSNAP\_SUBS\_SET na navedenom kontrolnom poslužitelju primjene.

**Odgovor korisnika:** Dobavite važeći kvalifikator primjene i važeće ime skupa pretplate.

**ASN1678E Akcija replikacije** *ime\_akcije* **je završila u greški. Shema hvatanja** *shema\_hvat* **ne postoji na poslužitelju** *ime\_poslužitelja***.**

**Objašnjenje:** Shema hvatanja ne postoji u ASN.IBMSNAP\_CAPSCHEMAS tablici na specificiranom kontrolnom poslužitelju hvatanja.

**Odgovor korisnika:** Dobavite važeću shemu hvatanja.

### **ASN1679E Akcija replikacije** *ime\_akcije* **je završila u greški. Kontakt** *ime\_kontakta* **koji ste pokušali zamijeniti nije pridružen uvjetu.**

**Objašnjenje:** Ime kontakta ne postoji u ASN.IBMSNAP\_CONDITIONS tablici. Kontakt se može zamijeniti samo ako postoji u ASN.IBMSNAP\_CONDITIONS tablici. Nije generiran skript.

**Odgovor korisnika:** Dobavite važeće ime kontakta.

### **ASN1680I Akcija replikacije** *action\_name* **počela je u** *time***. Poslužitelj Nadgledanja** *ime\_poslužitelja***.**

**Objašnjenje:** Svrha ove poruke je da vas informira.

**Odgovor korisnika:** Akcija nije potrebna.

## **ASN1681E Akcija replikacije je završila s greškom. Već postoje kontrolne tablice Nadgledanja za razinu arhitekture** *razina\_arh***.**

**Objašnjenje:** Kontrolne tablice nadgledanja već postoje na poslužitelju nadgledanja.

**Odgovor korisnika:** Ako je razina arhitekture postojećih tablica nadgledanja 0801, ne postoji potreba za izvođenjem naredbe budući da tablice već postoje.

### **ASN1682E Akcija replikacije je završila s greškom. Nisu bile pronaene kontrolne tablice nadgledanja.**

**Objašnjenje:** Ne postoje kontrolne tablice Nadgledanja koje bi se mogle ispustiti. Neće biti generiran skript.

**Odgovor korisnika:** Ponovno izdajte zadatak replikacije za prikladni poslužitelj koji sadrži kontrolne tablice Nadgledanja.

**ASN1683E Akcija replikacije** *ime\_akcije* **je završila u greški. Red s navedenom uhvaćenom shemom već postoji u tablici ASN.IBMSNAP\_CAPSCHEMAS iako kontrolna tablica Hvatanje ne postoji pod tom shemom Hvatanje.**

**Objašnjenje:** Tablica IBMSNAP\_CAPSCHEMAS već sadrži vrijednost sheme Hvatanje koja je navedena kao ulaz za akciju ″Kreiraj kontrolne tablice poslužitelja Hvatanje″. Vrijednost sheme Hvatanje mora biti jedinstvena.

**Odgovor korisnika:** Provjerite jeste li naveli ispravnu vrijednost za polje sheme Hvatanje i izbrišite red koji sadrži navedenu shemu Hvatanje iz tablice IBMSNAP\_CAPSCHEMAS. Ponovno izdajte zadatak.

# **ASN1684W Nadimak** *nicknameowner\_nickname* **za kontrolnu tablicu replikacije**  $control_table$  **nije** pronađen u **federalnoj bazi podataka.**

**Objašnjenje:** Pokušali ste ispustiti nadimak kontrolne tablice replikacije koja je već ispuštena ili izbrisana, prema tome općeniti skript ne sadrži izraz DROP za taj nadimak.

**Odgovor korisnika:** Svrha ove poruke je da vas informira i nije potrebno poduzimati nikakve akcije.

## **ASN1685W Objekt** *objectowner.object\_name* **tipa** *object\_type* **nije se mogao pronaći na relacijskom poslužitelju koji nije DB2.**

**Objašnjenje:** Pokušali ste ispustiti replikacijski objekt koji je već ispuštena ili izbrisan, prema tome generirani skript ne sadrži izraz DROP za taj objekt replikacije.

**Odgovor korisnika:** Svrha ove poruke je da vas informira i nije potrebno poduzimati nikakve akcije.

## **ASN1686E Dužina imena** *length* **za relacijske objekte koji nisu DB2** *object\_name* **premašuje dozvoljeno ograničenje od** *allowed\_limit***.**

**Objašnjenje:** Naveli ste ime objekta koji nije DB2 čija dužina nije duža od maksimalne dozvoljene dužine za taj objekt

**Odgovor korisnika:** Pogledajte SQL Upute koje su prikladne za vašu bazu podataka.

# **ASN1687E Akcija replikacije** *ime\_akcije* **je završila u greški. Prostor tablice** *tablespace\_name* **ne pripada grupi čvorova IBMCATGROUP.**

**Objašnjenje:** Navedeni prostor tablice ne pripada default grupi čvorova IBMCATGROUP. Akcija replikacije ne podržava ovu grupu čvorova.

**Odgovor korisnika:** Provjerite ime prostora tablice i ponovno izdajte zadatak.

**ASN1688E Akcija replikacije** *ime\_akcije* **je završila u greški. Navedene opcije prostora tablice** *tableowner.tablename* **nisu važeće.**

**Objašnjenje:** Možete prilagoditi prostor tablice kada kreirate kontrolne tablice. Možete koristiti postojeći prostor tablica, novi prostor tablica ili prostor tablica koji je već ranije u istoj sesiji naveden za drugu kontrolnu tablicu. Vrijednosti navedene u ovim opcijama prostora tablice su dvosmislene. Ili nema vrijedosti ili je navedena više od jedna vrijednost za ove opcije prostora tablica.

**Odgovor korisnika:** Provjerite vrijednosti opcija prostora tablice i ponovno izdajte zadatak.

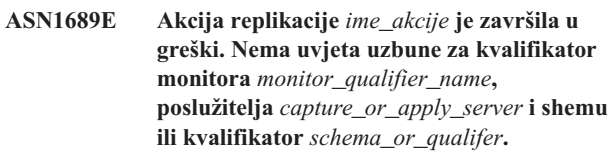

**Objašnjenje:** Za navedeni kvalifikator monitora, kontrolni poslužitelj Hvatanje ili Primjena te shemu ili kvalifikator Primjena nisu navedeni uvjeti uzbuna.

**Odgovor korisnika:** Za navedeni kvalifikator monitora, kontrolni poslužitelj Hvatanje ili Primjena te shemu ili kvalifikator Primjena definirajte barem jedan uvjet uzbune.

# **ASN1700E Stupac** *vlasniktablice.imetablice.imestupca* **tipa podataka** *tip\_podataka* **ne može biti uključen u registraciju. Šifra razloga** *šifra\_razloga***.**

**Objašnjenje:** Mehanizam Replikacije Hvatanja ne može podržati stupac kao što je definirano. Nije generiran skript za registraciju specificiranog stupca. Slijedeće vrijednosti su važeće za šifru razloga:

- **0** Tip podataka nije podržan.
- **1** Stupac je već registriran.
- **2** z/OS fieldproc stupac.
- **3** Ovaj stupac ne spada u slika-prije stupac.
- **4** Tip podataka nije podržan od DB2 za federalni.
- **5** Ne postoji stupac u izvornom objektu.
- **6** Za tu je tablicu premašen maksimalan broj registriranih LOB stupaca.
- **7** Ime stupca počinje s prefiksom slika-prije.
- **8** Ovaj stupac ne spada u stupce slika-prije ili stupce slika-poslije.
- **9** Ime stupca pisano velikim i malim slovima nije podržano kada je tablica na poslužitelju koji nije DB2.
- **10** Ovo ime stupca je duplikat već danog imena za ovaj izvor.

**Odgovor korisnika:** Provjerite kod razloga da odredite zašto se stupac ne može registrirati. Pogledajte DB2 Vodič i upute za replikaciju za dodatna objašnjenja ili ograničenja.

# **ASN1701E Vrijednost dobavljene veličine zaključavanja** *veličina\_zaključavanja* **za dani prostor tablice** *ime\_prostrora\_tablice* **nije važeća.**

**Objašnjenje:** Veličina zaključavanja bi trebala biti jednaka P(PAGE), R(ROW) ili A(ANY) u slučaju z/OS operacijskog sistema.

**Odgovor korisnika:** Osigurajte ispravnu veličinu zaključavanja i ponovno pošaljite akciju na izvođenje.

## **ASN1702W Definicije Replikacije za registrirani stupac** *vlasnikobjekta.imeobjekta.imestupca* **su bile promijenjene tako da podržavaju null vrijednosti.**

**Objašnjenje:** Za podržavanje null vrijednosti su potrebni slika-prije stupci. INSERT izraz neće uspjeti ako nije prisutna vrijednost slika-prije stupca. Generiran je skript za ažuriranje korisnički dobavljenih definicija.

**Odgovor korisnika:** Svrha ove poruke je da vas informira; nije potrebno poduzimati nikakve akcije.

# **ASN1703E Tablica** *vlasniktablice.imetablice* **ne može biti registrirana za replikaciju promjena-hvatanja. Šifra razloga** *šifra\_razloga***.**

**Objašnjenje:** Mehanizam Hvatanja ne podržava tablicu, kao što je definirano. Nije generiran skript. Slijedeće vrijednosti su važeće za šifru razloga:

- **0** Tablica s z/OS validproc.
- **1** Postojeća interna CCD tablica.
- **2** Postojeća CD tablica.
- **3** DB2 tablica kataloga (Windows, UNIX, iSeries)
- **4** Tablica je već registrirana.
- **5** Izvor za internu CCD tablicu nije registrirani izvor.
- **6** Izvor je CD tablica i ne može biti registrirana.
- **7** Ovo ime izvora je duplikat za ovu sesiju.
- **8** Izvor je kontrolna tablice replikacije.
- **9** Niti jedan od izvornih stupaca nije omogućen za registraciju.
- **10** Premašen je maksimalan broj registriranih LOB stupaca za tu tablicu.
- **11** Tipovi strukturiranih podataka nisu podržani.
- **12** Prefiks slika-prije može biti samo jedan znak.
- **13** Desila se interna greška.
- **14** Prazni znak nije važeć prije prefiksa slike.
- **15** Izvorna tablica ili pogled ne smiju sadržavati praznine. (**Samo za OS/400**)
- **16** Znak za prazninu nije važeći u polju **Owner/Name** CD tablice. (**Samo za OS/400**)
- **17** Za dani izvor, ne možete registrirati neke stupce slika-prije i samo neke stupce slika-poslije. Ili svi ili niti jedan stupac mora biti slika-prije. (**Samo za OS/400**)
- **18** Ime CD-a za ovaj izvor je duplikat: to ime CD-a već postoji za ovu sesiju.
- **19** Tip objekta izvora nije važeći tip objekta za replikaciju.

**Odgovor korisnika:** Provjerite kod razloga da odredite zašto se tablica ne može registrirati za replikaciju promjene hvatanja. Pogledajte DB2 Vodič i upute za replikaciju za dodatna objašnjenja i ograničenja.

# **ASN1704E Pogled** *vlasnikpogleda.imepogleda* **ne može biti registriran. Šifra razloga***šifra\_razloga***.**

**Objašnjenje:** Mehanizam Replikacije Hvatanja ne može podržati pogled kao što je to definirano. Nije generiran skript. Slijedeće vrijednosti su važeće za šifru razloga:

- **0** Nije registrirana nijedna od ovisnih tablica za pogled.
- **1** Stupci izvora tablice o kojima pogled ovisi nisu registrirani.
- **2** Pogled je na internom ccd.
- **3** Pogled je već registriran.
- **4** Pogled ima 'OUTER JOIN' sintaksu.
- **5** Pogled uključuje više od jedne tablice ili stupca pogleda s funkcijom, a nije dobavljen međuodnos u definiciji pogleda za svaku tablicu.
- **6** Pogled sadrži uputu za funkciju gomilanja.
- **7** Pogled sadrži podizbor/podupit.
- **8** Pogled sadrži referencu na drugi pogled.
- **9** Pogled ima UNION.
- **10** Nije osigurana korelacija za stupac.
- **11** Bazna tablica nema ime sheme.
- **12** Bazna tablica ne postoji.
- **13** Pogled sadrži Tablični izraz kao Tablicu.
- **14** Ovisna tablica ne postoji.
- **15** Ne može se registrirati pogled na pogled.
- **16** Dani izvorni objekt nije pogled.
- **17** Izvorni pogled je duplikat za tu sesiju.
- **18** Definicija pogleda ne može biti podržana.
- **19** Pogled ima zvjezdicu (\*) umjesto specifičnog imena stupca u definiciji pogleda.
- **20** Pogled sadrži spoj CCD i ne-CCD tablice.
- **21** Pogled definiran u CCD tablici mora biti završen i zgusnut.
- **22** Ovisna tablica je nadima.
- **23** Federalna registracija očekuje da se nadimak registira kao izvor.

**Odgovor korisnika:** Provjerite kod razloga da odredite zašto se pogled ne može registrirati. Pogledajte DB2 Vodič i upute za replikaciju za dodatna objašnjenja i ograničenja.

# **ASN1705E Već postoji** *objekt* **promjene podataka***vlasnikobjekta.imeobjekta* **u poslužitelju.**

**Objašnjenje:** Tablica ili pogled promjene podataka se ne mogu koristiti za registriranje trenutnog izvora jer on već postoji na poslužitelju Hvatanja. Nije generiran skript.

**Odgovor korisnika:** Osigurajte drugo ime za objekt promjene podataka.

**ASN1706W Stupac** *ime\_stupca* **je dodan registriranom izvoru** *izvornivlasnik.izvornoime***. Registrirani izvor sadrži Internu CCD tablicu. Novi stupac se prvo mora dodati članu pretplate CCD tablice prije nego se doda bilo kojem postojećem ili još ne postojećem članu pretplate.**

**Objašnjenje:** Ako je novi stupac potreban u skupovima ovisne pretplate, morate prvo dodati stupac internom CCD članu pretplate prije dodavanja stupca bilo kojem potrebnom članu pretplate.

**Odgovor korisnika:** Osigurajte drugo ime za objekt promjene podataka.

**ASN1707W Akcija replikacije Promjena registracije ze** *sourceowner.sourcename* **nije na snazi dok se ne izda naredba Hvatanja REINIT na poslužitelju Hvatanja.**

**Objašnjenje:** Registrirani izvor je uspješno ažuriran. No, program Hvatanje ne prepoznaje odgovarajuća ažuriranja captureschema.IBMSNAP\_REGISTER tablice dok ga naredba REINIT ne prisili na to. Generiran je skript. Nakon toga je potrebna naredba Hvatanja kako bi se pokrenuli učinci skripta.

**Odgovor korisnika:** Kako bi promjene odmah postale učinkovite:

- 1. Pokrenite generirani skript.
- 2. Izdajte REINIT prikladnog programa Hvatanje za prikladnu shemu Hvatanja.

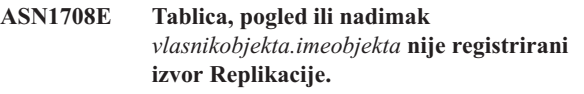

**Objašnjenje:** Gore specificiran objekt Replikacije nije definiran u kontrolnim tablicama replikacije. Nije generiran skript.

**Odgovor korisnika:** Provjerite da li je objekt ispravno specificiran u naredbi i da li postoji.

# **ASN1709W Pridruženi skupovi naredbe neće biti važeći nakon što se registrirani izvor** *izvornivlasnik.izvornoime* **ispusti.**

**Objašnjenje:** Članovi pretplate se pouzdaju na podcrtane izvorne registracije koje definiraju izvornog člana. Ako ispustite registrirane izvorne tablice, ovisni izvorni članovi skupa pretplate više nisu važeći. Skupovi pretplate koji su pridruženi specificiranom izvoru registracije se mogu pronaći u tablici captureserver.IBMSNAP\_PRUNCNTL na kontrolnom poslužitelju Hvatanja, gdje se SOURCE\_OWNER i SOURCE\_TABLE podudaraju s registriranim izvorom koji se ispušta. Prikladni kontrolni poslužitelj Primjene i imena skupa pretplate su stupci u IBMSNAP\_PRUNCNTL tablici. Pridruženi skupovi pretplate neće uspjeti ako se izvodi Primjena. Generiran je skript.

**Odgovor korisnika:** Deaktivirajte ili ispustite ovisne skupove pretplate prije izvođenja skripta ako registrirani izvor ima ovisne skupove pretplate.

### **ASN1710W Registrirani izvori ovisnog pogleda neće biti važeći nakon što se ispusti registrirani izvor** *izvornivlasnik.izvornatablica***.**

**Objašnjenje:** Registracija pogleda se pouzdaje u podcrtane registracije tablica koje čine definiciju pogleda. Ako ispustite registriranu izvornu tablicu, poništavate bilo koju registraciju pogleda koja se bazira na tablici. Pogledi na koje bi to moglo utjecati se mogu pronaći u

captureserver.IBMSNAP\_REGISTER tablici na poslužitelju Hvatanja, gdje su PHYS\_CHANGE\_OWNER i PHYS\_CHANGE\_TABLE isti kao i CD\_OWNER i CD\_TABLE registriranog izvora koji je ispušten. Pridruženi skupovi pretplate, koji ovise o registraciji pogleda, neće uspjeti ako se izvodi Primjena. Generiran je skript.

**Odgovor korisnika:** Deaktivirajte ili ispustite prikladne skupove pretplate ili registracije pogleda prije izvođenja skripta ako registrirani izvor ime ovisne registracije pogleda.

## **ASN1711W Izvor** *izvornivlasnik.izvornoime* **je još aktivan pa bi njegovo ispuštanje rezultiralo kvarom Hvatanja.**

**Objašnjenje:** Aktivna registracija ima SYNCHPOINT vrijednost koja nije null u njezinoj

captureschema.IBMSNAP\_REGISTER tablici. Kada se program Hvatanje pokrene, on očekuje da sve aktivne registracije postoje i budu važeće. Zbog toga treba signalizirati programu Hvatanje da je registriran izvor ispušten jer akcija ispuštanja poništava informacije registracije. Ako se te informacije ne uspiju proslijediti programu Hvatanje, program Hvatanje neće uspjeti. Generiran je skript, ali NIJE spreman za izvođenie.

#### **Odgovor korisnika:**

- 1. Deaktivirajte prikladnu registraciju (preko Replikacijski centar GUI-a ili izdavanjem STOP signala i naredbe tipa CMD).
- 2. Čekajte SIGNAL\_STATE Dovršeno u captureschema.IBMSNAP\_SIGNAL tablici.
- 3. Izvedite skript koji ispušta registracije.

# **ASN1712E Tablica, pogled ili nadimak** *vlasnikobjekta.imeobjekta* **nije važeći registrirani izvor Replikacije. Šifra razloga***šifra\_razloga***.**

**Objašnjenje:** Pronađene su nekonzistentne informacije za taj registrirani izvor u kontrolnim tablicama poslužitelja Hvatanja. Nije generiran skript.

**Odgovor korisnika:** Ispustite registrirani izvor i ponovno kreirajte registraciju.

#### **ASN1713E Registrirani izvor** *izvornivlasnik.izvornoime* **se ne može deaktivirati. Šifra razloga***šifra\_razloga***.**

**Objašnjenje:** Slijedeće vrijednosti su važeće za šifru razloga:

- **0** Izvor je registriran kao FULL REFRESH i zbog toga se ne može deaktivirati.
- **1** Izvor je CCD, a CCD registracije se ne mogu deaktivirati.
- **2** Izvor je pogled, a registracije pogleda se ne mogu deaktivirati.

**Odgovor korisnika:** Svrha ove poruke je da vas informira i nije potrebno poduzimati nikakve akcije.

# **ASN1714E Registrirani izvor** *izvornivlasnik.izvornoime* **se ne može promijeniti. Šifra razloga***šifra\_razloga***.**

**Objašnjenje:** Slijedeće vrijednosti su važeće za šifru razloga:

- **0** CD tablica za taj izvor ima RRN stupac (samo iSeries). RRN stupac mora biti posljednji stupac u tablici, tako da se izvor ne može promijeniti.
- **1** Izvor je pogled, a registracija pogleda se ne može promijeniti.
- **2** Izvor je registriran za potpuno osvježavanje i ne može se promijeniti.
- **3** Stupac izvorne tablice ne odgovara stupcu koji se mijenja.
- **4** Stupac je LOB, DATALINK ili ROWID tipa podataka i zato nije pogodan za vrijednost slika-prije.
- **5** Vrijednost stupca slike-prije ne može biti NULL ili znak za prazninu.
- **6** Vrijednost slika-poslije nije bila registrirana za dani stupac.
- **7** Prefiks slika-prije ne može biti ažurirana ako se koristi s postojećim registriranim izvorom.
- **8** Korištenje trenutnog prefiksa slika-prije čini jedan od stupaca neodređenim u ovom registriranom izvoru.
- **9** Prefiks slika-prije može biti samo jedan znak.
- **10** Desila se interna greška.
- **11** Navedeno ime izvora registracije je duplikat izvora sadržanog u onome što je promijenjeno i skript za tu registraciju nije još izveden.
- **12** Razina konflikta ne može se ažurirati za registraciju replike.

**Odgovor korisnika:** Provjerite kod razloga da odredite zašto se izvor ne može promijeniti i pogledajte vodič i upute za replikaciju za detalje kako ispraviti te greške.

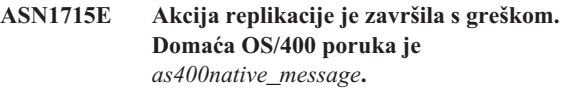

**Objašnjenje:** Desila se greška kod izdavanja prikladne naredbe na OS/400 operacijskom sistemu ili iSeries poslužiteljima. Nije generiran skript.

**Odgovor korisnika:** Potražite u OS/400 Dnevniku konzole detaljnije informacije o greški.

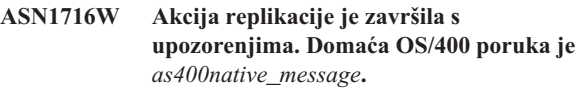

**Objašnjenje:** Desila se greška kod izdavanja prikladne naredbe na OS/400 operacijskom sistemu i iSeries poslužitelju. Generiran je skript.

**Odgovor korisnika:** Potražite u iSeries Dnevniku konzole detaljnije informacije o upozorenju.

# **ASN1717I S Informacijskom klauzulom potrebna je akcija replikacije. Domaća OS/400 poruka je** *as400native\_message***.**

**Objašnjenje:** Pojavila se informativna poruka kod izdavanja prikladne naredbe na OS/400 operacijskom sistemu ili iSeries poslužitelju. Generiran je skript.

**Odgovor korisnika:** Svrha ove poruke je da vas informira i nije potrebno poduzimati nikakve akcije.

### **ASN1718E Nadimak** *vlasniknadimka.nadimak* **se ne može registrirati. Šifra razloga** *šifra\_razloga***.**

**Objašnjenje:** Mehanizam Hvatanja ne podržava nadimak, kao što je definirano. Nije generiran skript. Slijedeće vrijednosti su važeće za šifru razloga:

- **0** Interna CCD tablica (vaša cd tablica) već postoji.
- **1** Nadimak je na domaćoj tablici kataloga.
- **2** Nadimak je već registriran.
- **3** Federalna registracija očekuje nadimak kao izvor koji će se registrirati.
- **4** Nema prihvatljivih stupaca za program Hvatanje.
- **5** Osigurani nadimak je duplikat ranije registracije, ali odgovarajući skript nije bio izvođen.
- **6** Federalna registracija podržava samo korisničke tablice.
- **7** Federalna registracija podržava samo nezgusnute i nepotpune CCD tablice.
- **8** Dobavljeni CCD nadimak je duplikat CCD nadimka iz ranije registracije, ali skripta za tu registraciju još nije bila izvođena.
- **9** Informacije udaljenog poslužitelja nisu dane za registraciju nadimka.

**Odgovor korisnika:** Provjerite šifru razloga da odredite zašto se nadimak ne može registrirati. Pogledajte online pomoć za dodatna objašnjenja ili ograničenja.

## **ASN1719W Ne-IBM okidači koji su bili definirani za registrirani izvor** *vlasniknadimka.nadimak* **će se ispustiti. Izgubit će se dodatna logika koju su kasnije dobavili korisnici u tim okidačima.**

**Objašnjenje:** Ispuštanje registriranog izvora uključuje ispuštanje svih objekata koji su bili kreirani za vrijeme registracije, bez obzira na kasnija ažuriranja. Generiran je skript.

**Odgovor korisnika:** Kopirajte logiku okidača prije ispuštanja registriranog izvora ako je to potrebno.

# **ASN1720E Informacije tablice promjene podataka za izvorni nadimak** *nicknameowner.nickname* **nije pronaeno u tablici** *capschema***.IBMSNAP\_REGISTER.**

**Objašnjenje:** Pronađen je red u

captureschema.IBMSNAP\_REGISTER tablici za dani izvorni nadimak, ali nedostaju CCD tablične informacije za taj izvor. Potrebne su informacije Promjena podataka za ispuštanje definicija replikacije. Skript nije generiran.

**Odgovor korisnika:** Provjerite da li je dano ispravno ime izvora i ponovno pozovite akciju.

# **ASN1722W Pogled** *vlasnik\_pogleda\_imepogleda* **će biti registriran kao potpuno osvježavanje jer su sve bazne tablice tog pogleda registrirane kao potpuno osvježavanje.**

**Objašnjenje:** Pogled mora biti registriran kao potpuno osvježavanje jer su bazne tablice tog pogleda registrirane kao potpuno osvježavanje ili nisu registrirani izvori replikacije.

**Odgovor korisnika:** Nije potrebna akcija.

# **ASN1723W Pogled** *viewowner.viewname* **će se registrirati za replikaciju promjena-hvatanje, jer je jedna ili više baznih tablica tog pogleda registrirano za replikaciju promjena-hvatanje.**

**Objašnjenje:** Pogled mora biti registriran za replikaciju promjena-hvatanje, jer su bazne tablice tog pogleda registrirane za replikaciju promjena-hvatanje.

**Odgovor korisnika:** Nije potrebna akcija.

# **ASN1724E Ime objekta kojeg kreirate na ne-DB2 relacijskom poslužitelju je identično** *vlasnikobjekta.imeobjekta* **tipa** *tip objekta***.**

**Objašnjenje:** Objekt koji ste specificirali ne može biti kreiran jer postoji objekt istog tipa i imena na ne-DB2 relacijskom poslužitelju.

**Odgovor korisnika:** Osigurajte jedinstveno ime objekta i ponovno izdajte zadatak Replikacije.

# **ASN1725W Okidač pod imenom**

*vlasnikokidača.ime\_okidača* **već postoji na udaljenoj tablici** *udaljenivlasnik.imeudaljenetablice***. Ne smijete izvoditi generirani skript dok niste utvrdili kako ćete spojiti sadržaj postojećeg okidača s generiranom definicijom okidača.**

**Objašnjenje:** Okidač s tim imenom već postoji na udaljenoj tablici u ne-DB2 relacijskoj bazi podataka. RDBMS možda neće označiti sukob i možda će podsekvencijalno prepisati vaš postojeći okidač ako izvodite CREATE TRIGGER izraz u generiranom skriptu. Možda će RDBMS vratiti SQL grešku koja označava da objekt već postoji. Generirana imena okidača se ne mogu prilagoditi jer se prilagođeni okidači ne mogu ispustiti kada se ispušta registracija.

**Odgovor korisnika:** Prvo odredite kako će se spajati već postojeći okidači s generiranim okidačima. Nakon toga ili kreirajte svoj skript za spajanje vaše postojeće logike s logikom okidača koju je generirao alat replikacije ili ažurirajte skript kojeg je generirao alat replikacije da uključite svoje postojeće definicije okidača.

#### **ASN1726W Okidač pod imenom**

*vlasnikokidača.imeokidača* **ne postoji u udaljenoj tablici** *vlasnik.imetablice* **na udaljenom poslužitelju***imeudposlužitelja***.**

**Objašnjenje:** Okidač ne postoji na udaljenoj bazi podataka. Okidač je možda bio ispušten.

**Odgovor korisnika:** Nije potrebna akcija.

### **ASN1727I Izvor registracije** *izvor\_registracije* **je deaktiviran.**

**Objašnjenje:** Specificirani registrirani izvor je već bio deaktiviran.

**Odgovor korisnika:** Svrha ove poruke je da vas informira i nije potrebno poduzimati nikakve akcije.

**ASN1728W CCSID** *Unicode\_ASCII\_EBCDIC* **tablice promjene podataka (CD)** *cdvlasnik.cdime* **za izvornu tablicu** *izvornivlasnik.izvornatablica* **se ne podudara s CCSID-om** *Unicode\_ASCII\_EBCDIC* **IBMSNAP\_UOW tablice za shemu hvatanja** *shema\_hvatanja***.**

**Objašnjenje:** Za danu shemu hvatanja, program Primjena će spojiti IBMSNAP\_UOW tablicu i CD tablicu danog izvora ako je stupac JOIN\_UOW\_CD u ASN.IBMNSNAP\_MEMBR tablici postavljen na *Y*. Taj stupac sadrži *Y* ako ciljni tip pridruženog pretplata–član skupa nije korisnička kopija ili ako se bilo koji stupac IBMSNAP\_UOW tablice koristi u WHERE klauzuli pretplate–član skupa. Ako program Primjena spaja tablice s različitim shemama kodiranja, doći će do greške. Za detaljnije informacije o shemama kodiranja, pogledajte Dodatak B Vodiča i uputa za replikaciju.

**Odgovor korisnika:** Za članove pretplate koji će koristiti tu registraciju, definirajte ciljnu tablicu s tipom korisničke kopije i nemojte koristiti IBMSNAP\_UOW stupce u WHERE klauzuli.

## **ASN1729E Registracija za nadimak** *vlasniknadimka.nadimak* **se ne može ispustiti. Šifra razloga je** *šifra\_razloga***.**

**Objašnjenje:** Ne može se ispustiti registracija za taj nadimak. Nije generiran skript. Slijedeće vrijednosti su važeće za šifru razloga:

**0** Specificirani nadimak je duplikat nadimka uključenog u prethodno ispuštanje registracije. No, skript za to ispuštanje registracije još nije bio izveden.

**Odgovor korisnika:** Ponovno pregledajte objašnjenje šifre razloga i pogledajte DB2 Vodič i upute za replikaciju za dodatna objašnjenja i ograničenja.

## **ASN1730W Postupak** *procedureowner.procedurename* **već postoji na udaljenom poslužitelju** *remote\_server***. Sadržaj postojeće procedure mora biti spojen s generiranom definicijom procedure prije nego se izvede generirani skript.**

**Objašnjenje:** Procedura s ovim imenom već postoji u ne-DB2 relacijskoj bazi podataka. RDBMS možda neće pokazivati konflikt i prema tome može pisati preko vaše postojeće procedure, ako izvedete izraz CREATE PROCEDURE u generiranoj skripti. Ili se može vratiti SQL greška koja ukazuje da objekt već postoji. Generirana imena procedure ne mogu se prilagoditi jer prilagođene procedure ne mogu biti ispuštene kada se registracija ispusti.

**Odgovor korisnika:** Odredite kako spojiti procedure koje već postoje s generiranim procedurama. Tada ili kreirajte vlastitu skriptu za spajanje postojeće logike s logikom procedure koju generira alat replikacije ili ažurirajte skriptu koju generira alat replikacije da uključite svoje postojeće definicije procedura.

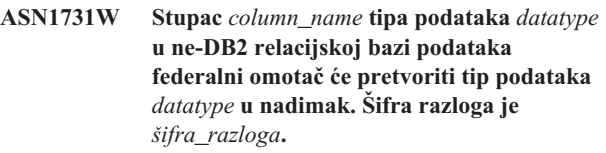

**Objašnjenje:** Slijedeće vrijednosti su važeće za šifru razloga:

**0** Ne-DB2 relacijska baza podataka je Oracle baza podataka i stupac Broj u toj tablici federalni poslužitelj će pretvorit u tip podataka Double u nadimku.

**Odgovor korisnika:** Svrha ove poruke je da vas informira i nije potrebno poduzimati nikakve akcije.

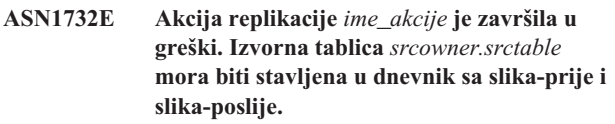

**Objašnjenje:** Lokalna OS/400 naredba zahtijeva da se izvorna tablica prije registracije spremi u dnevnik sa stupcima slike-prije i slike-poslije.

Odgovor korisnika: Prije izvođenja generirane skripte za registraciju tablice izvornu tablicu stavite u dnevnik sa slikom-prije i slikom-poslije.

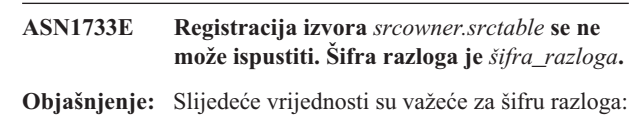

**0** Navedeni izvor je duplikat iz prethodne DROP registracije, ali odgovarajuća skripta se nije izvela.

**Odgovor korisnika:** Provjerite ime danog izvora i ponovno izdajte zadatak.

### **ASN1734W Definicije za registrirane izvore koje imaju ovisne poglede neće biti ažurirane sa stupcima koji su biti za registrirani izvor** *srcowner.srctable***.**

**Objašnjenje:** Pokušavate promijeniti ili dodati jedan ili više stupaca u postojeći registrirani izvor. Izvorna registracija ima ovisne poglede registracije, ali promijenjeni stupci se neće odraziti u definicijama registracije pogleda.

**Odgovor korisnika:** Da ažurirate definicije registracije pogleda tako da se nove informacije stupca odražavaju u registraciji pogleda:

- 1. Ispustite trenutnu registraciju pogleda.
- 2. Ponovno kreirajte registraciju pogleda.

Nije potrebna nikakva akcija, ako ne želite da se nove informacije stupca odražavaju u registraciji pogleda.

**ASN1735E Tablica, pogled ili nadimak** *owner.name* **ne mogu biti registrirani. Postoje članovi skupa pretplate koji su pridruženi izvornoj tablici iz prethodne registracije koja je ispuštena. Definicije zahtijevane za trenutnu registraciju u konfliktu su s definicijama pohranjenim u kontrolnim tablicama replikacije za postojeće članove skupa pretplata. Šifra razloga je** *šifra\_razloga***.**

**Objašnjenje:** Tablica, pogled ili nadimak su prethodno registrirani i ispušteni. Međutim, pridruženi članovi skupa pretplata nisu ispušteni i informacije za ove članove još uvijek postoje u kontrolnim tablicama replikacije. Da izbjegnete probleme s programima Hvatanje i Primjena, tablica ili nadimak se ponovno registriraju, a zahtijevane informacije moraju odgovarati informacijama koje su pohranjene u kontrolnim tablicama za članove siročad. Sljedeće vrijednosti su važeće za šifru razloga:

- **0** Pokušavate registrirati tablicu ili nadimak za FULL REFRESH ONLY. Stupci u tablici IBMSNAP\_PRUNCNTL ukazuju da su ova tablica ili nadimak prethodno registrirani s mehanizmom promjena-hvatanje i registracija je ispuštena.
- **1** Pokušavate registrirati tablicu ili nadimak s mehanizmom promjena-hvatanje. Stupci u tablici IBMSNAP\_PRUNCNTL ukazuju da su ova tablica ili nadimak prethodno registrirani s FULL REFRESH ONLY i registracija je ispuštena.
- **2** Pokušavate registrirati tablicu ili nadimak s mehanizmom promjena-hvatanje. Izvorna tablica je prehodno definirana i ispuštena. Vrijednosti stupaca PHYS\_CHANGE\_OWNER i PHYS\_CHANGE\_TABLE u tablici IBMSNAP\_PRUNCNTL ne podudaraju se s vrijednostima unosa navedenih za CD/CCD vlasnika ili **CD/CCD** polja tablica.

Odgovor korisnika: Poduzmite određene akcije za slijedeće šifre razloga:

- **0** Registrirajte tablicu ili nadimak s mehanizmom promjena-hvatanje.
- **1** Registrirajte tablicu ili nadimak kao FULL REFRESH ONLY.
- **2** Registrirajte tablicu ili nadimak i provjerite da promjena podataka ili vlasnik konzistentne promjene podataka i imena tablice odgovaraju onima u polju IBMSNAP\_PRUNCNTL. Nemojte ove vrijednosti prilagoditi tako da akcija replikacije uzme vrijednosti pohranjene u kontrolnoj tablici.

## **ASN1736W Ime stupca slike-prije za stupac** *column\_name* **tipa podataka** *datatype* **bit će skraćen. Dužina imena stupca plus prefiks slike-prije premašuje dozvoljeno ograničenje** *allowed\_limit* **imena stupca za ne-DB2 relacijske baze.**

**Objašnjenje:** Kada se doda navedeni prefiks slike-prije u ime stupca, ime nije duže od maksimalno dozvoljenog ograničenja imena stupca na ne-DB2 relacijskom poslužitelju. Ime stupca je skraćeno s pratećeg kraja tako da je dužina imena stupca jednaka maksimalnoj dužini.

**Odgovor korisnika:** Svrha ove poruke je da vas informira i nije potrebno poduzimati nikakve akcije.

### **ASN1737W Akcija replikacije** *action\_name* **ne može derivirati dovoljno informacija za ponovno kreiranje procedure ili definicije okidača na tablici IBMSNAP\_PRUNCNTL.**

**Objašnjenje:** Definicija procedure ili okidača u tablice IBMSNAP\_PRUNCTL odstranjuje CCD tablice za sve registrirane nadimke. Svaki put kada se nadimak registrira ili ispusti iz registracije, procedura ili okidač na tablici IBMSNAP\_PRUNCNTL se ispušta i ponovno izgrađuje upotrebom novihinformacija za taj određeni nadimak. Informacije navedene za ovu registraciju ne sadrže potrebne informacije za definiranje procedure ili okidača u tablici IBMSNAP\_PRUNCNTL table;prema tome, generirana skripta ne sadrži izraz DROP ili CREATE za proceduru ili okidač

**Odgovor korisnika:** Ispustite registraciju za nadimak koji nedostaje ili tablicu koja nedostaje.

# **ASN1738W Procedura ili okidač** *name* **u tablici IBMSNAP\_PRUNCNTL nije se mogao pronaći na udaljenom poslužitelju.**

**Objašnjenje:** Procedura definicije okidača u IBMSNAP\_PRUNCTL tablici prepoznaje CCD tablice za sve registrirane nedimke. Svaki put kada se kreira registracija, procedura ili okidač u tablici BMSNAP\_PRUNCNTL se ispušta i ponovno kreira s postojećim novim informacijama registracije. D efinicije pohranjene u kontrolnim tablicama ukazuju da postoje prethodne registracije na ovom poslužitelju, ali da se nije mogla pronaći procedura u tablici IBMSNAP\_PRUNCNTL. Procedura će se i dalje kreirati u tablici IBMSNAP\_PRUNCNTL s definicijama pohranjenima u kontrolnim tablicama.

**Odgovor korisnika:** Provjerite da generirani izraz procedure ili okidača u tablici IBMSNAP\_PRUNCNTL ima sve izvore registrirane.

**ASN1739W Ime stupca** *column\_name* **tipa podataka** *datatype* **u korisničkoj tablici kreirat će se kao novi tip podataka** *new\_datatype* **u CCD tablici u ne-DB2 relacijskoj bazi podataka. Šifra razloga je** *šifra\_razloga***.**

**Objašnjenje:** Slijedeće vrijednosti su važeće za šifru razloga:

**0** Ne možete umetnuti ili ažurirati stupac tipa podataka TIMESTAMP u bazu podataka Sybase ili Microsoft SQL posulžitelja. CCD tablica se kreira na jednom od ne-DB2 relacijskih sistema sa stupcem koji koristi stupac TIMESTAMP (IBMSNAP\_SYBTMSTMP ili stupac IBMSNAP\_MSTMSTMP tipa podataka). Tablica u bazi podataka Sybase ili Microsoft SQL poslužitelju, ne može imati više od jednog stupca s podacima tipa TIMESTAMP; prema tome tip podataka stupca u korisničkoj tablici bit će pretvoren u tip podataka Binary(8).

**Odgovor korisnika:** Nije potrebna nikakva akcija ako je tip podataka prihvatljiv. Ako tip podataka nije prihvatljiv, nemojte izvesti generirani skript. Uklonite navedeni dio stupca iz definicije registracije i ponovno izdajte zadatak.

**ASN1740W CCD nadimak** *nicknameowner.nickname* **postoji u federalnom poslužitelju, ali udaljena CCD tablica** *tableowner.tablename* **ne postoji na ne-DB2 poslužitelju. Ove informacije tablica će biti uključene u ponovno kreiranje procedure PRUNCNTL ili okidača.**

**Objašnjenje:** Definicija procedure ili okidača u IBMSNAP\_PRUNCNTL tablici prepoznaje CCD tablice za sve registrirane nedimke. Svaki put kada se kreira registracija, procedura ili okidač u tablici BMSNAP\_PRUNCNTL se ispušta i ponovno kreira s postojećim novim informacijama registracije. Udaljena CCD tablica ne postoji na ne-DB2 poslužitelju iako nadimci postoje na federalnom poslužitelju. Ove tablica neće biti uključena u ponovno kreiranje okidača ili procedure PRUNCNTL.

**Odgovor korisnika:** Odredite zašto je CCD tablica ispuštena. Ako je tablica ispuštena greškom ili ispustite registraciju tog izvora ili ponovno kreirajte CCD tablicu s originalnom definicijom.

**ASN1741W CCD nadimak** *nicknameowner.nickname* **ne postoju u federalnom poslužitelju. Ove informacije tablica će biti uključene u ponovno kreiranje procedure PRUNCNTL ili okidača.**

**Objašnjenje:** Definicija procedure ili okidača u IBMSNAP\_PRUNCNTL tablici prepoznaje CCD tablice za sve registrirane nedimke. Svaki put kada se kreira registracija,

procedura ili okidač u tablici BMSNAP\_PRUNCNTL se ispušta i ponovno kreira s postojećim novim informacijama registracije. CCD nadimak ne postoju na federalnom poslužitelju. Ove tablica neće biti uključena u ponovno kreiranje okidača ili procedure PRUNCNTL.

**Odgovor korisnika:** Odredite zašto je CCD nadimak ispušten. Ako je nadimak ispušten greškom ili ispustite registraciju tog izvora ili ponovno kreirajte CCD nadimak.

**ASN1742E Izvorni nadimak** *nickname\_owner***.***nickname* **na platformi** *platform* **se ne može registrirati bez prethodnog migriranja registracija na razinu arhitekture** *arch\_level***.**

**Objašnjenje:** U tablici schema.IBMSNAP\_REGISTER postoje registracije za ne-DB2 relacijske izvore koji pripadaju ranijoj razini arhitekture. Ne možete registrirati novi izvor dok ne migrirate sve registracije na novu razinu arhitekture.

**Odgovor korisnika:** Migrirajte vašu postojeću registraciju za ne-DB2 relacijske izvore na trenutnu razinu arhitekture. Za detalje, pogledajte Vodič za migraciju replikacija: DB2 Replikacija verzija 8.

```
ASN1800E Skup pretplata set_name već postoji za
 kvalifikator Primjena apply_qual,
 WHOS_ON_FIRST whos_on_first u
 kontrolnom poslužitelju Primjena
 server_alias.
```
**Objašnjenje:** Može postojati samo jedan skup pretplate s istim imenom za dani kvalifikator Primjene i kontrolni poslužitelj Primjene. Nije generiran skript.

**Odgovor korisnika:** Kreirajte novo ime skupa ili dodajte nove članove postojećem skupu.

**ASN1801E Broj izraza** *statement\_number* **je pridružen dužini niza izraza** *statement\_stringlength* **koji premašuje maksimalnu dužinu izraza za kvalifikator Primjena** *apply\_qual***, ime skupa** *set\_name***, WHOS\_ON\_FIRST vrijednosti** *whos\_on\_first***, na kontrolnom poslužitelju Primjena** *server\_alias***.**

**Objašnjenje:** Dužina izraza premašuje dozvoljenu granicu (1024 u V8). Nije generiran skript.

**Odgovor korisnika:** Preradite niz izraza tako da njegova dužina bude manja od dozvoljenih granica.

# **ASN1802W Izvorni član pretplate Replikacije je definiran s RECAPTURE='N'. Sve promjene cilja replike neće biti prenesene na druge ciljeve replike.**

**Objašnjenje:** U scenariju ažuriraj-bilo\_gdje, promjene učinjene u jednoj replici cilja neće biti uhvaćene na izvoru kada je RECAPTURE='N'. Ako postoji više od jedne ciljne tablice koja se pretplaćuje istom izvoru, onda se promjene učinjene jednoj ciljnoj replici neće odražavati na druge ciljeve replike.

**Odgovor korisnika:** Ako želite promjene prenjeti na druge ciljeve replike, postavite RECAPTURE='Y'.

**ASN1803I Postoje** *izrazi\_siroče* **izrazi skupa replikacije iz prethodno definiranog skupa replikacije pretplate koji je kasnije bio ispušten. Ti izrazi siroče nisu ispušteni za skup pretplate, za dobavljeni kvalifikator Primjene, na dobavljenom kontrolnom poslužitelju Primjene.**

**Objašnjenje:** Prethodni skup pretplate je bio ispušten bez ispuštanja svih njemu prikladnih izraza. Skript je generiran za novi skup pretplate koji dijeli isto ime s prethodnim skupom pretplate koji je bio ispušten. Prethodni izrazi pretplate nisu ispušteni.

**Odgovor korisnika:** Izdajte Izraze ispuštanje pretplate da obrišete izraze siroče.

**ASN1804I Skup pretplate Replikacije MAX\_SYNCH\_MINUTES** *maxsynch\_minutes* **nije unutar dozvoljenog raspona za dobavljeni skup pretplate i kvalifikator Primjene na osiguranom kontrolnom poslužitelju Primjene. Umjesto toga se koristi default vrijednost Replikacije.**

**Objašnjenje:** Važeći raspon za taj stupac je od 0 do 999.

**Odgovor korisnika:** Nije potrebna nikakva akcija ako je prihvatljiva default vrijednost od 30 minuta.

**ASN1805I Skup pretplate Replikacije COMMIT\_COUNT** *commitcount\_vrijednost* **nije unutar dozvoljenog raspona za dobavljeni skup pretplate i kvalifikator Primjene na dobavljenom kontrolnom poslužitelju Primjene. Umjesto toga se koristi default vrijednost Replikacije.**

**Objašnjenje:** Važeći raspon za taj stupac je od 0 do 999.

**Odgovor korisnika:** Nije potrebna nikakva akcija ako je prihvatljiva default vrijednost od 0 minuta.

**ASN1806E Akcija replikacije završila je greškom za kvalifikator Primjena** *apply\_qualifier***, ime skupa pretplata** *set\_name***, WHOS\_ON\_FIRST vrijednost** *whos\_on\_first***, član izvora** *sourceowner.sourcetable***, kvalifikator izvornog pogleda** *source\_view\_qual***, ciljni član** *targetowner.targettable***. Član skupa pretplate se ne može dodati dobavljenom skupu pretplate. Šifra razloga** *šifra\_razloga***.**

**Objašnjenje:** Skup pretplate neće biti važeći ako su bili dodani članovi. Nije generiran skript. Sljedeće vrijednosti su važeće za šifru razloga:

- **0** Skup pretplate je dosegnuo svoju maksimalnu granicu za članove.
- **1** Izvorni član sheme Hvatanja nije isti kao skup pretplate za shemu Hvatanja.
- **2** iSeries izvorni član nije jednak dnevniku skupa pretplate.
- **3** Struktura člana zgusnute tablice je nekompatibilna s drugim strukturama člana.
- **4** Izvorni član ne podržava replikaciju promjena hvatanja, a ciljni član ovisi o promjeni hvatanja. Ciljna struktura je ili CCD ili replika tablice, a izvor nema CD tablicu.
- **5** Izvorni član nije potpuna tablica.
- **6** Definicija ciljnog člana očekuje da postoji ciljna tablica, no ciljna tablica ne postoji.
- **7** Definicija ciljnog člana traži kreiranje ciljne tablice, no ciljna tablica već postoji.
- **8** Skup sadrži samo ciljne tablice koje podržavaju potpuna osvježenja, ali novi član podržava promjenu hvatanja.
- **10** Skup sadržava samo ciljne tablice podržane od replikacije promjena hvatanja, no novi član podržava samo potpuno osvježavanje.
- **11** Pravilo replike: ako je ciljni član replika, izvorni član može biti replika ili korisnička tablica.
- **12** Ciljna struktura nije podržana za ovaj operacijski sistem.
- **13** Ciljna struktura je CCD koji je postavljen kao izvor registracije (autoregistracija), no struktura nije potpuna.
- **14** Izvorni član nije registriran.
- **15** Stupci izvornog člana imaju definicije stupca, no ciljni tip nije nagomilan.
- **16** Barem jedan od isključenih ciljnih stupaca iz skupa pretplate nije null sposoban niti NOT NULL s defaultima.
- **17** Ciljni član je pogled koji ne može biti ažuriran.
- **18** Već postoji član skupa pretplate.
- **19** Ne može se pronaći ciljni stupac ili izraz s važećim mapiranjem registriranog izvora.
- 20 Pronađeni su višestruki učinkoviti izvori, ali oni nisu bili konzistentno definirani.
- **21** Vanjska CCD tablica je nekondenzirana i sadrži bilo DataLink ili LOB stupce.
- **22** Ne podudara se knjižnica dnevnika ciljnog člana ili ime dnevnika.
- **23** Ime udaljenog dnevnika nije važeće.
- **24** Nije važeće ime dnevnika ili knjižnica.
- 25 Nije dopuštena tablica replike s udaljenim vođenjem dnevnika.
- **26** Interna CCD tablica već postoji za specificiranu registriranu izvornu tablicu.
- **27** Izvorni i ciljni poslužitelji moraju biti isti za interne CCD tablice.
- **28** Interne CCD tablice moraju biti nepotpune.
- 29 Izvornoj tablici je udaljeno vođen dnevnik i sadrži LOB-ove ili DATALINK stupce.
- **30** Ne postoje povezane informacije u IBMSNAP\_PRUNCNTL tablici.
- **31** Ne postoje povezane informacije u IBMSNAP\_PRUNE\_SET tablici.
- **32** Nije dozvoljena CCD tablica sa pogledom kao izvorom.
- **33** Ciljnu tablicu već dijelu drugi postojeći član i otkriven je konflikt između definicija replikacije obzirom na vrijednosti NAME, IS\_KEY, EXPRESSION i TYPE polja pohranjenih u tablicu IBMSNAP\_SUBS\_COLS i definicija zatraženih za novog člana.
- **34** Izvor je u ne-DB2 poslužitelju i zahtijevani ciljni tip je replika. Ovaj scenarij nije podržan.
- **35** Navedeni član izvora nema važeći nadimak na ciljnom poslužitelju. Greška se dogodila zbog jednog od sljedećih razloga:
	- v Niste dali nadimak prilikom kreiranja izvornog člana.
	- v Dali ste nadimak koji ne postoji na ciljnom poslužitelju i niti jedan se za vas ne može kreirati.
	- Dali ste objekt koji nije nadimak.
	- v Dali ste nadimak koji postoji na ciljnom poslužitelju, ali nije pridužen s navedenim članom izvora.

**Odgovor korisnika:** Za kod razloga 1 do 34 ili kreirajte novog člana u drugom skupu pretplata ili kreirajte novi skup pretplata za novog člana.

Za kod razloga 35, provjerite da ste dali ispravni nadimak koji već postoji na ciljnom poslužitelju i pridružen je izvornom članu.

**ASN1807I Član pretplate replikacije je dodan dobavljenom skupu pretplate i kvalifikatoru primjene na dobavljenom kontrolnom poslužitelju Primjena s informativnom klauzulom. Šifra razloga** *šifra\_razloga***.**

**Objašnjenje:** Svrha ove poruke je da vas informira i nije potrebno poduzimati nikakve akcije. Generiran je skript. Slijedeće vrijednosti su važeće za šifru razloga:

**0** Novi set rezultira mješavinom ciljnih članova samo za čitanje i replike.

- **1** Skup pretplate podržava brojenje predavanja transakcije, no ciljni član nije kvalificiran za obradu transakcije.
- **2** Barem jedan član ima ciljnog člana koji je CCD tablica, no nemaju svi članovi CCD tablicu ciljnog člana. U istom skupu su sadržane različite generacije tablica.
- **3** Ciljni član je nekondenzirana, nedovršena CCD tablica bez posebnih stupaca iz IBMSNAP-a. Ta ciljna tablica je u osnovi jednaka CD tablici.

**Odgovor korisnika:** Ponovno pregledajte šifre razloga u objašnjenju i odgovorite slijedećim opcijama:

- **0** Razmotrite čuvanje svih replika tablica u jednom skupu, a tablica samo za čitanje u drugom.
- **1** Razmotrite čuvanje svih tipova cilja koji podržavaju obradu transakcija u istom skupu i drugih tablica u drugom skupu.
- **2** Za održavanje konzistentne starosti podataka u svim skupovima, razmotrite čuvanje svih CCD ciljnih tablica koje su dio iste generacije u istom skupu. Također, razmotrite čuvanje svih ne-CCD ciljnih tablica u različitom skupu. Drugi skup ovisi o podacima koji su u prvom skupu, kao što je to na primjer na stupnju srednje razine.
- **3** Razmotrite da li trebate ciljne CCD tablice.
- **ASN1808E Akcija replikacije završila je greškom za kvalifikator Primjena** *apply\_qualifier***, ime skupa** *set\_name***, WHOS\_ON\_FIRST** *whos\_on\_first***, izvornog člana** *sourceowner.sourcetable***, kvalifikatora izvornog pogleda** *source\_view\_qual***, ciljnog člana** *targetowner.targettable***. Ciljni član pretplate očekuje da njegovi stupci ključa indeksa budu ažurirani, ali barem jedan ključ indeksa nema svoj slika-prije stupac registriran u izvornom članu pretplate.**

**Objašnjenje:** Ciljna tablica dopušta njegovim ključevima indeksa da budu ažurirani (PRIMARY\_KEY\_CHG = 'Y'). Da bi zadovoljio tu potrebu, program Primjena mora pristupiti stupcima slika-prije ključeva indeksa. Ti stupci slika-prije, moraju postojati u tablici Promjena podataka za izvornog člana. Ako ne postoje, program Primjena neće uspjeti. Skript nije generiran.

**Odgovor korisnika:** Za svaki stupac ciljnog indeksa pretplate:

- v Provjerite da li je stupac slika-prije već registriran u izvornom članu na poslužitelju Hvatanje.
- v Ako nije, registrirajte prikladni stupac slika-prije.

**ASN1809W Akcija replikacije očekuje da stupci indeksnih ključeva pretplate budu ažurirani, ali će se član pretplate dodati u skup pretplate bez dozvole ažuriranja na ciljne stupce indeksnih ključeva. Šifra razloga** *šifra\_razloga***.**

**Objašnjenje:** U gore navedenim slučajevima, PRIMARY\_KEY\_CHG postavke su besmislene. Generiran je skript koji je bio ažuriran s definicijama Replikacije koje nadjačavaju korisnički osigurane definicije. Slijedeće vrijednosti su važeće za šifru razloga:

- **0** Nije važeća ciljna tablica tipa CCD: PRIMARY\_KEY\_CHG.
- **1** Vrijednost CHG\_UPD\_TO\_DEL\_INS u IBMSNAP\_REGISTER tablici je postavljen na 'Y'.
- **2** Ciljna tablica nije kondenzirana.

**Odgovor korisnika:** Svrha ove poruke je da vas informira i nije potrebno poduzimati nikakve akcije.

**ASN1810W Izvorni član pretplate Replikacije je definiran na izvornom poslužitelju s DB2 Ograničenjima referentnog integriteta, no član ciljne pretplate je Replika koja ne može sačuvati ta ograničenja.**

**Objašnjenje:** Ograničenja referentnog integriteta na ciljnoj tablici nisu bila prisiljena od DB2 na stranici replike. To možda nije namjeravano ponašanje na stranici replike. Generiran je skript, a možda nije spreman za izvođenje.

**Odgovor korisnika:** Ako je potrebno, ažurirajte generirani skript tako da uključuje prikladna referentna ograničenja na cilju.

# **ASN1811W Definicija indeksa za ciljnog člana pretplate ne može garantirati prikladnu jednoznačnost na cilju. Šifra razloga** *šifra\_razloga***.**

**Objašnjenje:** Za neke tipove, program Primjena ovisi o jedinstvenoj definiciji indeksa za ispravno ažuriranje i brisanje redova u ciljnoj tablici. Ako dobavljeni indeks ne jamči jednoznačnost, program Primjena će morati nešto preraditi. Vodite računa o tome da se to ne dogodi na vašoj tablici. Slijedeće vrijednosti su važeće za šifru razloga:

- **0** Generiran je barem jedan red SQL funkcijom koja ne jamči jedinstvenost indeksa.
- **1** U jedinstvenom indeksu, null sposobni stupci nisu generirani SQL funkcijama.

**Odgovor korisnika:** Za svaki stupac ciljnog indeksa pretplate:

v Provjerite da li je tip stupca u kontrolnom poslužitelju Primjene ASN.IBMSNAP\_SUBS\_COLS, COL\_TYPE jednak 'F'

- v Ako jest, ponovno definirajte izraz stupca indeksa koji neće uključivati SQL izraze ili uklonite taj stupac iz ključa indeksa (ASN.IBMSNAP\_SUBS\_COLS, IS\_KEY stupac je postavljen na 'N').
- **ASN1812E Akcija replikacije završila je greškom za kvalifikator Primjena** *apply\_qualifier***, ime skupa** *set\_name***, vrijednost WHOS\_ON\_FIRST** *whos\_on\_first***, izvornog člana** *sourceowner.sourcetable***, kvalifikatora izvornog pogleda** *source\_view\_qual***, ciljnog člana** *targetowner.targettable***. Ciljni član pretplate se ne može dodati jer traženi ciljni ključ nije važeći. Šifra razloga** *šifra\_razloga***.**

**Objašnjenje:** Ciljni članovi koji trebaju jedinstveni indeks su ciljni tipovi točke-u-vremenu, korisničke kopije, tablica replika i zgusnutih CCD-ova. Ako ti ciljevi nemaju jedinstveni indeks, program Primjena neće uspjeti. Skript nije generiran. Slijedeće vrijednosti su važeće za šifru razloga:

- **0** Ciljna tablica još ne postoji, ali se informacije ciljnog ključa nisu mogle izvesti iz izvorne tablice.
- **1** Informacije ciljnog ključa se nisu mogle pronaći ili izvesti i RRN nije definiran za CD tablicu (samo iSeries).
- **2** Ciljna tablica ili pogled već postoji, ali nedostaju potrebne informacije o ciljnom ključu.
- **3** Ciljna tablica ili pogled već postoji, ali su informacije o ciljnom ključu nekompatibilne s postojećim informacijama raspodjele ključa.
- **4** Ciljna tablica tipa replike već postoji. Navedeni stupac je dio informacija ciljnog ključa, ali informacije izvornog ključa ne sadrže ovaj stupac. Ključevi na ova izvora i ciljni članovi moraju se podudarati kada je ciljna tablica tipa replika.
- **5** Navedeni stupac ciljnog ključa nije pronađen u definiciji ciljne tablice.

**Odgovor korisnika:** Definirajte važeći ciljni ključ. Poduzmite određene akcije za sljedeće šifre razloga:

- **0** Kreirajte prikladni jedinstveni indeks na izvornoj tablici tako da se može koristiti za izvođenje indeksa kojeg je predložila replikacija.
- **2** Dobavite potrebne informacije o ciljnom ključu.
- **3** U SQL Uputama potražite DB2 pravila o particioniranju indeksa. Na primjer, ključ kojeg ste dobavili možda ne uključuje potreban particijski kliuč.
- **4** Prikladno promijenite cilj ili informacije izvornog ključa tako da replikacija može izvesti ispravni indeks.
- **5** Verificirajte ime stupca.

**ASN1813I Izvorni član pretplate Replikacije je definiran na izvornom poslužitelju s nekim DB2 ograničenjima, no ciljni član pretplate ne može sačuvati ta ograničenja. Šifra razloga** *šifra\_razloga***.**

**Objašnjenje:** DB2 ne prisiljava ograničenja ciljne tablice ako ona nisu specificirana za vrijeme definicije ciljnog člana. To možda nije namjerno ponašanje na poslužitelju tablice replike. Generiran je skript koji možda nije spreman za izvođenje. Ograničenja su opisana u slijedećim važećim vrijednostima za šifru razloga:

- **0** Postoji barem jedna NOT NULL WITH DEFAULT klauzula u ciljnom članu.
- **1** Particioniran prostor tablice.

**Odgovor korisnika:** Ažurirajte generirani skript tako da, ako je potrebno, uključuje prikladna DB2 ograničenja na cilju.

**ASN1814E Ciljni stupac** *ime\_stupca* **tipa podataka** *tip\_podataka* **se ne može dodati ciljnom članu pretplate** *vlasniktablice.imetablice***. Šifra razloga** *šifra\_razloga***.**

**Objašnjenje:** Član pretplate nije prošao provjere stupca pretplate. Skript nije generiran. Slijedeće vrijednosti su važeće za šifru razloga:

- **0** Tip podataka stupca nije podržan Replikacijom. Tipovi podataka koje ne podržava DB2 izdaju poruku ASN1648E.
- **1** Tip ciljnih podataka je nekompatibilan s odgovarajućim tipom izvornih podataka.
- 2 Nije pronađen stupac u registraciji izvorne tablice.
- **3** Tip stupca nije podržan za federalne ciljeve.
- **4** Ciljni stupac je LOB. Premašen je maksimalan broj LOB stupaca za ciljnog člana.
- **5** Izvorni stupac sadrži SQL funkcije stupca, no struktura ciljnog člana nije ni osnovna skupina ni promijenjena skupina.
- **6** Tip ciljne tablice je replika, a izvorni stupac je LOB stupac.
- **7** Tip ciljne tablice je replika, a izvorni stupac je DATALINK vrijednost. No, CONFLICT\_LEVEL > 0.
- **8** Nije podržana nezgusnuta CCD ciljna tablica s LOB stupcima.
- **9** Stupac nije u postojećoj ciljnoj tablici.
- **10** Ciljni stupac je već definiran u definiciji pretplaćenog člana.
- **11** Definicija tipa podataka navedenog stupca onemogućuje umetanje ili ažuriranje operacija ili oboje na stupcu.
- **12** Navedeno ime ciljnog stupca ne odgovara

preslikanom imenu izvornog stupca. Ime ciljnog stupca ne može biti različito od imena izvornog stupca jer je ciljna tablica replika.

- **13** Ciljni stupac preslikan je iz stupca slike-prije u izvor te izvorni stupac može sadržavati NULL vrijednosti, međutim, ciljni stupac nije NULL niti ne-NULL s defaultom.
- **14** Navedeno ime ciljnog stupca ne odgovara preslikanom imenu CD stupca. Ime ciljnog stupca ne može biti različito od imena CD-a jer je ciljna tablica interni CCD.

**Odgovor korisnika:** Ponovno pregledajte objašnjenje šifre razloga i odgovorite kako slijedi:

- **0** Promijenite tip podataka na onaj koji je podržan.
- **1** Provjerite da li se ciljni tip podataka podudara s izvornim tipom podataka.
- **2** Registrirajte stupac izvorne tablice.
- **3** Izaberite važeći tip podataka koji je podržan za federalne ciljeve.
- **4** Vodite računa o tome da LOB stupci ciljnog člana ne premašuju dopustivu granicu.
- **5** Promijenite izraz izvornog stupca ili strukturu ciljne tablice.
- **6** Uklonite LOB stupac za cilj replike iz člana pretplate.
- **7** Uklonite DATALINK stupac iz člana pretplate ako replika traži razinu sukoba veću od 0. Inače, promijenite razinu sukoba replike.
- **8** Uklonite LOB stupce.
- **9** Verificirajte ime stupca.
- **10** Verificirajte ime stupca.
- **11** Uklonite stupac iz ciljnog člana pretplata.
- **12** Provjerite da ime ciljnog stupca odgovara preslikanom imenu stupca u imenu izvornog stupca.
- **13** Provjerite definiciju stupca u ciljnom članu da dopustite NULL ili default vrijednosti.
- **14** Provjerite da ime ciljnog stupca odgovara preslikanom imenu stupca u CD tablici.
- **ASN1815E Akcija replikacije je završila s greškom. Skup pretplata** *set\_name* **za kvalifikator Primjena** *apply\_qual***, WHOS\_ON\_FIRST** *whos\_on\_first* **će se ispustiti, ako je prazno, ali postoji barem jedan član ovog skupa. Skup pretplate se ne može ispustiti.**

**Objašnjenje:** Skup pretplate nije ispušten jer postoji barem jedan član u ASN.IBMSNAP\_SUBS\_MEMBR na dobavljenom kontrolnom poslužitelju Primjene za dobavljeni kvalifikator Primjene određenog skupa pretplate. Skript nije generiran.

**Odgovor korisnika:** Ispustite članove pretplate koji još postoje i onda ispustite skup pretplate. Alternativno, izdajte zadatak *Ispuštanje skupa pretplate* bez zahtjeva da skup pretplate bude prazan.

### **ASN1816W Skup pretplate Replikacije sadrži barem jednog člana koji će se ispustiti jednom kada se ispusti skup pretplate.**

**Objašnjenje:** Kada se skup pretplate uspješno ispusti, automatski će se ispustiti i svi članovi skupa.

**Odgovor korisnika:** Svrha ove poruke je da vas informira i nije potrebno poduzimati nikakve akcije.

# **ASN1818W Član pretplate Replikacije se ažurira s novim Where Clause predikatima pretplate. Prethodni predikati već postoje za člana pretplate. Oni će biti prepisani novim informacijama predikata.**

**Objašnjenje:** Specificirani član već sadrži predikat. Novi predikat prepisuje stari. Generiran je skript.

**Odgovor korisnika:** Dobavite potpunu klauzulu predikata za zadatak replikacije. Možda ćete trebati ažurirati klauzulu predikata ako ne sadrži sve postojeće klauzule predikata.

**ASN1819W Skup pretplate Replikacije je uspješno onemogućen. No, vodite računa o tome da onemogućavanje skupa pretplate ima izravan utjecaj na logiku premještanja Hvatanja svih izvornih članova za taj skup pretplate.**

**Objašnjenje:** Logika premještanja Hvatanja ne premješta CD tablicu dok program Primjena ne popuni ovisne članove pretplate. Generiran je skript. Možda ćete ga trebati ažurirati ako onemogućavanje skupa pretplate nije idealan izbor, a ispuštanje skupa pretplate predstavlja bolju opciju. Pogledajte dolje.

**Odgovor korisnika:** Ako će se skup pretplate onemogućiti na duži vremenski period koji će utjecati na proces premještanja CD tablica ili ako će utjecaj na CD tablice za ovisne registrirane izvore imati dramatičan utjecaj na program Hvatanje i CD tablice poslužitelja Hvatanja, onda razmotrite ispuštanje skupa pretplate i njegovo kasnije ponovno kreiranje umjesto da ga jednostavno onemogućite. Alternativno, deaktivirajte prikladne registracije.

**ASN1820E Replikacijski niz za skup pretplata** *set\_name***, kvalifikator Primjena** *apply\_qual***, WHOS\_ON\_FIRST** *whos\_on\_first* **sadrži DB2 sintaksu koja nije važeća. Tip niza je** *tip\_niza***, tekst niza je** *tekst\_niza***, a SQL Poruka je** *sql\_poruka***.**

**Objašnjenje:** Specificirani niz nije važeći. Skript nije generiran.

**Odgovor korisnika:** Molim ispravite prikladnu sintaksu objekta i ponovno izdajte zadatak Replikacije.

# **ASN1821W Ako skup pretplate sadrži ciljne članove koji su registrirani izvori na njegovom ciljnom poslužitelju, ovisni skupovi pretplate više neće biti važeći nakon što se ispusti postojeći skup pretplate.**

**Objašnjenje:** Ovisne pretplate ovise o tome da li postoje tablice njihova izvornog člana. Ako su ti izvorni članovi održavani kao ciljevi replikacije, a ti ciljevi su ispušteni, onda program Primjena neće uspjeti obraditi ovisne skupove pretplate. Ako captureserver.IBMSNAP\_PRUNCNTL tablica na ciljnom poslužitelju sadrži SOURCE\_OWNER ili SOURCE\_TABLE redove za koje su te vrijednosti ciljne tablice koje se ispuštaju, onda bi to moglo utjecati na ovisne skupove pretplate. Generiran je skript.

**Odgovor korisnika:** Ako je potrebno, deaktivirajte ili ispustite skupove pretplate prije izvođenja skripta.

# **ASN1822E Akcija replikacije završila je greškom za kvalifikator Primjena** *apply\_qual***, ime skupa** *set\_name***, izvorni član** *sourceowner.sourcename***, ciljni član** *targetowner.targetname***. Dobavljeni član pretplate ne postoji za dobavljeni skup pretplate.**

**Objašnjenje:** Nije se mogao pronaći specificirani član u ASN.IBMSNAP\_SUBS\_MEMBR za dobavljeni kvalifikator Primjene na dobavljenom kontrolnom poslužitelju Primjene.

**Odgovor korisnika:** Provjerite da li su ispravni dobavljeni kvalifikator Primjene, ime skupa, ime člana i kontrolni poslužitelj.

**ASN1823E Skup pretplata** *set\_name* **ne postoji za kvalifikator Primjena** *apply\_qual***, WHOS\_ON\_FIRST** *whos\_on\_first***, na kontrolnom poslužitelju Primjena** *server\_alias***.**

**Objašnjenje:** Specificirani skup pretplate se ne može pronaći u ASN.IBMSNAP\_SUBS\_SET za dobavljeni kvalifikator Primjene na dobavljenom kontrolnom poslužitelju Primjene.

**Odgovor korisnika:** Provjerite da li su ispravni dobavljeni kvalifikator Primjene, ime skupa, ime člana i kontrolni poslužitelj.

# **ASN1824W Skup pretplate Replikacije je bio ažuriran s COMMIT\_COUNT od 0.**

**Objašnjenje:** Izvor je pogled višestrukih tablica, a brojanje predavanja za skup je null. Za skup je prisiljen broj predavanja  $\Omega$ .

**Odgovor korisnika:** Svrha ove poruke je da vas informira i nije potrebno poduzimati nikakve akcije.

### **ASN1825W Akcija replikacije za ispuštenje člana nije ispustila pogled.**

**Objašnjenje:** Iako je bio postavljen zahtjev za ispuštanjem pogleda, akcija nije bila dovršena kako je to zatraženo.

**Odgovor korisnika:** Morate ručno ispustiti pogled.

### **ASN1826W Shema Hvatanja** *shema\_hvatanja* **ne postoji na dobavljenom izvornom poslužitelju.**

**Objašnjenje:** Provjerite da li postoji shema Hvatanja prije dodavanja članova skupu pretplate.

**Odgovor korisnika:** Kreirajte kontrolne tablice poslužitelja Hvatanja na izvornom poslužitelju sa specificiranom shemom Hvatanja.

**ASN1827W Stupac** *ime\_ciljnog\_stupca* **ciljnog člana** *ciljni\_član* **ne može sačuvati atribut DB2 stupca odgovarajućeg stupca** *ime\_izvornog\_stupca* **izvornog člana** *izvorni\_član***. Šifra razloga** *šifra\_razloga***.**

**Objašnjenje:** Atribut DB2 stupca izvornog stupca se razlikuje od odgovarajućeg ciljnog stupca. Slijedeće vrijednosti su važeće za šifru razloga:

1

Izvorni stupac je null sposoban, a ciljni stupac nije null sposoban.

2

Izvorni stupac nije null sposoban, a ciljni stupac je null sposoban.

3

Izvorni stupac ima default vrijednost, a ciljni stupac je nema.

4

Ciljni stupac ima default vrijednost, a izvorni stupac je nema.

**Odgovor korisnika:** Ako je šifra razloga 1, onda provjerite da li postoje null vrijednosti u izvornom stupcu koje će se primijeniti na ciljni stupac. Ako je potrebno, promijenite ciljni stupac u NULLABLE. Alternativno, ažurirajte generirani skript tako da uključuje prikladne DB2 atribute na cilju, ako je to potrebno.

**ASN1828E Akcija replikacije završila je greškom za kvalifikator Primjena** *apply\_qual***, ime skupa** *set\_name***, izvorni član** *sourceowner.sourcename***, ciljni član** *targetowner.targetname***. Kada ciljni poslužitelj pretplate nije IBM ciljni poslužitelj, onda ili nije podržana akcija ili podržana s ograničenjima. Šifra razloga je** *šifra\_razloga***.**

**Objašnjenje:** Ovo su trenutna ograničenja. Nije generiran skript. Slijedeće vrijednosti su važeće za šifru razloga:

- **0** Nije podržano.
- **1** Podržano za slijedeće strukture ciljne tablice: točka-u-vremenu, CCD, korisnička kopija.

**Odgovor korisnika:** Svrha ove poruke je da vas informira i nije potrebno poduzimati nikakve akcije.

**ASN1829I Pronaen je važeći nadimak** *vlasniknadimka.nadimak* **za ciljnu tablicu pretplate. Nametnuta su pravila mapiranja tipa podataka stupca. Nadimak se koristi takav kakav je.**

**Objašnjenje:** Pronađen je postojeći ciljni nadimak u federalnoj bazi podataka koja je važeća za tu pretplatu (provjere mapiranja tipa podataka stupca su važeća); no, ne postoji provjera koja bi provjerila valjanost ciljne tablice na poslužitelju ne-DB2 relacijske baze podataka.

**Odgovor korisnika:** Provjerite da li postoji udaljena tablica za dobavljeni nadimak. Inače, program Primjena neće uspjeti.

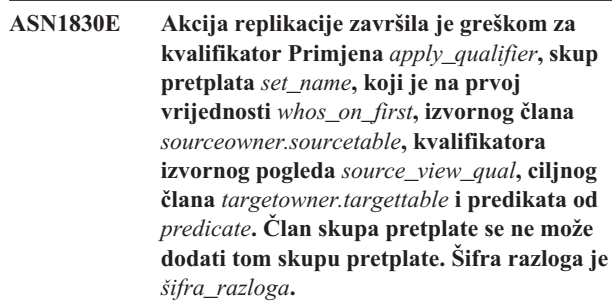

**Objašnjenje:** Član skupa pretplate nije važeći i nije generiran skript. Moguća šifra razloga je:

**0** Predikat referencira stupce sa nepostojećih CD ili UOW tablica.

**Odgovor korisnika:** Provjerite točnost specificiranog predikata i pogledajte dokumentaciju o naprednim osobinama promjene predikata.

**Objašnjenje:** Ne postoje izrazi pretplate za ime specificiranog skupa pretplate s tim kvalifikatorom Primjene.

**Odgovor korisnika:** Provjerite da li specificirano ime skupa pretplate pod tim kvalifikatorom Primjene sadrži izraze skupa pretplate.

**ASN1831E Akcija replikacije je završila s greškom. Ne postoje izrazi pretplata za skup pretplata** *set\_name* **za kvalifikator Primjena** *apply\_qual***, s whos na prvoj vrijednosti od***whos\_on\_first***, na kontrolnom poslužitelju Primjena** *control\_server***.**

### **ASN1832W Stupac pod imenom** *ime\_stupca* **već postoji u ASN.IBMSNAP\_SUBS\_COLS kontrolnoj tablici.**

**Objašnjenje:** Specificirani stupac već postoji u ASN.IBMSNAP\_SUBS\_COLS tablici.

**Odgovor korisnika:** Nije potrebna akcija.

**ASN1833E CCSID** *Unicode\_ASCII\_EBCDIC* **tablice promjene podataka (CD)** *cdvlasnik.cdime* **za izvornu tablicu** *izvornivlasnik.izvornatablica* **se ne podudara s CCSID-om** *Unicode\_ASCII\_EBCDIC* **tablice IBMSNAP\_UOW za shemu hvatanja** *shema\_hvatanja***. Dobavljena definicija člana pretplate traži spoj te dvije tablice.**

**Objašnjenje:** Za danu shemu hvatanja, program Primjena će spojiti IBMSNAP\_UOW tablicu i CD tablicu danog izvora ako ciljni tip pridruženog člana skupa pretplate nije korisnička kopija ili ako se bilo koji stupci IBMSNAP\_UOW tablice koriste u WHERE klauzuli člana skupa pretplate. Ako program Primjena obrađuje člana skupa pretplate definiranog s danom izvornom tablicom i shemom hvatanja pomoću spajanja CD tablice izvorne tablice s IBMSNAP\_UOW tablicom, doći će do greške zbog različitih shema kodiranja tablica. Za detaljnije informacije o shemama kodiranja, pogledajte Dodatak B Vodiča i uputa za replikaciju.

**Odgovor korisnika:** Možete ili

- v izabrati ciljni tip korisničke kopije i ne koristiti stupce IBMSNAP\_UOW tablice u WHERE klauzuli člana pretplate, ili
- v registrirajte izvor upotrebom drugačije sheme hvatanja i kreirajte CD tablicu u prostoru tablica s istom shemom kodiranja kao one od tablice IBMSNAP\_UOW nove sheme hvatanja.

## **ASN1834W Koristit će se default ciljna shema hvatanja 'ASN' za skup pretplate.**

**Objašnjenje:** Skup pretplate traži ciljnu shemu Hvatanja, a koristi se default vrijednost 'ASN'.

**Odgovor korisnika:** Nije potrebno poduzimati akcije ako je default prikladan za stupac ciljne Sheme hvatanja u ovom skupu pretplate.

**ASN1835W Ciljni stupac** *column\_name* **tipa podataka** *datatype* **dodan je u ciljnog člana skupa pretplata** *tableowner.tablename* **i izvor** *sourceowner.sourcename***, ali odgovarajući izvorni stupac** *column\_name* **tipa podataka** *datatype* **može sadržavati podatke koji nisu primjenjivi na ovaj ciljni stupac. Šifra razloga** *šifra\_razloga***.**

**Objašnjenje:** Definicija izvornog stupca se ne podudara u potpunosti s definicijom ciljnog stupca. Zbog toga, ako podaci koji su izabrani iz izvora programom Primjena nisu prikladni za ciljni stupac, program Primjena možda neće uspjeti ili će

možda promijeniti izvorne podatake (njihovim skraćivanjem). Opaska: Ako vaša aplikacija ne generira podatke koji bi uzrokovali neuspjeh programa Primjena, onda ne postoji problem nepodudarnosti definicije.

Slijedeće vrijednosti su važeće za šifru razloga:

1

Dužina ciljne tablice je manja od rastavljenog izraza izvornog stupca.

 $\overline{2}$ 

Skala ciljnog stupca je manja od rastavljenog izraza izvornog stupca.

3

Točnost ciljnog stupca je manja od rastavljenog izraza izvornog stupca.

4

Tipovi podataka ciljnog i izvornog stupca su kompatibilni samo za određene izvorne vrijednosti.

**Odgovor korisnika:** Ako je moguće, promijenite definicije ciljne stranice tako da bude kompatibilna sa izvornim definicijama. (To je obično pogonjeno aplikacijama koje se izvode na ciljnoj stranici.)

Ako morate zadržati nepodudarnost definicije (jer imate neki određeni razlog zašto se definicija cilja mora razlikovati od izvornih definicija), ponovno pregledajte ciljne definicije kako bi bili sigurni da nepodudarnost definicije neće uzrokovati problem za vrijeme izvođenja.

# **ASN1836W Ciljna tablica** *ime.vlasnika* **neće biti ispuštena jer je registrirana kao izvor pod shemom Hvatanja** *imesheme***.**

**Objašnjenje:** Ciljna tablica je registrirana kao izvor pod specificiranom shemom Hvatanja. Ako se tablica ispusti, registracija više neće biti važeća.

**Odgovor korisnika:** Ispustite registraciju tablice, a onda ispustite tablicu.

# **ASN1837W DB2 cilj** *vlasniktablice.imetablice* **nije ispušten.**

**Objašnjenje:** Ciljna tablica je replika ili vanjska tablica Dosljednih promjena podataka (CCD) i registrirana je na ciljnom poslužitelju, pa bi mogla biti izvor za ovisne ciljeve. Tablica se ne može automatski ispustiti.

**Odgovor korisnika:** Ispustite registrirani izvor za vanjske ili replika CCD tablice. Nakon toga ručno ispustite DB2 ciljne tablice ili obrišite člana pretplate vanjske ili replika CCD tablice. Brisanjem člana će se ispustiti DB2 ciljne tablice.

**ASN1838E Akcija replikacije** *ime\_akcije* **je završila u greški. OS/400 tablica** *tableowner.tablename* **se ne može koristiti kao ciljni član pretplata replika. Šifra razloga je** *šifra\_razloga***.**

**Objašnjenje:** Slijedeće vrijednosti su važeće za šifru razloga:

- **0** Navedeno ime ciljne tablice ne postoji ili njena shema nije kreirana upotrebom naredbe ″Create Collection″ ili ″Create Schema″, prema tome, navedena tablica nije spremljena u dnevnik. Informacije dnevnika ciljne tablice zahtijevane su prilikom registriranja ciljne tablice u ″F″ smjeru skupa pretplata za repliku. Tablica se mora kreirati na OS/400 ssitemu.
- **1** Navedena ciljna tablica postoji, ali za tablicu ne postoje podaci o vođenju dnevnika. Informacije dnevnika ciljne tablice potrebne su za vrijeme registriranja ciljne tablice u ″F″ smjeru skupa za repliku.

**Odgovor korisnika:** Akcija koju morate poduzeti ovisi o kodu razloga:

- **0** Ako ciljna tablica ne postoji: Kreirajte ciljnu tablicu, stavite je u dnenik sa slikom-prije i slikom-poslije, a zatim ponovno izdajte zadatak. Ako ciljna tablica postoji: Stavite u dnevnik tablicu sa slikom-prije i slikom-poslije, a zatim ponovno izdajte zadatak.
- **1** Stavite u dnevnik navedenu ciljnu tablicu sa slikom-prije i slikom-poslije, a zatim ponovno izdajte zadatak.

## **ASN1839I Osnovna tablica** *tableowner.tablename* **izvornog pogleda** *viewowner.viewname* **ciljna replika izabrala je za ažuriranje.**

**Objašnjenje:** Izvorni član je tipa pogleda u ovom scenariju replike. Pogledi se ne mogu ažurirati; prema tome, registrirana osnovna tablica pogleda koja ima najveći broj stupaca koristit će se kao ciljni član u ″F″ smjeru.

**Odgovor korisnika:** Provjerite da je vaš scenarij još važeći.

### **ASN1840W Ciljna baza pdoataka je na OS/400 sistemu.**

**Objašnjenje:** Ciljna baza podataka je na OS/400 sistemu, a definicija ciljnog prostora tablica se ignorira.

**Odgovor korisnika:** Svrha ove poruke je da vas informira i nije potrebno poduzimati nikakve akcije.

**ASN1841E Izraz** *expression\_name* **naveden u ciljnom stupcu** *colname* **za ciljnog člana pretplata** *targetowner.targetname* **nije uspio. Provjere koje su napravljene nad izvornim članovima pretplata** *sourceowner.sourcename* **vratile su SQL grešku (sqlcode =** *sqlcode***, sqlstate =** *sqlstate***).**

**Objašnjenje:** Nizovi provjera izvedeni su na danoj vrijednosti izraza za ciljni član nad izvornim članom da se provjere pravila integriteta podataka. Navedeni izraz nije uspio na jednoj ili više izvedenih provjera.

**Odgovor korisnika:** Pogledajte SQL poruku koja je vraćena i SQL upute za bilo koje dodatne informacije.

**Objašnjenje:** Interna CCD tablica ima presedan nad CCD tablici kada Primjena pokušava primijeniti promjene na cilju. Interni CCD se kreira za navedeni izvor, koji već ima definirane članove CD tablice i pretplata. Neki od stupaca u CD tablici ne postoje u internoj CCD tablici i ti članovi koji su definirani prije nego je kreirana CCD tablica, postat će nevažeći.

**Odgovor korisnika:** Provjerite da je vaš scenario važeć.

**ASN1843E Akcija replikacije** *action\_name* **završila je greškom za kvalifikator Primjena** *apply\_qualifier***, ime skupa** *set\_name***, WHOS\_ON\_FIRST** *whos\_on\_first***, izvornog člana** *source\_owner.sourcetable***, kvalifikator izvornog pogleda** *source\_view\_qualifier* **i ciljnog člana** *targetowner.targetname***.**

**Objašnjenje: Samo za OS/400**. Duplikati redova nisu dozvoljeni u tablici IBMSNAP\_REG\_EXT za svaku kombinaciju source\_owner, source\_table i source\_view\_qualifier.

**Odgovor korisnika:** Izbrišite red iz tablice IBMSNAP\_REG\_EXT koja ne pripada i ponovno izdajte zadatak.

**ASN1844E Akcija replikacije** *action\_name* **završila je greškom za kvalifikator Primjena** *apply\_qualifier***, ime skupa** *set\_name***, WHOS\_ON\_FIRST** *whos\_on\_first***, izvornog člana** *source\_owner.sourcetable***, kvalifikator izvornog pogleda** *source\_view\_qualifier* **i ciljnog člana** *targetowner.targetname***. Navedena izvorna tablica i registracija izvorne tablice nalaze se na različitim poslužiteljima.**

**Objašnjenje:** Izvorna tablica i registracija izvorne tablice mogu se nalaziti na različitim poslužiteljima samo ako su obje izvorne datoteke i baza podataka Hvatanje smještene na iSeries strojevima. Barem jedan poslužitelj nije na iSeries sistemu.

**Odgovor korisnika:** Provjerite da se izvorna tablica i registracija izvorne tablice nalaze se na istom poslužitelju, prije izdavanja zadatka.

**ASN1842W Interna CCD tablica** *ccdowner.ccdname* **ima manji broj stupaca od CD tablice** *cdowner.cdtable* **izvornog objekta** *sourceowner.sourcename***. Za ovaj izvor, postojeći članovi koji su definirani prije nego je definiran izvorni CCD možda nisu važeći.**

## **ASN1845E Akcija replikacije je završila s greškom. Dužina imena tablice** *length* **ciljnog člana** *targetowner.targetname* **premašuje dozvoljeno ograničenje od** *max\_limit* **nametnuto od strane z/OS kontrolne tablice replikacije na poslužitelju** *server***.**

**Objašnjenje:** z/OS kontrolne tablice replikacije kreirane su s maksimalnom dužinom imena tablice od 30 znakova. Poruka greške primljena je jer su ili kontrolni poslužitelj Hvatanje ili kontrolni poslužitelj Primjena ili oboje na s/OS sistemu i dužina navedenog imena ciljne tablice je veće od 30. Član skupa pretplate se ne može kreirati.

**Odgovor korisnika:** Provjerite da dužina imena tablice ciljnog člana nije veća od 30 znakova. U nekim slučajevima, ograničenje izvorne baze podataka ograničava sposobnosti na cilju, jer ime ciljne tablice mora biti pohranjeno na kontrolnom poslužitelju Hvatanje i na kontrolnom poslužitelju Primjena. U takvim slučajevima, možete kreirati pogled ciljne tablice upotrebom imena koje je manje ili jednako 30 znakova i definirati člana skupa pretplata upotrebom imena ciljnog pogleda.

# **ASN1846E Skup sadrži jedan ili više nevažećih članova.Originalna poruka greške bila je** *original\_message***.**

**Objašnjenje:** Dogodila se greška prilikom promoviranja danog skupa jer skup ima jednog ili više nevažećih članova.

**Odgovor korisnika:** Provjerite jesu li informacije koje ste unijeli ispravne te ponovno izdajte zadatak.

# **ASN1847E Pogled** *viewowner.viewname* **sadrži nepodržane definicije.**

**Objašnjenje:** Ne možete preslikati stupac pogleda u odgovarajući osnovni stupac tablice jer definicija pogleda nije podržana.

**Odgovor korisnika:** Provjerite je li definicija pogleda ispravna te ponovno izdajte zadatak.

## **ASN1848W Indeksa ili ograničenje**

*index\_constraint\_name* **se nije moglo kreirati na** *targetowner.targetname* **tipa** *object\_name***. Definicija pogleda nije dala preslikavanje stupaca za sve ključne stupce.**

**Objašnjenje:** Ciljni objekt je pogled. Ciljni ključ će se kreirati na pogledu. Jedinstveni indeks koji podržava ovaj ciljni ključ ne može se kreirati na osnovnoj tablici pogleda jer se stupci pogleda koji su korišteni za ciljni ključ ne mogu preslikati na stupce osnovne tablice.

**Odgovor korisnika:** Ručno kreirajte indeks na osnovnoj tablici.

# **ASN1849E Replikacijski skup pretplate** *set\_name* **se ne može promovirati za navedeni kvalifikator Primjena na navedenom kontrolnom poslužitelju Primjena. Šifra razloga je** *šifra\_razloga***.**

**Objašnjenje:** Slijedeće vrijednosti su važeće za šifru razloga:

**0** Poslužitelj Hvatanje ili ciljni poslužitelj je federalna baza podataka. Promovirajte radove pretplate samo za skupove pretplate na dva DB2 sistema.

**Odgovor korisnika:** Ovo je trenutno ograničenje i nije potrebna nikakva akcija.

# **ASN1850W Vrijednost stupca** *column\_name* **decimalnog tipa podataka skratit će se kada se preslika na stupac s cjelobrojnim tipom podataka.**

**Objašnjenje:** Navedeni stupac može sadržavati decimalne brojeve, ali se preslikava u cjelobrojni stupac. Neke od znamenaka u izvornim podacima možda će biti skraćene.

**Odgovor korisnika:** Ova poruka je samo za vas i nikakva akcija nije potrebna.

# **ASN1851E DB2 objekt** *object\_name* **tipa** *type* **ne može se dodati u tablicu** *tableowner.tablename* **jer postoji konflikt izmeu novih svojstava i ključa particiranja te tablice.**

**Objašnjenje:** Navedeni objekt ne može se dodati u definiciju tablice jer nove definicije i postojeća svojstva tablice ne mogu zajedno postojati prema pravilima DB2 za koegzistenciju ograničenja tablice za tablice više čvorova.

**Odgovor korisnika:** Pogledajte *SQL upute* za dalje detalje o ograničenjima tablice.

# **ASN1852E DB2 objekt** *object\_name* **tipa** *type* **ne može se dodati u tablicu** *tableowner.tablename* **jer postoji konflikt izmeu novih svojstava i postojećeg ključa particioniranja** *partitioning\_key***.**

**Objašnjenje:** Navedeni objekt ne može se dodati u definiciju tablice jer nove definicije i postojeća svojstva tablice ključa particioniranja ne mogu zajedno koegzistirati prema pravilima DB2 za koegzistenciju ograničenja tablice za tablice više čvorova.

**Odgovor korisnika:** Pogledajte *SQL upute* za dalje detalje o ograničenjima tablice.

# **ASN1853E Postoji konflikt definicije DB2 tablice**  $tableowner_tablename$  **između indeksa** *indexowner.indexname* **i ključa particioniranja tablice.**

**Objašnjenje:** Navedena definicija indeksa i ključevi particioniranja imaju definicije u konfliktu i ne mogu koegzistirati prema DB2 pravilima za koegzistenciju svojstava indeksa i ključeva particioniranja tablica više čvorova.

**Odgovor korisnika:** Pogledajte SQL upute za dalje detalje o ograničenjima tablice.

#### **ASN1854E Definicija tablice** *tableowner.tablename* **nije završena na platformi z/OS. Šifra razloga je** *šifra\_razloga***.**

**Objašnjenje:** Slijedeće vrijednosti su važeće za šifru razloga:

**0** Definiciji tablice nedostaju potrebna svojstva poput jedinstvenih indeksa koji podržavaju ROWID, primarni ključ i jedinstvena ograničenja ili svojstva stupca LOB poput ROWID, LOB prostora tablica, pomoćnih tablica i pomoćnih indeksa. Barem jedno od spomenutog mora biti prisutno u definiciji tablice da bi ona bila potpuna.

**Odgovor korisnika:** Ponovno definirajte definiciju tablice da uključite potrebna svojstva tablice.

**ASN1855E Stupac slika-nakon** *column\_name* **koja se koristi za promjene ciljnog ključa nije pronaena u tablici replike** *tableowner.table\_name***.**

**Objašnjenje:** U toku pretplate ste izabrali opciju promjene ciljnog ključa za stupac ključa. Odgovarajući stupac slika-poslije nije pronađen u izvornoj tablici replike.

**Odgovor korisnika:** Provjerite da je originalni stupac slike-poslije dostupan za pretplatu i izvornoj replici.

**ASN1856E Akcija replikacije** *ime\_akcije* **je završila u greški. Provjera imena zbirke OS/400** *collection\_name* **nije uspjela. Domaća OS/400 poruka je** *OS/400\_message***.**

**Objašnjenje:** Navedena OS/400 zbirka nije važeća. Skript se neće generirati.

**Odgovor korisnika:** Pogledajte iSeries Dnevnik konzole za više detalja o informacijama greške.

**ASN1857E Akcija replikacije** *ime\_akcije* **je završila u greški. Izvorna tablica** *sourceowner.sourcename* **ima internu CD tablicu koja je definirana kao zgusnuta, a cilj** *targetowner.targetname* **se traži kao nezgusnut cilj.**

**Objašnjenje:** Definicije pohranjene u kontrolnim tablicama replikacije ukazuju da izvorni član već postoji u drugom skupu pretplata s internim CCD-om definiranim kao zgusnut. Isti izvorni član se dodaje kao izvor u drugi skup pretplata, ali ciljni član je nezgusnut. Podaci na izvornoj strani su već zgusnuti i ne mogu se kopirati na nezgusnuti cilj. Skript se neće generirati.

**Odgovor korisnika:** Promijenite definicije ciljnog člana i ponovno izdajte zadatak.

### **ASN1858E Tip tablice** *type* **za tablicu** *tableowner.tablename* **nije podržan za ovu DB2 platformu.**

**Objašnjenje:** Navedeni tip tablice ili pogleda nije podržan za DB2 platformu. Replikacija podržava određene tipove izvora i ciljne objekte na određenim DB2 platformama za pretplate. U pretplatama možete uključiti samo određene tipove tablica kao izvorne ili ciljne, ovisno o DB2 platformi.

**Odgovor korisnika:** Za više informacija o svojstvima za sve ciljne tipove tablica pogledajte poglavlje o pretplaćivanju na izvore *Vodiča i uputa za DB2 Replikaciju*.

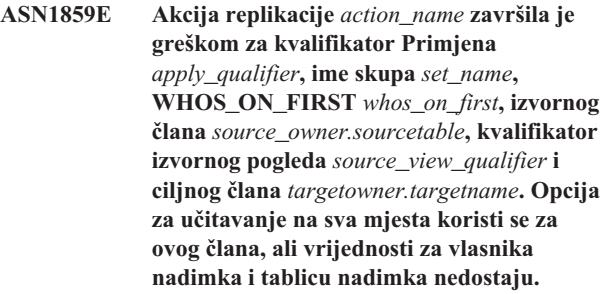

**Objašnjenje:** Vrijednost stupca LOADX\_TYPE u tablici IBMSNAP\_SUBS\_MEMBR je 3 za navedenog člana. Ova vrijednost ukazuje da će učitavanje na više mjesta biti korišteno za ovog člana. Nadimak za izvornu tablicu mora se kreirati na ciljnom poslužitelju i navedeno u stupcima LOAD\_SRC\_N\_OWNER i LOAD\_SRC\_N\_TABLE. Nedostaje jedna ili obje vrijednosti.

**Odgovor korisnika:** Dajte vrijednost za polje LOAD\_SRC\_N\_OWNER ili polje LOAD\_SRC\_N\_TABLE te ponovno izdajte zadatak.

**ASN1860W Ciljni član** *targetowner.targetname* **ne postoji i skrip za ispuštanje člana neće se generirati.**

**Objašnjenje:** Ciljna tablica, pogled ili nadimak ne postoje na ciljnoj bazi podataka i neće biti ispušteni.

**Odgovor korisnika:** Svrha ove poruke je da vas informira i nije potrebno poduzimati nikakve akcije.

**ASN1861E Član Skupa pretplate ne može se kreirati za cilj** *targetowner.targetname* **jer je cilj već član skupa, a postojeća definicija člana je u konfliktu sa zahtijevanom definicijom.**

**Objašnjenje:** Stupci u kontrolnoj tablici

IBMSNAP\_SUBS\_COLS već sadrže vrijednosti za NAME, IS\_KEY, EXPRESSION i TYPE i te vrijednosti se razlikuju od onih zahtijevanih za novog člana. Skript za kreiranje novog člana nije generiran.

**Odgovor korisnika:** Za kreiranje novok člana skupa pretplata, koristite ista svojstva cilja kao što su ona pohranjena u tablici IBMSNAP\_SUBS\_COLS.

## **ASN1862E Akcija replikacije završila je greškom za kvalifikator Primjena** *apply\_qualifier***, ime skupa pretplata** *set\_name***, WHOS\_ON\_FIRST vrijednost** *whos\_on\_first***, član izvora** *sourceowner.sourcetable***, kvalifikator izvornog pogleda** *source\_view\_qual***, ciljni član** *targetowner.targettable***. Član skupa pretplata ne može se ažurirati za dani skup.**

**Objašnjenje:** Navedeni član izvora nema važeći nadimak na ciljnom poslužitelju. Greška se dogodila zbog jednog od sljedećih razloga:

- v Niste dali nadimak prilikom kreiranja izvornog člana.
- v Dali ste nadimak koji ne postoji na ciljnom poslužitelju i niti jedan se za vas ne može kreirati.
- Dali ste objekt koji nije nadimak.
- v Dali ste nadimak koji postoji na ciljnom poslužitelju, ali nije pridužen s navedenim članom izvora.

**Odgovor korisnika:** Provjerite da ste dali ispravni nadimak koji već postoji na ciljnom poslužitelju i pridružen je izvornom članu.

```
ASN1863E Akcija replikacije je završila s greškom.
  Dužina tablice vlasnika length ciljnog člana
  sourceowner.sourcename premašuje
  dozvoljeno ograničenje od max_limit
  nametnuto od strane z/OS kontrolne tablice
  replikacije na poslužitelju server.
```
**Objašnjenje:** Poslužitelj Hvatanje je na DB2 podsistemu nove funkcije verzije 8, a kontrolni poslužitelj Primjena ja na radnoj stanici ili starijoj verziji DB2 za z/OS. Maskimalna dužina dozvoljena za ime sheme u DB2 podsistemu načina nove funkcije verzije 8 je puno duže od dužine dozvoljene za ovaj poslužitelj.

**Odgovor korisnika:** Ponovno definirajte svoj skup za upotrebu BD2 podsistema načina nove funkcije verzije 8 kao kontrolnog poslužitelja i ponovno izdajte zadatak.

**ASN1864E Akcija replikacije je završila s greškom. Dužina tablice vlasnika***length* **ciljnog člana** *targetowner.targetname* **premašuje dozvoljeno ograničenje od** *max\_limit* **nametnuto od strane z/OS kontrolnih tablica replikacije na poslužitelju** *server***.**

**Objašnjenje:** Ciljni poslužitelj je na DB2 podsistemu nove funkcije verzije 8, a kontrolni poslužitelj Prpimjena ili kontrolni poslužitelj Hvatanje ja na radnoj stanici ili starijoj verziji DB2 za z/OS. Maskimalna dužina dozvoljena za ime sheme u DB2 podsistemu načina nove funkcije verzije 8 je puno duže od dužine dozvoljene za kontrolni poslužitelj.

**Odgovor korisnika:** Ponovno definirajte svoj skup za upotrebu DB2 podsistema načina nove funkcije verzije 8 kao kontrolnog poslužitelja Primjena ili kontrolnog poslužitelja Hvatanje.

## **ASN1865E Akcija replikacije je završila s greškom. Razina arhitekture** *arch\_level* **na kontrolnom poslužitelju Hvatanje za shemu Hvatanje** *capture\_schema* **nije podržano na DB2 podsistemu načina nove funkcije verzije 8.**

**Objašnjenje:** Navedeni kontrolni poslužitelj Hvatanje je na DB2 podsistemu načina nove funkcije verzije 8, a vrijednost razine arhitekture koja se dobila iz tablice *capture\_schema*.IBMSNAP\_REGISTER mora biti 0805. Razina arhitekture dobivena iz tablice nije 0805. Izvodite replikaciju u načinu nove funkcije verzije 8, međutim, niste kontrolnu tablicu migrirali za podršku nove razine arhitekture. Nije generiran skript.

**Odgovor korisnika:** Pokrenite član AASNSAMP (ASNM2V8) migracijskog programa da biste promijenili (ALTER) definicije replikacijske kontrolne tablice. Ovaj migracijski program postavlja razinu arhitekture na 0805 i mijenja neke od stupaca kontrolnih tablica na veću dužinu.

# **ASN1866E Akcija replikacije je završila s greškom. Razina arhitekture** *arch\_level* **na kontrolnom poslužitelju Hvatanje nije kompatiiblna s DB2 podsistemom načina nove funkcije verzoje 8 na kojoj je definirana.**

**Objašnjenje:** Navedeni kontrolni poslužitelj Hvatanje je na DB2 podsistemu načina nove funkcije verzije 8, a vrijednost razine arhitekture koja se dobila iz tablice ASN.IBMSNAP\_SUB\_SET mora biti 0805. Razina arhitekture dobivena iz tablice nije 0805. Izvodite replikaciju u načinu nove funkcije verzije 8, međutim, niste kontrolnu tablicu migrirali za podršku nove razine arhitekture. Nije generiran skript.

**Odgovor korisnika:** Pokrenite član AASNSAMP (ASNM2V8) migracijskog programa da biste promijenili (ALTER) definicije replikacijske kontrolne tablice. Ovaj migracijski program postavlja razinu arhitekture na 0805 i mijenja neke od stupaca kontrolnih tablica na veću dužinu.

**ASN1867E Akcija replikacije završila je greškom za kvalifikator Primjena** *apply\_qualifier***, ime skupa pretplata** *set\_name***, WHOS\_ON\_FIRST vrijednosti** *whos\_on\_first***, izvornog člana** *sourceowner***.***sourcetable***, kvalifikator izvornog pogleda** *source\_view\_qual***, ciljnog člana** *target\_owner***.***target\_table***. Član skupa pretplate se ne može dodati dobavljenom skupu pretplate a da se skupovi pretplata prvo ne migriraju na trenutnu razinu arhitekture. Šifra razloga** *šifra\_razloga***.**

**Objašnjenje:** Skup pretplata neće biti važeći, ako su dodani članovi. Nije generiran skript. Slijedeće vrijednosti su važeće za šifru razloga:

**0** U tablici schema.IBMSNAP\_REGISTER nalaze se

postojeće registracije za Oracle izvore koji pripadaju ranijoj arhitektonskoj razini. Ne možete dodati novog člana u ovaj skup dok ne migrirate sve registracije na novu razinu arhitekture.

**1** U tablici ASN.IBMSNAP\_SUBS nalaze se postojeći članovi skupa pretplata za Oracle izvore koji pripadaju ranijoj arhitektonskoj razini. Ne možete se pretplatiti na novi izvor dok ne migrirate sve članove skupa pretplate na novu razinu arhitekture.

**Odgovor korisnika:** Migrirajte vašu postojeću registraciju za ne-DB2 relacijske izvore na trenutnu razinu arhitekture. Za detalje, pogledajte Vodič za migraciju replikacija: DB2 Replikacija verzija 8.

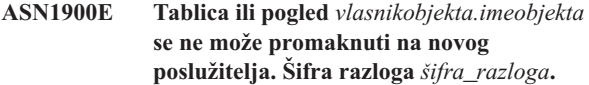

**Objašnjenje:** Slijedeće vrijednosti su važeće za šifru razloga:

- **0** Tip tablice na ovom operacijskom sistemu ne podržava zahtjev za promicanjem.
- **1** Operacijski sistem izvornog poslužitelja potreban za promicanje se mora podudarati s operacijskim sistemom ciljnog poslužitelja.
- **2** Ne postoji tablica ili pogled.

**Odgovor korisnika:** Ponovno pregledajte objašnjenje šifre razloga i odgovorite kako slijedi:

- **0** Svrha ove poruke je da vas informira i nije potrebno poduzimati nikakve akcije.
- **1** Trenutno ograničenje.
- **2** Provjerite da li tablica ili pogled postoji na operacijskom sistemu izvornog poslužitelja.
- **ASN1901E Registrirani izvor** *izvornivlasnik.izvornoime* **se ne može unaprijediti za shemu Hvatanja** *shemahvatanja* **na poslužitelju Hvatanja** *poslužitelj\_hvatanja***. Šifra razloga** *šifra\_razloga***.**
- **Objašnjenje:** Slijedeće vrijednosti su važeće za šifru razloga:
- **0** Tablica ili pogled nije registrirani izvor.
- **1** Registrirani izvor je tablica replike.
- **2** Registrirani izvor je na DB2 za iSeries, ali ima udaljeni dnevnik.
- **3** Već je unaprijeđena tablica ili pogled.
- **4** Pogled na pogledu nije podržan od funkcije registracije unapređenja replikacije.

**Odgovor korisnika:** Ponovno pregledajte objašnjenje šifre razloga i odgovorite kako slijedi:

**0** Ime tablice ili pogleda kojeg ste specificirali u IBMSNAP\_REGISTER tablici nije sadržavalo unose za specificiranu shemu Hvatanja. Registracija tablice ili pogleda se ne može unaprijediti za tu shemu Hvatanja.

- **1** Tablica koju ste specificirali je tipa replika (sa vrijednosti SOURCE\_STRUCTURE stupca od 7) u captureschema.IBMSNAP\_REGISTER tablici. Tablica se ne može unaprijediti u registrirani izvor. Replika se može unaprijediti samo unutar konteksta skupa pretplate kako bi se osiguralo da se prikladne definicije održavaju između izvorne korisničke tablice i cilja replike.
- **2** Registrirani izvor je održavan na DB2 za iSeries s udaljenim dnevnikom koji se može unaprijediti samo sa SQL skriptom.

# **ASN1902W Prije izvoenja skripta Provjerite da li sheme postoje na unaprijeenom poslužitelju Hvatanja. Definicije Replikacije će biti nedovršene ako objekt ne postoji na unaprijeenom poslužitelju Hvatanja.**

**Objašnjenje:** Zadaci unaprjeđivanja vam omogućuju dobavljanje novog poslužitelja Hvatanja i novih shema poslužitelja Hvatanja. No, zadaci unapređivanja se ne mogu povezati s novim poslužiteljem Hvatanja kako bi se provjerila imena i postojanje shema i poslužitelja Hvatanja. Morate provjeriti te informacije prije izvođenja skripta kako bi se osiguralo uspješno izvođenje skripta.

**Odgovor korisnika:** Kako bi generirali potrebne objekte, izvedite prikladni SQL prije izvođenja skripta.

**ASN1903W Objekt** *vlasnikobjekta.imeobjekta* **ne postoji na unaprijeenom kontrolnom poslužitelju Primjene, no neki unaprijeeni objekti ovise o njegovu postojanju. Neuspjeh pri kreiranju tog objekta će rezultirati nepotpunim definicijama Replikacije na unaprijeenom kontrolnom poslužitelju primjene. Šifra razloga** *šifra\_razloga***.**

Objašnjenje: Budući da vam zadaci unapređivanja pružaju novo ime kontrolnog poslužitelja Primjene, zadaci otkrivaju da li postoje neki potrebni objekti koji osiguravaju ispravno izvođenje generiranog skripta. Generiran je skript, no nije spreman na izvođenje. Slijedeće vrijednosti su važeće za šifru razloga:

- **0** Ne postoje kontrolne tablice kontrolnog poslužitelja Primjene.
- **1** Informacije registracije za sve izvorne članove unaprijeđenog skupa.

**Odgovor korisnika:** Kako bi generirali potrebne objekte, izvedite prikladni SQL prije izvođenja skripta.

**ASN1904I Član pretplate Replikacije je uspješno unaprijeen za dobavljeni kvalifikator Primjene na dobavljenom kontrolnom poslužitelju Primjene. Šifra razloga** *šifra\_razloga***.**

**Objašnjenje:** Svrha ove poruke je da vas informira; nije potrebno poduzimati nikakve akcije. Generiran je skript koji možda nije spreman za izvođenje. Slijedeće vrijednosti su važeće za šifru razloga:

- **0** Struktura izvornog člana je nekompatibilna s strukturom ciljnog člana.
- 1 Ciljni član je replika (replika1) koji je također izvorni član druge replike (replika2.) Vrijednost RECAPTURE za red registracije replika2 ne dozvoljava da ažuriranja s korisničke tablice budu replicirana u replika2.
- **2** Izvorni član je korisnička tablica koja je i izvorni član više od jedne replike (replika1 i replika2). Vrijednost RECAPTURE za red registracije korisničke tablice replika2 ne dozvoljava ažuriranja s replike1 da budu replicirani na repliku2 i obrnuto.

**Odgovor korisnika:** Ponovno pregledajte objašnjenje šifre razloga i odgovorite kako slijedi:

- **0** Provjerite ASN.IBMSNAP\_SUBS\_MEMBR tablicu, stupac TARGET\_STRUCTURE. Vrijednost u stupcu bi trebala biti kompatibilna s odgovarajućom captureschema.IBMSNAP\_REGISTER tablicom izvornog člana, stupac SOURCE\_STRUCTURE.
- **1, 2** Ako je potrebno, ažurirajte vrijednosti.
- **ASN1905W Isto je zamjensko ime poslužitelja Hvatanja i ime sheme Hvatanja na host sistemu i novom sistemu. Generirane definicije replikacije ne mogu raditi ako se izvode na host sistemu.**

**Objašnjenje:** Zadatak unapređivanja je otkrio da je zamjensko ime poslužitelja Hvatanja i ime sheme Hvatanja jednako i na hostu i na novom sistemu. Generirani SQL skript mora biti preinačen ili neće uspjeti izvođenje.

**Odgovor korisnika:** Poduzmite jednu od slijedećih akcija: 1) Izvedite isti zadatak s različitim zamjenskim imenom poslužitelja Hvatanja i vrijednosti imena sheme Hvatanja za host ili novi sistem. 2) Ili, promijenite zamjensko ime poslužitelja Hvatanja ili ime sheme Hvatanja u generiranom skriptu.

**ASN1950E ASNCLP : Pronaena je neočekivana oznaka** *ime\_oznake***. U važeće oznake spadaju** *popis\_oznaka***.**

**Objašnjenje:** Unesena je naredba s netočnom sintaksom.

**Odgovor korisnika:** Provjerite dokumentaciju da potvrdite svoju sintaksu naredbe.

### **ASN1951E ASNCLP : Unesena je naredba s profilom** *ime\_profila* **koji nije važeći.**

**Objašnjenje:** Profil mora postojati prije nego se može koristiti u naredbi.

**Odgovor korisnika:** Izdajte odgovarajuću SET PROFILE naredbu i ponovno unesite naredbu koja nije uspjela.

### **ASN1952E ASNCLP : Program je naišao na internu grešku.**

**Objašnjenje:** Procesor reda za naredbe Replikacije je naišao na neobnovljiv uvjet greške.

**Odgovor korisnika:** Dobavite datoteku dnevnika s greškom i kontaktirajte IBM Podršku softvera.

### **ASN1953I ASNCLP : Naredba dovršena.**

**Objašnjenje:** Sve naredbe te ASNCLP sesije su uspješno dovršene. Primijetite da neke pojedinačne naredbe u ovoj sesiji možda imaju greške, upozorenja ili informativne poruke.

**Odgovor korisnika:** Potražite u ASNCLP datoteci dnevnika greške, upozorenja ili informativne poruke koje su proizvele naredbe u ovoj sesiji.

#### **ASN1954E ASNCLP : Neuspjela naredba.**

**Objašnjenje:** Barem jedna naredba u ASNCLP sesiji nije uspjela i obrada je zaustavljena.

**Odgovor korisnika:** Pogledajte ASNCLP datoteku dnevnika da dijagnosticirate grešku. Nakon toga popravite grešku i ponovno pokušajte naredbu.

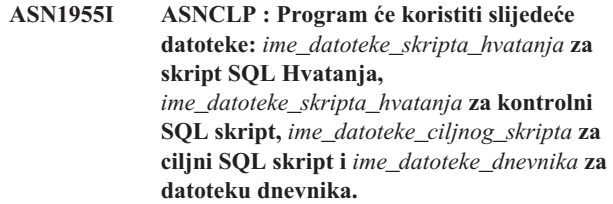

**Objašnjenje:** ASNCLP sesija je generirala informacije u specificiranim datotekama.

**Odgovor korisnika:** Svrha ove poruke je da vas informira i nije potrebno poduzimati nikakve akcije.

# **ASN1956I ASNCLP : Program sada generira skript za akciju:** *ime\_akcije***.**

**Objašnjenje:** Svaki unos za tu naredbu je bio uspješno raščlanjen i dozvana je naredba koja generira skript.

**Odgovor korisnika:** Svrha ove poruke je da vas informira i nije potrebno poduzimati nikakve akcije.

## **ASN1957E ASNCLP : Vrijednost** *vrijednost* **za parametar unosa** *parametar\_unosa* **je netočna. Šifra razloga je** *šifra\_razloga***.**

**Objašnjenje:** Vrijednost parametra unosa je netočna. Slijedeće vrijednosti su važeće šifre razloga:

- **1** Parametar unosa je znakovna vrijednost, a trebao bi biti numerička vrijednost.
- **2** Parametar unosa je numerička vrijednost, a trebao bi biti znakovna vrijednost.
- **3** Procesor reda za naredbe ne može pristupiti specificiranoj datoteci.
- **4** Datum mora biti u formatu yyyy-mm-dd, a vrijeme mora biti u formatu hh:mm:ss.fffffffff. Sve komponente datuma i vremena su obavezne osim dio razlomka vremena označenog s fffffffff. Crtice i dvotočke također su obavezne.

**Odgovor korisnika:** Provjerite šifru razloga i dobavite važeću vrijednost parametra unosa.

## **ASN1976E** *pgmname* **:** *program\_qualifier***. Navedeno zamjensko ime baze podataka** *db\_alias\_name* **već postoji u datoteci lozinke** *password\_file\_name***.**

**Objašnjenje:** Ključ kojeg ste naveli već postoji u datoteci lozinke.

**Odgovor korisnika:** Ponovno unesite tu naredbu koristeći MODIFY parametar umjesto ADD parametra.

# **ASN1977E** *pgmname* **:** *program\_qualifier***. Vrijednost ulaznog parametra** *parameter\_name* **nedostaje.**

**Objašnjenje:** Mora biti specificiran gornji parametar unosa.

**Odgovor korisnika:** Ponovno pozovite pomoćni program koristeći važeću vrijednost parametra unosa.

**ASN1978E** *pgmname* **:** *program\_qualifier***. Vrijednost ulaznog parametra** *parameter\_name* **je predugačka.**

**Objašnjenje:** Naredba asnpwd podržava maksimalno osam znakova za dužinu zamjenskog imena baze podataka i maksimalno 128 znakova za dužinu korisničkog ID-a i lozinke. Određene dužine korisničkog ID-a i lozinke ovise o operacijskom sistemu kojeg koristite.

**Odgovor korisnika:** Dozovite API koristeći parametar unosa važeće dužine.

# **ASN1979E** *pgmname* **:** *program\_qualifier***. Program je naišao na neočekivanu oznaku** *token\_name***. Očekivane oznake uključuju** *popis\_oznaka***.**

**Objašnjenje:** Unesena je naredba s netočnom sintaksom.

**Odgovor korisnika:** Provjerite dokumentaciju da potvrdite svoju sintaksu naredbe.

### **ASN1980E** *pgmname* **:** *program\_qualifier***. Program se nije uspješno završio zbog** *reason***.**

**Objašnjenje:** Naredba asnpwd je naišla na sistemske probleme kako je to naznačeno u poruci.

**Odgovor korisnika:** Poduzmite akciju koja se zasniva na informaciji iz poruke. Ponovno unesite naredbu nakon što ispravite grešku.

```
ASN1981I pgmname : program_qualifier. Program se
 uspješno završio upotrebom datoteke
 lozinke password_file_name.
```
**Objašnjenje:** Naredba asnpwd je uspješno dovršena.

**Odgovor korisnika:** Svrha ove poruke je da vas informira i nije potrebno poduzimati nikakve akcije.

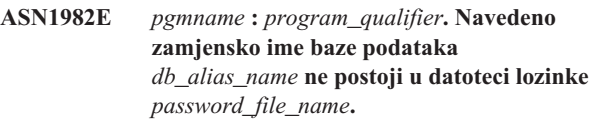

**Objašnjenje:** Ključ kojeg ste specificirali s MODIFY ili DELETE parametrom ne postoji u datoteci lozinke.

**Odgovor korisnika:** Ponovno unesite naredbu koristeći ADD parametar.

**Objašnjenje:** Nije pronađena datoteka lozinke.

**Odgovor korisnika:** Provjerite da li datoteka lozinke postoji na specificiranoj stazi. Ako koristite pomoćni program Upravljanja lozinkom po prvi put, koristite INIT parametar.

**ASN1984E** *pgmname* **:** *program\_qualifier***. Program se ne može inicijalizirati jer datoteka lozinke** *password\_file\_name* **već postoji.**

**Objašnjenje:** Datoteka lozinke već postoji na specificiranoj stazi.

**Odgovor korisnika:** Provjerite da li je datoteka lozinke bila obrisana. Nakon toga ponovno pokušajte naredbu.

**ASN1983E** *pgmname* **:** *program\_qualifier***. Program ne može pronaći datoteku lozinke** *password\_file\_name***.**

# **ASN1985E** *pgmname* **:** *program\_qualifier***. Program je naišao na internu grešku prilikom upotrebe datoteke lozinke** *password\_file\_name***.**

**Objašnjenje:** Operacijski sistem je proizveo neočekivanu grešku kada je pokušao pristupiti datoteci lozinke. Nisu dostupne informacije o toj greški. No, do te je greške moglo doći ako je datoteka lozinke bila ručno uređivana čime je promijenjen format datoteke.

**Odgovor korisnika:** Ponovno pokušajte naredbu. Ako problem ustraje, koristite INIT parametar da kreirate novu datoteku lozinke.

# **ASN1986E** *pgmname* **:** *program\_qualifier***. Datoteka lozinke** *file\_name* **sadrži kodirane informacije koje se ne mogu ispisati.**

**Objašnjenje:** Datoteke lozinka kreirane upotrebom Encrypt All sadrže samo šifrirane podatke (zamjensko ime, korisnički ID, lozinka). Šifrirani podaci se ne mogu ispisati. Podaci mogu biti ispisani iz datoteka lozinki kreiranih upotrebom parametra Encrypt Password.

**Odgovor korisnika:** Ako želite koristiti opciju List morate održavati datoteku lozinke u kojoj je lozinka šifrirana. Morate izbrisati stare datoteke lozinki upotrebom naredbe asnpwd delete i kreirati novu datoteku lozinke upotrebom naredbe asnpwd init encrypt password.

**ASN2000I Akcija** *action\_name* **je započela u** *time\_stamp***. Poslužitelj Q Hvatanje je** *capture\_server* **, a shema Q Hvatanje je** *capture\_schema***.**

**Objašnjenje:** Svrha ove poruke je da vas informira.

**Odgovor korisnika:** Svrha ove poruke je da vas informira. Nije potrebna akcija.

**ASN2001I Akcija** *action\_name* **je započela u** *time\_stamp***. Poslužitelj Q Primjena je** *apply\_server***, a shema Q Primjena je** *apply\_schema***.**

**Objašnjenje:** Pogledajte tekst poruke.

**Odgovor korisnika:** Svrha ove poruke je da vas informira. Nije potrebna akcija.

**ASN2002I Akcija** *action\_name* **je započela u** *time\_stamp***. Ime XML publikacije je** *pub\_name***, poslužitelj Q Hvatanje je** *capture\_server* **, a shema Q Hvatanje je** *capture\_schema***, a izvorna tablica, pogled ili nadimak je** *table\_name***.**

**Objašnjenje:** Pogledajte tekst poruke.

**Odgovor korisnika:** Svrha ove poruke je da vas informira. Nije potrebna akcija.

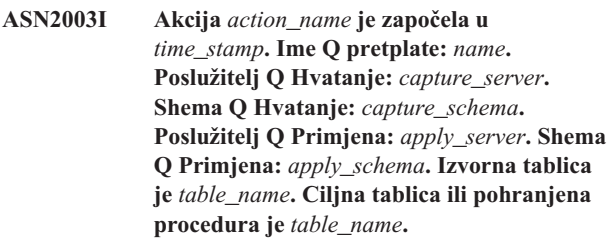

**Objašnjenje:** Pogledajte tekst poruke.

**Odgovor korisnika:** Svrha ove poruke je da vas informira. Nije potrebna akcija.

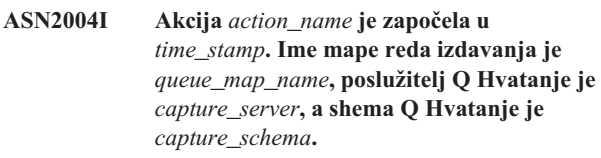

**Objašnjenje:** Pogledajte tekst poruke.

**Odgovor korisnika:** Svrha ove poruke je da vas informira. Nije potrebna akcija.

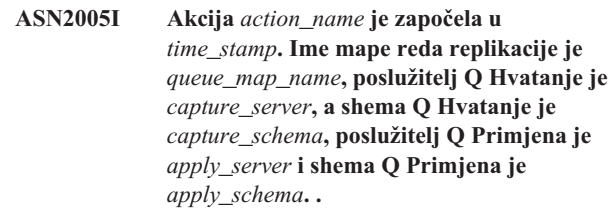

**Objašnjenje:** Pogledajte tekst poruke.

**Odgovor korisnika:** Svrha ove poruke je da vas informira. Nije potrebna akcija.

**ASN2006I Akcija** *action\_name* **je uspješno završena u** *time\_stamp* **za poslužitelj Q Hvatanje** *capture\_server* **i shemu Q Hvatanje** *capture\_schema***.**

**Objašnjenje:** Pogledajte tekst poruke.

**Odgovor korisnika:** Svrha ove poruke je da vas informira. Nije potrebna akcija.

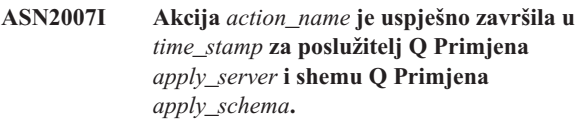

**Objašnjenje:** Pogledajte tekst poruke.

**Odgovor korisnika:** Svrha ove poruke je da vas informira. Nije potrebna akcija.

**ASN2008I Akcija** *action\_name* **se uspješno završila u** *time\_stamp* **za ime XML publikacije** *pub\_name***, polužitelj Q Hvatanje** *capture\_server***, shemu Q Hvatanje** *capture\_schema* **i izvornu tablicu, pogled ili nadimak** *table\_name***.**

**Objašnjenje:** Pogledajte tekst poruke.

**Odgovor korisnika:** Svrha ove poruke je da vas informira. Nije potrebna akcija.

**ASN2009I Akcija** *action\_name* **se uspješno završila u** *time\_stamp* **za ime Q pretplate** *name***. Poslužitelj Q Hvatanje je** *capture\_server***, shema Q Hvatanje je** *capture\_schema***, poslužitelj Q primjene je** *apply\_server***, shema Q Primjene je** *apply\_schema***, izvorna tablica je** *table\_name***, ciljna tablica ili pohranjena procedura je** *table\_name***.**

**Objašnjenje:** Pogledajte tekst poruke.

**Odgovor korisnika:** Svrha ove poruke je da vas informira. Nije potrebna akcija.

**ASN2010I Akcija** *action\_name* **je uspješno završena** *time\_stamp* **za ime mape reda izdavanja** *queue\_map\_name***, poslužitelj Q Hvatanje** *capture\_server* **i shemu Q Hvatanje** *capture\_schema***.**

**Objašnjenje:** Pogledajte tekst poruke.

**Odgovor korisnika:** Svrha ove poruke je da vas informira. Nije potrebna akcija.

**ASN2011I Akcija** *action\_name* **se uspješno završila u** *time\_stamp* **za ime mape reda replikacije** *queue\_map\_name***. Poslužitelj Q Hvatanje je** *capture\_server***, a shema Q Hvatanje je** *capture\_schema***. Poslužitelj Q Primjena je** *apply\_server* **a shema Q Primjena je** *apply\_schema***.**

**Objašnjenje:** Pogledajte tekst poruke.

**Odgovor korisnika:** Svrha ove poruke je da vas informira. Nije potrebna akcija.

**ASN2018E Vrijednost nedostaje za ulazni parametar** *input\_parameter***.**

**Objašnjenje:** Vrijednost ulaznog parametra je potrebna, ali nedostaje. Skript nije generiran.

**Odgovor korisnika:** Navedite vrijednost za obavezni parametar te ponovno izvedite akciju.

### **ASN2019E Vrijednost** *value* **ulaznog parametra** *input\_parameter* **nije ispravna. Kod razloga:** *reason\_code***.**

**Objašnjenje:** Vrijednost dobavljena za ulazni parametar nije važeća vrijednost. Slijedeće vrijednosti su važeće za šifru razloga:

- **0** U ovom kontekstu, vrijednost stupca SUBTYPE mora biti ″U″ ili ″B″.
- **1** Vrijednost stupca SLEEP\_INTERVAL mora biti veća od 0, a manja od 2147483647.
- **2** Vrijednost stupca ALL\_CHANGED\_ROWS mora biti ″Y″ ili ″N″.
- **3** Vrijednost stupca BEFORE\_VALUES mora biti ″Y″ ili ″N″.
- **4** Vrijednost stupca CHANGED\_COLS\_ONLY mora biti ″Y″ ili ″N″.
- **5** Vrijednost stupca HAS\_LOADPHASE mora biti ″N″ ili ″E″ za XML publikacije.
- **6** Vrijednost stupca HAS\_LOADPHASE mora biti ″N″, ″I″ ili ″E″ za Q Pretplate.
- **7** Vrijednost stupca SUPPRESS\_DELETES mora biti  $^{\prime\prime}{\rm Y}^{\prime\prime}$ ili "N".
- **8** Vrijednost stupca MESSAGE\_FORMAT mora biti ″X″ za mape redova izdavanja.
- **9** Vrijednost stupca MESSAGE\_FORMAT mora biti ″C″ za mape redova replikacija.
- **10** Vrijednost stupca MSG\_CONTENT\_TYPE mora biti ″T″ ili ″R″ za mape redova izdavanja.
- **11** Vrijednost stupca MSG\_CONTENT\_TYPE mora biti ″T″ za mape redova replikacije.
- **12** U tablici IBMQREP\_SENDQUEUES vrijednost ERROR\_ACTION mora biti ″I″ ili ″S″ za mape redova izdavanja ili mape redova replikacije.
- **13** Vrijednost stupca ERROR\_ACTION za Q pretplate mora biti ″I″, ″S″, ″Q″ ili ″D″.
- **14** Vrijednost stupca CONFLICT\_ACTION mora biti  $T'F''$ ,  $T''$ ,  $T''D''$ ,  $T'S''$  ili  $T'Q''$  za Q pretplate.
- **15** Parametar LOADTYPE mora biti ″0″, ″1″, ″1″ ili ″2″.
- **16** Parametar SOURCENODE mora biti veći od nule.
- **17** Parametar TARGETNODE mora biti veći od nule.
- **18** Parametar Number of Apply Agents mora biti veći od 0, a manji od 100.
- **19** Parametar Memory Limit mora biti veći od 0, a manji od 100.
- **20** Vrijednost stupca MSG\_FORMAT za Q izdanja mora biti ″C″.
- **21** Važeće vrijednosti za parametar STATE je samo  $''A''$ .
- **22** Parametar ciljnog tipa mora biti ″1″ (korisnička tablica) ili ″5″ (pohranjena procedura).
- **23** Parametar podimena ne može sadržavati znak točke sa zarezom  $( ; ).$
- **24** Vrijednost stupca SENDQ ili RECVQ ne može sadržavati posebne znakove ili prazna mjesta.
- **25** Vrijednosti stupca MONITOR\_INTERVAL mora biti veća od 0, a manja od 2147483647.
- **26** Vrijednost stupca MONITOR\_LIMIT mora biti veća od 0, a manja ili jednaka 10080.
- **27** Vrijednost stupca TRACE\_LIMIT mora biti veća od 0, a manja od 2147483647.
- **28** Vrijednost stupca PRUNE\_INTERVAL mora biti veća od 0, a manja od 3600.
- **29** Vrijednost stupca AUTO\_STOP mora biti ″Y″ ili ″N″.
- **30** Vrijednost stupca LOG\_REUSE mora biti ″Y″ ili ″N″.
- **31** Parametar LOGSTDOUT mora biti ″Y″ ili ″N″.
- **32** Parametar TERM mora biti ″Y″ ili ″N″.
- **33** Vrijednost stupca STARTMODE mora biti ″COLD″, ″WARMSI″, ″WARMNS″ ili ″WARMSA″.
- **34** Vrijednosti stupca COMMIT\_INTERVAL mora biti veća od 100, a manja od 600000.
- **35** Vrijednost stupca SIGNAL\_LIMIT mora biti veća od 0, a manja od 2147483647.
- **36** Dužina imena DBSPACE nije duža od 18 znakova.
- **37** Navedena opcija za veličinu zaključavanja nije važeća.
- **38** Broj navedenih stranica ne može biti manji od 0.
- **39** Broj stranica zaglavlja ne može biti manji ili veći od 8.
- **40** Navedena vrijednost za postotak indeksa, postotak slobodnog mjesta za stranice podataka ili postotak slobodnog mjesta za stranice indeksa ne može biti manji od 0 ili veći od 99.
- **41** Vrijednost za ime DBSPACE nije važeća.
- **42** Vrijednost ponovnih pokušaja potpunog zastoja ne može biti manja od 3 i veća od maksimalnog cijelog broja.

**Odgovor korisnika:** Dajte važeću vrijednost za ulazni parametar i ponovno izvedite akciju. Pogledajte dokumentaciju proizvoda za detalje.

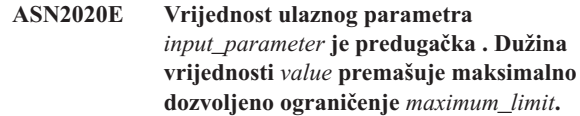

**Objašnjenje:** Pogledajte tekst poruke.

**Odgovor korisnika:** Navedite važeću vrijednost za ulazni parametar. Pogledajte dokumentaciju proizvoda za više informacija o važećim vrijednostima za svaki parametar.

## **ASN2021E Akcija je završila greškom. Desila se interna greška. Povratni kod** *return\_code***.**

**Objašnjenje:** Navedena akcija se ne može izvesi zbog interne greške ili greške za vrijeme izvođenja.

**Odgovor korisnika:** Kontaktirajte IBM Podršku softvera. Prijavite povratni kod koje je vraćen u poruci. Dajte izvještaj Analizatora.

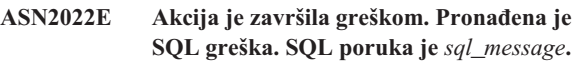

Objašnjenje: Desila se greška za vrijeme izvođenja SQL izraza.

**Odgovor korisnika:** Pogledajte upute za poruke baze podataka za SQL.

### **ASN2023E Platforma baze podataka** *platform***, verzija** *version* **na poslužitelju** *server\_alias* **nije podržana.**

**Objašnjenje:** Q replikacija i izdavanje događaja nisu podržani na navedenoj platformi, verziji ili izdanju.

**Odgovor korisnika:** Pogledajte dokumentaciju proizvoda o podržanim platformama, verzijama i izdanjima.

**ASN2050E Red primanja** *queue\_name* **naveden za mapu reda replikacije** *queue\_map\_name* **se već koristi od strane druge mape reda replikacije na poslužitelju Q Primjena** *server\_alias* **i sheme Q Primjena** *apply\_schema***.**

**Objašnjenje:** Red primanja može se koristiti samo jednom za mapu reda replikacije i pod shemom Q Primjena.

**Odgovor korisnika:** Dajte različito ime reda primanja koje ne koristi neka druga mapa reda replikacije za ovu shemu Q Primjena te ponovno pokrenite akciju.

## **ASN2051E Kontrolne tablice već postoje na danom poslužitelju Q Hvatanje za shemu Q Hvatanje** *capture\_schema***.**

**Objašnjenje:** Već postoji barem jedna kontrolna tablica Q Hvatanje pod danom shemom na ovom poslužitelju. Nije generiran skript.

**Odgovor korisnika:** Ponovno izvedite akciju ″Capture

Control Tables″ pod različitom shemom Q Hvatanje.

### **ASN2052E Kontrolne tablice već postoje na danom poslužitelju Q Primjena za shemu Q Primjena** *apply\_schema***.**

**Objašnjenje:** Već postoji barem jedna kontrolna tablica Q Primjena pod danom shemom na danom poslužitelju. Nije generiran skript.

**Odgovor korisnika:** Ponovno izvedite akciju ″Create Apply Control Tables″ pod različitom shemom Q Primanje.

### **ASN2053E Za shemu Q Hvatanje** *capture\_schema* **nisu pronaene kontrolne tablice.**

**Objašnjenje:** Na poslužitelju Q Hvatanje ne postoje kontrolne tablice za navedenu shemu Q Hvatanje. Ako je izdana akcija ″Drop Capture Control Tables″, nije generirana skripta za ispuštanje kontrolnih tablica. Ako je izdana bilo koja akcija, poput ″Create XML publication″, tada se kontrolne tablice nisu mogle dohvatiti iz baze podataka pod navedenom shemom Q Hvatanje i skript za akciju nije generiran.

**Odgovor korisnika:** Ponovno izdajte akciju za odgovarajući poslužitelj Q Hvatanje i shemu Q Hvatanje.

# **ASN2054E Nisu pronaene kontrolne tablice za shemu Q Primjena** *apply\_schema***.**

**Objašnjenje:** Na poslužitelju Q Primjena ne postoje kontrolne tablice za navedenu shemu Q Primjena. Ako je izdana akcija ″Drop Apply Control Tables″, nije generirana skripta za ispuštanje kontrolnih tablica. Ako je izdana bilo koja akcija, poput ″Create Q Subscription″, tada se kontrolne tablice nisu mogle dohvatiti iz baze podataka pod navedenom shemom Q Primjena i skript za akciju nije generiran.

**Odgovor korisnika:** Ponovno izdajte akciju za odgovarajući poslužitelj Q Primjena i shemu Q Primjena.

#### **ASN2055I Replikacijska kontrolna tablica** *table\_name* **nije pronaena pa nije ispuštena.**

**Objašnjenje:** Akcija ″Drop Q Capture control tables″ ili ″Drop Q Apply control tables″ izdana je i kontrolna tablica nedostaje. Skripta neće generirati prikladni DROP izraz za tu kontrolnu tablicu.

**Odgovor korisnika:** Svrha ove poruke je da vas informira. Nije potrebna akcija.

**ASN2056W Barem jedan red je pronaen u kontrolnoj tablici** *table\_name***. Ako izaberete ispustiti ovu tablicu, bilo koja replikacijska definicija pohranjena u tablici takoer će se ispustiti.**

**Objašnjenje:** Skrip je generiran za ispuštanje navedene kontrolne tablice, ali ta tablica nije prazna. Ako skript izvedete, replikacijske kontrolne informacije koje su u tablici će biti izbrisane što će utjecati na vaše postojeće XML publikacije ili Q pretplate.

**Odgovor korisnika:** Odredite što bi se desilo vašim XML publikacijama ili Q pretplatama, ako ispustite tablicu. Izvedite generirani skript samo ako vam je rezultat prihvatljiv.

### **ASN2057W Prostor tablica** *tablespace\_name* **već postoji na danom poslužitelju. Kontrolna tablica će se kreirati na ovom prostoru tablica.**

**Objašnjenje:** Kontrolne tablice su kreirane u preporučenim prostorima tablica po defaultu ako ne nadjačate deafult i navedete drugi prostor tablica. U ovoj situaciji, preporučeni prostor tablica već postoji, tako da će se kontrolne tablice kreirati u postojećem prostoru tablica.

**Odgovor korisnika:** Promijenite skript da navedete drugi prostor tablica, ako ne želite kreirati tablice u postojećem prostoru tablica. Nije potrebna nikakva akcija, ako želite kontrolne tablice kreirati u postojećim prostorima tablica.

**ASN2058E Kontrolna tablica Q Hvatanje** *table\_name* **nije kreirana u prostoru tablica***tablespace\_name* **u bazi podataka** *logicaldb\_name* **jer je njen locksize** *locksize***. Ova kontrolna tablica se mora kreirati u prostoru tablice s locksize** *expected\_locksize***.**

**Objašnjenje:** Na z/OS platformama, neke kontrolne tablice zahtijevaju prostor tablica s row locksize, dok ostale zahtijevaju prostor tablica s page locksize. Izabrani prostor tablica za kontrolnu tablicu nema odgovarajući locksize.

**Odgovor korisnika:** Izdajte ponovno ″Create the Q Capture control tables″ upotrebom prostora tablica s odgovarajućim locksize.

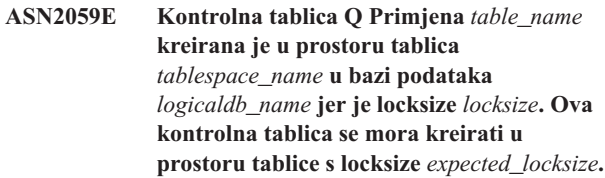

**Objašnjenje:** Na z/OS platformama, neke kontrolne tablice zahtijevaju prostor tablica s row locksize, dok ostale zahtijevaju prostor tablica s page locksize. Izabrani prostor tablica za kontrolnu tablicu nema odgovarajući locksize.

**Odgovor korisnika:** Izdajte ponovno ″Create the Q Apply control tables″ upotrebom prostora tablica s odgovarajućim locksize.

# **ASN2075E Objekt** *object\_name* **tipa** *object\_type* **postoji na navedenom poslužitelju i pod navedenom shemom Q Hvatanje.**

**Objašnjenje:** Dvostruke vrijednosti za navedeni tip nisu dopuštene u kontrolnim tablicama za istu shemu Q Hvatanje. Nije generiran skript.

**Odgovor korisnika:** Dajte drugačije ime za objekt koji je
jedinstven za shemu Q Hvatanje i ponovno izvedite akciju.

**ASN2076E Objekt reda slanja** *sendqueue\_name* **naveden za objavu mape reda** *queue\_map\_name* **još uvijek koristi druga mapa reda objavljivanja na poslužitelju Q Hvatanje** *server\_alias* **i shemi Q Hvatanje** *capture\_schema***.**

**Objašnjenje:** Red primanja može se koristiti samo jednom za jednu mapu reda objavljivanja i pod shemom Q Primjena.

**Odgovor korisnika:** Dajte različito ime reda slanja koje ne koristi neka druga mapa reda objave za shemu Q Hvatanje te ponovno pokrenite akciju.

**ASN2077E Objekt** *object\_name* **tipa** *object\_type* **ne postoji na poslužitelju** *capture\_server* **za shemu Q Hvatanje** *capture\_schema***.**

**Objašnjenje:** Akcije 'Drop XML Publication' ili 'Drop Publishing Queue Map' pozvane su, ali navedena XML publikacija ili ime mape reda izdavanja nije pronađena u definicijama kataloga kontrolnih tablica na navedenom poslužitelju i instanci Q Hvatanje. Navedena XML publikacija ili red objavljivanja ne može se ispustiti. Nije generiran skript.

**Odgovor korisnika:** Dajte važeću XML publikaciju ili ime mape reda objavljivanja i ponovno izvedite akciju.

**ASN2078E Objekt** *object\_name* **tipa** *object\_type* **ne postoji na poslužitelju** *apply\_server* **za shemu Q Apply** *apply\_schema***.**

**Objašnjenje:** Akcije 'Drop Subscription' ili 'Drop Replication Queue Map' pozvane su, ali navedena Q publikacija ili ime mape reda replikacije nije pronađena u definicijama kataloga kontrolnih tablica na navedenom poslužitelju i instanci Q Hvatanje. Navedena Q pretplata ili mapa reda replikacije ne može se ispustiti. Nije generiran skript.

**Odgovor korisnika:** Navedite važeću Q pretplatu ili ime mape reda replikacije i ponovno pokrenite akciju.

## **ASN2081E Tablica** *table\_name* **ne može biti objavljena. Kod razloga:** *reason\_code***.**

**Objašnjenje:** Tablica nije podržana za XML publikacije. Nije generiran skript. Slijedeće vrijednosti su važeće za šifru razloga:

- **0** Dana izvorna tablica je DB2 tablica kataloga. Izdavanje promjena sistemskih tablica kataloga dopušteno je samo, ako se program Q Hvatanja izvodi na z/OS.
- **1** Poslužitelj Q Hvatanje je na z/OS platformi i izvorna tablica je definirana s opcijom Edit proc.
- **2** Poslužitelj Q Hvatanje je na z/OS platformi i izvorna tablica je definirana s opcijom Valid proc.
- **3** Izvorna tablica ima više LOB stupaca, ali ne postoji DB svojstvo definirane jedinstvenosti.
- **4** U izvornoj tablici za objavljivanje nije izabran niti jedan stupac.
- **5** Nije se moglo izvesti ključne stupce za izdane stupce u izvornoj tablici.

**Odgovor korisnika:** Pregledajte kodove razloga u objašnjenju, te poduzmite odgovarajuće akcije:

- **0** Dajte izvornu tablicu koja nije DB2 tablica kataloga i ponovno izvedite naredbu.
- **1** Dajte izvornu tablicu koja nije definirana s opcijom Edit proc te ponovno izvedite naredbu.
- **2** Dajte izvornu tablicu koja nije definirana s opcijom Valid proc te ponovno izvedite naredbu.
- **3** Kreirajte jedinstveno svojstvo baze podataka na jednom od izvornih stupaca koje je pretplaćeno, a koje nije LOB stupac, te ponovno izvedite naredbu.
- **4** Izaberite barem jedan stupac u izvornoj tablici te ponovno izvedite naredbu-
- **5** Navedite ključne stupce, te ponovno izvedite naredbu.

## **ASN2082E Stupac** *tablename.columnname* **tipa podataka** *datatype* **ne može se uključiti u XML publikaciju. Kod razloga:** *reason\_code***.**

**Objašnjenje:** XML publikacije ne podržavaju dani stupac. Slijedeće vrijednosti su važeće za šifru razloga:

- **0** Tip podataka stupca nije podržan za XML publikaciju.
- **1** Maksimalni broj izdanih LOB stupaca premašen je za ovu tablicu.
- **2** Stupci LOB tipa podataka ne mogu biti dio definicije ključa tablice.

**Odgovor korisnika:** Pregledajte kodove razloga, dajte različita imena stupaca u XML publikaciju, te ponovno izvedite naredbu.

## **ASN2083E Q pretplata** *name* **se ne može kreirati jer već postoji pod navedenom shemom Q Hvatanje ili Q Primjema.**

**Objašnjenje:** Pogledajte tekst poruke.

**Odgovor korisnika:** Dajte drugo ime Q pretplate koje već ne postoji na poslužitelju, te ponovno izvedite naredbu.

## **ASN2084E Objekt** *objectowner.objectname* **tipa** *object\_type* **postoji na navedenom poslužitelju i pod navedenom shemom Q Primjena.**

**Objašnjenje:** Definicija kataloga već postoji u kontrolnim tablicama za navedeno ime objekta i instancu Q Primjena.

Dvostruke vrijednosti ovog tipa nisu dopuštene u istoj instanci Q Primjena.

**Odgovor korisnika:** Dajte objektu drugačije ime, te ponovno izvedite naredbu.

**ASN2086E Pridružena Q pretplata ne smije koristiti pohranjenu proceduru** *storedproc\_owner.storedproc\_name***. Kod razloga:** *reason\_code***.**

**Objašnjenje:** Pohranjena procedura nije važeća. Nije generiran skript. Slijedeće vrijednosti su važeće za šifru razloga:

- **0** Pohranjena procedura nema parametara.
- **1** Prvi parametar u pohranjenoj proceduri mora biti 'OPERATION'.
- **2** Drugi parametar u pohranjenoj proceduri mora biti 'SUPPRESSION\_IND'.
- **3** Treći parametar u pohranjenoj proceduri mora biti 'SRC\_COMMIT\_LSN'.
- **4** Četvrti parametar u pohranjenoj proceduri mora biti 'SRC\_TRANS\_TIME'.
- **5** Vrijednost atributa 'INOUT' parametra OPERATION nije jednaka 'INOUT'.
- **6** Vrijednost atributa 'INOUT' parametara 'SUPPRESSION\_IND', 'SRC\_COMMIT\_LSN' ili 'SRC\_TRANS\_TIME' nije jednaka 'IN'.
- **7** Pohranjena procedura mora sadržavati barem pet parametara: četiri zahtijevana parametra ( 'OPERATION', 'SUPPRESSION\_IND', 'SRC\_COMMIT\_LSN', 'SRC\_TRANS\_TIME') i barem jedan dodatni parametar.

**Odgovor korisnika:** Pregledajte kodove razloga u objašnjenju, dajte važeće pohranjene procedure, te ponovno izvedite akciju.

### **ASN2087E Parametar** *owner.name.parameter* **pohranjene procedure ne može se uključiti u Q pretplatu.Kod razloga:** *reason\_code***.**

**Objašnjenje:** Q pretplata ne podržava parametar pohranjene procedure. Nije generiran skript. Slijedeće vrijednosti su važeće za šifru razloga:

- **0** Vrijednost atributa 'INOUT' parametra nije jednaka 'IN'.
- **1** Parametar je posebni preduvjetni program kojeg program Q Primjena treba i ovaj parametar mora sudjelovati u Q pretplati.
- **2** Parametar je parametar vrijednosti-prije i parametri vrijednosti-poslije ne mogu se preslikati u izvorni stupac u Q pretplati.
- **3** Parametar je dio ključa, ali odgovarajući parametar

vrijednosti-prije ne pojavljuje se ispred ovog parametra u definiciji pohranjene procedure.

**Odgovor korisnika:** Pogledajte kod razloga u objašnjenju. Ili promijenite definiciju parametra pohranjene procedure ili dajte pohranjenu proceduru s podržanim parametrima, te ponovno izvedite akciju.

**ASN2088E Stupac parametra** *targetowner.targetname.name* **pohranjene procedure ne može se dodati Q pretplati. Kod razloga:** *reason\_code***.**

**Objašnjenje:** Stupac ili parametar pohranjene procedure nije podržan ili nije važeć. Nije generiran skript. Slijedeće vrijednosti su važeće za šifru razloga:

- **0** Cilj je pohranjena procedura i parametar mora postojati u definiciji procedure prije dodavanja parametra u Q pretplatu.
- **1** Stupac već sudjeluje u Q pretplati.

**Odgovor korisnika:** Pregledajte kodove razloga u objašnjenju, te poduzmite odgovarajuće akcije:

- **0** Promijenite definiciju pohranjene procedure da uključi ovaj parametar u pohranjenu proceduru, te ponovno izvedite akciju.
- **1** Provjerite ime stupca i dajte drugačije ime stupca koje već ne sudjeluje u Q pretplati.

## **ASN2100E Dužina** *length* **niza** *string* **parametra** *parameter* **u objektu baze podataka** *object\_name* **tipa** *object\_type* **na poslužitelju** *server\_alias* **duža je od maksimalnog ograničenja** *max\_limit***.**

**Objašnjenje:** Ovaj tip objekta baze podataka zahtijeva kraći niz od onog koji je dan za parametar.

**Odgovor korisnika:** Pogledajte SQL Upute za prikladne baze podataka da pronađete važeću dužinu niza i dajte ispravnu dužinu imena.

**ASN2101E Objekt baze podataka***object\_name* **tipa** *object\_type* **već postoji na poslužitelju** *server\_alias***.**

**Objašnjenje:** Objekt baze podataka ne može se kreirati jer već postoji objekt baze podataka istog tipa s istim imenom.

**Odgovor korisnika:** Osigurajte ime za objekt koji već ne postoji u bazi podataka i ponovno izdajte zadatak.

## **ASN2102E Objekt baze podataka** *object\_name* **tipa** *object\_type* **ne postoji na poslužitelju** *server\_alias***.**

**Objašnjenje:** Objekt baze podataka ne postoji u katalogu baze podataka. Za ovaj objekt ne postoje informacije koje se mogu dohvatiti i on ne može sudjelovati u XML publikacijama ili Q pretplatama.

**Odgovor korisnika:** Osigurajte da ste naveli ispravno ime postojećeg objekta baze podataka i ponovno izvedite zadatak.

### **ASN2104E Veličina retka** *row\_size* **svih stupaca u objektu baze podataka** *object\_name* **tipa** *object\_type* **na poslužitelju** *server* **premašuje dozvoljeno maksimalno ograničenje***max\_limit***.**

**Objašnjenje:** Kombinirana veličina reda svih stupaca u navedenom objektu ne može premašiti ograničenje. Ovaj objekt se ne može kreirati ili mijenjati.

**Odgovor korisnika:** Ili dodijelite prostor tablice s većom stranicom ovom objektu ili navedite manje stupaca ili kraće stupce za ovaj objekt. Pogledajte SQL Upute specifične za bazu podataka za detalje o ograničenju veličine reda objekata baze podataka.

## **ASN2105E Broj stupaca** *num\_columns* **u objektu baze podataka** *object\_name* **tipa** *object\_type* **na poslužitelju** *server\_alias* **premašuje ograničenje baze podataka***max\_limit***.**

**Objašnjenje:** Broj stupaca koje objekt baze podataka (tablica ili indeks) može sadržavati ovisi o platformi baze podataka, ali ne može premašiti unaprijed definirani maksimalni broj. Nije generiran nikakav skript za kreiranje ili promjenu objekta.

**Odgovor korisnika:** Ponovno definirajte objekt baze podataka s odgovarajućim brojem stupaca. Pogledajte SQL Upute za odgovarajuću bazu podataka da pronađete važeći broj stupaca za objekt baze podataka.

**ASN2106E Veličina stranice** *page\_size1* **za prostor tablice** *tablespace\_name* **na poslužitelju** *server\_alias* **ne odgovara veličini stranice**  $page\_size2$  međuspremnika prostora tablice *buffer\_pool***. Kod razloga:** *reason\_code***.**

**Objašnjenje:** Veličina stranice za prostor stranice mora odgovarati veličini stranice spremišta međuspremnika koji je dodijeljen ovom prostoru tablice. Slijedeće vrijednosti su važeće za šifru razloga:

- 0 Spremište međuspremnika je dodjeljeno prostoru tablice i veličina stranice dobivena od spremišta međuspremnika nije jednaka veličini stranice navedene za tablicu.
- 1 Spremnik međuspremnika nije naveden za prostor tablica tako da je izabran default spremnik međuspremnika za ovaj prostor tablica. Ali veličina stranice default spremišta međuspremnika ne odgovara veličini stranice ovog prostora tablice.

**Odgovor korisnika:** Provjerite ulaz i poduzmite sljedeće akcije:

• Ako su informacije spremišta međuspremnika navedene u prostoru tablice, promijenite veličinu stranice da odgovara veličini stranice spremišta međuspremnika i ponovno izvedite akciju.

• Ako se koristilo default spremište međuspremnika za prostor tablica, promijenite veličinu stranice da odgovara veličini stranice default spremišta međuspremnika i ponovno izvedite akciju.

## **ASN2118E Objekt baze podataka** *object\_name* **tipa** *object\_type1* **ne može se izbrisati jer ovisni objekti tipa** *object\_type2* **još postoje na poslužitelju** *server\_alias***.**

**Objašnjenje:** Objekt baze podataka se ne može izbrisati jer jedan ili više objekata postoji na navedenom poslužitelju koji su ovisni o postojanju ovog objekta.

**Odgovor korisnika:** Provjerite dano ime objekta i ponovno izdajte zadatak.

## **ASN2119E Parametar** *parm\_name* **nedostaje za bazu podataka** *object\_name* **tipa** *object\_type* **na poslužitelju** *server\_alias***.**

**Objašnjenje:** Vrijednost parametra je potrebna za navedeni objekt.

**Odgovor korisnika:** Provjerite ulaz i dajte važeću vrijednost za potrebni parametar.

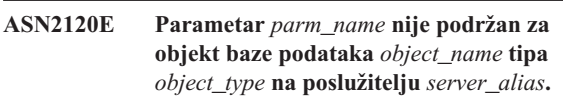

**Objašnjenje:** Pogledajte tekst poruke.

**Odgovor korisnika:** Provjerite ulaz i osigurajte da nikakva vrijednost nije navedena za parametar. Pogledajte SQL Upute specifične za bazu podataka za detalje.

## **ASN2121E Parametar** *parm\_name* **se ne može koristiti u operaciji ažuriranja za objekt baze podataka** *object\_name* **tipa** *object\_type* **na poslužitelju** *server\_alias***.**

**Objašnjenje:** Ne možete ažurirati vrijednost ovog parametra.

**Odgovor korisnika:** Provjerite ulaz i osigurajte da nikakva vrijednost nije navedena za parametar.

**ASN2122E Vrijednost** *value* **za parametar** *parm\_name* **objekta baze podataka** *object\_name* **tipa** *object\_type* **na poslužitelju** *server\_alias* **sadrži nevažeće znakove** *char***.**

**Objašnjenje:** Vrijednosti parametara mogu sadržavati samo određene znakove.

**Odgovor korisnika:** Uklonite nevažeće znakove iz dane vrijednosti. Pogledajte SQL upute specifične za bazu podataka da vidite koji su znakovi važeći za dani parametar.

**ASN2123E Vrijednost** *value1* **za parametar** *parm1* **objekta baze podataka** *object\_name* **tipa** *object\_type* **u konfliktu je s vrijednosti** *value2* **za parametar** *parm2***.**

**Objašnjenje:** Dane vrijednosti za specifične parametre ne mogu istodobno postojati na poslužitelju.

**Odgovor korisnika:** Promijenite ulaz da odražava važeće kombinacije vrijednosti. Pogledajte SQL upute specifične za bazu podataka da vidite koje su kombinacije vrijednosti važeće.

**ASN2124E Vrijednost** *value* **za parametar** *parm\_name* **objekta baze podataka** *object\_name* **tipa** *object\_type* **na poslužitelju** *server\_alias* **viši je od maksimalno dopuštene vrijednosti** *max\_value***.**

**Objašnjenje:** Dana vrijednost je previsoka. Samo vrijednosti manje ili jednake navedenom maksimumu su podržane.

**Odgovor korisnika:** Provjerite ulaz i dajte manji broj. Pogledajte SQL upute specifične za bazu podataka da vidite važeći raspon vrijednosti.

**ASN2125E Vrijednost** *value* **za parametar** *parm* **objekta baze podataka** *object\_name* **tipa** *object\_type* **na poslužitelju** *server\_alias* **manji je od minimalno dopuštene vrijednosti** *min\_value***.**

**Objašnjenje:** p ana vrijednost je premala. Samo vrijednosti više ili jednake navedenoj minimalnoj vrijednosti su podržane.

**Odgovor korisnika:** Provjerite ulaz i dajte veći broj. Pogledajte SQL upute specifične za bazu podataka da vidite važeći raspon vrijednosti.

**ASN2126E Objekt baze podataka** *object\_name1* **tipa** *object\_type1* **na poslužitelju** *server\_alias* **sadrži duple objekte tipa** *object\_type2* **imena** *object\_name2***.**

**Objašnjenje:** Dupli objekti nisu dozvoljeni.

**Odgovor korisnika:** Provjerite ulaz i provjerite da je svaki objekt dan samo jednom.

**ASN2127E Objekt baze podataka** *object\_name* **tipa** *object\_type1* **na poslužitelju** *server\_alias* **sadrži** *num\_objects* **objekte tipa** *object\_type2***, ali maksimalni dozvoljeni limit je***max\_limit***.**

**Objašnjenje:** Previše objekata je navedeno za dani parametar.

**Odgovor korisnika:** Provjerite ulaz i maksimalno smanjite broj ovih objekata baze podataka.

## **ASN2128E Stupac** *col\_name* **tipa podataka** *datatype* **ne može se koristiti u objektu baze podataka** *object\_name* **tipa** *object\_type* **na poslužitelju** *server\_alias***. Kod razloga:** *reason\_code***.**

**Objašnjenje:** Stupac nije podržan u navedenom objektu baze podataka. Slijedeće vrijednosti su važeće za šifru razloga:

- **0** Tip podataka stupca nije važeći.
- **1** Stupac se ne može koristiti u objektu baze podataka.
- **2** Dužina stupca je prevelika.
- **3** Tip podataka referencirajućeg stupca ne odgovara tipu podataka referenciranog stupca u ograničenju stranog ključa.

**Odgovor korisnika:** Pregledajte kod razloga ispisan u objašnjenju. Izaberite drugi stupac ili izaberite drugi objekt baze podataka za ovaj stupac.

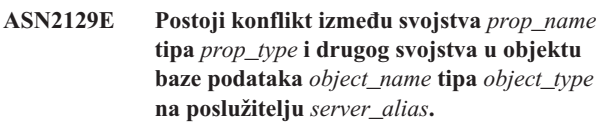

Objašnjenje: Objekt nije kreiran ili ažuriran jer su pronađena svojstva konflikta i ona ne mogu koegzistirati. Slijedeće vrijednosti su važeće za šifru razloga:

- **0** Pokušavate kreirati objekt i naveli ste svojstvo koje je u konfliktu s drugim svojstvom navedenim u istoj sesiji.
- **1** Pokušavate ažurirati objekt i naveli ste svojstvo koje je u konfliktu s drugim svojstvom navedenim u istoj sesiji.
- **2** Pokušavate ažurirati objekt i naveli ste svojstvo koje je u konfliktu s postojećim svojstvom u istoj sesiji.

**Odgovor korisnika:** Ako su oba svojstva nova i specificirana, tada specificirajte samo jedno svojstvo i izdajte zadatak. Ako jedno od svojstava već postoji na objektu, tada nemojte navesti nova svojstva u objektu.

**Objašnjenje:** Pogledajte tekst poruke.

**Odgovor korisnika:** Provjerite ulaz i dajte drugo ime za stupac koji postoji u tablici.

## **ASN2131E Stupac** *column\_name* **u ciljnoj tablici** *table\_name* **ne može se koristiti za Q replikaciju jer je stupac samo za čitanje.**

**Objašnjenje:** Pogledajte tekst poruke.

**Odgovor korisnika:** Izaberite drugi ciljni stupac. Pogledajte SQL upute specifične za bazu podataka da odredite koji se stupac može ažurirati.

**ASN2130E Objekt baze podataka** *object\_name* **tipa** *object\_type* **ne može se kreirati ili ažurirati jer stupac** *column\_name* **ne postoji u tablici** *table\_name* **na poslužitelju** *server\_alias***.**

**ASN2132E Stupac** *column\_name* **u ciljnoj tablici** *table\_name* **nije preslikan u izvorni stupac jer ne može biti NULL i nema default vrijednost.**

**Objašnjenje:** Bilo koji stupci u ciljnoj tablici koji ne sudjeluju u Q pretplati moraju biti NULL ili ne NULL sa defaultom.

**Odgovor korisnika:** Poduzmite jednu od sljedećih akcija:

- v Preslikajte navedeni stupac u ciljnu tablicu u stupac ciljne tablice tako da sudjeluje u Q pretplati.
- Omogućite svojstvo NULL za ciljni stupac.
- Navedite default vrijednost ovog stupca.

**ASN2135E Tip podataka** *target\_datatype* **ciljnog stupca** *target\_colname* **nije kompatibilan s tipom podataka** *source\_datatype* **izvornog stupca** *source\_colname***.**

**Objašnjenje:** Vrijednosti izvornog stupca ne mogu se primijeniti na ciljni stupac jer tipovi podataka stupaca nisu kompatibilni.

**Odgovor korisnika:** Ako ciljna tablica postoji, promijenite preslikavanje stupaca u drugi stupac koji ima kompatibilni tip podataka. Ako ciljna tablica ne postoji, promijenite svojstva stupca ciljnog stupca tako da su kompatibilni s izvornim stupcem.

## **ASN2136W Atribut ciljne tablice** *target\_column* **i atribut izvornog stupca** *source\_column* **se ne podudaraju. Kod razloga:** *reason\_code***.**

**Objašnjenje:** Otkrivena je razlika između vrijednosti izvornog i ciljnog stupca za isti atribut. Generiran je skript za kreiranje ili ažuriranje Q pretplata. Slijedeće vrijednosti su važeće za šifru razloga:

- **0** Izvorni stupac može biti NULL dok ciljni stupac ne može biti NULL.
- **1** Izvorni stupac ne može biti NULL dok ciljni stupac može biti NULL.
- **2** Sheme kodiranja za izvorni stupac i ciljni stupac su različite.
- **3** Izvorni stupac ima default vrijednosti, a ciljni stupac nema default vrijednosti.
- **4** Izvorni stupac nema default vrijednosti, a ciljni stupac ima default vrijednosti.

**Odgovor korisnika:** Promijenite preslikavanje stupaca ili svojstva stupaca, ako razlika može uzrokovati probleme. Ako je razlika prihvatljiva, nije potrebna nikakva akcija.

#### **ASN2137W Kompatibilnost izmeu izvornog stupca** *source\_column* **i ciljnog stupca** *target\_column* **postoji samo za odreene vrijednosti izvornog stupca. Kod razloga:** *reason\_code***.**

**Objašnjenje:** Vrijednost izvornog stupca ne može se uvijek primjeniti na ciljni stupac. Skript za kreiranje ili ažuriranje Q pretplata se još uvijek generira. Slijedeće vrijednosti su važeće za šifru razloga:

- **0** Izvorni stupac može sadržavati NULL vrijednosti, ali ciljni stupac ne dopušta NULL vrijednosti. NULL Vrijednost izvornog stupca ne može se primjeniti na ciljni stupac.
- **1** Tip podataka izvornog stupca je CHAR ili VARCHAR, pri čemu je tip podataka ciljnog stupca DATE, TIME ili TIMESTAMP. Bilo koji niz vrijednosti u izvornom stupci koji nije važeći prikaz vremena, datuma ili vremenske oznake ne može se primjeniti na ciljni stupac.
- **2** Izvorni stupac sadrži brojeve koji su izvan raspona vrijednosti koje podržava ciljni stupac.
- **3** Dužina tipa podataka VARCHAR izvornog stupca je duža od dužine tipa podataka CHAR ili VARCHAR ciljnog stupca.

**Odgovor korisnika:** Pregledajte kodove razloga u objašnjenju, te poduzmite odgovarajuće akcije:

- v Ako ciljna tablica postoji, promijenite preslikavanje stupaca.
- Ako ciljna tablica ne postoji, promijenite svojstva stupca.
- v Provjerite izvorni i ciljni stupac. Ako izvorni stupac može sadržavati samo vrijednostikoje su dozvoljene za ciljni supac, ne poduzima se nikakva akcija.

**ASN2138W Vrijednosti izvornog stupca** *source\_column* **tipa podataka** *source\_datatype* **će izgubiti razlomke kada se repliciraju na ciljni stupac** *target\_column* **tipa podataka** *target\_datatype***.**

**Objašnjenje:** Može doći do potencijalnog gubitka podataka između izvornih i ciljnih stupaca jer tipovi podataka ciljnog stupca ukazuju da je točnost dozvoljena u tom stupcu manja od one u izvornom stupcu.

**Odgovor korisnika:** Poduzmite jednu od sljedećih akcija:

- Ako ciljna tablica postoji, promijenite preslikavanje stupaca.
- v Ako ciljna tablica ne postoji, promijenite svojstva stupca.
- Provjerite izvorni i ciljni stupac. Ako vrijednosti ne bi nikada postojale u izvornom stupcu ili, ako je skraćivanje prihvatljivo u ciljnom stupcu, nije potrebna nikakva akcija.

**ASN2139E Vrijednost** *value* **parametra** *parm* **u objektu baze podataka** *object\_name* **tipa** *object\_type* **na poslužitelju** *server\_alias* **nije važeće jer nije jednako jednoj od sljedećih vrijednosti:** *valid\_values***.**

**Objašnjenje:** Pogledajte tekst poruke.

**Odgovor korisnika:** Provjerite ulaz i dajte vrijednost s popisa navedenih vrijednosti.

**ASN2140E Vrijednost** *value* **parametra** *parm1* **u objektu baze podataka** *object\_name* **tipa** *object\_type* **na poslužitelju** *server\_alias* **nije višekratnik od** *factor***.**

**Objašnjenje:** Vrijednosti navedenog parametra u objeku baze podataka moraju biti višekratnici danog faktora.

**Odgovor korisnika:** Provjerite ulaz i dajte važeću vrijednost koja je višekratnik navedenog faktora.

**ASN2141E Vrijednost** *value* **parametra** *parm* **u objektu baze podataka** *object\_name* **tipa** *object\_type* **na poslužitelju** *server\_alias* **nije važeća.**

**Objašnjenje:** Vrijednost navedenog parametra nije važeća na platformi baze podataka.

**Odgovor korisnika:** Provjerite ulaz i dajte drugu vrijednost. Pogledajte SQL upute specifične za bazu podataka za važeće vrijednosti ovog parametra.

## **ASN2142E Atribut** *parm* **nije važeći za LOB prostor tablica** *tablespace\_name* **na poslužitelju** *server\_alias***.**

**Objašnjenje:** Sljedeći atributi nisu važeći za LOB prostor tablica: PCTFREE, TRACKMOD, COMPRESS, SEGSIZE.

**Odgovor korisnika:** Uklonite atribute koji nisu važeći za LOB prostor tablica (PCTFREE, TRACKMOD, COMPRESS, SEGSIZE) te ponovno pokrenite akciju.

**ASN2144E Tablica** *table\_name* **na poslužitelju** *server\_alias* **nije kreirana ili ažurirana jer definicija stranog ključa** *foreign\_key* **nije važeća. Kod razloga:** *reason\_code***.**

**Objašnjenje:** Nije generiran skript. Slijedeće vrijednosti su važeće za šifru razloga:

- **0** Broj referencirajućih stupaca manji je od broja referenciranih stupaca.
- **1** Broj referencirajućih stupaca veći je od broja referenciranih stupaca.

**Odgovor korisnika:** Provjerite ulaz i osigurajte da broj referenciranih stupaca odgovara broju referencirajućih stupaca. **ASN2145E Ime stupca** *column\_name* **tablice** *table\_name* **na poslužitelju** *server\_alias* **je naveden više od jednom na istoj sesiji.**

**Objašnjenje:** Pogledajte tekst poruke.

**Odgovor korisnika:** Provjerite ulaz uklonite dupla imena.

**ASN2146E XML publkacija ili Q pretplata ne može se kreirati ili ažurirati jer potrebne informacije nedostaju. Kod razloga:** *reason\_code***.**

**Objašnjenje:** Nije generiran skript. Slijedeće vrijednosti su važeće za šifru razloga:

- **0** Informacije izvorne tablice nedostaju.
- **1** Informacije ciljne tablice nedostaju.
- **2** Nisu izabrani izvorni stupci.
- **3** Nisu izabrani ciljni stupci.

**Odgovor korisnika:** Provjerite ulaz i dajte vrijednosti za navedene parametre.

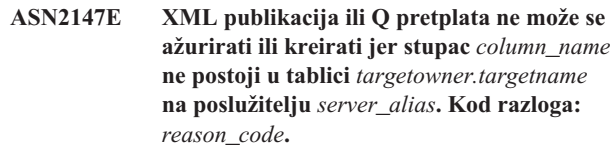

**Objašnjenje:** Nije generiran skript. Slijedeće vrijednosti su važeće za šifru razloga:

- **0** Stupac ne postoji u izvornoj tablici.
- **1** Postojeća ciljna tablica dana je, ali navedeni stupac ne postoji u ciljnoj tablici.

**Odgovor korisnika:** Provjerite ulaz i izaberite stupce koji postoje u izvornoj ili ciljnoj tablici.

**ASN2148E XML publikacija ili Q pretplata ne mogu se kreirati ili ažurirati jer stupac** *column\_name* **u tablici** *table\_name* **na poslužitelju** *server\_alias* **ne može biti stupac ključa replikacije. Kod razloga:** *reason\_code***.**

**Objašnjenje:** Nije generiran skript. Slijedeće vrijednosti su važeće za šifru razloga:

- **0** Stupac koji je izabran za stupac ključa nije dio popisa izabranih izvornih stupaca.
- **1** Stupac koji je izabran za stupca ključa nije dio popisa izabranih ciljnih stupaca.

**Odgovor korisnika:** Provjerite ulaz i izaberite stupce ključeva koji su izabrani kao izvorni ili ciljni stupci.

#### **ASN2149E Cilj** *table\_name* **tipa** *target\_type* **je samo za čitanje.**

**Objašnjenje:** Navedeni objek baze podataka ne može biti cilj jer ne može biti ažuriran.

**Odgovor korisnika:** Izaberite drugi objekt baze podataka kao cilj replikacije. Pogledajte SQL upute specifične za bazu podataka za informacije o tome koji se objekti baze podataka mogu ažurirati.

## **ASN2150E Q pretplata nem ože se kreirati jer ključ cilja replikacije nedostaje. Kod razloga:** *reason\_code***.**

**Objašnjenje:** Nije generiran skript. Slijedeće vrijednosti su važeće za šifru razloga:

- **0** Za ciljni ključ nedostaje korisnički unos.
- **1** Ciljna tablica ne postoji i izvorna tablica ne sadrži jedinstvena svojstva baze podataka za izabrane izvorne stupce.
- **2** Postoje i izvorna i coljna tablica, ali ne sadrže jedinstvena svojstva baze podataka na izabranim ciljnim i izvornim stupcima.

**Odgovor korisnika:** Provjerite unos i osigurajte da su izabrani odgovarajući stupci kao dio ciljnog ključa.

#### **ASN2151E Izvorni stupac** *source\_column* **nema preslikan ciljni stupac.**

**Objašnjenje:** Akcija kreiranja ili ažuriranja Q pretplata ne može se završiti jer za navedeni izvorni stupac nema ciljnog stupca na koji se može preslikati.

**Odgovor korisnika:** Provjerite izvorni stupac i provjerite da je preslikan na važeći ciljni stupac i ponovno pokrenite akciju.

#### **ASN2152E Ciljni stupac** *target\_column* **nema preslikan izvorni stupac.**

**Objašnjenje:** Akcija kreiranja ili ažuriranja Q pretplata ne može se završiti jer za navedeni ciljni stupac nema izvornog stupca koji se može preslikati.

**Odgovor korisnika:** Provjerite ciljni stupac i provjerite da je preslikan na važeći izvorni stupac i ponovno pokrenite akciju.

## **ASN2153E Opcija** *option* **koja je dana nije podržana za platforme** *platform* **na poslužitelju** *server***.**

**Objašnjenje:** Opcija ASNCLP nije podržana za platformu poslužitelja.

**Odgovor korisnika:** Provjerite sintaksu i dajte ispravne opcije.

## **ASN2154E Navedena vrijednost okoline nije relevantna za ovaj odreeni kontekst. Oznaka** *token* **će se zanemariti.**

**Objašnjenje:** Pogledajte tekst poruke.

**Odgovor korisnika:** Provjerite sintaksu i dajte ispravne vrijednosti.

**ASN2155E Mapa reda publikacije ili replikacije** *queue\_map\_name* **ne može se izbrisati jer ju koristi jedna ili više XML publikacija ili Q pretplata, tim redom. Kod razloga:** *reason\_code***.**

**Objašnjenje:** Slijedeće vrijednosti su važeće za šifru razloga:

- **0** Pokušavate izbrisati mapu reda izdavanja, ali postoji jedna ili više XML publikacija koja ovisi o toj mapi reda.
- **1** Pokušavate izbrisati mapu reda replikacije, ali postoji jedna ili više Q pretplata koja ovisi o toj mapi reda.

**Odgovor korisnika:** Pregledajte kodove razloga u objašnjenju, te poduzmite odgovarajuće akcije:

- **0** Ako želite izbrisati XML publikacije koje koriste mape redova izdavanja, prvo ih izbrišite, a zatim izbrišite mapu reda.
- **1** Ako želite izbrisati Q pretplate koje koriste mape redova replikacije, prvo ih izbrišite, a zatim izbrišite mapu reda replikacije.
- **ASN2156W Jedinstvenost vrijednosti ključa replikacije nije nametnuta izvornoj tablici, ciljnoj tablici ili obje. Kod razloga:** *reason\_code***.**

**Objašnjenje:** Slijedeće vrijednosti su važeće za šifru razloga:

- **0** Jedinstvenost ključa replikacije nametnuta je ciljnoj tablici, ali ne i izvornoj tablici.
- **1** Jedinstvenost ključa replikacije nametnuta je izvornoj tablici, ali ne i ciljnojtablici.
- **2** Jedinstvenost vrijednosti ključa replikacije nije nametnuta niti izvornoj tablici niti ciljnoj tablici.

**Odgovor korisnika:** Pregledajte kodove razloga u objašnjenju, te poduzmite odgovarajuće akcije:

- **0** Provjerite da aplikacija na izvornoj tablici generira samo jedinstvene vrijednosti za izvorne stupce koji su preslikani na stupce ciljnog ključa replikacije.
- **1** Provjerite da aplikacija na izvornoj tablici generira samo jedinstvene vrijednosti za ciljne stupce koji su izabrani kao stupci ciljnog ključe replikacije.
- **2** Poduzmite akcije koje su opisane za kod razloga 0 i 1.

## **ASN2157I Nije generiran niti jedan skript jer nije bila potrebna nikakva akcija.**

**Objašnjenje:** Akcija nije potrebna jer objekti u bazi podataka odražavaju potrebno stanje.

**Odgovor korisnika:** Svrha ove poruke je da vas informira. Nije potrebna akcija.

## **ASN2158E Nisu pronaeni objekti tipa** *object\_type* **za dani upit** *query***. Naredba će biti ignorirana.**

**Objašnjenje:** U sučelju reda za naredbe, naveli ste upit za dohvaćanje više objekata koji su sudjelovali u akciji (poput Create XML Publication ili Create Q Subscription). Upit nije vratio nikakve objekte. Nikakav skript nije generiran za akciju kreiranja, ažuriranja ili brisanja.

**Odgovor korisnika:** Ponovno definirajte upit tako da vraća barem jedan objekt navedenog tipa i ponovno izdajte naredbu.

## **ASN2159E Vrijednost** *value* **dana za opciju** *option* **ne može se koristiti zajedno s** *token***.**

**Objašnjenje:** U sučelju reda za naredbe neki parametri nisu podržani u određenim scenarijima. Na primjer, ako je ključna riječ navedena za kreiranje NEW TARGET, tada vrijednost USERTYPE ne može biti 'Stored procedure' jer ne postoji podrška za kreiranje pohranjenih procedura.

Nije generiran skript.

**Odgovor korisnika:** Pogledajte dokumentaciju ASNCLP za popis važećih kombinacija za ključne riječi.

## **ASN2160E Objekt** *object* **tipa** *type* **ne može se kreirati na poslužitelju** *server* **jer logička baza podataka nije navedena.**

**Objašnjenje:** Logička baza podataka mora biti navedena da bi mogla kreirati navedeni tip objekta na z/OS platformi.

**Odgovor korisnika:** Navedite vrijednost za logičku bazu podataka te ponovno izvedite akciju.

**ASN2161E Tablica** *table\_name* **na poslužitelju** *server* **ne može se kreirati ili ažurirati jer stupac** *column\_name* **nije važeći. Kod razloga:** *reason\_code***.**

**Objašnjenje:** Slijedeće vrijednosti su važeće za šifru razloga:

- **0** Tip podataka GRAPHIC nije podržan za prostore tablica ASCII ili EBCDIC.
- **1** Shema za kodiranje stupca ″FOR MIXED DATA″ nije podržana za prostore tablica ASCII ili EBCDIC.
- **2** Tip podataka GRAPHIC nije podržan na navedenom poslužitelju.

**Odgovor korisnika:** Navedite prostor tablica UNICODE za ovu tablicu i ponovno izvedite akciju.

## **ASN2162W Jedinstvenost stupaca jedinstvenog ograničenja ili indeksa** *name* **u ciljnoj tablici** *table\_name* **na poslužitelju** *server* **nije nametnuta na izvornu tablicu** *table\_name* **na poslužitelju** *server***.**

**Objašnjenje:** Ako je jedinstvenost stupca za jedan ili više repliciranih stupaca nametnuta na ciljnu tablicu, ali ne na izvornu tablicu, tada se kombinacije vrijednosti izvorne tablice koje krše tu jedinstvenost ne mogu replicirati na cilj. Podaci s izvorne tablice ne mogu se primijeniti na ciljnu tablicu.

**Odgovor korisnika:** Ako sva jedinstvena ograničenja baze podataka ili indeksi ciljne tablice ne mogu biti kršeni kombinacijama vrijednosti stupca izvorne tablice, nije potrebna nikakva akcija. U suprotnom, nemojte izvesti generirani skript. Umjesto toga, razmotrite ispuštanje jedinstvenog ograničenja ili indeksa ciljne tablice i ponovno izvedite akciju.

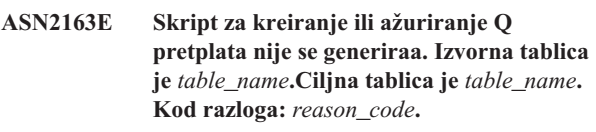

**Objašnjenje:** Slijedeće vrijednosti su važeće za šifru razloga:

- **0** Ciljna tablica ne postoji i izvorna tablica ne sadrži jedinstveni ključ koji će se koristiti za novu ciljnu tablicu.
- **1** Ciljna tablica postoji, niti ciljna tablica niti izvorna tablica nemaju jedinstveno svojstvo baze podataka.
- **2** Automatski indeks nije se mogao izvesti za ciljnu tablicu.

**Odgovor korisnika:** Pogledajte kod razloga u objašnjenju. Promijenite definiciju izvorne tablice, definiciju ciljne tablice ili oboje. Ponovno izdajte akciju.

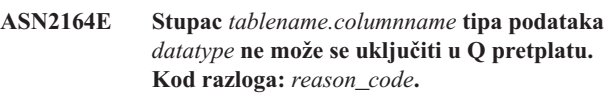

**Objašnjenje:** Slijedeće vrijednosti su važeće za šifru razloga:

- **0** Tip podataka stupca nije podržan za Q pretplate.
- **1** Maksimalni broj pretplaćenih LOB stupaca premašen je za ovu tablicu.

**Odgovor korisnika:** Pregledajte kodove razloga, dajte različita imena stupaca u Q pretplati, te ponovno izvedite naredbu.

## **ASN2165E Baza podataka** *database\_alias* **nije očišćena.**

**Objašnjenje:** Ne može se pristupiti bazi podataka jer ona prvo mora biti deklarirana.

**Odgovor korisnika:** Dodajte bazu podataka u aplikaciju prije nego pokušate izvesti akciju replikacije na njoj.

### **ASN2200E Shema Q Primjena** *apply\_schema* **ili shema Q Hvatanje** *capture\_schema* **za poslužitelj** *server* **ne može se koristiti za višesmjerne replikacije.**

**Objašnjenje:** Na sakom poslužitelju koji sudjeluje u višesmjernim replikacijama, kontrolne tablice Q Primjena i Q Hvatanje moraju imati istu shemu.

**Odgovor korisnika:** Provjerite da kontrolne tablice Q Primjena i Q Hvatanje imaju isto ime sheme i da postoje na istom poslužitelju koji koristite za višesmjernu replikaciju.

## **ASN2201E U tablici IBMQREP\_SUBS za shemu Q Hvatanje** *schema\_name***, vrijednosti u stupcu SOURCE\_NODE nisu meusobno jednake.**

**Objašnjenje:** Postoji jedna ili više Q pretplata u kontrolnim tablicama Q Hvatanje za danu shemu koja sadrži različite vrijednosti za polje SOURCE\_NODE. U višesmjernoj replikaciji, redovi u stupcu SOURCE\_NODE moraju sadržavati istu vrijednost.

Dnevnik izvještaja kojeg je generirao ASNCLP sadrži detalje o Q pretplatama tog polja.

**Odgovor korisnika:** Provjerite da su sve vrijednosti SOURCE\_NODE za Q pretplate iste u tablici IBMQREP\_SUBS.

## **ASN2202E Jedna ili više Q pretplata (SUBTYPE** *subtype***) ne može se kreirati jer jedan ili više prijavljenih grešaka nije ispravljena.**

**Objašnjenje:** Q pretplate ne mogu se kreirati za višesmjerno repliciranje jer nisu važeće. Pogledajte poruku greške koja je dana za svaku Q pretplatu.

**Odgovor korisnika:** Popravite nevažeće Q pretplate i ponovno ih pokušajte kreirati.

## **ASN2203E Ime Q pretplate** *name* **nije jedinstveno za shemu Q pretplata** *capture\_schema* **na poslužitelju** *server* **za višesmjernu replikaciju.**

**Objašnjenje:** Isto ime se ne mora dati za različite Q pretplate kada se postavlja višesmjerna replikacijska konfiguracija. Za svaku instancu programa Q Hvatanje, sva imena Q pretplata moraju biti jedinstvena. Jer je ime Q pretplate pohranjeno na izvornom i ciljnom poslužitelju, provjerite da je ime kompatibilno sa kodnim stranicama za izvorne i ciljne poslužitelje.

**Odgovor korisnika:** Provjerite da je svako ime Q pretplate jedinstveno.

**ASN2204E Tablica** *table\_name* **je na poslužitelju** *server***, ali sheme Q Hvatanje i Q Primjena** *schema* **nisu pronaene na tom poslužitelju.**

**Objašnjenje:** Kontrolne tablice Q Hvatanje i Q Primjena s danim shemama nisu pronađene na istom poslužitelju kao

tablice koje replicirate. U višedmjernim replikacijama, kontrolne tablice Q Hvatanje i Q Primjena moraju biti na istom poslužitelju kao replicirana tablica i moraju koristiti isto ime sheme.

**Odgovor korisnika:** Provjerite da su tablica i kontrolne tablice Q Hvatanje i Q Primjena koje ona koristi za višesmjerno repliciranje na istom poslužitelju.

## **ASN2205W Q pretplata** *name***za shemu Q Primjena** *apply\_schema* **na poslužitelju Q Primjena** *server* **nije važeća i nije kreirana kao dio cijele operacije.**

**Objašnjenje:** Prilikom kreiranja višestrukih Q pretplate od jednom za jednosmjerno repliciranje, ako jedna ili više Q pretplata nije važeća one se ne kreiraju, međutim, ostatak Q pretplata se kreiraju ako su važeće.

**Odgovor korisnika:** Ispravite Q pretplate koje nisu važeće i zatim ih kreirajte.

**ASN2206E Informacije povezivanja dane za shemu Q Primjena i Q Hvatanje** *source\_schema* **na poslužitelju** *server* **za shemu Q Primjena i Q Hvatanje** *target\_schema* **na poslužitelju** *server* **pokazuje na samu sebe.**

**Objašnjenje:** U višesmjernoj replikaciji, shema Q Primjena i shema Q Hvatanje na poslužitelju Q Primjena (izvor) ne može se također koristiti kao poslužitelj Q Hvatanje (cilj).

**Odgovor korisnika:** Provjerite da je ime sheme i poslužitelja za tablice Q Primjena i Q Hvatanje različita od imena sheme i poslužitelja za tablice Q Primjena i Q Hvatanje na poslužitelju Q Hvatanje.

## **ASN2207E Mapa reda replikacije** *queue\_map\_name* **nije važeća za postavljanje veza iz izvorne sheme Q Primjena i Q Hvatanje** *source\_schema* **na poslužitelju Q Hvatanje** *server* **na ciljnu shemu Q Primjena i Q Hvatanje** *target\_schema* **na poslužitelju Q Primjena** *server***.**

**Objašnjenje:** Ova mapa reda replikacije ne podudara se s navedenim shemama koje se koriste za višesmjerne replikacije.

**Odgovor korisnika:** Provjerite da mapa redova replikacije preslikava iz navedenih kontrolnih tablica Q Hvatanje u navedene kontrolne tablice Q Primjena.

## **ASN2208E Informacije povezivanja nisu dane za SUBGROUP** *subgroup***.**

**Objašnjenje:** Grupa Q pretplate mora imati sve potrebne informacije definirane prije nego može nastaviti s CREAT, ALTER ili DELETE operacije.

**Odgovor korisnika:** Provjerite da su sve mape redova replikacije dane unutar izvornih i ciljnih tablica.

### **ASN2209E Informacije povezivanja postoje za SUBGROUP** *subgroup* **i preko njih se ne može pisati.**

**Objašnjenje:** Nakon što ste definirali informacije povezivanja za grupu Q pretplata, ne možete je promijeniti.

**Odgovor korisnika:** Nemojte dati informacije povezivanja za grupu Q pretplata više od jednom.

## **ASN2210E Q pretplata s imenom SUBGROUP** *subgroup* **ne postoji na poslužitelju Q hvatanje** *server* **upotrebom shema Q Primjena i Q Hvatanje** *schema***.**

**Objašnjenje:** Informacije grupe Q pretplata nisu pronađene.

**Odgovor korisnika:** Provjerite da postoji barem jedna Q pretplata na shemi Q Hvatanje za ime SUBGROUP.

## **ASN2211E Ne postoje Q pretplate za referentnu tablicu** *table\_name* **za SUBGROUP** *subgroup* **upotrebom sheme Q Primjena i Q Hvatanje** *schema* **na poslužitelju** *server***.**

**Objašnjenje:** Pogledajte tekst poruke.

**Odgovor korisnika:** Provjerite da postoji Q pretplata SUBTYPE 'P' (ravnopravno) ili 'B' (dvosmjerno) na shemi Q Hvatanje koja koristi danu referentnu tablicu kao izvor.

#### **ASN2212E Otkrivena je interna nekonzistentnost. Kod razloga:** *reason\_code*

**Objašnjenje:** Grupa Q pretplate mora biti sinkronizirana s postojanim informacijama na bazi podataka da bi se mogla koristiti. Slijedeće vrijednosti su važeće za šifru razloga:

- **0** Grupa Q pretplata već postoji, ali nije sinkronizirana ili nije u sinkronom stanju.
- 1 Informacije povezivanja između čvorova su nedostajale.

**Odgovor korisnika:** Kontaktirajte IBM Podršku softvera. Dajte izvještaj Analizatora.

**ASN2213E Mapa reda replikacije** *queue\_map\_name* **je navedena s dvostrukom izvornim i ciljnim informacijama: shame Q Primjena** *apply\_schema* **na poslužitelju Q Primjena** *apply\_server* **i shems Q Hvatanje** *capture\_schema* **na poslužitelju Q Hvatanje** *capture\_server***.**

**Objašnjenje:** Navedena je mapa reda replikacije s dvostrukim izvornim i ciljnim infomracijama. Mape reda replikacije moraju biti jedinstvene u konzistentnosti koju tvore. Na primjer, prva je veza arbitrarna. Druga veza mora dijeliti jedan kraj s bilo kojim krajem prve veze. Treća veza mora dijeliti jedan kraj s jednom od tri točke koju su stvorile prethodne dvije veze.

**Odgovor korisnika:** Provjerite da je navedena mapa reda

replikacije jedinstvena za poslužitelj Q Primjena i poslužitelj Q Hvatanje.

## **ASN2214E Mapa reda replikacije** *queue\_map\_name* **između sheme O Primjena** *apply* schema **na poslužitelju Q Primjena** *apply\_server* **i sheme Q Hvatanje** *capture\_schema* **na poslužitelju Q Hvatanje** *capture\_server* **ne povezuje niti jednu od predhodno navedenih mapa reda replikacije u informacijama povezivanja.**

**Objašnjenje:** Mape reda replikacije moraju biti povezane jedna s drugom. Svaka mapa reda replikacije mora dijeliti shemu Q Hvatanje ili Q Primjena s bilo kojom od predhodno navedenih mapa redova replikacija.

**Odgovor korisnika:** Navedite mapu reda replikacije tako da dijeli shemu Q Hvatanje ili Q Primjena s bilo kojom od predhodno navedenih mapa redova replikacija.

## **ASN2215E Maksimalni broj parova shema Q Primjena i Q Hvatanje dozvoljen za ravnopravnu grupu Q pretplata, premašen je. Maksimalno dozvoljeni broj parova** *max\_limit***.**

**Objašnjenje:** Pogledajte tekst poruke.

**Odgovor korisnika:** Smanjite broj za parove sheme Q Primjena i Q Hvatanje korištenih u ovoj konfiguraciji za ravnopravnu replikaciju.

## **ASN2216E Q pretplate SUBTYPE** *subtype* **mogu se pridružiti samo grupi Q pretplata s ostalim Q pretplatama istog SUBTYPE.**

**Objašnjenje:** Q pretplate SUBTYPE 'P' (ravnopravno) ne mogu se dodati dvosmjernoj konfiguraciji replikacije, a Q pretplate SUBTYPE 'B' (dvosmjerno) ne mogu se dodati ravnopravnoj konfiguraciji replikacije.

**Odgovor korisnika:** Prilikom dodavanja Q pretplata u SUBGROUP, provjerite da Q pretplate imaju isti SUBTYPE kao druge u SUBGROUP.

## **ASN2217E Par shema Q Primjena i Q Hvatanje iz koje svaka Q pretplata proistjeće, nije naveden. Atributi za dvije Q pretplate ne mogu se ažurirati za dvosmjernu replikaciju.**

**Objašnjenje:** Prilikom postavljanja dvosmjernog repliciranja, možete navesti različite atribute za svaku od Q pretplata. Da biste to napravili, morate navesti iz koje sheme Q Primjena i Q Hvatanje proistjeće svaka Q pretplata.

**Odgovor korisnika:** Da dodjelite atribute u Q pretplatu kada postavljate dvosmjerne replikacije, navedite par shema Q Primjena i Q Hvatanje iz kojih proistječe Q pretplata.

#### **ASN2218E Otkrivena je interna nekonzistentnost. Kod razloga:** *reason\_code***.**

**Objašnjenje:** Q pretplate nisu sinkronizirana s postojanim informacijama na bazi podataka za izvođenje operacija UPDATE ili DELETE. Slijedeće vrijednosti su važeće za šifru razloga:

**0** SUBGROUP već postoji, ali nije sinkroniziran ili nije u sinkronom stanju.

**Odgovor korisnika:** Kontaktirajte IBM Podršku softvera. Dajte izvještaj Analizatora.

## **ASN2219E Broj parova shema Q Primjena i Q Hvatanje** *schema* **premašio je dozvojeni broj za SUBGROUP** *subgroup* **s Q pretplatama tipa SUBTYPE** *subtype***.**

**Objašnjenje:** Konfiguracija grupe Q pretplata ograničava broj parova shema Q Primjena i Q Hvatanje. Dvosmjerno repliciranje dozvoljava samo dva para shema Q Primjena i Q Hvatanje po SUBGROUP.

**Odgovor korisnika:** Provjerite da je broj parova shema Q Primjena i Q Hvatanje manji ili jednak od maksimalno dopuštenog za taj SUBTYPE.

**ASN2220E Nema dovoljno parova shema Q Primjena i Q Hvatanje** *schema* **za SUBGROUP** *subgroup* **s Q pretplatama tipa SUBTYPE** *subtype***. Minimalni broj potrebnih parova je** *number***.**

**Objašnjenje:** Pogledajte tekst poruke.

**Odgovor korisnika:** Provjerite da je broj parova shema Q Primjena i Q Hvatanje jednak minimalno dozvoljenom za taj tip Q pretplata.

#### **ASN2221E Informacije povezivanja nisu važeće za ovaj SUBGROUP** *subgroup* **za SUBTYPE** *subtype***.**

**Objašnjenje:** Postoje ograničenja na topologiju za ovaj tip Q pretplata. Na primjer, dvosmjerna ravnopravna replikacija zahtijeva potpuno povezan graf topologije, pri čemu su svi čvorovi povezani jedan s drugim.

**Odgovor korisnika:** Provjerite valjanost informacija konfiguracije dane za ovaj SUBGROUP i SUBTYPE. Dodajte povezivanja koja nedostaju i ponovno kreirajte Q pretplate. Za detalje o zahtjevima konfiguracije za svaki tip Q pretplate, pogledajte dokumentaciju proizvoda za Q replikaciju.

**ASN2222E Broj** *number* **tipa atributa** *object\_type* **na tablici** *table\_name* **na poslužitelju** *server* **ne odgovara broju** *number* **tipa objekta** *object\_type* **na tablici***table\_name* **na poslužitelju** *server***.**

**Objašnjenje:** Broj stupaca, jedinstvenih indeksa, primarnih ključeva, stranih ključeva, jedinstvenih ključeva i provjera

ograničenja moraju biti isti za izvorne i ciljne tablice koje sudjeluju u višesmjernim konfiguracijama replikacije.

**Odgovor korisnika:** Promijenite definiciju navedenog atributa u izvornoj ili ciljnoj tablici tako da broj atributa odgovara ili promijenite različitu konfiguraciju izvorne i ciljne tablice.

#### **ASN2223E Tablica** *table\_name* **na poslužitelju** *server* **već sudjeluje u Q pretplatama SUBTYPE** *subtype***.**

**Objašnjenje:** Tablica mora biti dio samo jedne Q pretplate SUBTYPE 'P' ili 'B'. Q pretplata se ne može kreirati jer navedena tablica već sudjeluje u postojećoj Q pretplati SUBTYPE 'P' ili 'B'. Prema tome nije kreirana, niti jedna od Q pretplata u višesmjernoj konfiguraciji replikacije.

**Odgovor korisnika:** Provjerite vaš ulaz i izaberite različitu tablicu, neku koja je dio postojeće Q pretplate SUBTYPE 'P' ili 'B'.

```
ASN2224E Objekt object tipa object_type na tablici
  table_name na poslužitelju server ne
  odgovara objektu na tablici table_name na
  poslužitelju server.
```
**Objašnjenje:** Atribut mora biti isti za izvorne i ciljne tablice koje sudjeluju u višesmjernim konfiguracijama replikacije.

**Odgovor korisnika:** Promijenite definiciju navedenog atributa u izvornoj ili ciljnoj tablici tako da odgovaraatributu u drugoj tablici ili izaberite različitu konfiguraciju izvorne i ciljne tablice.

## **ASN2225E ASNCLP: pronaen je više od jedan izraz SET SUBGROUP u skriptu za kreiranje, ažuriranje ili brisanje SUBGROUP.**

**Objašnjenje:** Po skriptu može biti navedena samo jedan SUBGROUP. Program ASNCLP ne može raditi s više od jednom podgrupom u sesiji. SUBGROUP nije kreiran, ažuriran ili izbrisan.

**Odgovor korisnika:** Provjerite da ste po skriptu naveli samo jedan izraz SET SUBGROUP i ponovno izvedite skript.

## **ASN2226E ASNCLP: Q pretplata SUBTYPE** *subtype* **ne odgovara SUBTYPE-u druge Q pretplate u grupi Q pretplate.**

**Objašnjenje:** Navedene informacije u naredbi kreiranje pretplate nekonzistentne su s ostalim naredbama kreiranja pretplate koje pripadaju ovoj višesmjernoj konfiguraciji replikacije. Različiti tipovi Q pretplata otkriveni su za grupu Q pretplata. Samo jedna SUBGROUP može biti navedena i SUBGROUP mora imati Q pretplate SUBTYPE. Nije kreirana niti jedna Q pretplata.

**Odgovor korisnika:** Provjerite da ste naveli ili SUBTYPE 'P' ili 'B' pod specifičnim SUBGROUP. Ne miješajte tipove Q pretplata u jednoj grupi Q pretplata. Ponovno kreirajte naredbu pretplate.

## **ASN2227E ASNCLP: Broj postavljanih izraza povezivanja nije dovoljan za broj postavljenih izraza shema.**

**Objašnjenje:** U višesmjernoj konfiguraciji replikacije, za svakih *n* čvorova trebate n\*(n-1) veza. Na primjer, ako postoje 3 čvora, potrebno vam je 3\*(3-1)=6 veza.

**Odgovor korisnika:** Provjerite da postavljeni izraz povezivanja i postavljeni izraz shema odgovara tom pravilu.

## **ASN2228E ASNCLP: Q pretplate za SUBGROUP** *subgroup* **već postoje na navedenim poslužiteljima.**

**Objašnjenje:** Prilikom pokušaja kreiranja više Q pretplata, dali ste informacije SUBGROUP umjesto referentnih informacija za taj SUBGROUP.

**Odgovor korisnika:** Dajte referencu SUBGROUP-u umjesto ponovnog definiranja SUBGROUP-a.

**ASN4003E** *program\_name* **:** *program\_identifier* **: Tip podataka ili dužina izvornog stupca** *source\_col* **i ciljnog stupca** *target\_col* **nisu kompatibilni.**

**Objašnjenje:** Pogledajte tekst poruke.

**Odgovor korisnika:** Ponovno izvedite poruku da osigurate da uspoređujete stupce istog tipa, preciznosti i dužine.

**ASN4004E** *program\_name* **:** *program\_identifier* **: Program je naišao na SQL grešku u redu** *line\_number***. Ime funkcije je** *function\_name***. SQLCODE je** *sqlcode***. SQLSTATE je** *sqlstate***.**

**Objašnjenje:** Vraćen je negativni SQLCODE kada je program izveo EXEC SQL izraz ili CLI poziv. Ovu poruku ponekad prati druga poruka koja daje više informacija o akcijama koje izvodi program kada se naiđe na SQLCODE.

**Odgovor korisnika:** Pogledajte dokumentaciju poruke i kodova upravitelja DB2 bazom podataka na vašem operativnom sistemu za objašnjenje o ovom SQLCODE-u i za informacije o korektivnim akcijama koje se mogu poduzeti. Ako je program izdao drugu poruku koja slijedi nakon ove, pogledajte objašnjenje i korisnički odgovor na tu poruku. Informacije reda i funkcije su samo za IBM-ovu softversku podršku.

**ASN4005E** *program\_name* **:** *program\_identifier* **: Program je naišao na SQL upozorenje u redu** *line\_number***. Ime funkcije je** *function\_name***. SQLCODE je** *sqlcode***. SQLSTATE je** *sqlstate***.**

**Objašnjenje:** Vraćen je SQLCODE kada je program izveo EXEC SQL izraz ili CLI poziv. Ovu poruku ponekad prati druga poruka koja daje više informacija o akcijama koje izvodi program kada se naiđe na SQLCODE.

**Odgovor korisnika:** Pogledajte dokumentaciju poruke i kodova upravitelja DB2 bazom podataka na vašem operativnom sistemu za objašnjenje o ovom SQLCODE-u i za informacije o korektivnim akcijama koje se mogu poduzeti. Ako je program izdao drugu poruku koja slijedi nakon ove, pogledajte objašnjenje i korisnički odgovor na tu poruku. Informacije reda i funkcije su samo za IBM-ovu softversku podršku.

**ASN4006I** *program\_name* **:** *program\_identifier* **: Izmeu izvorne tablice i ciljne tablice postoji** *common\_rows* **zajedničkih redova,** *source\_rows* **redova koji su jedinstveni izvornoj tablici i***target\_rows* **redova koji su jedinstveni ciljnoj tablici.**

**Objašnjenje:** Pogledajte tekst poruke.

**Odgovor korisnika:** Pregledajte detalje u tablici razlika. Ako je potrebno, izvedite asntrep naredbu da sinkronizirate tablice.

**ASN4007E** *program\_name* **:** *program\_identifier* **: Program je našao netočnu definiciju pretplata. Kod razloga:** *reason\_code***.**

**Objašnjenje:** Moguće šifre razloga su:

- 1. Ciljna tablica nije imala ključne stupce navedene u stupcu IS\_KEY tablice IBMSNAP\_SUBS\_COLS ili tablice IBMQREP\_TRG\_COLS.
- 2. Nisu pronađeni stupci tablice za ciljnu tablicu u tablici IBMSNAP\_SUBS\_COLS ili tablici IBMQREP\_TRG\_COLS.

**Odgovor korisnika:** Pokrenite Analizator za detalje da vam pomognu popraviti definiciju pretplate. Koristite administrativne alate replikacije da popravite definiciju pretplate. Ponovno pokrenite naredbu asntdiff ili asntrep.

**Objašnjenje:** Program se zaustavio jer je navedeni parametar WHERE uzrokovao neuspjeh SQL izraza PREPARE. Ovaj je izraz bitan za dobivanje imena ciljne tablice izborom redova iz tablice IBMSNAP\_SUBS\_MEMBR za SQL replikaciju ili iz tablice IBMQREP\_TARGETS za Q replikaciju.

**Odgovor korisnika:** Koristite interaktivni procesor reda za naredbe da debugirate klauzulu WHERE za odgovarajuću kontrolnu tablicu: IBMSNAP\_SUBS\_MEMBR ili IBMQREP\_TARGETS. Ponovno pokrenite naredbu upotrebom važeće klauzule WHERE u parametru WHERE.

**ASN4009E** *program\_name* **:** *program\_identifier* **: Redovi koji su dohvaćeni iz izvorne tablice nisu bili u redu dynamic collation. Program se zaustavio.**

**Objašnjenje:** Kursor izvorne tablice dohvatio je retke koji nisu poredani.

**ASN4008E** *program\_name* **:** *program\_identifier* **: Program se zaustavio jer je parametar WHERE** *where\_clause* **uzrokovao neuspjeh DB2 izraza PREPARE.**

**Odgovor korisnika:** Kontaktirajte IBM Podršku softvera.

**ASN4010I** *program\_name* **:** *program\_identifier* **: Broj**  $r$ azlika pronađenih između izvorne i ciljne **tablice:** *number***. Detalji se mogu pronaći u bazi podataka***source\_DB***, tablici razlika** *difference\_table***.**

**Objašnjenje:** Pogledajte tekst poruke.

**Odgovor korisnika:** Pregledajte tablicu razlika i, ako je potrebno, izvedite naredbu asntrep da popravite razlike.

**ASN4011I** *program\_name* **:** *program\_identifier* **: Nisu pronaene razlike izmeu izvornih i ciljnih tablica.**

**Objašnjenje:** Pogledajte tekst poruke.

**Odgovor korisnika:** Svrha ove poruke je da vas informira. Nije potrebna nikakva akcija.

**ASN4012I** *program\_name* **:** *program\_identifier* **: Program usporeuje tablice koje koriste popis prametara koji slijede ovu poruku.**

**Objašnjenje:** Pogledajte tekst poruke.

**Odgovor korisnika:** Svrha ove poruke je da vas informira. Nije potrebna akcija.

**ASN4013E** *program\_name* **:** *program\_identifier* **: Program se zaustavio jer klauzula WHERE nije važeća. Vratio je** *number\_of\_rows* **članove pretplata ili Q pretplata.**

**Objašnjenje:** Klauzula koju je dao parametar WHERE nije vratila red ili više od jednog reda iz tablice IBMSNAP\_SUBS\_MEMBR ili IBMQREP\_TARGETS.

**Odgovor korisnika:** Koristite interaktivni procesor reda za naredbe da debugirate klauzulu WHERE za odgovarajuću kontrolnu tablicu: IBMSNAP\_SUBS\_MEMBR ili IBMQREP\_TARGETS. Ponovno pokrenite naredbu upotrebom važeće klauzule WHERE u parametru WHERE.

**ASN4014E** *program\_name* **:** *program\_identifier* **: Struktura izvorne tablice** *source\_structure* **nije podržana.**

**Objašnjenje:** Sljedeće strukture izvorne tablice su podržane za SQL replikaciju: korisnik, replika, korisnička kopija i točka u vremenu. Samo su korisničke tablice podržane za Q replikaciju.

**Odgovor korisnika:** Promijenite klauzulu WHERE da izaberete podržane izvorne strukture i pokrenite naredbu asntdiff ili asntrep.

## **ASN4015E** *program\_name* **:** *program\_identifier* **: Struktura ciljne tablice** *target\_structure* **nije podržana.**

**Objašnjenje:** Sljedeće strukture ciljne tablice su podržane za SQL replikaciju: korisnik, replika, korisnička kopija i točka u vremenu. Samo su korisničke tablice podržane za Q replikaciju.

**Odgovor korisnika:** Promijenite klauzulu WHERE da izaberete podržane ciljne strukture i pokrenite naredbu asntdiff ili asntrep.

## **ASN5101I MONITOR** *kvalifikator\_monitora***. Program Nadgledanja uzbune Replikacije je uspješno pokrenut.**

**Objašnjenje:** Ta poruka se pojavljuje nakon uspješnog pokretanja programa Nadgledanje uzbune Replikacije.

**Odgovor korisnika:** Svrha ove poruke je da vas informira i nije potrebno poduzimati nikakve akcije.

**ASN5102I MONITOR** *kvalifikator\_monitora***. Program Nadgledanje uzbune Replikacije je uspješno inicijaliziran i nadgleda** *broj\_uvjeta\_uzbune* **uvjeta uzbune.**

**Objašnjenje:** Program Nadgledanja uzbune Replikacije je uspješno pokrenut.

**Odgovor korisnika:** Svrha ove poruke je da vas informira i nije potrebno poduzimati nikakve akcije.

#### **ASN5103I MONITOR** *kvalifikator\_monitora***. Program Nadgledanje uzbune Replikacije je uspješno ponovno inicijaliziran i nadgleda** *broj\_uvjeta\_uzbune* **uvjete uzbune.**

**Objašnjenje:** Program Nadgledanje uzbune Replikacije je uspješno ponovno inicijaliziran.

**Odgovor korisnika:** Svrha ove poruke je da vas informira i nije potrebno poduzimati nikakve akcije.

### **ASN5104W MONITOR** *kvalifikator\_monitora***.** *broj\_uvjeta\_uzbune* **uvjeta uzbune je bilo zanemareno.**

**Objašnjenje:** Program Nadgledanja uzbune Replikacije je inicijaliziran ili ponovno inicijaliziran. Neki uvjeti uzbune koji nisu važeći bi mogli biti isključeni kako je to navedeno u prethodno izdanoj poruci.

**Odgovor korisnika:** Potražite u IBMSNAP\_CAPTRACE tablici poruke o isključenim uvjetima uzbune.

#### **ASN5107I MONITOR** *kvalifikator\_monitora***. Program Nadgledanja uzbune Replikacije je zaustavljen.**

**Objašnjenje:** Program Nadgledanja uzbune Replikacije je završio.

**Odgovor korisnika:** Svrha ove poruke je da vas informira i nije potrebno poduzimati nikakve akcije.

#### **ASN5108W MONITOR** *kvalifikator\_monitora***. Parametar EMAIL\_SERVER nije postavljen tako da se obavijesti putem e-pošte ne mogu slati.**

**Objašnjenje:** Pokrenuli ste Monitor upozorenja replikacije bez navođenja vrijednosti za parametar EMAIL\_SERVER i stupac EMAIL\_SERVER u tablici IBMSNAP\_MONPARMS je prazan. Monitor upozorenja replikacije će pohraniti svako upozorenje u tablicu IBMSNAP\_ALERTS.

**Odgovor korisnika:** Ako želite primati obavijesti o upozorenjima e-poštom, ponovno pokrenite Monitor upozorenja replikacije sa postavljenom vrijednosti EMAIL\_SERVER.

#### **ASN5109W MONITOR** *kvalifikator\_monitora***. Parametar MONITOR\_ERRORS je zanemaren jer parametar EMAIL\_SERVER nije postavljen.**

**Objašnjenje:** Monitor upozorenja replikacije je pokrenut, ali je parametar MONITOR\_ERRORS zanemaren jer nije bilo vrijednosti navedene za parametar EMAIL\_SERVER. Parametar MONITOR\_ERRORS zahtijeva parametar EMAIL\_SERVER. Monitor upozorenja replikacije će pohraniti svako upozorenje u tablicu IBMSNAP\_ALERTS.

**Odgovor korisnika:** Ako želite biti obaviješteni putem e-pošte kada se upozorenje dogodi, ponovno pokrenite Monitor upozorenja replikacije s postavljenim parametrom MONITOR\_ERRORS i parametrom EMAIL\_SERVER.

## **ASN5111I MONITOR** *kvalifikator\_monitora***.** *number-of-rows* **redova je odstranjeno iz tablice** *schema***.***table-name* **u** *timestamp***.**

**Objašnjenje:** Program nadgledanja uzbune Replikacije je premjestio redove iz IBMSNAP\_ALERTS ili IBMSNAP\_MONTRACE tablice.

**Odgovor korisnika:** Svrha ove poruke je da vas informira i nije potrebno poduzimati nikakve akcije.

## **ASN5117E MONITOR** *kvalifikator\_monitora***. Ne postoje važeći Uvjeti uzbune za taj kvalifikator nadgledanja na Poslužitelju Nadgledanja** *poslužitelj\_nadgledanja***.**

**Objašnjenje:** Program Nadgledanja uzbune Replikacije ne može pronaći uvjete uzbune za taj kvalifikator nadgledanja.

**Odgovor korisnika:** Provjerite da li je ispravno ime kvalifikatora nadgledanja korišteno s kval\_nadgledanja i provjerite da li su omogućeni uvjeti uzbune. Također provjerite sve prethodno izdane poruke.

## **ASN5118E MONITOR** *kvalifikator\_monitora***. Program se ne može povezati s kontrolnim poslužiteljem nadgledanja** *ime\_poslužitelja***. SQLCODE je** *sqlcode***, a SQLSTATE je** *sqlstate***.**

**Objašnjenje:** Program Nadgledanja se je pokušao povezati s kontrolnim poslužiteljem nadgledanja, ali nije uspio s odgovarajućim SQLCODE-om.

**Odgovor korisnika:** Pročitajte o odgovarajućim akcijama koje se odnose na taj SQLCODE i ispravite grešku.

## **ASN5119E MONITOR** *kvalifikator\_monitora***. Program se ne može povezati s poslužiteljem** *ime\_poslužitelja***. SQLCODE je** *sqlcode***, a SQLSTATE je** *sqlstate***.**

**Objašnjenje:** SQL CONNECT izraz nije uspio kada se je program Nadgledanja pokušao povezati s nadgledanim kontrolnim poslužiteljem Hvatanja ili Primjene.

**Odgovor korisnika:** Pročitajte o odgovarajućim akcijama koje se odnose na taj SQLCODE i ispravite grešku.

## **ASN5121E MONITOR** *kvalifikator\_monitora***. Ne postoji kontakt za uvjet uzbune s komponentom** *komponenta***, poslužiteljem** *poslužitelj***, shemom ili kvalifikatorom** *shema\_ili\_kvalifikator* **i imenom uvjeta** *uvjet***.**

**Objašnjenje:** Specificirani kontakt ne postoji u IBMSNAP\_CONTACTS tablici za taj uvjet uzbune.

**Odgovor korisnika:** Provjerite informacije o kontaktu i ispravite uvjet uzbune.

## **ASN5122E MONITOR** *kvalifikator\_monitora***. Kontaktna grupa** *ime-grupe* **ne postoji ili je prazna. Komponenta je** *komponenta***, poslužitelj je** *poslužitelj***, shema ili kvalifikator je** *shema\_ili\_kvalifikator***, a ime uvjeta je** *uvjet***.**

**Objašnjenje:** Kontaktna grupa specificirana u stanju uzbune nema odgovarajuće kontakte u IBMSNAP\_CONTACTGRP tablici ili ne postoji u IBMSNAP\_CONTACTGRP tablici. Kontaktna grupa ne može biti prazna.

**Odgovor korisnika:** Provjerite kontakte za tu grupu i ispravite uvjet uzbune.

## **ASN5123E MONITOR** *kvalifikator\_monitora***. Tablica** *table\_name* **nije pronaena za program** *program\_name***. Poslužitelj je** *server\_name***. Shema je** *shema***. Ime uvjeta je** *condition\_name***.**

**Objašnjenje:** Program Nadgledanje ne može pronaći tablicu prilikom pokušaja nadgledanja uvjeta na poslužitelju kojeg program koristi.

**Odgovor korisnika:** Provjerite da tablica postoji na

poslužitelju ili ispravite uvjet upozorenja.

**ASN5124E MONITOR** *kvalifikator\_monitora***. Tablica**  $time$ -tablice **nije** pronađena. Kontrolni **poslužitelj Primjene je** *kontrolni-poslužitelj-primjene***. Kvalifikator Primjene je** *kvalifikator-primjene***. Ime skupa pretplate je** *ime-skupa***. Ime uvjeta je** *ime-uvjeta***.**

**Objašnjenje:** Program nadgledanja uzbune Replikacije nije mogao pronaći tablicu pri pokušaju nadgledanja uvjeta na kontrolnom poslužitelju Primjene.

**Odgovor korisnika:** Provjerite da li tablica postoji na kontrolnom poslužitelju Primjene ili ispravite uvjet uzbune.

## **ASN5125E MONITOR** *kvalifikator\_monitora***. Nije pronaen kvalifikator Primjene** *kvalifikator-primjene* **ili skup pretplate** *ime-skupa***.**

**Objašnjenje:** Program Nadgledanja uzbune Replikacije ne može pronaći kvalifikator Primjene ili skup pretplate kada pokušava nadgledati uvjete na kontrolnom poslužitelju Primjene.

**Odgovor korisnika:** Provjerite da li kvalifikator Primjene i skup pretplate postoje na kontrolnom poslužitelju Primjene ili ispravite uvjet uzbune.

#### **ASN5126E MONITOR** *kvalifikator\_monitora***. Postoji greška kod slanja obavijesti. Vraćeni kod je** *vk***.**

**Objašnjenje:** ASNMAIL izlaz je vratio grešku kada je pokušano obavještavanje o uzbuni. U razloge greške mogu spadati:

- **1** SMPT protokol nije uspio. Provjerite adresu svojeg poslužitelja e-pošte s vašim administratorom.
- **2** SMPT utičnica nije uspjela. Provjerite konfiguraciju poslužitelja ili klijenta svoje e-pošte.
- **3** Nije važeća adresa e-pošte. Provjerite adresu e-pošte.
- **4** Greška softvera.
- **99** Nije pronađen ASNMAIL izlaz.

**Odgovor korisnika:** Za vraćene kodove 1 i 2, provjerite konfiguraciju vašeg klijenta i poslužitelja e-pošte. Za vraćeni kod 3, provjerite da li je ispravna adresa e-pošte. Za vraćeni kod 99, provjerite da li je ASNMAIL izlaz ispravno instaliran.

## **ASN5127E MONITOR** *kvalifikator\_monitora***. Postoji nevažeća vrijednost** *vrijednost* **u stupcu** *ime-stupca* **tablice** *ime-tablice***.**

**Objašnjenje:** Ova poruka označava da je program Nadgledanja uzbune Replikacije za vrijeme inicijalizacije programa pronašao stupac s vrijednosti koja nije važeća.

**Odgovor korisnika:** Provjerite vrijednosti definicije stupca u specificiranoj tablici.

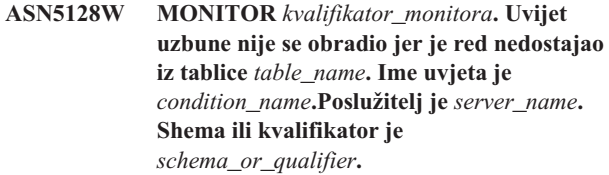

**Objašnjenje:** Za vrijeme obrade uvjeta uzbune, program Nadgledanje nije pronašao red koji je bio zatražen za navedenu tablicu. Ovo su zahtjevi reda za uvjete uzbuna:

- v CAPTURE\_LASTCOMMIT uvjet uzbune treba barem jedan red u tablici IBMSNAP\_RESTART.
- v CAPTURE\_LATENCY uvjet uzbune treba čitati globalni red (GLOBAL\_RECORD = Y) u tablici IBMSNAP\_REGISTER.
- v APPLY\_SUBSDELAY i APPLY\_SUBSINACT uvjeti uzbune trebaju barem jedan red za kvalifikator Primjena naveden u tablici IBMSNAP\_SUBS\_SET.
- OCAPTURE\_SUBSINACT uvjet uzbune treba red za ime pretplate u tablici IBMQREP\_SUBS.
- v QAPPLY\_QDEPTH i QAPPLY\_SPILLQDEPTH uvjet uzbune treba red u tablici IBMQREP\_APPLYPARMS.

**Odgovor korisnika:** Provjerite da se program replikacije (Hvatanje, Primjena, Q Hvatanje ili Q Primjena) izvodi s s odgovarajućim postavkama. Također, provjerite da su uvjeti uzbune ispravno navedeni. Možda jeshema ili ime poslužitelja pogrešno.

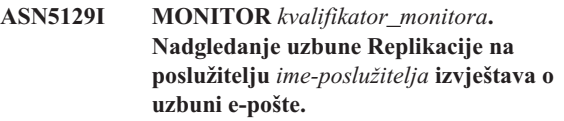

**Objašnjenje:** Program nadgledanja uzbune Replikacije je poslao uzbunu e-pošte.

**Odgovor korisnika:** Svrha ove poruke je da vas informira i nije potrebno poduzimati nikakve akcije.

**ASN5130I MONITOR** *kvalifikator\_monitora***.** *poruka\_hvatanja***. Kontrolni poslužitelj Hvatanja je** *poslužitelj-hvatanja***. Shema je** *shema***. Kontrolni poslužitelj nadgledanja je***poslužitelj-nadgledanja***.**

**Objašnjenje:** Program Nadgledanja uzbune Replikacije je dohvatio poruku programa Hvatanje iz IBMSNAP\_CAPTRACE tablice pri obrađivanju CAPTURE\_ERRORS ili CAPTURE\_WARNINGS uvjeta.

**Odgovor korisnika:** Pročitajte poruku programa Hvatanja i poduzmite prikladne akcije. Provjerite i greške ili upozorenja iz kontrolnog poslužitelja Hvatanja.

**ASN5131I MONITOR** *kvalifikator\_monitora***.** *poruka\_primjene***. Kontrolni poslužitelj Primjene je** *poslužitelj-primjene***. Kvalifikator Primjene je** *kvalifikator-primjene***. Kontrolni poslužitelj nadgledanja je***poslužitelj-nadgledanja***.**

**Objašnjenje:** Program Nadgledanja uzbune Replikacije je dohvatio poruku programa Primjena iz IBMSNAP\_APPLYTRAIL ili IBMSNAP\_APPLYTRACE tablice kod obrađivanja APPLY\_SUBSFAILING, APPLY\_ERRORS ili APPLY\_WARNINGS uvjeta uzbune.

**Odgovor korisnika:** Pročitajte poruku programa Primjena i poduzmite odgovarajuće akcije. Provjerite i greške ili upozorenja iz kontrolnog poslužitelja Primjene.

**ASN5133I MONITOR** *kvalifikator\_monitora***. Slijedeća uzbuna** *broj\_poruke* **se je desila** *broj\_puta* **puta u posljednjih** *broj\_minuta* **minuta. Obavijest za tu uzbunu će biti odgoena.**

**Objašnjenje:** Ova poruka se izdaje nakon što se uzbuna otkrije onoliko puta koliko je specificirano u

MAX\_NOTIFICATIONS\_PER\_ALERT parametru (default je 3) u broju minuta specificiranih u

MAX\_NOTIFICATIONS\_MINUTES parametru (default je 60 minuta).

**Odgovor korisnika:** Svrha ove poruke je da vas informira i nije potrebno poduzimati nikakve akcije.

#### **ASN5134I MONITOR** *kvalifikator\_monitora***. Izdane su uzbune.**

**Objašnjenje:** Tekst ove poruke se pojavljuje u liniji subjekta uzbuna e-pošte koje je poslao program Nadgledanja uzbune Replikacije.

**Odgovor korisnika:** Svrha ove poruke je da vas informira i nije potrebno poduzimati nikakve akcije.

**ASN5135W MONITOR** *kvalifikator\_monitora***. Previše uzbuna** *broj\_uzbuna* **za poslužitelja**  $ime\_poslužitelja$  **između** *donje\_vrijeme\_vezanja* **i** *gornje\_vrijeme\_vezanja***, shema ili kvalifikator***ime\_sheme\_kval***, ime uvjeta** *ime\_uvjeta***.**

**Objašnjenje:** Nadgledanje uzbuna je dosegnulo maksimalan broj uzbuna dozvoljenih za ciklus nadgledanja (1024) ili se ne može dodijeliti memorija. Nadgledanje uzbune će poslati obavijesti, ažurirat će kontrolni poslužitelj Nadgledanja i ponovno će se spojiti s poslužiteljem počevši sa slijedećim uvjetom. Neke uzbune za specificirane uvjete uzbune neće biti poslane i umetnute u kontrolni poslužitelj Nadgledanja.

**Odgovor korisnika:** Trebali bi provjeriti specificirani uvjet uzbune direktno u poslužitelju da provjerite da li su uzbune bile izgubljene.

**ASN5136W MONITOR** *kvalifikator\_monitora***. Došlo je do greške kod pozivanja DAS komponente. Vraćeni kod je** *vk* **za poslužitelj** *ime\_poslužitelja* **za shemu ili kvalifikator***ime\_sheme\_kval* **i ime uvjeta** *ime\_uvjeta***.**

**Objašnjenje:** Pri obrađivanju imena uvjeta za dani poslužitelj, DAS komponenta je vratila grešku.

**Odgovor korisnika:** Provjerite da li se DAS ispravno izvodi na klijentu i udaljenom poslužitelju.

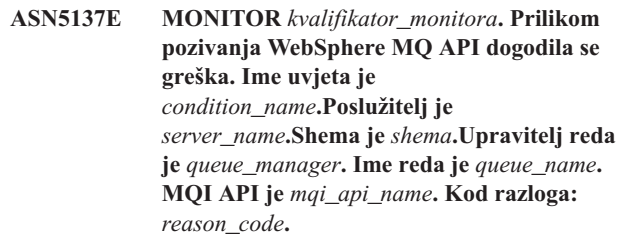

**Objašnjenje:** WebSphere MQ API je generirao neuspješan kod razloga. Mogući razlozi su:

- v WebSphere MQ je neaktivna na navedenom poslužitelju.
- Upravitelj reda nije pokrenut.
- Ime reda ne postoji.

Program Monitor nije mogao završiti akciju.

**Odgovor korisnika:** Provjerite da se WebSphere MQ izvodi na navedenom poslužitelju i da postoje potrebni objekti, poput upravitelja redom i imena redova.

**ASN5150W MONITOR** *kvalifikator\_monitora***. Program** *program\_name* **se ne izvodi. Poslužitelj je** *server\_name***, a shema je** *schema***.**

**Objašnjenje:** Uvjet uzbune STATUS ukazuje da se program naveden u ovoj poruci ne izvodi.

**Odgovor korisnika:** Provjerite status programa na navedenom poslužitelju.

**ASN5151W MONITOR** *kvalifikator\_monitora***. Vrijeme koje je prošlo od zadnjeg predavanja programa Hvatanje premašuje vrijednost praga. Kontrolni poslužitelj Hvatanja je** *poslužitelj-hvatanja***. Shema je** *shema***. Zadnje vrijeme predavanja je** *vrijeme***. Prag je** *seconds* **sekundi**

**Objašnjenje:** CAPTURE\_LASTCOMMIT uvjet uzbune je otkrio da je razlika između trenutne vrijednosti vremenske oznake i vrijednosti MAX\_COMMIT\_TIME stupca u IBMSNAP\_RESTART tablici veća od vrijednosti praga tog stanja uzbune kao što je to specificirano pomoću PARM\_INT vrijednosti stupca u IBMSNAP\_CONDITIONS tablici.

**Odgovor korisnika:** Provjerite kontrolni poslužitelj Hvatanja i odredite razlog za odgađanje predavanja.

## **ASN5152W MONITOR** *kvalifikator\_monitora***. Trenutna pritajenost Hvatanja premašuje vrijednost praga. Kontrolni poslužitelj Hvatanja je** *poslužitelj\_hvatanja***. Shema je** *shema***. Pritajenost Hvatanja je** *pritajenost* **sekundi. Prag je** *prag* **sekundi.**

**Objašnjenje:** CAPTURE\_CLATENCY uvjet uzbune je otkrio da je razlika između CURR\_COMMIT\_TIME i MAX\_COMMIT\_TIME vrijednosti stupca u IBMSNAP\_RESTART tablici veća od vrijednost praga ovog uvjeta uzbune kao što je to specificirano pomoću PARM\_INT vrijednosti stupca u IBMSNAP\_CONDITIONS tablici.

**Odgovor korisnika:** Provjerite kontrolni poslužitelj Hvatanja i odredite razlog za pritajenost Hvatanja.

**ASN5153W MONITOR** *kvalifikator\_monitora***. Pritajenost premašuje vrijednost praga za program** *program\_name***. Poslužitelj je** *server\_name***.Shema je** *shema***. Pritajenost je** *latency* **sekundi. Prag je** *prag* **sekundi.**

**Objašnjenje:** Desilo se jedno od slijedećeg:

- v Za vrijeme obrade CAPTURE\_HLATENCY uvjeta uzbune, program Monitor je otkrio da je razlika između vrijednost stupaca MONITOR\_TIME i SYNCTIME u tablici IBMSNAP\_CAPMON veća od vrijednosti praga. Vrijednost praga uvjeta uzbune je navedena u vrijednosti stupca PARM\_INT u tablici IBMSNAP\_CONDITIONS.
- Za vrijeme obrade QCAPTURE\_LATENCY uvjeta uzbune, program Monitor je otkrio da je razlika između vrijednost stupaca MONITOR\_TIME i CURRENT\_LOG\_TIME u tablici IBMQREP\_CAPMON veća od vrijednosti praga. Vrijednost praga uvjeta uzbune je navedena u vrijednosti stupca PARM\_INT u tablici IBMSNAP\_CONDITIONS.

**Odgovor korisnika:** Provjerite poslužitelj da odredite zašto je prag pritajenosti premašen.

**ASN5154W MONITOR** *kvalifikator\_monitora***. Memorija koju koristi program** *program\_name* **premašuje vrijednost praga. Poslužitelj je** *server\_name***.Shema je** *shema***. Količina korištene memorije je** *memory* **bajtova. Prag je** *prag* **megabajta.**

**Objašnjenje:** Za vrijeme obrade QCAPTURE\_MEMORY ili QCAPTURE\_MEMORY uvjeta uzbune, program Monitor je otkrio da je razlika stupca CURRENT\_MEMORY\_CAPMON u tablici IBMSNAP\_CAPMON ili u tablici IBMQREP\_CAPMON veća od praga. Vrijednost praga uvjeta uzbune je navedena u stupcu PARM\_INT u tablici IBMSNAP\_CONDITIONS.

**Odgovor korisnika:** Provjerite poslužitelj da odredite razlog pretjerane upotrebe memorije. Povećajte parametar programa memory\_limit, ako je potrebno.

**ASN5155W MONITOR** *kvalifikator\_monitora***. Memorija koju koristi program Q Primjena premašuje vrijednost praga. Poslužitelj Q Primjena je** *qapply\_server***. Shema Q Primjena je** *schema***. Red primanja je** *queue\_name***. Količina korištene memorije je** *memory* **bajtova. Prag je** *prag* **megabajta.**

**Objašnjenje:** Za vrijeme obrade QAPPLY\_MEMORY uvjeta uzbune, program Monitor je otkrio da je vrijednost stupaca CURRENT\_MEMORY u tablici IBMQREP\_APPMON veća od vrijednosti praga. Vrijednost praga uvjeta uzbune je navedena u stupcu PARM\_INT u tablici IBMSNAP\_CONDITIONS.

**Odgovor korisnika:** Provjerite poslužitelj Q Primjena da odredite razlog za pretjeranu upotrebu memorije. Povećajte parametar memory\_limit programa Q Primjena, ako je potrebno.

**ASN5156W MONITOR** *kvalifikator\_monitora***. Veličina transkacije premašila je prag za program** *program\_name***. Poslužitelj je** *server\_name***.Shema je** *shema***. Veličina transakcije je** *transaction\_size* **bajtova. Prag je** *prag* **megabajta.**

**Objašnjenje:** Za vrijeme obrade QCAPTURE\_TRANSIZE ili QCAPTURE\_TRANSIZE uvjeta uzbune, program Monitor je otkrio da je vrijednost u tablici IBMSNAP\_CAPMON ili u tablici IBMQREP\_CAPMON veća od vrijednosti praga. Vrijednost praga uvjeta uzbune je navedena u stupcu PARM\_INT u tablici IBMSNAP\_CONDITIONS.

**Odgovor korisnika:** Provjerite poslužitelj da odredite razlog pretjerane veličine transakcije.

**ASN5157W MONITOR** *kvalifikator\_monitora***. Q pretplata** *subscription\_name* **nije aktivna. Poslužitelj je** *server\_name***.Shema je** *shema***. Informacije stanja:** *stateinfo***.**

**Objašnjenje:** Za vrijeme obrade QCAPTURE\_SUBSINACT uvjeta uzbune, program Monitor je otkrio neaktivnu Q pretplatu u tablici IBMQREP\_SUBS.

**Odgovor korisnika:** Provjerite tablicu IBMQREP\_SUBS na poslužitelju da odredite zašto je Q pretplata stavljena u stanje INACTIVE.

**ASN5160W MONITOR** *kvalifikator\_monitora***. Program Primjena se ne izvodi. Kontrolni poslužitelj Primjene je** *poslužitelj\_primjene***, a kvalifikator Primjene je** *kvalifikator\_primjene***.**

**Objašnjenje:** APPLY\_STATUS stanje uvjeta je otkrio da se program Primjena ne izvodi.

**Odgovor korisnika:** Provjerite status programa Primjena na specificiranom kontrolnom poslužitelju Hvatanja.

**ASN5161W MONITOR** *kvalifikator\_monitora***. Skup pretplate nije aktivan i u stanju je greške. Kontrolni poslužitelj Primjene je** *kontrolni-poslužitelj-primjene***. Kvalifikator Primjene je** *kvalifikator-primjene***. Ime skupa pretplate je** *ime-skupa***. Vrijednost WHOS\_ON\_FIRST je** *wof***.**

**Objašnjenje:** APPLY\_SUBSINACT uvjet uzbune otkriva da je skup pretplate neaktivan i da status nije jednak nuli (0).

**Odgovor korisnika:** Ako bi skup pretplate trebao biti aktivan, onda provjerite taj skup pretplate na kontrolnom poslužitelju Primjene.

**ASN5162W MONITOR** *kvalifikator\_monitora***. Došlo je do potpunog osvježavanja. Kontrolni poslužitelj Primjene je** *kontrolni-poslužitelj-primjene***. Kvalifikator Primjene je** *kvalifikator-primjene***. Ime skupa pretplate je** *ime-skupa***. Vrijednost WHOS\_ON\_FIRST je** *wof***.**

**Objašnjenje:** APPLY\_FULLREFRESH uvjet uzbune je otkrio da je ciljna tablica bila osvježena za vrijeme prošlog ciklusa nadgledanja.

**Odgovor korisnika:** Ako je potpuno osvježavanje bilo u stanju greške, provjerite uzrok potpunog osvježavanja za tu specificiranu ciljnu tablicu.

**ASN5163W MONITOR** *kvalifikator\_monitora***. Pretplata je odgoena preko praga. Kontrolni poslužitelj Primjene je** *kontrolni-poslužitelj-primjene***. Kvalifikator Primjene je** *kvalifikator-primjene***. Ime skupa pretplate je** *ime-skupa***. Vrijednost WHOS\_ON\_FIRST je** *wof***.Vrijeme odgode je** *vrijeme***, a prag je** *prag* **sekundi.**

**Objašnjenje:** APPLY\_SUBSDELAYED uvjet uzbune je otkrio da je skup pretplate koji udovoljava slijedećim uvjetima: CURRENT TIMESTAMP minus LASTRUN veći od praga.

**Odgovor korisnika:** Provjerite prethodne poruke da vidite da li skup pretplate ima grešku i da verificirate izvođenje programa Primjena.

**ASN5164W MONITOR** *kvalifikator\_monitora***. Preraeni redovi u pretplati premašuju prag. Kontrolni poslužitelj Primjene je** *kontrolni-poslužitelj-primjene***. Kvalifikator Primjene je** *kvalifikator-primjene***. Ime skupa pretplate je** *ime-skupa***. Vrijednost WHOS\_ON\_FIRST je** *wof***.Broj preraenih redova je** *redova***, a prag je** *prag* **redova.**

**Objašnjenje:** APPLY\_REWORKED uvjet uzbune je otkrio skup pretplate sa SET\_REWORKED vrijednosti stupca (u IBMSNAP\_APPLYTRAIL tablici) koja premašuje specificirani prag.

**Odgovor korisnika:** Provjerite zašto je taj broj redova bio prerađen.

**ASN5165W MONITOR** *kvalifikator\_monitora***. Transakcije su bile odbijene u skupu pretplate. Kontrolni poslužitelj Primjene je** *kontrolni-poslužitelj-primjene***. Kvalifikator Primjene je** *kvalifikator-primjene***. Ime skupa pretplate je** *ime-skupa***. Vrijednost WHOS\_ON\_FIRST je** *wof***.Broj odbačenih transakcija je** *transakcije***.**

**Objašnjenje:** APPLY\_TRANSREJECT stanje uzbune otkriva odbačene transakcije za taj skup pretplate.

**Odgovor korisnika:** Provjerite zašto su te transakcije bile odbačene.

**ASN5166W MONITOR** *kvalifikator\_monitora***. Potrebno je ručno potpuno osvježavanje. Kontrolni poslužitelj Primjene je** *kontrolni-poslužitelj-primjene***. Kvalifikator Primjene je** *kvalifikator-primjene***. Ime skupa pretplate je** *ime-skupa***.**

**Objašnjenje:** Potrebno je potpuno osvježavanje za specificirani skup pretplate.

**Odgovor korisnika:** Provjerite zašto je potrebno potpuno osvježavanje.

**ASN5167W MONITOR** *kvalifikator\_monitora***. Pritajenost kraj-do-kraja je premašila prag. Kontrolni poslužitelj Primjene je** *kontrolni-poslužitelj-primjene***. Kvalifikator Primjene je** *kvalifikator-primjene***. Ime skupa pretplate je** *ime-skupa***, pritajenost kraj-do-kraja je** *pritajenost* **sekundi, a prag je** *prag* **sekundi.**

**Objašnjenje:** APPLY\_LATENCY uvjet uzbune je otkrio da je pritajenost kraj-do-kraja ovog člana pretplate veća od vrijednosti uvjeta uzbune specificirane pomoću PARM\_INT vrijednosti stupca u IBMSNAP\_CONDITIONS tablici.

**Odgovor korisnika:** Pregledajte kontrolni poslužitelj Primjene da odredite razlog pretjerane vrijednosti kraj-do-kraja pritajenosti.

```
ASN5168W MONITOR apply_control_server. Obrada
  skupa pretplata završila je greškom.
 Poslužitelj kontrole Primjena je
 control_server_name, a kvalifikator
  Primjena je apply_qualifier.
```
**Objašnjenje:** Monitor uzbune repliciranja otkrio je skup pretplata koji nije uspio koji ima sljedeće informacije u tablici IBMSNAP\_APPLYTRAIL.

- STATUS stupac je o ili 2
- APPERRM stupac je NULL

**Odgovor korisnika:** Pregledajte podatke u tablici

IBMSNAP\_APPLYTRAIL na kontrolnom poslužitelju Primjena. Ako red za navedeni kvalifikator Primjena ne sadrži informacije koje ukazuju na izvor problema, obratite se IBM-ovoj softverskoj podršci.

**ASN5171W MONITOR** *kvalifikator\_monitora***. Pritajenost Q Primjena premašuje vrijednost praga. Poslužitelj je** *server\_name***.Shema Q Primjena je** *schema***. Pritajenost je** *latency* **milisekundi. Prag je** *prag* **sekundi.**

**Objašnjenje:** Za vrijeme obrade QAPPLY\_LATENCY uvjeta uzbune, program Monitor je otkrio da je vrijednost stupaca APPLY\_LATENCY u tablici IBMQREP\_APPLYMON veća od vrijednosti praga. Vrijednost praga uvjeta uzbune je navedena u stupcu PARM\_INT u tablici IBMSNAP\_CONDITIONS.

**Odgovor korisnika:** Provjerite poslužitelj Q Primjena da odredite zašto je prag pritajenosti premašen.

**ASN5172W MONITOR** *kvalifikator\_monitora***. Pritajenost s kraja na kraj premašuje vrijednost praga za program Q Primjena. Poslužitelj je** *server\_name***.Shema je** *shema***. Pritajenost s kraja na kraj je** *eelatency* **milisekunti. Prag je** *prag* **sekundi.**

**Objašnjenje:** Za vrijeme obrade QAPPLY\_EELATENCY uvjeta uzbune, program Monitor je otkrio da je vrijednost stupaca END2END\_LATENCY u tablici IBMQREP\_APPLYMON veća od vrijednosti praga njegovog uvjeta uzbune. Vrijednost praga je navedena u vrijednosti stupca PARM\_INT u tablici IBMSNAP\_CONDITIONS.

**Odgovor korisnika:** Provjerite poslužitelj Q Primjena da odredite zašto je pritajenosti s kraja na kraj premašila prag.

**ASN5173W MONITOR** *kvalifikator\_monitora***. Pronaen je izuzetak za program Q Primjena. Poslužitelj je** *server\_name***.Shema je** *shema***. Red primanja je** *queue\_name***. Šifra razloga je** *šifra\_razloga***. SQLCODE je** *sqlcode***. SQLSTATE je** *sqlstate***. SQLERRMC je** *sql\_oznake***.**

**Objašnjenje:** Za vrijeme obrade QAPPLY\_EXCEPTIONS uvjeta uzbune, program Monitor je otkrio red u tablici IBMQREP\_EXCEPTIONS. SQLCODE ili SQLSTATE objašnjava razlog izuzetka.

**Odgovor korisnika:** Provjerite tablicu

QAPPLY\_EXCEPTIONS na poslužitelju da odredite razlog izuzetka.

**ASN5174W MONITOR** *kvalifikator\_monitora***. Dubina reda spill** *spill\_queue\_name* **za Q pretplate** *subscription\_name* **i primljeni red** *receive\_queue\_name* **premašuje vrijednost praga. Poslužitelj je** *server\_name***.Shema je** *shema***. Trenutna dubina reda je** *current\_depth***%. Prag je** *threshold***%.**

**Objašnjenje:** Za vrijeme obrade QAPPLY\_SPILLQDEPTH uvjeta uzbune, program Monitor je otkrio da dubina reda spill pridruženog reda primanja premašuje vrijednost praga. Vrijednost praga uvjeta uzbune je u stupcu PARM\_INT u tablici IBMSNAP\_CONDITIONS.

**Odgovor korisnika:** Provjerite tablicu IBMQREP\_APPLYTRACE za dodatne informacije. Također, provjerite podatke u tablici IBMQREP\_SPILLQS table, ako su dostupni.

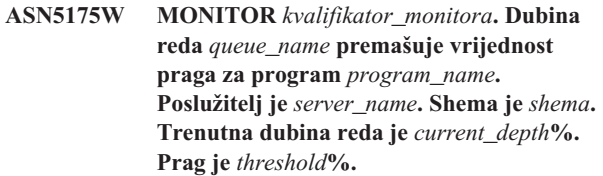

**Objašnjenje:** Za vrijeme obrade QAPPLY\_QDEPTH uvjeta uzbune, program Monitor je otkrio da dubina reda premašuje vrijednost praga. Vrijednost praga, navedena u postocima, je u stupcu PARM\_INT u tablici IBMSNAP\_CONDITIONS. Vrijednost se dobije dijeljenjem trenutne dubine s atributom maksimalne dubine reda i zatim množenjem sa 100.

**Odgovor korisnika:** Provjerite da program obrađuje transakcije za red prema očekivanom. Također provjerite da je red dovoljno velik za količinu obrađenih transakcija.

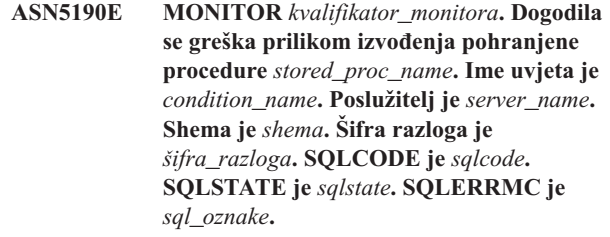

**Objašnjenje:** Program Monitor nije mogao izvesti navedenu pohranjenu proceduru. SQLCODE i SQLSTATE objašnjavaju razlog.

**Odgovor korisnika:** Provjerite SQLCODE i SQLSTATE. Na poslužitleju, provjerite da je definicija pohranjene procedure ispravno navedena.

**ASN5191W MONITOR** *kvalifikator\_monitora***.** *poruka*

**Objašnjenje:** Ova poruka se pojavljuje kada korisnički definirani uvjeti uzbune izdaju poruku upozorenja.

**Odgovor korisnika:** Pročitajte izdanu poruku i poduzmite prikladne akcije.

#### **ASN5192E MONITOR** *kvalifikator\_monitora***.** *poruka*

**Objašnjenje:** Ova poruka se pojavljuje kada korisnički definiran uvjet uzbune izda poruku o greški.

**Odgovor korisnika:** Pročitajte izdanu poruku i poduzmite prikladne akcije.

**ASN5193E MONITOR** *kvalifikator\_monitora***. Pohranjena procedura** *stored\_proc\_name* **nije pronaena na poslužitelju** *server\_name***. Ime uvjeta je** *condition\_name***. Shema je** *shema***.**

**Objašnjenje:** Pohranjena procedura koja je potrebna programu Monitor nije pronađena na poslužitelju za vrijeme obrade uvjeta uzbune.

**Odgovor korisnika:** Provjerite da je izdan izraz CREATE PROCEDURE na ispravnom poslužitelju za ime pohranjene procedure navedeno u poruci.

#### **ASN5200E ASNSCRT: Tip obrade replikacije je potreban parametar i mora biti specificiran pri dozivanju asnscrt naredbe.**

**Objašnjenje:** Naredba asnscrt je dozvana bez specificiranog tipa obrade replikacije.

**Odgovor korisnika:** Ponovno unesite naredbu s tipom obrade replikacije -C, -A ili -M.

### **ASN5201E ASNSCRT: Instanca baze podataka je potreban parametar i mora biti specificiran pri dozivanju naredbe.**

**Objašnjenje:** Naredba asnscrt je dozvana bez instance specificirane baze podataka.

**Odgovor korisnika:** Ponovno unesite naredbu s imenom instance baze podataka.

## **ASN5202E ASNSCRT: Staza obrade replikacije je potreban parametar koji treba biti specificiran pri dozivanju asnscrt naredbe.**

**Objašnjenje:** Naredba asnscrt je dozvana bez specificirane staze obrade replikacije.

**Odgovor korisnika:** Ponovno unesite naredbu sa stazom do asncap, asnapply ili asnmon naredbe.

### **ASN5203E ASNSCRT: Poslužitelj Hvatanja je potreban parametar koji mora biti specificiran pri dozivanju ove asnscrt naredbe.**

**Objašnjenje:** Naredba asnscrt je dozvana bez specificiranog kontrolnog poslužitelja Hvatanja.

**Odgovor korisnika:** Ponovno unesite naredbu s imenom kontrolnog poslužitelja Hvatanja.

## **ASN5204E ASNSCRT: Kontrolni poslužitelj Primjene je traženi parametar koji mora biti specificiran pri pozivanju ove asnscrt naredbe.**

**Objašnjenje:** Naredba asnscrt je dozvana bez specificiranog kontrolnog poslužitelja Primjene.

**Odgovor korisnika:** Ponovno unesite naredbu s imenom kontrolnog poslužitelja Primjene.

## **ASN5205E ASNSCRT: Kvalifikator Primjene je traženi parametar koji mora biti specificiran pri dozivanju ove asnscrt naredbe.**

**Objašnjenje:** Naredba asnscrt je dozvana bez specificiranog kvalifikatora Primjene.

**Odgovor korisnika:** Ponovno unesite naredbu s kvalifikatorom Primjene.

## **ASN5206E ASNSCRT: Kontrolni poslužitelj nadgledanja je traženi parametar koji mora biti specificiran pri dozivanju ove asnscrt naredbe.**

**Objašnjenje:** Naredba asnscrt je bila dozvana bez specificiranog kontrolnog poslužitelja nadgledanja.

**Odgovor korisnika:** Ponovno unesite naredbu s imenom kontrolnog poslužitelja nadgledanja.

## **ASN5207E ASNSCRT: Kvalifikator nadgledanja je traženi parametar koji mora biti specificiran pri dozivanju ove asnscrt naredbe.**

**Objašnjenje:** Naredba asnscrt je dozvana bez specificiranog kvalifikatora nadgledanja.

**Odgovor korisnika:** Ponovno unesite naredbu s kvalifikatorom nadgledanja.

## **ASN5208I ASNSCRT: Usluga replikacije** *ime\_usluge* **je uspješno kreirana.**

**Objašnjenje:** Naredba asnscrt je uspješno kreirala specificiranu uslugu.

**Odgovor korisnika:** Svrha ove poruke je da vas informira i nije potrebno poduzimati nikakve akcije.

## **ASN5209I ASNSCRT: Usluga replikacije** *ime\_usluge* **je uspješno pokrenuta.**

**Objašnjenje:** Naredba asnscrt je uspješno pokrenula specificiranu uslugu.

**Odgovor korisnika:** Svrha ove poruke je da vas informira i nije potrebno poduzimati nikakve akcije.

## **ASN5210E ASNSCRT: Usluga replikacije** *ime\_usluge* **nije bila kreirana jer ime ekrana već postoji (bilo kao ime usluge ili kao ime drugog prikaza) u bazi podataka upravitelja kontrole usluge.**

**Objašnjenje:** Naredba asnscrt ne može kreirati specificirane usluge jer ime ekrana već postoji kao drugo ime usluge ili ime prikaza u bazi podataka upravitelja kontrole usluge.

**Odgovor korisnika:** Otiđite u bazu podataka upravitelja kontrole usluge i uklonite uslugu s dupliciranim imenom usluge ili prikaza. Nakon toga ponovno unesite naredbu.

### **ASN5211E ASNSCRT: Usluga replikacije** *ime\_usluge* **nije bila kreirana jer specificirano ime usluge nije važeće.**

**Objašnjenje:** Naredba asnscrt ne može kreirati specificiranu uslugu jer je sistem API vratio kod greške koji ukazuje na to da je ime usluge netočno. Specificirana usluga bi mogla sadržavati posebne znakove u imenu instance, imenu baze podataka ili imenu sheme. Posebni znakovi nisu dozvoljeni u imenu usluge.

**Odgovor korisnika:** Ako je moguće, promijenite ime instance, ime baze podataka ili ime sheme. Nakon toga ponovno unesite naredbu.

## **ASN5212E ASNSCRT: Usluga replikacije** *ime\_usluge* **nije bila kreirana jer ime specificirane usluge već postoji.**

**Objašnjenje:** Naredba asnscrt ne može kreirati specificiranu uslugu jer druga usluga s istim imenom usluge već postoji u upravitelju kontrole usluge.

**Odgovor korisnika:** Uklonite postojeću uslugu s istim imenom usluge. Nakon toga ponovno unesite naredbu.

## **ASN5213E ASNSCRT: Usluga replikacije** *ime\_usluge* **nije bila pokrenuta jer se nije mogla pronaći binarna datoteka usluge.**

**Objašnjenje:** Naredba asnscrt ne može pokrenuti specificiranu uslugu jer se odgovarajuća asncap, asnapply ili asnmon naredba ne može dozvati korištenjem staze sistema koju je specificirala PATH varijabla okoline. Ako je osigurana potpuno kvalificirana staza, asnscrt naredba ne može pronaći asncap, asnapply ili asnmon naredbu na toj stazi.

**Odgovor korisnika:** Provjerite da li je ispravna specificirana staza. Nakon toga ponovno unesite naredbu.

## **ASN5214E ASNSCRT: Usluga replikacije** *ime\_usluge* **nije pokrenuta jer se instanca te usluge već izvodi.**

**Objašnjenje:** Naredba asnscrt ne može pokrenuti specificiranu uslugu jer se usluga već izvodi.

**Odgovor korisnika:** Svrha ove poruke je da vas informira i nije potrebno poduzimati nikakve akcije.

## **ASN5215E ASNSCRT: Usluga replikacije** *ime\_usluge* **nije pokrenuta jer usluga ovisi o usluzi DB2 instance koja ne postoji ili koja je označena za brisanje.**

**Objašnjenje:** Naredba asnscrt ne može pokrenuti specificiranu uslugu jer odgovarajuća usluga DB2 instance ne postoji ili je bila obrisana.

**Odgovor korisnika:** Provjerite da li odgovarajuća usluga DB2 instance postoji u upravitelju kontrole usluge. Nakon toga ponovno unesite naredbu.

## **ASN5216E ASNSCRT: Usluga replikacije** *ime\_usluge* **se ne može pokrenuti jer ta usluga ovisi o drugoj usluzi koja se nije uspjela pokrenuti.**

**Objašnjenje:** Naredba asnscrt ne može pokrenuti specificiranu uslugu jer se odgovarajuća usluga DB2 instance nije uspjela pokrenuti.

**Odgovor korisnika:** Provjerite da li je odgovarajuća usluga DB2 instance pokrenuta u upravitelju kontrole usluge. Nakon toga ponovno unesite naredbu.

## **ASN5217E ASNSCRT: Usluga replikacije** *ime\_usluge* **nije pokrenuta jer je usluga onemogućena.**

**Objašnjenje:** Naredba asnscrt ne može pokrenuti specificiranu uslugu jer je usluga onemogućena u upravitelju kontrole usluge.

**Odgovor korisnika:** Provjerite da li je tip startupa usluge postavljen na automatsko ili ručno u upravitelju kontrole usluge. Nakon toga ponovno unesite naredbu.

## **ASN5218E ASNSCRT: Usluga replikacije** *ime\_usluge* **nije pokrenuta jer se usluga ne može prijaviti. Do te greške dolazi ako se usluga pokrene sa računa koji nema prikladno** ″**Prijava usluge**″ **pravo pristupa.**

**Objašnjenje:** Naredba asnscrt ne može pokrenuti specificiranu uslugu jer se odgovarajuća usluga DB2 instance ne može prijaviti.

**Odgovor korisnika:** Otidite na upravitelja kontrole usluge i pronađite specificiranu uslugu. Provjerite da li su dobavljeno ime računa i lozinka ispravni. Nakon toga ponovno unesite naredbu.

# **ASN5219E ASNSCRT: Usluga replikacije** *ime\_usluge* **nije bila kreirana jer je usluga označena za brisanje.**

**Objašnjenje:** Naredba asnscrt ne može kreirati navedenu uslugu, jer je usluga izbrisana.

**Odgovor korisnika:** Zatvorite prozor upravitelja kontrole usluge. Nakon toga ponovno unesite naredbu.

## **ASN5220E ASNSDROP: Ime usluge je potreban parametar koji mora biti specificiran kod dozivanja asnsdrop naredbe.**

**Objašnjenje:** Naredba asnsdrop je bila dozvana bez specificiranog imena usluge.

**Odgovor korisnika:** Ponovno unesite naredbu s imenom usluge.

### **ASN5221I ASNSDROP: Usluga** *ime\_usluge* **je bila uspješno uklonjena.**

**Objašnjenje:** Naredba asnsdrop je bila dozvana sa specificiranim imenom usluge.

**Odgovor korisnika:** Svrha ove poruke je da vas informira i nije potrebno poduzimati nikakve akcije.

#### **ASN5222E ASNSDROP: Usluga replikacije** *ime\_usluge* **se ne može ukloniti jer je odbijen traženi pristup.**

**Objašnjenje:** Naredba asnsdrop ne može ukloniti specificirano ime usluge jer korisnik nema prikladnu dozvolu da ju ukloni.

**Odgovor korisnika:** Provjerite da li trenutni korisnik ima dozvolu da se prijavi na odgovarajuću DB2 instancu. Nakon toga ponovno unesite naredbu.

#### **ASN5223E ASNSDROP: Usluga replikacije** *ime\_usluge* **se ne može ukloniti jer specificirano ime usluge nije važeće.**

**Objašnjenje:** Naredba asnsdrop ne može ukloniti specificirano ime usluge jer ime usluge sadrži nedopuštene posebne znakove.

**Odgovor korisnika:** Otidite na upravitelja kontrole usluge i pronađite specificiranu uslugu. Provjerite da li je ime usluge važeće i ponovno unesite naredbu.

## **ASN5224E ASNSDROP: Usluga replikacije** *ime\_usluge* **se ne može ukloniti jer specificirana usluga ne postoji.**

**Objašnjenje:** Naredba asnsdrop ne može ukloniti specificirano ime usluge jer ime usluge ne postoji u upravitelju kontrole usluge.

**Odgovor korisnika:** Otidite na upravitelja kontrole usluge i pronađite specificiranu uslugu. Provjerite da li je ime usluge ispravno i ponovno unesite naredbu.

## **ASN5225E ASNSDROP: Usluga replikacije** *ime\_usluge* **se ne može ispustiti jer druge usluge koje se izvode ovise o njoj. Nije uklonjena** *ime\_usluge***.**

**Objašnjenje:** Naredba asnsdrop ne može ukloniti specificiranu uslugu jer se trenutno izvode druge usluge koje su ovisne o toj specificiranoj usluzi.

**Odgovor korisnika:** Otidite ne upravitelia kontrole usluge i zaustavite sve usluge koje su ovisne o toj specificiranoj usluzi. Nakon toga ponovno unesite naredbu.

#### **ASN5226E ASNSDROP: Usluga replikacije** *ime\_usluge* **se ne može ukloniti jer se sistem gasi.**

**Objašnjenje:** Naredba asnsdrop ne može ukloniti specificiranu uslugu jer se operacijski sistem gasi.

**Odgovor korisnika:** Ponovno unesite naredbu nakon što se sistem ponovno pokrene.

## **ASN5227I ASNSDROP: Usluga replikacije** *ime\_usluge* **se ne može ukloniti jer je već označena za brisanje.**

**Objašnjenje:** Naredba asnsdrop ne može ukloniti specificiranu uslugu jer je specificirana usluga već obrisana.

**Odgovor korisnika:** Svrha ove poruke je da vas informira i nije potrebno poduzimati nikakve akcije.

## **ASN5228E** *pgmname* **: Naredba ne može** *akcija\_naredbe* **uslugu replikacije** *ime\_usluge* **jer je sistemski poziv** *API\_ime\_funkc* **vratio neočekivani kod greške** *kod\_greške***.**

**Objašnjenje:** Naredbe asnscrt i asndrop uspostavljaju sistemske pozive kako bi se moglo raditi s uslugama. Specificirani sistemski poziv je vratio neočekivani kod greške koji sprečava dane naredbe da dovrše zahtijevanu akciju.

**Odgovor korisnika:** Ponovno unesite naredbu. Ovaj kod greške bi mogao označiti samo privremeni sistemski uvjet. Detaljnije informacije o kodu greške potražite u dokumentaciji operacijskog sistema.

## **ASN5229E ASNSCRT: Račun je potrebni parametar i mora biti specificiran kod dozivanja asnscrt naredbe.**

**Objašnjenje:** Dozvana je asnscrt naredba bez specificiranja imena računa za odgovarajuću DB2 instancu.

**Odgovor korisnika:** Ponovno unesite naredbu s imenom računa za odgovarajuću DB2 instancu.

## **ASN5230E ASNSCRT: Lozinka je potrebni parametar i mora biti specificiran kod dozivanja asnscrt naredbe.**

**Objašnjenje:** Naredba asnscrt je bila dozvana bez specificirane lozinke za odgovarajuću DB2 instancu.

**Odgovor korisnika:** Ponovno unesite naredbu s lozinkom za odgovarajuću DB2 instancu.

## **ASN5231E ASNSCRT: Usluga replikacije** *ime\_usluge* **nije bila kreirana jer ne postoji ime računa specificirano na parametru računa.**

**Objašnjenje:** Naredba asnscrt je bila dozvana s nepoznatim imenom računa za odgovarajuću DB2 instancu.

**Odgovor korisnika:** Provjerite da li su dobavljeno ime računa i lozinka ispravni. Nakon toga ponovno unesite naredbu.

## **ASN5232E ASNSCRT: Potrebni parametar** *staza* **nije bio specificiran.**

**Objašnjenje:** Kada se pokrene kao usluga, naredba replikacije mora sadržavati stazu koju je specificirala ključna riječ staze koja je specifična za naredbu (staza\_hvatanja za asncap, staza\_primjene za asnapply i staza\_nadgledanja za asnmon). Ako je specificirana ključna riječ staze i ako ne dođe do greške, registrira se usluga.

Ako ključna riječ staze nije specificirana, asnscrt naredba dohvaća DB2 varijablu profila globalne registracije DB2PATH. Ako ta varijabla sadrži ne-null vrijednost, asnscrt naredba dodaje naredbi prikladnu ključnu riječ staze koristeći vrijednost DB2PATH. Ako ta varijabla nije postavljena, asnscrt naredba ne može registrirati uslugu.

**Odgovor korisnika:** Ponovno unesite naredbu nakon što specificirate prikladnu ključnu riječ staze ili nakon što definirate DB2 varijablu profila globalne registracije DB2PATH.

## **ASN5233E ASNSCRT: Usluga replikacije** *ime\_usluge* **nije bila kreirana jer ne postoji specificirana instanca baze podataka.** *instanca\_baze\_podataka*

**Objašnjenje:** Naredba **asnscrt** ne može kreirati specificiranu uslugu jer specificirana instanca baze podataka ne postoji na sistemu.

**Odgovor korisnika:** Provjerite da li specificirana instanca baze podataka postoji na sistemu. Nakon toga ponovno izdajte naredbu.

## **ASN5234E ASNSCRT: Parametar capture\_server nije naveden.**

**Objašnjenje:** Naredba asnscrt je unesena bez imena poslužitelja Q Hvatanje. Parametar capture\_server je potreban.

**Odgovor korisnika:** Ponovno unesite naredbu asnscrt, a capture\_server parametar postavite na ime poslužitelja Q Hvatanje.

#### **ASN5235E ASNSCRT: Parametar apply\_server nije naveden.**

**Objašnjenje:** Naredba asnscrt je unesena bez imena poslužitelja Q Primjena. Parametar apply\_server je potreban.

**Odgovor korisnika:** Ponovno unesite naredbu asnscrt, a

apply\_server parametar postavite na ime poslužitelja Q Primjena.

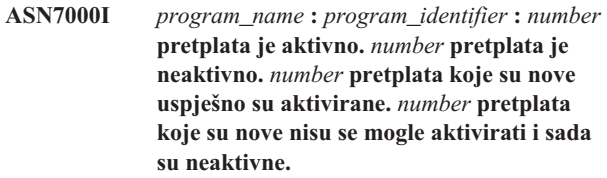

**Objašnjenje:** Ova poruka opisuje broj XML publikacija ili Q pretplata koje su u različitim stanjima.

**Odgovor korisnika:** Svrha ove poruke je da vas informira. Nije potrebna akcija.

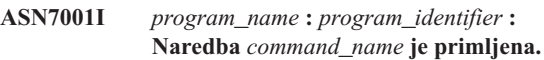

**Objašnjenje:** Naredba koja je primljena može se asinkrono obraditi. Program će izdati poruku kada se naredba obradi i pohranit će tu poruku u tablicu praćenja (IBMQREP\_CAPTRACE).

**Odgovor korisnika:** Svrha ove poruke je da vas informira. Nije potrebna akcija.

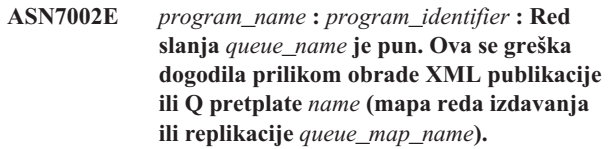

**Objašnjenje:** Broj poruka dostigao je broj koji je postavljen za atribut MAXDEPTH u redu slanje. Vrijednost ERROR\_ACTION određuje kako se program ponaša zbog ove greške. Vrijednost za program Q Hvatanje pohranjena je u tablici IBMQREP\_SENDQUEUES.

**Odgovor korisnika:** *Ne* brišite red ili će se sve poruke koje sadrže vaše promjene ukloniti.

Provjerite da se Q Primjena ili aplikacija pretplate izvodi.

Ako je potrebno, povećajte vrijednost za atribut MAXDEPTH reda slanje. Nakon što ste povećali vrijednost, uzmite sve odgovarajuće akcije koje su potrebne:

- v Ako se program Q Hvatanje zaustavio zbog ove greške, pokrenite program Q Hvatanje na toplo.
- Ako su XML publikacije i Q pretplate deaktivirane, aktivirajte ih.

**ASN7004E** *program\_name* **:** *program\_identifier* **: Izvorni stupac** *source\_column* **pretplaćen na XML publikaciju ili Q pretplatu** *name* **ne postoji u izvornoj tablici** *table\_name***.**

**Objašnjenje:** Stupac prikazan u tablici

IBMQREP\_SRC\_COLS ne postoji u izvornoj tablici. Ova se greška dešava zbog jednog od sljedećih problema:

Ime stupca je neispravno navedeno u XML publikaciji ili Q pretplati.

- v Izvorna se tablica promijenila od kada su XML publikacija ili Q pretplata kreirane.
- v Naveden je višak stupaca u XML publikaciji ili Q pretplati.

Prema tome, XML publikacija ili Q pretplata ne mogu se aktivirati.

**Odgovor korisnika:** Osigurajte da je ime stupca ispravno navedeno u XML publikaciji ili Q pretplati.

Ako XML publikacjia ili Q pretplata nije ispravna (na primjer, jer sadrži više stupaca od dostupnih u izvornoj tablici), koristite alate administracije replikacije za izvođenje sljedećih koraka:

- 1. Ispustite XML publikaciju ili Q pretplatu i ponovno je kreirajte.
- 2. Aktivirajte XML publikaciju ili Q pretplatu.
- **ASN7005E** *program\_name* **:** *program\_identifier* **: XML publikacija ili Q pretplata** *name* **je deaktivirana jer je naveden MAX\_MESSAGE\_SIZE premali za red slanja** *queue\_name***, mapu reda izdavanja ili replikacije** *queue\_map\_name***. Potrebno je** *number* **bajtova.**

**Objašnjenje:** Maksimalna veličina poruke je premala da smjesti jedan red u transakciji za ovu XML publikaciju ili Q pretplatu.

**Odgovor korisnika:** Povećajte vrijednost MAX\_MESSAGE\_SIZE u tablici IBMQREP\_SENDQUEUES za ovaj red slanja. Ako je potrebno povećajte atribut MAXMSGL:

- v Za udaljene redove slanja, povećajte atribut MAXMSGL reda prijenosa.
- v Za lokalne redove slanja, povećajte atribut MAXMSGL.

Vrijednost stupca MAX\_MESSAGE\_SIZE također ne smije premašiti atribut MAXMSGL upravitelja reda WebSphere MQ.

Ponovno pokrenite XML publikaciju ili Q pretplatu.

**ASN7006E** *program\_name* **:** *program\_identifier* **: XML publikacija ili Q pretplata** *name* **je deaktivirana zbog greške.**

**Objašnjenje:** Navedena XML publikacija ili Q pretplata je deaktivirana zbog greške koja je navedena u prethodnoj poruci.

**Odgovor korisnika:** Pogledajte u dijagnostički dnevnik Q Hvatanje ili u tablicu IBMQREP\_CAPTRACE da biste našli poruku greške koja prethodi ovoj. Poduzmite odgovarajuće akcije da ispravite problem (slijedite upute u korisničkom odgovoru prethodne poruke). Aktivirajte XML publikaciju ili Q pretplatu.

**ASN7007E** *program\_name* **:** *program\_identifier* **: Program Q Hvatanje ne može se pokrenuti na toplo jer otkriva particije baze podataka za koje nema informacija ponovnog pokretanja. Te particije baze podataka su** *node\_id,...,node\_id***.**

**Objašnjenje:** Ova poruka greške desila se iz jednog od sljedećih razloga:

- v Jedna ili više particija baze podataka dodano je u bazu podataka. Program Q Hvatanje ne može obraditi slogove dnevnika za nove particije, jer se pokušao pokrenuti na toplo s parametrom add\_partition postavljenim na 'N'. Ovaj parametar određuje da li program Q Hvatanje započinje čitati datoteku dnevnika za particije koje su dodane nakon zadnjeg puta kada je program Q Hvatanje pokrenut. Po defaultu, ovaj je parametar postavljen na 'N'. Parametar add\_partition mora biti postavljen na 'Y' da bi program Q Hvatanje mogao čitati datoteke dnevnika.
- v Poruka ponovnog pokretanja u restart Q nije bila ispravna.

**Odgovor korisnika:** Ako su dodane particije nove baze podataka, pokrenite na toplo program Q hvatanje upotrebom opcije add\_partition='Y'.

Ako je poruka ponovnog pokretanja u redu ponovnog pokretanje neispravna, pokrenite program Q Hvatanje na hladno.

```
ASN7008I program_name : program_identifier :
  Program je uspješno ponovno inicijaliziran.
  number pretplata je aktivno. number
  pretplata je neaktivno. number novih
  pretplata uspješno je aktivirano. number
  novih pretplata nije se moglo aktivirati i
  sada su neaktivne.
```
**Objašnjenje:** Naredba REINIT je uspješno obrađena. Rezultat toga je da program Q Hvatanje prepoznaje bilo koje promjenjene atribute za XML publikacije, Q pretplate i mape reda. Bilo koje nove XML publikacije ili Q pretplate su automatski aktivirane. Pogledajte tekst poruke za broj XML publikacija ili Q pretplata koje su u različitim stanjima.

**Odgovor korisnika:** Svrha ove poruke je da vas informira. Nije potrebna akcija.

**Objašnjenje:** Program Q Hvatanje replicira promjene za aktivnu XML publikaciju ili Q pretplatu.

Kada se program Q Hvatanje pokrene, on aktivira nove XML publikacije ili Q pretplate. Dok se program Q Hvatanje izvodi, on izvodi sljedeće akcije:

v Aktivira bilo koje nove XML publikacije ili Q pretplate kada se ponovno inicijalizira

**ASN7010I** *program\_name* **:** *program\_identifier* **: Program je uspješno aktivirao XML publikaciju ili Q pretplatu** *name* **(red slanja** *queue\_name***, mapa reda izdavanja ili replikacije** *queue\_map\_name***) za izvornu tablicu** *table\_name***.**

v Aktivira bilo koje nove ili neaktivne XML publikacije ili Q pretplate kada primi signal capstart.

**Odgovor korisnika:** Svrha ove poruke je da vas informira. Nije potrebna akcija.

**ASN7011E** *program\_name* **:** *program\_identifier* **: Izvorna tablica** *table\_name* **XML publikacije ili Q pretplate** *name* **(red slanja** *queue\_name***, mapa reda izdavanja ili replikacije**  $queue$  map name) **nije** pronađena.

**Objašnjenje:** Navedena izvorna tablica u XML publikaciji ili Q pretplati ne postoji. Najvjerojatnije je navedeno netočno ime tablice kada se pokušalo aktivirati XML publikaciju ili Q pretplatu. U suprotnom, izvorna bi tablica mogla biti namjerno ispuštena budući da su kreirane XML publikacije ili Q pretplate.

**Odgovor korisnika:** Poduzmite jednu od sljedećih akcija:

- v Provjerite da je izvorna tablica ispravno navedena u kontrolnim tablicama i da ga postoji u bazi podataka. Ponovno aktivirajte XML publikaciju ili Q pretplatu.
- v Ako namjerno ispustite izvornu tablicu, izbrišite XML publikaciju ili Q pretplatu.

**ASN7012I** *program\_name* **:** *program\_identifier* **: XML publikacije ili Q pretplate** *name* **su uspješno ponovno inicijalizirane.**

**Objašnjenje:** Program Q Hvatanje je uspješno ponovno inicijaliziran u XML publikaciji i obradit će transakcije prema novim atributima.

**Odgovor korisnika:** Svrha ove poruke je da vas informira. Nije potrebna akcija.

## **ASN7013I** *program\_name* **:** *program\_identifier* **: XML publikacije ili Q pretplate** *name* **su deaktivirane.**

**Objašnjenje:** XML publikacija ili Q pretplata je deaktivirana jer je primljen signal CAPSTOP.

**Odgovor korisnika:** Svrha ove poruke je da vas informira. Nije potrebna akcija.

**ASN7015E** *program\_name* **:** *program\_identifier* **: Program je otkrio WebSphere MQ grešku za red slanja** *send\_queue\_name* **mape reda izdavanja ili replikacije** *queue\_map\_name* **od koje se ne može oporaviti. Akcija greške navedene za mapu reda je** *error\_action***.**

**Objašnjenje:** Desila se WebSphere MQ greška u ovom redu slanja od koje se ne može oporaviti. Ili XML publikacije ili Q pretplate koje koriste red su deaktiviranje ili se program Q Hvatanje zaustavio. Vrijednost ERROR\_ACTION određuje kako se program ponaša zbog ove greške. Vrijednost za program Q Hvatanje pohranjena je u tablici IBMQREP\_SENDQUEUES.

**Odgovor korisnika:** Pogledajte u tablici IBMOREP\_CAPTRACE da pronađene poruku greške koja prethodi ovoj. Poduzmite odgovarajuće akcije da ispravite problem (slijedite upute u korisničkom odgovoru prethodne poruke). Aktivirajte XML publikaciju ili Q pretplatu.

Ako se program Q Hvatanje zaustavio zbog ove greške, pokrenite program Q Hvatanje na toplo.

**ASN7016E** *program\_name* **:** *program\_identifier* **: LOADDONE signal nije uspio jer XML publikacija ili Q pretplata** *name* **nema fazu učitavanja.**

**Objašnjenje:** XML publikacija ili Q pretplata nema fazu učitavanja (HAS\_LOADPHASE=N). Ova greška se može dogoditi zbog imena XML publikacije ili Q pretplate koje nije važeće, a navedeno je u LOADDONE signalu ili u primljenoj poruci završenog učitavanja.

**Odgovor korisnika:** Ako XML publikacija ili Q pretplata ima fazu učitavanja i umetnuli ste LOADDONE signal: provjerite da je ime XML publikacije ili Q pretplate u signalu važeće i ponovno umetnite signal LOADDONE.

Ako XML publikacija ili Q pretplata ima fazu učitavanja i poslali ste primljenu poruku završenog učitavanja: provjerite da je ime XML publikacije ili Q pretplate u poruci važeće i ponovno pošaljite primljenu poruku završenog učitavanja.

## **ASN7017I** *program\_name* **:** *program\_identifier* **: Ciljna tablica** *table\_name* **je spremna za učitavanje iz izvorne tablice***table\_name* **za XML publikaciju ili Q pretplatu** *name***.**

**Objašnjenje:** Pogledajte tekst poruke.

**Odgovor korisnika:** Svrha ove poruke je da vas informira. Nije potrebna akcija.

```
ASN7018E program_name : program_identifier : Izvorna
 tablicatable_name za XML publikaciju ili Q
 pretplatu name nema postabljene atribute
 DATA CAPTURE CHANGES.
```
**Objašnjenje:** Izvorne tablica je neispravno definirana. Neće se uhvatiti nikakvi podaci za ovu XML publikaciju ili Q pretplatu.

**Odgovor korisnika:** Promijenite izvornu tablicu tako da je atribut DATA CAPTURE CHANGES postavljen i ponovno pokrenite XML publikaciju ili Q pretplatu. Npr.:

alter *srce\_owner*.*srce\_table* data capture changes

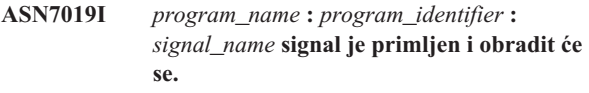

**Objašnjenje:** Pogledajte tekst poruke.

**Odgovor korisnika:** Svrha ove poruke je da vas informira. Nije potrebna akcija.

**ASN7020I** *program\_name* **:** *program\_identifier* **: Program je dostigao kraj aktivnog dnevnika i završio se jer je navedena opcija AUTOSTOP.**

**Objašnjenje:** Pogledajte tekst poruke.

**Odgovor korisnika:** Svrha ove poruke je da vas informira. Nije potrebna akcija.

**ASN7021E** *program\_name* **:** *program\_identifier* **: XML publikacija** *name* **se nije pokrenula jer je navedena interna faza učitavanja.**

**Objašnjenje:** Za XML publikacije, podržane su samo dvije opcije učitavanja. Vrijednost HAS\_LOADPHASE u tablici IBMQREP\_SUBS mora biti postavljena na jednu od sljedećih vrijednosti:

- **N** Cilj se neće učitati.
- **E** Aplikacija koja nije program Q Hvatanje učitava ciljnu tablicu.

Interna opcije učitavanja (HAS\_LOADPHASE=I) nije podržana za XML publikacije.

**Odgovor korisnika:** Navedite podržane opcije učitavanja za XML publikacije (osigurajte da je u tablici IBMQREP\_SUBS ispravna vrijednost HAS\_LOADPHASE) te aktivirajte XML publikaciju.

**ASN7022W** *program\_name* **:** *program\_identifier* **: XML publikacija ili Q pretplata** *name* **ne postoji u kontrolnoj tablici IBMQREP\_SUBS. Signal** *signal* **je zanemaren**

**Objašnjenje:** Program ne može pronaći XML publikaciju ili Q pretplatu u kontrolnoj tablici IBMQREP\_SUBS.

**Odgovor korisnika:** Osigurajte da je ime XML publikacije ili Q pretplate ispravno za signal.

**ASN7023W** *program\_name* **:** *program\_identifier* **: Izvorna tablica** *table\_name* **nema primarni ključ, jedinstveno ograničenje ili jedinstveni indeks.**

**Objašnjenje:** Izvorna tablica mora imati primarni ključ, jedinstveno ograničenje ili barem jedinstveni indeks. Inače se izvorni podaci ne mogu ispravno replicirati ili objaviti. XML publikacije ili Q pretplate koje se na to odnose još su uvijek aktivne.

**Odgovor korisnika:** Kreirajte primarni ključ, jedinstveno ograničenje ili jedinstveni indeks na izvornoj tablici i ponovno inicijalizirajte sve XML publikacije ili Q pretplate koje se na to odnose.

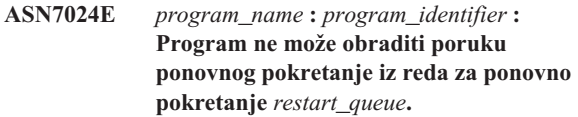

**Objašnjenje:** Program je otkrio internu nekonzistentnost.

**Odgovor korisnika:** Provjerite da se izvodi ispravna verzija programa Q Hvatanje i da je red za ponovno pokretanje ispravno promijenjen.

Da odredite ispravnu verziju programa Q Hvatanje, u tablici IBMQREP\_CAPPARMS pogledajte stupac ARCH\_LEVEL.

Ako je red ponovnog pokretanja neispravno promijenjen, očistite red i pokrenite program Q Hvatanje na hladno.

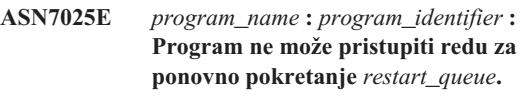

**Objašnjenje:** Pogledajte tekst poruke.

**Odgovor korisnika:** Provjerite da je red za ponovno pokretanje ispravno naveden i da mu mogu pristupiti aplikacijski programi (omogućen GET).

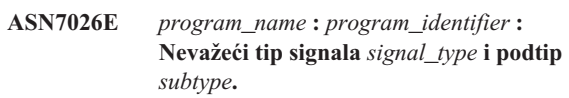

**Objašnjenje:** Tip signala ili podtip signala nije podržan.

**Odgovor korisnika:** Provjerite SIGNAL\_TYPE i SIGNAL\_SUBTYPE reda umetnutog u kontrolnu tablicu IBMQREP\_SIGNAL. Provjerite da je tip signala ili tip podsignala ispravan i pokušajte ponovno umetnuti signal.

## **ASN7027E** *program\_name* **:** *program\_identifier* **: Red ponovnog pokretanja** *restart\_queue* **je prazan.**

**Objašnjenje:** Program Q Hvatanje ne može se pokrenuti na toplo. Pogledajte tekst poruke.

**Odgovor korisnika:** Pokrenite program Q Hvatanje na hladno.

**ASN7028E** *program\_name* **:** *program\_identifier* **: MAX\_MESSAGE\_SIZE naveden za red slanja** *queue\_name* **za mapu reda izdavanja i replikacije** *queue\_map\_name* **u tablici IBMQREP\_SENDQUEUES veći je od MAXMSGL vrijednosti atributa reda od** *number* **bajtova definiranih u WebSphere MQ-u.**

**Objašnjenje:** Vrijednost stupca MAX\_MESSAGE\_SIZE ovog reda slanja nije važeća jer premašuje atribut MAXMSGL WebSphere MQ upravitelja reda. Red slanja je nevažeći.

**Odgovor korisnika:** Smanjite vrijednost stupca MAX\_MESSAGE\_SIZE za ovaj red slanja. Ako je potrebno povećajte atribut MAXMSGL:

- v Za udaljene redove slanja, povećajte atribut MAXMSGL reda prijenosa.
- v Za lokalne redove slanja, povećajte atribut MAXMSGL.

Ponovno pokrenite bilo koju XML publikaciju ili Q pretplatu na tom redu slanja.

**ASN7029E** *program\_name* **:** *program\_identifier* **: Poruka ponovnog pokretanja premašuje maksimalnu veličinu poruke reda ponovnog pokretanja** *restart\_queue***.**

**Objašnjenje:** Pogledajte tekst poruke.

**Odgovor korisnika:** Povećajte maksimalnu veličinu poruke reda ponovnog pokretanja, te pokrenite size Q Hvatanje na toplo.

**ASN7030E** *program\_name* **:** *program\_identifier* **: Red ponovnog pokretanja** *queue\_name* **je pun. Program Q Hvatanje će se završiti.**

**Objašnjenje:** Broj poruka dostigao je broj koji je postavljen za atribut MAXDEPTH u redu za ponovno pokretanje.

**Odgovor korisnika:** Ako je potrebno, povećajte vrijednost atributa MAXDEPTH reda za ponovno pokretanje. Nakon što ste povećali vrijednost, pokrenite program Q Hvatanje na hladno.

**ASN7033E** *program\_name* **:** *program\_identifier* **: Nevažeći uvjet pretraživanja otkriven je za XML publikacije ili Q pretplate** *name***. Ime stupca:** *column\_name***. Kod razloga:** *reason\_code***.**

**Objašnjenje:** Slijedeće vrijednosti su važeće za šifru razloga:

- **0** Običan identifikator za ime stupca mora započeti sa slovom nakon kojeg slijede slova, brojevi ili podcrtano.
- **1** Nakon imena stupca ne slijede dvostruki navodni znakovi.
- **4** Uvjetu pretraživanja nedostaje ključna riječ 'WHERE'.
- **5** Uvjet pretraživanja sadrži stupac koji nije izvorna tablica.
- **6** Uvjet pretraživanja ne sadrži niti jedno ime stupca izvorne tablice.

**Odgovor korisnika:** Osigurajte da je uvjet pretraživanja u odgovarajućem obliku i ponovno pokrenite XML publikaciju ili Q pretplatu. Pogledajte Q replikaciju i dokumentaciju događaja izdavanja proizvoda za ispravni način navođenja uvjeta pretraživanja.

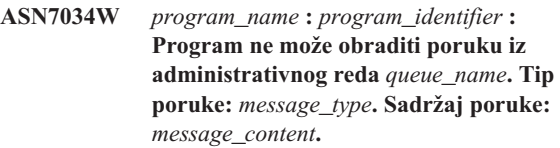

**Objašnjenje:** Pogledajte tekst poruke.

**Odgovor korisnika:** Provjerite da su formati atributa kontrolne poruke ispravni i opet stavite poruku u administrativni red.

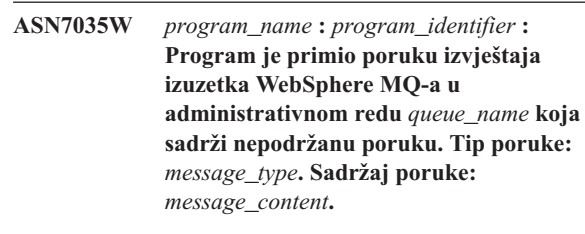

**Objašnjenje:** Pogledajte tekst poruke.

**Odgovor korisnika:** Provjerite da je konfiguracija vašeg WebSphere MQ-a ispravna.

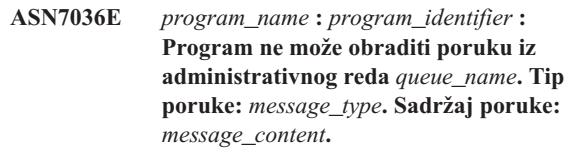

**Objašnjenje:** Program je otkrio internu nekonzistentnost.

**Odgovor korisnika:** Kontaktirajte IBM Podršku softvera. Dajte točnu poruku koju ste primili, koja identificira shemu Q Hvatanje. Dajte dijagnostičku datoteku dnevnika. Također dajte datoteku trace dump (ASNTRC DMP), ako je dostupna.

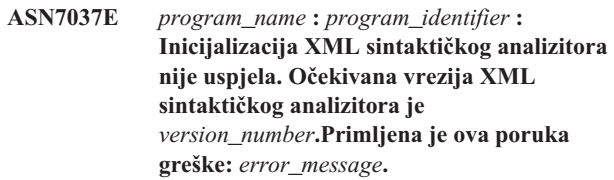

**Objašnjenje:** Otkrivena je interna nekonzistentnost.

**Odgovor korisnika:** Kontaktirajte IBM Podršku softvera. Dajte dijagnostičku datoteku dnevnika. Također dajte datoteku trace dump (ASNTRC DMP), ako je dostupna.

**ASN7038E** *program\_name* **:** *program\_identifier* **: XML kontrolna poruka ne zadovoljava ograničenja valjanosti XML sheme kontrolnih poruka u datoteci mqsub.xsd. Poruka će se izbrisati iz reda i zanemariti. XML kontrolna poruka:** *xml\_message***.**

**Objašnjenje:** Pogledajte tekst poruke.

**Odgovor korisnika:** Ispravite XML kontrolnu poruku tako da zadovoljava ograničenja provjere valjanosti XML sheme za kontrolu poruka kao što je navedeno u datoteci mqsub.xsd i

stavite ju ponovno u administratorski red.

**ASN7039W** *program\_name* **:** *program\_identifier* **: Dogodila se greška u toku sintaktičke analize XML kontrolne poruke. Poruka je zanemarena i program nastavlja s izvoenjem. Poruka greške:** *error\_message***. XML kontrolna poruka:** *xml\_message***.**

**Objašnjenje:** XML kontrolna poruka nije važeća pa je zanemarena. Program O Hvatanje nastavlja s izvođenjem.

**Odgovor korisnika:** Popravite XML kontrolnu poruku i ponovno je pošaljite.

**ASN7040E** *program\_name* **:** *program\_identifier* **: Dogodila se DOM greška prilikom sintaktičke analize XML kontrolne poruke. DOM kod izuzetka:** *exception\_code***. XML kontrolna poruka:** *xml\_message***.**

**Objašnjenje:** XML kontrolna poruka zanemarena je i program Q Hvatanje nastavlja s izvođenjem.

**Odgovor korisnika:** Kontaktirajte IBM Podršku softvera. Dajte dijagnostičku datoteku dnevnika. Također dajte datoteku dumpa praćenja (ASNTRC DMP), ako je dostupna.

**ASN7043W** *program\_name* **:** *program\_identifier* **: Poruka** *message\_type* **je primljena u administrativnom redu za nepostojeće ili neaktivne XML publikacije ili Q pretplate** *name***. Kontrolna poruka je zanemarena**

**Objašnjenje:** Zahtjev koji je primljen u administrativnom redu nije se mogao izvesti jer XML publikacija ili Q pretplata ne postoji ili je neaktivna.

**Odgovor korisnika:** Provjerite da je ime XML publikacije ili Q pretplate ispravno i da je u aktivnom stanju. Stavite kontrolnu poruku ponovno u administrativni red.

**ASN7045E** *program\_name* **:** *program\_identifier* **: Red slanja** *queue\_name* **mape reda izdavanja ili replikacije** *queue\_map\_name* **nije aktivna. Naredba REINITQ je zanemarena.**

**Objašnjenje:** Naredba REINITQ se mora izdati za aktivni red slanja.

**Odgovor korisnika:** Provjerite da je ime reda ispravno i ponovno izdajte naredbu REINITQ ili ponovno inicijalizirajte red iz Replikacijskog centra.

**ASN7046I** *program\_name* **:** *program\_identifier* **: Red slanja** *queue\_name* **mape reda izdavanja ili replikacije** *queue\_map\_name* **je uspješno ponovno inicijaliziran. Sljedeći su atributi osvježeni: ERROR\_ACTION je** *error\_action***, HEARTBEAT\_INTERVAL je** *heartbeat\_interval***, MAX\_MESSAGE\_SIZE je** *max\_message\_size***.**

**Objašnjenje:** Pogledajte tekst poruke.

**Odgovor korisnika:** Svrha ove poruke je da vas informira. Nije potrebna akcija.

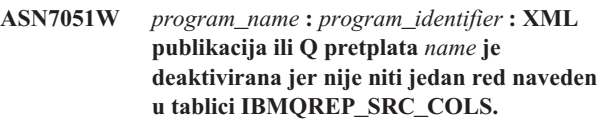

**Objašnjenje:** Barem jedan stupac u izvornim i ciljnim tablicama mora biti naveden kao ključni stupac za XML publikaciju ili Q pretplatu. Ime ovog stupca je navedeno u tablici IBMQREP\_SRC\_COLS.

**Odgovor korisnika:** Provjerite da je barem jedan stupac u izvornim i ciljnim tablicama naveden kao ključni stupac za XML publikaciju ili Q pretplati, zatim aktivirajte XML publikaciju ili Q pretplatu.

**ASN7052E** *program\_name* **:** *program\_identifier* **: Izvorna tablica** *table\_name* **za XML publikaciju ili Q pretplatu** *name* **sadrži stupce LONG VARCHAR ili LONGVARGRAPHIC, ali nema atribut DATA CAPTURE CHANGES postavljen na INCLUDE LONGVAR COLUMNS.**

**Objašnjenje:** Izvorne tablica je neispravno definirana. Neće se uhvatiti nikakvi podaci za ovu XML publikaciju ili Q pretplatu.

**Odgovor korisnika:** Promijenite izvornu tablicu tako da je atribut DATA CAPTURE CHANGES postavljen na INCLUDE LONGVAR COLUMNS i ponovno pokrenite XML publikaciju ili Q pretplatu. Npr.:

alter table *owner*.*table* data capture changes include longvar columns

**ASN7057I** *program\_name* **:** *program\_identifier* **: SUB\_ID XML publikacije ili Q pretplate** *name* **u kontrolnoj tablici IBMQREP\_SUBS nije jedinstven. Novi SUB\_ID je generiran.**

**Objašnjenje:** Pronađen je dvostruki SUB\_ID u kontrolnoj tablici IBMQREP\_SUBS za XML publikacije ili Q pretplate *ime*. Vrijednost u ovom stupcu mora biti jedinstvena.

**Odgovor korisnika:** Svrha ove poruke je da vas informira. Nije potrebna akcija.

#### **ASN7059E** *program\_name* **:** *program\_identifier* **: Q pretplata** *name* **nije aktivirana jer stupac GROUP\_MEMBERS u tablici IBMQREP\_SUBS nije NULL.**

**Objašnjenje:** Stupac GROUP\_MEMBERS u tablici IBMQREP\_SUBS mora biti NULL za neaktivnu Q pretplatu u višesmjernoj replikaciji.

**Odgovor korisnika:** Ponovno definirajte Q pretplatu upotrebom jednog od administrativnih alata replikacije, a zatim aktivirajte Q pretplatu.

**ASN7060E** *program\_name* **:** *program\_identifier* **: Q pretplata** *name* **nije aktivirana. Q pretplata koja odgovara Q pretplati** *name* **za višesmjernu replikaciju je u nevažećem stanju ili ne postoji u istoj Q grupi pretplata u tablici IBMQREP\_TARGETS.**

**Objašnjenje:** Da aktivirate Q pretplatu za višesmjernu replikaciju, sve odgovarajuće Q pretplate u istoj grupi Q pretplata u tablici IBMQREP\_TARGETS moraju biti u aktivnom ili neaktivnom stanju. Ova greška se može dogoditi, ako je bilo koja Q pretplata u istoj grupi Q pretplata u procesu inicijaliziranja ili deaktivacije.

**Odgovor korisnika:** Ponovno definirajte Q pretplatu upotrebom jednog od administrativnih alata replikacije, a zatim aktivirajte Q pretplatu.

**ASN7061E** *program\_name* **:** *program\_identifier* **: Q pretplata** *name* **nije aktivirana jer druga Q pretplata** *name* **koja dijeli istu grupu Q pretplata** *group\_name* **i tablica** *table\_name* **u tablicu IBMQREP\_SUBS table imaju drugačiji SOURCE\_NODE** *source\_node***.**

**Objašnjenje:** U višesmjernom repliciranju, sve Q pretplate koje dijele istu grupu Q pretpolata i tablicu moraju imati isti SOURCE\_NODE u tablici IBMQREP\_SUBS.

**Odgovor korisnika:** Ponovno definirajte Q pretplatu upotrebom jednog od administrativnih alata replikacije, a zatim aktivirajte Q pretplatu.

**ASN7062E** *program\_name* **:** *program\_identifier* **: Q pretplata** *name* **nije aktivirana jer je Q pretplata** *name* **u nevažećem stanju** *state***.**

**Objašnjenje:** Da aktivirate Q pretplatu za ravnopravnu replikaciju, sve ostale Q pretplate u istoj grupi Q pretplata moraju biti u aktivnom ili neaktivnom stanju u tablici IBMQREP\_SUBS. Ova greška se može dogoditi, ako je bilo koja Q pretplata u istoj grupi Q pretplata u procesu inicijaliziranja ili deaktivacije.

**Odgovor korisnika:** Ponovno definirajte Q pretplatu upotrebom jednog od administrativnih alata replikacije, a zatim aktivirajte Q pretplatu.

## **ASN7063E** *program\_name* **:** *program\_identifier* **: Q pretplata** *name* **nije aktivirana jer je druga Q pretplata** *name***, koja dijeli istu grupu Q pretplata u procesu aktivacije.**

**Objašnjenje:** U ravnopravnoj replikaciji, višestruke Q pretplate u grupi Q pretplata ne mogu se istovremeno pokrenuti.

**Odgovor korisnika:** Provjerite tablicu IBMQREP\_SUBS da biste osigurali da je druga Q pretplata u aktivnom ('A') stanju. Tada aktivirajte Q pretplatu koja je stavljena u neaktivno stanje.

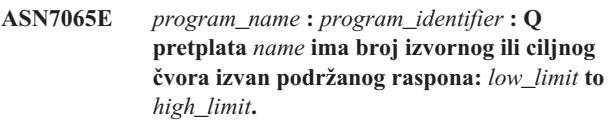

**Objašnjenje:** U višesmjernoj replikaciji, izvorni čvor i ciljni čvor u Q pretplati mora biti u podržanom rasponu.

**Odgovor korisnika:** Ponovno definirajte Q pretplatu upotrebom jednog od administrativnih alata replikacije, a zatim aktivirajte Q pretplatu.

**ASN7067E** *program\_name* **:** *program\_identifier* **: Nije moguće obraditi signal** *signal\_name* **zbog envažećeg SIGNAL\_INPUT\_IN** *signal\_input\_in***, očekivani format:** *signal\_input\_format***.**

**Objašnjenje:** Program zahtijeva da parametar signala bude naveden u SIGNAL\_INPUT\_IN. Ova će se greška izdati, ako neki od paraemtara nedostaju ili su u neočekivanom formatu.

**Odgovor korisnika:** Osigurajte da je SIGNAL\_INPUT\_IN ispravno naveden i ponovno umetnite signal.

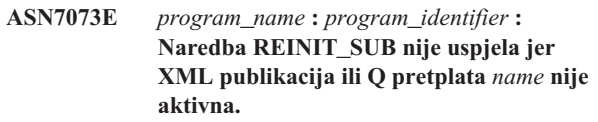

**Objašnjenje:** Naredba REINIT\_SUB zahtijeva da je XML publikacija ili Q pretplata aktivna.

**Odgovor korisnika:** Provjerite da je XML publikacija ili Q pretplata ispravno navedena u parametrima naredbe i ponovno izdajte naredbu.

```
ASN7074E program_name : program_identifier :
 Naredba REINIT_SUB ili signal
 REINIT_SUB nije važeći za Q pretplatu
 name. Q pretplata nije ponovno
 inicijalizirana.
```
**Objašnjenje:** Naredba REINIT\_SUB ili signal REINIT\_SUB primjenjuje se samo na XML publikacije i Q pretplate tipa pretplate 'U' (jednosmjerno). Q pretplate tipa pretplate 'B' (dvosmjerno) ili 'P' (ravnopravno) ne mogu se ponovno inicijalizirati.

**Odgovor korisnika:** Za XML publikaciju, osigurajte da ste naveli ispravno ime. Za Q pretplatu, osigurajte da imate ispravno ime i da je u tablici IBMQREP\_SUBS parametar SUBTYPE jednak 'U' (jednosmjerno). Ponovno izdajte naredbu ili ponovno umetnite signal.

**ASN7079W** *program\_name* **:** *program\_identifier* **: Poruke operacije reda nisu se mogle poslati u kompaktnom formatu poruke u red slanja** *queue\_name* **ili mapu reda** *queue\_map\_name***. Umjesto toga šalju se poruke transakcije.**

**Objašnjenje:** Obje operacije reda i poruke transakcije važeće su u XML formatu poruke, ali samo su poruke transakcije važeće u kompaktnom formatu.

**Odgovor korisnika:** Ako želite objaviti operacije reda, MESSAGE\_FORMAT u kontrolnoj tablici IBMQREP\_SENDQUEUES mora biti postavljen na 'X'.

**ASN7080E** *program\_name* **:** *program\_identifier* **: WebSphere MQ poruka izvještaja izuzetka primljena je u administratorskom redu s WebSphere MQ kodom razloga** *reason\_code***.**

**Objašnjenje:** Ova greška je izdana kada je MCA (agent kanala poruka) generirao MQ poruku izvještaja izuzetka kao odgovor na problem dostave poruka u ciljni WebSphere MQ upravitelj reda.

**Odgovor korisnika:** Pogledajte dokumentaciju koda razloga u WebSphere MQ uputama za programiranje aplikacija za objašnjenje ovog koda razloga i za informacije o akcijama koje ćete možda trebati poduzeti za ciljni WebSphere MQ upravitelj reda.

**ASN7081W** *program\_name* **:** *program\_identifier* **: Red slanja za XML publikacije ili Q pretplate** *name* **naveden u WebSphere MQ poruci izvještaja izuzetka više ne postoji u kontrolnoj tablici IBMQREP\_SUB.**

**Objašnjenje:** Pogledajte tekst poruke.

**Odgovor korisnika:** Svrha ove poruke je da vas informira. Nije potrebna akcija.

**ASN7083E** *program\_name* **:** *program\_identifier* **: XML publikacjia ili Q pretplata** *name* **nije aktivirana jer je jedan ili više stupaca LOB tipa podataka naveden kao ključni stupac za XML publikaciju ili Q pretplatu.**

**Objašnjenje:** Stupci LOB tipa podataka ne smiju se navesti kao ključni stupci za XML publikaciju ili Q pretplatu.

**Odgovor korisnika:** Provjerite da svi su stupci u XML publikaciji ili Q pretplati, koji su navedeni kao ključni stupci, tipa podataka koji nije LOB tip podataka. Aktivirajte svoju XML publikaciju ili Q pretplatu.

## **ASN7084E** *program\_name* **:** *program\_identifier* **: Q pretplata** *name* **nije aktivirana jer neki stupci izvorne tablice nisu uključeni.**

**Objašnjenje:** Svi izvorni stupci i verzije stupaca moraju biti uključeni u Q pretplatu za ravnopravnu replikaciju.

**Odgovor korisnika:** Ponovno definirajte Q pretplatu upotrebom jednog od administrativnih alata replikacije, a zatim aktivirajte Q pretplatu.

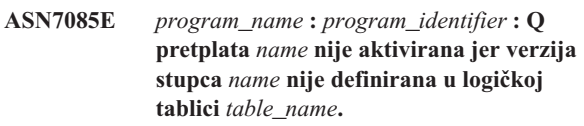

**Objašnjenje:** Logičke tablice za Q pretplate u ravnopravnoj replikaciji moraju sadržavati verzije stupca.

**Odgovor korisnika:** Ponovno definirajte Q pretplatu upotrebom jednog od administrativnih alata replikacije, a zatim aktivirajte Q pretplatu.

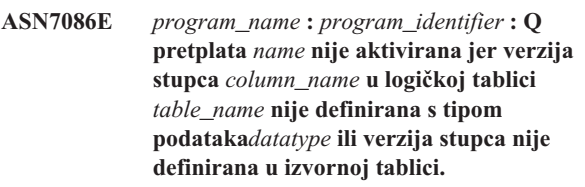

**Objašnjenje:** Tip podataka verzije stupca nije ispravno definiran ili verzija stupca nije definirana u logičkoj tablici za Q pretplatu u ravnopravnoj replikaciji.

**Odgovor korisnika:** Ponovno definirajte Q pretplatu upotrebom jednog od administrativnih alata replikacije, a zatim aktivirajte Q pretplatu.

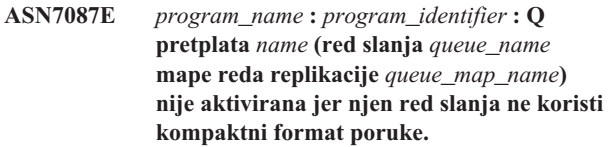

**Objašnjenje:** U višesmjernoj replikaciji, red slanja Q pretplate mora koristiti kompaktni format poruke.

**Odgovor korisnika:** Ponovno definirajte Q pretplatu upotrebom jednog od administrativnih alata replikacije, a zatim aktivirajte Q pretplatu.

```
ASN7088E program_name : program_identifier : Za Q
pretplate name, program ne može pronaći
informacije u tablici IBMQREP_SUBS za
stupce SUBGROUP, SOURCE_NODE ili
TARGET_NODE.
```
**Objašnjenje:** Q pretplate u višesmjernoj replikaciji moraju imati grupu Q pretplate, izvorni čvor i ciljni čvor.

**Odgovor korisnika:** Ponovno definirajte Q pretplatu upotrebom jednog od administrativnih alata replikacije, a zatim aktivirajte Q pretplatu.

**ASN7089E** *program\_name* **:** *program\_identifier* **: XML publikacija ili Q pretplata** *name* **nije aktivirana jer sadrži LOB stupce, a niti jedan primarni ključ, jedinstveno ograničenje ili jedinstveni indeks ne postoji na izvornoj tablici** *table\_name***.**

**Objašnjenje:** Izvorna tablica za XML publikaciju ili Q pretplatu koja sadrži LOB stupce mora imati jedan ili više ključnih stupaca. Svi stupci koji su navedeni kao ključni stupci moraju biti tipa podataka koji nije LOB tip podataka.

**Odgovor korisnika:** Koristite administrativne alate replikacije da poduzmete sljedeće korake:

- 1. Osigurajte da izvorna tablica ima primarni ključ, jedinstveno ograničenje ili jedinstveni indeks. Ili, uklonite stupce LOB tipa podataka iz XML publikacije ili Q pretplate.
- 2. Aktivirajte XML publikaciju ili Q pretplatu.

## **ASN7090E** *program\_name* **:** *program\_identifier* **: Q pretplata** *name* **nije aktivirana jer sadrži uvjet traženja.**

**Objašnjenje:** Q pretplata u ravnopravnoj replikaciji ne može sadržavati uvjet traženja.

**Odgovor korisnika:** Ako je ova Q pretplata za jednosmjernu ili dvosmjernu replikaciju, promijenite tip pretplate u 'U' ili 'B'. Ako je ova Q pretplata za ravnopravnu replikaciju, uklonite uvjet traženja. U svakom slučaju ponovno definirajte Q pretplatu upotrebom jednog od administrativnih alata replikacije, a zatim aktivirajte Q pretplatu.

**ASN7091W** *program\_name* **:** *program\_identifier* **: Program ne može pronaći odgovarajuću Q pretplatu u tablici IBMQREP\_SUBS za Q pretplatu** *name***.**

**Objašnjenje:** Pogledajte tekst poruke.

**Odgovor korisnika:** Ponovno definirajte Q pretplatu upotrebom jednog od administrativnih alata replikacije.

**ASN7093E** *program\_name* **:** *program\_identifier* **: Q pretplata** *name\_or\_subid* **nije aktivirana jer nije jedina Q pretplata u grupi Q pretplata** *subgroup* **za dvosmjernu replikaciju u tablici IBMQREP\_SUBS.**

**Objašnjenje:** Dopuštena je samo jedna Q pretplata u grupi Q pretplata za dvosmjernu replikaciju.

**Odgovor korisnika:** Ponovno definirajte Q pretplatu upotrebom jednog od administrativnih alata replikacije, a zatim aktivirajte Q pretplatu.

## **ASN7094E** *program\_name* **:** *program\_identifier* **: Signal** *signal\_name* **nije uspio jer XML publikacija ili Q pretplata** *name* **ima nevažeći podtip** *subtype* **ili nevažeće stanje** *state***.**

**Objašnjenje:** Program je primio neočekivani ili nevažeći signal u vezi s podtipom ili stanjem određene XML publikacije ili Q pretplate.

**Odgovor korisnika:** Provjerite da XML publikacija ili Q pretplata očekuje ovaj signal. Na primjer, signal CAPSTART treba biti ciljan samo pri neaktivnoj pretplati. Ako je potrebno, ponovno umetnite signal.

## **ASN7095E** *program\_name* **:** *program\_identifier* **: Stupac SUB\_ID u kontrolnoj tablici IBMQREP\_SUBS je NULL za XML publikaciju ili Q pretplatu** *name* **koja je u aktivnom stanju ili u stanju učitavanja.**

**Objašnjenje:** SUB\_ID u tablici IBMQREP\_SUBS ne može biti NULL za prethodno aktivne XML publikacije ili Q pretplate.

**Odgovor korisnika:** Postavite XML publikaciju ili Q pretplatu u neaktivno stanje, a zatim ju aktivirajte.

## **ASN7096E** *program\_name* **:** *program\_identifier* **: XML publikacije ili Q pretplata** *name* **sadrži točku sa zarezom.**

**Objašnjenje:** Ime XML publikacije ili Q pretplate u kontrolnoj tablici IBMQREP\_SUBS ne može sadržavati točku sa zarezom.

**Odgovor korisnika:** Provjerite da ime XML publikacije ili Q pretplate ne sadrži točku sa zarezom i aktivirajte ju.

**ASN7097E** *program\_name* **:** *program\_identifier* **: Q pretplata** *name* **nije se pokrenula jer postoji Q pretplata za istu tablicu u drugoj grupi Q pretplata za dvosmjernu ili ravnopravnu replikaciju.**

**Objašnjenje:** Pogledajte tekst poruke.

**Odgovor korisnika:** Ponovno pokrenite Q pretplatu nakon što osigurate da nema drugih Q pretplata za istu tablicu u drugoj grupi Q pretplata.

**ASN7102E** *program\_name* **:** *program\_identifier* **: Program je otkrio informacije ponovnog pokretanja koje ne pripadaju tom programu. Informacije ponovnog pokretanja došle su iz reda ponovnog pokretanja***queue\_name* **i pripadaju poslužitelju Q Hvatanje** *server* **i shemi Q Hvatanje** *schema***.**

**Objašnjenje:** Ovaj se problem mogao dogoditi, ako više od jednog programa Q Hvatanje dijeli red za ponovno pokretanje. Red za ponovno pokretanje mora biti namijenjen samo jednom programu Q Hvatanje.

**Odgovor korisnika:** Provjerite da se program Q Hvatanje izvodi s ispravnim poslužiteljem za hvatanja Q Hvatanje i shemom za hvatanje Q Hvatanje. Ako red za ponovno pokretanje koristi više od jednog programa Q Hvatanje:

- 1. Očistite postojeći red za ponovno pokretanje ili koristite administracijski alat replikacije za izbor novog reda za ponovno pokretanje za trenutni program Q Hvatanje koji je izdao ovu poruku.
- 2. Pokrenite program Q Hvatanje na hladno.
- **ASN7103W** *program\_name* **:** *program\_identifier* **: Program Q Hvatanje ne može pronaći particije koje su prethodno poznate za DB2. Te particije baze podataka su** *node\_id,...,node\_id***.**

**Objašnjenje:** Particija nisu više dio višeparticijskog izvornog poslužitelja.

**Odgovor korisnika:** Ako su particije koje nedostaju namjerno uklonjene, nije potrebna daljnja akcija. U suprotnom, obratite se administratoru baze podataka.

**ASN7505E** *program\_name* **:** *program\_identifier* **: Atributi ciljnih stupaca nisu ispravno postavljeni za Q pretplatu** *name* **(red primanja** *queue\_name***, mapa reda replikacije** *queue\_map\_name***). Kod razloga:** *reason\_code***.**

**Objašnjenje:** Postoji greška u postavu stupaca tablice IBMQREP\_TRG\_COLS. Slijedeće vrijednosti su važeće za šifru razloga:

- **0** Broj stupaca naveden u tablici IBMQREP\_TRG\_COLS ne odgovara broju stupaca u ciljnoj tablici. U tablici IBMQREP\_TRG\_COLS je definirano više stupaca nego što ih postoji na cilju.
- **1** Vrijednost stupca MSG\_COL\_NUMBER u tablici IBMQREP\_TRG\_COLS nije jedinstvena.
- **2** Ključni stupci trebaju biti vodeći stupci obzirom na MSG\_COL\_NUMBER u tablici IBMQREP\_TRG\_COLS.
- **3** Vrijednost u stupcu MSG\_COL\_NUMBER je izvan raspona. Ili je manja od nule ili veća od maksimalnog definiranog broja stupaca.
- **4** Nema definiranih stupaca koji mogu jednoznačno definirati red. Q replikacija zahtijeva da je barem jedan stupac jedinstven.
- **5** Jedanj ili više od sljedećih stupaca je NULL u tablici IBMQREP\_TRG\_COLS: MSG\_COL\_NUMBER, MSG\_COL\_TYPE, MSG\_COL\_CODEPAGE ili MSG\_COL\_LENGTH.

**Odgovor korisnika:** Pregledajte kodove razloga u objašnjenju, te poduzmite odgovarajuće akcije:

- **0** Ponovno definirajte Q pretplatu upotrebom administrativnih alata replikacije, a zatim aktivirajte Q pretplatu.
- **1** Ponovno definirajte Q pretplatu upotrebom administrativnih alata replikacije. Deaktivirajte a zatim aktivirajte Q pretplatu. Ako problem i dalje postoji, kontaktirajte IBM softversku podršku. Dajte izvještaj Analizatora.
- **2** Ponovno definirajte Q pretplatu upotrebom administrativnih alata replikacije. Deaktivirajte a zatim aktivirajte Q pretplatu. Ako se problem nastavi, obratite se IBM-ovoj softverskoj podršci i priložite izvještaj Analizatora.
- **3** Ponovno definirajte Q pretplatu upotrebom administrativnih alata replikacije. Deaktivirajte a zatim aktivirajte Q pretplatu. Ako problem i dalje postoji, kontaktirajte IBM softversku podršku. Dajte izvještaj Analizatora.
- **4** Ponovno definirajte Q pretplatu i identificirajte jedinstvene stupce koristeći administrativne alate replikacije. Zatim aktivirajte Q pretplatu.
- **5** Ponovno definirajte Q pretplatu upotrebom administrativnih alata replikacije. Deaktivirajte a zatim aktivirajte Q pretplatu. Ako problem i dalje postoji, kontaktirajte IBM softversku podršku. Dajte izvještaj Analizatora.
- **ASN7506E** *program\_name* **:** *program\_identifier* **: Cilj** *target\_name* **za Q pretplatu** *name* **(red primanja** *queue\_name***, mapa reda replikacije** *queue\_map\_name***) ne postoji. Q pretplata nije učitana i promjene se ne mogu replicirati za ovaj cilj.**

**Objašnjenje:** Cilj za Q pretplatu koji je definiran u tablici IBMQREP\_TARGETS ne postoji. Tablica je neispravno navedena ili ne postoji.

**Odgovor korisnika:** Provjerite da cilj postoji u ciljnoj bazi podataka. Provjerite da su vrijednosti ispravne za ovaj cilj u stupcima TARGET\_OWNER, TARGET\_NAME u tablici IBMQREP\_TARGETS. Također provjerite da je vrijednost stupca TARGET\_TYPE prikladna za cilj. Na primjer, ako je cilj pohranjen u proceduri osigurajte da je ciljni tip u tablici IBMQREP\_TARGETS '5'. Ako Q pretplata nije važeća, ponovno ju definirajte upotrebom jednog administrativnog alata replikacije.

**ASN7512E** *program\_name* **:** *program\_identifier* **: Program Q Primjena nije mogao aktivirati Q pretplatu** *name* **(red primanja** *queue\_name***, mapa reda replikacije** *queue\_map\_name***). Kod razloga:** *reason\_code***.**

**Objašnjenje:** Definicije Q pretplate nije točna. Slijedeće vrijednosti su važeće za šifru razloga:

- **0** Q pretplata ne postoji u kontrolnoj tablici IBMQREP\_TARGETS.
- **1** Vrijednost stupca STATE u kontrolnoj tablici IBMQREP\_TARGETS nije 'I'.
- **2** Tip Q pretplate na poslužiteljima Q Hvatanje ili Q Prijava su različiti.
- **3** Izraz DESCRIBE nije uspio za cilj.
- **4** Vrijednost u stupcu TARGET\_COLNAME u tablici IBMQREP\_TRG\_COLS ne odgovara ciljnim stupcima u cilju.
- **5** Vrijednost u stupcima COL\_TYPE ili COL\_LENGTH u tablici IBMQREP\_TARGETS ne odgovara tipu ili dužini odgovarajućih stupaca u cilju.
- **6** SOURCE\_COLNAME stupac u tablici IBMQREP\_TRG\_COLS ne odgovara vrijednosti SRC\_COLNAME u tablici IBMQREP\_SRC\_COLS.
- **7** ID Q Pretplate nije jedinstven za primljeni red.
- **8** Q pretplata je definirana kao dvosmjerna i, prema pravilima konflikta, opcije slanja Q Hvatanja nisu ispravne. Stupac CONFLICT\_RULE u tablici IBMQREP\_TARGETS je postavljen u 'A' ili'C', a stupac BEFORE\_VALUES opcije slanja u tablici IBMQREP\_SUBS nije postavljen na 'Y'.
- **9** Vrijednosti stupca SOURCE\_OWNER, SOURCE\_NAME u tablici IBMQREP\_TARGETS ne odgovaraju vrijednostima u tablici IBMQREP\_SUBS. Također vrijednost stupca SOURCE\_SERVER u tablici IBMQREP\_TARGETS nije na postlužitelju na kojem se izvodi program Q Hvatanje.
- 10 Vrijednost stupca IS KEY u tablici IBMQREP\_TRG\_COLS ne odgovara vrijednosti stupca IS\_KEY u tablici IBMQREP\_SRC\_COLS.
- **11** Kodna stranica izvornog stupca ne može se pretvoriti u kodnu stranicu programa Q Primjena.
- 12 Stupac CONFLICT ACTION u tablici IBMQREP\_TARGETS je postavljen u 'F', ali opcije slanja Q Hvatanja nisu točne. Za CONFLICT\_ACTION 'F', poruka treba sadržavati sve stupce ne samo promijenjene stupce. CHANGED\_COLS\_ONLY trebaju biti postavljeni u 'N' u tablici IBMQREP\_SUBS.
- **13** CONFLICT\_RULE u IBMQREP\_TARGETS je postavljen u 'K', ali opcije slanja Q Hvatanja nisu točne. Stupac BEFORE\_VALUES treba biti postavljen u 'N' u tablici IBMQREP\_SUBS.
- **14** Opcije slanja Q Hvatanja navode CHANGED\_COLS\_ONLY='N' u tablici IBMQREP\_SUBS table, ali vrijednost mora biti 'Y' zbog jedne ili obje sljedeće postavke u tablici IBMQREP\_TARGETS:
	- CONFLICT\_ACTION nije 'F'

• CONFLICT\_RULE nije 'A'

- **15** Postoji višak stupaca u cilju koji ne postoje u tablici IBMQREP\_TRG\_COLS i oni su NOT NULL i nisu definirani s defaultom.
- 16 Vrijednost stupca SEARCH\_CONDITION u tablici IBMQREP\_SUBS nije ispravno navedena.
- **17** Vrijednosti stupca SOURCE\_NODE i TARGET\_NODE u tablici IBMQREP\_SUBS i tablici IBMQREP\_TARGETS ne podudaraju se.
- **18** Parametri pohranjene procedure koji predstavljaju stupce ne odgovaraju polju SRC\_COLNAME tablice IBMQREP\_SRC\_COLS.
- **19** Q pretplata je tipa 'U' (jednosmjerna), ali stupac CONFLICT\_RULE u tablici IBMQREP\_TARGETS nije postavljen na 'K'.

**Odgovor korisnika:** Pregledajte kodove razloga u objašnjenju, te poduzmite odgovarajuće akcije:

- **0** Provjerite definiciju Q pretplata, stupac SUBNAME u tablici IBMQREP\_SUBS i tablicu IBMQREP\_TARGETS. Ponovno definirajte Q pretplatu upotrebom administrativnih alata replikacije, a zatim aktivirajte Q pretplatu.
- **1** Deaktivirajte Q pretplatu postavljanjem vrijednosti stupca STATE kontrolne tablice IBMQREP\_TARGETS u 'I'. Na poslužitelju Q Hvatanje, deaktivirajte i aktivirajte Q pretplatu.
- **2** Provjerite da vrijednost stupca SUBTYPE u tablici IBMQREP\_SUBS odgovara vrijednosti stupca SUBTYPE column u tablici IBMQREP\_TARGETS. Ponovno definirajte Q pretplatu upotrebom jednog od administrativnih alata replikacije.
- **3** Pogledajte dijagnostičku datoteku dnevnika Q Primjene ili tablicu IBMQREP\_TRACE za poruke ASN0552E, koje sadrže informacije SQL povratnog koda.
- **4** Provjerite da je Q pretplata ispravno postavljena. Napravite opis na ciljnoj tablici i vrijednostima pohranjenima u tablici IBMQREP\_TRG\_COLS da ciljna tablica može identificirati razlike. Ponovno definirajte Q pretplatu upotrebom jednog od administrativnih alata replikacije.
- **5** Provjerite da je Q pretplata ispravno postavljena. Napravite opis na ciljnoj tablici i vrijednostima pohranjenima u tablici IBMQREP\_TRG\_TARGETS da ciljna tablica može identificirati razlike. Ponovno definirajte Q pretplatu upotrebom jednog od administrativnih alata replikacije.
- **6** Ponovno definirajte Q pretplatu upotrebom jednog od administrativnih alata replikacije.
- **7** Ponovno definirajte Q pretplatu upotrebom jednog od administrativnih alata replikacije.
- **8** Ponovno definirajte Q pretplatu upotrebom jednog od administrativnih alata replikacije. Ako problem i

dalje postoji, kontaktirajte IBM softversku podršku. Dajte izvještaj Analizatora.

- **9** Ponovno definirajte Q pretplatu upotrebom jednog od administrativnih alata replikacije. Ako problem i dalje postoji, kontaktirajte IBM softversku podršku. Dajte izvještaj Analizatora.
- **10** Ponovno definirajte Q pretplatu upotrebom jednog od administrativnih alata replikacije. Ako problem i dalje postoji, kontaktirajte IBM softversku podršku. Dajte izvještaj Analizatora.
- **11** Pogledajte dijagnostičku datoteku dnevnika Q Primjene za poruku ASN0568E, koja navodi CCSID koji nije pretvoren. Preporuka: Promijenite kodnu stranicu Q Primjena da bude ista kao kodna stranica izvorne baze podataka.
- **12** Ponovno definirajte Q pretplatu upotrebom jednog od administrativnih alata replikacije. Ako problem i dalje postoji, kontaktirajte IBM softversku podršku. Dajte izvještaj Analizatora.
- **13** Ponovno definirajte Q pretplatu upotrebom jednog od administrativnih alata replikacije. Ako problem i dalje postoji, kontaktirajte IBM softversku podršku. Dajte izvještaj Analizatora.
- **14** Ponovno definirajte Q pretplatu upotrebom jednog od administrativnih alata replikacije. Ako problem i dalje postoji, kontaktirajte IBM softversku podršku. Dajte izvještaj Analizatora.
- **15** Promijenite atribute cilja ili se pretplatite na te ekstra stupce.
- **16** Provjerite tekst u stupcu SEARCH\_CONDITION tablice IBMQREP\_SUBS i osigurajte da su samo imena stupaca tablice koja se replicira unutar uglatih zagrada. Ponovno definirajte Q pretplatu upotrebom jednog od administrativnih alata replikacije.
- **17** Ponovno definirajte Q pretplatu upotrebom jednog od administrativnih alata replikacije.Ako problem i dalje postoji, kontaktirajte IBM softversku podršku. Dajte izvještaj Analizatora.
- **18** Ponovno definirajte Q pretplatu upotrebom jednog od administrativnih alata replikacije.Ako problem i dalje postoji, kontaktirajte IBM softversku podršku. Dajte izvještaj Analizatora.
- **19** Ponovno definirajte Q pretplatu upotrebom jednog od administrativnih alata replikacije.Ako problem i dalje postoji, kontaktirajte IBM softversku podršku. Dajte izvještaj Analizatora.

### **ASN7513W** *program\_name* **:** *program\_identifier* **: Promjena reda za SUB\_ID** *subid* **je primljena, ali nema aktivne Q pretplate (red primanja** *queue\_name***, mapa reda replikacije** *queue\_map\_name***). Program Q Primjena ne može primjeniti promjene. Kod razloga:** *reason\_code***.**

**Objašnjenje:** Red u transakciji ne pripada aktivnoj Q pretplati zbog jednod od sljedećih razloga:

- **0** Q pretplata je neaktivna zbog ERROR\_ACTION ili CONFLICT\_ACTION, ali program Q pretplata još nije zaustavio slanje promjena. Pogledajte tablicu IBMQREP\_EXCEPTIONS za razloga zašto je Q pretplata deaktivirana.
- **1** Program Q Primjena nije nikada aktivirao Q pretplatu jer program za postavljanje Q pretolate nije važeći.
- **2** Q pretplata ne postoji u tablici IBMQREP\_TARGETS.

**Odgovor korisnika:** Pregledajte kodove razloga u objašnjenju, te poduzmite odgovarajuće akcije:

- 1. Potražite Q pretplate koje odgovaraju SUB\_ID u kontrolnim tablicama IBMQREP\_SUBS i IBMQREP\_TARGETS.
- 2. Ako Q pretplata postoji, pogledajte stupac STATE\_INFO u tablici IBMQREP\_TARGETS da odredite je li Q pretplata deaktivirana zbog CONFLICT\_ACTION ili ERROR\_ACTION.
	- a. Ako je Q pretplata deaktivirana, program Q Hvatanje će zaustaviti slanje promjena za ovu Q pretplatu. Vi ne trebate poduzeti nikakvu akciju.
	- b. Ako Q pretplata nije deaktivirana, tada nije nikada niti bila aktivirana. Pogledajte porukuASN7512E u dijagnostičkom dnevniku Q Primjena za točan kod razloga i potrebni odgovor.

**Objašnjenje:** Broj poruka dostigao je broj koji je postavljen za atribut MAXDEPTH u administracijskom redu. Administracijski je red pun i pretražitelj Q Primjena ne može na njega pisati. Možda program Q Hvatanje ne čita iz tog administracijskog reda.

**Odgovor korisnika:** Provjerite da se program Q Hvatanje izvodi. Ako se ne izvodi, ponovno ga pokrenite.

Ako je potrebno, povećajte vrijednost atributa MAXDEPTH administracijskog reda.

**ASN7514W** *program\_name* **:** *program\_identifier* **: Administrativni red** *queue\_name* **je pun. Q pretplata:** *name* **(red primaja** *queue\_name***, mapa reda replikacije** *queue\_map\_name***).**

### **ASN7515E** *program\_name* **:** *program\_identifier* **: Program Q Primjena ne može obraditi tip poruke** *msgType* **verzije** *msgVersion***.**

**Objašnjenje:** Ovu verziju poruke ne podržava ova verzija programa Q Primjena. Program Q Hvatanje nije kompatibilan s verzijom programa Q Primjena.

### **Odgovor korisnika:** Provjerite da tablice

IBMQREP\_CAPPARMS i IBMQREP\_APPLYPARMS imaju kompatibilan ARCH\_LEVEL.

**ASN7517E** *program\_name* **:** *program\_identifier* **: Primljena poruka o završenom učitavanju za Q pretplatu** *name* **(red primanja** *queue\_name***, mapa reda primanja** *queue\_map\_name***) ne može se obraditi. Kod razloga:** *reason\_code***.**

**Objašnjenje:** Program Q Primjena primio je poruku o završenom učitavanju od Q Hvatanja, ali ne može obraditi poruku. Slijedeće vrijednosti su važeće za šifru razloga:

- **0** Informacije Q pretplate koje su učitane u memoriju nisu ispravne.
- **1** Stanje Q pretplata u stupcu STATE tablice IBMQREP\_TARGETS nije ispravno.
- **2** Nije definiran red spill za ovu Q pretplatu. Ili informacije u SPILLQ stupcu u IBMQREP\_TARGETS nisu ispravne ili fizički red ne postoji.

**Odgovor korisnika:** Pregledajte kodove razloga u objašnjenju i poduzmite odgovarajuće akcije:

- **0** Provjerite je li Q pretplata u neaktivnom (I) stanju u stupcu STATE u tablici IBMOREP\_TARGETS i pogledajte datoteku dijagnostičkog dnevnika Q primjena za razlog. Popravite problem i aktivirajte Q pretplatu.
- **1** Vrijednost Q pretplate u stupcu STATE u tablici IBMQREP\_TARGETS nije očekivana. Deaktivirajte a zatim aktivirajte Q pretplatu.
- **2** Deaktivirajte a zatim aktivirajte Q pretplatu.
- **ASN7519E** *program\_name* **:** *program\_identifier* **: Q pretplata** *name* **(red primanja** *queue\_name***, mapa reda replikacije** *queue\_map\_name***) na može se učitati jer je vrijednost SUB\_ID stupca NULL.**

**Objašnjenje:** SUB\_ID može biti NULL samo ako je stanje Q pretplate 'I' (neaktivno). Definicija Q pretplate je promijenjena.

**Odgovor korisnika:** Deaktivirajte Q pretplatu, ponovno je definirajte i aktivirajte ju.

## **ASN7522E** *program\_name* **:** *program\_identifier* **: Program Q Primjena zaustavio se jer je naišao na grešku za Q pretplatu** *name* **(red primanja** *queue\_name***, mapa reda replikacije** *queue\_map\_name***).**

**Objašnjenje:** Program Q Primjena naišao je na grešku ili konflikt prilikom pokušaja primjene transakcije za ovaj cilj. Greška ili akcija za ovu Q pretplatu je 'S' (zaustavi program Q Primjena). Pogledajte dijagnostičku datoteku dnevnika Q Primjene ili tablicu IBMQREP\_EXCEPTIONS za detalje zašto se greška dogodila.

**Odgovor korisnika:** Riješite problem koji je identificiran u datoteci dijagnostičkog dnevnika ili tablici IBMQREP\_EXCEPTIONS i ponovno pokrenite program Q Hvatanje. Promjene se neće izgubiti. Ako se problem odnosi samo na cilj za ovu Q pretplatu, deaktivirajte Q pretplatu i ponovno pokrenite program Q primjena. Program Q primjena će moći primijeniti promjene na ostale ciljeve.

**ASN7523E** *program\_name* **:** *program\_identifier* **: Program Q primjena naišao je na grešku ili konflikt za Q pretplate** *name* **(red primanja** *queue\_name***, mapa reda replikacije** *queue\_map\_name***). Program Q Primjena zaustavit će s čitanjem iz reda primanje.**

**Objašnjenje:** Program Q Primjena naišao je na grešku ili konflikt prilikom pokušaja primjene transakcije za ovaj cilj. Greška ili akcija za ovu Q pretplatu je 'Q' (zaustavi čitanje iz reda). Pogledajte dijagnostičku datoteku dnevnika Q Primjene ili tablicu IBMQREP\_EXCEPTIONS za detalje zašto se greška dogodila.

**Odgovor korisnika:** Riješite problem koji je identificiran u datoteci dijagnostičkog dnevnika ili tablici IBMQREP\_EXCEPTIONS i nastavite čitati iz reda upotrebom naredbe startq. Promjene se neće izgubiti. Ako se problem odnosi samo na cilj za ovu Q pretplatu, deaktivirajte Q pretplatu i nastavite čitati iz reda. Program Q primjena će moći primijeniti promjene na ostale ciljeve.

**Objašnjenje:** Program Q Primjena naišao je na grešku ili konflikt prilikom pokušaja primjene transakcije za ovaj cilj. Greška ili akcija za ovu Q pretplatu je 'Q' (zaustavi čitanje iz reda).

**Odgovor korisnika:** Riješite problem koji je identificiran u datoteci dijagnostičkog dnevnika ili tablici IBMQREP\_EXCEPTIONS i nastavite čitati iz reda upotrebom naredbe startq. Promjene se neće izgubiti. Ako se problem odnosi samo na cilj za ovu Q pretplatu, deaktivirajte Q

**ASN7524E** *program\_name* **:** *program\_identifier* **: Program Q primjena naišao je na grešku ili konflikt za Q pretplatu** *name* **(red primanja** *queue\_name***, mapa reda replikacije** *queue\_map\_name***). Čitanje iz reda primanja je zaustavljeno. Greška se desila prilikom primjene reda iz transakcije koja odgovara LSN-u** *LSN***.**

pretplatu i nastavite čitati iz reda. Program Q primjena će moći primijeniti promjene na ostale ciljeve.

**ASN7525I** *program\_name* **:** *program\_identifier* **: Red primanja** *queue\_name* **(mapa reda replikacije** *queue\_map\_name***) nije u aktivnom stanju, prema tome neće je obraditi program Q primjena.**

**Objašnjenje:** Stupac STATE u tablici

IBMQREP\_RECVQUEUES označen je kao neaktivan za ovaj red primanja.

**Odgovor korisnika:** Svrha ove poruke je da vas informira. Nije potrebna akcija.

Ako želite da program Q primjena obrađuje red, izdajte naredbu 'asnqacmd startq' bez ponovnog pokretanja Q Primjene ili promijenite stupac STATE u tablici IBMQREP\_RECVQUEUES u A pa ponovno pokrenite program Q Primjena.

**ASN7526I** *program\_name* **:** *program\_identifier* **: Program Q Primjena je započela s obradom reda primanja***queue\_name* **za mapu reda replikacije** *queue\_map\_name***.**

**Objašnjenje:** Program Q Primjena započeo je s čitanjem iz reda primanje.

**Odgovor korisnika:** Svrha ove poruke je da vas informira. Nije potrebna akcija.

**ASN7527I** *program\_name* **:** *program\_identifier* **: Pretražitelj Q Primjena za red primanja** *queue\_name* **mape reda replikacije** *queue\_map\_name* **aktiviran je kao rezultat naredbe startq.**

**Objašnjenje:** Naredba startq je izdana za red primanje, a program Q primjena je pokrenuo pretražitelj Q Primjena za red.

**Odgovor korisnika:** Svrha ove poruke je da vas informira. Nije potrebna akcija.

**ASN7528I** *program\_name* **:** *program\_identifier* **: Program Q primjena za Q pretplate** *name* **(red primanja** *queue\_name***, mapa reda replikacije** *queue\_map\_name***) će koristiti** *utility\_name* **pomoćni program da učita tablicu** *table\_name***.**

**Objašnjenje:** loadphase za ovu Q pretplatu naveden je kao interni. Q Primjena je izabrala ovaj pomoćni program za izvođenje učitavanja.

**Odgovor korisnika:** Svrha ove poruke je da vas informira. Nije potrebna akcija.

## **ASN7529I** *program\_name* **:** *program\_identifier* **: Pomoćni program** *utility\_type* **za tablicu** *target\_name* **uspješno je završen za Q pretplatu** *name* **(red primanje** *queue\_name***, mapa reda replikacije** *queue\_map\_name***). Poruka iz pomoćnog programa je** *text***.**

**Objašnjenje:** Navedeni pomoćni program za učitavanje uspješno je završen. Za statistike pogledajte poruku detalja iz pomoćnog programa.

**Odgovor korisnika:** Svrha ove poruke je da vas informira. Nije potrebna akcija.

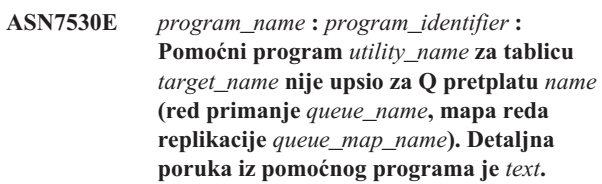

**Objašnjenje:** Pomoćni program je naišao na grešku za Q pretplatu. Q pretplata nije se mogla aktivirati.

**Odgovor korisnika:** Pogledajte detaljne poruke iz pomoćnog programa za učitavanje da vidite povratni kod i SQL povratni kod. Popravite problem i tada aktivirajte Q pretplatu. Ako problem traje, izaberite drugi pomoćni program za učitavanje.

**Objašnjenje:** loadphase za ovu Q pretplatu je interni. Program Q Primjena izabrao je ovaj pomoćni program učitavanja jer je najbolji pomoćni program utemeljen na okolini replikacije. Slijedeće vrijednosti su važeće za šifru razloga:

- **0** Cilj je verzije 8 ili novije DB2 UDB-a za Linux, UNIX ili Windows; te je izvorni nadimak definiran ili je izvor lokalan ciljnom sistemu ili ciljnoj bazi podataka.
- **1** Cilj je verzije 8 ili novije DB2 UDB-a za Linux, UNIX ili Windows, a izvor nema nadimak i izvor je udaljen u odnosu na cilj.
- **2** Cilj je DB2 UDB za z/OS verzija 7 ili novija.
- **3** Cilj je verzije 8 ili novije DB2 UDB-a za Linux, UNIX ili Windows, te je izvorni nadimak definiran ili je izvor lokalan cilju ili je cilj DB2 UDB za z/OS verziju 7 ili noviju.
- **4** Cilj je verzije 8 ili novije DB2 UDB-a za Linux, UNIX ili Windows.

**Odgovor korisnika:** Svrha ove poruke je da vas informira. Nije potrebna akcija.

**ASN7531I** *program\_name* **:** *program\_identifier* **: Pomoćni program za učitavanje** *utility\_name* **izabran je od strane programa Q Primjena za Q pretplate** *name* **(red primanja** *queue\_name***, mapa reda replikacije** *queue\_map\_name***). Kod razloga:** *reason\_code***.**
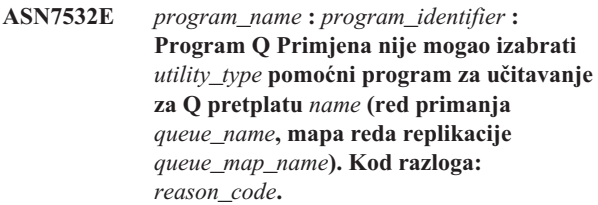

**Objašnjenje:** Slijedeće vrijednosti su važeće za šifru razloga:

- **0** Cilj je distribuiran, ali nije verzija 8 ili novija DB2 UDB-a za for Linux, UNIX ili Windows.
- **1** Cilj nije DB2 UDB za z/OS verzija 7 ili novija.
- **2** Cilj je distribuiran i verzije je 8 ili novija DB2 UDB-a za for Linux, UNIX ili Windows; a izvor nema nadimak i nije lokalan za ciljni sistem ili bazu podataka.
- **3** Cilj nije distribuiran.
- **4** Tip učitavanja nije važeći.

**Odgovor korisnika:** Pogledajte detaljne poruke iz pomoćnog programa da vidite povratni kod i SQL povratni kod. Izaberite različiti tip učitavanja za ovu Q pretplati. Aktivirajte Q pretplatu.

**ASN7533E** *program\_name* **:** *program\_identifier* **: Stupac** *column\_name* **u ciljnoj tablici nije dio Q pretplate** *name* **(red primanja** *queue\_name***, mapa reda replikacije** *queue\_map\_name***) i ne može biti NULL ili nema default vrijednosti.**

**Objašnjenje:** Bilo koji stupac u ciljnoj tablici koji nije dio Q pretplata mora moći biti NULL ili imati default vrijednosti.

**Odgovor korisnika:** Promijenite atribute cilja ili dodajte stupac u Q pretplatu. Deaktivirajte a zatim aktivirajte Q pretplatu.

**ASN7534E** *program\_name* **:** *program\_identifier* **: Provjera valjanosti pohranjene procedure nije uspjela za Q pretplatu** *name* **(red primanja** *queue\_name***, mapa reda replikacije** *queue\_map\_name***). Na problem se naišlo prilikom provjere parametara pohranjene procedure. Kod razloga:** *reason\_code***.**

**Objašnjenje:** Q pretplata je definirana s ciljnim tipom pohranjene procedure. Slijedeće vrijednosti su važeće za šifru razloga:

- **0** Pohranjena procedura mora sadržavati barem pet parametara: četiri zahtijevana parametra ( 'OPERATION', 'SUPPRESSION\_IND', 'SRC\_COMMIT\_LSN', 'SRC\_TRANS\_TIME') i barem jedan dodatni parametar.
- **1** Prvi parametar u pohranjenoj proceduri mora biti 'OPERATION'.
- **2** Drugi parametar u pohranjenoj proceduri mora biti 'SUPPRESSION\_IND'.
- **3** Treći parametar u pohranjenoj proceduri mora biti 'SRC\_COMMIT\_LSN'.
- **4** Četvrti parametar u pohranjenoj proceduri mora biti 'SRC\_TRANS\_TIME'.
- **5** Vrijednost atributa 'INOUT' parametra OPERATION nije jednaka 'INOUT'.
- **6** Vrijednost atributa 'INOUT' parametara 'SUPPRESSION\_IND', 'SRC\_COMMIT\_LSN' ili 'SRC\_TRANS\_TIME' nije jednaka 'IN'.
- **7** Prvi parametar mora imati način parametra 'INOUT'. Svi ostali parametri moraju imati način parametra 'IN'.
- 8 Nisu pronađeni parametri koji započinju s 'X'. Parametar koji preslikava u ključni stupac u izvornoj tablici mora imati drugi parametar definiran koji prihvaća svoje prethodne vrijednosti. Parametri koji prihvaćaju prethodne vrijednosti ključnih stupaca moraju započeti s 'X'.
- **9** Parametar koji preslikava u ključni stupac u izvornoj tablici mora imati drugi parametar definiran za svoju prethodnu vrijednost koji ima ima 'X' plus ime ključnog parametra. Na primjer, ako je parametar ključa 'Col3', tada prethodna vrijednost za taj parametar ključa mora biti 'XCol3'.
- **10** Tip podataka je bio neispravan za jedan od četiri obavezna parametra. Obavezni parametri i njihovi pridruženi tipovi podataka su kao što slijedi:
	- v OPERATION : INTEGER
	- SUPPRESSION\_IND : VARCHAR(x), pri čemu je x barem broj parametara, ne uključujući obavezne parametre.
	- v SRC\_COMMIT\_LSN : CHAR(10) FOR BIT DATA
	- SRC\_TRANS\_TIME : TIMESTAMP

**Odgovor korisnika:** Provjerite da pohranjena procedura ima obavezne parametre definirane u potrebnom redoslijedu s potrebnim načinima parametara. Također provjerite da ključni stupci imaju parametar za BEFORE\_VALUES (koji je potreban za ažuriranja ključa) koji slijede konvenciju imenovanja X*imestupca*. Ako promijenite deklaraciju pohranjene procedure, promijenite izraz CREATE STORED PROCEDURE. Ako također trebate promijeniti Q pretplatu, ponovno definirajte Q pretplatu, a zatim je aktivirajte.

**ASN7535E** *program\_name* **:** *program\_identifier* **: U višesmjernim replikacijama, Q pretplata** *name* **(red primanja** *queue\_name***, mapa reda replikacije** *queue\_map\_name***) nije važeća u tablici IBMQREP\_TARGETS. Kod razloga:** *reason\_code***.**

**Objašnjenje:** Sljedeće su vrijednosti važeće za kodove razloga:

- **0** O pretplata ne postoji u tablici IBMQREP\_TARGETS.
- **1** Vrijednost SUBTYPE je postavljena na 'P' (ravnopravno), ali ili vrijednost CONFLICT\_RULE nije postavljena na 'V' (provjera verzije) ili vrijednost CONFLICT\_ACTION nije postavljena na 'F' (forsiraj promjenu).
- **2** Nema Q pretplata u tablici IBMQREP\_SUBS za neke članove grupe Q pretplata.
- **3** Stupac SUBGROUP je NULL.
- **4** U tablici IBMQREP\_TARGETS, SOURCE\_NODE, TARGET\_NODE ili oboje ne odgovaraju vrijednostima u tablici IBMQREP\_SUBS.
- **5** Definicija Q pretplate u tablici IBMQREP\_SUBS ne odgovara definiciji Q pretplate u tablici IBMQREP\_TARGETS za odgovarajući stupac SUBGROUP.
- **6** Tablica IBMQREP\_SUBS i tablica IBMQREP\_TARGETS imaju isti broj Q pretplata, ali vrijednosti SUBGROUP za te Q pretplate ne podudaraju se.
- **7** Nema Q pretplata u tablici IBMQREP\_TARGETS za neke članove grupe Q pretplata.
- **8** Jedan ili više sljedećih uvjeta postoji:
	- v Ciljna tablica ne postoji.
	- v Stupci verzije ne postoje: ″ibmqrepVERTIME″, ″ibmqrepVERNODE″.
	- Stupci verzije postoje, ali imaju krive tipove podataka ili defaulte.
- **9** U tablici IBMQREP\_TARGETS, vrijednost CONFLICT\_RULE 'V' (provjeri vrijednost) nije dopuštena kada je SUBTYPE 'B' (dvosmjerni). Ovaj konflikt pravila dopušten je samo za SUBTYPE 'P' (ravnopravno). Za Q pretplate u dvosmjernoj replikaciji važeća pravila konflikta su 'K', 'C' ili 'A'.
- **10** Postoji više od jedne Q pretplate definirane u tablici IBMQREP\_SUBS za dani SUBGROUP i TARGET\_NAME. U dvosmjernoj replikaciji (SUBTYPE='B'), mora postojati samo jedna Q pretplata u tablici IBMQREP\_SUBS i jedna u IBMQREP\_TARGETS tablici za dani SUBGROUP.

**Odgovor korisnika:** Pregledajte kodove razloga u objašnjenju, te poduzmite odgovarajuće akcije:

- v Za kod razloga 8: Provjerite da ciljna tablica postoji i da ima prikladne stupce. Ako nema prikladne stupce, koristite jedan od administrativnih alata replikacije da kreirate tablicu s prikladnim stupcima ili ručno kreirajte prikladne stupce. Ako ciljna tablica ne postoji, ponovno definirajte Q pretplatu na i s čvora upotrebom jednog od administrativnih alata replikacije.
- v Za sve ostale kodove razloga: Ponovno definirajte Q pretplate na i s ovog čvora upotrebom jednog od administrativnih alata replikacije.

**ASN7536E** *program\_name* **:** *program\_identifier* **: Q pretplata** *name* **(red slanja** *queue\_name***, mapa reda replikacije** *queue\_map\_name***) nije ispravno definirana u tablici IBMQREP\_SUBS. Greška je otkrivena prilikom pokušaja dodavanja Q pretplata***name* **(red primanja** *queue\_name***, mapa reda replikacije** *queue\_map\_name***) u SUBGROUP. Kod razloga:** *reason\_code***.**

**Objašnjenje:** Greška je otkrivena prilikom pokušaja dodavanja novog čvora u grupu Q pretplata. Q pretplate koje idu s novog čvora na aktivni član nije ispravno definirana u tablici IBMQREP\_SUBS. Slijedeće vrijednosti su važeće za šifru razloga:

- **0** Q pretplate u grupi Q pretplata nemaju istu vrijednost SUBTYPE. Sve Q pretplate u grupi pretplata za grupu pretplata moraju imati istu vrijednost SUBTYPE. Vrijednost SUBTYPE mora biti ili 'P' (ravnopravna) ili 'B' (dvosmjerna).
- **1** SOURCE\_NODE u tablici IBMQREP\_SUBS nije isti kao TARGET\_NODE u tablici IBMQREP\_TARGETS.
- **2** Stupac GROUP\_MEMBERS nije NULL u tablici IBMQREP\_SUBS.
- **3** Stupac STATE mora biti 'I' (neaktivan) u tablici IBMQREP\_SUBS.
- **4** Više od jedne Q pretplate ima istu vrijednost za stupac TARGET\_NODE u tablici IBMQREP\_SUBS.

**Odgovor korisnika:** Ponovno definirajte Q pretplatu upotrebom jednog od administrativnih alata replikacije.

**ASN7537E** *program\_name* **:** *program\_identifier* **: Q pretplata** *name* **(red primanja** *queue\_name***, mapa reda replikacije** *queue\_map\_name***) nije važeća u tablici IBMQREP\_TARGETS za višesmjernu replikaciju. Kod razloga:** *reason\_code***.**

**Objašnjenje:** Važeće vrijednosti za kod razloga su:

- **0** Q pretplate nemaju isti SUBTYPE. Sve Q pretplate za grupu moraju imati istu vrijednost SUBTYPE. SUBTYPE mora biti ili 'P' (ravnopravna) ili 'B' (dvosmjerna).
- **1** TARGET\_NODE u tablici IBMQREP\_TARGETS nije čvor novog člana Q pretplate.
- **2** Stanje za ovu Q pretplatu nije 'I' (neaktivno). Stupac STATE mora biti 'I' (neaktivan) u tablici IBMQREP\_TARGETS Q pretplate koja je član.
- **4** Više od jedne Q pretplate u SUBGROUP ima istu vrijednost za SOURCE\_NODE u tablici IBMQREP\_TARGETS.

**Odgovor korisnika:** Ponovno definirajte Q pretplatu na i s

ovog čvora upotrebom jednog od administrativnih alata replikacije.

**ASN7538E** *program\_name* **:** *program\_identifier* **: Za višesmjerne replikacije ili nema reda u tablici IBMQREP\_TARGETS za Q pretplatu** *name* **(red primanja** *queue\_name***, mapa reda replikacije** *queue\_map\_name***) ili nema podudaranja za ovu Q pretplatu u tablici IBMQREP\_SUBS na ovom poslužitelju.**

**Objašnjenje:** Q pretplata nije ispravno definirana za ravnopravnu ili dvosmjernu replikaciju.

**Odgovor korisnika:** Ponovno definirajte Q pretplate na i s tablice na ovom poslužitelju upotrebom jednog od administrativnih alata replikacije.

**ASN7539E** *program\_name* **:** *program\_identifier* **: U toku deaktivacije svih Q pretplata za istu tablicu, Q pretplata** *name* **(red primanja** *queue\_name***, mapa reda replikacije** *queue\_map\_name***) nije bila u neaktivnom stanju i nema odgovarajući unos Q pretplate u tablici IBMQREP\_SUBS na ovom poslužitelju.**

**Objašnjenje:** Neke se Q pretplate ne mogu pronaći. Neke Q pretplate možda su izbrisane ili nisu uopće kreirane. Sve Q pretplate koje idu na i s ovog čvora ne mogu se deaktivirati.

**Odgovor korisnika:** Q pretplate nisu ispravno definirane jer u potpunosti ne povezuju sve fizičke tablice s ove logičke tablice. Prema tome protokol deaktivacije ne može automatski deaktivirati sve Q pretplate na i s ovog čvora.

Da biste se osigurali da se promjene ne repliciraju na i s ove tablice, poduzmite sljedeće korake:

- 1. Na ovom poslužitelju, umetnite signal CAPSTOP za Q pretplate koje se nalaze u tablici IBMQREP\_SUBS za *ovu* logičku tablicu. Učinite ovaj korak samo za one Q pretplate koje *nisu* već neaktivne (na primjer, mogu biti u aktivnom stanju ili stanju učitavanja). Umetnite signal za Q pretplate jedan po jedan dok se ne deaktiviraju sve Q pretplate.
- 2. Ponovite prethodni korak za sve Q pretplate koje se nalaze na drugim poslužiteljima i repliciraju promjene na prvi poslužitelj.

**ASN7540I** *program\_name* **:** *program\_identifier* **: RI ograničenje** *constraint\_name* **na cilju** *target\_name* **je ispušteno za Q pretplatu** *name* **(red primanja** *queue\_name***, mapa reda replikacije** *queue\_map\_name***).**

**Objašnjenje:** Q pretplata je navedena s loadphase, internim ili eksternim. Prilikom učitavanja, referentna ograničenja su ispuštena iz ciljne tablice i spremljena u tablicu IBMQREP\_SAVERI.

**Odgovor korisnika:** Svrha ove poruke je da vas informira. Nije potrebna akcija.

# **ASN7541I** *program\_name* **:** *program\_identifier* **: RI ograničenje** *constraint\_name* **je dodano za cilj** *target\_name***, za Q pretplatu** *name* **(red primanja** *queue\_name***, mapa reda replikacije** *queue\_map\_name***).**

**Objašnjenje:** Program Q Primjena je završio s čitanjem Q pretplate i vratio je referentna ograničenja u cilj. Referentna ograničenja uklonjena su iz tablice IBMQREP\_SAVERI.

**Odgovor korisnika:** Svrha ove poruke je da vas informira. Nije potrebna akcija.

# **ASN7542E** *program\_name* **:** *program\_identifier* **: Nije pronaena nikakva Q pretplata u tablici IBMQREP\_SUBS koja se podudara s Q pretplatama** *name* **(red primanja** *queue\_name***, mapa reda replikacije** *queue\_map\_name***) prilikom inicijalizacije ove Q pretplate.**

**Objašnjenje:** Definicija Q pretplate u tablici IBMQREP\_SUBS ispuštena je prilikom inicijalizacije novog člana.

**Odgovor korisnika:** Ponovno definirajte Q pretplate na i s ovog čvora upotrebom jednog od administrativnih alata replikacije.

**ASN7543W** *program\_name* **:** *program\_identifier* **: Naredba REINTIQ je izdana da promjeni ograničenje memorije za red primanja** *queue\_name***, mapu reda replikacije** *queue\_map\_name***. Meutim, ograničenje memorije** *memory\_limit* **MB nije promijenjeno.**

**Objašnjenje:** Naredba REINTQ je izdana za promjenu ograničenja memorije za red primanja, ali vrijednost ograničenja memorije je bila ista kao i postojeća vrijednost.

**Odgovor korisnika:** Ako želite promijeniti ograničenje memorije iz trenutne vrijednosti, ponovno izdajte naredbu REINITQ za red primanja, navodeći novo ograničenje memorije u MB.

```
ASN7544W program_name : program_identifier :
 Naredba REINITQ se koristi za promjenu
 broja agenata za red primanja queue_name,
 mapu reda replikacije queue_map_name.
 Međutim, broj agenata number_limit nije
 promjenjen.
```
**Objašnjenje:** Naredba REINITQ je izdana za promjenu broja agenata primjene za red primanja, ali broj navedenih agenata je bio isti kao i postojeći broj.

**Odgovor korisnika:** Ako želite promijeniti broj agenata za ovaj red primanja, ponovno izdajte naredbu REINITQ za red primanja koji navodi novi broj agenata.

**ASN7545W** *program\_name* **:** *program\_identifier* **: Naredba REINITQ za red primanja** *queue\_name***, mapu reda replikacije** *queue\_map\_name* **nije obraena jer bi smanjila broj agenata na nulu.**

**Objašnjenje:** Naredba REINITQ je izdana da promijenit broj agenata, međutim, nakon promjene ne bi ostao niti jedan agent. Zbog toga, naredba REINITQ nije se obradila.

**Odgovor korisnika:** Provjerite da je naveden ispravni broj agenata za ovaj red primanja.

**ASN7547I** *program\_name* **:** *program\_identifier* **: Naredba REINITQ je uspješno obraena. Broj agenata smanjio se s** *number* **to** *number* **za red primanja** *queue\_name***, mapu reda replikacije** *queue\_map\_name***.**

**Objašnjenje:** Naredba REINITQ koju ste izdali za smanjenje broja agenata za red primanja je uspješno obrađena.

**Odgovor korisnika:** Svrha ove poruke je da vas informira. Nije potrebna akcija.

**ASN7548I** *program\_name* **:** *program\_identifier* **:**  $Naredba REINITQ$  je uspješno obrađena. **Broj agenata povećao se s** *number* **na** *number* **za red primanja** *queue\_name***, mapu reda replikacije** *queue\_map\_name***.**

**Objašnjenje:** Naredba REINITQ koja je izdana za povećanje broja agenata uspješno je obrađena.

**Odgovor korisnika:** Svrha ove poruke je da vas informira. Nije potrebna akcija.

**ASN7549I** *program\_name* **:** *program\_identifier* **: Naredba REINITQ je uspješno obraena. Ograničenje memorije je postavljeno s** *memory\_limit* **MB na** *memory\_limit* **MB za red primanja** *queue\_name***, mapu reda replikacije** *queue\_map\_name***.**

**Objašnjenje:** Naredba REINITQ za povećanje ograničenja memorije za ovaj red primanja uspješno je izdana.

**Odgovor korisnika:** Svrha ove poruke je da vas informira. Nije potrebna akcija.

**ASN7550E** *program\_name* **:** *program\_identifier* **: Program Q Primanje očekivao je poruku tipa** *msgA***, ali je našao poruku tipa** *msgB* **kao zadnju poruku transakcije (red primanja** *queue\_name***, mapa reda replikacije** *queue\_map\_name***).**

**Objašnjenje:** Otkrivena je interna nekonzistentnost.

**Odgovor korisnika:** Kontaktirajte IBM Podršku softvera. Dajte izvještaj Analizatora.

# **ASN7551E** *program\_name* **:** *program\_identifier* **: Program Q Primjena otkrio je prazninu u broju poruka u redu primanja** *queue\_name***, mape reda replikacije** *queue\_map\_name***. Pročitao je ID poruke** *message\_ID***, ali je očekivao naći ID poruke** *message\_ID***. Program Q Primjena ne može obraditi poruke dok ne pronae očekivanu poruku.**

**Objašnjenje:** Program Q Primjena ne može replicirati daljnje promjene dok ne pronađe očekivanu poruku. Primijeniti će sve promjene koje pripadaju poruci koja je već primljena.

**Odgovor korisnika:** Potrežite poruke s očekivanim ID-om poruke u svim Redovima mrtvih pisama svih WebSphere MQ upravitelja redova koji se koriste za prenošenje poruka između programa Q Hvatanje i Q Primjena. Ako pronađete poruku, stavite je u red primanja, sačuvajte informacije zaglavlja WebSpere MQ poruke (posebno ID poruke). Ako se poruka ne može obnoviti, slijedite ove korake:

- 1. Koristite naredbu stopq da zaustavite da program Q Primjena čita iz reda primanja.
- 2. Deaktivirajte sve Q pretplate za sve mape reda replikacije.
- 3. Ispraznite red slanja i red primanja.
- 4. Koristite naredbu startq tako da program Q Primjena nastavi s čitanjem iz reda primljeno.
- 5. Aktivirajte sve Q pretplate za ovu mapu reda replikacije.

Pogledajte Q replikaciju i objavite dokumentaciju proizvoda za detalje o naredbi.

# **ASN7552W** *program\_name* **:** *program\_identifier* **: Program Q Primjena proziva red primanja** *queue\_name***, mapu reda replikacije** *queue\_map\_name* **za ID poruke** *message\_ID***.**

**Objašnjenje:** Program Q Primjena otkrio je prazninu u ID-u poruke i ne može nastaviti sve dok se taj ID poruke ne pronađe. Ova će se poruka nastaviti koristiti periodički sve dok se poruka s očekivanim ID-om poruke ne stavi u red slanja ili primanja.

**Odgovor korisnika:** Potrežite poruke s očekivanim ID-om poruke u svim Redovima mrtvih pisama svih WebSphere MQ upravitelja redova koji se koriste za prenošenje poruka između programa Q Hvatanje i Q Primjena. Ako pronađete poruku, stavite je u red primanja, sačuvajte informacije zaglavlja WebSpere MQ poruke (posebno ID poruke). Ako se poruka ne može obnoviti, slijedite ove korake:

- 1. Koristite naredbu stopq da zaustavite da program Q Primjena čita iz reda primanja.
- 2. Deaktivirajte sve Q pretplate za ovu mapu reda replikacije.
- 3. Ispraznite red slanja i red primanja.
- 4. Koristite naredbu startq tako da program Q Primjena nastavi s čitanjem iz reda primljeno.
- 5. Aktivirajte sve Q pretplate za ovu mapu reda replikacije.

**ASN7553E** *program\_name* **:** *program\_identifier* **: Program Q primjena prestao je čitati iz reda primanje** *queue\_name***, mape reda replikacije** *queue\_map\_name***, jer je našao poruku stariju (vremenska oznaka** *message\_seq***) od zadnje poruke koju je čitao (vremenska oznaka** *message\_seq***).**

**Objašnjenje:** ID poruke sadrži vremensku oznaku (u cjelobrojnom formatu). Program Q Primjena ne može nastaviti čitati iz reda, ako naiđe na poruku koja je starije od one koju je pročitao. Ova se greška najčešće događa zbog jednog od sljedećih razloga:

- v Dva programa Q Hvatanje pišu poruke u isti red primanja. Taj postav nije podržan. Program Q Hvatanje očekuje poruke iz programa Q Primjena u bilo kojem danom redu primanja.
- v Sat sistema na kojem se izvodi program Q Hvatanje stavljen je u natrag te je program Q Hvatanje pokrenut na hladno ili je pokrenut na toplo, ali nije bilo aktivnih Q pretplata za ovu mapu reda replikacija.

**Odgovor korisnika:** Ako više od jednog programa Q Hvatanje piše u isti red primanja, slijedite ove korake:

- 1. Deaktivirajte sve Q pretplate koje pune red primanja.
- 2. Ponovno definirajte postav tako da poruke iz svakog programa Q Hvatanje idu u odvojene redove primanja.
- 3. Izbrišite sve poruke iz svih redova slanja i redova primanja koji su bili uključeni u nevažeći postav.
- 4. Izdajte naredbu startq tako da program Q Primjena ponovno započne s čitanjem iz reda primanje.
- 5. Aktivirajte sve Q pretplate.

Ako je sistemski sat vraćen unatrag na izvoru, slijedite ove korake:

- 1. Zaustavite program Q Hvatanje.
- 2. Ili resetirajte sat na izvorno vrijeme (ili kasnije) ili čekajte dok ne prođe dovoljno vremena tako da trenutno vrijeme dostigne izvorno vrijeme.
- 3. Deaktivirajte sve Q pretplate koje pune red primanja.
- 4. Izbrišite sve poruke iz svih redova slanja i redova primanja koji su bili uključeni u nevažeći postav.
- 5. Izdajte naredbu startq tako da program Q Primjena ponovno započne s čitanjem iz reda primanje.
- 6. Aktivirajte sve Q pretplate.

**ASN7554W** *program\_name* **:** *program\_identifier* **: RI ograničenje** *constraint\_name* **nije se moglo dodati u cilj** *target\_name* **za Q pretplatu** *name* **(red primanja** *queue\_name***, mapa reda replikacije** *queue\_map\_name* **jer je zavisna Q pretplata** *name* **u neaktivnom (I) stanju. Ograničenje je spremljeno u tablicu IBMQREP\_SAVERI. Program će nastaviti primjenjivati promjene za Q pretplate bez RI ograničenja.**

**Objašnjenje:** Pogledajte tekst poruke.

**Odgovor korisnika:** Odredite zašto je ovisna Q pretplata u neaktivnom stanju. Ako nije bila aktivirana, aktivirajte je. Ako je u neaktivnom stanju zbog greške, popravite grešku tako da pogledate datoteku dijagnostičkog dnevnika Q Primjena. Nakon što je aktivirana ovisna Q pretplata, program Q Primjena dodat će RI ograničenja koja su bila spremljena u tablicu IBMQREP\_SAVERI.

**ASN7555W** *program\_name* **:** *program\_identifier* **: RI ograničenje** *constraint\_name* **se ne može dodati cilju** *table\_name* **za Q pretplatu** *name* **(red primanja** *queue\_name***, mapa reda replikacije** *queue\_map\_name***) jer ima RI ograničenje s tablicom koja nije poznata programu Q Primjena.**

**Objašnjenje:** Program Q Primjena naišao je na SQLCODE 667 kada je pokušao dodati RI ograničenja za Q pretplate. Program Q Primjena možda nije znao o ovisnoj tablici jer u njoj nema definirane Q pretplate ili jer je Q pretplata na njoj definirana, ali signal CAPSTART nije nikada izdan. Nakon što je aktivirana ovisna Q pretplata, program Q Primjena dodat će RI ograničenja koja su bila spremljena u tablicu IBMQREP\_SAVERI.

**Odgovor korisnika:** Pronađite ovisne tablice i na njoj definirajte Q pretplate. Ako je Q pretplata definirana, na njoj izdajte signal CAPSTART.

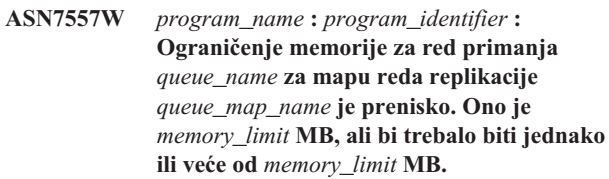

**Objašnjenje:** Pogledajte tekst poruke.

**Odgovor korisnika:** Povećajte vrijednost MEMORY\_LIMIT u tablici IBMQREP\_RECVQUEUES za navedenu mapu reda replikacije.

**ASN7558E** *program\_name* **:** *program\_identifier* **: Red spill** *queue\_name* **je pun. Q pretplata** *name***. Mapa reda replikacije** *queue\_map\_name***.**

**Objašnjenje:** Broj poruka u redu spill dosegao je broj postavljen od strane atributa MAXDEPTH za taj red spill. Red spill je pun i program Q Primjena ne može u njega pisati.

Možda se program Q Primjena još uvijek učitava u ciljnu tablicu, ali je odgovarajuća izvorna tablica puno ažurirana.

**Odgovor korisnika:** Ako je moguće, zaustavite program Q Hvatanje. Ako je potrebno, povećajte vrijednost za atribut MAXDEPTH reda spill.

**ASN7559W** *program\_name* **:** *program\_identifier* **: Ograničenje memorije za red primanja** *queue\_name* **za mapu reda replikacije** *queue\_map\_name* **je previsok. Ono je** *memory\_limit* **MB, ali bi trebalo biti manji od** *memory\_limit* **MB.**

**Objašnjenje:** Pogledajte tekst poruke.

**Odgovor korisnika:** Smanjite vrijednost MEMORY\_LIMIT u tablici IBMQREP\_RECVQUEUES za navedenu mapu reda replikacije.

**ASN7583W** *program\_name* **:** *program\_identifier* **: Dogodila se greška prilikom dohvaćanja LOB podataka. Program Q Primjena nije mogao pronaći LOB poruku koja ima LOBId** *lobid***.**

**Objašnjenje:** Pogledajte tekst poruke.

**Odgovor korisnika:** Iscrpite sve poruke iz reda i aktivirajte Q pretplatu.

**ASN7584E** *program\_name* **:** *program\_identifier* **: Q pretplata** *name* **(red primanja** *queue\_name***, mapa reda replikacije** *queue\_map\_name***) definirana je kao tip pohranjene procedure. Pohranjena procedura** *proc\_name* **nije se mogla pronaći.**

**Objašnjenje:** Q pretplata ne može se aktivirati jer se ime pohranjene procedure definirano u IBMQREP\_TARGETS ne može pronaći ili pohranjena procedura nije registirana.

**Odgovor korisnika:** Provjerite za sheme pohranjenih procedura i ime stupca TARGET\_OWNER,TARGET\_NAME tablice IBMQREP\_TARGETS. Registrirajte pohranjene procedure upotrebom izraza ″CREATE PROCEDURE″.

**ASN7586E** *program\_name* **:** *program\_identifier* **: Memorijsko ograničenje za red primanja** *queue\_name* **za mapu reda replikacije** *queue\_map\_name* **je prenisko** *memory\_limit* **MB. Mora biti barem tri puta veće od veličine dolazeće poruke** *message\_size***.**

**Objašnjenje:** memory\_limit je količina memorije koju koristi program Q Primjena za pohranjivanje transakcija koje će se primjeniti. Treba biti dovoljno velika da sadrži barem 1 dolazeću poruku.

**Odgovor korisnika:** Provjerite maksimalnu veličinu poruke dolazećeg reda slanja u tablici IBMQREP\_SENDQUEUES. Memorijsko ograničenje treba moći sadržavati mnogo poruka inače performanse ne bi bile prihvatljive. Prema tome trebate

povećati vrijednost memory\_limit u tablici IBMQREP\_RECVQUEUES i izdati naredbu REINITQ ili zaustaviti i pokrenuti proces Q Primjena.

**ASN7587E** *program\_name* **:** *program\_identifier* **: Memorijsko ograničenje za red primanja** *queue\_name* **za mapu reda replikacije** *queue\_map\_name* **je previsoko** *memory\_limit* **MB. Treba biti manje od** *memory\_limit* **MB.**

**Objašnjenje:** Ograničenje memorije za red primanja je preveliko.

**Odgovor korisnika:** Smanjite vrijednost MEMORY\_LIMIT u tablici IBMQREP\_RECVQUEUES za navedenu mapu reda replikacije.

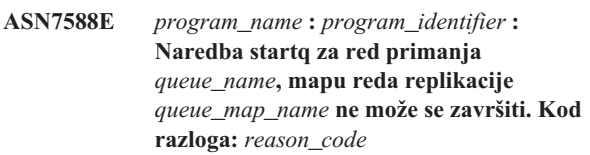

**Objašnjenje:** Slijedeće vrijednosti su važeće za šifru razloga:

- **0** Red se već obrađuje.
- **1** Nema informacija o ovom redu u tablci IBMQREP\_TARGETS.
- **2** Program je još uvijek u fazi inicijalizacije.

**Odgovor korisnika:** Pregledajte kodove razloga u objašnjenju, te poduzmite odgovarajuće akcije:

- **0** Akcija nije potrebna.
- 1 Provjerite tablicu IBMQREP\_RECVQUEUES za informacije o redu. Ponovno definirajte Q pretplatu upotrebom jednog od administrativnih alata replikacije.
- **2** Ponovno kasnije izdajte naredbu.

```
ASN7589E program_name : program_identifier : Red
primanja queue_name za mapu reda
replikacije queue_map_name ne može se
pronaći u tablici
IBMQREP_RECVQUEUES.
```
**Objašnjenje:** Pretražitelj Q Primjena u toku pokušaja ažuriranja stanja reda primanja, nije mogao pronaći unos koji odgovara imenu reda primanja, u tablici IBMQREP\_RECVQUEUES.

**Odgovor korisnika:** Provjerite stupac RECVQ u tablici IBMQREP\_RECVQUEUES. Ponovno definirajte Q pretplatu upotrebom jednog od administrativnih alata replikacije, a zatim ponovno aktivirajte Q pretplatu.

**ASN7590I** *program\_name* **:** *program\_identifier* **: Program Q Primjena zaustavio je s čitanjem iz reda** *queue\_name* **za mapu reda replikacije** *queue\_map\_name***. Kod razloga:** *reason\_code***.**

**Objašnjenje:** Slijedeće vrijednosti su važeće za šifru razloga:

- **0** Program Q Primjena izvodi se s opcijom parametra AUTOSTOP i naišao je na prazni red primanja.
- **1** Pretražitelj Q Primjena primio je naredbu STOPQ.

**Odgovor korisnika:** Svrha ove poruke je da vas informira. Nije potrebna akcija.

**ASN7591I** *program\_name* **:***program\_identifier* **: Program Q primjena pokrenuo je agenta primjene** *agent\_name* **za red primanja** *queue\_name***, mapu reda replikacije** *queue\_map\_name***.**

**Objašnjenje:** Agenti Q Primjena pokrenuti su za ovaj red primanja.

**Odgovor korisnika:** Svrha ove poruke je da vas informira. Nije potrebna akcija.

**ASN7592E** *program\_name* **:** *program\_identifier* **: Program Q Primjena (Q pretplata** *name***, red** *queue\_name***, mapa reda replikacije** *queue\_map\_name***) naišao je na grešku za vrijeme pretvaranja stranice koda polja** *field\_name* **poruke** *message\_type***. Izvorna vrijednost je** *field\_value***.**

**Objašnjenje:** Polje znaka unutar interne poruke koju je poslao program Q Hvatanje i obradio program Q Primjena ne može se pretvoriti u kodnu stranicu Q Primjene (kod kodne stranice zove se CCSID). Preporuča se da pokrenete izvornu bazu podataka, program Q Hvatanje, program Q Primjena i ciljnu bazu podataka u istoj kodnoj stranici da izbjegnete nepotrebne konverzije. U ovom slučaju ICU knjižnica koja se koristi za konverziju iz jedne kodne stranicu u drugu ne može pretvoriti kodnu stranicu programa Q Hvatanje u kodnu stranicu Q Primjena. Za DB2 UDB, možete postaviti kodnu stranicu aplikacije pomoću naredbe db2set DB2CODEPAGE=[CCSID].

**Odgovor korisnika:** Izdajte naredbu za postavljanje kodne stranice programa Q Primjena u kodnu stranicu programa Q Hvatanja ili ju postavite na kodnu stranicu koju može pretvoriti ICU knjižnica.

**ASN7593E** *program\_name* **:** *program\_identifier* **: U stupcu** *column\_name* **postoji nepodržani tip podataka za Q pretplatu** *name* **(red primanja** *queue\_name***, mapa reda replikacije** *queue\_map\_name***) i ne može se replicirati. Kod tipa podataka je** *data\_type***.**

**Objašnjenje:** Pogledajte tekst poruke.

**Odgovor korisnika:** Provjerite tip podataka stupca i

osigurajte da DB2 UDB podržava tip podataka na cilju. Također provjerite dokumentaciju O replikacije za informacije o tipovima podataka koji nisu podržani.

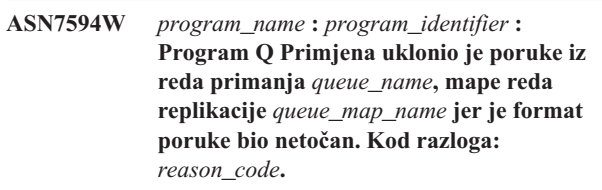

**Objašnjenje:** Slijedeće vrijednosti su važeće za šifru razloga:

- **0** Poruka koju je poslao program Q Hvatanje je XML poruka namjenjena objavljivanju događaja. Nije podržana od strane programa Q Primjena.
- **1** Program Q Primjena nije mogao odrediti da je poruka poslana iz programa Q Hvatanje.

**Odgovor korisnika:** Pregledajte kodove razloga u objašnjenju, te poduzmite odgovarajuće akcije:

- **0** Promijenite format poruke u 'C' u tablici IBMQREP\_SENDQUEUES za red slanja za ovu mapu reda replikacije.
- **1** Ako program koji nije program Q Hvatanje stavlja poruke u navedeni red, zaustavite taj program. Red mora koristiti samo program Q Hvatanje. Ako niti jedan drugi program ne koristi red, obratite se IBM-ovoj softverkoj podršci. Dajte izvještaj Analizatora.
- **ASN7595W** *program\_name* **:** *program\_identifier* **: Program Q Primjena primio je poruku deaktiviranja Q pretplate, ali SUB\_ID** *SUB\_ID* **(red primanja** *queue\_name***, mapa reda replikacije***queue\_map\_name***) se ne može pronaći ili je Q pretplata u neaktivnom stanju.**

**Objašnjenje:** Program Q Primjena ne replicira ili učitava Q pretplate koje odgovaraju nadolazećim porukama.

**Odgovor korisnika:** Ako je Q pretplata već neaktivna (stanje 'I' u tablici IBMQREP\_TARGETS) ne treba se ništa napraviti. Ako se SUB\_ID Q pretplate ne može pronaći u tablici IBMQREP\_TARGETS, Q pretplata je definirana samo za program Q Hvatanje. Definirajte Q pretplatu tako da su informacije cilja dio Q pretplate.

**Objašnjenje:** Naišlo se na grešku ili konflikt prilikom primjenjivanja promjena iz transakcije i Q pretplata je onemogućena zbog akcija konflikata ili grešaka.

**Odgovor korisnika:** Provjerite tablicu IBMQREP\_EXCEPTIONS za detalje o konfliktu ili greške.

**ASN7597E** *program\_name* **:** *program\_identifier* **: Q pretplata** *name* **(red primanja** *queue\_name***, mapa reda replikacije** *queue\_map\_name***) će se onemogućiti zbog konfliktne akcije ili akcije greške.**

Popravite problem, a zatim ponovno aktivirajte Q pretplatu.

**ASN7598E** *program\_name* **:** *program\_identifier* **: Poruka transkacije za Q pretplatu** *name* **(red primanja** *queue\_name***, mapa reda replikacije** *queue\_map\_name***) ne sadrži prethodne vrijednosti stupca.**

**Objašnjenje:** Q pretplata vjerojatno navodi before\_values='N' u tablici IBMQREP\_SUBS, ali conflict\_rule u tablici IBMQREP\_TARGETS navodi 'C' ili 'A'. Takva konfiguracija nije važeća. Ova je konfiguracija možda rezultat tablice IBMQREP\_SUBS koja je promjenjena bez izdavanja naredbiCAPSTOP i CAPSTART.

**Odgovor korisnika:** Provjerite da je Q pretplata ispravno definirana. Izdajte CAPSTOP, a zatim CARSTART nakon ispravnog definiranja Q pretplate.

**ASN7605I** *program\_name* **:** *program\_identifier* **: Q pretplata** *name* **(red primanja** *queue\_name***, mapa reda replikacije** *queue\_map\_name***) je aktivna, ali RI ograničenja nisu dodana natrag u cilj** *target\_name* **jer se u loadphase nalazi ovisna Q pretplata.**

**Objašnjenje:** Pogledajte tekst poruke.

**Odgovor korisnika:** Svrha ove poruke je da vas informira. Nije potrebna akcija.

**ASN7606I** *program\_name* **:** *program\_identifier* **: Q pretplata** *name* **(red primanja** *queue\_name***, mapa reda replikacije** *queue\_map\_name***) je aktivna.**

**Objašnjenje:** Pogledajte tekst poruke.

**Odgovor korisnika:** Svrha ove poruke je da vas informira. Nije potrebna akcija.

**ASN7607I** *program\_name* **:** *program\_identifier* **: Q pretplata** *name* **(red primanja** *queue\_name***, mapa reda replikacije** *queue\_map\_name***) završila je učitavati cilj. Promjene će se primjeniti iz reda spill** *queue\_name***.**

**Objašnjenje:** Pogledajte tekst poruke.

**Odgovor korisnika:** Svrha ove poruke je da vas informira. Nije potrebna akcija.

**ASN7608I** *program\_name* **:** *program\_identifier* **: Program je završio učitavati Q pretplatu** *name* **(red primanja** *queue\_name***, mapa reda replikacije** *queue\_map\_name***) i obavijestio je program Q Hvatanje.**

**Objašnjenje:** Pogledajte tekst poruke.

**Odgovor korisnika:** Svrha ove poruke je da vas informira. Nije potrebna akcija.

# **Poglavlje 5. CCA poruke**

Ovaj odlomak sadrži poruke Sučelja konfiguracijskog pomoćnika (CCA). Poruke su ispisane u numeričkom redoslijedu.

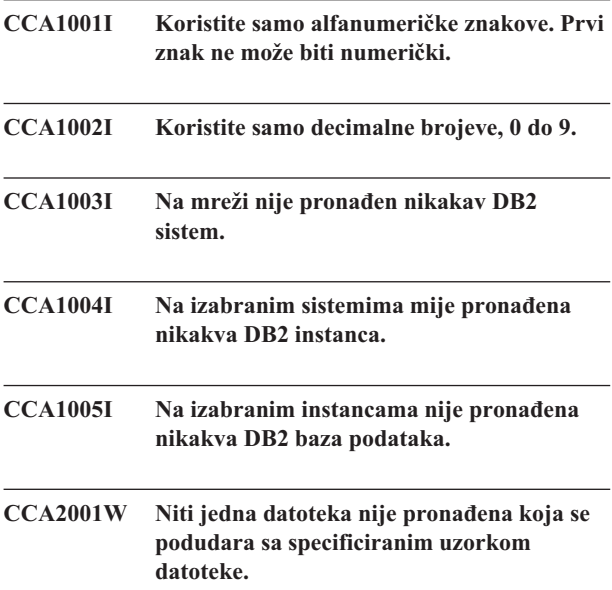

**Objašnjenje:** Napravljen je zahtjev za čitanjem iz datoteka koje se podudaraju sa uzorkom datoteke. Niti jedna datoteka nije pronađena koja se podudara sa uzorkom.

**Odgovor korisnika:** Ispravite specificirani uzorak datoteke i ponovno pokušajte operaciju.

# **CCA2002W Pronaena je greška kod ažuriranja datoteke TCP/IP usluga.**

**Objašnjenje:** Pokušaj dodavanja imena usluge i broja porta TCP/IP datoteci usluga nije uspio ili se Mrežne informacijske usluge koriste i samo su lokalne datoteke usluga ažurirane. Broj porta je korišten za katalogizaciju čvora umjesto imena usluge.

**Odgovor korisnika:** Da bi koristili ime usluge umjesto broja porta u unosu direktorija čvora, čvoru mora biti ručno poništena katalogizacija i onda mora biti ponovno katalogiziran korištenjem imena usluge. Datoteka usluga mora se također ručno ažurirati. Ako su Mrežne Informacijske usluge (NIS) korištene, lokalna datoteka usluga može biti ažurirana ali poslužitelj NIS-a mora biti ručno ažuriran. U ovom slučaju, čvor je također katalogiziran korištenjem broja porta.

# **CCA2003W Zahtjev otkrivanja nije vratio podatke za jedan ili više DB2 sistema.**

**Objašnjenje:** Zahtjev otkrivanja nije vratio podatke za jedan ili više zahtijevanih sistema. Jedno od slijedećeg se moglo dogoditi:

- v Poslužitelj administracije kojem je poslan zahtjev otkrivanja još nije pokrenut.
- v Greška se desila kod pokušaja izvedbe zahtjeva otkrivanja.
- v DB2 sistem kojem je poslan zahtjev otkrivanja nije konfiguriran za otkriće.

**Odgovor korisnika:** Provjerite da je DB2 sistem kojem je poslan zahtjev otkrivanja omogućen za otkriće. Ako je omogućen za otkriće, uvjerite se da se Poslužitelj administracije izvodi na DB2 sistemu.

# **CCA2004W Specificirano ime vrijednosti nije jednoznačno.**

**Objašnjenje:** Specificirano ime vrijednosti već koristi druga NetBIOS aplikacija na mreži.

**Odgovor korisnika:** Izaberite 'DA' za korištenje specificiranog imena ili 'NE' za opoziv zahtjeva. Ako je izabran 'DA', utjecat će se na svaku aplikaciju koja koristi postojeće ime.

# **CCA2005W Specificirani broj utičnice nije jednoznačan.**

**Objašnjenje:** Specificirani broj utičnice koristi druga DB2 instanca na radnoj stanici.

**Odgovor korisnika:** Izaberite 'DA' za korištenje specificirane utičnice ili 'NE' za opoziv zahtjeva. Ako je izabran 'DA', utjecat će se na svaku aplikaciju koja koristi postojeći broj utičnice.

# **CCA2006W Unos već postoji u TCP/IP datoteci usluga za specificirano ime usluge i broj porta.**

**Objašnjenje:** Unos već postoji u TCP/IP datoteci usluga za specificirano ime usluge i broj porta. Moguće da druga aplikacija koristi unos.

**Odgovor korisnika:** Izaberite 'DA' za korištenje postojećeg unosa ili 'NE' za opoziv zahtjeva. Ako je izabran 'DA', utjecat će se na svaku aplikaciju koja koristi postojeći unos.

# **CCA2007W Specificirani broj porta se koristi sa različitim imenom usluge.**

**Objašnjenje:** TCP/IP datoteka usluga sadrži unos koji koristi specificirani broj porta ali pridruženo ime usluge se ne podudara sa specificiranim imenom usluge.

**Odgovor korisnika:** Izaberite 'DA' za korištenje specificiranog imena usluge i broja porta ili 'NE' za opoziv zahtjeva. Ako je izabran 'DA', novi unos bit će dodan datoteci usluga. Utjecat će se na sve aplikacije koje koriste postojeći broj porta.

#### **CCA2008W Specificirano ime usluge se koristi sa različitim brojem porta.**

**Objašnjenje:** TCP/IP datoteka usluga sadrži unos koji koristi specificirano ime usluge ali pridruženi broj porta se ne podudara sa specificiranim brojem porta.

**Odgovor korisnika:** Izaberite 'DA' za korištenje specificiranog imena usluge i broja porta ili 'NE' za opoziv zahtjeva. Ako je izabran 'DA', postojeći unos u datoteci usluga, koji koristi ime usluge, biti će ažuriran da koristi specificirani broj porta. Ovo može utjecati na bilo koje aplikacije koje koriste postojeći unos.

#### **CCA2009W Korisnik je opozvao zahtjev.**

**Objašnjenje:** Korisnik je opozvao zahtjev.

**Odgovor korisnika:** Niti jedan.

### **CCA2010W Pokušaj ažuriranja APPC stoga nije uspio.**

**Objašnjenje:** Pokušaj dodavanja imena Transakcijskog programa APPC stogu nije uspio.

**Odgovor korisnika:** APPC stog se mora ručno ažurirati. Ako ime Transakcijskog programa nije dodano stogu, udaljene veze s poslužiteljem neće biti moguće.

# **CCA2011W Pokušaj dodavanja imena usluge i broja porta TCP/IP datoteci usluga nije uspio.**

**Objašnjenje:** Pokušaj dodavanja imena usluge i broja porta TCP/IP datoteci usluga nije uspio. Konfiguracijska datoteka upravitelja baze podataka je ažurirana sa specificiranim imenom usluge.

**Odgovor korisnika:** Ime usluge i broj porta moraju biti ručno dodani TCP/IP datoteci usluge. Ako unos nije dodan datoteci usluga, udaljene veze s poslužiteljem neće biti moguće.

### **CCA2012W Zahtjev otkrivanja nije našao nijedan DB2 sistem.**

**Objašnjenje:** Zahtjev za pretraživanjem mreže da nađete DB2 sisteme je dovršen uspješno ali nisu nađeni DB2 sistemi. Slijedeće je lista mogućih razloga zašto DB2 sistemi nisu nađeni:

- v Traženje otkrivanja nije omogućeno na svakom DB2 sistemu (to je, u DBM konfiguracijskoj datoteci poslužitelja administracije na DB2 sistemu, DISCOVER = SEARCH nije specificiran).
- v DB2 sistem nije postavljen sa prikladnim protokolom otkrivanja za klijenta da to nađe (to je, DISCOVER\_COMM na poslužitelju administracije ne sadrži protokol koji se podudara sa jednim specificiranim za DISCOVER\_COMM na klijentu).

v DB2 sistem je na drugoj strani usmjerivača ili mosta i usmjerivači i mostovi na mreži su konfigurirani tako da je paket otkrivanja filtriran i nije predan.

**Odgovor korisnika:** Slijedeće je lista mogućih akcija koje se mogu poduzeti da otkrivanje nađe DB2 sisteme:

- v Postavite DISCOVER = SEARCH u DBM konfiguracijskoj datoteci poslužitelja administracije na svim DB2 sistemima koje želite da budu nađeni.
- Postavite DISCOVER\_COMM za poslužitelj administracije da uključite protokol koji će klijent koristiti da izda zahtjev otkrivanja (to je, postavite DISCOVER\_COMM da uključite najmanje jedan od protokola specificiranih u DISCOVER\_COMM na klijentu).
- Neka mrežni administrator ponovno konfigurira usmjerivač ili most da dozvoli da paketi otkrivanja (za specificirani protokol) proteknu kroz.

# **CCA2013W Udaljena baza podataka je katalogirana koristeći APPC ali stog nije konfiguriran.**

**Objašnjenje:** Zahtjev za katalogiziranjem baze podataka rezultirao je u čvoru koji se katalogizira koji koristi APPC protokol. Čvor je katalogiziran koristeći simboličko ime odredišta koje je dohvaćeno iz specificiranog profila. APPC stog nije konfiguriran jer nije bilo dovoljno informacija u profilu za konfiguraciju stoga ili APPC nije otkriven na DB2 sistemu. Nije bilo moguće koristiti drugačiji protokol jer nijedan drugi podudarajući protokol nije otkriven na klijentu.

**Odgovor korisnika:** Ako APPC nije instaliran na klijentu, dekatalogizirajte bazu podataka i ponovno je katalogizirajte ručno koristeći protokol koji je dostupan i na klijentu i na poslužitelju. Ako APPC nije instaliran, konfigurirajte stog ako već nije konfiguriran.

### **CCA2014W Specificirano ime transakcijskog programa nije jednoznačno ili je već konfigurirano.**

**Objašnjenje:** Specificirano ime transakcijskog programa već koristi druga DB2 instanca ili neka aplikacija na ovom poslužitelju koja nije DB2.

**Odgovor korisnika:** Izaberite 'DA' za korištenje specificiranog imena transakcijskog programa ili 'NE' za opoziv zahtjeva. Ako je izabran ″DA″, za sve aplikacije koje koriste ime transakcijskog programa istodobno, APPC će biti samo operativan za prvog pokrenutog. Ako su bilo kakve nove APPC vrijednosti parametra specificirane, APPC stog će biti ažuriran s ovim vrijednostima.

# **CCA2015W Specificirano ime usluge i broj porta se koriste u različitim unosima u datoteku usluga.**

**Objašnjenje:** TCP/IP datoteka usluga sadrži unose koji koriste specificirano ime usluge i broj porta ali se ne koriste u istom unosu.

**Odgovor korisnika:** Izaberite 'DA' za korištenje specificiranog imena usluge i broja porta ili 'NE' za opoziv zahtjeva. Ako je izabran 'DA', postojeći unos u datoteci

usluga, koji koristi ime usluge, biti će ažuriran da koristi specificirani broj porta. Ovo može utjecati na bilo koje aplikacije koje koriste postojeće unose.

#### **CCA2016W Lozinka će biti spremljena kao prazan tekst.**

**Objašnjenje:** Lozinka će biti spremljena kao prazan tekst u db2cli.ini datoteci.

**Odgovor korisnika:** Ako se radi o sigurnosti lozinke, poništite izbor u 'Spremanje lozinke' kućici provjere.

# **CCA3000C Interna greška se desila. Šifra razloga** *šifra-razloga***.**

**Objašnjenje:** Neočekivan interna greška se desila.

**Odgovor korisnika:** Uključite praćenje i ponovno pokušajte korake koji su uzrokovali grešku. Ako se problem ponovno desi, sačuvajte informacije praćenja u datoteku i kontaktirajte IBM Podršku sa slijedećim informacijama:

- Opis problema
- Broj poruke
- Šifra razloga
- Datoteka praćenja

# **CCA3001N Specificirano ime usluge i broj porta sukobljavaju se sa postojećim vrijednostima u TCP/IP datoteci usluga.**

**Objašnjenje:** Ime usluge i broj porta koje je korisnik upisao sukobljavaju se sa postojećim vrijednostima u TCP/IP datoteci usluga. Može biti da se ime usluge već koristi sa različitim brojem porta, može biti da se broj porta već koristi sa različitim imenom usluge ili oboje.

**Odgovor korisnika:** Specificirajte ime usluge i broj porta koji se ne sukobljavaju sa postojećim unosima u datoteci usluga.

#### **CCA3002N I/O greška se desila.**

**Objašnjenje:** Naišlo se na grešku kod pokušaja otvaranja, čitanja, promjene položaja datoteke ili zatvaranja datoteke.

**Odgovor korisnika:** Ako je specificirano ime datoteke, provjerite da li je ime datoteke važeće i da li korisnik ima dozvolu pristupa datoteci. Također provjerite za bilo kakve greške diska i operacijskog sistema.

#### **CCA3003N Format datoteke nije važeći.**

**Objašnjenje:** Naišlo se je na grešku kod čitanja iz datoteke. Format datoteke nije važeći. Moguće greške uključuju:

- Datoteka sadrži nevažeće podatke.
- Datoteka ne sadrži očekivane podatke.
- v Poredak podataka u datoteci je netočan.

**Odgovor korisnika:** Ako je specificirano ime datoteke i ako je korisnik preinačio datoteku, obnovite datoteku i ponovno pokušajte operaciju. Ako problem ustraje i ako korisnik nije

preinačio datoteku ili se problem desio za vrijeme Zahtjeva otkrivanja, uključite praćenje i ponovno pokušajte korake koji su uzrokovali grešku. Ako se problem ponovno desi, sačuvajte informacije praćenja u datoteku i kontaktirajte IBM Podršku sa slijedećim informacijama:

- Opis problema
- Broj poruke
- Datoteka praćenja
- Datoteka koja uzrokuje grešku ako je specificirano ime datoteke.

#### **CCA3004N Pokušaj dodjeljivanja memorije nije uspio.**

**Objašnjenje:** Otkrivena je greška kod pokušaja dodjeljivanja memorije.

**Odgovor korisnika:** Završite druge aplikacije koje se izvode na sistemu koje moguće da koriste velike količine memorije. Ako problem ustraje, uključite praćenje i ponovno pokušajte operaciju. Ako se problem ponovno desi, sačuvajte informacije praćenja u datoteku i kontaktirajte IBM Podršku sa slijedećim informacijama:

- Opis problema
- Broj poruke
- Datoteka praćenja

### **CCA3005N Otkrivena je greška kod pisanja u datoteku.**

**Objašnjenje:** Greška je otkrivena za vrijeme pisanja u profil. Također se moglo naići na grešku kod ažuriranja sistemske lozinke hosta i greške se zapisuju u datoteku db2pem.log.

**Odgovor korisnika:** Provjerite da sistem datoteka na kojoj se nalazi datoteka nije pun i nije oštećen. Također provjerite za bilo kakve greške operacijskog sistema.

# **CCA3006N Nijedan podudarajući komunikacijski protokol nije otkriven.**

**Objašnjenje:** Baza podataka se ne može katalogizirati jer se niti jedan protokol dostupan na klijentu ne podudara niti s jednim protokolom dostupnim na poslužitelju.

**Odgovor korisnika:** Osigurajte da klijent i poslužitelj imaju barem jedan podudarajući komunikacijski protokol koji se može otkriti na oba dva. Ako je podudarajući protokol instaliran i na klijentu i na poslužitelju, protokol se ne može otkriti. U ovom slučaju, katalogizirajte bazu podataka i čvor ručno.

## **CCA3007N Specificirano zamjensko ime baze podataka nije važeće.**

**Objašnjenje:** Dužina specificiranog zamjenskog imena baze podataka nije važeće ili zamjensko ime sadrži nevažeće znakove.

**Odgovor korisnika:** Ispravite zamjensko ime i ponovno pošaljite zahtjev na izvođenje.

### **CCA3009N Specificirano ime zahtjevatelja aplikacije nije važeće.**

**Objašnjenje:** Dužina specificiranog imena zahtjevatelja aplikacije nije važeća ili ime sadrži nevažeće znakove.

**Odgovor korisnika:** Ispravite zahtjevatelja aplikacije i ponovno pošaljite zahtjev na izvođenje.

### **CCA3010N Dužina specificirane vrijednosti parametra nije važeća.**

**Objašnjenje:** Dužina specificirane vrijednosti parametra za zahtjevatelja aplikacije nije važeća.

**Odgovor korisnika:** Ispravite vrijednost parametra i ponovno pošaljite zahtjev na izvođenje.

### **CCA3011N Specificirano ime ciljne baze podataka nije važeće.**

**Objašnjenje:** Dužina specificiranog ciljnog imena baze podataka nije važeća ili ime sadrži nevažeće znakove.

**Odgovor korisnika:** Ispravite ime ciljne baze podataka i ponovno pošaljite zahtjev na izvođenje.

### **CCA3012N Dodavanje ODBC izvora podataka nije uspjelo.**

**Objašnjenje:** Zahtjev za dodavanjem ODBC izvora podataka nije uspio. Grešku je mogla uzrokovati greška nedostatka memorije, uvjet disk pun ili kvar diska.

**Odgovor korisnika:** Provjerite da disk na kojem se nalaze ODBC.INI i DB2CLI.INI datoteke nije pun i da disk nije oštećen. Povrh toga, ako druge aplikacije koriste velike količine memorije, završite aplikacije i ponovno pokušajte operaciju.

### **CCA3013N Uklanjanje ODBC izvora podataka nije uspjelo.**

**Objašnjenje:** Zahtjev za uklanjanjem ODBC izvora podataka nije uspio. Greška je mogla biti uzrokovana uvjetom nedostatka memorije ili kvarom diska.

**Odgovor korisnika:** Ako druge aplikacije koriste velike količine memorije, završite aplikacije i ponovno pokušajte operaciju. Također provjerite da disk na kojem se nalaze ODBC.INI i DB2CLI.INI datoteke nije oštećen.

# **CCA3014N Zahtjev vezanja ne može biti obraen.**

**Objašnjenje:** Zahtjev vezanja ne može biti obrađen jer je druga operacija vezanja već u napredovanju.

**Odgovor korisnika:** Dovršite ili završite vezanje u napredovanju i ponovno pošaljite zahtjev na izvođenje vezanja.

# **CCA3015N Specificirani adaptor nije važeći.**

**Objašnjenje:** Specificirani adaptor nije otkriven na DB2 sistemu.

**Odgovor korisnika:** Specificirajte adaptor koji je dostupan i ponovno pošaljite zahtjev na izvođenje.

# **CCA3016N Specificirano ime vrijednosti nije jednoznačno.**

**Objašnjenje:** Specificirano ime vrijednosti već koristi druga NetBIOS aplikacija na mreži.

**Odgovor korisnika:** Specificirajte jednoznačno ime i ponovno pokušajte operaciju.

### **CCA3017N Specificirana staza za datoteku nije važeća.**

**Objašnjenje:** Pokušano je otvaranje specificirane datoteke, ali je specificirana staza nevažeća ili ne postoji.

**Odgovor korisnika:** Uvjerite se da je specificirana staza važeća i da postoji staza za datoteku.

# **CCA3018N Korisnik nema potrebno ovlaštenje za pristup datoteci.**

**Objašnjenje:** Pokušano je pristupanje zahtijevanoj datoteci, ali korisnik nema potrebna ovlaštenja za pristupanje datoteci.

**Odgovor korisnika:** Uvjerite se da korisnik ima potrebno ovlaštenje za pristup datoteci.

## **CCA3019N Specificirano ime datoteke je direktorij.**

**Objašnjenje:** Pokušaj pristupa specificiranoj datoteci nije uspio jer specificirano ime je direktorij a ne datoteka.

**Odgovor korisnika:** Specificirajte važeće ime datoteke i ponovno pokušajte operaciju.

# **CCA3020N Pokušaj pristupa specificiranoj datoteci nije uspio zbog povrede dijeljenja.**

**Objašnjenje:** Pokušaj pristupa specificiranoj datoteci nije uspio zbog povrede dijeljenja. Moguće je da je druga obrada otvorila datoteku u isključivom načinu.

**Odgovor korisnika:** Trenutno druga obrada u isključivom načinu pristupa datoteci. Uvjerite se da niti jedna druga obrada ne pristupa datoteci i ponovno pokušajte operaciju ili specificirajte drugo ime datoteke.

# **CCA3021N Pokušaj dohvaćanja, dodavanja ili uklanjanja varijable** *ime-varijable* **iz DB2 Registra profila nije uspio s Vraćenim kodom** *vraćeni-kod***.**

**Objašnjenje:** Pokušaj dohvaćanja, dodavanja ili uklanjanja pokazane varijable iz DB2 Registra profila nije uspio. Vraćeni kod pokazuje na uzrok problema. Mogući vraćeni kodovi su kako slijedi:

- -2 Specificirani parametar nije važeći.
- -3 Nedovoljno memorije za obradu zahtjeva.
- -4 Varijabla nije nađena u registru.
- -7 DB2 Registar profila nije nađen na ovom DB2 sistemu
- -8 Profil nije nađen za danu instancu.
- -9 Profil nije nađen za dan čvor.
- v -10 timeout zaključavanja UNIX datoteke registra

**Odgovor korisnika:** Za vraćeni kod:

- v -2 Osigurajte da je parametar bio ispravno specificiran.
- v -3 Završite druge aplikacije korištenjem velike količine memorije i ponovno pokušajte operaciju.
- v -4 Osigurajte da je varijabla postavljena u DB2 Registru profila.
- v -7 Osigurajte da je bio kreiran DB2 Registar profila.
- -8 Osigurajte da je profil bio kreiran za instancu.
- -9 Osigurajte da je profil bio kreiran za čvor.
- v -10 Osigurajte da datoteka registra nije zaključana od druge obrade.

**CCA3022C Pokušaj dohvaćanja adrese funkcije** *ime-procedure* **iz knjižnice** *ime-knjižnice* **nije uspjela s Vraćenim kodom** *vraćeni-kod***.**

**Objašnjenje:** Pokušaj dohvaćanja adrese funkcije iz pokazane knjižnice nije uspio.

**Odgovor korisnika:** Provjerite da li se koristi ispravna verzija knjižnice. Ako se koristi netočna verzija, instalirajte ispravnu verziju. Ako problem ustraje, uključite praćenje i ponovno pokušajte korake koji su uzrokovali grešku. Ako se problem ponovno desi, sačuvajte informacije praćenja u datoteku i kontaktirajte IBM Podršku sa slijedećim informacijama:

- Opis problema
- Broj poruke
- Povratni kod
- Datoteka praćenja

# **CCA3023C Pokušaj učitavanja knjižnice** *ime-knjižnice* **nije uspio s Vraćenim kodom** *vraćeni-kod***.**

**Objašnjenje:** Pokušaj učitavanja pokazane knjižnice nije uspio.

**Odgovor korisnika:** Provjerite da li je staza na kojoj se nalazi knjižnica uključena u stazu knjižnice. Također se uvjerite da li postoji dovoljno dostupne memorije za učitavanje knjižnice. Ako problem ustraje, uključite praćenje i ponovno pokušajte korake koji su uzrokovali grešku. Ako se problem ponovno desi, sačuvajte informacije praćenja u datoteku i kontaktirajte IBM Podršku sa slijedećim informacijama:

- Opis problema
- Broj poruke
- Povratni kod
- Datoteka praćenja

# **CCA3024C Pokušaj pražnjenja knjižnice** *ime-knjižnice* **nije uspio s Vraćenim kodom** *vraćeni-kod***.**

**Objašnjenje:** Pokušaj pražnjenja pokazane knjižnice nije uspio.

**Odgovor korisnika:** Uključite praćenje i ponovno pokušajte korake koji su uzrokovali internu grešku. Ako se problem ponovno desi, sačuvajte informacije praćenja u datoteku i kontaktirajte IBM Podršku sa slijedećim informacijama:

- Opis problema
- Broj poruke
- Povratni kod
- Datoteka praćenja

### **CCA3025N Jedan ili više IPX/SPX specificiranih parametara nisu važeći.**

**Objašnjenje:** Jedan ili više ulaznih specificiranih parametara nisu važeći. Slijedi lista mogućih grešaka:

- v Jedan ili više fileserver, objectname i ipx\_socket parametara je NULL.
- v Samo fileserver parametar ili objectname parametar je postavljen na ″\*″.
- Fileserver i/ili objectname parametri nisu postavljeni na "\*" za Windows NT i Solaris.
- v Specificirana vrijednost objectname-a nije jednoznačna.
- Specificirana vrijednost ipx\_socket-a nije jednoznačna.
- Specificirana vrijednost ipx\_socket-a nije u važećem rasponu.
- v DB2 sistem nije se uspio pripojiti specificiranom fileserver-u.

**Odgovor korisnika:** Provjerite slijedeće:

- v Fileserver, objectname i ipx\_socket parametri nisu NULL.
- v Ako je specificirana vrijednost za fileserver ″\*″, vrijednost za objectname mora također biti "\*".
- Na Windows NT-u i Solaris-u i fileserver i objectname moraju biti ″\*″.
- Vrijednost specificirana za objectname, ako nije "\*", je jednoznačna za sve DB2 instance i IPX/SPX aplikacije registrirane na fileserver-u.
- Vrijednost specificirana za ipx\_socket je jednoznačna preko svih DB2 instanci na DB2 sistemu.
- Vrijednost specificirana za ipx\_socket je unutar važećeg raspona.
- v Specificirani fileserver postoji, podignut je i radi.

Ispravite sve greške i ponovno pokušajte operaciju.

#### **CCA3026N Nisu otkriveni dostupni NetBIOS adaptori.**

**Objašnjenje:** NetBIOS adaptor nije otkriven na DB2 sistemu. Baza podataka ne može biti katalogirana.

**Odgovor korisnika:** Katalogirajte bazu podataka i čvor ručno ako je adaptor dostupan na DB2 sistemu.

#### **CCA3027N Specificirani broj porta je izvan raspona.**

**Objašnjenje:** Specificirani TCP/IP broj porta je izvan opsega. Maksimalna vrijednost koja može biti specificirana za broj porta je 65534.

**Odgovor korisnika:** Specificirajte broj porta tako da ne premašuje maksimalnu vrijednost i ponovno pokušajte operaciju.

#### **CCA3028N Varijabla DB2INSTANCE nije važeća.**

**Objašnjenje:** Varijabla okoline DB2INSTANCE nije postavljena ili je postavljena na instancu Poslužitelja administracije. Konfiguracijski pomoćnik ne može se izvoditi pod instancom Poslužitelja administracije.

**Odgovor korisnika:** Postavite varijablu DB2INSTANCE na instancu koja nije instanca poslužitelja administracije.

### **CCA3029N Ažuriranje ODBC postavki izvora podataka nije uspjelo.**

**Objašnjenje:** Zahtjev za ažuriranjem postavki ODBC izvora podataka nije uspio. Grešku je mogla uzrokovati greška nedostatka memorije, uvjet disk pun ili kvar diska.

**Odgovor korisnika:** Provjerite da disk na kojem se nalazi DB2CLI.INI datoteke nije pun i da disk nije oštećen. Povrh toga, ako druge aplikacije koriste velike količine memorije, završite aplikacije i ponovno pokušajte operaciju.

### **CCA3030N Nedostaju vrijednosti za konfiguraciju APPC-a.**

**Objašnjenje:** Napravljen je zahtjev za katalogiziranjem baze podataka koristeći APPC ili za konfiguriranjem instance poslužitelja za APPC. Zahtjev nije mogao biti dovršen jer jedan ili više parametara nije specificiran.

**Odgovor korisnika:** Uvjerite se da su potrebni parametri specificirani i ponovno pokušajte operaciju.

### **CCA3031N APPC stog nije konfiguriran za izabranu bazu podataka.**

**Objašnjenje:** Izabrana baza podataka koristi APPC povezivanje baze podataka. Ipak, APPC stog nije konfiguriran za povezivanje.

**Odgovor korisnika:** Konfigurirajte APPC stog za selektiranu bazu podataka.

## **CCA3051N** *protokol* **Došlo je do neuspjeha protokola sučelja s Vraćenim kodom** *vraćeni-kod***.**

**Objašnjenje:** Došlo je do neuspjeha kod pokušaja pristupanja sučelju protokola.

**Odgovor korisnika:** Provjerite da li je protokol operativan.

### **CCA3052N Specificirana stavka** *ime-stavke* **nije pronadena.**

**Objašnjenje:** Specificirano ime stavke se nije moglo pronaći u podacima konfiguracije.

**Odgovor korisnika:** Provjerite da li imate ispravno specificirano ime stavke.

**CCA3053N Specificirani ODBC DSN** *DSN-ime* **nije važeći.**

**Objašnjenje:** Specificirani ODBC DSN je nevažeće ime.

**Odgovor korisnika:** Provjerite da li koristite važeće znakove za ODBC DSN ime.

#### **CCA3054N ODBC DSN nije mogao biti registriran.**

**Objašnjenje:** Pokušaj registracije ODBC DSN nije uspio.

**Odgovor korisnika:** Provjerite da li je ODBC ispravno instaliran i da je funkcionalan.

#### **CCA3055N Specificirana stavka** *ime-stavke* **već postoji.**

**Objašnjenje:** Specificirano ime stavke već postoji u podacima konfiguracije.

**Odgovor korisnika:** Provjerite da li imate ispravno specificirano ime stavke. Koristite drugo ime stavke ili obrišite staru stavku i ponovno pošaljite zahtjev na izvođenje.

#### **CCA3056N Ime hosta** *ime-hosta* **nije pronaeno.**

**Objašnjenje:** Specificirano ime hosta nije moglo biti rastavljeno na mreži.

**Odgovor korisnika:** Osigurajte da je ime hosta, kao što je specificirano, ispravno i važeće ime hosta na vašoj mreži.

#### **CCA3057N Ime servisa** *ime-servisa* **nije pronaeno.**

**Objašnjenje:** Ime specificiranog servisa nije bilo pronađeno u datoteci lokalnih servisa.

**Odgovor korisnika:** Osigurajte da je ime servisa, kao što je specificirano, ispravno i da postoji važeći unos za to ime servisa u vašoj lokalnoj datoteci servisa.

# **CCA3058N Nije dopušteno uklanjanje lokalnog objekta sistema.**

**Objašnjenje:** Lokalni objekt sistema se pojavljuje ako je ovo instalacija poslužitelja, a ne pojavljuje se ako je ovo instalacija klijenta. Nemate direktnu kontrolu nad uklanjanjem ovog objekta jer on ima posebna svojstva koja zahtijeva tip instalacije poslužitelja.

**Odgovor korisnika:** Nije potrebna akcija.

### **CCA3059N Nije dozvoljena promjena objekta lokalnog sistema.**

**Objašnjenje:** Lokalni objekt sistema se pojavljuje ako je ovo instalacija poslužitelja, a ne pojavljuje se ako je ovo instalacija klijenta. Nemate direktnu kontrolu nad promjenom ovog objekta jer on ima posebna svojstva koja zahtijeva tip instalacije poslužitelja.

**Odgovor korisnika:** Nije potrebna akcija.

# **CCA3060N Nije dozvoljena promjena izabranog objekta lokalnog sistema.**

**Objašnjenje:** Izabrani sistem koristi komunikacijski protokol koji nije podržan od DB2 Administracijskih alata.

**Odgovor korisnika:** Nije potrebna akcija.

#### **CCA3061N Nekompletna konfiguracija poslužitelja.**

**Objašnjenje:** Informaciji konfiguracije poslužitelja sadržanoj u profilu poslužitelja nedostaju podaci potrebni za dovršenje zahtijevane operacije. Za detalje pogledajte db2diag.log.

**Odgovor korisnika:** Kontaktirajte vašeg sistem administratora da provjerite da je konfiguracije poslužitelja ispravna.

### **CCA3062N** ″**Zajednički**″ **je rezervirano ime izvora podataka.**

**Objašnjenje:** ″Zajednički″ je rezervirano ime izvora podataka od strane DB2 CLI.

**Odgovor korisnika:** Ponovno unesite drugo ime izvora podataka.

# **CCA3063N Specificirano ime usluge i broj porta sukobljavaju se sa postojećim vrijednostima u TCP/IP datoteci usluga. Želite li pisati preko postojećih vrijednosti u datoteci usluga?**

**Objašnjenje:** Ime usluge i broj porta koje je korisnik upisao sukobljavaju se sa postojećim vrijednostima u TCP/IP datoteci usluga. Može biti da se ime usluge već koristi sa različitim brojem porta, može biti da se broj porta već koristi sa različitim imenom usluge ili oboje.

**Odgovor korisnika:** Kliknite Da da nove vrijednosti upišete preko postojećih vrijednosti u datoteci usluga.

Kliknite Ne da opozovete akciju i zadržite postojeće vrijednosti u datoteci usluga.

### **CCA3064N Navedeno novo ime izvora podataka već postoji.**

**Objašnjenje:** Unos izvora podataka već postoji s istim imenom i njegov sadržaj ne odgovara specifikacijama novog unosa. Prema tome, ne može se ponovno koristiti.

**Odgovor korisnika:** Koristite neko drugo ime izvora podataka.

### **CCA3065N Zahtijevana operacija nije dostupna u (OFFLINE) načinu.**

**Objašnjenje:** Zahtijevan je zadatak ili operacija koja nije važeća ili nije primjenljiva kada je način offline (OFFLINE). Operacija se ne može nastaviti.

**Odgovor korisnika:** Promijenite način sa offline (OFFLINE) načina prije nego ponovno pokušate tu operaciju.

# **CCA3066N Zahtijevana operacija nije dostupna u udaljenom (REMOTE) načinu.**

**Objašnjenje:** Zahtijevan je zadatak ili operacija koja nije važeća ili nije primjenljiva kada je način (REMOTE). Operacija se ne može nastaviti.

**Odgovor korisnika:** Promijenite način sa udaljenog (REMOTE) načina prije nego ponovno pokušate tu operaciju.

# **CCA5000N Specificirani ID korisnika nije važeći.**

**Objašnjenje:** Specificirani ID korisnika ne postoji.

**Odgovor korisnika:** Upišite ispravni ID korisnika i ponovno pošaljite zahtjev na izvođenje.

# **CCA5001N Specificirana lozinka je netočna.**

**Objašnjenje:** Specificirana lozinka za ID korisnika je netočna.

**Odgovor korisnika:** Upišite ispravnu lozinku za ID korisnika i ponovno pošaljite zahtjev na izvođenje.

# **CCA5002N Lozinka za ID korisnika je istekla.**

**Objašnjenje:** Lozinka za ID korisnika je istekla i ne može se ažurirati.

**Odgovor korisnika:** Kontaktirajte vašeg sistemskog administratora da vam se ponovno postavi lozinka.

# **CCA5003N Specificirana nova lozinka nije važeća.**

**Objašnjenje:** Specificirana nova lozinka nije važeća.

**Odgovor korisnika:** Upišite važeću lozinku i ponovno pošaljite zahtjev na izvođenje.

### **CCA5004N Neočekivana greška se desila.**

**Objašnjenje:** Neočekivana greška se desila kod pokušaja ažuriranja lozinke za specificirani ID korisnika. Može biti da su dodatne informacije zapisane u datoteku db2pem.log u direktoriju instance.

**Odgovor korisnika:** Kontaktirajte vašeg sistemskog administratora za daljnju pomoć i pribavite informacije iz datoteke db2pem.log.

### **CCA5005N Nova lozinka se ne podudara s provjerom lozinke.**

**Objašnjenje:** Nova lozinka se ne podudara s provjerom lozinke.

**Odgovor korisnika:** Ponovno upišite novu lozinku u obje kućice teksta.

### **CCA5006N Specificirani broj porta nije važeći.**

**Objašnjenje:** Specificirani broj porta je izvan raspona. Trebao bi biti veći od 0 i manji od 65535.

**Odgovor korisnika:** Upišite novi broj porta i ponovno pokušajte operaciju.

### **CCA5007N Specificirana vrijednost parametra nije važeća.**

**Objašnjenje:** Specificirana vrijednost parametra je izvan raspona.

**Odgovor korisnika:** Upišite novu vrijednost parametra i ponovno pokušajte operaciju.

# **CCA5008N Specificirani broj adaptora nije važeći.**

**Objašnjenje:** Specificirani broj adaptora je izvan raspona. Trebao bi biti između 0 i 255.

**Odgovor korisnika:** Upišite novi broj adaptora i ponovno pokušajte operaciju.

# **Poglavlje 6. CLI poruke**

Ovaj odlomak sadrži poruke Sučelja razine poziva (CLI). Poruke su ispisane u numeričkom redoslijedu.

#### **CLI0001W Greška odspajanja.**

**Objašnjenje:** Greška se desila za vrijeme odspajanja. Kako god, odspajanje je uspjelo.

**Odgovor korisnika:** Provjeriti da li je komunikacija između klijenta i poslužitelja još uvijek aktivna.

### **CLI0002W Podaci su skraćeni.**

**Objašnjenje:** Specificirani izlazni međuspremnik nije dovoljno velik da bi sadržavao podatke.

**Odgovor korisnika:** Povećajte veličinu izlaznog međuspremnika.

#### **CLI0003W Povlastica nije opozvana.**

**Objašnjenje:** Izraz je bio REVOKE izraz i korisnik nije imao specificiranu povlasticu.

**Odgovor korisnika:** Nikakva akcija nije potrebna.

#### **CLI0004W Nevažeći atribut niza veze.**

**Objašnjenje:** Nevažeći ili nepodržan atribut niza veze je specificiran u nizu veze ali se pogonitelj ipak mogao povezati na izvor podataka.

**Odgovor korisnika:** Nikakva akcija nije potrebna.

### **CLI0005W Vrijednost opcije je promijenjena.**

**Objašnjenje:** Pogonitelj nije podržavao specificiranu vrijednost opcije i zamijenio ju je sa sličnom vrijednosti.

**Odgovor korisnika:** Nikakva akcija nije potrebna.

#### **CLI0006W SQLCancel je tretiran kao zatvaranje.**

**Objašnjenje:** SQLCancel poziv je tretiran kao SQLFreeStmt poziv sa SQL\_CLOSE opcijom.

**Odgovor korisnika:** Nikakva akcija nije potrebna.

#### **CLI0100E Netočan broj parametara.**

**Objašnjenje:** Broj specificiranih parametara u SQLSetParam-u ili SQLBindParameter-u je manji od broja parametara u SQL izrazu.

**Odgovor korisnika:** Ponovno specificirajte SQL izraz ili pribavite više ulaznih parametara kroz SQLSetParam ili SQLBindParameter.

#### **CLI0101E Izraz nije vratio skup rezultata.**

**Objašnjenje:** Prethodni izraz ne rezultira u skupu rezultata.

**Odgovor korisnika:** Ponovno specificirajte SQL izraz.

#### **CLI0102E Nevažeća konverzija.**

Objašnjenje: Pogonitelj ne podržava konverziju između tipa podataka aplikacije i SQL tipa podataka.

**Odgovor korisnika:** Ponovno specificirajte konverziju podataka koju podržava pogonitelj.

#### **CLI0103E Previše stupaca.**

**Objašnjenje:** Broj stupaca specificiranih u SQLBindCol-u je veći od broja stupaca u trenutnom skupu rezultata.

**Odgovor korisnika:** Ponovno specificirajte SQL izraz ili ponovno postavite informacije vezanog stupca u SQLBindCol-u.

#### **CLI0104E Ne može se povezati se sa izvorom podataka.**

**Objašnjenje:** Pogonitelj nije mogao postaviti vezu sa izvorom podataka.

**Odgovor korisnika:** Uvjerite se da je poslužitelj pokrenut i da je komunikacija između klijenta i poslužitelja ispravna.

### **CLI0105E Veza se koristi.**

**Objašnjenje:** Specificirano rukovanje vezom se već koristi i veza je još uvijek otvorena.

**Odgovor korisnika:** Dodijelite novu vezu koristeći SQLAllocConnect i ponovno pokušajte povezivanje ili završite postojeću vezu.

#### **CLI0106E Veza je zatvorena.**

**Objašnjenje:** Veza koju je specificiralo rukovanje vezom više nije aktivna.

**Odgovor korisnika:** Uspostavite novu vezu.

#### **CLI0107E Neuspjeh povezivanja za vrijeme transakcije.**

Objašnjenje: Povezivanje nije uspjelo za vrijeme izvođenja funkcija i ne može biti određeno da li su se COMMIT ili ROLLBACK desili prije kvara.

**Odgovor korisnika:** Uspostavite novu vezu.

#### **CLI0108E Kvar komunikacijske veze.**

Objašnjenje: povezivanje između pogonitelja i izvora podataka nije uspjelo za vrijeme izvođenja ove funkcije.

**Odgovor korisnika:** Uspostavite novu vezu.

## **CLI0109E Desno skraćivanje niza podataka.**

**Objašnjenje:** Podaci specificirani kroz SQLSetParam ili SQLBindParameter su veći od maksimalne dozvoljene veličine za odgovarajuću upotrebu označenog parametra.

**Odgovor korisnika:** Ponovno specificirajte parametar koristeći QLSetParam ili SQLBindParameter.

### **CLI0110E Nevažeći izlaz ili specificirani meuspremnik indikatora.**

**Objašnjenje:** Vraćeni podaci bili su NULL ali izlaz ili specificirani međuspremnik indikatora je bio NULL međuspremnik.

**Odgovor korisnika:** Ponovno specificirajte izlaz ili međuspremnik indikatora koji dobavlja ne-NULL međuspremnik i ponovno pokušajte operaciju.

#### **CLI0111E Numerička vrijednost je izvan raspona.**

**Objašnjenje:** Povratak numeričkih podataka uzrokovao bi da se čitav dio broja skrati.

SQLPutData je pozivan kao parametar više puta i ulazni podaci nisu znakovni ili binarni tip.

**Odgovor korisnika:** Ponovno specificirajte izlazna vezivanja kroz SQLBindCol ili SQLGetData da izbjegnete kreiranje skraćivanja numeričkih podataka.

Ne pozivajte SQLPutData za parametar ako tip podataka aplikacije za taj parametar specificiran kroz SQLSetParam ili SQLBindParameter nije SQL\_C\_CHAR ili SQL\_C\_BINARY.

#### **CLI0112E Greška kod dodjeljivanja.**

**Objašnjenje:** Podaci poslani za parametar ili stupac su nekompatibilni sa tipom podataka pridruženog stupca tablice.

**Odgovor korisnika:** Ponovno specificirajte izlazno vezivanje kroz SQLBindCol ili SQLGetData ili ulazno vezivanje kroz SQLSetParam ili SQLBindParameter.

#### **CLI0113E Nevažeći format datum/vrijeme.**

**Objašnjenje:** Podaci poslani za polje datum/vrijeme nisu važeći. Otkriven je nevažeći datum-vrijeme format; to znači, specificiran je nevažeći prikaz niza ili vrijednosti.

**Odgovor korisnika:** Ponovno specificirajte podatke datuma.

#### **CLI0114E Pretek polja datetime.**

**Objašnjenje:** Podaci poslani za datum, vrijeme ili parametar vremenske oznake ili stupac su nevažeći.

**Odgovor korisnika:** Ponovno specificirajte podatke datuma, vremena ili vremenske oznake.

#### **CLI0115E Nevažeće stanje kursora.**

**Objašnjenje:** Izraz nije pozicioniran na retku.

**Odgovor korisnika:** Pozicionirajte izraz na redak pozivajući SQLFetch ili SQLExtendedFetch i ponovno pokušajte operaciju.

#### **CLI0116E Nevažeće stanje transakcije.**

**Objašnjenje:** Postojala je transakcija u napredovanju kada je SQLDisconnect pozvan.

**Odgovor korisnika:** Pozovite SQLTransact prije pozivanja SQLDisconnect.

#### **CLI0117E Nevažeće ime kursora.**

**Objašnjenje:** Nevažeće ili duplo ime kursora je specificirano u SQLSetCursorName-u.

**Odgovor korisnika:** Ponovno specificirajte važeće ime kursora kroz SQLSetCursorName.

### **CLI0118E Nevažeća SQL sintaksa.**

**Objašnjenje:** Specificiran je nevažeći ili netočan SQL izraz.

**Odgovor korisnika:** Ponovno specificirajte važeći SQL izraz.

#### **CLI0119E Neočekivan kvar sistema.**

**Objašnjenje:** Neočekivani kvar sistema se desio za vrijeme obrade funkcije.

**Odgovor korisnika:** Ponovno pokrenute aplikaciju i pokušajte ponovno.

#### **CLI0120E Kvar dodjeljivanja memorije.**

**Objašnjenje:** Pogonitelj nije mogao dodijeliti potrebnu memoriju da podrži izvođenje ili dovršenje funkcije.

**Odgovor korisnika:** Provjerite da li vaš sistem ima dovoljno memorije za dovršenje željene operacije.

#### **CLI0121E Nevažeći broj stupca.**

**Objašnjenje:** Vrijednost specificirana u iCol je manja od nule, veća od broja stupaca u skupu rezultata ili veća od maksimalnog broja stupaca dozvoljenih u skupu rezultata.

**Odgovor korisnika:** Ponovno specificirajte važeću vrijednost za iCol.

#### **CLI0122E Tip programa je izvan raspona.**

**Objašnjenje:** Vrijednost specificirana za fCType nije važeća.

**Odgovor korisnika:** Ponovno specificirajte važeću vrijednost za fCType.

#### **CLI0123E SQL tip podataka je izvan raspona.**

**Objašnjenje:** Vrijednost specificirana za fSQLType nije važeća.

**Odgovor korisnika:** Ponovno specificirajte važeću vrijednost za fSQLType.

#### **CLI0124E Nevažeća vrijednost argumenta.**

**Objašnjenje:** Vrijednost specificirana za argument je bila nevažeća. Mogući razlozi mogu biti NULL pointer, nevažeća dužina, nevažeća opcija, itd.

**Odgovor korisnika:** Ponovno ispitajte argument predan u funkciju i odredite koji argument je nevažeći.

#### **CLI0125E Greška redoslijeda funkcije.**

**Objašnjenje:** Ova funkcija je pozvana u nevažećem redoslijedu.

**Odgovor korisnika:** Ispravite redoslijed u vašoj aplikaciji i ponovno pokušajte operaciju.

#### **CLI0126E Nevažeća operacija u ovom vremenu.**

**Objašnjenje:** Operacija koju sistem pokušava izvoditi je nevažeća u ovom vremenu.

**Odgovor korisnika:** Ispravite redoslijed operacije i ponovno pokušajte operaciju.

#### **CLI0127E Nevažeći kod transakcije.**

**Objašnjenje:** Opcija transakcije specificirana u SQLTransact-u nije SQL\_COMMIT ili SQL\_ROLLBACK.

**Odgovor korisnika:** Specificirajte ili SQL\_COMMIT ili SQL\_ROLLBACK i ponovno pokušajte operaciju.

### **CLI0128E Neočekivana greška rukovanja memorijom.**

**Objašnjenje:** Greška rukovanja memorijom.

**Odgovor korisnika:** Neočekivana greška desila se u pogonitelju dok je rukovao nekim internim međuspremnikom memorije. Ponovno pokrenite vašu aplikaciju.

### **CLI0129E Nema više hvatišta.**

**Objašnjenje:** Napravljen je poziv prema SQLAllocEnv, SQLAllocConnect ili SQLAllocStmt ali nema više dostupnih rukovanja na pogonitelju.

**Odgovor korisnika:** Pozovite SQLFreeEnv, SQLFreeConnect ili SQLFreeStmt da oslobodite neka rukovanja koja se već dugo ne koriste u aplikaciji.

#### **CLI0130E Nema dostupnog imena kursora.**

**Objašnjenje:** Nije bio otvoren kursor na izrazu i nijedan kursor nije postavljen sa SQLSetCursorName.

**Odgovor korisnika:** Specificirajte ime kursora kroz SQLSetCursorName.

#### **CLI0131E Nevažeća dužina niza ili meuspremnika.**

**Objašnjenje:** Dužina specificiranog međuspremnika je nevažeća.

**Odgovor korisnika:** Specificirajte važeću dužinu međuspremnika.

#### **CLI0132E Tip opisne riječi je izvan raspona.**

**Objašnjenje:** Specificirani tip opisa nije važeći.

**Odgovor korisnika:** Specificirajte važeći tip opisne riječi.

### **CLI0133E Tip opcije je izvan raspona.**

**Objašnjenje:** Specificirani tip opcije nije važeći.

**Odgovor korisnika:** Specificirajte važeći tip opcije.

#### **CLI0134E Nevažeći broj parametra.**

**Objašnjenje:** Broj specificiran za broj parametra je manji od nule ili je veći od maksimalnog parametra kojeg podržava izvor podataka.

**Odgovor korisnika:** Specificirajte važeći broj parametra.

#### **CLI0135E Nevažeća vrijednost skale.**

**Objašnjenje:** Specificirana vrijednost skale je nevažeća.

**Odgovor korisnika:** Specificirajte važeću vrijednost skale.

### **CLI0136E Tip funkcije je izvan raspona.**

**Objašnjenje:** Tip funkcije je nevažeći.

**Odgovor korisnika:** Specificirajte važeću vrijednost tipa funkcije.

#### **CLI0137E Tip informacija je izvan raspona.**

**Objašnjenje:** Tip informacija je nevažeći.

**Odgovor korisnika:** Specificirajte važeću vrijednost tipa informacija.

### **CLI0138E Tip stupca je izvan raspona.**

**Objašnjenje:** Tip stupca je nevažeći.

**Odgovor korisnika:** Specificirajte važeću vrijednost tipa stupca.

#### **CLI0139E Tip opsega je izvan raspona.**

**Objašnjenje:** Tip opsega je nevažeći.

**Odgovor korisnika:** Specificirajte važeću vrijednost tipa opsega.

#### **CLI0140E Jedinstveni tip opcije je izvan raspona.**

**Objašnjenje:** Jedinstveni tip opcije je nevažeći.

**Odgovor korisnika:** Specificirajte važeću vrijednost jedinstvenog tipa opcije.

### **CLI0141E Tip točnosti opcije je izvan raspona.**

**Objašnjenje:** Tip točnosti opcije je nevažeći.

**Odgovor korisnika:** Specificirajte važeću vrijednost tipa točnosti opcije.

#### **CLI0142E Opcija smjera je izvan raspona.**

**Objašnjenje:** Opcija smjera je nevažeća.

**Odgovor korisnika:** Specificirajte važeću vrijednost opcije smjera.

#### **CLI0143E Nevažeća vrijednost preciznosti.**

**Objašnjenje:** Vrijednost preciznosti je nevažeća.

**Odgovor korisnika:** Specificirajte važeću vrijednost preciznosti.

#### **CLI0144E Nevažeći tip parametra.**

**Objašnjenje:** Tip parametra je nevažeći.

**Odgovor korisnika:** Specificirajte važeću vrijednost tipa parametra.

# **CLI0145E Tip dobavljanja je izvan raspona.**

**Objašnjenje:** Tip dobavljanja je nevažeći.

**Odgovor korisnika:** Specificirajte važeću vrijednost tipa dobavljanja.

#### **CLI0146E Vrijednost retka je izvan raspona.**

**Objašnjenje:** Vrijednost retka je nevažeća.

**Odgovor korisnika:** Specificirajte važeću vrijednost retka.

#### **CLI0147E Opcija istovremenosti je izvan raspona.**

**Objašnjenje:** Opcija istovremenosti je nevažeća.

**Odgovor korisnika:** Specificirajte važeću vrijednost opcije istovremenosti.

#### **CLI0148E Nevažeća pozicija kursora.**

**Objašnjenje:** Pozicija kursora je nevažeća.

**Odgovor korisnika:** Specificirajte važeću vrijednost kursora.

#### **CLI0149E Nevažeće dovršenje pogonitelja.**

**Objašnjenje:** Dovršenje pogonitelja je nevažeće.

**Odgovor korisnika:** Specificirajte važeću vrijednost dovršenja pogonitelja.

#### **CLI0150E Pogonitelj nije sposoban.**

**Objašnjenje:** Operacija je važeća ali je ne podržava ni pogonitelj ni izvor podataka.

**Odgovor korisnika:** Specificirajte važeću operaciju.

# **CLI0151E Nema podataka koji čekaju.**

**Objašnjenje:** SQLParamData ili SQLPutData je pozvan ali nema podataka koji čekaju izvođenje na ovom izrazu.

**Odgovor korisnika:** Ponovno specificirajte parametre koristeći QLSetParam ili SQLBindParameter.

#### **CLI0152E Nije vrijednost niza.**

**Objašnjenje:** Funkcija je očekivala da će argument niza biti dobavljen.

**Odgovor korisnika:** Ponovno specificirajte argument funkcije.

#### **CLI0153E Nevažeća dužina imena datoteke.**

**Objašnjenje:** Dužina specificira za ime datoteke je nevažeća.

**Odgovor korisnika:** Specificirajte važeću dužinu imena datoteke.

#### **CLI0154E Nevažeće stanje veze.**

**Objašnjenje:** Napravljen je pokušaj promjene tipa veze ali veza ili druga veza (u slučaju Distribuirane jedinice rada) je već otvorena.

**Odgovor korisnika:** Ne pokušavajte promijeniti tip veze jednom kad je veza otvorena.

#### **CLI0155E Dužina imena datoteke je predugačka.**

**Objašnjenje:** Dužina dobavljena za ime datoteke je veća nego što je podržano.

**Odgovor korisnika:** Specificirajte važeću dužinu imena datoteke.

#### **CLI0156E Greška zatvaranja datoteke.**

**Objašnjenje:** Neočekivan uvjet se desio za vrijeme zatvaranja datoteke.

**Odgovor korisnika:** Pokušajte ponovno operaciju.

### **CLI0157E Greška otvaranja datoteke.**

**Objašnjenje:** Neočekivan uvjet se desio za vrijeme otvaranja datoteke.

**Odgovor korisnika:** Pokušajte ponovno operaciju.

#### **CLI0158E Greška pisanja u datoteku.**

**Objašnjenje:** Neočekivan uvjet se desio za vrijeme pisanje u datoteku.

**Odgovor korisnika:** Pokušajte ponovno operaciju.

#### **CLI0159E Greška brisanja datoteke.**

**Objašnjenje:** Neočekivan uvjet se desio za vrijeme brisanja datoteke.

**Odgovor korisnika:** Pokušajte ponovno operaciju.

#### **CLI0164E NULL sposoban tip je izvan raspona.**

**Objašnjenje:** Specificirana je nevažeća vrijednost NULL sposobnog tipa.

**Odgovor korisnika:** Ponovno specificirajte NULL sposobnu vrijednost.

#### **CLI0165E Greška u retku.**

**Objašnjenje:** Greška se desila kod dobavljanja jednog ili više redova. (Funkcija vraća SQL\_SUCCESS\_WITH\_INFO.)

**Odgovor korisnika:** Pokušajte ponovno operaciju.

### **CLI0166E PARMLIST sintaksna greška.**

**Objašnjenje:** PARMLIST vrijednost u spremljenim procedurama tablice kataloga sadrži sintaksnu grešku.

**Odgovor korisnika:** Ponovno specificirajte redak za ovu spremljenu proceduru.

#### **CLI0167E Operacija je opozvana.**

**Objašnjenje:** SQLCancel je pozvan na izrazu.

**Odgovor korisnika:** Ponovno pošaljite na izvođenje operaciju.

#### **CLI0171E Baza podataka se nije mogla povezati. Razlog:** *tekst-razloga***.**

**Objašnjenje:** Povezivanje baze podataka nije uspjelo. 'Razlog:' će objasniti zašto se baza podataka nije mogla povezati.

**Odgovor korisnika:** Popravite problem i pokušajte se ponovno povezati.

**CLI0172E Baza podataka se nije mogla povezati. Da li želite nastaviti s konfiguracijom? Razlog:** *tekst-razloga***.**

**Objašnjenje:** Povezivanje baze podataka nije uspjelo. 'Razlog:' će objasniti zašto se baza podataka nije mogla povezati.

**Odgovor korisnika:** Popravite problem i pokušajte se povezati ponovno ili nastavite s konfiguracijom.

# **CLI0175E ODBC Upravitelj pogonitelja nije naen. Ne može otvoriti ODBCINST.INI datoteku.**

**Objašnjenje:** Niti jedan od Visigenic ili Intersolv ODBC Upravitelja pogonitelja nije instaliran. ODBC Upravitelj pogonitelja mora biti prisutan prije nego što DB2 ODBC Pogonitelj može biti registriran u pridruženu ODBCINST.INI datoteku.

**Odgovor korisnika:** Instalirajte ODBC Upravitelja pogonitelja i pokušajte izvesti ovu naredbu ponovno.

### **CLI0176E Ne može se pisati u ODBCINST.INI datoteku.**

**Objašnjenje:** Greška se desila za vrijeme pisanja u ODBCINST.INI datoteku da se može koristiti sa ODBC Upraviteljem pogonitelja. Ovo može biti zahvaljujući nevažećem formatu originalne ODBCINST.INI datoteke.

**Odgovor korisnika:** Preimenujte postojeću ODBCINST.INI datoteku u nešto drugo i pokušajte ponovno izvesti ovu naredbu. Ako greška ustraje, kontaktirajte vašu tehničku podršku.

### **CLI0177E Ne može odrediti gdje je DB2 OS/2 Klijent instaliran.**

**Objašnjenje:** Greška se desila kod pokušaja pronalaska gdje je DB2 OS/2 klijent instaliran.

**Odgovor korisnika:** Provjerite da li je DB2 OS/2 Klijent ispravno instaliran.

# **CLI0178I DB2 ODBC Pogonitelj je uspješno registriran.**

**Objašnjenje:** DB2 ODBC Pogonitelj je registriran sa instaliranim ODBC Upraviteljem(ima) pogonitelja.

**Odgovor korisnika:** Korisnik može sada koristiti prikladan ODBC Administratorski alat prodavača ODBC Upravitelja pogonitelja da konfigurira ODBC izvore podataka.

#### **CLI0179E Ne može se prikazati kućicu dijaloga.**

**Objašnjenje:** DB2 ODBC Pogonitelj ne može otvoriti kućicu dijaloga sa rukovanjem prozorom koju je pribavila aplikacija.

**Odgovor korisnika:** Aplikacija mora proći važeće rukovanje prozorom.

#### **CLI0180E Nevažeća vrijednost knjiške oznake.**

**Objašnjenje:** Argument fFetchOrientation je SQL\_FETCH\_BOOKMARK i knjiška oznaka na koju ukazuje vrijednost SQL\_ATTR\_FETCH\_BOOKMARK\_PTR atributa izraza nije važeća.

**Odgovor korisnika:** Ponovno specificirajte važeću vrijednost knjiške oznake.

#### **CLI0181E Nevažeći indeks opisne riječi.**

**Objašnjenje:** Vrijednost specificirana za argument broja stupca je nevažeća.

**Odgovor korisnika:** Ponovno specificirajte važeći broj stupca.

# **CLI0182W Djelomično skraćivanje.**

**Objašnjenje:** Podaci za jedan od stupaca su skraćeni.

**Odgovor korisnika:** Ništa nije potrebno.

#### **CLI0183E Pridruženi izraz nije pripremljen.**

**Objašnjenje:** Rukovanje opisnom riječi je bilo pridruženo sa IRD-om i pridruženo rukovanje izrazom nije bilo u pripremnom stanju.

**Odgovor korisnika:** Pripremite izraz pridružen sa opisnom riječi.

#### **CLI0184E Ne može modificirati implementaciju opisne riječi reda.**

**Objašnjenje:** Rukovanje opisnom riječi ja bilo pridruženo sa IRD-om i IRD polja sloga ne mogu biti ažurirana.

**Odgovor korisnika:** Specificirajte važeću opisnu riječ i polje.

# **CLI0185E Nevažeće korištenje automatski dodijeljenog rukovanja opisnom riječi.**

**Objašnjenje:** Samo eksplicitne opisne riječi alocirane korištenjem SQLAllocHandle funkcije mogu biti korištene na ovaj način.

**Odgovor korisnika:** Koristite eksplicitno dodjeljenu opisnu riječ.

#### **CLI0186E Poslužitelj je odbio opoziv zahtjeva.**

**Objašnjenje:** Komunikacijske greške uzrokovale su da poslužitelj odbije opoziv zahtjeva.

**Odgovor korisnika:** Ništa nije potrebno.

### **CLI0187E Podaci koji nisu znakovni i binarni su poslani u komadima.**

**Objašnjenje:** SQLPutData je pozvan više nego jednom za stupac koji nije bio znakovni ili binaran stupac.

**Odgovor korisnika:** Pozovite SQLPutData samo jednom za podatke koji ni znakovni ni binarni.

#### **CLI0188E Pokušaj povezivanja NULL vrijednosti.**

**Objašnjenje:** Prethodni poziv SQLPutData za ovaj parametar specificirao je ulazni međuspremnik dužine SQL\_NULL\_DATA

**Odgovor korisnika:** Pozovite SQLPutData sa važećom dužinom ulaznog međuspremnika ili osigurajte da je SQLPutData pozvan ispravan broj puta.

#### **CLI0189E Nekonzistentne informacije opisne riječi.**

**Objašnjenje:** Pridružena opisna riječ nije uspjela provjeru dosljednosti.

**Odgovor korisnika:** Uvjerite se da su polja opisne riječi važeća i da su sva međuovisna polja postavljena ispravno.

### **CLI0190E Opisna riječ nevažeća na indirektnoj uputi.**

**Objašnjenje:** Rukovanje opisnom riječi je bilo nevažeće ili su TYPE, OCTECT\_LENGTH, DATA\_PTR, INDICATOR\_PTR ili OCTECT\_LENGTH\_PTR ARD polja sadržavala nevažeću vrijednost.

**Odgovor korisnika:** Uvjerite se da je indirektno rukovanje opisnom riječi važeće i da su očekivana polja postavljena ispravno.

#### **CLI0191E Nevažeća vrijednost atributa.**

**Objašnjenje:** Dana vrijednost nije bila ispravna za specificirani atribut.

**Odgovor korisnika:** Koristite ispravnu vrijednost za specificirani atribut.

# **CLI0192E Nevažeće zamjensko ime baze podataka je specificirano.**

**Objašnjenje:** Specificirali ste nevažeće ili nepostojeće zamjensko ime baze podataka pomoću -d parametra DB2CAP naredbe.

**Odgovor korisnika:** Specificirajte ime postojećeg zamjenskog imena baze podataka. Da pronađete koje baze podataka su trenutno katalogizirane, koristite LIST DATABASE DIRECTORY naredbu.

# **CLI0193E Datoteka hvatanja** *ime-datoteke- hvatanja* **nije naena ili je u upotrebi.**

**Objašnjenje:** DB2CAP ne može otvoriti datoteku <ime-datoteke-hvatanja> koju ste specificirali kao vrijednost BIND parametra. Ili datoteka ne postoji ili je neka druga obrada koristi isključivo.

**Odgovor korisnika:** Specificirajte ime postojeće datoteke hvatanja ili čekajte dok druga obrada oslobodi datoteku.

# **CLI0194E Greška sintakse naredbe. Ispravna sintaksa je: db2cap [-h | -?] bind capture-file -d db-alias [-u userid [-p password]]**

**Objašnjenje:** Parametri naredbe DB2CAP, kao i samo ime naredbe, moraju biti napisani točno kao što jepokazano u sintaksnom dijagramu iznad. Oni su osjetljivi na velika i mala slova na UNIX platformama i neosjetljivi na Intel platformama. Mora postojati barem jedno prazno mjesto između parametra i njegove vrijednosti. Na primjer: -u userid je ispravno ali -uuserid je neispravno.

U sintaksnom dijagramu, kvadratne zagrade ([ ]) označavaju neobavezne parametre. Ako specificirate userid, ali izostavite password, bit ćete traženi da unesete password, a u tom slučaju ona neće biti vidljiva dok je budete upisivali.

Ako specificrate -h ili -? parametar, naredba će prikazati pomoć sintakse i ni jedan drugi parametar neće biti obrađen.

**Odgovor korisnika:** Uvjerite se da je sintaksa naredbe kao što je opisano u dijagramu.

# **CLI0195E Nevažeća datoteka hvatanja: ne sadrži nikakve važeće grupe izraza.**

**Objašnjenje:** Važeća datoteka hvatanja mora sadržavati najmanje jednu važeću grupu izraza.

**Odgovor korisnika:** Ponovite hvatanje aplikacije koristeći istu datoteku hvatanja i uvjerite se da je najmanje jedan SQL izraz uhvaćen ili uredite datoteku hvatanja i dodajte grupu izraza ručno. Kod dodavanja grupe izraza ručno, uvjerite se da ste specificirali sve potrebne ključne riječi za tip SQL izraza koji dodajete. Tada ponovno pošaljite na izvođenje vaš zahtjev.

# **CLI0600E Nevažeće rukovanje vezom ili je veza zatvorena.**

**Objašnjenje:** Veza je zatvorena prije operacije.

**Odgovor korisnika:** Uvjerite se da zatvaranje veze nije pozvano prije operacije.

# **CLI0601E Nevažeće rukovanje izrazom ili je izraz zatvoren.**

**Objašnjenje:** Izraz je zatvoren prije operacije.

**Odgovor korisnika:** Uvjerite se da zatvaranje izraza i zatvaranje veze izraza nije pozvano prije operacije.

# **CLI0602E Greška dodjeljivanja memorije na poslužitelju.**

**Objašnjenje:** Ne može dodijeliti memoriju na poslužitelju.

**Odgovor korisnika:** Pitajte vašeg administratora baze podataka da provjeri DB2 JDBC datoteku dnevnika za detalje. Ponovno izvedite vaš program.

# **CLI0603E CallableStatement get\*\*\* metoda je pozvana bez registerOutParameter-a.**

**Objašnjenje:** Get\*\*\* metoda ja pozvana na parametru koji nije registriran koristeći registerOutParameter.

**Odgovor korisnika:** Dodajte registerOutParameter poziv za parametar.

# **CLI0604E CallableStatement get\*\*\* metoda je**  $pozvana bez pozivanja izvođenja.$

**Objašnjenje:** CallableStatement get\*\*\* metoda je pozvana prije nego što se pozivanje CallableStatement izvelo.

**Odgovor korisnika:** Uvjerite se da je izvođenje CallableStatement pozvano prije bilo koje CallableStatement get\*\*\* metode.

# **CLI0605E CallableStatement get\*\*\* metoda nije se podudarala sa tipom korištenim u registerOutParameter.**

**Objašnjenje:** CallableStatement get\*\*\* metoda nije ona koja se podudara sa tipom korištenim u registerOutParameter-u za ovaj parametar.

**Odgovor korisnika:** Promijenite u get\*\*\* metodu koja se podudara sa tipom korištenim u registerOutParameter-u za ovaj parametar. (Tiče se JDBC specifikacije)

# **CLI0606E Vrijednost koju je vratio stupac je nekompatibilna sa tipom podataka koji se podudara sa get\*\*\* metodom.**

**Objašnjenje:** Vrijednost u

CHAR/VARCHAR/LONGVARCHAR stupcu nije važeća numerička vrijednost.

**Odgovor korisnika:** Koristite prikladne metode dohvaćanja drugačije od onih koje vraćaju numeričke vrijednosti.

# **CLI0607E Nevažeći format datetime-a.**

**Objašnjenje:** Vrijednost u CHAR, VARCHAR, LONGVARCHAR, GRAPHIC ili VARGRAPHIC stupcu je neispravna vrijednost datuma/vremena/ vremenske oznake.

**Odgovor korisnika:** Koristite odgovarajuću get\*\*\* metodu drugačiju od getDate/getTime/ getTimestamp.

#### **CLI0608E Nevažeća konverzija.**

**Objašnjenje:** get\*\*\* metoda je nevažeća na ovom tipu stupca.

**Odgovor korisnika:** Koristite važeću get\*\*\* metodu (pogledajte JDBC specifikaciju) da dohvatite podatke iz ovog stupca.

#### **CLI0609E Numerička vrijednost je izvan raspona.**

**Objašnjenje:** Vrijednost ovog stupca je prevelika/mala za short ili int vrijednost, konverzija će uzrokovati gubitak podataka.

**Odgovor korisnika:** Koristite metodu dohvaćanja koja može smjestiti vrijednost.

#### **CLI0610E Nevažeći broj stupca.**

**Objašnjenje:** Broj stupca je manji od 1 ili veći od ukupnog broja stupaca u ResultSet-u.

**Odgovor korisnika:** Uvjerite se da broj stupca nije manji od 1 i da nije veći od ukupnog broja stupaca.

#### **CLI0611E Nevažeće ime stupca.**

**Objašnjenje:** Dano ime stupca ne može se naći u ResultSet-u.

**Odgovor korisnika:** Uvjerite se da je ime stupca ispravno.

### **CLI0612E Nevažeći broj parametra.**

**Objašnjenje:** Dani broj parametra je manji od 1 ili veći od ukupnog broja parametara.

**Odgovor korisnika:** Uvjerite se da broj parametra nije manji od 1 i da nije veći od ukupnog broja parametara.

#### **CLI0613E Tip programa je izvan raspona.**

**Objašnjenje:** Objekt dan u

PreparedStatement/CallableStatement setObject nije važeći tip objekta.

**Odgovor korisnika:** Uvjerite se da je objekt koji treba biti postavljen jedan od dozvoljenih tipova objekta u setObject (pogledajte JDBC specifikaciju).

## **CLI0614E Greška slanja na utičnicu, poslužitelj ne odgovara.**

**Objašnjenje:** Greška se dogodila prilikom slanja podataka poslužitelju, poslužitelj može biti spušten.

**Odgovor korisnika:** Uvjerite se da je poslužitelj podignut i ponovno izvedite program.

#### **CLI0615E Greška primanja sa utičnice, poslužitelj ne odgovara.**

**Objašnjenje:** Greška se dogodila prilikom primanja sa poslužitelja, poslužitelj može biti spušten.

**Odgovor korisnika:** Uvjerite se da je JDBC poslužitelj podignut i ponovno izvedite vaš program.

#### **CLI0616E Greška otvaranja utičnice.**

**Objašnjenje:** Ne može otvoriti utičnicu na poslužitelju, poslužitelj može biti spušten.

**Odgovor korisnika:** Uvjerite se da je JDBC poslužitelj podignut i ponovno izvedite vaš program.

#### **CLI0617E Greška zatvaranja utičnice.**

**Objašnjenje:** Ne može zatvoriti utičnicu na poslužitelju. Poslužitelj može biti spušten.

**Odgovor korisnika:** Uvjerite se da je JDBC poslužitelj podignut i ponovno izvedite vaš program.

#### **CLI0618E Id korisnika i/ili lozinka su nevažeći.**

**Objašnjenje:** Dan id korisnika/lozinka je nevažeći.

**Odgovor korisnika:** Uvjerite se da je id korisnika/lozinka ispravan i ponovno izvedite program.

#### **CLI0619E Nevažeći format UTF8 podataka.**

**Objašnjenje:** Kada je pozvan getUnicodeStream na stupcima koji nisu DBCS stupci, dekodiranje iz UTF8 formata je napravljeno, ali podaci ne mogu biti dekodirani ispravno.

**Odgovor korisnika:** Umjesto toga koristie getString, getBytes, getAsciiStream ili getBinaryStream.

#### **CLI0620E IOException, greška čitanja sa ulaznog toka.**

**Objašnjenje:** Greška se dogodila kod čitanja podataka koje je trebalo staviti sa ulaznog toka.

**Odgovor korisnika:** Uvjerite se da datoteka postoji i da je dužina datoteke ispravno dana.

# **CLI0621E Nepodržana konfiguracija JDBC Poslužitelja.**

**Objašnjenje:** Ciljna konfiguracija JDBC Poslužitelja nije podržana. Ako izvodite Kontrolni centar, ciljni JDBC Poslužitelj mora biti samostalna db2jd obrada (pokrenuta putem db2jstrt) i ne smije biti 2 razinski domaći JDBC Poslužitelj.

**Odgovor korisnika:** Rekonfigurirajte JDBC Poslužitelj koristeći db2jstrt na portu koji je ciljao Kontrolni centar.

# **CLI0622E Greška pristupanja JDBC proširenja posluživanja administracije.**

**Objašnjenje:** Kontrolni centar ovisi o uslugama podrške administracije koje se izvode na JDBC poslužitelju. Kontrolni centar nije mogao pronaći ili pristupiti ovim uslugama administracije.

**Odgovor korisnika:** Uvjerite se da su usluge administracije kontrolnog centra instalirane na JDBC poslužitelju.

# **CLI0623E Tablice konverzije kodne stranice ne postoje.**

**Objašnjenje:** Ne može pronaći tablice konverzije kodne stranice.

**Odgovor korisnika:** Uvjerite se da su tablice konverzije (sa lokalnih kodnih stranica na Unicode i sa Unicode na lokalne kodne stranice)instalirane.

### **CLI0624E Tablice konverzije kodne stranice nisu učitane.**

**Objašnjenje:** Ne može učitati tablice konverzije kodne stranice.

**Odgovor korisnika:** Uvjerite se da JDBC aplikacija ima pristup tablicama kodne stranice i da tablice nisu pokvarene.

#### **CLI0625E Specificirali ste JDBC 1.22 ponašanje; ne možete koristiti JDBC 2.0 funkcije.**

**Objašnjenje:** Funkcija koju pokušavate zvati je nova funkcija definirana u JDBC 2.0, ali ste vi naveli da želite 1.22 ponašanje.

**Odgovor korisnika:** Ne koristite ključnu riječ JDBCVERSION sa ″122″ ako želite koristiti JDBC 2.0 funkcije. Treba ostati nepostavljena ili postavljena na ″200″.

# **CLI0626E** *ime-funkcije* **nije podržana u ovoj verziji DB2 JDBC 2.0 pogonitelja.**

**Objašnjenje:** Ovo svojstvo nije podržano u ovoj verziji DB2 UDB JDBC 2.0 pogonitelja.

**Odgovor korisnika:** Ne koristite ovo svojstvo.

#### **CLI0627E Po skupu rezultata se ne može klizati.**

**Objašnjenje:** Po skupu rezultata se ne može klizati.

**Odgovor korisnika:** Uvjerite se da ste postavili izraz/rezultat skup atributa na SCROLLABLE.

**CLI0628E Ne.** *broj-parametra* **nije oznaka parametra u skupu parametra.** *broj-skupa* **nije postavljen.**

Objašnjenje: Skup<tip-podataka> metoda nije pozvana za ovaj ulazni parametar.

Odgovor korisnika: Pozovite skup<tip-podataka> metodu za

specificiranje tipa podataka i ulazne vrijednosti za ovaj parametar.

#### **CLI0629E** *ime-funkcije* **nije podržano za ovaj stupac.**

**Objašnjenje:** Ova operacija ne može biti pozvana za ovaj stupac.

**Odgovor korisnika:** Promijenite na drugu metodu.

#### **CLI0630E Nepoznati tip/istodobnost skupa rezultata** *broj***.**

**Objašnjenje:** Nevažeća vrijednost je specificirana za tip ili istodobnost skupa rezultata.

**Odgovor korisnika:** Promijenite vrijednost na prikladnu vrijednost danu u specifikaciji.

# **CLI0631E Nema slučajnog pristupa za pomiješani znakovni/clob stupac.**

**Objašnjenje:** Slučajni pristup nije podržan za ovaj pomiješani znakovni stupac.

**Odgovor korisnika:** Dohvatite podatke sekvencijalno.

## **CLI0632E Nevažeća veličina dobavljanja; mora biti izmeu 0 i maxRows, uključivo.**

**Objašnjenje:** Specificirana veličina dobavljanja mora biti veća ili jednaka 0 i manja ili jednaka maxRows.

**Odgovor korisnika:** Modificirajte vrijednost.

#### **CLI0633E Ne može pozvati relativan() kada ne postoji trenutni redak.**

**Objašnjenje:** Relativna metoda je pozvana dok kursor nije bio na važećem retku.

**Odgovor korisnika:** Prvo premjestiti kursor na važeći redak (koristeći apsolutno, sljedeće, itd), tada pozovite relativno.

# **CLI0634E Greška rukovanja dodjeljivanjem CLI okoline.**

**Objašnjenje:** SQLAllocEnv nije uspio za vrijeme inicijalizacije.

**Odgovor korisnika:** Uvjerite se da je varijabla DB2INSTANCE okoline postavljena ispravno.

#### **CLI0635E** *ime-funkcije* **nije podržano u apletu.**

**Objašnjenje:** <ime-funkcije> nije podržano u apletu.

**Odgovor korisnika:** Izbjegnite korištenje<ime-funkcije> u apletu.

### **CLI0636E Svojstvo** *ime-svojstva* **nije specificirano za Objekt konteksta.**

**Objašnjenje:** Svojstvo *ime-svojstva* nije specificirano za Objekt konteksta u Java aplikaciji.

**Odgovor korisnika:** Uvjerite se da je svojstvo *ime-svojstva* specificirano za Objekt konteksta u vašoj Java aplikaciji.

**CLI0637E** *objekt* **ne može biti naen.**

**Objašnjenje:** <br/> <br/>objekt> ne postoji.

Odgovor korisnika: Uvjerite se da <objekt> postoji.

#### **CLI0638E** *objekt* **već postoji.**

**Objašnjenje:** < objekt> ne može biti kreiran jer već postoji.

**Odgovor korisnika:** Uvjerite se da je operacija ispravna.

### **CLI0639E Prazan niz.**

**Objašnjenje:** Prazan niz nije dozvoljen.

**Odgovor korisnika:** Ispravite specificirani niz.

#### **CLI0640E** *objekt* **ne može biti ispisan.**

**Objašnjenje:** < objekt> ne može biti ispisan.

**Odgovor korisnika:** Uvjerite se da <objekt> može biti ispisan.

### **CLI0641E Postoji izraz SELECT u batch-u.**

**Objašnjenje:** Izraz SELECT nije dozvoljen u batch-u.

**Odgovor korisnika:** Uklonite izraz SELECT iz batch-a.

#### **CLI0642E Nevažeći smjer dobavljanja.**

**Objašnjenje:** Specificirani smjer dobavljanja nije podržan.

**Odgovor korisnika:** Ispravite smjer dobavljanja.

#### **CLI0643E Ne postoji izraz u batch-u.**

**Objašnjenje:** Batch ne sadrži nikakve izraze.

**Odgovor korisnika:** Dodajte izraz u batch.

### **CLI0644E Nevažeća vrijednost retka u apsolutnom() pozivu.**

**Objašnjenje:** Specificirana vrijednost retka u apsolutno() je nevažeća.

**Odgovor korisnika:** Ispravite vrijednost retka.

# **CLI0645E Greška registriranja pogonitelja** *ime-klase***. Poruka:** *poruka***. SQLSTATE:** *sqlstate***. SQLCODE:** *sqlcode***.**

**Objašnjenje:** Upravitelj pogonitelja ne može registrirati JDBC pogonitelja.

**Odgovor korisnika:** Ispravite problem kako je pokazano u vraćenoj poruci, SQLSTATE i SQLCODE i ponovno izvedite vaš program.

#### **CLI0646E Ne može se naći knjižnicu** *ime-knjižnice***.**

Objašnjenje: *ime-knjižnice* ne može biti nađeno u stazi knjižnice. Varijabla okoline je definirala stazu knjižnice za slijedeće operacijske sisteme:

**AIX (Java 1.1)**

LD\_LIBRARY\_PATH

**AIX (Java 1.2 ili kasnije)** LIBPATH

**HP-UX** SHLIB\_PATH

**Linux** LD\_LIBRARY\_PATH

**OS/2** LIBPATH

**Silicon Graphics IRIX** LD\_LIBRARY\_PATH

#### **Operacijska okolina Solaris-a.** LD\_LIBRARY\_PATH

**Windows operativni sistem** PATH

**Odgovor korisnika:** Uvjerite se da je vaša aplikacijska okolina konfigurirana ispravno za korištenje DB2. Na UNIX platformama, uvjerite se da se sqllib/db2profile skript izvodi tako da postavlja vaše varijable okoline.

**CLI0647E Greška rukovanja dodjeljivanja DB2 okoline. Povratni kod =** *povratni-kod***.**

**Objašnjenje:** DB2 CLI okolina ne može biti postavljena.

**Odgovor korisnika:** Uvjerite se da je vaša aplikacijska okolina konfigurirana ispravno za korištenje DB2. Na UNIX platformama, uvjerite se da se sqllib/db2profile skript izvodi tako da postavlja vaše varijable okoline. Da protumačite povratni kod, pogledajte *CLI Vodič i Uputa* odlomak o SQLAllocHandle().

#### **CLI0648N ResultSet je zatvoren.**

**Objašnjenje:** ResultSet je zatvoren prije operacije.

**Odgovor korisnika:** Osigurajte da ResultSet.close() nije bio pozvan prije operacije. Ako obrađujete višestruke ResultSet-ove korištenjem getMoreResults(), provjerite da li ste pozvali getResultSet() prije pristupanja novom ResultSet-u.

### **CLI0649N executeQuery je dozvoljen samo za izlaze koji vraćaju ResultSet.**

**Objašnjenje:** executeQuery je dozvoljen samo za izlaze koji vraćaju ResultSet. Takvi SQL izrazi uključuju SELECT, VALUES, WITH i CALL izraze.

**Odgovor korisnika:** Koristite executeUpdate() ili execute().

**CLI0650N Upit nije dozvoljen u executeUpdate().**

**Objašnjenje:** Ne možete izdati upit sa executeUpdate().

**Odgovor korisnika:** Koristite executeQuery() ili execute().

**CLI0651N Tok sadrži više ili manje podataka od onog što je specificirano.**

**Objašnjenje:** Broj bajtova ili znakova u toku nije jednak danoj dužini.

**Odgovor korisnika:** Specificirajte ispravnu dužinu.

# **Poglavlje 7. DBA poruke**

Ovaj odlomak sadrži poruke generirane alatom administracije baze podataka (DBA). Poruke su ispisane u numeričkom redoslijedu.

#### **DBA0000I Funkcija uspješno završena.**

**Objašnjenje:** Ova je poruka samo za vašu informaciju.

**Odgovor korisnika:** Nije potrebna akcija.

### **DBA0001E Dogodila se interna greška kod dodjeljivanja memorije.**

**Objašnjenje:** Dogodila se interna greška kod dodjeljivanja memorije. Aplikacija je završena.

**Odgovor korisnika:** Probajte zatvoriti neke aplikacije da oslobodite memoriju. Ako problem ustraje, kontaktirajte IBM Servis.

## **DBA0002E Dogodila se interna greška. Neočekivan ulaz je primljen na zahtjev.**

**Objašnjenje:** Neočekivana ulazna vrijednost je primljena na zahtjev. Aplikacija je završena.

**Odgovor korisnika:** Kontaktirajte IBM Servis.

### **DBA0003E Otkrivena je nedosljednost u definiciji tablice kod obrade zahtjeva promjene.**

**Objašnjenje:** Kod obrade zahtjeva tablice promjene, otkrivena je nedosljednost između zadnje poznate definicije tablice i definicije tablice dohvaćene iz baze podataka. Definicija tablice se možda promijenila izvan konteksta administrativnog alata. Tablica se ne može mijenjati. Zahtjev je završen.

**Odgovor korisnika:** Izaberite akciju osvježavanja u iskočnom izborniku ″Tablice″ da dobijete ažuriran popis tablica iz baze podataka. Probajte opet mijenjati tablicu.

# **DBA0004E Dogodila se greška kod provjere valjanosti veze do baze podataka.**

**Objašnjenje:** Otkrivena je nevažeća veza. Problem se može desiti ako je poslužitelj srušen, trenutno uspostavljene veze više nisu važeće, a nova se veza ne može postići. Zahtjev je završen.

**Odgovor korisnika:** Osigurajte da je poslužitelj pokrenut. Izaberite akciju ″Spajanje″ u iskočnom izborniku baze podataka na koju se želite spojiti. Probajte ponoviti akciju.

Ako akcija opet ne uspije, provjerite da vaša mreža radi na ciljnom sistemu i da je baza podataka pokrenuta i da radi na tom sistemu.

Ako je mreža operativna, može se dogoditi sistemska interna

greška. Kontaktirajte IBM Servis.

# **DBA0005E Dogodila se greška kod provjere valjanosti dodatka instance.**

**Objašnjenje:** Otkrivena je nevažeća veza. Možda je baza podataka zaustavljena ili veza više ne postoji. Zahtjev je završen.

**Odgovor korisnika:** Osigurajte da je poslužitelj pokrenut. Izaberite akciju ″Spajanje″ u iskočnom izborniku baze podataka na koju se želite spojiti. Probajte ponoviti akciju.

Ako akcija opet ne uspije, provjerite da vaša mreža radi na ciljnom sistemu i da je baza podataka pokrenuta i da radi na tom sistemu.

Ako je mreža operativna, može se dogoditi sistemska interna greška. Kontaktirajte IBM Servis.

## **DBA0006E Dogodila se greška kod provjere valjanosti hvatišta za postojanu vezu baze podataka ili dodatak instanci.**

**Objašnjenje:** Otkrivena je nevažeća veza. Možda je baza podataka zaustavljena ili veza više ne postoji. Zahtjev je završen.

**Odgovor korisnika:** Osigurajte da je poslužitelj pokrenut. Izaberite akciju ″Spajanje″ u iskočnom izborniku baze podataka na koju se želite spojiti. Probajte ponoviti akciju.

Ako akcija opet ne uspije, provjerite da vaša mreža radi na ciljnom sistemu i da je baza podataka pokrenuta i da radi na tom sistemu.

Ako je mreža operativna, može se dogoditi sistemska interna greška. Kontaktirajte IBM Servis.

# **DBA0007E Dogodila se interna greška kod postavljanja tipa konteksta za veze.**

**Objašnjenje:** Greška se dogodila kod postavljanja tipa konteksta za veze uspostavljene aplikacijom. Aplikacija je završena.

**Odgovor korisnika:** Kontaktirajte IBM Servis.

# **DBA0008E Dogodila se interna greška. Zahtijevan je neočekivan tip ispisa.**

**Objašnjenje:** Tip objekta za ispis nije prepoznat kao važeći tip za aplikaciju. Aplikacija je završena.

**Odgovor korisnika:** Kontaktirajte IBM Servis.

### **DBA0009E Dogodila se interna greška. Primljen je neočekivan tip zahtjeva.**

**Objašnjenje:** Tip zahtjeva koji treba izvesti nije prepoznat kao važeći tip za aplikaciju. Aplikacija je završena.

**Odgovor korisnika:** Kontaktirajte IBM Servis.

### **DBA0010E Dogodila se interna greška. Otkriven je neočekivan tip objekta.**

**Objašnjenje:** Tip objekta za obradu nije prepoznat kao važeći tip za aplikaciju. Aplikacija je završena.

**Odgovor korisnika:** Kontaktirajte IBM Servis.

# **DBA0011E Ima previše otvorenih veza.**

**Objašnjenje:** Dosegnut je maksimum otvorenih veza baza podataka. Zahtjev je završen.

**Odgovor korisnika:** Bilo koji:

- v Odspojite se s drugih baza podataka i spojite na bazu koju želite. Izaberite akciju prekida veze u iskočnom izborniku baza podataka od kojih se želite odspojiti. Izaberite akciju spajanja u iskočnom izborniku baze podataka na koju se želite spojiti.
- Ažurirajte konfiguracijski parametar da povećate broj dozvoljenih veza.

# **DBA0012E Ne može se dodijeliti hvatište veze.**

**Objašnjenje:** Dogodila se greška kod pokušaja dodjeljivanja hvatišta veze. Aplikacija je završena.

**Odgovor korisnika:** Kontaktirajte IBM Servis.

### **DBA0013W Dosegnut je maksimalni broj objekata koje je moguće ispisati.**

**Objašnjenje:** Dosegnut je maksimalni broj objekata koje aplikacija može ispisati. Maksimalni broj je 20,000.

**Odgovor korisnika:** Ništa

### **DBA0014E Dogodila se interna greška. Zahtijevan je neočekivani tip ispuštanja.**

**Objašnjenje:** Tip objekta koji treba ispustiti nije prepoznat kao važeći tip za aplikaciju. Aplikacija je završena.

**Odgovor korisnika:** Kontaktirajte IBM Servis.

# **DBA0015E Dogodila se interna greška. Zahtjev zasuna nije uspio.**

**Objašnjenje:** Zahtjev zasuna nije uspio. Aplikacija je završena.

**Odgovor korisnika:** Kontaktirajte IBM Servis.

### **DBA0016E Dogodila se interna greška. Zahtjev micanja zasuna nije uspio.**

**Objašnjenje:** Zahtjev micanja zasuna nije uspio. Aplikacija je završena.

**Odgovor korisnika:** Kontaktirajte IBM Servis.

**DBA0017E Informacije o greški nisu dostupne. Pogledajte dnevnik alata za administraciju.**

**Objašnjenje:** Informacije o greški nije moguće prikazati.

**Odgovor korisnika:** Pogledajte dnevnik alata administracije za informacije o greški.

# **DBA0018E Poslužitelj administracije nije pokrenut. Pokrenite poslužitelja administracije i probajte ponovno.**

**Objašnjenje:** Poslužitelj administracije nije pokrenut.

**Odgovor korisnika:** Pokrenite poslužitelj administracije naredbom DB2ADMIN START na ciljnom sistemu i pokušajte ponoviti akciju.

# **DBA0019E Objekt** *object-name* **je u upotrebi. Pokušajte ponoviti akciju kasnije.**

**Objašnjenje:** Objekt na kojem je zahtijevana akcija ili objekt koji se na njega odnosi je već u upotrebi za drugu akciju. Modifikacije na objektu ili objektu koji se na njega odnosi mogu biti u postupku.

Zahtijevana akcija se ne može izvesti istovremeno kad i trenutna akcija.

Primjeri:

- v Ako se tablica mijenja, zahtjev za preimenovanjem iste tablice neće biti dopušten dok interakcija s Alter prozorom ne bude završena. Pa ipak, zahtjev za uzimanjem dijela sadržaja te tablice je dopušten.
- v Zahtjev za ispuštanjem objekta (kao što je tablica) neće biti dopušten ako bilo koja druga akcija čeka na pripadni objekt (kao baza podataka, pogledi ili okidači).

Akcija nije izvedena.

**Odgovor korisnika:** Pokušajte ponoviti akciju kasnije kad objekt bude dostupan.

# **DBA0020E Dogodila se greška kod otvaranja datoteke praćenja alata administracije.**

**Objašnjenje:** Dogodila se greška kod otvaranja datoteke praćenja alata administracije.

**Odgovor korisnika:** Kontaktirajte IBM Servis.

### **DBA0021E Dogodila se greška kod pisanja u datoteku praćenja alata administracije.**

**Objašnjenje:** Dogodila se greška kod pisanja u datoteku praćenja alata administracije.

**Odgovor korisnika:** Kontaktirajte IBM Servis.

### **DBA0022W Dogodila se greška kod zatvaranja datoteke praćenja alata administracije.**

**Objašnjenje:** Dogodila se greška kod pokušaja zatvaranja datoteke praćenja alata administracije. Obrada se nastavlja.

**Odgovor korisnika:** Provjerite da je datoteka dnevnika alata administracije ispravno specificirana.

### **DBA0023W Dogodila se greška kod otvaranja datoteke dnevnika alata administracije.**

**Objašnjenje:** Dogodila se greška kod pokušaja otvaranja datoteke dnevnika alata administracije. Obrada se nastavlja.

**Odgovor korisnika:** Provjerite da je datoteka dnevnika alata administracije ispravno specificirana.

## **DBA0024W Dogodila se greška kod pisanja u datoteku dnevnika alata administracije.**

**Objašnjenje:** Dogodila se greška kod pokušaja pisanja u datoteku dnevnika alata administracije. Obrada se nastavlja.

**Odgovor korisnika:** Provjerite da je datoteka dnevnika alata administracije ispravno specificirana i da se u nju može pisati.

### **DBA0025W Dogodila se greška kod zatvaranja datoteke dnevnika alata administracije.**

**Objašnjenje:** Dogodila se greška kod pokušaja zatvaranja datoteke dnevnika alata administracije. Obrada se nastavlja.

**Odgovor korisnika:** Provjerite da je datoteka dnevnika alata administracije ispravno specificirana.

#### **DBA0026E Dogodila se interna greška alata administracije.**

**Objašnjenje:** Dogodila se nepopravljiva greška.

**Odgovor korisnika:** Kontaktirajte IBM Servis.

# **DBA0027E Dogodila se interna greška. Otkriveno je natjecanje zaključavanja u alatu administracije.**

**Objašnjenje:** Otkriveno je natjecanje zaključavanja u alatu administracije.

**Odgovor korisnika:** Kontaktirajte IBM Servis.

### **DBA0028I Trenutna sesija alata administracije bit će završena zbog nepopravljive greške.**

**Objašnjenje:** Dogodila se posebna interna greška.

**Odgovor korisnika:** Kontaktirajte IBM Servis.

### **DBA0029C Sučelje aplikativnog programiranja** *program* **nije dovršilo uspješno za objekt** *ime* **sa šifrom razloga** *ime***. Pokušajte ponovno ili kontaktirajte lokalnu podršku.**

**Objašnjenje:** Poziv sučelja aplikativnog programiranja nije dovršen.

**Odgovor korisnika:** Pokušajte operaciju ponovno ili kontaktirajte vašeg sistemskog administratora.

### **DBA0030E Dogodila se greška kod pokušaja spajanja na bazu podataka** *name***.**

**Objašnjenje:** Zahtijevana akcija ne može se dovršiti jer zahtijeva vezu na bazu podataka *name*. Veza nije uspjela.

**Odgovor korisnika:** Provjerite da je baza podataka dostupna. Pokušajte se izričito spojiti na bazu podataka upotrebom akcije spajanja u iskočnom izborniku baze podataka. Uobičajena greška na vezi je nevažeći id korisnika i lozinka. Provjerite da ste unesli ispravan id korisnika i lozinku. Pokušajte operaciju ponovno ili kontaktirajte vašeg sistemskog administratora.

# **DBA0031E Dogodila se greška kod pokušaja pripajanja na instancu** *name***.**

**Objašnjenje:** Zahtijevana operacija ne može biti završena jer zahtijeva pripajanje na instancu *name*. Pripajanje nije uspjelo.

**Odgovor korisnika:** Provjerite da je instanca dohvatljiva. Pokušajte se izričito spojiti na instancu upotrebom akcije spajanja u iskočnom izborniku instance. Uobičajena greška na vezi je nevažeći id korisnika i lozinka. Provjerite da ste unesli ispravan id korisnika i lozinku. Pokušajte operaciju ponovno ili kontaktirajte vašeg sistemskog administratora.

# **DBA0032C Dogodila se greška kod pokušaja učitavanja DLL** *name***.**

**Objašnjenje:** Ili dinamička knjižnica veze *name* nije pronađena ili se dogodila greška kod čitanja datoteke.

**Odgovor korisnika:** Provjerite da je DLL instaliran i neoštećen i da je njegova lokacija dio LIBPATH parametra u CONFIG.SYS datoteci.

# **DBA0033C** *name* **se ne može ispustiti jer ga trenutno koriste alati administracije. Zatvorite neke prozore i ponovno pokušajte naredbu.**

**Objašnjenje:** Ili je objekt *name* koji ste izabrali za ispuštanje ili je stavka kojoj je vlasnik objekt izabran za ispuštanje, još uvijek u upotrebi drugog alata administracije. Na primjer, možete imati prozor ALTER tablice otvoren za bazu podataka koji pokušavate ispustiti. U tom slučaju, ne možete ispustiti

bazu podataka dok ne zatvorite njen prozor ALTER tablice.

**Odgovor korisnika:** Zatvorite prozore upotrebom izabranog objekta ili zatvorite sve prozore upotrebom stavki kojima je vlasnik taj objekt, pa potom ponovno pokušajte naredbu.

### **DBA0034C** *name* **se ne može ukloniti jer ga trenutno koriste alati administracije. Zatvorite neke prozore i ponovno pokušajte naredbu.**

**Objašnjenje:** Ili je objekt *name* koji ste izabrali za uklanjanje ili je stavka kojoj je vlasnik objekt izabran za uklanjanje, još uvijek u upotrebi drugog alata administracije. Na primjer, možete imati prozor ALTER tablice otvoren za bazu podataka koji pokušavate ukloniti. U tom slučaju, ne možete ukloniti bazu podataka dok ne zatvorite njen prozor ALTER tablice.

**Odgovor korisnika:** Zatvorite prozore upotrebom izabranog objekta ili zatvorite sve prozore upotrebom stavki kojima je vlasnik taj objekt, pa potom ponovno pokušajte naredbu.

# **DBA0035C Operacija** *operation* **se ne može izvesti jer se objektom** *name* **trenutno koriste alati administracije. Zatvorite neke prozore i ponovno pokušajte naredbu.**

**Objašnjenje:** Ova operacija *operation* zahtijeva da *name* bude u *name* stanju.

**Odgovor korisnika:** Provjerite da su sve druge operacije na čekanju za izabrani objekt dovršene i potom ponovno pokušajte naredbu.

**DBA0036I Konfiguracija baze podataka je uspješno ažurirana. Sve aplikacije se moraju odspojiti od baze podataka** *name* **prije nego promjene postanu učinkovite. Ako je sigurnosna kopija već uzeta preporuča se da uzmete još jednu sigurnosnu kopiju baze podataka kako bi pokupili nove konfiguracijske vrijednosti.**

**Objašnjenje:** Konfiguracija baze podataka je uspješno ažurirana, ali se aktivna konfiguracija baze podataka ne može mijenjati dok se sve aplikacije ne odspoje od baze podataka. Jednom kad su sve aplikacije odspojene, promjene će postati učinkovite kod prve veze na bazu podataka.

**Odgovor korisnika:** Provjerite da su sve aplikacije odspojene od baze podataka i potom se ponovno spojite na bazu podataka.

# **DBA0037I Konfiguracija instance je uspješno ažurirana. Instanca** *name* **se mora zaustaviti prije nego većina promjena postane učinkovita.**

**Objašnjenje:** Konfiguracija instance je uspješno ažurirana.

Promjene na konfiguracijskom parametru ″dftdbpath″ postaju odmah učinkovite.

Za preostale konfiguracijske parametre, promjene nisu

učinkovite dok se sve aplikacije ne odspoje od baze podataka te se instanca uspješno zaustavi i ponovno pokrene.

**Odgovor korisnika:** Da bi sve promjene postale učinkovite, provjerite da su sve aplikacije odspojene od baze podataka, zaustavite instancu i potom ju pokrenite ponovno.

Možete zaustaviti instancu izborom akcije zaustavljanja u iskočnom izborniku instance u kontrolnom centru. Potom možete pokrenuti instancu izborom akcije pokretanja u iskočnom izborniku u kontrolnom centru.

# **DBA0039W Trenutno postoje zaključani objekti baze podataka ili veze baze podataka u upotrebi. Nastaviti gašenje sistema?**

**Objašnjenje:** Objekti baze podataka u kontrolnom centru su zaključani kad se akcije, kao Promjena tablice, poduzimaju na njima. Ostale akcije će održavati veze na bazu podataka koja su potrebne da bi se dovršilo zadatak.

**Odgovor korisnika:** Ako izaberete nastavak gašenja sistema, tada se sve zaključava i veze su prisiljene, a alati će se ugasiti. Moglo bi biti opasno tako postupiti, jer bi na koncu prisiljavanje nekih akcija (kao vraćanje baze podataka) na pola obavljenog zadatka, moglo ostaviti bazu podataka u oštećenom stanju.

Sigurnije je najprije se vratiti u DB2 alate i provjeriti da tamo nema istaknute nijedne operacije baze podataka.

# **DBA0040W Gašenje sistema će zaustaviti nadglednik brzih snimaka. Nastaviti gašenje sistema?**

**Objašnjenje:** Nadgledavanje brzih snimaka je pokrenuto na jednom ili više objekata baza podataka i da bi nastavili nadgledanje, morate imati pokrenute DB2 alate.

**Odgovor korisnika:** Izaberite nastavak gašenja sistema samo ako više ne trebate nadglednik brzih snimaka.

# **DBA0041I Zahtijevana operacija ne može se izvesti jer su DB2 Alati administracije nepovjerljivi aplet.**

**Objašnjenje:** Apleti učitani preko mreže se obično razmotre da li su povjerljivi. Različiti Web pretražitelji i preglednici apleta mogu uzrokovati razna ograničenja na nepovjerljivim apletima uključujući većinu lokalnih sistemskih operacija (na primjer čitanje, pisanje i ispis datoteka).

**Odgovor korisnika:** Posavjetujte se s vašim sistemskim administratorom i pogledajte mogu li se ta ograničenja smanjiti ili prilagoditi.

# **DBA0042I Želite li obrisati postavku za id korisnika i lozinku korištenu za spajanje na ovu bazu podataka.**

**Objašnjenje:** Ako izaberete brisanje ove postavke, spriječit ćete neovlašten pristup ovoj bazi podataka s ove radne stanice. Pa ipak, bit ćete upozoreni da unesete ispravan id korisnika i lozinku kod sljedećeg spajanja na ovu bazu podataka.

**Odgovor korisnika:** Kliknite Da za brisanje postavke za id korisnika i lozinku. Kliknite na Ne da spremite postavku za id korisnika i lozinku prije nego napustite kontrolni centar.

#### **DBA0043I Naredba nije izvedena.**

**Objašnjenje:** Operacija se nije desila i prekinuta je.

**Odgovor korisnika:** Ponovno izvedite naredbu.

# **DBA0099N Veličina hrpe Java virtualnog stroja nije dovoljno velika da usluži vaš zahtjev.**

**Objašnjenje:** Ako vaš zahtjev pristupa velikim količinama podataka, ovo je najvjerojatnije normalan odgovor. Međutim, ako vaš zahtjev ne pristupa velikim količinama podataka, ovo može ukazivati na problem s memorijom.

**Odgovor korisnika:** Promijenite maksimalnu veličinu gomile Java virtualnog stroja s opcijom -Xmx<size> prilikom pozivanja programa. Navedite maksimalnu veličinu u bajtima. Pridodano slovo k ili K ukazuje na kilobajte, m ili M na megabajte.

Na primjer, db2cc -Xmx128m

Ako problem ustraje, kontaktirajte IBM Servis.

**DBA0100I Kontrolni centar ažurira informacije direktorija čvora za instancu -** *instance***. Netočne informacije se ispravljaju. Trenutni zahtjev nije moguće izvesti.**

**Objašnjenje:** Kontrolni centar je otkrio da se tip čvora promijenio u instanci i ponovno katalogizira instancu zasnovanu na novoj informaciji. Ovisno o vrijednosti tipa čvora za instancu, akcije iz kontrolnog centra se mogu razlikovati.

**Odgovor korisnika:** Ako je moguće, pokušajte ponoviti zahtiev.

# **DBA0101W Unosi odreeni u popisu izuzetaka neće se koristiti. Želite li nastaviti?**

**Objašnjenje:** Kućica za oznaku da čvorovi sadrže izuzetke nije označena, ali su spremnici izuzetaka specificirani u dijalogu Popis izuzetaka.

**Odgovor korisnika:** Kliknite na Da kako bi obrisali popis spremnika izuzetaka ili kliknite na Ne ili Opoziv da ponovno izaberete kućicu za oznaku da čvorovi sadrže izuzetke.

### **DBA0102W Ne može se odrediti tip čvora za instancu**  *instance***. Šifra razloga:** *reason-code***.**

**Objašnjenje:** Tip čvora je parametar konfiguracije upravitelja baze podataka koji određuje da li je instanca jednoparticijska ili particijsko okruženje.

Otkriće pokušava riješiti vrijednost tipa čvora za vas. Ova razlika između instanci je potrebna jer akcije u kontrolnom centru mogu biti različite između jednoparticijskih i particijskih okruženja.

Ako je šifra razloga -1, otkriće ne može mapirati katalogiziranu instancu u važeću DB2 instancu.

Sve druge šifre razloga mapiraju se u važeće SQL poruke. Provjerite pomoć za odgovarajuću poruku.

**Odgovor korisnika:** Otkriće ima sljedeće potrebe:

- 1. DB2 poslužitelj administracije mora biti postavljen i raditi na udaljenoj instanci koju želite katalogizirati ili joj pristupiti.
- 2. Provjerite da je instanca popisana u registru. Dajte db2set -l s hosta koji katalogizirate.
- 3. Sljedeće globalne DB2 registarske vrijednosti moraju biti postavljene:
	- DB2SYSTEM
	- DB2ADMINSERVER
- 4. Sljedeće DB2 registarske vrijednosti instance moraju biti postavljene:
	- DB2COMM
- 5. Sljedeći parametri konfiguracije poslužitelja administracije moraju biti postavljeni:
	- v DISCOVER = KNOWN i DISCOVER\_COMM = null

ili

v DISCOVER = SEARCH i DISCOVER\_COMM = protokol (na primjer, TCPIP )

Provjerite postavku ovih registarskih vrijednosti unosom db2set -all.

# **DBA0103W Promjene učinjene na vrijednostima parametara konfiguracije neće se koristiti. Želite li nastaviti?**

**Objašnjenje:** Izabrana je druga particija baze podataka, ali se promjene parametara konfiguracije primjenjuju na prethodno izabranu particiju baze podataka.

**Odgovor korisnika:** Kliknite na Da za dobivanje vrijednosti parametara konfiguracije sljedeće particije baze podataka i odbacivanje promjena koje su specificirane za prethodno izabranu particiju baze podataka.

# **DBA0113E Spremnici izuzetaka su specificirani, ali nisu svi čvorovi u grupi čvorova uključeni. Nijedan spremnik nije specificiran za sljedeće čvorove:** *node-list***.**

**Objašnjenje:** Specificirani spremnici izuzetaka nemaju zajednički spremnik. Iz razloga što nijedan zajednički spremnik nije specificiran, spremnik izuzetaka mora biti definiran na svakom čvoru u grupi čvorova.

**Odgovor korisnika:** Kliknite na OK da dodate spremnike određenim čvorovima.

**DBA0114W Kontrolni centar je otkrio netočne informacije direktorija čvora za instancu**  *instance***. Netočne informacije se ispravljaju. Molimo izaite i ponovno pokrenite kontrolni centar. Trenutni zahtjev nije moguće izvesti.**

**Objašnjenje:** Kontrolni centar je otkrio da je tip čvora promijenjen u instanci.

**Odgovor korisnika:** Izadite iz kontrolnog centra i ponovno ga pokrenite.

**DBA0115I Informacije direktorija čvora su ispravljene za ovu instancu. Instancu** *instance* **treba osvježiti.**

**Objašnjenje:** Iz razloga što su katalogirane informacije za instancu ažurirane, prikazani objekti i akcije možda nisu ispravni.

**Odgovor korisnika:** Izaberite akciju osvježavanja iz iskočnog izbornika instance da ažurirate kontrolni centar, potom ponovno pokušajte sa zahtjevom.

### **DBA0116I Operacija se trenutno ne može izvesti s JDBC poslužiteljem. Pokušajte ponovno kasnije.**

**Objašnjenje:** JDBC poslužitelj je trenutno zaposlen postojećom operacijom i ne može izvesti korisničku operaciju.

**Odgovor korisnika:** Pričekajte dok JDBC poslužitelj završi postojeću operaciju i ponovno pokušajte operaciju.

# **DBA0117W Informacije particije se ne mogu dohvatiti. Šifra razloga =** *reason-code***, objekt =** *object***.**

**Objašnjenje:** Funkcija koja se oslanja na uspješno dohvaćanje informacija particije bit će onemogućena ili uklonjena. To može uključiti stavke izbornika kao i aktualnu funkciju dijaloga.

**Odgovor korisnika:** Provjerite da je DAS pokrenut na poslužitelju gdje objekt egzistira. Ako je DAS pokrenut, tada tretirajte šifru povratka kao DAS grešku i nastavite ispravljanje greške.

# **DBA0200E Pokušaj otvaranja ili čitanja iz datoteke** *filename* **nije uspjelo. Kod greške =** *error-code***.**

**Objašnjenje:** Učinjen je pokušaj bilo otvaranja bilo čitanja iz datoteke upotrebom poslužitelja administracije baze podataka (DAS). Pokušaj je propao.

**Odgovor korisnika:** Provjerite da se DAS izvodi i da datoteka postoji te da ima dozvolu čitanja za id korisnika povezanog na DAS.

Ako problem ostane, obratite se vašem Predstavniku IBM servisa s odgovarajućom datotekom i kodom greške.

# **DBA0201E Pokušaj otvaranja ili pisanja u datoteku** *filename* **nije uspio. Kod greške =** *error-code***.**

**Objašnjenje:** Učinjen je pokušaj bilo otvaranja bilo pisanja u datoteku upotrebom poslužitelja administracije baze podataka (DAS). Pokušaj je propao.

**Odgovor korisnika:** Provjerite da se DAS izvodi i da sistem datoteka nije pun te da ima dozvolu pisanja za id korisnika povezanog na DAS.

Ako problem ostane, obratite se vašem Predstavniku IBM servisa s odgovarajućom datotekom i kodom greške.

```
DBA0202E Pokušaj otvaranja ili čitanja iz datoteke
  filename nije uspjelo. Kod greške =
  error-code.
```
**Objašnjenje:** Učinjen je pokušaj bilo otvaranja bilo čitanja iz datoteke. Pokušaj je propao.

**Odgovor korisnika:** Provjerite da datoteka postoji i ima prikladnu dozvolu čitanja.

Ako problem ostane, obratite se vašem Predstavniku IBM servisa s odgovarajućom datotekom i kodom greške.

# **DBA0203N Pokušaj otvaranja ili pisanja u datoteku** *filename* **nije uspio. Kod greške =** *error-code***.**

**Objašnjenje:** Učinjen je pokušaj bilo otvaranja bilo pisanja u datoteku. Pokušaj je propao.

**Odgovor korisnika:** Provjerite da sistem datoteke nije pun i da ima prikladnu dozvolu za pisanje.

Ako problem ostane, obratite se vašem Predstavniku IBM servisa s odgovarajućom datotekom i kodom greške.

**DBA0900N Staza** *path-name* **već postoji.**

**Objašnjenje:** Staza *path-name* je navedena u kontekstu nepostojeće staze, ali ova staza već postoji.

**Odgovor korisnika:** Specificirajte stazu koja ne postoji.

# **DBA0901N Staza** *path-name* **ne postoji.**

**Objašnjenje:** Staza *path-name* je navedena u kontekstu postojeće staze, ali ova staza ili ne postoji ili joj se ne može pristupiti.

**Odgovor korisnika:** Navedite postojeću stazu kojoj se može pristupiti.

# **DBA0902E Datoteka ili direktorij kojeg je staza** *path-name* **navela samo je za čitanje.**

**Objašnjenje:** Pokušalo se promijeniti datoteku ili direktorij kojeg je navela staza *path-name*, koja je trenutno samo za čitanje.

**Odgovor korisnika:** Navedite datoteku ili direktorij koji nije samo za čitanje.

# **DBA0903E Datoteku ili direktorij kojeg je navela staza** *path-name* **trenutno koristi druga aplikacija.**

**Objašnjenje:** Pokušalo se promijeniti ili izbrisati datoteku ili direktorij kojeg je navela staza *path-name*, koju trenutno koristi druga aplikacija.

**Odgovor korisnika:** Zatvorite sve aplikacije koje pristupaju datoteci ili direktoriju i ponovno pokušajte operaciju.

# **DBA0904E Datoteci ili direktoriju kojeg je navela staza** *path-name* **ne može se pristupiti.**

**Objašnjenje:** Datoteci ili direktoriju kojeg je staza *path-name* navela trenutni korisnik ne može pristupiti.

**Odgovor korisnika:** Provjerite da skup dozvola za datoteku ili direktorij dozvoljavaju pristup trenutnom korisniku i ponovno pokušajte operaciju.

#### **DBA0905E Staza ili ureaj** *name* **nije dostupan.**

Objašnjenje: Staza ili uređaj *name* trenutno nije dostupan.

**Odgovor korisnika:** Provjerite da je staza ili uređaj još uvijek dostupna i ponovno pokušajte operaciju.

#### **DBA0906E Direktorij** *directory-name* **nije prazan.**

**Objašnjenje:** Direktorij *directory-name* je naveden u kontekstu praznog direktorija, ali ovaj direktorij nije prazan.

**Odgovor korisnika:** Provjerite da je direktorij prazan i ponovno pokušajte operaciju.

#### **DBA0907E Staza** *path-name* **se ne odnosi na direktorij.**

**Objašnjenje:** Staza *path-name* je navedena u kontekstu direktorija, ali ova se staza ne odnosi na direktorij.

**Odgovor korisnika:** Provjerite da staza navodi važeći direktorij i ponovno pokušajte operaciju.

#### **DBA0908E Staza** *path-name* **nije važeća.**

**Objašnjenje:** Staza *path-name* se ne odnosi na važeću stazu.

**Odgovor korisnika:** Navedite važeću stazu i ponovno pokušajte operaciju.

#### **DBA0909E Staza** *path-name* **je predugačka.**

**Objašnjenje:** Dužina staze *path-name* premašuje maksimalnu vrijednost koju dopušta operacijski sistem.

**Odgovor korisnika:** Navedite stazu čija je dužina unutar maksimalne vrijednosti koju operacijski sistem dopušta i ponovno pokušajte operaciju.

### **DBA0910E Nema više dostupnog prostora na sistemu datoteka.**

**Objašnjenje:** Na sistemu datoteka ne postoji slobodno mjesto za uspješno završavanje operacije.

**Odgovor korisnika:** Provjerite ima li dovoljno slobodnog prostora na sistemu datoteka za završavanje operacije i zatim ponovno izvedite operaciju.

### **DBA0911E Dosegnut je maksimalan broj datoteka koje se mogu otvoriti.**

**Objašnjenje:** Maksimalan broj datoteka koje operacijski sistem dozvoljava otvoriti je dostignut.

**Odgovor korisnika:** Zatvorite jednu ili više otvorenih datoteka i ponovno pokrenite operaciju.

#### **DBA0912E Dostignut je kraj datoteke** *file-name***.**

**Objašnjenje:** Pokušalo se čitati ili tražiti nakon kraja datoteke *file-name*.

**Odgovor korisnika:** Provjerite da operacija ne pokušava čitati ili tražiti nakon kraja datoteke i ponovno pokušajte operaciju.

#### **DBA0913E Desila se fizička I/O greška.**

**Objašnjenje:** Dogodila se neodređena fizička I/O greška prilikom pristupanja sistemu datoteka.

**Odgovor korisnika:** Pokušajte ponovno operaciju. Ako problem ustraje, kontaktirajte IBM Servis.

# **DBA1005W Ova će akcija prisiliti aplikaciju lokalne baze podataka kao i gateway aplikaciju. Želite li nastaviti?**

**Objašnjenje:** Zatražili ste prisiljavanje svih aplikacija na instanci.

**Odgovor korisnika:** Kliknite Da za obradu zahtjeva ili Ne za opoziv.

# **DBA1006E Kontrolni centar je otkrio nevažeću plug-in ekstenziju.**

**Objašnjenje:** Datoteka ″db2plug.zip″ je oštećena ili nije ispravno postavljena.

**Odgovor korisnika:** Datoteka ″db2plug.zip″ treba biti uključena u direktorij alata ispod direktorija sqllib.

Pogledajte dokumentaciju za upute o definiranju datoteke ″db2plug.zip″ i ponovno kreirajte ″db2plug.zip″ file.

Ako se problem nastavi, obratite se administratoru sistema za pomoć ili koristite naredbu praćenja Kontrolnog centra za određivanje da li se klase plug-ina učitavaju. Naredba "db2cc -tf <filename>″ će staviti informacije praćenja Kontrolnog centra u navedenu datoteku. Prilikom navođenja imena datoteke, morate dati apsolutnu stazu do datoteke. Da odredite je li se klasa plug-ina učitala, pretražite datoteku za redove koji sadrže tekst ″PluginLoader″.

### **DBA1007W Uneseno je nevažeće ime objekta ili parametar. Kontrolni centar će krenuti s folderom Sistemi kao korjenom navigacijskog stabla.**

**Objašnjenje:** Nevažeće ime objekta znači da se uneseno ime sistema, instance, podsistema ili baze podataka ne može pronaći, bilo zato što ne postoji ili zato što je kombinacija unesenih imena nevažeća. Na primjer, uneseno ime baze podataka može postojati, ali ne unutar određenog sistemskog imena. Nevažeći parametar znači da je nešto drugačije od -h, -i, -sub ili -d uneseno.

**Odgovor korisnika:** Provjerite da koristite važeća imena objekata i parametre pa probajte ponovno.

# **DBA1100W Manje od** *broj* **MB memorije je namijenjeno vašem poslužitelju. Nijedna preporuka nije učinjena. Trenutne vrijednosti na stranici rezultata podudaraju se s predloženim vrijednostima.**

**Objašnjenje:** Iz razloga što je količina memorije dodijeljena poslužitelju toliko mala, savjetnik konfiguracije ne može dati preporuku.

Predložene vrijednosti na stranici rezultata su iste kao i trenutne vrijednosti.

**Odgovor korisnika:** Ako možete dodijeliti više memorije poslužitelju, okrenite na stranicu poslužitelja, povećajte količinu memorije i pokušajte ponovno. Inače, kliknite na Opoziv da zatvorite savjetnika konfiguracije.

# **DBA1101I Ne može se dobaviti informacije prugastih postavki u spremniku prazne tablice. Prugaste postavke neće biti pokazane.**

**Objašnjenje:** Spojeni korisnik možda nema dovoljno ovlaštenje za dobijanje informacija prugastih postavki.

**Odgovor korisnika:** SYSADM ovlaštenje je nužno za dobijanje informacija prugastih postavki.

## **DBA1102E Dogodila se greška kad je savjetnik konfiguracije pokušao spremiti predložene vrijednosti u sistemsku datoteku.**

**Objašnjenje:** Ili savjetnik konfiguracije ne može kreirati CFG poddirektorij u direktoriju vaše instance ili ne može spremiti sistemsku datoteku koja sadrži preporuke u CFG poddirektorij direktorija vaše instance.

**Odgovor korisnika:** Provjerite da disk koji sadrži direktorij instance nije pun i da imate pristup pisanju na taj disk. Potom, kliknite na Učinjeno da pokušate ponovno.

# **DBA1103W Savjetnik konfiguracije nije mogao dodijeliti minimalni iznos memorije spremištima meuspremnika zbog drugih zahtjeva memorije odreenih vašim odgovorima.**

**Objašnjenje:** Savjetnik konfiguracije ne može dati skup preporuka bazirano na navedenim zahtjevima baze podataka s navedenim memorijskim resursima.

**Odgovor korisnika:** Povećajte postotak dodijeljene fizičke memorije, ako je još resursa dostupno. Inače, povećajte iznos fizičke memorije na poslužitelju.

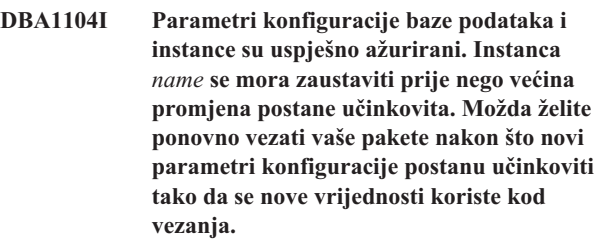

**Objašnjenje:** Savjetnik konfiguracije ažurirao je parametre konfiguracije upravitelja baze podataka, parametre konfiguracije baze podataka i veličine spremišta međuspremnika u SYSBUFFERPOOLS katalogu.

Promjene neće stupiti na snagu sve dok se instanca ne zaustavi na poslužitelju.

Paketi su se vezali sa starim konfiguracijskim parametrima. Oni se trebaju ponovno vezati nakon što novi parametri stupe na snagu kako bi se novi parametri iskoristili.

**Odgovor korisnika:** Kada budete spremni za korištenje novih konfiguracijskih parametra, zaustavite instancu i tada pokrenite instancu.

Ako zatreba ponovno povežite vaše pakete.

# **DBA1107E Desila se greška kada je Savjetnik konfiguracije pokušao dobiti informacije sistema s vašeg poslužitelja.**

**Objašnjenje:** Neočekivana greška se desila. Savjetnik konfiguracije se ne može nastaviti.

**Odgovor korisnika:** Obratite se vašem sistem administratoru.

**DBA1108W Savjetnik konfiguracije nije mogao povećati veličinu spremišta meuspremnika zbog ostalih zahtjeva memorije odreenih vašim odgovorima. Veličine meuspremnika su ostavljene nepromijenjene. Korištenje preporučenog skupa konfiguracijskih vrijednosti može prouzročiti podjelu u stranice na poslužitelju.**

**Objašnjenje:** Ovo je upozorenje da možda nije bilo dovoljno memorije namijenjene vašem poslužitelju za izvođenje specificiranog radnog opterećenja.
**Odgovor korisnika:** Ponovno pregledajte izbore na prethodnoj stranici savjetnika konfiguracije da provjerite da je opis radnog opterećenja prikladan ili da dodate još memorije vašem poslužitelju.

### **DBA1109W Unesena brzina transakcije je veća od deseterostrukog srednjeg broja povezanih aplikacija. Ako koristite transakcijskog upravitelja, zanemarite ovu poruku. Ako ne, razmislite o promjeni brzine.**

**Objašnjenje:** Savjetnik konfiguracije provjerava je li brzina transakcije razumna. Brzina transakcije je možda previsoka ako ne koristite transakcijskog upravitelja.

**Odgovor korisnika:** Ako koristite transakcijskog upravitelja, zanemarite ovu poruku. Inače, koristite manji broj transakcija po minuti ili povećajte srednji broj povezanih aplikacija.

### **DBA1110I Direktorij baze podataka sistema nema unosa.**

**Objašnjenje:** Trenutno nema unosa u ovom direktoriju baze podataka.

**Odgovor korisnika:** Nije potrebna akcija.

## **DBA1111E Zamjensko ime baze podataka** *name* **već postoji za drugu bazu podataka.**

**Objašnjenje:** Zatražili ste da se sigurnosna kopija obnovi u novu bazu podataka, ali je ime baze podataka koje ste odredili već u upotrebi kao zamjensko ime za postojeću bazu podataka.

Kad se kreira baza podataka, baza podataka se katalogizira u direktorij baza podataka sistema upotrebom imena baze podataka kao zamjenskog imena, a to ime mora biti jedinstveno.

**Odgovor korisnika:** Specificirajte ime baze podataka koje se trenutno ne koristi kao zamjensko ime ili zatražite da se sigurnosna kopija obnovi u postojeću bazu podataka.

## **DBA1112E Zamjensko ime baze podataka** *name* **nije pronaeno u direktoriju baza podataka sistema.**

**Objašnjenje:** Zatražili ste da se sigurnosna kopija obnovi u postojeću bazu podataka, ali baza podataka više ne postoji s ovim zamjenskim imenom.

**Odgovor korisnika:** Izaberite postojeću bazu podataka ili zatražite da se sigurnosna kopija obnovi u novu bazu podataka.

**DBA1113E Ponovno pokrenite neuspjelo jer sumnjive transakcije postoje u bazi podataka i veza prema bazi podataka je pala.**

**Objašnjenje:** Operacija ponovnog pokretanja je naišla na sumnjive transakcije. To je bazu podataka ostavilo u nekonzistentnom stanju. DBA pomoćni program je srušio vezu prema bazi podataka.

**Odgovor korisnika:** Riješite sumnjive transakcije. Ako ih ne riješite, aplikacije moraju ponovno startati bazu podataka svaki put kad ju zatrebaju.

Ako ste u XA/DTP okruženju i dostupan vam je Transakcijski upravitelj koji je koristio bazu podataka, naredite mu da riješi sumnjive transakcije.

Inače, upotrijebite procesor reda za naredbe da ručno završite svaku sumnjivu transakciju.

## **DBA1114E Baza podataka** *name* **je u stanju čekanja sigurnosne kopije. Potpuna sigurnosna kopija mora biti gotova da bi se baza podataka mogla koristiti.**

**Objašnjenje:** Ovo stanje će spriječiti ažuriranje baze podataka. Baza podataka mora imati gotovu sigurnosnu kopiju da bi se moglo raditi bilo kakva ažuriranja.

**Odgovor korisnika:** Napravite sigurnosnu kopiju baze podataka.

#### **DBA1115E Unesite vrijednost za** *name***.**

**Objašnjenje:** Potrebna je vrijednost.

**Odgovor korisnika:** Osigurajte vrijednost i ponovno pokušajte zahtjev.

## **DBA1116E Vrijednost za** *parameter* **mora biti izmeu** *minimum* **i** *maximum***.**

**Objašnjenje:** Vrijednost mora biti u specificiranom rasponu.

**Odgovor korisnika:** Unesite vrijednost u specificiranom rasponu i ponovite zahtjev.

#### **DBA1117E Vrijednost za** *name* **nije važeća.**

**Objašnjenje:** Unesena vrijednost nije važeća.

**Odgovor korisnika:** Ispravite vrijednost i ponovite zahtjev.

## **DBA1118E Vrijednost za** *name* **ne smije premašiti** *maximum***.**

**Objašnjenje:** Unesena vrijednost nije važeća.

**Odgovor korisnika:** Ispravite vrijednost i ponovite zahtjev.

### **DBA1119E Vrijednost za** *name* **ne smije biti manja od** *minimum***.**

**Objašnjenje:** Unesena vrijednost nije važeća.

**Odgovor korisnika:** Ispravite vrijednost i ponovite zahtjev.

**DBA1121I Kreiran je posao za zahtjev** *description* **na sistemu** *system***. Broj posla je** *number***. Za pregled statusa i izlaza posla, koristite stranicu Posao u Dnevniku.**

**Objašnjenje:** Posao je uspješno pokrenut.

**Odgovor korisnika:** Za pregled statusa i izlaza posla, koristite stranicu Posao u Dnevniku.

**DBA1122I Posao je dovršen za zahtjev** *description* **na sistemu** *system***. Za status izlaza posla, pregledajte posao** *number* **na stranici Posao u Dnevniku.**

**Objašnjenje:** Posao je završen.

**Odgovor korisnika:** Za pregled statusa i izlaza posla, koristite stranicu Posao u Dnevniku.

**DBA1123I Posao** *description* **je završen.**

**Objašnjenje:** Posao je opozvan kao odgovor na zahtjev korisnika.

**Odgovor korisnika:** Nije potrebna akcija.

#### **DBA1126I Baza podataka nema prostora u tablici.**

**Objašnjenje:** Baza podataka nema prostora u tablici.

**Odgovor korisnika:** Nije potrebna akcija.

#### **DBA1127I Prostor tablice nema spremnike.**

**Objašnjenje:** Prostor tablice nema spremnike.

**Odgovor korisnika:** Nije potrebna akcija.

#### **DBA1128E Spremnici nisu specificirani. Izaberite** ″**Dodaj**″ **da kreirate spremnike.**

**Objašnjenje:** Trenutni popis ne sadrži nikakve nove spremnike.

**Odgovor korisnika:** Izaberite ″Dodaj″ i popunite potrebna polja da dodate spremnik u popis.

#### **DBA1129E Osigurajte vrijednost za** *name***.**

**Objašnjenje:** Operacija koju ste zatražili može se izvesti samo ako unesete vrijednost za *name*.

**Odgovor korisnika:** Unesite vrijednost i potom kliknite OK.

**DBA1130E** *name* **unosi ne smiju premašiti** *maximum* **znakova.**

**Objašnjenje:** Unesli ste vrijednost koja prelazi maksimalni broj znakova.

**Odgovor korisnika:** Unesite važeću vrijednost i potom kliknite OK.

#### **DBA1131E** *device* **nije važeći ureaj trake.**

**Objašnjenje:** Operativni sistem nije prihvatio specificirani uređaj trake. Lokalni uređaji trake su u obliku "\\.\TAPEn", gdje n predstavlja broj pogona (0 je prvi).

**Odgovor korisnika:** Unesite važeće ime za uređaj trake, a potom kliknite OK.

#### **DBA1132E Ureaj trake** *device* **ne podržava oznaku trake za** *blocksize***.**

**Objašnjenje:** Kontrolni centar koristi oznaku trake veličine bloka koja nije podržana specificiranim uređajem trake.

**Odgovor korisnika:** Upotrijebite procesor reda za naredbe da pošaljete zahtjev. Specificirajte podržanu veličinu bloka u DB2 INITIALIZE TAPE naredbi.

### **DBA1133E Dogodila se greška kod rada ureaja trake** *device***.**

**Objašnjenje:** Dogodila se neočekivana greška kod operacije specificiranog uređaja trake.

**Odgovor korisnika:** Ponovno pošaljite zahtjev. Ako se problem zadrži, obratite se vašem sistemskom administratoru.

### **DBA1134I Kreiran je posao za zahtjev** *description***. Pa ipak, unosi koji se odnose na posao ne mogu se kreirati u Dnevniku jer instanca administrativnog poslužitelja baze podataka (DAS) nije dostupna.**

**Objašnjenje:** Posao je krenuo uspješno, ali status izlaza posla neće biti zapisan u Dnevniku. Ovo se može desiti ako DAS instanca nije pokrenuta.

**Odgovor korisnika:** Da bi se status i izlaz posla zapisivali u Dnevniku, pokrenite DAS instancu prije pokretanja operacije izrade sigurnosne kopije.

#### **DBA1135I Posao je dovršen za zahtjev** *description***.**

**Objašnjenje:** Posao je završen.

**Odgovor korisnika:** Nije potrebna akcija.

**DBA1136E Sigurnosna kopija na razini prostora tablice ne može se izvesti jer baza podataka** *db* **nije dostupna za obnavljanje prema naprijed.**

**Objašnjenje:** Možete imati sigurnosnu kopiju baze podataka na razini prostora tablice samo ako najprije omogućite tu bazu podataka za obnavljanje prema naprijed.

**Odgovor korisnika:** Da omogućite bazu podataka za obnavljanje prema naprijed, možete:

v Koristiti čarobnjak za zapisivanje baze podataka da promijenite tip zapisivanja u ARCHIVE.

v Postaviti bilo LOGRETAIN ili USEREXIT parametre konfiguracije baze podataka na ON, odspojiti sve postojeće aplikacije od baze podataka i izvesti offline sigurnosnu kopiju baze podataka.

### **DBA1137E Vrijednost za** *name* **mora biti manja od** *minimum units***.**

**Objašnjenje:** Unesena vrijednost je manja od minimum *minimum units*.

**Odgovor korisnika:** Unesite važeću vrijednost i ponovite zahtjev.

### **DBA1138E Vrijednost za** *name* **ne smije premašiti** *maximum units***.**

**Objašnjenje:** Unesena vrijednost je prešla maksimum *maximum units*.

**Odgovor korisnika:** Unesite važeću vrijednost i ponovite zahtjev.

### **DBA1139E Morate dodijeliti najmanje** *pages* **za sistemski katalog.**

**Objašnjenje:** Ne može biti više od *pages* u svakom spremniku prostora tablice. Svaka stranica podataka zahtijeva 4 KB. Dakle 1 MB memorije je isto kao 256 takvih 4 KB stranica.

**Odgovor korisnika:** Unesite važeću vrijednost i ponovite zahtjev.

### **DBA1140E Ne možete dodijeliti više od** *pages* **stranica jednom spremniku.**

**Objašnjenje:** Svaka stranica podataka zahtijeva 4 KB. Dakle 1 MB memorije je isto kao 256 takvih 4 KB stranica.

**Odgovor korisnika:** Unesite važeću vrijednost i ponovite zahtjev.

#### **DBA1141E Morate dodijeliti najmanje** *pages* **stranica za svaki spremnik.**

**Objašnjenje:** Minimalni broj stranica u spremniku prostora tablice ovisi o veličini proširenja prostora tablice. To je 5 puta veličina proširenja plus jedna stranica. Tako za prostor tablice s veličinom proširenja 32 stranice (default vrijednost), minimalna veličina jednog spremnika iznosi 61 stranicu.

**Odgovor korisnika:** Unesite važeću vrijednost i ponovite zahtjev.

**DBA1142W LOGARCHIVE parametar konfiguracije baze podataka je trenutno postavljen na ON za bazu podataka** *name***. Čim sve aplikacije budu odspojene od baze podataka, baza podataka će biti u stanju čekanja na sigurnosnu kopiju. Ovo stanje sprečava bazu podataka od ažuriranja. Baza podataka mora imati gotovu sigurnosnu kopiju da bi se moglo raditi dodatna ažuriranja.**

**Objašnjenje:** Da bi upravitelj baze podataka krenuo sa zapisivanjem svake transakcije u bazi podataka, mora imati potpunu offline sigurnosnu kopiju baze podataka da ju koristi kao početnu točku.

**Odgovor korisnika:** Napravite punu offline sigurnosnu kopiju baze podataka što je prije moguće. Ako nije moguće, postavite LOGARCHIVE parametar u OFF.

## **DBA1143E Trenutno ne možete izvesti offline sigurnosnu kopiju jer je najmanje jedna aplikacija još spojena na bazu podataka. Možete ili pokušati opet kasnije ili odspojiti sve aplikacije spojene na bazu podataka odmah izborom prisile iz iskočnog izbornika objekta instance.**

**Objašnjenje:** Offline sigurnosna kopija se ne može izvesti dok se sve aplikacije spojene na izabranu bazu podataka ne zaustave. Možete ili čekati da se aplikacije same odspoje ili prisiliti spojene aplikacije odmah.

**Odgovor korisnika:** Ili pokušajte akciju kasnije ili da odmah prisilite sve aplikacije spojene na bazu podataka, izaberite prisiljavanje iz iskočnog izbornika objekta instance.

### **DBA1144E Spremnik** *container-name* **već postoji.**

**Objašnjenje:** Svaki spremnik prostora tablice mora biti jedinstven.

**Odgovor korisnika:** Specificirajte ime datoteke ili direktorija koje trenutno ne postoji na sistemu.

## **DBA1145E Spremnik** *container-name* **je specificiran više od jednom.**

**Objašnjenje:** Svaki spremnik prostora tablice mora biti jedinstven.

**Odgovor korisnika:** Specificirajte ime datoteke ili direktorija koje trenutno nije u vašem popisu novih spremnika.

# **DBA1146E Spremnik** *container-name* **je uključen i u korisničke i u privremene prostore memorije.**

**Objašnjenje:** Svaki spremnik prostora tablice mora biti jedinstven.

**Odgovor korisnika:** Promijenite ime datoteke ili direktorija

spremnika bilo u korisničkom ili privremenom prostoru tablice.

#### **DBA1147E Spremnik** *container-name* **je uključen i u katalog i u privremene prostore memorije.**

**Objašnjenje:** Svaki spremnik prostora tablice mora biti jedinstven.

**Odgovor korisnika:** Promijenite ime datoteke ili direktorija spremnika bilo u katalogu ili privremenom prostoru tablice.

## **DBA1148E Spremnik** *container-name* **je uključen i u korisničke i u kataloške prostore memorije.**

**Objašnjenje:** Svaki spremnik prostora tablice mora biti jedinstven.

**Odgovor korisnika:** Promijenite ime datoteke ili direktorija spremnika bilo u korisničkom ili kataloškom prostoru tablice.

## **DBA1149E** *param-1* **nema dovoljno slobodnog prostora za specificirane spremnike.**

**Objašnjenje:** Kad je DMS spremnik kreiran on troši puni iznos prostora koji ste mu dodijelili.

**Odgovor korisnika:** Promijenite lokaciju spremnika u područje koje ima više memorije ili uvećajte dostupnu memoriju na trenutnoj lokaciji spremnika.

# **DBA1150E Stupac s istim imenom već postoji.**

**Objašnjenje:** Stupac nije dodan jer je stupac s istim imenom već specificiran ili postoji u tablici koja se kreira ili mijenja.

**Odgovor korisnika:** Specificirajte drugo ime stupca.

### **DBA1151W Tražena operacija nije izvedena na stupcu ili ograničenju. Šifra razloga =***reason-code***.**

**Objašnjenje:** Pokušano je dodavanje, promjena ili uklanjanje stupca ili ograničenja za vrijeme kreiranja ili promjene tablice. Dana šifra razloga pokazuje stvarno pravilo prekršaja, kako slijedi:

- **1** Stupac ili ograničenje s istim imenom već postoji.
- **2** Stupac sudjeluje u primarnom ili particijskom ključu i ne može se ukloniti.
- **3** Stupac sudjeluje u jedinstvenom ključu i ne može se ukloniti.
- **4** Stupac sudjeluje u stranom ključu i ne može se ukloniti.
- **5** Stupac sudjeluje u dimenziji tablice i ne može se ukloniti.
- **6** Stupac možda sudjeluje u ograničenju provjere tablice. Operacija je dopuštena.
- **7** Primarni i jedinstveni ključevi ne mogu se definirati kao podskup stupaca svih dimenzija.
- **8** Dimenzije ne mogu definirati tako da svaki primarni ili jedinstveni ključ postane podskup stupaca svih dimenzija.
- **9** Primarni i jedinstveni ključevi moraju biti definirani kao nadređeni skupovi particijskog ključa.
- **10** Particijski ključ mora biti definiran kao podskup svih postojećih primarnih i jedinstvenih ključeva.
- **11** Objekt s tim skupom stupca već postoji.

**Odgovor korisnika:** Ispravite uvjet koji uzrokuje neuspjeh operacije i ponovite operaciju.

#### **DBA1152E Ograničenje s istim imenom već postoji.**

**Objašnjenje:** Ograničenje nije dodano jer je ograničenje istog imena već specificirano ili postoji u tablici koja se kreira ili mijenja.

**Odgovor korisnika:** Specificirajte drugo ime ograničenja.

### **DBA1153E Objekt je već u popisu.**

**Objašnjenje:** Specificirani objekt već postoji u popisu. Akcija nije izvedena.

**Odgovor korisnika:** Specificirajte drugi objekt ili zatvorite prozor.

## **DBA1154E Specificirani sistem, instanca i baza podataka ne identificiraju poznatu bazu podataka.**

**Objašnjenje:** Specifikacije sistema, instance i baze podataka ne identificiraju bazu podataka koja je poznata aplikaciji. Akcija nije izvedena.

**Odgovor korisnika:** Provjerite da su imena sistema, instance i baze podataka ispravna; ili dodajte sistem, instancu i bazu podataka kojoj želite pristupiti u aplikaciju.

## **DBA1155E Objekt** *object-name* **više ne postoji u bazi podataka. Zahtjev se ne može izvesti.**

**Objašnjenje:** Specificirani objekt više ne postoji u bazi podataka i ne može biti uključen. Zahtjev je završen.

**Odgovor korisnika:** Izaberite akciju osvježavanja u iskočnom izborniku foldera objekta da bi dobili ažurirani popis objekata.

## **DBA1156W Zahtjev je dovršen s upozorenjima. Pogledajte dnevnik alata administracije za detalje.**

**Objašnjenje:** Tražena akcija je dovršena, ali izdano je jedno ili više poruka upozorenja.

**Odgovor korisnika:** Pogledajte dnevnik alata administracije za još informacija.

### **DBA1157E Nije dodijeljeno niti opozvano nijedno ovlaštenje niti povlastica na** *object-name* **za** *user-name***. Pogledajte dnevnik alata administracije za detalje.**

**Objašnjenje:** Tražena akcija je dovršena. Nijedna akcija nije poduzeta na ovlaštenjima niti povlasticama na zadanom objektu za specificiranog korisnika ili grupu.

#### **Odgovor korisnika:** Ništa

**DBA1158I Broj slogova pročitanih za vrijeme punjenja =** *count***. Broj slogova preskočenih prije početka punjenja =** *count***. Broj redova napunjenih u ciljnu tablicu =** *count***. Broj slogova koje se nije moglo napuniti =** *count***. Broj obrisanih duplih redova =** *count***. Broj slogova uspješno napunjenih i predanih bazi podataka =** *count***.**

**Objašnjenje:** Akcija je dovršena s navedenim rezultatima.

**Odgovor korisnika:** Ništa

**DBA1159I Eksport dovršen.** *item-description* **=** *count***.**

**Objašnjenje:** Akcija eksporta je uspješno dovršena s navedenim rezultatima.

**Odgovor korisnika:** Ništa

**DBA1160I Unos dovršen. Broj slogova pročitanih za vrijeme unosa =** *count***. Broj slogova preskočenih prije početka unosa =** *count***. Broj redova unesenih u ciljnu tablicu =** *count***. Broj slogova koje se nije moglo unijeti =** *count***. Broj obrisanih duplih redova =** *count***. Broj slogova uspješno unesenih i predanih bazi podataka =** *count***.**

**Objašnjenje:** Akcija unosa je uspješno dovršena s navedenim rezultatima.

**Odgovor korisnika:** Ništa

**DBA1161I** *item-description* **=** *count***.**

**Objašnjenje:** Unos ili eksport su dovršeni s navedenim rezultatima.

**Odgovor korisnika:** Ništa

**DBA1162I Punjenje dovršeno. Broj slogova pročitanih za vrijeme punjenja =** *count***. Broj slogova preskočenih prije početka punjenja =** *count***. Broj redova napunjenih u ciljnu tablicu =** *count***. Broj slogova koje se nije moglo napuniti =** *count***. Broj obrisanih duplih redova =** *count***. Broj slogova uspješno napunjenih i predanih bazi podataka =** *count***.**

**Objašnjenje:** Akcija punjenja je uspješno dovršena s navedenim rezultatima.

**Odgovor korisnika:** Ništa

### **DBA1163E Tablica nije kopirana. Pogledajte dnevnik alata administracije za detalje.**

**Objašnjenje:** Dogodila se jedna ili više grešaka kod kopiranja tablice. Tablica nije kopirana.

**Odgovor korisnika:** Pogledajte dnevnik alata administracije za još informacija.

### **DBA1164E Navedena ciljna tablica već postoji. Izvorna tablica nije kopirana.**

**Objašnjenje:** Akcija kopiranja tablice nije uspjela jer ciljna tablica postoji.

**Odgovor korisnika:** Ili specificirajte novu ciljnu tablicu ili obrišite postojeću ciljnu tablicu i pokušajte ponoviti akciju.

**DBA1165E Nijedna privilegija nije dana niti opozvana za** *user-name***.**

**Objašnjenje:** Privilegije nisu dane niti opozvane za specificiranog korisnika ili grupu jer nijedna privilegija nije promijenjena.

**Odgovor korisnika:** Ponovno pošaljite naredbu kad napravite promjene na trenutnim privilegijama.

## **DBA1166E Identifikator** *identifier-name* **sadrži nezatvorene navodnike. Ispravite identifikator i pokušajte ponoviti akciju.**

**Objašnjenje:** Specificirani identifikator sadrži nezatvorene jednostruke ili dvostruke navodnike. Pravila imenovanja zahtijevaju uravnotežene navodnike. Akcija nije izvedena.

**Odgovor korisnika:** Ispravite identifikator i pokušajte ponoviti akciju.

# **DBA1167E Identifikator** *identifier-name* **sadrži umetnute praznine. Ispravite identifikator i pokušajte ponoviti akciju.**

**Objašnjenje:** Specificirani identifikator sadrži prazne znakove, koji ugrožavaju pravila imenovanja za obične identifikatore. Akcija nije izvedena.

Odgovor korisnika: Uklonite praznine ili omeđite

identifikator dvostrukim navodnicima i pokušajte ponoviti akciju.

**DBA1168E Prvi znak u identifikatoru** *identifier-name* **nije važeći. Ispravite identifikator i pokušajte ponoviti akciju.**

**Objašnjenje:** Prvi znak specificiranog identifikatora nije važeći. On mora biti po pravilima imenovanja za obične identifikatore. Akcija nije izvedena.

**Odgovor korisnika:** Zamjenite prvi znak s važećim ili omeđite identifikator dvostrukim navodnicima i potom pokušajte ponoviti akciju.

## **DBA1169I Naredbena skripta koja može ažurirati instancu i parametre konfiguracije baze podataka uspješno je kreirana. Koristite centar skripte da izvedete ili rasporedite skriptu.**

**Objašnjenje:** Nova skripta je uspješno spremljena u centar skripte. Možete otvoriti centar skripte za pregled, izvođenje ili raspoređivanje nove naredbene skripte.

Nakon pokretanja skripte, promjene neće postati učinkovite dok se instanca je zaustavi na poslužitelju.

Paketi su se vezali sa starim konfiguracijskim parametrima. Oni se trebaju ponovno vezati nakon što novi parametri stupe na snagu kako bi se novi parametri iskoristili.

Odgovor korisnika: Za pregled, izvođenje ili raspoređivanje novo spremljene skripte, otvorite centar skripte izborom ikone za centar skripte iz trake s ikonama.

Nakon što pokrenete skriptu i kad budete spremni koristiti nove konfiguracijske parametre, zaustavite instancu i potom pokrenite instancu.

Ako zatreba ponovno povežite vaše pakete.

### **DBA1170E Veličina stranice prostora tablice i veličina stranice meuspremnika** *buffer-pool* **moraju biti iste.**

**Objašnjenje:** Morate izabrati postojeći međuspremnik čija veličina stranice odgovara onoj prostora tablice koju želite kreirati. Default međuspremnik ima default veličinu stranice od 4K. Ako se želi bilo koja druga veličina stranice za prostor tablice, međuspremnik s odgovarajućom veličinom stranice mora postojati.

**Odgovor korisnika:** Iz prozora za napredni prostor tablice, promijenite veličinu stranice prostora tablice tako da se podudara s onim od međuspremnika ili promijenite međuspremnik na jednu od veličina stranica koja odgovara prostoru tablice. Ako ne postoji međuspremnik željene veličine stranice, možete ga kreirati iz prozora za kreiranje međuspremnika.

## **DBA1171N Privremeni specificirani prostor tablice** *tablespace* **ne može se koristiti za ovu pomoćnu operaciju.**

**Objašnjenje:** Naredbe sigurnosne kopije i vraćanja ne mogu se izvesti na privremenom prostoru tablice.

**Odgovor korisnika:** Ponovno pošaljite naredbu upotrebom samo važećih ne-privremenih prostora tablice.

# **DBA1172W Budući da je baza podataka u stanju čekanja sigurnosne kopije, morate izvesti offline sigurnosnu kopiju baze podataka. To je predodreeno za vas. Druge opcije koje više nisu dostupne su onemogućene.**

**Objašnjenje:** Jedina važeća operacija za bazu podataka u stanju čekanja sigurnosne kopije je izvođenje offline sigurnosne kopije baze podataka. Čarobnjak je osigurao da su ove opcije izabrane. To je također onemogućilo druge opcije u čarobnjaku koje više nisu dostupne.

**Odgovor korisnika:** Dovršite čarobnjak i pokrenite naredbu. Preporuča se da izvedete punu sigurnosnu kopiju baze podataka.

# **DBA1173N Vraćanje na razini prostora tablice ne može se izvesti jer baza podataka** *database* **nije dostupna za obnavljanje prema naprijed.**

**Objašnjenje:** Možete raditi vraćanje baze podataka na razini prostora tablice samo ako omogućite tu bazu podataka za obnavljanje prema naprijed.

**Odgovor korisnika:** Da omogućite bazu podataka za obnavljanje prema naprijed, postavite LOGRETAIN ili USEREXIT parametre konfiguracije baze podataka na ON, odspojite sve postojeće aplikacije od baze podataka i izvedite offline sigurnosnu kopiju baze podataka.

# **DBA1174I Izabrali ste više od jedne slike za istu particiju. U većini slučajeva, ne biste željeli to napraviti.**

**Objašnjenje:** U većini scenarija, izbor više od jedne slike sigurnosne kopije za vraćanje nije korisno i zapravo će povećati ukupno vrijeme potrebno za dovršenje obnavljanja.

**Odgovor korisnika:** Provjerite je li za svaku particiju izabrana samo jedna slika.

## **DBA1175W Ova funkcionalnost zahtijeva sliku za svaku particiju.**

**Objašnjenje:** Okretanje unaprijed do točke u vremenu zahtijeva sliku za svaku particiju. Niste izabrali sve particije na stranici dostupnih slika pa zato ne možete koristiti ovu opciju.

**Odgovor korisnika:** Vratite se na stranicu dostupnih slika i izaberite jednu sliku za svaku particiju u vašoj bazi podataka.

## **DBA1176N Kontrolni centar nije uspio automatski katalogizirati bazu podataka kataloga alata** *database-name* **za sistem** *system-name***.**

**Objašnjenje:** Mogući razlozi su:

- v Baza podataka je specificirana netočno na DB2 poslužitelju administracije za sistem *system-name*.
- v Upravitelj baze podataka koji sadrži bazu podataka nije konfiguriran za TCP/IP komunikaciju.

**Odgovor korisnika:** Moguća rješenja uključuju:

- v Provjerite da su parametri konfiguracije DB2 poslužitelja administracije ispravno specificirani.
- v Provjerite da je upravitelj baze podataka konfiguriran za TCP/IP komunikacije.

Ako problem ostane, kontaktirajte IBM podršku.

# **DBA1177N Veza baze podataka prema bazi podataka kataloga alata** *database-name* **ne može se ostvariti. SQLCODE** *sqlcode*

**Objašnjenje:** Veza baze podataka prema bazi podataka kataloga alata *database-name* ne može se ostvariti. SQLCODE *sqlcode*

**Odgovor korisnika:** Obratite se na korisnički odgovor za SQLCODE vraćen nakon operacije spajanja.

## **DBA1178W Zadatak** *task-name* **je kreiran s novijom verzijom kontrolnog centra.**

**Objašnjenje:** Izabrani zadatak je kreiran s novijom verzijom kontrolnog centra. Neke funkcionalnosti za zadatak nisu dostupne s kontrolnim centrom na lokalnom stroju.

**Odgovor korisnika:** Možete izabrati nastavak i urediti zadatak. Kod spremanja zadatka, možete:

- v Spremiti promjene na postojećem zadatku. To će prouzročiti gubitak funkcionalnosti specifične za noviju verziju kontrolnog centra.
- v Spremiti promjene kreiranjem novog zadatka. Ovo neće promijeniti originalni zadatak.

## **DBA1179W Zadatak** *task-name* **kreiran novijom verzijom kontrolnog centra bit će obrisan.**

**Objašnjenje:** Zadatak originalno kreiran novijom verzijom kontrolnog centra bit će obrisan. Nastavak ove operacije će prouzročiti gubitak funkcionalnosti specifične za noviju verziju kontrolnog centra.

**Odgovor korisnika:** Možete izabrati:

- v Spremiti promjene na postojećem zadatku. To će prouzročiti gubitak funkcionalnosti specifične za noviju verziju kontrolnog centra.
- v Spremiti promjene kreiranjem novog zadatka. Ovo neće promijeniti originalni zadatak.

## **DBA1180W Nijedan SQL nije dostupan za prikaz.**

**Objašnjenje:** Pokaži SQL prikazuje samo SQL izraze koji mijenjaju trenutne povlastice. Ako nijedna povlastica nije mijenjana, nijedan SQL izraz nije generiran.

**Odgovor korisnika:** Ponovno pošaljite naredbu kad napravite promjene na trenutnim privilegijama.

## **DBA1181W Kataloška particija ne može se kopirati u isto vrijeme kad i druge particije baza podataka u offline izradi sigurnosne kopije.**

**Objašnjenje:** U offline kopiranju, kataloška particija ne može se kopirati istovremeno kad i druge particije baza podataka. Ako nastavite, izrada sigurnosne kopije neće uspjeti.

**Odgovor korisnika:** Osigurajte da kataloška particija nije grupirana s drugim particijama baza podataka na stranici ″Particije″ ovog čarobnjaka.

## **DBA1183N Ne može se urediti zadatak** *task-name*

**Objašnjenje:** Izabrani zadatak je kreiran s novijom verzijom kontrolnog centra. Ne postoji editor pridružen ovom tipu zadatka u ovoj verziji kontrolnog centra.

**Odgovor korisnika:** Upotrijebite noviju verziju kontrolnog centra za uređivanje ovog zadatka.

## **DBA1184W Baza podataka će se odmah staviti offline i izvest će se potpuno sigurnosno kopiranje.**

**Objašnjenje:** Kao dio izvođenja ovog čarobnjaka sada će se izvesti offline potpuno sigurnosno kopiranje baze podataka.Ova operacije će ukloniti sve trenutne korisnike iz sistema i napraviti bazu podataka nedostupnom za vrijeme sigurnosnog kopiranja. Ova operacija se može duže izvoditi.

**Odgovor korisnika:** Kliknite OK da nastavite ili kliknite Opoziv da se vratite natrag u čarobnjaka.

### **DBA1185W Automatsko održavanje omogućeno je za ovu bazu podataka.**

**Objašnjenje:** Ova je baza podataka konfigurirana za automatsko održavanje i izvodi automatska sigurnosna kopiranja baze podataka. Umjesto izvođenja ručnog sigurnosnog kopiranja baze podataka pomoću čarobnjaka Sigurnosnog kopiranja, možda ćete htjeti promijeniti postavke automatskog sigurnosnog kopiranja. Ovo se izvodi upotrebom čarobnjaka Konfiguriranje automatskog održavanja.

**Odgovor korisnika:** Pokrenite čarobnjak Konfiguriranje automatskog održavanja za konfiguriranje postavki automatskog sigurnosnog kopiranja baze podataka ili nastavite ručno sigurnosno kopiranje čarobnjaka Sigurnosno kopiranje.

### **DBA1186W Operacija se uspješno izvela, osim zahtijevanog sigurnosnog kopiranja baze podataka. Vaša je baza podataka trenutno u stanju čekanja Sigurnosnog kopiranja.**

**Objašnjenje:** Jedina važeća operacija za bazu podataka u stanju čekanja sigurnosne kopije je izvođenje offline sigurnosne kopije baze podataka. Možete izvesti offline sigurnosno kopiranje u čarobnjaku Sigurnosnog kopiranja.

**Odgovor korisnika:** Pokrenite čarobnjak Sigurnosno kopiranje ili pritisnite Opoziv da se vratite.

### **DBA1187N Uneseni dani mjeseca nisu važeći.**

**Objašnjenje:** Kao dio specifikacije za prozor održavanja izabrali ste da se izvede jedanput u određene dane mjeseca. Uneseni dani i rasponi dana sadrže nevažeće znakove, i/ili nevažeće raspone dana.

**Odgovor korisnika:** Unesite važeći popis dana i raspona dana i pritisnite OK.

### **DBA1188E Postavke održavanja ne mogu se ažurirati ili dohvatiti.**

**Objašnjenje:** Postavke automatskog održavanja pohranjene su u tablicama u bazi podataka. Ili se tablicama nije moglo pristupiti ili postavke pohranjene unutar tablice sadrže nevažeće podatke.

**Odgovor korisnika:** Ako problem ostane, kontaktirajte IBM podršku.

## **DBA1189I U konfiguracijskim postavkama automatskog održavanja ove baze podataka nalaze se neprepoznate postavke.**

**Objašnjenje:** Neprepoznate postavke se ignoriraju.

**Odgovor korisnika:** Nije potrebna nikakva akcija.

**DBA1350I Savjetnik oblikovanja nije mogao preporučiti niti jedan indeks. Postavite dužu vremensku granicu na stranici računanja i pokušajte izračunati preporučene objekte ponovno.**

**Objašnjenje:** Savjetnik oblikovanja nije mogao preporučiti niti jedan objekt jer je maksimalno vrijeme traženja bilo prekratko.

#### **Odgovor korisnika:**

- 1. Na stranici računanja u Savjetniku oblikovanja, postavite duže vremensko ograničenje ili uklonite ograničenje.
- 2. Pokušajte ponovno pokrenuti Savjetnika oblikovanja.

## **DBA1351I Savjetnik oblikovanja nije mogao preporučiti nijedan objekt. Postavite veću granicu veličine na stranici ograničenja i pokušajte izračunati preporučene objekte ponovno.**

**Objašnjenje:** Savjetnik oblikovanja nije mogao preporučiti niti jedan objekt jer je maksimalna logička veličina svih objekata bila premalena.

#### **Odgovor korisnika:**

- 1. Na stranici ograničenja u Savjetniku oblikovanja, postavite veću maksimalnu logičku veličinu ili uklonite maksimum.
- 2. Pokušajte ponovno pokrenuti Savjetnika oblikovanja.

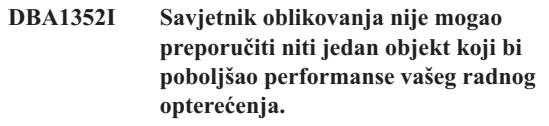

**DBA1353W Specificirali ste samo jedan SQL izraz u vašem radnom opterećenju. Vaša baza podataka može imati dodatne aktivnosti. Nemojte ispustiti nijedan objekt osim ako ste sigurni da nije potreban za druge razloge.**

**Objašnjenje:** Budući ste naveli samo jedan SQL izraz u vašem radnom opterećenju, malo je vjerojatno da on predstavlja sve aktivnosti na vašoj bazi podataka.

Stranica ispuštanja Savjetnika oblikovanja ispisuje sve postojeće objekte koji nisu preporučeni za ovaj SQL izraz.

**Odgovor korisnika:** Nemojte ispustiti nijedan objekt osim ako ste sigurni da nije potreban za druge razloge.

## **DBA1354E Dogodila se greška prilikom kompiliranja SQL izraza u navedenom radnom opterećenju.**

**Objašnjenje:** Savjetnik za dizajn naišao je na problem prilikom kompiliranja SQL izraza u navedeno radno opterećenje. Jedan ili više izraza mogu sadržavati SQL sintaksnu grešku. Ovi su izrazi isključeni iz savjetnikove analize.

**Odgovor korisnika:** Otvorite Dijalog detalja radnog opterećenja da pogledate izraze koji sadrže grešku.Na stranici Radno opterećenje, napravite potrebne ispravke uređivanjem izraza u radnom opterećenju. Nakon što je ispravljena, izaberite stranicu preporuke da pokrenete analizu.

### **DBA1355E Tablice ADVISE i EXPLAIN se ne podudaraju.**

**Objašnjenje:** Tablice ADVISE i EXPLAIN ne odgovaraju trenutnoj verziji DB2 UDB.

**Odgovor korisnika:** Ako problem ostane, kontaktirajte IBM podršku.

## **DBA1356E Savjetnik za preporuke naišao je na grešku koja nije ozbiljna prilikom pokušaja dohvaćivanja preporuka za** *alert***.**

**Objašnjenje:** Dogodila se greška dok je Savjetnik preporuka dohvaćao informacije za rješavanje trenutnog upozorenja Indikatora zdravlja.

**Odgovor korisnika:** Ako problem ostane, kontaktirajte IBM podršku.

## **DBA1357E Dogodila se greška prilikom pokušaja pokretanja** *GUI-tool*

**Objašnjenje:** Dogodila se neočekivana greška prilikom pokušaja pokretanja navedenog alata

**Odgovor korisnika:** Pokušajte pokrenuti alat upotrebom zamjenske metode. Ako problem ostane, kontaktirajte IBM podršku.

### **DBA1358E Savjetnik za dizajn naišao je na neočekivanu grešku. Povratni kod =** *return-code***.**

**Odgovor korisnika:** Ako problem ostane, kontaktirajte IBM podršku.

### **DBA1500E Nije dopušteno uklanjanje lokalnog objekta sistema.**

**Objašnjenje:** Lokalni sistemski objekt pojavljuje se u stablu ako je ovo instalacija poslužitelja, a ne pojavljuje se ako je ovo instalacija klijenta. Nemate direktnu kontrolu nad uklanjanjem ovog objekta jer on ima posebna svojstva koja zahtijeva tip instalacije poslužitelja.

**Odgovor korisnika:** Nije potrebna akcija.

### **DBA1501E Nije dozvoljena promjena objekta lokalnog sistema.**

**Objašnjenje:** Lokalni sistemski objekt pojavljuje se u stablu ako je ovo instalacija poslužitelja, a ne pojavljuje se ako je ovo instalacija klijenta. Nemate direktnu kontrolu nad promjenom ovog objekta jer on ima posebna svojstva koja zahtijeva tip instalacije poslužitelja.

**Odgovor korisnika:** Nije potrebna akcija.

## **DBA1502E Nepoznati sistemski objekt nije dopušteno uklanjati.**

**Objašnjenje:** Nepoznati sistemski objekt se pojavljuje u stablu samo ako su pronađene odbačene instance koje nisu prepoznate kao pripadne niti jednom postojećem sistemu. Nemate direktnu kontrolu nad uklanjanjem ovog objekta jer je on pokazan automatski samo kad je to potrebno.

**Odgovor korisnika:** Nije potrebna akcija. Pa ipak, ako želite ukloniti potrebu za pokazivanjem ovog objekta u stablu, napravite sljedeće korake:

- Proširite nepoznati sistemski objekt da pokažete sve odbačene instance.
- v Ako je potrebno, dodajte nove sistemske objekte u kontrolni centar da sadrži odbačene objekte.
- v Ako je potrebno, koristite akciju promjene da promijenite sistemsko ime na bilo kojoj preostaloj odbačenoj instanci.
- Ako se pojavljuje i objekt nepoznate instance, tada također imate odbačene baze podataka koje nisu prepoznatljive kao pripadne bilo kojoj postojećoj instanci. Uklonite potrebu za pokazivanjem ovih objekata koracima sličnim ovima, dodavanje instanci ili promjena baza podataka sve dok niti jedno siroče ne ostane za prikaz.

# **DBA1503E Nije dozvoljena promjena nepoznatog objekta lokalnog sistema.**

**Objašnjenje:** Nepoznati sistemski objekt se pojavljuje u stablu samo ako su pronađene odbačene instance koje nisu prepoznate kao pripadne niti jednom postojećem sistemu. Nemate direktnu kontrolu nad promjenom ovog objekta jer je on pokazan automatski samo kad je to potrebno i ima samo posebna svojstva koja se ne mogu mijenjati.

**Odgovor korisnika:** Nije potrebna akcija.

## **DBA1510E Specificirajte sistemsko ime.**

**Objašnjenje:** Morate navesti sistemsko ime da bi mogli dodati ovaj novi sistemski objekt.

**Odgovor korisnika:** Specificirajte sistemsko ime u prikladno polje unosa, a potom pokušajte ponoviti akciju.

# **DBA1511E Specificirano sistemsko ime je već u upotrebi. Morate odrediti jedinstveno sistemsko ime.**

**Objašnjenje:** Specificirali ste sistemsko ime koje se podudara s imenom koje koristi drugi sistemski objekt u stablu. Sistemska imena moraju biti jedinstvena unutar kontrolnog centra i osjetljiva su na velika i mala slova. Ne možete koristiti imena 'Local' ili 'Unknown' jer su ta sistemska imena rezervirana za upotrebu lokalnih i nepoznatih sistemskih objekata. Da izbjegnete zbrku, trebate probati ne koristiti imena postojećih instanci ili baza podataka kao sistemskih imena, iako vas alat ne sprečava u tome.

**Odgovor korisnika:** Specificirajte jedinstveno sistemsko ime, a potom pokušajte ponoviti akciju.

# **DBA1520W Otkriveno je da je tip operacijskog sistema za ovaj sistemski objekt** *newos***, ali lokalne informacije pokazuju da je on** *oldos***. Želite li ažurirati lokalne informacije sada tako da odražavaju ispravan tip operacijskog sistema?**

**Objašnjenje:** Kada dodajete novi sistemski objekt, specificirate tip operacijskog sistema, koji je spremljen lokalno za taj udaljeni sistem. Kasnije, kad se ostvaruju prave veze na udaljeni sistem, ispravan tip operacijskog sistema se izvješćuje

natrag. Moguće je za informacije o tipu operacijskog sistema da su pogrešno postavljene tako da se ne podudaraju s ispravnim postavkama na udaljenom sistemu. U tom slučaju, najbolje je da ažurirate lokalne informacije tako da odgovaraju postavkama koje doista postoje na udaljenom sistemu.

**Odgovor korisnika:** Izaberite Da za ažuriranje lokalnih informacija sada ili izaberite Ne da ostavite lokalne informacije kakve jesu.

**DBA1521W Otkriveno je da je tip verzije poslužitelja za ovaj sistemski objekt** *newtyp***, ali lokalne informacije pokazuju da je on** *oldtyp***. Želite li ažurirati lokalne informacije sada tako da odražavaju ispravan tip verzije poslužitelja?**

**Objašnjenje:** Kada dodajete novi sistemski objekt, tip verzije poslužitelja se automatski postavlja bilo u DB2 V5 ili DRDA, ovisno o tipu operacijskog sistema koji izaberete. Kasnije, kad se ostvaruju prave veze na udaljeni sistem, ispravan tip verzije poslužitelja, koji može biti prethodno izdanje kao recimo DB2 V2, se izvješćuje natrag. U tom slučaju, najbolje je da ažurirate lokalne informacije tako da odgovaraju postavkama koje doista postoje na udaljenom sistemu.

**Odgovor korisnika:** Izaberite Da za ažuriranje lokalnih informacija sada ili izaberite Ne da ostavite lokalne informacije kakve jesu.

**DBA1522W Otkriveno je da su tip operacijskog sistema i tip verzije poslužitelja za ovaj sistemski objekt** *newos* **i** *newtyp* **redom, ali lokalne informacije pokazuju da su oni** *oldos* **i** *oldtyp* **redom. Želite li ažurirati lokalne informacije sada tako da odražavaju ispravne postavke za ove vrijednosti?**

**Objašnjenje:** Kada dodajete novi sistemski objekt, specificirate tip operacijskog sistema, koji je spremljen lokalno za taj udaljeni sistem. Također, tip verzije poslužitelja se automatski postavlja bilo u DB2 V5 ili DRDA, ovisno o tipu operacijskog sistema koji izaberete. Kasnije, kad se ostvaruju prave veze na udaljeni sistem, ispravni tipovi operacijskog sistema i verzije poslužitelja se izvješćuju natrag. Originalne postavke za ove informacije mogu biti pogrešne tako da se ne podudaraju s ispravnim postavkama na udaljenom sistemu. U tom slučaju, najbolje je da ažurirate lokalne informacije tako da odgovaraju postavkama koje doista postoje na udaljenom sistemu.

**Odgovor korisnika:** Izaberite Da za ažuriranje lokalnih informacija sada ili izaberite Ne da ostavite lokalne informacije kakve jesu.

### **DBA1530E Specificirani sistem nije konfiguriran za podršku niti jednog protokola koji koristi vaš lokalni sistem.**

**Objašnjenje:** Specificirani sistem je otkriven na mreži, ali poslužitelj administracije za ovaj udaljeni sistem nije konfiguriran za podršku niti jednog protokola koji koristi vaš lokalni sistem.

**Odgovor korisnika:** Morate konfigurirati komunikaciju na udaljenom sistemu poslužitelja administracije, uključujući DB2COMM parametar, da bi mu mogli uspješno pristupiti.

### **DBA1533E Ne može se eksportirati profil poslužitelja.**

**Objašnjenje:** Ciljni sistem datoteka možda nema dovoljno prostora na disku za završetak operacije eksporta.

**Odgovor korisnika:** Oslobodite prostor na disku na ciljnom sistemu datoteka i ponovite operaciju. Ako problem ostane, kontaktirajte vašeg DB2 sistemskog administratora.

## **DBA1534W Važeći poslužitelj pošte nije konfiguriran.**

**Objašnjenje:** Trenutna vrijednost konfiguracijskog parametra Administracijskog poslužitelja SMTP\_SERVER DB2 nije važeća.

**Odgovor korisnika:** Koristite čarobnjaka Rješavanje problema obavijesti o zdravstvenim uzbunama da biste identificirali važeći poslužitelj pošte.

## **DBA1540E Aktivni lokalni objekt instance nije dopušteno uklanjati.**

**Objašnjenje:** Aktivni lokalni objekt instance pojavljuje se u stablu uvijek kao prva instanca pod lokalnim sistemskim objektom. Ovo je poseban objekt instance koji se koristi za prikaz trenutne DB2INSTANCE postavke varijable okruženja. Nemate direktnu kontrolu nad uklanjanjem ovog objekta jer on ima posebna svojstva koja su potrebna za lokalni sistem.

**Odgovor korisnika:** Nije potrebna akcija.

## **DBA1541E Aktivni lokalni objekt instance nije dopušteno mijenjati.**

**Objašnjenje:** Aktivni lokalni objekt instance pojavljuje se u stablu uvijek kao prva instanca pod lokalnim sistemskim objektom. Ovo je poseban objekt instance koji se koristi za prikaz trenutne DB2INSTANCE postavke varijable okruženja. Nemate direktnu kontrolu nad promjenom ovog objekta jer on ima posebna svojstva koja su potrebna za lokalni sistem.

**Odgovor korisnika:** Nije potrebna akcija.

## **DBA1550E Specificirajte ime instance.**

**Objašnjenje:** Morate specificirati ime instance da bi mogli dodati ovaj novi objekt instance.

**Odgovor korisnika:** Specificirajte ime instance u prikladno polje unosa i pokušajte ponoviti akciju.

## **DBA1551E Specificirano ime instance je već u upotrebi. Morate specificirati jedinstveno ime instance, u suprotnom nemojte specificirati ime instance i ono će biti automatski generirano.**

**Objašnjenje:** Specificirali ste ime instance koje se ili podudara s imenom upotrebljenim za drugi objekt instance u stablu ili se koristi za sistemski objekt u stablu. Imena instanci moraju biti jedinstvena unutar kontrolnog centra i uvijek su velikih slova. Sistemski objekti također koriste automatski generirana imena instanci za spremanje vlastitih informacija protokola, s imenom instance obično kao skraćenim oblikom izabranog sistemskog imena. Ne možete koristiti ime 'LOCAL' ili trenutnu DB2INSTANCE postavku varijable okruženja za ime instance.

**Odgovor korisnika:** Specificirajte drugo ime instance i potom pokušajte ponoviti akciju.

### **DBA1552E Specificirajte udaljenu instancu.**

**Objašnjenje:** Morate navesti udaljenu instancu da bi mogli dodati ovaj novi objekt instance.

**Odgovor korisnika:** Specificirajte udaljenu instancu u prikladno polje unosa, a potom pokušajte ponoviti akciju.

### **DBA1560E Specificirajte ime destinacije.**

**Objašnjenje:** Morate navesti ime destinacije za izabrani protokol da bi mogli ispravno dodati ovaj novi objekt.

**Odgovor korisnika:** Specificirajte ime destinacije u prikladno polje unosa, a potom pokušajte ponoviti akciju.

#### **DBA1561E Specificirajte poslužitelj datoteka.**

**Objašnjenje:** Morate navesti poslužitelj datoteka za izabrani protokol da bi mogli ispravno dodati ovaj novi objekt.

**Odgovor korisnika:** Specificirajte poslužitelj datoteka u prikladno polje unosa, a potom pokušajte ponoviti akciju.

#### **DBA1562E Specificirajte ime radne stanice.**

**Objašnjenje:** Morate navesti ime radne stanice za izabrani protokol da bi mogli ispravno dodati ovaj novi objekt.

**Odgovor korisnika:** Specificirajte ime radne stanice u prikladno polje unosa, a potom pokušajte ponoviti akciju.

### **DBA1563E Specificirajte ime hosta.**

**Objašnjenje:** Morate navesti ime hosta za izabrani potokol da bi mogli ispravno dodati ovaj novi objekt.

**Odgovor korisnika:** Specificirajte ime hosta u prikladno polje unosa i potom pokušajte ponoviti akciju.

### **DBA1564E Specificirajte ime usluge.**

**Objašnjenje:** Morate navesti ime usluge za izabrani protokol da bi mogli ispravno dodati ovaj novi objekt.

**Odgovor korisnika:** Specificirajte ime usluge u prikladno polje unosa i potom pokušajte ponoviti akciju.

#### **DBA1565E Specificirajte ime računala.**

**Objašnjenje:** Morate navesti ime računala za izabrani protokol da bi mogli ispravno dodati ovaj novi objekt.

**Odgovor korisnika:** Specificirajte ime računala u prikladno polje unosa i potom pokušajte ponoviti akciju.

#### **DBA1566E Specificirajte ime instance.**

**Objašnjenje:** Morate navesti ime instance za izabrani potokol da bi mogli ispravno dodati ovaj novi objekt.

**Odgovor korisnika:** Specificirajte ime instance u prikladno polje unosa i pokušajte ponoviti akciju.

### **DBA1567E Ova akcija ili funkcija nije dustupna za ovaj tip instance ili pridruženi sistem.**

**Objašnjenje:** Izabrana akcija ili pridružena funkcija trenutno nije podržana za tip instance na kojoj je akcija ili funkcija inicirana. Neki tipovi instanci, na primjer Satelitsko izdanje, ne podržavaju nužno punu funkcionalnost.

**Odgovor korisnika:** Pogledajte u dokumentaciju koja opisuje dostupne funkcije za ovaj tip instance.

### **DBA1568W Uspostavljena je veza na bazu podataka, ali nije uspostavljena dvofazna syncpoint veza.**

**Objašnjenje:** Učinjen je pokušaj spajanja na bazu podataka upotrebom tipa dvofazne syncpoint veze. Veza je uspostavljena, ali nije uspjela uspostava dvofazne syncpoint veze. Multisite ažuriranja koja uključuju ovu vezu baze podataka neće biti uspješna.

**Odgovor korisnika:** Provjerite da je scenario multisite ažuriranja ispravno konfiguriran za ovo okruženje, te da je osigurano da se koordinirajuća instanca ponovno pokrene nakon završetka konfiguracije. Ako se koristi DB2 Syncpoint upravitelj, provjerite u db2diag.log da vidite je li uspješno pokrenut.

### **DBA1569E Akcija se ne može dovršiti na ovoj instanci jer nije poznato ime njene udaljene instance.**

**Objašnjenje:** Polje imena udaljene instance je opcijski parametar i nije specificiran. Da bi izveli ovu akciju na udaljenoj instanci, ime udaljene instance mora biti poznato.

**Odgovor korisnika:** Pozovite prozor promjene instance i navedite ime udaljene instance.

### **DBA1570E DB2 poslužitelj administracije za ovaj sistem nije definiran.**

**Objašnjenje:** Trenutna operacija zahtijeva pripojenje na sistemskom poslužitelju administracije, ali nije specificirano ime njegove instance.

**Odgovor korisnika:** Pozovite akciju promjene na ciljnom

sistemu i navedite ime instance, operacijski sistem i druge parametre protokola.

#### **DBA1571W Ime lokalnog sistema se ne podudara s DB2SYSTEM varijablom okruženja.**

**Objašnjenje:** Ime sistema lokalnog admin čvora je različito od vrijednosti DB2SYSTEM varijable okruženja.

**Odgovor korisnika:** Postoje tri opcije:

- v Promijenite vrijednost DB2SYSTEM varijable okruženja tako da odgovara sistemskom imenu lokalnog admin čvora.
- v Odkatalogizirajte lokalni admin čvor i pozovite kontrolni centar, koji će ga automatski katalogizirati.
- v Odkatalogizirajte lokalni admin čvor i ponovno ga katalogizirajte sa sistemskim imenom koje se podudara s DB2SYSTEM varijablom okruženja.

### **DBA1572E Specificirano ime instance** *instance-name* **nije važeće.**

**Objašnjenje:** Specificirano ime instance nije važeće. Ime instance može imati od 1 do 8 znakova i svi znakovi moraju biti iz osnovnog skupa znakova upravitelja baze podataka. Također, ime instance ne smije biti isto s bilo kojom katalogiziranom instancom.

**Odgovor korisnika:** Specificirajte drugu vrijednost za ime instance.

#### **DBA1573E Ova akcija nije dostupna za izabrani sistem.**

**Objašnjenje:** Neke akcije kontrolnog centra zahtijevaju da poslužitelj administracije bude dostupan na ciljnom sistemu. Sistem koji ste izabrali nema poslužitelja administracije. Tražena akcija nije dostupna za ovaj sistem.

**Odgovor korisnika:** Nije potrebna akcija.

### **DBA1580E Novi objekti baze podataka nisu dopušteni za dodavanje na nepoznatu instancu.**

**Objašnjenje:** Nepoznati objekt instance se pojavljuje u stablu samo ako su pronađene odbačene baze podataka koje nisu prepoznate kao pripadne niti jednoj postojećoj instanci. Alat vas pokušava spriječiti u kreiranju nove siročadi kadgod je to moguće, tako da vam nije dopušteno dodavati nove u nepoznate instance.

**Odgovor korisnika:** Nije potrebna akcija.

### **DBA1581E Specificirajte ime baze podataka.**

**Objašnjenje:** Morate navesti ime baze podataka da bi mogli dodati ovaj novi objekt baze podataka.

**Odgovor korisnika:** Specificirajte ime baze podataka u prikladno polje unosa i potom pokušajte ponoviti akciju.

#### **DBA1582E Specificirajte zamjensko ime.**

**Objašnjenje:** Morate navesti zamjensko ime da bi mogli dodati ovaj novi objekt baze podataka.

**Odgovor korisnika:** Specificirajte zamjensko ime u prikladno polje unosa i pokušajte ponoviti akciju.

### **DBA1583E Specificirano zamjensko ime je već u upotrebi.**

**Objašnjenje:** Specificirali ste zamjensko ime koje se podudara s onim upotrebljenim za drugi objekt baze podataka u stablu. Zamjenska imena baze podataka moraju biti jedinstvena unutar kontrolnog centra i uvijek su velikih slova.

**Odgovor korisnika:** Specificirajte jedinstveno zamjensko ime, a potom pokušajte ponoviti akciju.

### **DBA1590W Baza podataka** *dbase* **je kreirana upotrebom starije verzije DB2 od DB2 V5. Dopuštene su samo ograničene funkcije za ovu bazu podataka dok se ne migrira.**

**Objašnjenje:** Sve baze podataka za koje je nađeno da su ispod DB2 V5 tipa sistemskih objekata se najprije smatraju kao DB2 V5 baze podataka. Ova baza podataka je sada otkrivena kao baza podataka niže razine koja još nije migrirana na DB2 V5 razinu. Još uvijek možete pristupiti ovoj bazi podataka, ali je dostupna samo ograničena funkcionalost za baze podataka niže razine dok ih ne migrirate.

**Odgovor korisnika:** Nije potrebna akcija.

#### **DBA2000E Niste specificirali opis posla.**

**Objašnjenje:** Opis posla je obavezan podatak.

**Odgovor korisnika:** Unesite opis posla u polje unosa i potom kliknite na OK.

## **DBA2001E Niste specificirali broj sati za vaš izbor.**

**Objašnjenje:** Broj sati za vaš izbor je obavezan podatak.

**Odgovor korisnika:** Unesite broj u polje unosa sati.

### **DBA2002E Morate izabrati barem 1 dan u tjednu za vaš izbor.**

**Objašnjenje:** Za raspoređivanje posla koji se ponavlja, morate specificirati barem jedan dan u tjednu za taj posao.

**Odgovor korisnika:** Izaberite barem jedan dan u tjednu kad raspoređujete posao koji se ponavlja.

#### **DBA2003E Specificirali ste nevažeći datum.**

**Objašnjenje:** Datum koji ste naveli nije važeći. Možda je navedeni datum već istekao.

**Odgovor korisnika:** Unesite važeći datum.

## **DBA2004E Specificirali ste datum ili vrijeme ili kombinaciju datuma i vremena koja nije važeća.**

**Objašnjenje:** Nije moguće izračunati datum i vrijeme sljedećeg izvođenja, tako da nijedan posao nije moguće rasporediti. Jedna moguća greška je kad je vrijeme navedeno za jednostruko izvođenje posla u prošlosti. Zapamtite da kombinacija datuma i vremena mora biti važeća na upravljanom hostu gdje se raspoređeni posao treba izvesti.

**Odgovor korisnika:** Unesite važeću kombinaciju datuma i vremena.

#### **DBA2005E Niste specificirali ime skripte.**

**Objašnjenje:** Ime za skriptu je obavezan podatak.

**Odgovor korisnika:** Unesite ime za datoteku skripte, a potom kliknite na OK.

### **DBA2006E Niste specificirali komentar.**

**Objašnjenje:** Naznačili ste da želite zapisati komentar kad posao bude završen, ali je polje unosa komentara prazno.

**Odgovor korisnika:** Unesite komentar ili obrišite kućicu za 'Zapisivanje komentara'.

#### **DBA2007E Specificirali ste nevažeće ime skripte.**

**Objašnjenje:** Naredbena skripta je spremljena kao datoteka u sistem datoteka. Staza skripte je dugačka najviše 255 bajtova. Dio imena datoteke u imenu skripte može biti najviše 8 bajtova dužine. Ako je navedena ekstenzija, ona ne može biti duža od 3 bajta. Ime skripte ne smije sadržavati nijednu prazninu. Na primjer, važeća imena skripte mogu biti: j:\script\new.cmd c:\data\test\crtdb.bat

**Odgovor korisnika:** Unesite važeće ime skripte i potom kliknite na OK.

### **DBA2008I Posao** *job-id* **je kreiran uspješno.**

**Objašnjenje:** Novi posao je uspješno raspoređen. Možete se prebaciti na sažetak posla dnevnika da vidite novokreirani posao.

**Odgovor korisnika:** Za pregled novokreiranog posla, prebacite se na sažetak posla dnevnika izborom ikone dnevnika iz trake s ikonama.

**DBA2009E Desila se sistemska greška. Poziv InfoBase rasporeivača nije uspio. RC =** *return-code***. Ponovno pokrenite Admin. poslužitelj pa potom ponovno pokušajte naredbu.**

**Objašnjenje:** Dogodila se interna greška.

**Odgovor korisnika:** Ponovno pokrenite Admin. poslužitelj pa potom ponovno pokušajte naredbu. Ako se problem zadrži, obratite se vašem sistemskom administratoru.

## **DBA2010E Usluga rasporeivača nije podignuta i ne radi. Ponovno pokrenite Admin. poslužitelj pa potom ponovno pokušajte naredbu.**

**Objašnjenje:** Da bi izveli bilo kakvu akciju koja uključuje Raspoređivač posla ili centar skripti, usluga raspoređivača mora biti podignuta i raditi.

**Odgovor korisnika:** Ponovno pokrenite Admin. poslužitelj pa potom ponovno pokušajte naredbu.

**DBA2011E Desila se sistemska greška. Tip rasporeivanja (DBA ili PGM) nije važeći. Ponovno pokrenite Admin. poslužitelj pa potom ponovno pokušajte naredbu.**

**Objašnjenje:** Dogodila se interna greška.

**Odgovor korisnika:** Ponovno pokrenite Admin. poslužitelj pa potom ponovno pokušajte naredbu. Ako se problem zadrži, obratite se vašem sistemskom administratoru.

**DBA2012E Desila se sistemska greška. Otkrivena je OS greška. RC =** *return-code***. Ponovno pokrenite Admin. poslužitelj pa potom ponovno pokušajte naredbu.**

**Objašnjenje:** Dogodila se interna greška.

**Odgovor korisnika:** Ponovno pokrenite Admin. poslužitelj pa potom ponovno pokušajte naredbu. Ako se problem zadrži, obratite se vašem sistemskom administratoru.

# **DBA2013E Posao nije pronaen. Ponovno pokrenite Admin. poslužitelj pa potom ponovno pokušajte naredbu.**

**Objašnjenje:** Dogodila se interna greška.

**Odgovor korisnika:** Ponovno pokrenite Admin. poslužitelj pa potom ponovno pokušajte naredbu. Ako se problem zadrži, obratite se vašem sistemskom administratoru.

### **DBA2014E Desila se sistemska greška. Ne može se promijeniti status posla. Ponovno pokrenite Admin. poslužitelj pa potom ponovno pokušajte naredbu.**

**Objašnjenje:** Dogodila se interna greška.

**Odgovor korisnika:** Ponovno pokrenite Admin. poslužitelj pa potom ponovno pokušajte naredbu. Ako se problem zadrži, obratite se vašem sistemskom administratoru.

## **DBA2015E Desila se sistemska greška. Dodjeljivanje memorije u klijentu nije uspjelo. Ponovno pokrenite Admin. poslužitelj pa potom ponovno pokušajte naredbu.**

**Objašnjenje:** Dogodila se interna greška.

**Odgovor korisnika:** Ponovno pokrenite Admin. poslužitelj pa potom ponovno pokušajte naredbu. Ako se problem zadrži, obratite se vašem sistemskom administratoru.

### **DBA2016E Desila se sistemska greška. Rukovanje pretraživanjem nije važeće. Ponovno pokrenite Admin. poslužitelj pa potom ponovno pokušajte naredbu.**

**Objašnjenje:** Dogodila se interna greška.

**Odgovor korisnika:** Ponovno pokrenite Admin. poslužitelj pa potom ponovno pokušajte naredbu. Ako se problem zadrži, obratite se vašem sistemskom administratoru.

#### **DBA2017I Jeste li sigurni da želite ukloniti izabrane poslove?**

**Objašnjenje:** Specificirali ste uklanjanje izabranih poslova. Imate sada priliku dvaput provjeriti poslove koje ste izabrali za uklanjanje pa potom ili nastaviti ili opozvati zahtjev.

**Odgovor korisnika:** Izaberite DA da uklonite izabrane poslove. Izaberite NE da opozovete zahtjev uklanjanja.

### **DBA2018I Jeste li sigurni da želite ukloniti izabrane spremljene skripte?**

**Objašnjenje:** Specificirali ste uklanjanje izabranih skripti koje su trenutno spremljene. Imate sada priliku dvaput provjeriti skripte koje ste izabrali za uklanjanje pa potom ili nastaviti ili opozvati zahtjev.

**Odgovor korisnika:** Izaberite DA da uklonite izabrane skripte. Izaberite NE da opozovete zahtjev uklanjanja.

### **DBA2019E Niste specificirali broj dana za vaš izbor.**

**Objašnjenje:** Broj dana za vaš izbor je obavezan podatak.

**Odgovor korisnika:** Unesite broj u polje unosa dana.

### **DBA2020E Desila se sistemska greška. Ne može se odrediti tip skripte. Skript naredbe nije izveden.**

#### **Objašnjenje:**

**Odgovor korisnika:**

### **DBA2021I Jeste li sigurni da želite odbaciti vaše promjene?**

**Objašnjenje:** Specificirali ste da ne spremite vaše promjene u centar skripti. Imate sada mogućnost ili nastaviti odbacivanje vaših promjena ili opozvati zahtjev i nastaviti uređivanje.

**Odgovor korisnika:** Izaberite DA za odbacivanje promjena. Izaberite NE da nastavite uređivanje naredbene skripte.

### **DBA2022I Naredbena skripta** *script-id* **je uspješno kreirana.**

**Objašnjenje:** Nova skripta je uspješno spremljena u centar skripte. Možete prebaciti na centar skripte za pregled nove naredbene skripte.

**Odgovor korisnika:** Za pregled novo spremljene skripte, prebacite se na centar skripte izborom ikone za centar skripte iz trake s ikonama.

# **DBA2023E Instanca** *instance-name* **ne postoji. Naredbena skripta nije izvedena.**

**Objašnjenje:** Ime instance pridruženo datoteci skripte ne postoji.

Odgovor korisnika: Možete izabrati uređivanje iz centra skripti za ažuriranje imena instance postojeće instance.

#### **DBA2024E Naredbena skripta** *script-id* **ne postoji.**

**Objašnjenje:** Raspoređeni posao ne može biti izveden jer datoteka skripte pridružena poslu ne postoji.

#### **Odgovor korisnika:**

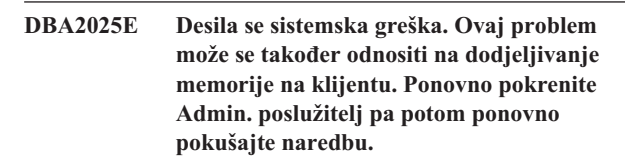

**Objašnjenje:** Dogodila se interna greška.

**Odgovor korisnika:** Ponovno pokrenite Admin. poslužitelj pa potom ponovno pokušajte naredbu. Ako se problem zadrži, obratite se vašem sistemskom administratoru.

## **DBA2026I Jeste li sigurni da želite ukloniti izabrani posao?**

**Objašnjenje:** Specificirali ste uklanjanje izabranog posla. Imate sada priliku dvaput provjeriti posao koji ste izabrali za uklanjanje pa potom ili nastaviti ili opozvati zahtjev.

**Odgovor korisnika:** Izaberite DA da uklonite izabrani posao. Izaberite NE da opozovete zahtjev uklanjanja.

## **DBA2027I Jeste li sigurni da želite ukloniti izabranu spremljenu skriptu?**

**Objašnjenje:** Specificirali ste uklanjanje izabrane skripte koja je trenutno spremljena. Imate sada priliku dvaput provjeriti skriptu koju ste izabrali za uklanjanje pa potom ili nastaviti ili opozvati zahtjev.

**Odgovor korisnika:** Izaberite DA da uklonite izabranu skriptu. Izaberite NE da opozovete zahtjev uklanjanja.

#### **DBA2028E Niste specificirali broj tjedana za vaš izbor.**

**Objašnjenje:** Broj tjedana za vaš izbor je obavezan podatak.

**Odgovor korisnika:** Unesite broj u polje unosa tjedana.

### **DBA2029E Desila se sistemska greška. Ključ rasporeivača nije naen. Ponovno pokrenite Admin. poslužitelj pa potom ponovno pokušajte naredbu.**

**Objašnjenje:** Dogodila se interna greška.

**Odgovor korisnika:** Ponovno pokrenite Admin. poslužitelj pa potom ponovno pokušajte naredbu. Ako se problem zadrži, obratite se vašem sistemskom administratoru.

### **DBA2030E Niste odredili sistemsko ime. Izaberite jedno iz popisa.**

**Objašnjenje:** Sistemsko ime je obavezan podatak za obradu akcije.

**Odgovor korisnika:** Izaberite sistemsko ime iz padajućeg popisa.

#### **DBA2031I Posao** *job-id* **je uspješno prerasporeen.**

**Objašnjenje:** Posao za koji ste tražili da bude preraspoređen je uspješno preraspoređen.

#### **Odgovor korisnika:**

### **DBA2032E Niste specificirali ime skripte.**

**Objašnjenje:** Ime za skriptu je obavezan podatak.

**Odgovor korisnika:** Unesite ime skripte u polje unosa i potom kliknite na OK.

#### **DBA2033E Niste unesli naredbenu skriptu.**

**Objašnjenje:** Naredbena skripta je prazna.

**Odgovor korisnika:** Unesite sadržaj naredbene skripte i potom kliknite na OK.

# **DBA2034I Naredbena skripta** *script-id* **je uspješno ažurirana.**

### **Objašnjenje:**

**Odgovor korisnika:**

# **DBA2035E Desila se sistemska greška. Ne može se dohvatiti naredbenu skriptu** *script-id***. Ponovno pokrenite Admin. poslužitelj pa potom ponovno pokušajte naredbu.**

**Objašnjenje:** Dogodila se interna greška.

**Odgovor korisnika:** Ponovno pokrenite Admin. poslužitelj pa potom ponovno pokušajte naredbu. Ako se problem zadrži, obratite se vašem sistemskom administratoru.

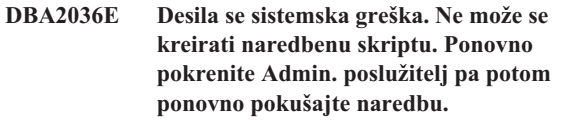

**Objašnjenje:** Dogodila se interna greška.

**Odgovor korisnika:** Ponovno pokrenite Admin. poslužitelj pa potom ponovno pokušajte naredbu. Ako se problem zadrži, obratite se vašem sistemskom administratoru.

**DBA2037E Desila se sistemska greška. Ne može se zamijeniti naredbenu skriptu** *script-id***. Ponovno pokrenite Admin. poslužitelj pa potom ponovno pokušajte naredbu.**

**Objašnjenje:** Dogodila se interna greška.

**Odgovor korisnika:** Ponovno pokrenite Admin. poslužitelj pa potom ponovno pokušajte naredbu. Ako se problem zadrži, obratite se vašem sistemskom administratoru.

**DBA2038E Desila se sistemska greška. Ne može se kopirati naredbenu skriptu** *script-id***. Ponovno pokrenite Admin. poslužitelj pa potom ponovno pokušajte naredbu.**

**Objašnjenje:** Dogodila se interna greška.

**Odgovor korisnika:** Ponovno pokrenite Admin. poslužitelj pa potom ponovno pokušajte naredbu. Ako se problem zadrži, obratite se vašem sistemskom administratoru.

### **DBA2039E Niste specificirali broj mjeseci za vaš izbor.**

**Objašnjenje:** Broj mjeseci za vaš izbor je obavezan podatak.

**Odgovor korisnika:** Unesite broj u polje unosa mjeseci.

## **DBA2040E Morate izabrati najmanje jedan dan u mjesecu za vaš izbor.**

**Objašnjenje:** Da bi rasporedili posao koji se ponavlja, morate specificirati barem jedan datum u mjesecu za posao.

**Odgovor korisnika:** Izaberite najmanje jedan datum po mjesecu kad raspoređujete posao koji se ponavlja.

### **DBA2041E Desila se sistemska greška. Ne može se ukloniti naredbenu skriptu** *script-id***. Ponovno pokrenite Admin. poslužitelj pa potom ponovno pokušajte naredbu.**

**Objašnjenje:** Dogodila se interna greška.

**Odgovor korisnika:** Ponovno pokrenite Admin. poslužitelj pa potom ponovno pokušajte naredbu. Ako se problem zadrži, obratite se vašem sistemskom administratoru.

**DBA2042E Desila se sistemska greška. Ne može se pokrenuti naredbenu skriptu** *script-id***. Ponovno pokrenite Admin. poslužitelj pa potom ponovno pokušajte naredbu.**

**Objašnjenje:** Dogodila se interna greška.

**Odgovor korisnika:** Ponovno pokrenite Admin. poslužitelj pa potom ponovno pokušajte naredbu. Ako se problem zadrži, obratite se vašem sistemskom administratoru.

### **DBA2043I Posao** *job-id* **je kreiran uspješno za izvoenje naredbene skripte** *script-id***.**

**Objašnjenje:**

**Odgovor korisnika:**

#### **DBA2044E Niste specificirali opis skripte.**

**Objašnjenje:** Opis skripte za datoteku skripte je obavezan podatak.

**Odgovor korisnika:** Unesite opis za datoteku skripte, a potom kliknite na OK.

### **DBA2045E Naredbena skripta pridružena poslu** *job-id* **je sistemski generirana. Sadržaj nije moguće pokazati.**

**Objašnjenje:** Skripta pridružena sigurnosnoj kopiji ili akciji reorganizacije tablice nije u čitljivom formatu.

**Odgovor korisnika:** Izaberite drugu naredbenu skriptu (datoteku?) za pregled njenog sadržaja.

### **DBA2046E Naredbena skripta** *script-id* **je sistemski generirana. Sadržaj nije moguće ureivati.**

**Objašnjenje:** Skripta pridružena sigurnosnoj kopiji ili akciji reorganizacije tablice nije u čitljivom formatu.

**Odgovor korisnika:** Izaberite drugu datoteku naredbene skripte za uređivanje.

### **DBA2047E Desila se sistemska greška. Tip skripte je nepoznat. Ponovno pokrenite Admin. poslužitelj pa potom ponovno pokušajte naredbu.**

**Objašnjenje:** Dogodila se interna greška.

**Odgovor korisnika:** Ponovno pokrenite Admin. poslužitelj pa potom ponovno pokušajte naredbu. Ako se problem zadrži, obratite se vašem sistemskom administratoru.

## **DBA2048E Specificirano ime datoteke već postoji. Navedite drugo ime datoteke skripte.**

**Objašnjenje:** Ime svake datoteke skripte mora biti jedinstveno. Specificirali ste ime datoteke koje već postoji.

**Odgovor korisnika:** Specificirajte jedinstveno ime datoteke skripte.

### **DBA2049E Desila se sistemska greška. Pristup datoteci je odbijen.**

**Objašnjenje:** Aplikacija nije mogla pristupiti datoteci u sistemu datoteka.

**Odgovor korisnika:** Ponovno pokušajte naredbu. Ako se problem zadrži, obratite se vašem sistemskom administratoru.

#### **DBA2050E Desila se sistemska greška. Disk je pun.**

**Objašnjenje:** Nema više prostora na disku. Obrada se ne može nastaviti.

**Odgovor korisnika:** Obrišite nepotrebne datoteke iz sistema datoteka. Ako se problem zadrži, obratite se vašem sistemskom administratoru.

### **DBA2051E Desila se sistemska greška. Desila se greška tvrdog diska.**

**Objašnjenje:** Desila se interna greška vezana za tvrdi disk. Aplikacija nije mogla pristupiti datoteci.

**Odgovor korisnika:** Ponovno pokušajte naredbu. Ako se problem zadrži, obratite se vašem sistemskom administratoru.

### **DBA2052E Ne može se izvesti posao zbog greške u prijavi. Id korisnika =** *user-id***.**

**Objašnjenje:** Lozinka je nevažeća za navedeni id korisnika ili je id korisnika nevažeći.

**Odgovor korisnika:** Unesite važeći id korisnika i lozinku na zahtjev.

# **DBA2053E Desila se sistemska greška. Ne može se ukloniti unos povijesti posla.**

**Objašnjenje:** Dogodila se interna greška.

**Odgovor korisnika:** Ponovno pokrenite Admin. poslužitelj pa potom ponovno pokušajte naredbu. Ako se problem zadrži, obratite se vašem sistemskom administratoru.

# **DBA2054E Desila se sistemska greška. Ne može se pokrenuti posao** *job-id***.**

**Objašnjenje:** Dogodila se interna greška.

**Odgovor korisnika:** Ponovno pokrenite Admin. poslužitelj pa potom ponovno pokušajte naredbu. Ako se problem zadrži, obratite se vašem sistemskom administratoru.

### **DBA2055E Naredbena skripta** *script-id* **je uklonjena iz centra skripte.**

### **Objašnjenje:**

**Odgovor korisnika:**

**DBA2056I Naredbena skripta** *script-id* **nije promijenjena.**

#### **Objašnjenje:**

**Odgovor korisnika:**

### **DBA2057E Desila se sistemska greška. Staza nije važeća.**

**Objašnjenje:** Dogodila se interna greška.

**Odgovor korisnika:** Ponovno pokrenite Admin. poslužitelj pa potom ponovno pokušajte naredbu. Ako se problem zadrži, obratite se vašem sistemskom administratoru.

### **DBA2058E Linija u datoteci je veća od** *number* **bajtova.**

**Objašnjenje:** Maksimalni broj bajtova u liniji je premašen.

**Odgovor korisnika:** Prepišite dugačku liniju u odvojene linije bez premašivanja ograničenja.

## **DBA2059E Desila se sistemska greška. Povreda dijeljenja.**

**Objašnjenje:** Dogodila se interna greška.

**Odgovor korisnika:** Ponovno pokrenite Admin. poslužitelj pa potom ponovno pokušajte naredbu. Ako se problem zadrži, obratite se vašem sistemskom administratoru.

### **DBA2060E Desila se sistemska greška. Ne može se kopirati skriptu** *script-id***.**

**Objašnjenje:** Dogodila se interna greška.

**Odgovor korisnika:** Ponovno pokrenite Admin. poslužitelj pa potom ponovno pokušajte naredbu. Ako se problem zadrži, obratite se vašem sistemskom administratoru.

#### **DBA2061I Skripta** *script-name* **je uspješno kreirana.**

**Objašnjenje:** Nova datoteka skripte s imenom *script name* je uspješno kreirana.

**Odgovor korisnika:** Za pregled novokreirane skripte, prebacite se u centar skripti izborom ikone centra skripti iz trake s ikonama.

**DBA2062E Desila se sistemska greška. Ne može se kreirati novu skriptu. Ponovno pokrenite Admin. poslužitelj pa potom ponovno pokušajte naredbu.**

**Objašnjenje:** Dogodila se interna greška.

**Odgovor korisnika:** Ponovno pokrenite Admin. poslužitelj pa potom ponovno pokušajte naredbu. Ako se problem zadrži, obratite se vašem sistemskom administratoru.

## **DBA2063E Desila se sistemska greška. Ne može se dohvatiti rezultate posla** *job-id***. Ponovno pokrenite Admin. poslužitelj pa potom ponovno pokušajte naredbu.**

**Objašnjenje:** Dogodila se interna greška.

**Odgovor korisnika:** Ponovno pokrenite Admin. poslužitelj pa potom ponovno pokušajte naredbu. Ako se problem zadrži, obratite se vašem sistemskom administratoru.

## **DBA2064E Slog centra skripti već postoji za ovo ime datoteke skripte. Navedite drugo ime datoteke skripte.**

**Objašnjenje:** Ime svake datoteke skripte mora biti jedinstveno unutar centra skripte. Specificirali ste ime datoteke koje već postoji.

**Odgovor korisnika:** Specificirajte jedinstveno ime datoteke skripte.

### **DBA2065E Desila se sistemska greška. Datoteka skripte ne postoji u sistemu datoteka.**

Objašnjenje: Datoteka skripte nije nađena u sistemu datoteka. Datoteka je možda izbrisana.

**Odgovor korisnika:** Uklonite unos skripte i ponovno ga kreirajte.

## **DBA2067I REORG TABLE naredba je uspješno završena.**

**Objašnjenje:**

**Odgovor korisnika:**

**DBA2068E Niste unesli ime instance.**

**Objašnjenje:** Ime instance je obavezan podatak.

**Odgovor korisnika:** Unesite ime instance u polje unosa i potom kliknite na OK.

## **DBA2069W Maksimalni broj od** *number* **poslova je kreiran. Molimo da uklonite zastarjele poslove.**

#### **Objašnjenje:**

**Odgovor korisnika:** Uklonite poslove koji više nisu potrebni prije kreiranja drugog novog posla.

# **DBA2070W Maksimalni broj od** *number* **skripti je kreiran. Molimo da uklonite zastarjele skripte.**

### **Objašnjenje:**

**Odgovor korisnika:** Uklonite skripte koje više nisu potrebne prije kreiranja druge nove skripte.

**DBA2071W Maksimalni broj od** *number* **bajtova je dosegnut. Pokazani podaci su skraćeni. Potpuna datoteka** *file-name* **može se pronaći na poslužitelju.**

**Objašnjenje:** Editor ne može rukovati s datotekom velikom kao što je trenutna. Pokazane podatke moralo se skratiti.

**Odgovor korisnika:** Potpuna datoteka se može vidjeti na poslužitelju u naznačenoj lokaciji.

## **DBA2072E Skripta pridružena poslu** *job-id* **je uklonjena iz centra skripti.**

**Objašnjenje:** Datoteka skripte više ne postoji.

**Odgovor korisnika:**

#### **DBA2073E Niste specificirali id korisnika i lozinku.**

Objašnjenje: Id korisnika i lozinka su nužni za izvođenje posla.

**Odgovor korisnika:** Unesite važeći id korisnika i loziku za izvođeje posla i potom kliknite na OK.

### **DBA2074E Desila se sistemska greška. Staza radnog direktorija nije važeća.**

**Objašnjenje:** Specificirani radni direktorij ne postoji tako da se ne može koristiti za izvođenje skripte.

**Odgovor korisnika:** Upotrijebite gumb Pregled... za izbor važeće staze radnog direktorija.

# **DBA2075I Posao** *job-id* **je poslan na izvoenje. Upotrijebite stranicu Poslovi u Dnevniku za pregled rezultata.**

**Objašnjenje:**

**Odgovor korisnika:**

#### **DBA2076E Posao je nenormalno prekinut.**

**Objašnjenje:**

**Odgovor korisnika:**

## **DBA2077E Ime datoteke** *file-name* **već postoji u sistemu datoteka.**

**Objašnjenje:** Ime datoteke mora biti jedinstveno.

**Odgovor korisnika:** Specificirajte drugo ime datoteke.

### **DBA2078E Neočekivana greška se desila. Nema izlaza posla.**

Objašnjenje: Nema izlaza posla od izvođenja posla.

**Odgovor korisnika:** Moguća greška može biti nevažeća ekstezija datoteke korištena u operacijskom sistemu. Ponovno kreirajte skriptu s važećom ekstenzijom.

# **DBA2081W Datoteka** *file-name* **premašuje maksimalni broj bajtova (***maximum-bytes***) za centar skripti. Morate upotrijebiti vanjski editor za pregled ili ureivanje datoteke.**

**Objašnjenje:** Datoteka je veća od maksimalne veličine koju centar skripti može prikazati.

**Odgovor korisnika:** Upotrijebite vanjski editor za pregled ili uređivanje datoteke.

# **DBA2082W Dozvole datoteke za skriptu ne dopuštaju centru skripti čitanje skripte za trenutni id korisnika.**

**Objašnjenje:** Dozvole datoteke za skriptu ne dopuštaju centru skripti čitanje skripte za trenutni id korisnika.

**Odgovor korisnika:** Osigurajte da ste postavili prikladne dozvole datoteke za skriptu.

# **DBA2083I Spremate se urediti zadatak zasnovan na dijalogu čime ćete ukloniti mogućnost njegovog ureivanja s njegovim dijalogom. Želite li nastaviti?**

**Objašnjenje:** Zadatak koji se spremate urediti kreirao je DB2 Alatni dijalog ili Čarobnjak. Preporuča se da na ovom zadatku koristite akciju ″Uredi s dijalogom″ umjesto da ga uredite ručno. Ako izaberete ovaj zadatak ručno urediti, izgubit ćete mogućnost "Uredi s dijalogom. Ostale mogućnosti također se mogu izgubiti, poput detaljnog ″Pokaži napredovanje″.

**Odgovor korisnika:** Izaberite ″Ne″ da biste zadržali zadatak u obliku zadatka zasnovanom na dijalogu. Izaberite ″Da″ da biste zadatak pretvorili u jednostavni zadatak i nastavili ga ručno uređivati.

## **DBA2151E Skripta se ne može rasporediti jer nije spremljena.**

**Objašnjenje:** Skripta se ne može rasporediti jer ste opozvali akciju spremanja i stoga, skripta nije spremljena u centru skripti.

**Odgovor korisnika:** Spremite skriptu i potom ponovno pokušajte raspoređivanje.

## **DBA2152I Skripta se mora spremiti u centru skripti da bi se mogla rasporediti.**

**Objašnjenje:** Samo se skripte koje su spremljene u centru skripti mogu rasporediti i izvoditi.

**Odgovor korisnika:** Izaberite OK da spremite skriptu u centar skripti ili Opoziv ako ne želite rasporediti skriptu.

**DBA2153I Datoteka** *file-name* **je uspješno otvorena.**

**Objašnjenje:**

**Odgovor korisnika:**

#### **DBA2154I Skripta** *script-name* **je uspješno otvorena.**

#### **Objašnjenje:**

#### **Odgovor korisnika:**

### **DBA2155I Želite li prepisati datoteku** *file-name***?**

**Objašnjenje:** Datoteka *file name* trenutno postoji u sistemu datoteka i operacija spremanja će uništiti njen sadržaj.

**Odgovor korisnika:** Izaberite OK ako želite promijeniti sadržaj datoteke ili Opoziv ako ne želite mijenjati njen sadržaj.

#### **DBA2156I Želite li prepisati datoteku** *script-name***?**

**Objašnjenje:** Skripta *script name* trenutno postoji u centru skripti i operacija spremanja će uništiti njen sadržaj.

**Odgovor korisnika:** Izaberite OK ako želite promijeniti sadržaj skripte ili Opoziv ako ne želite mijenjati njen sadržaj.

#### **DBA2157I Datoteka** *file-name* **je uspješno ažurirana.**

**Objašnjenje:**

#### **Odgovor korisnika:**

#### **DBA2158I Datoteka** *file-name* **je uspješno kreirana.**

**Objašnjenje:** Nova datoteka s imenom *file name* je uspješno kreirana u sistemu datoteka.

#### **Odgovor korisnika:**

### **DBA2160I Skript se morao spremiti u Centar zadataka da bi se mogao rasporediti.**

**Objašnjenje:** Samo skripte koje su spremljene u Centru zadataka mogu se raspoređivati i izvoditi.

**Odgovor korisnika:** Izaberite, OK da biste spremili skrip u Centar zadataka ili odustani, ako skript ne želite rasporediti.

### **DBA2161I Želite li prepisati datoteku** *script-name***?**

**Objašnjenje:** Skript *script name* trenutno postoji u Centru zadataka i operacija spremanja će pisati preko njegovog sadržaja.

**Odgovor korisnika:** Izaberite OK ako želite promijeniti sadržaj skripte ili Opoziv ako ne želite mijenjati njen sadržaj.

### **DBA2171I Želite li odbaciti sve vaše promjene na skripti i izaći iz naredbenog centra?**

**Objašnjenje:** Specificirali ste izlaz iz naredbenog centra, ali promjene na trenutnoj skripti nisu još spremljene. Vaše promjene će biti izgubljene ako ne opozovete zahtjev za izlaskom.

**Odgovor korisnika:** Izaberite Da za odbacivanje promjena i izlaz iz naredbenog centra ili izaberite Ne za opoziv zahtjeva izlaza.

### **DBA2172I Želite li odbaciti vaše promjene na trenutnoj skripti i kreirati novu skriptu?**

**Odgovor korisnika:** Izaberite Da za odbacivanje promjena i kreiranje nove skripte ili izaberite Ne za opoziv zahtjeva.

### **DBA2173I Naredbeni centar još uvijek obrauje naredbu. Pokušajte ponovno kasnije.**

**Objašnjenje:** Pokušali ste izvesti skriptu ili izdanje skupa naredbi, ali naredbeni centar ne može obraditi vašu naredbu dok ne završi obrada trenutne naredbe.

**Odgovor korisnika:** Molimo pričekajte nekoliko trenutaka i pokušajte ponoviti naredbu. Da zaustavite trenutnu naredbu, kliknite na ikonu promjene brzina u traci s alatima ili izaberite završavanje iz izbornika Rezultati na stranici Rezultati.

## **DBA2174E Datoteka** *file-name* **specificirana u redu za naredbe ne može se otvoriti. Provjerite da datoteka postoji i da imate pristup čitanja datoteke pa potom pokušajte ponovno.**

**Objašnjenje:** Specificirali ste ime datoteke koja sadrži skriptu koju želite unesti, ali naredbeni centar ne može pristupiti datoteci.

**Odgovor korisnika:** Provjerite da ste ispravno unesli ime datoteke u red za naredbe, da datoteka postoji i da vaš id korisnika ima pristup čitanju te datoteke.

### **DBA2175E Nema dosta memorije za kreiranje prozora naredbenog centra. Aplikacija ne može nastaviti.**

**Objašnjenje:** Sistem je naišao na problem dodjeljivanja memorije pri pokušaju kreiranja prozora naredbenog centra.

**Odgovor korisnika:** Provjerite da ima dovoljno memorije na vašem sistemu za izvođenje naredbenog centra pa potom pokušajte ponovno.

## **DBA2176E Sistemsko okružje nije inicijalizirano. Aplikacija ne može nastaviti. Ponovno pokrenite upravitelj baze podataka pa potom opet pokušajte ili kontaktirajte vaše lokalno osoblje za podršku.**

**Objašnjenje:** Okružje procesora naredbi nije ispravno inicijalizirano.

**Odgovor korisnika:** Provjerite da imate dovoljno prostora na disku i potom pokušajte ponovno.

### **DBA2177E Sistem nije mogao kreirati plan pristupa jer se dogodio problem vezan za Visual Explain.**

**Objašnjenje:** Naredbeni centar je naišao na problem pri pokušaju kreiranja plana pristupa.

**Odgovor korisnika:** Molimo da se obratite za pomoć iz prethodnih poruka.

## **DBA2178E Trebate vezu na bazu podataka da bi kreirali plan pristupa. Upotrijebite izraz za spajanje da se spojite na bazu, a potom pokušajte ponoviti naredbu.**

**Odgovor korisnika:** Najprije uspostavite vezu na bazu podataka upotrebom naredbe spajanja, a potom kreirajte plan pristupa za tu bazu podataka. Da vidite popis dostupnih baza podataka, dajte naredbu za popis direktorija baze podataka.

### **DBA2179E Plan pristupa se ne može kreirati jer upotrebljeni izraz nije u ispravnom formatu ili nije upit.**

**Objašnjenje:** Upotrebljeni izraz za pokušaj kreiranja plana pristupa ili nije u ispravnom formatu za upit ili uopće nije upit.

**Odgovor korisnika:** Provjerite vaš izraz na greške u formatu upita, napravite potrebne promjene i ponovno pokušajte s naredbom. Obratite se na Visual Explain dokumentaciju za upute o važećim oblicima upita.

## **DBA2180I Ime programa** ″**db2**″ **prije izraza biti će zanemareno jer nije potrebno.**

**Objašnjenje:** Ne trebate pisati ″db2″ prije izraza u naredbenom centru. To je potrebno samo u promptu naredbi operacijskog sistema.

**Odgovor korisnika:** Nije potrebna akcija.

### **DBA2181I Naredbeni centar trenutno nije dostupan. Pokušajte ponovno kasnije.**

**Objašnjenje:** JDBC poslužitelj ne podržava višestruke sesije WEBCC naredbenog centra. JDBC poslužitelj je već zaposlen s postojećom sesijom naredbenog centra.

**Odgovor korisnika:** Pričekajte dok se trenutna sesija naredbenog centra ne završi pa ponovite operaciju.

**DBA2182N Ime skripte koje slijedi obrazac** *script-name-pattern* **ne može se spremiti jer centar skripti već sadrži previše skripti s imenima koja slijede isti uzorak. Uklonite stare skripte koje slijede ovaj obrazac iz centra skripti pa tada opet pozovite** *tool-name***.**

**Objašnjenje:** Ima previše automatski generiranih skripti s imenima poput *script\_name\_pattern*.

**Odgovor korisnika:** U centru skripti, uklonite najmanje jednu skriptu s imenom kao *script\_name\_pattern*, a potom pozovite *tool\_name* još jednom.

## **DBA2192E Veza baze podataka nije uspjela.**

**Objašnjenje:** JDBC veza s bazom podataka nije uspjela. SQL Pomaganje zahtijeva funkcionalnu JDBC vezu.

**Objašnjenje:** Provjerite da se JDBC pogon izvodi. Ponovno

spojite bazu podataka i ponovno pokušajte pokrenuti SQL Pomaganje.

Ako se pogonitelj JDBC izvodi, a problem traje, obratite se IBM-ovoj podršci.

### **DBA2193W** *window-name* **se ne može izvoditi bez** *program-name***. Osigurajte da je podkomponenta Alati baze podataka instalirana.**

**Objašnjenje:** Za poziv *window-name*, *program-name* aplikacija mora biti instalirana na poslužitelju. Po defaultu, podkomponenta Alati baze podataka komponente alata administracije i konfiguracije je izabrana za vrijeme instalacije. Podkomponenta Alati baze podataka mora biti izabrana za vrijeme instalacije kako bi se *program-name* aplikacija mogla instalirati.

**Odgovor korisnika:** Osigurajte da je podkomponenta Alati baze podataka instalirana. Ako Alati baze podataka nisu izabrani za vrijeme instalacije poslužitelja baze podataka, trebat ćete ponovno pokrenuti DB2 Setup.

- **1** Zaustavite sve DB2 usluge.
- **2** Pokrenite DB2 Setup.
- **3** Izaberite uobičajenu instalaciju.
- **4** Obilježite samo komponentu alata administracije i konfiguracije.
- **5** U detaljima za alate administracije i konfiguracije, izaberite Alati baze podataka.
- **6** Dovršite instalaciju.
- **7** Ponovno pokrenite DB2 usluge.
- **8** Upotrijebite *window-name*.

## **DBA3007W Jeste li sigurni da želite obrisati izraz objašnjenja?**

**Objašnjenje:** Na korak ste da obrišete izaz objašnjenja. To će izbrisati retke u tablici objašnjenja.

**Odgovor korisnika:** Provjerite želite li izbrisati izraz objašnjenja.

### **DBA3008W Jeste li sigurni da želite obrisati izraze objašnjenja?**

**Objašnjenje:** Na korak ste da obrišete izaze objašnjenja. To će izbrisati retke u tablici objašnjenja.

**Odgovor korisnika:** Provjerite želite li izbrisati izraze objašnjenja.

## **DBA3009E Desila se sistemska greška. Visual Explain alat nije mogao nastaviti obradu.**

**Objašnjenje:** Dogodila se neočekivana greška i prouzročila zaustavljanje operacije.

**Odgovor korisnika:** Moguća rješenja uključuju:

- v Provjerite da vaš sistem ima dovoljno memorije.
- v Gdje je prikladno, zaustavite drugim programima korištenje sistema.

Ako se problem zadrži, obratite se vašem sistemskom administratoru.

#### **DBA3010E Brza snimka objašnjenja je obrisana. Vaš se zahtjev ne može dovršiti.**

**Objašnjenje:** Zahtijevana brza snimka objašnjenja je obrisana iz tablice objašnjenja.

**Odgovor korisnika:** Obnovite brzu snimku.

## **DBA3011E Ova brza snimka objašnjenja kreirana je upotrebom drukčije verzije upravitelja baze podataka iz Visual Explain alata. Vaš se zahtjev ne može dovršiti.**

**Objašnjenje:** Ova brza snimka objašnjenja kreirana je upotrebom starije verzije upravitelja baze podataka iz Visual Explain alata. Graf plana pristupa ne može se konstuirati alatom.

**Odgovor korisnika:** Upotrijebite istu verziju upravitelja baze podataka kao što je Visual Explain alat za graf brze snimke objašnjenja.

#### **DBA3012I** Niz nije pronađen.

**Objašnjenje:** String traženja nije pronađen u prikazanom tekstu.

**Odgovor korisnika:** Niti jedan.

## **DBA3013E Nedostaje tekst. Morate specificirati tekstualni niz koji treba naći.**

**Objašnjenje:** Niste specificirali niz za traženje.

**Odgovor korisnika:** Specificirajte niz za traženje.

## **DBA3014E Nije učinjen nijedan izbor u popisu. Morate izabrati barem jedan unos u popisu.**

**Objašnjenje:** Niste napravili izbor u popisu.

**Odgovor korisnika:** Izaberite barem jedan unos u popisu.

### **DBA3015I Nema referentnih stupaca pridruženih ovom planu pristupa.**

**Objašnjenje:** Nije bio niti jedan stupac koji se u upitu odnosi na pripadnu tablicu.

**Odgovor korisnika:** Niti jedan.

### **DBA3016I Nema nijedne statistike parova pribavljene stranice pridružene ovom indeksu.**

**Objašnjenje:** Nema nijedne statistike parova pribavljene stranice spremljene u kataloškoj tablici za ovaj indeks. Obratite se na odlomak statistika kataloga sistema u *Administracijskim uputama* za još detalja.

**Odgovor korisnika:** Niti jedan.

## **DBA3017I Nema referentnih funkcija pridruženih ovom planu pristupa.**

**Objašnjenje:** Ovaj plan pristupa ne zahtijeva upotrebu niti jedne funkcije.

**Odgovor korisnika:** Niti jedan.

### **DBA3018I Nema statistika distribucije stupaca pridružene ovom stupcu.**

**Objašnjenje:** Nema statistika distribucije stupaca spremljene u kataloškoj tablici za ovaj stupac. Obratite se na odlomak statistika kataloga sistema u *Administracijskim uputama* za još detalja.

**Odgovor korisnika:** Niti jedan.

#### **DBA3019I Nema indeksa pridruženih ovoj tablici.**

**Objašnjenje:** Nije bilo indeksa definiranih na referentnoj tablici u vrijeme objašnjenja i nema indeksa trenutno definiranih u tablici.

**Odgovor korisnika:** Niti jedan.

## **DBA3020E Desila se greška kod pokušaja COMMIT na bazi podataka tako da se SQLCODE ne može vratiti.**

**Objašnjenje:** Neočekivana greška se desila.

**Odgovor korisnika:** Obratite se vašem sistem administratoru.

## **DBA3021E Desila se greška kod pokušaja ROLLBACK na bazi podataka tako da se SQLCODE ne može vratiti.**

**Objašnjenje:** Neočekivana greška se desila.

**Odgovor korisnika:** Obratite se vašem sistem administratoru.

### **DBA3022E API dohvata konfiguracije upravitelja baze podataka je vratio povratni kod različit od nule.**

**Objašnjenje:** Dogodila se neočekivana greška i prouzročila zaustavljanje operacije.

**Odgovor korisnika:** Obratite se vašem sistem administratoru.

### **DBA3023E API dohvata konfiguracije baze podataka je vratio povratni kod različit od nule.**

**Objašnjenje:** Dogodila se neočekivana greška i prouzročila zaustavljanje operacije.

**Odgovor korisnika:** Obratite se vašem sistem administratoru.

### **DBA3024E Desila se greška kod spremanja datoteke** *file***.**

**Objašnjenje:** Mogući problemi uključuju:

- v Datoteka se ne može otvoriti za pisanje.
- Ime datoteke nije prilagođeno konvenciji sistema datoteka.

**Odgovor korisnika:** Moguća rješenja uključuju:

- v Promijenite atribut datoteke u čitanje i pisanje.
- Specificirajte ispravno ime datoteke.

## **DBA3025E Desila se greška kod dohvaćanja iz datoteke** *file***.**

**Objašnjenje:** Mogući problemi uključuju:

- Datoteka nije čitljiva.
- Datoteka ne postoji.

**Odgovor korisnika:** Specificirajte ispravno ime datoteke.

#### **DBA3026E Nijedan pisač nije instaliran.**

**Objašnjenje:** Nema instaliranih pisača na vašem stroju.

**Odgovor korisnika:** Instalirajte pisač na svoj stroj.

## **DBA3033I Nema referentnih prostora tablice pridruženih ovom planu pristupa.**

**Objašnjenje:** Ovaj plan pristupa nema referencu ni na jedan objekt baze podataka sadržan u prostoru tablice.

**Odgovor korisnika:** Niti jedan.

## **DBA3034W Brza snimka je kreirana upotrebom kodne stranice** *codepage* **ali nije konvertirana na kodnu stranicu prozora koji izvodi Visual Explain alat.**

**Objašnjenje:** Brza snimka plana pristupa je kreirana na kodnoj stranici različitoj od kodne stranice prozora koji izvodi Visual Explain alat. Konverzija kodne stranice nije uspješna jer je brzna snimka prevelika. Graf plana pristupa je prikazan bez konverzije kodne stranice. Možda nećete moći prikazati trenutne statistike kod otvaranja prozora statistika.

**Odgovor korisnika:** Promijenite kodnu stranicu prozora koji izvodi Visual Explain alat da bude ista onoj kojom je kreirana brza snimka i ponovno prikažite graf plana pristupa.

## **DBA3035W Brza snimka je kreirana upotrebom kodne stranice** *codepage* **ali nije konvertirana na kodnu stranicu prozora koji izvodi Visual Explain alat. Vrijednost konfiguracijskog parametra upravitelja baze podataka ASLHEAPSZ je premali.**

**Objašnjenje:** Brza snimka plana pristupa je kreirana na kodnoj stranici različitoj od kodne stranice prozora koji izvodi Visual Explain alat. Konverzija kodne stranice nije uspješna jer korisnički definirana funkcija upotrebljena za konverziju između kodnih stranica nema dovoljno memorije za izvođenje. Graf plana pristupa je prikazan bez konverzije kodne stranice. Možda nećete moći prikazati trenutne statistike kod otvaranja prozora statistika.

**Odgovor korisnika:** Moguća rješenja uključuju:

- v Promijenite konfiguracijski parametar upravitelja baze podataka ASLHEAPSZ vašeg poslužitelja u 512 da biste ponovno prikazali plan pristupa. Uočite da konfiguracijski parametar ne može postati učinkovit dok sljedeći put ne napravite **db2start** na svom poslužitelju.
- v Promijenite kodnu stranicu prozora koji izvodi Visual Explain alat da bude ista onoj kojom je kreirana brza snimka i ponovno prikažite graf plana pristupa.

## **DBA3036I Tablice objašnjenja su kreirane za obradu vašeg dinamičkog zahtjeva objašnjenja.**

**Objašnjenje:** Jedna ili više tablica je kreirana pod trenutnim korisničkim ID-om. Te tablice će se koristiti za spremanje informacija potrebnih za vaš dinamički zahtjev objašnjenja.

**Odgovor korisnika:** Niti jedan.

# **DBA3037E Brza snimka objašnjenja je oštećena. Vaš zahtjev se ne može dovršiti.**

**Objašnjenje:** Zahtijevana brza snimka objašnjenja je oštećena u tablicama objašnjenja.

**Odgovor korisnika:** Obnovite brzu snimku.

### **DBA3038I Nema referentnih meuspremnika pridruženih ovom planu pristupa.**

**Objašnjenje:** Ovaj plan pristupa nema referencu ni na jedan objekt baze podataka sadržan u međuspremniku.

**Odgovor korisnika:** Niti jedan.

#### **DBA3039E Tablice objašnjenja se ne mogu pronaći.**

**Objašnjenje:** Tablice objašnjenja ne postoje.

**Odgovor korisnika:** Kreirajte tablice objašnjenja upotrebom jedne od sljedećih metoda:

v Upotrijebite uzorak naredbene datoteke koja je osigurana u EXPLAIN.DDL datoteci. Ova datoteka je smještena u sqllib\misc direktoriju. Za izvođenje naredbene datoteke, otiite u ovaj direktorij i dajte **db2 -tf EXPLAIN.DDL** naredbu.

v Iz kontrolnog centra ili iz prozora povijesti izraza objašnjenja izaberite **SQL objašnjenje** iz izbornika. Upotrijebite prozor izraza SQL objašnjenja za dinamičko objašnjenje SQL izraza i automatsko kreiranje tablica objašnjenja.

#### **DBA3040E Naredba je netočno specificirana.**

**Objašnjenje:** Naredba ima nevažeću sintaksu.

**Odgovor korisnika:** Dajte naredbu s -h opcijom da vidite ispravnu sintaksu.

#### **DBA3041E Ime baze podataka mora biti dugačko**  $i$ **zmeđu 1** i *maximum* **znakova**.

**Objašnjenje:** Specificirano ime baze podataka je ili prazno ili predugo.

**Odgovor korisnika:** Dajte ponovno naredbu s važećim imenom baze podataka.

### **DBA3042E Tekst objašnjivog izraza mora biti dugačko**  $i$ **zmeđu 1** i *maximum* **znakova.**

**Objašnjenje:** Specificirani tekst objašnjivog izraza je ili prazno ili predugo.

**Odgovor korisnika:** Dajte ponovno naredbu s važećim tekstom objašnjivog izraza.

## **DBA3043E Oznaka upita ne može imati više od** *maximum* **znakova.**

**Objašnjenje:** Specificirana oznaka upita je preduga.

**Odgovor korisnika:** Dajte ponovno naredbu s važećom oznakom upita.

### **DBA3044E ID korisnika ne može imati više od** *maximum* **znakova.**

**Objašnjenje:** Specificirani id korisnika je predug.

**Odgovor korisnika:** Dajte ponovno naredbu s važećim ID-om korisnika.

## **DBA3045E Važeći raspon za broj upita je od 0 do** *maximum***.**

**Objašnjenje:** Specificirani broj upita je ili premalen ili preveliku.

**Odgovor korisnika:** Dajte ponovno naredbu s važećim brojem upita.

### **DBA3046E Važeće vrijednosti za klasu optimalizacije su 0, 1, 2, 3, 5, 7 i 9.**

**Objašnjenje:** Specificirana klasa optimalizacije nije jedna od važećih vrijednosti.

**Odgovor korisnika:** Dajte ponovno naredbu s važećom klasom optimalizacije.

#### **DBA3047E Baza podataka** *name* **se ne može pronaći.**

**Objašnjenje:** Ime baze podataka specificirano u naredbi ne postoji u direktoriju sistema baze podataka.

**Odgovor korisnika:** Dajte naredbu s postojećim imenom baze podataka ili katalogizirajte bazu podataka u direktorij sistema baza podataka.

#### **DBA3059I Nema detaljnih informacija pridruženih izabranom operatoru** *operator***.**

**Objašnjenje:** Detaljne informacije izabranog operatora nisu dostupne za trenutno izdanje DB2 administracijskih alata.

**Odgovor korisnika:** Niti jedan.

### **DBA3060I Nema pomoćnih informacija pridruženih izabranom operaotoru** *operator***.**

**Objašnjenje:** Pomoćne informacije izabranog operatora nisu dostupne za trenutno izdanje DB2 administracijskih alata.

**Odgovor korisnika:** Niti jedan.

### **DBA3061I Nema grupa stupaca pridruženih ovoj tablici.**

**Objašnjenje:** Nije bilo grupa stupaca definiranih na referentnoj tablici u vrijeme objašnjenja i nema grupa stupaca trenutno definiranih u tablici.

**Odgovor korisnika:** Odgovor nije potreban.

### **DBA3062N Generiranje DDL-a se ne može izvesti na sistemskim tablicama.**

**Objašnjenje:** Tablice da shemom SYSIBM, SYSCAT ili SYSSTAT su sistemske tablice.

**Odgovor korisnika:** Izvedite generiranje DDL-a na ne-sistemskim tablicama.

### **DBA3063N Jedna ili više sistemskih tablica je izabrana za DDL generiranje. DDL će biti generiran samo za izabrane korisničke tablice. Želite li nastaviti?**

**Odgovor korisnika:** Tablice sa shemom SYSIBM, SYSCAT i SYSSTAT su sistemske tablice.

**Odgovor korisnika:** Kliknite Da za DDL generiranje samo za ne-sistemske tablice. Kliknite Ne za prekid operacije DDL generiranja.

### **DBA3064N Samo će prvih** *number* **tablica biti obraeno s db2look.**

**Objašnjenje:** db2look -t opcija će procesirati samo *number* tablica.

**Odgovor korisnika:** Premjestite popis izabranih tablica u popis dostupnih tablica.

### **DBA3065E Brza snimka se ne može obraditi zbog CLI greške.**

**Objašnjenje:** CLI greška se desila za vrijeme obrade brze snimke. Plan pristupa se ne može prikazati.

**Odgovor korisnika:** Provjerite CLI konfiguraciju davanjem sljedeće naredbe:

db2 get cli cfg for section <db-name>

Ako je LONGDATACOMPAT postavljen u 1, pokušajte katalogizirati bazu podataka s drugim zamjenskim imenom:

catalog db <db-name> as <db-alias-name>

Postavite LONGDATACOMPAT=0 za zamjensko ime baze podataka:

db2 update cli cfg for section <db-alias-name> using longdatacompat 0

Pošaljite na izvođenje upit za EXPLAIN u bazi podataka zamjenskih imena.

Ako LONGDATACOMPAT nije postavljen u 1 ili parametar nije postavljen u CLI konfiguraciji, kontaktirajte IBM servis.

### **DBA3066E Tekst izraza za brzu snimku sadrži prazan niz znakova.**

**Objašnjenje:** Tekst izraza u slogu objašnjenja sadrži prazan niz znakova. Povijest objašnjenog izraza ne može se uspješno dohvatiti.

**Odgovor korisnika:** Provjerite CLI konfiguraciju davanjem sljedeće naredbe:

db2 get cli cfg for section <db-name>

Ako je LONGDATACOMPAT postavljen u 1, pokušajte katalogizirati bazu podataka s drugim zamjenskim imenom:

catalog db <db-name> as <db-alias-name>

Postavite LONGDATACOMPAT=0 za zamjensko ime baze podataka:

db2 update cli cfg for section <db-alias-name> using longdatacompat 0

Pošaljite na izvođenje upit za EXPLAIN u bazi podataka zamjenskih imena.

Ako LONGDATACOMPAT nije postavljen u 1 ili parametar nije postavljen u CLI konfiguraciji, kontaktirajte IBM servis.

### **DBA4000W Jeste li sigurni da želite zaustaviti nadgledanje?**

**Objašnjenje:** Zatražili ste zaustavljanje nadgledanja svih objekata baza podataka koje se trenutno nadgledaju i izlazak iz Monitora performansi.

**Odgovor korisnika:** Kliknite ″Da″ za obradu zahtjeva ili ″Ne″ za opoziv.

#### **DBA4001I Nema sažetka monitora za vaš izbor.**

**Objašnjenje:** Zatražili ste prikaz aktivnosti monitora na razini objekta u kojem se ništa ne nadgledava. Nema sažetka aktivnosti za prikaz.

**Odgovor korisnika:** Pokušajte ponovno kad se monitor pokrene na objektu koji odgovara razini koju ste izabrali.

### **DBA4002W Jeste li sigurni da želite zaustaviti nadgledanje** *name***?**

**Objašnjenje:** Zatražili ste zaustavljanje nadgledanja objekta koji se trenutno nadgledava.

**Odgovor korisnika:** Kliknite ″Da″ za obradu zahtjeva ili ″Ne″ za opoziv.

## **DBA4003I Samo je default razina promijenjena za IBM dobavljene monitore.**

**Objašnjenje:** Za IBM-dobavljene monitore, jedini atribut koji ste promijenili je razina za koju je ovaj monitor predodređen po defaultu.

**Odgovor korisnika:**

## **DBA4004E Višestruki izbori su dopušteni samo za akciju uklanjanja.**

**Objašnjenje:** Izabrali ste više od jednog monitora iz popisa monitora. Jedina akcija koju možete izvesti na više objekata je uklanjanje.

**Odgovor korisnika:** Odznačite sve monitore osim jednog iz popisa i ponovite akciju.

### **DBA4005W Jeste li sigurni da želite ukloniti izabrane monitore?**

**Objašnjenje:** Zatražili ste uklanjanje izabranih monitora iz popisa.

**Odgovor korisnika:** Kliknite ″Da″ za obradu zahtjeva ili ″Ne″ za opoziv.

### **DBA4006W Jeste li sigurni da želite resetirati brojače?**

**Objašnjenje:** Zatražili ste resetiranje brojača baza podataka.

**Odgovor korisnika:** Kliknite ″Da″ za obradu zahtjeva ili ″Ne″ za opoziv.

### **DBA4007W Jeste li sigurni da želite zaustaviti nadgledanje svih objekata u ovoj razini?**

**Objašnjenje:** Zatražili ste zaustavljanje nadgledanja svih objekata u ovoj razini koji se trenutno nadgledaju.

**Odgovor korisnika:** Kliknite ″Da″ za obradu zahtjeva ili ″Ne″ za opoziv.

### **DBA4008W Jeste li sigurni da želite zaustaviti nadgledanje svih particija u ovom objektu?**

**Objašnjenje:** Zatražili ste zaustavljanje nadgledanja svih particija u ovom objektu koje se trenutno nadgledaju.

**Odgovor korisnika:** Kliknite ″Da″ za obradu zahtjeva ili ″Ne″ za opoziv.

#### **DBA4009I IBM dobavljeni monitori se kreiraju.**

**Objašnjenje:** IBM dobavljeni monitori se kreiraju. To bi moglo potrajati.

**Odgovor korisnika:**

## **DBA4010E Monitor performansi je naišao na problem i ne može nastaviti. Ponovno pokušajte akciju. Ako problem ostane, napravite praćenje na klijentu i poslužitelju i kontaktirajte osoblje za podršku.**

**Objašnjenje:** Desila se neočekivana greška.

**Odgovor korisnika:** Napravite praćenje na klijentu i poslužitelju i kontaktirajte podršku.

# **DBA4011E Program** *name* **nema važeće ime. Program se ne može izvoditi. Provjerite ime i ponovno pokušajte akciju.**

**Objašnjenje:** Specificirali ste nevažeće ime programa.

**Odgovor korisnika:** Specificirajte važeće ime programa i ponovno pokušajte akciju.

## **DBA4012E Program** *name* **se ne može izvesti. Trenutno izvoena nit nema dopuštenje za izvoenje specificiranog programa.**

**Objašnjenje:** Bačen je sigurnosni izuzetak kod izvođenja specificiranog programa. Naredba izvođenja radi samo u aplikacijskom načinu.

**Odgovor korisnika:** Ponovno pokušajte akciju kad izvedete kontrolni centar kao aplikaciju.

### **DBA4013I Čvor upravitelja baze podataka** *name* **je srušen.**

**Objašnjenje:** Kroz postavke alata, stranica statusa čvora, izabrali ste da budete informirani o statusu čvora upravitelja baze podataka kad bude srušen.

**Odgovor korisnika:** Ponovno pokrenite čvor upravitelja

baze podataka da nastavite obradu.

## **DBA4014I Stanje čvora upravitelja baze podataka** *name* **je nepoznato.**

**Objašnjenje:** Kroz postavke alata, stranica statusa čvora, izabrali ste da budete informirani o statusu čvora upravitelja baze podataka kad mu je stanje nepoznato.

### **Odgovor korisnika:**

## **DBA4015E** *name* **sadrži nevažeći ulaz. Molimo ponovno unesite unos.**

**Objašnjenje:** Vaš unos sadrži nevažeći znak.

**Odgovor korisnika:** Ponovno pokušajte akciju s novim unosom.

### **DBA4016E Novi monitor se ne može kreirati. Maksimalni broj monitora je** *number***.**

**Objašnjenje:** Zahtjev kreiranja ili spremanja kao ili kopiranja nije uspio. Maksimalni broj monitora je dosegnut.

**Odgovor korisnika:** Uklonite nekorištene monitore i ponovno pokušajte akciju.

# **DBA4017E Veza nadgledanja ne može se uspostaviti. Maksimalni broj nadgledanih veza je** *number***.**

**Objašnjenje:** Maksimalni broj nadgledanih veza je dosegnut.

**Odgovor korisnika:** Ponovite vašu akciju kasnije ili zaustavite bilo koju sesiju nadgledanja koja se izvodi na vašem stroju.

## **DBA4018W Vaš unos u** *name* **je predug. Maksimalni broj znakova je** *number***. Vaš unos je skraćen.**

**Objašnjenje:** Vaš unos je premašio granicu.

**Odgovor korisnika:**

**DBA4019E Vaš unos u** *name* **je predug. Maksimalni broj znakova je** *number***. Pokušajte ponoviti vašu akciju s važećim ulazom.**

**Objašnjenje:** Vaš unos je premašio granicu.

**Odgovor korisnika:** Pokušajte ponoviti akciju s važećim ulazom.

## **DBA4020W Napravili ste promjene na monitoru performansi** *name***. Želite li spremiti vaše promjene?**

**Objašnjenje:** Napravili ste jednu ili više promjena na monitoru performansi koje još nisu spremljene, a zatražili ste izlaz iz prozora prikaza monitora ili postavljanje drugog

monitora za monitor koji se izvodi. Vaše će promjene biti izgubljene ako ne kliknete Da.

**Odgovor korisnika:** Kliknite ″Da″ za obradu zahtjeva ili ″Ne″ za opoziv.

### **DBA4021W Napravili ste promjene na postavkama varijabli performanse za** *name***. Želite li primijeniti vaše promjene na sljedeću brzu snimku?**

**Objašnjenje:** Napravili ste jednu ili više promjena na postavkama varijabli performanse koje još nisu spremljene, a izabrali ste rad s drugim varijablama performanse. Vaše će promjene biti izgubljene ako ne kliknete Da.

**Odgovor korisnika:** Kliknite ″Da″ za primjenu promjena na sljedeću brzu snimku ili ″Ne″ za opoziv.

**DBA4023E Unesli ste kombinaciju alarma i vrijednosti praga upozorenja koja nije važeća za varijablu performanse** *name***. Promijenite jednu ili više vrijednosti praga i pokušajte opet.**

**Objašnjenje:** Gornja vrijednost praga alarma mora biti veća od gornje vrijednosti praga upozorenja i tako dalje; to znači, gornja vrijednost praga alarma > gornja vrijednost praga upozorenja > donja vrijednost praga upozorenja > donja vrijednost praga alarma. Vrijednost praga je decimalni broj s ne više od 9 znamenki.

**Odgovor korisnika:** Provjerite vrijednosti praga i pokušajte opet operaciju.

### **DBA4024W Stranica sažetka ne može prikazati više od** *number* **stupaca. Prebacite na stranicu detalja da vidite sve varijable performanse.**

**Objašnjenje:** Stranica sažetka trenutno prikazuje najviše stupaca koliko je moguće smjestiti, ali neke varijable performanse nisu prikazane.

**Odgovor korisnika:** Prebacite na stranicu detalja da vidite sve varijable performanse.

## **DBA4025W** *type* **pogled ne može pokazati više od** *number* **varijabli performanse.**

**Objašnjenje:** Maksimalni broj varijabli performanse je pokazan.

**Odgovor korisnika:** Uklonite jednu ili više varijabli performase iz *type* pogleda prije dodavanja novih.

### **DBA4026E Neprimjenjivi monitor je postavljen kao default za ovu razinu.**

**Objašnjenje:** Monitor mora uključiti najmanje jednu varijablu performanse za ovu razinu.

**Odgovor korisnika:** Promijenite monitor da uključuje barem jednu varijablu performanse za ovu razinu.

## **DBA4027I Nadgledanje nije pokrenuto jer nema ništa za nadgledanje.**

**Objašnjenje:** Trenutno nema nijedne veze baze podataka ili gatewaya za nadgledanje za ovu instancu.

**Odgovor korisnika:** Katalogizirajte vezu baze podataka ili gatewaya da pokrenete nadgledanje.

### **DBA4060E Monitor performansi je trenutno aktivan s drugim monitorom za ovu instancu.**

**Objašnjenje:** Samo jedan monitor može biti aktivan po instanci u isto vrijeme. Na primjer, ako je vaš default monitor za bazu podataka različit od vašeg default monitora za veze, nećete biti u mogućnosti nadgledati baze podataka i nadgledati (ili ispisati) veze u isto vrijeme.

**Odgovor korisnika:** U prozoru ispisa monitora, možete:

- 1. Pronaći koji se monitor izvodi i zaustaviti ga da bi mogli specificirati drugi.
- 2. Pronaći koji se monitor izvodi i specificirati ga za sljedeću akciju nadgledanja.
- 3. Kreirati monitor koji sadrži varijable performanse za sve razine i potom ga izabrati za vaš default monitor za svaku razinu.

## **DBA4065E Vrijednost praga ne može biti praznina ili sadržavati više od 9 znakova. Unesite važeću vrijednost praga.**

**Objašnjenje:** Unesli ste vrijednost praga koja nije važeća ili je vaša vrijednost interno preinačena. Na primjer, 123456789 će biti preinačeno u 123,456,789.0 što prelazi dozvoljeni broj znakova u pragu.

**Odgovor korisnika:** Ponovno unesite vrijednost praga i ponovite vašu akciju.

# **DBA4070E JDBC poslužitelj je naišao na problem. Popis monitora performansi ne može se obraditi.**

**Objašnjenje:** Naišlo se na neočekivani problem.

**Odgovor korisnika:** Provjerite da je JDBC poslužitelj pokrenut i da radi. Ako je, pokrenite praćenje JDBC poslužitelja i potom kontaktirajte osoblje.

# **DBA4071W Neki monitori su trenutno u lokalnoj upotrebi. Osvježeni popis pokazuje samo lokalne monitore.**

**Objašnjenje:** Popis monitora se osvježava samo s lokalnim monitorima.

**Odgovor korisnika:** Za prikaz kompletnog popisa, zaustavite aktivne monitore i ponovno pokušajte operaciju.

### **DBA4072E Ovo ime monitora već postoji. Specificirajte jedinstveno ime.**

**Objašnjenje:** Imena monitora performansi u JDBC poslužitelju moraju biti jedinstvena bez obzira na kreatora monitora.

**Odgovor korisnika:** Navedite jedinstveno ime monitora.

## **DBA4074E JDBC poslužitelj je naišao na problem. Operacija se nije mogla izvesti.**

**Objašnjenje:** Naišlo se na neočekivani problem.

**Odgovor korisnika:** Provjerite da je JDBC poslužitelj pokrenut i da radi. Ako je, pokrenite praćenje JDBC poslužitelja i potom kontaktirajte osoblje.

## **DBA4075E Ovaj monitor performansi je prazan tako da ne može biti spremljen. Dodajte baem jednu varijablu performansi u monitor i ponovno pokušajte operaciju.**

**Objašnjenje:** Monitori moraju sadržavati barem jednu varijalu performansi da bi bili važeći.

**Odgovor korisnika:** Dodajte baem jednu varijablu performansi u monitor i ponovno pokušajte operaciju.

### **DBA4076E Ova akcija se ne može izvesti jer vi niste kreator monitora.**

**Objašnjenje:** Morate biti vlasnik monitora da bi ga mogli mijenjati, preimenovati ili ukloniti.

**Odgovor korisnika:** Ako ste pokušali mijenjati monitor, kopirajte ga pod drugim imenom i potom ga mijenjajte.

## **DBA4079E Ovaj monitor je trenutno u lokalnoj upotrebi. Zaustavite monitor i potom ga uklonite ili preimenujte.**

**Objašnjenje:** Ne možete ukloniti niti preimenovati aktivni monitor.

**Odgovor korisnika:** Zaustavite monitor prije uklanjanja ili preimenovaja.

# **DBA4080E Ovaj monitor je trenutno u udaljenoj upotrebi. Pričekajte dok se ne zaustavi i potom ga uklonite ili preimenujte.**

**Objašnjenje:** Ne možete ukloniti niti preimenovati aktivni monitor.

**Odgovor korisnika:** Pričekajte dok se monitor ne zaustavi da bi ga uklonili ili preimenovali.

## **DBA4083E Ovaj monitor nije moguće pronaći. Možda ga je drugi korisnik uklonio. Zaustavite svo nadgledanje i potom osvježite vaš popis monitora.**

**Objašnjenje:** Možda je drugi korisnik uklonio monitor koji koristite.

**Odgovor korisnika:** Zaustavite svo nadgledanje i osvježite vaš popis monitora.

**DBA4090E Veza na JDBC poslužitelj je nenormalno završila. Zaustavite kontrolni centar i ponovno pokušajte operaciju. Ako problem ostane, pokrenite praćenje na JDBC poslužitelju i kontaktirajte osoblje za podršku.**

**Objašnjenje:** Dogodila se neočekivana greška.

**Odgovor korisnika:** Zaustavite kontrolni centar i ponovno pokušajte operaciju. Ako problem ostane, pokrenite praćenje na JDBC poslužitelju i kontaktirajte osoblje za podršku.

## **DBA4095I Ova funkcija nije primijenjena na ovom objektu.**

**Objašnjenje:** Ova funkcija je planirana za buduće izdanje, ali trenutno nije primijenjena na ovaj objekt.

**Odgovor korisnika:** Niti jedan.

# **DBA4220I Potpuno vraćanje baze podataka ne može se napraviti iz slike sigurnosne kopije prostora tablice.**

**Objašnjenje:** Potpuno vraćanje baze podataka ne može se napraviti iz slike sigurnosne kopije prostora tablice.

**Odgovor korisnika:** Niti jedan.

### **DBA4221I Izbor tablice prostora nije dopušten za tip medija.**

**Objašnjenje:** Izbor tablice prostora nije dopušten za tip medija.

**Odgovor korisnika:** Niti jedan.

# **DBA4222I Izbor tablice prostora nije dopušten jer je baza podataka u stanju čekanja sigurnosne kopije.**

**Objašnjenje:** Izbor tablice prostora nije dopušten jer je baza podataka u stanju čekanja sigurnosne kopije.

**Odgovor korisnika:** Niti jedan.

## **DBA4223I Potpuna baza podataka je nužna kad se informacije slike sigurnosne kopije unose automatski.**

**Objašnjenje:** Potpuna baza podataka je nužna kad se informacije slike sigurnosne kopije unose automatski.

**Odgovor korisnika:** Niti jedan.

**DBA4730E Monitor performansi naišao je na problem kod pristupanja poslužitelju monitora. Nadgledanje se ne može nastaviti. smcode:** *Error-code*

**Objašnjenje:** Pogledajte dnevnike grešaka poslužitelja administracije za još informacija.

**Odgovor korisnika:** Kontaktirajte predstavnika tehničkog servisa sa smcode-om.

### **DBA4731E Dogodio se problem resursa na poslužitelju monitora. smcode:** *Error-code*

**Objašnjenje:** Pogledajte dnevnike grešaka poslužitelja administracije za još informacija.

**Odgovor korisnika:** Oslobodite neki resurs poslužitelja i ponovite operaciju. Ako problem ostane, obratite se vašem Predstavniku IBM servisa s odgovarajućim imenom datoteke i kodom greške.

### **DBA4732E Dogodio se problem kod pokušaja spajanja na instancu baze podataka. smcode:** *Error-code*

**Objašnjenje:** Pogledajte dnevnike grešaka poslužitelja administracije za još informacija.

**Odgovor korisnika:** Pokušajte ponovno operaciju. Ako problem ostane, obratite se vašem Predstavniku IBM servisa s odgovarajućim imenom datoteke i kodom greške.

### **DBA4733W Nadgledana instanca baze podataka je zaustavljena. Ponovno pokrenite instancu. smcode:** *Error-code*

**Objašnjenje:** Pogledajte dnevnike grešaka poslužitelja administracije za još informacija.

**Odgovor korisnika:** Ponovno pokrenite instancu. Ako problem ostane, obratite se vašem Predstavniku IBM servisa s odgovarajućim imenom datoteke i kodom greške.

### **DBA4734E Monitor performansi naišao je na problem kod pristupanja poslužitelju monitora. smcode:** *Error-code*

**Objašnjenje:** Pogledajte dnevnike grešaka poslužitelja administracije za još informacija.

**Odgovor korisnika:** Pokušajte ponovno operaciju. Ako problem ostane, obratite se vašem Predstavniku IBM servisa s odgovarajućim imenom datoteke i kodom greške.

## **DBA4735E Dogodio se problem kod pokušaja spajanja na instancu baze podataka. smcode:** *Error-code*

**Objašnjenje:** Pogledajte dnevnike grešaka poslužitelja administracije za još informacija.

**Odgovor korisnika:** Kontaktirajte predstavnika tehničkog servisa sa smcode-om.

# **DBA4736E Ne može se odrediti trenutni kod teritorija ili trenutnu kodnu stranicu u upotrebi na klijentu. smcode:** *Error-code*

**Objašnjenje:** Kod teritorija klijenta i kodna stranica moraju biti poslani na poslužitelj kako bi se podaci vratili u ispravnoj kodnoj stranici. Poslužitelj monitora nije mogao odrediti aktivni kod teritorija ili kodnu stranicu.

**Odgovor korisnika:** Obratite se na vašu dokumentaciju o operacijskom sistemu da odredite kako postaviti kod teritorija i aktivnu kodnu stranicu za vaš sistem. Ponovite operaciju nakon postavljanja koda teritorija i kodne stranice.

# **DBA4737E Ne može se postaviti trenutni kod teritorija klijenta ili trenutnu kodnu stranicu na poslužitelju. smcode:** *Error-code*

**Objašnjenje:** Kod teritorija klijenta i kodna stranica moraju biti poslani na poslužitelj kako bi se podaci vratili u ispravnoj kodnoj stranici. Poslužitelj monitora nije mogao postaviti aktivni kod teritorija klijenta ili kodnu stranicu na poslužitelju.

**Odgovor korisnika:** Obratite se na vašu dokumentaciju o operacijskom sistemu da odredite kako aktivirati kod teritorija klijenta i aktivnu kodnu stranicu na sistemu vašeg poslužitelja . Ponovite operaciju nakon aktiviranja koda teritorija i kodne stranice.

## **DBA4738E Poslužitelj administracije na sistemu** *name* **nije pokrenut. smcode:** *Error-code*

**Objašnjenje:** Ispisani poslužitelj administracije na sistemu *name* nije pokrenut.

**Odgovor korisnika:** Pokrenite poslužitelj administracije i ponovite operaciju.

## **DBA4739E Kodna stranica sistema klijenta nije se mogla odrediti. Sistem klijenta možda nije ispravno postavljen. smcode:** *Error-code*

**Objašnjenje:** Ovo je problem postava sistema klijenta.

**Odgovor korisnika:** Kontaktirajte IBM Servis.

**DBA4740E Kodna stranica klijenta** *name* **nije dostupna na instanci** *name***. smcode:** *Error-code*

**Objašnjenje:** Ispisana kodna stranica nije instalirana na instanci *name*.

**Odgovor korisnika:** Obratite se vašem sistem

administratoru. Vaš administrator treba instalirati kodnu stranicu *name* na instanci *name*.

**DBA4741E Kodna stranica klijenta** *name* **nije dostupna na instanci** *name***, na čvoru** *name***. smcode:** *Error-code*

**Objašnjenje:** Ispisana kodna stranica nije instalirana na instanci *name*, na čvoru *name*.

**Odgovor korisnika:** Obratite se vašem sistem administratoru. Vaš administrator bi trebao instalirati kodnu stranicu *name* na instancu *name* na čvoru *name*.

### **DBA4742E Poslužitelja administracije** *name* **nije moguće pronaći. smcode:** *Error-code*

**Objašnjenje:** Moguće greške za ovaj problem uključuju: 1) Ime udaljene instance nije važeće. 2)Ime hosta nije važeće.

**Odgovor korisnika:** Obratite se vašem sistem administratoru.

## **DBA4743E Poslužitelj administracije** *name* **je otkrio problem. sqlcode:** *Error-code***. smcode:** *Error-code*

**Objašnjenje:** Poslužitelj administracije *name* ima internu grešku.

**Odgovor korisnika:** Obratite se vašem sistem administratoru.

**DBA4744E Kontrolni centar nije mogao komunicirati s paralelnim alatima na instanci** *name* **na čvoru** *name***. Pokušajte pokrenuti komunikaciju. smcode:** *Error-code*

**Objašnjenje:** Komunikacija možda nije pokrenuta.

**Odgovor korisnika:** Obratite se vašem sistem administratoru.

**DBA4745E Konfiguracija TCP/IP porta izmeu kontrolnog centra i njegovog slušača (db2cclst) na instanci** *name* **na čvoru** *name* **nije ispravna. smcode:** *Error-code*

**Objašnjenje:** Datoteka /etc/services na čvoru *name* možda sadrži neispravne informacije.

**Odgovor korisnika:** Obratite se vašem sistem administratoru. Vaš administrator bi trebao provjeriti da je ime porta db2ccmsrv uneseno ispravno u datoteci /etc/services na čvoru *name*.

**DBA4746E Ime hosta čvora instance** *name* **nije važeće na instanci** *name***. smcode:** *Error-code*

**Objašnjenje:** Datoteka db2nodes.cfg za instancu *name* možda sadrži netočne informacije.

**Odgovor korisnika:** Obratite se vašem sistem

administratoru. Vaš administrator bi trebao provjeriti ime hosta pronađeno u datoteci db2nodes.cfg za instancu *name*.

### **DBA4747E Monitor performansi nije primio odgovor iz čvora** *name* **unutar intervala hvatanja brze snimke. smcode:** *Error-code*

**Objašnjenje:** Problem performanse ili komunikacija na ispisanom čvoru sprečava pošiljanje odgovora ili interval hvataja brze snimke nije dovoljno dug da dopusti vremenu svakog čvora odziv na zahtjev.

**Odgovor korisnika:** Obratite se vašem sistem administratoru. Vaš administrator može 1) Provjeriti valjanost performanse na ispisanom čvoru. 2) Povećati interval hvatanja brze snimke da dopusti više vremena za svaki čvor da odgovori na zahtjev za brzom snimkom.

## **DBA4748E Logički čvor** *name* **na instanci** *name* **nije važeći. smcode:** *Error-code*

**Objašnjenje:** Datoteka db2nodes.cfg za instancu *name* možda sadrži netočne informacije.

**Odgovor korisnika:** Obratite se vašem sistem administratoru.

# **DBA4749E Poslužitelj monitora na instanci** *name* **ne može uspostaviti komunikaciju s čvorom** *name***. smcode:** *Error-code*

**Objašnjenje:** Komunikacijski podsistem možda nije pokrenut.

**Odgovor korisnika:** Pokrenite db2cclst obradu na gore specificiranom čvoru. Ako problem još postoji, kontaktirajte svog sistemskog administratora.

### **DBA4750E Instanca na koju se prebacuje ne postoji. smcode:** *Error-code*

**Objašnjenje:** Pogledajte dnevnike grešaka poslužitelja administracije za još informacija.

**Odgovor korisnika:** Kontaktirajte predstavnika tehničkog servisa sa smcode-om.

**DBA5006E** *evname* **je Monitor dogaaja koji zapisuje u imenovanu cijev. Analizator dogaaja ne podržava PIPE Monitore dogaaja.**

**Objašnjenje:** Analizator dogaaja rukuje samo s praćenjima koja proizvedu FILE Monitori događaja.

**Odgovor korisnika:** Upotrijebite FILE Monitor događaja.

#### **DBA5007E Monitor dogaaja** *event-monitor* **ne postoji.**

**Objašnjenje:** Imena monitora događaja specificirana s opcijom -evm ne mogu se pronaći u katalozima za specificiranu bazu podataka s -db opcijom. Možda je monitor događaja ispušten ili se pokušava spojiti na pogrešnu bazu podataka.

**Odgovor korisnika:** Provjerite da je zamjensko ime baze podataka specificirano s -db ispravno katalogizirano i da monitor dogaaja nije ispušten. Ako je slučaj ovo posljednje, ponovno kreirajte monitor događaja.

# **DBA5250I Broj dohvaćenih slogova premašuje granice prozora. Djelomični popis je prikazan.**

**Objašnjenje:** Visina prozora zahtijevana za prikaz dohvaćenih objekata premašuje sistemsku granicu.

**Odgovor korisnika:** Možete smanjiti broj prikazanih objekata u prozoru ako napravite sljedeće:

v Ako je dostupan izbor "Uključi" na izborniku "Pogled", možete specificirati podskup objekata za prikaz u prozoru. Kad izaberete "Uključi", pojavljuje se prozor i traži vas podskup mjerila.

#### **DBA5300E**

**Pozivna greška analizatora dogaaja. Upotreba: db2eva [ - db database-alias -evm evmon-name ]**

**Objašnjenje:** Parametri naredbe za db2eva naredbu su:

#### **-db database-alias**

specificira bazu podataka za koju je definiran Monitor događaja, kako je katalogiziran na stroju gdje se praćenje analizira.

#### **-evm evmon-name**

Monitor dogaaja prati tablice koje želite analizirati. Monitor događaja mora biti definiran u bazi podataka specificiranoj u -db parametru.

Ako specificirate bazu podataka i monitore događaja, db2eva se spaja na bazu podataka i daje 'select target from sysibm.syseventmonitors' za lociranje tablice gdje Monitor događaja zapisuje svoje praćenje. Monitor događaja i pridružene tablice ne smiju biti ispušteni kod upotrebe ovog načina.

Ako ne specificirate nijedan parametar, otvorit će se kućica dijaloga i tražiti zamjensko ime baze podataka i ime monitora dogaaja koji želite analizirati.

**Odgovor korisnika:** Ponovno dajte naredbu s važećim agrumentima.

#### **DBA5311E**

#### **Pozivna greška monitora dogaaja. Upotreba: db2emcrt database-alias**

**Objašnjenje:** Parametar naredbe za db2emcrt naredbu je:

#### **database-alias**

specificira bazu podataka za koju se kreiraju ili analiziraju monitori dogaaja, kako je katalogizirano na stroju gdje se naredba db2emcrt poziva. database-alias nadjačava ime baze podataka specificirano u praćenju.

**Odgovor korisnika:** Ponovno dajte naredbu s važećim agrumentima.

### **DBA5350E Dogodila se greška kod otvaranja datoteke** *file-name***.**

**Objašnjenje:** Specificiranu datoteku nije bilo moguće otvoriti u načinu samo za čitanje iz nepoznatog razloga.

**Odgovor korisnika:** Provjerite sricanje direktorija specificiranog s -path opcijom, njegovo pristupno ovlaštenje i da li sadrži ne-praznu, čitljivu datoteku praćenja zvanu 00000000.evt.

OPASKA: Prva datoteka praćenja za Monitor događaja se uvijek naziva 00000000.evt i ne može se preimenovati.

#### **DBA5351E Datoteku** *file-name* **nije moguće pronaći.**

**Objašnjenje:** Nema datoteke 00000000.evt u direktoriju specificiranom s -path.

**Odgovor korisnika:** Provjerite sricanje direktorija specificiranog s -path opcijom, njegovo pristupno ovlaštenje i da li sadrži datoteku praćenja 00000000.evt.

OPASKA: Prva datoteka praćenja za Monitor dogaaja se uvijek naziva 00000000.evt i ne može se preimenovati.

#### **DBA5352E Stazu** *path-name* **nije moguće pronaći.**

**Objašnjenje:** Opcija -path specificira direktorij koji ne postoji.

**Odgovor korisnika:** Provjerite sricanje direktorija specificiranog s -path opcijom, njegovo pristupno ovlaštenje i da li sadrži datoteku praćenja 00000000.evt.

OPASKA: Prva datoteka praćenja za Monitor događaja se uvijek naziva 00000000.evt i ne može se preimenovati.

#### **DBA5353E Pristup na** *param-1* **je odbijen.**

**Objašnjenje:** Specificiranu datoteku nije bilo moguće otvoriti u načinu samo za čitanje. Opcija -path možda specificira direktorij na koji nemate dovoljno pristupno ovlaštenje.

#### **Odgovor korisnika:**

- v Provjerite pristupno ovlaštenje na direktorij specificiran s -path opcijom.
- Provjerite da nitko nije zaključao specificiranu datoteku u ekskluzivan način.

### **DBA5354E Podaci se ne mogu čitati iz** *file-name***.**

Objašnjenje: Datoteka praćenjaa Monitora događaja sadrži neočekivane podatke ili joj se ne može pristupiti.

Datoteka praćenja je vjerojatno oštećena za vrijeme prijenosa ili je uklonjena.

**Odgovor korisnika:** Još jednom prenesite svoje datoteke praćenja s vašeg poslužitelja. Kod prijenosa datoteka praćenja s udaljenog poslužitelja osigurajte da se prijenos radi binarnim načinom.

### **DBA5355E Zaglavlje dnevnika monitora dogaaja nije moguće pronaći u** *file-name***.**

**Objašnjenje:** Prva datoteka u koju je zapisivano s monitorom dogaaja zove se 00000000.evt i sadrži strukturu podataka koja identificira karakteristike praćenja. Ova struktura podataka nije čitljiva. Mogući uzroci:

- v Datoteka praćenja je oštećena.
- v Datoteka praćenja je prazna. Ovo se može desiti ako je Monitor dogaaja aktivan, ali još nije osvježio svoje međuspremnike.

### **Odgovor korisnika:**

- v Ako je praćenje preneseno s udaljenog poslužitelja, ponovno ga prenesite, osiguravajući da se prijenos radi binarnim načinom.
- v Ako je datoteka praćenja prazna, isključite Monitor događaja da ga prisilite da osvježi svoj međuspremnik.

#### **DBA5356E Poredak bajtova nije važeći u** *file-name***.**

**Objašnjenje:** Zaglavlje dnevnika monitora dogaaja (prvi slog napisan u novom praćenju) određuje da li praćenje sadrži little-endian (npr. OS/2) ili big-endian (npr. AIX) podatke. Vrijednost nađena u datoteci praćenja ne specificira niti jedan od ova dva podržana tipa podataka.

Datoteka praćenja je vjerojatno oštećena za vrijeme prijenosa.

**Odgovor korisnika:** Još jednom prenesite svoje datoteke praćenja s vašeg poslužitelja. Kod prijenosa datoteka praćenja s udaljenog poslužitelja osigurajte da se prijenos radi binarnim načinom.

## **DBA5357E Neočekivani podaci su naeni na offsetu** *offset-value* **u datoteci** *file-name***.**

Objašnjenje: Datoteka praćenja monitora događaja sadrži neočekivane podatke.

Datoteka praćenja je vjerojatno oštećena za vrijeme prijenosa.

**Odgovor korisnika:** Ponovno prenesite vaše datoteke praćenja s poslužitelja, osiguravajući da se prijenos radi binarnim načinom.

### **DBA5358I Ne mogu pregledati lokalni sistem datoteka bez aktivnog lokalnog poslužitelja administracije.**

**Objašnjenje:** Pretražitelj datoteka zahtijeva instancu poslužitelja administracije baze podataka (DAS) za pregled sistema datoteka. Ako je to instalacija klijenta, DAS instanca nije prisutna i pregled lokalnih datoteka je onemogućen.

**Odgovor korisnika:** Za instalacije poslužitelja, osigurajte da je DAS instanca pokrenuta i ponovno pokušajte operaciju.

**DBA5500E Desila se sistemska greška. Alat analizatora dogaaja nije mogao nastaviti obradu.**

**Objašnjenje:** Zbog nepoznatog razloga dogodila se sistemska greška kod pokušaja inicijalizacije aplikacijskog okružja.

**Odgovor korisnika:** Ponovno izdajte naredbu.

# **DBA5501W Želite li obrisati datoteke dogaaja pridružene monitoru dogaaja** *evname* **kojeg uklanjate?**

### **Objašnjenje:**

Odgovor korisnika: Za brisanje datoteka događaja za izabrani monitor dogaaja, kliknite OK. Ako ne želite obrisati datoteke događaja, ali i dalje želite ukloniti monitor događaja, kliknite NE. Ako ne želite ukloniti monitor događaja ili obrisati datoteke dogaaja, kliknite OPOZIV.

# **DBA5502E Nikakav izbor nije učinjen iz popisa tipova dogaaja. Morate izabrati jedan ili više tipova iz popisa.**

**Objašnjenje:** Kod kreiranja monitora događaja, najmanje jedan tip događaja mora biti izabran.

**Odgovor korisnika:** Izaberite jedan ili više tipova događaja iz prozora kreiranja monitora događaja.

## **DBA5503I Monitor dogaaja** *evname* **je uspješno kreiran.**

**Objašnjenje:** Monitor događaja je uspješno kreiran i dodan u popis baze podataka monitora događaja.

**Odgovor korisnika:** Kliknite na OK da uklonite poruku.

## **DBA5504W Neki monitori dogaaja nisu uklonjeni jer se njihove datoteke dogaaja ne mogu obrisati. Pogledajte stranicu poruka iz dnevnika za popis ne uklonjenih monitora dogaaja.**

**Objašnjenje:** Neki od izabranih monitora događaja možda jesu uspješno uklonjeni, ali drugi nisu, jer njihove pridružene datoteke praćenja događaja nije bilo moguće obrisati.

Ovo se događa kad su datoteke događaja bilo samo za čitanje ili ih koristi drugi aktivni proces.

**Odgovor korisnika:** Pogledajte stranicu poruka iz dnevnika za popis monitora događaja koji nisu uklonjeni. Da obrišete ove datoteke, završite proces koji ih koristi i provjerite pristupno ovlaštenje datoteka. Potom izaberite monitor dogaaja iz popisa monitora dogaaja i izaberite uklanjanje iz izbornika.

### **DBA5505E Maksimalna veličina datoteke nije specificirana.**

**Objašnjenje:** Ako je izabrana maksimalna veličina datoteke od 4K stranica u prozoru opcija kreiranja monitora događaja, onda mora biti specificirana maksimalna veličina datoteka događaja.

**Odgovor korisnika:** Unesite maskimalnu veličinu datoteke između 1 i 2,147,483,647 4K stranica ili izaberite opciju bez maksimuma. Ako je izabrana opcija bez maksimuma, maksimalni broj datoteka događaja je 1.

# **DBA5506E Maksimalni broj datoteka nije specificiran.**

**Objašnjenje:** Ako je izabran maksimalni broj datoteka u prozoru opcija kreiranja monitora događaja, onda mora biti specificiran maksimalni broj datoteka događaja.

**Odgovor korisnika:** Unesite maskimalni broj datoteka između 1 i 2,147,483,647 ili izaberite opciju bez maksimuma.

## **DBA5507E Veličina meuspremnika nije specificirana.**

Objašnjenje: Veličina međuspremnika monitora događaja u 4K stranicama mora biti specificirana.

Odgovor korisnika: Morate unesti veličinu međuspremnika monitora događaja između 1 i 2,147,483,647 4K stranica.

## **DBA5508W Želite li obrisati datoteke dogaaja pridružene monitorima dogaaja koje uklanjate?**

**Odgovor korisnika:** Za brisanje datoteka događaja za izabrane monitore dogaaja, kliknite OK. Ako ne želite obrisati datoteke dogaaja, ali i dalje želite ukloniti monitors dogaaja, kliknite NE. Ako ne želite ukloniti monitors događaja ili obrisati datoteke događaja, kliknite OPOZIV.

### **DBA5509E Ime uneseno za monitor dogaaja nije važeće.**

**Objašnjenje:** Ime uneseno u polje imena monitora događaja sadrži jedan ili više znakova koji nisu dopušteni. Monitor dogaaja može sadržavati alfanumerike i mora započeti sa slovom.

**Odgovor korisnika:** Uklonite iz imena sve znakove koji nisu alfanumerički i provjerite da ime počinje sa slovom.

## **DBA5510E Kod pokušaja aktiviranja monitora, direktorij za njegove datoteke podataka nije** pronađen.

**Objašnjenje:** Kod aktiviranja monitora događaja, direktorij koji je specificiran kod kreiranja monitora događaja mora postojati. Da bi osvježio svoje međuspremnike, monitor dogaaja treba postojeću datoteku i stazu.

**Odgovor korisnika:** Kreirajte direktorij koji je specificiran kod kreiranja monitora dogaaja. Pokušajte ponovno aktivirati monitor događaja.

## **DBA5511E Unos** *name* **nije važeći jer je vrijednost izvan prihvatljive granice.**

**Objašnjenje:** Vrijednosti za maksimalnu veličinu datoteke monitora dogaaja, maksimalni broj datoteka i veličinu međuspremnika moraju biti između 1 i 2,147,483,647.

**Odgovor korisnika:** Unesite vrijednost u polje unosa, unutar datog raspona.

## **DBA5512E Znak** *character* **unesen za ime monitora dogaaja nije dopušten.**

**Objašnjenje:** Uneseni znak u polje unosa imena monitora događaja nije važeći znak za ime monitora događaja.

Odgovor korisnika: Uklonite iz imena monitora događaja svaki znak koji nije alfanumerički i provjerite da ime počinje sa slovom.

## **DBA5513E Knjižnica dinamičke veze "DB2EVA.DLL" nije mogla biti uspješno napunjena.**

**Objašnjenje:** Za vrijeme inicijalizacije analizatora događaja, dll nije bilo moguće napuniti jer je dll obrisan ili premješten.

Odgovor korisnika: Ponovno intalirajte analizator događaja izborom monitora performansi za vrijeme procesa instalacije.

# **DBA5514I Datoteke dogaaja za monitor dogaaja** *evname* **nije moguće obrisati.**

**Objašnjenje:** Datoteke događaja za monitor događaja nije moguće obrisati jer datoteke upotrebljava aktivni proces ili su samo za čitanje.

**Odgovor korisnika:** Da obrišete ove datoteke, završite proces koji ih koristi i provjerite pristupno ovlaštenje datoteka. Izaberite opet monitor dogaaja i izaberite uklanjanje iz izbornika.

## **DBA5515E Zamjensko ime baze podataka ili ime baze podataka** *dbname* **nije moguće pronaći.**

**Objašnjenje:** Zamjensko ime uneseno u redu za naredbe nije katalogizirano na ovom stroju.

**Odgovor korisnika:** Ili katalogizirajte zamjensko ime na ovom stroju i ponovno unesite naredbu ili ponovno dajte naredbu s važećim zamjenskim imenom.

## **DBA5516W Pregled praćenja za ovaj monitor dogaaja može potrajati neko vrijeme. Želite li nastaviti obradu?**

**Objašnjenje:** Korisnik je zatražio pregled velikog praćenja za monitor dogaaja. Čitanje datoteka može potrajati neko vrijeme do završetka.

**Odgovor korisnika:** Ako želite nastaviti obradu praćenja kliknite na OK. Ako ne želite nastaviti obradu datoteke praćenja onda kliknite na NE.

### **DBA5517E Monitor dogaaja nije mogao krenuti zbog šifre razloga** *reason-code***.**

**Objašnjenje:** Monitor događaja nije mogao krenuti zbog razloga specificiranog s *reason-code*:

- 1. Staza monitora događaja je nevažeća.
- 2. Uređaj, gdje bi monitor događaja trebao krenuti, nije spreman.
- 3. Pripojenje na admin poslužitelj nije uspjelo.

**Odgovor korisnika:** Za pokretanje monitora događaja, provjerite da je staza monitora događaja važeća, admin poslužitelj pokrenut i da prava ovlaštenja postoje na uređaju. Kliknite na OK.

Ako problem ostane, ručno kreirajte direktorij monitora događaja na uređaju i kliknite na OK.

Za kreiranje monitora događaja bez pokretanja, odznačite kućicu za pokretanje odmah i kliknite na OK.

## **DBA5518E Monitor dogaaja nije mogao krenuti jer nije bilo moguće kreirati njegov izlazni direktorij.**

**Objašnjenje:** Direktorij nije bilo moguće kreirati iz jednog od sljedećih razloga.

- 1. Ispravna ovlaštenja ne postoje za kreiranje direktorija na traženom sistemu datoteka.
- 2. Kreiranje monitora događaja ne podržava kreiranje direktorija na ne-Intel platformama.
- 3. Nije moguće kreirati direktorij veći od 8 znakova na FAT sistemu datoteka.

**Odgovor korisnika:** Provjerite da ispravna ovlaštenja postoje za kreiranje direktorija.

Na ne-Intel platformama kreirajte ručno izlazni direktorij monitora događaja.

### **DBA5519I Monitor dogaaja nije moguće pronaći u bazi podataka izvora dogaaja.**

**Objašnjenje:** Tablicu monitora događaja koja čuva slogove monitora dogaaja nije moguće pronaći u specificiranoj bazi podataka izvora.

**Odgovor korisnika:** Provjerite da tablica monitora događaja postoji u izvornoj bazi podataka i da je ime tablice u SYSIBM.SYSEVENTTABLES.

## **DBA5520E Kontrolnu tablicu monitora dogaaja nije moguće pronaći u bazi podataka izvora dogaaja.**

**Objašnjenje:** Kontrolna tablica monitora događaja se ne može otvoriti.

**Odgovor korisnika:** Provjerite da kontrolna tablica monitora događaja postoji u izvornoj bazi podataka i da je ime tablice u SYSIBM.SYSEVENTTABLES.

## **DBA5521I Veza na bazu podataka nije uspostavljena. Popis monitora dogaaja nije moguće dohvatiti.**

**Objašnjenje:** Veza na bazu podataka nije uspostavljena.

**Odgovor korisnika:** Molimo da osigurate da je naredba upravitelja baze podataka izdana. Ako problem ustraje, kontaktirajte IBM Servis.

# **DBA6001I Skup pretplate replika,** *subscription-set***, je u upotrebi. Molimo pokušajte ponovno kasnije.**

**Objašnjenje:** Program primjene trenutno obrađuje pretplatu replika i ova akcija se ne može dekativirati. Pričekajte dok program primjene ne završi svoju obradu i ponovno pokušajte naredbu.

**Odgovor korisnika:** Nije potrebna akcija.

**DBA6002I Izvor replika,** *source-name-1***.***source-name-2***, je uspješno definiran. Za početak hvatanja promjena na izvoru replika, pokrenite program hvatanja iz reda za naredbe.**

**Objašnjenje:** Program hvatanja zahtijeva definiran izvor replika da bi se izvodio.

**Odgovor korisnika:** Provjerite da program hvatanja radi.

## **DBA6003I Pretplata replike je uspješno definirana. Da započnete repliciranje skupa pretplata, osigurajte da je program primjene pokrenut iz reda za naredbe.**

**Objašnjenje:** Program primjene zahtijeva definirani izvor replika da bi mogao raditi.

**Odgovor korisnika:** Provjerite da se program primjene izvodi.

## **DBA6004I Pretplata replike je uspješno promijenjena.**

**Objašnjenje:** Ovo je samo za vašu informaciju.

**Odgovor korisnika:** Nije potrebna akcija.

### **DBA6005I Izvori replika su uspješno uklonjeni.**

**Objašnjenje:** Ovo je samo za vašu informaciju.

**Odgovor korisnika:** Nije potrebna akcija.

## **DBA6006I Izvor replike,** *source-name***, nije moguće ukloniti.**

**Objašnjenje:** Ovo je samo za vašu informaciju.

**Odgovor korisnika:** Nije potrebna akcija.

**DBA6007I Pretplatu replike,** *subscription-name***, nije moguće ukloniti.**

**Objašnjenje:** Ovo je samo za vašu informaciju.

**Odgovor korisnika:** Nije potrebna akcija.

### **DBA6008I Pretplate replike su uspješno uklonjene.**

**Objašnjenje:** Ovo je samo za vašu informaciju.

**Odgovor korisnika:** Nije potrebna akcija.

#### **DBA6009I** *file-name* **je zaključana drugom akcijom.**

**Objašnjenje:** Datoteku trenutno koristi druga akcija.

**Odgovor korisnika:** Pričekajte dok akcija ne završi pa ponovite naredbu.

# **DBA6010I Spoj je uspješno definiran.**

**Objašnjenje:** Ova je poruka samo za vašu informaciju.

**Odgovor korisnika:** Nije potrebna akcija.

### **DBA6012I Izvor replike je uspješno definiran. Da počnete hvatanje promjena u izvoru replika, osigurajte da je program hvatanja pokrenut iz reda za naredbe.**

**Objašnjenje:** Program hvatanja zahtijeva definiran izvor replika da bi se izvodio.

**Odgovor korisnika:** Provjerite da program hvatanja radi.

#### **DBA6013I Pretplata replika je uspješno ažurirana.**

**Objašnjenje:** Ova je poruka samo za vašu informaciju.

**Odgovor korisnika:** Nije potrebna akcija.

## **DBA6014I Pretplata replika je uspješno klonirana.**

**Objašnjenje:** Ova je poruka samo za vašu informaciju.

**Odgovor korisnika:** Nije potrebna akcija.

### **DBA6015I SQL izraz za ovu akciju je spremljen u datoteku za buduće ureivanje i izvoenje.**

**Objašnjenje:** Ova je poruka samo za vašu informaciju.

**Odgovor korisnika:** Nije potrebna akcija.

#### **DBA6016I Datoteka SQL skripte se uspješno izvodi.**

**Objašnjenje:** Ova je poruka samo za vašu informaciju.

**Odgovor korisnika:** Nije potrebna akcija.

#### **DBA6100I Program primjene će izvesti samo potpuno osvježene kopije na ovaj skup.**

**Objašnjenje:** Ova je poruka samo za vašu informaciju.

**Odgovor korisnika:** Nije potrebna akcija.

### **DBA6101E Tablicu,** *table-name-1***.***table-name-2***, nije moguće pronaći.**

**Objašnjenje:** Specificiranu kontrolnu tablicu nije moguće locirati u bazi podataka ili je slučajno ispuštena.

**Odgovor korisnika:** Kreirajte kontrolnu tablicu. Pogledajte poglavlje o tablicama za još detalja.

## **DBA6102I Ova akcija može potrajati neko vrijeme do završetka. Molimo pričekajte...**

**Objašnjenje:** Ova je poruka samo za vašu informaciju.

**Odgovor korisnika:** Nije potrebna akcija.

#### **DBA6103E SQL datoteku,** *file-name***, nije moguće izvesti.**

**Objašnjenje:** Korisnik je možda uredio datoteku SQL izraza za akciju replikacije, kao što je definiranje izvora replike, pa postoji greška u datoteci SQL izraza.

**Odgovor korisnika:** Ispravite grešku u datoteci SQL izraza i izvedite opet datoteku.

### **DBA6104W Nijedan jedinstveni znak prefiksa nije naen. Znak prefiksa će biti postavljen u NULL.**

**Objašnjenje:** Znak prefiksa je alfanumerički ili numerički znak korišten za razlikovanje stupaca prije slike u tablici izvora. Ako se znak prefiksa ne može dodijeliti jer se svi postojeći znakovi prefiksa koriste, primit ćete ovo upozorenje. Tablica podataka promjene ne može se kreirati.

**Odgovor korisnika:** Odznačite stupce prije slike i ponovno izvedite akciju.

#### **DBA6105E Polje,** *field-name***, zahtijeva vaš ulaz.**

**Objašnjenje:** Korisnik nije popunio potrebna polja.

**Odgovor korisnika:** Specificirajte parametar i izaberite **OK**.

## **DBA6106E Akcija repliciranja trenutno ne podržava ovaj sistem baze podataka.**

**Objašnjenje:** Akcija replikacije mora podržavati vaš sistem baze podataka da bi se izvodila.

**Odgovor korisnika:** Kontaktirajte svog predstavnika IBM servisa.

### **DBA6107E Molimo unesite drugu vrijednost za polje,** *field-name***.**

**Objašnjenje:** Kod kloniranja pretplate replike, **target server** i **Apply qualifier** polja moraju biti različita od originalnih **target server** i **Apply qualifier** polja.

**Odgovor korisnika:** Unesite drugo ime ciljnog poslužitelja ili kvalifikatora primjene i izaberite **OK**.

### **DBA6108E Akcija se ne može završiti zbog sintaksne greške.**

**Objašnjenje:** SQL izraz sadrži sintaksnu grešku.

**Odgovor korisnika:** Provjerite SQL upute za ispravnu sintaksu. Za akcije pretplate, provjerite klauzulu gdje, stranicu redaka ili stupac CREATE. Za akcije definiranja i spajanja, provjerite izraz CREATE VIEW.

### **DBA6109E SHOW COLUMNS akcija se ne može završiti.**

**Objašnjenje:** SHOW COLUMNS akcija zahtijeva da je tablica izabrana.

**Odgovor korisnika:** Izaberite tablicu iz kućice s popisom izabranih tablica i potom pritisnite tipku SHOW COLUMNS.

### **DBA6110E SQL datoteku,** *file-name***, nije moguće otvoriti.**

**Objašnjenje:** SQL datoteka ili ne postoji ili je u krivom poddirektoriju ili je angažirana u drugom procesu.

**Odgovor korisnika:** Provjerite da ste unesli ispravno ime datoteke i da je datoteka u ispravnom poddirektoriju. Ako je datoteka angažirana u drugom procesu, završite proces i ponovno unesite ime datoteke.

#### **DBA6111E Datoteku,** *file-name***, nije moguće otvoriti.**

**Objašnjenje:** Datoteka ili ne postoji ili je u krivom poddirektoriju.

**Odgovor korisnika:** Provjerite da ste unesli ispravno ime datoteke na stranci replikacije bilješki za postavke alata.

**DBA6112I Izabrali ste zamjenu korisnički definiranih vrijednosti s definiranim objektima replike u bilješki postavki alata. Molimo dobavite ove vrijednosti u polje** *file-name***.**

**Objašnjenje:** Ova je poruka samo za vašu informaciju.

**Odgovor korisnika:** Nikakva akcije nije potrebna ako ste već dobavili korisnički definirane vrijednosti u datoteku.

### **DBA6113E** *keyword* **je nevažeća ključna riječ u datoteci** *file-name***.**

**Objašnjenje:** Specificirana ključna riječ je nevažeća i može biti greška u pisanju.

**Odgovor korisnika:** Upotrijebite ključne riječi date u default datoteci ″DPREPL.DFT″.

### **DBA6114E Vrijednost za ključnu riječ** *keyword* **ne može se pronaći u datoteci** *file-name***.**

**Objašnjenje:** Vrijednosti ove ključne riječi su potrebne za završetak ove akcije.

**Odgovor korisnika:** Navedite vrijednost za ovu ključnu riječ u datoteci.

## **DBA6115E Nijedna od stavki u popisu stupca nije izabrana. Ova se akcija ne može završiti.**

**Objašnjenje:** Barem jedna stavka u popisu stupca mora biti izabrana da bi ova akcija završila.

**Odgovor korisnika:** Izaberite jednu ili više stavki iz popisa stupca i pritisnite **OK**.

## **DBA6116E Vrijednost ključne riječi** *keyword* **je nevažeća u datoteci** *file-name***.**

**Objašnjenje:** Vrijednost ove ključne riječi je ili preduga, netočnog tipa podataka ili je u netočnom formatu.

**Odgovor korisnika:** Ispravite vrijednost i pozovite akciju opet.

**DBA6117W Stupac prije slike** *column-list* **je skraćen za** *number* **bajtova jer je dužina originalnog stupca bila na granici baze podataka prije dodavanja prefika prije slike** *before-image-prefix***.**

**Objašnjenje:** Dužina stupca za originalnu tablicu izvora je bila na granici baze podataka. Kod dodavanja prefiksa prije slike, neki znakovi na kraju imena stupca su skraćeni da bi odgovarali granici baze podataka. Ovo novo ime stupca prije slike možda više nije jedinstveno jer bi skraćeni znakovi mogli biti nužni za garanciju jedinstvenog imena.

**Odgovor korisnika:** Odznačite stupac prije slike ako skraćeno ime nije jedinstveno i ponovno izvedite akciju.

### **DBA6118W Tipovi podataka** *datatype-list* **nisu podržani na bazi podataka** *database***. Tipovi podataka će biti pretvoreni u** *datatype-list* **u SQL skripti.**

**Objašnjenje:** Neki tipovi podataka iz izvora nisu podržani na imenovanoj bazi podataka. Pa ipak, ekvivalentni tipovi podataka se mogu pronaći na imenovanoj bazi podataka. Generirani SQL izrazi će upotrijebiti konvertirane tipove podataka umjesto nepodržanih tipova podataka.

**Odgovor korisnika:** Nikakva akcija nije potrebna ako su konvertirani tipovi podataka prihvatljivi. Ako nisu prihvatljivi, odznačite ciljne stupce i ponovno izvedite akciju.

### **DBA6119W Tipovi podataka** *datatype-list* **nisu podržani na bazi podataka** *database***. Stupci koji sadrže ove tipove podataka će biti isključeni iz SQL skripte.**

**Objašnjenje:** Neki tipovi podataka iz izvora nisu podržani na imenovanoj bazi podataka. Nije moguće pronaći ekvivalentne tipove podataka na imenovanoj bazi podataka. Generirani SQL izrazi će isključiti svaki stupac koji sadrži nepodržane tipove podataka.

**Odgovor korisnika:** Kontaktirajte IBM servis ako želite preporučiti da neki određeni tip podataka bude podržan na imenovanoj bazi podataka u budućnosti.

## **DBA6120W Tablica izvora** *table-name* **nije definirana s primarnim ključem. Specificirajte primarni ključ za ciljnu tablicu na stranici ciljnih stupaca.**

**Objašnjenje:** Akcija definiranja pretplate nije mogla pronaći kvalificirani primarni ključ za tablicu izvora, stoga definiranje pretplate nije moglo odrediti prikladni primarni ključ za ciljnu tablicu.

**Odgovor korisnika:** Specificirajte primarni ključ za ciljnu tablicu na stranici ciljnih stupaca naprednih bilješki.

## **DBA6121W Otkriveno je nekompatibilno Java Runtime okruženje. Molimo, provjerite da li je instalirana potrebna razina Java Runtime okruženja.**

**Objašnjenje:** DB2 Java aplikacija ne podržava instaliran Java runtime.

**Odgovor korisnika:** Obratite se na readme.htm kontrolnog centra za informacije o preduvjetima razine Java Runtime okruženja.

### **DBA6123E Tražena akcija ne može se izvesti jer imena shema objekata premašuju** *number* **bajtova u dužini.**

**Objašnjenje:** Komponente replike podataka podržavaju imena shema dužine do 18 bajtova. Pokušali ste izvesti akciju replikacije na objektima koji imaju duža imena shema. Akcija se ne može izvesti.

**Odgovor korisnika:** Izaberite objekte čija su imena shema 18 bajtova ili manje pa izvedite akciju ponovno.

## **DBA6124W Tražena se akcija ne može izvesti na nekom od objekata koje ste izabrali jer imena shema objekata premašuju** *number* **bajtova u dužini.**

**Objašnjenje:** Komponente replike podataka podržavaju imena shema dužine do 18 bajtova. Pokušali ste izvesti akciju replikacije na nekim objektima koji imaju duža imena shema. Akcija će se dogoditi samo na onim objektima čija su imena shema 18 bajtova ili manja.

**Odgovor korisnika:** Nije potrebna akcija.

# **DBA6125W Polje** *field***, sadrži ime sheme koje premašuje** *number* **bajtova u dužinu. Ime sheme će biti skraćeno na** *number* **bajtova.**

**Objašnjenje:** Komponente replike podataka podržavaju imena shema dužine do 18 bajtova. Ime sheme u polju premašuje 18 bajtova i biti će skraćeno na 18 bajtova.

**Odgovor korisnika:** Nije potrebna akcija. Pa ipak, možete upisati kraće ime sheme u polje, ako ne želite da se postojeće ime sheme skraćuje.

### **DBA7000E Licenca za** *product-name* **ne može se ukloniti. RC =** *return-code***.**

**Objašnjenje:** Licenca se ne može ukloniti. Ili licencu nije moguće pronaći u nodelock datoteci ili nodelock datoteku nije moguće ažurirati.

**Odgovor korisnika:** Provjerite dozvole nodelock datoteke i da licenca postoji na njoj.

Lokacija datoteke je specifična za platformu:

- AIX /var/ifor/nodelock
- v Windows operacijski sistemi \$DB2PATH/license/nodelock
- v Svi drugi operacijski sistemi /var/lum/nodelock

## **DBA7001E Licencu nije moguće dodati u nodelock datoteku. RC =** *return-code***.**

**Objašnjenje:** Desila se greška pri prijenosu datoteke licence ili instaliranju licence.

**Odgovor korisnika:** Molimo provjerite dozvole nodelock datoteke. Lokacija datoteke je specifična za platformu:

- AIX /var/ifor/nodelock
- v Windows operacijski sistemi \$DB2PATH/license/nodelock
- Svi drugi operacijski sistemi /var/lum/nodelock

Alternativno možete također dodati licencu upotrebom pomoćnog programa reda za naredbe db2licm.

Ako problem ostane molimo kontaktirajte IBM servid.
# **DBA7002E Licencni certifikat je nevažeći. Molimo pokušajte naredbu ponovno s važećom datotekom licence. RC =** *return-code***.**

**Objašnjenje:** Licencni certifikat koji je sadržan u specificiranoj datoteci ne sadrži važeću db2 licencu ili je u neprepoznatljivom formatu.

**Odgovor korisnika:** Molimo nabavite važeći DB2 licencni certifikat od vašeg IBM predstavnika ili ovlaštenog zastupnika.

# **DBA7003W Popis trenutnih korisnika ne može se dohvatiti. RC =** *return-code***.**

**Objašnjenje:** Demon ili usluga koja prati korisnike ne funkcionira ispravno ili nije niti pokrenuta. Morate imati aktiviranu ili istodobnu korisničku politiku ili registriranu korisničku politiku.

**Odgovor korisnika:** Prebacite bilo na istodobnu korisničku politiku ili registriranu korisničku politiku i ponovno pokrenite sve instance.

Ako problem ostane kontaktirajte IBM servis.

### **DBA7004E Registriranog korisnika nije moguće ukloniti iz popisa registriranih korisnika. RC =** *return-code***.**

**Objašnjenje:** Popis registriranih korisnika na poslužitelju nije moguće ažurirati s promjenama koje ste zatražili.

**Odgovor korisnika:** Provjerite da korisnik postoji i da je to važeća akcija za ovaj proizvod. Ako problem ostane kontaktirajte IBM servis.

### **DBA7005E Registriranog korisnika nije moguće dodati. RC=***return-code***.**

**Objašnjenje:** Popis registriranih korisnika na poslužitelju nije moguće ažurirati s promjenama koje ste zatražili.

**Odgovor korisnika:** Provjerite da je korisničko ime važeće i osigurajte da je registriana korisnička politika važeća za ovaj proizvod. Ako problem ostane kontaktirajte IBM servis.

### **DBA7006E Licencnu politiku nije moguće ažurirati. RC =** *return-code***.**

**Objašnjenje:** Pokušaj ažuriranja licencne politike za ovaj proizvod nije uspio.

**Odgovor korisnika:** Molimo ponovno pokrenite instancu i Poslužitelj licenci upotrebom naredbe db2licd -xxx ili na Window NT upotrebom upravitelja kontrole usluga.

Ako problem ostane kontaktirajte IBM servis.

# **DBA7007E Statistike koje se odnose na upotrebu licence nije moguće dohvatiti. RC =** *return-code***.**

**Objašnjenje:** Ili su statistike oštećene ili se desila komunikacijska greška ili podaci nisu dostupni. Podaci se generiraju na spajanju i odspajanju nakon što se politika

ažurira i instance ponovno pokrenu.

**Odgovor korisnika:** Ako su statistike oštećene možete ukloniti bazu podataka statistika. To će ukloniti sve prethodno skupljene statistike. Lokacija je specifična za platformu i ovisi o tome gdje je proizvod instaliran.

- v UNIX DB2 instalacija directory/misc/db2licst
- Windows operacijski sistemi -DB2 instalacija directory\license\db2licst.dat

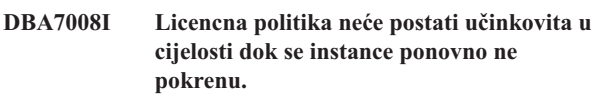

**Objašnjenje:** Kad su instance ponovno pokrenute ponovno se čitaju licencne konfiguracije.

**Odgovor korisnika:** Ponovno pokrenite instance na poslužitelju.

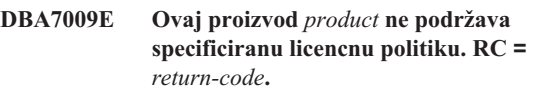

**Objašnjenje:** Specificirana licencna politika nije dostupna za upotrebu s ovim proizvodom.

**Odgovor korisnika:** Specificirajte važeću licencnu politiku.

# **DBA7010E Licencni centar nije mogao dohvatiti popis proizvoda sa specificiranog poslužitelja. RC =** *return-code***.**

**Objašnjenje:** Popis proizvoda na ovom poslužitelju nije moguće dohvatiti.

**Odgovor korisnika:** Molimo ponovno pokrenite administracijsku instancu i kontrolni centar pa probajte ponovno. Ako problem ostane kontaktirajte IBM servis.

# **DBA7011E Nemate prikladno ovlaštenje za izvoenje specificirane akcije.**

**Objašnjenje:** Korisnik nema ovlaštenje za izvođenje ove operacije.

**Odgovor korisnika:** Prijavite se sa id-om korisnika koji ima prikladna ovlaštenja za izvođenje ove naredbe.

# **DBA7012E Nikakve statistike nisu dostupne za specificirani vremenski period.**

**Objašnjenje:** Nikakve statistike nisu dostupne za vremenski period koji ste specificirali.

**Odgovor korisnika:** Molimo unesite važeći raspon datuma u kojem statistike postoje.

### **DBA7013E Licencni certifikat** *filename* **nije moguće pronaći. Molimo pokušajte naredbu ponovno s važećom datotekom licence. RC =** *return-code***.**

**Objašnjenje:** Specificirana datoteka ne postoji ili se ne može čitati.

**Odgovor korisnika:** Molimo nabavite važeći DB2 licencni certifikat od vašeg IBM predstavnika ili ovlaštenog zastupnika.

# **DBA7014E Ponovno pokrenite kontrolni centar i administracijsku instancu pa pokušajte ponoviti naredbu.**

**Objašnjenje:** Ponovno pokrenite kontrolni centar i administracijsku instancu pa pokušajte ponoviti naredbu.

**Odgovor korisnika:** Ako problem ustraje molimo nazovite IBM servis.

### **DBA7015E Licenca za DB2 OLAP Poslužitelj ne može biti ažurirana. DB2 OLAP obrade su trenutno aktivne.**

**Objašnjenje:** DB2 ne može ažurirati licence za DB2 OLAP Poslužitelj dok se DB2 OLAP Poslužitelj izvodi.

**Odgovor korisnika:** Da ažurirate vašu OLAP licencu, molimo vas zaustavite sve OLAP obrade i reinstalirajte ovu DB2 licencu.

### **DBA7016E Izabrani sistem nema nikakve specificirane instance.**

**Objašnjenje:** Važeća DB2 instanca za izabrani sistem nije pronađena. Provjerite da ste ispravno katalogizirali barem jednu važeću DB2 instancu koja se nalazi na izabranom DB2 sistemu.

**Odgovor korisnika:** Katalogizirajte važeću DB2 instancu za izabrani sistem, ponovno pokrenite kontrolni centar i pokušajte ponoviti naredbu.

# **DBA7017E Nijedna važeća DB2 instanca nije pronaena na izabranom sistemu.**

**Objašnjenje:** Važeća DB2 instanca za izabrani sistem nije pronađena. Provjerite da izabrani sistem ima barem jednu radnu DB2 instancu.

**Odgovor korisnika:** Kreirajte važeću DB2 instancu na izabranom sistemu i pokušajte ponoviti naredbu.

**DBA7100W Datoteku** *ime-datoteke* **nije moguće otvoriti. Stranica** *page-name* **u Informacijskom Centru, koja odgovara toj datoteci, neće biti pokazana.**

**Objašnjenje:** Podaci za Informacijski Centar su spremljeni u broju NDX datoteka. Datoteka *file-name* možda nedostaje iz ispravnog direktorija.

### **Odgovor korisnika:** Provjerite da su NDX datoteke instalirane na sistemu datoteka.

Stranice u Informacijskom centru i njima odgovarajuće NDX datoteke:

- Koncepti db2booksuc.ndx
- Zadaci db2tasksuc.ndx
- Uputa db2refsuc.ndx
- v Ispravljanje greške db2msgsuc.ndx
- Primjeri programa db2sampsuc.ndx
- Priručnik db2webuc.ndx

# **DBA7101E Informacijski Centar ne može biti prikazan jer nijedna od NDX datoteka informacijskog centra nije otvorena.**

**Objašnjenje:** Informacijski Centar mora pročitati barem jednu NDX datoteku za prikaz veza na DB2 informacije.

Podaci za Informacijski Centar su spremljeni u broju NDX datoteka. Datoteke možda nedostaju u sistemu datoteku.

**Odgovor korisnika:** Osigurajte da su NDX datoteke locirane u sistemu datoteka.

Stranice u Informacijskom centru i njima odgovarajuće NDX datoteke:

- v Koncepti db2booksuc.ndx
- Zadaci db2tasksuc.ndx
- Uputa db2refsuc.ndx
- v Ispravljanje greške db2msgsuc.ndx
- v Primjeri programa db2sampsuc.ndx
- v Priručnik db2webuc.ndx

# **DBA7102W Datoteka** *file-name* **nije ispravno formatirana. Sljedeće linije su zanemarene:** *line-numbers***. Osigurajte da se te linije ispravno formatiraju.**

**Objašnjenje:** Svaka linija u NDX datoteci mora biti u obliku popisa odvojenog zarezima. Ovdje je primjer:

"IBM",1,"IBM Home Page", http://www.ibm.com

Format popisa je kako slijedi:

- **1** Ime unosa kako se pojavljuje u stablu ili popisu stavki u Informacijskom centru
- **2** Broj koji predstavlja kategoriju ovog unosa
- **3** Opis koji se pojavljuje na liniji statusa kad je ova stavka izabrana
- **4** Puna Web adresa koja pokazuje lokaciju unosa

Odgovor korisnika: Ako ste uređivali ovu datoteku, osigurajte da je svaka linija ispravno formatirana kako slijedi:

- v Ime i opis moraju započeti i završiti s dvostrukim navodnicima.
- v Ime i opis ne smiju sadržavati nikakve dvostruke navodnike.
- Koristite zareze kao separatore.
- v Prvi unos u datoteci je broj koji odgovara broju unosa u datoteci. Morate ažurirati ovaj broj ručno ako dodajete ili uklanjate unose.

### **DBA7200E Maksimum 10 stupaca može biti izabrano kao ulaz u geokoder.**

**Objašnjenje:** Više od 10 stupaca je izabrano kao ulaz u geokoder.

**Odgovor korisnika:** Premještajte imena stupaca iz kućice **Izabrani stupci** u kućicu **Dostupni stupci** dok popis u kućici **Izabrani stupci** bude 10 imena ili manje.

# **DBA7201E Baza podataka nije omogućena za izvoenje operacija Prostornog proširitelja.**

**Objašnjenje:** Baza podataka mora biti omogućena za Prostorni proširitelj da bi mogli izvoditi operacije Prostornog proširitelja.

**Odgovor korisnika:** Desno kliknite na bazu podataka i izaberite **Prostorni proširitelj->Omogući** iz izbornika.

**DBA7300W Bazu podataka** *database-name* **nije moguće prikazati jer nema katalogiziran važeći čvor.**

**Objašnjenje:** Nema unosa u čvoru direktorija koji odgovara imenu čvora osiguranom za specificiranu bazu podataka u direktoriju baza podataka.

**Odgovor korisnika:** Provjerite da postoji kataloški unos čvora koji odgovara čvoru na koji je baza podataka katalogirana.

### **DBA7301W Nema instanci za prikaz u Zdravstvenom centru.**

**Objašnjenje:** Nema unosa u katalogu čvora i DB2INSTANCE nije postavljeno.

**Odgovor korisnika:** Katalogizirajte čvog ili specificirajte default DB2 instancu na klijentu.

**DBA7302E Informacije uzbune se ne mogu dohvatiti za instancu** *instance-name* **ili za neki od njenih objekata jer je particija kataloga instance srušena.**

**Objašnjenje:** Monitor zdravlja ne može biti upitan za informacije uzbune jer su particija instance i monitor srušeni.

**Odgovor korisnika:** Ponovno pokrenite particiju i pokušajte ponoviti akciju.

**DBA7303E Informacije uzbune ne mogu se dohvatiti za instancu** *instance-name* **ili neki njen objekt jer je instanca srušena.**

**Objašnjenje:** Monitor zdravlja ne može biti upitan za informacije uzbune jer su instanca i monitor srušeni.

**Odgovor korisnika:** Ponovno pokrenite instancu i pokušajte ponoviti akciju.

### **DBA7304W Izabrani objekt** *object-name* **nije više prisutan pod trenutnim filterom prebacivanja.**

**Objašnjenje:** Izabrani je objekt promijenio stanje pri zadnjem osvježavanju podataka. Stoga, objekt više nije vidljiv u pogledu navigacije na trenutno izabranom filteru prebacivanja.

**Odgovor korisnika:** Izaberite drugu instancu ili bazu podataka iz trenutno izabranog filtera prebacivanja ili izaberite drugi gumb prebacivanja da vidite druga stanja.

# **DBA7305E Uzbuna koja je izabrana više ne postoji.**

**Objašnjenje:** Izabrana uzbuna više ne postoji u monitoru zdravlja.

**Odgovor korisnika:** Ako je NOTIFYLEVEL postavka postavljena da uključi tip uzbune, otiđite na stranicu dnevnika obavijesti da vidite detalje o uzbuni.

# **DBA7306E Uzbuna više ne postoji. Želite li zatvoriti dijalog detalja?**

**Objašnjenje:** Trenutni dijalog detalja pokazuje informacije o uzbuni koja više ne postoji.

**Odgovor korisnika:** Kliknite na Da da zatvorite dijalog ili kliknite na Ne da ostavite dijalog detalja otvoren.

# **DBA7307W Vrijednost parametra konfiguracije upravitelja baze podataka je promijenjena od zadnjeg osvježenja dijaloga. Želite li nastaviti?**

**Objašnjenje:** Vrijednost za konfiguracijski parametar je promijenjena otkako je ovaj dijalog detalja zadnji put osvježen.

**Odgovor korisnika:** Kliknite na Da da primjenite promjene preko trenutnih postavki ili kliknite na Ne da se vratite na dijalog detalja. Ako kliknete Ne, osvježite sadržaj dijaloga da vidite trenutne postavke konfiguracijskog parametra.

# **DBA7308W Vrijednost parametra konfiguracije baze podataka se promijenila od zadnjeg osvježenja dijaloga. Želite li pisati preko trenutne vrijednosti?**

**Objašnjenje:** Vrijednost za konfiguracijski parametar je promijenjena otkako je ovaj dijalog detalja zadnji put osvježen.

**Odgovor korisnika:** Kliknite na Da da primjenite promjene preko trenutnih postavki ili kliknite na Ne da se vratite na dijalog detalja. Ako kliknete Ne, osvježite sadržaj dijaloga da vidite trenutne postavke konfiguracijskog parametra.

### **DBA7309W Jedna ili obje vrijednosti postavke praga je promijenjena od zadnjeg osvježenja dijaloga. Želite li pisati preko trenutnih vrijednosti?**

**Objašnjenje:** Vrijednost za upozorenje i/ili pragovi alarma su promijenjeni od zadnjeg osvježenja dijaloga detalja.

**Odgovor korisnika:** Kliknite na Da da primjenite promjene preko trenutnih postavki ili kliknite na Ne da se vratite na dijalog detalja. Ako kliknete Ne, osvježite sadržaj dijaloga da vidite trenutne postavke vrijednosti praga.

# **DBA7310I Konfiguracija postavke praga je ažurirana.**

**Objašnjenje:** Konfiguracija postavke praga je ažurirana.

**Odgovor korisnika:** Nije potrebna akcija.

# **DBA7311I Konfiguracijski parametar je ažuriran.**

**Objašnjenje:** Konfiguracijski parametar je ažuriran. Može potrajati neko vrijeme dok promjene postanu efektivne.

**Odgovor korisnika:** Nije potrebna akcija.

# **DBA7312I Konfiguracijske postavke su resetirane na originalnu instalacijsku default postavku.**

**Objašnjenje:** Konfiguracijske postavke su resetirane na originalnu instalacijsku default postavku. Ove postavke indikatora zdravlja su korištene pri instalaciji proizvoda kao inicijalne postavke za monitor zdravlja.

**Odgovor korisnika:** Nije potrebna akcija.

### **DBA7313I Konfiguracijske postavke za objekt** *object-name* **su resetirane na default postavke monitora zdravlja trenutnog objekta.**

**Objašnjenje:** Konfiguracijske postavke za specificirani objekt su resetirane na default postavke monitora zdravlja trenutnog objekta. Ove postavke su zasnovane na globalnim default postavkama indikatora zdravlja za tip objekta specificiranog objekta.

**Odgovor korisnika:** Nije potrebna akcija.

**DBA7314W Ažurirane konfiguracijske postavke mogu se primjeniti na postojeće objekte. Želite li proslijediti sve promjene na postojeće objekte i zapisati ih preko trenutnih postavki na tim objektima? Ako izaberete Ne, samo će default postavke biti ažurirane.**

**Objašnjenje:** Nove globalne default postavke indikatora zdravlja mogu se proširiti na sve postojeće objekte koji su pod utjecajem na osnovi tipa objekta promjenjenih indikatora zdravlja. Globalne postavke mogu se ažurirati bez proširenja promjena na postojeće objekte.

**Odgovor korisnika:** Kliknite na Da da primjenite globalne

default promjene indikatora zdravlja i te promjene na postojeće objekte ili kliknite Ne da primjenite samo globalne default promjene postavki indikatora zdravlja.

### **DBA7315W Morate osigurati lokaciju skripte koja je dostupna svim particijama da bi akcija uspjela na svim particijama. Želite li nastaviti kreiranje skripte?**

**Objašnjenje:** Skripta koja se definira mora biti dohvatljiva svim particijama da bi akcija uzbune uspjela na svim particijama.

**Odgovor korisnika:** Kliknite na Da da nastavite kreirati skriptu ili kliknite na Ne da se vratite u dijalog detalja skripte.

# **DBA7316E Izabrali ste početnu vrijednost sloga veću od najvećeg broja sloga u dnevniku obavijesti. Nijedan slog se ne može vratiti.**

**Objašnjenje:** Ima manje slogova u dnevniku obavijesti od onog specificiranog kao argument za početni slog. Nijedan slog se ne može prikazati.

**Odgovor korisnika:** Smanjite početni broj sloga u uvjetu filtera.

# **DBA7317W Izabrali ste konačnu vrijednost sloga veću od najvećeg broja sloga u dnevniku obavijesti. Želite li nastaviti?**

**Objašnjenje:** Dnevnik obavijesti ima manje slogova od onog specificiranog kao zadnji slog u nizu. Slogovi dnevnika mogu se dohvatiti samo do kraja datoteke.

**Odgovor korisnika:** Kliknite Da da dohvatite sve slogove dnevnika do kraja datoteke ili kliknite Ne da promijenite uvjet filtera.

# **DBA7318I Trenutno postoji** *number* **uzbuna u Zdravstvenom centru. Za više detalja, pozovite Zdravstveni centar iz trake s alatima ili iz signala na statusnoj liniji.**

**Objašnjenje:** Postoje aktivne uzbune za pregled u Zdravstvenom centru.

**Odgovor korisnika:** Nije potrebna akcija.

### **DBA7319E Izabrana instanca** *instance-name* **je ispuštena od zadnjeg osvježenja.**

**Objašnjenje:** Izabrani objekt više ne postoji tako da se informacije uzbune ne mogu dohvatiti.

**Odgovor korisnika:** Ponovno kreirajte objekt i ponovite akciju.

### **DBA7320E Izabrana baza podataka** *database-name* **je ispuštena od zadnjeg osvježenja.**

**Objašnjenje:** Izabrani objekt više ne postoji tako da se informacije uzbune ne mogu dohvatiti.

**Odgovor korisnika:** Ponovno kreirajte objekt i ponovite akciju.

### **DBA7321E Objekt** *object-name* **za koji je ova uzbuna generirana je ispušten. Tražena akcija ne može se završiti.**

**Objašnjenje:** Izabrani objekt više ne postoji tako da se akcija ne može završiti.

**Odgovor korisnika:** Ponovno kreirajte objekt i ponovite akciju.

# **DBA7323I Uklanjanje kontakta iz popisa kontakta ne mijenja nijednu konfiguriranu postavku obavijesti u centru zadataka ili monitoru zdravlja.**

**Objašnjenje:** Svaka akcija obavijesti koja koristi uklonjeni kontakt neće biti ažurirana. Ove akcije obavijesti neće uspjeti.

**Odgovor korisnika:** Uklonite akcije obavijesti koje uključuju uklonjene konatkte.

# **DBA7324I Kontakt** *contact-name* **izabran za obavijest više ne postoji. Kontakt je uklonjen iz izabranog popisa.**

**Objašnjenje:** Nevažeći kontakt je uklonjen iz popisa izabranog za zdravstvenu obavijest.

**Odgovor korisnika:** Nije potrebna nikakva akcija.

# **DBA7325W Postoje nespremljene promjene u dijalogu. Želite li odbaciti promjene i osvježiti detalje?**

**Objašnjenje:** Izabrali ste osvježavanje ili reset opciju na ovom dijalogu. Sve neprimjenjene promjene biti će odbačene.

**Odgovor korisnika:** Izaberite Ne, ako želite zadržati promjene. Inače, izaberite Da za odbacivanje svih neprimjenjenih promjena.

# **DBA7326E Nijedan sistem rasporeivača nije moguće pronaći. Akcije zadataka ne mogu se specificirati.**

**Objašnjenje:** Nijedan sistem raspoređivača nije katalogiziran u direktoriju admin čvora. Stoga, nijedan zadatak ne može biti lociran za dijalog izbora zadataka.

**Odgovor korisnika:** Osigurajte da je DB2 poslužitelj administracije katalogiziran u direktoriju admin čvora.

# **DBA7327I Promjene konfiguracijskog parametra su primjenjene. Ove promjene na defaulte globalnog tipa objekta ne utječu na postojeće postavke za posebne objekte baza podataka.**

**Objašnjenje:** Ažurirane postavke konfiguracije primjenjuju se samo na globalne default postavke indikatora zdravlja. Ako ste prethodno specificirali postavke za indikator zdravlja na posebnom objektu, te postavke neće biti zahvaćene ovim promjenama.

**Odgovor korisnika:** Nije potrebna akcija.

# **DBA7328I Procjena je onemogućena na indikatoru zdravlja za izabranu uzbunu. Indikator zdravlja neće biti procijenjen na osvježenju monitora zdravlja.**

**Objašnjenje:** Konfiguracija uzbune za indikator zdravlja izabrane uzbune je ažurirana da onemogući procjenjivanje pragova ili stanja. Ova promjena se neće odraziti u Zdravstvenom centru dok se sljedeći put monitor zdravlja ne osvježi.

**Odgovor korisnika:** Nije potrebna akcija.

# **DBA7329W Zadatak** *task-name* **se ne može pronaći u meta podacima zadatka. Ime zadatka je prikazano kao task-id-number.task-suffixnumber.**

**Objašnjenje:** Dijalog Izaberi akcije dohvaća ime akcije za akcije zadatka iz meta podataka zadatka. Nema zadatka koji odgovara ID broju zadatka i broju sufiksa u meta podacima zadatka tako da se ime zadatka ne može prikazati u dijalogu.

**Odgovor korisnika:** Provjerite da zadatak postoji u metapo dacima. Ako je izbrisan, ažurirajte akciju za indikator zdravlja s izravnim ID brojem zadatka i brojem sufiksa.

# **DBA7330E Akcija se ne može dovršiti na ovoj instanci jer nije poznato ime njene udaljene instance.**

**Objašnjenje:** Polje imena udaljene instance je opcijski parametar i nije specificiran. Da bi izveli ovu akciju na udaljenoj instanci, ime udaljene instance mora biti poznato.

**Odgovor korisnika:** Upotrebom Kontrolnog centra izaberite udaljenu instancu. Desno kliknite instancu, izaberite opciju Promjena i navedite ime udaljene instance. Inače, ispustite i ponovno katalogirajte instancu navodeći parametar REMOTE\_INSTANCE.

# **DBA7331W Postoji jedan ili više kontakata siroče u listi kontakata zdravstvenih upozorenja za instancu** *instance-name***.**

**Objašnjenje:** Kontakt siroče je kontakt koji postoji na popisu kontakata zdravstvenih upozorenja, ali nije definiran na popisu kontakata pohranjenih na sistemu kojeg je naveo

konfiguracijski parametar CONTACT\_HOST DB2 administrativnog poslužitelja.

Trenutno postoji barem jedan kontakt siroče na popisu kontakata zdravstvenih obavijesti za instancu *instance-name*.

**Odgovor korisnika:** Ako vam kontakti siroče nisu više potrebni, izbrišite ih. Inače ih ponovno definirajte tako da primaju obavijesti o zadravstvenim uzbunama. Možete koristiti čarobnjaka Rješavanje problema obavijesti o zdravstvenim uzbunama da biste izveli ove akcije.

# **DBA7332W Filter za zadatak nadgledanja** *monitoring-task-name* **je prekompleksan da bi se prikazao.**

**Objašnjenje:** Filter za zadatak nadgledanja *monitoring-task-name* je prekompleksan da bi se prikazao u čarobnjaku Postavljanje monitora aktivnosti. Rezultat toga je da nećete moći gledati ili mijenjati filter upotrebom čarobnjaka Postavljanje monitora aktivnosti.

**Odgovor korisnika:** Da biste gledali filter, pošaljite upit pogledu SYSTOOLS.AM\_TASKS. Da filter promijenite, pozovite pohranjenu proceduru SYSPROC.AM\_SAVE\_TASK.

### **DBA7500N Specificirana vrijednost praga nije unutar raspona praga.**

**Objašnjenje:** Specificirana vrijednost praga nije važeća. Ponovno je postavljena na prošlu vrijednost.

**Odgovor korisnika:** Navedite vrijednost unutar raspona.

### **DBA7501N Specificirana vrijednost konfiguracijskog parametra nije unutar raspona.**

**Objašnjenje:** Specificirana vrijednost konfiguracijskog parametra nije važeća. Ponovno je postavljena na prošlu vrijednost.

**Odgovor korisnika:** Navedite vrijednost unutar raspona.

### **DBA7502N Specificirana vrijednost konfiguracijskog parametra nije važeća.**

**Objašnjenje:** Specificirana vrijednost konfiguracijskog parametra nije važeća. Ponovno je postavljena na prošlu vrijednost.

**Odgovor korisnika:** Navedite važeću vrijednost konfiguracijskog parametra.

#### **DBA7503N Specificirana vrijednost praga nije važeća.**

**Objašnjenje:** Specificirana vrijednost praga nije važeća. Ponovno je postavljena na prošlu vrijednost.

**Odgovor korisnika:** Navedite važeći broj.

### **DBA7504N Pripojenje instance je nužno za dozivanje Vizualizatora memorije.**

**Objašnjenje:** Vizualizator memorije zahtijeva pripojenje instance kako bi mogao prikazati iskorištenje i dodjeljenost memorije.

**Odgovor korisnika:** Izaberite ili navedite instancu verzije 8.1 ili veće.

**DBA7510W Akcija trenutno nije dostupna s ovom verzijom DB2 poslužitelja. Za ovu akciju, DB2 poslužitelj mora biti na razini** *db2-version***.**

**Objašnjenje:** Klijent kontrolnog centra i DB2 poslužitelj su na različitim razinama. Tražena akcija nije dostupna za trenutnu razinu DB2 poslužitelja. DB2 poslužitelj mora biti na razini *db2-version*.

**Odgovor korisnika:** Nadogradite DB2 poslužitelj na potrebnu razinu.

**DBA7511W Akcija trenutno nije dostupna s ovom verzijom baze podataka. Za ovu akciju, baza podataka mora biti na razini** *db-version***.**

**Objašnjenje:** Tražena akcija nije dostupna za trenutnu razinu baze podataka. Baza podataka mora biti na razini *db-version*.

**Odgovor korisnika:** Nadogradite bazu podataka na potrebnu razinu.

# **DBA7512W Akcija je trenutno nedostupna jer potrebna licenca nije pronaena.**

**Objašnjenje:** Tražena akcija nije dostupna jer DB2 poslužitelj administracije nije pokrenut ili jer licenca nije instalirana.

**Odgovor korisnika:** Osigurajte da je DB2 poslužitelj administracije pokrenut i da je potrebna licenca instalirana.

#### **DBA7513W Akcija trenutno nije dostupna.**

**Objašnjenje:** Akcija možda nije dostupna zbog sljedećih razloga:

- 1. Ispravna licenca nije instalirana
- 2. Ispravni proizvod nije instaliran.
- 3. Klijent kontrolnog centra i DB2 poslužitelj su na različitim razinama.
- 4. DB2 poslužitelj administracije nije pokrenut.

### **Odgovor korisnika:**

- 1. Provjerite da je prikladna licenca instalirana.
- 2. Provjerite da je proizvod instaliran.
- 3. Provjerite da su klijent i poslužitelj na istoj razini.
- 4. Provjerite da je DB2 poslužitelj administracije pokrenut.

### **DBA7514W Bazu podataka kontrole satelita nije moguće pronaći za instancu** *instance***.**

**Objašnjenje:** Baza podataka kontrole satelita ne postoji u instanci *instance* ili nije katalogirana u direktoriju baze podataka.

**Odgovor korisnika:** Za rad s bazom podataka kontrole satelita u instanci *instance*, provjerite da je kreirana i katalogirana u direktoriju baze podataka. Ili možete raditi s bazama podataka kontrole satelita u drugim instancama (ako ih ima).

# **DBA7515W Budući je baza podataka poslužitelj donje razine, nove opcije koje nisu dostupne u prethodnim verzijama su uklonjene ili onemogućene.**

**Objašnjenje:** Budući ste povezani na poslužitelj donje razine, nove opcije koje nisu dostupne na vašoj verziji poslužitelja su onemogućene ili više nisu dostupne.

**Odgovor korisnika:** Završite dijalog i izvedite naredbu.

# **DBA7516N Vizualizator memorije ne može pronaći specificiranu datoteku podataka.**

**Objašnjenje:** Specificirana datoteka ne postoji ili je ovo nevažeća datoteka podataka Vizualizatora memorije.

**Odgovor korisnika:** Provjerite da je specificirano ime datoteke ispravno.

# **DBA7517N Vizualizator memorije ne može pisati u specificiranu datoteku podataka.**

**Objašnjenje:** Vizualizator memorije ne može spremiti datoteku podataka u specificiranu stazu i ime datoteke.

**Odgovor korisnika:** Provjerite da specificirana staza postoji i da su dozvole za datoteku ispravne.

# **DBA7604N Ne može se pronaći brza snimka upravitelja memorije za trenutnu grupu particije baze podataka.**

**Objašnjenje:** Da napravite brzu snimku upravitelja memorije, iz kontrolnog centra proširujte stablo objekata dok ne nađete objekt grupe particije baze podataka. Desno kliknite na objekt grupe particije baze podataka i izaberite upravljanje memorijom iz iskočnog izbornika.

**Odgovor korisnika:** Izaberite različitu opciju na stranici strategije preraspodjele da nastavite s čarobnjakom preraspodjele ili zatvorite čarobnjaka i uzmite brzu snimku memorije prije nastavka s operacijom preraspodjele.

# **DBA7608N Desila se greška kod pokušaja kreiranja registra za stepwise postavke preraspodjele za** *database-name***.***database-partition-groupname***.**

**Objašnjenje:** Bez slogova registra zadatak stepwise preraspodjele neće uspjeti.

**Odgovor korisnika:** Provjerite svoje dozvole na datoteci i ponovno kreirajte slogove registara postavki preraspodjele upotrebom čarobnjaka.

# **DBA7609W Grupa particije baze podataka nije particirana.**

**Objašnjenje:** Trenutna grupa particija baze podataka sadrži samo jednu particiju.

Odgovor korisnika: Nema potrebe za izvođenjem pomoćnog programa preraspodjele.

### **DBA7610W Tablica nije particirana.**

**Objašnjenje:** Tablica je definirana pod grupom particije baze podataka koja sadrži samo jednu particiju.

**Odgovor korisnika:** Nijedna datoteka distribucije podataka nije kreirana za datu tablicu.

### **DBA7611N Tip svojstva stepwise preraspodjele nije važeći.**

**Objašnjenje:** Zatraženi unos svojstva stepwise preraspodjele ne može se dohvatiti ili ažurirati.

**Odgovor korisnika:** Unesite važeći tip svojstva.

# **DBA7612N Desila se greška kod pristupanja datoteci.**

**Objašnjenje:** Mogući razlozi uključuju:

- v Greška formata datoteke
- Komunikacijska greška
- v Greška dodjeljivanja memorije kod čitanja iz datoteke

**Odgovor korisnika:** Popravite svaku grešku formata u datoteci. Provjerite db2diag.log datoteku za detaljnije informacije koje će vam pomoći pri rješavanju grešaka komunikacije ili grešaka dodjeljivanja memorije. Ponovno izvedite aplikaciju.

# **DBA7613W Zahvaćene tablice unutar grupe particije baze podataka mogu biti zaključane ili nedostupne za duži vremenski period.**

**Objašnjenje:** Preraspodjela može biti inzenzivna aktivnost za dnevnik.

Odgovor korisnika: Preporuča se izvođenje preraspodjele na test bazi podataka prije izvođenja na vašem proizvodnom sistemu kako bi se odredilo koliko će dugo preraspodjela trajati.

Za minimiziranje rizika izlaska izvan aktivnog prostora

dnevnika za vrijeme preraspodjele, preporuča se da izvedete nekoliko ili sve od sljedećih akcija:

- v Smanjenje ili eliminiranje drugih za dnevnik intenzivnih aktivnosti baza podataka
- Koristite beskonačno zapisivanje
- v Koristite stepwise preraspodjelu kako ju preporuči čarobnjak
- **DBA7614W Zahvaćene tablice unutar grupe particije baze podataka mogu biti zaključane ili nedostupne za duži vremenski period kod preraspodjele višestrukih grupa particija baza podataka.**

**Objašnjenje:** Preraspodjela može biti inzenzivna aktivnost za dnevnik.

Odgovor korisnika: Preporuča se izvođenje preraspodjele na test bazi podataka prije izvođenja na vašem proizvodnom sistemu kako bi se odredilo koliko će dugo preraspodjela trajati.

Za minimiziranje rizika izlaska izvan aktivnog prostora dnevnika za vrijeme preraspodjele, preporuča se da izvedete nekoliko ili sve od sljedećih akcija:

- Smanjenje ili eliminiranje drugih za dnevnik intenzivnih aktivnosti baza podataka
- Koristite beskonačno zapisivanje
- v Rasporedite preraspodjelu svake grupe particije baze podataka da se dogodi u drugo vrijeme kako bi minimizirali natjecanje za slobodni prostor dnevnika
- Koristite stepwise preraspodjelu kako ju preporuči čarobnjak

# **DBA7615N Jedna ili više tablica potrebnih za aplikaciju nije definirana s očekivanom definicijom.**

**Objašnjenje:** Tablice kojima aplikacija pokušava pristupiti se ne podudaraju s očekivanom definicijom. To može biti uzrokovano s jednim ili više sljedećih problema:

- Tablica ne postoji
- v Definicija stupca tablice nije ista kao što je očekivano

**Odgovor korisnika:** Tablice mogu biti ispuštene ili ponovno kreirane s prikladnim definicijama. Ako ste naišli na ovu grešku za vrijeme ispuštanja, tada možete prisiliti tablice da se ispuste navođenjem opcije FORCE u naredbi ispuštanja.

# **DBA7616N Nevažeća težina particije za operaciju stepwise preraspodjele.**

**Objašnjenje:** Vrijednost težine particije mora biti između 0 i 32767.

**Odgovor korisnika:** Unesite cijeli broj unutar važećeg raspona i pokušajte ponovno.

# **DBA7617N Jedan ili više ulaznih parametara ne sadrži važeće vrijednosti očekivane po rutini.**

**Objašnjenje:** To može biti uzrokovano s jednim ili više sljedećih problema:

- v Numerički parametar je izvan očekivanog raspona
- v Objekt na koji upućuje parametar možda više ne postoji

**Odgovor korisnika:** Provjerite vaše ulazne parametre sa specifikacijom rutina i pokušajte ponovno.

# **DBA7618W Provjerite da su sve baze podataka na instanci** *instance-name* **katalogizirane.**

**Objašnjenje:** Kod dodavanja particija u instancu, svi privremeni prostori tablice za sve baze podataka moraju biti zamijenjeni sa spremnicima na novim particijama. Baza podataka mora biti katalogirana na toj instanci da bi čarobnjak dodavanja particije mogao otkriti njene privremene prostore tablice.

**Odgovor korisnika:** Pregledajte popis baza podataka na prvoj stranici čarobnjaka dodavanja particije.

Ako nedostaje ijedna baza podataka:

- 1. Zatvorite čarobnjak.
- 2. Zatvorite pozivnik dodavanja particije.
- 3. Dodajte nedostajuće baze podataka u folder baza podataka u kontrolnom centru.

Ako postoje ispisane baze podataka koje zapravo ne postoje na instanci, uklonite ih iz foldera baza podataka u kontrolnom centru.

# **DBA7619W Provjerite da su sve baze podataka na instanci** *instance-name* **katalogizirane.**

**Objašnjenje:** Kod ispuštanja particija iz instance, sve podatke u svim bazama podataka treba ukloniti iz zahvaćenih particija. Baza podataka mora biti katalogirana u toj instanci da bi čarobnjak dodavanja particije otkrio njene grupe particija baze podataka.

**Odgovor korisnika:** Pregledajte popis baza podataka u ispuštenim particijama baza podataka iz prozora grupa particija baze podataka.

Ako nedostaje ijedna baza podataka:

- 1. Zatvorite prozor.
- 2. Zatvorite pozivnik ispuštenih particija.
- 3. Dodajte nedostajuće baze podataka u folder baza podataka u kontrolnom centru.

Ako postoje ispisane baze podataka koje zapravo ne postoje na instanci, uklonite ih iz foldera baza podataka u kontrolnom centru.

# **DBA7620N Nema particijskog ključa definiranog za datu tablicu.**

**Objašnjenje:** Particijski ključ je stupac (ili grupa stupaca) koji se koristi za određivanje particije u kojoj je određeni redak podataka spremljen. Tablice bez particijskog ključa su dozvoljene samo u jedno-particijskim grupama particija baza podataka. Bez particijskog ključa, datoteka distribucije podataka ne može se generirati niti se analiza distribucije podataka može izvesti.

**Odgovor korisnika:** Možete dodati ili ispustiti particijski ključ, korištenjem ALTER TABLE izraza. Promjena particijskog ključa može se napraviti samo na tablici čiji je prostor tablice pridružen jedno-particijskoj grupi particije baze podataka.

# **DBA7621W Tablice zahtijevaju particijske ključeve da bi mogle ponovno biti distribuirane s jedne od više particija. Ponovno pogledajte dizajn baze podataka prije premještanja s jedne od mnogo particija.**

**Objašnjenje:** Particijski ključ je potreban za raspodjelu podataka tablice uzduž skupa particija baze podataka.

Tablice bez particijskog ključa su dozvoljene samo u jedno-particijskim grupama particija baza podataka.

**Odgovor korisnika:** Koristite radnu bilježnicu Promijeni tablicu za dodavanje particijskih ključeva u sve tablice koje će se raspodijeljiti.

Razmotrite stvaranje različitih grupa particija baza podataka. Najčešće, najmanja tablica može ostati na malom broju particija, čak i samo jednoj, dok se velike tablice moraju distribuirati uzduž svih ili većine particija.

# **DBA7627N Ne može se učitati podatke brze snimke.**

**Objašnjenje:** Izabrana brza snimka više ne postoji.

**Odgovor korisnika:** Izaberite drugu brzu snimku iz popisa trenutnih brzih snimaka na traci s alatima upravitelja memorije.

Ako ne postoji druga brza snimka, možete uhvatiti novu brzu snimku tako da desno kliknete na bazu podataka, grupu particije baze podataka ili prostor tablice i izaberete opciju izbornika za hvatanje brze snimke.

# **DBA7628N Zadatak ispuštanja particije mora krenuti nakon završetka preraspodjele zadnjih podataka. Zadnji zadatak preraspodjele je zakazan za početak** *start-date start-time***.**

**Objašnjenje:** Svi zadaci preraspodjele podataka moraju biti gotovi prije izvođenja zadatka ispuštanja particije. Preraspodjela premješta podatke izvan particija koje će biti ispuštene.

**Odgovor korisnika:** Izaberite novo početno vrijeme za zadatak ispuštanja particije ili ga samo spremite u centar

zadataka i izvedite ga ručno jednom kad svi zadaci preraspodjele budu završeni.

### **DBA7630W Sljedeće hostove nije moguće pronaći:** *host-names***.**

**Objašnjenje:** Dodavanje particije neće uspjeti ako ova imena hostova ne mogu biti nađena na mreži. Imena specificiranih hostova moraju se odnositi na postojeće sisteme u vrijeme kad je ovaj zadatak dodavanja particije zakazan za izvođenje.

**Odgovor korisnika:** Provjerite da su sva popisana imena hostova ispravna. Osigurajte da specificirana imena hostova postoje kad je ovaj zadatak zakazan za izvođenje.

# **DBA7631W Instanca** *instance-name* **će biti zaustavljena i ponovno pokrenuta kad se ovaj zadatak izvede.**

**Objašnjenje:** Skripta koju treba izvesti sadrži sljedeće naredbe:

db2stop force db2start

To će zaustaviti instancu baze podataka, odbijajući pristup svim spojenim aplikacijama. Sve baze podataka u ovoj instanci neće biti dostupne dok se instanca ponovno ne pokrene.

**Odgovor korisnika:** Izvedite ovaj zadatak, koji će ponovno pokrenuti instancu u zakazano vrijeme ili zakažite zadatak za izvođenje u drugo vrijeme ili spremite zadatak u centar zadataka i izvedite ga kasnije.

# **DBA7632N Particije baze podataka** *database-partitions* **ne mogu se ukloniti iz sljedećih grupa particija baze podataka** *partition-groups***.**

**Objašnjenje:** Sve grupe particije baze podataka moraju imati barem jednu particiju baze podataka.

**Odgovor korisnika:** Kod promjene grupe particija baze podataka, morate imati barem jednu particiju baze podataka u grupi particija baze podataka. Ako ne želite nijednu particiju baze podataka u grupi particija baze podataka, morate ispustiti tu grupu particija baze podataka i izgubiti sve postojeće podatke.

# **DBA7633N Particije** *partition-names* **ne mogu biti ispuštene jer su one kataloške particije za jednu ili više baza podataka.**

**Objašnjenje:** Katalošku particiju nije moguće ispustiti bez prethodnog ispuštanja odgovarajuće baze podataka. Na Windows sistemima, ne možete ispustiti particiju 0.

**Odgovor korisnika:** Izaberite jednu ili više drugih particija za ispuštanje iz instance ili ispustite baze podataka za katalošku particiju koju želite ispustiti prije pokušaja ispuštanja particije.

#### **DBA7634N Ime spremnika** *container-name* **je nevažeće.**

**Objašnjenje:** Ime spremnika mora biti važeća staza ako je tip spremnika direktorij ili datoteka ili važeći sirovi uređaj ako je tip spremnika sirovi uređaj.

**Odgovor korisnika:** Ponovno definirajte ime spremnika kao važeću stazu ili sirovi uređaj pa ga pokušajte promijeniti ili dodati novi spremnik i potom uklonite nevažeći.

### **DBA7666W Promjene konfiguracije su učinjene za prethodno izabranu particiju baze podataka. Želite li spremiti promjene?**

**Objašnjenje:** Izabrana je druga particija baze podataka, ali promjene konfiguracije na prethodno izabranoj particiji baze podataka nisu spremljene.

**Odgovor korisnika:** Kliknite Da za dobivanje vrijednosti parametara konfiguracije sljedeće particije baze podataka i spremanje promjena koje su specificirane za prethodno izabranu particiju baze podataka.

Kliknite Ne za dobivanje vrijednosti parametara konfiguracije sljedeće particije baze podataka i odbacivanje promjena koje su specificirane za prethodno izabranu particiju baze podataka.

Kliknite Opoziv za povratak na vrijednosti konfiguracijskih parametara za prethodno izabranu particiju baze podataka.

# **DBA7900N Ulazni parametar** *parameter* **pohranjene procedure SYSPROC.ALTOBJ nije važeći.**

**Objašnjenje:** Navedena je nevažeća vrijednost parametra.

**Odgovor korisnika:** Ponovno izdajte poziv pohranjene procedure s važećim vrijednostima parametara:

- v parametar 1 (IN), execModeName, izaberite jednu od sljedećih šest vrijednosti: 'GENERATE', 'VALIDATE', 'APPLY\_CONTINUE\_ON\_ERROR', 'APPLY\_STOP\_ON\_ERROR', 'UNDO' i 'FINISH'
- parametar 2 (IN), sqlStmt, očekuje se važeći DDL CREATE TABLE
- v parametar 3 (IN/OUT), alterId, koristite -1 ako se prethodno nisu generirali zamjenski plan i ID, koristite prethodno generirani cijelobrojni ID, ako ćete izvoditi postojeći plan.
- v parametar 4 (OUT), msg, koristite ? u izrazu za pozivanje

# **DBA7901W Postavljen je zahtjev za pretvaranjem stupca** *column name* **iz izvornog tipa** *source type* **u ciljni tip** *target type***. Meutim, funkcija Nema default castinga nije dostupna.**

**Objašnjenje:** Pohranjena procedura, pokušava koristiti sistemski definirane funkcije skalarnog stupca za transformiranje postojećih podataka iz tablice iz izvornog tipa u ciljni tip. Nema sistemski definirane funkcije stupca koja može izvesti zahtijevanu transformaciju tipa podataka. Provjerite da je kreiran UDF za transformiranje podataka, inače se postojeći podaci ne mogu transformirati u novu tablicu.

**Odgovor korisnika:** Ako imate funkciju stupca koja može transformirati podatke u ciljni tip, ažurirajte tablicu SYSTOOL.ALTOBJ\_INFO sa sljedećim izrazom:

UPDATE SYSTOOLS.ALTOBJ\_INFO\_V SET SQL STMT='uređeni izraz SELECT' WHERE ALTER ID="<alterId>" AND SQL\_OPERATION='SELECT' AND EXEC MODE LIKE ' 1

Umjesto toga, promijenite tip ciljnog stupca koji je naveden u trećem parametru, tako da postoji sistemski definirana funkcija stupca koja se može koristiti za transakciju podataka. Zatim ponovno pozovite pohranjenu proceduru s novim ulazom.

# **DBA7902N Tablica koja će se promijeniti sadrži barem jedan tip podataka stupca kojeg pohranjena procedura SYSPROC.ALTOBJ ne podržava.**

**Objašnjenje:** DATALINK tip, strukturirani tipovi UDT-a i referentni tipovi UDT-a nisu podržani. Pohranjena procedura SYSPROC.ALTOBJ ne može se koristiti za promjenu tablice koja sadrži nepodržane tipove podataka stupca.

**Odgovor korisnika:** Ne pokušavajte promijeniti tablicu koja sadrži nepodržane tipove podataka stupca.

# **DBA7903N Tip tablice ne podržava pohranjena procedura SYSPROC.ALTOBJ.**

**Objašnjenje:** Sljedeći tipovi tablica ne mogu se promijeniti upotrebom SYSPROC.ALTOBJ:

- Tablice materijaliziranih upita
- Tipovi tablica ili tablice koje su opseg postojećeg referentnog stupca
- v Udaljene tablice koje se odnose na nadimak

**Odgovor korisnika:** Ne pokušavajte promijeniti tablicu upotrebom pohranjene procedure SYSPROC.ALTOBJ.

# **DBA7904N Korisnik nema ovlaštenje** *authority name* **koje je potrebno za izvoenje pohranjene procedure SYSPROC.ALTOBJ.**

**Objašnjenje:** Oba ovlaštenja DBADM i LOAD su potrebna za izvođenje pohranjene procedure SYSPROC.ALTOBJ.

**Odgovor korisnika:** Nabavite potrebna ovlaštenja prije izvođenja pohranjene procedure.

# **DBA7905N Akcija ispuštanja stupca ne može se izvesti u isto vrijeme kao i dodavanje ili preimenovanje stupaca.**

**Objašnjenje:** Prilikom ispuštanja postojećih stupaca, imena stupaca koriste se da odgovaraju postojećim stupcima za njihove nove definicije. Prilikom dodavanja ili preimenovanja stupaca, indeks stupaca se koristi da odgovara postojećim i novim stupcima.

**Odgovor korisnika:** Operacija ispuštanja stupca mora se pokušati odvojeno od operacija dodavanja ili preimenovanja stupaca, međutim, možete dodati i preimenovati stupce u isto vrijeme. Niz postojećih stupaca ne može se mijenjati upotrebom izraza ALTER.

Ako trebate izvesti više od jednog tipa operacije promjene, SYSPROC.ALTOBJ se mora pozvati više puta, za svaku kompatibilnu grupu operacija promjene upotrebom različitih DDL-ova.

### **DBA7906N Broj SQL izraza generiranih za ovaj proces promjene premašuje očekivano ograničenje.**

**Objašnjenje:** Ovo se može dogoditi kada se mijenja veliki broj sličnih objekata tablice, poput okidača, aliasa, pogleda, SQL pohranjenih procedura i tablica materijaliziranih upita.

**Odgovor korisnika:** Pohranjena procedura

SYSPROC.ALTBJ ne može se koristiti za promjenu dane tablice.

### **DBA7907W Proces promjene se završio s greškama.**

**Objašnjenje:** Ovo se upozorenje može dogoditi kada postoje slični objekti tablice koji su nezavisni od stupaca koji su promijenjeni ili se postojeći podaci ne mogu transformirati u svoje tipove ciljnih podataka ili prilagoditi svojim novim ograničenjima.

**Odgovor korisnika:** Koristite SYSPROC.ALTBJ pohranjene procedure sa sljedećim ulaznim parametrima tako da se objekti koji se na to odnose mogu ponovno kreirati.

CALL SYSPROC.ALTBJ('UNDO', CAST (NULL AS VARCHAR(2)), alterID, ?)

Ili pregledajte greške u SYSTOOLS.ALTOBJ\_INFO\_V, ažurirajte SQL izraze koji su uzrokovali greške za vrijeme izvođenja i ponovno pokrenite pohranjene procedure u APPLY načinu.

# **DBA7908E Neke od funkcija nisu dostupne jer skup pohranjenih procedura nije instaliran za** *subsystem-name***. Sljedeće pohranjene procedure možda nedostaju:** *stored-procedures***.**

**Objašnjenje:** Kontrolni centar nije mogao izvesti ništa od sljedećeg:

- v Pozovite SYSPROC.DSNUTILS da odredite koji su pomoćni programi instalirani.
- v Pozovite SYSPROC.DSNWZP da dohvatie parametre podsistema.
- v Locirajte barem jednu od pohranjenih procedura OS/390 Omogućavanje.

**Odgovor korisnika:** Provjerite da su pohranjene procedure OS/390 Omogućavanja i DB2 pohranjene procedure DSSNWZP i DSNUTILS instalirane i da su izvedeni koraci aktivacije. Pogledajte DB2 upravljanje Direktorija programa klijenata za više informacija.

# **DBA8000E Nije moguće generirati novi ID politike jer je maksimalan broj dozvoljenih ID-ova sufiksa dostignut.**

**Objašnjenje:** Svaka politika ima interno generirani ID politike koji se sastoji od prefiksa i sufiksa.Prefiks je identifikator podsistemam, a sufiks je broj između 000 i 999. Čarobnjak Održavanja objekta ne može generirati novi ID politike jer je dostignut maksimalan broj dozvoljenih ID-ova sufiksa.

**Odgovor korisnika:** Otvorite dijalog Politike popisa da uklonite politike koje se više ne zahtijevaju, zatim pokušajte ponovno kreirati nove politike.

### **DBA8001E Naišlo se na grešku prilikom inicijaliziranja čarobnjaka.**

**Odgovor korisnika:** Neke stranice čarobnjaka nisu inicijalizirane jer se naišlo na grešku prilikom izvođenja zahtjeva DB2 Poslužitelja administracije za čitanje skupa podataka.

**Odgovor korisnika:** Pogledajte Dnevnik dohvaćenih podataka prve greške DB2 poslužitelja administracije za dodatne informacije.

# **Poglavlje 8. DBI poruke**

Ovaj dio sadrži poruke greške koje se mogu generirati za vrijeme instalacije i konfiguracije DB2 proizvoda. Poruke su ispisane u numeričkom redoslijedu.

#### **DBI1001I Upotreba:**

# **db2icrt [-a AuthType] [-p PortName] [-s InstType] [-w WordWidth] -u FencedID InstName**

**Objašnjenje:** Nevažeći argument je upisan za naredbu db2icrt. Važeći argumenti za ovu naredbu su:

**-h|-?** prikazuje informacije o upotrebi.

**-d** uključuje debug način.

#### **-a AuthType**

je tip provjere autentičnosti (SERVER, CLIENT ili SERVER\_ENCRYPT) za instancu.

#### **-p PortName**

je ime porta ili broj porta koji će koristiti ova instanca.

#### **-s InstType**

je tip instance koja će se kreirati (wse, ese ili klijent).

### **-u FencedID**

je ime korisnika pod kojim će se izvoditi ograđeni UDF-ovi i ograđene pohranjene procedure. Ova oznaka nije potrebna ako je samo DB2 klijent instaliran.

### **-w WordWidth**

je širina, u bitima, instance koja se kreira (31, 32 ili 64). Morate imati isntaliranu potrebnu verziju DB2 (31-bit, 32-bit ili 64-bit) za ovaj posao. Default vrijednost širine je najmanja bit širina podržana od trenutne verzije DB2, platforme i tipa instance.

### **InstName**

je ime instance.

**Odgovor korisnika:** Uputite se na DB2 Informacijski Centar za detaljan opis naredbe. Ispravite sintaksu i ponovno izdajte naredbu.

**DBI1002I Upotreba:**

```
db2uit [-d] [-Q] [-D]
[-q <polje>]
[-i <id>]
[-a <akcija>]
[-r <razina_izvođenja>]
[-p <obrada>]
```
**Objašnjenje:** Unesen je nevažeći argument za naredbu

db2uit. Važeći argumenti za ovu naredbu su:

**-d** uključuje debug način

**-q** ispituje polje s danim parametrima traženja. Bez -q, postaje ažuriranje (ako je -i ID već prisutan) ili umetanje. Važeća polja: i, r, a, p

- **-i** ID unosa
- **-r** izvođenje razina
- **-a** akcija za izvođenje
- **-p** obrada za lansiranje
- **-Q** Tih: nema izlaza
- **-D** Briše slog

#### **FileName**

datoteka koju treba modificirati

#### VRAĆENI KODOVI:

**-q** Ako se ne podudara nijedno polje, ne nula, inače nula

### **update/insert**

Ako se datoteka ne može ažurirati, ne nula, inače nula

**Odgovor korisnika:** Za detaljnije informacije o ovoj naredbi, molim pogledajte Quick Beginnings priručnik. Pokušajte ovu naredbu ponovno.

### **DBI1003I Upotreba:**

**dlfmcrt [-b BackupDir] -p PortName -g DLFMGid DLFMAdmin**

**Objašnjenje:** Nevažeći argument je upisan za naredbu dlfmcrt. Važeći argumenti za ovu naredbu su:

- **-h|-?** prikazuje informacije o upotrebi.
- **-p** PortName je ime porta ili broj porta koji će koristiti ova instanca.
- **-b** BackupDir je direktorij koji će biti korišten da bi kreirali sigurnosnu kopiju dlfm baze podataka.

#### **-g DLFMGid**

je DLFM Admin grupa (ova grupa mora biti sekundarna grupa DLFMAdmin-a)

#### **DLFMAdmin**

je ime DB2 Administratora Upravitelja veza podataka.

**Odgovor korisnika:** Upišite naredbu ponovno kao što slijedi:

dlfmcrt -p PortNum -g DLFMGid DLFMAdmin

#### **DBI1005I Upotreba:**

#### **db2idrop InstName**

**Objašnjenje:** Nevažeći argument je upisan za naredbu db2idrop. Važeći argumenti za ovu naredbu su:

**-h|-?** prikaži informacije o upotrebljivosti

**-d** uključuje debug način.

**InstName**

je ime instance

**Odgovor korisnika:** Upišite naredbu ponovno kao što slijedi:

db2idrop InstName

### **DBI1006I Upotreba:**

#### **db2idrop [-f] InstName**

**Objašnjenje:** Nevažeći argument je upisan za naredbu db2idrop. Važeći argumenti za ovu naredbu su:

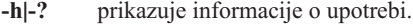

- **-d** uključuje debug način.
- **-f** je oznaka za prisiljavanje aplikacije. Ako je ova oznaka specificirana tada će sve aplikacije koje koriste instancu biti prisiljene završiti.

#### **InstName**

je ime instance.

**Odgovor korisnika:** Upišite naredbu ponovno kao što slijedi:

db2idrop [-f] InstName

### **DBI1007I Upotreba:**

### **dlfmdrop DLFMAdmin**

**Objašnjenje:** Nevažeći argument je upisan za naredbu dlfmdrop. Važeći argumenti za ovu naredbu su:

**-h|-?** prikazuje informacije o upotrebi.

### **DLFMAdmin**

je ime DB2 Administratora Upravitelja veza podataka.

**Odgovor korisnika:** Upišite naredbu ponovno kao što slijedi:

dlfmdrop DLFMAdmin

# **DBI1008E Nepodudarnost instalacijskog medija i AIX verzije.**

**Objašnjenje:** Instaliranje 64-bitne DB2 na AIX zahtijeva različite CD-e za AIX verzije 4 i AIX verzije 5.

db2setup je otkrio da se vaš sistem izvodi na AIX-u verzije 5, ali vi instalirate DB2 sa CD-a za AIX verzije 4.

**Odgovor korisnika:** Umetnite DB2 CD za AIX verziju 5 i i pokušajte instalaciju ponovno.

#### **DBI1009E Nepodudarnost instalacijskog medija i AIX verzije.**

**Objašnjenje:** Instaliranje 64-bitne DB2 na AIX zahtijeva različite CD-e za AIX verzije 4 i AIX verzije 5.

db2setup je otkrio da se vaš sistem izvodi na AIX-u verzije 4, ali vi instalirate DB2 sa CD-a za AIX verzije 5.

**Odgovor korisnika:** Umetnite DB2 CD za AIX verziju 4 i pokušajte instalaciju ponovno.

### **DBI1011I Upotreba:**

**db2iupdt [-h|-?] [-d] [-k] [-s] [-D] [-a AuthType] [-w WordWidth] [-u FencedID] {-e|InstName}**

**Objašnjenje:** Nevažeći argument je upisan za naredbu db2iupdt. Važeći argumenti za ovu naredbu su:

- **-h|-?** prikaži informacije o upotrebljivosti
- **-d** uključuje debug način.
- **-k** zadržava tip trenutne instance za vrijeme ažuriranja.
- **-s** zanemaruje postojeći direktorij SPM dnevnika.
- **-D** ažurira instancu na razinu koda koji je niži od trenutne razine koda. Ova opcija je važeća samo u višestrukom FixPak okruženju.

#### **-a AuthType**

je tip provjere autentičnosti (SERVER, CLIENT, DCS, SERVER\_ENCRYPT ili DCS\_ENCRYPT) za instancu. Default je SERVER.

#### **-w WordWidth**

je širina, u bitima, instance koja se kreira (31, 32 ili 64). Zanemareno je ako je -e specificirano. Morate imati instaliranu potrebnu verziju DB2 (31-bitnu, 32-bitnu ili 64-bitnu) da biste mogli izabrati odgovarajuću širinu. Default vrijednost širine je najmanja bit širina podržana od trenutne verzije DB2, platforme i tipa instance. Default vrijednost će biti ista kao instanca koja se ažurira.

#### **-u FencedID**

je ime korisnika pod kojim će se ograđeni UDF-ovi i

ograđene Pohranjene procedure izvoditi. Ova oznaka nije potrebna ako je samo DB2 klijent instaliran.

**-e** specificira da je svaka instanca ažurirana.

#### **InstName**

je ime instance.

**Odgovor korisnika:** Upišite naredbu ponovno sa prikladnim opcijama i argumentima.

### **DBI1012I Upotreba:**

### **db2iupdt [-f] -u FencedID InstName**

**Objašnjenje:** Nevažeći argument je upisan za naredbu db2iupdt. Važeći argumenti za ovu naredbu su:

- **-h|-?** prikaži informacije o upotrebljivosti
- **-d** uključuje debug način.
- **-f** je oznaka za prisiljavanje aplikacije. Ako je ova oznaka specificirana tada će sve aplikacije koje koriste instancu biti prisiljene završiti.

#### **-u FencedID**

je ime korisnika pod kojim će se ograđeni UDF-ovi i ograđene Pohranjene procedure izvoditi. Ova oznaka nije potrebna ako je samo DB2 klijent instaliran.

#### **InstName**

je ime instance.

**Odgovor korisnika:** Upišite naredbu ponovno kao što slijedi:

db2iupdt [-f] -u FencedID InstName

#### **DBI1013I Upotreba:**

#### **dlfmupdt [-h|-?] DLFMAdmin**

**Objašnjenje:** Nevažeći argument je upisan za naredbu dlfmupdt. Važeći argumenti za ovu naredbu su:

**-h|-?** prikazuje informacije o upotrebi.

**DLFMAdmin**

je ime DB2 Administratora Upravitelja veza podataka.

**Odgovor korisnika:** Upišite naredbu ponovno kao što slijedi:

dlfmupdt [-h|-?] DLFMAdmin

### **DBI1014E Migracija instance na 32-bitnu nije podržana.**

**Objašnjenje:** Migracija sa 64-bitne na 32-bitnu nije podržana u ovoj verziji.

**Odgovor korisnika:** Nikakve akcije nisu potrebne.

**DBI1015I Upotreba:**

**db2imigr [-a AuthType] -u FencedID -g DLFMGid InstName**

**Objašnjenje:** Netočan argument je upisan. Važeći argumenti za ovu naredbu su:

**-h|-?** prikaži informacije o upotrebljivosti

**-d** uključuje debug način.

#### **-a AuthType**

je tip provjere autentičnosti (SERVER, CLIENT ili SERVER\_ENCRYPT) za instancu.

#### **-u FencedID**

je ime korisnika pod kojim će se ograđeni UDF-ovi i ograđene Pohranjene procedure izvoditi. Ova oznaka nije potrebna ako je samo DB2 klijent instaliran.

#### **-g DFLMGid**

treba biti specificiran ako se radi o migraciji DLFM instance verzije 7 ili ranije

#### **InstName**

je ime instance.

**Odgovor korisnika:** Za detaljnije informacije o ovoj naredbi, molim pogledajte "Quick Beginnings" priručnik. Upišite naredbu ponovno kao što slijedi:

db2imigr [-a AuthType] -u FencedID InstName

**DBI1018I Upotreba:**

### **db2istop [-h|-?] [-d] [-f] InstName**

**Objašnjenje:** Netočan argument je upisan. Važeći argumenti za ovu naredbu su:

- **-h|-?** prikaži informacije o upotrebljivosti
- **-d** uključuje debug način.
- **-f** je oznaka za prisiljavanje aplikacije. Ako je ova oznaka specificirana tada će sve aplikacije koje koriste instancu biti prisiljene završiti.

#### **InstName**

je ime instance.

**Odgovor korisnika:** Upišite naredbu ponovno kao što slijedi:

db2istop [-h|-?] [-d] [-f] InstName

#### **DBI1020I Upotreba:**

### **db2setup [-h|-?] [-d] [-r RespFile]**

**Objašnjenje:** Netočan argument je upisan. Važeći argumenti za ovu naredbu su:

- **-h|-?** prikazuje informacije o upotrebi.
- **-d** uključuje debug način.
- **-r RespFile**
	- je ime datoteke odgovora koja će biti korištena za instalaciju DB2.

**Odgovor korisnika:** Upišite naredbu ponovno kao što slijedi:

db2setup [-h|-?] [-d] [-r RespFile]

#### **DBI1021I Upotreba:**

#### **db2imigrev [-h|-?] [-m Version] InstName**

**Objašnjenje:** Netočan argument je upisan. Važeći argumenti za ovu naredbu su:

**-h|-?** prikazuje informacije o upotrebi.

- **-d** uključuje debug način.
- **-m** specificira verziju DB2.
- **Version** je verzija u kojoj će instanca migrirati prema natrag.

#### **InstName**

je ime instance koja će se migrirati unatrag iz verzije 8 u prethodnu DB2 verziju.

**Odgovor korisnika:** Upišite naredbu ponovno kao što slijedi:

db2imigrev [-h|-?] InstName

### **DBI1022I Upotreba:**

### **db2imigrev [-h|-?] [-f] InstName**

**Objašnjenje:** Netočan argument je upisan. Važeći argumenti za ovu naredbu su:

**-h|-?** prikaži informacije o upotrebljivosti

**-d** uključuje debug način.

**-f** je oznaka za prisiljavanje aplikacije. Ako je ova oznaka specificirana tada će sve aplikacije koje koriste instancu biti prisiljene završiti.

#### **InstName**

je ime instance koja će se migrirati natrag iz verzije 8 u prethodnu DB2 verziju.

#### **Odgovor korisnika:** Upišite naredbu ponovno kao što slijedi:

db2imigrev [-h|-?] [-f] InstName

### **DBI1023I Upotreba:**

**db2ginfo [-h|-?] [-y] [-c InstName [-a AuthType] [-u FencedID]] OutputDir**

**Objašnjenje:** Nevažeći argument je upisan za naredbu db2ginfo. Važeći argumenti za ovu naredbu su:

- **-h|-?** prikazuje informacije o upotrebi.
- **-y** izvodi skriptu (inače samo pokazuje upozorenje)

#### **-c InstName**

specificira instancu za testiranje.

#### **-a AuthType**

specificira tip provjere autentičnosti (SERVER, CLIENT ili SERVER\_ENCRYPT).

#### **-u FencedID**

specificira ID ograđenog korisnika.

#### **OutputDir**

je direktorij gdje će ići izlazna datoteka dbginfo.txt.

**Odgovor korisnika:** Upišite naredbu ponovno kao što slijedi:

db2ginfo [-h|-?] [-y] [-c InstName [-a AuthType] [-u FencedID]] OutputDir

### **DBI1024I Upotreba:**

### **db2iauto [-h|-?] -on|-off InstName**

**Objašnjenje:** Netočan argument je upisan. Važeći argumenti za ovu naredbu su:

- **-h|-?** prikaži informacije o upotrebljivosti
- **-on|-off** omogućuje ili onemogućuje samostalno pokretanje instance.

#### **InstName**

je ime instance.

**Odgovor korisnika:** Upišite naredbu ponovno kao što slijedi:

db2iauto [-h|-?] -on|-off InstName

#### **DBI1025I Upotreba:**

### **dascrt [-d] -u ASUser**

**Objašnjenje:** Unesen je nevažeći argument za naredbu dascrt. Važeći argumenti za ovu naredbu su:

**-d** uvodi debug način, za korištenje s DB2 Uslugom

#### **-u ASUser**

je korisnik pod kojim će se DAS izvoditi

**Odgovor korisnika:** Za detaljnije informacije o ovoj naredbi, molim pogledajte Quick Beginnings priručnik. Upišite naredbu ponovno kao što slijedi:

dascrt -u ASUser

#### **DBI1026I Upotreba:**

#### **dlfmfsmd [-h|-?] [-j] dlfsMntPt**

**Objašnjenje:** Nevažeći argument je upisan za naredbu dlfmfsmd. Važeći argumenti za ovu naredbu su:

**-h|-?** prikazuje informacije o upotrebi.

**-j** modificira imenovani sistem datoteka iz dlfs u jfs na AIX-u ili ufs na Solaris operacijskoj okolini.

#### **dlfsMntPt**

Točka stavljanja za sistem datoteka Filtera upravitelja veza podataka (uključujući kosu crtu: /).

**Odgovor korisnika:** Upišite naredbu ponovno kao što slijedi:

dlfmfsmd dlfsMntPt

#### **DBI1027I Upotreba:**

#### **dasdrop [-d]**

**Objašnjenje:** Unesen je nevažeći argument za naredbu dasdrop. Važeći argumenti za ovu naredbu su:

**-d** uvodi debug način, za korištenje s DB2 Uslugom

**Odgovor korisnika:** Za detaljnije informacije o ovoj naredbi, molim pogledajte Quick Beginnings priručnik. Upišite naredbu ponovno kao što slijedi:

dasdrop

### **DBI1028I Upotreba:**

#### **dasupdt [-d]**

**Objašnjenje:** Upisan je nevažeći argument za naredbu dasupdt. Važeći argumenti za ovu naredbu su:

**-d** uvodi debug način, za korištenje s DB2 Uslugom

**Odgovor korisnika:** Za detaljnije informacije o ovoj naredbi,

molim pogledajte Quick Beginnings priručnik. Upišite naredbu ponovno kao što slijedi:

dasupdt

#### **DBI1029I Upotreba:**

# **db2nqadm [start|stop]**

**Objašnjenje:** Nevažeći argument je upisan za naredbu db2nqadm. Važeći argumenti za ovu naredbu su:

pokretanje svih NetQ usluga i demona. zaustavljanje svih NetQ usluga i demona

Morate specificirati jedan od argumenata.

**Odgovor korisnika:** Upišite naredbu ponovno sa prikladnim argumentima.

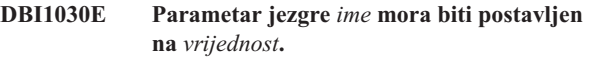

**Objašnjenje:** DB2 treba određene parametre jezgre da bi bila ažurirana.

#### **Odgovor korisnika:**

- v Ažurirajte sve potrebne parametre jezgre kao što je dokumentirano u "Quick Beginnings" priručniku.
- Ponovno podignite vaš sistem.
- Pokušajte ovu naredbu ponovno.

### **DBI1031E Proizvod koji ste izabrali zahtijeva da prvo budu instalirani bilo DB2 UDB Poslužiteljsko izdanje radne grupe ili DB2 UDB Poslužiteljsko izdanje poduzeća.**

#### **Odgovor korisnika:**

- v Instalirajte bilo DB2 UDB Poslužiteljsko izdanje radne grupe ili DB2 UDB Poslužiteljsko izdanje poduzeća.
- Pokušajte ponovno instalirati proizvod.

# **DBI1032E Proizvod koji ste izabrali ne može biti instaliran na AIX-u sa verzijom manjom od 4.3**

**Objašnjenje:** DB2 proizvod koji ste izabrali treba AIX verziju koja je 4.3 ili veća.

### **DBI1033E Proizvod koji ste izabrali zahtijeva da prvo bude instalirano DB2 UDB Poslužiteljsko izdanje poduzeća.**

#### **Odgovor korisnika:**

- v Instalirajte ili DB2 UDB Poslužiteljsko izdanje poduzeća
- Pokušajte ponovno instalirati proizvod.

#### **DBI1034W Nedostaje pred uvjetni paket.**

**Objašnjenje:** Jedan od slijedećih paketa je izabran za instalaciju: "<pkg-name>" Ili je instalirana "<pkg-name>" razina skupa datoteka ispod "<name>" ili ne može biti otkrivena.

**Odgovor korisnika:** Uvjerite se da je "<pkg-name>" skup datoteka verzije "<ime>" ili veće.

Vaša "<pkg-name>" razina neće utjecati na instalaciju DB2.

### **DBI1035E Nije uspio postaviti sistem datoteka** *Sistem-datoteka***.**

**Objašnjenje:** Pokušaj postavljanja specificiranog sistema datoteka nije uspio.

**Odgovor korisnika:** Provjerite da je sistem datoteka definiran. Ispravite bilo koje greške iz naredbe postavljanja i pokušajte ponovno.

# **DBI1036E Nije uspio skinuti sistem datoteka***Sistem-datoteka***.**

**Objašnjenje:** Pokušaj skidanja specificiranog sistema datoteka nije uspio.

**Odgovor korisnika:** Ispravite bilo koje greške iz naredbe skidanja i pokušajte ponovno.

### **DBI1037E Sistem datoteka** *Sistem-datoteka* **ne postoji.**

**Objašnjenje:** Specificirani sistem datoteka nije definiran na ovoj radnoj stanici.

**Odgovor korisnika:** Definirajte sistem datoteka na radnoj stanici pokušajte ponovno.

### **DBI1038E Sistem datoteka***Sistem-datoteka* **ne može biti modificiran.**

**Odgovor korisnika:** Uvjerite se da imate dozvolu pisanja na sistemu datoteka koji sadrži definiciju sistema datoteka i pokušajte ponovno.

#### **DBI1039W Nedostaje preduvjetni paket.**

**Objašnjenje:** Jedan od slijedećih paketa je izabran za instalaciju: "<ime>" Ipak, instalirana razina skupa datoteka "<ime>" je ispod "<ime>"

**Odgovor korisnika:** Instalirajte "<ime>" verzija skupa datoteka "<ime>" koja se nalazi na CD-u.

### **DBI1040I Prevedena verzija slijedeće poruke nije dostupna na ovom sistemu.**

**Odgovor korisnika:** Prevedena verzija slijedeće poruke nije dostupna na ovom sistemu. Molimo vas pogledajte u "Instalacija.Napomene" datoteku u direktoriju PRODDIR/Readme/LOCALE, gdje je PRODDIR direktorij

proizvoda i LOCALE je lokalno ime. Na primjer, direktorij proizvoda je:

/usr/opt/db2\_08\_xx, pri čemu je xx 01 ili FPn, pri čemu je n FixPak broj

ili /opt/IBM/db2/V8.x, pri čemu je x 1 ili FPn, pri čemu je n FixPak broj

### **DBI1041E Sistem datoteka***inputMntPt* **ne može biti konvertiran u dlfs.**

**Objašnjenje:** Filesystems ″/″, ″/var″, ″/usr″, and ″/tmp″ ne mogu biti konvertirani u dlfs Sistem datoteka. Ovo je učinjeno da bi se izbjegli problemi podizanja koji bi mogli narasti pravljenjem ovih dlfs Filesystems.

**Odgovor korisnika:** Izvedite naredbu ponovno specificirajući različite Sisteme datoteka.

### **DBI1042E Bazni Sistem datoteka***BaseFS* **ne može biti promijenjen u dlfs.**

**Objašnjenje:** Na Aix-u, Sistem datoteka može biti promijenjen u dlfs samo ako je njegov vfs fsm ili jfs. Dlfs nije podržan za bilo koji drugi vfs.

**Odgovor korisnika:** Izvedite naredbu ponovno na jfs ili fsm sistemu datoteka.

# **DBI1043E Proizvod koji ste izabrali treba prvo imati instaliran DB2 Administracijski klijent.**

### **Odgovor korisnika:**

- v Instalirajte DB2 Administracijski klijent.
- v Pokušajte ponovno instalirati proizvod.

**DBI1050E Nepodržan operacijski sistem -** *OS-name***, verzija** *OS-ver***.**

**Objašnjenje:** Vaš trenutni operacijski sistem nije podržan ili ova verzija operacijskog sistema nije podržana. Pogledajte "Quick Beginnings" priručnik.

#### **DBI1051E Ne možete izvesti ovaj program kao korijen.**

**Objašnjenje:** Ovaj program se može izvesti samo pod ID-om ne-korijenskog korisnika.

**Odgovor korisnika:** Prijavite se kao ID korisnika koji je drugačiji od korijena i izdajte naredbu ponovno.

# **DBI1052E Morate biti korijen da izvedete ovaj program.**

**Objašnjenje:** Ovaj program se može izvesti samo pod ID-om korijenskog korisnika. Posebne povlastice su potrebne za izvođenje ovog programa.

**Odgovor korisnika:** Prijavite se kao korijen i ponovno izdajte naredbu.

#### **DBI1053E Sistem datoteka tipa** *fsys-type* **nije podržan.**

**Objašnjenje:** Kreiranje home direktorija instance na ovom tipu sistema datoteka nije podržan. Home direktorij instance postoji ili na lokalnom sistemu datoteka ili na NFS stavljenom sistemu datoteka.

**Odgovor korisnika:** Promijenite home direktorij u podržani sistem datoteka i ponovno kreirajte instancu.

### **DBI1055E Datoteka poruka** *ime-datoteke* **ne može biti** nadena.

**Objašnjenje:** Datoteka poruka koju trebaju naredbe instance nedostaje sa sistema; može biti da je obrisana ili da proizvodi baze podataka nisu ispravno instalirani.

**Odgovor korisnika:** Provjerite da li je opcija proizvoda koja sadrži datoteku poruka instalirana ispravno. Ako postoje greške provjere, reinstalirajte opciju proizvoda.

### **DBI1057E Potrebna lokalizacija** *lokalizacija* **nije dostupna.**

**Objašnjenje:** Potreban direktorij lokalizacije, /usr/lib/locale/LANG/LC\_MESSAGES, ne postoji, pri čemu je LANG ime vaše trenutne lokalizacije.

**Odgovor korisnika:** Provjerite da li je specificirana lokalizacija instalirana ispravno. Također provjerite da li su dozvole čitanja i izvođenja postavljene ispravno na tom direktoriju.

# **DBI1060E Nevažeće ime paketa** *pkt-ime***.**

**Objašnjenje:** Netočno ime je upisano. Paket ili ne postoji ili je ime netočno upisano.

**Odgovor korisnika:** Provjerite da vidite da li ime danog paketa postoji na distribucijskom mediju. Ako je tako, ispitajte ime da vidite da li je pogrešno napisano. Sva imena paketa bi trebala biti s velikim slovima.

### **DBI1061E Skup datoteka ili ime paketa** *pkt-ime* **nedostaje.**

**Objašnjenje:** Greška se desila kod provjeravanja preduvjetnog softvera. Gornji skup datoteka ili paket mora biti instaliran prije korištenja ove naredbe.

**Odgovor korisnika:** Provjerite da vidite da li je ime danog paketa instalirano na vašem sistemu.

### **DBI1062E Skup datoteka ili ime paketa** *pkt-ime* **nedostaje.**

**Objašnjenje:** Gornji skup datoteka ili paket mora biti instaliran prije korištenja ove naredbe.

**Odgovor korisnika:** Instalirajte skup datoteke ili paket i tada ponovno izdajte ovu naredbu.

#### **DBI1063E PTF ili umetak** *ime-umetka* **nedostaje.**

**Objašnjenje:** Gornji PTF ili umetak mora biti instaliran prije korištenja ove naredbe. Ovaj PTF ili umetak je potreban za uspješno dovršenje ove naredbe.

**Odgovor korisnika:** Instalirajte potreban PTF ili umetak i tada upišite ponovno ovu naredbu.

### **DBI1065E Program** *ime-programa* **je završio prijevremeno.**

**Objašnjenje:** Greška se desila za vrijeme izvođenja i to je uzrokovalo prijevremeni završetak ovog programa.

**Odgovor korisnika:** Popravite problem i pokušajte ponovno naredbu.

**DBI1066E Zahtjev je završio program** *ime-programa***.**

**Objašnjenje:** Korisnik je završio ovaj program.

**Odgovor korisnika:** Izdajte istu naredbu da ponovno pokrenete program.

### **DBI1067E DB2 Knjižnica proizvoda za lokalizaciju** *ime-lokalizacije* **nije instalirana.**

**Objašnjenje:** Ne može naći komprimirane-tar HTML datoteke u DB2DIR/doc/"<ime-lokalizacije>"/html direktoriju, gdje je

 $DB2DIR =$ 

- /usr/opt/db2\_08\_xx, pri čemu je xx 01 ili FPn, pri čemu je n FixPak broje
- ili /opt/IBM/db2/V8.x, pri čemu je x 1 ili FPn, pri čemu je n FixPak broj

**Odgovor korisnika:** Instalirajte DB2 Knjižnicu proizvoda za potrebnu lokalizaciju i izdajte ponovno ovu naredbu.

# **DBI1068E Nema dovoljno praznog mjesta za dekomprimiranje i un-tar čitave HTML datoteke u direktoriju** *ime-dir***.**

**Objašnjenje:** Poslije dekomprimiranja i un-tar, sve HTML datoteke ne mogu biti sačuvane u gornjem direktoriju jer je sistem datoteka pun.

**Odgovor korisnika:** Povećajte veličinu sistema datoteka ili oslobodite dovoljno praznog mjesta na disku u sistemu datoteka. Izdajte ponovno naredbu.

# **DBI1069E Neočekivana greška. Funkcija =** *imeFunkcije***, Povratni kod =** *povratni-kod***.**

**Objašnjenje:** Neočekivana greška se desila za vrijeme izvođenja ovog programa.

**Odgovor korisnika:** Ako problem ustraje, kontaktirajte IBM Podršku sa slijedećim informacijama:

- Broj poruke
- Ime funkcije
- Povratni kod
- Opis problema

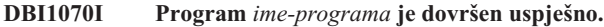

# **DBI1072I db2licm nije uspio ažurirati datoteku zaključavanja čvora. Pogledajte u datoteku dnevnika** *ime-dnevnika* **za više informacija.**

**Objašnjenje:** db2licm nije uspio dodati licencu u datoteku zaključavanja čvora, tako će se DB2 izvoditi sa Pokušaj-i-kupi licencom dok se ne instalira licenca proizvoda.

**Odgovor korisnika:** Pokušajte naredbu ponovno ako i dalje ne uspijeva, ručno dodajte ključ licence datoteci zaključavanja čvora. Pogledajte Quick Beginnings vodič za detaljnije informacije o licenciranju.

#### **DBI1079I Izlaz je spremljen u datoteku dnevnika** *ime-dnevnika***.**

Objašnjenje: Sve obrađene i neuspjele operacije su spremljene u ovu datoteku dnevnika.

**Odgovor korisnika:** Na nikakav način ne modificirajte ovu datoteku. Ova datoteka je uputa IBM-ovoj Tehničkoj podršci.

### **DBI1080E Disk je pun. Minimalno potrebno prazno mjesto u** *ime-dir* **je** *KB* **KB, gdje je samo** *KB* **KB praznog mjesta dostupno.**

**Objašnjenje:** Nema dovoljno slobodnog praznog mjesta dostupnog u sistemu datoteka ili direktoriju.

**Odgovor korisnika:** Oslobodite još praznog mjesta na disku i ponovno pokušajte naredbu.

### **DBI1081E Datoteka ili direktorij** *ime-datoteke* **nedostaje.**

**Objašnjenje:** Datoteka ili direktorij koji je potreban za obradu ove naredbe nedostaje.

**Odgovor korisnika:** Ako datoteka pripada jadnom od proizvoda baze podataka tada provjerite da li je proizvod instaliran ispravno i reinstalirajte proizvod ako je potrebno. Ako datoteka pripada instanci tada može biti da je instanca već uklonjena ili pokvarena.

Provjerite da vidite da li ime danog direktorija postoji na vašem sistemu datoteka. Ako je tako, ispitajte ime da vidite da li je pogrešno napisano. Opazite da su sva imena datoteka i direktorija osjetljiva na velika i mala slova na Unix-u.

### **DBI1082E Datoteka ili direktorij** *ime-datoteke* **već postoji.**

**Objašnjenje:** Datoteka ili direktorij koju naredba treba kreirati već postoji.

**Odgovor korisnika:** Ispitajte specificiranu datoteku ili direktorij. Ako datoteka ili direktorij postoji kao rezultat prethodnih uspješnih dovršenja naredbe tada nikakva akcija nije potrebna. Inače, trebat ćete preimenovati ili ukloniti specificiranu datoteku ili direktorij, prije ponovnog pokušaja naredbe.

#### **DBI1083E Pokušaj uklanjanja** *ime-datoteke* **nije uspio.**

**Objašnjenje:** Greška se desila kod uklanjanja dane datoteke ili direktorija. Ovo može biti zahvaljujući neprikladnom vlasništvu nad danom datotekom ili direktorijem.

**Odgovor korisnika:** Prilagodite dozvole datoteke ili vlasništvo specificirane datoteke ili direktorija i ponovno izdajte naredbu.

#### **DBI1084E Pokušaj kreiranja** *ime-datoteke* **nije uspio.**

**Objašnjenje:** Greška se desila kod kreiranja dane datoteke ili direktorija.

**Odgovor korisnika:** Provjerite da li postoji dovoljno praznog mjesta u sistemu datoteka i da imate dozvolu pisanja za potreban direktorij. Predložene dozvole direktorija su u=rwx,go=rx.

# **DBI1085E Pokušaj premještanja datoteke ili direktorija** *ime-datoteke* **u** *ime-datoteke* **nije uspio.**

**Objašnjenje:** Greška se desila kod pokušaja ponovnog lociranja dane datoteke ili direktorija. Naredba nije mogla biti obrađena uspješno.

**Odgovor korisnika:** Odredite zašto specificirana datoteka ili direktorij nije mogao biti premješten i tada pokušajte naredbu ponovno.

# **DBI1086E Pokušaj kopiranja datoteke ili direktorija***ime-datoteke* **u** *ime-datoteke* **nije uspio.**

**Objašnjenje:** Greška se desila kod pokušaja dupliciranja dane datoteke ili direktorija. Naredba nije mogla biti obrađena uspješno.

**Odgovor korisnika:** Odredite zašto specificirana datoteka ili direktorij nije mogao biti kopiran i tada pokušajte naredbu ponovno.

# **DBI1087E Pokušaj kreiranja linka** *imedatoteke* **nije uspio.**

**Objašnjenje:** Dani link ne može biti kreiran. Može biti da je dozvala pisanja isključena na njegovom nadređenom direktoriju ili da datoteka ili direktorij sa istim imenom već postoji.

Odgovor korisnika: Provjerite dozvole za nadređeni direktorij i ponovno pokrenite obradu instalacije. Predložene dozvole direktorija su u=rwx,go=rx.

# **DBI1088E Nevažeća dozvola pristupa je otkrivena za direktorij** *direktorij***.**

**Objašnjenje:** Moguće je nekoliko razloga za ovu grešku. Vjerojatno je da se jedna od slijedećih situacija desila:

- v Ili dano ime nije direktorij ili nema dozvolu čitanja i izvođenja.
- v Dani direktorij može biti kreiran ali mu se ne može pristupiti. Može biti da su dozvole na bilo kojem od njegovih nadređenih direktorija u njegovoj stazi postavljene netočno.

**Odgovor korisnika:** Provjerite dozvole za dani direktorij i ponovno pokrenute obradu instalacije. Predložene dozvole direktorija su u=rwx,go=rx.

# **DBI1089E Greška kod spremanja informacija koje se odnose na trenutnu instancu u** *backup-dir* **direktoriju.**

**Objašnjenje:** Moguće je nekoliko razloga za ovu grešku. Vjerojatno je da se jedna od slijedećih situacija desila:

- v Dani direktorij nema dovoljne dozvole ili nema dozvolu pisanja.
- v Nema ostavljenog praznog mjesta na sistemu datoteka.

**Odgovor korisnika:** Poduzmite prikladne akcije ispravljanja i ponovno izdajte naredbu.

**DBI1090E Pokušaj ažuriranja** *parametar* **u** *ime-datoteke* **nije uspio.**

**Objašnjenje:** Greška se desila kod ažuriranja dane datoteke.

**Odgovor korisnika:** Provjerite da su sve pojave "<parametar>" postavljene na"<vrijednost>" u "<ime-datoteke>".

### **DBI1091E Pokušaj promjene dozvola za** *direktorij* **nije uspio.**

**Objašnjenje:** Greška se desila kod promjene dozvola na danoj datoteci ili direktoriju. Ovo može biti zahvaljujući neprikladnom vlasništvu nad ovom datotekom ili direktorijem.

**Odgovor korisnika:** Provjerite dozvole i vlasništvo za dani direktorij i ponovno pokrenute obradu instalacije. Predložene dozvole direktorija su u=rwx,go=rx.

**DBI1092E Pokušaj promjene vlasništva za** *direktorij* **nije uspio.**

**Objašnjenje:** Greška se desila kod promjene vlasništva nad danom datotekom ili direktorijem. Ovo može biti zahvaljujući neprikladnom vlasništvu nad danom datotekom ili direktorijem.

**Odgovor korisnika:** Provjerite vlasništvo za dani direktorij i ponovno pokrenute obradu instalacije.

# **DBI1093E Pokušaj promjene vlasništva grupe za** *direktorij* **nije uspio.**

**Objašnjenje:** Greška se desila kod promjene vlasništva grupe nad danom datotekom ili direktorijem. Ovo može biti zahvaljujući neprikladnom vlasništvu nad ovom datotekom ili direktorijem.

**Odgovor korisnika:** Provjerite vlasništvo za dani direktorij i ponovno pokrenite obradu instalacije.

### **DBI1094E Greška pristupa direktoriju.**

**Objašnjenje:** Alat je naišao na grešku pristupa za vrijeme I/O operacije sa poslužiteljem direktorija.

**Odgovor korisnika:** Uvjerite se da je poslužitelj direktorija online i da je dohvatljiv preko LAN-a.

### **DBI1095W Datoteka ili direktorij***ime* **ne može biti** nađena.

**Odgovor korisnika:** Uvjerite sa da je skup datoteka/paket koji pribavlja datoteku/direktorij instaliran.

# **DBI1096E Datoteka ili direktorij** *ime-datoteke* **već postoji.**

**Objašnjenje:** Datoteka ili direktorij koju naredba treba kreirati već postoji.

**Odgovor korisnika:** Ispitajte specificiranu datoteku ili direktorij. Ako više ne trebate datoteku ili direktorij, uklonite je i tada izvedite naredbu ponovno. Inače, trebat ćete preimenovati ili ukloniti specificiranu datoteku ili direktorij, prije ponovnog pokušaja naredbe.

# **DBI1097E Datoteka ili direktorij** *ime-datoteke* **ne postoji.**

**Objašnjenje:** Datoteka ili direktorij koju naredba treba ne postoji.

**Odgovor korisnika:** Ako datoteka ili direktorij ne postoji, morate instalirati softver koji pribavlja datoteku/direktorij. Ako datoteka ili direktorij postoji, provjerite da vidite da li su PATH varijable ispravno postavljene. Jednom kada je datoteka ili direktorij u vašem PATH-u, pokušajte naredbu ponovno.

# **DBI1100E Zaključavanje instance je nađeno**. **Druga naredba upravljanja instance se izvodi.**

**Objašnjenje:** Naredba nije uspjela jer se druga naredba upravljanja instance (eg. db2icrt, db2idrop, db2iupdt ili db2imigr) izvodi. Naredbe upravljanja instancom stječu isključivo zaključavanje da bi izbjegle sukobljavajuće istovremene naredbe u samoj instanci.

**Odgovor korisnika:** Čekajte da završe s izvođenjem sva druga zbivanja naredbi instance prije ponovnog pokušaja naredbe. Ako ne postoje druge naredbe instance koje se izvode tada obrišite datoteku"instance.lock" u jednom od slijedećih direktorija:

/usr/opt/db2\_08\_xx, pri čemu je xx 01 ili FPn, pri čemu je n FixPak broj

ili /opt/IBM/db2/V8.x, pri čemu je x 1 ili FPn, pri čemu je n FixPak broj

### **DBI1101E Ime instance je nevažeće.**

**Objašnjenje:** Ime instance mora biti ime prijave postojećeg korisnika i ne može:

- 1. biti više od 8 znakova dugo.
- 2. počinjati sa "sql", "ibm" ili "sys".
- 3. počinjati sa brojem ili sadržavati znakove drugačije od a-z,  $\$, \#$ ,  $(\mathcal{Q}, \_, \text{or } 0\n-9$ .

**Odgovor korisnika:** Pokušajte naredbu ponovno sa važećim imenom instance.

### **DBI1102E DAS ime nije važeće.**

**Objašnjenje:** DAS ime mora biti ime prijave postojećeg korisnika i ne može

- v biti duže od 8 znakova,
- v započeti s ″sql″, ″ibm″ ili ″sys″,
- v ili započeti s brojem ili sadržavati znakove koji nisu a-z, \$, #,  $(\omega, \underline{\hspace{1cm}}$  ili 0-9.

**Odgovor korisnika:** Izdajte naredbu sa važećim DAS imenom.

# **DBI1103E Poslužitelj administracije već postoji.**

**Objašnjenje:** Sistem otkriva da je Poslužitelj administracije već kreiran na vašem sistemu. Možete kreirati samo jedan Poslužitelj administracije na svakom sistemu.

**Odgovor korisnika:** Ako želite ponovno kreirati Poslužitelja administracije, morate ispustiti Poslužitelja administracije prije nego ga ponovno kreirate.

### **DBI1104E Poslužitelj administracije ne može biti ispušten.**

**Objašnjenje:** Pokušaj ispuštanja Poslužitelja administracije nije uspio. Sistem je otkrio da Poslužitelj administracije ne postoji.

**Odgovor korisnika:** Nije potrebna nikakva akcija.

# **DBI1105E DB2 Administrator upravitelja veza podataka već postoji.**

**Objašnjenje:** Sistem otkriva da je DB2 Administrator upravitelja veza podataka već kreiran na vašem sistemu. Možete kreirati samo jedan Administrator upravitelja veza podataka na svakom sistemu.

**Odgovor korisnika:** Ako želite ponovno kreirati DB2 Administratora upravitelja veza podataka, morate prvo ispustiti DB2 Administratora upravitelja veza podataka prije nego ga ponovno kreirate.

# **DBI1106E DB2 Administrator upravitelja veza podataka ne može biti ispušten.**

**Objašnjenje:** Pokušaj ispuštanja DB2 Administratora upravitelja veza podataka nije uspio. Sistem otkriva da DB2 Administrator upravitelja veza podataka ne postoji ili je kreiran pod drugim ID-om korisnika.

**Odgovor korisnika:** Provjerite da li je ime DB2 Administratora upravitelja veza podataka kao što je izvijestila "dlfmlist" naredba ispravno i ponovno pokušajte.

# **DBI1107E DB2 Administrator upravitelja veza podataka ne može biti kreiran.**

**Objašnjenje:** Kreiranje DB2 Administratora upravitelja veza podataka koristeći DCE zahtijeva DFS verzije 3.1 ili više na vašem sistemu.

### **DBI1108E Važeće ime ili broj grupe** *ime-grupe* **nije specificirano za DLFM korisnika** *korisnik***.**

**Objašnjenje:** Pri kreiranju dlfm instance ili migriranju dlfm instance iz DB2 V7 ili ranije, -g DLFMGid mora biti specificirano.

DLFMGid može biti id numeričke grupe ili ime grupe. Ova grupa *ime-grupe* mora biti u popisu sekundarnih grupa DLFM korisnika *korisnik*

Ako se migrira V8 ili kasnija dlfm instanca, ako je specificiran -g DLFMGid koji nije isti kao DLFMGid već postavljen za instancu, specificirani parametar će biti zanemaren i koristit će se stari Gid.

Ako se koristi Datalinks na Solaris operacijskoj okolini, ovo ime grupe mora također biti smješteno u Solaris jezgru. Uputite se na Vodič brzih početaka za Datalinks za još informacija o ovom zahtjevu.

**Odgovor korisnika:** Postavite grupu *ime-grupe* u popis sekundarnih grupa za DLFM korisnika *korisnik* i ponovno izdajte naredbu.

### **DBI1109E Parametri jezgre moraju biti ažurirani prije korištenja ove naredbe.**

**Objašnjenje:** Neki od parametara jezgre nisu ispravno konfigurirani.

#### **Odgovor korisnika:**

- v Ažurirajte sve potrebne parametre jezgre kao što je dokumentirano u "Quick Beginnings" priručniku.
- Ponovno podignite vaš sistem.
- Pokušajte ovu naredbu ponovno.

### **DBI1111E FencedID parametar mora biti specificiran korištenjem -u oznake s ovom naredbom.**

**Objašnjenje:** FencedID parametar mora biti specificiran sa ovom naredbom. FencedID parametar je postavljen na ime korisnika pod kojim će se izvoditi ograđene Korisnički

definirane funkcije (UDF-ovi) i ograđene Pohranjene procedure.

**Odgovor korisnika:** Upišite naredbu ponovno dodavajući argumente "-u FencedID" gdje je FencedID ime korisnika pod kojim želite izvoditi vaše ograđene UDF-ove ili Pohranjene procedure.

Iz sigurnosnih razloga je preporučljivo da ne koristite ime instance kao FencedID. Ipak, ako ne planirate koristiti ograđenu Korisnički definirane funkcije (UDF-ove) ili ograđene Pohranjene procedure tada postavljanje FencedID-a za ime instance može vam uštedjeti korak da ne morate kreirati drugog korisnika za FencedID.

### **DBI1112E FencedID** parametar *ograđeni-id* nije važeći.

**Objašnjenje:** FencedID parametar koji specificira korisničko ime pod kojim će se ograđene Korisnički definirane funkcije i ograđene Pohranjene procedure izvoditi:

- v Mora biti ime prijave postojećeg korisnika.
- v Ne može biti postavljen kao korijenski korisnik ili korisnik pregratka.

**Odgovor korisnika:** Pokušajte naredbu ponovno sa važećim FencedID parametrom.

# **DBI1113W Prethodna vrijednost FencedID parametra** *stara-vrijednost* **je različita. Nova vrijednost** *nova-vrijednost* **je zanemarena.**

**Objašnjenje:** FencedID parametar upisan u red za naredbe je različit od onog korištenog prije za ovaj id korisnika. Nova vrijednost za ovaj parametar je zanemarena.

### **DBI1115E Nevažeći AuthType parametar** *auth-tip* **je specificiran sa -a oznakom.**

**Objašnjenje:** AuthType parametar koji specificira tip provjere autentičnosti korišten za instancu nije važeći. Važeći tipovi provjere autentičnosti su:

- SERVER
- v CLIENT
- SERVER\_ENCRYPT

**Odgovor korisnika:** Pokušajte naredbu ponovno sa važećim AuthType parametrom.

#### **DBI1120E Instanca** *inst-ime* **ne može biti ispuštena.**

**Objašnjenje:** Napravljen je pokušaj ispuštanja instance koja još uvijek može biti aktivna.

### **DBI1121E Ne može ispustiti Poslužitelja administracije koristeći"db2idrop".**

**Objašnjenje:** Napravljen je pokušaj ispuštanja Poslužitelja administracije koristeći"db2idrop". Ova operacija nije dozvoljena budući da će uzrokovati da registar bude u nekonzistentnom stanju.

**Odgovor korisnika:** Koristite "dasidrop" naredbu da

uklonite Poslužitelja administracije.

### **DBI1122E Instanca** *inst-ime* **ne može biti ažurirana.**

**Objašnjenje:** Pokušaj ažuriranja instance je napravljen. Ova instanca ne može biti ažurirana jer:

- v Ova "db2iupdt" naredba ne može biti korištena za ažuriranje ove instance.
- Instanca je još uvijek aktivna.

**Odgovor korisnika:** Uvjerite se da koristite ispravnu verziju "db2iupdt" naredbe. Također se uvjerite da nema db2 obrada koje se izvode na instanci. Ponovno pokušajte naredbu.

# **DBI1123E Ne može ažurirati Poslužitelja administracije koristeći"db2iupdt".**

**Objašnjenje:** Napravljen je pokušaj ažuriranja Poslužitelja administracije koristeći"db2iupdt". Ova operacija nije dozvoljena budući da će uzrokovati da registar bude u nekonzistentnom stanju.

**Odgovor korisnika:** Koristite "dasiupdt" naredbu da ažurirate Poslužitelja administracije.

### **DBI1124E Instanca** *inst-ime* **ne može biti migrirana.**

**Objašnjenje:** Pokušaj migriranja instance je napravljen. Ova instanca ne može biti migrirana jer:

- v Instanca je još uvijek aktivna.
- Migracija ove instance nije podržana
- v Ova verzija "db2imigr" naredbe ne može biti korištena za migraciju ove instance.

**Odgovor korisnika:** Uvjerite se da je instanca spremna za migraciju i da koristite ispravnu verziju "db2imigr" naredbe. Za detaljnije informacije o migraciji instance, molim pogledajte "Quick Beginnings" priručnik.

### **DBI1125E Ne može ispustiti DB2 Administratora upravitelja veza podataka koristeći "db2idrop".**

**Objašnjenje:** Napravljen je pokušaj ispuštanja DB2 Administratora upravitelja veza podataka koristeći "db2idrop". Ova operacija nije dozvoljena budući da će uzrokovati da registar bude u nekonzistentnom stanju.

**Odgovor korisnika:** Koristite "dlfmdrop" naredbu za uklanjanje DB2 Administratora upravitelja veza podataka.

# **DBI1126W Jedan ili više pogleda može utjecati na migraciju baze podataka.**

**Objašnjenje:** DB2 je otkrio neke poglede ovisne o cjelini baze podataka koja je promijenjena. Ovo može uzrokovati neuspjeh migracije baze podataka. Molimo vas posavjetujte se sa Napomene.Izdanja za odgovor korisniku.

# **DBI1128E Ne može ispustiti Poslužitelja administracije koristeći"dlfmdrop".**

**Objašnjenje:** Napravljen je pokušaj ispuštanja Poslužitelja administracije koristeći"dlfmdrop". Ova operacija nije dozvoljena budući da će uzrokovati da registar bude u nekonzistentnom stanju.

**Odgovor korisnika:** Koristite "dasidrop" naredbu da uklonite Poslužitelja administracije.

# **DBI1129E Ne može ažurirati Poslužitelja administracije koristeći"dlfmupdt".**

**Objašnjenje:** Napravljen je pokušaj ažuriranja Poslužitelja administracije koristeći"dlfmupdt". Ova operacija nije dozvoljena budući da će uzrokovati da registar bude u nekonzistentnom stanju.

**Odgovor korisnika:** Koristite "dasiupdt" naredbu da ažurirate Poslužitelja administracije.

# **DBI1131E ID korisnika** *id-korisnika* **je nevažeći.**

**Objašnjenje:** Pokušaj pristupa danom ID-u korisnika nije uspio. Jedna od slijedećih situacija se desila:

- v Ovaj ID korisnika ne postoji na sistemu.
- v Home direktorij ovog korisnika nije postavljen ispravno.
- v Jedan od korisničkih atributa kojeg treba DB2 nije postavljen.
- UID ovog korisnika je 0

**Odgovor korisnika:** Uvjerite se da je korišten važeći id korisnika sa važećim home direktorijem, ljuskom, primarnom i sekundarnom grupom. Kreirajte novog korisnika ako je potrebno.

### **DBI1135E Primarna grupa** *ime-grupe* **id-a korisnika** *id-korisnika* **je nevažeća.**

**Objašnjenje:** Ime primarne grupe instance ID-a korisnika ne može:

- 1. biti jedno od "guests", "admins", "users" ili "local".
- 2. počinjati sa "sql" ili "ibm".
- 3. počinjati sa brojem ili sadržavati znakove drugačije od a-z, \$, #, @ ili 0-9.

**Odgovor korisnika:** Promijenite primarnu grupu instance ID-a korisnika u grupu sa važećim imenom i tada pokušajte naredbu ponovno.

### **DBI1136W OLAP Oprema za pokretanje nije instalirana.**

**Objašnjenje:** Instanca koju migrirate ima OLAP funkcionalnost. OLAP Oprema za pokretanje nije dostupna u DB2 V8. Instanca će se migrirati samo ako je specificiran -F parametar.

**Odgovor korisnika:** Ako se program prekine, ponovno izvedite db2imigr naredbu s -F parametrom da prisilite

migraciju. OLAP funkcionalnosti neće biti.

### **DBI1137W Poslužiteljski proizvod nije instaliran.**

**Objašnjenje:** Instanca koju migrirate je instanca Poslužitelja. DB2 V8 Poslužiteljski proizvod nije otkriven. Instanca će se migrirati samo ako je specificiran -F parametar.

**Odgovor korisnika:** Ako se program prekine, ponovno izvedite db2imigr naredbu s -F parametrom da prisilite migraciju. Funkcionalnosti DB2 poslužitelja neće biti. Morate instalirati DB2 Poslužiteljski proizvod i ručno izvoditi db2iupdt na instanci koju migrirate da ponovno omogućite funkcionalnost Poslužitelja.

### **DBI1138W Query Patroller nije instaliran.**

**Objašnjenje:** Instanca koju migrirate ima funkcionalnost Query Patrollera. Query Patroller nije otkriven u instaliranom DB2 V8. Instanca će se migrirati samo ako je specificiran -F parametar.

**Odgovor korisnika:** Ako se program prekine, ponovno izvedite db2imigr naredbu s -F parametrom da prisilite migraciju. Query Patroller neće biti prisutan. Morate instalirati Query Patrollera za V8 i ručno izvoditi dqpcrt na instanci koju migrirate da ponovno omogućite funkcionalnost Query Patrollera.

# **DBI1139E Nije instaliran Upravitelj datoteka veza podataka.**

**Objašnjenje:** Instanca koju migrirate ima funkcionalnost Veza podataka. Upravitelj datoteka veza podataka nije otkriven u instaliranom DB2 V8. Instanca neće biti migrirana.

**Odgovor korisnika:** Molim instalirajte Upravitelja datoteka veza podataka za DB2 V8 i ponovno pokušajte istu naredbu.

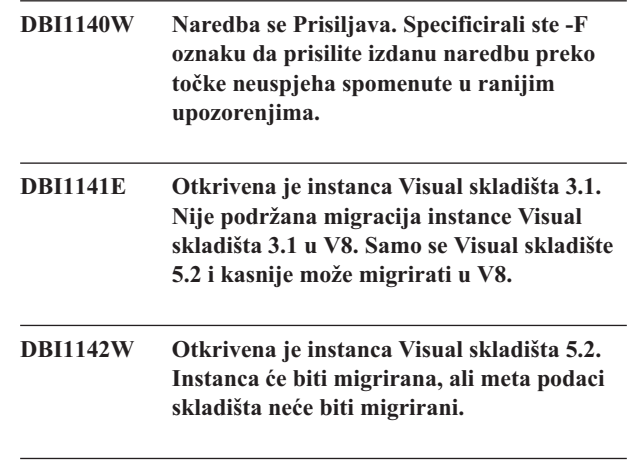

### **DBI1143W Relacijsko povezivanje nije instalirano.**

**Objašnjenje:** Relacijsko povezivanje nije otkriveno u verziji u koju migrirate, ali je datoteka postavki za DB2 i/ili ne DB2 izvore podataka otkrivena za instancu koju migrirate. Ova konfiguracija će biti migrirana, ali Relacijsko povezivanje za

DB2 V8 mora biti instalirano kako bi se iskoristili parametri konfiguracije.

**Odgovor korisnika:** Instalirajte Relacijsko povezivanje za DB2 V8 kako bi se iskoristili parametri konfiguracije.

#### **DBI1144E Relacijsko povezivanje nije instalirano.**

**Objašnjenje:** Nije otkriveno Relacijsko povezivanje u verziji u koju migrirate, ali su pronađene varijable okoline koje pokazuju da imate ne DB2 izvore podataka. Ova instanca se ne može migrirati ako nije instalirano Relacijsko povezivanje.

**Odgovor korisnika:** Instalirajte Relacijsko povezivanje i ponovno postavite naredbu.

### **DBI1145W Postojeći direktorij dnevnika Upravitelja Sync** point **(SPM)** je nađen.

**Objašnjenje:** Postojeći direktorij dnevnika Upravitelja Sync point (SPM) je nađen. Ova nova verzija SPM-a ne može obrađivati staru verziju dnevnika. Morate provjeriti da nema sumnjivih transakcija prije upotrebe nove verzije SPM-a.

#### **Odgovor korisnika:**

- v Ako vas se ne tiču sumnjive transakcije, možete nastaviti s ažuriranjem instance ponovno izdavajući naredbu db2iupdt sa oznakom -s. Ovo će kreirati kopiju sqllib/spmlog direktorija pod sqllib/spmlog50.
- v Ako vas se tiče postojanje sumnjivih transakcija, trebate dovesti DB2 proizvod natrag na prethodnu verziju i tada slijediti upute u readme-u proizvoda koje se tiču sumnjivih transakcija.

# **DBI1150W db2iupdt je ažurirala ovu instancu u 64-bitnu ne-poslužiteljsku instancu.**

**Objašnjenje:** Ne možete kreirati ili migrirati na 64-bitnu instancu Express poslužitelja. Ako želite izvoditi 64-bitnu instancu poslužitelja, morate imati instalirano Poduzetničko izdanje za poslužitelja.

**Odgovor korisnika:** Ako ne trebate instancu poslužitelja, možete nastaviti koristiti kreiranu/migriranu instancu. Ako želite koristiti 64-bitnu instancu poslužitelja onda trebate instalirati DB2 UDB V8.1 Poduzetničko izdanje za poslužitelja i izvesti slijedeću naredbu:

db2iupdt -w 64 <ime-instance>

### **DBI1151E db2icrt/db2imigr je kreirao 64-bitnu instancu koja nije od poslužitelja.**

**Objašnjenje:** Ne možete kreirati ili migrirati na 64-bitnu instancu Express poslužitelja. Ako želite izvoditi 64-bitnu instancu poslužitelja, morate imati instalirano Poduzetničko izdanje za poslužitelja.

**Odgovor korisnika:** Ako ne trebate instancu poslužitelja, možete nastaviti koristiti kreiranu/migriranu instancu. Ako želite koristiti 64-bitnu instancu poslužitelja onda trebate instalirati DB2 UDB V8.1 Poduzetničko izdanje za poslužitelja i izvesti slijedeću naredbu:

db2iupdt -w 64 <ime-instance>

### **DBI1168W Prilikom pokušaja kreiranja ili ažuriranja 64-bitne instance je otkriveno da je instalirana razina od bos.rte.libc manja od minimalne potrebne za 64-bitne instance.**

**Objašnjenje:** Instalirana razina od bos.rte.libc je manja od 5.1.0.28, minimalne potrebne razine za podržavanje 64-bitnih instanci.

**Odgovor korisnika:** Prije nego nastavite, učitajte APAR IY32466 i ažurirajte vaš sistem.

Informacije o učitavanju APAR-a su dostupne na http://www.ibm.com/aix.

Možete ponovno izdati naredbu s -F parametrom da prisilite na izvođenje nakon točke upozorenja.

#### **DBI1169E DB2 HTML dokumentacija nije instalirana.**

**Objašnjenje:** DB2 HTML dokumentacija nije instalirana ili se ne može pronaći.

Za ažuriranje DB2 HTML dokumentacije na ovaj FixPak, DB2 HTML dokumentacija mora biti instalirana.

**Odgovor korisnika:** Instalirajte DB2 HTML dokumentaciju i ponovno postavite naredbu.

# **DBI1170E Oznaka -w prihvaća samo 31, 32 ili 64 kao mogući unos.**

**Objašnjenje:** Kad koristite naredbu db2icrt ili db2iupdt, možete specificirati samo vrijednost 31, 32 ili 64 za opcijsku oznaku -w. Specificirajte -w 64 za db2icrt kod kreiranja 64 bitne instance. Možete također specificirati -w 64 za db2iupdt kad ažurirate 31 ili 32 bitnu instancu da postane 64 bitna instanca. Specificirana bit širina mora biti podržana za trenutnu verziju DB2, platformu i tip instance.

**Odgovor korisnika:** Uputite se na DB2 Informacijski Centar za detaljan opis naredbe. Ispravite sintaksu i ponovno izdajte naredbu.

### **DBI1171E DB2 64-bitna podrška nije instalirana.**

**Objašnjenje:** 64-bitne instance nisu podržane ili uključene na ovoj platformi.

#### **Odgovor korisnika:**

- v Za Linux IA64, ponovno izdajte naredbu bez -w opcije da kreirate 64-bitnu instancu.
- v Za ostale platforme, ponovno izdajte naredbu bez -w 64 opcije da kreirate 32-bitnu instancu.

### **DBI1172W Kod pokušaja kreiranja i li ažuriranja 64-bitne instance, otkriveno je da je instalirana razina jedne ili obe bos.rte.libc i bos.adt.prof niža od minimalnog zahtjeva za 64-bitne instance.**

**Objašnjenje:** Instalirana razina jedne ili obe bos.rte.libc i bos.adt.prof je niža od 4.3.3.50, što je minimalna potrebna razina za podršku 64-bitnih instanci.

**Odgovor korisnika:** Prije nastavka, učitajte jedan ili oba slijedeća PTF-a i ažurirajte vaš sistem.

- Za bos.rte.libc, PTF je U473728.bff
- Za bos.adt.prof, PTF je U473581.bff

Informacije o učitavanju PTF-a su dostupne na http://www.ibm.com/aix.

Možete ponovno izdati naredbu s -F parametrom da prisilite na izvođenje nakon točke upozorenja.

# **DBI1173W db2iupdt je ažurirala ovu instancu u 64-bitnu ne-poslužiteljsku instancu.**

**Objašnjenje:** Vi možete samo ažurirati 32-bitnu instancu poslužitelja Radne grupe u 64-bitnu instancu poslužitelja ako imate instalirano Poduzetničko izdanje za poslužitelja.

**Odgovor korisnika:** Ako ne želite promijeniti u instancu poslužitelja, možete nastaviti koristiti ažuriranu instancu. Ako želite promijeniti ovu instancu natrag u 32-bitnu instancu poslužitelja Radne grupe, izvedite slijedeću naredbu.

db2iupdt -w 32 <ime-instance>

Ako želite koristiti 64-bitne instance poslužitelja, instalirajte DB2 verziju 8 Izdanja poslužitelja posla te izvedite sljedeću naredbu:

db2iupt -w 64 <instance-name>

### **DBI1174E db2icrt/db2imigr je kreirao 64-bitnu instancu koja nije od poslužitelja.**

**Objašnjenje:** Ne možete kreirati ili migrirati na 64-bitnu instancu radne grupe ili brzog poslužitelja. Ako želite izvoditi 64-bitnu instancu poslužitelja, morate imati instalirano Poduzetničko izdanje za poslužitelja.

**Odgovor korisnika:** Ako ne trebate instancu poslužitelja, možete nastaviti koristiti kreiranu/migriranu instancu. Ako želite koristiti 64-bitnu instancu poslužitelja tada trebate instalirati DB2 V8 Poduzetničko izdanje za poslužitelj i izvesti slijedeću naredbu:

db2iupdt -w 64 <ime-instance>

# **DBI1175W Pri pokušaju kreiranja ili ažuriranja 64-bitne instance, otkriveno je da je instalirana razina Solaris operacijske okoline manja od minimalno potrebne za 64-bitnu instancu.**

**Objašnjenje:** Instalirana razina Solaris operacijske okoline je manja od 5.7, minimalno potrebne razine koja podržava 64-bitne instance.

**Odgovor korisnika:** Prije nego li nastavite, ažurirajte vaš sistem na minimalnu potrebnu razinu Solaris operacijske okoline.

Možete ponovno izdati naredbu s -F parametrom da prisilite na izvođenje nakon točke upozorenja.

# **DBI1176I Upotreba:**

### **installAltFixPak [-h] [-s]**

**Objašnjenje:** Specificiran je netočan argument. Važeći argumenti za ovu naredbu su:

**-h** prikaži informacije o upotrebljivosti

**-s** instalira skupove datoteka/paketa na zamjensku stazu (za podržane proizvode) koji su isti onima instaliranim u /usr/opt/db2\_08\_01 ili /opt/IBM/db2/V8.1.

Ako installAltFixPak otkrije da DB2 nije instalirana u /usr/opt/db2\_08\_01 ili /opt/IBM/db2/V8.1, -s opcija neće se koristiti. U tom slučaju pozvat će pomoćni program db2\_install.

**Odgovor korisnika:** Upišite naredbu ponovno kao što slijedi:

installAltFixPak [-h] [-s]

### **DBI1177W Ažuriranje instance na razinu koda koji je niži od trenutne razine koda koju koristi instanca.**

**Objašnjenje:** Pokušano je ažuriranje instance na razinu koda koji je niži od ovoga kojeg trenutno koristi instanca.

**Odgovor korisnika:** Za ažuriranje instance na razinu koda koja je niža od trenutne razine, izdajte naredbu db2iupdt s opcijom -D kako slijedi :

db2iupdt -D <ime-instance>

# **DBI1178W Ažuriranje instance na razinu koda koji je niži od trenutne razine koda koju koristi instanca.**

**Objašnjenje:** Pokušano je ažuriranje instance na razinu koda koji je niži od ovoga kojeg trenutno koristi instanca.

**Odgovor korisnika:** Za ažuriranje instance na razinu koda koja je niža od trenutne razine, izdajte naredbu dasupdt s opcijom -D kako slijedi:

dasupdt -D

# **DBI1179E Instance klijenata se ne mogu kreirati upotrebom db2icrt naredbe kada je specificiran parametar PortName.**

**Objašnjenje:** Parametar PortName se koristi za ulazne TCP/IP veze i ne primjenjuje se na instance klijenata.

**Odgovor korisnika:** Izdajte ponovno naredbu db2icrt bez specificiranja parametra PortName.

### **DBI1180E 32-bitne instance poslužitelja nisu podržane.**

**Objašnjenje:** Trenutna platforma ne podržava 32-bitne instance poslužitelja.

**Odgovor korisnika:** Za još informacija o podržanim tipovima instanci za ovu platformu, uputite se na priručnik Brzi počeci.

# **DBI1181E DB2 64-bitna podrška nije instalirana.**

**Objašnjenje:** 64-bitne instance nisu podržane na ovoj platformi.

**Odgovor korisnika:** Prije nego nastavite ili

- v ažurirajte svoj sistem na minimalnu potrebnu razinu za izvođenje 64-bitnog DB2 i ponovno izdajte naredbu ili
- v ispustite instancu koju migrirate ili ažurirate i ponovno je kreirajte kao 32-bitnu instancu.

### **DBI1182W Konektori upravitelja skladišta nisu instalirani.**

**Objašnjenje:** Instanca koju migrirate ime funkcionalnost Konektora upravitelja skladišta. Konektori upravitelja skladišta nisu bili otkriveni u instaliranom DB2 V8. Instanca će se migrirati samo ako je specificiran -F parametar.

**Odgovor korisnika:** Ponovno izvedite db2imigr naredbu s -F parametrom da prisilite migraciju. Konektori upravitelja skladišta neće biti prisutni. Morate instalirati Konektore upravitelja skladišta za V8 i ručno izvoditi db2iupdt na instanci koju migrirate kako bi ponovno omogućili funkcionalnost Konektora upravitelja skladišta.

#### **DBI1183W Prostorni proširitelj nije instaliran.**

**Objašnjenje:** Instanca koju migrirate ima funkcionalnost Prostornog proširitelja. Prostorni proširitelj nije bio otkriven u instaliranom DB2 V8. Instanca će se migrirati samo ako je specificiran -F parametar.

**Odgovor korisnika:** Ponovno izvedite db2imigr naredbu s -F parametrom da prisilite migraciju. Prostorni proširitelj neće biti prisutan. Trebate instalirati Prostorni proširitelj za V8 i ručno izvoditi db2iupdt na instanci koju migrirate kako bi ponovno omogućili funkcionalnost Prostornog proširitelja.

# **DBI1184W Povezivanje podataka za prirodne znanosti nije instalirano.**

**Objašnjenje:** Instanca koju migrirate ime funkcionalnost Povezivanja podataka za prirodne znanosti. U instaliranom DB2 V8 nije otkriveno Povezivanje podataka za prirodne znanosti. Instanca će se migrirati samo ako je specificiran -F parametar.

**Odgovor korisnika:** Ponovno izvedite db2imigr naredbu s -F parametrom da prisilite migraciju. Povezivanje podataka za prirodne znanosti neće biti prisutno. Morate instalirati Povezivanje podataka za prirodne znanosti za V8 i ručno izvoditi db2iupdt na instanci koju migrirate kako bi ponovno omogućili funkcionalnost Povezivanja podataka za prirodne znanosti.

# **DBI1185I Protokol poslužitelja** *protokol* **više nije podržan. On je uklonjen iz DB2COMM.**

**DBI1186I Upotreba:**

### **db2cdbcr [-d] -n CDBName**

**Objašnjenje:** Nevažeći argument je upisan za naredbu db2cdbcr. Važeći argumenti za ovu naredbu su:

- **-h|-?** prikaži informacije o upotrebljivosti
- **-d** uključuje debug način.
- **-n CDBName**

CDBName je ime Baze podataka kontrole skladišta koju želite kreirati.

**Odgovor korisnika:** Upišite naredbu ponovno kao što slijedi:

db2cdbcr -n CDBName

### **DBI1187E Ne može se dovršiti postavljanje DB2 Baze podataka kontrole skladišta.**

**Objašnjenje:** Pokušaj kreiranja DB2 Baze podataka kontrole skladišta nije uspio.

**Odgovor korisnika:** Grupa čvorova (kreirana na čvoru 0) i prostor tablice (oboje zvani FLG32K) moraju također biti kreirani. Pogledajte dokumentaciju DB2 Skladište podataka za detalje.

# **DBI1188E Migracija nije uspjela. Grupa** *ime-grupe* **nije u popisu sekundarnih grupa DLFM korisnika** *ime-korisnika***.**

**Odgovor korisnika:** Postavite grupu *ime-grupe* u popis sekundarnih grupa za DLFM korisnika *ime-korisnika* i ponovno izdajte naredbu.

**DBI1189E Bio je pokušaj instaliranja DB2 instalacijske slike za platformu koja se ne podudara s trenutnom platformom** *platforma* **na koju se DB2 instalira.**

**Objašnjenje:** Mogući uzroci su:

- v Ova DB2 instalacijska slika nije važeća za trenutnu platformu.
- v Trenutna platforma nije podržana od DB2

**Odgovor korisnika:** Instalirajte DB2 koristeći DB2 instalacijsku sliku koja odgovara trenutnoj platformi *platforma*

**DBI1190I db2setup priprema DB2 čarobnjaka postava koji će vas voditi kroz obradu postava programa. Molimo pričekajte. DBI1191I db2setup instalira i konfigurira DB2 prema pribavljenoj datoteci odgovora. Molimo pričekajte. DBI1192I DB2 instalacija dovršena uspješno. Instalacijski dnevnici db2setup.log i db2setup.err locirani su u** *lokacija***. DBI1193W DB2 instalacija dovršena s upozorenjima. Manja greška se desila pri instalaciji ovog računala. Neka svojstva možda neće funkcionirati ispravno. Instalacijski dnevnici db2setup.log i db2setup.err locirani su u** *lokacija***. DBI1194E Desila se greška pri instalaciji DB2 na ovo računalo. Instalacija se ne može nastaviti. Instalacijski dnevnici db2setup.log i db2setup.err locirani su u** *lokacija***. DBI1200E Direktorij** *ime-direktorija* **nije verzija** *broj-verzije* **instance. Objašnjenje:** Naredba se ne može nastaviti jer specificirani direktorij ne ukazuje na potrebnu verziju proizvoda baze podataka. **Odgovor korisnika:** Naredba se ne može izvoditi sa specificiranom instancom.

#### **DBI1202E Migracija instance** *inst-ime* **nije podržana.**

**Objašnjenje:** Instanca ne može biti migrirana jer:

- 1. Migracija sa ove verzije instance nije podržana.
- 2. Instanca već koristi trenutnu verziju proizvoda i migracija nije potrebna.

**Odgovor korisnika:** Uvjerite se da je instanca važeća za migraciju i pokušajte naredbu ponovno sa važećim imenom instance.

# **DBI1205E Otkriveno je da jedna ili više lokalnih baza podataka ne može biti migrirana na noviju verziju. Provjerite datoteku dnevnika** *logfile-ime* **za popis grešaka.**

**Objašnjenje:** Moguće greške na bazi podataka su:

- Čekanje sigurnosne kopije
- Čekanje prema naprijed
- Nekonzistentnost baze podataka
- v Jedan ili više tabličnih prostora nije u normalnom stanju
- v Baza podataka sadrži objekte baze podataka koji imaju ime sheme SYSCAT-a, SYSSTAT-a ili SYSFUN-a
- v Baza podataka sadrži objekte baze podataka koji ovise o SYSFUN.DIFFERENCES funkcijama. Mogući povrijeđeni objekti su:
	- ograničenje
	- funkcija
	- okidač
	- pogled

**Odgovor korisnika:** Poduzmite slijedeće akcije ispravljanja za svaku bazu podataka iz datoteke "<logfile-ime>" :

- v Čekanje sigurnosne kopije Obavite backup baze podataka.
- v Čekanje prema naprijed Obavite obnavljanje prema naprijed baze podataka da završite dnevnike i zaustavite se.
- v nekonzistentnost baze podataka Ponovno pokrenite bazu podataka da je vratite u konzistentno stanje.
- v Tablični prostor nije u normalnom stanju Obavite obnavljanje prema naprijed baze podataka.
- v Nevažeća shema Ispustite objekt i ponovno kreirajte objekt sa ispravnim imenom sheme (kvalifikator). Ako je objekt tablica prvo trebate eksportirati njene podatke, ispustiti tablicu, ponovno kreirati tablicu sa ispravnim imenom sheme i tada importirati ili učitati podatke u novu tablicu.
- v Objekt koji ima SYSFUN.DIFFERENCES zavisnost-
	- Ograničenje prepravite tablicu da ispustite ograničenje
	- Funkcija ispustite funkciju
	- Okidač ispustite okidač
	- Pogled ispustite pogled

#### **DBI1211E Migracija** *ime-direktorija* **nije uspjela.**

**Objašnjenje:** Naišlo se na sistemsku grešku kao što je nedostatak praznog mjesta na disku ili u memoriji za vrijeme migracije direktorija. Migracija instance nije uspjela.

**Odgovor korisnika:** Uvjerite se da postoji dovoljno praznog mjesta na disku i u memoriji prije ponovnog pokušaja naredbe.

### **DBI1212W Migracija direktorija lokalne baze podataka** *staza* **nije uspjela.**

**Objašnjenje:** Obrada migracije direktorija lokalne baze podataka nije dovršena jer se desila neočekivana greška.

**Odgovor korisnika:** Datoteka greške"db2mgdbd.err" i

sigurnosna kopija direktorija lokalne baze podataka"sqldbdir/sqldddir.bak" su kreirani u stazi direktorija gore spomenutoj.

Čuvajte ove dvije datoteke i kontaktirajte IBM servis za upute o mogućim načinima popravka vašeg direktorija. Bez direktorija lokalne baze podataka, baze podataka koje su katalogizirane u direktoriju lokalne baze podataka neće više biti dohvatljive.

# **DBI1220W Migracija direktorija čvora na** *staza* **nije uspjela.**

**Objašnjenje:** Obrada migracije direktorija čvora nije dovršena jer se desila neočekivana greška.

**Odgovor korisnika:** Dvije opcije oporavka:

- 1. Uklonite direktorij čvora i ponovno katalogizirajte unos čvora.
- 2. Datoteka greške"db2mgndd.err" i sigurnosna kopija direktorija čvora"sqlnodir/sqlnddir.bak" su kreirani u stazi direktorija gore spomenutoj.

Čuvajte ove dvije datoteke i kontaktirajte IBM servis za upute o mogućim načinima popravka vašeg direktorija. Kontaktirajte IBM-ove usluge da obnovite direktorij čvora.

### **DBI1221W Direktorij čvora je pokvaren i ne može biti migriran.**

**Objašnjenje:** Ili datoteke direktorija čvora nisu iste ili je datoteka direktorija čvora pokvarena.

**Odgovor korisnika:** Uklonite direktorij čvora i ponovno katalogizirajte unos čvora.

### **DBI1222W Direktorij sistemske baze podataka je pokvaren i ne može biti migriran.**

**Objašnjenje:** Ili primarne i backup datoteke direktorija sistemske baze podataka nisu iste ili je direktorij sistemske baze podataka pokvaren.

**Odgovor korisnika:** Uklonite direktorij sistemske baze podataka i ponovno katalogizirajte sav unos baze podataka.

# **DBI1223W Direktorij lokalne baze podataka je pokvaren i ne može biti migriran.**

**Objašnjenje:** Ili primarne i backup datoteke direktorija baze podataka nisu iste ili je direktorij lokalne baze podataka pokvaren.

**Odgovor korisnika:** Datoteka greške"db2mgdbd.err" i sigurnosna kopija direktorija lokalne baze podataka"sqldbdir/sqldddir.bak" su kreirani u stazi direktorija gore spomenutoj.

Čuvajte ove dvije datoteke i kontaktirajte IBM servis za upute o mogućim načinima popravka vašeg direktorija. Bez direktorija lokalne baze podataka, baze podataka koje su katalogizirane u direktoriju lokalne baze podataka neće više biti dohvatljive.

# **DBI1225W Tip provjere autentičnosti katalogizirane lokalne baze podataka je promijenjen.**

**Objašnjenje:** Jedan ili više katalogiziranih unosa baze podataka su otkriveni da imaju tip provjere autentičnosti različit od tipa provjere autentičnosti koji je specificiran za instancu. Ako nikakva akcija nije poduzeta tada će svi katalogizirani unosi lokalne baze podataka pretpostaviti tip provjere autentičnosti instance kojoj pripadaju.

**Odgovor korisnika:** Provjerite direktorij migration.log u home direktoriju instance za listu katalogiziranih unosa lokalne baze podataka koji nisu isti kao provjera autentičnosti specificirana za instancu. Ako želite da baza podataka održi njen prethodni tip provjere autentičnosti tada možete ili promijeniti tip provjere autentičnosti instance ili možete premjestiti bazu podataka drugoj instanci koja ima željeni tip provjere autentičnosti. Prije promjene tipa provjere autentičnosti instance ipak trebate biti sigurni da želite da svi katalogizirani unosi lokalne baze podataka imaju novi tip provjere autentičnosti.

# **DBI1240E Upravitelj baze podataka ne može biti pokrenut.**

**Objašnjenje:** Upravitelj baze podataka nije mogao biti pokrenut kod pokušaja provjere da li katalogizirane lokalne baze podataka mogu biti migrirane.

**Odgovor korisnika:** Riješite zašto upravitelj baze podataka nije mogao biti pokrenut i tada pokušajte naredbu ponovno.

### **DBI1250E Aplikacije još uvijek koriste instancu** *ime-instance***.**

**Objašnjenje:** Postoje aplikacije koje se još uvijek izvode a koriste specificiranu instancu. Sve aplikacije koje koriste ovu instancu moraju biti završene prije tako da naredba može biti uspješno dovršena. Možete dobiti listu aplikacija koje trenutno koriste instancu izdavajući naredbu:

db2 list applications

**Odgovor korisnika:** Možete ili čekati da aplikacije same završe ili možete izričito prisiliti aplikacije da završe. Možete se prijaviti kao vlasnik instance i izvesti naredbu

db2 force application all

Opazite da se neke aplikacije mogu neočekivano ponašati kod završavanja koristeći gornju naredbu. Nakon što su sve aplikacije zaustavljene, zaustavite upravitelja baze podataka koristeći"db2istop" naredbu.

# **DBI1260E Ne može čitati iz datoteke odgovora.**

**Objašnjenje:** Napravljen pokušaj čitanja iz dane datoteke odgovora nije uspio. Uvjerite se da datoteka odgovora ima dozvolu pristupa čitanja i da je dana staza datoteke odgovora ispravna.

**Odgovor korisnika:** Ispravite dozvolu pristupa i lokaciju

datoteke odgovora i pokušajte ponovno.

### **DBI1261E Vrijednost nije važeća za ključnu riječ.**

**Objašnjenje:** Vrijednost specificirana u datoteci odgovora nije važeća za njenu odgovarajuću ključnu riječ Pogledajte u primjer datoteke odgovora popis važećih unosa.

**Odgovor korisnika:** Ispravite problem u slijedećem redu datoteke odgovora i pokušajte ponovno.

### **DBI1262E Nepoznata ključna riječ je otkrivena u datoteci odgovora.**

**Objašnjenje:** Dana ključna riječ u datoteci odgovora nije važeća. Pogledajte u primjer datoteke odgovora popis važećih ključnih riječi.

**Odgovor korisnika:** Ispravite problem u slijedećem redu datoteke odgovora i pokušajte ponovno.

**DBI1264E Naišlo se na greške kod izvoenja** *ime-programa***. Molimo vas pogledajte u instalacijsku datoteku dnevnika** *ime-dnevnika* **za još informacija.**

Objašnjenje: Sve obrađene i neuspjele operacije su spremljene u ovu datoteku dnevnika.

**Odgovor korisnika:** Na nikakav način ne modificirajte ovu datoteku. Ova datoteka je uputa IBM-ovoj Tehničkoj podršci.

### **DBI1266I Pogledajte u datoteku dnevnika** *ime-dnevnika* **za više informacija.**

**Objašnjenje:** Sve obrađene i neuspjele operacije su spremljene u ovu datoteku dnevnika.

**Odgovor korisnika:** Na nikakav način ne modificirajte ovu datoteku. Ova datoteka je uputa IBM-ovoj Tehničkoj podršci.

### **DBI1268E Skup datoteka** *skup-datoteka* **nije dostupan na instalacijskom mediju.**

**Objašnjenje:** Jedan od skupa datoteka koji treba biti instaliran nije nađen na instalacijskom mediju. Ako se skup datoteka ne nalazi na instalacijskom mediju tada ne može biti ni instaliran.

**Odgovor korisnika:** Uvjerite se da se skup datoteka nalazi na instalacijskom mediju. Ako se skup datoteka ne nalazi na instalacijskom mediju poništite izbor i pokušajte ponovno.

#### **DBI1270E Greška je otkrivena u datoteci odgovora.**

**Objašnjenje:** Greška je otkrivena kod obrade datoteke odgovora. Instalacija se ne može nastaviti osim ako problem nije ispravljen.

**Odgovor korisnika:** Ispravite problem u slijedećem redu datoteke odgovora i pokušajte ponovno.

#### **DBI1278W Datoteka odgovora je izdala upozorenje.**

**Objašnjenje:** Upozorenje je proizašlo iz obrade datoteke odgovora. DB2 Instalater će nastaviti bez zaustavljanja.

**Odgovor korisnika:** Ako je potrebno, ispravite problem u slijedećem redu datoteke odgovora i pokušajte ponovno.

#### **DBI1279I Datoteka odgovora je izdala napomenu.**

**Objašnjenje:** Napomena je izdana kod obrade datoteke odgovora. DB2 Instalater će nastaviti bez zaustavljanja.

**Odgovor korisnika:** Ovo je samo za vašu informaciju. Nije potrebna akcija.

# **DBI1281E Konfiguracijska datoteka upravitelja baze podataka nije se mogla inicijalizirati.**

**Objašnjenje:** Greška se desila kod pokušaja inicijalizacije konfiguracijske datoteke upravitelja baze podataka. DB2 instanca se nije mogla kreirati ili migrirati.

**Odgovor korisnika:** Pogledajte u datoteku dnevnika za određenje problema. Riješite problem i pokušajte ponovno naredbu. Ako problem ustraje, molimo vas kontaktirajte IBM Podršku.

# **DBI1282W Konfiguracijske datoteke upravitelja baze podataka nisu mogle biti spojene.**

**Objašnjenje:** Greška je otkrivena kod pokušaja spajanja dvije konfiguracijske datoteke upravitelja baze podataka. Prethodna konfiguracijska datoteka upravitelja baze podataka nije se mogla spojiti sa novom konfiguracijskom datotekom upravitelja baze podataka.

**Odgovor korisnika:** Provjerite vrijednosti u novoj konfiguracijskoj datoteci upravitelja baze podataka i ažurirajte parametre kako je potrebno.

### **DBI1283E Ne može se ažurirati komunikacijske informacije za** *instanca***.**

**Objašnjenje:** SVCENAME parametar i/ili DB2COMM vrijednosti registra nisu mogli biti ažurirani za vrijeme kreiranja instance.

**Odgovor korisnika:** Uvjerite se da je SVCENAME parametar postavljen na "<ime-profila>" u konfiguracijskoj datoteci upravitelja baze podataka i ažurirajte koristeći

db2 update dbm cfg using SVCENAME "<ime-profila>"

Također ažurirajte DB2COMM varijablu u tcpip izvodeći

db2set DB2COMM=tcpip

### **DBI1290E Pokušaj kreiranja registra profila** *ime-profila* **nije uspio.**

**Objašnjenje:** Greška se desila kod kreiranja registra profila. Jedna od slijedećih situacija se desila:

- v Pogrešne dozvole pristupa na datoteci koja sadrži registar profila.
- v Registar profila nije postavljen ispravno.
- v Nema dovoljno praznog mjesta na vašem sistemu datoteka.

**Odgovor korisnika:** Provjerite dozvole datoteke na popisu profila instance u jednom od slijedećih direktorija:

/usr/opt/db2\_08\_xx, pri čemu je xx 01 ili FPn, pri čemu je n FixPak broj

ili /opt/IBM/db2/V8.x, pri čemu je x 1 ili FPn, pri čemu je n FixPak broj

### **DBI1291E Instanca** *ime-instance* **nije nađena na** popisu **instanci.**

**Objašnjenje:** Specificirana instanca nije nađena na popisu instanci.

**Odgovor korisnika:** Provjerite da je popis instanci kako je izvijestila "db2ilist" naredba ispravan. Pokušajte naredbu ponovno sa važećim imenom instance.

#### **DBI1292E Instance** *ime-instance* **je već na popisu instanci.**

**Objašnjenje:** Instanca koja se kreira ili migrira je već na popisu instanci.

**Odgovor korisnika:** Koristite drugačije ime instance koje nije dio popisa instance kao što je izvijestila "db2iset -l" naredba.

### **DBI1293E Na ovom sistemu nije postavljen DB2 Poslužitelj Query Patrollera.**

**Odgovor korisnika:** Ako DB2 Query Patroller nije instaliran putem DB2 Instalatera, molimo vas koristite Instalaciju da ispravno postavite instancu za upotrebu sa DB2 Poslužiteljem Query Patrollera. Ako je jedan postavljen, tada provjerite da je zapisano u datoteci default.env i da je datoteka svjetski čitljiva. default.env može biti nađena

/usr/opt/db2\_08\_xx, pri čemu je xx 01 ili FPn, pri čemu je n FixPak broje ili /opt/IBM/db2/V8.x, pri čemu je x 1 ili FPn, pri čemu je n FixPak broj

#### **DBI1295E Lista instanci ne može biti ažurirana.**

**Objašnjenje:** Instanca ne može biti dodana ili uklonjena sa popisa instance. Greška se desila kod dodavanja ili uklanjanja instance sa popisa instanci. Jedna od slijedećih situacija se desila:

- v Pogrešna dozvola pristupa na profilu registra.
- v Registar profila nije postavljen ispravno.

v Nema dovoljno praznog mjesta na vašem sistemu datoteka.

**Odgovor korisnika:** Provjerite dozvole datoteke na popisu profila instance u jednom od slijedećih direktorija:

/usr/opt/db2\_08\_xx, pri čemu je xx 01 ili FPn, pri čemu je n FixPak broje

ili /opt/IBM/db2/V8.x, pri čemu je x 1 ili FPn, pri čemu je n FixPak broj

### **DBI1297E Profil instance** *ime-profila* **ne može biti ažuriran.**

**Objašnjenje:** Greška se desila kod ažuriranja registra profila. Jedna od slijedećih situacija se desila:

- v Pogrešne dozvole pristupa na instanci registra profila.
- v Registar profila nije postavljen ispravno.
- v Nema dovoljno praznog mjesta na vašem sistemu datoteka.

**Odgovor korisnika:** Provjerite dozvole datoteke na popisu profila instance u jednom od slijedećih direktorija:

/usr/opt/db2\_08\_xx, pri čemu je xx 01 ili FPn, pri čemu je n FixPak broje

ili /opt/IBM/db2/V8.x, pri čemu je x 1 ili FPn, pri čemu je n FixPak broj

### **DBI1300N db2set prikazuje, postavlja ili uklanja DB2 varijable profila.**

# **db2set [[[varijabla=[vrijednost=]] [-g|-i instanca[ broj-čvora]]] [-all] [-null] [-r [instanca[broj-čvora]]] [-n DAS čvor[ -u korisnik[-p lozinka]]] [-l|-lr] [-v] [-ul|-ur] [-?|-h]**

**Objašnjenje:** Opcije naredbe su:

- **-g** Pristup varijablama globalnog profila.
- **-i** Specificira profil instance za korištenje umjesto trenutnog ili defaultnog.
- **-n** Specificira ime udaljenog DB2 čvora Poslužitelja administracije.
- **-u** Specificira id korisnika za upotrebu kod pripojenja Poslužitelja administracije.
- **-ul** Pristup varijablama korisničkog profila.
- **-ur** Osvježava varijable korisničkog profila.
- **-p** Specificira lozinku za upotrebu kod pripojenja poslužitelja administracije.
- **-r** Ponovno postavlja registar profila za danu instancu. Koristit će se default/trenutna instanca ako se ne dobavi nijedna.
- **-l** Ispisuje sve profile instance.
- **-lr** Ispisuje sve podržane varijable registra.
- **-v** Opširan način.
- **-?** Prikazuje poruku pomoći za naredbu.
- **-h** Isto kao -? opcija.
- **-all** Prikazuje sva pojavljivanja lokalnih varijabli okoline kao što je definirano u:
	- Okolina, koju je označio [e]
	- v Korisnička razina registra, koju je označio [u]
	- v Razina čvora registra, koju je označio [n]
	- v Razina instance registra, koju je označio [i]i
	- v Globalna razina registra, koju je označio [g]

**-null** Postavlja vrijednost varijable na NULL na specificiranoj razini registra da bi spriječio traženje vrijednosti na slijedećoj razini registra kao što je definirano u poretku traženja vrijednosti varijable.

Napomene:

- db2set bez imena varijable prikazuje sve definirane varijable.
- v db2set <varijabla> prikazuje vrijednost <varijabla>.
- db2set <varijabla>= (ništa) briše <varijabla>.
- v db2set <varijabla>=<vrijednost> modificira vrijednost<varijable>.
- db2set <varijabla> -NULL postavlja vrijednost <varijable> na NULL.
- v db2set <varijabla> -all prikazuje sve definirane vrijednosti <varijable>.
- v db2set -ur osvježava trenutni korisnički profil.
- v db2set <varijabla> -ul prikazuje definirane <varijable> na korisničkoj razini.
- v db2set -all prikazuje sve definirane varijable na svim razinama registra.

# **DBI1302E Nevažeći parametar je otkriven.**

**Objašnjenje:** Nevažeći parametar je korišten.

**Odgovor korisnika:** Koristite -? opciju za poruku pomoći o upotrebi.

#### **DBI1303W Varijabla nije postavljena.**

**Objašnjenje:** Varijabla nije postavljena u registru profila.

**Odgovor korisnika:** Nije potrebna nikakva daljnja akcija.

### **DBI1304E Neočekivana greška.**

**Objašnjenje:** Alat je naišao na neočekivanu sistemsku grešku.

**Odgovor korisnika:** Kontaktirajte vašeg predstavnika DB2 servisa.

#### **DBI1305E** Registar profila nije nađen.

**Objašnjenje:** Ciljni stroj nema postavljen registar profila.

**Odgovor korisnika:** Kreirajte registar na ciljnom stroju instalirajući DB2.

# **DBI1306N Profil instance nije definiran.**

**Objašnjenje:** Instanca nije definirana u registru ciljnog stroja.

**Odgovor korisnika:** Specificirajte ime postojeće instance ili kreirajte potrebnu instancu.

#### **DBI1307N Profil čvora instance nije definiran.**

**Objašnjenje:** Čvor instance nije definiran u registru ciljnog stroja.

**Odgovor korisnika:** Kreirajte registar instalirajući potrebne dijelove DB2 proizvoda.

#### **DBI1308E Naišlo se na uvjet nedostatka memorije.**

**Objašnjenje:** Alat je naišao na "grešku nedostatka resursa " memorije.

**Odgovor korisnika:** Sistemu ponestaje resursa memorije. Zaustavite ne nužno potrebne aplikacije i kasnije pokušajte ponovno.

#### **DBI1309E Sistemska greška.**

**Objašnjenje:** Alat je naišao na grešku operacijskog sistema.

**Odgovor korisnika:** Naišlo se na sistemsku grešku za vrijeme pristupa registru. Uvjerite se da ima dovoljno praznog mjesta na sistemu datoteka gdje je registar lociran i da postoji važeća LAN veza ako je registar udaljen.

#### **DBI1310E Pristup udaljenom registru nije podržan.**

**Objašnjenje:** Alat ne podržava opciju udaljenog registra.

**Odgovor korisnika:** Konzultirajte Upute za naredbe o pristupu udaljenom registru.

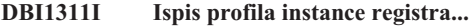

- **DBI1312I Ispis definiranih globalnih varijabli...**
- **DBI1313I Ispis definiranih varijabli instance...**

#### **DBI1314I Ispis svih podržanih varijabli registra...**

#### **DBI1315W Nepoznata poruka!**

#### **DBI1316E Instanca nije MPP.**

**Objašnjenje:** Ciljna instanca nije DB2 MPP instanca.

**Odgovor korisnika:** Izaberite MPP instancu.

#### **DBI1317E Čvor instance već postoji.**

**Objašnjenje:** Dupli čvor instance već postoji.

**Odgovor korisnika:** Izaberite drugačiji čvor instance.

#### **DBI1318E Vrijednost navedena za varijablu registra je preduga.**

**Objašnjenje:** vrijednost navedena za varijablu registra premašuje maksimalno ograničenje. Maksimalna dužina za vrijednost varijable registra je 255 bajtova.

**Odgovor korisnika:** Navedite kraću vrijednost za varijablu registra.

#### **DBI1320W WARNING:**

**Objašnjenje:** Ova skripta je korištena da se skupe informacije korisne IBM-oj Podršci kako bi debugirala probleme koje imate. Ove informacije mogu biti osjetljive prirode. Možda ćete željeti urediti izlaznu datoteku db2ginfo.txt, prije slanja IBM-oj Podršci.

**Odgovor korisnika:** Da signalizirate vašu svjesnost i prihvaćanje gore navedenog upozorenja, pokrenite ovu skriptu sa specificiranom oznakom -y.

#### **DBI1330W Akcija može utjecati na druge instance.**

**Objašnjenje:** Datoteka IWH.environment sadrži globalne informacije za sve instance. Ažuriranje ove datoteke može utjecati na sve instance. Želite li nastaviti?

### **DBI1332E Nedostaje datoteka predloška za IWH.environment.**

**Objašnjenje:** Datoteka predloška za IWH.environment je potrebna.

### **DBI1351E Morate biti vlasnik instance da bi izvodili ovu naredbu.**

**Objašnjenje:** Da izvedete naredbu, morate biti vlasnik instance DB2 poslužitelja Query Patrollera.

**Odgovor korisnika:** Provjerite da je instanca DB2 poslužitelja Query Patrollera ispravno zapisana u datoteci default.env. Prijavite sa kao vlasnik DB2 poslužitelja Query Patrollera instance i ponovno izdajte naredbu. default.env može biti nađena

/usr/opt/db2\_08\_xx, pri čemu je xx 01 ili FPn, pri čemu je n FixPak broje

ili /opt/IBM/db2/V8.x, pri čemu je x 1 ili FPn, pri čemu je n FixPak broj

#### **DBI1352E Instanca** *ime-instance* **nije ESE instanca.**

**Objašnjenje:** DB2 Poslužitelj/Agent Query Patrollera mora biti kreiran na ESE instanci.

**Odgovor korisnika:** Izvedite ponovno ovu naredbu korištenjem važećeg imena ESE instance ili možete kreirati i postaviti novu ESE instancu prije ponovnog izvođenja ove naredbe.

#### **DBI1353E DB2 Poslužitelj Query Patrollera je već postavljen na instanci.**

**Objašnjenje:** DB2 Poslužitelj Query Patrollera može biti postavljen samo na jednoj UDB instanci.

**Odgovor korisnika:** Izvedite naredbu dqplist da saznate ime instance koja se koristi kao DB2 Poslužitelj Query Patrollera. Ako je ime instance ispravno tada nema potrebe za izvođenjem dqpcrt kako bi se postavio poslužitelj. Za postavljanje agenta trebate koristiti ispravno ime instance. Ako se ova instanca više ne koristi u tu svrhu, izvedite naredbu

dqpdrop inst\_name

da je uklonite. Tada ponovno izvedite naredbu dqpcrt.

#### **DBI1354E Instanca** *ime-instance* **nije instanca DB2 poslužitelja Query Patrollera.**

**Odgovor korisnika:** Koristite dqplist da saznate ime instance prikladnog poslužitelja i ponovno izvedite naredbu.

#### **DBI1355I Upotreba:**

**dqpcrt [-h|-?]** *-s|-a* **-p PortName InstName**

**Objašnjenje:** Netočan argument je upisan. Važeći argumenti za ovu naredbu su:

#### **PortName**

ime porta koje treba biti korišteno sa DB2 Poslužiteljem/Agentom Query Patrollera.

#### **InstaName**

ime instance koja treba biti postavljena kao instanca DB2 Poslužitelja Query Patrollera.

- **-s** Kreiranje DB2 Poslužitelja Query Patrollera na imenovanoj instanci.
- **-a** Kreiranje DB2 Agenta Query Patrollera na imenovanoj instanci.
- **-h|-?** prikaži informacije o upotrebljivosti

Opcija -a je jedina važeća na višestrukim raspodjeljenim instancama baze podataka.

**Odgovor korisnika:** Ponovno unesite naredbu sa prikladnom sintaksom.

**DBI1356I Upotreba:**

#### **dqplist [-h|-?]**

**Objašnjenje:** Netočan argument je upisan. Važeći argumenti za ovu naredbu su:

**-h|-?** prikaži informacije o upotrebljivosti

**Odgovor korisnika:** Ponovno unesite naredbu sa prikladnom sintaksom.

#### **DBI1357I Upotreba:**

#### **dqpdrop [-h|-?] InstName**

**Objašnjenje:** Netočan argument je upisan. Važeći argumenti za ovu naredbu su:

#### **InstName**

ime instance s koje želite ukloniti DB2 Poslužitelja Query Patrollera.

**-h|-?** prikaži informacije o upotrebljivosti

Ova naredba može biti izdana samo na čvoru gdje je DB2 Poslužitelj Query Patrollera kreiran.

**Odgovor korisnika:** Ponovno unesite naredbu sa prikladnom sintaksom.

### **DBI1358W Nije uspio modificirati datoteke profila DB2 Query Patrollera.**

**Objašnjenje:** Pokušaj ažuriranja datoteka dqpprofile i/ili dqpcshrc nije ispio. Mogući uzroci mogu biti

- Ove datoteke ne postoje u sqllib direktoriju pod home direktorijem instance.
- v Ne postoji dozvola pisanja na ovim datotekama.
- v Neuspjeh kreiranja privremene datoteke u /tmp direktoriju.

**Odgovor korisnika:** Provjerite postojanje i dozvolu na ovim datotekama. Provjerite da li možete pisati u /tmp. Izdajte ponovno naredbu.

### **DBI1359E Ne može se ukloniti DB2 Poslužitelja Query Patrollera iz instance** *ime-instance***.**

**Objašnjenje:** Pokušaj uklanjanja DB2 Poslužitelja Query Patrollera iz imenovane instance nije uspio.

**Odgovor korisnika:** Ručno uklonite datoteku sqllib/cfg/dqplevel iz home direktorija vlasnika instance. Također uredite datoteku default.env i uklonite DQPSERVER liniju iz ove datoteke. default.env može biti nađena

/usr/opt/db2\_08\_xx, pri čemu je xx 01 ili FPn, pri čemu je n FixPak broje

ili /opt/IBM/db2/V8.x, pri čemu je x 1 ili FPn, pri čemu je n FixPak broj

### **DBI1360E Ne može se dovršiti postavljanje DB2 Query Patrollera.**

**Objašnjenje:** Pokušaj postavljanja DB2 Poslužitelja Query Patrollera nije uspio. Mogući uzrok uključuje:

- v Nije uspio kreirati bazu podataka za DB2 Poslužitelja Query Patrollera
- v Nije uspio kreirati grupu čvorova na specificiranom čvoru.
- v Nije uspio kreirati tablični prostor u grupi čvorova.

**Odgovor korisnika:** Ako kreiranje baze podataka ili grupe čvorova nije uspjelo, pokušajte ih kreirati ručno i ponovno izvedite naredbu.

Ako nije uspio kod kreiranja tabličnog prostora, provjerite da vidite da li imate dozvolu pisanja na stazi koju ste postavili. Pokušajte kreirati ručno tablični prostor.

### **DBI1361E Kod DB2 Poslužitelja Query Patrollera nije instaliran.**

**Objašnjenje:** Kod DB2 Poslužitelja Query Patrollera nije instaliran i potreban je da bi se trenutna operacija dovršila.

**Odgovor korisnika:** Instalirajte kod DB2 Poslužitelja Query Patrollera i pokušajte naredbu ponovno.

#### **DBI1362W IWM objekti sheme su otkriveni.**

**Objašnjenje:** DB2 je otkrio IWM objekte sheme, moguće iz prošle instalacije IWM-a.

**Odgovor korisnika:** Ako želite čuvati postojeće IWM objekte sheme, nema ništa za raditi. Ako ih želite ukloniti i ponovno kreirati nove, ponovno izdajte dqpsetup naredbu sa -o oznakom.

#### **DBI1363E Nije uspio kreirati IWM objekte sheme.**

**Objašnjenje:** Pokušaj kreiranja IWM objekata sheme nije uspio.

**Odgovor korisnika:** Provjerite da su obje datoteke db2\_qp\_schema i iwm\_schema.sql u direktoriju /usr/opt/db2\_08\_xx/bin, pri čemmu je xx 01 ili FPn, pri čemu je n FixPak broj.

Ako obje datoteke postoje, tada izlaz procedure kreiranja IWM sheme može biti nađen u /tmp/iwmschcr.log. Ispravite bilo koju grešku i ponovno izvedite naredbu dqpsetup.

# **DBI1364E Ne postoje prethodni objekti sheme DB2 Query Patrollera.**

**Objašnjenje:** Ne postoje prethodni objekti sheme DB2 Query Patrollera koji bi bili migrirani.

**Odgovor korisnika:** Ponovno izvedite dqpsetup sa ispravnom sintaksom. Koristite 'dqpsetup -h' da vidite sintaksu.

#### **DBI1365E Broj čvora nije definiran.**

**Objašnjenje:** Broj čvora nije definiran u db2nodes.cfg.

**Odgovor korisnika:** Ispitajte db2nodes.cfg datoteku i uvjerite se da je unos koji želite tamo. Upišite naredbu ponovno koristeći ispravan broj čvora točno kako je zapisano u datoteci db2nodes.cfg.

#### **DBI1366E Spremnik** *sms-staza* **je već u upotrebi.**

**Objašnjenje:** Direktorij imenovan kao spremnik za tablični prostor već postoji.

**Odgovor korisnika:** Izvedite naredbu ponovno koristeći različitu stazu za spremnik i za tablični prostor.

#### **DBI1367E Nije uspio vezati datoteke ispisane u** *popis-vezivanja***.**

**Objašnjenje:** Bio je problem vezivanja datoteka vezanja ispisanih u imenovanoj(im) datoteci(kama).

**Odgovor korisnika:** Izvedite vezivanje ručno.

### **DBI1368E Nije se uspio povezati sa DQP bazom podataka***db2dbdft***.**

**Objašnjenje:** Vjerojatno baza podataka ne postoji.

**Odgovor korisnika:** Specificirajte da želite postaviti novu DQP instancu koristeći sve potrebne parametre za dqpsetup. Ova instanca ne može biti migrirana.

### **DBI1370W Ne može se preinačiti .profile ili .login datoteku korisnika** *ime-inst***.**

**Objašnjenje:** DB2 nije uspio modificirati .profile datoteku ili .login datoteku ovog korisnika. Može biti da ove datoteke ne postoje ili ili niste napisali dozvolu na njima. Bez modifikacije vi trebate postaviti vašu okolinu ručno svaki put kad se prijavite kao ovaj korisnik da koristite DB2 Query Patrollera.

**Odgovor korisnika:** Pogledajte u Vodič za Brz početak za više detalja o automatskom postavljanju DB2 okoline.

# **DBI1371E Nedostaju argumentu za postavljanje Poslužitelja Query Patrollera.**

**Objašnjenje:** Instanca Query Patrollera mora biti postavljena kao poslužitelj kada je DB2 Poslužitelj Query Patrollera instaliran. Stoga, slijedeći argumenti moraju bit dobavljeni:

- 1. Grupa čvorova.
- 2. Broj čvora.
- 3. Ime baze podataka.
- 4. Tablični prostor.
- 5. Tablični prostor rezultata.
- 6. Staza tabličnog prostora.

I neobavezno: DMS veličina Tabličnog prostora. **Odgovor korisnika:** Specificirajte potrebne i/ili neobavezne argumente u datoteci odgovora.

### **DBI1372E Ne može postaviti instancu poslužitelja Query Patrollera.**

**Objašnjenje:** Da postavite instancu poslužitelja Query Patrollera, morate imati instaliran Poslužitelj Query Patrollera.

# **Odgovor korisnika:**

- v Instalirajte DB2 Poslužitelja Query Patrollera.
- Ako želite postaviti agenta Query Patrollera, dobijte argumente za grupu čvorova, broj čvora, ime baze podataka, tablični prostor rezultata, stazu tabličnog prostora i DMS veličine tabličnog prostora.

# **DBI1373E Ne može se postaviti instanca poslužitelja Query Patrollera kod kreiranja nove ESE instance.**

**Odgovor korisnika:** Kreirajte ESE instancu i postavite instancu kao poslužitelja Query Patrollera u odijeljenim koracima.

# **DBI1375E Ne može se postaviti instanca Query Patrollera bez da je instaliran ESE.**

**Odgovor korisnika:** Instalirajte ESE i Agenta/poslužitelja DB2 Query Patrollera.

### **DBI1376E Da postavite instancu Query Patrollera, morate pribaviti ime usluge i broj porta IWM korisnika.**

#### **Odgovor korisnika:**

- v Ako želite postaviti instancu Query Patrollera, upišite ime usluge i broj porta IWM korisnika.
- Ako ne želite postaviti instancu Query Patrollera, izvadite specifikaciju grupe čvorova, broja čvora, imena baze podataka, tabličnog prostora, tabličnog prostora rezultata, staze tabličnog prostora i DMS veličine tabličnog prostora iz datoteke odgovora.
- **DBI1377N db2isetup nije mogao pronaći prikladno Java Runtime okruženje na vašem računalu. Ako je prisutno Java Runtime okruženje v.13, postavite svoje JAVA\_HOME varijable okoline i ponovno pokušajte izvoditi naredbu. Inače, pogledajte DB2 Napomene za instalaciju za informacije o preporučenoj Java okolini za vaše računalo.**

**DBI1378N db2setup nije mogao pronaći prikladno Java Runtime okruženje na vašem računalu. Ako je prisutno Java Runtime okruženje v.13, postavite svoje JAVA\_HOME varijable okoline i ponovno pokušajte izvoditi naredbu. Inače, pogledajte DB2 Napomene za instalaciju za informacije o preporučenoj Java okolini za vaše računalo. Ako ne ne možete dobiti prikladno Java Runtime okruženje, možete instalirati ovaj proizvod iz naredbe koristeći doc\_install skriptu. Izvedite ovu skriptu bez ijednog parametra za informacije kako je koristiti.**

### **DBI1400N Sintaksa naredbe db2licm je netočna.**

**Objašnjenje:** db2licm alat izvodi osnovne funkcije licence u odsutnosti Kontrolnog centra. On dodaje, uklanja, izlistava i modificira licence instalirane na lokalnom sistemu. Izvedite db2licm alat s parametrom -l da nađete identifikator proizvoda za vaš proizvod:

db2licm [-a ime datoteke]

[-e identifikator-proizvoda HARD | SOFT] [-p identifikator-proizvoda REGISTERED | CONCURRENT | OFF] [-r identifikator-proizvoda] [-u identifikator-proizvoda br-korisnika] [-c identifikator-proizvoda br-konektora] [-n identifikator-proizvoda br-procesora]  $[-1]$  $[-v]$  $[-?]$ 

Opcije naredbe su:

- **-a** Dodaje licencu za proizvod. Specificira ime datoteka koja sadrži važeće informacije o licenci. Ovo se može dobiti na CD-u vašeg lincenciranog proizvoda ili kontaktirajte predstavnika IBM-a ili ovlaštenog zastupnika.
- **-e** Ažurira politiku primjene na sistemu. Važeće vrijednosti su: HARD i SOFT. HARD specificira da nelicencirani zahtjevi neće biti dozvoljeni. SOFT specificira da će nelicencirani zahtjevi biti zapisani ali neograničeni.
- **-p** Ažurira tip politike licence koja će se koristiti na sistemu. Mogu se specificirati ključne riječi CONCURRENT, REGISTERED ili CONCURRENT REGISTERED. Specificiraj OFF da ugasite sve politike.
- **-r** Uklanja licencu za proizvod. Nakon što je licenca uklonjena, funkcije proizvoda u ″Pokušaj & Kupi″ načinu. Da dobijete lozinku za određeni proizvod, dozovite naredbu sa -l opcijom.
- **-u** Ažurira broj prava korisnika koja su kupljena. Specificirajte lozinku proizvoda za koji su kupljena prava i broj korisnika.
- **-c** Ažurira broj imenovanja konektora koji su kupljeni. Navedi lozinku proizvoda za koji su kupljena imenovanja i broj konektora.
- **-n** Ažurira broj procesora na koje imate pravo. Specificira broj procesora s kojima imate pravo koristiti ovaj proizvod.
- **-l** Ispisuje sve proizvode s dostupnim informacijama licence, uključujući identifikator proizvoda.
- **-v** Prikazuje informacije o verziji.
- **-?** Prikazuje informacije o pomoći. Kada je ova opcija specificirana, sve druge opcije su zanemarene i samo su informacije o pomoći prikazane.

**Odgovor korisnika:** Upišite naredbu ponovno koristeći prikladne argumente.

### **DBI1401I Red za naredbe DB2 Upravitelja licence.**

**Objašnjenje:** db2licm alat izvodi osnovne funkcije licence u odsutnosti Kontrolnog centra. On dodaje, uklanja, izlistava i modificira licence instalirane na lokalnom sistemu.

Da odredite identifikator proizvoda za vaš proizvod, izdajte naredbu db2licm -l.

db2licm [-a ime datoteke]

[-e identifikator-proizvoda HARD | SOFT] [-p identifikator-proizvoda REGISTERED | CONCURRENT | OFF] [-r identifikator-proizvoda] [-u identifikator-proizvoda br-korisnika] [-c identifikator-proizvoda br-konektora] [-n identifikator-proizvoda br-procesora]  $[-1]$  $\lceil -v \rceil$ [-?]

Opcije naredbe su:

- **-a** Dodaje licencu za proizvod. Specificira ime datoteka koja sadrži važeće informacije o licenci. Ovo se može dobiti na CD-u vašeg lincenciranog proizvoda ili kontaktirajte predstavnika IBM-a ili ovlaštenog zastupnika.
- **-e** Ažurira politiku primjene na sistemu. Važeće vrijednosti su: HARD i SOFT. HARD specificira da nelicencirani zahtjevi neće biti dozvoljeni. SOFT specificira da će nelicencirani zahtjevi biti zapisani ali neograničeni.
- **-p** Ažurira tip politike licence koja će se koristiti na sistemu. Mogu se specificirati ključne riječi CONCURRENT, REGISTERED ili CONCURRENT REGISTERED. Specificiraj OFF da ugasite sve politike.
- **-r** Uklanja licencu za proizvod. Nakon što je licenca uklonjena, funkcije proizvoda u ″Pokušaj & Kupi″ načinu.
- **-u** Ažurira broj prava korisnika koja su kupljena. Specificirajte lozinku proizvoda za koji su kupljena prava i broj korisnika.
- **-c** Ažurira broj imenovanja konektora koji su kupljeni. Navedi lozinku proizvoda za koji su kupljena imenovanja i broj konektora.
- **-n** Ažurira broj procesora na koje imate pravo. Specificira broj procesora s kojima imate pravo koristiti ovaj proizvod.
- **-l** Ispisuje sve proizvode s dostupnim informacijama licence, uključujući identifikator proizvoda.
- **-v** Prikazuje informacije o verziji.
- **-?** Prikazuje informacije o pomoći. Kada je ova opcija specificirana, sve druge opcije su zanemarene i samo su informacije o pomoći prikazane.

# **DBI1402I Licenca je dodana uspješno.**

# **DBI1403I Licenca je uklonjena uspješno.**

# **DBI1404N Identifikator proizvoda nije nađen.**

**Objašnjenje:** Dani identifikator ili je nevažeći ili licenca za ovaj proizvod nije nađena u datoteci zaključavanja čvora.

**Odgovor korisnika:** Izdajte ovu naredbu s opcijom -l da provjerite da je unijeti identifikator ispravan identifikator proizvoda za proizvod na kojem želite izvesti ovu akciju. Ako koristite lozinke zaključavanja čvora, provjerite da li je ključ licence za ovaj proizvod instaliran na datoteci zaključavanja čvora.

#### **DBI1405I Tip politike licence je ažuriran uspješno.**

# **DBI1406N Nevažeći tip politike licence.**

**Objašnjenje:** Tip politike licence koji je upisan nije bio važeći za specificirani proizvod.

**Odgovor korisnika:** Molimo vas unesite važeću politiku licence. Opcije su:

- CONCURRENT
- REGISTERED
- **CONCURRENT REGISTERED**
- v OFF

#### **DBI1407N Nevažeća datoteka licencnog certifikata.**

**Objašnjenje:** Datoteka licencnog certifikata nije u ispravnom formatu.

**Odgovor korisnika:** Upišite ime datoteke sa ispravnim formatom licencnog certifikata.

#### **DBI1408N Datoteka** *ime-datoteke* **nije mogla biti otvorena.**

**Objašnjenje:** Datoteka nije nađena ili je pristup datoteci odbijen.

**Odgovor korisnika:** Upišite ime datoteke koja postoji i može biti otvorena i pokušajte naredbu ponovno.

#### **DBI1409N Nevažeći tip politike primjene.**

**Objašnjenje:** Specificirani tip politike primjene nije važeći za ovaj proizvod.

**Odgovor korisnika:** Molim unesite tip važeće politike prisile koja je podržana s navedenim proizvodom.

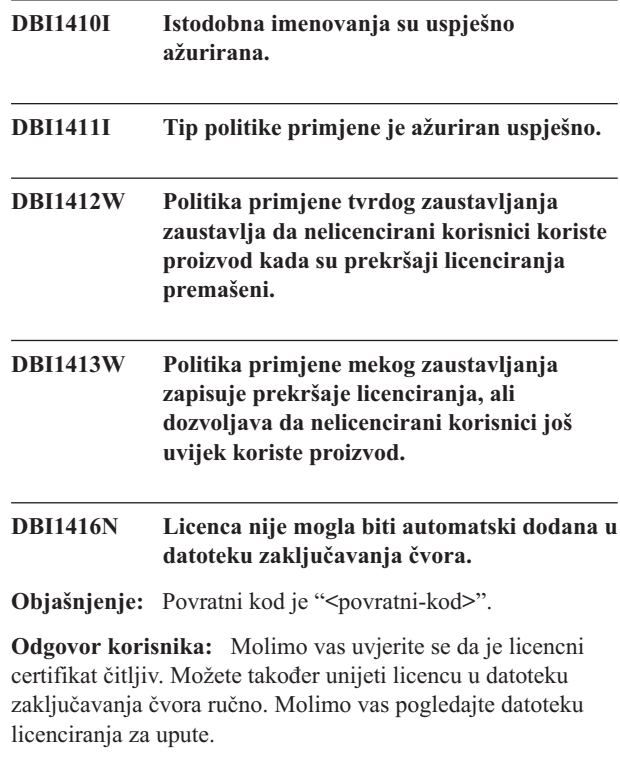

# **DBI1417N Specificirana licenca nije mogla biti uklonjena iz datoteke zaključavanja čvora.**

**Objašnjenje:** Povratni kod je "<povratni-kod>".

**Odgovor korisnika:** Uvjerite se da licenca za ovaj proizvod postoji u datoteci zaključavanja čvora.

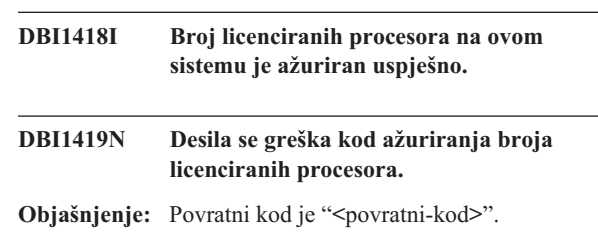

## **DBI1420N Ovaj proizvod na podržava ovaj tip politike licence.**

**Objašnjenje:** Specificirana politika licence se ne odnosi na ovaj proizvod ili nije podržana.

**Odgovor korisnika:** Molimo vas unesite važeću politiku licence.

#### **DBI1421N Ovaj specificiran proizvod nije instaliran na ovom sistemu.**

**Objašnjenje:** Ne možete konfigurirati politiku licence za proizvod dok ne instalirate proizvod.

**Odgovor korisnika:** Instalirajte proizvod prije izvođenja ove naredbe ili specificirajte ispravan identifikator proizvoda. Da biste ispisali proizvode instalirane na sistem izdajte naredbu db2licm -l.

# **DBI1422N Broj istodobnih imenovanja nije ažuriran.**

Objašnjenje: Povratni kod je "<povratni-kod>".

**Odgovor korisnika:** Molimo vas uvjerite se da je politika istodobnosti omogućena za ovaj proizvod.

# **DBI1423N Ova opcija treba kreiranje instance.**

**Objašnjenje:** Svojstva koja su potrebna za izvođenje ove akcije su samo dohvatljiva jednom kad je instanca kreirana.

**Odgovor korisnika:** Molimo vas kreirajte instancu i ponovno izdajte ovu naredbu.

# **DBI1424N Neočekivana greška se desila kod pristupanja informacijama procesora.**

Objašnjenje: Povratni kod je "<povratni-kod>".

**Odgovor korisnika:** Niti jedan.

**DBI1425E Licenca za DB2 OLAP Poslužitelj ne može biti ažurirana. DB2 OLAP obrade su trenutno aktivne.**

**Objašnjenje:** DB2 ne može ažurirati licence za DB2 OLAP Poslužitelj dok se DB2 OLAP Poslužitelj izvodi.

**Odgovor korisnika:** Da ažurirate vašu OLAP licencu, molimo vas zaustavite sve OLAP obrade i reinstalirajte ovu DB2 licencu.

**DBI1426I Ovaj je proizvod sada licenciran za korištenje kako što je navedeno u Prihvaćanju licence i dokumentima Informacije o licenci koji pripadaju licenciranoj kopiji ovog proizvoda. KORIŠTENJE PROIZVODA POTVRÐUJE PRIHVAĆANJE UVIJETA PRIHVAĆANJA IBM LICENCE I DOKUMENATA INFORMACIJE LICENCE, KOJI SE NALAZE U SLIJEDEĆEM DIREKTORIJU:** *dir-name*

**DBI1427I Ovaj proizvod je sada licenciran za korištenje kao što je navedeno u Prihvaćanju licence i dokumentima Informacije licence koji pripadaju kopiji procjene (**″**Probaj i kupi**″**) ovog proizvoda. KORIŠTENJE PROIZVODA POTVRÐUJE PRIHVAĆANJE UVIJETA PRIHVAĆANJA IBM LICENCE I DOKUMENATA INFORMACIJE LICENCE, KOJI SE NALAZE U SLIJEDEĆEM DIREKTORIJU:** *dir-name*

# **DBI1428N Desila se greška kod ažuriranja broja licenciranih procesora.**

**Objašnjenje:** Uneseni broj licenciranih procesora premašuje broj maksimalno dozvoljenih licenciranih procesora za ovaj proizvod.

**Odgovor korisnika:** Molim unesite broj licenciranih procesora koji ne premašuje definirani maksimum. Ako broj procesora na vašem sistemu premašuje maksimalno dozvoljen broj procesora za ovaj proizvod, kontaktirajte svojeg IBM predstavnika ili ovlaštenog zastupnika.

# **DBI1429N Ovaj proizvod ne podržava ovu kombinaciju politika licenci.**

**Odgovor korisnika:** Molim unesite važeću kombinaciju politika licenci. Na primjer, možete specificirati ″CONCURRENT REGISTERED″ kao važeću kombinaciju.

**DBI1430N Licenca se nije mogla dodati datoteci zaključavanja čvora jer je datum licence veći od datuma operativnog sistema.**

**Odgovor korisnika:** Provjerite svoju datoteku certifikata da osigurate da datum početka licence prethodi trenutnom datumu (datum postavljen na operacijskom sistemu).

# **DBI1431N Ovaj korisnik nema prikladna ovlaštenja za**  $i$ zvođenje specificirane akcije.

**Objašnjenje:** Ovaj program se može izvoditi samo pod ID-om ishodišnog korisnika ili ID-om korisnika sa SYSADM ovlaštenjem.

**Odgovor korisnika:** Prijavite se sa id-om korisnika koji ima prikladna ovlaštenja za izvođenje ove naredbe.

# **DBI1432N Licencu nije moguće dodati u nodelock datoteku.**

**Objašnjenje:** Ovaj proizvod je koristio maksimalni broj licenci procjene. Maksimalni broj licenci procjene je *broj-lic*.

**Odgovor korisnika:** Izvedite ovu naredbu ponovno s ključem trajne licence.

#### **DBI1433N Broj licenciranih imenovanja nije ažuriran.**

**Objašnjenje:** Navedeni broj imenovanja licenci nije postavljen u važeći raspon.

**Odgovor korisnika:** Izvedite ovu naredbu ponovno koristeći važeći broj imenovanja licenci.

**DBI1434N DB2 je dodao unos licence u datoteku zaključavanja čvora, ipak, ovaj unos licence nije aktivan.**

**Objašnjenje:** DB2 nije uspio aktivirati ovaj unos licence, zato će se DB2 izvoditi s prethodnom konfiguracijom licencedok se licenca ne aktivira.

**Odgovor korisnika:** Pokušajte naredbu ponovno i ako i dalje ne uspijeva, uredite datoteku zaključavanja čvora ručno ili kontaktirajte IBM podršku.

Ako uređujete datoteku zaključavanja čvora ručno, pomaknite novi unos licence na vrh popisa unosa licenci.

Lokacija datoteke zaključavanja čvora je specifična za platformu:

**AIX** /var/ifor/nodelock

#### **Windows**

\$DB2PATH/license/nodelock

#### **Svi ostali operacijski sistemi:**

/var/lum/nodelock

Uputite se na DB2 Informacijski Centar za još informacija o licenciranju.

#### **DBI1500I Upotreba:**

#### **db2inst [-f** *datoteka-odgovora***]**

**Objašnjenje:** Netočan argument je upisan. Naredba prihvaća neobaveznu oznaku -f koju dozvoljava staza "DB2 Instalatera" datoteke odgovora.

**Odgovor korisnika:** Ponovno unesite naredbu s važećim argumentom.

#### **DBI1501E Naišlo se na internu grešku.**

**Objašnjenje:** Greška je otkrivena kod izvođenja internih operacija.

**Odgovor korisnika:** Provjerite da sistem datoteka na kojoj se nalazi datoteka nije oštećen. Ako problem ustraje, kontaktirajte IBM Podršku sa sljedećim informacijama:

- 1. Broj poruke
- 2. Opis poruke interne greške.
- 3. Opis problema

#### **DBI1502E Naišlo se na grešku kod otvaranja ili čitanja iz datoteke** *ime-datoteke***.**

**Objašnjenje:** Naišlo se na grešku kod otvaranja ili čitanja iz datoteke. Jedna od slijedećih grešaka se desila:

- v I/O greška se desila otvarajući ili čitajući iz datoteke.
- Očekivana vrijednost nije nađena u datoteci.
- v Poredak podataka u datoteci je netočan.

**Odgovor korisnika:** Ako je korisnik preinačio datoteku, provjerite da li su podaci u datoteci važeći. Ako korisnik nije preinačio datoteku, kontaktirajte IBM Podršku sa slijedećim informacijama:

- 1. Broj poruke
- 2. Opis poruke
- 3. Opis problema

#### **DBI1503E Naišlo se na grešku kod otvaranja ili pisanja u datoteku** *ime-datoteke***.**

**Objašnjenje:** Naišlo se na grešku kod pisanja podataka u datoteku. Jedna od slijedećih grešaka se desila:

- v Pogrešne dozvole pristupa na danom direktoriju.
- v Nema dovoljno praznog mjesta na vašem sistemu datoteka.

**Odgovor korisnika:** Provjerite da vidite da li su dozvole na nadređenom direktoriju datoteke postavljene ispravno. Ako problem ustraje, kontaktirajte IBM Podršku sa slijedećim informacijama:

- 1. Broj poruke
- 2. Opis poruke
- 3. Opis problema

#### **DBI1504E Greška se desila kod otvaranja datoteka poruka.**

**Objašnjenje:** Pokušaj otvaranja i čitanja iz "DB2 Instalater" katalogiziranih datoteka poruka nije uspio. Prije nego što se DB2 Instalater pokrene, traži dvije datoteke resursa - db2inst.rcx i db2inst.cat na slijedećoj lokaciji:

- v DB2 direktorij proizvoda ili
- v na distribucijskom mediju ili
- v varijable okoline DB2IRCX i DB2ICAT.

**Odgovor korisnika:** Postavite varijable okoline DB2IRCX i DB2ICAT na apsolutnu lokaciju od db2inst.rcx i db2inst.cat.

#### **DBI1505E Pokušaj dodjeljivanja memorije nije uspio.**

**Objašnjenje:** Greška je otkrivena kod pokušaja dodjeljivanja memorije.

**Odgovor korisnika:** Završite druge aplikacije koje se izvode na sistemu koje moguće da koriste velike količine memorije.

Ako problem ustraje, kontaktirajte IBM Podršku sa slijedećim informacijama:

- 1. Broj poruke
- 2. Opis poruke
- 3. Opis problema

#### **DBI1507E Instanca DB2 Instalatera je već pokrenuta.**

**Objašnjenje:** Greška je otkrivena kod pokušaja pokretanja DB2 Instalatera. Druga instanca DB2 Instalatera se već izvodi.

**Odgovor korisnika:** Zaustavite sve instance DB2 Instalatera i ponovno pokrenite sve obrade. Ako problem ustraje, uklonite datoteku zaključavanja /tmp/.db2inst.lck i ponovno pokrenite DB2 Instalatera.

#### **DBI1515E Pokušaj dodjeljivanja resursa za podobradu nije uspio.**

**Objašnjenje:** Greška je otkrivena kod pokušaja pokretanja podobrade.

**Odgovor korisnika:** Završite druge aplikacije koje se izvode na sistemu koje može biti da koriste velike količine resursa. Ako problem ustraje, kontaktirajte IBM Podršku sa slijedećim informacijama:

- 1. Broj poruke
- 2. Opis problema

#### **DBI1516E Pokušaj završavanja podobrade nije uspio.**

**Objašnjenje:** Greška je otkrivena kod pokušaja završavanja podobrade.

**Odgovor korisnika:** Završite druge aplikacije koje se izvode na sistemu koje može biti da koriste velike količine resursa. Ako problem ustraje, kontaktirajte IBM Podršku sa slijedećim informacijama:

- 1. Broj poruke
- 2. Opis problema

## **DBI1517E Pokušaj izvoenja naredbe u podobradi nije uspio.**

Objašnjenje: Greška je otkrivena kod pokušaja izvođenja naredbe u podobradi. Jedan od slijedećih problema se desio:

- Naredba ne postoji.
- Nepotpuna staza traženja naredbe.
- v Pogrešne dozvole pristupa na naredbi.
- Problem sistemskog resursa.

**Odgovor korisnika:** Ispravite problem i pokušajte ponovno. Ako problem ustraje, kontaktirajte IBM Podršku sa slijedećim informacijama:

- 1. Broj poruke
- 2. Opis problema

#### **DBI1520E Minimalna veličina ekrana terminala je 24 x 80.**

**Objašnjenje:** Vaša trenutna veličina terminala ili prozora nije dovoljno velika. Ovaj program treba minimalnu veličinu ekrana terminala od 24 reda po 80 stupaca.

**Odgovor korisnika:** Provjerite vašu veličinu terminala ili prozora i pokušajte ponovno.

# **DBI1521E Pokušaj čitanja informacija o sposobnosti terminala nije uspio.**

**Objašnjenje:** Greška je otkrivena kod pokušaja inicijalizacije vašeg ekrana terminala. Postoje dva uvjeta gdje se događa ovakav tip greške:

- v Funkcija ne može naći varijablu okoline TERM ili ne može naći ispravan terminfo unos baze podataka za terminal.
- v Nema dovoljno praznog mjesta u memoriji dostupnog kod inicijalizacije ekrana vašeg terminala.

**Odgovor korisnika:** Postavite vašu varijablu okoline TERM da ispravite tip terminala. Ako problem ustraje, pokušajte završite druge aplikacije koje se izvode na sistemu koje može biti da koriste velike količine memorije. Ako se problem još uvijek dešava, kontaktirajte IBM Podršku sa slijedećim informacijama:

- 1. Broj poruke
- 2. Opis problema

# **DBI1522E Pokušaj vraćanja informacija o sposobnosti terminala nije uspio.**

**Objašnjenje:** Greška je otkrivena kod pokušaja vraćanja ekrana vašeg terminala na originalno stanje.

**Odgovor korisnika:** Postavite vašu varijablu okoline TERM da ispravite tip terminala. Ako problem ustraje, pokušajte završite druge aplikacije koje se izvode na sistemu koje može biti da koriste velike količine memorije. Ako se problem još uvijek dešava, kontaktirajte IBM Podršku sa slijedećim informacijama:

- 1. Broj poruke
- 2. Opis problema

#### **DBI1530E Ne može otpakirati datoteku slike.**

**Objašnjenje:** Greška se desila kod otpakiranja tar slike sa distribucijskog medija. Jedna od slijedećih situacija se desila:

- v Dano ime staze je ne-postojeći direktorij.
- v Sistem datoteka nema dovoljno praznog mjesta.
- v Dozvola pristupa na danoj stazi je pogrešna.
- Naredba tar nije nađena u vašoj trenutnoj stazi traženja.

**Odgovor korisnika:** Ponovno pokrenite obradu instalacije i ponovno pokušajte sa ispravnim imenom staze.

# **DBI1540E Nevažeća staza distribucijskog medija je specificirana.**

**Objašnjenje:** Greška je otkrivena kod pokušaja lociranja instalabilnih slika na distribucijskom mediju. Jedna od slijedećih grešaka se desila:

- v Sistem datoteka pridružena s danom stazom nije ispravno stavljena.
- v Pogrešna dozvola pristupa je dodijeljena danoj stazi.

**Odgovor korisnika:** Provjerite stazu i pokušajte ponovno naredbu. Opazite da su sva imena datoteka i direktorija u UNIX-u osjetljiva na velika i mala slova.

# **DBI1541E Pokušaj otvaranja ili čitanja iz dane datoteke stanja nije uspio.**

**Objašnjenje:** Greška je otkrivena kod pokušaja otvaranja ili čitanja iz datoteke stanja. Ako datoteka stanja nije preinačena ručno, tada se desila jedna od slijedećih grešaka:

- v Netočna staza datoteke je specificirana.
- v Pogrešna dozvola pristupa je dodijeljena datoteci stanja.
- v Sistem datoteka pridružena s danom stazom nije ispravno stavljena.

**Odgovor korisnika:** Provjerite stazu i pokušajte ponovno naredbu. Opazite da su sva imena datoteka i direktorija u UNIX-u osjetljiva na velika i mala slova. Ako problem ustraje, kontaktirajte IBM Podršku sa slijedećim informacijama:

- 1. Broj poruke
- 2. Opis problema
- 3. Datoteka stanja

# **DBI1550E Nema dovoljno praznog mjesta na disku vašeg sistema datoteka.**

**Objašnjenje:** Naišlo se na grešku kod pokušaja dodjeljivanja još praznog mjesta na disku vašeg sistema datoteka.

**Odgovor korisnika:** Pokušajte ponovno naredbu nakon što je oslobođeno dovoljno praznog mjesta za specificiranu operaciju.

#### **DBI1570I Upotreba:**

#### **db2olset InstName**

**Objašnjenje:** Nevažeći argument je upisan za naredbu db2olset. Važeći argumenti za ovu naredbu su:

**-h|-?** prikaži informacije o upotrebljivosti

**-d** uključuje debug način.

#### **InstName**

je ime instance koju želite postaviti za upotrebu sa OLAP Opremom za pokretanje.

**Odgovor korisnika:** Upišite naredbu ponovno kao što slijedi:

# **DBI1631E Naišlo se na grešku kod kreiranja uzorka baze podataka.**

**Objašnjenje:** Jedna od slijedećih situacija se desila:

- v Nema dovoljno praznog mjesta na disku vašeg sistema datoteka.
- v DB2 proizvod nije ispravno instaliran ili neke od komponenti datoteka nedostaju.

**Odgovor korisnika:** Ako ovo nije problem praznog mjesta na disku, pokušajte reinstalirati proizvod. Ako problem ustraje, uključite praćenje i ponovno pokušajte korake da kreirate bazu podataka kroz CLP. Tada, spremite informacije o praćenju u datoteku i kontaktirajte IBM Podršku sa slijedećim informacijama:

- Broj poruke
- Opis problema
- Datoteka praćenja

# **DBI1632E Naišlo se na grešku kod konfiguracije u "auto-start" instancu.**

**Objašnjenje:** Jedna od slijedećih situacija se desila:

- v Svojstvo "auto-start" instance je već omogućeno.
- v Naišlo se na grešku kod dodavanja unosa u "/etc/inittab" datoteku. Ovo može biti problem dozvole datoteke.
- Nedostaje alat db2uit.

**Odgovor korisnika:** Ako je bilo koje od gornjih situacija primjenjiva, tada ispravite problem i ponovno pokušajte naredbu. Ako problem ustraje, kontaktirajte IBM Podršku sa slijedećim informacijama:

- Broj poruke
- Opis problema

# **DBI1633E Naišlo se na grešku kod uklanjanja konfiguracije "auto-start" instance.**

**Objašnjenje:** Jedna od slijedećih situacija se desila:

- v Svojstvo "auto-start" instance nije omogućeno.
- v Naišlo se na grešku kod uklanjanja unosa iz "/etc/inittab" datoteke. Ovo može biti problem dozvole datoteke.
- Nedostaje alat db2uit.

**Odgovor korisnika:** Ako je bilo koje od gornjih situacija primjenjiva, tada ispravite problem i ponovno pokušajte naredbu. Ako problem ustraje, kontaktirajte IBM Podršku sa slijedećim informacijama:

- Broj poruke
- Opis problema

# **DBI1634W Ne može se ažurirati /etc/rc.db2v08 na samo postavljiv dlfs sistem datoteka.**

**Objašnjenje:** Nije uspio pokušaj ažuriranja /etc/rc.db2v08 kako bi se omogućilo samo postavljanje dlfs sistema datoteka kod ponovno podizanja sistema.

db2olset InstName

**Odgovor korisnika:** Ručno uredite datoteku /etc/rc.db2v08 i dodajte joj slijedeće linije:

```
if \lceil -x /etc/rc.dlfs ]; then
      /etc/rc.dlfs
fi
```
#### **DBI1635E Naišlo se na grešku kod dodavanja u listu grupe Poslužitelja administracije.**

**Objašnjenje:** Greška je otkrivena kod pokušaja dodavanja DB2 instance u listu grupe Poslužitelja administracije.

**Odgovor korisnika:** Ako pokrećete ovu naredbu na NIS klijentu, pokušajte pridodati ime grupe DB2 instance u sekundarnu grupu Poslužitelja administracije na vašem NIS poslužitelju.

# **DBI1637W Ako kliknete OK, vaše prethodne postavke za instancu bit će izgubljene.**

**Odgovor korisnika:** Kliknite OK ako želite nastaviti. Inače kliknite opoziv.

# **DBI1639E Ne može postaviti novu instancu.**

**Objašnjenje:** Dano ime instance ne pripada postojećoj instanci.

#### **Odgovor korisnika:**

- v Kreirajte novu instancu.
	- Ako izvodite interaktivnog instalatera, iz panela kreiranja instance izaberite kreiranje nove instance.
	- Ako izvodite instalatera datoteke odgovora, pribavite dodatne informacije za korisnika.
- Upišite ime postojeće instance.

# **DBI1640W Specificirana instanca nije instanca poslužitelja.**

**Objašnjenje:** Neke od DB2 komponenti mogu biti konfigurirane samo za DB2 instance poslužitelja.

#### **Odgovor korisnika:**

- v Ako je specificirana instanca instanca klijenta i ako je DB2 proizvod poslužitelja instaliran, izvedite db2iupdt da promijenite instancu klijenta u instancu poslužitelja.
- v Ako je specificirana instanca Poslužitelj administracije veze podataka, izađite iz instalacije i postavite instancu iz reda za naredbe, ako želite tako napraviti.

# **DBI1651E Specificirani UID je nevažeći.**

**Objašnjenje:** Nevažeći UID je upisan. Jedna od slijedećih situacija se desila:

- v Dan UID je već dodijeljen postojećem korisniku na sistemu.
- v Dan UID ili je predugačak ili se sastoji od nevažećih znakova.
- Dan UID je manji ili jednak 100.

**Odgovor korisnika:** Ponovno pokušajte sa različitim ID-om korisnika.

#### **DBI1652E Specificirano ime korisnika je nevažeće.**

**Objašnjenje:** Nevažeće ime korisnika je upisano. Jedna od slijedećih situacija se desila:

- v Dano korisničko ime već postoji na sistemu.
- v Dano korisničko ime već postoji na sistemu ali pod različitim imenom grupe.
- v Dano ime korisnika ili je predugačko ili se sastoji od nevažećih znakova.

**Odgovor korisnika:** Ponovno pokušajte sa različitim imenom korisnika.

#### **DBI1653E Specificirana grupa je nevažeća.**

**Objašnjenje:** Nevažeći ID grupe ili ime grupe je upisano. Jedna od slijedećih situacija se desila:

- v Dan ID grupe već postoji ali pod različitim imenom grupe na sistemu ili dano ime grupe već postoji ali pod različitim ID-om grupe.
- v Dan ID grupe ili ime grupe ili je predugačak ili se sastoji od nevažećih znakova.
- v Dan ID grupe je manji ili jednak 100.

**Odgovor korisnika:** Ponovno pokušajte sa različitim ID-om grupe ili imenom grupe.

#### **DBI1654E Specificirani direktorij je nevažeći.**

**Objašnjenje:** Nevažeći direktorij je upisan. Jedna od slijedećih situacija se desila:

- v Dan korisnik već postoji ali ima drukčiji home direktorij specificiran na sistemu.
- v Dan direktorij ili je predugačak ili se sastoji od nevažećih znakova.

**Odgovor korisnika:** Ponovno pokušajte sa home direktorijem korisnika specificiranim na sistemu ili različitim direktorijem.

# **DBI1655E Specificirana lozinka je nevažeća.**

**Objašnjenje:** Nevažeća lozinka je upisana. Jedna od slijedećih situacija se desila:

- v Dana lozinka ima dužinu nula.
- v Dana lozinka se ne podudara sa lozinkom provjeravanja.
- v Dana lozinka sadrži nevažeće znakove.

**Odgovor korisnika:** Ponovno pokušajte sa različitom lozinkom.

#### **DBI1657E Ime instance se već koristi.**

**Objašnjenje:** Instanca sa istim imenom već postoji na vašem sistemu.

**Odgovor korisnika:** Provjerite sa popisom instanci kako je

izvijestila "db2ilist" naredba. Ponovno pokušajte sa različitim imenom korisnika.

#### **DBI1701E Jedan ili više specificiranih TCP/IP parametara nisu važeći.**

**Objašnjenje:** Jedna od slijedećih situacija se desila:

- v Dužina specificiranog imena usluge premašuje 14 znakova.
- v Specificirani broj porta je izvan raspona. Ovaj broj mora biti između 1024 i 65535.

**Odgovor korisnika:** Ispravite problem i pokušajte ponovno.

# **DBI1702E Specificirano ime usluge ili broj porta sukobljavaju se sa postojećim vrijednostima u TCP/IP datoteci usluga.**

**Objašnjenje:** Ime usluge ili broj porta koje je korisnik upisao sukobljava se sa postojećim vrijednostima u TCP/IP datoteci usluga. Može biti da se ime usluge već koristi sa različitim brojem porta ili može biti da se broj porta već koristi sa različitim imenom usluge.

**Odgovor korisnika:** Specificirajte ime usluge i broj porta koji se ne sukobljavaju sa postojećim unosima u datoteci usluga.

#### **DBI1703E Nije naeno važeće ime usluge ili broj porta.**

**Objašnjenje:** Važeće ime usluge ili broj porta ne može biti nađeno u TCP/IP datoteci usluga. Ove informacije ili nedostaju ili su nevažeće.

Ako instalirate proizvod "DB2 prošireno Poslužiteljsko izdanje", mora se navesti ime usluge za instancu prije korištenja naredbe.

**Odgovor korisnika:** Specificirajte važeće ime usluge i broj porta za ovu instancu i ponovno upišite ovu naredbu.

# **DBI1704W TCP/IP se ne izvodi na vašem sistemu.**

**Objašnjenje:** TCP/IP se ne izvodi na vašem sistemu. TCP/IP datoteka usluga neće biti ažurirana.

#### **DBI1709E Naišlo se na grešku prilikom ažuriranja TCP/IP datoteke usluga.**

**Objašnjenje:** Pokušaj dodavanja imena usluge i broja porta TCP/IP datoteci usluga nije uspio.

**Odgovor korisnika:** Ako korisnik želi koristiti ime usluge umjesto broja porta u unosu direktorija čvora, čvor mora biti ručno dekatalogiziran i tada ponovno katalogiziran koristeći ime usluge. Datoteka usluga mora se također ručno ažurirati. Ako su Mrežne Informacijske usluge (NIS) korištene, lokalna datoteka usluga može biti ažurirana ali poslužitelj NIS-a mora biti ručno ažuriran. U ovom slučaju, čvor je također katalogiziran korištenjem broja porta.

# **DBI1711E Jedan ili više specificiranih IPX/SPX parametara nisu važeći.**

**Objašnjenje:** Jedna od slijedećih situacija se desila:

- fileserver, objectname ili ipx\_socket parametar je NULL.
- fileserver parametar je postavljen na \* ali objectname nije \*.
- specificirana vrijednost objectname-a ili ipx\_socket-a nije jednoznačna.
- specificirana vrijednost ipx\_socket-a nije u važećem rasponu.

**Odgovor korisnika:** Ispravite problem i pokušajte ponovno.

# **DBI1715E NetWare ID korisnika ili NetWare Lozinka je nevažeći.**

**Objašnjenje:** NetWare ID korisnika i NetWare Lozinka koje specificirate mora već postojati i korišten je za registriranje DB2 Imena objekta kod NetWare poslužitelja datoteke i mora imati nadzorno ili ekvivalentno ovlaštenje.

**Odgovor korisnika:** Ispravite problem i pokušajte ponovno.

# **DBI1720E Specificirani ID korisnika ili ID grupe ne može biti dodan budući da se NIS izvodi.**

**Objašnjenje:** NIS se izvodi na vašem sistemu. Novi ID Korisnika ili ID grupe ne može biti kreiran dok se NIS izvodi na vašem sistemu.

**Odgovor korisnika:** Koristite prethodno kreiran ID Korisnika ili ID Grupe i pokušajte ponovno.

## **DBI1722E Specificirana usluga ne može biti dodana u /etc/services datoteku jer se NIS izvodi.**

**Objašnjenje:** NIS se izvodi na vašem sistemu. Nova usluga ne može biti dodana u /etc/services datoteku jer se NIS izvodi na vašem sistemu.

**Odgovor korisnika:** Koristite prethodno kreirano ime usluge i broj porta iz /etc/services datoteke i pokušajte ponovno.

# **DBI1725W Ne može kreirati Agentskog demona i Usluge prijavljivanja za Agenta skladišta podataka.**

**Objašnjenje:** TCP/IP se ne izvodi na sistemu. Instalacija će se nastaviti ali trebate ručno kreirati Agentskog demona i Usluge prijavljivanja.

**Odgovor korisnika:** Aktivirajte TCP/IP na sistemu i izvedite instalaciju.

#### **DBI1740W Sigurnosni rizik.**

**Objašnjenje:** Korištenje ID-a korisnika defaultne instance ovdje dozvoljava ovoj instanci potpunu dozvolu pristupa drugim instancama na vašem sistemu. Jako se preporuča korištenje različitog ID-a korisnika zbog sigurnosnih razloga.

**Odgovor korisnika:** Da izbjegnete mogućnost sigurnosnog

rizika, koristite različit ID korisnika.

#### **DBI1741W Protokol nije otkriven.**

**Objašnjenje:** Izabrali ste protokol koji nije otkriven. DB2 Instalater ne može ažurirati sve postavke koje protokol treba. Ipak, možete pribaviti vrijednosti za postavke ovog protokola.

**Odgovor korisnika:** Nikakve akcije nisu potrebne.

# **DBI1744W DB2 Administrator upravitelja veza podataka nije kreiran.**

**Objašnjenje:** Niste kreirali DB2 Administratora upravitelja veza podataka. Bez DB2 Administratora upravitelja veza podataka, ne možete administrirati DB2 Upravitelja veza podataka.

**Odgovor korisnika:** Nikakve akcije nisu potrebne.

# **DBI1745W Poslužitelj administracije nije kreiran.**

**Objašnjenje:** Niste kreirali Poslužitelja administracije. Bez Poslužitelja administracije, ne možete pribaviti usluge da podržite Alate klijenta koji automatiziraju konfiguraciju veza sa DB2 bazama podataka i ne možete administrirati DB2 sa vašeg sistema poslužitelja ili udaljenog klijenta koristeći kontrolni centar.

**Odgovor korisnika:** Nikakve akcije nisu potrebne.

# **DBI1746W DB2 Instanca nije kreirana.**

**Objašnjenje:** Niste kreirali DB2 Instancu. DB2 Instanca je okolina gdje pohranjujete podatke i pokrećete aplikacije.

**Odgovor korisnika:** Nikakve akcije nisu potrebne.

# **DBI1747W Specificirani direktorij već postoji.**

**Objašnjenje:** Direktorij specificiran u polju Home direktorija već postoji. Ako izaberete upotrebu ovog direktorija možete utrčati u probleme s dozvolom.

**Odgovor korisnika:** Izaberite različit direktorij ako ovo može biti problem.

## **DBI1750W Sigurnosni rizik.**

**Objašnjenje:** Korištenje ID-a korisnika defaultne instance ovdje dozvoljava ovoj instanci potpunu dozvolu pristupa drugim instancama na vašem sistemu. Jako se preporuča korištenje različitog ID-a korisnika zbog sigurnosnih razloga.

#### **Odgovor korisnika:**

- v Pritisnite OK da nastavite ili
- v Pritisnite Opoziv da upišete različit ID korisnika.

## **DBI1751W Protokol nije otkriven.**

**Objašnjenje:** Izabrali ste protokol koji nije otkriven. DB2 Instalater ne može ažurirati sve postavke koje protokol treba. Ipak, možete pribaviti vrijednosti za postavke ovog protokola.

### **Odgovor korisnika:**

- Pritisnite OK da pribavite postavke protokola ili
- Pritisnite Opoziv za zanemarivanje.

# **DBI1753W Poslužitelj administracije nije kreiran.**

**Objašnjenje:** Niste kreirali Poslužitelja administracije. Bez DB2 Poslužitelja administracije, Agent skladišta podataka neće biti potpuno postavljen.

# **Odgovor korisnika:**

- Pritisnite OK da nastavite ili
- Pritisnite Opoziv za povratak.

# **DBI1754W DB2 Administrator upravitelja veza podataka nije kreiran.**

**Objašnjenje:** Niste kreirali DB2 Administratora upravitelja veza podataka. Bez DB2 Administratora upravitelja veza podataka, ne možete administrirati DB2 Upravitelja veza podataka.

#### **Odgovor korisnika:**

- v Pritisnite OK da nastavite ili
- Pritisnite Opoziv za povratak.

# **DBI1755W Poslužitelj administracije nije kreiran.**

**Objašnjenje:** Niste kreirali Poslužitelja administracije. Bez Poslužitelja administracije, ne možete pribaviti usluge da podržite Alate klijenta koji automatiziraju konfiguraciju veza sa DB2 bazama podataka i ne možete administrirati DB2 sa vašeg sistema poslužitelja ili udaljenog klijenta koristeći kontrolni centar.

#### **Odgovor korisnika:**

- v Pritisnite OK da nastavite ili
- Pritisnite Opoziv za povratak.

#### **DBI1756W DB2 Instanca nije kreirana.**

**Objašnjenje:** Niste kreirali DB2 Instancu. DB2 Instanca je okolina gdje pohranjujete podatke i pokrećete aplikacije.

# **Odgovor korisnika:**

- Pritisnite OK da nastavite ili
- Pritisnite Opoziv za povratak.

# **DBI1757W Specificirani direktorij već postoji.**

**Objašnjenje:** Direktorij specificiran u polju Home direktorija već postoji. Ako izaberete upotrebu ovog direktorija možete utrčati u probleme s dozvolom.

#### **Odgovor korisnika:**

- v Pritisnite OK da koristite ovaj direktorij ili
- Pritisnite Opoziv za povratak.

# **DBI1758W DB2 Instanca ili Poslužitelj administracije nije otkriven.**

**Objašnjenje:** Izabrali ste za uklanjanje cijeli DB2 proizvod. Ipak, DB2 Instanca ili Poslužitelj administracije je otkriven na vašem sistemu. Ako uklonite DB2 proizvod bez da prvo ispustite ove instance, može biti da vaše DB2 Instance neće kasnije funkcionirati ispravno.

#### **Odgovor korisnika:**

- v Pritisnite OK da nastavite ili
- Pritisnite Opoziv za povratak.

#### **DBI1759W Konfiguracije DB2 Instance ili Poslužitelja administracije su otkrivene.**

**Objašnjenje:** Nemate izabran Poslužitelj administracije. Ovo će uzrokovati odbacivanje svih vaših konfiguracija Poslužitelja administracije i DB2 Instance.

# **Odgovor korisnika:**

- v Pritisnite OK da nastavite ili
- Pritisnite Opoziv za povratak.

# **DBI1760E Za postavljenje** *pkt-ime***, trebat ćete instalirati paket.**

**Objašnjenje:** Izabrali ste konfiguriranje DB2 komponente za instancu. Nećete moći tako napraviti osim ako je paket instaliran.

**Odgovor korisnika:** Instalirajte paket i pokušajte ponovno.

# **DBI1761W Preduvjeti softvera su prekršeni na skupu datoteka ili u paketu** *pkt-ime***.**

**Objašnjenje:** Greška se desila kod provjeravanja preduvjetnog softvera na gornjem skupu datoteka ili u paketu. Nastavak može rezultirati da proizvod ne funkcionira ispravno. Da li želite nastaviti bez instaliranja njegovog preduvjetnog softvera?

#### **Odgovor korisnika:**

- v Pritisnite OK da nastavite bez instaliranja njegovog preduvjetnog softvera ili
- v Pritisnite Opoziv za prekidanje instalacije.

# **DBI1762W Zavisnosti softvera su oštećene na skupu datoteka ili u paketu** *pkg-ime***.**

**Objašnjenje:** Greška se desila kod provjeravanja zavisnosti softvera na gornjem skupu datoteka ili u paketu. Nastavak može rezultirati uklanjanjem svih njegovih zavisnosti softvera. Da li želite ukloniti njegove zavisnosti softvera?

# **Odgovor korisnika:**

v Pritisnite OK da nastavite ili

• Pritisnite Opoziv za povratak.

# **DBI1763I Engleske HTML dokumentacijske datoteke će takoer biti instalirane.**

**Objašnjenje:** Engleske HTML dokumentacijske datoteke su potrebne kad izaberete bilo koje ne-engleske HTML dokumentacijske datoteke za instalaciju. Ovo je kako bi osigurali da će korisnici moći pretraživati cijelu DB2 dokumentacijsku knjižnicu.

# **DBI1765W Nepostojeći ID korisnika** *InstName***, je otkriven u registru.**

**Objašnjenje:** Registar sadrži nepostojeći ID korisnika. Ovo je moglo uzrokovati samo uklanjanje ID-a korisnika instance bez da je prvo ispuštena instanca. Ovo neće utjecati na normalne operacije DB2, ali se preporuča uklanjanje ovog zastarjelog ID-a korisnika iz popisa instance u registru.

**Odgovor korisnika:** Da uklonite ovaj ID korisnika iz registra sa naredbom: db2iset -d "<InstName>"

# **DBI1766W Ne može promijeniti popis sekundarne grupe** *id-korisnika***.**

**Objašnjenje:** Kod,"<kod>", je vraćen kod pokušaja promijene popisa sekundarne grupe danog ID-a korisnika. Jedna od slijedećih situacija se desila:

- NIS se izvodi.
- v Jedna ili više obrada se trenutno izvodi pod danim Id-om korisnika.

**Odgovor korisnika:** Morate dodati ID grupe, "<IDgrupe>", popisu sekundarne grupe ID-a korisnika, "<IDkorisnika>", tako da Poslužitelj administracije funkcionira ispravno.

- Ako se dogodi da se bilo koja obrada izvodi pod danim ID-om korisnika, završite sve ove obrade i slijedite gornje upute da postavite popis sekundarne grupe ovog ID-a korisnika.
- v Ako izvodite ovu naredbu na NIS klijentu, pokušajte s gornjim uputama da postavite popis sekundarne grupe ID-a ovog korisnika na vašem NIS poslužitelju.

# **DBI1767W DB2 registar može sadržavati pokvarene informacije.**

**Objašnjenje:** Registar može sadržavati informacije nevažeće instance. Ovo je vjerojatno zahvaljujući činjenici da instanca ili Poslužitelj administracije nisu ispravno obrisani prije uklanjanja DB2 proizvoda. Ako reinstalirate proizvod i želite zadržati postojeće informacije instance u registru pritisnite Opoziv. Inače, pritisnite OK da ponovno kreirate registar. Da li želite ponovno kreirati registar?

#### **Odgovor korisnika:**

- v Pritisnite OK da ponovno kreirate registar ili
- v Pritisnite Opoziv da zadržite trenutne informacije u registru.

# **DBI1768W Ne može se dodati** *db2profil* **datoteci .profile ili** *db2cshrc* **datoteci .login korisnika** *inst-ime***.**

**Objašnjenje:** DB2 nije uspio modificirati .profile datoteku ili .login datoteku ovog korisnika. Može biti da ove datoteke ne postoje ili ili niste napisali dozvolu na njima. Bez modifikacije trebate postaviti vašu okolinu ručno svaki put kad se prijavljujete kao ovaj korisnik da koristite DB2.

**Odgovor korisnika:** Dodajte slijedeću liniju u .profile datoteku ili .login datoteku:

. *db2profile* datoteci .profile ili izvor *db2cshrc* datoteci .login

Pogledajte u Vodič za Brz početak za više detalja o automatskom postavljanju DB2 okoline.

# **DBI1769W Ne može se ukloniti unos DB2 profila iz .profile ili .login datoteke** *inst-ime***.**

**Objašnjenje:** DB2 nije uspio komentirati DB2 liniju postavke okoline u .profile datoteci ili .login datoteci ovog korisnika. Slijedeći put kad se prijavite kao ovaj korisnik, možete dobiti poruku koja kaže da datoteka db2profile (ili db2cshrc) ne može biti nađena. Mogu biti različiti razlozi:

- v Dvije datoteke (.profile i .login) može biti da ne postoje.
- v Može biti da nemate dozvolu pisanja na ovim datotekama.

**Odgovor korisnika:** Ako dobijete poruku koja se tiče db2profile ili db2chsrc koje nedostaju, locirajte vašu .profile ili .login datoteku i komentirajte slijedeće:

. sqllib/db2profile iz vaše .profile datoteke source sqllib/db2cshrc iz vaše .login datoteke

#### **DBI1770E Ne može se ažurirati datoteku /etc/vfs.**

**Objašnjenje:** Slijedeći specifičan unos DB2 Upravitelja veza podataka je potreban u /etc/vfs datoteci:

dlfs dlfs\_num /sbin/helpers/dlfs\_mnthelp none

gdje dlfs\_num treba postaviti na 12 ili neki broj između 8 i 15 ako je 12 već dodijeljen drugom fs-u. Instalacijska obrada nije uspjela umetnuti ovu liniju u /etc/vfs datoteku. Mogu biti različiti razlozi:

- v Nemate dozvolu pisanja na ovoj datoteci.
- v Raspon 8-15 je sav zauzet, broj ne može biti dodijeljen dlfs-u.

**Odgovor korisnika:** Ručno uredite /etc/vfs datoteku i dodajte unos za dlfs u ovu datoteku.

# **DBI1771I Datoteka /etc/vfs je kopirana u /tmp/.db2.etcvfs.backup.**

**Objašnjenje:** Da bi DB2 Upravitelj veza podataka radio, slijedeća linija se mora umetnuti u /etc/vfs datoteku:

dlfs dlfs num /sbin/helpers/dlfs\_mnthelp none

Sigurnosna kopija originalne /etc/vfs datoteke je smještena u /tmp/.db2.etcvfs.backup.

# **DBI1775W Preinačena postojeća /etc/rc.dlfs datoteka.**

**Objašnjenje:** DB2 je preinačio postojeću /etc/rc.dlfs datoteku sa novim dlfs postavljenim unosom sistema datoteka.

**Odgovor korisnika:** Ispitajte datoteku /etc/rc.dlfs da se uvjerite da su svi unosi ispravni.

# **DBI1780W DB2 Upravitelj veza podataka nije podržan na verziji vašeg trenutnog operacijskog sistema.**

**Objašnjenje:** Verzija vašeg trenutnog operacijskog sistema nije podržana za izvođenje DB2 Upravitelja veza podataka. Ipak, još uvijek možete instalirati i konfigurirati proizvod na vaš rizik. Slijedeće je popis podržanih operacijskih sistema za DB2 Upravitelj veza podataka:

• "<OSlist>"

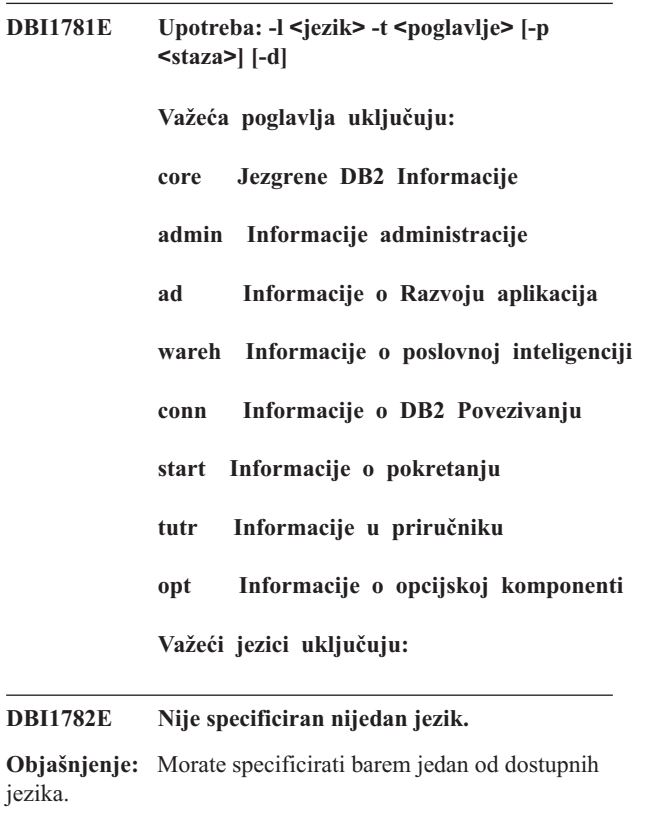

**Odgovor korisnika:** Izdajte naredbu bez parametara za dovršenu listu.

# **DBI1783E Nije specificirano nijedno poglavlje.**

**Objašnjenje:** Morate specificirati barem jedno od dostupnih poglavlja.

**Odgovor korisnika:** Izdajte naredbu bez parametara za dovršenu listu.

#### **DBI1784E Jezik nije dostupan.**

**Objašnjenje:** Specificirali ste jezik koji nije dostupan za instalaciju.

**Odgovor korisnika:** Izdajte naredbu bez parametara za dovršenu listu.

#### **DBI1785E Nije dostupan Paket poglavlja.**

**Objašnjenje:** Specificirali ste paket dokumentacije koji nije dostupan za instalaciju.

**Odgovor korisnika:** Izdajte naredbu bez parametara za dovršenu listu.

# **DBI1790E ODSSI pomoćni programi nisu instalirani, ne može se kreirati DB2 indeks traženja.**

**Objašnjenje:** ODSSI pomoćni programi nisu instalirani. Ovi pomoćni programi (config\_search, config\_view i config\_help) su potrebni za kreiranje indeksa traženja za DB2 online dokumentaciju.

**Odgovor korisnika:** Instalirajte ODSSI pomoćne programe, tada izvedite slijedeće naredbe:

/opt/IBM/db2/V8.x/doc/db2insthtml lang\_locale, pri čemu je x 1 ili FPn, pri čemu je n FixPak broj

da kreirate indeks traženja za DB2 dokumentaciju kod lokalizacije jezika lang\_locale. Opazite da ma kad instalirali dokumentaciju u bilo kojem jeziku, engleska dokumentacija je instalirana također. Tako da trebate također izvesti slijedeću naredbu da indeksirate engleske datoteke:

/opt/IBM/db2/V8.x/doc/db2insthtml en\_US, pri čemu je x 1 ili FPn, pri čemu je n FixPak broj

#### **DBI1791W Moguća greška kod kreiranja/uklanjanja DB2 indeksa traženja iz html datoteke.**

**Objašnjenje:** DB2 izvodi sistemske pomoćne programe config\_view i config\_help da kreira ili ukloni DB2 indeks traženja koji će se koristiti sa SCOHELP. Ipak, poruke o greškama mogu biti vraćene ako tamo postoje drugi ne-DB2 indeksi na sistemu koji nije kreiran/uklonjen ispravno.

# **Odgovor korisnika:**

v Ako ste bili kreirali DB2 indeks, možete pokrenuti SCOHELP i provjeriti da vidite ako je DB2 unos dodan na panel predmeta. Za provjeru potražite niz kao ″TCP/IP″ i vidite da li dobivate bilo kakve rezultate. Ako možete napraviti traženje, DB2 indeks je kreiran uspješno.

- v Ako ste bili uklanjali DB2 indeks, možete pokrenuti SCOHELP i provjeriti da li je DB2 unos uklonjen s panela predmeta. Ako je unos nestao, tada je DB2 indeks uspješno uklonjen.
- Ako ne možete provjeriti da li je DB2 indeks uspješno kreiran ili uklonjen, kontaktirajte IBM podršku.

# **DBI1792I Kreiranje indeksa traženja za DB2 dokumentacijske datoteke, molimo vas pričekajte...**

**Objašnjenje:** Indeks traženja za DB2 dokumentacijske datoteke se kreira. Ovisno o jeziku(cima) koje ste izabrali, ovo može potrajati neko vrijeme.

#### **DBI1793W ID korisnika** *IDkorisnika* **je nepoznat.**

**Objašnjenje:** Specificirani korisnik je nepoznat ili ne može biti nađen na trenutnom sistemu.

**Odgovor korisnika:** Molimo vas provjerite da li korisnik postoji na ovom sistemu i pokušajte ponovno.

# **DBI1794E Pokušaj stavljanja previše ikona u jednu grupu.**

**Objašnjenje:** Napravljen je pokušaj smještanja više ikona u potreban folder nego što je dozvolio upravitelj desktopa.

**Odgovor korisnika:** Molimo vas uklonite bilo koje nepotrebne ikone sa vašeg desktopa i ponovno pokušajte naredbu.

# **DBI1795E Ima nedovoljno slobodne memorije za kreiranje svih potrebnih ikona.**

**Objašnjenje:** Pomoćnom programu za kreiranje ikona nestalo je memorije za vrijeme generacije ikona.

**Odgovor korisnika:** Zatvorite bilo koje nepotrebne programe i pokušajte ponovno.

#### **DBI1796W Pokušaj kreiranja ikona u direktoriju bez pravih dozvola.**

**Objašnjenje:** Ovaj ID korisnika nema potrebne dozvole za kreiranje ikona za zahtijevanog korisnika.

**Odgovor korisnika:** Prijavite se kao korisnik s korijenskim ovlaštenjem ili sa dozvolama potrebnim za kreiranje datoteka u direktoriju korisnika i ponovno pokušajte naredbu.

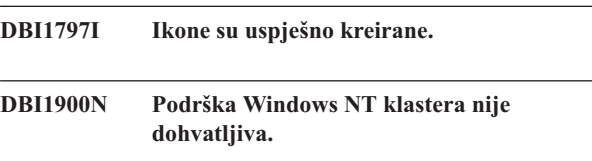

**Objašnjenje:** DB2 ne može pristupiti Windows NT klasteru.

**Odgovor korisnika:** Uvjerite se da je podrška Windows NT klastera ispravno instalirana i da su pokrenute Usluge klastera.

# **DBI1901N Greška se desila kod pokušaja ažuriranja prava korisnika za DB2/NT usluge klastera.**

**Objašnjenje:** DB2 je naišao na grešku dodjele potrebnih prava korisnika računu specificiranom za korištenje s DB2 uslugom.

**Odgovor korisnika:** Uvjerite se da je važeći račun specificiran i da imate potrebnu povlasticu za dodjelu prava korisnika.

# **DBI1902N Greška se desila kod pokušaja ažuriranja konfiguracije DB2/NT usluga klastera.**

**Objašnjenje:** DB2 je naišao na grešku kod pokušaja ažuriranja konfiguracije DB2/NT usluga klastera.

**Odgovor korisnika:** Uvjerite se Baza podataka usluga nije zaključana i da je dohvatljiva. Također se uvjerite da su DB2/NT Usluge klastera kreirane.

# **DBI1903N Greška se desila kod pristupa registru klastera.**

**Objašnjenje:** DB2 je naišao na grešku kod pokušaja čitanja ili ažuriranja registra Windows NT klastera.

**Odgovor korisnika:** Uvjerite se da je podrška Windows NT klastera ispravno instalirana i da su pokrenute Usluge klastera. Uvjerite se da trenutni korisnički račun prijave ima dovoljno ovlaštenje za pristup registru klastera.

# **DBI1904N DB2 instanca nije u klasteru.**

**Objašnjenje:** DB2 je pokušavao pristupiti instanci da izvede operacije na klasteru, ali instanca nije identificirana kao instanca DB2 klastera.

**Odgovor korisnika:** Provjerite da li je instanca kreirana s opcijama klastera. Instanca može biti ispuštena i ponovno kreirana koristeći opciju klastera, ali će direktorij Čvora, Direktorij baze podataka i Konfiguracijska datoteka upravitelja baze podataka biti izgubljeni.

# **DBI1905N Desila se Sistemska greška za vrijeme operacije DB2 klastera.**

**Objašnjenje:** Sistemska greška je otkrivena dok je DB2 izvodio operacije klastera.

**Odgovor korisnika:** Provjerite da se uvjerite da je Windows NT operacijski sistem na ispravnoj razini za Podršku klastera.

Također se uvjerite da je podrška Windows NT klastera ispravno instalirana i da su Usluge klastera pokrenute.

# **DBI1906N Greška se desila kod pokušaja dodavanja čvora instanci DB2 klastera.**

**Objašnjenje:** Naišlo se na grešku kod pokušaja ažuriranja čvora da podržava instancu DB2 klastera.

**Odgovor korisnika:** Uvjerite se da je udaljeni sistem online i da je dohvatljiv preko LAN-a. Također se uvjerite da imate

potrebnu povlasticu da ažurirate Registar na udaljenom sistemu.

# **DBI1907N Greška se desila kod pokušaja brisanja čvora s instance DB2 klastera.**

**Objašnjenje:** Naišlo se na grešku kod pokušaja brisanja čvora s instance DB2 klastera.

**Odgovor korisnika:** Uvjerite se da je udaljeni sistem online i da je dohvatljiv preko LAN-a. Također se uvjerite da imate potrebnu povlasticu da ažurirate Registar na udaljenom sistemu.

Radna stanica ne može ispustiti podršku klastera iz same sebe. Instanca mora biti ispuštena da bi se izveo ovaj zadatak.

# **DBI1908N Greška se desila kod pokušaja kreiranja profila instance na udaljenom sistemu.**

**Objašnjenje:** Otkrivena je greška kod pokušaja kreiranja profila instance na udaljenom sistemu da se omogući Podrška klastera.

**Odgovor korisnika:** Uvjerite se da je udaljeni sistem online i da je dohvatljiv preko LAN-a. Također se uvjerite da imate potrebnu povlasticu da ažurirate Registar na udaljenom sistemu.

# **DBI1909N Greška se desila kod pokušaja brisanja profila instance na udaljenom sistemu.**

**Objašnjenje:** Otkrivena je greška kod pokušaja brisanja profila instance na udaljenom sistemu da se onemogući Podrška klastera.

**Odgovor korisnika:** Uvjerite se da je udaljeni sistem online i da je dohvatljiv preko LAN-a. Također se uvjerite da imate potrebnu povlasticu da ažurirate Registar na udaljenom sistemu.

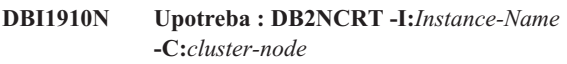

**Objašnjenje:** Korisnik je specificirao netočne argumente za DB2NCRT naredbu.

**Odgovor korisnika:** Ponovno izdajte naredbu specificirajući instancu grupiranu u klaster i važeće ime radne stanice za čvor klastera.

# **DBI1911N Upotreba : DB2NLIST -I:***Instance-Name*

**Objašnjenje:** Korisnik je specificirao netočne argumente za DB2NLIST naredbu.

**Odgovor korisnika:** Izdajte naredbu ponovno specificirajući instancu grupiranu u klaster.

#### **DBI1912I Naredba DB2 klastera je bila uspješna.**

**Objašnjenje:** Zahtjev korisnika je uspješno obrađen.

**Odgovor korisnika:** Nije potrebna nikakva akcija.

#### **DBI1913N Ne može se povezati na registar udaljenog stroja.**

**Objašnjenje:** DB2 je naišao na grešku kod pokušaja povezivanja na Windows NT registar na udaljenom stroju.

**Odgovor korisnika:** Uvjerite se da ciljni stroj radi i da je specificirano ime računala ispravno. Također se uvjerite da trenutno prijavljen korisnički račun ima dovoljno ovlaštenje za povezivanje na registar udaljenog stroja.

#### **DBI1914N Ne može se povezati na registar klastera.**

**Objašnjenje:** DB2 je naišao na grešku kod pokušaja povezivanja na registar Windows NT klastera.

**Odgovor korisnika:** Uvjerite se da je podrška Windows NT klastera ispravno instalirana i da su pokrenute Usluge klastera.

# **DBI1915N Ciljni stroj ne pripada Windows NT klasteru.**

**Objašnjenje:** Naredba nije uspjela zbog jednog od sljedećih razloga:

- **(1)** db2iclus pomoćni program je pokušao ukloniti stroj sa DB2 MSCS instance, ali ciljni stroj nije bio dodan DB2 MSCS instanci ili
- **(2)** db2iclus pomoćni program je pokušao dodati stroj DB2 MSCS instanci, ali ciljni stroj nema potrebnu softversku podršku Windows NT klastera instaliranu.

**Odgovor korisnika:** Slijedite akciju koja odgovara uzroku problema:

- **(1)** Uvjerite se da je stroj dio DB2 MSCS instance izvodeći ″db2iclus list″ naredbu ili
- **(2)** Instalirajte softver Windows NT klastera na ciljnom stroju i izdajte ponovno naredbu.

#### **DBI1916N Specificirano ime instance nije važeće.**

**Objašnjenje:** Instanca koju je specificirao parametar imena instance ne postoji za lokalni stroj.

**Odgovor korisnika:** Da nađete popis važećih instanci, izvedite db2ilist naredbu. Izdajte naredbu ponovno koristeći važeće ime instance.

# **DBI1918N Greška se desila kod pristupanja Windows NT registru.**

**Objašnjenje:** DB2 je naišao na grešku kod pokušaja čitanja ili ažuriranja Windows NT registra ciljnog stroja.

**Odgovor korisnika:** Uvjerite se da korisnički račun trenutne

prijave ima dovoljno ovlaštenje za pristup Windows NT registru ciljnog stroja. Ako problem ustraje, kontaktirajte vašeg predstavnika IBM servisa.

#### **DBI1919N Greška se desila kod pristupanja TCP/IP datoteci usluga.**

**Objašnjenje:** DB2 je naišao na grešku kad je čitao iz ili ažurirao TCP/IP datoteku usluga.

**Odgovor korisnika:** Uvjerite se da datoteka usluga postoji na sistemu i da se datoteci može pristupiti za ovlaštenje pisanja i čitanja. Također, uvjerite se da je sadržaj datoteke važeći i da ne postoje dupli unosi u datoteku usluga.

#### **DBI1920N Parametar staze DB2 profila instance nije važeći.**

**Objašnjenje:** DB2 ne može pristupiti specificiranoj stazi DB2 profila instance, jer staza ne postoji ili pristup pisanja nije dan korisničkom računu trenutne prijave.

**Odgovor korisnika:** Uvjerite se da ime staze za DB2 profil instance pokazuje na važeći direktorij i da korisnički račun trenutne prijave ima pristup pisanja u direktorij.

#### **DBI1921N Korisnički račun ili lozinka nije važeći.**

**Objašnjenje:** Korisnički račun ili lozinka nije važeći.

**Odgovor korisnika:** Izdajte naredbu ponovno sa ispravnim računom.

#### **DBI1922N Ime hosta nije važeće.**

**Objašnjenje:** Parametar TCP/IP imena hosta nije važeći ili ne postoji.

**Odgovor korisnika:** Uvjerite se da je TCP/IP operativan na sistemu. Ako je korišten poslužitelj imena domene, uvjerite se da je stroj poslužitelja imena domene aktivan. Izdajte naredbu ponovno koristeći ispravno TCP/IP ime hosta.

#### **DBI1923N Parametar TCP/IP raspona porta nije specificiran.**

**Objašnjenje:** db2icrt pomoćni program treba imati TCP/IP raspon porta specificiran kod kreiranja instance particije baze podataka ako unosi za TCP/IP raspon porta za instancu nisu dodani datoteci usluga.

**Odgovor korisnika:** Izaberite raspon TCP/IP portova koji su dostupni za sistem i tada ponovno izdajte db2icrt naredbu sa -r opcijom.

#### **DBI1924N Ime računala nije važeće.**

**Objašnjenje:** Parametar imena računala nije važeći.

**Odgovor korisnika:** Uvjerite se da se ciljni stroj izvodi i da je specificirano ime računala ispravno. Također se uvjerite da korisnički račun trenutno prijavljen ima dovoljno ovlaštenje za povezivanje na registar ciljnog stroja.

#### **DBI1925N Ne može se ispitati stanje DB2 usluge.**

**Objašnjenje:** DB2 ne može ispitati stanje usluga za DB2 usluge.

**Odgovor korisnika:** Uvjerite se da DB2 usluga postoji na ciljnom stroju. Uvjerite se da korisnički račun trenutne prijave ima dovoljno ovlaštenje za ispitivanje stanje usluge na ciljnom stroju.

#### **DBI1926N Lozinka je istekla.**

**Objašnjenje:** Lozinka računa je istekla.

**Odgovor korisnika:** Izmijenite svoju lozinku i pokušajte ponovno zahtjev koristeći novu lozinku.

#### **DBI1927N Upotreba:**

**DROP [/m:ime stroja] | MIGRATE /p:Staza profila instance | UNMIGRATE } [/i:ime instance] [/DAS DASime] [/c:Ime klastera]**

**Objašnjenje:** Važeći argumenti za ovu naredbu su:

- **ADD** za dodavanje MSCS čvora DB2 MSCS instanci
- **DROP** za uklanjanje MSCS čvora s DB2 MSCS instance

#### **MIGRATE**

za migriranje instance koja nije MSCS u MSCS instancu

## **UNMIGRATE**

za poništenje MSCS migracije

Važeće opcije za ovu naredbu su:

- **/DAS** za specificiranje imena DAS instance. Ta opcija je potrebna kod izvođenja operacije grupiranja na DB2 Poslužitelju administracije.
- **/c** za specifikaciju MSCS imena klastera ako je različito od default/trenutnog klastera
- **/p** za specificiranje staze profila instance. Ta opcija je potrebna kod migriranja ne-MSCS instance u MSCS instancu
- **/u** za specifikaciju imena računa i lozinke za DB2 uslugu. Ova opcija je potrebna kod dodavanja drugog MSCS čvora DB2 MSCS instanci particije baze podataka
- **/m** za specificiranje imena udaljenog računala za dodavanje ili uklanjanje MSCS čvora
- **/i** za specifikaciju imena instance ako je različito od defaultne/trenutne instance

**Odgovor korisnika:** Upišite naredbu ponovno koristeći važeće parametre.

#### **DBI1928N Korisnički račun nije specificiran.**

**Objašnjenje:** Kod kreiranja instance particije baze podataka ili dodavanja čvora instanci particije baze podataka, morate specificirati parametar korisničkog računa. Pod Windows NT okolinom, svaka particija upravitelja baze podataka (ili MPP čvor) je potrebna da se izvodi pod važećim Windows NT računom kako bi se pristupilo mrežnom dijelu koji sadrži direktorij instance.

**Odgovor korisnika:** Ponovno izdajte naredbu sa -u opcijom da specificirate ime korisničkog računa i lozinku.

# **DBI1929N Instanca je već konfigurirana za MSCS podršku.**

**Objašnjenje:** Pokušaj migriranja instance u MSCS instancu nije uspio jer je instanca već konfigurirana za MSCS podršku.

**db2iclus { ADD /u:korisničko ime, lozinka[/m:ime stroja] | Odgovor korisnika:** Nije potrebna nikakva akcija.

**DBI1930N Ciljni stroj je već dio DB2 MSCS instance.**

**Objašnjenje:** Pokušaj dodavanja MSCS čvora DB2 MSCS instanci nije uspio jer je ciljni stroj već dio DB2 MSCS instance.

**Odgovor korisnika:** Nije potrebna nikakva akcija.

## **DBI1931N Poslužitelj (čvor) particije baze podataka je aktivan.**

**Objašnjenje:** Poslužitelj particije baze podataka ne može biti ispušten ili preinačen jer je aktivan.

**Odgovor korisnika:** Uvjerite se da je poslužitelj particije baze podataka zaustavljen prije pokušaja ispuštanja ili promjene. Da zaustavite poslužitelja particije baze podataka, koristite db2stop naredbu kao što slijedi:

db2stop nodenum <br/> <br/>broj-čvora>

## **DBI1932N Ne može dodati poslužitelja particije baze podataka na udaljeni stroj jer na tom stroju već postoji ista instanca.**

**Objašnjenje:** db2ncrt naredba nije uspjela dodati novi poslužitelj particije baze podataka na udaljeni stroj jer već postoji instanca na udaljenom stroju.

**Odgovor korisnika:** Ako se instanca na udaljenom stroju više ne koristi, uklonite instancu izvodeći db2idrop naredbu na udaljenom stroju.

# **DBI1933N Poslužitelj particije baze podataka ne može biti premješten na novi stroj jer postoji baza(e) podataka u sistemu.**

**Objašnjenje:** Kada se izda db2nchg naredba sa /m:opcijom stroja, naredba će premjestiti poslužitelja particije baze podataka na novi stroj. db2nchg neće uspjeti ako već postoji baza(e) podataka na sistemu.

**Odgovor korisnika:** Da premjestite poslužitelja particije baze podataka na novi stroj kada postoji baza(e) podataka, koristite db2start naredbu ponovnog početka. Za više informacija o db2start naredbi, pogledajte u DB2 Upute za naredbe.

#### **DBI1934N Upotreba:**

**db2iupdt InstName /u:username,lozinka [/p:staza profila instance] [/r:baseport,endport] [/h:glavnoime]**

**Objašnjenje:** Nevažeći argument je upisan za naredbu db2iupdt. Važeći argumenti za ovu naredbu su:

#### **InstName**

ime instance

- **/u** za specifikaciju imena računa i lozinke za DB2 uslugu. Ova opcija je potrebna kod kreiranja instance particije baze podataka.
- **/p** za specifikaciju nove staze profila instance za ažuriranu instancu.
- **/r** za specifikaciju TCP/IP porta koji će koristiti instanca particije baze podataka kod izvođenja u MPP načinu. Datoteka usluga lokalnog stroja bit će ažurirana sa slijedećim unosima ako je ova opcija specificirana:

DB2\_InstName baseport/tcp DB2\_InstName\_END endport/tcp

**/h** za nadjačati defaultno TCP/IP glavno ime ako postoji više nego jedno TCP/IP glavno ime za trenutan stroj.

**Odgovor korisnika:** Ponovite unos naredbe koristeći važeće argumente.

# **DBI1935N db2iupdt naredba nije uspjela ažurirati direktorij instance.**

**Objašnjenje:** db2iupdt naredba nije uspjela ažurirati direktorij instance zbog jednog od slijedećih razloga.

- **(1)** nedostaje db2audit.cfg datoteka iz \SQLLIB\CFG direktorija.
- **(2)** db2iupdt naredba nema potrebno ovlaštenje za kreiranje datoteke ili pod-direktorija unutar direktorija instance.

**Odgovor korisnika:** Uvjerite se da db2audit.cfg datoteka postoji u \SQLLIB\CFG direktoriju i da račun trenutne prijave ima dovoljno ovlaštenje za kreiranje datoteka i direktorija u direktoriju instance. Direktorij instance je lociran u \SQLLIB\InstName (gdje je InstName ime instance).

# **DBI1936N db2iupdt naredba nije uspjela ažurirati konfiguracijsku datoteku upravitelja baze podataka.**

**Objašnjenje:** db2iupdt naredba nije uspjela ažurirati konfiguracijsku datoteku upravitelja baze podataka jer je prethodna konfiguracijska datoteka upravitelja baze podataka pokvarena ili nedostaje. Trenutna instanca je u nekonzistentnom stanju i ne može se koristiti.

**Odgovor korisnika:** Kopirajte konfiguracijsku datoteku upravitelja baze podataka u direktorij baze podataka i tada ponovno pošaljite na izvođenje naredbu. Direktorij instance je lociran u \SQLLIB\InstName. Defaultna konfiguracijsku datoteku upravitelja baze podataka je nazvana db2systm i može se naći u \sqllib\cfg direktoriju.

# **DBI1937W Naredba db2ncrt uspješno je dodala čvor. Čvor nije aktivan dok se ne zaustave svi čvorovi i ponovno pokrenu.**

**Objašnjenje:** db2nodes.cfg datoteka se ne ažurira da uključi novi čvor sve dok sve čvorove simultano ne zaustavi naredba STOP DATABASE MANAGER (db2stop). Dok se datoteka na ažurira, postojeći čvorovi ne mogu komunicirati s novim čvorovima.

**Odgovor korisnika:** Izdajte db2stop da zaustavi sve čvorove. Kada su svi čvorovi uspješno zaustavljeni, izdajte db2start da startate sve čvorove, uključujući i novi čvor.

# **DBI1940N DB2 Poslužitelj administracije je aktivan.**

**Objašnjenje:** DB2 poslužitelj administracije ne može biti preinačen jer je aktivan.

**Odgovor korisnika:** Osigurajte da je DB2 Poslužitelj administracije zaustavljen prije pokušaja njegove promjene. Da zaustavite DB2 Poslužitelja administracije, koristite db2admin naredbu kako slijedi:

db2admin stop

## **DBI1941W DB2 poslužitelj administracije ne postoji.**

**Objašnjenje:** DB2 poslužitelj administracije nije pronađen na stroju.

**Odgovor korisnika:** Na stroju kreirajte DB2 poslužitelja administracije.

# **DBI1942N DB2 Poslužitelj administracije već postoji na ciljnom stroju.**

**Objašnjenje:** Operacija nije mogla biti dovršena jer DB2 Poslužitelj administracije već postoji na ciljnom stroju.

**Odgovor korisnika:** Uklonite DB2 Poslužitelja administracije iz ciljnog stroja i ponovno pokušajte operaciju.

# **DBI1943N DB2 Poslužitelj administracije nije Grupiran.**

**Objašnjenje:** DB2 je pokušao pristupiti DB2 Poslužitelju administracije za izvođenje operacija grupiranja, ali DB2 Poslužitelj administracije nije konfiguriran za MSCS podršku.

**Odgovor korisnika:** Provjerite da li je DB2 Poslužitelj administracije konfiguriran za MSCS podršku.

# **DBI1944N DB2 Poslužitelj administracije je već konfiguriran za MSCS podršku.**

**Objašnjenje:** Pokušaj migriranja DB2 Poslužitelja administracije nije uspio jer je DB2 Poslužitelj administracije već konfiguriran za MSCS podršku.

**Odgovor korisnika:** Nije potrebna nikakva akcija.

#### **DBI1950W Instance** *ime-instance* **je već na popisu instanci.**

**Objašnjenje:** Instanca koja se kreira ili migrira je već na popisu instanci.

**Odgovor korisnika:** Provjerite da je popis instanci kako je izvijestila db2ilist naredba ispravan.

#### **DBI1951W Instanca** *ime-instance* **nije nađena na** popisu **instanci.**

**Objašnjenje:** Specificirana instanca nije nađena na popisu instanci.

**Odgovor korisnika:** Provjerite da je popis instanci kako je izvijestila db2ilist naredba ispravan.

#### **DBI1952E Ime instance** *ime-instance* **je nevažeće.**

**Objašnjenje:** Ime instance je nevažeće. Ne može:

- 1. biti više od 8 znakova dugo.
- 2. počinjati sa "sql", "ibm" ili "sys".
- 3. počinjati sa brojem ili sadržavati znakove drugačije od a-z,  $\$, \#$ ,  $\omega$ , \_, or 0-9.

**Odgovor korisnika:** Pokušajte naredbu ponovno sa važećim imenom instance.

#### **DBI1953E Instanca je aktivna.**

**Objašnjenje:** Napravljen je pokušaj ispuštanja instance koja je aktivna.

**Odgovor korisnika:** Uvjerite se da su sve aplikacije koje koriste instancu završile izvođenje prije zaustavljanja instance izdavajući db2stop (sa ID korisnika te instance.)

#### **DBI1954E Poslužitelj administracije trenutno koristi ime instance.**

**Objašnjenje:** Instanca ne može biti kreirana jer ju trenutno koristi DB2 Poslužitelj administracije.

**Odgovor korisnika:** Pokušajte naredbu ponovno sa drukčijim imenom instance.

#### **DBI1955E Upotreba: db2idrop [-h] [-f] InstName**

**Objašnjenje:** Nevažeći argument je upisan za naredbu db2idrop. Važeći argumenti za ovu naredbu su:

- **-h** prikaži informacije o upotrebljivosti
- **-f** je oznaka za prisiljavanje aplikacije. Ako je ova oznaka specificirana tada će sve aplikacije koje koriste instancu biti prisiljene završiti.

#### **InstName**

je ime instance

**Odgovor korisnika:** Upišite naredbu ponovno kao što slijedi:

db2idrop [-h] [-f] InstName

# **DBI1956E Upotreba: db2ilist [-w 31|32|64] [-p] [-a] [inst\_name]**

**Objašnjenje:** Nevažeći argument je upisan za naredbu db2ilist. Važeći argumenti za ovu naredbu su:

**-h** prikaži informacije o upotrebljivosti

#### **-w 31|32|64**

ispisuje 31, 32 ili 64 bitne instance. Opcija -w se može koristiti s opcijom -p i zamijenjena je s opcijom -a.

- **-p** ispisuje DB2 instalacijsku stazu odakle se izvodi instanca. Opcija -p se može koristiti s opcijom -a i zamijenjena je s opcijom -a.
- **-a** vraća sve relevantne informacije uključujući DB2 instalacijsku stazu pridruženu s instancom isto kao i njene informacije o širini (32 ili 64 bita). Za DB2 na Linuxu (S/390, zSeries), bit širina od 32 znači 31-bit.

#### **inst\_name**

vraća informacije za specificiranu instancu. Ako nijedna instanca nije imenovana, db2ilist vraća informacije na svim instancama trenutnog DB2 izdanja.

**Odgovor korisnika:** Upišite naredbu ponovno kao što slijedi:

db2ilist [-w 31|32|64] [-p] [-a] [inst\_name]

## **DBI1957E Sintaksa naredbe db2icrt je netočna.**

**Objašnjenje:** db2icrt pomoćni program kreira instancu baze podataka:

db2icrt InstName [-s {ese|wse|client|standalone}] [-p staza profila instance] [-u username,lozinka] [-h hostname]

[-c Cluster name] [-r baseport,endport] [-?]

Opcije naredbe su:

- **-s** za specificiranje tipa kreirane instance:
	- **ese** za Poduzetničko izdanje za poslužitelja
	- **wse** za Poslužiteljsko izdanje radne grupe
	- **client** za klijent

**standalone**

za poslužitelja baze podataka s lokalnim klijentima

- **-p** za specificiranje staze profila instance.
- **-u** za specifikaciju imena računa i lozinke za DB2 uslugu. Ova opcija je potrebna kod kreiranja ese instance.
- **-h** za nadjačati defaultno TCP/IP glavno ime ako postoji više nego jedno TCP/IP glavno ime za trenutan stroj. TCP/IP glavno ime se koristi za kreiranje defaultnog čvora (čvor 0).
- **-c** za specifikaciju MSCS imena klastera. Ova opcija se specificira za kreiranje DB2 instance koja podržava MSCS.
- **-r** za specifikaciju TCP/IP porta koji će koristiti instanca particije baze podataka kod izvođenja u MPP načinu. Datoteka usluga lokalnog stroja bit će ažurirana sa slijedećim unosima ako je ova opcija specificirana:

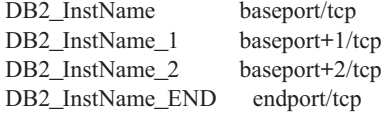

**-?** za prikaz pomoći

**Odgovor korisnika:** Upišite naredbu ponovno koristeći prikladne argumente.

#### **DBI1958N Profil instance ne može biti dodan u registar.**

**Objašnjenje:** Greška se desila kod dodavanja profila instance u registar. Instanca nije kreirana.

**Odgovor korisnika:** Obratite se svom Predstavniku IBM servisa.

#### **DBI1959N Direktorij instance ne može biti kreiran.**

**Objašnjenje:** Greška se desila kod kreiranja potrebnih datoteka ili direktorija za novu instancu. Instanca nije kreirana.

**Odgovor korisnika:** Uvjerite se da imate pristup pisanja na lokaciji gdje je direktorij instance kreiran. Direktorij instance je kreiran na stazi gdje je proizvod instaliran. Možete koristiti DB2INSTPROF Varijablu profila da specificirate drukčiju lokaciju za direktorij instance.

#### **DBI1960N DB2 usluga ne može biti kreirana.**

**Objašnjenje:** Desila se greška kod registriranja DB2 usluga zbog jednog od slijedećih razloga:

- 1. Usluga pod istim imenom već postoji ili je bila označena kao obrisana, ali nije očišćena do slijedećeg ponovnog podizanja sistema.
- 2. Nemate dovoljan pristup za kreiranje Windows usluga

#### **Odgovor korisnika:**

- 1. Osigurajte da se ime instance ne podudara s bilo kojom od postojećih Windows usluga. Popis usluga na sistemu može se pronaći u registru Windowsa pod HKEY\_LOCAL\_MACHINE\System \CurrentControlSet\Services. Ako je usluga označena kao obrisana, možda ćete trebati ponovno podizati stroj da bi uklonili uslugu iz sistema.
- 2. Prijavite se na korisnički račun koji pripada lokalnoj Grupi administratora i ponovno pokušajte operaciju.

# **DBI1961N Ključ čvora za novu instancu ne može biti dodan u registar.**

**Objašnjenje:** Greška se desila kod dodavanja ključa čvora za novu instancu u registru profila instance.

**Odgovor korisnika:** Obratite se svom Predstavniku IBM servisa.

#### **DBI1962N Novi čvor ne može biti dodan u registar.**

**Objašnjenje:** Greška se desila kod dodavanja novog čvora u registar profila instance.

**Odgovor korisnika:** Obratite se svom Predstavniku IBM servisa.

#### **DBI1963N Greška se desila kod dodjeljivanja korisničkih prava računu za instancu.**

**Objašnjenje:** Kod konfiguriranja računa za DB2 Uslugu, računu moraju biti dodijeljena korisnička prava.

- 1. Ponašajte se kao dio operacijskog sistema
- 2. Kreirajte objekt oznake
- 3. Povećajte kvotu
- 4. Prijavite se kao usluga
- 5. Zamijenite razinu obrade oznake

Greška se desila kod dodjeljivanja korisničkih prava računu za instancu.

**Odgovor korisnika:** Ako stroj pripada NT domeni, uvjerite se da je primaran Kontrolor domene aktivan i dohvatljiv preko mreže. Inače, kontaktirajte vašeg predstavnika IBM servisa.

## **DBI1964N Račun prijave ne može biti dodijeljen DB2 usluzi.**

**Objašnjenje:** Greška se desila kod dodjeljivanja računa prijave DB2 usluzi.

**Odgovor korisnika:** Uvjerite se da su korisničko ime i lozinka za račun prijave važeći.

#### **DBI1965N C**vor *broj-čvora* nije nađen na popisu **čvorova.**

Objašnjenje: Specificiran čvor nije nađen na popisu čvorova.

**Odgovor korisnika:** Provjerite da čvor postoji prikazujući popis čvorova koristeći DB2NLIST naredbu.

#### **DBI1966N Čvor ne može biti obrisan iz registra.**

**Objašnjenje:** Greška se desila kod uklanjanja specificiranog čvora iz registra profila instance.

**Odgovor korisnika:** Obratite se svom Predstavniku IBM servisa.

#### **DBI1967N DB2 usluga ne može biti neregistrirana.**

**Objašnjenje:** Greška se desila kod de-registriranja DB2 usluge.

**Odgovor korisnika:** Uvjerite se da imate dovoljno ovlaštenje da obrišete NT uslugu.

# **DBI1968N Greška se desila kod promjene konfiguracije čvora u registru profila.**

**Objašnjenje:** Greška se desila kod promjene konfiguracije čvora u registru profila.

**Odgovor korisnika:** Obratite se svom Predstavniku IBM servisa.

# **DBI1969N Greška se desila kod kreiranja nove datoteke u direktoriju instance.**

**Objašnjenje:** Interna greška se desila kod kreiranja nove datoteke u direktoriju instance.

**Odgovor korisnika:** Uvjerite se da imate pristup pisanja direktoriju instance.

# **DBI1970N Greška se desila kod čitanja iz ili pisanja u datoteku u direktoriju instance.**

**Objašnjenje:** Interna greška se desila kod čitanja iz ili pisanja u datoteku u direktoriju instance.

**Odgovor korisnika:** Obratite se svom Predstavniku IBM servisa.

#### **DBI1971N Profil instance ne može biti uklonjen iz registra.**

**Objašnjenje:** Greška se desila kod uklanjanja profila instance iz registra.

**Odgovor korisnika:** Obratite se svom Predstavniku IBM servisa.

#### **DBI1972N Direktorij instance ne može biti uklonjen.**

**Objašnjenje:** Greška se desila kod kreiranja potrebnih datoteka ili direktorija koji pripadaju specificiranoj instanci.

**Odgovor korisnika:** Uvjerite se da imate pristup pisanja na lokaciji gdje je direktorij instance smješten.

# **DBI1973N Pokušaj konfiguriranja DB2 usluge automatskog početka nije uspio.**

**Objašnjenje:** Greška se desila kod postavljanja DB2 usluge automatskog početka.

**Odgovor korisnika:** Ponovno podignite stroj i pokušajte ponovno naredbu. Ako problem ostane, informirajte svog IBM predstavnika servisa.

# **DBI1974N Varijabla profila DB2ADMINSERVER ne može biti postavljena u registru profila.**

**Objašnjenje:** Greška se desila kod postavljanja varijable profila DB2ADMINSERVER u registru profila.

**Odgovor korisnika:** Obratite se svom Predstavniku IBM servisa.

# **DBI1975N Varijabla okoline DB2ADMINSERVER ne može biti uklonjena iz registra profila.**

**Objašnjenje:** Greška se desila kod uklanjanja varijable okoline DB2ADMINSERVER u registru profila.

**Odgovor korisnika:** Obratite se svom Predstavniku IBM servisa.

#### **DBI1980W Ne može se kreirati ID korisnika** *id-korisnika* **u UPM-u.**

**Objašnjenje:** ID korisnika koji ste pribavili za vrijeme instalacije proizvoda nije mogao biti kreiran u Upravi korisničkog profila (UPM). Ovaj ID korisnika je potreban da se pokrene DB2 Poslužitelj administracije.

**Odgovor korisnika:** Ručno kreirajte ID korisnika i lozinku koristeći UPM i tada ručno pokrenite DB2 Poslužitelja administracije. Možda ćete trebati DB2 Poslužitelja administracije da koristite ID ovog korisnika i kombinaciju lozinke koristeći "db2admin" naredbu.

# **Poglavlje 9. DBT poruke**

# **DBT1000I Alat je uspješno završio.**

**Objašnjenje:** Obrada alata je završila bez ikakvih grešaka.

**Odgovor korisnika:** Nije potrebna nikakva daljnja akcija.

# **DBT1001N Sintaksa DB2INIDB alata je neispravna.**

**Objašnjenje:** DB2INIDB alat ima sljedeću sintaksu:

db2inidb <database\_alias> AS < SNAPSHOT | STANDBY | MIRROR > [ RELOCATE USING config\_file ]

**Odgovor korisnika:** Ponovno pošaljite naredbu korištenjem ispravne sintakse.

#### **DBT1002N Ime baze podataka** *database-name* **nije važeće.**

**Objašnjenje:** Specificirano ime baze podataka u naredbi nije važeće. Ime baze podataka mora sadržavati 1 do 8 znakova i svi znakovi moraju biti iz osnovnog skupa znakova upravitelja baze podataka.

**Odgovor korisnika:** Ponovno pošaljite naredbu upotrebom ispravnog imena baze podataka.

#### **DBT1003N Ne može se pronaći program** *program-name***.**

Objašnjenje: Pokušaj izvođenja specificiranog programa nije uspio jer ga se nije moglo pronaći.

**Odgovor korisnika:** Osigurajte da specificirani program postoji i provjerite da staza programa postoji u PATH varijabli okruženja. Ispravite problem i ponovno pošaljite naredbu.

#### **DBT1004N Ne može se izvesti program** *program-name***.**

**Objašnjenje:** Desila se greška kod pokušaja izvođenja specificiranog programa.

**Odgovor korisnika:** Osigurajte da specificirani program postoji i da sadrži prikladne dozvole datoteke. Ispravite problem i ponovno pošaljite naredbu.

#### **DBT1005N Datoteka** *file-name1* **se ne može kopirati u** *file-name2***.**

**Objašnjenje:** Desila se greška kod pokušaja dupliciranja specificirane datoteke. Naredba nije mogla biti obrađena uspješno.

**Odgovor korisnika:** Osigurajte da specificirana datoteka izvora postoji i da sadrži prikladne dozvole datoteke te osigurajte da specificirana ciljna datoteka već ne postoji. Ispravite problem i ponovno pošaljite naredbu.

# **DBT1006N Datoteka/ureaj** *file-device-name* **se ne može otvoriti.**

**Objašnjenje:** Desila se greška kod pokušaja otvaranja specificirane datoteke/uređaja.

**Odgovor korisnika:** Osigurajte da datoteka/uređaj postoji i da su mu dozvole ispravne. Ispravite problem i ponovno pošaljite naredbu.

**DBT1007N Desila se greška kod pokušaja izvoenja operacije** *operation-name* **na datoteci/ureaju** *file-device-name***.**

Objašnjenje: Pokušaj izvođenja specificirane operacije na datoj datoteci/uređaju nije bio uspješan.

**Odgovor korisnika:** Moguća rješenja uključuju:

- v Osigurajte da postoji dovoljno prostora na disku.
- v Osigurajte da su dozvole datoteke ispravne.

Ispravite problem i ponovno pošaljite naredbu. Ako poblem ostane, kontaktirajte svog predstavnika tehničkog servisa.

#### **DBT1008N Baza podataka** *database-name* **nije zrcalno razdjeljena slika.**

**Objašnjenje:** Učinjen je pokušaj korištenja DB2INIDB alata na bazi podataka koja nije zrcalno razdjeljena slika.

Zrcalno razdjeljena slika je zrcalna kopija baze podataka koja je uzeta za vrijeme dok je I/O pisanje bilo suspendirano. I/O zapisivanje može biti suspendirano upotrebom sljedeće naredbe za vrijeme trajanja veze na bazu podataka:

SET WRITE SUSPEND FOR DATABASE

Jednom kad je zrcalno simetrična slika uzeta, I/O zapisivanje u primarnu bazu podataka može se nastaviti sa sljedećom naredbom:

SET WRITE RESUME FOR DATABASE

Da bi se zrcalno razdjeljena slika mogla koristiti, DB2INIDB alat mora biti izveden kako bi uklonio svoje suspendirano stanje i inicijalizirao se bilo izvođenjem obnavljanja padom sistema bilo stavljanjem stanja čekanja prema naprijed.

**Odgovor korisnika:** Ponovno pošaljite naredbu korištenjem baze podataka zrcalno razdjeljene slike.

# **DBT1009N Baza podataka** *database-name* **nije obnovljiva baza podataka.**

**Objašnjenje:** Učinjen je pokušaj upotrebe STANDBY ili MIRROR opcije DB2INIDB alata s neobnovljivom bazom podataka zrcalno razdjeljene slike. STANDBY i MIRROR opcije zahtijevaju da zrcalno razdjeljena slika bude obnovljiva. Zrcalno razdjeljena slika je zrcalna kopija baze podataka koja je uzeta za vrijeme dok je I/O pisanje bilo suspendirano. I/O zapisivanje može biti suspendirano upotrebom sljedeće naredbe za vrijeme trajanja veze na bazu podataka:

SET WRITE SUSPEND FOR DATABASE

Jednom kad je zrcalno simetrična slika uzeta, I/O zapisivanje u primarnu bazu podataka može se nastaviti sa sljedećom naredbom:

SET WRITE RESUME FOR DATABASE

Da bi se zrcalno razdjeljena slika mogla koristiti, DB2INIDB alat mora biti izveden kako bi uklonio svoje suspendirano stanje i inicijalizirao se bilo izvođenjem obnavljanja padom sistema bilo stavljanjem stanja čekanja prema naprijed.

Svrha STANDBY i MIRROR opcije je stavljanje zrcalno razdjeljene slike u stanje čekanja prema naprijed za dozvolu zapisivanja u dnevnik s primarne baze podataka i njenu primjenu. Primarna baza podataka mora zadržati slogove dnevnika da bi bili dostupni za bazu podataka zrcalno razdijeljene slike.

Odgovor korisnika: Pošaljite naredbu na izvođenje korištenjem zrcalno razdijeljene slike obnovljive baze podataka. Baza podataka se može napraviti obnovljivom uključivanjem LOGRETAIN konfiguracijske varijable baze podataka.

# **DBT1010N Baza podataka zrcalne slike** *database-name* **prethodno je inicijalizirana kao brza snimka.**

**Objašnjenje:** Pokušana je upotreba STANDBY ili MIRROR opcije DB2INIDB alata na bazu podataka zrcalno razdijeljene slike koja je prethodno inicijalizirana SNAPSHOT opcijom. STANDBY i MIRROR opcije se više ne mogu koristiti za prematanja datoteka dnevnika iz primarne baze podataka jer SNAPSHOT opcija uzrokuje pokretanje novog lanca dnevnika zrcalno razdjeljene slike.

Zrcalno razdjeljena slika je zrcalna kopija baze podataka koja je uzeta za vrijeme dok je I/O pisanje bilo suspendirano. I/O zapisivanje može biti suspendirano upotrebom sljedeće naredbe za vrijeme trajanja veze na bazu podataka:

SET WRITE SUSPEND FOR DATABASE

Jednom kad je zrcalno simetrična slika uzeta, I/O zapisivanje u primarnu bazu podataka može se nastaviti sa sljedećom naredbom:

SET WRITE RESUME FOR DATABASE

Da bi se zrcalno razdjeljena slika mogla koristiti, DB2INIDB alat mora biti izveden kako bi uklonio svoje suspendirano stanje i inicijalizirao se bilo izvođenjem obnavljanja padom sistema bilo stavljanjem stanja čekanja prema naprijed.

**Odgovor korisnika:** Ponovno pošaljite naredbu s novom bazom podataka zrcalno razdjeljene slike.

# **DBT1011N Ne može se ponovno pokrenuti bazu podataka** *database-name* **s WRITE RESUME opcijom. SQLCODE =** *sqlcode***.**

**Objašnjenje:** Pokušaj ponovnog pokretanja specificirane baze podataka s WRITE RESUME opcijom nije uspio.

**Odgovor korisnika:** Provjerite specificirani SQLCODE, ispravite problem i ponovno pošaljite naredbu.

# **DBT1012N Ne može se izvesti operaciju** *operation-name* **na direktoriju baze podataka.**

Objašnjenje: Pokušaj izvođenja specificirane operacije na direktoriju baze podataka nije uspio.

Mogući razlozi su:

- v Upravitelj baze podataka nije mogao obraditi zahtjev zbog nedovoljne količine memorije u sistemu.
- Nijedan unos baze podataka nije nađen u sistemskom direktoriju baza podataka.
- v Baza podataka ne postoji u sistemskom direktoriju baza podataka.

**Odgovor korisnika:** Moguća riješenja uključuju:

- v Osigurajte da ima dovoljno dostupnih sistemskih resursa.
- v Osigurajte da je baza podataka ispravno katalogirana.

Ispravite problem i ponovno pošaljite naredbu.

# **DBT1013N Bazu podataka** *database-name* **nije moguće pronaći.**

**Objašnjenje:** Specificirana baza podataka nije postojeća ili ju nije moguće pronaći u lokalnim ili sistemskim direktorijima baza podataka.

**Odgovor korisnika:** Osigurajte da navedeno ime baze podataka postoji u direktoriju sistemske baze podataka. Ako ime baze podataka ne postoji u direktoriju sistemske baze podataka, tada baza podataka ne postoji ili ime baze podataka još nije katalogizirano.

Ako ime baze podataka postoji u direktoriju sistemske baze podataka i tip unosa je INDIRECT, osigurajte da baza podataka postoji u navedenom direktoriju lokalne baze podataka.

# **DBT1014N Ime instance nije moguće odrediti.**

**Objašnjenje:** Pokušaj određivanja trenutnog imena instance nije uspjelo.

**Odgovor korisnika:** Osigurajte da je DB2INSTANCE varijabla okruženja postavljena u trenutno ime instance. Ispravite problem i ponovno pošaljite naredbu.

#### **DBT1015N Ne može se dodijeliti memoriju.**

**Objašnjenje:** Za vrijeme obrade, nije bilo dovoljno memorije za nastavak obrade.

**Odgovor korisnika:** Moguća riješenja uključuju:

- v Osigurajte da vaš sistem ima dovoljno stvarne i virtualne memorije.
- Uklonite obrade u pozadini.

**DBT1016N Datoteke prostora tablice** *file-name1* **i** *file-name2* **su različitih veličina.**

**Objašnjenje:** Dvije specificirane datoteke prostora tablice imaju različite veličine iako bi trebale biti jednake.

**Odgovor korisnika:** Obratite se vašem predstavniku tehničkog servisa sa sljedećim informacijama:

- Opis problema
- v Sadržaji tablice kataloga prostora tablice
- Datoteke prostora tablice

#### **DBT1017N Sintaksa DB2RELOCATEDB alata je neispravna.**

**Objašnjenje:** DB2RELOCATEDB alat ima sljedeću sintaksu:

db2relocatedb -f <config file>

<configFile>: Ime datoteke koja sadrži konfiguracijske informacije.

Format datoteke je:

DB\_NAME=oldName,newName DB PATH=oldPath,newPath INSTANCE=oldInst,newInst NODENUM=nodeNumber LOG\_DIR=oldDirPath,newDirPath CONT\_PATH=oldContPath1,newContPath1 CONT\_PATH=oldContPath2,newContPath2 ...

Napomene:

- v Ime baze podataka, staza baze podataka i ime instance su sva nužna polja. Ako se jedno od ovih polja ne mijenja, tada nije nužno ispisivati stare i nove vrijednosti za njega, samo dajte staru/trenutnu vrijednost.
- v Prazne linije ili linije koje počinju sa znakom komentara (#) biti će zanemarene.

**Odgovor korisnika:** Ponovno pošaljite naredbu korištenjem ispravne sintakse.

**DBT1018N** *field-name* **je nužno polje u konfiguracijskoj datoteci.**

**Objašnjenje:** Specificirano polje je nužno polje i ne postoji u konfiguracijskoj datoteci.

**Odgovor korisnika:** Dodajte informacije specificiranog

polja u konfiguracijsku datoteku i potom ponovno pošaljite naredbu.

# **DBT1019N Nevažeća staza baze podataka je specificirana u konfiguracijskoj datoteci.**

**Objašnjenje:** Specificirana staza baze podataka u konfiguracijskoj datoteci je nevažeća.

U Windowsima, staza baze podataka mora uključivati slovo pogona iza čega ide znak dvotočke. Na drugim platformama, staza baze podataka mora biti apsolutna i završavati sa separatorom staze.

**Odgovor korisnika:** Ispravite krive baze podataka i ponovno pošaljite naredbu.

**DBT1020N Konfiguracijska datoteka sadrži nevažeći unos u liniji** *line-number***. Šifra razloga =***šifra-razloga***.**

**Objašnjenje:** Ne možete premjestiti s DB2RELOCATEDB alatom dok se sljedeći pokazani uvjeti sa šifrom razloga ne riješe:

- **1** Specificirana linija je duža od maskimalnog broja znakova.
- **2** Polje je specificirano, ali bez vrijednosti.
- **3** Polje je specificirano više od jedanput.
- **4** Bilo staro ili novo ime baze podataka sadrži previše znakova.
- **5** Bilo staro ili novo ime staze baze podataka sadrži previše znakova.
- **6** Bilo staro ili novo ime instance sadrži previše znakova.
- **7** Nevažeći broj čvora je specificiran u NODENUM unosu.
- **8** Bilo stara ili nova staza direktorija dnevnika sadrži previše znakova.
- **9** Bilo staro ili novo ime spremnika sadrži previše znakova.
- 10 Pronađeno je duplo ime spremnika u CONT\_PATH unosu.
- **11** Specificirana linija nije važeća.
- **12** Neispravna upotreba generičkog znaka (\*).

**Odgovor korisnika:** Akcija koja odgovara šifri razloga je:

- **1** Osigurajte da specificirana linija sadrži najviše 1000 znakova.
- **2** Osigurajte da su nužne vrijednosti specificirane za polje u pitanju.
- **3** Osigurajte da je polje u pitanju specificirano samo jednom.
- **4** Osigurajte da staro i novo ime baze podataka ne sadrže više od 8 znakova.
- **5** Osigurajte da staro i novo ime staze baze podataka ne sadrži više od 215 znakova.
- **6** Osigurajte da staro i novo ime instance ne sadrži više od 8 znakova.
- **7** Osigurajte da broj čvora ne sadrži više od 4 znamenke.
- **8** Osigurajte da stara i nova staza direktorija dnevnika ne sadrži više od 242 znaka.
- **9** Osiggurajte da imena starog i novog spremnika nisu duža od 256 znaka.
- **10** Osigurajte da je ime svakog spremnika specificirano samo jednom u CONT\_PATH unosu.
- **11** Provjerite valjanost linije u pitanju.
- **12** Generički znak mora biti zadnji znak u novim i starim stazama.

Ispravite problem i ponovno pošaljite naredbu.

# **DBT1021N Ukupna veličina svih imena spremnika je prevelika.**

**Objašnjenje:** Ukupni prostor potreban za spremanje popisa spremnika premašuje pronađeni prostor za dati prostor tablice u datoteci prostora tablice.

**Odgovor korisnika:** Probajte jedno ili više od slijedećeg:

- v Koristite simboličke veze, montirane sistem datoteke, itd. da skratite nova imena spremnika.
- v Kopirajte tablični prostor i tada koristite administracijski pomoćni program baze podataka da smanjite broj i/ili dužinu imena spremnika. Vratite tablične prostore novim spremnicima.

Ispravite problem i ponovno pošaljite naredbu.

# **DBT1022N DB2RELOCATEDB alat mora biti pokrenut pod instancom** *instance-name***.**

**Objašnjenje:** Učinjen je pokušaj izvođenja DB2RELOCATEDB alata iz pogrešne instance. Ako se instanca mijenja tada alat treba izvesti iz nove instance.

**Odgovor korisnika:** Ponovno pošaljite naredbu koristeći ispravnu instancu.

# **DBT1023N Izdanje baze podataka** *release-number* **nije važeće.**

**Objašnjenje:** Alat koji se koristi je iz izdanja različitog od trenutnog izdanja baze podataka. Obrada naredbe nije moguća.

**Odgovor korisnika:** Osigurajte da je ispravna verzija alata u upotrebi. Ispravite problem i ponovno pošaljite naredbu.

# **DBT1024N Promijena imena baze podataka je rezultirala duplim imenima u lokalnom direktoriju baza podataka.**

**Objašnjenje:** Pokušaj preimenovanja baze podataka nije uspio jer unos u lokalni direktorij baze podataka već postoji s istim imenom.

**Odgovor korisnika:** Ili promijenite ime baze podataka u neko koje još ne postoji ili odkatalogizirajte bazu podataka ako ona više ne postoji. Ispravite problem i ponovno pošaljite naredbu.

# **DBT1025N Niti staro niti novo ime baze podataka nije naeno u direktoriju baza podataka.**

Objašnjenje: Pokušaj određivanja oznake baze podataka nužnoj za nalaženje staze baze podataka nije uspio jer niti staro niti novo ime baze podataka nije moguće pronaći u direktoriju baza podataka.

**Odgovor korisnika:** Osigurajte da baza podataka sa starim imenom postoji i da je katalogirana ispravno. Ispravite problem i ponovno pošaljite naredbu.

# **DBT1026N Zamjena nove staze baze podataka** *database-path* **u imenu spremnika** *container-name* **premašit će ograničenja dužine.**

**Objašnjenje:** Pokušaj preimenovanja staze baze podataka nije uspio jer prelazi ograničenja dužine imena spremnika kod primjene na početku specificiranog imena spremnika.

**Odgovor korisnika:** Preimenujte stazu baze podataka i/ili ime spremnika tako da ne prelaze ograničenja dužine kad se spoje. Ispravite problem i ponovno pošaljite naredbu.

# **DBT1027N Zamjena nove staze baze podataka** *database-path* **u stazi direktorija** *log-path* **premašit će ograničenja dužine.**

**Objašnjenje:** Pokušaj preimenovanja staze baze podataka nije uspio jer prelazi ograničenja dužine staze direktorija dnevnika kod primjene na početku specificirane staze direktorija dnevnika.

**Odgovor korisnika:** Preimenujte stazu baze podataka i/ili stazu direktorija dnevnika tako da ne prelaze ograničenja dužine kad se spoje. Ispravite problem i ponovno pošaljite naredbu.

# **DBT1028N Ne može se kopirati datoteke prostora tablice.**

**Objašnjenje:** Pokušaj dupliciranja datoteke prostora tablice SQLSPCS.1 nije uspio.

**Odgovor korisnika:** Osigurajte da ima dovoljno prostora na disku za dupliciranje datoteke prostora tablice. Ispravite problem i ponovno pošaljite naredbu.

## **DBT1029N Ne može se kopirati datoteke**  $medus$ premnika.

**Objašnjenje:** Pokušaj dupliciranja datoteke međuspremnika SQLBP.1 nije uspio.

**Odgovor korisnika:** Osigurajte da ima dovoljno prostora na disku za dupliciranje datoteke međuspremnika. Ispravite problem i ponovno pošaljite naredbu.

# **DBT1030N Ne može se kopirati datoteke lokalnog direktorija baza podataka.**

**Objašnjenje:** Pokušaj dupliciranja datoteke lokalnog direktorija baza podataka nije uspio.

**Odgovor korisnika:** Osigurajte da ima dovoljno prostora na disku za nužno dupliciranje datoteke lokalnog direktorija baza podataka. Ispravite problem i ponovno pošaljite naredbu.

## **DBT1031N Desila se greška kod ažuriranja zaglavlja datoteke dnevnika** *log-file-header***.**

**Objašnjenje:** Pokušaj ažuriranja zaglavlja datoteke dnevnika SQLOGCTL.LFH nije uspio.

**Odgovor korisnika:** Osigurajte da zaglavlje datoteke dnevnika postoji u direktoriju baza podataka i da ima dovoljno prostora na disku. Ispravite problem i ponovno pošaljite naredbu.

# **DBT1032N Instanca trenutno nije aktivna.**

**Objašnjenje:** Alat zahtijeva da instanca bude aktivna kako bi mogao izvesti bilo kakvu obradu.

**Odgovor korisnika:** Dajte db2start da bi mogli dati naredbu.

**DBT1033N Ne može se dodati u instancu** *instance-name***. SQLCODE =** *sqlcode***.**

**Objašnjenje:** Pokušaj pripajanja na specificiranu instancu nije uspio.

**Odgovor korisnika:** Provjerite specificirani SQLCODE, ispravite problem i ponovno pošaljite naredbu.

# **DBT1034N Zamjena niza** *string-one* **s** *string-two* **za spremnik** *container-name* **premašit će ograničenja dužine.**

**Objašnjenje:** Pokušaj da se primenuje staza spremnika upotrebom generičkog znaka nije uspjela jer je dužina rezultirajuće staze prevelika.

**Odgovor korisnika:** Maksimalna dužina staze spremnika je 256 znakova. Promijenite stazu spremnika da odgovara ograničenjima dužine i ponovno izdajte naredbu.

# **DBT1035N Nije moguće postaviti ulogu HADR baze podataka na standard za bazu podataka** *database-name***. SQLCODE =** *sqlcode***.**

**Objašnjenje:** Pokušaj da se postavi uloga HADR baze podataka na standard nije uspio.

**Odgovor korisnika:** Provjerite specificirani SQLCODE, ispravite problem i ponovno pošaljite naredbu.

**DBT1036N Ne može se osviježiti predmemorija direktorija nakon uspješnog premještanja baze podataka** *database-name***. SQLCODE =** *sqlcode***.**

**Objašnjenje:** Pokušaj da se izvede potrebno osvježenje predmemorije direktorija nije uspješno.

**Odgovor korisnika:** Ponovno pokrenite instancu na trenutnom čvoru i ponovno izvedite DB2INIDB alat bez navođenja opcije RELOCATE USING. Ako problem i dalje traje, kontaktirajte svog predstavnika tehničkog servisa.

# **DBT2002W Ne može se pisati na kraj markera trake. Razlog:** *reason*

**Objašnjenje:** Pisanje na kraj markera trake nije uspjelo.

**Odgovor korisnika:** Nije potrebna nikakva daljnja akcija.

# **DBT2005I Sintaksta alata db2tapemgr je netočna.**

**Objašnjenje:** Sintaksa ja kao što slijedi:

db2tapemgr [DATABASE database-alias] [ON DBPARTITIONNUM db-partition-number] {{{{STORE | DOUBLE STORE}[Store-Option-Clause]| RETRIEVE [Retrieve-Option-Clause]| SHOW TAPE HEADER tape-device} [USING blocksize][EJECT]}| EJECT TAPE tape-device| DELETE TAPE LABEL tape-label| QUERY [For-Rollforward-Clause]} [TRACE]

Izraz-opcije-pohranjivanja: ON uređaj-trake [TAPE LABEL oznaka-trake] [ALL LOGS|n LOGS][FORCE]

Izraz-opcije-dohvaćanja {[For-Rollforward-Clause] FROM uređaj-trake [TO direktorij]| {ALL LOGS|LOGS n TO m} FROM uređaj-trake [TO direktorij]| HISTORY FILE FROM uređaj trake TO direktorij }

Za-izraz-rollforward: FOR ROLLFORWARD TO {END OF LOGS|isotime [USING LOCAL|GMT TIME]} [USING HISTORY FILE history-file]";

**Odgovor korisnika:** Ponovno izdajte naredbu upotrebom ispravne sintakse.

#### **DBT2006I db2tapemgr je uspješno završen.**

**Objašnjenje:** Obrada se završila bez grešaka i upozorenja.

**Odgovor korisnika:** Nije potrebna nikakva daljnja akcija.

#### **DBT2007W db2tapemgr se završila bez upozorenja.**

**Objašnjenje:** Naredba db2tapemgr se završila bez grešaka, ali ima upozorenja.

**Odgovor korisnika:** Za više informacija pogledajte izlaz.

#### **DBT2008N db2tapemgr nije uspjela s greškama.**

**Objašnjenje:** db2tapemgr završila se s greškama.

**Odgovor korisnika:** Za više informacija pogledajte izlaz.

# **DBT2009N Interna greška. Razlog: dogodila se greška** *error***.**

**Objašnjenje:** Desila se neočekivana greška.

**Odgovor korisnika:** Pogledajte tekst razloga za daljnje akcije.

**DBT2015W Datoteka dnevnika** *log-file-name* **nije na disku.**

**Objašnjenje:** Datoteka dnevnika se ne može pronaći.

**Odgovor korisnika:** Ako je datoteka dnevnika iznenada izbrisana, obnovite datoteku dnevnika i ponovno izdajte naredbu ili ažurirajte polje lokacije datoteke dnevnika koja nedostaje u datoteci povijesti.

# **DBT2016I Za obradu nije pronaena niti jedna datoteka dnevnika.**

**Objašnjenje:** Datoteke povijesti ne sadrže informacije o datotekama dnevnika.

**Odgovor korisnika:** Nije potrebna nikakva daljnja akcija.

**DBT2017N Oznaka** *label-one* **nije umetnuta u pogon trake. Traka umetnuta u pogon ima oznaku** *label-two***.**

**Objašnjenje:** Dvije različite trake ne mogu imati isto ime.

**Odgovor korisnika:** Potvrdite da je u pogonu trake ispravna traka. Ako je traka nečitljiva, koristite opciju DELETE TAPE LABEL za uklanjanje informacija o ovoj traci iz datoteke povijesti. Ako je navedena postojeća oznaka trake, izaberite drugu oznaku i ponovno izdajte naredbu.

**DBT2018N Nevažeća vrijednost** *value* **za varijablu** *variable***.**

**Objašnjenje:** Navedena vrijednost nije važeća.

**Odgovor korisnika:** Navedite važeću vrijednost.

#### **DBT2019N Traka nije istekla. Traka će isteći** *expiration-date***.**

**Objašnjenje:** Ne može se pisati na traku jer traka nije istekla. Moguće je da traka sadrži datoteke dnevnika koje se koriste za obnavljanje baze podataka.

**Odgovor korisnika:** Ili smanjite vrijednost DB2\_TAPEMGR\_TAPE\_EXPIRATION ili umetnite drugu traku.

#### **DBT2020N Datoteke dnevnika na traci iz različitih su baza podataka** *database-name***.**

**Objašnjenje:** Datoteke dnevnika na traci su iz različitih baza podataka.

**Odgovor korisnika:** Umetnite drugu traku ili navedite opciju FORCE.

**DBT2021N Datoteke dnevnika na traci su iz različitih instanci baze podataka** *instance-name***.**

**Objašnjenje:** Datoteke dnevnika na traci su iz različitih instaci baze podataka.

**Odgovor korisnika:** Umetnite drugu traku ili navedite opciju FORCE.

# **DBT2022N Datoteke dnevnika na traci su iz različitih particija baze podataka** *database-partition***.**

**Objašnjenje:** Datoteke dnevnika na traci su iz različitih particija baze podataka.

**Odgovor korisnika:** Umetnite drugu traku ili navedite opciju FORCE.

#### **DBT2027N Traka se prije nije koristila za pohranjivanje datoteka dnevnika.**

**Objašnjenje:** Sadržaji trake nisu prepoznati kao datoteka koju je pisao db2tapemgr.

**Odgovor korisnika:** Nije potrebna nikakva daljnja akcija.

#### **DBT2032W Samo** *number-of-log-files* **datoteka dnevnika može stati na traku.**

**Objašnjenje:** Izabrani broj datoteka dnevnika ne može stati na traku.

**Odgovor korisnika:** Da biste izbjegli ovo upozorenje, navedite maksimalan broj datoteka dnevnika za pisanje na traku upotrebom opcije LOGS.

# **DBT2036W Pohranjivanje datoteke povijesti na traku nije uspjelo. Razlog:** *reason*

**Objašnjenje:** Datoteke dnevnika već su uspješno zapisane na traku.

**Odgovor korisnika:** Ako je traka puna, ograničite broj

datoteka dnevnika koje se pišu na traku upotrebom opcije n LOGS.

#### **DBT2039I Brisanje lokacije u povijesti za datoteke dnevnika koje su trenutno na traci** *tape-name***.**

**Objašnjenje:** Polje lokacije unosa datoteke dnevnika u datoteci povijesti je izbrisano. Prazno polje lokacije u unosu datoteke dnevnika pokazuje da je datoteka dnevnika izbrisana ili prepisana i nije više dostupna za obnavljanje baze podataka.

**Odgovor korisnika:** Nije potrebna nikakva daljnja akcija.

# **DBT2047N Traka sadrži datoteke dnevnika za broj particije baze podataka** *db-partitionnum-1***, meutim naveden je broj particije baze podataka** *db-partitionnum-2***.**

**Objašnjenje:** Traka sadrži dnevnike za particije baze podataka koja ne odgovara navedenim particijama baze podataka.

**Odgovor korisnika:** Navedite ispravni broj particije baze podataka. Ako nije navedena nikakva vrijednost, koristi se vrijednost DB2NODE.

# **DBT2048I Traka sadrži datoteke dnevnika baze**  $p$ odataka *database-name1*, međutim **navedena je baza podataka** *database-name2***.**

**Objašnjenje:** Traka sadrži datoteke dnevnika druge baze podataka.

**Odgovor korisnika:** Nastavite samo ako planirate izvesti ili preusmjeriti operaciju vraćanja.

# **DBT2049I Traka sadrži datoteke dnevnika instance**  $i$ *nstance1*, međutim navedena je instanca *instance2***.**

**Objašnjenje:** Traka sadrži datoteke dnevnika druge instance baze podataka.

**Odgovor korisnika:** Nastavite samo ako planirate izvesti ili preusmjeriti operaciju vraćanja.

# **DBT2050I Datoteka dnevnika** *log-file* **je na disku.**

**Objašnjenje:** Datoteka dnevnika je već na disku i neće se dohvaćati s trake.

**Odgovor korisnika:** Da biste datoteku dnevnika ponovno dohvatili iz trake, izbrišite datoteku dnevnika na disku i navedite opciju RETRIEVE. Inače, nije potrebna daljnja akcija.

# **DBT2051N U datoteci povijesti nije pronaena podudarajuća sigurnosna kopija.**

**Objašnjenje:** Datoteka povijesti ne sadrži sigurnosnu kopiju.

**Odgovor korisnika:** Navedite različito vrijeme pomicanja

prema naprijed i ponovno izdajte naredbu. Inače, vratite datoteke dnevnika ručno upotrebom opcija ALL LOGS ili LOGS n TO m.

#### **DBT2052I Zahtijevana datoteka dnevnika nije na traci.**

**Objašnjenje:** Datoteke dnevnika potrebne su za operaciju pomicanja prema naprijed.

**Odgovor korisnika:** Ako je datoteka dnevnika trenutna, nije potrebna daljnja akcija. Inače, datoteka povijesti može sadržati sve informacije potrebne za operaciju pomicanja prema naprijed. Ako je to slučaj, vratite datoteku povijesti iz najnovije trake upotrebom opcije RETRIEVE HISTORY FILE i ponovno izdajte naredbu s opcijom USING HISTORY FILE.

# **DBT2054I Datoteke dnevnika potrebne za backup su smještene na** *location***:**

**Objašnjenje:** Datoteke dnevnika potrebne su za operaciju prema naprijed.

**Odgovor korisnika:** Ako je datoteka dnevnika ažurirana, nije potrebna daljnja akcija. Inače, datoteka povijesti može sadržati sve informacije potrebne za operaciju pomicanja prema naprijed. Ako je to slučaj, vratite datoteku povijesti iz najnovije trake upotrebom opcije RETRIEVE HISTORY FILE i ponovno izdajte naredbu s opcijom USING HISTORY FILE.

# **DBT2055I Datoteke nisu potrebne za operaciju pomicanja prema naprijed.**

**Odgovor korisnika:** Ako je datoteka povijesti ažurirana, nije potrebna daljnja akcija. Inače, datoteka povijesti može sadržati sve informacije potrebne za operaciju pomicanja prema naprijed. Ako je to slučaj, vratite datoteku povijesti iz najnovije trake upotrebom opcije RETRIEVE HISTORY FILE i ponovno izdajte naredbu s opcijom USING HISTORY FILE.

#### **DBT2062I Rad na bazi podataka** *database-name***.**

**Objašnjenje:** Opcija DATABASE nije navedena. Koristi se default vrijednost koju kontrolira varijabla DB2DBDFT.

**Odgovor korisnika:** Za rad na drugoj bazi podataka, navedite opciju DATABASE.

# **DBT2063N Opcija DATABASE nije navedena i DB2DBDFT nije postavljen.**

**Odgovor korisnika:** Navedite opciju DATABASE ili postavite varijablu DB2DBDFT.

# **DBT2065I Upotreba particije baze podataka** *partition-number***.**

**Objašnjenje:** Default vrijednost je 0 ili vrijednost varijable DB2NODE.

**Odgovor korisnika:** Za promjenu particije baze podataka, navedite opciju DATABASE ili postavite varijablu DB2DBDFT.

# **DBT2067N Nije naveden nikakav direktorij, a konfiguracijski parametar baze podataka OVERFLOWLOGPATH nije postavljen.**

**Objašnjenje:** Operacije dohvaćanja zahtijevaju postavljanje odredišnog direktorija.

**Odgovor korisnika:** Navedite opciju TO ili postavite konfiguracijski parametar baze podataka OVERFLOWLOGPATH.

# **DBT2068N Vrijednost** *value* **konfiguracijskog parametra baze pdoataka OVERFLOWLOGPATH nije direktorij.**

**Odgovor korisnika:** Provjerite postoji li direktorij OVERFLOWLOGPATH.

#### **DBT2069N Nije moguće dvostruko pohraniti na istu traku.**

#### **Objašnjenje:**

**Odgovor korisnika:** Izaberite drugu traku za operaciju dvostrukog pohranjivanja.

# **DBT2071I Upotreba automatsko generirane oznake trake** *label***.**

**Objašnjenje:** Format oznake je trenutno vrijeme nakon kojeg slijedi zamjensko ime baze podataka.

**Odgovor korisnika:** Za navođenje oznake tablice koristite opciju TAPE LABEL.

## **DBT2102N Ime datoteke** *filename1* **ne odgovara** *filename2***.**

**Objašnjenje:** Ime datoteke ne odgovara očekivanom imenu datoteke. To se može dogoditi, ako je drugi program pisao datoteke na traku.

**Odgovor korisnika:** Nije potrebna nikakva daljnja akcija.

#### **DBT2103N Direktorij** *directory-name* **ne postoji.**

**Objašnjenje:** Navedeni direktorij ne postoji.

**Odgovor korisnika:** Kreirajte navedeni direktorij.

#### **DBT2104N Datoteka** *file-name* **je pronađena.**

**Objašnjenje:** Na ovoj je traci pronađeno više od jedne datoteke.

**Odgovor korisnika:** Nije potrebna nikakva daljnja akcija.

#### **DBT2106N Baza podataka** *database-name* **je udaljena.**

**Objašnjenje:** Navedana baza podataka je katalogirana kao udaljena baza podataka. db2tapemgr se može koristiti samo na lokalnim bazama podataka.

**Odgovor korisnika:** Prijavite se lokalno i ponovno pozovite alat.

# **DBT2108N Baza podataka** *database-name* **nije pronaena u direktoriju baze podataka.**

**Objašnjenje:** Navedena baza podataka nije pronađena u direktoriju baze podataka.

**Odgovor korisnika:** Izaberite drugo ime baze podataka ili, ako ime postoji, osigurajte da je baza podataka katalogirana.

#### **DBT2109N Očekuje se parametar** *parameter***.**

**Objašnjenje:** Očekuje se navedeni parametar.

**Odgovor korisnika:** Ponovno izdajte naredbu upotrebom ispravne sintakse.

**DBT2110N Vrijednost** *value* **parametra** *parameter* **je predugačka.**

**Objašnjenje:** Navedena vrijednost ovog parametra je predugačka.

**Odgovor korisnika:** Ponovno izdajte naredbu upotrebom ispravne sintakse.

# **DBT2111N Vrijednost** *value* **parametra** *parameter* **je prekratka.**

**Objašnjenje:** Navedena vrijednost ovog parametra je prekratka.

**Odgovor korisnika:** Ponovno izdajte naredbu upotrebom ispravne sintakse.

#### **DBT2112N Ureaj** *device-name* **nije ureaj trake.**

Objašnjenje: Navedeni uređaj nije prepoznat kao uređaj trake.

**Odgovor korisnika:** Navedite prepoznato ime uređaja trake i ponovno izvedite naredbu.

**DBT2113N Ureaj** *device-name* **je ureaj za premotavanje.**

Objašnjenje: Navedeni uređaj nije prepoznat kao uređaj trake koji nije za premotavanje.

Odgovor korisnika: Navedite prepoznato ime uređaja trake i ponovno izvedite naredbu.

#### **DBT2114N Datoteka povijesti** *history-file* **ne postoji.**

**Objašnjenje:** Navedena datoteka povijesti ne postoji.

**Odgovor korisnika:** Provjerite stazu do datoteke povijesti i ponovno izdajte naredbu.

#### **DBT2115N Datoteka povijesti** *history-file* **ne završava s** *value***.**

**Objašnjenje:** Navedeno ime datoteke povijesti ne završava s db2rhist.asc.

**Odgovor korisnika:** Provjerite ime datoteke povijesti i ponovno izdajte naredbu.

#### **DBT2116N Vrijednost** *value* **parametra** *parameter* **nije alfanumerička.**

**Objašnjenje:** Vrijednost parametra mora biti alfanumerička.

**Odgovor korisnika:** Ponovno izdajte naredbu upotrebom ispravne sintakse.

**DBT2117N Vrijednost** *value* **parametra** *parameter* **je izvan raspona.**

**Objašnjenje:** Vrijednost parametra je izvan raspona.

**Odgovor korisnika:** Ponovno izdajte naredbu upotrebom ispravne sintakse.

## **DBT2118N Veličina bloka parametra mora biti višekratnik od 512.**

**Odgovor korisnika:** Za veličinu bloka izaberite višekratnik od 512 te ponovno izdajte naredbu.

# **DBT2119N Vrijednost** *value* **parametra** *parameter* **nije numerička.**

**Odgovor korisnika:** Ponovno izdajte naredbu upotrebom ispravne sintakse.

#### **DBT2120N Nije navedena nikakva operacija.**

**Objašnjenje:** Parametar koji navodi opearciju nije naveden.

**Odgovor korisnika:** Ponovno izdajte naredbu s ispravnom sintaksom.

#### **DBT2121N Navedena je nepoznata operacija** *operation***.**

**Odgovor korisnika:** Ponovno izdajte naredbu upotrebom ispravne sintakse.

# **DBT2122N Navedeno je previše argumenata naredbi nakon parametra naredbe:** *parameter***.**

**Odgovor korisnika:** Ponovno izdajte naredbu upotrebom ispravne sintakse.

#### **DBT2123N Nevažeći format vremena** *time-format***.**

**Objašnjenje:** Format vremena mora odgovarati sljedećem formatu: YYYY-MM-DD:HH:MM:SS.

**Odgovor korisnika:** Ponovno izdajte naredbu s ispravnom sintaksom formata vremena.

#### **DBT2124N Ne može se smanjiti broj datoteka dnevnika.**

**Odgovor korisnika:** Koristite opciju n LOGS da ograničite količinu datoteka dnevnika koje se pišu na traku te ponovno izdajte naredbu.

#### **DBT2125N Datoteka** *file-name1* **nije datoteka zaglavlja trake. Pronaena je datoteka** *file-name2***.**

**Objašnjenje:** Traka sadrži ostale tipove datoteka. To se može dogoditi ako drugi program piše datoteke na traku.

**Odgovor korisnika:** Nije potrebna nikakva daljnja akcija.

#### **DBT2126N Nevažeći format zaglavlja trake.**

**Objašnjenje:** Sadržaj zaglavlja trake nije prepoznat.

**Odgovor korisnika:** Pokušajte ručno dohvatiti datoteke dnevnika s trake.

# **DBT2127N Promjene su napravljene na datoteci povijesti u toku ažuriranja.**

**Objašnjenje:** Ažuriranje datoteke povijesti nije uspjelo jer je drugi proces ažurirao datoteku povijesti.

**Odgovor korisnika:** Ponovno izdajte naredbu.

# **DBT2128N Maksimalan broj otvorenih skeniranja premašio je ograničenje.**

**Objašnjenje:** Čitanje datoteke povijesti nije uspjelo jer previše procesa pristupa datoteci povijesti.

**Odgovor korisnika:** Ponovno izdajte naredbu.

#### **DBT2129W Popravljena oštećena datoteka povijesti.**

**Objašnjenje:** Oštećena datoteka povijesti je automatski popravljena.

**Odgovor korisnika:** Nije potrebna nikakva daljnja akcija.

#### **DBT2130N Datoteka povijesti se ne može popraviti.**

**Objašnjenje:** Otkrivena je oštećena datoteka povijesti i ne može se popraviti.

**Odgovor korisnika:** Obnovite drugu verziju datoteke povijesti i ponovno izdajte naredbu.

# **DBT2131N Broj prostora tablice promijenio se u datoteci povijesti.**

**Objašnjenje:** Sadržaj datoteke povijesti promijenio je drugi proces.

**Odgovor korisnika:** Ponovno izdajte naredbu.

# **DBT2132N Postoji dvostruka vremenska oznaka unutar datoteke povijesti.**

**Objašnjenje:** Datoteka povijesti sadrži unose s istom vremenskom oznakom.

**Odgovor korisnika:** Obnovite drugu verziju datoteke povijesti i ponovno izdajte naredbu.

# **Poglavlje 10. DB2 poruke**

**DB20000I** *naredba* **naredba je dovršena uspješno.**

Ovaj odlomak sadržava poruke koje generira command line processor. command line processor vraća DB2 i SQL poruke. Poruke su ispisane u numeričkom redoslijedu.

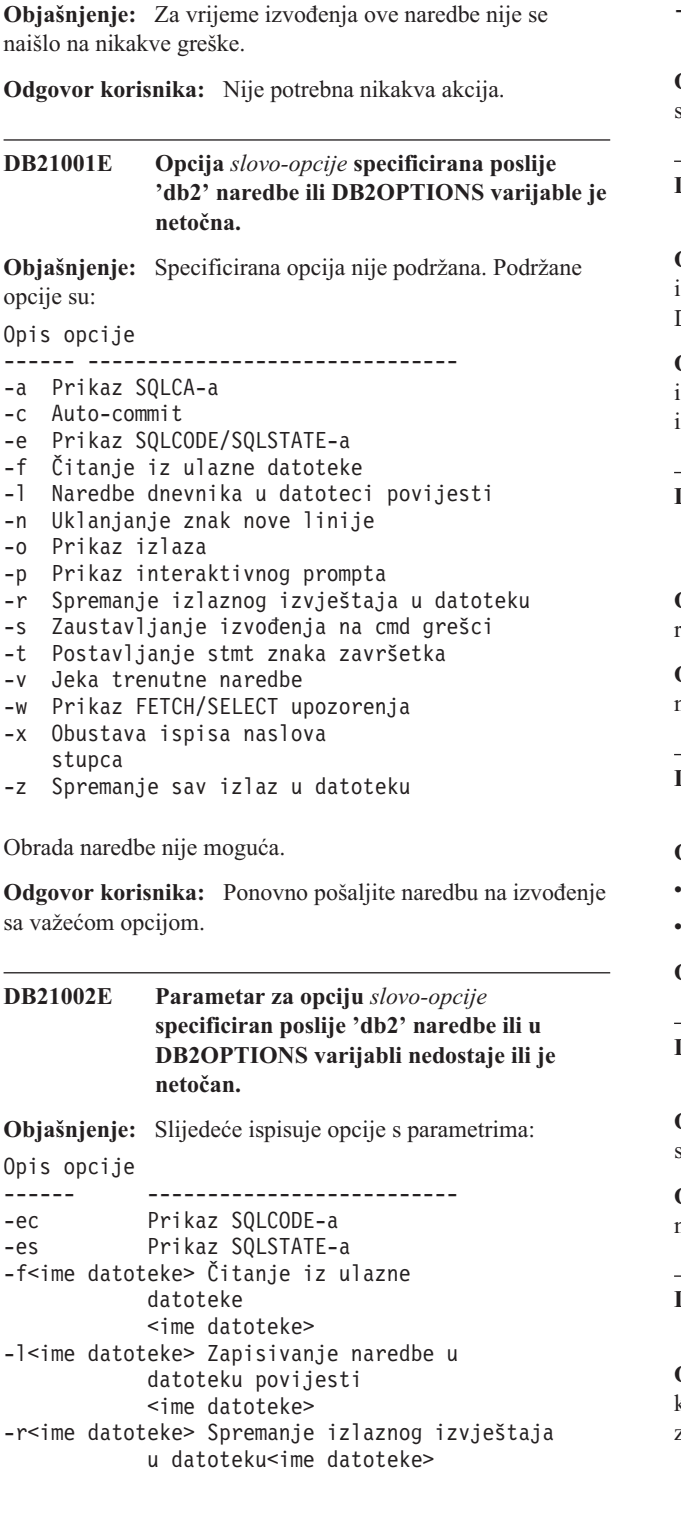

-td<x> Postavlja znak završetka na 'x' -z<ime datoteke> Spremanje svih izlaza u datoteku<ime datoteke>

Odgovor korisnika: Ponovno pošaljite naredbu na izvođenje sa važećom opcijom i parametrom.

**DB21003E Vrijednost** *vrijednost* **u** *varijabla-okoline* **nije važeća.**

Objašnjenje: Vrijednost za DB2BQTRY mora biti između 0 i 4294967295. Vrijednost za DB2BQTIME, DB2RQTIME ili DB2IQTIME mora biti između 1 i 4294967295.

**Odgovor korisnika:** Postavite varijablu okoline sa spravnom vrijednosti i ponovno pošaljite naredbu na izvođenje.

# **DB21004E Ne možete specificirati i ulaznu datoteku i naredbu kada dozivate Procesor reda za naredbe.**

**Objašnjenje:** Ne možete specificirati i -f opciju i naredbu reda za naredbe kada dozivate procesor reda za naredbe.

**Odgovor korisnika:** Popravite grešku i izdajte ponovno naredbu.

# **DB21005E Greška se desila kod pristupanja datoteci** *ime datoteke***.**

**Objašnjenje:** Slijedeće je moglo uzrokovati grešku:

- dozvole datoteke ne dozvoljavaju pristup datoteci
- datoteka ne postoji

**Odgovor korisnika:** Ispravite grešku i pokušajte ponovno.

# **DB21006E Ulazna naredba je preduga. Maksimalna dužina je** *dužina***.**

**Objašnjenje:** Ulazna naredba ne može premašiti specificiranu dužinu.

**Odgovor korisnika:** Ispravite grešku i ponovno izvedite naredbu.

## **DB21007E Dosegnut je kraj datoteke za vrijeme čitanja naredbe.**

**Objašnjenje:** Zadnja naredba nije izvedena jer je dosegnut kraj datoteke. Završite zadnju naredbu sa ';' (ili znakom završetka koji ste vi definirali) ako je -t opcija korištena.

Uklonite '\' iz zadnje linije u naredbi ako je +t opcija korištena.

**Odgovor korisnika:** Ispravite grešku i ponovno izvedite naredbu.

# **DB21008E Naredbe mogu biti unesene samo iz interaktivnog načina procesora reda za naredbe ili načina datoteke ulaza.**

**Objašnjenje:** Korisnik je pokušao upisati naredbu procesora reda za naredbe iz DOS prompta.

**Odgovor korisnika:** Koristite interaktivni način procesora reda za naredbe ili ulazni način datoteke.

**DB21010I Pomoć dana za** *fraza-naredbe-pomoći***.**

**Objašnjenje:** Ova poruka samo se pojavljuje u datoteci povijesti specificiranoj sa -l opcijom.

**Odgovor korisnika:** Nije potrebna nikakva akcija.

# **DB21011I U poslužiteljskoj okolini particionirane baze podataka, samo su tablični prostori na trenutnom čvoru ispisani.**

**Objašnjenje:** Vidljivi su samo tablični prostori na trenutnom čvoru naredbi LIST TABLESPACES.

**Odgovor korisnika:** Da ispišete tablične prostore na drugom čvoru, morate izdati naredbu LIST TABLESPACES na tom čvoru.

# **DB21015E Red zahtijeva obrade u pozadini Procesora reda za naredbe ili ulazni red nije kreiran unutar timeout perioda.**

**Objašnjenje:** Ili vrijednosti za DB2BQTRY i DB2BQTIME varijable okoline moraju biti povećane ili program u pozadini ″db2bp″ procesora reda za naredbe ne može biti pokrenut. ″db2bp″ program se mora nalaziti u ispravnoj stazi instalacije upravitelja baze podataka i korisnici moraju imati dozvolu izvođenja na datoteci.

**Odgovor korisnika:** Ispravite grešku i ponovno izvedite naredbu.

# **DB21016E Procesor reda za naredbe je naišao na sistemsku grešku dok je slao naredbu obradi u pozadini.**

**Objašnjenje:** Jedno od slijedećeg se moglo dogoditi:

- v Obrada u pozadini je nenormalno završena.
- v Sistemska greška se desila kod čitanja iz ili pisanja u redove obrade u pozadini.
- v Sistemska greška se desila kod čitanja iz izlaznog reda prednje obrade.

**Odgovor korisnika:** Ponovno izvedite naredbu. Ako se greška ponovno desi, zatražite pomoć od vašeg sistemskog administratora.

# **DB21017E Procesor reda za naredbe je naišao na sistemsku grešku sa izlaznim redom prednje obrade. Šifra razloga =***šifra-razloga***.**

**Objašnjenje:** Sistemska greška se desila kod kreiranja ili čitanja iz izlaznog reda prednje obrade.

Ako je šifra razloga -2499, command line processor izlazni red se sukobljava sa postojećim redom.

**Odgovor korisnika:** Ponovno izvedite naredbu. Ako se greška ponovno desi, zapišite broj poruke i šifru razloga i zatražite pomoć od vašeg sistemskog administratora.

# **DB21018E Desila se sistemska greška. Procesor reda za naredbe nije mogao nastaviti obraivati.**

**Objašnjenje:** Jedno od slijedećeg je uzrokovalo sistemsku grešku:

- v Previše podataka se ispisuje kao izlaz na ekran. Proslijedite izlaz u datoteku koju možete gledati jednom kad je obrada dovršena.
- Procesor reda za naredbe nije uspješno instalirao njegov rukovatelj prekidnim signalom.
- v Procesor reda za naredbe nije uspješno otvorio redove obrade u pozadini.
- Procesor reda za naredbe nije uspješno pokrenuo obrade u pozadini.
- v Obrada u pozadini je nenormalno završila.
- v Prednja obrada nije uspješno dodijelila ili oslobodila memoriju.
- Prednja i/ili pozadinska obrada nije uspješno dinamički učitala knjižnicu.
- v Procesor reda za naredbe je primio jedan od slijedećih signala završetka programa:
	- SIGILL
	- SIGTRAP
	- SIGEMT
	- SIGBUS
	- SIGSEGV
	- SIGSYS

**Odgovor korisnika:** Ponovno pokušajte naredbu. Ako problem ustraje, zapišite broj DB2 poruke. Ako je praćenje aktivno, spremite informacije o praćenju i kontaktirajte vašu tehničku podršku sa slijedećim informacijama:

- Opis problema
- Broj DB2 poruke
- SQLCA, ako je moguće
- v Datoteka praćenja, ako je moguće

# **DB21019E Greška se desila kod pristupanja direktoriju** *direktorij***.**

**Objašnjenje:** Slijedeće je moglo uzrokovati grešku:

- v dozvole direktorija ne dozvoljavaju pristup
- direktorij ne postoji

**Odgovor korisnika:** Ispravite grešku i ponovno izvedite naredbu.

#### **DB21020E Ne može se kreirati datoteku defaultne poruke** *datoteka***.**

**Objašnjenje:** Da ispravno obradi ovu naredbu, CLP treba datoteku gdje su spremljene poruke, izdane za vrijeme obrade, prije nego što su prikazane na konzoli. Pokušao je kreirati takvu datoteku u direktoriju normalno korištenom za tu svrhu (kao npr. /tmp na UNIX platformama ili ...\TMP na OS/2), ali pokušaj nije uspio jer direktorij ne postoji.

**Odgovor korisnika:** Ispravite grešku i ponovno izvedite naredbu.

# **DB21021E Nije definirana instanca Poslužitelja administracije. Naredba nije uspjela.**

**Objašnjenje:** Izdali ste naredbu koja treba koristiti instancu Poslužitelja administracije, ali takva instanca nije definirana.

**Odgovor korisnika:** Definirajte instancu Poslužitelja administracije i ponovno pošaljite naredbu na izvođenje.

# **DB21022E Ne može se prebaciti na instancu Poslužitelja administracije** *ime-instance***.**

**Objašnjenje:** Izdali ste naredbu koja treba koristiti instancu Poslužitelja administracije. Procesor reda za naredbe je pokušao prebaciti se na instancu Poslužitelja administracije *ime-instance* ali nije uspio. Mogući razlozi mogu biti:

- v Instanca Poslužitelja administracije nije postavljena ispravno.
- v Procesor reda za naredbe je već dodan DB2 instanci.
- v Procesor reda za naredbe je bio povezan na bazu podataka.

**Odgovor korisnika:** Provjerite da li je postavljena važeća instanca Poslužitelja administracije prije korištenja ove naredbe. Također, može biti da ćete trebati izdati DETACH ili CONNECT RESET ili TERMINATE naredbu prije nego pokušate vaš zahtjev ponovno.

# **DB21023E Naredba nije važeća kada se izvodi sa Poslužitelja administracije.**

**Objašnjenje:** Izdali ste jednu od slijedećih naredbi: GET DBM CONFIGURATION, RESET DBM CONFIGURATION ili UPDATE DBM CONFIGURATION, ali ove naredbe ne mogu biti izvedene sa Poslužitelja administracije.

**Odgovor korisnika:** Izdajte jednu od slijedećih naredbi koje su važeće na Poslužitelju administracije: GET ADMIN CONFIGURATION, RESET ADMIN CONFIGURATION ili UPDATE ADMIN CONFIGURATION.

# **DB21024I Ova naredba je asinkrona i može biti neučinkovita odmah.**

Objašnjenje: Ova se poruka prikazuje nakon izvođenja bilo FORCE naredbe sa ASYNC klauzulom ili REORG TABLE naredbe sa INPLACE klauzulom.

**Odgovor korisnika:** Nije potrebna nikakva akcija.

**DB21025I Jedan ili više parametara poslanih za neposrednu modifikaciju nisu dinamički promijenjeni. Izmjene klijenta neće biti učinkovite dok se sljedeći put aplikacija ne pokrene ili se ne izda naredba TERMINATE. Promjene poslužitelja neće biti učinkovito do sljedeće DB2START naredbe.**

**Objašnjenje:** Neke promjene u konfiguraciji upravitelja baze podataka se ne mogu odmah primijeniti. Za ove parametre, promjene postaju učinkovite samo nakon pokretanja DB2. Ovo se tipično desi nakon **DB2START** na poslužitelju i nakon što se aplikacija ponovno pokrene na klijentu.

**Odgovor korisnika:** Da vidite koje su promjene parametra imale dinamički učinak, a koje nisu, dohvatite konfiguracijske parametre upravitelja baze podataka i prikažite detalje koristeći sljedeću naredbu:

DB2 GET DBM CFG SHOW DETAIL

Promjene u konfiguracijskim parametrima upravitelja baze podataka može imati dinamički učinak ako ste pripojeni instanci. Ne podržavaju svi konfiguracijski parametri dinamičko ažuriranje. Da vidite koji parametri se mogu promijeniti dinamički, obratite se Administracijskom vodiču.

Ako je nekoliko parametara poslano u grupi, pošaljite parametre pojedinačno. U ovim slučajevima gdje se konfiguracijski parametri nisu mogli promijeniti dinamički, napravite jedno ili više od slijedećeg:

- v za korisničke aplikacije: zaustavite i pokrenite aplikaciju
- za CLP: TERMINATE ponovno se spojite
- v za poslužitelj: izdajte DB2STOP i DB2START

# **DB21026I Jedan ili više parametara poslanih za neposrednu modifikaciju nisu dinamički promijenjeni. Za ove konfiguracijske parametre, sve aplikacije se moraju odspojiti od ove baze podataka prije nego promjene postanu učinkovite.**

**Objašnjenje:** Konfiguracijska naredba baze podataka je uspješno obrađena. Međutim, nisu sve izmjene obrađene ispravno. Nakon odspajanja aplikacija iz baze podataka, prvo povezivanje na bazu podataka će uzrokovati da izmjene postaju učinkovite.

**Odgovor korisnika:** Da vidite koje su izmjene parametara imale dinamičku učinkovitost a koje nisu, dohvatite konfiguracijske parametre upravitelja baze podataka i prikažite detalje parametara koristeći sljedeće naredbe:

DB2 GET DB CFG FOR

<zamjenskoime-bazepodataka> SHOW DETAIL

Izmjene u konfiguracijskim parametrima baze podataka mogu imati dinamički učinak samo ako ste povezani na bazu podataka. Ne podržavaju svi konfiguracijski parametri

dinamičko ažuriranje. Da vidite koji parametri se mogu promijeniti dinamički, obratite se Administracijskom vodiču.

Ako je nekoliko parametara poslano u grupi, pošaljite parametre pojedinačno. U onim slučajevima gdje se konfiguracijski parametar ne može promijeniti dinamički, napravite jedno ili više od sljedećeg:

- v Uvjerite se da su sve aplikacije odspojene od baze podataka i izdajte db2 connect to naredbu.
- v Ponovno uvežite vaše pakete nakon što novi konfiguracijski parametri imaju učinak, tako da se nove vrijednoste koriste za vrijeme vezanja.
- v Upotrijebite FLUSH PACKAGE CACHE naredbu da napravite nevažećim dinamičke izraze u SQL predmemoriji.

# **DB21027E Može biti da izolacijska razina nije promijenjena za vrijeme povezivanja sa bazom podataka.**

**Objašnjenje:** Korisnik je pokušao promijeniti izolacijsku razinu dok se povezivao s bazom podataka. Naredba je zanemarena.

**Odgovor korisnika:** Ako je promjena u izolacijskoj razini potrebna, odspojite se od trenutne baze podataka, tada postavite izolacijsku razinu i ponovno se spojite sa bazom podataka.

#### **DB21028E Kursor** *ime-kursora* **nije deklariran.**

**Objašnjenje:** Specificirani kursor treba biti deklariran prije izdavanja OPEN, FETCH ili CLOSE SQL izraza.

**Odgovor korisnika:** Deklarirajte kursor i ponovno pošaljite naredbu na izvođenje.

# **DB21029E Kursor** *ime-kursora* **je već deklariran i otvoren.**

**Objašnjenje:** Korisnik je pokušao deklarirati kursor koji je otvoren.

**Odgovor korisnika:** Zatvorite kursor i ponovno pošaljite naredbu otvaranja na izvođenje.

#### **DB21030E Kursor** *ime-kursora* **nije otvoren.**

**Objašnjenje:** Specificirani kursor treba biti otvoren.

**Odgovor korisnika:** Otvorite kursor i ponovno pošaljite naredbu na izvođenje.

**DB21031E SQL izraz koristeći kursor** *ime-kursora* **(***interni-kursor***) je vratio:**

**Objašnjenje:** Ova poruka pokazuje ime internog kursora za korisnički definiran kursor. Neke SQL poruke o greškama mogu pokazati ime internog kursora. Ova poruka je prikazana prije SQL poruke.

**Odgovor korisnika:** Ispravite SQL grešku i ponovno pošaljite naredbu na izvođenje.

# **DB21032E Već ste deklarirali maksimalan broj kursora.**

**Objašnjenje:** Procesor reda za naredbe podržava 100 kursora deklariranih sa WITH HOLD atributom i 100 kursora deklariranih bez WITH HOLD atributa.

**Odgovor korisnika:** Ponovno deklarirajte jedan od postojećih kursora i ponovno pošaljite naredbu na izvođenje.

# **DB21033E Naredba nije važeća za baze podataka koje se nalaze na DRDA hostovima.**

**Objašnjenje:** Sljedeće naredbe nisu podržane za baze podataka koje se nalaze na DRDA poslužiteljima hosta.

- LIST TABLES
- LIST PACKAGES
- REORGCHK

**Odgovor korisnika:** Ne izdavajte naredbu za ovu bazu podataka.

# **DB21034E Naredba je obraena kao SQL izraz jer nije bila važeća naredba Procesora reda za naredbe. Za vrijeme SQL obrade, vratio je:**

**Objašnjenje:** Ova poruka je prikazana prije SQL poruke o greškama. Grešku je mogla uzrokovati greška sintakse u ne-SQL naredbi.

**Odgovor korisnika:** Ispravite grešku i ponovno izvedite naredbu.

# **DB21035E Maksimalan broj stavaka u** *ime-popisa* **popisu je premašen. Maksimalan broj je** *broj***.**

**Objašnjenje:** Maksimalan broj stavaka u popisu ne može premašiti maksimalan specificiran. Ova greška je mogla biti uzrokovana nevažećom specifikacijom raspona.

**Odgovor korisnika:** Ispravite grešku i ponovno izvedite naredbu.

# **DB21036E** *naredba* **naredba nije uspjela.**

**Odgovor korisnika:** Pokušajte naredbu ponovno sa aktivnim praćenjem. Ako problem ustraje, spremite informacije o praćenju i kontaktirajte vašu tehničku podršku sa slijedećim informacijama:

- Opis problema
- broj DB2 poruke
- Datoteka praćenja

#### **DB21037W Izvori podataka nisu naeni.**

**Odgovor korisnika:** Nisu nađeni ODBC izvori podataka tipa (USER ili SYSTEM)koji ste specificirali. Ponovno pokušajte naredbu specificirajući drugi tip (SYSTEM ili USER).

#### **DB21040E** *broj* **nije važeći sumnjivi transakcijski broj.**

**Objašnjenje:** *broj* nije jedan od ispisanih sumnjivih transakcijskih brojeva.

**Odgovor korisnika:** Izaberite jedan od ispisanih transakcijskih brojeva i ponovno pošaljite naredbu na izvođenje.

#### **DB21041W** *broj* **sumnjivih nepokazanih transakcija(e).**

**Objašnjenje:** Procesor reda za naredbe nije mogao prikazati sve sumnjive transakcije. Broj neprikazanih transakcija je *broj*.

**Odgovor korisnika:** Završite obradu trenutnog popisa sumnjivih transakcija kako bi smanjili ukupan broj sumnjivih transakcija u sistemu. Sljedeće, ponovno izdajte naredbu za ispis sumnjivih transakcija.

#### **DB21042E Morate specificirati broj transakcije.**

**Objašnjenje:** Broj transakcije mora biti specificiran sa podnaredbama commit (c), rollback (r) ili forget (f) za sumnjive transakcije.

**Odgovor korisnika:** Ponovno izdajte naredbu sa prikladnim brojem transakcije.

#### **DB21043E** *podnaredba* **nije važeći zahtjev.**

**Objašnjenje:** Specificirana podnaredba za sumnjive transakcije nije važeća. Važeće podnaredbe su:

```
Podnaredba Opis
---------- ---------------------------
c <broj> Heuristički predaje
           sumnjivu transakciju
           <broj>.
r <broj> Heuristički obnavlja prema
           natrag sumnjivu
           transakciju <broj>.
f <broj> Heuristički zaboravlja
           sumnjivu transakciju
           <broj>.
l <broj> Ispisuje sve sumnjive
           transakcije ili
           sumnjivu transakciju
           <broj>.
q Izlaz LIST INDOUBT
           TRANSACTION prompt.
```
NOTE: *broj* naredbe nije dostupan u Proširenom poduzetničkom izdanju DB2.

**Odgovor korisnika:** Ispravite grešku i ponovno izvedite naredbu.

#### **DB21044E Ne može COMMIT broj transakcije** *broj***.**

**Objašnjenje:** Transakcija mora biti u pripremnom stanju (i) kada izdate podnaredbu commit (c).

**Odgovor korisnika:** Izdajte drugu naredbu.

#### **DB21045E Ne može ROLLBACK broj transakcije** *broj***.**

**Objašnjenje:** Transakcija mora biti u pripremnom stanju (i) ili u stanju mirovanja (e) kada izdate podnaredbu rollback (r).

**Odgovor korisnika:** Izdajte drugu naredbu.

# **DB21046E Ne može FORGET broj transakcije** *broj***.**

**Objašnjenje:** Transakcija mora biti u heuristički predanom (c) ili heurističkom stanju obnavljanja prema natrag (r) kada izdate naredbu forget (f).

**Odgovor korisnika:** Izdajte drugu naredbu.

#### **DB21050E** *stanje* **nije važeći SQLSTATE.**

**Objašnjenje:** Specificirani sqlstate nije važeći ili nije mogao biti nađen. Važeća stanja su numerička i dužine dvije ili pet znamenki.

Odgovor korisnika: Ponovno pošaljite naredbu na izvođenje koristeći drugačije stanje.

#### **DB21051E Naredba nije podržana za ovu okolinu.**

**Objašnjenje:** Procesor reda za naredbe trenutno ne podržava zahtijevanu naredbu u okolini koja se koristi.

Odgovor korisnika: Ponovno pošaljite naredbu na izvođenje na drugačijoj platformi ili u drugačijoj okolini.

#### **DB21052I** *naredba* **je poslana na izvođenje.**

**Objašnjenje:** Procesor reda za naredbe pokušava izvesti pokazanu naredbu. On neće moći odrediti da li je naredba uspješno dovršena.

**Odgovor korisnika:** Ako se naredba čini neuspješna, pošaljite je na izvođenje izvan procesora reda za naredbe.

# **DB21053W Automatska eskalacija će se desiti kada se povežete sa bazom podataka koja ne podržava** *izolacijska-razina***.**

**Objašnjenje:** Izolacijske razine su ovisne o bazi podataka. Neke, kao NC, podržava samo određena baza podataka. Ako izaberete izolacijsku razinu koju ne podržava baza podataka sa kojom se povezujete, automatski će eskalirati na podržanu razinu.

**Odgovor korisnika:** Povežite se sa bazom podataka koja podržava izolacijsku razinu koju ste izabrali ili izaberite drugačiju izolacijsku razinu.

# **DB21054E Procesor reda za naredbe je naišao na sistemsku grešku sa** *naredba* **naredbom. Šifra razloga =***šifra-razloga***.**

**Objašnjenje:** Procesor reda za naredbe nije mogao dohvatiti dovoljno memorije da obradi vašu naredbu. Desila se sistemska greška dok je to obrađivao.

Razlog kod Opis Sintaksa ---- -------------- ------------------ 1 Podatkovna LOAD FROM datoteka file/pipe/dev... 2 Lob podaci LOBS FROM lob-staza... 3 Direktorij USING direktorij... Izvor FROM dir/dev... 5 Cilj TO dir/dev... 6 Tablični TABLESPACE prostor tblspace-ime... 7 Tblspace-def MANAGED BY... 8 Spremnik USING (PATH..., podataka PATH...) ili USING ( {FILE|DEVICE}...,  ${FILE|DEFICE}...$ 9 Staza dnevnika dnevnik-direktorij..., dnevnik-direktorij... 10 Popis čvorova čvor-broj ..., čvor-broj ...

**Odgovor korisnika:** Ispravite grešku i ponovno izvedite naredbu.

# **DB21055W Naredba nije važeća za veze tipa 2.**

**Objašnjenje:** Informacije koje je vratila naredba GET CONNECTION STATE ne odnose se na veze tipa 2.

**Odgovor korisnika:** Izdajte QUERY CLIENT da provjerite  $CONNET = 1.$ 

# **DB21056W Može biti da promjene direktorija neće biti učinkovite dok se ne osvježi predmemorija direktorija.**

**Objašnjenje:** Ako je omogućeno stavljanje u predmemoriju direktorija (DBM CFG dir\_cache), baza podataka, čvor i DCS datoteke direktorija su stavljeni u predmemoriju u memoriji. Može biti da promjene direktorija neće postati učinkovite dok se ne osvježi predmemorija direktorija. Pogledajte o dir\_cache konfiguracijskom parametru u ADMIN vodiču za opis stavljanja u predmemoriju direktorija.

**Odgovor korisnika:** Da osvježite predmemoriju direktorija CLP-a, izdajte db2 TERMINATE. Da osvježite informacije direktorija za drugu aplikaciju, zaustavite i ponovno pokrenite aplikaciju. Da osvježite informacije direktorija za bazu podataka, zaustavite (db2stop) i ponovno pokrenite (db2start) bazu podataka.

#### **DB21057E Specificiran je nevažeći ureaj trake.**

**Objašnjenje:** Uređaj trake proslijeđen operacijskom sistemu nije prihvaćen. Na Windows NT mora biti u obliku ″\\.\TAPEx″ gdje x predstavlja broj pogona (0 je prvi).

**Odgovor korisnika:** Ponovno izdajte naredbu specificirajući važeći uređaj trake.

#### **DB21058E Specificiran je nevažeći položaj na traci.**

**Objašnjenje:** Specificirani položaj oznake na traci je nevažeći. Na Windows NT prvi položaj trake na koju se radi backup je 1. Sljedeće backup slike počinju na oznakama trake 2 i tako dalje.

**Odgovor korisnika:** Ponovno izdajte naredbu specificirajući važeći položaj na traci.

#### **DB21059E Specificirana je nevažeća veličina bloka na traci.**

**Objašnjenje:** Specificirana veličina bloka oznaka na traci nije u rasponu koji podržava uređaj trake. Dodatno, da bi radio backup/restore mora također biti faktor od ili višekratnik od 4096.

**Odgovor korisnika:** Ponovno izdajte naredbu specificirajući važeću veličinu na traci.

#### **DB21060E Općeniti kvar trake.**

**Objašnjenje:** Neočekivani povratni kod je vraćen od operacije nad trakom.

**Odgovor korisnika:** Ponovno izvedite naredbu. Ako se greška ponovno desi, zatražite pomoć od vašeg sistemskog administratora.

#### **DB21061E Okolina reda za naredbe nije inicijalizirana.**

**Objašnjenje:** Pokušali ste dozvati procesor reda za naredbe iz prozora reda za naredbe kojeg nije pokrenuo db2cmd.exe.

**Odgovor korisnika:** Izdajte DB2CMD da pokrenete naredbeni prozor koji ima inicijaliziranu okolinu procesora reda za naredbe.

# **DB21070W Jedan ili više konfiguracijskih parametara je postavljeno u AUTOMATIC u slučaju gdje nije parametar ne podržava AUTOMATIC.**

**Odgovor korisnika:** Ako su promjene parametara poslane u grupi, pošaljite promijene pojedinačno da vidite koje promijene parametara su bile uspješne.

Ako je samo jedan parametara bio poslan onda ova poruka pokazuje da vrijednost AUTOMATIC nije podržana za ovaj parametar.

Za pronalaženje koji konfiguracijski parametri podržavaju AUTOMATIC vrijednost, obratite se Administracijskom vodiču.

# **DB21071W Vrijednosti konfiguracijskih parametara su promijenjene na svim čvorovima, ali svi čvorovi nisu mogli promijeniti vrijednosti dinamički.**

**Odgovor korisnika:** Ako su promjene parametra poslane na izvođenje u grupi, izdajte naredbu ažuriranja individualno za detaljnije informacije.

Kod sljedećeg ponovnog početka neuspješnih čvorova, nove vrijednosti će imati učinak.

Promjene u konfiguracijskim parametrima upravitelja baze podataka mogu imati dinamički učinak ako ste pripojeni instanci. Ne podržavaju svi konfiguracijski parametri dinamičko ažuriranje. Da vidite koji parametri se mogu promijeniti dinamički, obratite se Administracijskom vodiču.

Da identificirate čvorove koji se nisu uspjeli dinamički prijaviti, pripojite instanci na svakom čvoru i izdajte slijedeću naredbu:

DB2 GET DBM CFG SHOW DETAIL

# **DB21080E Prethodno nije izdana naredba RESTORE DATABASE sa opcijom REDIRECT za zamjensko ime ove baze podataka ili su informacije o toj naredbi izgubljene.**

**Objašnjenje:** Pokušali ste izvoditi naredbu RESTORE DATABASE sa opcijom CONTINUE ili ABORT. Ipak ili niste prethodno izdali naredbu RESTORE DATABASE sa opcijom REDIRECT ili ste izdali takvu naredbu ali sa različitim zamjenskim imenom od onog koje ste specificirali u neuspjeloj naredbi. Drugi mogući uzrok za ovu poruku može biti da su izgubljene informacije o prethodno izdanim ispravnim naredbama RESTORE DATABASE ... REDIRECT. Ovo se može dogoditi ako se CLP obrada u pozadini nenormalno prekine ili ako izdate naredbu TERMINATE.

**Odgovor korisnika:** Ponovno pokrenite cijelu preusmjerenu vraćenu obradu ponovno izdavajući naredbu RESTORE DATABASE ... REDIRECT i naredbe SET TABLESPACE CONTAINERS. Tada izdajte naredbu RESTORE DATABASE ... CONTINUE.

# **DB21081E Odlomci nisu naeni u datoteci db2cli.ini.**

**Objašnjenje:** Pokušali ste ispisati CLI parametre u datoteci db2cli.ini koristeći naredbu GET CLI CONFIGURATION, ali datoteka je prazna. Nema odlomaka u toj datoteci.

**Odgovor korisnika:** Da ažurirate datoteku db2cli.ini, koristite naredbu UPDATE CLI CONFIGURATION.

# **DB21082E Nemate dovoljno ovlaštenje da izvodite naredbu UPDATE CLI CONFIGURATION.**

**Objašnjenje:** Morate imati SYSADM ovlaštenje da izvedete ovu naredbu.

**Odgovor korisnika:** Dobijte potrebno ovlaštenje od

administratora vaše baze podataka, tada ponovno izdajte naredbu.

#### **DB21083E Odlomak** *odlomak* **nije nađen.**

**Objašnjenje:** Odlomak <odlomak> nije nađen u datoteci db2cli.ini.

**Odgovor korisnika:** Specificirajte postojeći odlomak i ponovno izdajte naredbu.

# **DB21084E NEW i CONFIRM lozinke nisu iste.**

**Objašnjenje:** Koristili ste naredbu ATTACH ili CONNECT i specificirali ste da želite promijeniti vašu lozinku. Nova lozinka se treba specificirati dvaput, koristeći klauzule NEW i CONFIRM ili odgovarajući na promptove. Dvije lozinke koje ste specificirali kao vašu novu lozinku bile su različite.

**Odgovor korisnika:** Specificirajte istu lozinku dvaput.

**DB21085I Instanca** *ime-instance* **korosti** *32 ili 64* **bitova i DB2 izdanje koda** *ver-izd-mod* **s razinom identifikatora** *razina-id***. Informacijske oznake su** *build-id1***,** *build-id2***,** *build-id3* **i FixPak** *FixPak-broj***.**

**Objašnjenje:** Ova poruka je izlaz naredbe db2level i pribavlja detaljne informacije o kodu razine dane DB2 instance. Informacije se mogu zatražiti od osoblja DB2 servisa za pomoć u rješavanju problema.

**Odgovor korisnika:** Zapišite sve prikazane informacije da ih pribavite osoblju DB2 servisa.

Izvedbeni db2level ne bi trebao biti kopiran sa jednog stroja na drugi. Samo DB2 instalacijski programi i programi održavanja servisa trebaju rukovati s ovom datotekom.

Izvršni db2level ne mora prikazati sve informacije o privatnim test popravcima koje je korisnik primio od osoblja DB2 usluge i instalirao na vrh službeno podržane razine usluge.

# **DB21086I Povećavajuća operacija RESTORE ove slike sigurnosne kopije je dovršena uspješno, ali dodatne slike sigurnosne kopije moraju biti vraćene da se dovrši čitava povećavajuća operacija RESTORE.**

**Objašnjenje:** Da dovršite povećavajuću operaciju RESTORE, svaka povećavajuća slika sigurnosne kopije u njenom lancu vraćanja mora biti vraćena. Trenutna operacija je uspjela, ali postoje dodatne slike sigurnosne kopije koje moraju biti vraćene prije nego je ukupna RESTORE operacija dovršena.

**Odgovor korisnika:** Vratite sljedeću sliku sigurnosne kopije.

# **DB21100E Pohranjena procedura** *ime-procedure* **postoji u višestrukoj shemi.**

**Objašnjenje:** Specificirano ime procedure je nađeno u više shema.

**Odgovor korisnika:** Ponovno izdajte naredbu CALL sa potpuno kvalificiranim imenom procedure (*shema*.*ime-procedure*).

# **DB21101E Premalo se parametara specificiralo za pohranjenu proceduru** *ime procedure* **(očekivala se** *količina***).**

**Objašnjenje:** Definicija ove pohranjene procedure sadrži više parametara nego one specificirane u CALL naredbi.

**Odgovor korisnika:** Provjerite broj parametara u pohranjenoj proceduri i ponovno izdajte naredbu.

**DB21102E Previše se parametara specificiralo za pohranjenu proceduru** *ime procedure* **(očekivala se** *količina***).**

**Objašnjenje:** Definicija ove pohranjene procedure sadrži manje parametara nego one specificirane u CALL naredbi.

**Odgovor korisnika:** Provjerite broj parametara u pohranjenoj proceduri.

# **DB21103E Tip podataka parametra** *broj parametra* **nije podržan od CALL naredbe u CLP-u.**

**Objašnjenje:** Trenutno u CLP-u, ne može se pozvati pohranjena procedura sa parametrima čiji je tip podataka od parametra *broj parametra*.

**Odgovor korisnika:** Ne pozivajte ovu pohranjenu proceduru iz CLP-a.

# **DB21104E Parametar** *broj parametra* **za pohranjenu proceduru** *ime procedure* **bi trebao biti INPUT parametar.**

**Objašnjenje:** Parametar *broj parametra* je definiran kao INPUT ili INPUT/OUTPUT parametar. Međutim "?" se specificirao za ovaj parametar.

**Odgovor korisnika:** Zamijenite ″?″ u parametru *broj parametra* sa ulaznom vrijednošću ovog parametra i ponovno izdajte CALL naredbu.

# **DB21105E Parametar** *broj parametra* **za pohranjenu proceduru** *ime procedure* **bi trebao biti OUTPUT parametar.**

**Objašnjenje:** Parametar *broj parametra* je definiran kao OUTPUT parametar. Međutim ulazna vrijednost se specificirala za ovaj parametar.

**Odgovor korisnika:** Zamijenite ulaznu vrijednost u parametru *broj parametra* sa ″?″ i ponovno izdajte CALL naredbu.

# **DB21106E Pohranjena procedura** *ime-procedure* **je nedefinirana.**

**Objašnjenje:** Pohranjena se procedura nije definirala ili se nije katalogizirala u sistemskim katalozima.

**Odgovor korisnika:** Provjerite da pohranjena procedura postoji u sistemskim katalozima. Pokušajte ispustiti i ponovno kreirati pohranjenu proceduru. Nakon toga ponovno izdajte CALL naredbu.

# **DB21500I Naredba DB2MSCS je dovršena uspješno.**

**Objašnjenje:** Zahtjev korisnika je uspješno obrađen.

**Odgovor korisnika:** Nije potrebna nikakva akcija.

# **DB21501E Nevažeća se opcija** *ime opcije* **specificirala za naredbu.**

**Objašnjenje:** Nevažeći se argument unio za DB2MSCS naredbu. Važeći argumenti za naredbu su:

- v -f:InputFileName Specificira DB2MSCS.CFG ulaznu datoteku koja će se koristiti od MSCS pomoćnog programa. Ako ovaj parametar nije specificiran, DB2MSCS pomoćni program čita DB2MSCS.CFG datoteku koja se nalazi u trenutnom direktoriju.
- v -d:TraceFileName Uključuje debug praćenje i specificira ime izlazne datoteke praćenja.
- -u:InstanceName Poništava DB2MSCS operaciju za instancu.

**Odgovor korisnika:** Za više informacija o ovoj naredbi, molimo pogledajte ″Vodič za administraciju″. Unesite naredbu ponovno kako slijedi: DB2MSCS -f InputFileName

# **DB21502E Nemogućnost otvaranja konfiguracijske datoteke** *ime datoteke***.**

**Objašnjenje:** Konfiguracijska se datoteka nije mogla otvoriti. Ovisno o imenu datoteke u tekstu poruke, ova greška se može objasniti po sljedećem:

- v Ako je ime datoteke u tekstu poruke bilo ime ulazne datoteke specificirane za DB2MSCS naredbu, tada se ulazna datoteka ne može naći.
- v Ako je ime datoteke bilo ″db2systm″, tada konfiguracijska datoteka upravitelja baze podataka za ciljnu instancu fali.
- v Ako je ime datoteke bilo ″db2mscs.bak″, tada se backup konfiguracijska datoteka nije mogla kreirati u direktoriju instance.
- v Ako je ime datoteke bilo ″db2mscs.bak″ i izvela se operacija poništavanja, tada se backup konfiguracijska datoteka iz direktorija instance nije mogla otvoriti kada se izvodila operacija poništavanja.

**Odgovor korisnika:** Ovisno o datoteci koja se našla u grešci, problem se može ispraviti kako slijedi:

v Ako je ime datoteke u tekstu poruke bilo ime ulazne datoteke specificirane za DB2MSCS naredbu, tada
osigurajte da datoteka postoji u trenutnom direktoriju ili da je potpuno kvalificirano ime datoteke specificirano za naredbu.

- Ako konfiguracijska datoteka upravitelja baze podataka za ciljnu instancu fali, tada ispustite i ponovno kreirajte instancu.
- v Ako se backup konfiguracijska datoteka nije mogla kreirati u direktoriju instance, tada osigurajte da direktorij profila instance postoji i da trenutni račun prijave ima pristup pisanja u direktorij.
- v Ako se backup konfiguracijska datoteka iz direktorija instance nije mogla otvoriti prilikom izvođenja operacije poništavanja, tada osigurajte da je MSCS disk koji sadrži direktorij profila instance online na trenutnom stroju i ponovno pokušajte operaciju.

## **DB21503E Nije dostupno dovoljno memorije da se obradi ova naredba.**

**Objašnjenje:** Nije bilo dovoljno memorije za nastavak obrade naredbe.

**Odgovor korisnika:** Osigurajte da sistem ima dovoljno stvarne i virtualne memorije. Zatvorite sve aplikacije koje nisu u upotrebi kako bi oslobodili dodatnu memoriju za sistem.

**DB21504E Vrijednost** *vrijednost parametra* **specificirana za parametar** *ime parametra* **prelazi maksimalnu dužinu za taj parametar. Najveća dužina parametra je** *dužina* **bajtova.**

**Objašnjenje:** Vrijednost *vrijednost parametra* specificirana za ključnu riječ *ime parametra* prelazi najveću dopuštenu granicu za ovaj parametar.

**Odgovor korisnika:** Specificirajte vrijednost koja je prilagođena sljedećim ograničenjima za maksimum dužine:

- v Maksimalna dužina za grupu ili ime resursa je 64
- v Maksimalna dužina za IP adresu ili masku podmreže je 15
- v Maksimalna dužina za ime DB2 instance je 8
- v Maksimalna dužina za ime mreže, ime klastera ili ime računala je 64
- v Maksimalna dužina za ime korisnika ili lozinku je 256

# **DB21505E Parametar** *ime1 parametra* **se mora specificirati prije parametra** *ime2 parametra* **u DB2MSCS konfiguracijskoj datoteci** *ime datoteke***.**

**Objašnjenje:** Niz parametara specificiranih u DB2MSCS konfiguracijskoj datoteci nije važeći. Ime grupe se mora specificirati prije no što se specificira bilo koji drugi resursni parametar. Za svaki resurs, parametar resursnog imena se mora specificirati prije no što se specificira bilo koji resursni parametar.

**Odgovor korisnika:** Modificirajte DB2MSCS konfiguracijsku datoteku tako da niz parametara bude ispravan.

# **DB21506E Klasteru** *cluster-name* **se ne može pristupiti. Osigurajte ispravno ime klastera i da su usluge klastera na trenutnom stroju pokrenute.**

**Objašnjenje:** DB2MSCS pomoćni program nije mogao otvoriti klaster bilo zbog netočnog imena klastera bilo zbog usluga klastera na trenutnom stroju koje nisu bile pokrenute.

**Odgovor korisnika:** Ako usluge klastera nisu bile pokrenute na trenutnom stroju, tada pokrenite usluge klastera izvođenjem naredbe ″net start clussvc″ ili pokretanjem ″Klaster″ usluga iz dijaloga Usluge. Ako je ime klastera bilo netočno specificirano u DB2MSCS konfiguracijskoj datoteci, tada modificirajte ime klastera i ponovno izvedite naredbu.

## **DB21507E Ime instance** *ime instance* **nije važeće.**

**Objašnjenje:** Ime instance specificirano u DB2MSCS konfiguracijskoj datoteci nije važeće ili DB2INSTANCE varijabla okoline nije bila postavljena na važeće ime instance.

**Odgovor korisnika:** Ako je ime instance bilo netočno specificirano u DB2MSCS konfiguracijskoj datoteci, tada provjerite da je ime instance važeće i ponovno izvedite naredbu. Ako ime instance nije bilo specificirano u konfiguracijskoj datoteci, tada osigurajte da je DB2INSTANCE varijabla okoline postavljena na ime važeće DB2 instance.

# **DB21509E Ključna riječ** *ključna riječ* **specificirana u konfiguracijskoj datoteci** *ime datoteke* **je jedino važeća za instancu particionirane baze podataka.**

**Objašnjenje:** Specificirana ključna riječ je jedino važeća ako je ciljna instanca instanca particionirane baze podataka. Na primjer, DB2\_NODE ključna riječ bi trebala biti specificirana samo za instancu particionirane baze podataka.

**Odgovor korisnika:** Komentirajte nevažeću ključnu riječ u konfiguracijskoj datoteci i ponovno izvedite naredbu.

## **DB21510E Internet adresa** *internet adresa* **specificirana u konfiguracijskoj datoteci** *ime datoteke* **nije važeća.**

**Objašnjenje:** Vrijednost specificirana bilo za IP adresu bilo za masku podmreže nije prilagođena formatu internet adrese. Važeći format internet adrese ima oblik: "nnn.nnn.nnn.nnn", gdje je nnn broj od 0 do 255.

**Odgovor korisnika:** Ispravite nevažeću adresu u konfiguracijskoj datoteci i ponovno izvedite naredbu.

## **DB21511E Ne postoji čvor** *broj čvora***.**

**Objašnjenje:** Broj čvora specificiran u DB2\_NODE ključnoj riječi se ne podudara sa važećim brojem particije baze podataka.

**Odgovor korisnika:** Ispravite DB2\_NODE parametar kako bi specificirao postojeći broj čvora.

# **DB21512E Ključna riječ** *ključna riječ* **nije važeća DB2MSCS ključna riječ.**

**Objašnjenje:** Specificirana ključna riječ nije bila važeća DB2MSCS ključna riječ.

**Odgovor korisnika:** Koristite važeću DB2MSCS ključnu riječ. Za više informacija o ključnim riječima, molimo pogledajte ″Vodič za administraciju″.

# **DB21513E DB2MSCS pomoćni program nije uspio u kreiranju MSCS grupe** *ime grupe* **zbog sistemske greške:** *poruka greške*

**Odgovor korisnika:** Molimo pogledajte poruku greške Windows sistema za daljnje informacije.

# **DB21514E DB2MSCS pomoćni program nije uspio završiti zbog sistemske greške:** *poruka greške*

**Objašnjenje:** DB2MSCS pomoćni program nije uspio završiti zbog Windows sistemske greške.

**Odgovor korisnika:** Molimo pogledajte poruku greške Windows sistema za daljnje informacije.

# **DB21515E Nedostaje potrebno resursno svojstvo specificirano sa ključnom riječi** *ime ključne riječi* **za resurs** *ime resursa***.**

**Objašnjenje:** Resurs se nije mogao kreirati zato što jedan od njegovih potrebnih parametara nije bio specificiran. Na primjer, za resurs IP adrese, IP adresa i maska podmreže se mora specificirati. Za resurs Ime mreže, ime mreže se mora specificirati.

**Odgovor korisnika:** Osigurajte da je potrebni parametar specificiran i ponovno izvedite naredbu.

# **DB21516E DB2MSCS ne može pribaviti resurs** *ime resursa* **online. Uvjerite se da su svojstva resursa postavljena ispravno.**

**Objašnjenje:** Nakon što se resurs kreira, DB2MSCS pomoćni program provjerava valjanost resursa sa pokušajem pribavljanja resursa online. Neuspjeh u pribavljanju resursa online pokazuje da se ili resursno svojstvo nije specificiralo ispravno ili da mreža klastera nije ispravno funkcionirala.

# **Odgovor korisnika:**

- v Ako je resurs diska imao grešku, tada osigurajte da podsistem diska i pogonitelj diskovnog uređaja ispravno funkcioniraju. Preglednik dogaaja bi se trebao koristiti da se ispita ako se ikoji problem pogonitelja diskovnog uređaja zapisao u Dnevnike događaja.
- Ako je resurs IP adrese imao grešku, tada osigurajte da su IP parametri ispravni i da mreža(e) u kojoj se nalazi IP adresa funkcionira ispravno. Također, IP adresu koja je specificirana za DB2 NE smije koristiti neki drugi stroj u mreži. Ako niste sigurni koje parametre koristiti za IP adresu, posavjetujte se sa vašim mrežnim administratorom.
- v Ako je resurs Ime mreže imao grešku, tada osigurajte da mreža ispravno funkcionira i da vrijednost specificiranu za parametar Ime mreže ne koristi niti jedan stroj u mreži. Primjetite da parametar Ime mreže nije potreban. Za izbjegavanje, možda želite komentirati parametar Ime mreže i nastaviti.
- Ako je DB2 resurs imao grešku, tada bi se db2diag.log trebao provjeriti za DB2 greške.

#### **DB21517E MSCS mreža** *ime mreže* **nije aktivna.**

**Objašnjenje:** Parametar mreže specificiran za IP adresu nije aktivan.

**Odgovor korisnika:** Iz pogleda Administracija klastera, aktivirajte ili omogućite ciljnu mrežu i ponovno izvedite naredbu.

#### **DB21518E Ne postoji aktivna MSCS mreža.**

**Objašnjenje:** Parametar mreže se nije specificirao za IP adresu i zato nije bilo dostupne mreže za korištenje.

**Odgovor korisnika:** Važeća MSCS mreža se mora konfigurirati. Molimo pogledajte dokumentaciju klastera za upute o tome kako dodati i konfigurirati MSCS mrežu.

# **DB21519E DB2MSCS ne može pribaviti resurs** *ime resursa* **offline. Uvjerite se da su svojstva resursa postavljena ispravno.**

**Objašnjenje:** DB2MSCS ne može pribaviti resurs offline. Resurs je možda u upotrebi od softvera klastera.

**Odgovor korisnika:** Pokušajte ponovno operaciju. Ako se problem i dalje pojavljuje, izvedite sa opcijom praćenja i obratite se vašem Predstavniku IBM servisa za daljnje informacije.

# **DB21520E Nije definiran profil varijable DB2PATH.**

**Objašnjenje:** Nije definirana varijabla profila registra DB2PATH za trenutni stroj. DB2PATH mora biti postavljen u stazi u kojoj je DB2 instaliran.

**Odgovor korisnika:** Postavite DB2PATH na direktorij u kojem je DB2 instaliran upotrebom db2set naredbe. Na primjer, db2set -g DB2PATH=D:\SQLLIB.

## **DB21521E DB2MSCS ne može čitati iz datoteke** *ime datoteke***.**

**Objašnjenje:** DB2MSCS pomoćni program ne može čitati podatke iz označene datoteke.

**Odgovor korisnika:** Osigurajte da datoteka nije zaključana i da trenutno prijavljeni korisnik ima dovoljno ovlaštenje za čitanje datoteke.

## **DB21522E Nemogućnost otvaranja registra stroja za stroj** *ime stroja***. Uvjerite se da je stroj aktivan i da trenutno prijavljeni račun ima ovlaštenje Lokalnog administratora.**

**Objašnjenje:** DB2MSCS nije mogao otvoriti registar za udaljeni stroj za pristup čitanja i pisanja. Po defaultu, samo korisnici koji pripadaju grupama Lokalnog administratora na ovom stroju imaju pristup čitanja i pisanja u strojni registar. Ova se greška vrati ako udaljeni stroj nije aktivan.

**Odgovor korisnika:** Osigurajte da je ciljni stroj aktivan, tada se prijavite na račun domene koja pripada grupi Lokalnog administratora na ciljnom stroju i ponovno izvedite naredbu.

# **DB21523E Nemogućnost zatvaranja registra stroja za stroj** *ime stroja***. Uvjerite se da je stroj aktivan i da trenutno prijavljeni račun ima ovlaštenje Lokalnog administratora.**

**Objašnjenje:** Nakon otvaranja udaljenog registra, DB2MSCS pomoćni program nije uspio zatvoriti rukovanje udaljenim registrom zbog interne greške.

**Odgovor korisnika:** Izvedite sa opcijom praćenja i obratite se vašem Predstavniku IBM servisa za daljnju pomoć.

# **DB21524E Neuspjeh kreiranja resursa** *ime resursa***. Sistemska greška:** *poruka greške*

**Objašnjenje:** Naredba nije uspjela kreirati ciljni resurs zbog Windows sistemske greške.

**Odgovor korisnika:** Pogledajte poruku greške Windows sistema za dodatne informacije.

# **DB21525E Neuspjeh dodavanja ovisnosti u resurs** *ime resursa***. Sistemska greška:** *poruka greške*

**Objašnjenje:** Naredba nije uspjela dodati ovisnost za ciljni resurs zbog Windows sistemske greške.

**Odgovor korisnika:** Pogledajte poruku greške Windows sistema za dodatne informacije.

## **DB21526E Neuspjeh premještanja resursa** *ime resursa***. Sistemska greška:** *poruka greške*

**Objašnjenje:** Naredba nije uspjela dodati pomak resursa zbog Windows sistemske greške.

**Odgovor korisnika:** Pogledajte poruku greške Windows sistema za dodatne informacije.

# **DB21527E Nije specificiran diskovni resurs za grupu** *ime grupe***.**

**Objašnjenje:** Barem jedan diskovni resurs mora biti specificiran za svaku grupu.

**Odgovor korisnika:** Dodijelite jedan ili više diskovnih resursa grupi pokazanoj u poruci greške.

# **DB21528E Vrijednost** *vrijednost ključne riječi* **specificirana za INSTPROF\_DISK ključnu riječ se ne podudara ni sa jednim diskom u istoj grupi.**

**Objašnjenje:** INSTPROF\_DISK ključna riječ se koristila za specifikaciju lokacije gdje će se kopirati sadržaj direktorija profila instance. Vrijednost za INSTPROF\_DISK ključnu riječ se nije podudarila sa vrijednošću imena diskovnog resursa u istoj grupi.

**Odgovor korisnika:** Postavite INSTPROF\_DISK na ime jednog od diskovnih resursa u istoj grupi.

# **DB21529E DB2MSCS pomoćni program ne može pristupiti registru stroja** *ime stroja***. Uvjerite se da je stroj aktivan i da trenutno prijavljeni račun ima ovlaštenje Lokalnog administratora.**

**Objašnjenje:** DB2MSCS pomoćni program ne može pristupiti registru ciljnog stroja.

**Odgovor korisnika:** Prijavite se na račun domene koja pripada grupi Lokalnog administratora na ciljnom stroju i ponovno izvedite naredbu.

# **DB21530E DB2MSCS pomoćni program ne može pristupiti registru klastera za klaster** *cluster-name***. Uvjerite se da je klaster aktivan i da trenutno prijavljeni račun ima ovlaštenje Lokalnog administratora.**

**Objašnjenje:** Za administraciju klastera, korisnici moraju imati bilo administrativna dopuštenja na oba čvora ili specifična dopuštenja za administraciju klastera. Po defaultu, grupa lokalnih Administratora na oba čvora ima dopuštenja za administraciju klastera.

**Odgovor korisnika:** Prijavite se na račun koji ima dovoljan pristup klasteru. Da dodate korisniku dopuštenja za administraciju klastera bez davanja korisniku Administrativnih dopuštenja na oba čvora: Izvedite GUI administracije klastera Desno kliknite na ime klastera i tada kliknite na Svojstva Kliknite na Sigurnost (ili Dopuštenja) Specificirajte korisnike i grupe koji mogu administrirati klaster.

# **DB21531E Ne može dobiti svojstvo za MSCS disk. Sistemska greška:** *poruka greške*

**Objašnjenje:** DB2MSCS pomoćni program ne može dobiti slovo diska iz MSCS diskovnog resursa. Ovaj problem se obično dešava kada je diskovni resurs specificiran sa INSTPROF\_DISK ključnom riječi IBM Netfinity diskovni resurs, ″IPSHA Disk″.

**Odgovor korisnika:** Ne koristite INSTPROF\_DISK ključnu riječ. Umjesto toga, koristite INSTPROF\_PATH ključnu riječ za izričitu specifikaciju ciljne lokacije gdje će se kopirati direktorij profila instance.

**DB21532E Desila se interna greška. Datoteka:** *ime datoteke***, Linija** *broj linije***. Molimo vas kontaktirajte vašeg predstavnika IBM Servisa.**

**Objašnjenje:** DB2MSCS nije uspio zbog interne greške.

**Odgovor korisnika:** Izvedite sa opcijom praćenja i obratite se vašem Predstavniku IBM servisa za daljnju pomoć.

# **DB21533E Desila se greška za vrijeme migracije DB2 instance, rc =** *kod greške***.**

**Objašnjenje:** Nakon što su se svi potrebni MSCS resursi kreirali, DB2MSCS pomoćni program nije uspio migrirati DB2 instancu za izvođenje u okolini klastera zbog interne greške. Za vrijeme migracije instance, pomoćni program izvodi sljedeće korake:

- v Kopiranje direktorija instance na lokaciju specificiranu s INSTPROF\_DISK ili INSTPROF\_PATH ključnom riječi.
- v Premještanje varijabli DB2 profila registra iz strojnog registra u registar klastera.
- v Postavljanje DB2INSTPROF registarske varijable tako da pokazuje na novu lokaciju profila instance.
- v Postavljanje DB2CLUSTERLIST na ime trenutnog stroja.

Odgovor korisnika: Prije izvođenja DB2MSCS pomoćnog programa, osigurajte da:

- v Na trenutnom stroju, instanca se može pokrenuti i zaustaviti uspješno iz reda za naredbe.
- v Na drugom klaster čvoru(ovima), ista instanca se mora zaustaviti i opcijski ispustiti.
- Svi diskovni resursi budu aktivni na trenutnom stroju i da se mogu uspješno premjestiti natrag i naprijed između čvorova klastera.
- v Trenutno prijavljeni korisnik ima dovoljan pristup registru lokalnog stroja i registru klastera.
- v Ako problem potraje, obratite se vašem Predstavniku IBM servisa i dobavite i DB2MSCS praćenja i DB2 praćenja.

## **DB21534E Desila se greška za vrijeme dodavanja MSCS čvora DB2 instanci, rc =** *kod greške***.**

**Objašnjenje:** Pomoćni program nije uspio dodati drugi MSCS čvor DB2 instanci. Za vrijeme ove operacije, pomoćni program neće napraviti sljedeće:

- v Ažurirati DB2 strojni popis klastera dodavanjem imena ciljnog stroja u DB2CLUSTERLIST registarsku varijablu.
- v Kreirati DB2 servis i registarski profil instance za trenutnu DB2 instancu na ciljnom čvoru.

Odgovor korisnika: Prije izvođenja DB2MSCS pomoćnog programa, osigurajte da:

- Na trenutnom stroju, instanca se može pokrenuti i zaustaviti uspješno iz reda za naredbe.
- Na drugom klaster čvoru(ovima), ista instanca se mora zaustaviti i opcijski ispustiti.
- v Svi diskovni resursi budu aktivni na trenutnom stroju i da se mogu uspješno premjestiti natrag i naprijed između čvorova klastera.
- v Trenutno prijavljeni korisnik ima dovoljan pristup registru ciljnog stroja i registru klastera.
- v Ako problem potraje, obratite se vašem Predstavniku IBM servisa i dobavite i DB2MSCS praćenja i DB2 praćenja.

## **DB21535E Poslužitelj particije baze podataka koji posjeduje instancu nije na trenutnom stroju.**

**Objašnjenje:** Prilikom migracije instance particionirane baze podataka, DB2MSCS pomoćni program se mora izvesti na stroju vlasniku instance.

**Odgovor korisnika:** Izvedite DB2MSCS pomoćni program sa stroja vlasnika instance.

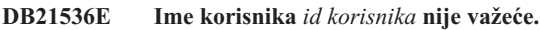

**Objašnjenje:** Specificirano ime korisnika nije važeće.

**Odgovor korisnika:** Specificirajte važeće ime korisnika.

#### **DB21537E Lozinka** *lozinka* **nije važeća.**

**Objašnjenje:** Specificirana lozinka nije važeća.

**Odgovor korisnika:** Specificirajte ispravnu lozinku.

```
DB21538E Lozinka za račun ime računa je istekla.
```
**Objašnjenje:** Lozinka za ciljni račun je istekla.

**Odgovor korisnika:** Resetirajte lozinku i ponovno izvedite naredbu.

# **DB21540E Grupa** *ime grupe* **treba barem jedan resurs imena mreže.**

**Objašnjenje:** Prilikom migracije instance particionirane baze podataka, resurs imena mreže se mora kreirati za grupu koja sadrži čvor vlasnika instance.

**Odgovor korisnika:** Specificirajte kreiranje resursa imena mreže u naznačenoj grupi.

# **DB21541E Desila se greška prilikom uklanjanja MSCS čvora iz DB2 instance, rc =** *kod greške***.**

**Objašnjenje:** Za vrijeme ″poništi″ operacije, pomoćni program nije uspio ukloniti MSCS čvor iz DB2 instance zbog interne greške.

**Odgovor korisnika:** Potrebno je ručno očistiti. Za ručno očistiti instancu napravite sljedeće:

- Zaustavite i ispustite DB2 instancu.
- v Uklonite sve DB2 resurse i o njima ovisne resurse iz prozora Administrator klastera.

# **DB21542E Desila se greška kod pokušaja uklanjanja podrške za grešku za instancu. Podrška nadilaženja greške je još uvijek aktivna za ovu instancu, rc =** *kod greške***.**

**Objašnjenje:** Za vrijeme ″poništi″ operacije, pomoćni program nije uspio odgrupirati DB2 instancu zbog interne greške.

**Odgovor korisnika:** Potrebno je ručno očistiti. Za ručno očistiti instancu napravite sljedeće: Zaustavite i ispustite instancu. Uklonite sve DB2 resurse i o njima ovisne resurse iz prozora Administrator klastera.

# **DB21543E Ime resursa** *ime resursa* **se ne podudara ni sa kojim IP resursom u istoj grupi.**

**Objašnjenje:** Resurs imena mreže mora biti konfiguriran tako da ovisi o resursu IP adrese u istoj grupi resursa.

**Odgovor korisnika:** Specificirajte ime resursa IP adrese koji se nalazi u istoj grupi kao i ovisnost za resurs Ime mreže.

## **DB21544E MSCS resurs** *ime resursa* **već postoji.**

**Objašnjenje:** Specificirano ime resursa već postoji u klasteru.

**Odgovor korisnika:** Specificirajte drukčije ime resursa.

# **DB21545E Modul** *ime datoteke* **se učitao, ali funkcija** *ime funkcije* **nije naena. Uvjerite se da ga izvodite na DB2 verziji koja podržava MSCS.**

**Objašnjenje:** Pomoćni program nije uspio dobiti adresu potrebne funkcije zbog verzije DB2 koja nije kompatibilna sa verzijom DB2MSCS pomoćnog programa.

**Odgovor korisnika:** Koristite verziju DB2MSCS pomoćnog programa koji se otpremio sa DB2 proizvodom.

#### **DB21546E Modul** *ime datoteke* **se nije mogao učitati.**

**Objašnjenje:** Pomoćni program nije uspio učitati potreban DLL.

**Odgovor korisnika:** Ponovno instalirajte DB2 proizvod.

# **DB21547E Desila se greška prilikom pomaka grupe** *ime grupe* **u čvor** *broj čvora***. Sistemska greška:** *poruka greške*

**Objašnjenje:** Pomoćni program nije uspio premjestiti grupu u ciljni čvor zbog nemogućnosti premještanja jednog ili više resursa.

**Odgovor korisnika:** Osigurajte da su svi čvorovi klastera aktivni i da se svi diskovni resursi mogu premjestiti natrag i naprijed između čvorova klastera. Ako problem potraje, obratite se vašem Predstavniku IBM servisa.

# **DB21548E Račun prijave za DB2 usluge mora biti specificiran za sistem particionirane baze podataka. Specificirajte važeći račun prijave koristeći ključne riječ DB2\_LOGON\_USERNAME i DB2\_LOGON\_PASSWORD.**

**Objašnjenje:** DB2 servis za sistem particionirane baze podataka mora biti konfiguriran tako da se izvodi pod važećim računom domene.

**Odgovor korisnika:** Specificirajte važeći račun domene koristeći ključne riječ DB2\_LOGON\_USERNAME i DB2\_LOGON\_PASSWORD.

## **DB21549N Ime mreže** *ime mreže* **specificirano za čvor** *broj čvora* **nije važeće.**

**Objašnjenje:** Specificirana vrijednost imena mreže se nije mogla riješiti.

**Odgovor korisnika:** Osigurajte da je ime mreže registrirano na DNS poslužitelju ili u lokalnoj etc/hosts datoteci.

## **DB21600N** *naredba* **naredba nije dovršena uspješno.**

Objašnjenje: Naišlo se na greške za vrijeme izvođenja ove naredbe.

**Odgovor korisnika:** Kontaktirajte predstavnika vašeg tehničkog servisa. Informacije u datoteci db2diag.log će omogućiti predstavniku vašeg servisa da odredi uzrok ovog kvara.

#### **DB29320W Izlaz je skraćen.**

**Objašnjenje:** Potpun rezultat upita ne može biti pribavljen kao što je dobavljen. Izlaz procesora reda za naredbe može biti maksimalno MAX\_STATETMENT\_SIZE znakova. Ipak, izlaz bilo kojeg posebnog stupca ne može premašiti dužinu od MAX\_COLUMN\_SIZE znakova.

**Odgovor korisnika:** CLP upit može biti ponovno napisan da dobavi kraći niz znakova. Upotreba drugog sučelja za DB2 može također pomoći kod savladavanja ograničenja CLP-a.

# **DB29501E DB2 je otkrio nekonzistentnu okolinu. Molimo vas istražite slijedeće:** *greška*

**Objašnjenje:** Otkrivena je greška u operacijskoj okolini.

**Odgovor korisnika:** Ova greška može izrasti zahvaljujući nekonzistentnoj DB2 ili okolini operacijskog sistema. Pokušajte ispraviti problem identificiran u poruci o grešci i ponovno izdajte naredbu.

**DB29502E Otkriveno je nekompatibilno Java Runtime okruženje. Molimo, provjerite da li je instalirana potrebna razina Java Runtime okruženja. Java aplikacija može biti lansirana koristeći Java runtime instaliran sa DB2.**

**Objašnjenje:** DB2 Java aplikacija ne podržava instaliran Java runtime.

**Odgovor korisnika:** Instaliran DB2 Java runtime bit će korišten za lansiranje DB2 Java aplikacija. Druge Java aplikacije koje koriste instaliran Java runtime trebaju biti završene prije izvođenja DB2 Java aplikacije da osigurate ispravno ponašanje.

**DB29503E Nisu podržane veze sa višestrukim bazama podataka.**

**Objašnjenje:** Ne možete se povezati s više od jedne baze podataka.

**Odgovor korisnika:** Povežite se samo s jednom bazom podataka.

## **DB29504E Nisu podržane veze sa višestrukim korisnicima.**

**Objašnjenje:** Ne možete se povezati s više od jednim korisnikom.

**Odgovor korisnika:** Povežite se samo s jednim korisnikom.

# **DB29523W Jeste li sigurni da želite CANCEL upit?**

**DB29524E LogSQLError() Neuspjeh**

**DB29525E LogSQLError()** *param-1 param-2*

**DB29526E Ne možete ispustiti ovu tablica; ona ne postoji. Molimo vas izaberite posao koji ima rezultate i pokušajte ponovno ili izaberite povratak posla koji rasporeen i pokušajte ponovno.**

**Objašnjenje:** Napravljen je zahtjev za ispuštanjem tablice rezultata za posao koji nije imao pridruženu tablicu rezultata.

**Odgovor korisnika:** Izaberite posao koji ima rezultate ili izaberite povratak posla koji raspoređen i pokušajte ponovno.

**DB29527W Jeste li sigurni da želite opozvati posao#***param-1***?**

**DB29528W Jeste li sigurni da NE želite prikazati posao#***param-1***? UPOZORENJE: Ako izaberete ovu opciju ovaj posao više nikad neće biti prikazan.**

#### **DB29530W Ova opcija će ukloniti poruke potvrde iz akcija kao 'opoziv' i 'skrivanje'. Da li je to nešto što stvarno želite napraviti?**

**DB29537E Nepoznat tip:** *param-1*

#### **DB29542E**

**SQL greška povezivanja:** *param-1* **Broj greške:** *param-2* **Poruka o grešci:** *param-3*

#### **DB29543E** Resurs DLL rgsres.dll nije nađen.

**Objašnjenje:** Resurs DLL rqsres.dll nije mogao biti učitan uspješno.

**Odgovor korisnika:** Za vrijeme inicijalizacije DB2 Query Patrollera povratnog raspoređivača upita resurs DLL rqsres.dll nije mogao biti učitan jer je bio ili oštećen ili obrisan. Molimo vas reinstalirajte DB2 QueryEnabler Query Patrollera.

#### **DB29544E Resurs DLL qeres.dll nije naen.**

**Objašnjenje:** Resurs DLL qeres.dll nije mogao biti učitan uspješno.

**Odgovor korisnika:** Za vrijeme inicijalizacije DB2 QueryEnabler Query Patrollera resurs DLL qeres.dll nije mogao biti učitan jer je bio ili oštećen ili obrisan. Molimo vas reinstalirajte DB2 QueryEnabler Query Patrollera.

```
DB29545E Nevažeće ime: Ime upita može imati dužinu
 od 20 znakova ili manje. Molimo vas
 promijenite ime u skladu s tim i ponovno
 pokušajte.
```
**Objašnjenje:** Specificirano je ime za upit duže od 20 znakova.

**Odgovor korisnika:** Specificirajte ime upita koje ima najviše 20 znakova.

```
DB29546E Nevažeće ime: Ime upita može samo
 sadržavati alfanumeričke znakove i prazna
 mjesta...( "a..z", "A..Z", "0..9" ). Molimo
 vas promijenite ime u skladu s tim i
 ponovno pokušajte.
```
**Objašnjenje:** Specificirano je ime za upit koje je sadržavalo ne-alfanumeričke znakove.

**Odgovor korisnika:** Specificirajte ime upita koje sa sastoji samo od alfanumeričkih znakova.

#### **DB29608E Učitavanje skripte nije uspjelo.**

**Objašnjenje:** Nisu mogle biti nađene datoteke skripta potrebne za DB2 Query Patrollera tragača.

**Odgovor korisnika:** Molimo vas reinstalirajte DB2 Query Patrollera tragača.

**DB29609I HERE !:L:**

## **DB29610E Nije mogao učitati ODBC Upravitelja pogonitelja.**

**Objašnjenje:** ODBC pogonitelj dll ODBC32.DLL nije mogao biti učitan.

**Odgovor korisnika:** ODBC pogonitelj dll ODBC32.DLL nije mogao biti učitan jer je bio oštećen ili uništen. Molimo vas reinstalirajte ODBC.

#### **DB29611E Nisu uspjela tri pokušaja prijave. Izlazak iz Tragača!**

**Objašnjenje:** DB2 Query Patroller tragač treba se povezati sa ODBC ODBC Izvorom podataka specificiranom u dijalogu prijave. Id korisnika, kombinacija lozinke specificiran u dijalogu prijave nije ovlašten za povezivanje sa specificiranom bazom podataka.

**Odgovor korisnika:** Molimo vas ponovno lansirajte DB2 Query Patrollera tragača i pribavite važeću kombinaciju lozinke id-a korisnika za ODBC Izvor podataka specificiran u dijalogu prijave.

#### **DB29613E** Resurs DLL tkres.dll nije nađen.

**Objašnjenje:** DB2 Query Patroller tragač treba resurs dll tkres.dll za uspješnu operaciju. dll nije mogao biti učitan.

**Odgovor korisnika:** Za vrijeme inicijalizacije DB2 Query Patrollera tragača resurs DLL tkres.dll nije mogao biti učitan jer je bio ili oštećen ili obrisan. Molimo vas reinstalirajte DB2 Query Patrollera tragača.

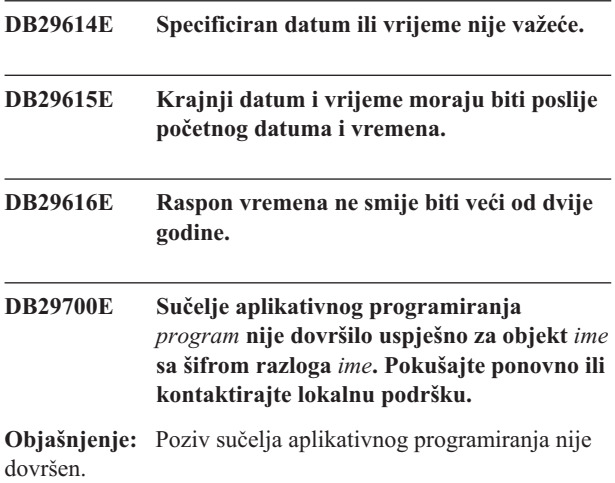

**Odgovor korisnika:** Pokušajte operaciju ponovno ili kontaktirajte vašeg sistemskog administratora.

## **DB29701E Klasa** *ime-klase* **nije naena. Molimo vas provjerite stazu vašu klase.**

**Objašnjenje:** *ime-klase* ne može biti locirana u specificiranoj stazi klase.

**Odgovor korisnika:** Provjerite da li je staza klase ispravna. Ako koristite QueryAdmin.bat ili QueryMonitor.bat molimo vas provjerite postavku staze klase u batch datoteci.

# **DB29702E Korisnik** *id-korisnika* **nema administrativno ovlaštenje za upotrebu QueryAdministrator-a.**

**Objašnjenje:** Korisnik *id-korisnika* nema Administrativno ovlaštenje definirano u **DB2 Query Patroller**

**Odgovor korisnika:** Neka se **DB2 Administrator Query Patrollera** uvjeri da *id-korisnika* ima potrebno ovlaštenje da izvede operaciju.

# **DB29703E Korisnik** *id-korisnika* **nije definiran u Korisničkom profilu.**

**Objašnjenje:** Korisnik *ID korisnika* nije definiran u **DB2 Query Patroller** tablici korisničkog profila.

**Odgovor korisnika:** Neka se **DB2 Administrator Query Patrollera** uvjeri da *id-korisnika* je definiran u tablici Korisničkog profila.

## **DB29704E Korisnički iwm ne može biti uklonjen.**

**Objašnjenje:** Korisnički iwm je obavezni id korisnika potreban za **DB2 Query Patroller** tako da ne može biti uklonjen.

**Odgovor korisnika:**

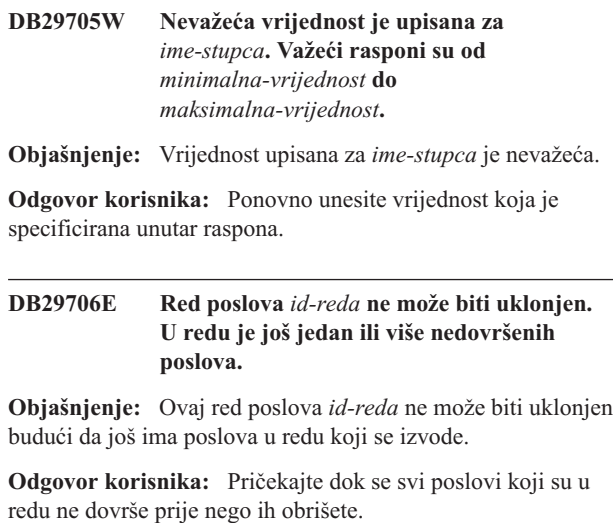

#### **DB29707E Rezultantno odredište** *ime-odredišta* **je već definirano.**

**Objašnjenje:** Specificirano *ime-odredišta* je već definirano. *ime-odredišta* mora biti jednoznačno.

**Odgovor korisnika:** Specificirajte jednoznačno *ime-odredišta*.

#### **DB29708E Korisnik** *id-korisnika* **je već definiran.**

**Objašnjenje:** Specificiran *id-korisnika* je već definiran. *id-korisnika* mora biti jednoznačan.

**Odgovor korisnika:** Specificirajte jednoznačan *id-korisnika*.

# **DB29709E Grupa** *id-grupe* **je već definirana.**

**Objašnjenje:** Specificiran *id-grupe* je već definiran. *id-grupe* mora biti jednoznačan.

**Odgovor korisnika:** Specificirajte jednoznačan *id-grupe*.

#### **DB29710E Red poslova** *id-reda* **je već definirana.**

**Objašnjenje:** Specificiran *id-reda* je već definiran. *id-reda* mora biti jednoznačan.

**Odgovor korisnika:** Specificirajte jednoznačan *id-reda*.

# **DB29720E Korisnik** *id-korisnika* **nema potrebno ovlaštenje za upotrebu QueryMonitor-a.**

**Objašnjenje:** Korisnik *id-korisnika* je definirano u **DB2 Query Patroller**

**Odgovor korisnika:** Neka se **DB2 Administrator Query Patrollera** uvjeri da *id-korisnika* ima potrebno ovlaštenje da izvede operaciju.

## **DB29721E Naišlo se na greška za vrijeme slanja na izvoenje novog posla. Šifra razloga :***šifra-razloga***.**

**Objašnjenje:** Naišlo se na grešku koda je novi upit poslan na izvođenje. Provjerite vraćenu šifru razloga.

Šifre razloga mapiraju na važeću SQL poruku. Provjerite pomoć za odgovarajuću poruku.

**Odgovor korisnika:** Popravite problem i pokušajte ponovno ovu operaciju.

**DB29722E Naišlo se na grešku za vrijeme generiranja rednog broja redoslijeda poslova. Šifra razloga =***šifra-razloga***. Posao neće biti** poslana *izvođenje*.

**Objašnjenje:** Naišlo se na grešku za vrijeme generiranja rednog broja redoslijeda poslova. Provjerite vraćenu šifru razloga.

Šifre razloga mapiraju na važeću SQL poruku. Provjerite pomoć za odgovarajuću poruku.

**Odgovor korisnika:** Popravite problem i pokušajte ponovno ovu operaciju.

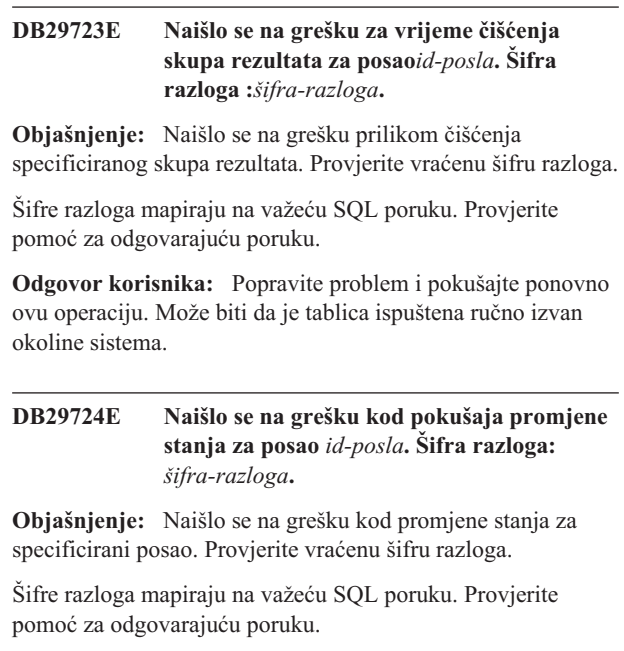

**Odgovor korisnika:** Popravite problem i pokušajte ponovno ovu operaciju.

# **DB29725E Naišlo se na grešku za vrijeme ponovnog slanja posla na izvoenje***id-posla* **sa SQL izrazom** *SQL-stmt***. Šifra razloga:** *šifra-razloga***.**

**Objašnjenje:** Naišlo se na grešku prilikom ponovnog slanja specificiranog posla na izvođenje. Provjerite vraćenu šifru razloga.

Šifre razloga mapiraju na važeću SQL poruku. Provjerite pomoć za odgovarajuću poruku.

**Odgovor korisnika:** Popravite problem i pokušajte ponovno ovu operaciju.

#### **DB29726E Zahtjev je dovršen uspješno.**

**Objašnjenje:** Zahtjev je bio uspješan.

**Odgovor korisnika:**

## **DB29727E DB2 poslužitelj Query Patrollera nije instaliran.**

**Objašnjenje:** DB2 poslužitelj Query Patrollera nije instaliran na DB2 poslužitelju.

**Odgovor korisnika:** Instalirajte poslužitelj DB2 Query Patrollera.

**DB29800E Naišlo se na neočekivanu grešku** *param-1* **za vrijeme čitanja.**

#### **DB29801E Nevažeći parametri reda za naredbe.**

**Objašnjenje:** Parametar za specificirani red za naredbe nedostaje ili je netočan.

**Odgovor korisnika:** Popravite problem i pokušajte ponovno ovu operaciju.

#### **DB29802E Dovršeno sa Greškom.**

**Objašnjenje:** Program je završio zahvaljujući grešci. Molimo vas pogledajte pridružene poruke o grešci za razlog.

**Odgovor korisnika:** Popravite problem i pokušajte ponovno ovu operaciju.

#### **DB29803E DB2 varijabla registra***varijabla-registra* **nije postavljena ili je nevažeća.**

**Objašnjenje:** Potrebna DB2 varijabla registra *varijabla registra* nije postavljena ili je postavljena sa nevažećim formatom.

**Odgovor korisnika:** Ako je DB2 varijabla registra DQP\_RUNTIME tada postavite DQP\_RUNTIME na potpuno kvalificiranu stazu gdje je DB2 Query Patroller instaliran.

Ako je DB2 varijabla registra DQP\_SERVER ili DQP\_NET tada postavite DQP\_SERVER ili DQP\_NET na [host]:[port], gdje [host] predstavlja IP adresu stroja gdje je DB2 Query Patroller instaliran i [port] predstavlja TCP port koji koristi DB2 poslužitelj Query Patrollera.

Za bilo koju drugu DB2 varijablu registra, molimo vas pogledajte u dokumentaciju DB2 Query Patrollera.

#### **DB29804E Desila se greška pri dodjeljivanju memorije.**

**Objašnjenje:** Za vrijeme obrade, nije bilo dovoljno memorije za nastavak obrade.

**Odgovor korisnika:** Osigurajte da vaš sistem ima dovoljno stvarne i virtualne memorije.

#### **DB29805E ID korisnika** *id-korisnika* **je nedefiniran.**

**Objašnjenje:** *id-korisnika* nije definiran na operacijskom sistemu.

**Odgovor korisnika:** Kreirajte korisnički račun operacijskog sistema ili koristite ispravan id korisnika.

**DB29806E Ne može promijeniti učinkoviti id korisnika***id-korisnika***. Greška operacijskog sistema :** *OS-greška***.**

**Objašnjenje:**

**Odgovor korisnika:**

#### **DB29807E I/O greška (razlog =** *šifra***) se desila za vrijeme čitanja datoteke** *datoteka***.**

**Objašnjenje:** Operacija čitanja u *datoteka* nije uspjela.

**Odgovor korisnika:** Odredite može li I/O greška biti ispravljena i ponovite izvođenje naredbe.

**DB29808E I/O greška (razlog =** *šifra***) se desila za vrijeme pisanja u datoteku** *datoteka***.**

**Objašnjenje:** Operacija pisanja u *datoteka* nije uspjela.

**Odgovor korisnika:** Odredite može li I/O greška biti ispravljena i ponovite izvođenje naredbe.

# **DB29809E I/O greška (razlog =** *šifra***) se desila za vrijeme operacije čitanja.**

**Objašnjenje:** Učitani su nepotpuni podaci za vrijeme I/O operacije.

**Odgovor korisnika:** Odredite može li I/O greška biti ispravljena i ponovite izvođenje naredbe.

# **DB29810E I/O greška (razlog =** *šifra***) se desila za vrijeme operacije pisanja.**

**Objašnjenje:** Desila se I/O greška za vrijeme operacije pisanja. Podaci mogu biti nepotpuni.

**Odgovor korisnika:** Odredite može li I/O greška biti ispravljena i ponovite izvođenje naredbe.

#### **DB29811E Datoteka** *ime datoteke* **se nije mogla otvoriti**  $(\text{razlog} = kod)$ .

**Objašnjenje:** Naišlo se na grešku kod pokušaja otvaranja *ime-datoteke*.

**Odgovor korisnika:** Uvjerite se da je *ime-datoteke* ispravno i da postoji u sistemu datoteka i da su dozvole datoteke ispravne.

#### **DB29812E Desila se greška kod završavanja obrade** *ID-obrade***.**

**Objašnjenje:** Naišlo se na grešku kod pokušaja ubijanja obrade *id-obrade*.

**Odgovor korisnika:** Uvjerite se da obrada koju završavate ima dovoljno ovlaštenje i da obrada postoji.

# **DB29813E Nema dovoljno memorije za obradu naredbe.**

**Objašnjenje:** Nema dovoljno memorije sa slučajnim pristupom (RAM) za obradu naredbe.

**Odgovor korisnika:** Provjerite da li sistem ima dovoljno prostora za podjelu u stranice. Oslobodite dio memorije zaustavljajući nekorištene aplikacije.

## **DB29814E Zahtjev nije uspio jer je dosegnuta granica obrade operacijskog sistema, niti ili prostora za razmjenu.**

**Objašnjenje:** Dosegnuta je granica obrade operacijskog sistema, niti ili prostora za razmjenu.

**Odgovor korisnika:** Povećajte granicu koja je dosegnuta (ili neka je vaš sistemski administrator poveća).

# **DB29815E Izvedba** *ime-programa* **nije uspjela(razlog =** *šifra-razloga***).**

**Objašnjenje:** Naišlo se na grešku kod izvedbe *ime-programa*.

**Odgovor korisnika:** Odredite da li se problem može popraviti i ponovno pokušajte operaciju.

## **DB29816I Uspješno dovršeno.**

**Objašnjenje:** Zahtjev je bio uspješan.

**Odgovor korisnika:** Nije potrebna nikakva akcija.

#### **DB29820E Nepoznat tip posla** *tip* **za posao***id-posla***.**

**Objašnjenje:** Obrada **iwm\_nodemgr** je naišla na posao sa tipom koji nije prepoznat.

**Odgovor korisnika:** Ponovno pošaljite upit. Ako se problem nastavi kontaktirajte predstavnika IBM usluge.

#### **DB29821E Drugi upravitelj čvora se izvodi.**

**Objašnjenje:** Samo se jedna obrada **iwm\_nodemgr** može izvoditi na svakom čvoru.

**Odgovor korisnika:**

#### **DB29822E Upravitelj čvora nije mogao obnoviti posao.**

**Objašnjenje: iwm\_nodemgr** nije uspio obnoviti poslove koji su se izvodili kad zadnji put nije uspio.

**Odgovor korisnika:**

#### **DB29823W sysinfo statistike se ne skupljaju.**

**Objašnjenje:** CPU iskoristivost ne može biti skupljena za ovaj čvor jer je **sysinfo** mogućnost onemogućena.

**Odgovor korisnika:**

## **DB29824E Posao** *id-posla* **nije nađen.**

Objašnjenje: Posao *id-posla* nije nađen u tablici poslova.

**Odgovor korisnika:**

# **DB29825I Poruka dovršetka za posao** *id-posla* **je spremljena u datoteku** *ime-datoteke***.**

**Objašnjenje:** Obrada agenta je izgubila kontakt sa komponentom poslužitelja i nije ga mogla obavijestiti o dovršenju posla. Kada proces se Upravitelj čvora uspješno pokrene na ovom čvoru, komponenta poslužitelja primi obavijest o dovršenju posla.

#### **Odgovor korisnika:**

**DB29826N Naišlo se na grešku kod izvedbe SQL izraza** *SQL-izraz***. Greška:** *sqlcode***.**

**Objašnjenje:** *SQL-izraz* nije uspio.

**Odgovor korisnika:** Ispravite *SQL-izraz* i ponovno pošaljite posao na izvođenje.

#### **DB29827I Previše stupaca je izabrano.**

**Objašnjenje:** SQL izraz posla je izabrao previše stupaca.

**Odgovor korisnika:** Ispravite SQL-izraz i ponovno pošaljite posao na izvođenje.

#### **DB29828E Ne može kreirati tablicu rezultata** *tablica-rezultata***.**

**Objašnjenje:** *tablica-rezultata* ne može biti kreirana.

**Odgovor korisnika:** Uvjerite se da sistem ima dovoljno slobodnog prostora na disku i da tablica već ne postoji.

**DB29829E SQLDA tip** *tip* **nije podržan za stupac** *ime-stupca***.**

**Objašnjenje: DB2 Query Patroller** ne prepoznaje tip stupca baze podataka.

**Odgovor korisnika:**

**DB29830E Posao** *id-posla* **ne može biti ažuriran.**

**Objašnjenje:** Zahtjev za ažuriranjem ovog posla ne može biti izveden jer promjena zahtjeva nije važeća za trenutno stanje posla.

#### **Odgovor korisnika:**

**DB29831W Posao** *id-posla* **(id obrade** *id-obrade***) se više ne izvodi.**

**Objašnjenje:** Posao je završen bez obavještavanja komponente poslužitelja.

**Odgovor korisnika:**

## **DB29832E Čvor** *ime-čvora* **nije nađen.**

**Objašnjenje:** Obrada RequestHandler upravitelja čvora nije aktivna na zahtijevanom čvoru.

#### **Odgovor korisnika:**

## **DB29835W Čvor** *ime-čvora* **nije se odazvao 5 minuta, pokušaj obnavljanja.**

**Objašnjenje:** Obrada **iwm\_nodemgr** nije ažurirala informacije o čvoru pet minuta. Obrada **iwm\_sched** pretpostavlja da je čvor pao i obnovit će poslove raspoređene za čvor.

#### **Odgovor korisnika:**

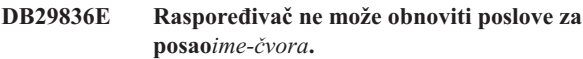

**Objašnjenje:** Greška se desila za vrijeme obnavljanja.

**Odgovor korisnika:**

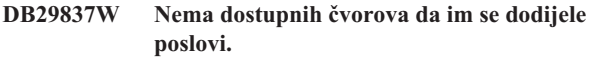

**Objašnjenje:** Nema čvorova s aktivnom obradom upravitelja čvora.

#### **Odgovor korisnika:**

#### **DB29838I** *broj* **tablica rezultata preko***broj* **dana stare su očišćene.**

**Objašnjenje:** Čišćenje tablica rezultata je aktivirano preko **DB2 Query Patroller** sistemskih parametara. Ova poruka pokazuje koliko je tablica rezultata očišćeno.

**Odgovor korisnika:** Nije potrebna nikakva akcija.

#### **DB29839I** *broj* **poslova starih preko** *broj* **dana je očišćeno.**

**Objašnjenje:** Čišćenje poslova **DB2 Query Patrollera** je aktivirano preko **DB2 Query Patroller** sistemskih parametara. Ova poruka pokazuje koliko je poslova očišćeno.

**Odgovor korisnika:**

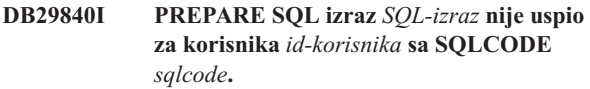

**Objašnjenje:** SQL izraz nije mogao biti PREPARED.

#### **Odgovor korisnika:**

**DB29841E SQL izraz** *SQL-izraz* **nije uspio. Izlazni kod** *kod***.**

#### **Objašnjenje:**

**Odgovor korisnika:**

#### **DB29842E Greška** *sqlcode* **na koju se naišlo za vrijeme izvedbe slijedećeg SQL izraza:** *SQL-izraz***.**

**Objašnjenje:** SQL izraz nije uspio.

**Odgovor korisnika:** Ispravite SQL izraz i ponovno pošaljite zahtjev na izvođenje.

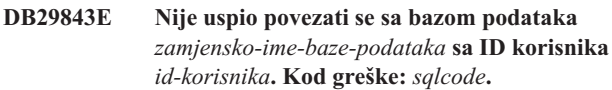

**Objašnjenje:** SQL CONNECT izraz nije uspio.

**Odgovor korisnika:**

**DB29844E Korisnik** *id-korisnika* **nije definiran u tablici Korisničkog profila.**

**Objašnjenje:** Nema retka u tablici Korisničkog profila za korisnika.

**Odgovor korisnika:** Ispravite id korisnika ili neka administrator doda korisnika u tablicu Korisničkog profila.

# **DB29845E Greška otvaranja utičnice. Greška :** *kod-greške***.**

**Objašnjenje:** Specificirana utičnica ne može biti otvorena.

**Odgovor korisnika:** Odredite da li se problem može ispraviti ispitujući *kod-greške*.

# **DB29846E Greška zatvaranja utičnice. Greška :** *kod-greške***.**

**Objašnjenje:** Specificirana utičnica ne može biti zatvorena.

**Odgovor korisnika:** Odredite da li se problem može ispraviti ispitujući *kod-greške*.

# **DB29847E Desila se greška kod slanja ili primanja podataka. Greška :** *kod-greške***.**

**Objašnjenje:** Desila se greška kod slanja / primanja podataka.

**Odgovor korisnika:** Odredite da li se problem može ispraviti ispitujući *kod-greške*.

**DB29848E Naišlo se na grešku kod podrške TCP/IP protokola. TCP/IP funkcija** *funkcija***. Utičnica je bila** *utičnica***. Greška :** *kod-greške***.**

**Objašnjenje:** TCP/IP funkcija nije uspjela.

**Odgovor korisnika:** Odredite da li se problem može ispraviti ispitujući *kod-greške*.

**DB29849E Specificirani port slušača** *port-slušača* **nije važeći.**

**Objašnjenje:** Specificirani port slušača nije važeći.

**Odgovor korisnika:** Provjerite da li su **DB2 Query Patroller** konfiguracijski parametri postavljeni ispravno.

**DB29850E Specificirani port povezivanja** *port-povezivanja* **nije važeći.**

**Objašnjenje:** Specificirani port povezivanja nije važeći.

**Odgovor korisnika:** Provjerite da li su **DB2 Query Patroller** konfiguracijski parametri postavljeni ispravno.

**DB29851E Nevažeća Internet adresa** *internet-adresa***.**

**Objašnjenje:** Specificirana Internet adresa nije važeća.

**Odgovor korisnika:** Provjerite da li su **DB2 Query Patroller** konfiguracijski parametri postavljeni ispravno.

**DB29852E TCP/IP nije mogao naći ime hosta** *ime-hosta* **u lokalnoj datoteci hostova.**

**Objašnjenje:** Specificirano *host\_ime* ne može biti riješeno.

**Odgovor korisnika:** Provjerite da li su **DB2 Query Patroller** konfiguracijski parametri postavljeni ispravno.

#### **DB29853E Usluga** *ime-usluge* **nije definirana u TCP/IP datoteci usluga.**

**Objašnjenje:** Specificirano *ime\_usluge* ne može biti riješeno u TCP/IP datoteci usluga.

**Odgovor korisnika:** Provjerite da li su **DB2 Query Patroller** konfiguracijski parametri postavljeni ispravno.

**DB29854E Nevažeći mrežni identifikator** *mrežni-niz***.**

**Objašnjenje:** Identifikator mreže mora biti u obliku **host-id:port-id** pri čemu **host-id** predstavlja ili ime hosta koje se može riješiti ili točkastu internet adresu a **port-id** predstavlja ili razrješivo ime usluge ili broj porta.

**Odgovor korisnika:** Provjerite da li su **DB2 Query Patroller** konfiguracijski parametri postavljeni ispravno.

#### **DB29855E DB2 Query Patroller nije dostupan.**

**Objašnjenje:** Komponenta Poslužitelja ne može biti kontaktirana.

**Odgovor korisnika:** Provjerite da li su **DB2 Query Patroller** konfiguracijski parametri postavljeni ispravno.

**DB29856E Desila se ozbiljna interna greška obrade. Greška** *kod-greške***.**

**Objašnjenje:** Desio se interni **DB2 Query Patroller** neuspjeh.

**Odgovor korisnika:** Molimo vas kontaktirajte predstavnika IBM Servisa.

**DB29857E** *ime* **vrijednost nedostaje.**

**Objašnjenje:** Desio se interni **DB2 Query Patroller** neuspjeh.

**Odgovor korisnika:** Molimo vas kontaktirajte predstavnika IBM Servisa.

**DB29858E** *ime* **vrijednost je nevažeća.**

**Objašnjenje:** Desio se interni **DB2 Query Patroller** neuspjeh.

**Odgovor korisnika:** Molimo vas kontaktirajte predstavnika IBM Servisa.

#### **DB29859E Odredišno** *ime* **više nije važeće.**

**Objašnjenje:** Odredišno ime više nije aktivno.

**Odgovor korisnika:**

#### **DB29860E Očekivana poruka odgovora nije primljena.**

**Objašnjenje:** Desio se interni **DB2 Query Patroller** neuspjeh.

**Odgovor korisnika:** Molimo vas kontaktirajte predstavnika IBM Servisa.

#### **DB29861E Izgubljena je veza s iwm\_net.**

**Objašnjenje: iwm\_net** program nije više aktivan.

**Odgovor korisnika:** Ponovno pokrenite komponentu poslužitelja ili agenta na ovom čvoru.

#### **DB29862E Nije povezan.**

**Objašnjenje:** Desio se interni **DB2 Query Patroller** neuspjeh.

**Odgovor korisnika:** Molimo vas kontaktirajte predstavnika IBM Servisa.

#### **DB29863E Poruka nije shvaćena.**

**Objašnjenje:** Desio se interni **DB2 Query Patroller** neuspjeh.

**Odgovor korisnika:** Molimo vas kontaktirajte predstavnika IBM Servisa.

#### **DB29864E iwm\_local pristup bazi podataka nije dostupan.**

**Objašnjenje: iwm\_local** program nije uspio ili nije uspješno pokrenut.

**Odgovor korisnika:** Ponovno pokrenite DB2 Query Patrollera i sve agente.

#### **DB29865E iwm\_remote pristup bazi podataka nije dostupan.**

**Objašnjenje: iwm\_remote** program nije uspio ili nije uspješno pokrenut.

**Odgovor korisnika:** Ponovno pokrenite komponentu Poslužitelja.

#### **DB29866E iwm\_local pristup bazi podataka nije uspio.**

**Objašnjenje: iwm\_local** program nije uspio ili nije uspješno pokrenut.

**Odgovor korisnika:** Molimo vas kontaktirajte predstavnika IBM Servisa.

**DB29867E iwm\_remote pristup bazi podataka nije uspio.**

**Objašnjenje: iwm\_remote** program nije uspio ili nije uspješno pokrenut.

**Odgovor korisnika:** Molimo vas kontaktirajte predstavnika IBM Servisa.

# **DB29868E Nevažeća karta.**

**Objašnjenje:** Desio se interni **DB2 Query Patroller** neuspjeh.

**Odgovor korisnika:** Molimo vas kontaktirajte predstavnika IBM Servisa.

#### **DB29869E Prijava je istekla.**

**Objašnjenje:** Vaša prijava za **DB2 Query Patroller** je istekla.

**Odgovor korisnika:** Prijavite se ponovno.

#### **DB29870E Nije ovlašten.**

Objašnjenje: Niste ovlašteni za izvođenje zahtijevane funkcije.

**Odgovor korisnika:** Kontaktirajte vašeg Sistemskog administratora da dobijete potrebno ovlaštenje.

**DB29871N Pošta za posao** *id-posla stanje-posla* **nije mogla biti poslana na** *e-pošta-adresa***. Razlog :** *šifra-razloga***.**

**Objašnjenje:** Naišlo se na grešku za vrijeme slanja obavijesti korisniku za posao. *id-posla*.

# **Odgovor korisnika:**

**DB29986I Zaustavljanje** *param-1* **obrade ...**

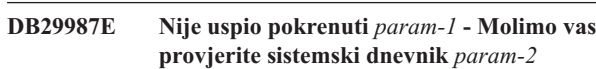

**DB29989I Pokretanje** *param-1* **obrade ...**

#### **DB29991E DB2 Poslužitelj Query Patrollera nije ispravno instaliran.**

**Objašnjenje:** DB2 Poslužitelj Query Patrollera nije bio ispravno instaliran.

**Odgovor korisnika:** Molimo vas reinstalirajte DB2 Poslužitelja Query Patrollera.

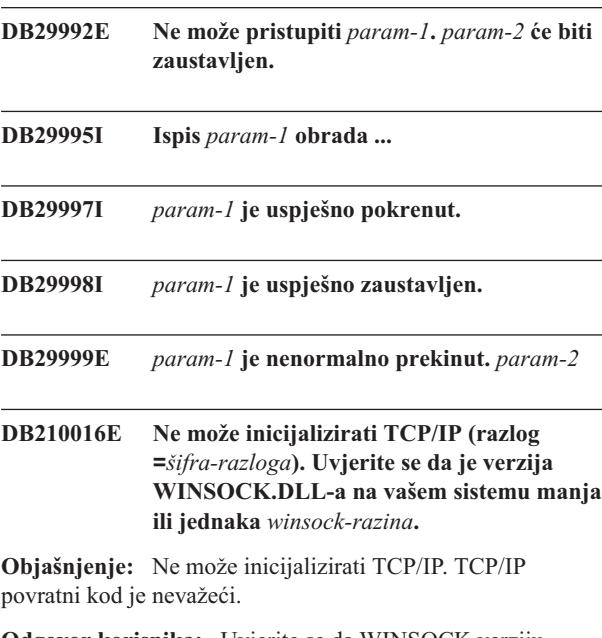

**Odgovor korisnika:** Uvjerite se da WINSOCK verziju podržava DB2 Query Patroller. DB2 Query Patroller podržava verzije WINSOCK.DLL-a manje ili jednake od *winsock-razina*.

## **DB210017E Nepodržana WINSOCK.DLL razina. Uvjerite se da je verzija WINSOCK.DLL-a na vašem sistemu manja ili jednaka** *winsock-razina***.**

**Objašnjenje:** Ovu verziju WINSOCK.DLL-a ne podržava DB2 Query Patroller.

**Odgovor korisnika:** Uvjerite se da WINSOCK verziju podržava DB2 Query Patroller. DB2 Query Patroller podržava verzije WINSOCK.DLL-a manje ili jednake od *winsock-razina*.

## **DB210018E Nije mogao registrirati rukovatelja signala za ID obrade** *ID-obrade***, šifra razloga =***šifra-razloga***.**

**Objašnjenje:** Nije uspio kreirati rukovatelja signala za objekt događaja.

#### **Odgovor korisnika:**

## **DB210019E Nije mogao čekati na semafor rukovatelja signala za ID obrade** *ID-obrade***, šifra razloga =***šifra-razloga***.**

**Objašnjenje:** Nije uspio čekati na rukovatelja signala za objekt događaja.

#### **Odgovor korisnika:**

**DB210020E Nije mogao kreirati nit za rukovatelja signala za ID obrade** *ID-obrade***, šifra razloga =** *šifra-razloga***.**

**Objašnjenje:** Nije uspio kreirati objekt niti za rukovatelja signala za trenutnu obradu.

#### **Odgovor korisnika:**

**DB210021E Nije mogao postaviti semafor signala za ID obrade** *ID-obrade***, šifra razloga =***šifra-razloga***.**

**Objašnjenje:** Nije uspio postaviti stanje događaja koje se treba signalizirati za trenutnu obradu.

# **Odgovor korisnika:**

#### **DB210022E Nije se mogao prijaviti, šifra razloga =***šifra-razloga***.**

**Objašnjenje:** Vjerojatno id korisnika i lozinka nisu ispravni ili korisniku nisu dodijeljene potrebne povlastice.

**Odgovor korisnika:** Provjerite ID korisnika i lozinku ili tražite sistemskog administratora da vam dodijeli prikladne povlastice za vaš id korisnika.

## **DB210023E Nije se mogao prebaciti na drugačiji ID korisnika, šifra razloga =***šifra-razloga***.**

**Objašnjenje:** DB2 Query Patroller se nije mogao prebaciti na drugačiji ID korisnika, jer je ciljni ID korisnika već bio prijavljen.

**Odgovor korisnika:** Niti jedan.

# **DB210024E Učitavanje nije uspjelo sa šifrom razloga =***šifra-razloga***.**

**Objašnjenje:** Nije uspio učitati podatke iz datoteka, traka ili imenovanih cijevi u DB2 tablicu.

**Odgovor korisnika:** Uvjerite se da izvori podataka postoje.

**DB210025E Učitavanje nije uspjelo nakon čitanja** *redovi* **redova. Šifra razloga =***šifra-razloga***.**

**Objašnjenje:** Nije uspio učitati podatke poslije čitanja *redovi*, šifra razloga = *šifra-razloga*.

#### **Odgovor korisnika:**

## **DB210026E Učitavanje nije uspjelo kod čitanja** *linija* **iz datoteke** *ime-datoteke***.**

**Objašnjenje:** Naišlo se na grešku kod čitanja *linija* iz *ime-datoteke*.

**Odgovor korisnika:** Uvjerite se da datoteka poruka *ime-datoteke* postoji.

**DB210027E** *korisnički-profil* **ili** *id-korisnika* **je već definiran.**

**Objašnjenje:** Id korisnika *id-korisnika* već postoji za DB2 Query Patrollera.

**Odgovor korisnika:** Definirajte jednoznačan id korisnika za DB2 Query Patrollera.

#### **DB210028E Odredište** *odredišno-ime* **je već definirano.**

**Objašnjenje:** Odredište rezultata već postoji za DB2 Query Patrollera.

**Odgovor korisnika:** Definirajte jednoznačno ime odredišta rezultata za DB2 Query Patrollera.

# **DB210030E MAPI nije inicijaliziran, šifra razloga =***šifra-razloga***.**

**Objašnjenje:** Nije uspio inicijalizirati Sučelje aplikativnog programiranja poruka (MAPI).

**Odgovor korisnika:** Uvjerite se da datoteka MAPI32.dll postoji.

#### **DB210031E MAPI nije dostupan na ovom stroju.**

**Objašnjenje:** Sučelje aplikativnog programiranja poruka (MAPI) nije instalirano na ovom stroju.

**Odgovor korisnika:** Uvjerite se da je MAPI ispravno instalirano i inicijaliziran. Uvjerite se da datoteka MAPI32.dll postoji.

#### **DB210032E Nije mogao dozvati program iwm\_cmd.**

**Objašnjenje:** Nije uspio dozvati obradu iwm\_cmd.

**Odgovor korisnika:** Provjerite da li se DB2 poslužitelj Query Patrollera izvodi.

**DB210033E Pošta** *pošta-subjekt* **nije mogla biti poslana na** *pošta-adresa***, šifra razloga =** *šifra-razloga***.**

**Objašnjenje:** Pošta *pošta-subjekt* nije mogla biti poslana na *pošta-adresa*.

**Odgovor korisnika:** Uvjerite se da je Sučelje aplikativnog programiranja poruka (MAPI) ispravno instalirano i inicijalizirano. Uvjerite se da datoteka MAPI32.dll postoji.

#### **DB210034E Početni datum rasporeda mora biti prije krajnjeg datuma.**

#### **DB210035E Ovaj raspored već postoji.**

#### **DB210036E Tablica rezultata** *tablica-rezultata* **ne postoji.**

**Objašnjenje:** Tablica rezultata *tablica-rezultata* ne postoji u bazi podataka.

**Odgovor korisnika:** Ova izabrana tablica rezultata *tablica-rezultata* ne postoji, molimo vas izaberite drugu.

#### **DB210037I DQPSTART obrada je bila uspješna.**

**Objašnjenje:** Naredba za pokretanje DB2 Query Patrollera je dovršena uspješno.

#### **DB210038I DQPSTOP obrada je bila uspješna.**

**Objašnjenje:** Naredba za zaustavljanje DB2 Query Patrollera je dovršena uspješno.

# **DB210039E DQPSTART ili DQPSTOP naredba je već u napredovanju.**

**Objašnjenje:** DB2 Query Patroller trenutno obrađuje start ili stop naredbu.

**Odgovor korisnika:** Obrađuje se druga instanca DB2 Query Patrollera start ili stop naredbe.

**Odgovor korisnika:** Pričekajte dok se ne dovrši naredba koja se trenutno obrađuje. Ako nema drugih obrada koje počinju i završavaju DB2 Query Patrollera, možete ukloniti 'dqpstst.lck' datoteku iz direktorija 'ctrl' u stazi instance i ponovno pokušati naredbu.

#### **DB210040W DB2 usluga Query Patrollera nije pokrenuta ispravno.**

**Objašnjenje:** Može biti da jedna ili više obrada nije pokrenuta uspješno.

**Odgovor korisnika:** Provjerite 'syserr.log' i 'db2diag.log' za još simptoma.

# **DB210041E Zahtjev za licencom DB2 Query Patrollera nije uspio.**

**Objašnjenje:** DB2 Query Patroller nije mogao biti pokrenut bez važeće datoteke licence.

**DB210044E Naišlo se na neočekivan parametar naredbe** *naredba-oznaka***.**

**Objašnjenje:** Izdana naredba je nevažeća.

**Odgovor korisnika:** Provjerite dokumentaciju za važeću sintaksu.

#### **DB210045E DB2 Query Patroller je naišao na sistemsku grešku koja je završila obradu.**

**Objašnjenje:** Desila se greška koja je zaustavila obradu.

**Odgovor korisnika:** Provjerite 'syserr.log' i 'db2diag.log' za još dijagnostičkih informacija.

**DB210046E Operacija traženje datoteke** *ime-datoteke* **nije uspjela (razlog =** *šifra-razloga***).**

**Objašnjenje:** Za vrijeme obrade, datoteka je možda postala oštećena ili neoperativna na drugi način.

**Odgovor korisnika:** Ponovno pokušajte naredbu i ako problem ustraje, provjerite 'syserr.log' i 'db2diag.log' za još simptoma.

#### **DB210047E Promjena dozvola pristupa na datoteci** *ime-datoteke* **nije uspjela (razlog =** *šifra-razloga***).**

**Objašnjenje:** Dozvole pristupa datoteci nisu mogle biti postavljene. Ovaj uvjet može biti zahvaljujući nedostupnosti datoteke ili drugi sistemski uvjet koji je spriječio prilagodbu dozvola datoteke.

**Odgovor korisnika:** Ponovno pokušajte naredbu i ako problem ustraje, provjerite 'syserr.log' i 'db2diag.log' za još simptoma.

## **DB210048E Nevažeći format datoteke** *ime-datoteke* **na liniji** *broj-linije***.**

**Objašnjenje:** Obrada ne može nastaviti zahvaljujući neočekivanim oznakama ili nevažećem formatu datoteke.

**Odgovor korisnika:** Provjerite dokumentaciju za pravi postav.

**DB210049E Nije mogao dohvatiti stazu instance (razlog =** *šifra-razloga***).**

**Objašnjenje:** Staza instance nije mogla biti dohvaćena.

**Odgovor korisnika:** Uvjerite se da je DB2 postavljena ispravno prije ponovnog izdavanja naredbe. Ako problem ustraje, provjerite 'syserr.log' i 'db2diag.log' za još simptoma.

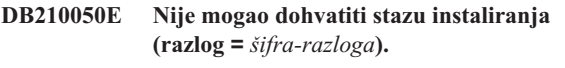

**Objašnjenje:** DB2 staza instaliranja nije mogla biti dohvaćena.

**Odgovor korisnika:** Uvjerite se da je DB2 postavljena ispravno prije ponovnog izdavanja naredbe. Ako problem ustraje, provjerite 'syserr.log' i 'db2diag.log' za još simptoma.

#### **DB210051E Nije mogao dohvatiti konfiguraciju instance (razlog =** *šifra-razloga***).**

**Objašnjenje:** Konfiguracija instance upravitelja baze podataka nije mogla biti dohvaćena.

**Odgovor korisnika:** Uvjerite se da je DB2 postavljena ispravno prije ponovnog izdavanja naredbe. Ako problem ustraje, provjerite 'syserr.log' i 'db2diag.log' za još simptoma.

## **DB210052E Nije mogao dobiti lokalni host ili ime računala (razlog =** *šifra-razloga***).**

**Objašnjenje:** Ime računala (NT) ili ime hosta (UNIX) nisu mogli biti dohvaćeni.

**Odgovor korisnika:** Kontaktirajte vašeg sistemskog administratora ili provjerite 'syserr.log' i 'db2diag.log' za još simptoma.

#### **DB210053E Nije mogao razriješiti ime hosta** *ime-hosta***.**

**Odgovor korisnika:** Kontaktirajte vašeg sistemskog administratora ili provjerite 'syserr.log' i 'db2diag.log' za još simptoma.

# **DB210054E DQPSTART obrada nije uspjela.**

**Objašnjenje:** DB2 Query Patroller nije mogao biti pokrenut.

**Odgovor korisnika:** Provjerite 'syserr.log' i 'db2diag.log' za još simptoma.

## **DB210055E Sistemska greška. Registriranje rukovatelja kontrole usluga nije uspjelo.**

**Objašnjenje:** Desila se sistemska greška koja je završila obradu.

**Odgovor korisnika:** Provjerite 'syserr.log' i 'db2diag.log' za još simptoma.

## **DB210056E Sistemska greška. Provjera stanja početka čekanja usluge nije uspjela.**

**Objašnjenje:** Desila se sistemska greška koja je završila obradu.

**Odgovor korisnika:** Provjerite 'syserr.log' i 'db2diag.log' za još simptoma.

## **DB210057E Sistemska greška. Inicijalizacija opisne riječi sigurnosti usluge nije uspjela.**

**Objašnjenje:** Desila se sistemska greška koja je završila obradu.

**Odgovor korisnika:** Provjerite 'syserr.log' i 'db2diag.log' za još simptoma.

#### **DB210058E Sistemska greška. Kreiranje dogaaja nije uspjelo.**

**Objašnjenje:** Desila se sistemska greška koja je završila obradu. Provjerite 'syserr.log' i 'db2diag.log' za još simptoma.

**Odgovor korisnika:** Provjerite 'syserr.log' i 'db2diag.log' za još simptoma.

# **DB210059E Obrada konfiguracijske datoteke** *ime-datoteke* **nije uspjela (razlog =** *šifra-razloga***).**

**Objašnjenje:** Konfiguracijska datoteka nije mogla biti obrađena jer je u nevažećem formatu, ime neočekivane oznake ili je inače pokvarena.

**Odgovor korisnika:** Provjerite dokumentaciju za pravo formatiranje datoteke. Ako problem ustraje, kontaktirajte vašeg sistemskog administratora ili provjerite 'syserr.log' i 'db2diag.log' za još simptoma.

# **DB210060E Pokušaj pokretanja usluge** *ime-usluge* **nije uspio (razlog =** *šifra-razloga***).**

**Objašnjenje:** Usluga nije mogla biti pokrenuta. Šifre razloga su kako slijedi:

- **1** Usluga ne postoji.
- **3** Usluga se već izvodi.
- **5** Trenutni korisnik nema prikladno ovlaštenje za pokretanje ili zaustavljanje usluge.
- **6** Usluga se ne uspijeva pokrenuti.

#### **Odgovor korisnika:**

- **1** Uvjerite se da usluga postoji. Ako usluga ne postoji, tada može biti da je ručno uklonjena ili instalacija DB2 Query Patrollera nije dovršena uspješno. U svakom slučaju, DB2 Query Patroller mora biti reinstaliran.
- **3** Usluga je već pokrenuta. Da ponovno pokrenete uslugu, izdajte naredbu DQPSTOP i ponovno izdajte naredbu DQPSTART.
- **5** Uvjerite se da su informacije o prijavi za uslugu ispravne i ponovno izdajte naredbu.
- **6** Izdajte ponovno naredbu. Ako problem ustraje, kontaktirajte vašeg sistemskog administratora ili provjerite 'syserr.log' i 'db2diag.log' za još simptoma.

# **DB210061E Pokušaj zaustavljanja usluge** *ime-usluge* **nije uspio (razlog =** *šifra-razloga***).**

#### **Objašnjenje:**

- **1** Usluga ne postoji.
- **3** Usluga nije pokrenuta ili je već zaustavljena.
- **5** Trenutni korisnik nema prikladno ovlaštenje za pokretanje ili zaustavljanje usluge.
- **6** Usluga se ne uspijeva zaustaviti.

#### **Odgovor korisnika:**

- **1** Uvjerite se da usluga postoji. Ako usluga ne postoji, tada može biti da je ručno uklonjena ili instalacija DB2 Query Patrollera nije dovršena uspješno. U svakom slučaju, DB2 Query Patroller mora biti reinstaliran.
- **3** Usluga je već zaustavljena. Da ponovno pokrenete uslugu, izdajte naredbu DQPSTART.
- **5** Uvjerite se da su informacije o prijavi za uslugu ispravne i ponovno izdajte naredbu.
- **6** Izdajte ponovno naredbu. Ako problem ustraje, kontaktirajte vašeg sistemskog administratora ili provjerite 'syserr.log' i 'db2diag.log' za još simptoma.

## **DB210062E Sistemska greška. Zajednička inicijalizacija potprograma nije uspjela (SQLCODE =** *sqlcode***).**

**Objašnjenje:** Okolina nije mogla biti inicijalizirana zbog SQLCODE *sqlcode*.

**Odgovor korisnika:** Provjerite SQLCODE i ponovno izdajte naredbu. Ako problem ustraje, kontaktirajte vašeg sistemskog administratora ili provjerite 'syserr.log' i 'db2diag.log' za još simptoma.

# **DB210064E Sistemska greška. Red poruka nije uspio (razlog =** *šifra-razloga***).**

**Objašnjenje:** Desila se sistemska greška koja je završila obradu.

**Odgovor korisnika:** Ponovno pokušajte naredbu i ako problem ustraje, kontaktirajte vašeg sistemskog administratora ili provjerite 'syserr.log' i 'db2diag.log' za još simptoma.

#### **DB210065E DB2 Query Patroller nije aktiviran.**

**Objašnjenje:** Izabrani čvor nije postavljen za obradu.

**Odgovor korisnika:** Uvjerite se da je specificirani čvor definiran u 'dqpnodes.cfg' i ponovno pokušajte naredbu.

# **DB210066E Rezultati obrade pokretanja ili zaustavljanja čvora nisu mogli biti dohvaćeni iz datoteke** *ime-datoteke* **(razlog =** *šifra-razloga***).**

**Objašnjenje:** Sadržaj komunikacijske datoteke nije mogao biti dohvaćen. Datoteka ne postoji ili ne može biti otvorena.

**Odgovor korisnika:** Uvjerite se da je specificirani datoteka dohvatljiva i ponovno pokušajte naredbu. Ako problem ustraje, kontaktirajte vašeg sistemskog administratora ili provjerite 'syserr.log' i 'db2diag.log' za još simptoma.

# **DB210067E Obrada pokretanja ili zaustavljanja čvora je dosegnula vrijednost vremenskog prekoračenja.**

**Objašnjenje:** Naredba pokretanja ili zaustavljanja DB2 Query Patrollera je dosegnula vrijednost vremenskog prekoračenja dok je čekala rezultate iz čvora (ova) obrade. Sadržaj datoteka rezultata nije mogao biti dobiven jer nije bio kreiran ili dohvatljiv.

**Odgovor korisnika:** Uvjerite se da je 'dqpnodes.cfg' postavljen ispravno i da su sva imena hostova i IP adrese i imena računala razrješiva. Pogledajte dokumentaciju za pravi postav. provjerite pravi postav varijabli DQP\_SERVER i DQP\_NET i njihovih odgovarajućih unosa u datoteku 'usluga'. Na ESE provjerite za odgovarajući postav pomoćnog programa 'rah'. Provjerite 'syserr.log' i 'db2diag.log' za još simptoma.

# **DB210068E Naišlo se na grešku komunikacije dok se čekalo čvor (ove) da dovrše obradu (razlog =** *šifra-razloga***).**

**Objašnjenje:** Naredba pokretanja ili zaustavljanja DB2 Query Patrollera nije mogla nastaviti zahvaljujući nevažećoj datoteci rezultata koju je generirao jedan od čvorova obrade. Datoteka rezultata nije mogla biti tumačena ispravno.

**Odgovor korisnika:** Ponovno pokušajte naredbu i ako problem ustraje, kontaktirajte vašeg sistemskog administratora ili provjerite 'syserr.log' i 'db2diag.log' za još simptoma.

#### **DB210069E Obrada** *ime-obrade* **nije uspjela.**

**Objašnjenje:** Obrada nije uspjela.

**Odgovor korisnika:** Ponovno pokušajte naredbu i ako problem ustraje, kontaktirajte vašeg sistemskog administratora ili provjerite 'syserr.log' i 'db2diag.log' za još simptoma.

# **DB210070E Izvedba obrade** *ime-obrade* **nije uspjela (razlog =** *šifra-razloga***).**

**Objašnjenje:** Obrada nije mogla biti pokrenuta.

**Odgovor korisnika:** Ponovno pokušajte naredbu i ako problem ustraje, kontaktirajte vašeg sistemskog administratora ili provjerite 'syserr.log' i 'db2diag.log' za još simptoma.

# **DB210071E Izvedba obrade** *ime-obrade* **je prekinuta (razlog =** *šifra-razloga***).**

Obiašnienie: Obrada u izvođenju je prekinuta.

**Odgovor korisnika:** Provjerite 'syserr.log' i 'db2diag.log' za još simptoma.

# **DB210072E Vanjski program** *ime-programa* **nije mogao biti lociran (razlog =** *šifra-razloga***).**

**Objašnjenje:** Nije mogao naći specificirani izvedbeni program.

**Odgovor korisnika:** Provjerite vašu instalaciju ili kontaktirajte vašeg sistemskog administratora prije ponovnog pokušaja naredbe. Provjerite 'syserr.log' i 'db2diag.log' za još simptoma.

**DB210073E Vanjski program** *ime-programa* **nije mogao biti dozvan zahvaljujući nedovoljnim resursima (razlog =** *šifra-razloga***).**

**Objašnjenje:** Nije mogao dodijeliti resurse za lansiranje obrade.

**Odgovor korisnika:** Ponovno pokušajte naredbu i ako problem ustraje, kontaktirajte vašeg sistemskog administratora ili provjerite 'syserr.log' i 'db2diag.log' za još simptoma.

**DB210074E Vanjski program** *ime-programa* **nije mogao biti dozvan zahvaljujući nedovoljnom ovlaštenju (razlog =** *šifra-razloga***).**

**Objašnjenje:** Korisnik koji doziva program nema dovoljno ovlaštenje da tako napravi.

**Odgovor korisnika:** Kontaktirajte vašeg sistemskog administratora ili provjerite 'syserr.log' i 'db2diag.log' za još simptoma.

**DB210075E DQPSTART obrada je dovršena.** *broj-od* **čvor (ova) je pokrenuto uspješno,** *broj-od* **čvor (ova) je već pokrenuto,** *broj-od* **čvor (ova) nije uspio.**

**Objašnjenje:** Upravitelj pokretanja DB2 Query Patrollera je dovršio obradu. Ipak, najmanje jedan čvor je izvijestio upozorenje ili grešku dok je obrađivao naredbu pokretanja čvora.

**Odgovor korisnika:** Provjerite 'syserr.log' i 'db2diag.log' za još simptoma.

**DB210076E DQPSTOP obrada je dovršena.** *broj-od* **čvor (ova) je zaustavljeno uspješno,** *broj-od* **čvor (ova) je već zaustavljen,** *broj-od* **čvor (ova) nije uspio.**

**Objašnjenje:** Upravitelj zaustavljanja DB2 Query Patrollera je dovršio obradu, kako god najmanje jedan čvor je izvijestio upozorenje ili grešku dok je obrađivao naredbu zaustavljanja čvora.

**Odgovor korisnika:** Provjerite 'syserr.log' i 'db2diag.log' za još simptoma.

**DB210085E Operacija je prekinuta jer bi povrijedila ograničenje konzistentnosti konfiguracije. SQLSTATE=***kod-stanja***.**

**Objašnjenje:** SQLSTATE=88000,88001: Operacija nije uspjela jer bi povrijedila jedno od slijedećih ograničenja u IWM003\_JOB\_QUEUE tablici:

 $MAX(MAXJOBS)$  <= IWM003\_DATA\_SOURCE.MAX\_JOBS AND  $MAX(MAX COST)$  <= IWM003\_DATA\_SOURCE.COST\_THRESHOLD

SQLSTATE=88002,88003,88004: Operacija nije uspjela jer bi povrijedila jedno od slijedećih ograničenja u IWM003\_DATA\_SOURCE tablici:  $MAX$  JOBS  $>=$ 

MAX(IWM003 JOB QUEUE.MAX JOBS) AND  $MAX(MAXJOBS)$  <= IWM003\_SYS\_PARMS.QRY\_THRESHOLD AND COST\_THRESHOLD >= MAX(IWM003 JOB QUEUE.MAX COST) AND MAX(COST\_THRESHOLD) <= IWM003\_SYS\_PARMS.COST\_THRESHOLD

SQLSTATE=88005: Operacija nije uspjela jer bi povrijedila jedno od slijedećih ograničenja u IWM003\_SYS\_PARMS tablici: QRY THRESHOLD >= MAX(IWM003 DATA SOURCE.MAX JOBS) AND COST\_THRESHOLD >= MAX(IWM003 DATA SOURCE.COST THRESHOLD)

SQLSTATE=88006,88007: Tablica IWM003\_SYS\_PARMS može imati najviše jedan red. Ovaj pojedinačan red može biti obrisan ako je tablica IWM003\_DATA\_SOURCE prazna.

SQLSTATE=88008: Korisnik ili profil grupe sa podudarajućim imenom i moguće različitim slovnikom već postoji.

**Odgovor korisnika:** Molimo vas ispravite vašu konfiguraciju i specificirajte važeću vrijednost za polje.

**DB210101E Operacija čitanja reda nije uspjela dok je čekala na odgovor od** *obrada***. Povratni kod =** *return-code***. Rukovanje redom =** *rukovanje-redom***. Timeout =** *timeout-vrijednost***.**

**Objašnjenje:** Operacija čitanja reda nije uspjela dok je čekala na odgovor od *obrada*. Ova greška se može dogoditi ako je period timeouta prekratak ili ako je rukovanje redom nevažeće.

**Odgovor korisnika:** Postavite varijablu profila DQP\_CHILD\_WAIT DB2 na vrijednost veću od *timeout-vrijednost* i pokušajte ponovno. Ako problem ustraje, kontaktirajte vašeg sistemskog administratora da uklonite *rukovanje-redom* iz vašeg sistema.

## **DB210102E DB2 instanca nije naena. Šifra razloga =***šifra-razloga***.**

**Objašnjenje:** DB2 instanca nije nađena. DB2INSTANCE varijabla okoline nije postavljena na važeću DB2 instancu.

**Odgovor korisnika:** Molimo vas uvjerite se da su DB2INSTANCE varijabla okoline ili DB2 varijabla profila DB2INSTDEF postavljene na važeću DB2 instancu.

# **DB210103E Greška brisanja reda poruka. Šifra razloga =***šifra-razloga***. Rukovanje redom =** *rukovanje-redom***.**

**Objašnjenje:** Greška se desila prilikom brisanja reda poruka *rukovanje-redom*.

**Odgovor korisnika:** Molimo vas kontaktirajte vašeg sistemskog administratora da ukloni *rukovanje-redom* iz vašeg sistema.

## **DB210104E Greška kod inicijaliziranja reda poruka. Šifra razloga =***šifra-razloga***. Ime reda =** *ime-reda***.**

**Objašnjenje:** Desila se greška prilikom inicijalizacije reda poruka *ime-reda*. Ova greška se može dogoditi ako red s tim imenom već postoji.

**Odgovor korisnika:** Molimo vas kontaktirajte vašeg sistemskog administratora da ukloni *ime-reda* iz vašeg sistema.

**DB210105E Greška pisanja u primarni red poruka. Šifra razloga =***šifra-razloga***. Rukovanje redom =** *rukovanje-redom***. Tip zahtjeva =** *tip-zahtjeva***. Tip akcije =** *tip-akcije***. Tip skupa =** *tip-grupe***. Praćenje =** *oznaka-praćenja***.**

**Objašnjenje:** Greška se desila prilikom pisanja u primarni red poruka *rukovanje-redom*. Ova greška se može dogoditi ako je rukovanje redom nevažeće.

**Odgovor korisnika:** Molimo vas kontaktirajte vašeg sistemskog administratora da ukloni *rukovanje-redom* iz vašeg sistema.

**DB210106E Greška čitanja iz primarnog reda poruka. Šifra razloga =***šifra-razloga***. Rukovanje redom =** *rukovanje-redom***. Timeout =** *timeout-vrijednost* **sekundi.**

**Objašnjenje:** Greška se desila prilikom čitanja iz primarnog reda poruka *rukovanje-redom*. Ova greška se može dogoditi ako je rukovanje redom nevažeće.

**Odgovor korisnika:** Molimo vas kontaktirajte vašeg sistemskog administratora da ukloni *rukovanje-redom* iz vašeg sistema.

## **DB210107E Greška kod otvaranja reda poruka. Šifra razloga =***šifra-razloga***. Ime reda =** *ime-reda***.**

**Objašnjenje:** Desila se greška prilikom otvaranja reda poruka *ime-reda*. Ova greška se može desiti ako red sa imenom *ime-reda* već postoji i ako ova obrada nema ovlaštenje da ga otvori.

**Odgovor korisnika:** Molimo vas kontaktirajte vašeg sistemskog administratora da ukloni *ime-reda* iz vašeg sistema.

**DB210108E Greška stjecanja zaključavanja na datoteci** *ime-datoteke***. Šifra razloga =***šifra-razloga***.**

**Objašnjenje:** Greška stjecanja zaključavanja datoteke na datoteci *ime-datoteke*. Ova greška se može desiti ako ova obrada nema ovlaštenje da zaključa datoteku *ime-datoteke* u /tmp direktoriju.

**Odgovor korisnika:** Ako datoteka *ime-datoteke* postoji u /tmp direktoriju, molimo vas kontaktirajte vašeg sistemskog administratora da ga ukloni iz vašeg sistema.

# **DB210109E Greška slanja poruke u red. Šifra razloga =***šifra-razloga***. Rukovanje redom =** *rukovanje-redom***. Poruka =** *poruka***.**

**Objašnjenje:** Desila se greška prilikom slanja poruke *poruka* u red *rukovanje-redom*. Ova greška se može desiti ako obrada nema ovlaštenje pisanja u red.

**Odgovor korisnika:** Molimo vas kontaktirajte vašeg sistemskog administratora da ukloni *rukovanje-redom* iz vašeg sistema.

**DB210110E Greška zatvaranja reda poruka. Šifra razloga =***šifra-razloga***. Rukovanje redom =** *rukovanje-redom***.**

**Objašnjenje:** Greška se desila prilikom zatvaranja reda poruka *rukovanje-redom*. Ova greška se može desiti ako obrada nema ovlaštenje zatvaranja reda.

**Odgovor korisnika:** Molimo vas kontaktirajte vašeg sistemskog administratora da ukloni *rukovanje-redom* iz vašeg sistema.

# **DB210111E Za izabrani interval i frekvenciju, ne mogu poslovi biti rasporeeni izmeu izabranog početnog datuma i vremena i krajnjeg datuma i vremena.**

**Objašnjenje:** Izabrani interval i frekvencija ne dozvoljava da nikakvi poslovi budu raspoređeni između izabranog početnog datuma i vremena i krajnjeg datuma i vremena.

**Odgovor korisnika:** Da onemogućite raspoređivanje poslova, izvedite jednu od slijedećih opcija:

• Povećajte vremenski raspon prilagođavajući početni datum i vrijeme ili krajnji datum ili vrijeme.

v Izaberite različitu vrijednost intervala i frekvencije za dan vremenski raspon tako da postoji barem jedna prilika raspoređivanja.

**DB210112E Poslužiteljska obrada ili obrade DB2 Query Patrollera** *poslužiteljske-obrade* **su zaustavljene. Preostale poslužiteljske obrade DB2 Query Patrollera su takoer zaustavljene.**

**Objašnjenje:** Ako je jedna ili više poslužiteljskih obrada DB2 Query Patrollera, kao na primjer iwm\_logmon, iwm\_net, iwm\_server, iwm\_remote, iwm\_nodemgr ili iwm\_sched zaustavljena, druge poslužiteljske obrade DB2 Query Patrollera se također zaustavljaju.

**Odgovor korisnika:** Provjerite datoteku syserr.log da dijagnosticirate uzrok zaustavljanja poslužiteljskih obrada DB2 Query Patrollera. Ponovno pokrenite DB2 poslužitelj Query Patrollera.

## **DB210113E Obrada pokretanja ili zaustavljanja čvora nije uspjela. Šifra razloga** *šifra-razloga***.**

**Objašnjenje:** DB2 Query Patroller ne može biti pokrenut ili zaustavljen na specificiranom čvoru. Šifre razloga su kako slijedi:

- **1** Poslužiteljski čvor već postoji u datoteci dqpnodes.cfg. Može postojati samo jedan poslužiteljski čvor.
- **2** Ne postoji poslužiteljski čvor u datoteci dqpnodes.cfg.
- **3** Postoji postojeći unos sa istim brojem čvora u datoteci dqpnodes.cfg.
- **4** Broj čvora ne postoji u datoteci dqpnodes.cfg.
- **5** Postoji postojeći unos sa istim imenom hosta u datoteci dqpnodes.cfg.
- **6** Tip čvora je nevažeći.
- **7** Ne može zamijeniti unos poslužiteljskog čvora sa agentom. Poslužiteljski čvor mora postojati u datoteci dqpnodes.cfg.
- **8** Ne može ispustiti unos poslužiteljskog čvora. Poslužiteljski čvor mora postojati u datoteci dqpnodes.cfg.
- 9 Nađen je više nego jedan poslužiteljski čvor u datoteci dqpnodes.cfg. Može biti samo jedan poslužiteljski čvor.
- **10** Postoji nevažeći broj čvora u datoteci dqpnodes.cfg.
- **11** Postoje dupli brojevi čvora u datoteci dqpnodes.cfg.
- **12** Postoje dupla imena hosta u datoteci dqpnodes.cfg.

## **Odgovor korisnika:**

**1** Izdajte naredbu ponovno bez pokušaja dodavanja ili ponovnog pokretanja sekundarnog poslužiteljskog čvora.

- **2** Dodajte poslužiteljski čvor u datoteku dqpnodes.cfg.
- **3** Provjerite broj čvora i izdajte naredbu ponovno koristeći drugačiji broj čvora.
- **4** Provjerite broj čvora i izdajte naredbu ponovno koristeći postojeći broj čvora.
- **5** Provjerite ime hosta i izdajte naredbu ponovno koristeći drugačije ime hosta.
- **6** Izdajte naredbu ponovno koristeći tip čvora ″poslužitelj″ ili ″agent″.
- **7** Izdajte naredbu ponovno bez pokušaja zamjenjivanja poslužiteljskog čvora sa agentom.
- **8** Izdajte naredbu ponovno bez pokušaja ispuštanja poslužiteljskog čvora.
- **9** Odredite koji je unos poslužiteljski čvor i uklonite druge unose poslužiteljskog čvora iz datoteke dqpnodes.cfg.
- **10** Provjerite brojeve čvora u datoteci dqpnodes.cfg i uvjerite se da su važeći ne-negativni cijeli brojevi.
- **11** Provjerite brojeve čvora u datoteci dqpnodes.cfg i uvjerite se da su jedinstveni.
- **12** Provjerite imena hosta u datoteci dqpnodes.cfg i uvjerite se da su jedinstveni.
- **Bilješka:** Možete ponovno pokrenuti poslužiteljski čvor koristeći drugačije ime hosta, ali ne možete ispustiti ili zamijeniti jedini unos poslužiteljskog čvora.

# **DB210114E Ime stroja postavljeno u DB2 varijabli registra DQP\_SERVER se ne podudara s unosom poslužiteljskog čvora u datoteci dqpnodes.cfg.**

**Objašnjenje:** DB2 varijabla registra DQP\_SERVER je postavljena na [host]:[port], gdje [host] predstavlja IP adresu stroja gdje je instaliran DB2 poslužitelj Query Patrollera. Ova IP adresa se ne podudara s IP adresom poslužiteljskog čvora u datoteci dqpnodes.cfg.

**Odgovor korisnika:** Uvjerite se da se IP adresa poslužiteljskog čvora u datoteci dqpnodes.cfg podudara s IP adresom postavljenom u DB2 varijabli registra DQP\_SERVER.

## **DB210115E Trenutni korisnik nije ovlašten da izvede naredbu** *ime-naredbe***.**

**Objašnjenje:** Trenutni korisnik nema prikladno ovlaštenje za izvođenje naredbe. Ako je naredba DQPSTART, DQPSTOP ili IWM\_TRACKER, samo se korisniku "iwm" dozvoljava njeno izvođenje.

**Odgovor korisnika:** Ako je naredba DQPSTART, DQPSTOP ili IWM\_TRACKER, prijavite se kao korisnik "iwm" i izdajte ponovno naredbu.

#### **DB210116E DB2 Query Patroller je već pokrenut na čvoru.**

**Objašnjenje:** DB2 Query Patroller se već izvodio kada je izdana naredba DQPSTART.

**Odgovor korisnika:** Da ponovno pokrenete DB2 Query Patrollera, prvo izdajte naredbu DQPSTOP i tada izdajte naredbu DQPSTART.

## **DB210117E DB2 Query Patroller je već zaustavljen na ovom čvoru.**

**Objašnjenje:** DB2 Poslužitelj Query Patrollera nije se izvodio kada je izdana naredba DQPSTOP.

# **DB210118E Datoteka** *ime-datoteke* **nije mogla biti obrisana (razlog =** *šifra-razloga***).**

**Objašnjenje:** Naišlo se na grešku kod pokušaja brisanja datoteke *ime-datoteke*.

**Odgovor korisnika:** Uvjerite se da je datoteka *ime-datoteke* ispravna i da postoji u sistemu datoteka i da su dozvole datoteke ispravne.

# **DB210120E Nije se uspio povezati s bazom podataka** *ime-baze-podataka* **sa id-om korisnika** *id-korisnika* **zahvaljujući obnovljivoj grešci sa SQLCODE** *sqlcode***. Ponovni pokušaj povezivanja za** *interval* **minutu ili minuta.**

**Objašnjenje:** DB2 poslužitelj Query Patrollera nije se uspio povezati s bazom podataka zahvaljujući obnovljivoj grešci sa SQLCODE *sqlcode*.

**Odgovor korisnika:** Provjerite SQLCODE i popraviti obnovljivu grešku. DB2 poslužitelj Query Patrollera će se ponovno pokušati povezati s bazom podataka za *interval* minutu ili minuta.

## **DB210121E Ne može obnoviti stanje poslova koje pripada aktivnom čvoru.**

**Objašnjenje:** Specificirani čvor je još aktivan. Obnavljanje stanja čvora je dozvoljeno samo za poslove koji se izvode na čvoru koji nije uspio.

# **DB210123E Datum rasporeda ne može biti u prošlosti.**

**Objašnjenje:** Specificiran početak i/ili kraj datuma je u prošlosti.

**Odgovor korisnika:** Osigurajte da datum rasporeda nije u prošlosti ili provjerite da su datum i vrijeme vašeg operacijskog sistema ispravno postavljeni.

## **DB210200I Sve se aplikacije moraju odspojiti s baze podataka prije nego promjene postanu učinkovite.**

**Objašnjenje:** Naredba ADD ili DROP DATALINKS MANAGER je uspješno obrađena. Ipak, promjena ne može postati učinkovita dok se sve aplikacije ne odspoje s baze podataka. Nakon odspajanja aplikacija iz baze podataka, prvo povezivanje na bazu podataka će uzrokovati da izmjene postaju učinkovite.

**Odgovor korisnika:** Uvjerite se da su sve aplikacije odspojene od baze podataka i izdajte naredbu CONNECT.

# **DB210201I Pomoćni program usklaenja treba izvoditi na tablicama baze podataka koje sadrže veze sa DB2 Upraviteljem veza podataka. DB2 Upravitelj veza podataka ne izvodi nikakvu obradu prekidanja veza za ove datoteke.**

**Objašnjenje:** Naredba DROP DATALINKS MANAGER je uspješno obrađena. Potvrdite da tablice baza podataka nisu sadržavale veze s datotekama na DB2 Upravitelju veza podataka prije ispuštanja DB2 Upravitelja veza podataka. Ako takve veze postoje, trebaju biti uklonjene iz tablica baza podataka koristeći pomoćni program usklađenja. Opazite da će same datoteke ostati u povezanom stanju na sistemu datoteka. Za dodatne detalje, vidite napomene za DROP DATALINKS MANAGER naredbu u *Command Reference*.

# **DB210202E Manje od** *broj* **MB memorije je namijenjeno vašem poslužitelju. Nijedna preporuka nije učinjena. Trenutne vrijednosti se podudaraju sa predloženim vrijednostima.**

**Objašnjenje:** Zbog premalene količine memorije namijenjene poslužitelju, čarobnjak Konfiguracije performanse ne može dati preporuku. Konfiguracijski se parametri neće promijeniti.

**Odgovor korisnika:** Ako možete namijeniti više memorije poslužitelju, ponovno izvedite naredbu sa većom vrijednošću specificiranom za opciju MEM\_PERCENT.

```
DB210203I AUTOCONFIGURE je uspješno završio.
  Vrijednosti upravitelja baze podataka ili
  konfiguracije baze podataka su možda
  promijenjene. Instanca mora biti ponovno
  pokrenuta prije nego ijedna promjena bude
  imala učinak. Možda ćete takoer željeti
  ponovno uvezati vaše pakete nakon što novi
  konfiguracijsku parametri stupe na snagu
  tako da bi se koristile nove vrijednosti.
```
**Objašnjenje:** Savjetnik komfiguracije kreirao je preporuke i ažurirao je parametre konfiguracije i veličine spremišta međuskpremnika koje je korisnik zatražio.

Promjene neće stupiti na snagu sve dok se instanca ponovno ne pokrene na poslužitelju.

Paketi su se vezali sa starim konfiguracijskim parametrima.

Oni se trebaju ponovno vezati nakon što novi parametri stupe na snagu kako bi se novi parametri iskoristili.

**Odgovor korisnika:** Kada budete spremni za korištenje novih konfiguracijskih parametra, zaustavite instancu i tada ponovno pokrenite instancu. Ako zatreba ponovno povežite vaše pakete.

## **DB210204E Desila se greška kada je Savjetnik konfiguracije pokušao dobiti informacije sistema s vašeg poslužitelja.**

**Objašnjenje:** Neočekivana greška se desila. Savjetnik konfiguracije se ne može nastaviti.

**Odgovor korisnika:** Obratite se vašem sistem administratoru.

**DB210205W Savjetnik konfiguracije nije mogao povećati veličinu spremišta meuspremnika zbog ostalih zahtjeva memorije odreenih vašim odgovorima. Veličine meuspremnika su ostavljene nepromijenjene. Korištenje preporučenog skupa konfiguracijskih vrijednosti može prouzročiti podjelu u stranice na poslužitelju.**

**Objašnjenje:** Ovo je upozorenje da možda nije bilo dovoljno memorije namijenjene vašem poslužitelju za izvođenje specificiranog radnog opterećenja.

**Odgovor korisnika:** Ponovno pregledajte ulaz za ovu naredbu kako bi provjerili da je opis radnog opterećenja prikladan ili dodajte još memorije vašem poslužitelju.

# **DB210206W Unesena brzina transakcije je veća od deseterostrukog srednjeg broja povezanih aplikacija. Ako koristite transakcijskog upravitelja, zanemarite ovu poruku. Ako ne, razmotrite promjenu ove brzine.**

**Objašnjenje:** Savjetnik konfiguracije provjerava je li brzina transakcije razumna. Brzina transakcije je možda previsoka ako ne koristite transakcijskog upravitelja.

**Odgovor korisnika:** Ako koristite transakcijskog upravitelja, zanemarite ovu poruku. Inače, koristite manji broj transakcija po minuti ili povećajte srednji broj povezanih aplikacija.

**DB210207E Ne može se autokonfigurirati** *ime baze podataka***. Kreiranje baze podataka** *ime baze podataka* **nije uspjelo.**

**Objašnjenje:** Neočekivana greška se desila. Savjetnik konfiguracije ne može nastaviti, a baza podataka koju ste pokušali kreirati nije uspjela.

Odgovor korisnika: Pokušajte izvođenje CREATE DATABASE bez opcije AUTOCONFIGURE i tada izvođenje AUTOCONFIGURE da bi konfigurirali vašu bazu podataka.

# **DB210208E Nemogućnost autokonfiguracije baza podataka u EEE sistemu. Kreiranje baze podataka** *ime baze podataka* **nije uspjelo.**

**Objašnjenje:** Opcija AUTOCONFIGURE nije dostupna za EEE. Baza podataka se nije kreirala.

Odgovor korisnika: Pokušajte izvođenje CREATE DATABASE bez opcije AUTOCONFIGURE i tada izvođenje AUTOCONFIGURE da bi konfigurirali vašu bazu podataka.

# **DB210209I Baza podataka je uspješno kreirana. Molimo ponovno pokrenite instancu tako da konfiguracijske promjene stupe na snagu.**

**Objašnjenje:** Savjetnik konfiguracije ažurirao je parametre konfiguracije upravitelja baze podataka, parametre konfiguracije baze podataka i veličine spremišta međuspremnika u SYSBUFFERPOOLS katalogu.

Promjene neće stupiti na snagu sve dok se instanca ne zaustavi na poslužitelju.

Paketi su se vezali sa starim konfiguracijskim parametrima. Oni se trebaju ponovno vezati nakon što novi parametri stupe na snagu kako bi se novi parametri iskoristili.

**Odgovor korisnika:** Kada budete spremni za korištenje novih konfiguracijskih parametra, zaustavite instancu i tada pokrenite instancu. Ako zatreba ponovno povežite vaše pakete.

# **DB210210E Savjetnik konfiguracije ne podržava parametar za APPLY za ovo izdanje poslužitelja.**

**Objašnjenje:** Samo APPLY DB OR DBM ili APPLY NONE su važeći parametri za Savjetnika konfiguracije za ovo izdanje poslužitelja.

**Odgovor korisnika:** Ponovno izdajte naredbu upotrebom APPLY DB OR DBM ili APPLY NONE.

# **DB210211W AUTOCONFIGURE je uspješno dovršeno, ali ima samo izračunate preporuke za trenutnu raspodjelu baze podataka. Možda biste željeli izvesti AUTOCONFIGURE na svim particijama baze podataka ili proširiti preporuke na sve particije baze podataka na vašem sistemu.**

**Objašnjenje:** Savjetnik komfiguracije kreirao je preporuke i ažurirao je parametre konfiguracije i veličine spremišta međuskpremnika koje je korisnik zatražio samo za trenutnu particiju baze podataka.

Promjene neće stupiti na snagu sve dok se instanca ponovno ne pokrene na poslužitelju, a trebale bi se proširiti na ostale particije baze podataka na ovom sistemu sa izvođenjem AUTOCONFIGURE za svaku particiju baze podataka ili preko odijeljene korisničke akcije.

Paketi su se vezali sa starim konfiguracijskim parametrima. Oni se trebaju ponovno vezati nakon što novi parametri stupe na snagu kako bi se novi parametri iskoristili.

**Odgovor korisnika:** Kada budete spremni za korištenje novih konfiguracijskih parametra, zaustavite instancu i tada pokrenite instancu. Ako zatreba ponovno povežite vaše pakete.

# **DB210212W Preporuke koje je napravio Savjetnik konfiguracije zahtijevaju veći postotak memorije od navedenog. Nijedna preporuka nije učinjena. Trenutne vrijednosti se podudaraju sa predloženim vrijednostima.**

**Objašnjenje:** Nema dovoljno dostupne memorije da se dodjeli za preporuke koje je napravio Savjetnik konfiguracije.

**Odgovor korisnika:** Ponovno pošaljite naredbu na izvođenje, specificirajući veći postotak memorije.

# **DB210213W Preporučen broj diskova za specificirane ulaze premašuje broj dostupnih. Nijedna preporuka nije učinjena. Trenutne vrijednosti se podudaraju sa predloženim vrijednostima.**

**Objašnjenje:** Nema dovoljno dostupnih diskova za preporuke koje je dao Čarobnjak konfiguracije izvedbe.

**Odgovor korisnika:** Kada bude dostupno više diskova, ponovno pošaljite naredbu na izvođenje.

# **DB210214W Preporučena količina memorije za specificirane ulaze premašuje dostupnu količinu. Nijedna preporuka nije učinjena. Trenutne vrijednosti se podudaraju sa predloženim vrijednostima.**

**Objašnjenje:** Nema dovoljno dostupne memorije da se dodjeli za preporuke koje je napravio Savjetnik konfiguracije.

Odgovor korisnika: Ponovno pošaljite naredbu na izvođenje s drugačijim vrijednostima ulaza ili onda kada bude dostupna veća količina memorije.

## **DB210215W Savjetnik konfiguracije nije mogao dodijeliti minimalni iznos memorije spremištima meuspremnika zbog drugih zahtjeva memorije odreenih vašim odgovorima.**

**Objašnjenje:** Savjetnik konfiguracije ne može dati skup preporuka bazirano na navedenim zahtjevima baze podataka s navedenim memorijskim resursima.

**Odgovor korisnika:** Povećajte postotak dodijeljene fizičke memorije, ako je još resursa dostupno. Inače, povećajte iznos fizičke memorije na poslužitelju.

#### **DB210220E Specificirani broj naredbe nije važeći.**

**Objašnjenje:** Specificiran je nevažeći broj naredbe za EDIT ili RUNCMD naredbu. Taj broj naredbe ne postoji u trenutnoj povijesti naredbe CLP interaktivnog načina.

**Odgovor korisnika:** Izvedite HISTORY naredbu da dobijete popis važećih brojeva naredbe i ponovno pošaljite na

izvođenje EDIT ili RUNCMD naredbu specificirajući važeći broj naredbe.

#### **DB210221E Editor** *editor* **se nije mogao lansirati.**

**Objašnjenje:** Specificiran je nevažeći editor za EDIT naredbu. Taj editor ili ne postoji ili nije sadržan u PATH-u.

**Odgovor korisnika:** Editor korišten u EDIT naredbi je zaključen sa slijedećim poretkom:

- v korištenjem vrijednosti EDITOR parametra u EDIT naredbi, ako je specificirano
- korištenjem vrijednosti DB2\_CLP\_EDITOR varijable registra, ako je bila postavljena
- v korištenjem vrijednosti VISUAL varijable okoline, ako je bila postavljena
- korištenjem vrijednosti EDITOR varijable okoline, ako je bila postavljena

Specificirajte važeći editor sadržan u PATH-u u EDITOR parametru naredbe EDIT ili u prikladnoj varijabli registra/okoline.

# **DB210222E Vrijednost specificirana za** *parametar* **nije u važećom rasponu** *broj* **i** *broj***.**

**Objašnjenje:** Specificirana je nevažeća vrijednost za *parametar*. Ta vrijednost nije unutar važećeg raspona od *broj* i *broj*.

**Odgovor korisnika:** Potražite u prikladnoj dokumentaciji važeći raspon za *parametar* i ponovno pošaljite na izvođenje naredbu koja specificira važeću vrijednost.

# **DB210223E Naredba** *naredba* **se može izvoditi samo u interaktivnom načinu CLP-a.**

**Objašnjenje:** Pokušano je izvođenje DB2 naredbe u CLP naredbi ili paketnom načinu, ali ta naredba se može izvoditi samo u interaktivnom načinu CLP-a.

**Odgovor korisnika:** Ponovno izdajte naredbu u CLP interaktivnom načinu.

# **Poglavlje 11. DLFM poruke**

#### **DLFM001I Pokrenut je DLFM poslužitelj.**

**Objašnjenje:** Uspješno je pokrenut Upravitelj datoteke veza podataka.

**Odgovor korisnika:** Ništa nije potrebno.

#### **DLFM002I Pokreće se DB2 Upravitelj veza podataka...**

**Objašnjenje:** DLFM poslužitelj započinje s procesom inicijalizacije.

**Odgovor korisnika:** Čekajte na poruku koja označava da je dovršen startup DLFM poslužitelja.

# **DLFM003I Zaustavlja se DB2 Upravitelj veza podataka...**

**Objašnjenje:** DLFM poslužitelj započinje s obradom završetka.

**Odgovor korisnika:** Čekajte na poruku koja označava da je dovršeno zaustavljanje DLFM poslužitelja.

## **DLFM101E Greška kod startupa DLFM poslužitelja. Šifra razloga =***šifra-razloga***.**

#### **Objašnjenje:** Šifra razloga -3

Nije uspjela inicijalizacija Upravitelja datoteke veze podataka.

#### **Uzrok:** Mogući uzroci su:

- 1. Došlo je do greške u inicijalizaciji praćenja.
- 2. Došlo je do greške u inicijalizaciji Zajedničkog podsistema.
- 3. Došlo je do greške u inicijalizaciji upravitelja DB2 dnevnika.
- 4. Došlo je do greške kod kreiranja dijeljenih resursa.
- 5. Došlo je do greške kod kreiranja niti monitora.
- 6. Došlo je do greške u sqlowait ili sqlopost kodu.
- 7. Bio je postavljen zahtjev za zaustavljanjem prije nego je DLFM uspješno pokrenut.
- 8. Došlo je do greške kod promjene u Initdone stanje.

#### **Odgovor korisnika:**

**Akcija:** Izvedite sljedeće korake:

1. Prijavite se na sistem kao Administrator DB2 Upravitelja veza podataka.

- 2. Unesite dlfm naredbu zaustavljanja kako bi zaustavili Upravitelj datoteke veza podataka.
- 3. Unesite dlfm naredbu za gašenje Poslužitelja veza podataka.
- 4. Pokrenite Upravitelj veza podataka tako da unesete naredbu pokretanja dlfm.
- 5. Ako problem ustraje, pogledajte informacije o greški u db2diag.log.
- 6. Kontaktirajte administratora sistema kako bi dobili daljnju pomoć.

# **DLFM102E Greška kod gašenja DLFM poslužitelja. Šifra razloga =***šifra-razloga***.**

**Objašnjenje:** Šifra razloga -3

DLFM poslužitelj se nije mogao uspješno dovršiti.

**Odgovor korisnika:** Pogledajte db2diag.log datoteku kako bi dobili dodatne detalje i upute.

#### **DLFM103W DLFM poslužitelj je već pokrenut.**

**Objašnjenje:** Administrator Upravitelja veza podataka je pokušao pokrenuti DLFM poslužitelj, no DLFM poslužitelj je već podignut i izvodi se.

## **Odgovor korisnika:**

- 1. Provjerite da li se izvodi cijeli skup DLFM obrada:
	- v Kod UNIX-a koristite dlfm see naredbu.
	- Kod Windowsa koristite Windows Task Manager.
- 2. Ako cijeli skup DLFM obrada nije ispisan, ponovno pokrenite DLFM pomoću dlfm restart naredbe.
- 3. Ako problem ustraje, potražite u db2diag.log datoteci dodatne detalje i upute.

# **DLFM104W DLFM poslužitelj nije još pokrenut.**

**Objašnjenje:** Administrator Upravitelj veza podataka je pokušao zaustaviti DLFM poslužitelj, no DLFM poslužitelj se ne izvodi.

#### **Odgovor korisnika:**

- 1. Čekajte minutu ili dvije kako bi bili sigurni da je DLFM poslužitelj potpuno inicijaliziran ili završen.
- 2. Provjerite da li se izvodi cijeli skup DLFM obrada:
	- Kod UNIX-a koristite dlfm see naredbu.
	- v Kod Windowsa koristite Windows Task Manager.
- 3. Ako nije ispisana nijedna DLFM obrada, DLFM poslužitelj je završio i nisu potrebne nikakve dodatne akcije.
- 4. Ako ste utvrdili da se izvode DLFM obrade, ponovno pokušajte zaustaviti DLFM poslužitelj koristeći dlfm stop naredbu.
- 5. Ako dlfm stop naredba nije uspješna, koristite dlfm shutdown naredbu koja će izvoditi dodatnu obradu čišćenja.
- 6. Ako problem ustraje, potražite u db2diag.log datoteci dodatne detalje i upute.

## **DLFM121E Ime prefiksa** *prefix-name* **je već registrirano.**

**Objašnjenje:** Dano *prefix-name* je već bilo definirano na tom Upravitelju datoteke veza podataka.

**Odgovor korisnika:** Specificirajte ispravnu vrijednost za parametar prefix-name. Koristite naredbu dlfm ispis registriranih prefiksa za prikaz liste trenutnih registracija prefiksa.

# **DLFM122E Ime prefiksa** *prefix-name* **ne može biti registrirano. Dani dijeljeni pogon je već bio registriran pod drugim imenom prefiksa.**

**Objašnjenje:** Ta greška se javlja samo u Windows okolini. Podijeljeno ime specificirano u danom *prefix-name* je već bilo registrirano pomoću tog Upravitelja datoteke veza podataka pod drugim imenom prefiksa.

**Odgovor korisnika:** Specificirajte podijeljeno ime za drugačiji podijeljeni pogon u *prefix-name* koji se registrira. Koristite naredbu dlfm ispis registriranih prefiksa za prikaz liste trenutnih registracija prefiksa.

# **DLFM123E Ime prefiksa** *prefix-name* **(***directory-name***) se ne podudara s DLFS točkom stavljanja ili imenom volumena.**

**Objašnjenje:** Prilikom dodavanja novog prefiksa, naišlo se je na problem sa stazom prefiksa. *directory-name* označava problematičan direktorij.

- v Kod UNIX-a, nije definirana bazna točka stavljanja ili volumen kao Sistem datoteka veza podataka (DLFS).
- v Kod Windowsa, prefiks (podijeljeno ime) se ne mapira na pogon sistema koji je bio definiran kao DLFS.

**Odgovor korisnika:** Specificirajte prefiks koji se mapira u DLFS pogon ili točku stavljanja.

# **DLFM124E Ime prefiksa** *prefix-name* **nije registrirano kao podijeljeni pogon.**

**Objašnjenje:** Ta greška se javlja samo u Windows okolini. Podijeljeno ime specificirano u danom *prefix-name* se ne podudara s bilo kojim podijeljenim pogonom definiranim na tom sistemu.

**Odgovor korisnika:** Specificirajte podijeljeno ime za drugačiji podijeljeni pogon u *prefix-name* koji se registrira. Provjerite podijeljeno ime definirano za Windows za podijeljeni pogon za kojeg želite registrirati prefiks.

# **DLFM126E Specificirano ime prefiksa** *prefix-name* **nije ispravno ili nije prethodno registrirano. Povratni kod =** *return-code***.**

**Objašnjenje:** Dano *prefix-name* nije bilo registrirano s tim Upraviteljem datoteke veza podataka.

**Odgovor korisnika:** Specificirajte ispravnu vrijednost parametra za *prefix-name*. Koristite naredbu dlfm ispis registriranih prefiksa za prikaz liste trenutnih registracija prefiksa.

# **DLFM128E Ne može se izvoditi tražena funkcija administracije. Povratni kod =** *return-code***.**

**Objašnjenje:** Tražena funkcija administracije nije uspjela. *return-code* predstavlja interni SQL kod koji je pridružen greški.

**Odgovor korisnika:** Izvedite sljedeće korake:

- 1. Pogledajte informacije o greški u db2diag.log.
- 2. Slijedite sve ispravljujuće akcije koje su tamo opisane.
- 3. Ako problem ustraje, izvijestite o njemu IBM Servis.

# **DLFM129I Okinut je automatski backup za DLFM\_DB** *db-scope***. Molimo pričekajte da se dovrši backup.**

**Objašnjenje:** Upravitelj datoteke veza podataka je inicijalizirao backup njegove DLFM\_DB baze podataka ili prostora tablice koji sadržan unutra. To je učinjeno zato da bi se sačuvale kritične informacije koje su zapisane kao rezultat posljednje unesene dlfm naredbe.

**Odgovor korisnika:** Dozvolite da se backup dovrši neprekinut. Ovisno o količini informacija datoteke koju održava Upravitelj datoteke veza podataka, ta obrada bi mogla trajati nekoliko minuta ili duže.

# **DLFM151I Ažuriraju se slijedeće datoteke:** *file-list*

**Objašnjenje:** Skup datoteka koje su povezane na DATALINK stupac s WRITE PERMISSION ADMIN atributom za kojeg je ažuriranje u toku će se ispisati nakon ove poruke. Prikazat će se samo one datoteke koje su već bile otvorene za ažuriranje korištenjem oznake pisanja.

**Odgovor korisnika:** Nije potrebna nikakva akcija. No, ako je korisnik zametnuo oznaku pisanja koja je potrebna za nastavak ili dovršetak ažuriranja datoteke, možda želite zapisati oznaku koja je ispisana zajedno s imenom datoteke.

# **DLFM201E Greška u usluzi DLFM registracije. Šifra razloga =***šifra-razloga***.**

**Objašnjenje:** Postoji greška kod upravitelja dnevnika Upravitelja datoteke veza podataka. Slijedi opis odgovarajućih šifri razloga:

- **-2** Greška kod registracije baze podataka.
- **-4** Greška kod prefiks registracije.
- **-6** Greška kod replikacije registracije ovlaštenja.
- **-8** Greška kod registracije ovlaštenja pisanja, registracije ovlaštenja veze ili registracije ovlaštenja pisanja i veze.

**Odgovor korisnika:** Izvedite slijedeće korake:

- 1. Pogledajte informacije o greški u db2diag.log.
- 2. Izvijestite o problemu IBM Servis.

Za detaljnije informacije o registriranju sistema datoteka pogledajte Srodne veze na kraju ovog poglavlja.

# **DLFM202E Nije važeća registracija specificiranog poslužitelja baze podataka.**

**Objašnjenje:** Nije važeći database\_name parametar, instance\_name parametar, node\_name parametar ili sva tri parametra specificirana u naredbi.

**Odgovor korisnika:** Specificirajte ispravne vrijednosti za database\_name, instance\_name i node\_name parametre. Koristite naredbu dlfm ispis registriranih baza podataka za prikaz popisa trenutnih registracija poslužitelja baze podataka.

## **DLFM203E Specificirani direktorij nije važeći.**

**Objašnjenje:** Nije važeći parametar directory specificiran u naredbi.

**Odgovor korisnika:** Specificirajte važeće ime direktorija.

## **DLFM204E Specificirani direktorij ne pripada registriranom prefiksu.**

**Objašnjenje:** Specificirani directory parametar u naredbi nije sadržan u bilo kojim registriranim prefiksima.

**Odgovor korisnika:** Specificirajte ispravnu vrijednost za directory parametar. Koristite naredbu dlfm ispis registriranih prefiksa za prikaz popisa trenutnih registracija prefiksa baze podataka.

## **DLFM205E Već je definirana specificirana kontrola pristupa direktorija.**

**Objašnjenje:** Kontrola pristupa za specificirane directory, db2\_authorization\_id i database\_server parametre je već bila definirana.

**Odgovor korisnika:** Koristite naredbu dlfm ispis registriranih direktorija za prikaz bilo koje postojeće kontrolne unose tih specificiranih parametara prije ponovnog izvođenja naredbe.

# **DLFM206E Ne može se pronaći specificirana kontrola pristupa direktoriju.**

**Objašnjenje:** Nije registrirana kontrola pristupa za specificiran directory, db2\_authorization\_id i database\_server parametre.

**Odgovor korisnika:** Specificirajte ispravne vrijednosti za te parametre.

## **DLFM207E Specificirani prefiks nije važeći.**

**Objašnjenje:** Specificirani prefix parametar u naredbi nije registrirani prefiks.

**Odgovor korisnika:** Specificirajte ispravnu vrijednost prefix parametra. Koristite naredbu dlfm ispis registriranih prefiksa za prikaz trenutne registracije prefiksa. Ako je potrebno, koristite dlfm add prefix naredbu kako bi registrirali željeni prefiks.

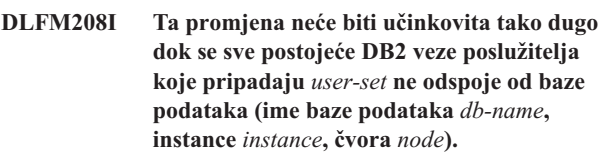

**Objašnjenje:** *user-set* opisuje skup korisnika (DB2 authids) na koje utječe ta naredba, npr. pojedinačan korisnik, grupa korisnika ili svi korisnici (tj. PUBLIC).

Izdana je naredba koja traži prekid veze danog DB2 poslužitelja na Upravitelj datoteke veza podataka dok možda postoje postojeće veze.

**Odgovor korisnika:** Ako je promjena sa specificirane naredbe odmah potrebna, prekinite sve DB2 veze poslužitelja na taj Upravitelj datoteke veza podataka kojeg je inicirao dani skup korisnika koji pripadaju danoj bazi podataka.

# **DLFM209E Nije važeći specificirani id grupe ili korisnika.**

# **Objašnjenje:**

- Specificirani identifikator nije važeći ID korisnika ili grupe u sistemu.
- v Korisnik ili grupa ne može referencirati ID korisnika administratora Upravitelja veza podataka.
- v ID grupe ne smije premašiti osam znakova.

## **Odgovor korisnika:**

- v Ili kreirajte identifikator u sistemu ili specificirajte identifikator koji već postoji.
- Specificirajte korisnika ili grupu koja ne referencira ID korisnika administratora Upravitelj veza podataka.
- v Ako specificirate grupu, osigurajte da ime ne premašuje osam znakova.

# **DLFM210E Specificirana kontrola pristupa za tog korisnika ili grupu je već bila definirana.**

**Objašnjenje:** Kontrola pristupa za identifikator specificiranog korisnika ili grupe je već definirana.

**Odgovor korisnika:** Koristite naredbu dlfm ispis registriranih kontrola pristupa replikacije ili naredbu dlfm ispis registriranih korisnika kako bi provjerili da li je kontrola pristupa već bila definirana. Ako nije već definirana, zamijenite korisnika, grupu ili drugi identifikator sa željenom vrijednosti parametra i ponovno izdajte naredbu.

# **DLFM211E Specificirana kontrola pristupa nije definirana za tog korisnika ili grupu.**

**Objašnjenje:** Ne može se pronaći kontrola pristupa za specificirani identifikator korisnika ili grupe.

**Odgovor korisnika:** Specificirajte ispravnu vrijednost kontrole pristupa. Možete koristiti naredbu dlfm ispis registriranih korisnika, naredbu dlfm ispis registriranih direktorija ili naredbu dlfm ispis registriranih replikacija kontrole pristupa za prikaz registriranih kontrolnih vrijednosti pristupa.

# **DLFM212I Ta promjena neće biti učinkovita dok se ne pokrene DLFM poslužitelj.**

**Objašnjenje:** Administrator Upravitelja veza podataka je izdao naredbu dlfm postavljanje sigurnosti veze.

**Odgovor korisnika:** Izdajte naredbu dlfm restart kako bi odmah promijenili osobinu sigurnost veze DLFM datoteke kako je specificirano. U suprotnom, specificirana promjena će imati utjecaj samo kada se DLFM slijedeći put pokrene.

# **DLFM215E Ime prefiksa** *prefix-name* **nije važeća, postojeća, potpuno kvalificirana staza.**

**Objašnjenje:** Ili specificirana staza nije potpuno kvalificirana staza (staza koja započinje s kosom crtom) ili dana staza ne postoji.

**Odgovor korisnika:** Specificirajte ime prefiksa koje se mapira u postojeću, potpuno kvalificiranu stazu u DLFS-u.

# **DLFM217I Ta promjena će biti učinkovita samo za moguće nove veze na demon Replikacije upravitelja veza.**

**Objašnjenje:** Promjene (na primjer, kod ovlaštenja) koje izvede specificirana naredba neće utjecati na postojeće veze s demonom Replikacije upravitelja veza.

**Odgovor korisnika:** Ako promjena koja je zatražena u određenoj naredbi treba odmah postati učinkovita, prekinite svoju vezu sa demonom Upravitelj veza podataka i započnite novu vezu. U suprotnom, nije potrebna nikakva akcija.

# **DLFM221E Nije uspjela DROP\_DLM obrada. Potražite u db2diag.log datoteci dodatne detalje.**

**Objašnjenje:** Upravitelj veza podataka nije mogao započeti obradu zbirke odspajanje i otpad za specificiranu bazu podataka. Mogući uzroci su:

- v Ne izvodi se Upravitelj veza podataka .
- v Netočno su specificirane vrijednosti za database\_name parametar, instance\_name parametar, host\_name parametar ili sve tri parametre.
- v Nastala je greška u jednoj od usluga komponente u Upravitelju veza podataka.

**Odgovor korisnika:** Izvedite slijedeće korake:

- 1. Provjerite da li se izvodi Upravitelj veza podataka. Ako ne, unesite naredbu dlfm start kako bi ponovno pokrenuli DLFM.
- 2. Specificirajte ispravne vrijednosti za database\_name, instance\_name i host\_name parametre. Koristite naredbu dlfm ispis registriranih baza podataka za prikaz popisa trenutnih registracija poslužitelja baze podataka.

Ako problem ustraje, pregledajte informacije u db2diag.log kako bi vidjeli da li je došlo do kvara na bilo kojoj od usluga komponenti (Usluga upravitelja veze, Usluga upravitelja transakcije, itd.). Vodite računa o kodu greške db2diag.log i poduzmite odgovarajuće akcije koje se predlažu pod tim kodom greške.

# **DLFM222I Zahtjev** *request-type* **je bio uspješan.**

**Objašnjenje:** Dani zahtjev (ili naredba) je uspješno dovršen.

**Odgovor korisnika:** Ništa nije potrebno.

**DLFM223E Zahtjev** *request-type* **nije uspio. Povratni kod =** *return-code***.**

**Objašnjenje:** Dani zahtjev ili naredba se nije uspješno dovršila.

**Odgovor korisnika:** Vodite računa o bilo kojim drugim porukama i kodovima koji prate ovu i pogledajte dodatne informacije o greški u db2diag.log datoteci.

# **DLFM224I Zahtjev** *request-type* **je bio opozvan.**

**Objašnjenje:** Administrator Upravitelj veza podataka nije potvrdio da bi danu naredbu ili zahtjev trebalo obrađivati, pa je zahtjev bio prekinut.

**Odgovor korisnika:** Ako svejedno trebate postaviti zahtjev, ponovno unesite naredbu. U suprotnom, nije potrebna nikakva akcija.

# **DLFM225I Započinjanje odspajanja i skupljanja otpada za bazu podataka** *ime-baze-podataka* **u instanci** *ime-instance* **na hostu imena** *ime-hosta***.**

**Objašnjenje:** Administrator Upravitelj veza podataka je dozvao i potvrdio obrađivanje dlfm drop\_dlm naredbe.

**Odgovor korisnika:** Nije potrebna nikakva akcija. Sve reference na danu bazu podataka će biti uklonjene s DLFM poslužitelja.

# **DLFM252E DLFM varijabla registra DLFM\_INSTALL\_PATH (***variable-value***) ne ukazuje na potreban** ″**sqllib**″ **direktorij.**

**Objašnjenje:** DLFM\_INSTALL\_PATH varijabla registra ima vrijednost koju označava variable-value, ali ne ukazuje na potreban ″sqllib″ poddirektorij.

**Odgovor korisnika:** Koristite db2set naredbu kako bi dodijelili stazu DLFM\_INSTALL\_PATH varijabli registra, uključujući ″sqllib″ direktorij u kojem je instaliran Upravitelj datoteke veza podataka.

#### **DLFM254I DLFS datoteka konfiguracije** *file-name* **se vraća sa backup datoteke** *backup-file-name***.**

Objašnjenje: Nije pronađena DLFS datoteka konfiguracije, *file-name*, no naena je backup kopija *backup-file-name* i ona se koristi kao zamjena za datoteku konfiguracije *file-name*.

**Odgovor korisnika:** Ništa nije potrebno.

**DLFM255E** *module-name***: Ne može se inicijalizirati db2diag.log datoteka. Povratni kod =** *return-code***. Osigurajte da su ispravno postavljene varijable konfiguracije DB2INSTANCE i DLFM\_INSTANCE\_NAME.**

**Objašnjenje:** Datoteka db2diag.log se nije mogla otvoriti za hvatanje DB2 i DLFM dijagnostika.

*module-name* je ime programa koji je otkrio tu grešku.

## **Odgovor korisnika:**

- v Osigurajte da su ispravno postavljene varijable konfiguracije baze podataka DB2INSTANCE i DLFM\_INSTANCE\_NAME.
- v Osigurajte da je ispravno postavljena varijabla konfiguracije DIAGPATH DB2 Upravitelja baze podataka.
- v Osigurajte da sistem datoteka na kojem se nalazi DLFM instanca baze podataka ili sistem datoteka kojeg DIAGPATH označava, ima odgovarajući slobodan prostor za db2diag.log datoteku.

Ako problem ustraje, izvijestite o njemu IBM Servis.

# **DLFM256E** ″**DLFM\_DB2 DLFM baze podataka se ne podudara sa trenutno instaliranom verzijom Upravitelja veza podataka.** *version***.**

**Objašnjenje:** Sadržaj DLFM\_DB DLFM baze podataka označava da se verzija Upravitelja veza podataka koju izvodite ne može koristiti sa tom verzijom DLFM\_DB-a. Specificirana naredba se ne može izvoditi zbog te nekonzistentnosti.

#### **Odgovor korisnika:**

- v Morate pretvoriti postojeću DLFM\_DB bazu podataka tako da se podudara s verzijom trenutno instaliranog Upravitelja veza podataka. Izvedite program migracije DLFM baze podataka za izvođenje te konverzije.
- v Ako ste izvodili program migracije DLFM baze podataka, a on se nije uspješno dovršio, morate vratiti originalnu DLFM\_DB bazu podataka i izvoditi program migracije tako dugo dok se uspješno ne dovrši.
- v Ako se program migracije DLFM baze podataka ne dovrši uspješno, izvedite slijedeće korake:
	- 1. Provjerite dodatne informacije o greški u db2diag.log datoteci i slijedite tamo opisane ispravljujuće akcije.
	- 2. Ako niste izvodili operacije Upravitelja veza podataka (na primjer, vezivanje datoteka, dlfm naredbi ili svega

što bi DLFM poslužitelj trebao pohraniti u svojoj DLFM\_DB bazi podataka), možete ponovno kreirati DLFM\_DB bazu podataka izdavanjem naredbe dlfm drop\_db i onda naredbe dlfm setup.

Pažnja: Te naredbe će sasvim obrisati sve slogove prethodnih aktivnosti DLFM poslužitelja.

3. Ako problem ustraje, izvijestite o njemu IBM Servis.

Opaska: Program migracije DLFM baze podataka je imenovan db2dlmmg na UNIX platformama i db2dlmmg.exe u Windowsima.

**DLFM341E Upravitelj veza podataka je ranije bio nenormalno prekinut. Možda će biti potrebna** ″**DLFM SHUTDOWN**″ **naredba. Broj aktivnih obrada je bio:** *num-processes***, povratni kod =** *return-code***.**

**Objašnjenje:** Upravitelj veza podataka je otkrio sistemske resurse koji su zaostali od prethodnog izvođenja. To znači da je Upravitelj veza podataka nenormalno prekinut i da se ne može ponovno pokrenuti dok se ne očiste preostali sistemski resursi.

**Odgovor korisnika:** Izvedite slijedeće korake:

- 1. Pogledajte informacije o greški u db2diag.log.
- 2. Slijedite sve ispravljujuće akcije koje su tamo opisane.
- 3. Unesite naredbu dlfm shutdown za izvođenje čišćenja svih preostalih resursa.
- 4. Ako problem ustraje, izvijestite o njemu IBM Servis.

# **DLFM402E DLFM se trenutno izvodi u načinu Održavanja. Dozvoljena je samo obrada ponovnog postavljanja obnavljanja. Trenutno se nijedna druga aktivnost ne može izvoditi s tim DLFM-om.**

**Objašnjenje:** Došlo je do ozbiljne greške u Upravitelju datoteke veza podataka.

**Odgovor korisnika:** Izvedite slijedeće korake:

- 1. Pogledajte informacije o greški u db2diag.log.
- 2. Izvedite sve ispravljujuće akcije.
- 3. Ponovno pokrenite Upravitelj datoteke veza podataka.
- 4. Ako sami ne možete riješiti problem, izvijestite o njemu IBM Servis.

**DLFM501E** *manager-type* **usluge upravljanja** *service-type* **nije uspio. Povratni kod =** *return-code***.**

**Objašnjenje:** Za slijedeće vrijednosti *manager-type*: Povezivanje, Datoteka, Grupa, Prefiks i Transakcija pogledajte dolje odgovarajuće *service-type*:

# **AbortTxn**

- Mogući uzroci su:
- 1. Postoji greška kod upravitelja dnevnika Upravitelja datoteke veza podataka.
- 2. Postoji greška kod pristupanja sistemski podijeljenim resursima.
- 3. Postoji greška operacijskog sistema.
- 4. Oštećena je datoteka dnevnika Upravitelja datoteke veza podataka.

## **BeginTxn**

Mogući uzroci su:

- 1. Postoji greška kod upravitelja dnevnika Upravitelja datoteke veza podataka.
- 2. Postoji greška kod pristupanja sistemski podijeljenim resursima.
- 3. Postoji greška operacijskog sistema.
- 4. Oštećena je datoteka dnevnika Upravitelja datoteke veza podataka.

## **CommitTxn**

# Mogući uzroci su:

- 1. Postoji greška kod upravitelja dnevnika Upravitelja datoteke veza podataka.
- 2. Postoji greška kod pristupanja sistemski podijeljenim resursima.
- 3. Postoji greška operacijskog sistema.
- 4. Oštećena je datoteka dnevnika Upravitelja datoteke veza podataka.

#### **Connect**

Baza podataka se nije uspjela povezati s Upraviteljem datoteke veza podataka. Mogući uzroci su:

- 1. Baza podataka nije registrirana s Upraviteljem datoteke veza podataka.
- 2. Desila se greška kod pristupanja sistemskim podijeljenim resursima.
- 3. Desila se greška operacijskog sistema.

# **DefineGroup**

Mogući uzroci su:

- 1. Postoji greška kod upravitelja dnevnika Upravitelja datoteke veza podataka.
- 2. Postoji greška kod pristupanja sistemski podijeljenim resursima.
- 3. Postoji greška operacijskog sistema.
- 4. Oštećena je datoteka dnevnika Upravitelja datoteke veza podataka.

#### **DeleteDatabase**

# Mogući uzroci su:

- 1. Postoji greška kod upravitelja dnevnika Upravitelja datoteke veza podataka.
- 2. Postoji greška kod pristupanja sistemski podijeljenim resursima.
- 3. Postoji greška operacijskog sistema.
- 4. Oštećena je datoteka dnevnika Upravitelja datoteke veza podataka.

# **DeleteGroup**

Mogući uzroci su:

- 1. Postoji greška kod upravitelja dnevnika Upravitelja datoteke veza podataka.
- 2. Postoji greška kod pristupanja sistemski podijeljenim resursima.
- 3. Postoji greška operacijskog sistema.
- 4. Oštećena je datoteka dnevnika Upravitelja datoteke veza podataka.

## **Disconnect**

## Mogući uzroci su:

- 1. Postoji greška kod upravitelja dnevnika Upravitelja datoteke veza podataka.
- 2. Desila se greška kod pristupanja sistemskim podijeljenim resursima.
- 3. Desila se greška operacijskog sistema.
- 4. Oštećena je datoteka dnevnika Upravitelja datoteke veza podataka.

# **LinkFiles**

Mogući uzroci su:

- 1. Postoji greška kod upravitelja dnevnika Upravitelja datoteke veza podataka.
- 2. Postoji greška kod pristupanja sistemski podijeljenim resursima.
- 3. Postoji greška operacijskog sistema.
- 4. Oštećena je datoteka dnevnika Upravitelja datoteke veza podataka.

## **PrepareTxn**

# Mogući uzroci su:

- 1. Postoji greška kod upravitelja dnevnika Upravitelja datoteke veza podataka.
- 2. Postoji greška kod pristupanja sistemski podijeljenim resursima.
- 3. Postoji greška operacijskog sistema.
- 4. Oštećena je datoteka dnevnika Upravitelja datoteke veza podataka.

# **QueryARTxns**

Mogući uzroci su:

- 1. Postoji greška kod upravitelja dnevnika Upravitelja datoteke veza podataka.
- 2. Postoji greška kod pristupanja sistemski podijeljenim resursima.
- 3. Postoji greška operacijskog sistema.
- 4. Oštećena je datoteka dnevnika Upravitelja datoteke veza podataka.

# **QueryGroups**

# Mogući uzroci su:

- 1. Postoji greška kod upravitelja dnevnika Upravitelja datoteke veza podataka.
- 2. Postoji greška kod pristupanja sistemski podijeljenim resursima.
- 3. Postoji greška operacijskog sistema.
- 4. Oštećena je datoteka dnevnika Upravitelja datoteke veza podataka.

# **QueryGroupsExt**

Mogući uzroci su:

- 1. Postoji greška kod upravitelja dnevnika Upravitelja datoteke veza podataka.
- 2. Postoji greška kod pristupanja sistemski podijeljenim resursima.
- 3. Postoji greška operacijskog sistema.
- 4. Oštećena je datoteka dnevnika Upravitelja datoteke veza podataka.

## **QueryGroupsExt2**

Mogući uzroci su:

- 1. Postoji greška kod upravitelja dnevnika Upravitelja datoteke veza podataka.
- 2. Postoji greška kod pristupanja sistemski podijeljenim resursima.
- 3. Postoji greška operacijskog sistema.
- 4. Oštećena je datoteka dnevnika Upravitelja datoteke veza podataka.

# **QueryPreparedTxns**

Mogući uzroci su:

- 1. Postoji greška kod upravitelja dnevnika Upravitelja datoteke veza podataka.
- 2. Postoji greška kod pristupanja sistemski podijeljenim resursima.
- 3. Postoji greška operacijskog sistema.
- 4. Oštećena je datoteka dnevnika Upravitelja datoteke veza podataka.

#### **ReleaseDelete**

Upravitelj datoteke veza podataka ne može obrisati datoteku u njezinom trenutnom stanju. Datoteku je obrisao ili preinačio administrativni korisnik dok je njome upravljao Upravitelj datoteke veza podataka.

#### **ReleaseRestore**

Upravitelj datoteke veza podataka ne može vratiti originalne vlasnike i dozvole te datoteke. Datoteku je obrisao ili preinačio administrativni korisnik dok je njome upravljao Upravitelj datoteke veza podataka.

#### **ResolvePrefixId**

Mogući uzroci su:

- 1. Postoji greška kod upravitelja dnevnika Upravitelja datoteke veza podataka.
- 2. Postoji greška kod pristupanja sistemski podijeljenim resursima.
- 3. Postoji greška operacijskog sistema.
- 4. Oštećena je datoteka dnevnika Upravitelja datoteke veza podataka.

# **ResolvePrefixName**

Prefiks za danu datoteku nije registriran s Upraviteljem datoteke veza podataka.

## **TakeOver**

Upravitelj datoteke veza podataka ne može započeti upravljanje datotekom. Datoteka je bila obrisana ili

preinačena prije nego je Upravitelj datoteke veza podataka mogao preuzeti kontrolu nad datotekom.

# **UnlinkFile**

Mogući uzroci su:

- 1. Postoji greška kod upravitelja dnevnika Upravitelja datoteke veza podataka.
- 2. Postoji greška kod pristupanja sistemski podijeljenim resursima.
- 3. Postoji greška operacijskog sistema.
- 4. Oštećena je datoteka dnevnika Upravitelja datoteke veza podataka.

## **Odgovor korisnika:**

## **AbortTxn**

- Izvedite slijedeće
	- 1. Pogledajte informacije o greški u db2diag.log.
	- 2. Ponovno pokrenite Upravitelj datoteke veza podataka (ako je potrebno).
	- 3. Izvijestite IBM Servis o problemu.

## **BeginTxn**

Izvedite slijedeće korake:

- 1. Pogledajte informacije o greški u db2diag.log.
- 2. Ponovno pokrenite Upravitelj datoteke veza podataka (ako je potrebno).
- 3. Izvijestite IBM Servis o problemu.

# **CommitTxn**

Izvedite slijedeće korake:

- 1. Pogledajte informacije o greški u db2diag.log.
- 2. Ponovno pokrenite Upravitelj datoteke veza podataka (ako je potrebno).
- 3. Izvijestite IBM Servis o problemu.

# **Connect**

Izvedite slijedeće korake:

- 1. Pogledajte informacije o greški u db2diag.log.
- 2. DB2 Upravitelj veza podataka bi trebao registrirati bazu podataka s Upraviteljem datoteke veza podataka.
- 3. Ako problem ustraje, izvijestite o njemu IBM Servis.

# **DefineGroup**

Izvedite slijedeće korake:

- 1. Pogledajte informacije o greški u db2diag.log.
- 2. Ponovno pokrenite Upravitelj datoteke veza podataka (ako je potrebno).
- 3. Izvijestite o problemu IBM Servis.

#### **DeleteDatabase**

Izvedite slijedeće korake:

- 1. Pogledajte informacije o greški u db2diag.log.
- 2. Ponovno pokrenite Upravitelj datoteke veza podataka (ako je potrebno).
- 3. Izvijestite o problemu IBM Servis.

## **DeleteGroup**

Izvedite slijedeće korake:

- 1. Pogledajte informacije o greški u db2diag.log.
- 2. Ponovno pokrenite Upravitelj datoteke veza podataka (ako je potrebno).
- 3. Izvijestite o problemu IBM Servis.

#### **Disconnect**

# Izvedite slijedeće korake:

- 1. Pogledajte informacije o greški u db2diag.log.
- 2. Ponovno pokrenite Upravitelj datoteke veza podataka (ako je potrebno).
- 3. Izvijestite o problemu IBM Servis.

#### **LinkFiles**

# Izvedite slijedeće korake:

- 1. Pogledajte informacije o greški u db2diag.log.
- 2. Ponovno pokrenite Upravitelj datoteke veza podataka (ako je potrebno).
- 3. Izvijestite o problemu IBM Servis.

## **PrepareTxn**

- Izvedite slijedeće korake:
- 1. Pogledajte informacije o greški u db2diag.log.
- 2. Ponovno pokrenite Upravitelj datoteke veza podataka (ako je potrebno).
- 3. Izvijestite o problemu IBM Servis.

#### **QueryARTxns**

Izvedite slijedeće korake:

- 1. Pogledajte informacije o greški u db2diag.log.
- 2. Ponovno pokrenite Upravitelj datoteke veza podataka (ako je potrebno).
- 3. Izvijestite o problemu IBM Servis.

# **QueryGroups**

Izvedite slijedeće korake:

- 1. Pogledajte informacije o greški u db2diag.log.
- 2. Ponovno pokrenite Upravitelj datoteke veza podataka (ako je potrebno).
- 3. Izvijestite o problemu IBM Servis.

# **QueryGroupsExt**

Izvedite slijedeće korake:

- 1. Pogledajte informacije o greški u db2diag.log.
- 2. Ponovno pokrenite Upravitelj datoteke veza podataka (ako je potrebno).
- 3. Izvijestite o problemu IBM Servis.

# **QueryGroupsExt2**

Izvedite slijedeće korake:

- 1. Pogledajte informacije o greški u db2diag.log.
- 2. Ponovno pokrenite Upravitelj datoteke veza podataka (ako je potrebno).
- 3. Izvijestite o problemu IBM Servis.

## **QueryPreparedTxns**

Izvedite slijedeće korake:

- 1. Pogledajte informacije o greški u db2diag.log.
- 2. Ponovno pokrenite Upravitelj datoteke veza podataka (ako je potrebno).
- 3. Izvijestite o problemu IBM Servis.

#### **ReleaseDelete**

Provjerite status te datoteke i obrišite ju ako je potrebno.

## **ReleaseRestore**

Provjerite status te datoteke i promijenite njezine atribute vlasništva i dozvole ili obrišite datoteku ako je to prikladnije.

# **ResolvePrefixId**

Izvedite slijedeće korake:

- 1. Pogledajte informacije o greški u db2diag.log.
- 2. Ponovno pokrenite Upravitelj datoteke veza podataka (ako je potrebno).
- 3. Izvijestite o problemu IBM Servis.

## **ResolvePrefixName**

Administrator DB2 Upravitelja veza podataka bi trebao registrirati prefiks za danu datoteku s poslužiteljem Veza podataka.

## **TakeOver**

Upravitelj datoteke veza podataka ne može započeti upravljanje datotekom. Datoteka je bila obrisana ili preinačena prije nego je Upravitelj datoteke veza podataka mogao preuzeti kontrolu nad datotekom.

#### **UnlinkFile**

Izvedite slijedeće korake:

- 1. Pogledajte informacije o greški u db2diag.log.
- 2. Ponovno pokrenite Upravitelj datoteke veza podataka (ako je potrebno).
- 3. Izvijestite o problemu IBM Servis.

**DLFM701E Nevažeći broj argumenata (***num-args***) specificiran na** *naredbi***. Šifra razloga =** *šifra-razloga***.**

**Objašnjenje:** Specificirano je previše ili premalo argumenata s danom naredbom. num-args je broj stvarno specificiranih argumenata.

**Odgovor korisnika:** Ispravite broj argumenata specificiran s danom naredbom. Koristite naredbu dlfm help kako bi dobili više informacija o ispravnoj sintaksi naredbe.

# **DLFM703E Ne može se dobiti unos hosta mreže korištenjem danog imena poslužitelja** *server-name***. Povratni kod =** *return-code***.**

**Objašnjenje:** Sistemska funkcija ″gethostbyname″ nije mogla riješiti dano ime poslužitelja i došlo je do kvara s *return-code*.

**Odgovor korisnika:** Provjerite da li je dano ime poslužitelja ispravno specificirano i da je definirano u vašem lokalnom Poslužitelju imena domene ili datoteci hosta sistema.

# **DLFM704E Specificirano ime kontrolne datoteke nije pridruženo DLFM poslužitelju.**

**Objašnjenje:** Pomoćni program ″dlfm\_export″ traži da se ″ime kontrolne datoteke″ koje mu je predano kao prvi parametar podudara s imenom hosta trenutnog DLFM poslužitelja.

**Odgovor korisnika:** Provjerite da li je dano ″ime kontrolne datoteke″ ispravno specificirano i da li se podudara s imenom hosta (ili IP adresom) DLFM poslužitelja.

## **DLFM706W Nema datoteka koje bi trebalo arhivirati sa tog DLFM poslužitelja.**

**Objašnjenje:** Pomoćni program ″dlfm\_export″ je pročitao sadržaj ulazne ″kontrolne datoteke″, no nije mogao obraditi nijedan od njezinih URL unosa. To je u pravilu posljedica toga što nije bilo URL-ova u polju koje referencira trenutni DLFM poslužitelj. Kao rezultat toga, ne postoje datoteke koje bi se zapisale na izlaznu datoteku arhive.

**Odgovor korisnika:** Provjerite da li barem jedan URL u kontrolnoj datoteci ima ime hosta koje odgovara onom trenutnog DLFM poslužitelja. Ako nema, onda stvarno nema datoteka koje bi trebalo zapisati u arhivu za taj DLFM poslužitelj i nisu potrebne daljnje akcije na tom poslužitelju.

#### **DLFM707I** *command* **je uspješno dovršena.**

Objašnjenje: Uspješno je dovršeno obrađivanje dane naredbe.

**Odgovor korisnika:** Ništa nije potrebno.

# **DLFM721E Nevažeći argument (***arg***) dobavljen za naredbu** *command***.**

**Objašnjenje:** Dani *arg* nije važeći argument za danu naredbu.

**Odgovor korisnika:** Provjerite ispravnost sintakse za danu naredbu i u skladu s tim ispravite uneseni argument.

#### **DLFM741E Nevažeće ime backup direktorija** *dir-name* **specificirano u DLFM\_BACKUP\_DIR\_NAME varijabli registra.**

**Objašnjenje:** Vrijednost DLFM\_BACKUP\_DIR\_NAME varijable registra, dir-name, nije važeće. Direktorij specificiran u toj varijabli mora biti apsolutna staza (to znači da direktorij mora započeti s kosom crtom na UNIX platformama i sa slovom pogona u Windowsima).

**Odgovor korisnika:** Provjerite da li je dir-name vrijednost apsolutna staza ispravnog formata i koja postoji na trenutnom sistemu. (Taj direktorij koristi Upravitelj datoteke veza podataka za backup datoteke.) Koristite db2set naredbu da odgovarajuće ispravite vrijednost

DLFM\_BACKUP\_DIR\_NAME varijable registra.

# **DLFM742E Ne može se pristupiti imenu backup direktorija** *dir\_name* **specificiranog u DLFM\_BACKUP\_DIR\_NAME varijabli registra.**

**Objašnjenje:** Nije važeća vrijednost

DLFM\_BACKUP\_DIR\_NAME varijable registra, *dir-name* nije važeći. Direktorij specificiran u toj varijabli mora biti apsolutna staza postojećeg direktorija. Dano *dir-name* se ne može pronaći.

**Odgovor korisnika:** Provjerite da li je *dir-name* vrijednost u apsolutnoj stazi koja postoji na trenutnom sistemu. (Taj direktorij koristi Upravitelj datoteke veza podataka za backup datoteke.) Koristite db2set naredbu da odgovarajuće ispravite vrijednost DLFM\_BACKUP\_DIR\_NAME varijable registra.

# **DLFM743E Ne može se pronaći datoteka** *file-name* **pohranjena u backupu lokalnog diska.**

**Objašnjenje:** Dano *file-name* bi se trebalo pronaći u backupu lokalnog diska, no ono nije bilo prisutno.

**Odgovor korisnika:** Izvedite slijedeće korake:

- 1. Pogledajte informacije o greški u db2diag.log.
- 2. Slijedite sve ispravljujuće akcije koje su tamo opisane.
- 3. Koristite db2set DLFM\_BACKUP\_DIR\_NAME naredbu da potvrdite da DLFM\_BACKUP\_DIR\_NAME varijabla registra ukazuje na direktorij kojeg koristi taj Upravitelj datoteke veza podataka za backup datoteku.
- 4. Ako nije ispravno postavljeno, koristite db2set naredbu da odgovarajuće ispravite vrijednost DLFM\_BACKUP\_DIR\_NAME varijable registra.
- 5. Potvrdite da dano ime datoteke postoji u backup direktoriju.

## **DLFM744E Ne može se pristupiti datoteci** *file-name* **u backupu lokalnog diska.**

**Objašnjenje:** Dano *file-name* je pronađeno u backupu lokalnog diska, ali mu se nije moglo pristupiti.

**Odgovor korisnika:** Izvedite slijedeće korake:

- 1. Pogledajte informacije o greški u db2diag.log.
- 2. Slijedite sve ispravljujuće akcije koje su tamo opisane.
- 3. Koristite db2set DLFM\_BACKUP\_DIR\_NAME naredbu da potvrdite da DLFM\_BACKUP\_DIR\_NAME varijabla registra ukazuje na direktorij kojeg koristi taj Upravitelj datoteke veza podataka za backup datoteku.
- 4. Ako nije ispravno postavljeno, koristite db2set naredbu da odgovarajuće ispravite vrijednost DLFM\_BACKUP\_DIR\_NAME varijable registra.
- 5. Provjerite da li dano ime datoteke postoji u backup direktoriju i da li ima barem jednu READ dozvolu od vlasnika datoteke.

## **DLFM746E Nisu pronaeni slogovi za traženu** *item-type* **listu.**

**Objašnjenje:** Nisu pronađene stavke tipa *item-type* u bazi podataka Upravitelja datoteke veza podataka koje odgovaraju već specificiranim kriterijima.

**Odgovor korisnika:** Možda želite ponovno izvoditi naredbu s različitim argumentima ili specificiranjem drugačijeg skupa izbora kako bi vidjeli da li možete dohvatiti informacije backup datoteke koju želite locirati.

# **DLFM747E Desila se SQL greška kod dohvaćanja** *item-type* **list. Povratni kod =** *return-code***.**

**Objašnjenje:** Desila se neočekivana greška baze podataka kod pokušaja dohvaćanja liste stavki tipa *item-type*, u skladu s ranije specificiranim kriterijima. Vrijednost *return-code* označava SQL kod greške koji je pridružen akciji baze podataka.

**Odgovor korisnika:** Izvedite slijedeće korake:

- 1. Pogledajte informacije o greški u db2diag.log.
- 2. Slijedite sve ispravljujuće akcije koje su tamo opisane.
- 3. Ako problem ustraje, izvijestite o njemu IBM Servis.

# **DLFM748I Unesite broj koji odgovara onom** *item-type* **kojeg želite izabrati.**

**Objašnjenje:** Ovoj poruci slijedi popis važećih *item-type* izbora. Kako bi naredba nastavila s obrađivanjem, morate izabrati jednu od stavki u toj listi.

**Odgovor korisnika:** Unesite broj koji odgovara stavki koju želite izabrati.

# **DLFM749E Desila se SQL greška kod obraivanja** *item-type* **liste. Povratni kod =** *return-code***.**

**Objašnjenje:** Desila se neočekivana greška baze podataka kod pokušaja dohvaćanja liste stavki tipa *item-type*, u skladu s ranije specificiranim kriterijima. Vrijednost *return-code* označava SQL kod greške koji je pridružen akciji baze podataka.

**Odgovor korisnika:** Izvedite slijedeće korake:

- 1. Pogledajte informacije o greški u db2diag.log.
- 2. Slijedite sve ispravljujuće akcije koje su tamo opisane.
- 3. Ako problem ustraje, izvijestite o njemu IBM Servis.

# **DLFM750I Korištenje DLFM baze podataka** *dbname***.**

**Objašnjenje:** Okolina Upravitelja datoteke veza podataka označava da je *dbname* ime njegove privatne DB2 baze podataka. To je baza podataka koja će se koristiti za dohvaćanje informacija o backup datotekama DLFM-a.

**Odgovor korisnika:** Ništa nije potrebno.

## **DLFM751E Ne može se ostvariti veza sa bazom podataka** *dbname***. Povratni kod =** *return-code***.**

**Objašnjenje:** Desila se neočekivana greška dok se je pokušavalo povezati s *dbname* bazom podataka. Vrijednost *return-code* označava SQL kod greške koji je pridružen DB2 CONNECT izrazu.

**Odgovor korisnika:** Izvedite slijedeće korake:

- 1. Pogledajte informacije o greški u db2diag.log.
- 2. Slijedite sve ispravljujuće akcije koje su tamo opisane.
- 3. Provjerite da li je *dbname* ispravno ime DLFM baze podataka. (Default ime te baze podataka je ″DLFM\_DB2.)
- 4. Ako problem ustraje, izvijestite o njemu IBM Servis.

# **DLFM801I Pokretanje DLFM migracije. Molimo pričekajte da se dovrši obraivanje.**

**Objašnjenje:** Pokrenut je program migracije Upravitelja datoteke veza podataka. Taj program će konvertirati prethodnu verziju DLFM okoline na onu trenutno instalirane DLFM verzije.

**Odgovor korisnika:** Dozvolite da se migracija dovrši neprekinuto. Ovisno o količini informacija datoteke koju održava Upravitelj datoteke veza podataka, proces migracije bi mogao trajati nekoliko minuta ili duže.

#### **DLFM802I Vezivanje paketa migracije.**

**Objašnjenje:** Program migracije Upravitelja datoteke veza podataka veže sam sebe u postojeću DLFM\_DB bazu podataka kako bi se nastavilo s migracijom na trenutno instaliranu verziju DLFM-a.

**Odgovor korisnika:** Dozvolite da se migracija dovrši neprekinuto. Ovisno o količini informacija datoteke koju održava Upravitelj datoteke veza podataka, proces migracije bi mogao trajati nekoliko minuta ili duže.

# **DLFM803I Stvaranje sigurnosne kopije DLFM baze podataka.**

**Objašnjenje:** Program migracije Upravitelj datoteke veza podataka stvara sigurnosnu kopiju DLFM\_DB baze podataka kako bi se nastavilo s migracijom na trenutno instalirane verzije DLFM-a.

**Odgovor korisnika:** Dozvolite da se migracija dovrši neprekinuto. Ovisno o količini informacija datoteke koju održava Upravitelj datoteke veza podataka, proces migracije bi mogao trajati nekoliko minuta ili više.

#### **DLFM804I Izvode se slijedeće akcije baze podataka:**

**Objašnjenje:** Program migracije Upravitelja datoteke veza podataka izvodi brojne akcije baze podataka na postojećoj DLFM\_DB bazi podataka kako bi se migriralo na trenutno instalirane verzije DLFM-a. Popis akcija baze podataka i njihovih rezultata slijedi ovoj poruci.

**Odgovor korisnika:** Dozvolite da se migracija dovrši neprekinuto. Ovisno o količini informacija datoteke koju održava Upravitelj datoteke veza podataka, proces migracije bi mogao trajati nekoliko minuta ili duže.

# **DLFM805I** *database-action***: SQL kod =** *sql-code***, Povratni kod =** *return-code***.**

**Objašnjenje:** Program migracije Upravitelja datoteke veza podataka je izvodio označene *akcije-baze-podataka* na postojećoj DLFM\_DB bazi podataka kako bi se migriralo na trenutno instaliranu verziju DLFM-a. *sql-kod* i *povratni-kod* označavaju rezultat dane *akcije-baze-podataka*.

**Odgovor korisnika:** Dozvolite da se dana akcija baze podataka i ukupni program migracije dovrše neprekinuti. Ovisno o količini informacija datoteke koju održava Upravitelj datoteke veza podataka, obrađivanje bi moglo trajati nekoliko minuta ili duže.

**DLFM806I** *database-action***: SQL kod =** *sql-code***, Povratni kod =** *return-code***, Šifra razloga =** *reason-code***.**

**Objašnjenje:** Program migracije Upravitelja datoteke veza podataka je izvodio označene *akcije-baze-podataka* na postojećoj DLFM\_DB bazi podataka kako bi se migriralo na trenutno instaliranu verziju DLFM-a. *sql-kod*, *povratni-kod* i *šifra-razloga* označavaju rezultate dane *akcije-baze-podataka*.

**Odgovor korisnika:** Dozvolite da se dana akcija baze podataka i ukupni program migracije dovrše neprekinuti. Ovisno o količini informacija datoteke koju održava Upravitelj datoteke veza podataka, obrađivanje bi moglo trajati nekoliko minuta ili duže.

**DLFM807I Eksportiranje** *ime-podataka* **podataka u datoteku** *ime-datoteke***.**

**Objašnjenje:** Program migracije Upravitelj datoteke veza podataka eksportira označeno *ime-podataka* u radnu datoteku *ime-datoteke*. To eksportiranje se izvodi korištenjem postojeće DLFM\_DB baze podataka kako bi se migriralo na trenutno instaliranu verziju DLFM-a.

**Odgovor korisnika:** Dozvolite da se obrada eksportiranja i ukupni program migracije dovrše neprekinuto. Ovisno o količini informacija datoteke koju održava Upravitelj datoteke veza podataka, obrađivanje bi moglo trajati nekoliko minuta ili duže.

# **DLFM808I Broj redova** *data-name* **eksportiranih podataka =** *num-rows***.**

**Objašnjenje:** Program migracije Upravitelj datoteke veza podataka je eksportirao *br-redova* označenih *ime-podataka* u radnu datoteku. To eksportiranje se izvodi korištenjem postojeće DLFM\_DB baze podataka kako bi se migriralo na trenutno instaliranu verziju DLFM-a.

**Odgovor korisnika:** Dozvolite da se obrada eksportiranja i ukupni program migracije dovrše neprekinuto. Ovisno o količini informacija datoteke koju održava Upravitelj datoteke veza podataka, to obrađivanje može trajati nekoliko minuta ili duže.

**DLFM809I Učitavanje** *date-name* **podataka sa datoteke** *file-name***.**

**Objašnjenje:** Program migracije Upravitelja datoteke veza podataka učitava označeno *data-name* sa radne datoteke *file-name*. To učitavanje se izvodi u postojeću DLFM\_DB bazu podataka kako bi se migriralo na trenutno instaliranu verziju DLFM-a.

**Odgovor korisnika:** Dozvolite da se obrada učitavanja i ukupni program migracije dovrše neprekinuto. Ovisno o količini informacija datoteke koju održava Upravitelj datoteke veza podataka, te obrade mogu trajati nekoliko minuta ili duže.

# **DLFM810I Broj redova** *data-name* **učitanih podataka =** *num-rows1***, broj predanih redova =** *num-rows2***.**

**Objašnjenje:** Migracijski program Upravitelj datoteke veza podataka je učitao *br-radova1* označenih *ime-podataka* sa radne datoteke i predao *br-redova2* tih redova. To učitavanje se izvodi u postojeću DLFM\_DB bazu podataka kako bi se migriralo na trenutno instaliranu verziju DLFM-a.

**Odgovor korisnika:** Dozvolite da se obrada učitavanja i ukupni program migracije dovrše neprekinuto. Ovisno o količini informacija datoteke koju održava Upravitelj datoteke veza podataka, te obrade mogu trajati nekoliko minuta ili duže.

# **DLFM811E Ne može se stvoriti sigurnosna kopija trenutne DLFM baze podataka. Povratni kod =** *return-code***. DLFM migracija se zaustavlja.**

**Objašnjenje:** Program migracije Upravitelja datoteke veza podataka nije uspio stvoriti sigurnosnu kopiju postojeće DLFM\_DB baze podataka. *return-code* je povratni kod sa DB2 Backup pomoćnog programa.

**Odgovor korisnika:** Izvedite slijedeće korake:

- 1. Pogledajte informacije o greški u db2diag.log.
- 2. Slijedite sve ispravljujuće akcije koje su tamo opisane.
- 3. Ako problem ustraje, izvijestite o njemu IBM Servis.

# **DLFM812I Vezivanje glavnih DLFM paketa.**

**Objašnjenje:** Program migracije Upravitelja datoteke veza podataka povezuje trenutno instaliranu verziju DLFM-a u migriranu DLFM\_DB bazu podataka.

**Odgovor korisnika:** Dozvolite da se obrada povezivanja i ukupni program migracije dovrše neprekinuto. Ovisno o količini informacija datoteke koju održava Upravitelj datoteke veza podataka, te obrade mogu trajati nekoliko minuta ili duže.

## **DLFM813I Svi koraci DLFM migracije su uspješno dovršeni.**

**Objašnjenje:** Program migracije Upravitelja datoteke veza podataka je dovršio konverziju postojeće DLFM\_DB baze podataka tako da se podudara sa trenutno instaliranom verzijom DLFM-a. Svi koraci su uspješno dovršeni.

**Odgovor korisnika:** Ništa nije potrebno.

# **DLFM814I Završila je DLFM migracija.**

**Objašnjenje:** Završio je program migracije Upravitelja datoteke veza podataka.

**Odgovor korisnika:** Vodite računa o eventualnim prethodnim porukama koje označavaju uspjeh ili kvar DLFM programa migracije. Ako je bilo uspješno, nisu potrebne nikakve daljnje akcije. Ako je bilo neuspješno, slijedite upute koje su pridružene ovoj poruci o greški prije nego pokušate ponovno izvoditi program migracije.

# **DLFM815E DLFM baza podataka** ″**DLFM\_DB2 je u nepoznatom stanju. Vratite originalnu DLFM bazu podataka i ponovno pokušajte** *dlfm-migration-program* **program migracije.**

**Objašnjenje:** Sadržaj DLFM baze podataka DLFM\_DB se ne podudara sa očekivanim formatom za tu verziju baze podataka. Specificirani program migracije Upravitelja veza podataka *dlfm-migration-program* se nije mogao izvoditi zbog nekonzistentnosti. Taj problem može biti uzrokovan prethodnim izvođenjem tog programa koji se nije uspješno dovršio.

# **Odgovor korisnika:**

- 1. Vratite originalnu DLFM\_DB bazu podataka koja će se migrirati. DLFM\_DB backup uzet za vrijeme migracije je pohranjen u direktoriju specificiranom DLFM\_BACKUP\_DIR\_NAME varijablom.
- 2. Ponovno izvedite program migracije Upravitelja veza podataka. Dozvolite da se program dovrši bez prekidanja.
- 3. Ako problem ustraje, izvijestite IBM servis o njemu.

Opaska: Program migracije Upravitelja veza podataka je db2dlmmg na UNIX platformama i db2dlmmg.exe u Windowsima.

# **DLFM816W Postojeća DLFM baza podataka je već u ispravnom formatu za trenutno izdanje Upravitelja veza podataka i ne traži migraciju.**

**Objašnjenje:** Izgleda da je sadržaj DLFM baze podataka DLFM\_DB je već u očekivanom formatu za trenutno instaliranu verziju Upravitelja veza podataka. Sadržaj može biti u tom formatu zbog toga jer je:

v Baza podataka je bila kreirana korištenjem trenutnog izdanja Upravitelja veza podataka (na primjer, korištenje dlfm create ili dlfm setup naredbi).

v Baza podataka je bila kreirana korištenjem prethodnog izdanja Upravitelja veza podataka i već je bila migrirana.

# **Odgovor korisnika:**

- v Ako je DLFM\_DB baza podataka bila kreirana korištenjem trenutno instaliranog Upravitelja veza podataka, nije potrebna daljnja akcija. Program migracije DLFM baze podataka se ne treba izvoditi s novo kreiranom DLFM\_DB bazom podataka.
- Ako je DLFM\_DB baza podataka bila kreirana s prethodnim izdanjem Upravitelja veza podataka i program migracije DLFM baze podataka se je uspješno izvodio, nisu potrebne daljnje akcije. Nemojte ponovno izvoditi program migracije DLFM baze podataka.
- v Ako je DLFM\_DB baza podataka bila kreirana s prethodnim izdanjem Upravitelja veza podataka i program migracije DLFM baze podataka nije bio uspješan, izvedite sljedeće korake:
	- 1. Vratite originalnu DLFM\_DB bazu podataka koja će se migrirati. DLFM\_DB backup uzet za vrijeme migracije se pohranjuje u direktorij koji je specificiran DLFM\_BACKUP\_DIR\_NAME varijablom konfiguracije.
	- 2. Ponovno izvedite program migracije DLFM baze podataka. Važno: Dozvolite da se program dovrši bez prekidanja.
	- 3. Ako se program migracije DLFM baze podataka uspješno dovrši, nije potrebno poduzimati daljnje akcije.
	- 4. Ako se program migracije nije uspješno dovršio, vodite računa o ispisanim greškama i slijedite sve dobavljene upute.
	- 5. Ako problem ustraje, izvijestite o njemu IBM Servis.

# **DLFM817E Tablica** *table-name* **nije prazna.**

**Objašnjenje:** Program migracije DLFM baze podataka je pokušao kreirati tablicu s imenom *table-name*, no veće postoji neprazna tablica s tim imenom u DLFM bazi podataka DLFM\_DB.

Opaska: Program migracije Upravitelja veza podataka je db2dlmmg na UNIX platformama i db2dlmmg.exe u Windowsima.

# **Odgovor korisnika:**

- v Ako ste prethodno kreirali tablicu i umetnuli podatke u nju, trebali bi ispustiti tablicu ako nije potrebna ili preimenovati tablicu, izbjegavajući 'dfm' kao prva tri znaka imena tablice.
- v Nakon što se dana tablica učinkovito ukloni s DLFM\_DB baze podataka, izvedite slijedeće korake:
- 1. Ponovno izvedite program migracije DLFM baze podataka. Važno: Dozvolite da se program dovrši bez prekidanja.
- 2. Ako se program migracije uspješno dovrši, nije potrebno poduzimati daljnje akcije.
- 3. Ako se program migracije nije uspješno dovršio, vodite računa o ispisanim greškama i slijedite sve dobavljene upute.
4. Ako problem ustraje, izvijestite o njemu IBM Servis.

### **DLFM818E Tablica** *table-name* **već ima stupac** *column-name***.**

**Objašnjenje:** Program migracije DLFM baze podataka je pokušao dodati stupac s imenom *column-name* u tablicu s imenom *table-name*, no stupac s tim imenom već postoji u danoj tablici. Opaska: Program migracije DLFM baze podataka je db2dlmmg na UNIX platformama i db2dlmmg.exe u Windowsima.

**Odgovor korisnika:** Izvedite slijedeće korake:

- 1. Vratite originalnu DLFM\_DB bazu podataka koja će se migrirati. DLFM\_DB backup uzet za vrijeme migracije se pohranjuje u direktorij koji je specificiran DLFM\_BACKUP\_DIR\_NAME varijablom konfiguracije.
- 2. Ako ste prethodno dodali taj stupac u tablicu, ispustite stupac iz tablice. Samo Upravitelj veza podataka smije modificirati tablice u DLFM\_DB bazi podataka.
- 3. Ako niste prethodno dodali taj stupac toj tablici, onda je on vjerojatno bio dodan za vrijeme prethodnog nedovršenog izvođenja programa migracije DLFM baze podataka. Taj stupac je bio učinkovito uklonjen sa dane tablice u DLFM\_DB bazi podataka kada ste vratili originalan DLFM\_DB u prvom gornjem koraku.
- 4. Ponovno izvedite program migracije DLFM baze podataka. Važno: Dozvolite da se program dovrši bez prekidanja.
- 5. Ako se program migracije uspješno dovrši, nije potrebno poduzimati daljnje akcije.
- 6. Ako se program migracije nije uspješno dovršio, vodite računa o ispisanim greškama i slijedite sve dobavljene upute.
- 7. Ako problem ustraje, izvijestite o njemu IBM Servis.

# **DLFM819I Meuspremnik** *bufferpool-name* **već postoji.**

**Objašnjenje:** Program migracije DLFM baze podataka za kreiranje međuspremnika s imenom *bufferpool-name*, no međuspremnik pod tim imenom s odgovarajućim potrebnim karakteristikama (na primjer, veličina stranice) već postoji u DLFM bazi podataka DLFM\_DB. Opaska: Program migracije DLFM baze podataka je db2dlmmg na UNIX platformama i db2dlmmg.exe u Windowsima.

**Odgovor korisnika:** Nije potrebna akcija. Budući postojeći međuspremnik ima potrebne karakteristike, on će se koristiti za sadržaj DLFM\_DB.

### **DLFM820E Meuspremnik** *bufferpool-name* **je već definiran, no s pogrešnom veličinom stranice.**

**Objašnjenje:** Program migracije DLFM baze podataka je pokušao kreirati međuspremnik pod imenom *bufferpool-name*, no međuspremnik pod tim imenom s netočnim karakteristikama (veličina stranice) već postoji u DLFM bazi podataka DLFM\_DB. Opaska: Program migracije DLFM baze podataka je db2dlmmg na UNIX platformama i db2dlmmg.exe u Windowsima.

#### **Odgovor korisnika:** Izvedite slijedeće korake:

- 1. Ako ste prethodno kreirali taj međuspremnik, ispustite ga. Samo bi program Upravitelja veza podataka smio modificirati sadržaj DLFM\_DB baze podataka.
- 2. Ponovno izvedite program migracije DLFM baze podataka. Važno: Dozvolite da se program dovrši bez prekidanja.
- 3. Ako se program migracije uspješno dovrši, nije potrebno poduzimati daljnje akcije.
- 4. Ako se program migracije nije uspješno dovršio, vodite računa o ispisanim greškama i slijedite sve dobavljene upute.
- 5. Ako problem ustraje, izvijestite o njemu IBM Servis.

#### **DLFM821I Prostor tablice** *table-space-name* **već postoji.**

**Objašnjenje:** Program migracije DLFM baze podataka je pokušao kreirati prostor tablice pod imenom *table-space-name*, no prostor tablice pod tim imenom s odgovarajućim potrebnim karakteristikama (na primjer, veličina stranice) već postoji u DLFM bazi podataka DLFM\_DB.

**Odgovor korisnika:** Nije potrebna akcija. Budući postojeći prostor tablice ima potrebne karakteristike, on će se koristiti za sadržaj DLFM\_DB baze podataka.

#### **DLFM822E Prostor tablice** *table space name* **je već definiran, no s netočnom veličinom stranice.**

**Objašnjenje:** Program migracije DLFM baze podataka je pokušao kreirati prostor tablice pod imenom *ime prostora tablice*, no prostor tablice pod tim imenom s netočnom veličinom stranice već postoji u DLFM bazi podataka DLFM\_DB. Opaska: Program migracije DLFM baze podataka je db2dlmmg na UNIX platformama i db2dlmmg.exe u Windowsima.

**Odgovor korisnika:** Izvedite slijedeće korake:

- 1. Ako ste prethodno kreirali taj prostor tablice, ispustite ga. Samo bi program Upravitelja veza podataka smio modificirati sadržaj DLFM\_DB baze podataka.
- 2. Ponovno izvedite program migracije DLFM baze podataka. Važno: Dozvolite da se program dovrši bez prekidanja.
- 3. Ako se program migracije uspješno dovrši, nije potrebno poduzimati daljnje akcije.
- 4. Ako se program migracije nije uspješno dovršio, vodite računa o ispisanim greškama i slijedite sve dobavljene upute.
- 5. Ako problem ustraje, izvijestite o njemu IBM Servis.

# **DLFM823I Vrijeme za izvoenje migracije DLFM baze podataka je bilo:** *minutes***:***seconds* **(minute:sekunde).**

**Objašnjenje:** Sadržaj DLFM baze podataka DLFM\_DB je bio uspješno migriran. Vrijeme potrebno za izvođenje migracije je dano u minutama i sekundama.

**Odgovor korisnika:** Nije potrebna nikakva daljnja akcija. Programu migracije DLFM baze podataka bi trebalo dozvoliti da neprekinuto dovrši svoju konačnu obradu.

Opaska: Program migracije DLFM baze podataka je imenovan db2dlmmg na UNIX platformama i db2dlmmg.exe u Windowsima.

### **DLFM841E Program** *program-name* **se može izvoditi samo u UNIX okolini.**

**Objašnjenje:** Specificirani program se je izvodio u okolini koja nije AIX ili Solaris operacijskoj okolini, kao što je Windows.

**Odgovor korisnika:** Izvedite program kako to traži AIX ili Solaris operacijska okolina.

# **DLFM842I Pokretanje** *migration-type* **migracije. Molimo pričekajte da se dovrši obraivanje.**

**Objašnjenje:** Tip migracije može biti ″sistem datoteka,″ za program dlfm\_migrate\_fsid ili ″prefix,″ za program dlfm\_migrate\_prefix.

Program migracije Upravitelj datoteke veza podataka *migration-type* je pokrenuo obrađivanje. Taj program će logički migrirati sistem datoteka ili prefiks sa postojeće lokacije na novu lokaciju, kako je specificirano u argumentima programa.

**Odgovor korisnika:** Dozvolite da se migracija dovrši neprekinuto. Ovisno o količini informacija datoteke koju održava Upravitelj datoteke veza podataka, proces migracije može trajati nekoliko minuta ili duže. Za pomoć o migriranju Sistem datoteka veza podataka na drugi tvrdi disk, pogledajte slijedeća poglavlja:

- v Migriranje Sistema datoteka veza podataka na drugi tvrdi disk na AIX-u
- v Migriranje Sistema datoteka veza podataka na drugi tvrdi disk na Solaris operativnoj okolini
- v Migriranje Sistema Datoteka veza podataka na drugi tvrdi disk na Windowsima
- v Migriranje DLFF-omogućenog sistema datoteka na drugi tvrdi disk

# **DLFM843E** *file-system* **nije montiran.**

**Objašnjenje:** Specificirani sistem datoteka nije montiran.

**Odgovor korisnika:** Montirajte specificirani sistem datoteka. Za pomoć o montiranju sistema datoteka, pogledajte Omogućavanje i registriranje sistema datoteka s DLFM (AIX, Solaris operacijska okolina).

### **DLFM844I Obraivanje** *prefix-name* **s id-om sistema datoteka***fsid***...**

**Objašnjenje:** Migracija sistema datoteka za dani DLFM prefiks s odgovarajućim ID-om sistema datoteka se nastavlja.

**Odgovor korisnika:** Nije potrebna akcija. Dozvolite programu da se nastavi bez prekidanja. Za pomoć pri migriranju Sistema Datoteka veza podataka na drugi disk pogledajte slijedeće upute:

- v Migriranje Sistema datoteka veza podataka na drugi tvrdi disk na AIX-u
- v Migriranje Sistema datoteka veza podataka na drugi tvrdi disk na Solaris operativnoj okolini
- v Migriranje Sistema Datoteka veza podataka na drugi tvrdi disk na Windowsima
- Migriranje DLFF-omogućenog sistema datoteka na drugi tvrdi disk

# **DLFM845I** *file-count* **slogova datoteke ažuriranih u DLFM bazi podataka...**

**Objašnjenje:** *file-count* povezanih slogova informacija datoteke u DLFM bazi podataka DLFM\_DB je dosad bilo obrađeno kod izvođenja migracije sistema datoteka. Ta poruka o statusu će se povremeno prikazivati označavajući napredak obrađivanja baze podataka.

**Odgovor korisnika:** Nije potrebna nikakva akcija. Dozvolite programu migracije sistema datoteka da se neprekinuto nastavi.

# **DLFM846I Ukupan broj slogova datoteka koji trebaju ažuriranje u DLFM bazi podataka je bio** *file-count***.**

**Objašnjenje:** Ukupno je *file-count* povezanih slogova informacija u DLFM bazi podataka DLFM\_DB bilo obrađeno za vrijeme faze ažuriranja informacija datoteke migracije sistema datoteka. Ako je prikazan broj datoteka 0, nikakve informacije za datoteke u migriranom sistemu datoteka nisu tražile ažuriranje (na primjer, ako je ID sistema datoteka nepromijenjen između originalnog sistema datoteka i novog sistema datoteka).

**Odgovor korisnika:** Nije potrebna nikakva akcija. Dozvolite programu migracije sistema datoteka da dovrši obrađivanje preostalih faza migracije bez prekidanja.

### **DLFM847I Svi koraci migracije sistema datoteka su uspješno dovršeni.**

**Objašnjenje:** Program migracije DLFM sistema datoteka je uspješno dovršio potrebna ažuriranja u DLFM bazi podataka DLFM\_DB kako bi se podudarala sa promjenama u specificiranom sistemu datoteka.

# **DLFM848I Svi koraci migracije prefiksa su uspješno dovršeni. Staza prefiksa je promijenjena sa** *prefix1* **u** *prefix2***.**

**Objašnjenje:** Program migracije DLFM prefiksa je uspješno dovršio potrebna ažuriranja u DLFM bazi podataka DLFM\_DB kako bi se podudarao s promjenama u specificiranom prefiksu sa *prefix1* u *prefix 2*.

**Odgovor korisnika:** Akcija nije potrebna.

# **DLFM853E Dnevnik transakcije DLFM baze podataka je pun. Povećajte alokaciju prostora za dnevnik i ponovno izvedite taj program.**

**Objašnjenje:** Dnevnik transakcije za DLFM bazu podataka DLFM\_DB je pun. Nema više dostupne memorije za zapisivanje obrađivanja transakcija na DLFM bazi podataka.

**Odgovor korisnika:** Povećanje parametara konfiguracije baze podataka dnevnika transakcije za DLFM\_DB bazu podataka na DLFM poslužitelju. Nakon što se poveća dodjeljivanje prostora dnevnika, ponovno možete izvoditi program. Za pomoć pri povećavanju dodjeljivanja prostora za dnevnik, pogledajte Osiguravanje dodatnog DB2 prostora dnevnika za DLFM\_DB.

# **DLFM900I DLFM poslužitelj je zaustavljen.**

**Objašnjenje:** Upravitelj datoteke veza podataka je bio zaustavljen normalno ili nenormalno.

**Odgovor korisnika:** Ako je DLFM bio zaustavljen nenormalno, izdajte naredbu dlfm shutdown i onda dlfm start kako bi ponovno pokrenuli DLFM.

# **DLFM901E Desila se sistemska greška. Povratni kod =** *return-code***. Trenutna naredba se ne može obraditi. Dodatne informacije potražite u db2diag.log.**

**Objašnjenje:** Desila se neočekivana greška okoline sistema ili obrađivanja. Mogući razlozi uključuju slijedeće:

- 1. Ne može se izvoditi automatsko stvaranje sigurnosne kopije DLFM\_DB baze podataka.
- 2. Ne mogu se dobiti informacije datoteke iz sistema datoteka.
- 3. Ne može se kreirati podređena obrada.
- 4. Na može se izvoditi sistemska naredba.
- 5. Ne mogu se dohvatiti informacije instance baze podataka.
- 6. Desila se neočekivana SQL greška.
- 7. Ne može se izvesti operacija sistema datoteka (na primjer, promjena direktorija).
- 8. Ne može se dohvatiti vrijeme sistema.
- 9. Desila se interna greška obrađivanja.
- 10. Ne može se inicijalizirati db2diag.log datoteka.
- 11. Ne može se generirati jednoznačan identifikator internog prefiksa.
- 1. Pogledajte informacije o greški u db2diag.log.
- 2. Slijedite sve ispravljujuće akcije koje su tamo opisane.
- 3. Ako problem ustraje, izvijestite o njemu IBM Servis.

### **DLFM908E Desile su se ponovljene greške kod izvoenja** *file-action* **akcije na datoteci** *file-name***. DLFM se zaustavlja.**

**Objašnjenje:** Upravitelj veza podataka nije uspio preuzeti datoteke sa ili otpustiti datoteke na sistem datoteka. Jedna ili više datoteka koje su bile preuzete su možda doživjele grešku prilikom backupiranja u arhivu. To su datoteke koje su bile umetnute u ili obrisane sa, DATALINK stupca. Prije nego se može dovršiti obrađivanje predavanja, može se desiti jedan od slijedećih događaja:

- v Sistem datoteka koji sadržava datoteku je otišao offline.
- v Datoteku je obrisao administrativan korisnik.
- Privremeno je nedostupan poslužitelj arhive ili memorija područja arhive.

**Odgovor korisnika:** Izvedite slijedeće korake:

- 1. Provjerite da li je sistem datoteka dostupan i provjerite postojanje datoteke.
- 2. Ako je datoteka bila preuzeta, ali se nije mogla stvoriti sigurnosna kopija, provjerite da li su dostupni poslužitelj arhive i memorija arhive.
- 3. Ako datoteka nije bila obrisana i sada je dostupna, ponovno pokrenite Upravitelj veza podataka. Time bi se trebala osloboditi datoteka i Upravitelj veza podataka bi trebao postati upotrebljiv.

Ako je datoteka bila obrisana ili ako problem ustraje, izvijestite IBM Servis.

# **DLFM909E Ponovljeni neuspjesi su se desili pri zamjeni datoteke** *postojeća-datoteka* **s datotekom** *zamjenska-datoteka***. DLFM se zaustavlja.**

**Objašnjenje:** Upravitelj veza podataka nije uspio zamijeniti postojeću datoteku s datotekom zamjene. Prije nego se može dovršiti obrađivanje predavanja, može se desiti jedan od slijedećih događaja:

- v Sistem datoteka koji sadržava datoteke je otišao offline.
- v Zamjensku datoteku je obrisao administrativan korisnik.

**Odgovor korisnika:** Izvedite slijedeće korake:

- 1. Provjerite je li sistem datoteka dostupan i provjerite postoji li zamjenska datoteka.
- 2. Ako zamjenska datoteka nije bila obrisana i sada je dostupna, ponovno pokrenite Upravitelj veza podataka. Ponovno pokretanje bi trebalo osloboditi datoteku i Upravitelj veza podataka bi trebao postati upotrebljiv.

Ako je datoteka bila obrisana ili ako problem ustraje, izvijestite IBM Servis.

**Odgovor korisnika:** Izvedite sljedeće korake:

# **Poglavlje 12. DQP poruke**

#### **DQP0001E Ime baze podataka mora se navesti u naredbi.**

**Objašnjenje:** Sintaksa naredbe zahtijeva da se navede ime baze podataka.

**Odgovor korisnika:** Pogledajte dokumentaciju Query Patrollera za detaljni opis naredbe.

Navedite ime baze podataka i ponovno izdajte naredbu.

#### **DQP0002E Poslužitelj Query Patroller ne može se spojiti s bazom podataka** *databasename***.**

**Objašnjenje:** Query Patroller nije mogao uspostaviti vezu s bazom podataka *databasename*.

**Odgovor korisnika:** Provjerite da je ime baze podataka ispravno i da se upravitelj baze podataka izvodi.

Pogledajte datoteku qpdiag.log za moguće uzroke ove poruke. Ako problem ostane, kontaktirajte IBM podršku.

### **DQP0003E Nije moguće pokrenuti poslužitelj Query Patroller.**

**Objašnjenje:** Query Patroller se ne može pokrenuti.

**Odgovor korisnika:** Pogledajte datoteku qpdiag.log za moguće uzroke ove poruke. Ako problem ostane, kontaktirajte IBM podršku.

#### **DQP0004E Nije moguće zaustaviti poslužitelj Query Patroller.**

**Objašnjenje:** Query Patroller poslužitelj nije se mogao zaustaviti.

**Odgovor korisnika:** Provjerite da se poslužitelj Query Patroller zapravo izvodi kada ga pokušavate zaustaviti. Pogledajte datoteku qpdiag.log za moguće uzroke ove poruke. Ako problem ostane, kontaktirajte IBM podršku.

# **DQP0005E Konfiguracija Query Patrollera ne može se pronaći za bazu podataka** *databasename***.**

**Objašnjenje:** Konfiguracija se ne može pronaći za bazu podataka *databasename*.

**Odgovor korisnika:** Izdajte naredbu qpstop da zaustavite Query Patroller.

**DQP0006E Ne može se pronaći datoteka Java svojstva** *filename***.**

**Objašnjenje:** Zahtijevana datoteka svojstava *filename* ne može se pronaći.

**Odgovor korisnika:** Provjerite sqllib/msg/<locale>/qp/

direktorij da odredite postoje li datoteke Properties.

Ako problem ostane, kontaktirajte IBM podršku.

#### **DQP0007E Dogodila se interna greška** *error***.**

**Objašnjenje:** Dogodila se interna greška za vrijeme obrade.

**Odgovor korisnika:** Pogledajte datoteku qpdiag.log za moguće uzroke ove poruke. Ako problem ostane, kontaktirajte IBM podršku.

#### **DQP0008E Korisnik** *username* **nema profil pošiljatelja.**

**Objašnjenje:** Svaki korisnik mora imati profil pošiljatelja.

**Odgovor korisnika:** Zahtijevajte da administrator definira profil pošiljatelja za korisnika.

#### **DQP0009E Datoteka** *filename* **se ne može otvoriti.**

**Objašnjenje:** Dogodila se greška prilikom pokušaja otvaranja navedene datoteke.

**Odgovor korisnika:** Provjerite da datoteka postoji i da su njene dozvole ispravne.

Pogledajte datoteku qpdiag.log za moguće uzroke ove poruke. Ako problem ostane, kontaktirajte IBM podršku.

### **DQP0010E Korisnik** *user-ID* **nema efektivni profil pošiljatelja.**

**Objašnjenje:** Korisnik *ID-korisnika* nema učinkovit profil slanja na izvođenje Query Patrollera. To se može pojaviti zbog jednog ili više od slijedećih razloga:

- Korisnik ne mora imati profil za slanje na izvođenje.
- v Korisnik i/ili grupa profila pošiljatelja pripada korisnika možda je suspendirana.

**Odgovor korisnika:** Zahtijevajte da administrator baze podataka kreira profil za slanje na izvođenje ili reaktivirajte profil za slanje na izvođenje.

# **DQP0011E Dijalog preferenci za slanje na izvoenje ne može se prikazati jer nije pronaeno** *property-file1* **niti** *property-file2***.**

**Objašnjenje:** Datoteka svojstava se ne može pronaći. Rezultat toga je da se dijalog za slanje preferenci ne može prikazati.

**Odgovor korisnika:** Provjerite da datoteke postoje.

# **DQP0012E Baza podataka** *databasename* **nije postavljena da se koristi s Query Patrollerom.**

**Objašnjenje:** Da biste koristili Query Patrollera na bazi podataka, Query Patroller mora biti instaliran na poslužitelju koji sadrži bazu podataka. Za vrijeme instalacije, baze podataka čijim upitima će upravljati Query Patroller su izabrane i kontrolne tablice Query Patrollera i pohranjene procedure kreiraju se u ovoj bazi podataka. Ako trebate upravljati upitima dodatnih baza podataka upotrebom Query Patrollera, tada morate izvesti naredbu qpsetup za svaku bazu podataka.

**Odgovor korisnika:** Zatražite da administrator instalira Query Patroller na poslužitelju koji sadrži bazu podataka ili, ako je to već učinjeno, zatražite da administrator izvede naredbu qpsetup da postavi Query Patrollera za bazu podataka.

Ako se za bazu podataka izvela naredba qpsetup, a problem se i dalje nastavlja, provjerite da postoji datoteka db2qp u INSTPATH/function na UNIX-u ili da datoteka db2qp.dll postoji u INSTPATH\function na Windowsima, gdje je INSTPATH DB2 direktorij instance.

# **DQP0019E Potrebno je ovlaštenje SYSADM za izdavanje naredbe** *command-name***.**

**Objašnjenje:** Naredba zahtijeva ovlaštenje SYSADM.

**Odgovor korisnika:** Zatražite da sistem administrator izvede naredbu.

# **DQP0020E Funkcija nije podržana. Šifra razloga =***šifra-razloga***.**

**Objašnjenje:** Izraz se ne može obraditi jer to krši ograničenje koje je pokazala slijedeća šifra razloga:

- **1** Kodna stranica veze nije se mogla postaviti jer funkcionalnost još nije dostupna.
- **2** Ograničenje nije poznato.

**Odgovor korisnika:** Akcija koja odgovara šifri razloga je:

- **1** Ažurirajte klijent Query Patroller na noviju verziju.
- **2** Ako problem ostane, kontaktirajte IBM podršku.

# **DQP0021E DB2 poslužitelj i poslužitelj Query Patroller su na različitoj proizvodnoj razini.**

**Objašnjenje:** DB2 poslužitelj i poslužitelj Query Patroller moraju biti na istoj proizvodnoj razini.

**Odgovor korisnika:** Provjerite da su DB2 poslužitelj i poslužitelj Query Patroller na istoj proizvodnoj razini. Ako ste primjenili FixPak na DB2 poslužitelj prije instaliranja poslužitelja Query Patroller, ponovno primjenite FixPak.

Pogledajte dokumentaciju Query Patrollera za opis preduvjeta proizvoda.

#### **DQP0024E Dogodila se neočekivana greška** *error***.**

**Objašnjenje:** Dogodila se neočekivana greška.

**Odgovor korisnika:** Pogledajte datoteku qpdiag.log za moguće uzroke te greške.

# **DQP0025E Nevažeći format** *format* **vremenske oznake.**

**Objašnjenje:** Format vremenske oznake kojeg je naveo korisnik nije važeći. Ispravan format vremenske oznake je YYYY-MM-DD HH24:MI:SS.

**Odgovor korisnika:** Pogledajte dokumentaciju Query Patrollera za detaljni opis naredbe.

Navedite ispravan format vremenske oznake i ponovno izvedite naredbu.

# **DQP0406E Query Controller se ne može pokrenuti jer se već izvodi maksimalni broj** *maxnumber* **Query Controllera.**

**Objašnjenje:** Pokušalo se pokrenuti više od maksimalnog dopuštenog broja Query Controllera.

**Odgovor korisnika:** Koristite Query Controller koji se već izvodi.

# **DQP0408E DBADM ovlaštenje potrebno je za izvoenje naredbe** *commandname***.**

**Objašnjenje:** Naredba *command-name* zahtijeva DBADM ovlaštenje.

**Odgovor korisnika:** Zatražite da administrator baze podataka dozvoli DBADM ovlaštenje i ponovno izdajte naredbu.

# **DQP0409E Sistemske postavke Query Patrollera ne postoje.**

**Objašnjenje:** Query Patroller se ne može izvoditi kada postavke sistema ne postoje.

**Odgovor korisnika:** Izdajte naredbu qpsetup da kreirate sistemske postavke Query Patrollera.

Pogledajte dokumentaciju Query Patrollera za detaljni opis naredbe qpsetup.

# **DQP0410E Preference izdanja za grupu PUBLIC ne postoje.**

**Objašnjenje:** Query Patroller se ne može izvoditi kada preference slanja na izvođenje za grupu PUBLIC ne postoje.

**Odgovor korisnika:** Ponovno kreirajte preference slanja na izvođenje za grupu PUBLIC i izdajte naredbu qpstart za pokretanje Query Patrollera.

#### **DQP0412I Veza baze podataka ponovno je uspostavljena.**

**Objašnjenje:** Veza baze podataka ponovno je uspostavljena.

**Odgovor korisnika:** Nije potrebna nikakva akcija.

#### **DQP0413E Veza s bazom podataka je izgubljena. Query Patroller je završen.**

**Objašnjenje:** Veza s bazom podataka je izgubljena. Rezultat toga je da se Query Patroller završio.

**Odgovor korisnika:** Ponovno uspostavite vezu baze podataka i izdajte qpstart naredbu za pokretanje Query Patrollera.

#### **DQP0414E Query Patroller se nije zaustavio jer postoje aktivni upiti.**

**Objašnjenje:** Query Patroller se nije zaustavio jer postoje upiti koji su aktivni ili se nalaze u redu.

**Odgovor korisnika:** Ponovno izdajte naredbu upotrebom opcije FORCE. Ako se aktivni upiti forsiraju, oni će biti u nekonzistentnom stanju dok se Query Patroller ponovno ne pokrene i obnavljanje upita je potpuno.

# **DQP0415I Procjenjeni trošak upita premašuje maksimalni dopušteni za korisničke profile pošiljatelja.**

**Objašnjenje:** Upit će se zadržati.

**Odgovor korisnika:** Zahtijevajte da administrator baze podatka izvede ili opozove upit.

# **DQP0416E Procjenjeni trošak upita premašuje maksimalni trošak upita za sistem**

**Objašnjenje:** Upit će se zadržati.

**Odgovor korisnika:** Zahtijevajte da administrator baze podatka izvede ili opozove upit.

# **DQP0417E Broj upita koji se izvode dostigao je maksimum dozvoljen za sistem.**

**Objašnjenje:** Upit će se staviti u red.

**Odgovor korisnika:** Upit će se automatski pokrenuti, kada broj upita koji se izvode padne ispod maksimalnog dozvoljenog za sistem.

# **DQP0418E Broj upita koji se izvode za korisnika** *username* **je maksimalno dopušten broj za profil pošiljatelja.**

**Objašnjenje:** Upit će se staviti u red.

**Odgovor korisnika:** Upit će se automatski pokrenuti, kada broj upita koji se izvode padne ispod maksimalnog dozvoljenog za sistem.

# **DQP0419E Broj upita koji se izvode u klasi upita** *queryclassnumber* **je maksimalni dozvoljeni za klasu upita.**

**Objašnjenje:** Upit će se staviti u red.

**Odgovor korisnika:** Upit će se automatski pokrenuti, kada broj upita koji se izvode padne ispod maksimalnog dozvoljenog za klasu upita.

# **DQP0420I Suma procjenjenog troška i trenutnog radnog opterećenja sistema premašuje maksimalno dozvoljeno radno opterećenje sistema.**

**Objašnjenje:** Suma procjenjenog troška poslanog upita i trenutnog radnog opterećenja sistema veća je od maksimalno dozvoljenog radnog opterećenja sistema.

**Odgovor korisnika:** Povećajte maksimalno dozvoljeno radno opterećenje, po želji.

# **DQP0421I Procjenjeni trošak upita premašuje maksimalno dozvoljeno radno opterećenje.**

**Objašnjenje:** Upit se zadržao jer njegov procjenjeni trošak premašuje maksimalno dozvoljeno radno opterećenje.

**Odgovor korisnika:** Zatražite da administrator otpusti upit tako da se može izvesti ili povećajte maksimalno dozvoljeno opterećenje posla.

# **DQP0422E Licenca DB2 Query Patrollera se ne može pronaći.**

**Objašnjenje:** Važeći ključ licence za DB2 Query Patrollera se ne može naći ili je istekao.

**Odgovor korisnika:** Instalirajte ključ licence za potpuno ovlaštenu verziju proizvoda. Ključ licence za proizvod možete dobiti ako se obratite vašem IBM predstavniku ili ovlaštenom zastupniku.

# **DQP0423E Query Patroller je već pokrenut.**

**Objašnjenje:** Nije moguće pokrenuti Query Patroller jer se već izvodi.

**Odgovor korisnika:** Za ponovno pokretanje Query Patrollera, izdajte naredbu qpstop i zatim izdajte qpstart.

# **DQP0424E Nije izdana naredba pokretanja Query Patrollera.**

**Objašnjenje:** Naredba pokretanja Query Patrollera nije se obradila. Ona mora biti obrađena prije izdavanja naredbe zaustavljanja Query Patrollera.

**Odgovor korisnika:** Izdajte naredbu pokretanja Query Patrollera (qpstart) i ponovno pošaljite na izvođenje trenutnu naredbu.

# **DQP0431E Usluga DB2 Query Patrollera nije se mogla pokrenuti. Šifra razloga** *šifra-razloga***.**

**Objašnjenje:** Objašnjenje koje odgovara šifri razloga je:

- 1. Usluga ne postoji.
- 2. Trenutni korisnik nema odgovarajuće ovlasti za pokretanje ili zaustavljanje usluge.
- 3. Usluga se ne uspijeva pokrenuti.
- 4. Informacije prijave za uslugu nisu ispravne.

**Odgovor korisnika:** Akcija koja odgovara šifri razloga je:

- 1. Osigurajte da usluga postoji. Ako usluga ne postoji, tada je možda ručno uklonjena ili se instalacija DB2 Query Patrollera nije uspješno završila. U svakom slučaju, DB2 Query Patroller mora biti reinstaliran.
- 2. Uvjerite se da su informacije o prijavi za uslugu ispravne i ponovno izdajte naredbu.
- 3. Izdajte ponovno naredbu. Ako se problem nastavi, obratite se administratoru sistema ili pogledajte datoteku qpdiag.log za moguće uzroke ove poruke.
- 4. Uvjerite se da su informacije o prijavi za uslugu ispravne i ponovno izdajte naredbu.

### **DQP0432E Ne može se komunicirati s Java procesom DB2 Query Patrollera.**

**Objašnjenje:** Naredba je uspješno kreirala Java proces za DB2 Query Patroller, međutim, dogodila se komunikacijska greška prilikom pokušaja dobavljanja izlaza. Komunikacijska greška se može dogoditi, ako postoji greška mreže ili se Java proces nenormalno prekinuo.

**Odgovor korisnika:** Pogledajte datoteku qpdiag.log za moguće uzroke ove poruke. Ako problem ostane, kontaktirajte IBM podršku.

#### **DQP1001E Specificiran datum ili vrijeme nije važeće.**

**Objašnjenje:** Specificiran datum ili vrijeme nevažećeg su formata.

**Odgovor korisnika:** Unesite ispravni format datuma i vremena.

# **DQP1002E Navedeni početni datum i vrijeme moraju se dogoditi prije krajnjeg datuma i vremena.**

**Objašnjenje:** Navedeni početni datum i vrijeme moraju prethoditi krajnjem datumu i vremenu.

**Odgovor korisnika:** Navedite početni datum i vrijeme koje je prije krajnjeg datuma i vremena.

### **DQP1003E Operacija ja prekinuta jer bi kršila konzistentnost datuma. SQLSTATE =** *sqlstate***.**

**Objašnjenje:** Kontrolne tablice Query Patrollera imaju okidače da zaštite konzistentnost podatka u njima sadržanima. Takav je okidač aktiviran akcijom koja se pokušala izvesti.

Operacija se prekinula zbog kršenja ograničenja dosljednosti konfiguracije.

**Odgovor korisnika:** Pregeldajte daoteku qpschema.sql da nađete okidač koji je signalizirao SQLSTATE. Ovisno o ovom pregledavanju, napravite potrebne prilagodbe da se okidač spriječi da opet prekine akciju.

#### **DQP1004E Desila se greška memorijske alokacije.**

**Objašnjenje:** Nije bilo memorije za nastavak obrade.

**Odgovor korisnika:** Osigurajte da vaš sistem ima dovoljno memorije.

Pogledajte dokumentaciju Query Patrollera za zahtjeve za sistemskom memorijom. Ako problem ostane, kontaktirajte IBM podršku.

# **DQP1005E Raspon vremena ne smije biti veći od dvije godine.**

**Objašnjenje:** Navedeni raspon vremena veći je od dvije godine.

**Odgovor korisnika:** Navedite raspon vremena koje je unutar sljedeće dvije godine i ponovno pokrenitenaredbu.

#### **DQP1006E SQL izraz** *sqlstmt* **nije uspio s SQLCODE** *SQLCODE***.**

**Objašnjenje:** SQL izraz nije uspio.

**Odgovor korisnika:** Pogledajte datoteku qpdiag.log za moguće uzroke ove poruke. Ako problem ostane, kontaktirajte IBM podršku.

#### **DQP1008E SQL tip podataka** *datatype* **nije podržan.**

**Objašnjenje:** SQL tip podataka nije podržan.

**Odgovor korisnika:** Pogledajte dokumentaciju Query Patrollera za informacije o podržanim SQL tipovima podataka.

# **DQP1009E Odredište rezultata je preveliko za gledanje.**

**Objašnjenje:** Query Patroller Centar i Query Patroller Procesor reda za naredbe ne mogu vratiti vaše rezultate jer rezultati premašuju maksimalno ograničenje veličine kontrolne tablice.

Odgovor korisnika: Upit ponovno pošaljite na izvođenje i osigurajte da se rezultati vraćaju vašoj aplikaciji, a ne da se sortiraju u tablici rezultata.

Ako je vaš upit generirao tablicu rezultata jer se izvodio u pozadini, ponovno pošaljite na izvođenje upit sa preferencama za slanje na izvođenje postavljenim na čekanje dok se rezultati ne vrate.

Ako je vaš upit generirao tablicu rezultata jer je bio zadržan, a zatim izveden, pitajte administratora da podigne trošak upita vašeg profila pošiljatelja tako da možete poslati na izvođenje upit bez da se zadržava.

Inače, možete izabrati izravno iz tablice rezultata, ali imena stupaca u tablici rezultata ne odgovaraju onima u vašem upitu i tablica rezultata sadrži dodatni stupac A0000.

#### **DQP1010E Datoteci** *filename* **se ne može pristupiti.**

**Objašnjenje:** Navedenoj datodeci se ne može pristupiti.

**Odgovor korisnika:** Provjerite da datoteka postoji i da su njene dozvole ispravne.

### **DQP1011E Korisnik** *username* **nema ovlaštenja za izdavaje naredbe.**

**Objašnjenje:** Naredba se ne može izvesti jer korisnik nema potrebnu razinu ovlaštenja.

**Odgovor korisnika:** Pogledajte dokumentaciju Query Patrollera za potrebna ovlaštenja. Zatražite da administrator baze podataka dozvoli korisniku potrebna ovlaštenja i ponovno izdajte naredbu.

#### **DQP1012E Datoteka** *filename* **ne postoji.**

**Objašnjenje:** Navedena datoteka ne postoji.

**Odgovor korisnika:** Provjerite da datoteka postoji. Ako problem ostane, kontaktirajte IBM podršku.

#### **DQP1023E Dogodila se greška prilikom spremanja u datoteku** *filename***.**

**Objašnjenje:** Mogući razlozi ove poruke sadrže:

- v Datoteka nema ispravne dozvole datoteke.
- Ime datoteke nije prilagođeno konvenciji sistema datoteka.

**Odgovor korisnika:** Moguća rješenja uključuju:

- Provjerite dozvole datoteke.
- Specificirajte ispravno ime datoteke.

# **DQP1024W Kreiranje, promjena ili uklanjanje klase upita neće imati učinka dok se ponovno ne pokrene poslužitelj Query Patroller.**

**Objašnjenje:** Upravo ste kreirali, promijenili ili izbrisali klasu. Ovo će promijeniti ponašanje kako upite obrađuje poslužitelj Query Patroller. Ova promjena u ponašanju neće se dogoditi dok se Query Patroller ne pokrene sljedeći put.

**Odgovor korisnika:** Zatražite da administrator ponovno pokrene poslužitelj Query Patroller izdavanjem naredbe qpstop nakon koje slijedi naredba qpstart na računalu na kojem se izvodi poslužitelj Query Patroller.

# **DQP1025W Ažuriranje neće imati učinka dok se Query Patroller ponovno ne pokrene.**

**Objašnjenje:** Postavke neće imati učinka dok se Query Patroller ponovno ne pokrene.

**Odgovor korisnika:** Ponovno pokrenite poslužitelj Query Patroller da se dogode promjene.

### **DQP1026W Ažuriranje je bilo uspješno. Meutim, komunikacija s poslužiteljem Query Patroller nije uspjela.**

**Objašnjenje:** Ažuriranje je bilo uspješno. Međutim, poslužitelj Query Patroller ne može se kontaktirati za odražavanje promjena.

**Odgovor korisnika:** Ponovno pokrenite poslužitelj Query Patroller da vidite promjene.

# **DQP1028E Mrežna operacija nije se završila unutar razumnog vremenskog roka. Naredba se ne može završiti.**

**Objašnjenje:** Mrežna operacija nije se završila unutar razumnog vremenskog roka. Naredba se ne može završiti.

**Odgovor korisnika:** Izdajte naredbu kada mreža nije toliko zauzeta. Ako problem traje, obratite se administratoru sistema da analizira postoji li greška mreže.

**DQP2020E Staza** *path* **nije važeća.**

**Objašnjenje:** Specificirana staza je važeća.

**Odgovor korisnika:** Provjerite stazu i ponovno izdajte naredbu.

# **DQP2101I Profil operatera za korisnika** *username* **je uspješno dodan.**

**Objašnjenje:** Profil operatera kreiran je za korisnika.

**Odgovor korisnika:** Akcija nije potrebna.

# **DQP2102I Profil operatera za grupu** *groupname* **je uspješno dodan.**

**Objašnjenje:** Profil operatera je kreiran za grupu.

**Odgovor korisnika:** Akcija nije potrebna.

### **DQP2103I Profil operatera za korisnika** *username* **je uspješno ažuriran.**

**Objašnjenje:** Postojeći korisnički profil operatera je ažuriran.

**Odgovor korisnika:** Akcija nije potrebna.

### **DQP2104I Profil operatera za grupu** *groupname* **je uspješno ažuriran.**

**Objašnjenje:** Postojeći grupni profil operatera je ažuriran.

**Odgovor korisnika:** Akcija nije potrebna.

# **DQP2105I Profil operatera za korisnika** *username* **je uspješno uklonjen.**

**Objašnjenje:** Korisnički profil operatora je uklonjen.

#### **DQP2106I Profil operatera za grupu** *groupname* **je uspješno uklonjen.**

**Objašnjenje:** Grupni profil operatora je uklonjen.

**Odgovor korisnika:** Akcija nije potrebna.

### **DQP2107E Profil operatera za korisnika** *username* **ne postoji.**

**Objašnjenje:** Korisnički profil operatora nije definiran.

**Odgovor korisnika:** Provjerite da je korisničko ime ispravno i ponovno izdajte naredbu.

**DQP2108E Profil operatera za grupu** *groupname* **ne postoji.**

**Objašnjenje:** Profil operatera grupe nije definiran.

**Odgovor korisnika:** Provjerite da je ime grupe navedeno ispravno i ponovno izdajte naredbu.

### **DQP2109E Profil operatora za korisnika** *username* **već postoji.**

**Objašnjenje:** Korisnički profil operatora već postoji.

**Odgovor korisnika:** Provjerite da je navedeno korisničko ime jedinstveno i ponovno izdajte naredbu.

#### **DQP2110E Profil operatora za grupu** *groupname* **već postoji.**

**Objašnjenje:** Profil operatora grupe već postoji.

**Odgovor korisnika:** Provjerite da je navedeno ime grupe jedinstveno i ponovno izdajte naredbu.

#### **DQP2111I Nema definiranih profila operatera.**

**Objašnjenje:** Nema profila operatera definiranih za prikaz.

**Odgovor korisnika:** Akcija nije potrebna.

# **DQP2112I Klasa upita** *queryclassID* **je uspješno dodana.**

**Objašnjenje:** Definirana je nova klasa upita.

**Odgovor korisnika:** Akcija nije potrebna.

# **DQP2113I Klasa upita** *queryclassID* **je uspješno ažurirana.**

**Objašnjenje:** Postojeća klasa upita je ažurirana.

**Odgovor korisnika:** Akcija nije potrebna.

### **DQP2114I Klasa upita** *queryclassID* **je uspješno uklonjena.**

**Objašnjenje:** Klasa upita je uklonjena.

**Odgovor korisnika:** Akcija nije potrebna.

### **DQP2115E Klasa upita** *queryclassID* **ne postoji.**

**Objašnjenje:** Klasa upita ne postoji.

**Odgovor korisnika:** Provjerite da je navedeni ID klase upita ispravan i ponovno izdajte naredbu.

### **DQP2116E Klasa upita s istom maksimalnom vrijednosti troška upita već postoji.**

**Objašnjenje:** Klasa upita već postoji.

**Odgovor korisnika:** Navedite klasu upita koja ne postoji i ponovno izdajte naredbu.

#### **DQP2117I Nema definiranih klasa upita.**

**Objašnjenje:** Nema postojećih klasa upita. Nema informacija za ispis.

**Odgovor korisnika:** Nije potrebna nikakva akcija.

#### **DQP2118I Profil pošiljatelja za korisnika** *username* **je uspješno dodan.**

**Objašnjenje:** Novi korisnički profil pošiljatelja je kreiran za korisnika.

**Odgovor korisnika:** Akcija nije potrebna.

# **DQP2119I Profil pošiljatelja za grupu** *groupname* **je uspješno dodan.**

**Objašnjenje:** Novi profil pošiljatelja grupe kreiran je za grupu.

**Odgovor korisnika:** Akcija nije potrebna.

# **DQP2120I Profil za slanje za korisnika** *username* **uspješno je ažuriran.**

**Objašnjenje:** Ažuriran je postojeći korisnički profil pošiljatelja.

**Odgovor korisnika:** Akcija nije potrebna.

#### **DQP2121I Profil za slanje za grupu** *groupname* **uspješno je ažuriran.**

**Objašnjenje:** Ažuriran je postojeći grupni profil pošiljatelja.

### **DQP2122I Profil za slanje za korisnika** *username* **uspješno je uklonjen.**

**Objašnjenje:** Korisnički profil pošiljatelja je uklonjen.

**Odgovor korisnika:** Akcija nije potrebna.

### **DQP2123I Profil za slanje za grupu** *groupname* **uspješno je uklonjen.**

**Objašnjenje:** Grupni profil pošiljatelja je uklonjen.

**Odgovor korisnika:** Akcija nije potrebna.

### **DQP2124E Profil pošiljatelja za korisnika** *username* **ne postoji.**

**Objašnjenje:** Korisnički profil pošiljatelja ne postoji.

**Odgovor korisnika:** Navedite postojeće korisničko ime i ponovno izvedite naredbu.

### **DQP2125E Profil pošiljatelja za grupu** *groupname* **ne postoji.**

**Objašnjenje:** Grupni profil pošiljatelja ne postoji.

**Odgovor korisnika:** Navedite postojeće ime grupe i ponovno izdajte naredbu.

# **DQP2126E Profil pošiljatelja za korisnika** *username* **već postoji.**

**Objašnjenje:** Korisnički profil pošiljatelja postoji.

**Odgovor korisnika:** Navedite jedinstveno korisnički ime i ponovno izdajte naredbu.

### **DQP2127E Profil pošiljatelja za grupu** *groupname* **već postoji.**

**Objašnjenje:** Grupni profil pošiljatelja postoji.

**Odgovor korisnika:** Navedite jedinstveno ime grupe i ponovno izdajte naredbu.

#### **DQP2128I Ne postoji niti jedan profil pošiljatelja.**

**Objašnjenje:** Nema profila pošiljatelja. Nema informacija za ispis.

**Odgovor korisnika:** Nije potrebna nikakva akcija.

#### **DQP2129I Postavke za sistem Query Patroller uspješno su ažurirane.**

**Objašnjenje:** Postavke za sistem Query Patroller uspješno su ažurirane.

**Odgovor korisnika:** Nije potrebna nikakva akcija.

**DQP2130E Upit** *queryID* **ne postoji.**

**Objašnjenje:** Navedeni ID upita ne postoji.

**Odgovor korisnika:** Navedite postojeći ID upita i ponovno izdajte naredbu.

### **DQP2131I Ne postoje upiti koji odgovaraju kriteriju ulaza.**

**Objašnjenje:** Nema informcija za ispis jer nema upita koji odgovaraju kriteriju ulaza.

**Odgovor korisnika:** Ako je potrebno, promijenite kriterij upita.

### **DQP2132I Dodane su nove preference slanja za korisnika** *username***.**

**Objašnjenje:** Za korisnika su kreirane nove korisničke preference slanja.

**Odgovor korisnika:** Akcija nije potrebna.

### **DQP2133I Preference slanja za korisnika** *username* **uspješno su ažurirane.**

**Objašnjenje:** Postojeće preference slanja su ažurirane.

**Odgovor korisnika:** Akcija nije potrebna.

### **DQP2134I Preference slanja za korisnika** *username* **su uklonjene. Ovaj će korisnik koristiti default preference slanja.**

**Objašnjenje:** Uklonjene su preference pojedinca za slanje.

**Odgovor korisnika:** Akcija nije potrebna.

#### **DQP2135E Preference slanja za korisnika** *username* **već postoje.**

**Objašnjenje:** Korisničke preference slanja već postoje.

**Odgovor korisnika:** Navedite jedinstveno korisnički ime i ponovno izdajte naredbu.

#### **DQP2136I Sve tablice rezultata su uspješno uklonjene.**

**Objašnjenje:** Sve tablice rezultata su ispuštene.

**Odgovor korisnika:** Akcija nije potrebna.

#### **DQP2137I Nema postojećih tablica rezultata za ispuštanje.**

**Objašnjenje:** Ne postoje tablice rezultata za ispuštanje.

**DQP2138I Tablice rezultata koje pripadaju korisniku** *username* **uspješno su uklonjene.**

**Objašnjenje:** Tablice rezultata su ispuštene.

**Odgovor korisnika:** Akcija nije potrebna.

#### **DQP2139I Nema tablica rezultata koje pripadaju korisniku** *username***. Ništa se nije uklonilo.**

**Objašnjenje:** Ne postoje tablice rezultata za ispuštanje.

**Odgovor korisnika:** Akcija nije potrebna.

**DQP2140I Tablice rezultata za upit** *queryID* **uspješno su uklonjene.**

**Objašnjenje:** Tablice rezultata su ispuštene.

**Odgovor korisnika:** Akcija nije potrebna.

**DQP2141I Tablice rezultata za upit** *queryID* **ne postoji. Ništa se nije uklonilo.**

**Objašnjenje:** Tablica rezultata za navedeni upit ne postoji.

**Odgovor korisnika:** Akcija nije potrebna.

#### **DQP2142E Upit** *queryID* **nije u ispravnom stanju.**

**Objašnjenje:** Upit nije u ispravnom stanju za izvođenje naredbe.

**Odgovor korisnika:** Provjerite stanje upita i ponovno izdajte naredbu.

#### **DQP2143E Nevažeća jedinica vremena** *time-format* **navedena za parametar** *parametername***.**

**Objašnjenje:** Navedena jedinica vremena za parametar nije važeća.

**Odgovor korisnika:** Pogledajte dokumentaciju Query Patrollera za detaljni opis naredbe.

Navedite ispravnu jedinicu vremena i ponovno izvedite naredbu.

### **DQP2144E Navedeni parametar** *parametername* **nije ispravan.**

**Objašnjenje:** Navedeni parametar nije ispravan.

**Odgovor korisnika:** Pogledajte dokumentaciju Query Patrollera za detaljni opis naredbe. Ispravite sintaksu i ponovno izdajte naredbu.

### **DQP2145E Parametar** *parametername* **mora biti naveden.**

**Objašnjenje:** Navedena sintaksa naredbe nije ispravna.

**Odgovor korisnika:** Pogledajte dokumentaciju Query Patrollera za detaljni opis naredbe. Ispravite sintaksu i ponovno izdajte naredbu.

#### **DQP2146E Neispravna vrijednost** *value* **je navedena za parametar** *parametername***.**

**Objašnjenje:** Nevažeća vrijednost je navedena za parametar.

**Odgovor korisnika:** Pogledajte dokumentaciju Query Patrollera za detaljni opis naredbe. Ispravite vrijednost parametra i ponovno izdajte narebu.

#### **DQP2147E Vrijednost nedostaje za parametar** *parametername***.**

**Objašnjenje:** Potrebna vrijednost parametra nedostaje iz naredbe.

**Odgovor korisnika:** Pogledajte dokumentaciju Query Patrollera za detaljni opis naredbe. Uključite potrebne vrijednosti parametra i ponovno izdajte naredbu.

### **DQP2148E Neočekivana ljučna riječ** *keyword***, očekivana ključna riječ može biti** *keyword***.**

**Objašnjenje:** Naišlo se na ključnu riječ koja se ne primjenjuje na naredbu.

**Odgovor korisnika:** Pogledajte dokumentaciju Query Patrollera za detaljni opis naredbe. Ispravite sintaksu i ponovno izdajte naredbu.

# **DQP2149E Neočekivani kraj naredbe, očekivana vrijednost može uključivati** *value***.**

**Objašnjenje:** Otkrivena je sintaksna greška u naredbi.

Obrada naredbe nije moguća.

**Odgovor korisnika:** Pogledajte dokumentaciju Query Patrollera za detaljni opis naredbe.

Ispravite sintaksu i ponovno izdajte naredbu.

#### **DQP2150E Parametar** *parametername* **ne može biti naveden više od jednom.**

**Objašnjenje:** Parametar *parametername* ne može biti naveden više od jednom.

**Odgovor korisnika:** Pogledajte dokumentaciju Query Patrollera za detaljni opis naredbe. Ispravite sintaksu i ponovno izdajte naredbu.

### **DQP2151E Nema default vrijednosti za parametar** *parametername***.**

**Objašnjenje:** Parametar nema default vrijednost.

**Odgovor korisnika:** Pogledajte dokumentaciju Query Patrollera za detaljni opis naredbe. Navedite važeću vrijednost parametara i ponovite naredbu.

#### **DQP2152E Vrijednost parametra** *parametername* **ne smije biti nula.**

**Objašnjenje:** Vrijednost mora biti navedena za parametar *parametername*.

**Odgovor korisnika:** Pogledajte dokumentaciju Query Patrollera za detaljni opis naredbe. Navedite vrijednost za parametar te ponovno izdajte naredbu.

# **DQP2153E Vrijednost parametra** *parametername* **mora biti u jednostrukim navodnim znakovima.**

**Objašnjenje:** Parametar mora biti u jednostrukim navodnim znakovima.

**Odgovor korisnika:** Pogledajte dokumentaciju Query Patrollera za opis kako izvesti naredbu. Stavite vrijednost paramtera u jednostruke navodne znakove pa izdajte naredbu.

### **DQP2154E Upit se više ne izvodi i status upita nije poznat.**

**Objašnjenje:** Upit se ne izvodi, ali se njegov finalni status ne može odrediti. Možda je uspješno dovršen ili nije uspio. Ovo je nepravilna situacija kojoj uzrok može biti jedan od sljedećih scenarija:

- v Sistem Query poslužitelja je pao, isključio se opcijom FORCE ili se prekinuo zbog nestanka struje ili se njegova veza s DB2 isključila dok se upit izvodio.
- v Sistem DB2 poslužitelja je pao, isključio se opcijom FORCE ili se prekinuo zbog nestanka struje dok se ovaj upit izvodio ili se nalazio u redu.
- v Poslužitelj Query Patroller nije odgovorio unutar očekivanog vremenskog okvira kada je DB2 pokušao prijaviti stanje završetka upita.

**Odgovor korisnika:** Pregledajte aplikaciju klijenta koja je poslala upit za stanje i rezultate upita.Ako je potrebno, upit ponovno pošaljite na izvođenje.

#### **DQP2155E Korisnik** *username* **je suspendiran.**

**Objašnjenje:** Korisnik nema ovlaštenje za slanje upita na izvođenje niti za izvođenje naredbi Query Patrollera.

**Odgovor korisnika:** Zatražite da administrator baze podatka ponovno aktivira korisnički profil pošiljatelja.

# **DQP2156E Vremensko ograničenje komunikaciji s poslužiteljem Query Patroller je isteklo.**

**Objašnjenje:** DB2 poslužitelj ne može se spojiti na ili komunicirati s poslužiteljem Query Patroll unutar očekivanog vremenskog okvira.

**Odgovor korisnika:** Poslužitelj Query Patrollera možda je privremeno preopterećen, što vodi do sporijeg vremena odgovora od onog što je normalno. Provjerite radno opterećenje sistema i osigurajte da je sistem Query Patroller ispravno podešen za optimalnu izvedbu. Ako je potrebno, upit ponovno pošaljite na izvođenje.

Ako problem ustraje, kontaktirajte IBM Servis.

**DQP2157E Preference slanja za korisnika** *username* **ne postoje.**

**Objašnjenje:** Nema postojećih preferenci za slanje za korisnika.

**Odgovor korisnika:** Kreirajte preference slanja za korisnika ili navedite ime korisnika koje ima postojeću preferencu slanja.

# **DQP2158E Preference slanja koje pripadaju korisniku** *username* **ne mogu se kopirati same na sebe.**

**Objašnjenje:** Preference slanja se ne mogu kopirati same na sebe.

**Odgovor korisnika:** Navedite drugo korisničko ime i ponovno izvedite naredbu.

**DQP2159I Informacije upita za upit** *queryID* **su premještene.**

**Objašnjenje:** Nema postojećih informacija koje se odnose na upit *queryID*.

**Odgovor korisnika:** Nije potrebna nikakva akcija.

# **DQP2160I Povijesne informacije za upit** *queryID* **su uklonjene.**

**Objašnjenje:** Nema postojećih povijesnih informacija koje se odnose na upit *queryID*.

**Odgovor korisnika:** Nije potrebna nikakva akcija.

#### **DQP2161I Sve informacije upita su uklonjene.**

**Objašnjenje:** Informacije upita su uklonjene.

**Odgovor korisnika:** Nije potrebna nikakva akcija.

### **DQP2162I Sve informacije povijesnog upita su uklonjene.**

**Objašnjenje:** Informacije povijesnog upita su uklonjene.

**Odgovor korisnika:** Nije potrebna nikakva akcija.

**DQP2163I Upit** *queryID* **je poništen.**

**Objašnjenje:** Upit je poništen.

**Odgovor korisnika:** Nije potrebna nikakva akcija.

### **DQP2164I Informacije upita za** *number* **upite starije od** *timeunit* **su uklonjene.**

**Objašnjenje:** Informacije koje se odnose na upite starije od *timeunit* su uklonjene.

**Odgovor korisnika:** Nije potrebna nikakva akcija.

### **DQP2165I Informacije povijesnog upita za** *number* **upite starije od** *timeunit* **su uklonjene.**

**Objašnjenje:** Povijesne informacije koje se odnose na upite starije od *timeunit* su uklonjene.

**Odgovor korisnika:** Nije potrebna nikakva akcija.

#### **DQP2166E Upit** *queryID* **se ne može opozvati. Upit je već završen, opozvan ili prekinut.**

**Objašnjenje:** Upit *queryID* se ne može opozvati jer je upit već dovršen, opozvan ili prekinut.

**Odgovor korisnika:** Nije potrebna nikakva akcija.

### **DQP2167E Neočekivana ključna riječ** *keyword***, očekuje se kraj naredbe.**

**Objašnjenje:** Naišlo se na ključnu riječ koja se ne primjenjuje na naredbu.

**Odgovor korisnika:** Pogledajte dokumentaciju Query Patrollera za detaljni opis naredbe. Ispravite sintaksu i ponovno izdajte naredbu.

# **DQP2168I Informacije upita svih navedenih upita su premještene.**

**Objašnjenje:** Informacije upita su uklonjene.

**Odgovor korisnika:** Nije potrebna nikakva akcija.

# **DQP2169I Povijesne informacije za sve navedene upite su uklonjene.**

**Objašnjenje:** Povijesne informacije za upite su uklonjene.

**Odgovor korisnika:** Nije potrebna nikakva akcija.

**DQP2170I** *Number* **tablica rezultata starijih od** *timeunit* **je ispušteno.**

**Objašnjenje:** Tablice rezultata su uklonjene jer su bile starije od *timeunit*.

**Odgovor korisnika:** Nije potrebna nikakva akcija.

# **DQP2171I Query Patroller je obradio** *number* **upita i povijesni podaci su uspješno generirani za** *number* **upita**

**Objašnjenje:** Povijesni su podaci generirani za broj idenficirianih upita.

Odgovor korisnika: Ako je broj obrađenih upita i broj upita koji je generiran za povijesne podatke isti, nije potrebna nikakva akcija.

Ako to nije slučaj, pogledajte datoteku qpdiag.log za moguće uzroke ove poruke. Ako problem ostane, kontaktirajte IBM podršku.

# **DQP2172I Ažuriranje klase upita može trajati predugo. Upiti koji se trenutno nalaze u redu i tek su poslani na izvoenje ostat će u redu dok se postupak ne završi.**

**Objašnjenje:** Ažuriranje klase upita može trajati predugo.

**Odgovor korisnika:** Nije potrebna nikakva akcija.

### **DQP2173E Ažuriranje klase upita je u toku. Trenutno se ne može napraviti drugo ažuriranje.**

**Objašnjenje:** Ažuriranje klase upita ne može se izvesti dok je u toku druga klasa upita.

**Odgovor korisnika:** Ponovno izdajte naredbu nakon što se završi trenutno ažuriranje.

### **DQP2174I Maksimalni broj klasa upita premašen je.**

**Objašnjenje:** Maksimalni broj klasa upita je premašen. Nove klase upita se ne mogu kreirati.

**Odgovor korisnika:** Smanjite broj postojećih klasa upita.

# **DQP2175I Klasa upita s istom maksimalnom vrijednosti troška upita već postoji ili je dostignut maksimalan broj klasa upita.**

**Objašnjenje:** Maksimalni broj klasa upita je premašen. Nove klase upita se ne mogu kreirati.

Klase upita moraju imati jedinstvenu vrijednost troška upita.

**Odgovor korisnika:** Smanjite broj postojećih klasa upita i osigurajte da sve klase upita imaju jedinstvenu vrijednost klase upita.

# **DQP2176E Dužina ključne riječi** *keyword* **premašuje maksimalnu dopuštenu dužinu.**

**Objašnjenje:** Dužina navedene ključne riječi premašuje maksimalnu dopuštenu dužinu.

**Odgovor korisnika:** Osigurajte da je ključna riječ važeća i ponovno izdajte naredbu.

# **DQP2177E Javni profil pošiljatelja ne može biti specificiran.**

**Objašnjenje:** Po defaultu, korisnikov vlastiti profil za slanje automatski bi se koristio, ako postoji. Ako ne postoji, korisnik može navesti grupni profil za slanje koji pripada korisniku.

**Odgovor korisnika:** Ponovno izdajte naredbu i navedite grupu profila za slanje ili nemojte navesti profil za slanje.

# **DQP2178E Uneseno je nevažeće korisničko ime ili lozinka.**

**Objašnjenje:** Uneseno je nevažeće korisničko ime ili lozinka.

**Odgovor korisnika:** Ponovno izdajte naredbu s ispravnim

korisničkim imenom i lozinkom.

#### **DQP2179I Informacije o upitu povijesti ne postoje.**

**Objašnjenje:** Ne mogu se ukloniti povijesne informacije za neke upite budući da informacije ne postoje.

**Odgovor korisnika:** Nije potrebna nikakva akcija.

#### **DQP2180W Upit** *queryid* **se sada izvodi u pozadini.**

**Objašnjenje:** Navedeni upit se sada izvodi u pozadini.

**Odgovor korisnika:** Nije potrebna nikakva akcija.

# **DQP2181E Upit je prekinut jer je broj redova u skupu rezultata veći od broja redova koji se mogu smjestiti u tablicu rezultata.**

**Objašnjenje:** Query Patroller pokušao je kreirati tablicu rezultata za ovaj upit jer se izvodio u pozadini ili se držao i zatim otpustio iz zadržanog stanja. Preference slanja ovog pošiljatelja kažu da u slučaju da je skup rezultata veći od maksimalno dozvoljenog, neće se vratiti niti jedan rezultat.

Query Patroller prekinuo je upit kada je otkrio da broj redova koje je vratio upit premašuju maksimalnu veličinu tablice rezultata navedenu u profilu pošiljatelja pod kojim je ovaj upit poslan.

**Odgovor korisnika:** Promijenite upit da smanji broj redova koje vraća ili zatražite da administrator ili operator povećaju broj dozvoljenih redova za tablicu rezultata. Ako se upit izvodio u pozadini, pokušajte čekati rezultate umjesto otpuštati aplikaciju.

#### **DQP2182I Zadržani upit** *queryid* **je izveden.**

**Objašnjenje:** Navedeni upit se izvodi u pozadini.

**Odgovor korisnika:** Nije potrebna nikakva akcija.

**DQP2183E Upit** *queryid* **se ne može izvesti u pozadini.**

**Objašnjenje:** Navedeni upit se ne može izvesti u pozadini.

**Odgovor korisnika:** Pogledajte dokumentaciju Query Patrollera za klase ili upite koji se mogu izvesti u pozadini.

# **DQP2184E Tablice rezultata starije od** *time-unit* **ne postoje.**

**Objašnjenje:** Tablica rezultata ne postoji. Ništa se nije uklonilo.

**Odgovor korisnika:** Nije potrebna nikakva akcija.

# **DQP2185I Informacije upita starije od** *time-value* **ne postoje.**

**Objašnjenje:** Informacije upita ne mogu se ukloniti jer ne postoje.

**Odgovor korisnika:** Nije potrebna nikakva akcija.

### **DQP2186I Informacije upita o povijesti starije od** *time-value* **ne postoje.**

**Objašnjenje:** Informacije upita o povijesti ne mogu se ukloniti jer ne postoje.

**Odgovor korisnika:** Nije potrebna nikakva akcija.

# **DQP2187W Preference slanja za korisnika** *username* **uspješno su dodane.Meutim, komunikacija s poslužiteljem Query Patroller nije uspjela. Promjene se nisu odrazile na Query Patroller poslužitelj.**

**Objašnjenje:** Nove preference slanja za korisnika uspješno su dodane. Međutim, poslužitelj Query Patroller ne može se kontaktirati za odražavanje promjena.

**Odgovor korisnika:** Ponovno pokrenite poslužitelj Query Patroller da vidite promjene.

# **DQP2188W Preference slanja za korisnika** *username* **uspješno su ažurirane.Meutim, komunikacija s poslužiteljem Query Patroller nije uspjela. Promjene se nisu odrazile na Query Patroller poslužitelj.**

**Objašnjenje:** Preference slanja za korisnika uspješno su ažurirane. Međutim, poslužitelj Query Patroller ne može se kontaktirati za odražavanje promjena.

**Odgovor korisnika:** Ponovno pokrenite poslužitelj Query Patroller da vidite promjene.

# **DQP2189W Profil za slanje za korisnika** *username* **uspješno je dodan. Meutim, komunikacija s poslužiteljem Query Patroller nije uspjela. Promjene se nisu odrazile na Query Patroller poslužitelj.**

**Objašnjenje:** Profil za slanje za korisnika uspješno je dodan. Međutim, poslužitelj Query Patroller ne može se kontaktirati za odražavanje promjena.

**Odgovor korisnika:** Ponovno pokrenite poslužitelj Query Patroller da vidite promjene.

# **DQP2190W Profil za slanje za korisnika** *username* **uspješno je ažuriran. Meutim, komunikacija s poslužiteljem Query Patroller nije uspjela. Promjene se nisu odrazile na Query Patroller poslužitelj.**

**Objašnjenje:** Profil za slanje za korisnika uspješno je ažuriran. Međutim, poslužitelj Query Patroller ne može se kontaktirati za odražavanje promjena.

**Odgovor korisnika:** Ponovno pokrenite poslužitelj Query Patroller da vidite promjene.

**DQP2191W Profil za slanje za grupu** *groupname* **uspješno je dodan. Meutim, komunikacija s poslužiteljem Query Patroller nije uspjela. Promjene se nisu odrazile na Query Patroller poslužitelj.**

**Objašnjenje:** Profil za slanje za grupu uspješno je dodan. Međutim, poslužitelj Query Patroller ne može se kontaktirati za odražavanje promjena.

**Odgovor korisnika:** Ponovno pokrenite poslužitelj Query Patroller da vidite promjene.

**DQP2192W Profil za slanje za grupu** *groupname* **uspješno je ažuriran. Meutim, komunikacija s poslužiteljem Query Patroller nije uspjela. Promjene se nisu odrazile na Query Patroller poslužitelj.**

**Objašnjenje:** Novi profil za slanje za grupu uspješno je ažuriran. Međutim, poslužitelj Query Patroller ne može se kontaktirati za odražavanje promjena.

**Odgovor korisnika:** Ponovno pokrenite poslužitelj Query Patroller da vidite promjene.

**DQP2193W Postavke za sistem Query Patroller uspješno**  $s$ u ažurirane. Međutim, komunikacija s **poslužiteljem Query Patroller nije uspjela. Promjene se nisu odrazile na Query Patroller poslužitelj.**

**Objašnjenje:** Postavke za sistem Query Patroller uspješno su ažurirane. Međutim, poslužitelj Query Patroller ne može se kontaktirati za odražavanje promjena.

**Odgovor korisnika:** Ponovno pokrenite poslužitelj Query Patroller da vidite promjene.

**DQP2194W Preference slanja za korisnika** *username* **uspješno su uklonjene.Meutim, komunikacija s poslužiteljem Query Patroller nije uspjela. Promjene se nisu odrazile na Query Patroller poslužitelj.**

**Objašnjenje:** Preference slanja za korisnika uspješno su uklonjene. Međutim, poslužitelj Query Patroller ne može se kontaktirati za odražavanje promjena.

**Odgovor korisnika:** Ponovno pokrenite poslužitelj Query Patroller da vidite promjene.

**DQP2195W Profil za slanje za korisnika** *username* **uspješno je uklonjen. Meutim, komunikacija s poslužiteljem Query Patroller nije uspjela. Promjene se nisu odrazile na Query Patroller poslužitelj.**

**Objašnjenje:** Profil za slanje za korisnika uspješno je uklonjen. Međutim, poslužitelj Query Patroller ne može se kontaktirati za odražavanje promjena.

**Odgovor korisnika:** Ponovno pokrenite poslužitelj Query Patroller da vidite promjene.

# **DQP2196W Profil za slanje za grupu** *groupname* **uspješno je uklonjen. Meutim, komunikacija s poslužiteljem Query Patroller nije uspjela. Promjene se nisu odrazile na Query Patroller poslužitelj.**

**Objašnjenje:** Profil za slanje za grupu uspješno je uklonjen. Međutim, poslužitelj Query Patroller ne može se kontaktirati za odražavanje promjena.

**Odgovor korisnika:** Ponovno pokrenite poslužitelj Query Patroller da vidite promjene.

# **DQP2197I Upit** *queryID* **se ne može ukloniti.**

**Objašnjenje:** Informacije upita ne mogu se ukloniti.

**Odgovor korisnika:** Nije potrebna nikakva akcija.

# **DQP2198E Ne može se prikazati ili skupove rezultata unijeti u datoteku za upit** *queryID***. Skupovi rezultata ne postoje.**

**Objašnjenje:** Skupovi rezultata ne postoje za upit. Ova se greška može pojaviti kada je upit izraz koji nije SELECT, skupovi se rezultata ručno ispuste ili kada je aplikacija klijenta navedena kao odredište rezultata.

**Odgovor korisnika:** Nije potrebna nikakva akcija.

### **DQP2199W Vrijeme čišćenja navedeno za upravljane upite manje je od vremena čišćenja navedenog za tablice rezultata. Pridružena tablica rezultata izbrisat će se kada se izbriše upravljani upit.**

**Objašnjenje:** Vrijeme čišćenja navedeno za upravljane upite manje je od vremena čišćenja navedenog za tablice rezultata. Kada se upravljani upit izbriše, pridružena tablica rezultata također se briše, prema tome, vrijeme čišćenja za tablice rezultata se zanemaruje.

**Odgovor korisnika:** Postavite vrijeme čišćenja za upravljanim upitima da bude veće ili jednako od vremena čišćenja navedenog za tablice rezultata.

# **DQP2200W Vrijeme čišćenja navedeno za povijesne upite je manje od vremena čišćenja navedenog za upravljane upite. Pridruženi upravljani upit izbrisat će se kada se izbriše povijesni upit.**

**Objašnjenje:** Kada se upit o povijesti izbriše pridruženi se upravljani upit također izbriše, prema tome, vrijeme čišćenja upravljanih upita je zanemareno.

**Odgovor korisnika:** Postavite vrijeme čišćenja za povijesne upite da bude veće ili jednako od vremena čišćenja za upravljane upite.

**DQP2202I Korisnik je zaustavio generator povijesnih analiza podataka. Query Patroller je obradio** *number* **upite i povijesni podaci su upsješno generirani za** *number* **upita prije nego je zaustavljen.**

**Objašnjenje:** Naredbe GENERATE HISTORICAL\_DATA STOP je izdana u odvojenom procesu. Povijesni su podaci generirani za broj idenficirianih upita.

**Odgovor korisnika:** Nije potrebna nikakva akcija.

### **DQP2203I U toku je pokušaj zaustavljanja generiranja povijesnih podataka.**

**Odgovor korisnika:** Nije potrebna nikakva akcija.

### **DQP2204I Query Patroller trenutno ne generira povijesne podatke.**

**Objašnjenje:** Query Patroller ne može izdati naredbu GENERATE HISTORICAL\_DATA STOP jer trenutno povijesni podaci ne generiraju podatke.

**Odgovor korisnika:** Nije potrebna nikakva akcija.

### **DQP2205E Samo pošiljatelj upita može izvoditi upit u pozadini.**

**Objašnjenje:** Da izvedete upit u pozadini, morate biti pošiljatelj koji je poslao originalni upit.

**Odgovor korisnika:** Pogledajte dokumentaciju Query Patrollera za detaljni opis upita koji se izvodi u pozadini.

### **DQP2206E Vrijednost za parametar** *parameter1* **mora biti postavljena kao što je parametar** *parameter2* **postavljen na** *parameter2-value***.**

**Objašnjenje:** Vrijednost za *parameter1* mora biti postavljena.

**Odgovor korisnika:** Navedite vrijednost za parametar *parameter1* te ponovno izdajte naredbu.

# **DQP2207E Naredba je uspješno dovršena.**

**Objašnjenje:** Za vrijeme izvođenja ove naredbe nije se naišlo na nikakve greške.

**Odgovor korisnika:** Nije potrebna nikakva akcija.

# **DQP2208E Dužina navedene naredbe premašuje maksimalno dozvoljenu dužinu.**

**Objašnjenje:** Dužina naredbe je predugačka.

**Odgovor korisnika:** Pogledajte dokumentaciju Query Patrollera za detaljni opis naredbe.

Ponovno izdajte naredbu.

# **DQP2209W Otpuštanje ovog upita uzrokovat će da sistem bude radno opterećen više od maksimalno dozvoljenog sistemskog opterećenja.**

**Objašnjenje:** Upit koji je otpušten opterećen je više nego što to dopušta sistemsko opterećenje. Nakon što je otpušten iz zadržanog stanja, Query Patroller će ga staviti u red sve dok nema drugih upita u redu.

To ne jamči da se drugi upiti neće istovremeno izvoditi s ovim upitom.

**Odgovor korisnika:** Nije potrebna nikakva akcija.

### **DQP2210E Red upita više ne postoji, stanje upita je prekinuto.**

**Objašnjenje:** Upit je stavljen u red i nije se počeo izvoditi, ali sada više ne postoji. Ovo je nepravilna situacija kojoj uzrok može biti jedan od sljedećih scenarija:

- v Sistem DB2 poslužitelja je pao, isključio se opcijom forsiranja ili se prekinuo zbog nestanka struje dok je upit bio u redu.
- v Poslužitelj Query Patroller nije odgovorio unutar očekivanog vremenskog okvira kada je DB2 pokušao prijaviti stanje upita.

**Odgovor korisnika:** Pregledajte aplikaciju klijenta koja je poslala upit za stanje i rezultate upita.Ako je potrebno, upit ponovno pošaljite na izvođenje.

# **DQP2211E Ne može se izvesti Generator podataka povijesne analize jer se trenutno izvodi.**

**Objašnjenje:** Samo jedan Generator podataka povijesne analize može se istodobno izvoditi na bazi podataka.

**Odgovor korisnika:** Čekajte dok se trenutni Generator podataka povijesne analize ne završi da biste ga mogli ponovno izvesti. Ili, zaustavite Generator podataka povijesne analize koji se trenutno izvodi izdavanjem naredbe Query Patrollera GENERATE HISTORICAL\_DATA STOP.

**DQP2212W Rezultat navedenog upita uspješno je**  $s$ premljen u datoteku *filename*, međutim, **pomoćni je program naišao na upozorenja. Pogledajte datoteku poruka** *message-file* **za više pojedinosti.**

**Objašnjenje:** DB2 Query Patroller koristi DB2 pomoćni program eksportiranja za spremanje ili pohranjivanje upita u datoeku. Rezultat je uspješno eksportiran u datoteku, međutim DB2 eksport generirao je datoteku poruka *message-file* koja sadrži upozorenja.

**Odgovor korisnika:** Pogledajte datoteku poruka da pogledate upozorenja. Za više informacija o DB2 pomoćnom programu eksportiranja, pogledajte DB2 Informacijski Centar.

### **DQP2213W Jedna ili više tablica rezultata nije se mogla ukloniti.**

**Objašnjenje:** Jedna ili više tablica rezultata nije se mogla ukloniti. Ova se greška može dogoditi kada korisnik nema dovoljna ovlaštenja.

**Odgovor korisnika:** Pogledajte daoteku qpuser.log da vidite koje se tablice rezultata ne mogu ukloniti i da odredite moguće uzroke ove poruke.

# **DQP2214E Korisnik** *username* **nema privilegiju za uklanjanje tablice rezultata za upit** *queryID***.**

**Objašnjenje:** Tablica rezultata se ne može ukloniti jer korisnik nema dovoljna ovlaštenja.

**Odgovor korisnika:** Pogledajte dokumetaciju Query Patrollera za zahtjeve ovlaštenja za ispuštanje tablice rezultata.

# **DQP2217E Query Patroller nije mogao generirati povijesne podatke zbog greške.SQLCODE =** *sqlcode***.**

**Objašnjenje:** Dogodila se greška prilikom pokušaja generiranja povijesnih podataka. Povijesni podaci nisu generirani.

**Odgovor korisnika:** Pogledajte datoteku qpdiag.log za moguće uzroke ove poruke. Ako problem ostane, kontaktirajte IBM podršku.

**DQP2218I Preference slanja na izvoenje za korisnika** *user-id* **uspješno su dodane. Ako korisnik ne pripada grupi čiji je profil slanja na izvoenje bio izabran, Query Patroller će automatski izabrati neki drugi profil slanja na izvoenje kada obrauje upite koje je na izvoenje poslao korisnik.**

Objašnjenje: Preference slanja na izvođenje upita za određenog korisnika uspješno su kreirane i izabran je profil slanja grupe na izvođenje. Ako navedeni korisnik ne pripada grupi ili više ne pripada grupi, u vrijeme kada pošalje upit, Query Patroller će izabrati najstroži profil slanja na izvođenje iz grupa kojima korisnik pripada.

**Odgovor korisnika:** Provjerite da korisnika pripada grupi čiji je profil slanja na izvođenje naveden kada je upit poslan na izvođenje. Inače, neka Query Patroller izabere najstroži profil slanja na izvođenje.

**DQP2505I Grupa particija baze podataka** *dbpartitiongroupname* **ne postoji. Naredba qpsetup će pokušati kreirati novu.**

**Objašnjenje:** Navedena grupa particija baze podtaka ne postoji.

**Odgovor korisnika:** Naredba qpsetup će pokušati kreirati novu grupu particija baze podataka.

# **DQP2506E Jedna ili više kontrolnih tablica Query Patrollera već postoji.**

**Objašnjenje:** Jedna ili više kontrolnih tablica Query Patrollera je pronađena. Naredba qpsetup se ne može nastaviti.

**Odgovor korisnika:** Provjerite jesu li kontrolne tablice važeće i potpune. Ako želite zamijeniti kontrolne tablice s novim kontrolnim tablicama, ponovno izdajte naredbu qpsetup upotrebom opcije REPLACE.

# **DQP2507E Prostor tablice** *tablespacename* **ne postoji. Naredba qpsetup se ne može nastaviti.**

**Objašnjenje:** Navedeno ime prostora tablice ne postoji.

**Odgovor korisnika:** Provjerite da je ime prostora tablice ispravno i ponovno izdajte naredbu.

**DQP2508E Shema** *schemaname* **već postoji. Naredba** *commandname* **se ne može nastaviti.**

**Objašnjenje:** Navedeno ime sheme već postoji.

**Odgovor korisnika:** Navedite jedinstveno ime sheme i ponovno izdajte naredbu.

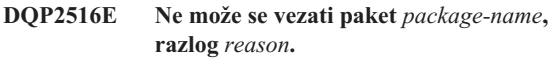

**Objašnjenje:** Pokušaj vezivanja paketa nije uspio.

**Odgovor korisnika:** Ako se greška dogodila zbog SQLCODE-a, pogledajte dokumentaciju Uputa za poruke za više informacija. Ako problem ostane, kontaktirajte IBM podršku.

# **DQP2518E Kontrole tablice Query Patrollera ne postoje.**

**Objašnjenje:** Kontrolne tablice Query Patrollera ne mogu se pronaći u navedenoj bazi podataka.

**Odgovor korisnika:** Izdajte naredbu qpsetup da kreirate kontrolne tablice Query Patrollera.

# **DQP2519E Ne može se ažurirati tablica DB2QP.QP\_SYSTEM s informacijama prostora tablica rezultata. Razlog =** *reason***.**

**Objašnjenje:** Naredba qpsetup je odlučila ažurirati tablicu QP\_SYSTEM s prostorom tablica rezultata, međutim ažuriranje nije uspjelo.

**Odgovor korisnika:** Analizirajte razlog, ispravite problem i ponovno izvedite naredbu.

Ako problem ostane, kontaktirajte IBM podršku.

### **DQP2520W Shema** *schema-name* **već postoji. Naredba qpsetup će pokušati kreirati Query Patroller kontrolne tablice upotrebom ove sheme.**

**Objašnjenje:** Shema već postoji u navedenoj bazi podataka. Naredba qpsetup će pokušati kreirati Query Patroller kontrolne tablice u ovoj shemi. DB2 tablice koje u toj shemi postoje neće se zamijeniti osim ako se navede opcija REPLACE u naredbi qpsetup.

**Odgovor korisnika:** Ako postojeće tablice imaju isto ime kao Query Patroller kontrolne tablice, premjestite ih u drugu shemu.

#### **DQP2521E Spremnik prostora tablica** *container-path* **se već koristi.**

**Objašnjenje:** Navedenu stazu spremnika prostora tablica već koristi druga aplikacija.

**Odgovor korisnika:** Provjerite stazu i ponovno izdajte naredbu.

# **DQP2522E Naredba qpsetup nije uspjela. Svi objekti koje je kreirala ova baza podataka su izbrisani.**

**Objašnjenje:** Naredba qpsetup nije uspjela. Svi objekti, poput prostora tablica, tablice, funkcije i procedure su očišćeni.

**Odgovor korisnika:** Pogledajte datoteku qpsetup.log za moguće razloge ove poruke. Ako problem ostane, kontaktirajte IBM podršku.

# **DQP2523I Naredba qpsetup uspješno je završena.**

**Objašnjenje:** Naredba qpsetup uspješno je završena.

**Odgovor korisnika:** Nije potrebna nikakva akcija.

# **DQP2526I Paket** *package-name* **je uspješno vezan.**

**Objašnjenje:** Query Patroller uspješno je vezao paket.

**Odgovor korisnika:** Nije potrebna nikakva akcija.

### **DQP2604I Čišćenje kontrolnih tablica Query Patrollera verzije 7 uspješno je završeno.**

**Objašnjenje:** Query Patrollerovo čišćenje migracije uspješno je završeno i sve tablice, pogledi i okidači Query Patrollera verzije 7 su ispušteni.

**Odgovor korisnika:** Nije potrebna nikakva akcija.

### **DQP2605E Čišćenje kontrolnih tablica Query Patrollera verzije 7 nije uspjelo.**

**Objašnjenje:** Query Patrollerov alat za migraciju naišao je na kobnu grešku prilikom čišćenja objekata baze podataka Query Patrollera verzije 7. Čišćenje se nije uspješno završilo. **Odgovor korisnika:** Pogledajte datoteku qpmigrate.log za moguće uzroke ove poruke.

# **DQP2606W Čišćenje kontrolnih tablica Query Patrollera verzije 7 završeno je s upozorenjima.**

**Objašnjenje:** Čišćenje migracije Query Patrollera naišlo je na upozorenja prilikom brisanja tablica Query Patrollera verzije 7. Međutim, možda se uspješno završilo. Možda je došlo do grešaka prilikom migriranja korisnika i/ili dijelova konfiguracije sistema.

**Odgovor korisnika:** Pogledajte datoteku qpmigrate.log za moguće uzroke ove poruke.

# **DQP2607I Migracija kontrolnih tablica Query Patrollera iz verzije 7 i verziju 8 uspješno je završena.**

**Objašnjenje:** Alat migracije Query Patrollera uspješno je završen.

**Odgovor korisnika:** Nije potrebna nikakva akcija.

# **DQP2608E Migracija kontrolnih tablica Query Patrollera iz verzije 7 i verziju 8 nije uspjela.**

**Objašnjenje:** Query Patrollerov alat za migraciju naišao je na kobnu grešku prilikom migriranja baze podataka. Migracija se nije uspješno završila.

**Odgovor korisnika:** Pogledajte datoteku qpmigrate.log za moguće uzroke ove poruke.

# **DQP2609W Migracija kontrolnih tablica Query Patrollera iz verzije 7 i verziju 8 završena je s upozorenjima.**

**Objašnjenje:** Query Patrollerov alat za migraciju naišao je na upozorenja prilikom migriranja baze podataka međutim, migracija se možda uspješno završila. Možda je došlo do grešaka prilikom migriranja korisnika i/ili dijelova konfiguracije sistema.

**Odgovor korisnika:** Pogledajte datoteku qpmigrate.log za moguće uzroke ove poruke.

# **DQP2610E Zaustavite poslužitelj Query Patroller prije nego nastavite.**

**Objašnjenje:** Poslužitelj Query Patroller se mora zaustaviti da bi se alat za migraciju Query Patrollera mogao pokrenuti.

**Odgovor korisnika:** Izdajte naredbu qpstop da zaustavite poslužitelj Query Patroller.

# **DQP2611W Korisnički profile za korisnika** *username* **nije migriran. SQLCODE =** *SQLCODE***.**

**Objašnjenje:** Korisnik nije migriran.

**Odgovor korisnika:** Pogledajte SQLCODE za moguće uzroke ove poruke.

### **DQP2612I Migracija Query Patroller profila korisnika i grupa uspješno je završena.**

**Objašnjenje:** Podaci iz tablice IWM003\_USER\_PROF Query Patrollera verzije 7 migrirana je u tablice SUBMITTER\_PROFILE, OPERATOR\_PROFILE i SUBMISSION\_PREFERENCES Query Patrollera verzije 8.

**Odgovor korisnika:** Nije potrebna nikakva akcija.

# **DQP2613W Migracija Query Patroller profila korisnika i grupa završena je s upozorenjima.**

**Objašnjenje:** Alat za migriranje Query Patrollera naišao je na upozorenja prilikom migriranja iz tablice IWM003\_USER\_PROF Query Patrollera verzije 7 migrirana je u tablice SUBMITTER\_PROFILE, OPERATOR\_PROFILE i SUBMISSION\_PREFERENCES Query Patrollera verzije 8.

**Odgovor korisnika:** Pogledajte qpmigrate.log za popis korisnika koji nisu migrirani. Ako se konflikt korisničkih imena očekivao, tada nije potrebna nikakva akcija. U suprotnom, podatke možete ručno kopirati u tablicu.

### **DQP2614W Migracija Query Patroller profila korisnika i grupa nije uspjela.**

**Objašnjenje:** Dogodila se greška prilikom čitanja podataka iz tablica Query Patrollera verzije 7 i migracije informacija profila korisnika i grupa nije se mogla nastaviti. Tablice Query Patrollera verzije 7 možda su neispravne ili je došlo do I/O greške prilikom čitanja iz tablica Query Patrollera verzije 7.

**Odgovor korisnika:** Provjerite da sve tablice Query Patrollera verzije 7 postoje i da imaju važeće podatke.

# **DQP2615I Migracija sistemske konfiguracije Query Patrollera se uspješno završila.**

**Objašnjenje:** Podaci iz tablica IWM003\_JOB\_QUEUE i IWM003\_SYS\_PARMS uspješno su migrirani u tablice QUERY\_CLASS i QP\_SYSTEM Query Patrollera verzije 8.

**Odgovor korisnika:** Nije potrebna nikakva akcija.

# **DQP2616W Migracija konfiguracije sistema Query Patrollera završila se s upozorenjima.**

**Objašnjenje:** Alat za migriranje Query Patrollera naišao je na upozorenja prilikom migriranja iz tablica IWM003\_JOB\_QUEUE i IWM003\_SYS\_PARMS Query Patrollera verzije 7 u tablice QUERY\_CLASS i QP\_SYSTEM Query Patrollera verzije 8. Moguće je da razni redovi poslova već postoje u tablici.

**Odgovor korisnika:** Pogledajte datoteku qpmigrate.log za popis poslova redova koji nisu migrirani. Ako se konflikt redova poslova očekivao, tada nije potrebna nikakva akcija. U suprotnom, podatke možete ručno kopirati u tablicu.

# **DQP2617E Migracija sistemske konfiguracije Query Patrollera nije uspjela.**

**Objašnjenje:** Dogodila se greška prilikom čitanja podataka iz tablica Query Patrollera verzije 7 i migracija informacija konfiguracije sistema se nije mogla nastaviti. Moguće je da su tablice Query Patrollera verzije 7 neispravne ili je došlo do I/O greške prilikom čitanja iz tablica Query Patrollera verzije 7.

**Odgovor korisnika:** Provjerite da sve tablice Query Patrollera verzije 7 postoje i da imaju važeće podatke.

# **DQP2625W ID reda poslova** *queryid* **Query Patrollera verzije 7 nije se uspio migrirati jer unos s identičnim maksimalnim troškom upita** *querycost* **već postoji.**

**Objašnjenje:** Migracija Query Patrollera pronašla je unos u kontrolnoj tablici QUERY\_CLASS s maksimalnim troškom koja je identična klasi upita koja se pokušava migrirati. Unosi s identičnim maksimalnim troškom nisu dozvoljeni.

**Odgovor korisnika:** Ako se konflikt maksimalnog troška očekivao, tada nije potrebna nikakva akcija. U suprotnom, promijenite maksimalni trošak klase upita koju migrirate i ručno ju unesite u kontrolnu tablicu QUERY\_CLASS.

# **DQP2627W ID reda poslova** *queueID* **Query Patrollery verzije 7 nije se uspio migrirati jer ima maksimalni trošak upita 0.**

**Objašnjenje:** Red poslova verzije 7 ima maksimalnu cijenu upita 0. Niti jedan upit neće pripadati klasi upita čiji je maksimalni trošak 0, prema tome red posla nije migriran.

**Odgovor korisnika:** Nije potrebna nikakva akcija.

# **DQP3000E Maksimalan broj upita za ovu klasu upita ne smije biti veći od one u sistemu Query Patroller.**

**Objašnjenje:** Maksimalan broj upita može se postaviti za klasu upita i za sam sistem Query Patroller. Ne može postojati klasa upita s maksimalnim brojem upita većim od onog u sistemu Query Patroller.

**Odgovor korisnika:** Smanjite maksimalni broj upita klase upita ili povećajte maskimalni broj upita za sistem Query Patroller prije povećavanja maksimalnog broja upita za klasu upita.

# **DQP3001E Maksimalan trošak upita za ovu klasu upita ne smije biti veći od maksimalnog troška radnog opterećenja sistema Query Patroller.**

**Objašnjenje:** Ne može postojati klasa upita s maksimalnim troškom upita većim od maksimalnog troška radnog

opterećenja sistema Query Patroller.

**Odgovor korisnika:** Smanjite maksimalni broj troška upita klase upita ili povećajte maskimalni trošak radnog opterećenja sistema Query Patroller prije povećavanja maksimalnog troška za klasu upita.

# **DQP3002E Jedna ili više klasa upita postoji s maksimalnim brojem upita većim od vrijednosti navedene za sistem Query Patroller.**

**Objašnjenje:** Maksimalan broj upita može se postaviti za klasu upita i za sam sistem Query Patroller. Ne može postojati klasa upita s maksimalnim brojem upita većim od onogu u sistemu Query Patrollera.

**Odgovor korisnika:** Povećajte maksimalni broj upita sistema Query Patroller ili smanjite maskimalni broj upita za svaku klasu upita koja onemogućava da se maksimum sistema smanji.

# **DQP3003E Postoji jedna ili više klasa upita s maksimalnim troškom upita većim od vrijednosti navedene za maksimalni trošak radnog optrećenja sistema Query Patroller.**

**Objašnjenje:** Ne može postojati klasa upita s maksimalnim troškom upita većim od maksimalnog troška radnog opterećenja sistema Query Patroller.

**Odgovor korisnika:** Povećajte maksimalni trošak radnog opterećenja sitema Query Patroller ili smanjite maksimalni trošak upita za svaku klasu upita koja onemogućuje da se maksimum sistema smanji.

# **DQP3010E Profil javnog pošiljatelja ne može se ukloniti.**

**Objašnjenje:** Profil javnog pošiljatelja ne može se ukloniti.

**Odgovor korisnika:** Nije potrebna nikakva akcija.

# **DQP3011E Ne može se navesti korisničko ime profila pošiljatelja.**

**Objašnjenje:** Naredba ne prihvaća navođenje korisničkog imena profila pošiljatelja. Po defaultu, korisnikov vlastiti profil pošiljatelja automatski bi se koristio, ako postoji. Ako ne postoji, korisnik može navesti grupni profil pošiljatelja koji pripada korisniku.

**Odgovor korisnika:** Ponovno izdajte naredbu i navedite grupu profila za slanje ili nemojte navesti profil za slanje.

#### **DQP3012E Preference javnog slanja ne mogu se ukloniti.**

**Objašnjenje:** Preference javnog slanja ne mogu se ukloniti.

**Odgovor korisnika:** Nije potrebna nikakva akcija.

# **Poglavlje 13. DWC poruke**

Ovo poglavlje sadrži poruke izdane od Centra za skladištenje podataka (DWC). Poruke su ispisane u numeričkom redoslijedu.

# **DWC0771I Meta podaci sz uspješno objavljeni. Provjerite datoteku dnevnika** *logfilename* **za detalje.**

**Objašnjenje:** Centar za skladištenje podataka završio je naredbu za izdavanje kataloga informacija s povratnim kodom nula. Detaljnije informacije o svakoj izdanoj stavci smještene su u datoteci dnevnika.

**Odgovor korisnika:** Provjerite datoteku dnevnika *logfilename* za detalje.

**DWC0772N Izdavanje Meta podataka može naići na greške i upozorenja. Provjerite datoteku dnevnika** *logfilename* **za detalje.**

**Objašnjenje:** Centar za skladištenje podataka završio je naredbu za izdavanje kataloga informacija s povratnim kodom različitim od nule. Detaljnije informacije o svakoj izdanoj stavci smještene su u datoteci dnevnika.

**Odgovor korisnika:** Provjerite datoteku dnevnika *logfilename* za detalje.

### **DWC0773N Ne može se pronaći datoteka liste objekta** *filename***.**

**Objašnjenje:** Datoteka liste objekta ne može se pronaći jer agent možda nije uspio u kreiranju datoteke. Datoteka bi trebala biti generirana od agenta nakon što je pročitao listu iz parametara programa.

**Odgovor korisnika:** Izvedite praćenje agenta da pronađete zašto datoteka liste objekta nije pronađena ili kontaktirajte svog predstavnika IBM servisa.

### **DWC0774N Ne može se pronaći datoteka liste objekta** *filename***.**

**Objašnjenje:** Datoteka liste objekta ne može se pročitati jer je datoteka oštećena.

**Odgovor korisnika:** Provjerite da datoteka nije oštećena ili kontaktirajte svog predstavnika IBM servisa.

### **DWC0775N Ne može se raščlaniti datoteka liste objekta** *filename***.**

**Objašnjenje:** Datoteka liste objekta ne može se raščlaniti jer je datoteka oštećena ili je nepravilnog formata.

**Odgovor korisnika:** Provjerite format datoteke ili kontaktirajte svog predstavnika IBM servisa.

**DWC01000I Korisnički definirani program uspješno je izveden.**

**DWC01001I Korisnik je prijavljen s korisničkim ID-om** *userID***.**

**Objašnjenje:** Informativna poruka.

**Odgovor korisnika:** Niti jedan.

**DWC01002E Prijava nije uspjela. Lozinka ne odgovara korisničkom ID-u** *userID* **u Bazi podataka** *database-name* **s kvalifikatorom** *qualifier-name***.**

**Objašnjenje:** Niste se mogli prijaviti u kontrolnu bazu podataka jer lozinka koju ste specificirali nije postavljena za vaš korisnički ID.

**Odgovor korisnika:** Provjerite ispravnost vaše lozinke, korisničkog ID-a i kvalifikator tablice.

# **DWC01003E Prijava nije uspjela. Korisnik je već prijavljen s korisničkim ID-om***userID* **u Bazi podataka** *database-name* **s kvalifikatorom***qualifier-name***.**

**Objašnjenje:** Pokušali ste se prijaviti na Data Warehouse Center s drugačijim korisničkim ID-om kada ste već prijavljeni na Data Warehouse Center.

**Odgovor korisnika:** Zatvorite Data Warehouse Center. Zatim se prijavite na Data Warehouse Center s drugim korisničkim ID-om.

### **DWC01004E Ne može se promijeniti lozinka za korisnički ID** *userID* **jer je trenutna lozinka nevažeća.**

**Objašnjenje:** Ne možete zamijeniti staru lozinku s novom jer je stara lozinka, koju ste unijeli, netočna.

**Odgovor korisnika:** Unesite ispravnu staru lozinku. Zatim unesite novu lozinku.

### **DWC01005E Nevažeći poziv funkcije. Ova funkcija ne može biti pozvana prije nego je dddApp.LogonAsUser pozvano.**

**Objašnjenje:** Desila se interna greška.

**Odgovor korisnika:** Kontaktirajte IBM softversku podršku.

#### **DWC01006E Povlastice Data Warehouse Center pristupa za korisnički ID** *userID* **su opozvane.**

**Objašnjenje:** Pokušavate se prijaviti na Data Warehouse Center s korisničkim ID-om koji više nema povlastice pristupa.

**Odgovor korisnika:** Prijavite s drugim korisničkim ID-om ili kontaktirajte svog Data Warehouse Center administratora.

### **DWC01007E Prijava nije uspjela. Baza podataka specificirana od korisnika ne odgovara bazi podataka korištenoj od poslužitelja skladišta.**

**Objašnjenje:** Prijava nije uspjela. Baza podataka specificirana od korisnika ne odgovara bazi podataka korištenoj od poslužitelja skladišta.

**Odgovor korisnika:** Osigurajte da je specificirana kontrolna baza podataka ista baza podataka koju koristi poslužitelj skladišta.

### **DWC02001E Operacija na ODBC kursoru nije moguća kada kursor nije pripremljen.**

**Objašnjenje:** Desila se interna greška.

**Odgovor korisnika:** Kontaktirajte IBM softversku podršku.

# **DWC02002E ODBC povezivanje s Data Warehouse Center kontrolnom bazom podataka nije uspostavljeno.**

**Objašnjenje:** Desila se interna greška.

**Odgovor korisnika:** Kontaktirajte IBM softversku podršku.

### **DWC02003E Neuspjelo dodjeljivanje ODBC okruženja (SQLAllocEnv failed).**

**Objašnjenje:** Desila se interna greška.

**Odgovor korisnika:** Kontaktirajte IBM softversku podršku.

### **DWC02004E Neuspjelo oslobaanje ODBC okruženja (SQLEnvFree failed).**

**Objašnjenje:** Desila se interna greška.

**Odgovor korisnika:** Kontaktirajte IBM softversku podršku.

# **DWC02005E Dodjeljivanje naredbe ODBC povezivanja nije uspjelo (SQLAllocConnect nije uspješan). Baza podataka:** *database-name***. Korisnički ID:** *user-ID***.**

**Objašnjenje:** Desila se interna greška.

**Odgovor korisnika:** Kontaktirajte IBM softversku podršku.

### **DWC02006E Oslobaanje od naredbe ODBC povezivanja nije uspjelo (SQLFreeConnect nije uspješan).**

**Objašnjenje:** Desila se interna poruka.

**Odgovor korisnika:** Kontaktirajte IBM softversku podršku.

**DWC02007E Dodjeljivanje ODBC naredbe nije uspjelo (SQLAllocStmt nije uspješan). Naredba ili baza podataka:** *database-name***.**

**Objašnjenje:** Desila se interna greška.

**Odgovor korisnika:** Kontaktirajte IBM softversku podršku.

# **DWC02008E Oslobaanje od ODBC naredbe nije uspjelo (SQLFreeStmt nije uspješan).**

**Objašnjenje:** Desila se interna greška.

**Odgovor korisnika:** Kontaktirajte IBM softversku podršku.

**DWC02009E Povezivanje na ODBC bazu podataka nije uspjelo (SQLConnect nije uspješan). Ime baze podataka:** *database-name***. Korisnički ID:** *user-ID***.**

**Objašnjenje:** Desila se interna greška.

**Odgovor korisnika:** Kontaktirajte IBM softversku podršku.

# **DWC02010E Odspajanje od ODBC baze podataka nije uspjelo (SQLDisconnect nije uspješan).**

**Objašnjenje:** Desila se interna greška.

**Odgovor korisnika:** Kontaktirajte IBM softversku podršku.

# **DWC02011E Izvedba pripremljene ODBC naredba nije uspjela (SQLExecute nije uspješan).**

**Objašnjenje:** Desila se interna greška.

**Odgovor korisnika:** Kontaktirajte IBM softversku podršku.

**DWC02012E Izravno izvoenje ODBC naredbe nije uspjelo (SQLExecDirect nije uspješan). Naredba:** *statement-name***.**

**Objašnjenje:** Desila se interna greška.

**Odgovor korisnika:** Kontaktirajte IBM softversku podršku.

# **DWC02013E Transakcija na povezivanu ODBC bazu podataka nije uspjela (SQLTransact nije uspješan).**

**Objašnjenje:** Desila se interna greška.

**Odgovor korisnika:** Kontaktirajte IBM softversku podršku.

### **DWC02014E Priprema ODBC naredbe nije uspjela (SQLPrepare nije uspješan). Naredba:** *statement-type***.**

**Objašnjenje:** Desila se interna greška.

**Odgovor korisnika:** Kontaktirajte IBM softversku podršku.

### **DWC02015E Dohvat ODBC podataka nije uspio (SQLFetch nije uspješan).**

**Objašnjenje:** Desila se interna greška.

**Odgovor korisnika:** Kontaktirajte IBM softversku podršku.

# **DWC02016E Prošireno pribavljanje ODBC podataka nije uspjelo (SQLExtendedFetch nije uspješan).**

**Objašnjenje:** Desila se interna greška.

**Odgovor korisnika:** Kontaktirajte IBM softversku podršku.

**DWC02017E Vezanje na ODBC parametar nije uspjelo (SQLBindParameter nije uspješan). Parametar #:** *parameter-number***. Tip parametra:** *parameter-type***.**

**Objašnjenje:** Desila se interna greška.

**Odgovor korisnika:** Kontaktirajte IBM softversku podršku.

**DWC02018E Vezanje na ODBC stupac nije uspješno (SQLBindCol nije uspješan). Stupac #:** *column-number***. Tip podataka:** *data-type***.**

**Objašnjenje:** Desila se interna greška.

**Odgovor korisnika:** Kontaktirajte IBM softversku podršku.

#### **DWC02019E Skup ODBC naredbe nije uspješan (SQLSetStmtOption nije uspješan.) Naredba:** *Statement-name***.**

**Objašnjenje:** Desila se interna greška.

**Odgovor korisnika:** Kontaktirajte IBM softversku podršku.

### **DWC03101E Novo ime ciljne tablice je isto kao ime ciljne tablice izvornog koraka.**

**Objašnjenje:** Korak koji se kopira ima specificirano novo ime ciljne tablice koje je isto kao ime ciljne tablice starog koraka koji se kopira.

**Odgovor korisnika:** U polju **Novo ime tablice** na panelu Kopiranje koraka, promijenite ime nove ciljne tablice koja se kreira u neko koje je drugačije od izvornog koraka koji se kopira.

### **DWC03102E RelationCollection ulaz već postoji u Relacijskom imenu:** *relation-name***.**

**Objašnjenje:** Data Warehouse Center interna greška se desila.

**Odgovor korisnika:** Zapišite sve detalje ove poruke o greški i kontaktirajte IBM softversku podršku s informacijama.

**DWC03103E Nevažeći ciljni element s ID-om 'XXXXXXXXX' je predan u addLocal za Relacijsko ime:** *relation-name***.**

**Objašnjenje:** Data Warehouse Center interna greška se desila.

**Odgovor korisnika:** Zapišite sve detalje ove poruke o greški i kontaktirajte IBM softversku podršku s informacijama.

**DWC03104E** *object-type* **objekta imenovanog:** *object-name* **nije 'važeće' stanje. Možda nije ispravno dohvaćeno ili kreirano.**

**Objašnjenje:** Data Warehouse Center interna greška se desila.

**Odgovor korisnika:** Zapišite sve detalje ove poruke o greški i kontaktirajte IBM softversku podršku s informacijama.

### **DWC03105E** *object-type* **objekta imenovanog:** *object-name* **već postoji u Data Warehouse Center bazi podataka**

**Objašnjenje:** Desila se Data Warehouse Center korisnička greška ili Data Warehouse Center interna greška. Ako se greška pojavila kada ste pokušali kreirati Data Warehouse Center cjelinu kao što je korak, proces, sigurnosna grupa, korisnik ili baza podataka, tada cjelina s tim imenom može već postojati.

Ako se greška desila kada niste kreirali novu cjelinu, tada to može biti Data Warehouse Center interna greška.

**Odgovor korisnika:** Ako ste specificirali ime za novu Data Warehouse Center cjelinu, provjerite ime koje ste specificirali i uvjerite se da već ne postoji cjelina s tim imenom.

Ako sumnjate na Data Warehouse Center internu grešku, zapišite sve detalje ove poruke o greški i kontaktirajte IBM softversku podršku s tim informacijama.

**DWC03106E** *object-type* **objektu je predan NULL pointer s** *method* **načinom.**

**Objašnjenje:** Data Warehouse Center interna greška se desila.

**Odgovor korisnika:** Zapišite sve detalje ove poruke o greški i kontaktirajte IBM softversku podršku s informacijama.

### **DWC03109E Pronaena je nevažeća vrijednost u TimeStamp-u ili objektima koraka.**

**Objašnjenje:** Data Warehouse Center interna greška se desila.

**Odgovor korisnika:** Zapišite sve detalje ove poruke o greški i kontaktirajte IBM softversku podršku s informacijama.

#### **DWC03110E Dužina ulaznih podataka za skup operacija atributa** *attribute-name* **u** *object* **objektu nije važeća.**

**Objašnjenje:** Data Warehouse Center interna greška se desila.

**Odgovor korisnika:** Zapišite sve detalje ove poruke o greški i kontaktirajte IBM softversku podršku s informacijama.

### **DWC03112E Tip objekta predan u dohvaćanju nije važeći Data Warehouse Center tip objekta.**

**Objašnjenje:** Interna greška se desila.

**Odgovor korisnika:** Niti jedan.

# **DWC03113E AttributeLink objekt nema ispravno postavljen svoj 'linkType' operator.**

**Objašnjenje:** Data Warehouse Center interna greška se desila.

**Odgovor korisnika:** Zapišite sve detalje ove poruke o greški i kontaktirajte IBM softversku podršku s informacijama.

# **DWC03114E Objekt atributa nema postavljene ispravno svoje 'nativeDataType', 'Database' ili 'Table/File' atribute.**

**Objašnjenje:** Data Warehouse Center interna greška se desila.

**Odgovor korisnika:** Zapišite sve detalje ove poruke o greški i kontaktirajte IBM softversku podršku s informacijama.

# **DWC03115E Specificirani tip domaćih podataka :** *type-name* **nema konverziju u ODBC u Data Warehouse Center.**

**Objašnjenje:** Data Warehouse Center interna greška se desila.

**Odgovor korisnika:** Zapišite sve detalje ove poruke o greški i kontaktirajte IBM softversku podršku s informacijama.

# **DWC03116E ODBC cursor za listNext() operaciju nije inicijaliziran.**

**Objašnjenje:** Poruka o internoj greški.

**Odgovor korisnika:** Kontaktirajte IBM korisnički servis.

# **DWC03117E 'typeOfMap' atribut u Mapiranju objekta nije inicijaliziran. Nije izvedeno kreiranje ili ažuriranje.**

**Objašnjenje:** Data Warehouse Center interna greška se desila.

**Odgovor korisnika:** Zapišite sve detalje ove poruke o greški i kontaktirajte IBM softversku podršku s informacijama.

# **DWC03118E Specijalni znak** *character* **nije dozvoljen u imenu objekta. To je rezervirano za odjelitelja za Data Warehouse Center oznake.**

**Objašnjenje:** Pokušali ste kreirati tablicu ili stupac sa specificiranim specijalnim znakom, koji je rezerviran za Data Warehouse Center oznake i koji može biti uključen u SQL SELECT izrazu. Ne možete koristiti ovaj specijalni znak u imenu tablice ili stupca.

**Odgovor korisnika:** Uklonite specificirane specijalne znakove iz imena tablice ili stupca koji se kreira.

**DWC03119E** *object-type* **objekt imenovan***object-name* **se već ažurira. Ne mogu se istovremeno ažurirati objekti.**

**Objašnjenje:** Pokušavate ažurirati Data Warehouse Center cjelinu imenovanu *object-name* istovremeno kad i drugi korisnik.

**Odgovor korisnika:** Pričekajte dovršenje početnog ažuriranja.

**DWC03120W Stupac** *column-name* **s preciznošću** *precision* **i skalom** *scale* **kreiran je kao** *data-type* **s preciznošću** *precision* **i skalom** *scale* **u ciljnoj tablici. Ovo može prouzrokovati grešku ili mogući gubitak podataka. Provjerite definiciju stupca** *column-name***.**

**Odgovor korisnika:** Provjerite definiciju stupca *step-name*.

# **DWC03121E Razina migracije nije važeća. Proces migracije Centara za skladištenje podataka ne podržava migraciju s ove razine proizvoda.**

**Objašnjenje:** Kontrolna baza podataka Centra za skladištenje podataka podržava migraciju s verzije 7 i novije.

**Odgovor korisnika:** Prije migriranja kontrolne baze podataka na ovo izdanje, migrirajte kontrolnu bazu podataka na verziju 7.

#### **DWC03127E Desila se greška Objekt-u-upotrebi.**

**Objašnjenje:** Pokušali ste ukloniti sigurnosnu grupu koja je u upotrebi s korakom koji koristi specificiranu bazu podataka.

**Odgovor korisnika:** Prije uklanjanja ove sigurnosne grupe iz **Izabranih sigurnosnih grupa** za ovu bazu podatka, morate

izbrisati ili modificirati sve reference za bazu podataka i sigurnosne grupe u bilo kojim koracima koji koriste bazu podataka.

### **DWC03142E** *object-type* **objekt:** *object-name* **nije pronaen u Data Warehouse Center kontrolnoj bazi podataka.**

**Objašnjenje:** Ako pokušavate otvoriti Data Warehouse Center iz liste, drugi korisnik bi mogao izbrisati cjelinu koju pokušavate otvoriti. Inače, desila se interna Data Warehouse Center greška.

**Odgovor korisnika:** Osvježite listu i ponovno otvorite cjelinu. Ako se desi ista greška, zapišite sve detalje ove greške i kontaktirajte IBM softversku podršku s informacijama.

# **DWC03148E Predano je nevažeće glavno ime stranice prema objektu Stranice agenta.**

**Objašnjenje:** Specificirali ste glavno ime za stranicu agenta koje je veće od 200 znakova.

**Odgovor korisnika:** U polju **Ime hosta** notebook-a Stranice agenta, skratite ime stranice agenta na manje od 200 znakova.

### **DWC03149E Proslijeen je nevažeći tip OS-a prema objektu AgentSite.**

**Objašnjenje:** Data Warehouse Center interna greška se desila.

**Odgovor korisnika:** Zapišite sve detalje ove poruke o greški i kontaktirajte IBM softversku podršku s informacijama.

### **DWC03150E Proslijeen je nevažeći korisnički ID prema objektu AgentSite.**

**Objašnjenje:** Data Warehouse Center interna greška se desila.

**Odgovor korisnika:** Zapišite sve detalje ove poruke o greški i kontaktirajte IBM softversku podršku s informacijama.

# **DWC03151E Proslijeena je nevažeća lozinka prema objektu AgentSite.**

**Objašnjenje:** Data Warehouse Center interna greška se desila.

**Odgovor korisnika:** Zapišite sve detalje ove poruke o greški i kontaktirajte IBM softversku podršku s informacijama.

**DWC03153E Tablica** *table-name* **se koristi od koraka kao ciljna tablica.**

**Objašnjenje:** Data Warehouse Center interna greška se desila.

**Odgovor korisnika:** Zapišite sve detalje ove poruke o greški i kontaktirajte IBM softversku podršku s informacijama.

# **DWC03154E Ciljna tablica** *table-name* **se koristi od koraka kao ulazna tablica.**

**Objašnjenje:** Pokušavate izbrisati Data Warehouse Center definiciju tablice za tablicu koju korak koristi kao izvornu tablicu.

**Odgovor korisnika:** Prije brisanja tablice izbrišite ili promijenite sve reference za izvornu tablicu u koraku u drugu izvornu tablicu.

# **DWC03156E Objekt Stupca** *object-name* **se koristi od objekta Mape kao ulazni atribut.**

**Objašnjenje:** Pokušavate izbrisati stupac tablice kojeg korak koristi kao izvorni stupac.

**Odgovor korisnika:** Prije brisanja stupca, izbrišite ili promijenite sve reference za izvornu tablicu u koraku koji koristi stupac kao izvor za drugu izvornu tablicu.

# **DWC03157E Objekt Stupca** *object-name* **se koristi objektom AttributeLink kao Attribute1 stupac.**

**Objašnjenje:** Data Warehouse Center interna greška se desila.

**Odgovor korisnika:** Zapišite sve detalje ove poruke o greški i kontaktirajte IBM softversku podršku s informacijama.

# **DWC03158E Objekt stupca** *object* **se koristi od objekta AttributeLink kao Attribute2 stupac.**

**Objašnjenje:** Data Warehouse Center interna greška se desila.

**Odgovor korisnika:** Zapišite sve detalje ove poruke o greški i kontaktirajte IBM softversku podršku s informacijama.

### **DWC03159E Stranica agenta se ne može izbrisati jer je koristi jedan ili više koraka.**

**Objašnjenje:** Pokušavate izbrisati stranicu agenta koju jedan ili više koraka specificira kao svoju stranicu agenta.

**Odgovor korisnika:** Prije brisanja stranice agenta, izbrišite ili promijenite sve reference stranice agenta u koracima u drugu stranicu agenta.

# **DWC03160E Ciljna tablica za korak** *step-name* **povezana je kao izvor za drugi korak.**

**Objašnjenje:** Pokušavate izbrisati korak gdje je ciljna tablica povezana kao izvor za drugi korak.

**Odgovor korisnika:** Možete izbrisati ovaj korak njegovim odvezivanjem od svoje ciljne tablice. Ciljna tablica će se i dalje koristiti kao izvor prema drugim koracima. Trebali biste definirati novi način naseljavanja ciljne tablice. Možete pregledati sve korake koji ovise o ovoj ciljnoj tablici izvodeći prikaz vezan ili uz korak ili uz ciljnu tablicu.

Prije brisanja koraka, izbrišite ili promijenite sve reference

prema izvornim koraku u koracima. Da odredite koje korake koristi ovaj korak kao izvor, desni klik na korak koji želite izbrisati i kliknite Prikaži srodne. Ova akcija prikazat će vam sve korake koji su naseljeni podacima iz ovog koraka.

# **DWC03163E Objekt SecurityGroup se koristi od Data Warehouse Center koraka kao Sigurnosna grupa ažuriranja.**

**Objašnjenje:** Pokušavate izbrisati sigurnosnu grupu koju jedan ili više koraka koristi kao sigurnosnu grupu ažuriranja.

**Odgovor korisnika:** Prije brisanja sigurnosne grupe, promijenite sigurnosnu grupu ažuriranja u drugu sigurnosnu grupu.

### **DWC03164E Objekt SecurityGroup koristi Data Warehouse Center korisnika.**

**Objašnjenje:** Data Warehouse Center korisnik pokušava izbrisati sigurnosnu grupu koja sadrži jednog ili više Data Warehouse Center korisnika.

**Odgovor korisnika:** Prije brisanja sigurnosne grupe, uklonite korisnike iz sigurnosne grupe.

### **DWC03165E** *object-type* **objekt ima NULL pointer proslijeen copy() metodom.**

**Objašnjenje:** Data Warehouse Center interna greška se desila.

**Odgovor korisnika:** Zapišite sve detalje ove poruke o greški i kontaktirajte IBM softversku podršku s informacijama.

# **DWC03168E Stranica agenta se ne može izbrisati jer je koristi jedna ili više bazi podataka.**

**Objašnjenje:** Pokušavate izbrisati stranicu agenta koju koristi jedan ili više ciljeva, izvora ili oboje.

**Odgovor korisnika:** Prije brisanja ove stranice agenta, promijenite baze podataka koje koriste ovu stranica agenta tako da koriste drugu stranicu agenta. U notebook-u Stranice agenta, izaberite karticu **Resursi** i uklonite sve baze podataka iz liste **Izabrana baza podataka**.

# **DWC03169E Atribut ne može biti izbrisan jer ga koristi jedan ili više Primarnih ključeva.**

**Objašnjenje:** Pokušavate izbrisati stupac koji je dio definicije primarnog ključa za tablicu.

**Odgovor korisnika:** Prije definiranja ovog stupca, uklonite ga iz definicije primarnog ključa za tablicu. U notebook-u tablice izaberite karticu **Primarno** i uklonite stupac iz definicije.

### **DWC03170E Attribute se ne može izbrisati jer ga koristi jedan ili više Stranih ključeva.**

**Objašnjenje:** Pokušavate izbrisati stupac koji je dio jedne ili više definicija stranih ključeva.

**Odgovor korisnika:** Prije brisanja ovog stupca, uklonite ga iz definicija stranog ključa. Otvorite notebook Tablice s definicijom stranog ključa. Izaberite karticu **Strano** i uklonite stupac iz definicija.

# **DWC03171E Tablica/Datoteka ne može se izbrisati ili preimenovati jer se koristi od jednog ili više koraka.**

**Objašnjenje:** Pokušavate izbrisati tablicu ili datoteku koja je specificirana za Data Warehouse Center Program kojeg koristi korak.

**Odgovor korisnika:** Prije brisanja tablice ili datoteke, uklonite ga iz koraka. Možete vidjeti listu koraka koristeći tablicu tako da izaberete karticu **Upotreba** u Notebook tablici.

**DWC03301E Resurs pripojen koraku -** *step-name* **- kao ciljni Resurs nije postavio zastavicu skladišta.**

**Objašnjenje:** Data Warehouse Center interna greška se desila.

**Odgovor korisnika:** Zapišite sve detalje ove poruke o greški i kontaktirajte IBM softversku podršku s informacijama.

# **DWC03302E Resurs pripojen koraku kao izvorni resurs ima postavljenu zastavicu skladišta što označava resurs skladišta.**

**Objašnjenje:** Data Warehouse Center interna greška se desila.

**Odgovor korisnika:** Zapišite sve detalje ove poruke o greški i kontaktirajte IBM softversku podršku s informacijama.

### **DWC03303E Resurs je pridružen Sigurnosnoj grupi kao izvor i kao cilj.**

**Objašnjenje:** Data Warehouse Center interna greška se desila.

**Odgovor korisnika:** Zapišite sve detalje ove poruke o greški i kontaktirajte IBM softversku podršku s informacijama.

# **DWC03304E Resurs -** *resource-name* **- pridružen je Sigurnosnoj grupi kao izvor, ali postavljena je zastavica iswarehouse što označava da je ovo skladište.**

**Objašnjenje:** Data Warehouse Center interna greška se desila.

**Odgovor korisnika:** Zapišite sve detalje ove poruke o greški i kontaktirajte IBM softversku podršku s informacijama.

**DWC03305E Resurs -** *resource-name* **- pridružen je Ciljnoj grupi kao cilj, ali NIJE potavljena iswarehouse zastavica što znači da ovo NIJE skladište.**

**Objašnjenje:** Data Warehouse Center interna greška se desila.

**Odgovor korisnika:** Zapišite sve detalje ove poruke o greški i kontaktirajte IBM softversku podršku s informacijama.

# **DWC03306E Resurs -** *resource-name* **- pridružen je s programom Centra za skladištenje podataka koji nije DB2 spremljena procedura.**

**Objašnjenje:** Data Warehouse Center interna greška se desila.

**Odgovor korisnika:** Zapišite sve detalje ove poruke o greški i kontaktirajte IBM softversku podršku s informacijama.

# **DWC03307E Resurs tipa datoteke podataka (tablica) nije ispravno postavljen u tipu baze podataka Informacijskog resursa s kojim je pridružen.**

**Objašnjenje:** Data Warehouse Center interna greška se desila.

**Odgovor korisnika:** Zapišite sve detalje ove poruke o greški i kontaktirajte IBM softversku podršku s informacijama.

# **DWC03308E Kreira se Stranica agenta ili ažurira s praznim imenom.**

**Objašnjenje:** Data Warehouse Center interna greška se desila.

**Odgovor korisnika:** Zapišite sve detalje ove poruke o greški i kontaktirajte IBM softversku podršku s informacijama.

**DWC03309E Kreira se ili ažurira Stranica agenta s nevažećim tipom.**

**Objašnjenje:** Data Warehouse Center interna greška se desila.

**Odgovor korisnika:** Zapišite sve detalje ove poruke o greški i kontaktirajte IBM softversku podršku s informacijama.

### **DWC03310E Kreira se ili ažurira AIX stranica agenta bez specificiranog korisničkog ID-a.**

**Objašnjenje:** Data Warehouse Center interna greška se desila.

**Odgovor korisnika:** Zapišite sve detalje ove poruke o greški i kontaktirajte IBM softversku podršku s informacijama.

# **DWC03311E SubdbType postavljen za resurs**  *resource-name* **- nije važeći za specificirani dbType.**

**Objašnjenje:** Data Warehouse Center interna greška se desila.

**Odgovor korisnika:** Zapišite sve detalje ove poruke o greški i kontaktirajte IBM softversku podršku s informacijama.

**DWC03312E Ciljni stupac koji se uklanja pridružen je koraku koji je u testnom načinu i referencira na ovaj stupac.**

**Objašnjenje:** Data Warehouse Center interna greška se desila.

**Odgovor korisnika:** Zapišite sve detalje ove poruke o greški i kontaktirajte IBM softversku podršku s informacijama.

**DWC03466E Parametar izbora za listNext() način nije inicijaliziran.**

**Objašnjenje:** Data Warehouse Center interna greška se desila.

**Odgovor korisnika:** Zapišite sve detalje ove poruke o greški i kontaktirajte IBM softversku podršku s informacijama.

# **DWC03470E Nevažeća DB2columnbuffer lista proslijeena je objektu baze podataka.**

**Objašnjenje:** Data Warehouse Center interna greška se desila.

**Odgovor korisnika:** Zapišite sve detalje ove poruke o greški i kontaktirajte IBM softversku podršku s informacijama.

# **DWC03471E Nevažeća lista pointera parametra proslijeena je objektu baze podataka.**

**Objašnjenje:** Data Warehouse Center interna greška se desila.

**Odgovor korisnika:** Zapišite sve detalje ove poruke o greški i kontaktirajte IBM softversku podršku s informacijama.

#### **DWC03477E Kreiranje ili ažuriranje je izdano s poljem 'name' baze podataka koja nije inicijalizirana.**

**Objašnjenje:** Data Warehouse Center interna greška se desila.

**Odgovor korisnika:** Zapišite sve detalje ove poruke o greški i kontaktirajte IBM softversku podršku s informacijama.

**DWC03479E Izdano je kreiranje ili ažuriranje s poljem 'dbType' baze podataka -** *database-name*  **koja nije inicijalizirana.**

**Objašnjenje:** Data Warehouse Center interna greška se desila.

**Odgovor korisnika:** Zapišite sve detalje ove poruke o greški i kontaktirajte IBM softversku podršku s informacijama.

### **DWC03480E Izdanjo je kreiranje ili ažuriranje s poljem 'subdbType' baze podataka -** *database*  **koja nije inicijalizirana.**

**Objašnjenje:** Data Warehouse Center interna greška se desila.

**Odgovor korisnika:** Zapišite sve detalje ove poruke o greški i kontaktirajte IBM softversku podršku s informacijama.

### **DWC03483E Tablica koja se ažurira ima pridružen jedan ili više koraka koji su u načinu proizvodnje. Ažuriranje je uspješno, ali bi se koraci mogli modificirati.**

**Objašnjenje:** Data Warehouse Center interna greška se desila.

**Odgovor korisnika:** Zapišite sve detalje ove poruke o greški i kontaktirajte IBM softversku podršku s informacijama.

### **DWC03484E Predani objekt ciljne baze podataka nije važeći.**

**Objašnjenje:** Data Warehouse Center interna greška se desila.

**Odgovor korisnika:** Zapišite sve detalje ove poruke o greški i kontaktirajte IBM softversku podršku s informacijama.

### **DWC03485E Tablici koja se kreira nedostaje incijalizacija 'IRName' ili 'name' atributa.**

**Objašnjenje:** Data Warehouse Center interna greška se desila.

**Odgovor korisnika:** Zapišite sve detalje ove poruke o greški i kontaktirajte IBM softversku podršku s informacijama.

#### **DWC03486E Predana tablica nije važeća.**

**Objašnjenje:** Data Warehouse Center interna greška se desila.

**Odgovor korisnika:** Zapišite sve detalje ove poruke o greški i kontaktirajte IBM softversku podršku s informacijama.

# **DWC03487E Tip baze podataka mora biti tip Lokalne datoteke ili Udaljene datoteke za korištenje ove metode.**

**Objašnjenje:** Data Warehouse Center interna greška se desila.

**Odgovor korisnika:** Zapišite sve detalje ove poruke o greški i kontaktirajte IBM softversku podršku s informacijama.

### **DWC03488E Lozinka u nizu povezivanja mora biti uključena.**

**Objašnjenje:** Data Warehouse Center interna greška se desila.

**Odgovor korisnika:** Zapišite sve detalje ove poruke o greški i kontaktirajte IBM softversku podršku s informacijama.

**DWC03489E Baza podataka** *database-name* **ne može se ukloniti sa stranice agenta** *agent-site-name* **jer je koristi jedan ili više koraka.**

**Objašnjenje:** Pokušavate ukloniti izvornu ili ciljnu bazu podataka Izabrane liste Stranice agenta, a jedan ili više koraka koristi bazu podataka i stranicu agenta.

**Odgovor korisnika:** Prije nego možete ukloniti bazu podataka sa stranice agenta, morate ukloniti reference prema bazi podataka i stranici agenta iz koraka.

**DWC03490E Ciljno** *target* **ime** *name* **prelazi dozvoljeni maksimum za ime tablice ciljne baze podataka. Maksimalna dužina imena tablice je***name-length***.**

**Objašnjenje:** Data Warehouse Center interna greška se desila.

**Odgovor korisnika:** Zapišite sve detalje ove poruke o greški i kontaktirajte IBM softversku podršku s informacijama.

### **DWC03491E SubType baze podataka nije definiran u internoj ciljnoj tablici. Interna greška.**

**Objašnjenje:** Data Warehouse Center interna greška se desila.

**Odgovor korisnika:** Zapišite sve detalje ove poruke o greški i kontaktirajte IBM softversku podršku s informacijama.

### **DWC03492E Lista parametra za kreiranje novih KeyMap objekata je prazna.**

**Objašnjenje:** Data Warehouse Center interna greška se desila.

**Odgovor korisnika:** Zapišite sve detalje ove poruke o greški i kontaktirajte IBM softversku podršku s informacijama.

# **DWC03493E Primarni ključ skladišta ne može biti izbrisan ili promijenjen, jer ga koristi jedan ili više stranih ključeva skladišta.**

**Objašnjenje:** Pokušavate izbrisati definiciju primarnog ključa skladišta koju koristi jedna ili više definicija stranog ključa skladišta.

**Odgovor korisnika:** Prije brisanja definicije primarnog ključa skladišta, uklonite reference prema ovom primarnom ključu skladišta definiciji stranog ključa skladišta.

# **DWC03501E Korisnik** *name* **ne može biti uklonjen iz sigurnosne grupe***group-name* **jer ne postoje druge sigurnosne grupe koje imaju Administrativno ovlaštenje i koje imaju ovog korisnika.**

**Objašnjenje:** Pokušavate ukloniti prijavljenog korisnika, *name*, koji ima Administrativne povlastice, iz sigurnosne grupe, ali taj korisnik ne pripada niti jednoj drugoj sigurnosnoj grupi s Administrativnim povlasticama. Prijavljeni korisnik koji trenutno ima Administrativne povlastice (preko sigurnosne grupe) ne može izgubiti to ovlaštenje dok je prijavljen na Data Warehouse Center Desktop.

**Odgovor korisnika:** Prije uklanjanja prijavljenog korisnika iz sigurnosne grupe, dodajte korisnika drugoj sigurnosnoj grupi s Administrativnim povlasticama.

### **DWC03502E Trenutno prijavljeni Data Warehouse Center korisnik ne može biti izbrisan.**

**Objašnjenje:** Pokušavate izbrisati prijavljenog korisnika koji ne može biti izbrisan.

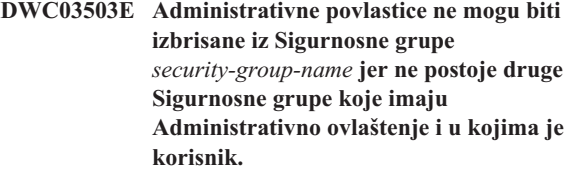

**Objašnjenje:** Data Warehouse Center interna greška se desila.

**Odgovor korisnika:** Zapišite sve detalje ove poruke o greški i kontaktirajte IBM softversku podršku s informacijama.

## **DWC03504E Korisnički ID** *user-ID* **ne može biti izbrisan jer sadrži korisnički ID koji je već prijavljen postojećem korisniku.**

**Objašnjenje:** Svaki korisnik u Centru za skladištenje podataka ima jedinstveni korisnički ID. Molim izaberite jedinstveni korisnički ID.

**Odgovor korisnika:** Izaberite korisnički ID koji nije u sukobu s postojećim korisničkim ID-om.

# **DWC03700E Nevažeći tip rasporeivanja proslijeen je za računanje sljedećeg stepSchedule.**

**Objašnjenje:** Data Warehouse Center interna greška se desila.

**Odgovor korisnika:** Zapišite sve detalje ove poruke o greški i kontaktirajte IBM softversku podršku s informacijama.

**DWC03701E Nevažeći day-of-week proslijeen je set-day-of-week u stepSchedule.**

**Objašnjenje:** Data Warehouse Center interna greška se desila.

**Odgovor korisnika:** Zapišite sve detalje ove poruke o greški i kontaktirajte IBM softversku podršku s informacijama.

### **DWC03702E Nevažeći day-of-month je proslijeen u set-day-of-month u stepSchedule.**

**Objašnjenje:** Data Warehouse Center interna greška se desila.

**Odgovor korisnika:** Zapišite sve detalje ove poruke o greški i kontaktirajte IBM softversku podršku s informacijama.

# **DWC03703E Nevažeći month-of-year je proslijeen u set-month-of-year u stepSchedule.**

**Objašnjenje:** Data Warehouse Center interna greška se desila.

**Odgovor korisnika:** Zapišite sve detalje ove poruke o greški i kontaktirajte IBM softversku podršku s informacijama.

# **DWC03704E Nevažeća frekvencija rasporeivanja proslijeena je u stepSchedule.**

**Objašnjenje:** Data Warehouse Center interna greška se desila.

**Odgovor korisnika:** Zapišite sve detalje ove poruke o greški i kontaktirajte IBM softversku podršku s informacijama.

### **DWC03705E Nevažeće stanje za korak ove odreene operacije.**

**Objašnjenje:** Data Warehouse Center interna greška se desila.

**Odgovor korisnika:** Zapišite sve detalje ove poruke o greški i kontaktirajte IBM softversku podršku s informacijama.

# **DWC03706E Desila se interna greška Centra za skladištenje podataka.**

**Objašnjenje:** Data Warehouse Center interna greška se desila.

**Odgovor korisnika:** Zapišite sve detalje ove poruke o greški i kontaktirajte IBM softversku podršku s informacijama.

### **DWC03707E Korak** *step-name* **je rekurzivan ili sa svojim podreenima, nadreenima ili preskače trenutno definirane.**

**Objašnjenje:** Data Warehouse Center interna greška se desila.

**Odgovor korisnika:** Zapišite sve detalje ove poruke o greški i kontaktirajte IBM softversku podršku s informacijama.

#### **DWC03708E Odnosa koraka prema zamjenskom imenu koraka nije incijaliziran.**

**Objašnjenje:** Data Warehouse Center interna greška se desila.

**Odgovor korisnika:** Zapišite sve detalje ove poruke o greški i kontaktirajte IBM softversku podršku s informacijama.

### **DWC03709E Ciljna baza podataka pridružena ovom zamjenskom imenu koraka nije inicijalizirana.**

**Objašnjenje:** Data Warehouse Center interna greška se desila.

**Odgovor korisnika:** Zapišite sve detalje ove poruke o greški i kontaktirajte IBM softversku podršku s informacijama.

#### **DWC03710E Odnos koraka prema AttributeLink nije inicijaliziran.**

**Objašnjenje:** Data Warehouse Center interna greška se desila.

**Odgovor korisnika:** Zapišite sve detalje ove poruke o greški i kontaktirajte IBM softversku podršku s informacijama.

### **DWC03711E Meuspremnik memorije za listNext() način nije inicijaliziran.**

**Objašnjenje:** Data Warehouse Center interna greška se desila.

**Odgovor korisnika:** Zapišite sve detalje ove poruke o greški i kontaktirajte IBM softversku podršku s informacijama.

#### **DWC03712E Parametar izbora za listNext() način nije inicijaliziran.**

**Objašnjenje:** Data Warehouse Center interna greška se desila.

**Odgovor korisnika:** Zapišite sve detalje ove poruke o greški i kontaktirajte IBM softversku podršku s informacijama.

### **DWC03713E Ciljna baza podataka nije incijalizirana u koraku.**

**Objašnjenje:** Data Warehouse Center interna greška se desila.

**Odgovor korisnika:** Zapišite sve detalje ove poruke o greški i kontaktirajte IBM softversku podršku s informacijama.

### **DWC03714E Ulazna lista baze podataka nije incijalizirana u koraku.**

**Objašnjenje:** Data Warehouse Center interna greška se desila.

**Odgovor korisnika:** Zapišite sve detalje ove poruke o greški i kontaktirajte IBM softversku podršku s informacijama.

### **DWC03716E Ulazni parametri za deepCopy() način nisu postavljeni.**

**Objašnjenje:** Data Warehouse Center interna greška se desila.

**Odgovor korisnika:** Zapišite sve detalje ove poruke o greški i kontaktirajte IBM softversku podršku s informacijama.

### **DWC03717E Ulazni parametar izvornog koraka u deepCopy() načinu nije bio još dohvaćen ili kreiran.**

**Objašnjenje:** Data Warehouse Center interna greška se desila.

**Odgovor korisnika:** Zapišite sve detalje ove poruke o greški i kontaktirajte IBM softversku podršku s informacijama.

### **DWC03719E Predani objekt nije oznaka.**

**Objašnjenje:** Data Warehouse Center interna greška se desila.

**Odgovor korisnika:** Zapišite sve detalje ove poruke o greški i kontaktirajte IBM softversku podršku s informacijama.

# **DWC03726E Korak** *step-name* **ne može biti promoviran jer ima prolazan cilj i ima ili rasporeivanje ili kaskadu.**

**Objašnjenje:** Data Warehouse Center interna greška se desila.

**Odgovor korisnika:** Zapišite sve detalje ove poruke o greški i kontaktirajte IBM softversku podršku s informacijama.

### **DWC03729E Korak -** *step-name* **- nema pridruženu izlaznu bazu podataka.**

**Objašnjenje:** Data Warehouse Center interna greška se desila.

**Odgovor korisnika:** Zapišite sve detalje ove poruke o greški i kontaktirajte IBM softversku podršku s informacijama.

**DWC03730E Korak -** *step-name* **- nema dodijeljenu Stranicu agenta.**

**Objašnjenje:** Data Warehouse Center interna greška se desila.

**Odgovor korisnika:** Molim prijavite se na Stranicu agenta i ponovno promovirajte.

# **DWC03735E Korak** *step-name* **nema bar jedan stupac izvaen iz izvorne tablice ili konstante.**

**Objašnjenje:** Pokušavate kreirati korak.

**Odgovor korisnika:** Vratite se na karticu mapiranja stupca notebook koraka i dodajte bar jedan stupac.

### **DWC03737E Korak** *name* **nema bar jedan stupac koji je ili povučen iz izvorne tablice ili konstante.**

**Objašnjenje:** Pokušavate promaknuti u Test stanje korak koji specificira da je ciljna tablica kreirana s Data Warehouse Center, ali ciljna tablica nema stupac definiran koji je ili izvađen iz stupca izvora ili je konstanta.

**Odgovor korisnika:** Morate dodati bar jedan stupac u ciljnu tablicu koji je ili povučen iz stupca izvora ili je konstanta.

# **DWC03743E Tablica** *table-name* **nema pridruženih stupaca.**

**Objašnjenje:** Ova greška može se desiti samo ako promovirate u Test i ciljna tablica nema stupce definirane u definiciji ciljne tablice.

**Odgovor korisnika:** Idite na Svojstva notebook-a Ciljne tablice i definirajte prikladni broj stupaca za ciljnu tablicu. Ako je definicija ciljne tablice definirana kao defaultna tablica na način Koraka notebook-a, budite sigurni da ste izabrali stupce iz izvora.

# **DWC03744E Korak - Baza podataka nema ulaznog atributa.**

**Objašnjenje:** Data Warehouse Center interna greška se desila.

**Odgovor korisnika:** Zapišite sve detalje ove poruke o greški i kontaktirajte IBM softversku podršku s informacijama.

### **DWC03745E Korak - Baza podataka nema izlaznog atributa.**

**Objašnjenje:** Data Warehouse Center interna greška se desila.

**Odgovor korisnika:** Zapišite sve detalje ove poruke o greški i kontaktirajte IBM softversku podršku s informacijama.

### **DWC03746E Korak - Funkcija programa nema ime programa.**

**Objašnjenje:** Data Warehouse Center interna greška se desila.

**Odgovor korisnika:** Zapišite sve detalje ove poruke o greški i kontaktirajte IBM softversku podršku s informacijama.

### **DWC03747E Korak -***step-name* **- Funkcija programa nema ime funkcije.**

**Objašnjenje:** Data Warehouse Center interna greška se desila.

**Odgovor korisnika:** Zapišite sve detalje ove poruke o greški i kontaktirajte IBM softversku podršku s informacijama.

### **DWC03751E 'Max editions' vrijednost za korak** *step-name* **postavljen je na 0.**

**Objašnjenje:** Data Warehouse Center interna greška se desila.

**Odgovor korisnika:** Zapišite sve detalje ove poruke o greški i kontaktirajte IBM softversku podršku s informacijama.

#### **DWC03754E Naišlo se na nevažeći tip mape.**

**Objašnjenje:** Data Warehouse Center interna greška se desila.

**Odgovor korisnika:** Zapišite sve detalje ove poruke o greški i kontaktirajte IBM softversku podršku s informacijama.

### **DWC03755E Korak:** *step-name* **ima podreeni korak imenovan:** *step-name* **koji je u razvoju.**

**Objašnjenje:** Pokušavate promovirati Test stanja koraka koji ima jedan ili više izvornih (podređenih) koraka koji su u stanju Razvoja.

**Odgovor korisnika:** Morate promovirati Test stanje svih izvornih (podređenih) koraka nadređenog koraka prije nego nadređeni korak može biti promaknut u Test stanje.

# **DWC03756E Korak:** *step-name* **ima podreeni korak imenovan:** *step-name* **koji NIJE u stanju Proizvodnje.**

**Objašnjenje:** Pokušavate promovirati u Proizvodnju korak koji ima jedan ili više izvornih (podređenih) koraka koji su još uvijek u stanju Razvoja ili Testa.

**Odgovor korisnika:** Morate promaknuti u stanje Proizvodnje sve izvorne (podređene) korake nadređenog koraka prije nego nadređeni korak može biti promaknut u stanje Proizvodnje.

# **DWC03757E Korak:** *step-name* **ima nadreeni korak imenovan:** *step-name* **koji NIJE u stanju Razvoja.**

**Objašnjenje:** Pokušavate degradirati u stanje Razvoja korak koji ima jedan ili više ciljnih nadređenih koraka u stanju Testa ili Razvoja.

**Odgovor korisnika:** Prije nego možete degeradirati korak u stanje Razvoja, morate degradirati u stanje Razvoja sve korake koji koriste ovaj korak kao izvor.

# **DWC03758E Polje max editions može se promijeniti samo kada je korak u stanju razvoja ili testa.**

**Objašnjenje:** Pokušavate promijeniti broj izdanja koraka. Ne možete to napraviti jer korak ima stanje proizvodnje.

**Odgovor korisnika:** Degradirajte u stanje testa ili razvoja. Zatim, promijenite izdanje koraka.

### **DWC03759E Polje atomic flag može se promijeniti samo kada je korak u stanju Razvoja.**

**Objašnjenje:** Data Warehouse Center interna greška se desila.

**Odgovor korisnika:** Zapišite sve detalje ove poruke o greški i kontaktirajte IBM softversku podršku s informacijama.

### **DWC03765E Korak:** *step-name* **ima nadreeni korak imenovan:** *parent-step-name* **koji je u stanju Proizvodnje.**

**Objašnjenje:** Data Warehouse Center interna greška se desila.

**Odgovor korisnika:** Zapišite sve detalje ove poruke o greški i kontaktirajte IBM softversku podršku s informacijama.

### **DWC03766E Korak:** *step-name* **ne može biti aktiviran. Nema rasporeivanja, kaskada ili nema sposobnost na zahtjev.**

**Objašnjenje:** Data Warehouse Center interna greška se desila.

**Odgovor korisnika:** Zapišite sve detalje ove poruke o greški i kontaktirajte IBM softversku podršku s informacijama.

# **DWC03767E Izraz izbora koraka:** *name* **odnosi se na Data Warehouse Center oznaku '&cur\_edtn.ddd.ttt' gdje je 'ddd' ili 'ttt' nevažeće.**

**Objašnjenje:** Specificirali ste Data Warehouse Center Oznaku &cur\_edtn.ddd.ttt, gdje vrijednosti ddd, ime ciljne baze podataka i ttt kao ime ciljne tablice, nisu važeće. Data Warehouse Center nije u mogućnosti pronaći korak koji ima ime ciljne tablice ttt u skldaištu s imenom baze podataka ddd. &cur\_edtn.ddd.ttt oznaka dobiva trenutni broj izdanja koraka za korak u specificiranoj bazi podataka sa specificiranom ciljnom tablicom.

**Odgovor korisnika:** Ispravite vrijednost ddd, ttt ili oboje za podudarnost s ciljnom tablicom u Data Warehouse Center skladištu koje je pridruženo koraku.

### **DWC03768E Izraz izbora koraka:** *step-name* **odnosi se na Data Warehouse Center oznaku '&cur\_edtn.ddd.ttt' gdje ne postoje izdanja za korak pridružen s 'ddd.ttt'.**

**Objašnjenje:** Specificirali ste Data Warehouse Center Oznaku &cur\_edtn.ddd.ttt, gdje je ddd ime ciljne baze podataka, a ttt je ime ciljne tablice. Korak pridružen ovoj ciljnoj tablici u ovoj ciljnoj bazi podataka nema spremljena izdanja u ciljnoj tablici. &cur\_edtn.ddd.ttt oznaka dobiva trenutni broj izdanja koraka za korak u specificiranoj bazi podataka sa specificiranom ciljnom tablicom.

**Odgovor korisnika:** Ispravite vrijednost ddd, ttt ili oboje za podudarnost s ciljnom tablicom u Data Warehouse Center skladištu koje je pridruženo koraku koji specificira jedno ili

više izdanja. Također, provjerite prozor Rad u napredovanju kojeg je korak izveo.

### **DWC03774E Ne mogu se dodati novi stupci u korak** *step-name* **jer je ciljni Resurs AS/400 V3.1 i ne podržava SQL ALTER naredbu.**

**Objašnjenje:** Data Warehouse Center interna greška se desila.

**Odgovor korisnika:** Nemojte pokušavati dodati stupce nakon što je tablica kreirana. Zaustavite se i kreirajte tablicu ponovno s novim stupcima.

### **DWC03775E Lista novih ProgParms za kreiranje je prazna.**

**Objašnjenje:** Data Warehouse Center interna greška se desila.

**Odgovor korisnika:** Zapišite sve detalje ove poruke o greški i kontaktirajte IBM softversku podršku s informacijama.

### **DWC03776E Ne može se izbrisati Data Warehouse Center Program jer ga koristi korak.**

**Objašnjenje:** Pokušavate izbrisati Data Warehouse Center Program kojeg koristi jedan ili više koraka.

**Odgovor korisnika:** Izaberite karticu **Upotreba** notebook-a Programa da odredite koji koraci koriste ovaj Data Warehouse Center Program. Prije brisanja ovog Data Warehouse Center Programa, promijenite reference za Data Warehouse Center Program u koracima.

# **DWC03777E Ne može se izbrisati Data Warehouse Center Program jer ga koristi jedan ili više koraka kao Kaskadirani Data Warehouse Center Program.**

**Objašnjenje:** Pokušavate izbrisati Data Warehouse Center Program kojeg koristi jedan ili više programa kao uvjetan kaskadni program.

**Odgovor korisnika:** Izaberite karticu **Upotreba** notebook-a Programa da odredite koji koraci koriste ovaj Data Warehouse Center Program. Prije brisanja ovog korisnički **-** definiranog programa izbrišite ili promijenite sve reference Data Warehouse Center Programa u koracima klikom na **Program** na stranici raspoređivanje notebook-a koraka.

### **DWC03778E Ne može se izbrisati Data Warehouse Center defaultna Data Warehouse Center Programska grupa.**

**Objašnjenje:** Data Warehouse Center interna greška se desila.

**Odgovor korisnika:** Zapišite sve detalje ove poruke o greški i kontaktirajte IBM softversku podršku s informacijama.

# **DWC03779E Ne može se izbrisati Data Warehouse Center Programska grupa jer sadrži jedan ili više Data Warehouse Center Programa.**

**Objašnjenje:** Data Warehouse Center interna greška se desila.

**Odgovor korisnika:** Zapišite sve detalje ove poruke o greški i kontaktirajte IBM softversku podršku s informacijama.

# **DWC03780E Data Warehouse Center oznaka izabrana u Data Warehouse Center naredbenom nizu parametra Programa nije važeća.**

**Objašnjenje:** Data Warehouse Center interna greška se desila.

**Odgovor korisnika:** Zapišite sve detalje ove poruke o greški i kontaktirajte IBM softversku podršku s informacijama.

**DWC03783E Programskoj funkciji -** *progfunc-name*  **pridruženi objekt nije postavljen.**

**Objašnjenje:** Data Warehouse Center interna greška se desila.

**Odgovor korisnika:** Zapišite sve detalje ove poruke o greški i kontaktirajte IBM softversku podršku s informacijama.

**DWC03784E Tip programa pridružen ovom Data Warehouse Center Programu -** *prog-name*  **nije postavljen.**

**Objašnjenje:** Data Warehouse Center interna greška se desila.

**Odgovor korisnika:** Zapišite sve detalje ove poruke o greški i kontaktirajte IBM softversku podršku s informacijama.

### **DWC03786E Korak** *step-name-1* **ima Strani ključ skladišta koji upućuje na Primarni ključ skladišta pridružen koraku** *step-name-2* **koji NIJE u stanju Testa ili Razvoja.**

**Objašnjenje:** Pokušavate promaknuti korak koji se odnosi kao primarni ključ skladišta pridruženog koraku koji je u stanju razvoja. Prvo morate promaknuti korak koji je pridružen primarnom ključu skladišta.

**Odgovor korisnika:** Promaknite korak pridružen primarnom ključu skladišta u stanje testa ili razvoja. Zatim promaknite korak koji ima strani ključ skladišta koji se odnosi na primarni ključ skladišta.

**DWC03787E Korak***step-name-1* **ima Primarni ključ skladišta koji upućuje na jedan ili više Stranih ključeva skladišta pridruženih koraku** *step-name-2* **koji NIJE u stanju Razvoja.**

**Objašnjenje:** Pokušavate degradirati podređeni korak prije nego degradirate nadređeni korak.

**Odgovor korisnika:** Degradirajte korak koji ima strane ključeve skladišta u razvoj. Zatim možete degradirati korak koji ima primarni ključ skladišta.

# **DWC03788E Primarni ključ skladišta definiran u koraku** *step-name* **ne može biti izbrisan ili promijenjen jer ga koristi jedan ili više Stranih ključeva skladišta.**

**Objašnjenje:** Ne možete izbrisati ili promijeniti primarni ključ skladišta na koji se upućuje od jednog ili više stranih kliučeva.

**Odgovor korisnika:** Degradirajte u razvoj korake koji imaju strane ključeve skladišta koji upućuju na primarni ključ skladišta. Ili, uklonite strane ključeve skladišta iz ovih koraka. Zatim, možete izbrisati ili promijeniti vaš primarni ključ skladišta.

# **DWC03791E Korak***step-name* **koristi Data Warehouse Center Program koji ima parametar koji sadrži prazne podatke u polju Tekst parametra. Ovo mora biti osigurano prije Promaknuća.**

**Objašnjenje:** Ne možete promaknuti korak koji se odnosi na definiciju programa, koja sadrži nedefinirane parametre.

**Odgovor korisnika:** Osigurajte definiciju za nedefinirane parametre. Da to napravite, otvorite listu parametara za vaš program i definirajte sve parametre koji imaju prazna polja. Ako želite definirati parametar za program kad se izvodi s određenim korakom, pristupite listi parametara preko notebook-a koraka za korak. Ako želite definirati parametar za definiciju programa, pristupite listi parametra.

**DWC03792E Svaka vrijednost usporedbe za IN i NOT IN mora biti zatvorena u jednostruke navodnike. Na primjer, unesite vrijednosti abc i def kao 'abc' i 'def'. Ponovno upišite ispravne vrijednosti.**

**Objašnjenje:** Vrijednost koju ste unijeli u polje Vrijednosti nije važeća za **in** ili **not in** operatore. Sve vrijednosti znakovnog niza unesene za sljedeće operatore usporedbe moraju biti zatvorene u jednostruke navodnike:

- v **in**
- v **not in**
- v **like**
- v **not like**
- v **between**
- v **not between**

Za više informacija o važećim vrijednostima, pogledajte Data Warehouse Center online pomoć za ″Lociraj″.

**Odgovor korisnika:** Ponovno unesite važeći niz znakova u polje Vrijednosti.

# **DWC03793E Vrijednosti usporedbe za IN i NOT IN ne mogu imati znakove koji nisu praznina izmeu završetka jednostrukih navodnika vrijednosti i zareza. Na primjer, unesite vrijednosti abc i def kao 'abc' i 'def'. Ponovno upišite ispravne vrijednosti.**

**Objašnjenje:** Vrijednost koju ste unijeli u polje Vrijednosti nije važeća za **in** ili **not in** operatore. Ne možete imati znakove koji nisu praznine između završetka navodnika vrijednosti i zareza. Ova poruka se odnosi na sljedeće operatore usporedbe:

- v **in**
- not in
- v **between**
- v **not between**

Za više informacija o važećim vrijednostima, pogledajte Data Warehouse Center online pomoć za ″Lociraj″.

**Odgovor korisnika:** Ponovno unesite važeći niz znakova u polje Vrijednosti.

**DWC03794E Vrijednosti usporedbe za IN i NOT IN ne mogu imati znakove koji nisu praznina izmeu zareza i početka jednostrukih navodnika sljedeće vrijednosti. Na primjer, unesite vrijednosti abc i def kao 'abc' i 'def'. Ponovno upišite ispravne vrijednosti.**

**Objašnjenje:** Vrijednost koju ste unijeli u polje Vrijednosti nije važeća za **in** ili **not in** operatore. Ne možete imati znakove koji nisu praznina između početka jednostrukih navodnika vrijednosti i zareza. Za više informacija o važećim vrijednostima, pogledajte Data Warehouse Center online pomoć za ″Lociraj″.

**Odgovor korisnika:** Ponovno unesite važeći niz znakova u polje Vrijednosti.

# **DWC03795E Vrijednosti usporedbe IN i NOT IN zahtijevaju parametre, na primjer, 'abc', 'def'. Ponovno upišite ispravne vrijednosti.**

**Objašnjenje:** Vrijednost koju ste unijeli u polje Vrijednosti nije važeća za **in** ili **not in** operatore. Vrijednost ne mora biti zatvorena u navodnike ili joj nedostaju krajnji jednostruki navodnici. Sve vrijednosti znakovnog niza unesene za sljedeće operatore usporedbe moraju biti zatvorene u jednostruke navodnike:

- v **in**
- v **not in**
- v **like**
- v **not like**
- v **between**
- v **not between**

Za više informacija o važećim vrijednostima, pogledajte Data Warehouse Center online pomoć za ″Lociraj″.

**Odgovor korisnika:** Možda ćete morati zatvoriti Vrijednosti u **polju Vrijednosti** u navodnike ili ćete morati dodati završne jednostruke navodnike na kraju vrijednosti. Pogledajte Data Warehouse Center online pomoć za prikladan format vrijednosti koje koriste IN i NOT IN operatore usporedbe.

**DWC03796E Početni jednostruki navodnik nedostaje u vrijednosti polja Vrijednosti. Svaka vrijednost usporedbe za BETWEEN i NOT BETWEEN mora biti zatvorena u jednostruke navodnike. Na primjer, unesite vrijednosti abc i def kao 'abc' i 'def'. Ponovno upišite ispravne vrijednosti.**

**Objašnjenje:** Kod vrijednosti koju ste unijeli u polje Vrijednosti nedostaju početni jednostruki navodnici. Sve vrijednosti znakovnog niza unesene za sljedeće operatore usporedbe moraju biti zatvorene u jednostruke navodnike:

- v **in**
- not in
- like
- not like
- **between**
- v **not between**

Za više informacija o važećim vrijednostima, pogledajte Data Warehouse Center online pomoć za ″Lociraj″.

**Odgovor korisnika:** Dodajte početni jednostruki navodnik vrijednosti u polju **Vrijednosti**.

**DWC03797E Nedostaje krajnji jednostruki navodnik u vrijednosti polja Vrijednosti. Svaka vrijednost usporedbe za BETWEEN i NOT BETWEEN mora biti zatvorena u jednostruke navodnike. Na primjer, unesite vrijednosti abc i def kao 'abc' i 'def'. Ponovno upišite ispravne vrijednosti.**

**Objašnjenje:** Kod vrijednosti koju ste unijeli u polje Vrijednosti nedostaju završni jednostruku navodnici. Sve vrijednosti znakovnog niza unesene za sljedeće operatore usporedbe moraju biti zatvorene u jednostruke navodnike:

- $\cdot$  in
- v **not in**
- v **like**
- not like
- **between**
- v **not between**

Za više informacija o važećim vrijednostima, pogledajte Data Warehouse Center online pomoć za ″Lociraj″.

**Odgovor korisnika:** Dodajte završni jednostruki navodnik vrijednosti u polju **Vrijednosti**.
# **DWC03798E Vrijednosti usporedbe za BETWEEN i NOT BETWEEN ne mogu imati znakove koji nisu praznina izmeu završetka jednostrukih navodnika vrijednosti i AND separatora. Na primjer, unesite vrijednosti abc i def kao 'abc' and 'def'. Ponovno upišite ispravne vrijednosti.**

**Objašnjenje:** Vrijednost koju ste unijeli u polje Vrijednosti nije važeća za **between** ili **not between** operatore. Ne možete imati znakove koji nisu praznina između krajnjih navodnika vrijednosti i **and** separatora. Za više informacija o važećim vrijednostima, pogledajte Data Warehouse Center online pomoć za ″Lociraj″.

**Odgovor korisnika:** Ponovno unesite važeći niz znakova u polje Vrijednosti.

**DWC03799E Vrijednosti usporedbe za BETWEEN i NOT BETWEEN ne mogu imati znakove koji nisu** praznina **između AND** separatora **i početka jednostrukih navodnika sljedeće vrijednosti. Na primjer, unesite vrijednosti abc i def kao 'abc' and 'def'. Ponovno upišite ispravne vrijednosti.**

**Objašnjenje:** Vrijednost koju ste unijeli u polje Vrijednosti nije važeća za **between** ili **not between** operatore. Ne možete imati znakove koji nisu praznina između **and** separatora i početka navodnika sljedeće vrijednosti. Za više informacija o važećim vrijednostima, pogledajte Data Warehouse Center online pomoć za ″Lociraj″.

**Odgovor korisnika:** Ponovno unesite važeći niz znakova u polje Vrijednosti.

**DWC03800E Vrijednosti usporedbe BETWEEN i NOT BETWEEN ne mogu imati znakove koji nisu praznina nakon posljednje vrijednosti. Izbrišite dodatne znakove koji nisu praznina,a koji slijede nakon završnih navodnika posljednje vrijednosti u polju Vrijednosti.**

**Objašnjenje:** Vrijednost koju ste unijeli u polje Vrijednosti nije važeća za **between** ili **not between** operatore. Ne možete imati znakove koji nisu praznina, a koji slijede iza posljednje vrijednosti u polju **Vrijednosti**. Za više informacija o važećim vrijednostima, pogledajte Data Warehouse Center online pomoć za ″Lociraj″.

**Odgovor korisnika:** Izbrišite sve znakove koji nisu praznina, a koji slijede nakon završnih navodnika posljednje vrijednosti u polju **Vrijednosti**.

**DWC03801E Korak se kreira ili ažurira sa specificiranim 'name'. Morate specificirati jedinstveno ime za korak.**

**Objašnjenje:** Data Warehouse Center interna greška se desila.

**Odgovor korisnika:** Zapišite sve detalje ove poruke o greški

i kontaktirajte IBM softversku podršku s informacijama.

# **DWC03802E Korak***step-name* **se kreira ili ažurira s nevažećom vrijednosti za stepType.**

**Objašnjenje:** Data Warehouse Center interna greška se desila.

**Odgovor korisnika:** Zapišite sve detalje ove poruke o greški i kontaktirajte IBM softversku podršku s informacijama.

**DWC03803E Korak se kreira ili ažurira s neispravno postavljenom zastavicom atomicFlag. Korak ili ima iste izvorne i ciljne baze podataka ili bi atomicFlag trebalo biti postavljeno na FALSE.**

**Objašnjenje:** Data Warehouse Center interna greška se desila.

**Odgovor korisnika:** Zapišite sve detalje ove poruke o greški i kontaktirajte IBM softversku podršku s informacijama.

#### **DWC03804E Korak** *step-name* **koji se kreira ili ažurira nije pridružen Skladištu ili Subjektu.**

**Objašnjenje:** Data Warehouse Center interna greška se desila.

**Odgovor korisnika:** Zapišite sve detalje ove poruke o greški i kontaktirajte IBM softversku podršku s informacijama.

**DWC03805E Korak** *step-name* **koji se kreira ili ažurira pridružen je s ciljnom tablicom koja nije u Skladištu koraka.**

**Objašnjenje:** Data Warehouse Center interna greška se desila.

**Odgovor korisnika:** Zapišite sve detalje ove poruke o greški i kontaktirajte IBM softversku podršku s informacijama.

### **DWC03806E Korak** *step-name* **koji se kreira ili ažurira pridružen je s ciljnom tablicom koja nije u Skladištu koraka.**

**Objašnjenje:** Data Warehouse Center interna greška se desila.

**Odgovor korisnika:** Zapišite sve detalje ove poruke o greški i kontaktirajte IBM softversku podršku s informacijama.

# **DWC03807E Korak** *step-name* **koji se kreira ili ažurira pridružen je izvornom resursu, ali izvorne tablice nisu pridružene s izvornom bazom podataka koraka.**

**Objašnjenje:** Data Warehouse Center interna greška se desila.

**Odgovor korisnika:** Zapišite sve detalje ove poruke o greški i kontaktirajte IBM softversku podršku s informacijama.

# **DWC03808E Korak** *step-name* **koji se kreira ili ažurira pridružen je izvornom resursu, ali nema pridružene izvorne tablice.**

**Objašnjenje:** Data Warehouse Center interna greška se desila.

**Odgovor korisnika:** Zapišite sve detalje ove poruke o greški i kontaktirajte IBM softversku podršku s informacijama.

# **DWC03809E Korak** *step-name* **koji se kreira ili ažurira pridružen je izvornoj tablici koja je ciljna tablica iz drugog koraka, ali taj podreeni korak nije u vezi s podreenim korakom.**

**Objašnjenje:** Data Warehouse Center interna greška se desila.

**Odgovor korisnika:** Zapišite sve detalje ove poruke o greški i kontaktirajte IBM softversku podršku s informacijama.

# **DWC03810E Korak** *step-name* **koji se kreira ili ažurira nema pridruženu Sigurnosnu grupu ažuriranja.**

**Objašnjenje:** Data Warehouse Center interna greška se desila.

**Odgovor korisnika:** Zapišite sve detalje ove poruke o greški i kontaktirajte IBM softversku podršku s informacijama.

# **DWC03811E Grupiranje programa Centra za skladištenje podataka nema ime kod kreiranja ili ažuriranja.**

**Objašnjenje:** Data Warehouse Center interna greška se desila.

**Odgovor korisnika:** Zapišite sve detalje ove poruke o greški i kontaktirajte IBM softversku podršku s informacijama.

#### **DWC03812E Definicija programa Centra za skladištenje podataka nema ime kod kreiranja ili ažuriranja.**

**Objašnjenje:** Data Warehouse Center interna greška se desila.

**Odgovor korisnika:** Zapišite sve detalje ove poruke o greški i kontaktirajte IBM softversku podršku s informacijama.

# **DWC03813E Definicija programa Centra za skladištenje podataka nema specificirano ime kod kreiranja ili ažuriranja.**

**Objašnjenje:** Data Warehouse Center interna greška se desila.

**Odgovor korisnika:** Zapišite sve detalje ove poruke o greški i kontaktirajte IBM softversku podršku s informacijama.

# **DWC03814E Definicija programa Centra za skladištenje podataka** *definition-name* **nije pridružena s Programskom grupom.**

**Objašnjenje:** Data Warehouse Center interna greška se desila.

**Odgovor korisnika:** Zapišite sve detalje ove poruke o greški i kontaktirajte IBM softversku podršku s informacijama.

**DWC03815E Instanca programa Centra za skladištenje podataka** *instance-name* **nije pridružena koraku.**

**Objašnjenje:** Data Warehouse Center interna greška se desila.

**Odgovor korisnika:** Zapišite sve detalje ove poruke o greški i kontaktirajte IBM softversku podršku s informacijama.

**DWC03816E Instanca programa Centra za skladištenje podataka** *instance-name* **nije pridružena definiciji programa.**

**Objašnjenje:** Data Warehouse Center interna greška se desila.

**Odgovor korisnika:** Zapišite sve detalje ove poruke o greški i kontaktirajte IBM softversku podršku s informacijama.

# **DWC03817E Parametar programa Centra za skladištenje podataka kreira se ili ažurira bez imena.**

**Objašnjenje:** Data Warehouse Center interna greška se desila.

**Odgovor korisnika:** Zapišite sve detalje ove poruke o greški i kontaktirajte IBM softversku podršku s informacijama.

# **DWC03818E Parametar programa Centra za skladištenje podataka***parameter-name* **pridružen je s Funkcijom programa, Trigonometrijskom funkcijom ili Združenom funkcijom.**

**Objašnjenje:** Data Warehouse Center interna greška se desila.

**Odgovor korisnika:** Zapišite sve detalje ove poruke o greški i kontaktirajte IBM softversku podršku s informacijama.

# **DWC03819E Parametri programa Centra za skladištenje podataka pridruženi Funkciji programa, Trigonometrijskoj funkciji ili Združenoj funkciji nazvanoj** *function-name* **nemaju jedinstveni poredak.**

**Objašnjenje:** Data Warehouse Center interna greška se desila.

**Odgovor korisnika:** Zapišite sve detalje ove poruke o greški i kontaktirajte IBM softversku podršku s informacijama.

#### **DWC03820E Subjekt se kreira ili ažurira bez specificiranog imena.**

**Objašnjenje:** Data Warehouse Center interna greška se desila.

**Odgovor korisnika:** Zapišite sve detalje ove poruke o greški i kontaktirajte IBM softversku podršku s informacijama.

### **DWC03821E Korak koji se degradira u razvoj ima ciljnu tablicu koju koristi drugi korak, koji je ili u stanju testa ili u stanju razvoja.**

**Objašnjenje:** Data Warehouse Center interna greška se desila.

**Odgovor korisnika:** Zapišite sve detalje ove poruke o greški i kontaktirajte IBM softversku podršku s informacijama.

#### **DWC03826E stepSchedule - nepodudarnost atributa za vrijeme izjednačavanja dva rasporeivanja.**

**Objašnjenje:** Data Warehouse Center interna greška se desila.

**Odgovor korisnika:** Zapišite sve detalje ove poruke o greški i kontaktirajte IBM softversku podršku s informacijama.

### **DWC03827E stepSchedule - pokušana je nevažeća kopija u samog sebe.**

**Objašnjenje:** Data Warehouse Center interna greška se desila.

**Odgovor korisnika:** Zapišite sve detalje ove poruke o greški i kontaktirajte IBM softversku podršku s informacijama.

#### **DWC03828E stepSchedule - pokušana je nevažeća kopija iz samog sebe.**

**Objašnjenje:** Data Warehouse Center interna greška se desila.

**Odgovor korisnika:** Zapišite sve detalje ove poruke o greški i kontaktirajte IBM softversku podršku s informacijama.

### **DWC03829E stepSchedule - specificirana je nevažeća vrijednost za set-minute.**

**Objašnjenje:** Data Warehouse Center interna greška se desila.

**Odgovor korisnika:** Zapišite sve detalje ove poruke o greški i kontaktirajte IBM softversku podršku s informacijama.

### **DWC03830E stepSchedule - specificirana je nevažeća vrijednost za set-second.**

**Objašnjenje:** Data Warehouse Center interna greška se desila.

**Odgovor korisnika:** Zapišite sve detalje ove poruke o greški i kontaktirajte IBM softversku podršku s informacijama.

#### **DWC03831E stepSchedule - specificirana je nevažeća vrijednost za set-hour.**

**Objašnjenje:** Data Warehouse Center interna greška se desila.

**Odgovor korisnika:** Zapišite sve detalje ove poruke o greški i kontaktirajte IBM softversku podršku s informacijama.

#### **DWC03832E stepSchedule - specificirana je nevažeća vrijednost za set-year.**

**Objašnjenje:** Data Warehouse Center interna greška se desila.

**Odgovor korisnika:** Zapišite sve detalje ove poruke o greški i kontaktirajte IBM softversku podršku s informacijama.

### **DWC03834E Prijavljeni korisnik nije bio inicijaliziran u Data Warehouse Center.**

**Objašnjenje:** Data Warehouse Center interna greška se desila.

**Odgovor korisnika:** Zapišite sve detalje ove poruke o greški i kontaktirajte IBM softversku podršku s informacijama.

#### **DWC03835E Subjekt ne može biti izbrisan jer sadrži jednu ili više obrada.**

**Objašnjenje:** Pokušavate ukloniti subjekt koji sadrži jednu ili više obrada. Morate ukloniti obrade iz subjekta prije nego možete ukloniti subjekt.

**Odgovor korisnika:** Uklonite obrade iz subjekta prije nego uklonite subjekt.

#### **DWC03836E Objekt ima pridružene korake i ne može biti uklonjen.**

**Objašnjenje:** Pokušavate ukloniti određeni objekt koji još uvijek ima pridruženi korak. Morate ukloniti pridružene korake prije uklanjanja objekta.

**Odgovor korisnika:** Uklonite korake prije iz objekta prije nego uklonite objekt.

# **DWC03837E Postoje Koraci koji su u proizvodnji, a koji koriste ovaj korak kao izvor. Uklonite cilj koji nije gotov.**

**Objašnjenje:** Desila se interna greška.

**Odgovor korisnika:** Kontaktirajte IBM softversku podršku.

# **DWC03838E Postoje koraci u ovoj obradi koji koriste ovu tablicu kao izvor. Izvorna tablica nije uklonjena.**

**Objašnjenje:** Pokušavate ukloniti tablicu iz obrade, ali postoje koraci u obradi koji koriste ovu tablicu kao izvornu tablicu. Morate prvo uklonite veze podataka između tablice i koraka prije uklanjanja tablice iz obrade.

**Odgovor korisnika:** Uklonite veze podatka između tablice i koraka prije nego uklonite tablicu iz obrade.

### **DWC03839E Postoje koraci u obradi koji koriste ovu tablicu kao cilj. Ciljna tablica nije uklonjena.**

**Objašnjenje:** Pokušavate ukloniti tablicu iz obrade, ali jedan ili više koraka u obrade koriste ovu tablicu kao ciljnu tablicu.

**Odgovor korisnika:** Uklonite vezu podataka između ove tablice i koraka prije nego pokušate ukloniti tablicu iz obrade.

# **DWC03840E Izvorna ili ciljna tablica pripojena ovom koraku nije jedna od tablica pridruženih ovoj obradi. Tablica nije pripojena.**

**Objašnjenje:** Izvorna ili ciljna tablica koju pokušavate pripojiti koraku nije pridružena ovoj obradi.

**Odgovor korisnika:** Izvorna ili ciljna tablica koju pokušavate pripojiti koraku nije pridružena ovoj obradi.

#### **DWC03846E Ime koraka ne može biti promijenjeno jer se korak trenutno izvodi.**

**Objašnjenje:** Pokušavate promijeniti ime koraka koji je u načinu testa ili proizvodnje i taj korak se trenutno izvodi.

**Odgovor korisnika:** Molim promijenite ime koraka kada se korak ne izvodi. Možete koristiti WIP da odredite izvodi li se trenutno korak.

### **DWC05001E Poziv prema novom nije uspio. Ime memorije:** *memory-name***. Pokušana veličina:** *attempted-size***.**

**Objašnjenje:** Desila se interna greška. Nedovoljno memorije.

**Odgovor korisnika:** Zatvorite otvorene prozore ili aplikacije da oslobodite memoriju.

#### **DWC05002E Primljeni su nevažeći argumenti reda za naredbe.**

**Objašnjenje:** Pokušavate izvesti Data Warehouse Center program koji ima nevažeće argumente reda za naredbe.

**Odgovor korisnika:** Unijeli ste neispravan broj argumenata reda za naredbe za vaš Data Warehouse Center program. Ponovno upišite naredbu.

#### **DWC05003E Primljen je nevažeći tip poruke dnevnika.**

**Objašnjenje:** Data Warehouse Center interna greška se desila.

**Odgovor korisnika:** Zapišite sve detalje ove poruke o greški i kontaktirajte IBM softversku podršku s informacijama.

# **DWC05004E Poslužitelj dnevnika nije mogao otvoriti Data Warehouse Center datoteku licence***file-name***. Poslužitelj skladišta NIJE se mogao pokrenuti.**

**Objašnjenje:** Data Warehouse Center datoteka licence je oštećena ili pokvarena.

**Odgovor korisnika:** Reinstalirajte Data Warehouse Center.

**DWC05005E Poslužitelj dnevnika nije mogao pročitati Data Warehouse Center datoteku licence***file-name***. Data Warehouse Center poslužitelj se NIJE mogao pokrenuti.**

**Objašnjenje:** Data Warehouse Center datoteka licence je oštećena ili pokvarena.

**Odgovor korisnika:** Reinstalirajte Data Warehouse Center.

**DWC05006E Vaša Data Warehouse Center datoteka licence je istekla. Poslužitelj skladišta NIJE se mogao pokrenuti. Molim kontaktirajte svog predstavnika IBM prodaje.**

**Objašnjenje:** Istekla je Data Warehouse Center datoteka dnevnika.

**Odgovor korisnika:** Kontaktirajte svog predstavnika IBM prodaje.

**DWC05007E Pažnja: Vaša Data Warehouse Center datoteka licence će isteći za** *number-of* **dana (pokrenut će se poslužitelj skladišta). Molim kontaktirajte svog predstavnika IBM proizvodnje uskoro!**

**Objašnjenje:** Vaša Data Warehouse Center licenca će uskoro isteći.

**Odgovor korisnika:** Kontaktirajte svog predstavnika IBM prodaje.

**DWC05008E Program ne može učitati db2licm.dll datoteku.**

**Objašnjenje:** db2licm.dll datoteka se ne može pronaći.

**Odgovor korisnika:** Uvjerite se da je db2licm.dll u ispravnoj DB2 stazi (SQLLIB\BIN).

# **DWC05009E Ne može se pronaći ulazna točka za LicRequestAccess u db2licm.dll datoteci.**

**Objašnjenje:** db2licm.dll datoteka je možda oštećena.

**Odgovor korisnika:** Uvjerite se da je db2licm.dll datoteka dobra.

#### **DWC05010E Poslužitelj, zapisničar ili program agenta se ne može pokrenuti.**

**Objašnjenje:** Licenca je istekla ili nema ovlaštenja za izvođenje naredbe (agent) ili program nema licencu.

**Odgovor korisnika:** Uvjerite se da postoji prikladna licenca.

#### **DWC06001E Pokušano je Receive() HaltReceive() prije pozivanja InitializeReceive().**

**Objašnjenje:** Data Warehouse Center interna greška se desila.

Sekundarni kod vraćanja (ako postoji) prikazuje broj greške koji je vraćen od operativnog sistema.

**Odgovor korisnika:** Zapišite sve detalje ove poruke o greški i kontaktirajte IBM softversku podršku s informacijama.

#### **DWC06002E Poziv prema novom nije uspio. Ime memorije:** *name***. Pokušana veličina:** *size***.**

**Objašnjenje:** Data Warehouse Center interna greška se desila.

Sekundarni kod vraćanja (ako postoji) prikazuje broj greške koji je vraćen od operativnog sistema.

**Odgovor korisnika:** Zapišite sve detalje ove poruke o greški i kontaktirajte IBM softversku podršku s informacijama.

# **DWC06003E Pokušan je Send() prije pozivanja InitializeSend().**

**Objašnjenje:** Data Warehouse Center interna greška se desila.

Sekundarni kod vraćanja (ako postoji) prikazuje broj greške koji je vraćen od operativnog sistema.

**Odgovor korisnika:** Zapišite sve detalje ove poruke o greški i kontaktirajte IBM softversku podršku s informacijama.

# **DWC06004E Broj bajtova specificiranih u poruci utičnice je nevažeći. Očekivani broj primitka u bajtima:** *count***. Stvarni broj primitka u bajtima:** *count***.**

**Objašnjenje:** Data Warehouse Center interna greška se desila.

Sekundarni kod vraćanja (ako postoji) prikazuje broj greške koji je vraćen od operativnog sistema.

**Odgovor korisnika:** Zapišite sve detalje ove poruke o greški i kontaktirajte IBM softversku podršku s informacijama.

**DWC06005E Meuspremnik podataka koji se treba poslati je predug. Dozvoljena dužina u bajtima:** *length***. Zahtijevana dužina u bajtima:** *length***.**

**Objašnjenje:** Data Warehouse Center interna greška se desila.

Sekundarni kod vraćanja (ako postoji) prikazuje broj greške koji je vraćen od operativnog sistema.

**Odgovor korisnika:** Zapišite sve detalje ove poruke o greški i kontaktirajte IBM softversku podršku s informacijama.

#### **DWC06100E Ne može se inicijalizirati TCP/IP okruženje.**

**Objašnjenje:** Softver utičnica TCP/IP ne može sam sebe inicijalizirati.

Sekundarni kod vraćanja (ako postoji) prikazuje broj greške koji je operativni sistem vratio.

**Odgovor korisnika:** Uvjerite se da je TCP/IP potpuno instaliran i konfiguriran na ovom stroju. Ako je tako, ponovno pokrenite stroj i pokušajte operaciju.

#### **DWC06101E Rutina čišćenja utičnice nije uspjela.**

**Objašnjenje:** Softver utičnica TCP/IP ne može sam sebe prekinuti.

Sekundarni kod vraćanja (ako postoji) prikazuje broj greške koji je vraćen od operativnog sistema.

**Odgovor korisnika:** Uvjerite se da je TCP/IP potpuno instaliran i konfiguriran na ovom stroju. Ako je tako, ponovno pokrenite stroj i pokušajte operaciju.

#### **DWC06102E Nije uspio poziv prema funkciji utičnice socket().**

**Objašnjenje:** Softver utičnica TCP/IP ne može sam sebe prekinuti.

Sekundarni kod vraćanja (ako postoji) prikazuje broj greške koji je vraćen od operativnog sistema.

**Odgovor korisnika:** Uvjerite se da je TCP/IP u potpunosti instaliran i konfiguriran na ovom stroju i da je mreža operativna. Ako je tako, ponovno pokrenite stroj i pokušajte operaciju.

### **DWC06103E Nije uspio poziv prema funkciji utičnice bind(). Port#:** *port-number***.**

**Objašnjenje:** Jedna od slijedećih grešaka se desila:

- Nije uspio podsistem mreže.
- v Ili je broj porta, kojeg je Data Warehouse Center pokušao koristiti, već u upotrebi od nečeg drugog ili ne postoji više slobodnih portova.
- Već postoji previše TCP/IP povezivanja; nema dovoljno dostupnih međuspremnika.

Sekundarni kod vraćanja (ako postoji) prikazuje broj greške koji je vraćen od operativnog sistema.

**Odgovor korisnika:** Provjerite da svi lokalni portovi nisu u upotrebi. Uvjerite se da je TCP/IP u potpunosti instaliran i konfiguriran na ovom stroju i da je mreža operativna. Ako je tako, ponovno pokrenite stroj i pokušajte operaciju.

### **DWC06104E Nije uspio poziv prema funkciji utičnice listen(). Broj instanci:** *count***.**

**Objašnjenje:** Softver utičnica TCP/IP ne može sam sebe prekinuti.

Sekundarni kod vraćanja (ako postoji) prikazuje broj greške koji je vraćen od operativnog sistema.

**Odgovor korisnika:** Uvjerite se da je TCP/IP u potpunosti instaliran i konfiguriran na ovom stroju i da je mreža operativna. Ako je tako, ponovno pokrenite stroj i pokušajte operaciju.

# **DWC06105E Nije uspio poziv prema funkciji utičnice connect(). Odredišni host:** *hostname***. Odredišni port:** *port-ID***. Broj ponovnog pokušaja:** *count***. Interval ponovnog pokušaja:** *interval***.**

**Objašnjenje:** Softver utičnica TCP/IP ne može se povezati s partnerom procesom te ne uspjeva s greškom koja nije ECONNREFUSED.

Sekundarni kod vraćanja (ako postoji) prikazuje broj greške koji je vraćen od operativnog sistema.

**Odgovor korisnika:** Uvjerite se da je TCP/IP u potpunosti instaliran i konfiguriran na ovom stroju i da je mreža operativna. Ako je tako, ponovno pokrenite stroj i pokušajte operaciju.

# **DWC06106E Nisu uspjeli ponavljani pozivi prema funkciji utičnice connect(). Poruka se nije mogla poslati. Odredišni host:** *hostname***. Odredišni port:** *port-ID***. Pokušaji povezivanja:** *amount***. Ovo može značiti da partnerska obrada nije učitana ili ne sluša na pretpostavljenom portu.**

**Objašnjenje:** Ili Data Warehouse Center ne može uspostaviti TCP/IP povezivanje na partnersku obradu, obrada agenta je nenormalno prekinuta ili je vaša Data Warehouse Center licenca istekla.

Sekundarni kod vraćanja (ako postoji) prikazuje broj greške koji je vraćen od operativnog sistema.

**Odgovor korisnika:** Provjerite da se poslužitelj skladišta, prijavljivač i udaljeni agent deamon (ako se može primijeniti) izvode u Uslugama. Ili, ako je vaša Data Warehouse Center licenca istekla, kontaktirajte vašu IBM softversku podršku.

# **DWC06107E Nije uspio poziv prema funkciji utičnice accept().**

**Objašnjenje:** Softver TCP/IP utičnica ne može prihvatiti podatke od partnerske obrade.

Sekundarni kod vraćanja (ako postoji) prikazuje broj greške koji je vraćen od operativnog sistema.

**Odgovor korisnika:** Uvjerite se da je TCP/IP u potpunosti instaliran i konfiguriran na ovom stroju i da je mreža

operativna. Ako je tako, ponovno pokrenite stroj i pokušajte operaciju.

# **DWC06108E Poziv prema funkciji utičnice recv() nije uspio dok se pokušavalo primiti bajove dužine poruke. Očekivana dužina u bajtima:** *length***.**

**Objašnjenje:** Softver TCP/IP utičnica se prekinuo za vrijeme primanja prva četiri bajta podataka od partnerske obrade.

Sekundarni kod vraćanja (ako postoji) prikazuje broj greške koji je vraćen od operativnog sistema.

**Odgovor korisnika:** Uvjerite se da je TCP/IP u potpunosti instaliran i konfiguriran na ovom stroju i da je mreža operativna. Ako je tako, ponovno pokrenite stroj i pokušajte operaciju.

### **DWC06109E Poziv prema funkciji utičnice recv() nije uspio dok se pokušavalo primiti podatke poruke. Očekivana dužina u bajtima:** *length***.**

**Objašnjenje:** Softver TCP/IP utičnica se prekinuo za vrijeme primanja podataka poruke od partnerske obrade.

Sekundarni kod vraćanja (ako postoji) prikazuje broj greške koji je vraćen od operativnog sistema.

**Odgovor korisnika:** Uvjerite se da je TCP/IP u potpunosti instaliran i konfiguriran na ovom stroju i da je mreža operativna. Ako je tako, ponovno pokrenite stroj i pokušajte operaciju.

# **DWC06110E Nije uspio poziv prema funkciji utičnice send(). Odredišni host:** *hostname***. Odredišni port:** *port-ID***. Dužina poruke u bajtima:** *length***.**

**Objašnjenje:** Softver TCP/IP utičnica se prekinuo za vrijeme primanja prva četiri bajta podataka od partnerske obrade.

Sekundarni kod vraćanja (ako postoji) prikazuje broj greške koji je vraćen od operativnog sistema.

**Odgovor korisnika:** Uvjerite se da je TCP/IP u potpunosti instaliran i konfiguriran na ovom stroju i da je mreža operativna. Ako je tako, ponovno pokrenite stroj i pokušajte operaciju.

# **DWC06111E Nije uspio poziv prema funkciji utičnice closesocket().**

**Objašnjenje:** Softver TCP/IP utičnica ne može zatvoriti utičnicu povezanu s partnerskom obradom.

Sekundarni kod vraćanja (ako postoji) prikazuje broj greške koji je vraćen od operativnog sistema.

**Odgovor korisnika:** Uvjerite se da je TCP/IP u potpunosti instaliran i konfiguriran na ovom stroju i da je mreža operativna. Ako je tako, ponovno pokrenite stroj i pokušajte operaciju.

#### **DWC06112E Nije uspio poziv prema funkciji utičnice getsockname(). Port#:** *port-number***.**

**Objašnjenje:** Softver TCP/IP utičnica ne može dobaviti adresu trenutne utičnice.

Sekundarni kod vraćanja (ako postoji) prikazuje broj greške koji je vraćen od operativnog sistema.

**Odgovor korisnika:** Uvjerite se da je TCP/IP u potpunosti instaliran i konfiguriran na ovom stroju i da je mreža operativna. Ako je tako, ponovno pokrenite stroj i pokušajte operaciju.

# **DWC06113E Nije uspio poziv prema funkciji utičnice gethostbyname(). Glavno ime:** *hostname***.**

**Objašnjenje:** Softver TCP/IP utičnica ne može dohvatiti simbolično glavno ime. Provjerite postoji li \etc\hosts datoteka.

Sekundarni kod vraćanja (ako postoji) prikazuje broj greške koji je vraćen od operativnog sistema.

**Odgovor korisnika:** Uvjerite se da je TCP/IP u potpunosti instaliran i konfiguriran na ovom stroju i da je mreža operativna. Ako je tako, ponovno pokrenite stroj i pokušajte operaciju.

Možete uzeti u obzir dodavanje glavnog imena s imenom domene (ako je dostupno) u vašu \etc\hosts datoteku.

#### **DWC06114E Nije uspio poziv prema funkciji utičnice gethostname().**

**Objašnjenje:** Softver TCP/IP utičnica ne može dohvatiti simbolično glavno ime.

Sekundarni kod vraćanja (ako postoji) prikazuje broj greške koji je vraćen od operativnog sistema.

**Odgovor korisnika:** Uvjerite se da je TCP/IP u potpunosti instaliran i konfiguriran na ovom stroju i da je mreža operativna. Ako je tako, ponovno pokrenite stroj i pokušajte operaciju.

#### **DWC06115E Nije uspio poziv prema funkciji utičnice getservbyname(). Ime servisa:** *service-name***.**

**Objašnjenje:** Softver TCP/IP utičnica ne može dohvatiti simbolično ime servisa iz \etc\services datoteke.

Sekundarni kod vraćanja (ako postoji) prikazuje broj greške koji je vraćen od operativnog sistema.

**Odgovor korisnika:** Provjerite postoji li etc\services datoteka. Uvjerite se da je TCP/IP u potpunosti instaliran i konfiguriran na ovom stroju i da je mreža operativna. Ako je tako, ponovno pokrenite stroj i pokušajte operaciju.

# **DWC06116E Nije uspio poziv prema funkciji utičnice inet\_ntoa. Glavno ime:** *hostname***.**

**Objašnjenje:** Softver TCP/IP utičnica ne može konvertirati 32-bitnu Internet adresu u broj s decimalnim točkama.

Sekundarni kod vraćanja (ako postoji) prikazuje broj greške koji je vraćen od operativnog sistema.

**Odgovor korisnika:** Uvjerite se da je TCP/IP u potpunosti instaliran i konfiguriran na ovom stroju i da je mreža operativna. Ako je tako, ponovno pokrenite stroj i pokušajte operaciju.

**DWC06117E Poslužitelj skladišta** *hostname* **na port#** *port-ID* **trenutno ne odgovara.**

**Objašnjenje:** Poslužitelj skladišta *hostname* na port# *port-id* trenutno ne odgovara.

Sekundarni kod vraćanja (ako postoji) prikazuje broj greške koji je vraćen od operativnog sistema.

**Odgovor korisnika:** Idite na aplet Usluge u kontrolnom panelu i provjerite stanje Data Warehouse Center Poslužitelja i Data Warehouse Center Usluga zapisničara. Ponovno pokrenite jedno ili oboje ako je potrebno.

# **DWC06118E Nije uspio vaš pokušaj prijave na poslužitelja skladišta.**

**Objašnjenje:** Klijent Centra za skladištenje podataka pokušao je koristiti sve dostupne lokalne klijentske IP adrese za komuniciranje s poslužiteljem skladišta. Međutim, nijedan od lokalnih klijentskih IP adresa nije bio u mogućnosti primiti odgovore od poslužitelja skladišta.

**Odgovor korisnika:** Provjerite da je vaš poslužitelj skladišta aktivan i da je aktivna TCP/IP komunikacija između vašeg lokalnog klijenta i poslužitelja skladišta.

### **DWC06119E Klijent skladišta nije uspio primiti odgovor od poslužitelja skladišta.**

**Odgovor korisnika:** Provjerite da je poslužitelj skladišta aktivan i da je aktivna TCP/IP komunikacija između vašeg lokalnog klijenta i poslužitelja skladišta. Zatim zatvorite Centar za skladištenje podataka i ponovno se prijavite.

### **DWC06200E Desila se neočekivana komunikacijska greška.**

**Objašnjenje:** Ili TCP/IP nije ispravno konfiguriran ili ste specificirali krivi poslužitelj kada ste se prijavili.

**Odgovor korisnika:** Provjerite da je TCP/IP ispravno konfiguriran. Ako je TCP/IP ispravno konfiguriran, osigurajte da poslužitelj, kojeg ste specificirali kod vašeg prijavljivanja, ispravan.

# **DWC07000E Poslužitelj skladišta nije mogao dohvatiti korak** *step-name***. Desila se greška za vrijeme obraivanja posla tipa** *job-type* **za izdanje** *edition-number***.**

**Objašnjenje:** Data Warehouse Center nije mogao dohvatiti meta podatke za korak iz kontrolne baze podataka.

**Odgovor korisnika:** Provjerite da definicije koraka i dalje

postoje i da je kontrolna baza podataka još uvijek pristupačna sa stroja poslužitelja skladišta. Ako problem i dalje postoji, zapišite sve detalje ove poruke o greški i kontaktirajte IBM softversku podršku s informacijama.

**DWC07001E Poslužitelj skladišta nije mogao ažurirati korak** *step-name***. Greška se desila za vrijeme obraivanja posla tipa** *job-type***.**

**Objašnjenje:** Data Warehouse Center nije mogao spremiti u kontrolnu bazu podataka promjene u definiciji koraka.

**Odgovor korisnika:** Provjerite da definicije koraka i dalje postoje i da je kontrolna baza podataka još uvijek pristupačna sa stroja poslužitelja skladišta. Ako problem i dalje postoji, zapišite sve detalje ove poruke o greški i kontaktirajte IBM softversku podršku s informacijama.

### **DWC07003E Poslužitelj skladišta nije mogao promijeniti stanje koraka***step-name***. Greška se desila za vrijeme obraivanja posla tipa** *job-type***.**

**Objašnjenje:** Data Warehouse Center interna greška se desila.

**Odgovor korisnika:** Zapišite sve detalje ove poruke o greški i kontaktirajte IBM softversku podršku s informacijama.

**DWC07005E Poslužitelj skladišta nije mogao sagraditi izraz izbora za korak** *step-name***. Desila se greška za vrijeme obraivanja naredbe tipa** *command-type* **za izdanje** *edition-number***.**

**Objašnjenje:** Data Warehouse Center nije mogao dohvatiti iz kontrolne baze podataka SQL definiran za korak.

**Odgovor korisnika:** Provjerite sekundarni kod povrata (RC2) i poduzmite preporučenu akciju.

**DWC07006E Poslužitelj skladišta nije mogao sagraditi izraz umetanja za korak** *step-name***. Desila se greška za vrijeme obraivanja naredbe tipa** *command-type* **za izdanje** *edition-number***.**

**Objašnjenje:** Data Warehouse Center nije mogao dohvatiti iz kontrolne baze podataka meta podatke potrebne za izgradnju SQL za umetanje redaka u ciljnu tablicu.

**Odgovor korisnika:** Provjerite sekundarni kod povrata (RC2) i poduzmite preporučenu akciju.

**DWC07007E Poslužitelj skladišta nije mogao sagraditi izraz brisanja za korak** *step-name***. Desila se greška za vrijeme obraivanja naredbe tipa** *command-type* **za izdanje** *edition-number***.**

**Objašnjenje:** Data Warehouse Center nije mogao dohvatiti iz kontrolne baze podataka meta podatke potrebne za izgradnju SQL izraza brisanja.

**Odgovor korisnika:** Provjerite sekundarni kod povrata (RC2) i poduzmite preporučenu akciju.

# **DWC07008E Poslužitelj skladišta nije mogao sagraditi izraz kreiranja za korak** *step-name***. Desila se greška za vrijeme obraivanja naredbe tipa** *command-type* **za izdanje** *edition-number***.**

**Objašnjenje:** Data Warehouse Center nije mogao dohvatiti iz kontrolne baze podataka meta podatke potrebne za izgradnju CREATE TABLE izraza.

**Odgovor korisnika:** Provjerite sekundarni kod povrata (RC2) i poduzmite preporučenu akciju.

**DWC07009E Poslužitelj skladišta nije mogao sagraditi izraz ispuštanja za korak** *step-name***. Desila se greška za vrijeme obraivanja naredbe tipa** *command-type* **za izdanje** *edition-number***.**

**Objašnjenje:** Data Warehouse Center nije mogao dohvatiti iz kontrolne baze podataka meta podatke potrebne za izgradnju DROP TABLE izraza.

**Odgovor korisnika:** Provjerite sekundarni kod povrata (RC2) i poduzmite preporučenu akciju.

# **DWC07010E Poslužitelj skladišta nije mogao dohvatiti broj ponovnih pokušaja za korak** *step-name***. Desila se greška za vrijeme obraivanja posla tipa** *job-type* **za izdanje** *edition-number***.**

**Objašnjenje:** Data Warehouse Center nije mogao dohvatiti maksimalni broj ponovnih pokušaja iz kontrolne baze podataka za korak.

**Odgovor korisnika:** Provjerite sekundarni kod povrata (RC2) i poduzmite preporučenu akciju.

# **DWC07011E Poslužitelj skladišta nije mogao dohvatiti interval ponovnih pokušaja za korak** *step-name***. Desila se greška za vrijeme obraivanja posla tipa** *job-type* **za izdanje** *edition-number***.**

**Objašnjenje:** Data Warehouse Center nije mogao dohvatiti interval ponovnih pokušaja iz kontrolne baze podataka za korak.

**Odgovor korisnika:** Provjerite sekundarni kod povrata (RC2) i poduzmite preporučenu akciju.

# **DWC07012E Poslužitelj skladišta nije mogao ispisati podreene korake koraka** *step-name***. Desila se greška za vrijeme obraivanja posla tipa** *job-type* **za izdanje** *edition-number***.**

**Objašnjenje:** Data Warehouse Center nije mogao dohvatiti listu podređenih koraka iz kontrolne baze podataka za korak.

**DWC07013E Poslužitelj skladišta nije mogao ispisati konkurentno kaskadirane korake od koraka** *step-name***. Desila se greška za vrijeme obraivanja posla tipa** *job-type* **za izdanje** *edition-number***.**

**Objašnjenje:** Data Warehouse Center nije mogao dohvatiti listu koraka koji su kaskadirani danim korakom iz kontrolne baze podataka.

**Odgovor korisnika:** Provjerite sekundarni kod povrata (RC2) i poduzmite preporučenu akciju.

# **DWC07014E Poslužitelj skladišta nije mogao ispisati kaskadirane korake od koraka** *step-name***. Desila se greška za vrijeme obraivanja posla tipa** *job-type* **za izdanje** *edition-number***.**

**Objašnjenje:** Data Warehouse Center nije mogao dohvatiti listu koraka koji su kaskadirani danim korakom iz kontrolne baze podataka.

**Odgovor korisnika:** Provjerite sekundarni kod povrata (RC2) i poduzmite preporučenu akciju.

# **DWC07015E Poslužitelj skladišta nije mogao ispisati rasporeivanja koraka** *step-name***. Desila se greška za vrijeme obraivanja posla tipa** *job-type* **za izdanje** *edition-number***.**

**Objašnjenje:** Data Warehouse Center nije mogao dohvatiti raspoređivanja za korak iz kontrolne baze podataka.

**Odgovor korisnika:** Provjerite sekundarni kod povrata (RC2) i poduzmite preporučenu akciju.

# **DWC07016E Poslužitelj skladišta nije mogao izračunati sljedeću rasporeenu populaciju koraka** *step-name***. Desila se greška za vrijeme obraivanja posla tipa** *job-type* **za izdanje** *edition-number***.**

**Objašnjenje:** Data Warehouse Center nije mogao izračunati sljedeći datum raspoređivanju s vraćanjem.

**Odgovor korisnika:** Provjerite sekundarni kod povrata (RC2) i poduzmite preporučenu akciju.

# **DWC07017E Poslužitelj skladišta nije mogao dohvatiti bazu podataka***database-name***. Greška se desila za vrijeme obraivanja posla tipa** *job-type***.**

**Objašnjenje:** Data Warehouse Center nije mogao dohvatiti meta podatke za bazu podataka iz kontrolne baze podataka.

**Odgovor korisnika:** Provjerite sekundarni kod povrata (RC2) i poduzmite preporučenu akciju.

# **DWC07018E Poslužitelj skladišta nije mogao dohvatiti izvornu bazu podatka za korak***step-name***. Desila se greška za vrijeme** *operation-type* **obraivanja za izdanje** *edition-number***.**

**Objašnjenje:** Data Warehouse Center nije mogao dohvatiti meta podatke za izvornu bazu podataka iz kontrolne baze podataka. Data Warehouse Center je pokušao dohvatiti podatke za vrijeme izvođenja specificiranog tipa operacije.

**Odgovor korisnika:** Provjerite sekundarni kod povrata (RC2) i poduzmite preporučenu akciju.

# **DWC07019E Poslužitelj skladišta nije mogao dohvatiti ciljnu batzu podataka za korak** *step***. Desila se greška za vrijeme** *operation-type* **obraivanja za izdanje** *edition-number***.**

**Objašnjenje:** Poslužitelj skladišta nije mogao dohvatiti ciljnu bazu podataka za korak *step-name*. Desila se greška za vrijeme *operation-type* obraivanja za izdanje *edition-number*.

**Odgovor korisnika:** Provjerite sekundarni kod povrata (RC2) i poduzmite preporučenu akciju.

# **DWC07020E Poslužitelj skladišta nije mogao dohvatiti informacije atributa mapiranja za korak** *step-name***. Desila se greška za vrijeme obraivanja naredbe tipa** *command-type* **za izdanje** *edition-number***.**

**Objašnjenje:** Data Warehouse Center nije mogao dohvatiti iz kontrolne baze podataka meta podatke potrebne za mapiranje izabranih stupaca SELECT izraza za izvorne tablice u stupce INSERT izraza ciljne tablice.

**Odgovor korisnika:** Provjerite sekundarni kod povrata (RC2) i poduzmite preporučenu akciju.

# **DWC07021E Poslužitelj skladišta nije mogao dohvatiti izlazni atribut koraka** *step-name***. Desila se greška za vrijeme obraivanja naredbe tipa** *command-type* **za izdanje** *edition-number***.**

**Objašnjenje:** Data Warehouse Center nije mogao dohvatiti iz kontrolne baze podataka meta podatke za stupce INSERT izraza ciljne tablice.

**Odgovor korisnika:** Provjerite sekundarni kod povrata (RC2) i poduzmite preporučenu akciju.

**DWC07022E Poslužitelj skladišta nije mogao dohvatiti ulazni atribut koraka** *step-name***. Desila se greška za vrijeme obraivanja naredbe tipa** *command-type* **za izdanje** *edition-number***.**

**Objašnjenje:** Data Warehouse Center nije mogao dohvatiti iz kontrolne baze podataka meta podatke za stupce SELECT izraza ciljne tablice.

**DWC07023E Poslužitelj skladišta nije mogao dohvatiti stranicu agenta za korak***step-name***. Desila se greška za vrijeme obraivanja izdanja** *edition-number***.**

**Objašnjenje:** Data Warehouse Center nije mogao dohvatiti iz kontrolne baze podataka meta podatke potrebne za povezivanje na stranicu agenta.

**Odgovor korisnika:** Provjerite sekundarni kod povrata (RC2) i poduzmite preporučenu akciju.

#### **DWC07024E Poslužitelj skladišta nije mogao dohvatiti stranicu agenta za bazu podataka** *database-name***.**

**Objašnjenje:** Data Warehouse Center nije mogao dohvatiti iz kontrolne baze podataka meta podatke stranice agenta za bazu podataka.

**Odgovor korisnika:** Provjerite sekundarni kod povrata (RC2) i poduzmite preporučenu akciju.

**DWC07025E Poslužitelj skladišta nije mogao dohvatiti funkciju gomilanja za korak** *step-name***. Desila se greška za vrijeme** *operation-type* **obraivanja za izdanje** *edition-number***.**

**Objašnjenje:** Data Warehouse Center nije mogao dohvatiti iz kontrolne baze podataka meta podatke za Data Warehouse Center Program.

**Odgovor korisnika:** Provjerite sekundarni kod povrata (RC2) i poduzmite preporučenu akciju.

**DWC07026E Poslužitelj skladišta nije mogao dohvatiti ciljnu bazu podataka za korak** *step-name***. Desila se greška za vrijeme obraivanja naredbe tipa** *command-type* **za izdanje** *edition-number***.**

**Objašnjenje:** Data Warehouse Center nije mogao dohvatiti iz kontrolne baze podataka meta podatke za ciljnu bazu podataka.

**Odgovor korisnika:** Provjerite sekundarni kod povrata (RC2) i poduzmite preporučenu akciju.

**DWC07027E Poslužitelj skladišta nije mogao ispisati izvorne baze podataka za korak***step-name***. Desila se greška za vrijeme obraivanja naredbe tipa** *command-type* **za izdanje** *edition-number***.**

**Objašnjenje:** Data Warehouse Center nije mogao dohvatiti iz kontrolne baze podataka meta podatke za ciljnu bazu podataka.

**Odgovor korisnika:** Provjerite sekundarni kod povrata (RC2) i poduzmite preporučenu akciju.

# **DWC07028E Poslužitelj skladišta nije mogao dohvatiti funkciju uvjetne kaskade za korak** *step-name***. Desila se greška za vrijeme** *job-type* **obraivanja za izdanje** *edition-number***.**

**Objašnjenje:** Data Warehouse Center nije mogao dohvatiti iz kontrolne baze podataka meta podatke za program uvjetne kaskade ili program post-obrađivanja.

**Odgovor korisnika:** Provjerite sekundarni kod povrata (RC2) i poduzmite preporučenu akciju.

**DWC07029E Poslužitelj skladišta nije mogao ispisati korake uvjetno kaskadirane iz koraka** *step-name***. Desila se greška za vrijeme obraivanja posla tipa** *job-type* **za izdanje** *edition-number***.**

**Objašnjenje:** Data Warehouse Center nije mogao dohvatiti iz kontrolne baze podataka listu koraka na koju dani korak uvjetno kaskadira.

**Odgovor korisnika:** Provjerite sekundarni kod povrata (RC2) i poduzmite preporučenu akciju.

**DWC07030E Poslužitelj skladišta nije mogao dobiti izraze dozvole za korak** *step-name***. Desila se greška za vrijeme obraivanja naredbe tipa** *command-type* **za izdanje** *edition-number***.**

**Objašnjenje:** Poslužitelj skladišta nije mogao dohvatiti iz kontrolne baze podataka SQL GRANT izraze za korak.

**Odgovor korisnika:** Provjerite sekundarni kod povrata (RC2) i poduzmite preporučenu akciju.

### **DWC07031E Poslužitelj skladišta nije mogao ispisati zamjenska imena za korak** *step-name***. Desila se greška za vrijeme obraivanja naredbe tipa** *command-type* **za izdanje** *edition-number***.**

**Objašnjenje:** Data Warehouse Center nije mogao dohvatiti iz kontrolne baze podataka listu od Data Warehouse Center-definiranih zamjenskih imena za korak.

**Odgovor korisnika:** Provjerite sekundarni kod povrata (RC2) i poduzmite preporučenu akciju.

```
DWC07032E Poslužitelj skladišta nije mogao dobiti izraz
  kreiranja za zamjensko imealias-name
  koraka step-name. Desila se greška za
  vrijeme obraivanja naredbe tipa
  command-type za izdanje edition-number.
```
**Objašnjenje:** Data Warehouse Center nije mogao dohvatiit iz kontrolne baze podataka meta podatke potrebne kod generiranja SQL-a za kreiranje zamjenskog imena koraka.

**DWC07033E Poslužitelj skladišta nije mogao dobiti izraz ispuštanja za zamjensko ime***alias-name* **koraka** *step-name***. Desila se greška za vrijeme obraivanja naredbe tipa** *command-type* **za izdanje** *edition-number***.**

**Objašnjenje:** Data Warehouse Center nije mogao dohvatiti iz kontrolne baze podataka meta podatke potrebne dok generiranja SQL-a za ispuštanje zamjenskog imena za korak.

**Odgovor korisnika:** Provjerite sekundarni kod povrata (RC2) i poduzmite preporučenu akciju.

# **DWC07034E Poslužitelj skladišta nije mogao ispisati izvorne stupce za korak** *step-name***. Desila se greška za vrijeme obraivanja naredbe tipa** *command-type* **za izdanje** *edition-number***.**

**Objašnjenje:** Data Warehouse Center nije mogao dohvatiti iz kontrolne baze podataka meta podatke za atribute koraka.

**Odgovor korisnika:** Provjerite sekundarni kod povrata (RC2) i poduzmite preporučenu akciju.

**DWC07035E Poslužitelj skladišta nije mogao dohvatiti korisnika** *user-name***. Desila se greška u odgovoru na automatski zahtjev od klijenta** *client-name***.**

**Objašnjenje:** Data Warehouse Center nije mogao dohvatiti specificirani korisnički ID iz kontrolne baze podataka.

**Odgovor korisnika:** Provjerite da je dobavljeni korisnički ID ispravan i još uvijek definiran na Data Warehouse Center poslužitelju.

**DWC07036E Poslužitelj skladišta nije mogao dohvatiti korak iz ciljne baze podataka** *database-name***. Desila se greška za vrijeme obraivanja naredbe tipa** *command-type***.**

**Objašnjenje:** Data Warehouse Center nije mogao dohvatiti iz kontrolne baze podataka korak pridružen ciljnoj bazi podataka.

**Odgovor korisnika:** Provjerite sekundarni kod povrata (RC2) i poduzmite preporučenu akciju.

**DWC07037E Poslužitelj skladišta nije mogao dohvatiti niz povezivanja za izdanje** *edition-number* **koraka** *step-name***. Desila se greška za vrijeme obraivanja naredbe tipa** *command-type***.**

**Objašnjenje:** Data Warehouse Center nije mogao dohvatiti iz kontrolne baze podataka niz ODBC povezivanja koji se mora koristiti za povezivanje na ciljnu bazu podataka.

**Odgovor korisnika:** Provjerite sekundarni kod povrata (RC2) i poduzmite preporučenu akciju.

# **DWC07038E Poslužitelj skladišta nije mogao sagraditi izraz promijene za korak** *step-name***. Desila se greška za vrijeme obraivanja naredbe tipa** *command-type***.**

**Objašnjenje:** Data Warehouse Center nije mogao dohvatiti iz kontrolne baze podataka meta podatke potrebne za izgradnju SQL ALTER TABLE izraza za korak.

**Odgovor korisnika:** Provjerite sekundarni kod povrata (RC2) i poduzmite preporučenu akciju.

**DWC07039E Poslužitelj skladišta primio je nevažeći stepType,** *identifier***, za korak** *step-name* **iz kontrolne baze podataka.**

**Objašnjenje:** Data Warehouse Center interna greška se desila ili kontrolna baze podataka sadži nevažeće meta podatke.

**Odgovor korisnika:** Zapišite sve detalje ove poruke o greški i kontaktirajte IBM softversku podršku s informacijama.

**DWC07040E Poslužitelj skladišta primio je nevažeći tip programa,** *program-type-identifier***, za korak** *step-name* **iz kontrolne baze podataka.**

**Objašnjenje:** Data Warehouse Center interna greška se desila ili kontrolna baze podataka sadži nevažeće meta podatke.

**Odgovor korisnika:** Zapišite sve detalje ove poruke o greški i kontaktirajte IBM softversku podršku s informacijama.

# **DWC07041E Poslužitelj skladišta nije mogao generirati red za naredbe Data Warehouse Center Programa za izdanje** *edition-number* **koraka** *step-name***.**

**Objašnjenje:** Data Warehouse Center nije mogao dohvatiti iz kontrolne baze podataka parametre reda za naredbe za Data Warehouse Center Program.

**Odgovor korisnika:** Provjerite sekundarni kod povrata (RC2) i poduzmite preporučenu akciju.

**DWC07042E Poslužitelj skladišta nije mogao generirati SQL CALL izraz za izdanje** *edition-number* **koraka** *step-name***.**

**Objašnjenje:** Data Warehouse Center nije mogao dohvatiti iz kontrolne baze podataka meta podatke potrebne za generiranje SQL CALL izraza spremljene procedure.

**Odgovor korisnika:** Provjerite sekundarni kod povrata (RC2) i poduzmite preporučenu akciju.

# **DWC07043E Poslužitelj skladišta nije mogao dohvatiti podatke baze podataka za spremljenu proceduru izdanja** *edition-number* **koraka** *step-name***.**

**Objašnjenje:** Poslužitelj skladišta nije mogao dohvatiti ciljnu bazu podataka iz koraka.

**Odgovor korisnika:** Provjerite sekundarni kod povrata (RC2) i poduzmite preporučenu akciju.

**DWC07044E Poslužitelj skladišta nije mogao ispisati neuspješno kaskadirane korake od koraka***step-name***. Desila se greška za vrijeme obraivanja posla tipa** *job-type* **za izdanje** *edition-number***.**

**Objašnjenje:** Poslužitelj skladišta nije mogao ispisati neuspješno kaskadirane korake.

**Odgovor korisnika:** Provjerite sekundarni kod povrata (RC2) i poduzmite preporučenu akciju.

**DWC07045E Poslužitelj skladišta nije mogao ispisati neuspješno okinute korake iz koraka** *step-name***. Desila se greška za vrijeme obraivanja posla tipa** *job-type* **za izdanje** *edition-name***.**

**Objašnjenje:** Poslužitelj skladišta nije mogao ispisati neuspješno okinute korake iz koraka *step-name*. Desila se greška za vrijeme obrađivanja posla tipa *job-type* za izdanje *edition-name*.

**Odgovor korisnika:** Provjerite sekundarni kod povrata (RC2) i poduzmite preporučenu akciju.

**DWC07046E Poslužitelj skladišta nije mogao dohvatiti podatke parametra Data Warehouse Center Programa spremljene procedure za izdanje** *edition-number* **koraka** *step-name***.**

**Objašnjenje:** Data Warehouse Center nije mogao dohvatiti podatke parametara spremljene procedure iz kontrolne baze podataka.

**Odgovor korisnika:** Provjerite sekundarni kod povrata (RC2) i poduzmite preporučenu akciju.

**DWC07047E Poslužitelj skladišta nije mogao ažurirati parametar konfiguracije imena komponente** *component-name* **i vrijednosti** *value***.**

**Objašnjenje:** Data Warehouse Center interna greška se desila.

**Odgovor korisnika:** Zapišite sve detalje ove poruke o greški i kontaktirajte IBM softversku podršku s informacijama.

### **DWC07048E Poslužitelj skladišta nije mogao dohvatiti ID resursa iz kontrolne baze podataka.**

**Objašnjenje:** Poslužitelj skladišta nije mogao dohvatiti ID resursa iz kontrolne baze podataka.

**Odgovor korisnika:** Provjerite postojanost povezivanja između poslužitelja skladišta i kontrolne baze podataka. Ako povezivanje i dalje postoji, zapišite sve detalje ove poruke o greški i kontaktirajte IBM softversku podršku s informacijama.

# **DWC07049E Poslužitelj skladišta nije mogao dohvatiti ovlaštenje korisnika iz kontrolne baze podataka.**

**Objašnjenje:** Poslužitelj skladišta nije mogao dohvatiti ovlaštenje korisnika iz kontrolne baze podataka.

**Odgovor korisnika:** Provjerite ispravnost korisničkog ID-a i lozinke. ( Korisnički ID i lozinka su osjetljivi na velika i mala slova.) Ako problem i dalje postoji, zapišite sve detalje ove poruke o greški i kontaktirajte IBM softversku podršku s informacijama.

### **DWC07050E Poslužitelj skladišta nije mogao kreirati izdanje** *edition-number* **koraka** *step-name***.**

**Objašnjenje:** Data Warehouse Center interna greška se desila ili kontrolna baze podataka sadži nevažeće meta podatke.

**Odgovor korisnika:** Zapišite sve detalje ove poruke o greški i kontaktirajte IBM softversku podršku s informacijama.

**DWC07051E Poslužitelj skladišta nije mogao rasporediti izdanje** *edition-number* **koraka** *step-name***.**

**Objašnjenje:** Poslužitelj skladišta nije mogao ažurirati svoje kontrolne tablice.

**Odgovor korisnika:** Provjerite ima li poslužitelj skladišta povezanost s kontrolnom bazom podataka. Ako povezivanje i dalje postoji, zapišite sve detalje ove poruke o greški i kontaktirajte IBM softversku podršku s informacijama.

# **DWC07052E Poslužitelj skladišta nije mogao pokrenuti populaciju izdanja** *edition-number* **koraka** *step-name***.**

**Objašnjenje:** Poslužitelj skladišta nije mogao ažurirati svoje kontrolne tablice.

**Odgovor korisnika:** Provjerite ima li poslužitelj skladišta povezanost s kontrolnom bazom podataka. Ako povezivanje i dalje postoji, zapišite sve detalje ove poruke o greški i kontaktirajte IBM softversku podršku s informacijama.

**DWC07053E Poslužitelj skladišta nije mogao dovršiti naseljavanje izdanja** *edition-number* **koraka** *step-name***.**

**Objašnjenje:** Poslužitelj skladišta nije mogao ažurirati svoje kontrolne tablice.

**Odgovor korisnika:** Provjerite ima li poslužitelj skladišta povezanost s kontrolnom bazom podataka. Ako povezivanje i dalje postoji, zapišite sve detalje ove poruke o greški i kontaktirajte IBM softversku podršku s informacijama.

**DWC07054E Poslužitelj skladišta nije mogao pokrenuti čišćenje izdanja***edition-number* **koraka** *step-name***.**

**Objašnjenje:** Poslužitelj skladišta nije mogao ažurirati svoje kontrolne tablice.

**Odgovor korisnika:** Provjerite ima li poslužitelj skladišta povezanost s kontrolnom bazom podataka. Ako povezivanje i dalje postoji, zapišite sve detalje ove poruke o greški i kontaktirajte IBM softversku podršku s informacijama.

### **DWC07055E Poslužitelj skladišta nije mogao rukovati greškom čišćenja izdanja** *edition-name* **koraka** *step-name***.**

**Objašnjenje:** Data Warehouse Center interna greška se desila.

**Odgovor korisnika:** Zapišite sve detalje ove poruke o greški i kontaktirajte IBM softversku podršku s informacijama.

### **DWC07056E Poslužitelj skladišta nije mogao izbrisati izdanje** *edition-number* **koraka** *step-name***.**

**Objašnjenje:** Poslužitelj skladišta nije mogao ažurirati svoje kontrolne tablice.

**Odgovor korisnika:** Provjerite ima li poslužitelj skladišta povezanost s kontrolnom bazom podataka. Ako povezivanje i dalje postoji, zapišite sve detalje ove poruke o greški i kontaktirajte IBM softversku podršku s informacijama.

### **DWC07057E Poslužitelj skladišta nije mogao izbrisati rasporeena izdanja koraka** *step-name***.**

**Objašnjenje:** Poslužitelj skladišta nije mogao ažurirati svoje kontrolne tablice.

**Odgovor korisnika:** Provjerite ima li poslužitelj skladišta povezanost s kontrolnom bazom podataka. Ako povezivanje i dalje postoji, zapišite sve detalje ove poruke o greški i kontaktirajte IBM softversku podršku s informacijama.

# **DWC07058E Poslužitelj skladišta nije mogao izbrisati izdanja koraka** *step-name***.**

**Objašnjenje:** Poslužitelj skladišta nije mogao ažurirati svoje kontrolne tablice.

**Odgovor korisnika:** Provjerite ima li poslužitelj skladišta povezanost s kontrolnom bazom podataka. Ako povezivanje i dalje postoji, zapišite sve detalje ove poruke o greški i kontaktirajte IBM softversku podršku s informacijama.

# **DWC07059E Poslužitelj skladišta nije mogao dohvatiti** *edition-number* **koraka** *step-name***. Desila se greška za vrijeme obraivanja posla tipa** *job-type***.**

**Objašnjenje:** Poslužitelj skladišta nije mogao upitati svoje kontrolne tablice.

**Odgovor korisnika:** Provjerite ima li poslužitelj skladišta povezanost s kontrolnom bazom podataka. Ako povezivanje i dalje postoji, zapišite sve detalje ove poruke o greški i kontaktirajte IBM softversku podršku s informacijama.

# **DWC07060E Poslužitelj skladišta nije mogao dohvatiti najstarije izdanje koraka** *step-name***. Desila se greška za vrijeme obraivanja posla tipa** *job-type***.**

**Objašnjenje:** Poslužitelj skladišta nije mogao upitati svoje kontrolne tablice.

**Odgovor korisnika:** Provjerite ima li poslužitelj skladišta povezanost s kontrolnom bazom podataka. Ako povezivanje i dalje postoji, zapišite sve detalje ove poruke o greški i kontaktirajte IBM softversku podršku s informacijama.

# **DWC07061E Poslužitelj skladišta nije mogao dohvatiti izdanja koja su bila u napredovanju kada je poslužitelj zadnji put zaustavljen.**

**Objašnjenje:** Poslužitelj skladišta nije mogao upitati svoje kontrolne tablice.

**Odgovor korisnika:** Provjerite ima li poslužitelj skladišta povezanost s kontrolnom bazom podataka. Ako povezivanje i dalje postoji, zapišite sve detalje ove poruke o greški i kontaktirajte IBM softversku podršku s informacijama.

### **DWC07062E Poslužitelj skladišta je otkrio da izdanje** *edition-number* **koraka** *step-name* **ima nevažeće stanje za ponovno pokretanje.**

**Objašnjenje:** Data Warehouse Center interna greška se desila ili kontrolna baze podataka sadži nevažeće meta podatke.

**Odgovor korisnika:** Zapišite sve detalje ove poruke o greški i kontaktirajte IBM softversku podršku s informacijama.

# **DWC07063E Poslužitelj skladišta nije mogao dohvatiti izdanja koja su rasporeena za napučivanje.**

**Objašnjenje:** Poslužitelj skladišta nije mogao upitati svoje kontrolne tablice.

**Odgovor korisnika:** Provjerite ima li poslužitelj skladišta povezanost s kontrolnom bazom podataka. Ako povezivanje i dalje postoji, zapišite sve detalje ove poruke o greški i kontaktirajte IBM softversku podršku s informacijama.

# **DWC07064E Poslužitelj skladišta nije mogao ažurirati izdanje s brojem izdanja svojeg nadreenog.**

**Objašnjenje:** Poslužitelj skladišta nije mogao ažurirati svoje kontrolne tablice.

**Odgovor korisnika:** Provjerite ima li poslužitelj skladišta povezanost s kontrolnom bazom podataka. Ako povezivanje i dalje postoji, zapišite sve detalje ove poruke o greški i kontaktirajte IBM softversku podršku s informacijama.

# **DWC07066E Poslužitelj skladišta je isključen prije nego je ovo izdanje dovršilo naseljavanje.**

**Objašnjenje:** Informativna poruka. Izdanje koraka nije završilo naseljavanje prije nego je poslužitelj skladišta isključen; vraćene su sve promjene u ciljnoj tablici. Koraci su naseljeni u jednoj jedinici rada. Ako se poslužitelj skladišta ugasi za vrijeme izvođenja koraka, sve promjene ciljne tablice bit će vraćene.

**Odgovor korisnika:** Ponovno izvedite neuspješan korak.

#### **DWC07067E Poslužitelj skladišta je ugašen prije nego je ovo izdanje završilo s čišćenjem.**

**Objašnjenje:** Informativna poruka. Izdanje koraka nije dovršilo čišćenje prije nego je Data Warehouse Center poslužitelj ugašen; sve promjene ciljne tablice su vraćene. Ako se poslužitelj skladišta ugasi za vrijeme čišćenja koraka, svi izbrisani koraci će biti vraćeni u ciljnu tablicu.

**Odgovor korisnika:** Ponovno očistite izdanje koraka.

# **DWC07068E Poslužitelj skladišta se nije izvodio za vrijeme kada je ovo izdanje rasporeeno za** izvođenje.

**Objašnjenje:** Ova poruka je primjenljiva samo ako je poslužitelj skladišta konfiguriran na ručno ponovno pokretanje. Ovom koraku je raspoređeno izvođenje za vrijeme kada je Data Warehouse Center poslužitelj ugašen. Možete izbjeći ovu grešku konfiguriranjem poslužitelj skladišta za automatsko ponovno pokretanje; tada će se propušteni koraci automatski ponovno pokrenuti kada je i poslužitelj ponovno pokrenut. Automatsko ponovno pokretanje nije preporučeno, jer može pokrenuti korake u neželjeno vrijeme. Također može iscrpiti sistemske resurse, jer svi propušteni koraci se istodobno pokreću.

**Odgovor korisnika:** Ako trebate osvježiti ovaj korak prije sljedećeg raspoređenog vremena, ručno ga ponovno pokrenite ili ga prerasporedite.

Odredite zašto je poslužitelj ugašen za vrijeme raspoređenog izvođenja izdanja koraka.

### **DWC07069E Poslužitelj skladišta je ugašen prije nego je ovo izdanje dovršilo opozivanje.**

**Objašnjenje:** Izdanje koraka nije dovršilo opozivanje prije nego je poslužitelj skladišta ugašen.

**Odgovor korisnika:** Očistite izdanje koraka iz prozora Rad u napredovanju.

# **DWC07070N Poslužitelj Centra za skladištenje podataka nije mogao dovršiti populaciju izdanje** *edition* **obrade** *process***.**

**Objašnjenje:** Poslužitelj Centra za skladištenje podataka nije mogao dovršiti populaciju, jer se baza podataka nije mogla pronaći.

**Odgovor korisnika:** Provjerite ima li poslužitelj Centra za skladištenje podataka povezanost s bazom podataka. Ako povezanost postoji, zapišite sve detalje ove poruke o greški i kontaktirajte svog IBM predstavnika usluge.

# **DWC07081N Poslužitelj Centra za skladištenje podataka nije mogao ispisati kaskadirane obrade od obrade** *process***. Desila se greška za vrijeme obraivanja posla tipa** *job-type* **za izdanje** *edition***.**

**Objašnjenje:** Poslužitelj Centra za skladištenje podataka nije mogao ispisati kaskadirane obrade.

**Odgovor korisnika:** Provjerite sekundarni kod povrata RC2 i poduzmite preporučenu akciju.

**DWC07082N Poslužitelj Centra za skladištenje podataka nije mogao ispisati neuspješno kaskadirane obrade od obrade** *process***. Desila se greška za vrijeme obraivanja posla tipa** *job-type* **za izdanje** *edition***.**

**Objašnjenje:** Poslužitelj Centra za skladištenje podataka nije mogao ispisati neuspješno kaskadirane obrade.

**Odgovor korisnika:** Provjerite sekundarni kod povrata RC2 i poduzmite preporučenu akciju.

**DWC07083N Poslužitelj Centra za skladištenje podataka nije mogao ispisati korjenske korake od koraka** *step***. Desila se greška za vrijeme obraivanja posla tipa** *job-type* **za izdanje** *edition***.**

**Objašnjenje:** Poslužitelj Centra za skladištenje podataka nije mogao ispisati korjenske korake.

**Odgovor korisnika:** Provjerite sekundarni kod povrata RC2 i poduzmite preporučenu akciju.

# **DWC07100E Poslužitelj skladišta nije se mogao povezati na kontrolnu bazu podataka** *control-database-name* **s korisničkim ID-om***user-ID***.**

**Objašnjenje:** Poslužitelj skladišta pokušao se povezati na kontrolnu baz podataka s nevažećim korisničkim ID-om. Ili korisnički ID više nije ovlašten za pristup kontrolnoj bazi podataka ili je nevažeći ili krivo napisani ID dobavljen za vrijeme incijalizacije.

**Odgovor korisnika:** Provjerite da je korisnički ID još uvijek ovlašteni korisnik kontrolne baze podataka. Provjerite ispravnost sricanja i veličine slova korisničkog ID-a.

# **DWC07101E Poslužitelj skladišta nije mogao dohvatiti parametar** *parameter-name* **iz kontrolne baze podataka.**

**Objašnjenje:** Data Warehouse Center nije mogao dohvatiti iz kontrolne baze podataka jedan od svojih konfiguracijskih parametara.

# **DWC07102E Poslužitelj skladišta je dohvaćen s paramerom timeouta** *parameter-name* **s nevažećom vrijednosti** *timeout-value***.**

**Objašnjenje:** Vrijednost timeouta specificirana u notebook-u Konfiguracije za dani parametar nije u važećem rasponu vrijednosti.

**Odgovor korisnika:** Pokrenite Data Warehouse Center konfiguracijski aplet. Promijenite vrijednost timeouta za dani parametar u notebook-u Konfiguracije u važeću vrijednost.

# **DWC07103E Poslužitelj skladišta nije mogao dohvatiti argumente reda za naredbe za svog agenta baze podataka.**

**Objašnjenje:** Data Warehouse Center nije mogao dohvatiti iz kontrolne baze podataka argumente reda za naredbe korištene za pokretanje Data Warehouse Center agenta.

**Odgovor korisnika:** Provjerite sekundarni kod povrata (RC2) i poduzmite preporučenu akciju.

# **DWC07104E Poslužitelj skladišta nije mogao ažurirati konfiguracijski parametar** *parameter-name* **s vrijednošću** *parameter-value***.**

**Objašnjenje:** Data Warehouse Center nije mogao ažurirati dani konfiguracijski parametar u kontrolnoj bazi podataka.

**Odgovor korisnika:** Provjerite sekundarni kod povrata (RC2) i poduzmite preporučenu akciju.

# **DWC07105E Poslužitelj skladišta nije mogao spremiti vrijednost** *parameter-value* **u konfiguracijski parametar** *parameter-name***.**

**Objašnjenje:** Data Warehouse Center nije mogao spremiti dani konfiguracijski parametar u kontrolnoj bazi podataka.

**Odgovor korisnika:** Provjerite sekundarni kod povrata (RC2) i poduzmite preporučenu akciju.

**DWC07106E Poslužitelj skladišta otkrio je se njegovo konfigurirano glavno ime (***install-host-name***) ne podudara s glavnim imenom čvora na kojem se izvodi (***tcpip-host-name***).**

**Objašnjenje:** Najčešći uzrok ove greške je kada se stroj poslužitelja skladišta premjesti na drugu fizičku lokaciju i dano mu je drugo TCP/IP glavno ime.

**Odgovor korisnika:** Otvorite Data Warehouse Center notebook Konfiguracije, izaberite karticu **Poslužitelj** i promijenite vrijednost polja **Imena hosta poslužitelja** da odgovara TCP/IP DNS glavnom imenu konfiguriranom za stroj.

# **DWC07107E Prijava nije uspjela. Morate migrirati kontrolnu bazu podatka da biste se mogli prijaviti.**

**Objašnjenje:** Prije nego se prijavite, morate migrirati kontrolnu bazu podataka u kontrolnu bazu podataka Unicode.

**Odgovor korisnika:** Migrirajet kontrolnu bazu podataka u kontrolnu bazu podataka Unicode i pokušajte se ponovno prijaviti.

# **DWC07150E Poslužitelj skladišta nije mogao dohvatiti svoje TCP/IP glavno ime.**

**Objašnjenje:** Data Warehouse Center komunikacijski podsistem je otkrio grešku.

**Odgovor korisnika:** Provjerite sekundarni kod povrata (RC2) i poduzmite preporučenu akciju.

# **DWC07151E Poslužitelj skladišta nije mogao dohvatiti TCP/IP broj porta za demon agenta.**

**Objašnjenje:** Data Warehouse Center komunikacijski podsistem je otkrio grešku.

**Odgovor korisnika:** Provjerite sekundarni kod povrata (RC2) i poduzmite preporučenu akciju.

# **DWC07152E Poslužitelj skladišta nije mogao dohvatiti svoj TCP/IP broj porta. Ime servisa poslužitelja skladišta je** *tcpip-service-name***.**

**Objašnjenje:** Korištenje Imena servisa poslužitelja dobavljeno za Data Warehouse Center, poslužitelj nije mogao dohvatiti svoj broj porta iz TCP/IP SERVICES datoteke.

**Odgovor korisnika:** Otvorite Data Warehouse Center notebook svojstava, izaberite karticu **Poslužitelj** i zapišite vrijednosti polja **Ime servisa poslužitelja**. Provjerite da ovo ime jedinstveni ulaz u TCP/IP SERVICES datoteci. Ako postoji više ulaza za ovo ime, obrišite one ekstra. Ako ime nije u SERVICES datoteci, dodajte ga ručno ili ponovno pokrenite Data Warehouse Center incijalizacijski program. Strogo je preporučeno da koristite defaultno ime servisa poslužitelja i broj porta koji Data Warehouse Center automatski dodaje za vas kod inicijalizacije.

**DWC07153E Poslužitelj skladišta nije mogao kreirati red poruka za obradu posla tipa** *job-type* **za izdanje** *edition-number* **koraka** *step-name***.**

**Objašnjenje:** Data Warehouse Center komunikacijski podsistem je otkrio grešku.

### **DWC07154E Poslužitelj skladišta nije mogao kreirati svoj primarni red poruka.**

**Objašnjenje:** Data Warehouse Center komunikacijski podsistem je otkrio grešku.

**Odgovor korisnika:** Provjerite sekundarni kod povrata (RC2) i poduzmite preporučenu akciju.

### **DWC07155E Poslužitelj skladišta nije mogao uništiti red poruka korišten za obradu posla** *job-type* **za izdanje** *edition-number* **koraka** *step-name***.**

**Objašnjenje:** Data Warehouse Center komunikacijski podsistem je otkrio grešku.

**Odgovor korisnika:** Provjerite sekundarni kod povrata (RC2) i poduzmite preporučenu akciju.

#### **DWC07156E Poslužitelj skladišta nije mogao uništiti svoj primarni red poruka.ć**

**Objašnjenje:** Data Warehouse Center komunikacijski podsistem je otkrio grešku.

**Odgovor korisnika:** Provjerite sekundarni kod povrata (RC2) i poduzmite preporučenu akciju.

#### **DWC07157E Poslužitelj skladišta nije mogao nadgledati jednu od svojih obrada agenta.**

**Objašnjenje:** Data Warehouse Center komunikacijski podsistem je otkrio grešku.

**Odgovor korisnika:** Data Warehouse Center komunikacijski podsistem je otkrio grešku.

### **DWC07158E Poslužitelj skladišta nije mogao uspješno zaustaviti nadgledanje jedne od svojih obrada agenta.**

**Objašnjenje:** Data Warehouse Center komunikacijski podsistem je otkrio grešku.

**Odgovor korisnika:** Provjerite sekundarni kod povrata (RC2) i poduzmite preporučenu akciju.

# **DWC07159E Poslužitelj skladišta nije mogao formatirati poruku agenta za obradu naredbe tipa** *command-type* **za izdanje** *edition-number* **koraka** *step-name***.**

**Objašnjenje:** Data Warehouse Center komunikacijski podsistem je otkrio grešku.

**Odgovor korisnika:** Provjerite sekundarni kod povrata (RC2) i poduzmite preporučenu akciju.

# **DWC07160E Poslužitelj skladišta nije mogao formatirati poruku agenta za obradu naredbe tipa** *command-type* **za bazu podataka** *database-name***.**

**Objašnjenje:** Data Warehouse Center komunikacijski podsistem je otkrio grešku.

**Odgovor korisnika:** Provjerite sekundarni kod povrata (RC2) i poduzmite preporučenu akciju.

**DWC07161E Poslužitelj skladišta nije mogao formatirati zahtjev za mriještenje obrade agenta na hostu** *host-name***.**

**Objašnjenje:** Data Warehouse Center komunikacijski podsistem je otkrio grešku.

**Odgovor korisnika:** Provjerite sekundarni kod povrata (RC2) i poduzmite preporučenu akciju.

# **DWC07162E Poslužitelj skladišta nije mogao formatirati zahtjev za gašenjem obrade agenta.**

**Objašnjenje:** Data Warehouse Center komunikacijski podsistem je otkrio grešku.

**Odgovor korisnika:** Provjerite sekundarni kod povrata (RC2) i poduzmite preporučenu akciju.

#### **DWC07163E Poslužitelj skladišta nije mogao formatirati zahtjev za gašenjem obrade agenta na hostu** *host-name***.**

**Objašnjenje:** Data Warehouse Center komunikacijski podsistem je otkrio grešku.

**Odgovor korisnika:** Provjerite sekundarni kod povrata (RC2) i poduzmite preporučenu akciju.

# **DWC07164E Poslužitelj skladišta nije mogao formatirati zahtjev za uništavanjem obrade agenta na hostu** *host-name***.**

**Objašnjenje:** Data Warehouse Center komunikacijski podsistem je otkrio grešku.

**Odgovor korisnika:** Provjerite sekundarni kod povrata (RC2) i poduzmite preporučenu akciju.

#### **DWC07165E Poslužitelj skladišta nije mogao formatirati zahtjev za naseljavanje izdanja** *edition-number* **koraka** *step-name***.**

**Objašnjenje:** Data Warehouse Center komunikacijski podsistem je otkrio grešku.

# **DWC07166E Poslužitelj skladišta nije mogao formatirati zahtjev za čišćenje izdanja** *edition-number* **koraka** *step-name***.**

**Objašnjenje:** Data Warehouse Center komunikacijski podsistem je otkrio grešku.

**Odgovor korisnika:** Provjerite sekundarni kod povrata (RC2) i poduzmite preporučenu akciju.

# **DWC07167E Poslužitelj skladišta nije mogao formatirati zahtjev za naseljavanje kaskadiranog koraka** *step-name***.**

**Objašnjenje:** Data Warehouse Center komunikacijski podsistem je otkrio grešku.

**Odgovor korisnika:** Provjerite sekundarni kod povrata (RC2) i poduzmite preporučenu akciju.

#### **DWC07168E Poslužitelj skladišta nije mogao formatirati obavijest o završetku posla.**

**Objašnjenje:** Data Warehouse Center komunikacijski podsistem je otkrio grešku.

**Odgovor korisnika:** Provjerite sekundarni kod povrata (RC2) i poduzmite preporučenu akciju.

# **DWC07169E Poslužitelj skladišta nije mogao poslati naredbu agenta tipa** *command-type* **za izdanje** *edition-number* **koraka** *step-name***.**

**Objašnjenje:** Data Warehouse Center komunikacijski podsistem je otkrio grešku.

**Odgovor korisnika:** Provjerite sekundarni kod povrata (RC2) i poduzmite preporučenu akciju.

# **DWC07170E Poslužitelj skladišta nije mogao poslati poruku za gašenje obrade agenta.**

**Objašnjenje:** Data Warehouse Center komunikacijski podsistem je otkrio grešku.

**Odgovor korisnika:** Provjerite sekundarni kod povrata (RC2) i poduzmite preporučenu akciju.

# **DWC07171E Poslužitelj skladišta nije mogao poslati obavijest o završetku posla zahtjevatelju na portu** *port-number* **hosta** *host-name***.**

**Objašnjenje:** Data Warehouse Center komunikacijski podsistem je otkrio grešku.

**Odgovor korisnika:** Provjerite sekundarni kod povrata (RC2) i poduzmite preporučenu akciju.

# **DWC07172E Poslužitelj skladišta nije mogao poslati zahtjev naseljavanja za izdanje** *edition-number* **koraka** *step-name* **u svoj glavni red.**

**Objašnjenje:** Data Warehouse Center komunikacijski podsistem je otkrio grešku.

**Odgovor korisnika:** Provjerite sekundarni kod povrata (RC2) i poduzmite preporučenu akciju.

**DWC07173E Poslužitelj skladišta nije mogao poslati zahtjev čišćenja za izdanje** *edition-number* **koraka** *step-name* **u svoj glavni red.**

**Objašnjenje:** Data Warehouse Center komunikacijski podsistem je otkrio grešku.

**Odgovor korisnika:** Provjerite sekundarni kod povrata (RC2) i poduzmite preporučenu akciju.

**DWC07174E Poslužitelj skladišta nije mogao poslati zahtjev za mriještenje obrade agenta na hostu** *host-name***.**

**Objašnjenje:** Poslužitelj skladišta nije mogao komunicirati s Data Warehouse Center demonom agenta na danoj stranici agenta. Ovaj problem može se pojaviti ako demon agenta nije pokrenut ili ne odgovara ili ako postoji komunikacijski problem. Vrijednost sekundarnog povratnog koda (RC2) identificira uzrok.

**Odgovor korisnika:** Provjerite da stroj poslužitelj skladišta ima TCP/IP povezanost prema stranici agenta i da je Data Warehouse Center demon agenta postavljen i da se izvodi. Ako ovo ne ispravi problem, zaustavite i ponovno pokrenite Data Warehouse Center demon agenta. Ako problem i dalje nije riješen, pogledajte RC2 kod i poduzmite preporučenu akciju.

# **DWC07175E Poslužitelj skladišta nije mogao poslati zahtjev za gašenjem obrade agenta na hostu** *host-name***.**

**Objašnjenje:** Poslužitelj skladišta nije mogao komunicirati s Data Warehouse Center demonom agenta na danoj stranici agenta. Ovaj problem može se pojaviti ako demon agenta nije pokrenut ili ne odgovara ili ako postoji komunikacijski problem. Vrijednost sekundarnog povratnog koda (RC2) identificira uzrok.

**Odgovor korisnika:** Provjerite da stroj poslužitelj skladišta ima TCP/IP povezanost prema stranici agenta i da je Data Warehouse Center demon agenta postavljen i da se izvodi. Ako ovo ne ispravi problem, zaustavite i ponovno pokrenite Data Warehouse Center demon agenta. Ako problem i dalje nije riješen, pogledajte RC2 kod i poduzmite preporučenu akciju.

**DWC07176E Poslužitelj skladišta nije mogao poslati poruku za kaskadiranjem koraka iz koraka** *step-name* **u svoj glavni red.**

**Objašnjenje:** Data Warehouse Center komunikacijski podsistem je otkrio grešku.

**Odgovor korisnika:** Provjerite sekundarni kod povrata (RC2) i poduzmite preporučenu akciju.

#### **DWC07177E Poslužitelj skladišta nije mogao poslati obavijest o dovršetku posla u svoj glavni red.**

**Objašnjenje:** Data Warehouse Center komunikacijski podsistem je otkrio grešku.

**Odgovor korisnika:** Provjerite sekundarni kod povrata (RC2) i poduzmite preporučenu akciju.

# **DWC07178E Poslužitelj skladišta nije mogao poslati zahtjev za uništavanjem obrade agenta na hostu** *host-name***.**

**Objašnjenje:** Data Warehouse Center komunikacijski podsistem je otkrio grešku.

**Odgovor korisnika:** Provjerite sekundarni kod povrata (RC2) i poduzmite preporučenu akciju.

# **DWC07179E Poslužitelj skladišta naišao je na neočekivanu grešku za vrijeme primanja odgovora gašenja od obrade agenta.**

**Objašnjenje:** Data Warehouse Center komunikacijski podsistem je otkrio grešku.

**Odgovor korisnika:** Provjerite sekundarni kod povrata (RC2) i poduzmite preporučenu akciju.

# **DWC07180E Poslužitelj skladišta naišao je na neočekivanu grešku za vrijeme primanja odgovora pokretanja iz obrade agenta.**

**Objašnjenje:** Data Warehouse Center komunikacijski podsistem je otkrio grešku.

**Odgovor korisnika:** Provjerite sekundarni kod povrata (RC2) i poduzmite preporučenu akciju.

# **DWC07181E Poslužitelj skladišta naišao je na neočekivanu grešku za vrijeme primanja poruke.**

**Objašnjenje:** Data Warehouse Center komunikacijski podsistem je otkrio grešku.

**Odgovor korisnika:** Provjerite sekundarni kod povrata (RC2) i poduzmite preporučenu akciju.

**DWC07182E Poslužitelj skladišta naišao je na neočekivanu grešku za vrijeme primanja poruke kod obraivanja stabla ovisnosti koraka.**

**Objašnjenje:** Data Warehouse Center komunikacijski podsistem je otkrio grešku.

**Odgovor korisnika:** Provjerite sekundarni kod povrata (RC2) i poduzmite preporučenu akciju.

# **DWC07183E Poslužitelj skladišta pokušao je umrijestiti agenta, ali nije primio važeću potvrdu o početku od agenta ili demona.**

**Objašnjenje:** Data Warehouse Center interna greška se desila.

**Odgovor korisnika:** Pokušajte ugasiti i ponovno pokrenuti Data Warehouse Center demona agenta. Ako problem i dalje postoji, zapišite sve detalje ove poruke o greški i kontaktirajte IBM softversku podršku s informacijama.

**DWC07184E Poslužitelj skladišta primio je neočekivanu poruku tipa** *message-type* **i podtipa** *message-sub-type***.**

**Objašnjenje:** Data Warehouse Center interna greška se desila.

**Odgovor korisnika:** Ova greška može se desiti ako je slanje Data Warehouse Center komponente na drugoj razini koda od primajuće Data Warehouse Center komponente. Na primjer, kod poruke u Data Warehouse Center agentu jedne razine održavanja ne mora biti kompatibilan s Data Warehouse Center poslužiteljem na drugoj razini održavanja. Zapišite sve detalje ove poruke o greški i kontaktirajte IBM softversku podršku s informacijama.

### **DWC07185E Poslužitelj skladišta primio je neočekivanu poruku za vrijeme obraivanja naredbe tipa** *command-type* **za izdanje** *edition-number* **koraka** *step-name***.**

**Objašnjenje:** Data Warehouse Center interna greška se desila.

**Odgovor korisnika:** Ova greška može se desiti ako je slanje Data Warehouse Center komponente na drugoj razini koda od primajuće Data Warehouse Center komponente. Na primjer, kod poruke u Data Warehouse Center agentu jedne razine održavanja ne mora biti kompatibilan s Data Warehouse Center poslužiteljem na drugoj razini održavanja. Zapišite sve detalje ove poruke o greški i kontaktirajte IBM softversku podršku s informacijama.

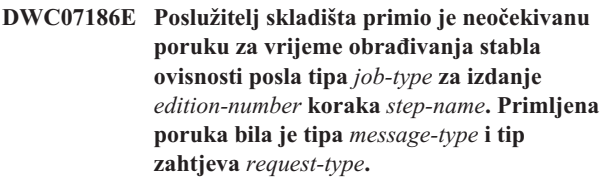

**Objašnjenje:** Data Warehouse Center interna greška se desila.

**Odgovor korisnika:** Zapišite sve detalje ove poruke o greški i kontaktirajte IBM softversku podršku s informacijama.

### **DWC07187E Poslužitelj skladišta primio je neočekivani tip poruke** *message-type***.**

**Objašnjenje:** Data Warehouse Center interna greška se desila.

**Odgovor korisnika:** Ova greška može se desiti ako je slanje Data Warehouse Center komponente na drugoj razini koda od primajuće Data Warehouse Center komponente. Na primjer, kod poruke u Data Warehouse Center agentu jedne razine održavanja ne mora biti kompatibilan s Data Warehouse Center poslužiteljem na drugoj razini održavanja. Zapišite sve detalje ove poruke o greški i kontaktirajte IBM softversku podršku s informacijama.

#### **DWC07188E Poslužitelj skladišta primio je nepodržani tip poruke** *message-type***.**

**Objašnjenje:** Data Warehouse Center interna greška se desila.

**Odgovor korisnika:** Zapišite sve detalje ove poruke o greški i kontaktirajte IBM softversku podršku s informacijama.

**DWC07189E Poslužitelj skladišta došao je u timeout dok je čekao na odgovor od obrade agenta.**

**Objašnjenje:** Obrada agenta je već ugašena ili visi.

**Odgovor korisnika:** Provjerite da je obrada agenta ugašena stroju stranice agenta. Ako jest, nije potrebna daljnja akcija. Inače, obrada agenta visi; završite obradu ili ponovno pokrenite stroj stranice agenta. Ako se problem češće pojavljuje, kontaktirajte IBM softversku podršku.

**DWC07190E Poslužitelj skladišta naišao je na neočekivanu grešku kod primanja poruke za vrijeme obraivanja naredbe tipa** *command-type* **za izdanje** *edition-number* **koraka** *step-name***.**

**Objašnjenje:** Data Warehouse Center komunikacijski podsistem je otkrio grešku.

**Odgovor korisnika:** Provjerite sekundarni kod povrata (RC2) i poduzmite preporučenu akciju.

# **DWC07191E Poslužitelj skladišta nije mogao formatirati poruku obavijesti o promjeni stanja za izdanje** *edition-number* **koraka** *step-name***.**

**Objašnjenje:** Data Warehouse Center komunikacijski podsistem je otkrio grešku.

**Odgovor korisnika:** Provjerite sekundarni kod povrata (RC2) i poduzmite preporučenu akciju.

## **DWC07192E Poslužitelj skladišta nije mogao poslati poruku obavijesti o promjeni stanja za izdanje** *edition-number* **koraka** *step-name* **prema klijentu koji sluša na portu** *port-number* **hosta** *host-name***.**

**Objašnjenje:** Data Warehouse Center komunikacijski podsistem je otkrio grešku.

**Odgovor korisnika:** Provjerite sekundarni kod povrata (RC2) i poduzmite preporučenu akciju.

**DWC07193E Poslužitelj skladišta nije mogao formatirati poruku opoziva za izdanje** *edition-number* **koraka** *step-name***.**

**Objašnjenje:** Data Warehouse Center komunikacijski podsistem je otkrio grešku.

**Odgovor korisnika:** Provjerite sekundarni kod povrata (RC2) i poduzmite preporučenu akciju.

**DWC07194E Poslužitelj skladišta nije mogao poslati poruku opoziva za izdanje** *edition-number* **koraka** *step-name***.**

**Objašnjenje:** Data Warehouse Center komunikacijski podsistem je otkrio grešku.

**Odgovor korisnika:** Provjerite sekundarni kod povrata (RC2) i poduzmite preporučenu akciju.

**DWC07195E Poslužitelj skladišta nije mogao odrediti tip poruke koja je primljena za vrijeme obraivanja naredbe tipa** *command-type* **za izdanje** *edition-number* **koraka** *step-name***.**

**Objašnjenje:** Data Warehouse Center interna greška se desila.

**Odgovor korisnika:** Zapišite sve detalje ove poruke o greški i kontaktirajte IBM softversku podršku s informacijama.

**DWC07196E Poslužitelj skladišta primio je neočekivanu poruku s tipom naredbe** *command-type* **za vrijeme pokretanja obrade agenta.**

**Objašnjenje:** Data Warehouse Center interna greška se desila.

**Odgovor korisnika:** Zapišite sve detalje ove poruke o greški i kontaktirajte IBM softversku podršku s informacijama.

**DWC07197E Poslužitelj skladišta nije mogao formatirati poruku zbroja redaka za izdanje** *edition-number* **koraka** *step-name***.**

**Objašnjenje:** Data Warehouse Center komunikacijski podsistem je otkrio grešku.

### **DWC07198E Poslužitelj skladišta nije mogao poslati poruku zbroja redaka za izdanje** *edition-number* **koraka** *step-name***.**

**Objašnjenje:** Data Warehouse Center komunikacijski podsistem je otkrio grešku.

**Odgovor korisnika:** Provjerite sekundarni kod povrata (RC2) i poduzmite preporučenu akciju.

### **DWC07199E Poslužitelj skladišta nije mogao primiti odgovor na upit zbroj redaka za izdanje** *edition-number* **koraka** *step-name***.**

**Objašnjenje:** Data Warehouse Center komunikacijski podsistem je otkrio grešku.

**Odgovor korisnika:** Provjerite sekundarni kod povrata (RC2) i poduzmite preporučenu akciju.

# **DWC07200E Poslužitelj skladišta primio je nevažeći odgovor na upit zbroj redaka za izdanje** *edition-number* **koraka** *step-name***.**

**Objašnjenje:** Data Warehouse Center interna greška se desila.

**Odgovor korisnika:** Zapišite sve detalje ove poruke o greški i kontaktirajte IBM softversku podršku s informacijama.

# **DWC07201E Poslužitelj skladišta nije mogao kreirati red poruka za korištenje u vrijeme gašenja.**

**Objašnjenje:** Data Warehouse Center komunikacijski podsistem je otkrio grešku.

**Odgovor korisnika:** Provjerite sekundarni kod povrata (RC2) i poduzmite preporučenu akciju.

# **DWC07202E Poslužitelj skladišta nije mogao uništiti red poruka koji je koristio za vrijeme gašenja.**

**Objašnjenje:** Data Warehouse Center komunikacijski podsistem je otkrio grešku.

**Odgovor korisnika:** Provjerite sekundarni kod povrata (RC2) i poduzmite preporučenu akciju.

# **DWC07203E Poslužitelj skladišta nije mogao formatirati poruku gašenja za slanje u glavni red poruka.**

**Objašnjenje:** Data Warehouse Center komunikacijski podsistem je otkrio grešku.

**Odgovor korisnika:** Provjerite sekundarni kod povrata (RC2) i poduzmite preporučenu akciju.

# **DWC07204E Poslužitelj skladišta nije mogao poslati poruku gašenja u glavni red poruka.**

**Objašnjenje:** Data Warehouse Center komunikacijski podsistem je otkrio grešku.

**Odgovor korisnika:** Provjerite sekundarni kod povrata (RC2) i poduzmite preporučenu akciju.

# **DWC07205E Poslužitelj skladišta nije primio odgovor na poruku gašenja poslanu u glavni red poruka.**

**Objašnjenje:** Data Warehouse Center komunikacijski podsistem je otkrio grešku.

**Odgovor korisnika:** Provjerite sekundarni kod povrata (RC2) i poduzmite preporučenu akciju.

#### **DWC07206E Poslužitelj skladišta nije mogao dohvatiti svoju Internet adresu.**

**Objašnjenje:** Poslužitelj skladišta nije mogao dohvatiti svoju Internet adresu.

**Odgovor korisnika:** Kontaktirajte mrežnog administratora i uvjerite se da je glavno ime Centra za skladištenje podataka i IP adresa glavnog imena važeća.

# **DWC07207E Poslužitelj skladišta nije mogao obraditi ovaj posao jer korisnik nema prikladno ovlaštenje.**

**Objašnjenje:** Poslužitelj skladišta nije mogao obraditi ovaj posao jer korisnik nema prikladno ovlaštenje.

**Odgovor korisnika:** Provjerite da korisnik ima važeće ovlaštenje za obavljanje zadatka. Ako problem i dalje postoji, zapišite sve detalje ove poruke o greški i kontaktirajte IBM softversku podršku s informacijama.

#### **DWC07220E Poslužitelj skladišta nije mogao pokrenuti obradu lokalnog agenta** *agent-executable-name***.**

**Objašnjenje:** Nema dovoljno memorije za izvođenje obrade agenta ili je izvedbena za agent nedostajuća, oštećena ili se ne može izvesti.

**Odgovor korisnika:** Provjerite da je *agent-executable-name* datoteka još uvijek u BIN poddirektoriju IWH instalacijskog direktorija. Ako je datoteka tamo, povećajte količinu virtualne memorije ili izvedite manje agenata istodobno. Ako problem i dalje postoji, zapišite sve detalje ove poruke o greški i kontaktirajte IBM softversku podršku s informacijama.

# **DWC07221E Data Warehouse Center obrada agenta nije se mogla inicijalizirati.**

**Objašnjenje:** Obrada agenta je pokrenuta, ali nije uspjela za vrijeme svoje incijalizacije.

**Odgovor korisnika:** Provjerite sekundarni kod povrata

#### **DWC07222E Data Warehouse Center demon agenta nije mogao umrijestiti udaljenu obradu agenta.**

**Objašnjenje:** Nema dovoljno memorije za izvođenje obrade agenta ili je izvedbena za agent nedostajuća, oštećena ili se ne može izvesti.

**Odgovor korisnika:** Provjerite da je izvedbena datoteka agenta i dalje u BIN poddirektoriju IWH instalacijskog direktorija. Ako je datoteka tamo, povećajte količinu virtualne memorije ili izvedite manje agenata istodobno. Ako problem i dalje postoji, zapišite sve detalje ove poruke o greški i kontaktirajte IBM softversku podršku s informacijama.

### **DWC07223E Poslužitelj skladišta pokušao je ugasiti nepoznatu obradu agenta.**

**Objašnjenje:** Data Warehouse Center interna greška se desila.

**Odgovor korisnika:** Zapišite sve detalje ove poruke o greški i kontaktirajte IBM softversku podršku s informacijama.

#### **DWC07224E Data Warehouse Center demon agenta nije mogao ugasiti udaljenu obradu agenta.**

**Objašnjenje:** Data Warehouse Center pokušao je ugasiti agenta i nije uspio. Data Warehouse Center je zatim pokušao da VW Demon ugasi agenta. Demon također nije mogao ugasiti agenta.

**Odgovor korisnika:** Ako se agent izvodio kao korisnička obrada, završite obradu agenta ručno koristeći bilo koju prikladnu naredbu za operativni sistem stranice agenta. Ako se agent izvodio kao sistemska obrada, možda ćete morati čekati kada sljedeći put ponovno pokrenete program za čišćenje mrtve obrade agenta. Još uvijek bi trebali moći izvoditi druge agente u međuvremenu.

#### **DWC07225E Data Warehouse Center demon agenta nije mogao završiti udaljenu obradu agenta.**

**Objašnjenje:** Data Warehouse Center je zahtijevao da demon agenta na silu završi agenta s kojim poslužitelj skladišta više ne može komunicirati. Pokušaj je propao. Obrada agenta više ne odgovara naredbama sistema ili već završena.

**Odgovor korisnika:** Ako se agent izvodio kao korisnička obrada, završite obradu agenta ručno koristeći bilo koju prikladnu naredbu za operativni sistem stranice agenta. Ako se agent izvodio kao sistemska obrada, morat ćete čekati kada sljedeći put ponovno pokrenete program za čišćenje mrtve obrade agenta. Još uvijek bi trebali moći izvoditi druge agente u međuvremenu.

### **DWC07226E Poslužitelj skladišta nije mogao završiti obradu lokalnog agenta.**

**Objašnjenje:** Obrada agenta je već ugašena ili visi.

**Odgovor korisnika:** Provjerite da je obrada agenta završena.

Ako jest, nije potrebna daljnja akcija. Inače, obrada agenta visi; završite obradu ili ponovno pokrenite stroj stranice agenta.

### **DWC07227E Prethodna greška desila se za vrijeme kada je poslužitelj skladišta inicijalizirao svog dispečera agenta.**

**Objašnjenje:** Informativna poruka.

**Odgovor korisnika:** Pogledajte prethodnu poruku o greški u dnevniku za uzrok problema.

## **DWC07228E Prethodna greška desila se za vrijeme kada je poslužitelj skladišta završavao svog dispečera agenta.**

**Objašnjenje:** Informativna poruka.

**Odgovor korisnika:** Pogledajte prethodnu poruku o greški u dnevniku za uzrok problema.

# **DWC07229E Sistemska datoteka straničenja postaje puna. Trebali bi povećati njenu veličinu da može rukovati brojem agenata koje izvodite.**

**Objašnjenje:** Količina virtualne memorije definirana na vašem sistemu nije dovoljna za pokretanje dodatnih obrada agenta.

**Odgovor korisnika:** Povećajte količinu virtualne memorije ili izvodite manje agenata istodobno.

**DWC07250E Poslužitelj skladišta nije mogao kreirati posao za izdanje***edition-number* **koraka** *step-name* **u odgovoru na poruku tipa** *message-type***.**

**Objašnjenje:** Data Warehouse Center interna greška se desila.

**Odgovor korisnika:** Zapišite sve detalje ove poruke o greški i kontaktirajte IBM softversku podršku s informacijama.

# **DWC07251E Prethodna greška se desila kada je poslužitelj skladišta obraivao posao tipa** *job-type* **za izdanje** *edition-number* **koraka** *step-name***.**

**Objašnjenje:** Informativna poruka.

**Odgovor korisnika:** Pogledajte prethodnu poruku o greški u dnevniku za uzrok problema.

# **DWC07252E Poslužitelj skladišta nije mogao pokrenuti nit za pokretanje posla tipa** *job-type* **za izdanje** *edition-number* **koraka** *step-name***.**

**Objašnjenje:** Data Warehouse Center interna greška se desila.

**Odgovor korisnika:** Zapišite sve detalje ove poruke o greški i kontaktirajte IBM softversku podršku s informacijama.

**DWC07253E Prethodna greška desila se dok je poslužitelj skladišta gradio popis naredbe za posao tipa** *job-type* **za izdanje** *edition-number* **koraka** *step-name***.**

**Objašnjenje:** Informativna poruka.

**Odgovor korisnika:** Pogledajte prethodnu poruku o greški u dnevniku za uzrok problema.

**DWC07254E Prethodna greška desila se dok je poslužitelj skladišta gradio popis naredbe za posao tipa** *job-type* **za bazu podataka***database-name***.**

**Objašnjenje:** Informativna poruka.

**Odgovor korisnika:** Pogledajte prethodnu poruku o greški u dnevniku za uzrok problema.

**DWC07255E Prethodna greška desila se dok je poslužitelj skladišta izvodio popis naredbe za posao tipa** *job-type* **za izdanje** *edition-number* **koraka** *step-name***.**

**Objašnjenje:** Informativna poruka.

**Odgovor korisnika:** Pogledajte prethodnu poruku o greški u dnevniku za uzrok problema.

**DWC07256E Prethodna greška desila se dok je poslužitelj skladišta izvodio popis naredbe za posato tipa** *job-type* **za bazu podataka** *database-name***.**

**Objašnjenje:** Informativna poruka.

**Odgovor korisnika:** Pogledajte prethodnu poruku o greški u dnevniku za uzrok problema.

**DWC07257E Prethodna greška desila se dok je poslužitelj skladišta provjeravao tečaj izdanja** *edition-number* **koraka** *step-name* **za obradu posla tipa** *job-type***.**

**Objašnjenje:** Informativna poruka.

**Odgovor korisnika:** Pogledajte prethodnu poruku o greški u dnevniku za uzrok problema.

**DWC07258E Prethodna greška desila se dok je poslužitelj skladišta naseljavao stablo kolonije za posao tipa** *job-type* **za izdanje** *edition-number* **koraka** *step-name***.**

**Objašnjenje:** Informativna poruka.

**Odgovor korisnika:** Pogledajte prethodnu poruku o greški u dnevniku za uzrok problema.

### **DWC07259E Poslužitelj skladišta pokušao je naseliti koloniju koraka** *step-name* **više nego jednom**  $u$  istom stablu *izvođenja*.

**Objašnjenje:** Data Warehouse Center interna greška se desila.

**Odgovor korisnika:** Zapišite sve detalje ove poruke o greški i kontaktirajte IBM softversku podršku s informacijama.

**DWC07260E Poslužitelj skladišta pokušao je očistiti koloniju koraka** *step-name* **više nego**  $j$ edanput u istom stablu *izvođenja*.

**Objašnjenje:** Data Warehouse Center interna greška se desila.

**Odgovor korisnika:** Zapišite sve detalje ove poruke o greški i kontaktirajte IBM softversku podršku s informacijama.

**DWC07261E Poslužitelj skladišta nije mogao rukovati porukom dovršenja za vrijeme obraivanja stabla izvoenja za izdanje** *edition-number* **koraka** *step-name***.**

**Objašnjenje:** Data Warehouse Center interna greška se desila.

**Odgovor korisnika:** Zapišite sve detalje ove poruke o greški i kontaktirajte IBM softversku podršku s informacijama.

**DWC07262E Poslužitelj skladišta nije mogao rukovati porukom čišćenja za vrijeme obraivanja stabla izvoenja za izdanje** *edition-number* **koraka** *step-name***.**

**Objašnjenje:** Data Warehouse Center interna greška se desila.

**Odgovor korisnika:** Zapišite sve detalje ove poruke o greški i kontaktirajte IBM softversku podršku s informacijama.

**DWC07263E Poslužitelj skladišta nije mogao postaviti granicu retka za naseljavanje izdanja** *edition-number* **koraka** *step-name***, jer tip koraka ne podržava ograničavanje redaka.**

**Objašnjenje:** Informativna poruka. Granica retka ne može se postaviti u trenutnom kontekstu.

**DWC07264N Poslužitelj Centra za skladištenje podataka nije mogao pokrenuti nit za izvoenje posla tipa** *job-type* **za izdanje** *edition* **obrade** *process***.**

**Objašnjenje:** Desila se interna greška Centra za skladištenje podataka.

**Odgovor korisnika:** Zapišite sve detalje ove poruke o greški i kontaktirajte svog Predstavnika IBM servisa.

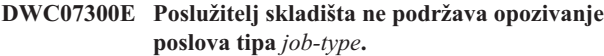

**Objašnjenje:** Opoziv sada nije moguć.

**DWC07301E Posao tipa** *job-type* **za izdanje** *edition-number* **koraka** *step-name* **nije obraen, jer korak nije u proizvodnji.**

**Objašnjenje:** Možete izvesti ovaj tip operacije na koraku samo ako je u u stanju Proizvodnje. Ovaj korak nije u stanju Proizvodnje.

**DWC07302E Posao tipa** *job-type* **za izdanje** *edition-number* **koraka** *step-name* **nije obraen, jer korak nije postojan.**

**Objašnjenje:** Možete izvesti ovaj tip operacije na koraku samo ako nije privremen. Ovaj korak je privremeni korak.

**DWC07303E Korak** *step-name* **nije proizveden, jer nije bio u stanju razvoja.**

**Objašnjenje:** Možete promaknuti krak u stanje Testa samo ako je u stanju Razvoja. Ovaj korak nije u stanju Razvoja.

**Odgovor korisnika:** Ako je stanje koraka Razvoj na prozoru sučelja, osvježite pogled. Ako se stanje ne ažurira u stanje drugačije od Razvoja, zapišite sve detalje ove poruke o greški i kontaktirajte IBM softversku podršku s informacijama.

#### **DWC07304E Korak** *step-name* **nije suspendiran, jer nije bio u stanju proizvodnje.**

**Objašnjenje:** Možete degradirati korak u stanje Testa samo ako je u stanju Proizvodnje. Ovaj korak nije u stanju Proizvodnje.

**Odgovor korisnika:** Ako je stanje koraka stanje Proizvodnje na prozoru sučelja, osvježite pogled. Ako se stanje ne ažurira u stanje drugačije od Proizvodnje, zapišite sve detalje ove poruke o greški i kontaktirajte IBM softversku podršku s informacijama.

**DWC07305E Korak** *step-name* **nije očišćen, jer nije bio u suspendiranom stanju.**

**Objašnjenje:** Degradiranje koraka u stanje Razvoja ispušta ciljnu tablicu koraka. Možete degradirati korak u stanje Razvoja samo ako je u stanju Testa. Ovaj korak nije u stanju Testa.

**Odgovor korisnika:** Ako izgleda da je korak u stanju Testa na prozoru sučelja, osvježite pogled. Ako se stanje ne ažurira u stanje drugačije od stanja Testa, zapišite sve detalje ove poruke o greški i kontaktirajte IBM softversku podršku s informacijama.

# **DWC07307E Izdanje** *edition-number* **koraka** *step-name* **nije očišćeno, jer nije bilo naseljeno ili je naseljavanje bilo neuspješno.**

**Objašnjenje:** Ne možete očistiti izdanje u ovom stanju.

**Odgovor korisnika:** Pričekajte da ovo izdanje završi s obrađivanjem prije pokušaja njegovog čišćenja. Ako se ova greška desila u izdanju koje je završilo s obrađivanjem, ovo je interna greška; zapišite sve detalje ove poruke o greški kontaktirajte IBM softversku podršku s informacijama.

**DWC07308E Izdanje** *edition-number* **koraka** *step-name* **nije zamijenjeno, jer nije bilo naseljeno ili naseljavanje nije bilo uspješno.**

**Objašnjenje:** Ne možete zamijeniti izdanje u ovom stanju.

**Odgovor korisnika:** Pričekajte da ovo izdanje završi s obrađivanjem prije pokušaja njegove zamjene. Ako se ova greška desila u izdanju koje je završilo s obrađivanjem, ovo je interna greška; zapišite sve detalje ove poruke o greški kontaktirajte IBM softversku podršku s informacijama.

**DWC07309E Izdanje** *edition-number* **koraka** *step-name* **nije naseljeno, jer je već započelo ili dovršilo naseljavanje.**

**Objašnjenje:** Data Warehouse Center interna greška se desila.

**Odgovor korisnika:** Zapišite sve detalje ove poruke o greški i kontaktirajte IBM softversku podršku s informacijama.

**DWC07310E Izdanje** *edition-number* **koraka** *step-name* **nije zamijenjeno, jer nije bilo naseljeno ili naseljavanje nije bilo uspješno.**

**Objašnjenje:** Data Warehouse Center interna greška se desila.

**Odgovor korisnika:** Zapišite sve detalje ove poruke o greški i kontaktirajte IBM softversku podršku s informacijama.

# **DWC07311E Poslužitelj skladišta nije importirao podatke stupca za bazu podataka** *database-name***.**  $Naredba$  **nije obrađena**, **jer nisu specificirana imena tablica.**

**Objašnjenje:** Data Warehouse Center interna greška se desila.

**Odgovor korisnika:** Zapišite sve detalje ove poruke o greški i kontaktirajte IBM softversku podršku s informacijama.

# **DWC07312E Poslužitelj skladišta nije obradio zahtjev obrade posla tipa** *job-type* **za izdanje** *edition-number* **koraka** *step-name***, jer već obrauje identičan zahtjev.**

**Objašnjenje:** Data Warehouse Center nije mogao izvesti zatraženu operaciju, jer je već izvodi. Ova greška se mogla desiti ako je korisnik na drugom Data Warehouse Center

administrativnom klijentu napravio zahtjev prije nego je vaš administrativni klijent ažuriran s novim stanjem.

**Odgovor korisnika:** Malo pričekajte i pokušajte ponovno.

**DWC07313E Poslužitelj skladišta nije mogao pokrenuti posao tipa** *job-type* **za trenutno izdanje koraka** *step-name***, jer izvodi posao tipa** *job-type* **za izdanje** *edition-number* **koraka** *step-name***. Ne mogu se izvoditi istovremeno dva posla.**

**Objašnjenje:** Data Warehouse Center nije mogao izvesti zatraženu operaciju, jer bi ometao drugu operaciju koja je već u napredovanju.

**Odgovor korisnika:** Malo pričekajte i pokušajte ponovno.

**DWC07314E Poslužitelj skladišta je već u obradi završavanja. Ugasit će se nakon dovršetka svih poslova koji se trenutno obrauju.**

**Objašnjenje:** Poslužitelj skladišta je već primio zahtjev za gašenje.

# **DWC07315E Trenutni zbroj redaka za izdanje** *edition-number* **koraka** *step-name* **ne može se odrediti, jer se izdanje više ne naseljava.**

**Objašnjenje:** Informativna poruka. Agent je već završio naseljavanje danog izdanja i završen je. Konačni zbroj redaka sada može biti dobavljen iz statističkog prozora.

# **DWC07316E Informacije kataloga ne mogu se importirati iz baze podataka***database-name***, jer tip baze podataka ne podržava takve upite.**

**Objašnjenje:** Tip baze podataka iz kojeg pokušavate importirati meta podatke nema mogućnost upita meta podataka.

**Odgovor korisnika:** Posavjetujte se s izvornom dokumentacijom prodavača za više informacija. Ručno unesite opis baze podataka.

# **DWC07317E Rasporeivanja koraka** *step-name* **ne mogu biti aktivirana, jer korak nije bio u stanju testa.**

**Objašnjenje:** Data Warehouse Center interna greška se desila.

**Odgovor korisnika:** Zapišite sve detalje ove poruke o greški i kontaktirajte IBM softversku podršku s informacijama.

#### **DWC07318E Poslužitelj skladišta nije mogao dodati redak u statističku tablicu za korak***step-name***.**

**Objašnjenje:** Statistička tablica nije se mogla ažurirati.

**Odgovor korisnika:** Provjerite sekundarni kod povrata (RC2) i poduzmite preporučenu akciju.

# **DWC07319E Poslužitelj skladišta nije mogao ponovno dozvoliti ovlaštenje za korak** *step-name* **jer korak nije bio u stanju testa.**

**Objašnjenje:** Data Warehouse Center interna greška se desila.

**Odgovor korisnika:** Zapišite sve detalje ove poruke o greški i kontaktirajte IBM softversku podršku s informacijama.

**DWC07320E Poslužitelj skladišta nije mogao dodati zamjensko ime za korak** *step-name***, jer je korak bio u stanju razvoja.**

**Objašnjenje:** Data Warehouse Center interna greška se desila.

**Odgovor korisnika:** Zapišite sve detalje ove poruke o greški i kontaktirajte IBM softversku podršku s informacijama.

**DWC07321E Poslužitelj skladišta nije mogao ukloniti zamjensko ime koraka** *step-name***, jer korak nije bio u stanju razvoja.**

**Objašnjenje:** Data Warehouse Center interna greška se desila.

**Odgovor korisnika:** Zapišite sve detalje ove poruke o greški i kontaktirajte IBM softversku podršku s informacijama.

## **DWC07322E Poslužitelj skladišta nije mogao provjeriti autentičnost lozinke dobavljene za korisnika** *user-name***. Desila se greška u odgovoru na automatski zahtjev od klijenta** *client-name***.**

**Objašnjenje:** Dobavljena lozinka nije ispravna. Uobičajeni uzrok ove greške je razlika u slučaju jednog ili više znakova; lozinke su osjetljive na velika i mala slova.

**Odgovor korisnika:** Ponovno unesite lozinku.

#### **DWC07323E Tablica za korak** *step-name* **nije promijenjena, jer** *step-name* **nije u stanju testa.**

**Objašnjenje:** Možete dodati nove stupce u postojeći korak samo ako je korak u stanju Testa.

**Odgovor korisnika:** Promijenite stanje u Test i pokušajte ponoviti operaciju.

### **DWC07324E Poslužitelj skladišta nije mogao uzorkovati podatke za bazu podataka ili tablicu** *table-name***, jer ID niz nije pronaen.**

**Objašnjenje:** Pokušali ste uzorkovati podatke iz Data Warehouse Center tablice koja nije pronađena u Data Warehouse Center kontrolnoj bazi podataka.

**Odgovor korisnika:** Kontaktirajte Data Warehouse Center podršku.

# **DWC07325E Poslužitelj skladišta nije mogao instalirati transformatore iz baze podataka, jer tip kreiranja nije dozvoljen.**

#### **Objašnjenje:**

**Odgovor korisnika:** Provjerite sekundarni kod povrata (RC2) i poduzmite preporučenu akciju.

**DWC07329E Poslužitelj Centra za skladištenje podataka nije mogao pokrenuti posao tipa** *typename* **za izdanje** *edition* **procesa** *processname* **jer proces nije bio omogućen.**

**Objašnjenje:** Poslužitelj Centra za skladištenje podataka može izvesti ovaj tip operacije na procesima samo ako se nalazi u načinu Omogućen. Ovaj proces nije u načinu Omogućen.

**Odgovor korisnika:** Omogućite proces i ponovno ga izvedite.

**DWC07350E Prethodna greška desila se dok je poslužitelj skladišta pribavljao agenta za obradu liste naredbi tipa** *command-list-type* **za izdanje** *edition-number* **koraka** *step-name***.**

**Objašnjenje:** Poslužitelj skladišta nije mogao pokrenuti obradu agenta.

**Odgovor korisnika:** Provjerite sekundarni kod povrata (RC2) i poduzmite preporučenu akciju.

**DWC07351E Prethodna greška desila se dok je poslužitelj skladišta izdavao agenta korištenog za obradu liste naredbi tipa** *job-type* **za izdanje** *edition-number* **koraka** *step-name***.**

**Objašnjenje:** Desila se greška dok je Data Warehouse Center gasio obradu agenta.

**Odgovor korisnika:** Provjerite sekundarni kod povrata (RC2) i poduzmite preporučenu akciju.

**DWC07352E Prethodna greška desila se dok je poslužitelj skladišta gradio listu naredbi tipa** *job-type* **za izdanje** *edition-number* **koraka** *step-name***.**

**Objašnjenje:** Informativna poruka.

**Odgovor korisnika:** Pogledajte prethodnu grešku za više informacija.

**DWC07353E Prethodna greška desila se dok je poslužitelj skladišta gradio listu naredbi tipa** *command-list-type* **za bazu podataka***database-name***.**

**Objašnjenje:** Informativna poruka.

**Odgovor korisnika:** Pogledajte prethodnu grešku za više informacija.

### **DWC07354E Korak** *step-name* **nema definiranu stranicu agenta na kojoj bi se trebao obraivati.**

**Objašnjenje:** Data Warehouse Center interna greška se desila.

**Odgovor korisnika:** Zapišite sve detalje ove poruke o greški i kontaktirajte IBM softversku podršku s informacijama.

**DWC07355E Ne postoji definirana stranica agenta koja ima povezanost prema bazi podataka** *database-name***.**

**Objašnjenje:** Data Warehouse Center interna greška se desila.

**Odgovor korisnika:** Zapišite sve detalje ove poruke o greški i kontaktirajte IBM softversku podršku s informacijama.

**DWC07356E Agentsko obraivanje naredbe tipa** *command-type* **nije uspjelo za izdanje** *edition-number* **koraka** *step-name***.**

Objašnjenje: Agent je naišao na grešku dok je obrađivao.

**Odgovor korisnika:** Provjerite sekundarni kod povrata (RC2) i poduzmite preporučenu akciju.

**DWC07357E Nije uspiio upit zbroja redaka za izdanje** *edition-number* **koraka** *step-name***.**

**Objašnjenje:** Data Warehouse Center agent otkrio je grešku kod obrađivanja upita zbroja redaka.

**Odgovor korisnika:** Provjerite sekundarni kod povrata (RC2) i poduzmite preporučenu akciju.

**DWC07358E Zamjensko ime** *alias-name* **koraka** *step-name* **nije pronaeno. Desila se greška za vrijeme obraivanja naredbe tipa** *command-type***.**

**Objašnjenje:** Data Warehouse Center nije mogao dohvatiti iz kontrolne baze podataka meta podatke za dano zamjensko ime.

**Odgovor korisnika:** Provjerite sekundarni kod povrata (RC2) i poduzmite preporučenu akciju.

**DWC07400E Poslužitelj skladišta nije mogao pribaviti semafor***semaphore-name***.**

**Objašnjenje:** Data Warehouse Center interna greška se desila.

**Odgovor korisnika:** Zapišite sve detalje ove poruke o greški i kontaktirajte IBM softversku podršku s informacijama.

**DWC07401E Poslužitelj skladišta nije mogao otpustiti semafor** *semaphore-name***.**

**Objašnjenje:** Data Warehouse Center interna greška se desila.

**Odgovor korisnika:** Zapišite sve detalje ove poruke o greški i kontaktirajte IBM softversku podršku s informacijama.

#### **DWC07450E prethodna greška desila se dok je poslužitelj skladišta inicijalizirao svog rasporeivača.**

**Objašnjenje:** Desila se greška koja je spriječila da poslužitelj skladišta pokrene svog raspoređivača.

**Odgovor korisnika:** Provjerite sekundarni kod povrata (RC2) i poduzmite preporučenu akciju.

#### **DWC07451E prethodna greška desila se dok je poslužitelj skladišta završavao svog rasporeivača.**

**Objašnjenje:** Desila se greška koja je spriječila da poslužitelj skladišta zaustavi svog raspoređivača.

**Odgovor korisnika:** Provjerite sekundarni kod povrata (RC2) i poduzmite preporučenu akciju.

### **DWC07454E Poslužitelj skladišta nije mogao pokrenuti nit za svog rasporeivača.**

**Objašnjenje:** Data Warehouse Center interna greška se desila.

**Odgovor korisnika:** Zapišite sve detalje ove poruke o greški i kontaktirajte IBM softversku podršku s informacijama.

### **DWC07500I Poslužitelj skladišta opozvao je izdanje** *edition-number* **koraka** *step-name***.**

**Objašnjenje:** Informativna poruka.

# **DWC07501E Poslužitelj skladišta nije mogao opozvati izdanje** *edition-number* **koraka** *step-name***, jer izdanje nije bilo naseljavano.**

**Objašnjenje:** Izdanje koraka nije moglo biti ootkazano jer se više nije izvodilo kada je primljen zahtjev opoziva.

#### **DWC07502I Poslužitelj skladišta primio je dvostruki zahtjev za opoziv izdanja** *edition-number* **koraka** *step-name* **kada se izdanje već otkazivalo.**

**Objašnjenje:** Informativna poruka. Zahtjev za opozivom izdanja danog koraka učinjen je dok se obrađivao raniji zahtjev opoziva na istom izdanju. Izdanje će biti opozvano.

# **DWC07550E Poslužitelj skladišta nema slobodne memorije.**

**Objašnjenje:** Ne postoji dovoljno virtualne memorije dostupne poslužitelja skladišta za njegovo djelovanje. Servis poslužitelja skladišta će biti ugašen nakon izdavanja ove poruke.

**Odgovor korisnika:** Povećajte količinu virtualne memorije na stroju na kojem Data Warehouse Center se poslužitelj nalazi i ponovno pokrenite Data Warehouse Center usluge.

# **DWC07551E Poslužitelj skladišta se završava zbog nemogućnosti rukovanja izuzetkom.**

**Objašnjenje:** Operativni sistem završava poslužitelj skladišta, jer se ne može riješiti izuzetak programa.

**Odgovor korisnika:** Skupite što je više moguće informacija o izuzetku i dogaajima koji su mu prethodili, te izvijestite o problemu IBM softversku podršku. Pokušajte ponovno pokrenuti poslužitelj skladišta.

#### **DWC07552E Poslužitelj skladišta neočekivano završava.**

**Objašnjenje:** Poslužitelj skladišta doživio je ozbiljnu internu greške i gasi se.

**Odgovor korisnika:** Skupite što je više moguće informacija o izuzetku i dogaajima koji su mu prethodili, te izvijestite o problemu IBM softversku podršku. Pokušajte ponovno pokrenuti poslužitelj skladišta.

**DWC07700I Poslužitelj skladišta primio je upozorenje od Agenta.**

**Objašnjenje:** Informativna poruka.

**Odgovor korisnika:** Niti jedan.

#### **DWC07900E Izdanje** *edition-number* **nije pronaeno.**

**Objašnjenje:** Data Warehouse Center interna greška se desila.

**Odgovor korisnika:** Zapišite sve detalje ove poruke o greški i kontaktirajte IBM softversku podršku s informacijama.

**DWC07901E Izdanje** *edition-number* **koraka** *step-name* **nije moglo biti označeno kao dovršeno, jer specificirano stanje** *edition-status* **nije važeće.**

**Objašnjenje:** Data Warehouse Center interna greška se desila.

**Odgovor korisnika:** Zapišite sve detalje ove poruke o greški i kontaktirajte IBM softversku podršku s informacijama.

# **DWC07902E Korak** *step-name* **nije bio trenutan, jer je izdanje** *edition-number* **bilo rasporeeno za naseljavanje u** *timestamp***, ali naseljavanje još nije počelo.**

**Objašnjenje:** Neuspješan korak ovisio je o podacima iz drugog koraka. Neuspješan korak nije mogao biti naseljen, jer se drugi korak izvodio iza raspoređenog vremena, za vrijeme kada se neuspješan korak pokrenuo.

**Odgovor korisnika:** Koristite funkciju Izvedi sada prozora Rad u napredovanju da prisilite naseljavanje drugog koraka, a zatim pokušajte ponovno izvesti ovisan korak.

# **DWC07903E Korak** *step-name* **nije bio trenutan, jer se izdanje** *edition-number* **trenutno naseljava.**

**Objašnjenje:** Neuspješan korak ovisio je o podacima iz drugog koraka. Neuspješan korak nije se mogao naseljavati, jer drugi korak nije završio obrađivanje za vrijeme kada se pokrenuo neuspješan korak.

**Odgovor korisnika:** Pričekajte da drugi korak završi obrađivanje i pokušajte izvesti ponovno neuspješni ovisni korak.

# **DWC07904E Korak** *step-name* **nije trenutan, jer je izdanje** *edition-number* **trenutno čekalo da bude ponovno pokušano.**

**Objašnjenje:** Neuspješan korak ovisio je o podacima iz drugog koraka. Nije mogao biti naseljen, jer je drugi korak bio usred ponovnog pokušaja kada se neuspješni korak pokušao izvesti.

**Odgovor korisnika:** Pričekajte da drugi korak završi obrađivanje i pokušajte izvesti ponovno neuspješni ovisni korak.

**DWC07905E Korak** *step-name* **nije bio trenutan, jer se izdanje** *edition-number* **trenutno čistilo.**

**Objašnjenje:** Neuspješan korak ovisio je o podacima iz drugog koraka. Nije mogao biti naseljen, jer je drugi korak čistio kada se neuspješni korak pokušao izvesti.

**Odgovor korisnika:** Pričekajte da drugi korak završi čišćenje i pokušajte izvesti ponovno neuspješni ovisni korak.

# **DWC07906E Korak** *step-name* **nije bio trenutan, jer je izdanje bilo zadnje***edition-number* **izdanje koje se trebalo naseljavati te je bilo neuspješno.**

**Objašnjenje:** Neuspješan korak ovisio je o podacima iz drugog koraka. Nije mogao biti naseljen, jer je drugi korak bio neuspješan kod zadnjeg pokušaja naseljavanja.

**Odgovor korisnika:** Ponovno izvedite korak i pokušajte ponoviti izvođenje neuspješnog ovisnog koraka.

# **DWC07907E Korak** *step-name* **nije bio trenutan, jer nijedno izdanje nije bilo uspješno naseljeno.**

**Objašnjenje:** Neuspješan korak ovisio je o podacima iz drugog koraka. Nije mogao biti naseljen, jer drugi korak nema izdanja koja su uspješno završila obrađivanje.

**Odgovor korisnika:** Izvedite drugi korak i ponovno pokušajte izvođenje neuspješnog ovisnog koraka.

#### **DWC08000E Operacija koju ste pokušali trenutno nije podržana od ovog agenta.**

**Objašnjenje:** Data Warehouse Center svojstvo koje ste pokušali nije trenutno podržano na ovoj platformi stranice agenta.

**Odgovor korisnika:** Nemojte pokušati koristiti ovo Data Warehouse Center svojstvo na trenutnoj stranici agenta. Provjerite s Data Warehouse Center uslugom za dostupnost alternativa.

### **DWC08005I Data Warehouse Center agent će se ugasiti.**

**Objašnjenje:** Informativna poruka. Agent je izveo naredbu gašenja izdanu od poslužitelja.

# **DWC08010E Nastao je pretek poruke agenta i skraćena je s** *initial-count* **stavki na** *final-count* **stavki u vraćenom ispisu kataloga.**

**Objašnjenje:** Data Warehouse Center interna greška se desila. Mogući uzrok jest da je vraćena lista tablica preduga.

**Odgovor korisnika:** Koristite kvalifikatora tablice da smanjite broj vraćenih tablica. Ako ovo nije uspješno, zapišite sve detalje ove poruke o greški i kontaktirajte IBM softversku podršku s informacijama.

# **DWC08015W Datoteka za uzorkovanje veća je od 1 MB. Podaci veći od 1 MB su skraćeni.**

**Objašnjenje:** Da bi vam pomogao definirati atribute datoteke, agent skladištenja pokušava dohvatiti uzorak podataka iz izvorne datoteke skladišta koju pokušavate definirati. Međutim, ova je datoteka veća od 1 MB, tako da se za pregledavanje vraća samo prvi MB podataka.

**Odgovor korisnika:** Nije potrebna akcija.

# **DWC08205E Agent je primio premalo ulaznih parametara. Port poslužitelja i glavno ime moraju biti dobavljeni.**

**Objašnjenje:** Data Warehouse Center interna greška se desila.

**Odgovor korisnika:** Zapišite sve detalje ove poruke o greški i kontaktirajte IBM softversku podršku s informacijama.

# **DWC08206E Agent je primio premalo ulaznih parametara.**

**Objašnjenje:** Data Warehouse Center interna greška se desila.

**Odgovor korisnika:** Zapišite sve detalje ove poruke o greški i kontaktirajte IBM softversku podršku s informacijama.

# **DWC08207E Agent je primio nevažeći tip izdanja.**

**Objašnjenje:** Desila se interna greška.

**Odgovor korisnika:** Kontaktirajte IBM softversku podršku.

#### **DWC08210E Agent je primio nevažeće ulazne parametre:** *parameter-name***.**

**Objašnjenje:** Data Warehouse Center interna greška se desila.

**Odgovor korisnika:** Zapišite sve detalje ove poruke o greški i kontaktirajte IBM softversku podršku s informacijama.

#### **DWC08215E Naredbe agenta su izvan redoslijeda.**

**Objašnjenje:** Data Warehouse Center interna greška se desila.

**Odgovor korisnika:** Zapišite sve detalje ove poruke o greški i kontaktirajte IBM softversku podršku s informacijama.

#### **DWC08220E Demon agenta primio je nevažeću naredbu.**

**Objašnjenje:** Data Warehouse Center interna greška se desila.

**Odgovor korisnika:** Zapišite sve detalje ove poruke o greški i kontaktirajte IBM softversku podršku s informacijama.

# **DWC08221E Demon agenta nije mogao komunicirati preko dodijeljenog porta.**

**Objašnjenje:** Informativna poruka.

**Odgovor korisnika:** Provjerite da brojevi portova, potrebnih od poslužitelja, zapisivača i agenta, nisu u upotrebi od drugih spremišta.

# **DWC08225E Sistem se izvodi s malo memorije. Datoteka straničenja dosegla je granicu. Ne mogu se više umrijestiti agenti.**

**Objašnjenje:** Data Warehouse Center demon agenta nije mogao pokrenuti obradu agenta, jer se sistem izvodi bez virtualne memorije.

**Odgovor korisnika:** Povećajte količinu virtualne memorije na stroju stranice agenta, ugasite neke aplikacije na tom stroju i istodobno pokrenite manje agenata.

# **DWC08405E Ulazni red za naredbe je bio predug. Naredba je bila:** *command***.**

**Objašnjenje:** Naredba obrađivanja datoteke proslijeđena agenta je bila preduga.

**Odgovor korisnika:** Skratite naredbu ako je to moguće. Ako ovo ne ispravi problem, kontaktirajte IBM softversku podršku s informacijama.

# **DWC08410E Agent nije mogao izvesti Data Warehouse Center Program.**

**Objašnjenje:** Ako je vraćen sekudarni kod povrata (RC2), tada se agent izveo, ali nije bio uspješan za vrijeme izvođenja. Vrijednost RC2 je kod povrata vraćen od Data Warehouse Center Programa.

Ako je RC2 = 1 za neki Windowsov agent, to može ukazivati da je potpuno kvalificirano ime programa na stranici Program radne bilježnice Program netočno ili da program nije instaliran.

Ako je RC2 = 127 za AIX agent, to može značiti da je neispravno puno kvalificirano ime programa na stranici Programa notebook-a Programa, da program nije instaliran ili korisnički ID specificiran za ovu stranicu agenta nema ovlaštenje izvođenja i čitanja. Potrebna su oba tipa ovlaštenja.

Ako RC2 nije vraćeno, tada ili datoteka za Data Warehouse Center Program nije pronađena ili nije u obliku koji se može izvesti.

**Odgovor korisnika:** provjerite vrijednost RC2. Ako je vraćen kod povrata drugačiji od nule od Data Warehouse Center Programa, poduzmite preporučenu akciju za taj kod povrata u dokumentaciji Data Warehouse Center Programa. Ako je program jedan od IBM programa otpremljen s Data Warehouse Center, dokumentacija je u direktoriju Data Warehouse Center programa na CD-ROM-u.

Akoje vrijednost RC2 NULL ili nula, provjerite jesu li staza i ime datoteke dobavljeni za Data Warehouse Center Program još uvijek važeći. Ako jesu, provjerite da je Data Warehouse Center Program još uvijek formata koji se može izvesti.

Pogledajte Dodatak B Upravljanja ETI\*Extract konverzijskih programa s priručnikom Vizualno skladište za više objašnjenja kod povrata.

# **DWC08411E Agent nije mogao izdati FTP naredbu.**

**Objašnjenje:** Agent nije mogao uspostaviti FTP povezivanje na host.

**Odgovor korisnika:** Provjerite ispravnost glavnog imena, korisničkog ID-a i lozinke dobavljenih za FTP.

Ako su glavno ime, korisnički ID i lozinka ispravni, napravite sljedeće:

- v Provjerite da je ftp naredba korištena na vašoj stranici za iniciranje FTP sesije.
- v Potvrdite da se FTP obrada demona izvodi na hostu.
- v Izdajte ping naredbu sa stranice agenta na host da provjerite postoji li TCP/IP povezivanje.

#### **DWC08412E Agent nije mogao izbrisati FTP datoteku.**

**Objašnjenje:** FTP operacija nije uspjela. Datoteka dohvaćena FTP-om nije više na stranici agenta ili datoteku koristi druga obrada.

**Odgovor korisnika:** Provjerite da je datoteka dohvaćena prema stazi specificiranoj u definiciji baze podataka i da datoteka postoji. Ako postoji, odredite koristi li se od druge obrade.

### **DWC08413E Datoteka nije izvedbena ili nema važeći izvedbeni format datoteke.**

**Objašnjenje:** Data Warehouse Center Program ima loš ili nevažeći format i ne može se izvesti. Ili referencirana datoteka nije zapravo izvedbena ili je oštećena izvedbena datoteka.

**Odgovor korisnika:** Provjerite da datoteka Data Warehouse Center Programa postoji i da je izvedbena.

# **DWC08414E Interpretator naredbe je oštećen ili nedostaje.**

**Objašnjenje:** Interpretator operativnog sistema ili ljuska su oštećeni ili nedostaju.

**Odgovor korisnika:** Provjerite da interpretator naredbe operativnog sistema ili ljuska i dalje funkcioniraju na stranici agenta.

# **DWC08420E Nema dovoljno memorije, dostupna memorija je oštećena ili postoji nevažeći blok.**

**Objašnjenje:** Nije bilo dovoljno virtualne memorije dostupne na stroju stranice agenta da agent umrijesti obradu ili dodijeli međuspremnik podataka.

**Odgovor korisnika:** Povećajte količinu virtualne memorije na stroju stranice agenta, ugasite neke aplikacije na tom stroju i istodobno pokrenite manje agenata. Ponovno pokretanje stroja stranice agenta također može osloboditi memoriju.

# **DWC08425E Datoteka koja se treba obraditi je samo za čitanje. Ime datoteke je bilo:** *filename***.**

**Objašnjenje:** Data Warehouse Center nije mogao izbrisati ili zapisati u datoteku prenesenu s FTP-om, jer agent ima ovlaštenje samo za čitanje kod te datoteke.

**Odgovor korisnika:** Promijenite postavke sistema za osiguravanje da su datoteke prenesene FTP-om kreirane na stroju stranice agenta s ovlaštenjem čitanja i pisanja dodijeljenog korisničkom ID-u agenta.

#### **DWC08430E Datoteka ili staza nije pronaena. Ime datoteke je bilo:** *filename***.**

**Objašnjenje:** Data Warehouse Center nije mogao izbrisati ili zapisati u datoteku prenesenu s FTP-om, jer nije mogla biti pronađena. Druga obrada ili korisnik su možda premjestili ili izbrisali datoteku.

**Odgovor korisnika:** Ponovno pokrenite korak i osigurajte da niti jedna druga obrada ili korisnik ne izbrišu ili premjeste ciljnu datoteku nakon što je kreirana. Data Warehouse Center će izbrisati datoteku kada se obrađivanje završi.

# **DWC08440E Nije uspjelo ažuriranje profila Intersolv ODBC pogonitelja.**

**Objašnjenje:** Data Warehouse Center agent nije mogao ažurirati ili kreirati QETXT.INI datoteku koju koriste ODBC pogonitelji ili se desila Data Warehouse Center interna greška.

**Odgovor korisnika:** Provjerite da agent ima ovlaštenje čitanja i pisanja za direktoriju gdje QETXT.INI datoteka treba biti kreirana, što je ili u sistemskom direktoriju ili u direktoriju u kojem se nalazi izvorna tekstualna datoteka. Ako agent nema ovlaštenje čitanja i pisanja za ovaj direktorij, zapišite sve detalje ove poruke o greški i kontaktirajte IBM softversku podršku s informacijama.

# **DWC08445E Tekstualna datoteka ima nevažeći tip podataka za polje** *field-name***. SQL tip podataka** *data-type* **nije podržan.**

**Objašnjenje:** Data Warehouse Center interna greška se desila.

**Odgovor korisnika:** Zapišite sve detalje ove poruke o greški i kontaktirajte IBM softversku podršku s informacijama.

#### **DWC08450E Nije uspjelo učitavanje korisničkog DLL-a** *dll-name***.**

**Objašnjenje:** Data Warehouse Center nije mogao učitati knjižnicu dinamične veze (DLL) Data Warehouse Center Programa u memoriju ili nije mogao pronaći DLL.

**Odgovor korisnika:** DLL nedostaje ili je oštećen ili je njegova staza neispravna. Provjerite da DLL datoteka i dalje postoji i da je staza knjižnice stranice agenta uključuje stazu specificiranu u definiciji Data Warehouse Center Programa ili da je staza DLL-a uključena u stazi knjižnice stranice agenta.

# **DWC08455E Nije uspjelo pronalaženje adrese korisničke funkcije** *function-name***.**

**Objašnjenje:** Data Warehouse Center nije mogao pronaći specificiranu funkciju u specificiranom DLL-u.

**Odgovor korisnika:** Provjerite da je specificirano ime važeće ulazne točke DLL-a u definiciji Data Warehouse Center Programa. Izaberite Postavke > Data Warehouse Center Programa na Data Warehouse Center Desktopu.

# **DWC08457E Nije uspjelo izvoenje funkcije** *function-name***.**

**Objašnjenje:** OS/2 agent nije uspio izvesti dozvani DLL.

### **DWC08460E FTP nije uspio. Molim provjerite vaš korisnički ID, lozinku i ime datoteke. Oni mogu biti osjetljivi na velika i mala slova, ovisno o hostu.**

**Objašnjenje:** FTP naredba nije uspjela prenijeti izvornu datoteku stroju stranice agenta.

**Odgovor korisnika:** Provjerite da datoteka koju pokušavate prenijeti postoji na stroju FTP poslužitelja i da su korisnički ID i lozinka koje ste dobavili FTP naredbi ispravni.

# **DWC08461E Desila se greška ili kod otvaranja tablice konverzije kodne stranice ili kod konvertiranja podataka izmeu Unicode i lokalne lokalizacije.**

**Objašnjenje:** Vaš zahtjev je poslan udaljenom Data Warehouse Center agentu za izvedbu, ali udaljeni agent nije mogao otvoriti tablicu konverzije kodne stranice za konvertiranje vaše poruke zahtjeva u lokalnu lokalizaciju.

**Odgovor korisnika:** Osigurajte da operativni sistem gdje se agent nalazi ima ispravan Unicode u tablici konverzije lokalne lokalizacije. Da saznate koju lokalnu lokalizaciju koristi agent na UNIX-u, možete pregledati IWH.environment datoteku. Ako je lokalna lokalizacija neispravna, molim uredite IWH.environment datoteku i ponovno pokrenite demon agenta.

Ako ste primili ovu grešku za vrijeme izvođenja na Solaris platformi, tada možete definirati vaš lokalni Solaris niz skup kodova koristeći varijablu okruženja

VWA\_LOCALE\_TABLE. Ponovno pokrenite demona agenta i pokušajte ponovno.

### **DWC08462E Desila se greška za vrijeme konvertiranja poruke agenta iz širokih znakova u višebajtne znakove.**

**Objašnjenje:** Vaš udaljeni agent pokušao je poslati odgovor vašem poslužitelju skladišta, ali je naišao na grešku za vrijeme konvertiranja vaše poruke odgovora iz formata širokih znakova u višebajtni znakovni format.

**Odgovor korisnika:** Ako se vaš agent izvodi na UNIX platformi, osigurajte da imate ispravnu lokalizaciju postavljenu u IWH.environment datoteci. Ako nemate, uredite IWH.environment datoteku i ponovno pokrenite demona. Inače, kontaktirajte tehničku podršku za vaš operativni sistem da provjerite je li primijenjeno ispravno održavanje vašeg operativnog sistema.

### **DWC08463E Desila se greška kod konvertiranja poruke agenta iz višebajtnih znakova u široke znakove.**

**Objašnjenje:** Vaš udaljeni agent pokušao je obraditi vašu poruku zahtjeva i naišao je na grešku za vrijeme konvertiranja poruke iz višebajtnog znakovnog formata u široki znakovni format.

**Odgovor korisnika:** Ako se vaš agent izvodi na UNIX

platformi, osigurajte da imate ispravnu lokalizaciju postavljenu u IWH.environment datoteci. Ako nemate, uredite IWH.environment datoteku i ponovno pokrenite demona. Inače, kontaktirajte tehničku podršku za vaš operativni sistem da provjerite je li primijenjeno ispravno održavanje vašeg operativnog sistema.

# **DWC8470N Datoteka** *filename* **se ne može otvoriti.**

**Objašnjenje:** Desila se greška za vrijeme otvaranja datoteke.

**Odgovor korisnika:** Provjerite da datoteka postoji i da vaš korisnički id ima ovlaštenje pristupa.

# **DWC08472E Transformatori Centra za skladištenje podataka nisu mogli biti registrirani u ciljnoj bazi podataka.**

**Objašnjenje:** Transformatori Centra za skladištenje podataka nisu mogli biti registrirani u ciljnoj bazi podataka.

**Odgovor korisnika:** Pogledajte sekundarni kod povrata Centra za skladištenje podataka i sistemsku poruku za više informacija.

# **DWC08474E Transformatori Centra za skladištenje podataka nisu mogli biti ispušteni iz ciljne baze podataka.**

**Objašnjenje:** Transformatori Centra za skladištenje podataka nisu mogli biti ispušteni iz ciljne baze podataka.

**Odgovor korisnika:** Pogledajte sekundarni kod povrata Centra za skladištenje podataka i sistemsku poruku za više informacija.

# **DWC08505E Agent nije uspio u dodjeljivanju hvatišta ODBC okruženja.**

**Objašnjenje:** Upravitelj ODBC pogonitelja nije mogao dodijeliti memoriju za rukovanje okruženjem. Ili vaš sistem ima malo memorije ili postoji ozbiljna greška vašem upravitelju ODBC pogonitelja.

**Odgovor korisnika:** Provjerite količinu virtualne memorije na vašem stroju. Ako ne izgleda da postoji manjak virtualne memorije, pokušajte reinstalirati upravitelja ODBC pogonitelja.

# **DWC08476C Korisnički definiran program Web konektora se nije izveo. IBM Konektor upravitelja skladišta za Web nije instaliran ili instalacija nije uspjela.**

# **Objašnjenje:**

**Odgovor korisnika:** Morate instalirati IBM Konektor upravitelja skladišta za Web ako želite imati koristi ove značajke Upravitelja skladišta. Kontaktirajte svog predstavnika IBM servisa ako je proizvod već instaliran.

#### **DWC08478C Desila se greška za vrijeme učitavanja SAP konektora.**

**Objašnjenje:** SAP konektor nije instaliran ili su postavke promijenjene nakon instalacije.

**Odgovor korisnika:** Provjerite da je SAP konektor instaliran i da su postavke ispravne.

#### **DWC08480N Program obavijesti nije uspješno izveden.**

**Objašnjenje:** Korak obavijesti nije uspio i RC2 sadrži kod povrata. Kodovi povrata ispisani su dolje:

- 1 Jedan ili više primatelja su nevažeći
- v 2 Ne može se otvoriti ulazna datoteka koji sadrži parametre programa obavijesti
- 4 Greška u pozivanju WSAStartup()
- v 6 Greška u pozivanju socket()
- v 8 Ne može se dobiti SMTP poslužitelj
- 10 Nevažeće ime hosta
- 12 SMTP servis nije dostupan
- 14 poziv SMTP naredbe nije uspio
- 16 Interna greška
- v 18 Greška u primanju SMTP naredbe
- v 20 ne može se otvoriti datoteka praćenja
- v 22 Greška u slanju SMTP naredbe
- 24 Greška u pozivanju connect()
- v 26 Svi specificirani primatelji su nevažeći
- v 28 Greška okolina kao što je VWS\_LOGING varijabla nije postavljena

**Odgovor korisnika:** provjerite datoteku praćenja trc-smtp\*.log u VWS\_LOGGING direktoriju za detaljniji opis greške. Za greške vezane uz utičniu, uvjerite se da je TCP/IP u potpunosti instaliran i konfiguriran na stroju, te da je mreža operativna. Za SMTP greške, uvjerite se da je ime koje ste specificirali kao Poslužitelj pošte na panelu Obavijesti SMTP poslužitelj. Ponekad može pomoći zaustavljanje i ponovno pokretanje SMTP poslužitelja.

#### **DWC08510E Agent nije uspio u dodjeljivanju hvatišta ODBC povezivanja.**

**Objašnjenje:** Agent nije mogao dobaviti hvatište ODBC povezivanja. Ovo može biti uzrokovano greškom u dodjeljivanju memorije, greškom baza podataka ili greškom operativnog sistema.

**Odgovor korisnika:** Provjerite količinu virtualne memorije na vašem stroju. Ako ne izgleda da postoji manjak virtualne memorije, provjerite SQLSTATE koji je pridružen ovoj poruci o greški (ako je vrijednost vraćena).

#### **DWC08515E Agent nije uspio povezati se na ODBC izvor podataka:** *source-name***.**

**Objašnjenje:** Nije uspio pokušaj povezivanja u danoj bazi podataka. Postoje brojni razlozi iz kojih pokušaj nije mogao uspjeti. Sljedeći su razlozi najčešći: baza podataka nije katalogirana kao ODBC sistemski DSN, povezanost sa stroja mjesta agenta na danu bazu podataka nije uspjela ili je neispravno konfigurirana ili su korisnički ID ili lozinka neispravno navedeni.

**Odgovor korisnika:** Osigurajte da je dobavljeni korisnički ID i lozinka važeći.

Provjerite da je dana baza podataka katalogirana kao sistemski DNS u ODBC upravitelju pogona. Ako koristite CA/400 za pristup AS/400 bazi podataka, provjerite da ste instalirali najkasniji CA/400 servisni paket i izvedite cwbcfg.exe da omogućite izvođenje CA/400 kao sistemskog zadatka. Za više informacija o servisnom paketu i cwbcfg.exe, pogledajte web stranicu na http://www.as400.ibm.com /clientaccess/service.htm. Inače, konzultirajte vašu dokumentaciju prodavača baze podataka za moguće uzroke greške u povezivanju.

# **DWC08516E Agent nije uspio postaviti opcije povezivanja na ODBC izvor:** *source-name***.**

**Objašnjenje:** Data Warehouse Center agent je pokušao izdati SQLExecute() poziv prema bazi podataka i primio je povratni kod različit od nule. Provjerite dnevnik dogaaja da vidite postoji li dodatne SQL poruke o greški.

**Odgovor korisnika:** Ako ne postoje dodatni SQL dnevnik dogaaja poruke o greški, uključite DB2 praćenje ili ODBC praćenje, što god je primjenljivo.

#### **DWC08520E Agent nije uspio u dodjeljivanju hvatišta ODBC izraza.**

**Objašnjenje:** Data Warehouse Center agent nije mogao dobaviti hvatište ODBC izraza. Ova greške se može desiti ako povezivanje na izvor nije uspostavljeno ili upravitelj ODBC pogonitelja nije mogao dodijeliti memoriju za hvatište izraza.

**Odgovor korisnika:** Provjerite količinu virtualne memorije na vašem stroju. Ako ne izgleda da postoji manjak virtualne memorije, odredite da li je povezivanje baze podataka ispušteno. Ako možete dosljedno ponovno kreirati problem, možete odrediti da li je povezivanje baze podataka ispušteno tako da pogledate mogućnost praćenja kod vašeg proizvođača baze podataka.

Provjerite da ste postavili ispravne postavke okoline kao što je binarna staza ili staza knjižnice.

**DWC08525E Agent nije uspio kod izvoenja SQL izraza** *statement***.**

**Objašnjenje:** SQL izraz kojeg je Data Warehouse Center agent pokušao izvesti nije uspio.

Odgovor korisnika: Pogledajte postavku za Obrađivanje SQL greške u notebook-u koraka za vaš korak. Osigurajte da je postavka postavljena za rukovanje greškama na način koji vi želite. Ako ste zadovoljni s ovom postavkom, pogledajte vrijednost SQL koda ili SQLSTATE u dokumentaciji vašeg prodavača baze podataka da odredite prikladan smjer akcije.

# **DWC08530E Agent nije uspio dohvatiti iz izvorne baze podataka.**

**Objašnjenje:** Data Warehouse Center agent je naišao na grešku za vrijeme dohvaćanja retka iz izvornog skupa rezultata.

**Odgovor korisnika:** Potražite vrijednost SQL koda ili SQLSTATE u dokumentaciji vašeg prodavača baze podataka da odredite prikladan smjer akcije.

#### **DWC08535E Agent nije uspio umetnuti u ciljnu bazu podataka.**

**Objašnjenje:** Data Warehouse Center agent je naišao na grešku kod umetanja podataka u ciljnu tablicu.

**Odgovor korisnika:** Potražite vrijednost SQL koda ili SQLSTATE u dokumentaciji vašeg prodavača baze podataka da odredite prikladan smjer akcije.

Ako je SQL kod 30081 i SQLSTATE je 40003, provjerite DB2 dnevnik da se uvjerite kako ima dovoljno mjesta zapisivanja za umetanje podataka u ciljnu tablicu.

#### **DWC08540E Agent se nije uspio odpsojiti s ODBC izvora:** *database-name***.**

**Objašnjenje:** Data Warehouse Center agent se nije uspio odspojiti iz dane baze podataka.

**Odgovor korisnika:** Potražite vrijednost SQL koda ili SQLSTATE u dokumentaciji vašeg prodavača baze podataka da odredite prikladan smjer akcije.

#### **DWC08541E Ne postoji povezivanje na ODBC izvor.**

**Objašnjenje:** Data Warehouse Center agent je primio naredbu za odspajanje s baze podataka, ali povezivanje je već završeno.

#### **DWC08545E Agent nije uspio dohvatiti ukupan broj stupaca u skupu rezultata.**

**Objašnjenje:** Data Warehouse Center Agent nije mogao dobiti zbroj broja stupaca u skupu rezultata.

**Odgovor korisnika:** Potražite vrijednost SQL koda ili SQLSTATE u dokumentaciji vašeg prodavača baze podataka da odredite prikladan smjer akcije.

#### **DWC08546E Agent nije uspio dohvatiti atribut stupca.**

**Objašnjenje:** Data Warehouse Center agent nije mogao dobiti meta podatke za stupac iz sistemskom upravljanja bazom podataka.

**Odgovor korisnika:** Potražite vrijednost SQL koda ili

SQLSTATE u dokumentaciji vašeg prodavača baze podataka da odredite prikladan smjer akcije.

# **DWC08547E Agent nije uspio dohvatiti ukupan broj redaka umetnutih u ciljnu bazu podataka.**

**Objašnjenje:** Data Warehouse Center agent nije mogao dobaviti broj redaka umetnutih u ciljnu tablicu iz ciljne baze podataka.

**Odgovor korisnika:** Potražite vrijednost SQL koda ili SQLSTATE u dokumentaciji vašeg prodavača baze podataka da odredite prikladan smjer akcije.

### **DWC08550E Agent nije uspio kod ODBC SQLDescribeCol API poziva.**

**Objašnjenje:** Data Warehouse Center agent nije mogao dobiti meta podatke za stupac.

**Odgovor korisnika:** Potražite vrijednost SQL koda ili SQLSTATE u dokumentaciji vašeg prodavača baze podataka da odredite prikladan smjer akcije.

# **DWC08555E Agent nije uspio povezati atribute stupca u izabrane stupce iz izvorne baze podataka.**

**Objašnjenje:** Data Warehouse Center agent nije mogao povezati međuspremnik da zadrži podatke dohvaćene iz jednog stupca skupa rezultata.

**Odgovor korisnika:** Potražite vrijednost SQL koda ili SQLSTATE u dokumentaciji vašeg prodavača baze podataka da odredite prikladan smjer akcije.

# **DWC08560E Agent nije uspio povezati atribute stupca u stupce umetanja ciljne baze podataka.**

**Objašnjenje:** Data Warehouse Center agent nije mogao povezati međuspremnik da zadrži podatke za umetanje u stupac ciljne tablice.

**Odgovor korisnika:** Pogledajte vrijednost SQLCODE ili SQLSTATE u dokumentaciji baze podataka da odredite odgovarajući tok akcija.

Ako se korak odnosi na transformator, provjerite da su Data Warehouse Center pohranjene procedure instalirane na ciljnoj bazi podataka.

Ako se korak odnosi na korisnički definirane procedure, provjerite da je ime pohranjene procedure uneseno točno kako je definirano jer je ovo polje osjetljivo na velika i mala slova. Također, provjerite da stazi pohranjene procedure može pristupiti DB2 na sistemu agenta skladišta.

#### **DWC08565E Agent nije uspio u pripremi SQL niza za**  $i$ **zvođenje.** Izraz je bio: *statement*.

**Objašnjenje:** Data Warehouse Center agent nije mogao pripremiti dinamički SQL izraz.

**Odgovor korisnika:** Potražite vrijednost SQL koda ili SQLSTATE u dokumentaciji vašeg prodavača baze podataka da odredite prikladan smjer akcije.

#### **DWC08570E Agent nije uspio s internom greškom.**

**Objašnjenje:** Data Warehouse Center interna greška se desila.

**Odgovor korisnika:** Zapišite sve detalje ove poruke o greški i kontaktirajte IBM softversku podršku s informacijama.

### **DWC08575E Agent nije uspio kod ODBC SQLExecute API poziva.**

**Objašnjenje:** Data Warehouse Center agent je primio kod povrata različit od nule kada je pokušao izdati SQLExecute() poziv prema bazi podataka.

Odgovor korisnika: Provjerite dnevnik događaja da vidite postoji li dodatne SQL poruke o greški. Ako ne postoje, uključite DB2 praćenje ili ODBC praćenje (što god je primjenljivo) i ponovno izvedite korak.

#### **DWC08580E Agent nije uspio predati za ODBC izvor:** *data-source-name***.**

**Objašnjenje:** Data Warehouse Center agent nije mogao predati promjene učinjene danom ODBC izvoru.

**Odgovor korisnika:** Potražite vrijednost SQL koda ili SQLSTATE u dokumentaciji vašeg prodavača baze podataka da odredite prikladan smjer akcije.

#### **DWC08585E Agent nije uspio vratiti za ODBC izvor:** *data-source-name***.**

**Objašnjenje:** Data Warehouse Center agent nije mogao vratiti akcije promjene napravljene danom ODBC izvoru.

**Odgovor korisnika:** Potražite vrijednost SQL koda ili SQLSTATE u dokumentaciji vašeg prodavača baze podataka da odredite prikladan smjer akcije.

#### **DWC08590E Agent nije uspio izdati hvatište izraza.**

**Objašnjenje:** Data Warehouse Center agent nije mogao osloboditi hvatište ODBC izraza.

**Odgovor korisnika:** Potražite vrijednost SQL koda ili SQLSTATE u dokumentaciji vašeg prodavača baze podataka da odredite prikladan smjer akcije.

#### **DWC08600E Agent nije uspio dohvatiti informacije tablice kataloga.**

**Objašnjenje:** Data Warehouse Center agent nije mogao dohvatiti meta podatke za traženu tablicu.

**Odgovor korisnika:** Potražite vrijednost SQL koda ili SQLSTATE u dokumentaciji vašeg prodavača baze podataka da odredite prikladan smjer akcije.

#### **DWC08605E Agent nije uspio dohvatiti informacije stupca kataloga.**

**Objašnjenje:** Data Warehouse Center agent nije mogao dohvatiti meta podatke za traženi stupac.

**Odgovor korisnika:** Potražite vrijednost SQL koda ili SQLSTATE u dokumentaciji vašeg prodavača baze podataka da odredite prikladan smjer akcije.

#### **DWC08610E Nema ažuriranih ili umetnutih podataka.**

**Objašnjenje:** Nema vraćenih redaka kada se korak izvodio. Ova poruka o greški bit će vraćena ako ste specificirali da je prazan skup rezultata greška.

## **DWC08615E Ime tablice importiranja je osjetljivo na velika i mala slova. Specificirano ime je ili netočno ili ne postoji. Ime tablice:** *table-name***.**

**Objašnjenje:** Tablica ili tablice koje ste pokušali importirati nisu pronađene. Ova greška je obično uzrokovana nevažećim imenom ili kvalifikatorom (kreator) tablice.

**Odgovor korisnika:** Provjerite sricanje i veličinu slova imena i kvalifikatora (kreatora) tablice koje ste dobavili. Ne nekim platformama, ove vrijednosti su osjetljive na velika i mala slova.

### **DWC08620E SELECT izraz je imao** *select-list-count* **stupaca dok je INSERT imao** *insert-list-count* **stupaca.**

**Objašnjenje:** Broj vrijednosti koje treba umetnuti u ciljnu tablicu razlikuje se od broja stupaca koji se biraju iz izvorne tablice.

**Odgovor korisnika:** Provjerite da ciljna tablica ima isti broj stupaca kao i lista izbora definirana na stranici Mapiranje stupca notebooka koraka.

# **DWC08625E Stupac** *type* **koristio je nevažeći ili nepodržani SQL tip podataka:** *unknown-data-type***. Molim provjerite vaš resurs i definicije koraka.**

**Objašnjenje:** Data Warehouse Center interna greška se desila.

**Odgovor korisnika:** Zapišite sve detalje ove poruke o greški i kontaktirajte IBM softversku podršku s informacijama.

**DWC08630E naišlo se na grešku za vrijeme izvoenja spremljene procedure. Pogledajte sekundarni kod povrata i <vaš-kvalifikator-kotrolne-bazepodataka>.logTable u ciljnom bazi podataka skladišta za više detalja.**

**Objašnjenje:** Vaš transformator nije uspio u izvođenju.

**Odgovor korisnika:** Provjerite poruke detalja u određenoj

tablici dnevnika u vašoj ciljnoj bazi podataka za transformator i ispravite problem. Ako se problem ne može odrediti proučavanjem određene tablice dnevnika u vašoj ciljnoj bazi podataka, uključite DB2 CLI praćenje i potražite bilo koje DB2 dijagnostičke poruke.

### **DWC08635E Naišlo se na grešku** ″**nisu pronaeni podaci**″ **za vrijeme izvoenja spremljene procedure.**

**Objašnjenje:** Zatražili ste izvođenje spremljene procedure ili transformatora, ali upravitelj baze podataka nije pronašao nikakve podatke spremljene procedure ili transformatora za izvođenje.

**Odgovor korisnika:** Da dijagnosticirate problem, uključite DB2 CLI praćenje ili ODBC praćenje ( što god je primjenljivo) i potražite dijagnostičke poruke.

#### **DWC08640E Transformatori skladišta nisu instalirani na sistem agenta skladišta.**

**Objašnjenje:** Pokušali ste pristupiti transformatoru skladišta, ali DB2 nije našao datoteku klase na sistemu gdje se nalazi agent.

**Odgovor korisnika:** Instalirajte transformator skladišta na sistem agenta i ponovno mu pokušajte pristupiti.

#### **DWC08700E Agent nije uspio opozvati ODBC izvoenje.**

**Objašnjenje:** Data Warehouse Center agent nije mogao prekinuti obrađivanje SQL izraza.

**Odgovor korisnika:** Potražite vrijednost SQL koda ili SQLSTATE u dokumentaciji vašeg prodavača baze podataka da odredite prikladan smjer akcije.

### **DWC08710E Prekasno je za opoziv ovog posla. Nije izveden opoziv. Trenutna naredba koja se izvodi je** *command-name***.**

**Objašnjenje:** Informativna poruka. nakon predavanja promjena, vraćanja promjena ili odspajanja s izvora ili cilja, ne možete opozvati izdanje koraka. Promjene ciljne tablice su već napravljene.

# **DWC08715E Data Warehouse Center agent nije mogao dohvatiti informacije primarnog ključa iz izvora.**

**Objašnjenje:** Ova greška može biti uzrokovana različitim brojem problema. Specifično, postoji ili greška komunikacijske veze, problem dodjeljivanja memorije, istekli timeout ili interni problem kao što je nevažeće stanje kursora, ili, nevažeći niz ili dužina međuspremnika.

**Odgovor korisnika:** Odredite izvor greške. Provjerite da je vaša komunikacijska veza spojena, da je dodijeljeno dovoljno memorije i da se nije desio istekli timeout.

Ako je vaša komunikacijska veza spojena, dodijeljeno je dovoljno memorije i istekli timeout ne postoji, desila se interna

greška. Izvedite praćenje agenta i kontaktirajte tehničku podršku.

#### **DWC08720E Data Warehouse Center agent nije mogao dohvatiti informacije stranog ključa iz izvora.**

**Objašnjenje:** Ova greška može biti uzrokovana različitim brojem problema. Specifično, postoji ili greška komunikacijske veze, problem dodjeljivanja memorije, istekli timeout ili interni problem kao što je nevažeće stanje kursora, ili, nevažeći niz ili dužina međuspremnika.

**Odgovor korisnika:** Odredite izvor greške. Provjerite da je vaša komunikacijska veza spojena, da je dodijeljeno dovoljno memorije i da se nije desio istekli timeout.

Ako je vaša komunikacijska veza spojena, dodijeljeno je dovoljno memorije i istekli timeout ne postoji, desila se interna greška. Izvedite praćenje agenta i kontaktirajte tehničku podršku.

### **DWC08730E Data Warehouse Center agent je primio nevažeći parametar tipa koraka kod pokretanja.**

**Objašnjenje:** Data Warehouse Center interna greška se desila.

**Odgovor korisnika:** Izvedite praćenje agenta i kontaktirajte tehničku podršku.

# **DWC08770N Replika primjene programa završila je s greškom kod obraivanja pretplate.** *Greška primjene*

**Objašnjenje:** Program primjene završio je s kodom stanja = -1 (greška) kod obrađivanja pretplate Replike.

**Odgovor korisnika:** provjerite pretplatu u stupcima stanja Primjene IBMSNAP\_APPLYTRAIL tablice za više informacija o greški pretplate. Provjerite da je pretplata ispravno postavljena. Da izvedete praćenje Primjene, postavite praćenje Agenta skladišta podataka = 4 i ponovno pokrenite korak Replike. Praćenje Primjene je zapisano u datoteci: applyqual.trc za kvalifikator pretplate Primjene.

# **DWC08771N Desila se greška kod pokušaja pokretanja programa Replike primjene.** *Tip-greške*

**Objašnjenje:** Agent je pokušao pokrenuti program Replike primjene. Primjena nije uspjela još prije početka obrađivanja pretplate i zapisivanja u IBMSNAP\_APPLYTRAIL tablicu.

**Odgovor korisnika:** Koristite pozivanje reda za naredbe Primjene da provjerite kako program Primjene može biti pokrenut izvan Centra za skladištenje podataka ciljnog sistema. Za V8 sistem replike, provjerite da je kreirana datoteka lozinke Primjene koristeći pomoćni program lozinke.

### **DWC08772N Desila se greška kod kreiranja datoteke lozinke programa Primjene replike.**

**Objašnjenje:** Agent nije mogao kreirati datoteku lozinke programa Primjene.

**Odgovor korisnika:** Provjerite da nove datoteke mogu biti kreirane na ciljnom sistemu Primjene.

#### **DWC08773N Desila se SQL greška kod kreiranja Pretplate replike.**

**Objašnjenje:** Agent je primio SQL grešku kod pokušaja umetanja pretplate Replika u Kontrolne tablice replike.

**Odgovor korisnika:** Provjerite da su Kontrolne tablice replike instalirane na ciljnom sistemu. Provjerite da pretplata već ne postoji za Kvalifikator primjene u Kontrolnim tablicama za Izvornu tablicu replike.

#### **DWC08774N Desila se SQL greška za vrijeme brisanja pretplate Replike.**

**Objašnjenje:** Agent je primio SQL grešku kod pokušaja brisanja pretplate Replike iz Kontrolnih tablica replike.

**Odgovor korisnika:** Provjerite da su Kontrolne tablice replike instalirane na ciljnom sistemu.

#### **DWC08775N Desila se SQL greška za vrijeme ažuriranja pretplate Replike.**

**Objašnjenje:** Agent je primio SQL grešku kod pokušaja ažuriranja pretplate Replike u Kontrolnim tablicama replike.

**Odgovor korisnika:** Provjerite da pretplata nije izbrisana iz Kontrolnih tablica replike.

#### **DWC08776N Desila se SQL greška za vrijeme importiranja izvornih tablica Replike.**

**Objašnjenje:** Agent je primio SQL grešku za vrijeme čitanja IBMSNAP\_REGISTER tablice za definirane izvore Replike.

**Odgovor korisnika:** Provjerite da su Kontrolne tablice replike instalirane na ciljnom sistemu.

#### **DWC08777N Desila se SQL greška za vrijeme importiranja shema hvatanja replike.**

**Objašnjenje:** Agent je primio SQL grešku za vrijeme čitanja IBMSNAP\_CAPSCHEMAS tablice za sheme hvatanja Replike.

**Odgovor korisnika:** Provjerite da su Kontrolne tablice replike instalirane na ciljnom sistemu.

#### **DWC08800E Operacija koju ste pokušali trenutno nije podržana od ovog agenta.**

**Objašnjenje:** Svojstvo koje ste pokušali koristiti nije podržanom ovim izdanje Data Warehouse Center agenta za stranicu agenta koju ste izabrali.

**Odgovor korisnika:** Izbjegavajte korištenje funkcije ili koristite agenta koji se izvodi na različitim platformama koje podržava svojstvo.

# **DWC08900N Povezivanje na WebSphere analizatora stranice nije uspjelo zbog nevažećih parametara povezivanja.**

**Objašnjenje:** Korisnički definirani program nije se mogao povezati na WeSphere analizator stranice zbog neispravnih postavki parametra.

**Odgovor korisnika:** Provjerite ispravnost parametara povezivanja (ime poslužitelja WebSphere analizatora stranice i broj porta) specificiranih kada je izvor kreiran.

# **DWC08901N Nije uspjela provjera autentičnosti WebSphere analizatora stranice.**

**Objašnjenje:** Program konektora nije uspio provjeriti autentičnost na poslužitelju Analizatora stranice zbog netočnog korisničkog id-a i/ili lozinke.

**Odgovor korisnika:** Uvjerite se da ste unijeli ispravan korisnički id i lozinku WebSphere analizatora stranice.

#### **DWC08902N Ne može se povezati na HTTP poslužitelj WebSphere analizator stranice.**

**Objašnjenje:** Program konektora nije mogao uspostaviti povezivanje na HTTP poslužitelj WebSphere aplikacijskog poslužitelja.

**Odgovor korisnika:** Uvjerite se da je WebSphere adminstrativni poslužitelj upaljen i da se izvodi. Provjerite stanje mrežne povezanosti.

### **DWC08903N HTTP poslužitelj WebSphere analizatora stranice HTTP vratio je kod greške** *errorcode***.**

**Objašnjenje:** Program konektora nije mogao dobiti važeći kod povrata prilikom povezivanja na HTTP poslužitelj WebSphere analizatora stranice.

**Odgovor korisnika:** Provjerite da su svi aplikacijski poslužitelji WebSphere analizatora stranice upaljeni i da se izvode. Pogledajte dokumentaciju HTTP koda povrata (RFC 2068) za objašnjenja koda povrata.

**DWC08904I Uspješno je izveden program prozivanja koraka. Zadnja vremenska oznaka za obraivanje Web Tracker podataka je** *timestamp***.**

**Objašnjenje:**

**Odgovor korisnika:**

#### **DWC08906I Uspješno je izveden korisnički definirani program Web konektora. Nisu postojali importi podataka izabrani kao ulazni u koraku.**

#### **Objašnjenje:**

**Odgovor korisnika:** Možda ćete htjeti izabrati import podataka za prozivanje kao ulaznog za korak Prozivanja prometa.

### **DWC08907W Import podataka WebSphere analizatora podataka** *data-import* **vratio je kod upozorenja** *SAcode***.**

**Objašnjenje:** Kod upozorenja WebSphere analizatora stranice *SAcode* vratio se kao stanje prozivanja importa podataka *data-import*.

**Odgovor korisnika:** Pogledajte dokumentaciju WebSphere analizatora stranice za više informacija.

# **DWC08908N WebSphere analizator stranice clickstream obrada asimilacije podataka nije dovršena.**

**Objašnjenje:** WebSphere analizator stranice je još uvijek u obradi ekstraktiranja podataka web prometa u WebSphere analizator stranice Webmart iz importa podataka izabranih kao ulaznih u koraku prozivanja.

**Odgovor korisnika:** Korak prozivanja Web prometa nije uspio nakon broja ponovnih pokušaja specificiranih na kartici opcija obrađivanja svojstava Koraka prozivanja Web prometa. Podaci u WebSphere analizatoru stranice Webmart nisu još spremni za ekstrakciju od Upravitelja skladišta.

### **DWC08909N Import podataka WebSphere analizatora stranice** *data-import* **vratio je grešku** *SAcode***.**

**Objašnjenje:** Kod greške WebSphere analizatora stranice *SAcode* vratio se kao stanje prozivanja importa podataka*data-import*.

**Odgovor korisnika:** Pogledajte dokumentaciju WebSphere analizatora stranice za više informacija.

# **DWC08910N WebSphere analizator stranice vratio je**  $i$ **informativni** kod *SAcode*. **Izvođenje programa Web konektora nije bio uspješan.**

#### **Objašnjenje:**

**Odgovor korisnika:** Pogledajte dokumentaciju WebSphere analizatora stranice za više informacija.

### **DWC08911N WebSphere analizator stranice vratio je kod upozorenja** *SAcode***. Izvoenje programa Web konektora nije bio uspješan.**

#### **Objašnjenje:**

**Odgovor korisnika:** Pogledajte dokumentaciju WebSphere analizatora stranice za više informacija.

### **DWC08912N WebSphere analizator stranice vratio je kod greške** *SAcode***.**

**Objašnjenje:** Globalna poruka o greški Analizatora stranice identificirana s SAcode vratila se za vrijeme izvođenja programa Web konektora.

**Odgovor korisnika:** Pogledajte dokumentaciju WebSphere analizatora stranice za više informacija.

#### **DWC08913N Ne mogu se dohvatiti podaci iz WebSphere analizatora stranice.**

**Objašnjenje:** POdaci vraćeni iz WebSphere analizatora stranice su bili ili oštećeni ili je WebSphere aplikacijski poslužitelj označio pragramski izuzetak.

**Odgovor korisnika:** provjerite da se izvode svi aplikacijski poslužitelji WebSphere analizatora stranice. Poavjetujte se s vašim PredstavnikomIBM servisa.

#### **DWC08914N Ime projekta ne postoji u WebSphere analizatoru stranice.**

**Objašnjenje:** Ime projekta specificirano u Centru za skladištenje podataka ne postoji u WebSphere analizatoru stranice.

**Odgovor korisnika:** Uvjerite se da upisano ime u Centru za skladištenje podataka odgovara imenu specificiranom u Websphere analizatoru stranice. Redefinirajte izvor WebSphere analizatora stranice ili promijenite svojstva izvora Centra za skladištenje podataka. Imena projekta Analizatora stranice su osjetljiva na velika i mala slova.

# **DWC08915N Jedan ili više importa podataka koje ste izabrali ne postoji na poslužitelju WebSphere analizatora stranice.**

**Objašnjenje:** Ovo je nepodudarnost između definicija importa podataka spremljenih u Centru za skladištenje podataka i definicija importa podataka u WebSphere analizatoru stranice.

**Odgovor korisnika:** Uvjerite se da importi podataka koje želite prozvati, postoje na WebSphere analizatoru stranice. Ako ste rekreirali importe podataka u Analizatoru stranice, potrebno ih je redefinirati u Centru za skladištenje podataka.

# **DWC08916C Interna greška: Proslijeen je nevažeći niz povezivanja od agenta do programa Web konektora.**

#### **Objašnjenje:**

**Odgovor korisnika:** Obratite se svom Predstavniku IBM servisa.
#### **DWC08917C Interna greška: Nije uspješan pristup ulaznoj datoteci.**

#### **Objašnjenje:**

**Odgovor korisnika:** Obratite se svom Predstavniku IBM servisa.

### **DWC08918C Interna greška: Oštećen sadržaj ulazne datoteke.**

#### **Objašnjenje:**

**Odgovor korisnika:** Obratite se svom Predstavniku IBM servisa.

## **DWC08919C Interna greška: WebSphere analizator stranice nije vratio nikakve podatke.**

**Objašnjenje:** zahtjev WebSphere analizatora stranice nije vratio nikakve podatke. Može se desiti interna greška poslužitelja.

**Odgovor korisnika:** Provjerite da su svi aplikacijski poslužitelji WebSphere analizatora stranice upaljeni i da se izvode. Kontaktirajte svog predstavnika IBM usluge za više informacija.

#### **DWC08920C Interna greška: Nema imena WebSphere analizatora stranice.**

## **Objašnjenje:**

**Odgovor korisnika:** Molim kontaktirajte svog IBM predstavnika.

### **DWC08921C Interna greška: Desila se neočekivana greška za vrijeme izvoenja programa Web konektora.**

#### **Objašnjenje:**

**Odgovor korisnika:** Obratite se svom Predstavniku IBM servisa.

#### **DWC08922C Interna greška: Nepravilan završetak niti koja se izvodi.**

**Objašnjenje:** Nit koja izvodi program koraka prozivanja Web prometa je neočekivano prekinuta.

**Odgovor korisnika:** Kontaktirajte svog IBM predstavnika.

**DWC08923C Nije pronaen IBM JSSE dobavljač. Datoteci ibmjsse.jar se ne može pristupiti programom Web konektora.**

**Objašnjenje:** Datoteka ibmjsse.jar nije u vašoj STAZI KLASE ili je datoteka premještena iz svog instalacijskog direktorija.

**Odgovor korisnika:** Provjerite da su postavke Web konektora u datoteci okoline agenta aktivne.

## **DWC08928C Interna greška: Ne može se dohvatiti poruka za korisnički definirani program.**

### **Objašnjenje:**

**Odgovor korisnika:** Obratite se svom Predstavniku IBM servisa.

**DWC08929C Interna greška: Nije uspio pristup izlaznoj datoteci.**

### **Objašnjenje:**

**Odgovor korisnika:** Obratite se svom Predstavniku IBM servisa.

**DWC08930E Desila se interna greška SAP ekstraktora. Kategorija poruke =** *category-name***. Kod poruke =** *code-id* **u funkciji** *function-name***.**

**Odgovor korisnika:** Molim pogledajte kategoriju poruke, kod poruke i SAP poruku.

**DWC08931E Ne može se povezati na SAP poslužitelj. Kategorija poruke =** *category-name***. Kod poruke =** *code-id***. SAP poruka =** *message-id***.**

**Objašnjenje:** SAP poslužitelj je ugašen ili postoji problem provjere autentičnosti.

**Odgovor korisnika:** Molim pogledajte kategoriju poruke, kod poruke i SAP poruku za daljnje objašnjenje.

**DWC08932E Desila se greška za vrijeme dohvaćanja liste Poslovnih objekata. Kategorija poruke =** *category-name***. Kod poruke =** *code-id***. SAP poruka =** *message-id***.**

**Odgovor korisnika:** Molim pogledajte kategoriju poruke, kod poruke i SAP poruku za daljnje objašnjenje.

**DWC08933E Desila se greška za vrijeme dohvaćanja detalja Poslovnih objekata. Kategorija poruke =** *category-name***. Kod poruke =** *code-id***. SAP poruka =** *message-id***.**

**Odgovor korisnika:** Molim pogledajte kategoriju poruke, kod poruke i SAP poruku za daljnje objašnjenje.

**DWC08934E Desila se greška za vrijeme dohvaćanja SAP podataka. Kategorija poruke =** *category-name***. Kod poruke =** *code-id***. SAP poruka =** *message-id***.**

**Odgovor korisnika:** Molim pogledajte kategoriju poruke, kod poruke i SAP poruku za daljnje objašnjenje.

**DWC08935E Desila se greška za vrijeme naseljavanja ciljne tablice. Kategorija poruke =** *category-name***. Kod poruke =** *code-id***. SAP poruka =** *message-id***.**

**Odgovor korisnika:** Molim pogledajte kategoriju poruke, kod poruke i srodnu poruku za daljnje objašnjenje.

**DWC08936W Preskočeno** *function-name* **zbog nekonzistentnih meta podataka pronaenih u detaljima Poslovnog objekta. Kategorija poruke =** *category-name***. Kod poruke =** *code-id***. SAP poruka =** *message-id***.**

**Objašnjenje:** Ovaj poslovni objekt neće biti dohvaćen zbog nekonzistentnosti meta podataka.

**Odgovor korisnika:** Molim pogledajte kategoriju poruke, kod poruke i SAP poruku za daljnje objašnjenje.

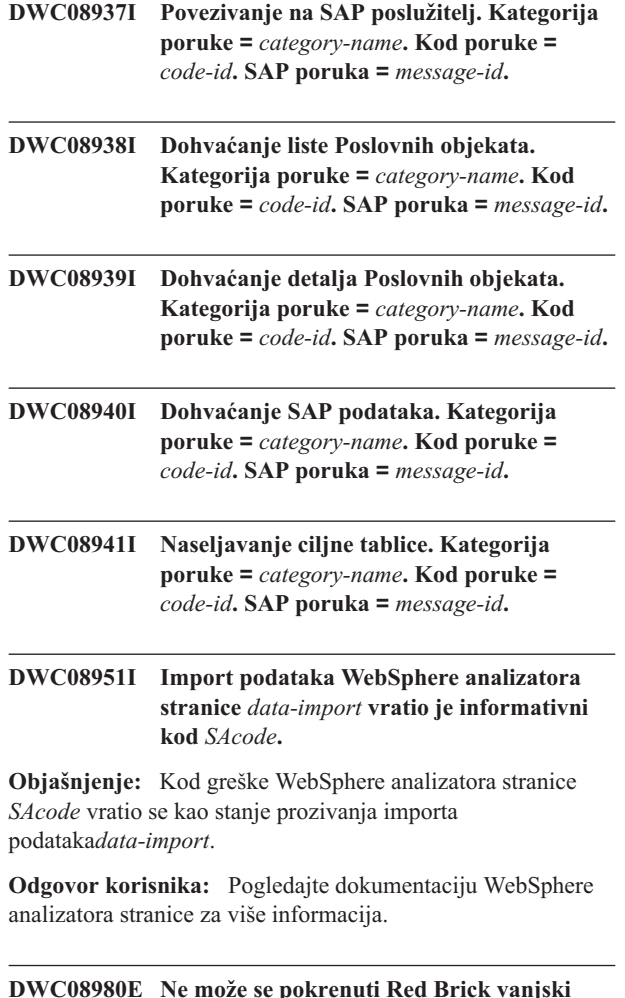

**nevažećeg broja parametara. Objašnjenje:** Red Brick vanjski korisnički definiran program

**korisnički definiran program zbog**

**Odgovor korisnika:** Provjerite da su parametri uneseni u

stranicu Parametar Red Brick programa ispravni.

### **DWC08985E Ne može se pristupiti kontrolnoj datoteci.**

**Objašnjenje:** Kontrolna datoteka ne postoji u skladištu mejsta agenta ili se datoteka ne može čitati.

**Odgovor korisnika:** Provjerite da kontrolna datoteka postoji u sistemu agenta Upravitelja skladištem. Kontrolna datoteka mora biti navedena s poptuno kvalificiranim imenom koje izdaje operativni sistem sistema agenta. Korisnički ID koji izvodi korake mora imati dozvolu čitanja za kontrolnu tablicu.

# **DWC08986E Ne može se učitati podatke u Red Brick tablicu upotrebom programa TMU učitavanje.**

**Objašnjenje:** Program TMU Učitavanje nije se uspio izvesti.

**Odgovor korisnika:** Provjerite da su unesene važeće vrijednosti u prozor TMU Učitavanje. Identificirajte moguće poruke greške Reb Brick TMU pomoćnom programu iz korisnički definirane datoteke praćenja programa i ispravite problem. Pogledajte Vodič s uputama IBM-ovog Red Brick Pomoćnog programa za upravljanje tablicom skladišta za više detaljnih informacija o Red Brick TMU pomoćnom programu.

# **DWC08987E Ne može se izvesti vanjska naredba za program TMU Učitavanje.**

**Objašnjenje:** Vanjski korisnički definiran program nije u podprocesu uspio izvesti program TMU Učitavanje.

**Odgovor korisnika:** Identificirajte poruke greške koja se odnosi na ovaj neuspjeh iz korisnički definirane datoteke praćenja programa i ispravite problem.

# **DWC08988E Nevažeće opcije naredbe za program TMU Učitavanje.**

**Objašnjenje:** Dajte važeće opcije naredbe za program TMU Učitavanje.

**Odgovor korisnika:** Provjerite da je na stranici Parametri prozora TMU Učitavanje u polje Napredni parametri unesena ispravna vrijednost. Vrijednosti moraju biti važeće opcije za vrijednost navedenu u polju tip Učitavanja. Pogledajte Vodič s uputama IBM-ovog Red Brick Pomoćnog programa za upravljanje tablicom skladišta za više detaljnih informacija o Red Brick TMU opcijama.

## **DWC08990E Ne može se dodijeliti hvatište okoline za postojeću Red Brick SQL naredbu izvoženja.**

Objašnjenje: Dogodila se greška sistema prilikom izvođenja korisnički definiranog programa. Korisnički definirani program ne može dodijeliti okolinu za vezu na Red Brick ODBC izvor podataka.

**Odgovor korisnika:** Provjerite je li ODBC okolina postavljena za Red Brick izvore podataka.

ne prima točan potrebni broj parametara.

#### **DWC08991E Ne može se otvoriti veza s bazom podataka.**

**Objašnjenje:** Korisnički definirani program ne može se povezati s bazom podataka. Ime baze podataka, korisnički ID ili lozinka koji se koriste za povezivanje možda nisu ispravno navedeni.

**Odgovor korisnika:** Provjerite da je ime baze podataka uspješno uneseno. Ime baze podataka je ime ODBC izvora podataka (DSN) za bazu podataka s koje se izvoze podaci. Provjerite jesu li korisnički ID i lozinka ispravno uneseni.

## **DWC08992E Neuspjeh prilikom izvoza podataka iz Red Brick tablice zbog SQL greške.**

**Objašnjenje:** Korisnički definirani program SQL Eksport nije se uspio izvesti zbog SQL greške.

**Odgovor korisnika:** Identificirajte točnu SQL poruku greške iz datoteke praćenja korisnički definiranog programa ili prozora DWC poruke greške. Ispravite probleme koji su uzrokovali ovu grešku. Pogledajte Vodič s uputama IBM-ovog Red Brick Pomoćnog programa za upravljanje tablicom skladišta za više detaljnih informacija o ovoj SQL poruci greške.

## **DWC09001E Data Warehouse Center obrada je istekla čekajući da se desi dogaaj operativnog sistema.**

**Objašnjenje:** Data Warehouse Center interna greška se desila.

**Odgovor korisnika:** Zapišite sve detalje ove poruke o greški i kontaktirajte IBM softversku podršku s informacijama.

#### **DWC09002E Desila se greška u kreiranju nove obrade.**

**Objašnjenje:** Kada je ova poruka sekundarni kod povrata za poruku 7220, tada može biti uzrokovana ili nevažećim korisničkim ID-om ili lozinkom dobavljenom u definiciji stranice agenta ili kada izvedbena agenta, IWH2AGNT, nedostaje ili je oštećena.

**Odgovor korisnika:** Provjerite korisnički ID i lozinku dobavljenu za definiciju stranice agenta. Ako su ove informacije ispravne, kontaktirajte IBM softversku podršku za dodatnu pomoć.

### **DWC09003E Desila se greška u završavanju postojeće obrade.**

**Objašnjenje:** Data Warehouse Center interna greška se desila.

**Odgovor korisnika:** Zapišite sve detalje ove poruke o greški i kontaktirajte IBM softversku podršku s informacijama.

### **DWC09004E Od obrade, koja se već izvodi, zatraženo je da se pokrene.**

**Objašnjenje:** Data Warehouse Center interna greška se desila.

**Odgovor korisnika:** Zapišite sve detalje ove poruke o greški i kontaktirajte IBM softversku podršku s informacijama.

### **DWC09005E Od obrada, koja više nije aktivna, zatraženo je da se završi.**

**Objašnjenje:** Data Warehouse Center interna greška se desila.

**Odgovor korisnika:** Zapišite sve detalje ove poruke o greški i kontaktirajte IBM softversku podršku s informacijama.

#### **DWC09006E Desila se greška u kreiranju nove niti.**

**Objašnjenje:** Data Warehouse Center interna greška se desila.

**Odgovor korisnika:** Zapišite sve detalje ove poruke o greški i kontaktirajte IBM softversku podršku s informacijama.

### **DWC09007E Desila se greška u završavanju postojeće niti.**

**Objašnjenje:** Data Warehouse Center interna greška se desila.

**Odgovor korisnika:** Zapišite sve detalje ove poruke o greški i kontaktirajte IBM softversku podršku s informacijama.

### **DWC09008E Pokušano je kreiranje niti koja već postoji.**

**Objašnjenje:** Data Warehouse Center interna greška se desila.

**Odgovor korisnika:** Zapišite sve detalje ove poruke o greški i kontaktirajte IBM softversku podršku s informacijama.

### **DWC09009E Pokušano je završavanje niti koja više nije postojala.**

**Objašnjenje:** Data Warehouse Center interna greška se desila.

**Odgovor korisnika:** Zapišite sve detalje ove poruke o greški i kontaktirajte IBM softversku podršku s informacijama.

## **DWC09010E Desila se greška za vrijeme postizanja semafora uzajamnog isključivanja.**

**Objašnjenje:** Data Warehouse Center interna greška se desila.

### **DWC09011E Pokušano je postizanje semafora uzajamnog isključivanja koji je već postignut.**

**Objašnjenje:** Data Warehouse Center interna greška se desila.

**Odgovor korisnika:** Zapišite sve detalje ove poruke o greški i kontaktirajte IBM softversku podršku s informacijama.

### **DWC09012E Desila se greška u otpuštanju semafora uzajamnog isključivanja.**

**Objašnjenje:** Data Warehouse Center interna greška se desila.

**Odgovor korisnika:** Zapišite sve detalje ove poruke o greški i kontaktirajte IBM softversku podršku s informacijama.

## **DWC09013E Pokušano je otpuštanje semafora uzajamnog isključivanja koji je već otpušten.**

**Objašnjenje:** Data Warehouse Center interna greška se desila.

**Odgovor korisnika:** Zapišite sve detalje ove poruke o greški i kontaktirajte IBM softversku podršku s informacijama.

### **DWC09014E Desila se greška kod kreiranja semafora uzajamnog isključivanja.**

**Objašnjenje:** Data Warehouse Center interna greška se desila.

**Odgovor korisnika:** Zapišite sve detalje ove poruke o greški i kontaktirajte IBM softversku podršku s informacijama.

# **DWC09015E Pokušano je postići ili otpustiti semafor uzajamnog isključenja koji nije bio otvoren.**

**Objašnjenje:** Data Warehouse Center interna greška se desila.

**Odgovor korisnika:** Zapišite sve detalje ove poruke o greški i kontaktirajte IBM softversku podršku s informacijama.

## **DWC09016E Desila se greška u signaliranju dogaaja semafora.**

**Objašnjenje:** Data Warehouse Center interna greška se desila.

**Odgovor korisnika:** Zapišite sve detalje ove poruke o greški i kontaktirajte IBM softversku podršku s informacijama.

## **DWC09017E Desila se greška kod čekanja na dogaaj semafora.**

**Objašnjenje:** Data Warehouse Center interna greška se desila.

**Odgovor korisnika:** Zapišite sve detalje ove poruke o greški i kontaktirajte IBM softversku podršku s informacijama.

### **DWC09018E Desila se greška u kreiranju dogaaja semafora.**

**Objašnjenje:** Data Warehouse Center interna greška se desila.

**Odgovor korisnika:** Zapišite sve detalje ove poruke o greški i kontaktirajte IBM softversku podršku s informacijama.

## **DWC09019E Desila se greška kod otvaranja Data Warehouse Center .INI datoteke (u Registru).**

**Objašnjenje:** Dijelu Data Warehouse Center Windowsovog registra nije se moglo pristupiti.

**Odgovor korisnika:** Provjerite da korisnički ID i lozinka navedeni prilikom inicijalizacije imaju Aministracijsko ovlaštenje i da unosi postoje u Windowsowom registru za HKEY\_LOCAL\_MACHINE/SOFTWARE/IBM/Data Warehouse Center.

# **DWC09020E Neuspjeh u dobivanju informacija sigurnosnog računa za korisnički ID specificiran s korisničkim ID-om stranice agenta.**

**Objašnjenje:** Data Warehouse Center interna greška se desila.

**Odgovor korisnika:** Zapišite sve detalje ove poruke o greški i kontaktirajte IBM softversku podršku s informacijama.

### **DWC09021E Neuspjeh u postavljanju signala dogaaja semafora.**

**Objašnjenje:** Data Warehouse Center interna greška se desila.

**Odgovor korisnika:** Zapišite sve detalje ove poruke o greški i kontaktirajte IBM softversku podršku s informacijama.

### **DWC09022E Neuspjeh u resetiranju signala dogaaja semafora.**

**Objašnjenje:** Data Warehouse Center interna greška se desila.

**Odgovor korisnika:** Zapišite sve detalje ove poruke o greški i kontaktirajte IBM softversku podršku s informacijama.

### **DWC09102E Red poruka već postoji.**

**Objašnjenje:** Data Warehouse Center interna greška se desila.

# **DWC09103E Neuspjeh kreiranja Reda poruka. Ovo može značiti da druga obrada koristi isti broj porta.**

**Objašnjenje:** Data Warehouse Center interna greška se desila.

**Odgovor korisnika:** Zapišite sve detalje ove poruke o greški i kontaktirajte IBM softversku podršku s informacijama.

#### **DWC09104E Uništavanje Reda poruka nije uspjelo.**

**Objašnjenje:** Data Warehouse Center interna greška se desila.

**Odgovor korisnika:** Zapišite sve detalje ove poruke o greški i kontaktirajte IBM softversku podršku s informacijama.

# **DWC09105E VWERR\_Q\_LISTEN\_TERMINATED instanca Reda poruka nije važeća.**

**Objašnjenje:** Data Warehouse Center interna greška se desila.

**Odgovor korisnika:** Zapišite sve detalje ove poruke o greški i kontaktirajte IBM softversku podršku s informacijama.

### **DWC09106E VWERR\_Q\_LISTEN\_TERMINATED Slušanje Reda poruka nepravilno je završeno.**

**Objašnjenje:** Data Warehouse Center interna greška se desila.

**Odgovor korisnika:** Zapišite sve detalje ove poruke o greški i kontaktirajte IBM softversku podršku s informacijama.

### **DWC09107E VWERR\_Q\_MSG\_INVALID Nevažeća poruka primljena od reda.**

**Objašnjenje:** Data Warehouse Center interna greška se desila.

**Odgovor korisnika:** Zapišite sve detalje ove poruke o greški i kontaktirajte IBM softversku podršku s informacijama.

### **DWC09108E VWERR\_Q\_MSGTYPE\_INVALID Primljen nevažeći tip poruke.**

**Objašnjenje:** Data Warehouse Center interna greška se desila.

**Odgovor korisnika:** Zapišite sve detalje ove poruke o greški i kontaktirajte IBM softversku podršku s informacijama.

# **DWC09109E VWERR\_Q\_MSGSIZE\_INVALID Specificirana nevažeća veličina reda poruka.**

**Objašnjenje:** Data Warehouse Center interna greška se desila.

**Odgovor korisnika:** Zapišite sve detalje ove poruke o greški i kontaktirajte IBM softversku podršku s informacijama.

## **DWC09110E VWERR\_Q\_MSGNUM\_INVALID Proslijeen je nevažeći broj poruka u red poruka.**

**Objašnjenje:** Data Warehouse Center interna greška se desila.

**Odgovor korisnika:** Zapišite sve detalje ove poruke o greški i kontaktirajte IBM softversku podršku s informacijama.

### **DWC09111E VWERR\_Q\_NAME\_INVALID Primljeno je nevažeće ime reda poruka.**

**Objašnjenje:** Data Warehouse Center interna greška se desila.

**Odgovor korisnika:** Zapišite sve detalje ove poruke o greški i kontaktirajte IBM softversku podršku s informacijama.

### **DWC09112E Red poruka nije kreiran.**

**Objašnjenje:** Data Warehouse Center interna greška se desila.

**Odgovor korisnika:** Zapišite sve detalje ove poruke o greški i kontaktirajte IBM softversku podršku s informacijama.

## **DWC09113E VWERR\_Q\_PURGE\_FAILED Čišćenje reda poruka nije uspjelo.**

**Objašnjenje:** Data Warehouse Center interna greška se desila.

**Odgovor korisnika:** Zapišite sve detalje ove poruke o greški i kontaktirajte IBM softversku podršku s informacijama.

## **DWC09114E VWERR\_Q\_RECEIVE\_FAILED Primanje poruke nije uspjelo.**

**Objašnjenje:** Data Warehouse Center interna greška se desila.

**Odgovor korisnika:** Zapišite sve detalje ove poruke o greški i kontaktirajte IBM softversku podršku s informacijama.

## **DWC09115E VWERR\_Q\_ACCEPT\_FAILED Prihvaćanje reda poruka nije uspjelo.**

**Objašnjenje:** Data Warehouse Center interna greška se desila.

**Odgovor korisnika:** Zapišite sve detalje ove poruke o greški i kontaktirajte IBM softversku podršku s informacijama.

## **DWC09116E VWERR\_Q\_SEND\_FAILED Slanje reda poruka nije uspjelo.**

**Objašnjenje:** Data Warehouse Center interna greška se desila.

### **DWC09117E VWERR\_Q\_TIMEOUT Desio se timeout reda poruka prije primitka poruke.**

**Objašnjenje:** Data Warehouse Center interna greška se desila.

### **Odgovor korisnika:**

- 1. Ako importirate imena tablice, ograničite listu na manje tablica. Nekoliko načina da to napravite su:
	- v Zatražite tablice, ali ne poglede.
	- Koristite kvalifikator tablice.
	- v Zatražite kvalifikator tablice i ime tablice.
- 2. Povećajte start/stop timeout-a agenta u konfiguraciji.
- 3. Ako ovo nije uspješno, zapišite sve detalje ove poruke o greški i kontaktirajte IBM softversku podršku s informacijama.

### **DWC09118E VWERR\_Q\_MSG\_NUMBER\_INVALID Specificiran je nevažeći broj poruke.**

**Objašnjenje:** Data Warehouse Center interna greška se desila.

**Odgovor korisnika:** Zapišite sve detalje ove poruke o greški i kontaktirajte IBM softversku podršku s informacijama.

# **DWC09119E VWERR\_Q\_UNSUPPORTED\_CHARTYPE Specificiran je nevažeći znakovni tip reda poruka (ne-Unicode).**

**Objašnjenje:** Data Warehouse Center interna greška se desila.

**Odgovor korisnika:** Zapišite sve detalje ove poruke o greški i kontaktirajte IBM softversku podršku s informacijama.

### **DWC09120E VWERR\_Q\_NO\_MESSAGE\_ON\_Q Nema primljene poruke u redu poruka.**

**Objašnjenje:** Data Warehouse Center interna greška se desila.

**Odgovor korisnika:** Zapišite sve detalje ove poruke o greški i kontaktirajte IBM softversku podršku s informacijama.

### **DWC09121E Maksimalni broj klijenata se već proziva. Maksimalni broj klijenata:** *count***.**

**Objašnjenje:** Data Warehouse Center interna greška se desila.

**Odgovor korisnika:** Zapišite sve detalje ove poruke o greški i kontaktirajte IBM softversku podršku s informacijama.

## **DWC09122E Ime klijenta nije važeće. Ime klijenta:** *name***.**

**Objašnjenje:** Data Warehouse Center interna greška se desila.

**Odgovor korisnika:** Zapišite sve detalje ove poruke o greški i kontaktirajte IBM softversku podršku s informacijama.

### **DWC09123E Nema mjesta u tablici klijenta proziva za drugog klijenta. Trenutni broj klijenta:** *count***.**

**Objašnjenje:** Data Warehouse Center interna greška se desila.

**Odgovor korisnika:** Zapišite sve detalje ove poruke o greški i kontaktirajte IBM softversku podršku s informacijama.

**DWC09124E Nije uspjelo prozivanje partnerske obrade, označavajući da je partner izgubio povezanost ili umro. Ping poruka:** *message***. Broj petlji:** *count***.**

**Objašnjenje:** Data Warehouse Center interna greška se desila.

**Odgovor korisnika:** Zapišite sve detalje ove poruke o greški i kontaktirajte IBM softversku podršku s informacijama.

## **DWC09125E Nema mrtvih imena klijenata za vraćanje.**

**Objašnjenje:** Data Warehouse Center interna greška se desila.

**Odgovor korisnika:** Zapišite sve detalje ove poruke o greški i kontaktirajte IBM softversku podršku s informacijama.

## **DWC09141E VWERR\_M\_SET\_FAILED Nije uspjela metoda postavljanja atributa poruke.**

**Objašnjenje:** Data Warehouse Center interna greška se desila.

**Odgovor korisnika:** Zapišite sve detalje ove poruke o greški i kontaktirajte IBM softversku podršku s informacijama.

### **DWC09142E VWERR\_M\_GET\_FAILED Nije uspjela metoda dobivanja atributa poruke.**

**Objašnjenje:** Data Warehouse Center interna greška se desila.

**Odgovor korisnika:** Zapišite sve detalje ove poruke o greški i kontaktirajte IBM softversku podršku s informacijama.

### **DWC09143E VWERR\_M\_SET\_DATA\_INVALID Metoda postavljanja atributa poruke sadrži nevažeće podatke.**

**Objašnjenje:** Data Warehouse Center interna greška se desila.

**Odgovor korisnika:** Zapišite sve detalje ove poruke o greški i kontaktirajte IBM softversku podršku s informacijama.

### **DWC09144E VWERR\_M\_NOT\_READY\_FOR\_SEND Poruka nije spremna za slanje.**

**Objašnjenje:** Data Warehouse Center interna greška se desila.

**Odgovor korisnika:** Zapišite sve detalje ove poruke o greški

i kontaktirajte IBM softversku podršku s informacijama.

## **DWC09145E VWERR\_M\_CORRUPTED Oštećen je sadržaj poruke.**

**Objašnjenje:** Data Warehouse Center interna greška se desila.

**Odgovor korisnika:** Zapišite sve detalje ove poruke o greški i kontaktirajte IBM softversku podršku s informacijama.

## **DWC09146E VWERR\_M\_UNSUPPORTED\_CHAR\_TYPE Sadržaj poruke sadrži nepodržani (ne-Unicode) znakovni tip.**

**Objašnjenje:** Data Warehouse Center interna greška se desila.

**Odgovor korisnika:** Zapišite sve detalje ove poruke o greški i kontaktirajte IBM softversku podršku s informacijama.

## **DWC09147E VWERR\_M\_PACK\_FAILED Nije uspjela metoda sažimanja poruke.**

**Objašnjenje:** Data Warehouse Center interna greška se desila.

**Odgovor korisnika:** Zapišite sve detalje ove poruke o greški i kontaktirajte IBM softversku podršku s informacijama.

## **DWC09148E VWERR\_M\_BUFFER\_TOO\_LARGE Prevelik meuspremnik sažimanja poruke.**

**Objašnjenje:** Data Warehouse Center interna greška se desila.

**Odgovor korisnika:** Zapišite sve detalje ove poruke o greški i kontaktirajte IBM softversku podršku s informacijama.

### **DWC09149E Data Warehouse Center kod poruke klijenta je verzija donje razine i ne može komunicirati s instaliranim poslužiteljem skladišta.**

**Objašnjenje:** Data Warehouse Center kod poruke klijenta je verzija donje razine i ne može komunicirati s instaliranim poslužiteljem skladišta.

**Odgovor korisnika:** Morate nadograditi kod klijenta da odgovara razini poslužitelj skladišta.

### **DWC09152E Win32 funkcija FormatMessage() nije uspjela. Pokušano traženje koda povrata:** *return-code***.**

**Objašnjenje:** Data Warehouse Center interna greška se desila.

**Odgovor korisnika:** Zapišite sve detalje ove poruke o greški i kontaktirajte IBM softversku podršku s informacijama.

## **DWC09153E Win32 funkcija LoadLibrary() nije uspjela. Pokušano je učitavanje datoteke:** *file-name***.**

**Objašnjenje:** Data Warehouse Center interna greška se desila.

**Odgovor korisnika:** Zapišite sve detalje ove poruke o greški i kontaktirajte IBM softversku podršku s informacijama.

### **DWC09154E Win32 funkcija RegCreateKeyEx() nije uspjela. Podključ:** *subkey***.**

**Objašnjenje:** Data Warehouse Center interna greška se desila.

**Odgovor korisnika:** Zapišite sve detalje ove poruke o greški i kontaktirajte IBM softversku podršku s informacijama.

## **DWC09155E Win32 funkcija RegSetValueEx() nije uspjela. Vrijednost:** *value***.**

**Objašnjenje:** Data Warehouse Center interna greška se desila.

**Odgovor korisnika:** Zapišite sve detalje ove poruke o greški i kontaktirajte IBM softversku podršku s informacijama.

### **DWC09156E Win32 funkcija RegisterEventSource() nije uspjela. Ime izvora dogaaja:** *source-name***.**

**Objašnjenje:** Data Warehouse Center interna greška se desila.

**Odgovor korisnika:** Zapišite sve detalje ove poruke o greški i kontaktirajte IBM softversku podršku s informacijama.

## **DWC09157E Win32 funkcija ReportEvent() nije uspjela. Kod dogaaja:** *code***. Tip dogaaja:** *type***.**

**Objašnjenje:** Data Warehouse Center interna greška se desila.

**Odgovor korisnika:** Zapišite sve detalje ove poruke o greški i kontaktirajte IBM softversku podršku s informacijama.

**DWC09158E Data Warehouse Center nije mogao izbrisati ključ iz Windowsovog registra. Ključ:** *key-name***.**

**Objašnjenje:** Data Warehouse Center interna greška se desila.

**Odgovor korisnika:** Zapišite sve detalje ove poruke o greški i kontaktirajte IBM softversku podršku s informacijama.

## **DWC09159E Win32 funkcija RegOpenKeyEx nije uspjela. Ključ:** *key***.**

**Objašnjenje:** Data Warehouse Center interna greška se desila.

## **DWC09160E Win32 funkcija RegQueryValueEx nije uspjela. Vrijednost:** *value***.**

**Objašnjenje:** Data Warehouse Center interna greška se desila.

**Odgovor korisnika:** Zapišite sve detalje ove poruke o greški i kontaktirajte IBM softversku podršku s informacijama.

### **DWC09161E Win32 funkcija GetEnvironmentVariable nije uspjela. Ime varijable:** *name***.**

**Objašnjenje:** Data Warehouse Center interna greška se desila.

**Odgovor korisnika:** Zapišite sve detalje ove poruke o greški i kontaktirajte IBM softversku podršku s informacijama.

# **DWC09162E Konfiguracijska varijabla** *variable-name* **nije pronaena u konfiguracijskoj tablici.**

**Objašnjenje:** Data Warehouse Center interna greška se desila.

**Odgovor korisnika:** Zapišite sve detalje ove poruke o greški i kontaktirajte IBM softversku podršku s informacijama.

### **DWC09163E Konfiguracijska varijabla** *variable-name* **nije numerička varijabla.**

**Objašnjenje:** Data Warehouse Center interna greška se desila.

**Odgovor korisnika:** Zapišite sve detalje ove poruke o greški i kontaktirajte IBM softversku podršku s informacijama.

## **DWC09164E Konfiguracijska varijabla** *variable-name* **nije varijabla znakovnog niza.**

**Objašnjenje:** Data Warehouse Center interna greška se desila.

**Odgovor korisnika:** Zapišite sve detalje ove poruke o greški i kontaktirajte IBM softversku podršku s informacijama.

# **DWC09165E Greška povezivanja. Kontrolna baza podataka Centra za skladištenje podataka nije Unicode baza podataka.**

**Objašnjenje:** Kontrolna baza podataka Centra za skladištenje podataka mora biti Unicode baza podataka.

**Odgovor korisnika:** Provjerite je navedena kontrolna baza podataka Unicode kontrolna baza podataka.

**DWC09171E Usluga** *service-name* **se nije mogla pokrenuti.**

**Objašnjenje:** Data Warehouse Center interna greška se desila.

**Odgovor korisnika:** Zapišite sve detalje ove poruke o greški i kontaktirajte IBM softversku podršku s informacijama.

### **DWC09172E Win32 funkcija OpenSCManager() nije uspjela.**

**Objašnjenje:** Data Warehouse Center interna greška se desila.

**Odgovor korisnika:** Zapišite sve detalje ove poruke o greški i kontaktirajte IBM softversku podršku s informacijama.

**DWC09173E Win32 funkcija CreateService() nije uspjela. Ime servisa:** *service-name***. Oznaka servisa:** *service-label***.**

**Objašnjenje:** Data Warehouse Center interna greška se desila.

**Odgovor korisnika:** Zapišite sve detalje ove poruke o greški i kontaktirajte IBM softversku podršku s informacijama.

**DWC09181E Poziv prema novom nije uspio. Ime memorije:** *name***.**

**Objašnjenje:** Data Warehouse Center interna greška se desila.

**Odgovor korisnika:** Zapišite sve detalje ove poruke o greški i kontaktirajte IBM softversku podršku s informacijama.

## **DWC09191E Poziv prema \_wfopen() nije uspio. Ime datoteke:** *file-name***.**

**Objašnjenje:** Data Warehouse Center interna greška se desila.

**Odgovor korisnika:** Zapišite sve detalje ove poruke o greški i kontaktirajte IBM softversku podršku s informacijama.

### **DWC09192E Poziv premaa \_wprintf() nije uspio. Ime datoteke:** *file-name***. Niz:** *string***.**

**Objašnjenje:** Data Warehouse Center interna greška se desila.

**Odgovor korisnika:** Zapišite sve detalje ove poruke o greški i kontaktirajte IBM softversku podršku s informacijama.

### **DWC09203E Primljen je nevažeći broj argumenata.**

**Objašnjenje:** Data Warehouse Center interna greška se desila.

**Odgovor korisnika:** Zapišite sve detalje ove poruke o greški i kontaktirajte IBM softversku podršku s informacijama.

### **DWC09204E Primljen je nevažeći argument.**

**Objašnjenje:** Data Warehouse Center interna greška se desila.

### **DWC09205E DB2 naredba Kreiraj bazu podataka nije uspjela za kontrolnu bazu podataka.**

**Objašnjenje:** Desila se interna greška.

**Odgovor korisnika:** Kontaktirajte IBM softversku podršku.

**DWC09206E Inicijalizacija ICU imena konvertera** *ICU\_converter\_name* **koju je navela varijabla okoline VWS\_LOCALE nije uspjela s povratnim kodom** *symbolic\_return\_code***.**

**Objašnjenje:** Upravitelj skladištem nije mogao kreirati ICU konverter za upotrebu za pretvaranje teksta između Unicode UTF-16 i kodne stranice na koju ukazuje ime konvertera.

**Odgovor korisnika:** Provjerite povratni kod za informacije o tome zašto akcija nije uspjela. Vrijednost koju je navela varijabla okoline VWS\_LOCALE mora biti ime podržanog ICU konvertera. Možete pronaći podržana imena ICU konvertera na sljedećoj Web stranici ICU Pretražitelja konvertera: http://oss.software.ibm.com/cgi-bin/icu/convexp

**DWC09207E Inicijalizacija imena ICU konvertera** *ICU\_converter\_name* **nije uspjela s povratnim kodom** *symbolic\_return\_code***.**

**Objašnjenje:** Upravitelj skladištem nije mogao kreirati ICU konverter za upotrebu za pretvaranje teksta između Unicode UTF-16 i kodne stranice na koju ukazuje ime konvertera.

**Odgovor korisnika:** Provjerite povratni kod za informacije o tome zašto akcija nije uspjela. Ako povratni kod ukazuje da je kvar uzrokovan zbog nedostatka resursa sistema, obratite se sistemskom administratoru. U suprotnom, obratite se IBM-ovoj softverskoj podršci.

# **DWC09208E Inicijalizator ICU sistema nije uspio za proces Upravitelja skladištem s povratnim kodom** *symbolic\_return\_code***.**

**Objašnjenje:** Upravitelj skladištem nije mogao inicijalizirati ICU sistem. Usluge ICU sistema koriste se za pretvaranje teksta u i iz sistemskog default kodiranja i Unicode UTF-16 kodiranja Upravitelja skladištem.

**Odgovor korisnika:** Provjerite povratni kod za informacije o tome zašto akcija nije uspjela. Ako povratni kod ukazuje da je kvar uzrokovan zbog nedostatka resursa sistema, obratite se sistemskom administratoru. U suprotnom, obratite se IBM-ovoj softverskoj podršci.

**DWC09209E Zahtjev gomile ICU meuspremnika Upravitelja skladištem za** *work\_buffer\_size* **bajtova nije uspio.**

**Objašnjenje:** Zahtjev memorije gomile da se međuspremnik koristi u ICU konverziji teksta, nije uspio. Bajtovi zahtijevane memorije nisu dostupni u obradi memorije gomile.

**Odgovor korisnika:** Pronadite veličinu zahtjeva skladišta gomile koji nije uspio. Obratite se IBM-ovoj softverskoj

podršci da povećate količinu dostupne memorije gomile u programu.

**DWC09210E Upravitelj skladištem primio je ICU grešku** *symbolic\_return\_code* **kao odgovor na ICU operaciju** *ICU\_function***.**

**Objašnjenje:** Upravitelj skladištem primio je neočkivani povratni kod iz ICU-a kao odgovor na ICU operaciju. Usluge ICU sistema koriste se za pretvaranje teksta između sistemskog default kodiranja i Unicode UTF-16 kodiranja Upravitelja skladištem. Proces Upravitelja skladištem ne može se nastaviti.

**Odgovor korisnika:** Provjerite poruku greške za povratni kod. Ako povratni kod ukazuje da je kvar uzrokovan zbog nedostatka resursa sistema, obratite se sistemskom administratoru. U suprotnom, obratite se IBM-ovoj softverskoj podršci.

## **DWC10004E WSAEINTR (Blokirajući) poziv je opozvan preko WSACancelBlockingCall().**

**Objašnjenje:** Desila se interna greška.

**Odgovor korisnika:** Kontaktirajte IBM softversku podršku.

## **DWC10009E WSAEBADF**

**Objašnjenje:** Desila se interna greška.

**Odgovor korisnika:** Kontaktirajte IBM softversku podršku.

## **DWC10013E WSAEACCES Zatražena adresa je adresa emitiranja, ali prikladna zastavica nije postavljena.**

**Objašnjenje:** Desila se interna greška.

**Odgovor korisnika:** Kontaktirajte IBM softversku podršku.

## **DWC10014E WSAEFAULT Argument nije važeći dio prostora korisničke adrese.**

**Objašnjenje:** Desila se interna greška.

**Odgovor korisnika:** Kontaktirajte IBM softversku podršku.

## **DWC10022E WSAEINVAL Priključnica nije ograničena na adresu s vezanjem ili funkcija slušanja nije pozvana prije prihvaćanja.**

**Objašnjenje:** Desila se interna greška.

**Odgovor korisnika:** Kontaktirajte IBM softversku podršku.

## **DWC10024E WSAEMFILE Red je prazan prema ulazu za prihvaćanje i ne postoje dostupni opisnici.**

**Objašnjenje:** Desila se interna greška.

#### **DWC10035E WSAEMFILE Nema više dostupnih opisnika datoteke.**

**Objašnjenje:** Desila se interna greška.

**Odgovor korisnika:** Kontaktirajte IBM softversku podršku.

## **DWC10036E WSAEINPROGRESS U napredovanju je operacija blokiranja windows utičnica.**

**Objašnjenje:** Desila se interna greška.

**Odgovor korisnika:** Kontaktirajte IBM softversku podršku.

### **DWC10037E WSAEALREADY Asinkrona rutina koja se otkazuje je već dovršena.**

**Objašnjenje:** Desila se interna greška.

**Odgovor korisnika:** Kontaktirajte IBM softversku podršku.

## **DWC10038E WSAENOTSOCK Opisnik nije utičnica.**

**Objašnjenje:** Desila se interna greška.

**Odgovor korisnika:** Kontaktirajte IBM softversku podršku.

## **DWC10039E WSAEDESTADDRREQ Potrebna je odredišna adresa.**

**Objašnjenje:** Desila se interna greška.

**Odgovor korisnika:** Kontaktirajte IBM softversku podršku.

## **DWC10040E WSAEMSGSIZE Datogram je bio prevelik da stane u specificirani meuspremnik pa je skraćen.**

**Objašnjenje:** Desila se interna greška.

**Odgovor korisnika:** Kontaktirajte IBM softversku podršku.

# **DWC10041E WSAEPROTOTYPE Specificirani protokol je krivog tipa za ovu utičnicu.**

**Objašnjenje:** Desila se interna greška.

**Odgovor korisnika:** Kontaktirajte IBM softversku podršku.

## **DWC10042E WSAENOPROTOOPT Opcija je nepoznata ili nije podržana od tipa utičnice u vašem operativnom sistemu.**

**Objašnjenje:** Desila se interna greška.

**Odgovor korisnika:** Kontaktirajte IBM softversku podršku.

## **DWC10043E WSAEPROTONOSUPPORT Specificirani protokol nije podržan.**

**Objašnjenje:** Desila se interna greška.

**Odgovor korisnika:** Kontaktirajte IBM softversku podršku.

## **DWC10044E WSAESOCKTNOSUPPORT Specificirani tip utičnice nije podržan u ovoj obitelji adresa.**

**Objašnjenje:** Desila se interna greška.

**Odgovor korisnika:** Kontaktirajte IBM softversku podršku.

**DWC10045E WSAEOPNOTSUPP Referencirana utičnica nije tipa koji podržava servis okrenut prema povezivanju.**

**Objašnjenje:** Desila se interna greška.

**Odgovor korisnika:** Kontaktirajte IBM softversku podršku.

#### **DWC10046E WSAEPFNOSUPPORT**

**Objašnjenje:** Desila se interna greška.

**Odgovor korisnika:** Kontaktirajte IBM softversku podršku.

## **DWC10047E WSAEAFNOSUPPORT Specificirana obitelj adresa nije podržana ovim protokolom.**

**Objašnjenje:** Desila se interna greška.

**Odgovor korisnika:** Kontaktirajte IBM softversku podršku.

#### **DWC10048E WSAEADDRINUSE Specificirana adresa je već u upotrebi.**

**Objašnjenje:** Desila se interna greška.

**Odgovor korisnika:** Kontaktirajte IBM softversku podršku.

## **DWC10049E WSAEADDRNOTAVAIL Specificirana adresa nije dostupna iz lokalnog računala.**

**Objašnjenje:** Desila se interna greška.

**Odgovor korisnika:** Kontaktirajte IBM softversku podršku.

**DWC10050E WSAENETDOWN Implemetacija Windows utičnica otkrila je da mrežni podsistem nije uspio.**

**Objašnjenje:** Desila se interna greška.

**Odgovor korisnika:** Kontaktirajte IBM softversku podršku.

## **DWC10051E WSAENETUNREACH Mreža sada ne može biti dohvaćena s ovog hosta.**

**Objašnjenje:** Desila se interna greška.

### **DWC10052E WSAENETRESET Povezivanje mora biti resetirano jer ga je implementacija Windows utičnica ispustila.**

**Objašnjenje:** Desila se interna greška.

**Odgovor korisnika:** Kontaktirajte IBM softversku podršku.

**DWC10053E WSAECONNABORTED Virtualni krug je prekinut zbog timeouta ili druge greške.**

**Objašnjenje:** Desila se interna greška.

**Odgovor korisnika:** Kontaktirajte IBM softversku podršku.

**DWC10054E WSAECONNRESET Virtualni krug je resetiran od udaljene strane.**

**Objašnjenje:** Desila se interna greška.

**Odgovor korisnika:** Kontaktirajte IBM softversku podršku.

## **DWC10055E WSAENOBUFS Nema dostupnog prostora**  $meduspremnika.$

**Objašnjenje:** Desila se interna greška.

**Odgovor korisnika:** Kontaktirajte IBM softversku podršku.

#### **DWC10056E WSAEISCONN Utičnica je već povezana.**

**Objašnjenje:** Desila se interna greška.

**Odgovor korisnika:** Kontaktirajte IBM softversku podršku.

#### **DWC10057E WSAENOTCONN Utičnica nije povezana.**

**Objašnjenje:** Desila se interna greška.

**Odgovor korisnika:** Kontaktirajte IBM softversku podršku.

#### **DWC10058E WSAESHUTDOWN Utičnica je ugašena.**

**Objašnjenje:** Desila se interna greška.

**Odgovor korisnika:** Kontaktirajte IBM softversku podršku.

#### **DWC10059E WSAETOOMANYREFS**

**Objašnjenje:** Desila se interna greška.

**Odgovor korisnika:** Kontaktirajte IBM softversku podršku.

**DWC10060E WSAETIMEDOUT Pokušaj povezivanja je istekao bez uspostavljanja povezivanja.**

**Objašnjenje:** Desila se interna greška.

**Odgovor korisnika:** Kontaktirajte IBM softversku podršku.

### **DWC10061E WSAECONNREFUSED Pokušaj povezivanja je moćno odbačen.**

**Objašnjenje:** Desila se interna greška.

**Odgovor korisnika:** Kontaktirajte IBM softversku podršku.

### **DWC10062E WSAELOOP**

**Objašnjenje:** Desila se interna greška.

**Odgovor korisnika:** Kontaktirajte IBM softversku podršku.

#### **DWC10063E WSAENAMETOOLONG**

**Objašnjenje:** Desila se interna greška.

**Odgovor korisnika:** Kontaktirajte IBM softversku podršku.

#### **DWC10064E WSAEHOSTDOWN**

**Objašnjenje:** Desila se interna greška.

**Odgovor korisnika:** Kontaktirajte IBM softversku podršku.

#### **DWC10065E WSAEHOSTUNREACH**

**Objašnjenje:** Desila se interna greška.

**Odgovor korisnika:** Kontaktirajte IBM softversku podršku.

#### **DWC10066E WSAENOTEMPTY**

**Objašnjenje:** Desila se interna greška.

**Odgovor korisnika:** Kontaktirajte IBM softversku podršku.

#### **DWC10067E WSAEPROCLIM**

**Objašnjenje:** Desila se interna greška.

**Odgovor korisnika:** Kontaktirajte IBM softversku podršku.

#### **DWC10068E WSAEUSERS**

**Objašnjenje:** Desila se interna greška.

**Odgovor korisnika:** Kontaktirajte IBM softversku podršku.

#### **DWC10069E WSAEDQUOT**

**Objašnjenje:** Desila se interna greška.

**Odgovor korisnika:** Kontaktirajte IBM softversku podršku.

#### **DWC10070E WSAESTALE**

**Objašnjenje:** Desila se interna greška.

### **DWC10071E WSAEMFILE**

**Objašnjenje:** Desila se interna greška.

**Odgovor korisnika:** Kontaktirajte IBM softversku podršku.

### **DWC10091E WSASYSNOTREADY Mrežni podsistem podcrtavanja nije spreman za mrežnu komunikaciju.**

**Objašnjenje:** Desila se interna greška.

**Odgovor korisnika:** Kontaktirajte IBM softversku podršku.

**DWC10092E WSAVERNOTSUPPORTED Tražena verzija podrške Windows utičnica nije dobavljena ovom posebnom implementacijom Windows utičnica.**

**Objašnjenje:** Desila se interna greška.

**Odgovor korisnika:** Kontaktirajte IBM softversku podršku.

# **DWC10093E WSANOTINITIALISED Mora se desiti uspješan WSA startup prije korištenja ove funkcije.**

**Objašnjenje:** Desila se interna greška.

**Odgovor korisnika:** Kontaktirajte IBM softversku podršku.

## **DWC11001E WSAHOST\_NOT\_FOUND Autoritativan odgovor** hosta nije pronađen.

**Objašnjenje:** Desila se interna greška.

**Odgovor korisnika:** Kontaktirajte IBM softversku podršku.

## **DWC11002E WSATRY\_AGAIN Nije pronaen neautoritativan host ili SERVERFAIL.**

**Objašnjenje:** Desila se interna greška.

**Odgovor korisnika:** Kontaktirajte IBM softversku podršku.

## **DWC11003E WSANO\_RECOVERY Neobnovljive greške: FORMERR, REFUSED, NOTIMP.**

**Objašnjenje:** Desila se interna greška.

**Odgovor korisnika:** Kontaktirajte IBM softversku podršku.

# **DWC11004E WSANO\_DATA Važeće ime, ali nema sloga podataka traženog tipa.**

**Objašnjenje:** Desila se interna greška.

**Odgovor korisnika:** Kontaktirajte IBM softversku podršku.

**DWC12001I Poslužitelj skladišta je uspješno pokrenut.**

**Objašnjenje:** Informativna poruka.

**Odgovor korisnika:** Niti jedan.

### **DWC12002I Poslužitelj skladišta je uspješno zaustavljen.**

**Objašnjenje:** Informativna poruka.

**Odgovor korisnika:** Niti jedan.

### **DWC12003I Data Warehouse Center Zapisničar je uspješno pokrenut.**

**Objašnjenje:** Informativna poruka.

**Odgovor korisnika:** Niti jedan.

### **DWC12004I Data Warehouse Center Zapisničar je uspješno zaustavljen.**

**Objašnjenje:** Informativna poruka.

**Odgovor korisnika:** Niti jedan.

### **DWC13001E Import/Eksport nije uspio otvoriti datoteku jezične oznake** *filename***.**

**Objašnjenje:** Datoteka jezične oznake nije se mogla otvoriti za ulaz (Import) ili izlaz (Eksport) iz jednog od sljedećih razloga:

- v Datoteka jezične oznake je u upotrebi.
- Ime datoteke nije važeće.
- v Samo import: Ime datoteke nije postojeće ime datoteke. Koristite nađi da izaberete postojeću datoteku jezične oznake.
- v Import samo: Jedan od pridruženih datoteka nije u istom direktoriju kao i datoteka oznake.

**Odgovor korisnika:** Ako je datoteka jezične oznake bila zamijenjena kod Eksporta, osigurajte da nema postavljen atribut samo za čitanje. Kod Importa, osigurajte da su sve pridružene datoeke s brojnim ekstenizijama u istom direktoriju kao i datoteka oznake.

## **DWC13002E Datoteka jezične oznake ne sadrži važeće oznake za importiranje.**

**Objašnjenje:** Prazna datoteka jezične oznake otkrivena je kod Importa ili datoteka koju ste specificirali ne sadrži upotrebljive oznake za importiranje.

**Odgovor korisnika:** Provjerite da ste specificirali ime datoteke koja sadrži važećnu jezičnu oznaku za Data Warehouse Center objekte.

## **DWC13003E Import ne može pročitati datoteku jezične oznake.**

**Objašnjenje:** Desila se greška dok je Import čitao datoteku jezične oznake.

**Odgovor korisnika:** Provjerite da datoteka jezične oznake nije oštećena za vrijeme Importa. Zatim, provjerite da postoji dovoljno dostupne memorije na vašem sistemu.

# **DWC13004E Nepotpuna definicija objekta ili definicija odnosa u datoteci jezične oznake.**

**Objašnjenje:** Import je otkrio nedovršeni objekt ili definiciju odnosa na kraju datoteke jezične oznake.

**Odgovor korisnika:** Provjerite da datoteka jezične oznake nije oštećena pokušajem njenog eksportiranja i importiranja. Ako još uvijek primite ovu grešku, može postojati problem s programom koji je generirao datoteku. Ako ste koristili vanjski program, kontaktirajte prodavača koji osigurava program ili datoteku jezične oznake.

## **DWC13101E Eksport nije uspio otvoriti ulaznu datoteku.**

**Objašnjenje:** Ulazna datoteka nije mogla biti otvorena kod Eksporta. Datoteka je u upotrebi ili je ime datoteke nevažeće.

**Odgovor korisnika:** Ako koristite sučelje za eksport datoteke, provjerite da datoteka nije već u upotrebi i da je ime datoteke ispravno. Ako se greška i dalje pojavljuje, kontaktirajte IBM softversku podršku.

# **DWC13102E Ulazna datoteka sadrži neupotrebive podatke za eksport.**

**Objašnjenje:** Otkrivena je prazna ulazna datoteka za vrijeme eksporta.

**Odgovor korisnika:** Ponovno pokušajte eksportirati. Ako se poruka ponavlja, kontaktirajte IBM softversku podršku.

### **DWC13103E Eksport ne može pročitati ulaznu datoteku.**

**Objašnjenje:** Desila se greška za vrijeme čitanja ulazne datoteke kod Eksporta.

**Odgovor korisnika:** Provjerite da ulazna datoteka nije oštećena za vrijeme Eksporta. Zatim, provjerite da postoji prikladna količina memorije dostupne na vašem sistemu.

### **DWC13105E Tip objekta specificiran u odnosu ne postoji.**

**Objašnjenje:** Pokušano je eksportiranje odnosa u ili iz nepoznatog tipa objekta.

**Odgovor korisnika:** Kontaktirajte IBM softversku podršku.

## **DWC13106E Desila se instalacijska greška. Eksport ne može otvoriti datoteku(e) koja sadrži definicije objekta.**

**Objašnjenje:** Da izvedete eksport, Data Warehouse Center morate pristupiti sljedećim datotekama:

- Flgnyvw0.ty1
- Flgnyvw1.ty1

Ove datoteke nedostaju.

**Odgovor korisnika:** Reinstalacija Data Warehouse Center.

## **DWC13201E Import nije uspio otvoriti datoteku dnevnika.**

**Objašnjenje:** Datoteka dnevnika nije se mogla otvoriti kod Importa iz jednog od sljedećih razloga:

- Ime datoteke nije važeće.
- Ime staze nije važeće.
- v Nemate pristup pisanju u stazu dnevnika.

**Odgovor korisnika:** Provjerite da imate pristup pisanju u specificiranu stazu dnevnika i da postoji primjerena količina memorije dostupne na vašem sistemu. Ako problem i dalje postoji, kontaktirajte IBM softversku podršku.

## **DWC13202E Greška sintakse -- jedna ili više oznaka je izvan redoslijeda. Oznaka OBJECT mora pratiti oznaku ACTION.OBJINST.**

**Objašnjenje:** Datoteka jezične oznake koju ste pokušali importirati sadrži nepotpunu definiciju objekta. Oznaka OBJECT nije pronađena nakon oznake ACTION.OBJINST.

**Odgovor korisnika:** Provjerite da datoteka jezične oznake nije oštećena. Da to napravite, izvedite ponovno import (ili pokušajte ponovno eksportirati i importirati).

Ako je datoteka jezične oznake oštećena, ispravite datoteku jezične oznake i ponovno izvedite import. Ako još uvijek dobivate ovu grešku, kontaktirajte IBM softversku podršku (ili prodavača koji je dobavio datoteku jezične oznake).

# **DWC13203E Greška sintakse -- OBJECT oznaka. Ključna riječ TYPE nije se mogla pronaći.**

**Objašnjenje:** Datoteka jezične oznake koju ste pokušali importirati sadrži nepotpunu definiciju objekta. Ključna riječ TYPE oznake OBJECT nije se mogla pronaći ili je sintaksa oznake neispravna.

**Odgovor korisnika:** Provjerite da datoteka jezične oznake nije oštećena. Da to napravite, izvedite ponovno import (ili pokušajte ponovno eksportirati i importirati).

Ako je datoteka jezične oznake oštećena, ispravite datoteku jezične oznake i ponovno izvedite Import. Ako još uvijek dobivate ovu grešku, kontaktirajte IBM softversku podršku (ili prodavača koji je dobavio datoteku jezične oznake).

# **DWC13204W OBJECT oznaka -- vrijednost za TYPE ključnu riječ nije važećeg tipa.**

**Objašnjenje:** Import nije prepoznao vrijednost ključne riječi TYPE za oznaku OBJECT. Ključna riječ TYPE bi trebala biti identična onoj vrijednosti OBJECT TYPE definiranoj na vrhu datoteke jezične oznake.

**Odgovor korisnika:** ispravite grešku sintakse i ponovno izvedite Import. Zatim, provjerite da datoteka jezične oznake nije oštećena. Da to napravite, izvedite ponovno import (ili pokušajte ponovno eksportirati i importirati). Ako je datoteka jezične oznake oštećena, ispravite datoteku jezične oznake i ponovno izvedite Import. Ako još uvijek dobivate ovu grešku, kontaktirajte IBM softversku podršku (ili prodavača koji je dobavio datoteku jezične oznake).

## **DWC13205E Import mora završiti jer je potrebno više memorije. Možda ćete morati zatvoriti druge prozore ili aplikacije.**

**Objašnjenje:** Import nije mogao dodijeliti memoriju koju treba za predstavljanje Data Warehouse Center objekta .

**Odgovor korisnika:** Povećajte virtualnu memoriju dostupnu na vašem sistemu (veličina datoteke straničenja) ili zatvorite druge prozore ili aplikacije koje se izvode. Ako problem i dalje postoji, kontaktirajte IBM softversku podršku.

# **DWC13206E Greška sintakse -- jedna ili više oznaka je izvan redoslijeda. Oznaka INSTANCE nije se mogla pronaći nakon oznake ACTION.OBJINST.**

**Objašnjenje:** Datoteka jezične oznake koju ste pokušali importirati sadrži nepotpunu definiciju objekta. Da identificirate instancu objekta koja se ažurira, INSTANCE mora slijediti ACTION.OBJINST oznaku.

**Odgovor korisnika:** Provjerite da datoteka jezične oznake nije oštećena. Da to napravite, izvedite ponovno import (ili pokušajte ponovno eksportirati i importirati). Ako je datoteka jezične oznake oštećena, ispravite datoteku jezične oznake i ponovno izvedite Import. Ako još uvijek dobivate ovu grešku, kontaktirajte IBM softversku podršku (ili prodavača koji je dobavio datoteku jezične oznake).

# **DWC13207E Greška sintakse -- jedna ili više oznaka je izvan redoslijeda. RELTYPE oznaka nije se mogla pronaći nakon ACTION.RELATION oznake.**

**Objašnjenje:** Datoteka jezične oznake koju ste pokušali importirati sadrži nepotpunu definiciju odnosa. RELTYPE oznaka nije se mogla pronaći za definiciju objekta.

**Odgovor korisnika:** Provjerite da datoteka jezične oznake nije oštećena. Da to napravite, izvedite ponovno import (ili pokušajte ponovno eksportirati i importirati). Ako još uvijek dobivate ovu grešku, kontaktirajte IBM softversku podršku (ili prodavača koji je dobavio datoteku oznake).

## **DWC13208E Greška sintakse -- RELTYPE oznaka. Ključna riječ TYPE nije se mogla pronaći.**

**Objašnjenje:** Datoteka jezične oznake koju ste pokušali importirati sadrži nepotpunu definiciju odnosa. Ključna riječ TYPE oznake RELTYPE nije se mogla pronaći ili je sintaksa neispravna.

**Odgovor korisnika:** Provjerite da datoteka jezične oznake nije oštećena. Da to napravite, izvedite ponovno import (ili pokušajte ponovno eksportirati i importirati). Ako je datoteka jezične oznake oštećena, ispravite datoteku jezične oznake i ponovno izvedite Import. Ako još uvijek dobivate ovu grešku, kontaktirajte IBM softversku podršku (ili prodavača koji je dobavio datoteku jezične oznake).

# **DWC13209E Greška sintakse -- RELTYPE oznaka. Ključna riječ SOURCETYPE nije se mogla pronaći.**

**Objašnjenje:** Datoteka jezične oznake koju ste pokušali importirati sadrži nepotpunu definiciju odnosa. Ključna riječ SOURCETYPE za oznaku RELTYPE nije se mogla pronaći.

**Odgovor korisnika:** Provjerite da datoteka jezične oznake nije oštećena. Da to napravite, izvedite ponovno import (ili pokušajte ponovno eksportirati i importirati). Ako još uvijek dobivate ovu grešku, kontaktirajte IBM softversku podršku (ili prodavača koji je dobavio datoteku jezične oznake).

## **DWC13210W RELTYPE oznaka -- vrijednost za SOURCETYPE ključnu riječ nije važećeg tipa.**

**Objašnjenje:** Vrijednost SOURCETYPE ključne riječi za RELTYPE oznaku nije važeća. Ključna riječ SOURCETYPE za RELTYPE oznaku trebala bi biti jedna od OBJECT TYPE vrijednosti definiranih na vrhu datoteke jezične oznake.

**Odgovor korisnika:** Ispravite datoteku jezične oznake i ponovno izvedite Import. Ako greška i dalje postoji, provjerite da datoteka jezične oznake nije oštećena. Da to napravite, pokušajte ponovno eksportirati i importirati datoteku. Ako je datoteka jezične oznake oštećena, ispravite datoteku i ponovno izvedite Import. Ako još uvijek dobivate ovu grešku, kontaktirajte IBM softversku podršku (ili prodavača koji je dobavio datoteku jezične oznake).

# **DWC13211E Greška sintakse -- RELTYPE oznaka. Ključna riječ TARGETYPE nije se mogla pronaći.**

**Objašnjenje:** Datoteka jezične oznake koju ste pokušali importirati sadrži nepotpunu definiciju odnosa. Ključna riječ TARGETYPE za oznaku RELTYPE nije se mogla pronaći.

**Odgovor korisnika:** Ispravite datoteku jezične oznake i ponovno izvedite Import. Ako greška i dalje postoji, pokušajte ponovno eksportirati i importirati da provjerite je li datoteka jezične oznake oštećena. Ako je datoteka jezične oznake oštećena, ispravite datoteku jezične oznake i ponovno izvedite Import. Ako još uvijek dobivate ovu grešku, kontaktirajte IBM softversku podršku (ili prodavača koji je dobavio datoteku jezične oznake).

### **DWC13212W RELTYPE oznaka -- vrijednost za TARGETYPE ključnu riječ nije važećeg tipa.**

**Objašnjenje:** Ključna riječ TARGETYPE za RELTYPE oznaku trebala bi biti jedna od OBJECT TYPE vrijednosti definiranih na vrhu datoteke jezične oznake.

**Odgovor korisnika:** Provjerite da datoteka jezične oznake nije oštećena. Da to napravite, pokušajte ponovno eksportirati i importirati. Ako je datoteka jezične oznake oštećena, ispravite datoteku jezične oznake i ponovno izvedite Import. Ako još uvijek dobivate ovu grešku, kontaktirajte IBM softversku podršku (ili prodavača koji je dobavio datoteku jezične oznake).

## **DWC13213E Greška sintakse -- jedna ili više oznaka je izvan redoslijeda. Oznaka INSTANCE nije se mogla pronaći nakon oznake ACTION.RELATION.**

**Objašnjenje:** Datoteka jezične oznake koju ste pokušali importirati sadrži nepotpunu definiciju odnosa. Oznaka INSTANCE nije se mogla pronaći nakon za definiciju odnosa.

**Odgovor korisnika:** Provjerite da datoteka jezične oznake nije oštećena. Da to napravite, pokušajte ponovno eksportirati i importirati. Ako je datoteka jezične oznake oštećena, ispravite datoteku jezične oznake i ponovno izvedite Import. Ako još uvijek dobivate ovu grešku, kontaktirajte IBM softversku podršku (ili prodavača koji je dobavio datoteku jezične oznake).

## **DWC13214E Greška sintakse -- RELTYPE oznaka. Ključna riječ SOURCEKEY nije se mogla pronaći.**

**Objašnjenje:** Datoteka jezične oznake koju ste pokušali importirati sadrži nepotpunu definiciju odnosa. Vrijednost za SOURCETYPE oznake RELTYPE nije se mogla pronaći.

**Odgovor korisnika:** Provjerite da datoteka jezične oznake nije oštećena. Da to napravite, pokušajte ponovno eksportirati i importirati. Ako je datoteka jezične oznake oštećena, ispravite datoteku jezične oznake i ponovno izvedite Import. Ako još uvijek dobivate ovu grešku, kontaktirajte IBM softversku podršku (ili prodavača koji je dobavio datoteku jezične oznake).

## **DWC13215E Greška sintakse -- RELTYPE oznaka. Ključna riječ TARGETKEY nije se mogla pronaći.**

**Objašnjenje:** Datoteka jezične oznake koju ste pokušali importirati sadrži nepotpunu definiciju odnosa. Vrijednost za SOURCETYPE oznake RELTYPE nije se mogla pronaći.

**Odgovor korisnika:** Provjerite da datoteka jezične oznake nije oštećena. Da to napravite, pokušajte ponovno eksportirati i importirati. Ako je datoteka jezične oznake oštećena, ispravite

datoteku jezične oznake i ponovno izvedite Import. Ako još uvijek dobivate ovu grešku, kontaktirajte IBM softversku podršku (ili prodavača koji je dobavio datoteku jezične oznake).

# **DWC13216E Greška sintakse -- nije se mogla pronaći oznaka ACTION.**

**Objašnjenje:** Datoteka jezične oznake koju ste pokušali importirati sadrži nepotpunu definiciju objekta ili odnosa. Ne može se pronaći oznaka ACTION za definiciju objekta ili odnosa.

**Odgovor korisnika:** Provjerite da datoteka jezične oznake nije oštećena. Da to napravite, pokušajte ponovno eksportirati i importirati. Ako je datoteka jezične oznake oštećena, ispravite datoteku i ponovno izvedite Import. Ako još uvijek dobivate ovu grešku, kontaktirajte IBM softversku podršku (ili prodavača koji je dobavio datoteku jezične oznake).

### **DWC13217E Naišlo se na nevažeće ime oznake** *tag-name***.**

Objašnjenje: Pronađena je nevažeća oznaka u datoteci jezične oznake.

**Odgovor korisnika:** Posavjetujte se s *Priručnikom Administracije upravitelja kataloga informacija* za listu važećih oznaka. Zatim, umetnite ispravnu oznaku u datoteku jezične oznake. Nakon toga, pokušajte ponovno eksportirati i importirati da provjerite je li datoteka jezične oznake oštećena. Ako još uvijek dobivate ovu grešku, kontaktirajte IBM softversku podršku (ili prodavača koji je dobavio datoteku jezične oznake).

## **DWC13218E Greška sintakse -- oznaka ACTION. :ACTION. mora biti praćeno neposredno s OBJTYPE, OBJINST ili RELATION ključnom riječi.**

**Objašnjenje:** Datoteka jezične oznake koju ste pokušali importirati sadrži nevažeću jezičnu oznaku. Sadrži :ACTION. oznaku koja ne sadrži jednu od ključnih riječi OBJTYPE, OBJINST ili RELATION.

**Odgovor korisnika:** dodajte pravilnu sintaksu u datoteku jezične oznake. Zatim, da provjerite kako datoteka jezične oznake nije oštećena, izvedite ponovno import (ili pokušajte ponovno eksportirati i importirati). Ako još uvijek dobivate ovu grešku, kontaktirajte IBM softversku podršku (ili prodavača koji je dobavio datoteku jezične oznake).

### **DWC13219E Interna greška se desila.**

**Objašnjenje:** Desila se interna greška u Importu.

**Odgovor korisnika:** Kontaktirajte IBM softversku podršku.

### **DWC13220E Interna greška se desila.**

**Objašnjenje:** Desila se interna greška u Importu.

## **DWC13221E Greška sintakse -- oznaka sadrži nevažeće ugniježenje zagrada.**

**Objašnjenje:** Datoteka jezične oznake koju ste pokušali importirati sadrži nevažeću jezičnu oznaku. :INSTANCE oznaka sadrži nevažeće ugniježđenje zagrada.

### **Odgovor korisnika:**

- **1.** Ispravite grešku sintakse u datoteci jezične oznake. Zatim, da provjerite kako datoteka jezične oznake nije oštećena, izvedite ponovno import (ili pokušajte ponovno eksportirati i importirati). Ako još uvijek dobivate ovu grešku, kontaktirajte IBM softversku podršku (ili prodavača koji je dobavio datoteku jezične oznake).
- **2.** Provjerite da datoteka jezične sintakse ne sadrži ( ) u meta podacima. Ako datoteka sadrži ( ), tada moraju biti zatvorene u jednostruke navodnike.

# **DWC13222E Greška sintakse -- ne mogu se pronaći zagrade zatvaranja za vrijednost ključne riječi.**

**Objašnjenje:** Datoteka jezične oznake koju ste pokušali importirati sadrži nevažeću jezičnu oznaku. Zagrade zatvaranja za ključnu riječ oznake nisu se mogle pronaći.

**Odgovor korisnika:** Ispravite grešku sintakse u datoteci jezične oznake. Zatim, da provjerite kako datoteka jezične oznake nije oštećena, izvedite ponovno import (ili pokušajte ponovno eksportirati i importirati). Ako još uvijek dobivate ovu grešku, kontaktirajte IBM softversku podršku (ili prodavača koji je dobavio datoteku jezične oznake).

## **DWC13223E Interna greška se desila.**

**Objašnjenje:** Predstavljena je interna greška u programu importa.

**Odgovor korisnika:** Potražite druge greške koje su prijavljene. Ako nema drugih prijavljenih grešaka, kontaktirajte IBM softversku podršku.

## **DWC13224E Data Warehouse Center objekt referenciran u SOURCEKEY ili TARGETKEY ključnoj riječi definicije odnosa ne postoji.**

**Objašnjenje:** Data Warehouse Center objekt referenciran u SOURCEKEY ili TARGETKEY vrijednosti definicije odnosa nije definiran u ciljnoj kontrolnoj bazi podataka kada je Import obrađivao odnos. Objekt referenciran u definiciji odnosa mora ili biti definiran u datoteci jezične oznake prije nego što je definirana definicija odnosa ili objekt mora već postojati u ciljnoj bazi podataka.

**Odgovor korisnika:** Ispravite sintaksu u datoteci jezične oznake. Zatim, da provjerite kako datoteka jezične oznake nije oštećena, izvedite ponovno import (ili pokušajte ponovno eksportirati i importirati). Ako još uvijek dobivate ovu grešku, kontaktirajte IBM softversku podršku (ili prodavača koji je dobavio datoteku jezične oznake).

## **DWC13226E Interna greška se desila.**

**Objašnjenje:** Import nije mogao dodijeliti Data Warehouse Center objekt koji odgovara definiciji objekta oznake.

**Odgovor korisnika:** Povećajte virtualnu memoriju dostupnu na vašem sistemu (veličina datoteke straničenja). Ako i dalje dobivate ovu grešku, kontaktirajte IBM softversku podršku.

## **DWC13227E Data Warehouse Center ne dozvoljava**  $odnos$  **između SOURCETYPE** *source-type-name* **i TARGETYPE** *target-type-name***.**

**Objašnjenje:** Data Warehouse Center ne dozvoljava odnos između objekata specificiranog SOURCETYPE i objekata specificiranog TARGETYPE.

**Odgovor korisnika:** Ispravite grešku u datoteci jezične oznake. Zatim, da provjerite kako datoteka jezične oznake nije oštećena, izvedite ponovno import (ili pokušajte ponovno eksportirati i importirati). Ako još uvijek dobivate ovu grešku, kontaktirajte IBM softversku podršku (ili prodavača koji je dobavio datoteku jezične oznake).

### **DWC13229E Interna greška se desila.**

**Objašnjenje:** Interna greška se desila.

**Odgovor korisnika:** Kontaktirajte IBM softversku podršku.

# **DWC13230E Data Warehouse Center objekt referenciran u SOURCEKEY ili TARGETKEY ključnoj riječi definicije odnosa ne postoji.**

**Objašnjenje:** Data Warehouse Center objekt referenciran u SOURCEKEY ili TARGETKEY vrijednosti definicije odnosa nije definiran u datoteci jezične oznake prije nego je Import obradio odnos. Tip objekta mora se pojaviti u datoteci jezične oznake prije nego se odnos, koji se njima pripisuje, pojavi u datoteci jezične oznake. Ili, tipovi objekta moraju već postojati u ciljnoj bazi podataka. Ovi tipovi objekta se obično odnose na korake. Na primjer, ovi tipovi objekta mogu biti mape koraka ili zamjenska imena koraka.

**Odgovor korisnika:** Ispravite datoteku jezične oznake. Zatim, da provjerite kako datoteka jezične oznake nije oštećena, izvedite ponovno import (ili pokušajte ponovno eksportirati i importirati). Ako još uvijek dobivate ovu grešku, kontaktirajte IBM softversku podršku (ili prodavača koji je dobavio datoteku jezične oznake).

### **DWC13231E Interna greška se desila.**

**Objašnjenje:** Interna greška se desila.

## **DWC13232E Objekt baze podataka ne postoji za objekt tablice***table-object-name***.**

**Objašnjenje:** Objekt tablice je pronađen u datoteci jezične oznake prije nego je pronađen njegov odgovarajući objekt baze podataka u datoteci jezične oznake. Baza podataka nije definirana u ciljnoj kontrolnoj bazi podataka. Kada je obrađen objekt tablice, njegova baza podataka mora ili biti definirana u datoteci jezične oznake prije nego je definirana tablica ili mora već postojati u ciljnoj bazi podataka.

**Odgovor korisnika:** Ispravite datoteku jezične oznake i ponovno izvedite Import. Zatim, provjerite da datoteka jezične oznake nije oštećena. Da to napravite, izvedite ponovno import (ili pokušajte ponovno eksportirati i importirati). Ako još uvijek dobivate ovu grešku, kontaktirajte IBM softversku podršku (ili prodavača koji je dobavio datoteku jezične oznake).

## **DWC13233E INSTANCE short\_name zatraženo od objekta nije se moglo pronaći.**

**Objašnjenje:** Datoteka jezične oznake koju ste pokušali importirati sadrži nevažeću jezičnu oznaku. Jedna od INSTANCE ključnih riječi zatražena od objekta nije se mogla pronaći.

**Odgovor korisnika:** Ispravite datoteku jezične oznake. Zatim, da provjerite kako datoteka jezične oznake nije oštećena, izvedite ponovno import (ili pokušajte ponovno eksportirati i importirati). Ako još uvijek dobivate ovu grešku, kontaktirajte IBM softversku podršku (ili prodavača koji je dobavio datoteku jezične oznake).

# **DWC13234E Jedna od prvih pet linija datoteke jezične oznake mora biti COMMENT oznaka s informacijama verzije.**

**Objašnjenje:** Datoteka jezične oznake koju ste pokušali importirati nije važeća. Jedna od prvih nekoliko linija u datoteci jezičnih oznaka mora biti :COMMENT.SYSTEM ili :COMMENT.SYSTEM(OS/2).

**Odgovor korisnika:** Ispravite datoteku jezične oznake. Zatim, da provjerite kako datoteka jezične oznake nije oštećena, izvedite ponovno import (ili pokušajte ponovno eksportirati i importirati). Ako još uvijek dobivate ovu grešku, kontaktirajte IBM softversku podršku (ili prodavača koji je dobavio datoteku jezične oznake).

# **DWC13235E Vrijednost za PGMTYPE ključnu riječi od IWHPROGF, IWHAGGRF ili IWHTRIGF objekta nije važeća.**

**Objašnjenje:** Datoteka jezične oznake koju ste pokušali importirati nije važeća. Vrijednost za PGMTYPE ključnu riječ od IWHPROGF, IWHAGGRF ili IWHTRIGF objekta nije važeći tip programa. Mora biti jedna od sljedećih brojeva ili ekvivalentna ključna riječ: 0 = Knjižnica dinamičkog učitavanja, 1 = Naredbeni program, 2 = Izvedbena datoteka, 4 = DB2 spremljena procedura

**Odgovor korisnika:** Ispravite datoteku jezične oznake.

Zatim, da provjerite kako datoteka jezične oznake nije oštećena, izvedite ponovno import (ili pokušajte ponovno eksportirati i importirati). Ako još uvijek dobivate ovu grešku, kontaktirajte IBM softversku podršku (ili prodavača koji je dobavio datoteku jezične oznake).

## **DWC13236E Ne može se kreirati objekt** *object-name***, jer njegov pridruženi objekt ne postoji.**

**Objašnjenje:** Objekt se nije mogao kreirati, jer njegov pridruženi objekt nije pronađen. Trenutno, pridruženi objekti su relevantni za:

- v IWHAGGRF i IWHTRIGF objekte koji trebaju IWHPROGF objekt
- v IWHFKEY objekte koji trebaju IWHPKEY objekte
- v IWHKYMAP objekte koji trebaju COLUMN objekt

**Odgovor korisnika:** Ispravite datoteku jezične oznake. Zatim, da provjerite kako datoteka jezične oznake nije oštećena, izvedite ponovno import (ili pokušajte ponovno eksportirati i importirati). Ako još uvijek dobivate ovu grešku, kontaktirajte IBM softversku podršku (ili prodavača koji je dobavio datoteku jezične oznake).

## **DWC13237E Ne može se ažurirati korak** *step-name***, jer nije u stanju razvoja.**

**Objašnjenje:** Data Warehouse Center ne može se importirati korak koji je već definiran u ciljnoj kontrolnoj bazi podataka i nije u stanju razvoja.

**Odgovor korisnika:** Degradirajte korak u stanje razvoja i ponovno importirajte. Ako ne možete degradirati korak, tada morate koristiti notebook koraka da ga ažurirate (radije nego korištenje importa).

## **DWC13238W Objekt tipa** *object-type* **identificiran s** *object-key* **definiran je dvaput u datoteci jezične oznake.**

**Objašnjenje:** Objekt je definiran više od jedanput u istoj datoteci jezične oznake. Druga instanca je spremljena.

**Odgovor korisnika:** Ako su greške ili problemi uzrokovani dvostrukom instancom, uklonite jedan od skupa OBJINST oznaka za objekt iz datoteke jezične oznake i pokušajte ponovno importirati datoteku. Ako je datoteke jezične oznake kreirana s pomoćnim programom eksportiranja meta podataka, kontaktirajte IBM softversku podršku ili prodavača koji je dobavio datoteku jezične oznake.

Pogledajte datoteku dnevnika za dodatne informacije.

## **DWC13239E Nisu obraene definicije objekta ili odnosa iz datoteke jezične oznake.**

**Odgovor korisnika:** Osigurajte da datoteka jezične oznake sadrži najmanje jednu definiciju objekta ili odnosa. Ako ste specificirali ID početne kontrolne točke, osigurajte da postoji bar jedna definicija objekta ili odnosa nakon tog ID-a kontrolne točke ili nakon bilo kojeg ID-a kontrolne točke koja je veća od one specificirane.

### **DWC13300E Ne može se otvoriti ili čitati iz datoteke** *filename***.**

**Objašnjenje:** Desila se greška za vrijeme pokušaja otvaranja ili čitanja datoteke *filename*.

**Odgovor korisnika:** Osigurajte ispravnost imena datoteke i imena staze.

### **DWC13301E Ne može se kreirati ili pisati u datoteku** *filename***.**

**Objašnjenje:** Desila se greška za vrijeme pokušaja kreiranja ili pisanja u datoteku *filename*.

**Odgovor korisnika:** Osigurajte ispravnost imena datoteke i imena staze.

## **DWC13302E Greška raščlambe se desila u DB2 proširitelju DAD datoteke** *filename* **u oznaci** *token-name***. Šifra razloga: :** *šifra-razloga***.**

**Objašnjenje:** Desila se greška u oznaci *token-name* za vrijeme raščlambe DAD datoteke *filename* za definiciju tablice, kao što je označeno sljedećim šiframa razloga:

- 1. XML greška sintakse u DAD datoteci.
- 2. Oznaka tablice nema atribut imena.
- 3. Stupac ili čvor ne sadrži potrebne vrijednosti za Ime i Tip.
- 4. Nije pronađen <DAD> element u DAD datoteci.
- 5. Nije pronađen Xcollection element u DAD datoteci.
- 6. Netočan broj oznaka stupaca: samo je jedna oznaka stupca dozvoljena u *RDB-čvoru*.
- 7. Neispravna broj oznaka tablice: jedna tablica mora biti u *RDB-čvoru* ako oznaka stupca postoji u ovom *RDB-čvoru*.

**Odgovor korisnika:** Ispravite grešku sintakse u DAD datoteci.

## **DWC13304E Desila se greška raščlambe u Trillium DDL datoteci** *filename* **blizu oznake** *token-name***. Šifra razloga: :** *šifra-razloga***.**

**Objašnjenje:** Desila se greška u oznaci *token-name* za vrijeme raščlambe Trillium DDL datoteke *filename* za definiciju tablice, kao što je označeno sljedećim šiframa razloga:

- 1. Atribut zapolje je već definiran ili nijedno polje nije definirano.
- 2. Slog zahtijeva informacije o tipu i dužini.
- 3. Polje zahtijeva informacije o tipu, dužini i počecima.
- 4. Dužina i počeci zahtijevaju numeričke vrijednosti.
- 5. Neočekivani kraj datoteke. Nema polja definiranih za slog.
- 6. Dozvoljen je samo jedan slog po datoteci.

**Odgovor korisnika:** Ispravite grešku sintakse u DDL datoteci.

## **DWC13600I Obrada eksporta je dovršena. Pogledajte datoteku dnevnika** *log-file* **za detalje.**

**Objašnjenje:** Centar za skladištenje podataka uvijek kreira datoteku dnevnika za hvatanje svih detalja iz obrade eksporta, bilo da je eksport uspješan ili je imao greške.

**Odgovor korisnika:** Pregledajte datoteku dnevnika da vidite rezultate obrade eksporta.

## **DWC13601I Meta podaci iz kontrolne baze podataka** *control-database* **uspješno su eksportirani.**

**Objašnjenje:** Ovo je informativna poruka za potvrdu da su meta podaci eksportirani bez grešaka.

**Odgovor korisnika:** Nije potrebna nikakva akcija.

# **DWC13602E Centar za skladištenje podataka naišao je na greške za vrijeme eksportiranja meta podataka***metadata***.**

**Objašnjenje:** Centar za skladištenje podataka nije mogao eksportirati meta podatke koje ste izabrali zbog grešaka.

**Odgovor korisnika:** Da vidite više informacija o ovim greškama, pogledajte datoteku dnevnika. Centar za skladištenje podataka uvijek kreira datoteku dnevnika za hvatanje detalja iz obrade eksporta, bilo da je eksport bio uspješan ili je imao greške. Ako ne možete ispraviti greške, kontaktirajte IBM softversku podršku za pomoć.

## **DWC13603E Pomoćni program eksportiranja nije mogao otvoriti datoteku dnevnika** *logfile-name***.**

**Objašnjenje:** Centar za skladištenje podataka uvijek pokušava kreirati datoteku dnevnika za hvatanje svih detalja obrade eksporta. Ova greška označava da Centar za skladištenje podataka ne može pristupiti ili otvoriti ovu datoteku dnevnika. Ako Centar za skladištenje podataka ne može kreirati datoteku dnevnika, obrada eksporta se ne može nastaviti. Neki tipični razlozi iz kojih se datoteka dnevnika ne može otvoriti uključuju:

- Ime datoteke nije važeće.
- Ime staze nije važeće.
- v Nemate pristup pisanju u stazu dnevnika.

**Odgovor korisnika:** Provjerite da imate pristup pisanju u specificiranu stazu dnevnika i da postoji primjerena količina memorije dostupne na vašem sistemu. Ako problem i dalje postoji, kontaktirajte IBM softversku podršku.

## **DWC13604E Pomoćni program eksporta nije mogao otvoriti datoteku povratne veze***feedback-file***.**

**Objašnjenje:** Centar za skladištenje podataka pokušava kreirati datoteku povratne veze u istom direktoriju kao i XML datoteka koji eksportirate. Ova greška označava da Centar za skladištenje podataka ne može pristupiti ili otvoriti datoteku povratne veze. Ako Centar za skladištenje podataka ne može kreirati datoteku povratne veze, rezultat obrade eksporta se ne može prikazati i obrada eksporta se ne može nastaviti.

**Odgovor korisnika:** Provjerite da imate pristup pisanju u specificiranu stazu i da postoji primjerena količina memorije dostupne na vašem sistemu. Ako problem i dalje postoji, kontaktirajte IBM softversku podršku.

**DWC13700E Objekt Centra za skladištenje podataka** *object1-type* **imenovan** *object1-name***, koji je potreban za importiranje objekta Centra za skladištenje podataka***object2-type* **imenovanog** *object2-name***, nije se mogao pronaći.**

**Objašnjenje:** Ovo je interna greška koja se dešava kada pomoćni program importa ne može pronaći objekt koji bi trebao već postojati u Centru za skladištenje podataka. Ako traženi objekt nije kreiran za vrijeme obrade importa, pomoćni program importiranja ne može se nastaviti.

**Odgovor korisnika:** Provjerite da XML datoteka koju importirate nije oštećena. Da to napravite, regenerirajte XML datoteku iz njenog originalnog izvora i ponovno izvedite import. Ako i dalje dobivate ovu poruku o greški, kontaktirajte IBM softversku podršku ili prodavača koji je dobavio datoteku.

**DWC13701E Ne može se importirati objekt Centra za skladištenje podataka** *object1-type* **imenovan** *object1-name***, jer niti jedan zajednički objekt meta modela skladišta tip**  $object2-type$  nije pronađen.

**Objašnjenje:** Kreiranje objekta ovog tipa ovisi kako Centar za skladištenje podataka smatra potrebnim zajednički objekt meta modela skladišta. Bez ovog zajedničkog objekta meta modela skladišta, Centar za skladištenje podataka nije važeći. Ako dobivate ovu poruku o greški, vjerojatno je da XML datoteka koju importirate ne sadrži potreban objekt meta modela skladišta.

**Odgovor korisnika:** Provjerite da XML datoteka koju importirate nije oštećena. Da to napravite, regenerirajte XML datoteku iz njenog originalnog izvora i ponovno izvedite import. Ako i dalje dobivate ovu poruku o greški, kontaktirajte IBM softversku podršku ili prodavača koji je dobavio datoteku.

# **DWC13702E Primarni ključ već postoji i ne može se ažurirati. Obrada importa se ne može nastaviti.**

**Objašnjenje:** Vaša kontrolna baza podataka skladišta ima primarni ključ i podaci koje pokušavate importirati sadrže različiti primarni ključ u istoj tablici. Da dovršite obradu importa, mora postojati samo jedan primarni ključ ili dva podudarna primarna ključa. Ne možete imati dva različita primarna ključa.

**Odgovor korisnika:** Da riješite nepodudarne primarne ključeve, poduzmite jednu od sljedećih akcija:

v Promijenite primarni ključ baze podataka vašeg skladišta da odgovara primarnom ključu u podacima koje želite importirati.

- v Izbrišite primarni ključ iz podataka koje želite importirati i koristite primarni ključ koji je u kontrolnoj bazi podataka vašeg skladišta.
- v Promijenite primarni ključ u podacima koje želite importirati da odgovara primarnom ključu koji je u kontrolnoj bazi podataka vašeg skladišta.

## **DWC13703E Strani ključ već postoji i ne može biti ažuriran. Obrada importa se ne može nastaviti.**

**Objašnjenje:** Kontrolna baza podataka vašeg skladišta ima strani ključ, a podaci koje pokušavate importirati sadrže različite strane ključeve u istoj tablici. Da dovršite obradu importa, mora postojati samo jedan strani ključ ili dva podudarna strana ključa. Ne možete imati dva različita strana ključa.

**Odgovor korisnika:** Da riješite nepodudarne strane ključeve, poduzmite jednu od sljedećih akcija:

- v Promijenite strani ključ baze podataka vašeg skladišta da odgovara stranom ključu u podacima koje želite importirati.
- v Izbrišite strani ključ iz podataka koje želite importirati i koristite strani ključ koji je u kontrolnoj bazi podataka vašeg skladišta.
- Promijenite strani ključ u podacima koje želite importirati da odgovara stranom ključu koji je u kontrolnoj bazi podataka vašeg skladišta.

**DWC13704E Pomoćni program importiranja nije mogao importirati objekt Centra za skladištenje podataka** *object1-type* **imenovan***object1 name***. Ovo stoga što vrijednost za TaggedValue objekt** *object2-type***, specificirana za UML objekt tipa** *object3-type***, nije važeća.**

**Objašnjenje:** Ovo je interna greška koja se dešava kada Centar za skladištenje podataka pronađe vrijednosti u TaggedValue objektu koji su izvan očekivanog raspona. Na primjer, datoteka može sadržavati tekstualne vrijednosti umjesto numeričkih vrijednosti ili su numeričke vrijednosti netočne.

**Odgovor korisnika:** Kontaktirajte IBM softversku podršku ili prodavača koji je dobavio datoteku.

# **DWC13705E Pomoćni program importiranja nije mogao kreirati privremenu XML datoteku u EXCHANGE direktoriju. Izuzetak =** *exception-code***.**

**Objašnjenje:** Centar za skladištenje podataka mora moći kreirati kopiju XML datoteke u istom direktoriju kao i CWM.DTD datoteka. Ova poruka o greški označava da Skladištenje podataka ne može kreirati XML datoteku. Ako Centar za skladištenje podataka ne može kreirati ovu datoteku, obrada importa se ne može nastaviti.

**Odgovor korisnika:** Provjerite imate li pristup specificiranoj EXCHANGE stazi i da postoji primjerena količina memorije

dostupne na vašem sistemu. Ako problem i dalje postoji, zapišite kod izuzetka od ove poruke o greški i kontaktirajte IBM softversku podršku.

### **DWC13706E XML datoteka** *XML-file* **se ne može učitati. Izuzetak =** *exception-code***.**

**Objašnjenje:** Ovo je interna greška koja se dešava kada Centar za skladištenje podataka ne može pročitati XML datoteku za vrijeme obrade importa. Tipični uzroci uključuju datoteke koje su ili oštećene ili ne sadrže XML podatke. Ako Centar za skladištenje podataka ne može pročitati XML datoteku, obrada importa se ne može nastaviti.

**Odgovor korisnika:** Provjerite da XML datoteka koju importirate nije oštećena. Da to napravite, regenerirajte XML datoteku iz njenog originalnog izvora i ponovno izvedite import. Ako i dalje dobivate ovu poruku o greški, kontaktirajte IBM softversku podršku ili prodavača koji je dobavio datoteku.

### **DWC13707E Pomoćni program importiranja nije mogao otvoriti datoteku dnevnika** *logfile-name***.**

**Objašnjenje:** Centar za skladištenje podataka uvijek pokušava kreirati datoteku dnevnika za hvatanje svih detalja obrade importa. Ova greška označava da Centar za skladištenje podataka ne može pristupiti ili otvoriti datoteku dnevnika. Ako Centar za skladištenje podataka ne može kreirati datoteku dnevnika, obrada importa se ne može nastaviti.

**Odgovor korisnika:** Neki tipični razlozi iz kojih se datoteka dnevnika ne može otvoriti kod importa uključuju:

- Ime datoteke nije važeće.
- Ime staze nije važeće.
- v Nemate pristup pisanju u stazu dnevnika.

Provjerite da vidite postoji li bilo koji od ovih problema i ako postoji, napravite potrebne promjene ili nazovite IBM softversku podršku.

# **DWC13708E Pomoćni program importa nije mogao otvoriti datoteku povratne veze** *feedback-file***.**

**Objašnjenje:** Centar za skladištenje podataka pokušava kreirati datoteku povratne veze u istom direktoriju kao i XML datoteka u koji importirate. Ova greška označava da Centar za skladištenje podataka ne može pristupiti ili otvoriti datoteku povratne veze. Ako Centar za skladištenje podataka ne može kreirati datoteku povratne veze, rezultat obrade importa se ne može prikazati.

**Odgovor korisnika:** Provjerite da imate pristup pisanju u specificiranu stazu i da postoji primjerena količina memorije dostupne na vašem sistemu. Ako problem i dalje postoji, kontaktirajte IBM softversku podršku.

# **DWC13709N Pomoćni program importiranja nije mogao kopirati datoteku cwm.dtd iz direktorija EXCHANGE u tekući direktorij. Izuzetak =** *exception-id***.**

**Objašnjenje:** Centar za skladištenje podataka mora moći kreirati kopiju cwm.dtd datoteke u istom direktoriju u kojem je pomoćni program importiranja dozvan. Skladište podataka ne može kopirati DTD datoteku. Ako Centar za skladištenje podataka ne može kreirati ovu datoteku, obrada importa se ne može nastaviti.

**Odgovor korisnika:** Provjerite imate li pristup čitanja specificiranoj EXCHANGE stazi i imate li pristup pisanja u tekućem direktoriju koji se izvodi. Provjerite da imate primjerenu količinu memorije dostupne na vašem sistemu. Ako problem i dalje postoji, provjerite kod izuzetka od ove poruke o greški i kontaktirajte IBM softversku podršku. Također možete pokušati kopirati cwm.dtd datoteku ručno iz EXCHANGE direktorija u tekući direktorij koji se izvodi.

## **DWC14001E** *database-name***: Baza podataka nije** pronađena.

**Objašnjenje:** Desila se interna greška transformatora. Prevodiva baza podataka nije pronađena u datoteci svojstva resursa.

**Odgovor korisnika:** Osigurajte da se baza podataka izvodi normalno. Provjerite da obrada koja izvodi transformator ima ovlaštenje za kreiranje tablica. Zatim ponovno izvedite transformatora.

## **DWC14002E Greška pristupa tablici dnevnika.**

**Objašnjenje:** Transformator nije mogao pristupiti transformatorskoj tablici dnevnika greške.

**Odgovor korisnika:** Osigurajte da se baza podataka izvodi normalno. Provjerite da obrada koja izvodi transformator ima ovlaštenje za kreiranje tablica. Zatim ponovno izvedite transformatora.

## **DWC14003E Greška definicije tablice dnevnika.**

**Objašnjenje:** Struktura transformatorske tablice dnevnika greške ne odgovara strukturi potrebnoj funkciji zapisivanja greške. Ako je kod transformatora ažuriran, potrebna struktura tablice zapisivanja greške može biti promijenjena.

**Odgovor korisnika:** Ispustite transformatorsku tablicu dnevnika greške. Bit će ponovno kreirana od transformatora sljedeći put kad se transformator pokrene.

## **DWC14005E ID izvoenja** *value* **nije važeći. Mora biti cijeli broj.**

**Objašnjenje:** Specificirana vrijednost ID-a izvođenja nije važeća. Mora biti cijeli broj. ID izvođenja se koristi kod transformatora u tablici dnevnika da jedinstveno identificira obradu kada je transformator dozvan.

**Odgovor korisnika:** Promijenite ID izvođenja u cijeli broj.

### **DWC14006E potrebni parametar nije specificiran:** *parameter-name***.**

**Objašnjenje:** Niste dobavili potreban parametar za transformator.

**Odgovor korisnika:** Upišite parametre koji nedostaju i ponovno izvedite transformator.

### **DWC14007E Tip podataka stupca** *column-name* **nije važeći za specificirani tip stupca.**

**Objašnjenje:** Tip podataka stupca ne odgovara potrebnom tipu podataka za period koji ste specificirali.

**Odgovor korisnika:** Poduzmite jednu od sljedećih akcija:

- v Izaberite stupac s tipom podataka koji odgovara tipu podataka za period koji ste specificirali.
- v Promijenite period u period s tipom podataka koji odgovara stupcu koji ste izabrali.

## **DWC14008E Nije se moglo pristupiti specificiranom**  $d$ nevniku izvođenja: *table-name*.

**Objašnjenje:** Transformator nije mogao pristupiti transformatorskoj tablici dnevnika greške.

**Odgovor korisnika:** Osigurajte da se baza podataka izvodi normalno. Provjerite da obrada koja izvodi transformator ima ovlaštenje za kreiranje tablica. Zatim ponovno izvedite transformatora.

### **DWC14009E Tip podataka** *column-name* **stupca nije važeći; mora biti** *data-type***.**

**Objašnjenje:** Tip podataka za izabrani stupac nije ispravan.

**Odgovor korisnika:** Ispravite tip podataka stupca i ponovno izvedite transformator.

### **DWC14010E Parametri** *name* **i** *name* **ne mogu biti oboje specificirani.**

**Objašnjenje:** Specificirali ste informacije za dva polja koja se ne mogu zajedno koristiti.

**Odgovor korisnika:** Očistite jedno od polja.

### **DWC14011E Jedan (i samo jedan) od parametara** *name* **i** *name* **mora biti specificiran.**

**Objašnjenje:** Specificirali ste informacije za dva polja koja se ne mogu zajedno koristiti.

**Odgovor korisnika:** Osigurajte da specificirate informacije za jedno (i samo jedno) polje.

**DWC14012E Specificirani stupac** *column-name* **nije**  $pronađen u tablici*table-name*$ .

**Objašnjenje:** Specificirani stupac nije pronađen u tablici koju ste izabrali.

**Odgovor korisnika:** Provjerite da je specificirani stupac definiran za tablicu koju ste izabrali ili da se koristi ispravna tablica.

## **DWC14013E Ne mogu se izračunati statističke vrijednosti u metodi***class-name***.***method-name***. Tip greške:** *error***.**

**Objašnjenje:** Statistička metoda nije mogla dovršiti izračunavanja za statističku vrijednost. Ovo se moglo desiti zbog sljedećeg:

- Ulazne vrijednosti proslijeđene u statističke rutine su bile premale ili prevelike.
- v Rutina je naišla na vrijednost NaN (Nije broj) ili Beskonačnost kod izvođenja izračuna.

**Odgovor korisnika:** Ispravite ulazne podatke i ponovno izvedite transformator.

## **DWC14016E Ulazni tipovi podataka stupca tablice moraju imati zajednički tip podataka s mogućnošću unaprijeenja.**

**Objašnjenje:** Za specificirane ulazne stupce tablice očekuje se da budu ili homogeni ili tipovi koji se odnose jedan na drugog kroz automatsko unaprjeđenje.

**Odgovor korisnika:** Poduzmite jednu od sljedećih akcija:

- v Ako definirate korak koji koristi PivotData transformator, provjerite da se stožerne grupe odnose jedna na drugu kroz automatsko unaprjeđenje.
- Ako definirate korak koji koristi InvertData transformator, provjerite da se stupci izvorne tablice odnose jedan na drugog kroz unaprjeđenje tipa podataka (osim za prvi stupac ako se koristi za izlazna imena stupca).

Da shvatite grupe srodnih tipova podataka, pogledajte poglavlje ″Unaprijeenje tipova podataka″ u *SQL Uputama*.

## **DWC14017E Nevažeći parametar:** *parameter-name***.**

**Objašnjenje:** Parametar proslijeđen transformatoru nije važeći.

**Odgovor korisnika:** U dokumentaciji transformatora, pronađite dozvoljeni format podataka za parametar. Zatim popravite parametar.

# **DWC14018E Primarni ključ nije pronaen za tablicu** *table-name***.**

**Objašnjenje:** Specificirana tablica nema definirani primarni ključi. Primarni ključ je potreban za ažuriranje tablice.

**Odgovor korisnika:** Definirajte primrani ključ za specificiranu tablicu.

### **DWC14019E Vrijednost** *value* **za** *parameter-name* **parametar nije važeća.**

**Objašnjenje:** Vrijednost specificirana za polje nije važeća.

**Odgovor korisnika:** Provjerite dokumentaciju za transformator da vidite format dozvoljenih podataka za polje.

### **DWC14025E Tablica** *table-name* **nema stupac ključa za upotrebu u ažuriranju.**

**Objašnjenje:** Da transformator ažurira tablicu, tablica mora imati definirani stupac primarnog ključa.

**Odgovor korisnika:** Definirajte primarni ključ u tablici i ponovno izvedite transformator.

### **DWC14026E Nije se moglo pristupiti tablici** *table-name***.**

**Objašnjenje:** Transformator nije mogao pristupiti specificiranoj tablici.

**Odgovor korisnika:** Provjerite da specificirana tablica postoji.

### **DWC14027E Nema redaka u tablici** *table-name***.**

**Objašnjenje:** Specificirana tablica je prazna. Nema definiranih redaka za tablicu.

**Odgovor korisnika:** Provjerite da je specificirana ispravna tablica.

### **DWC14028E NaN ili Beskonačno vraćeno je Statističkom funkcijom.**

**Objašnjenje:** Statistička metoda nije mogla dovršiti izračunavanja za statističku vrijednost. Nije broj (NaN) ili Beskonačno vraćeno je iz izračuna.

**Odgovor korisnika:** Kontaktirajte IBM softversku podršku.

## **DWC14029E Oba parametra** *name* **i** *name* **moraju biti specificirana ako je jedan specificiran.**

**Objašnjenje:** Ne možete koristiti jedno polje bez korištenja drugog.

**Odgovor korisnika:** Dobavite informacije za oba polja.

## **DWC14030N Tablica** *table-name* **nema polje id-a** izvođenja.

**Objašnjenje:** Prvi stupac ciljne tablice mora biti cijeli broj. Ciljna tablica greške mora imati stupac cijelog broja id-a izvođenja ili transformator ne može umetati retke u ciljnu tablicu. Ciljna tablica greške kreirana je kada se transformator izvodi po prvi put ili kada transformator ne pronađe ciljnu tablicu greške u ciljnoj bazi podataka.

**Odgovor korisnika:** CIljna tablica greške mora imati stupac id-a izvođenja. Dodajte stupac cijelog broja id-a izvođenja u ciljnu tablicu i dozvolite da transformator ponovno kreira tablicu kod vremena izvođenja. Da dodate stupac id-a

izvođenja, morate promijeniti ciljnu tablicu greške.

## **DWC14031N Tablica** *table-name* **nije mogla biti kreirana.**

**Objašnjenje:** Tablica nije mogla biti kreirana od transformatora zbog greške baze podataka. Vraćen je SQLException od DB2 JDBC pogonitelja.

**Odgovor korisnika:** Provjerite privilegije za kreiranje tablice u ciljnoj bazi podataka. Za više detalja provjerite sadržaj transformatorske talice dnevnika.

## **DWC14100E** *value* **podparametar nije specificiran u** *parameter-name* **parametru.**

**Objašnjenje:** Dobavili ste informacije za polje bez specificiranja potrebnih sekundarnih informacija.

**Odgovor korisnika:** Specificirajte ispravne sekundarne informacije i ponovno izvedite transformator.

## **DWC14101E Tip podataka** *column-name* **stupca mora biti DATE, TIMESTAMP ili TIME.**

**Objašnjenje:** Specificirali ste stupac koji ima neispravni tip podataka. Tip podataka mora biti DATE, TIMESTAMP ili TIME.

**Odgovor korisnika:** Ispravite tip podataka na DATE, TIMESTAMP ili TIME i ponovno izvedite transformator.

### **DWC14102E Vrijednost za** *parameter-name* **parametar je prije** *parameter-name* **parametra.**

**Objašnjenje:** Vrijednost specificirana za prvi parametar u poruci mora biti kasnija od vrijednosti specificirane za parametar u poruci.

**Odgovor korisnika:** Ispravite vrijednost u prvom paramteru (ili drugom parametru ako je potrebno) i ponovno izvedite transformator.

### **DWC14103E Nevažeći** *value* **podparametar specificiran za stupac***column-name***.**

**Objašnjenje:** Specificirali ste nevažeći podparametar za stupac.

**Odgovor korisnika:** Specificirajte važeću vrijednost podparametra i ponovno pokrenite transformator.

## **DWC14104E Specificirana vrijednost Datuma ili Vremena** *value* **nije u ISO formatu ili je netočna vrijednost.**

**Objašnjenje:** Specificirali ste nekompatibilnu vrijednost Datuma ili Vremena.

**Odgovor korisnika:** Ispravite tip podataka na Date, TimeStamp ili Time i ponovno izvedite transformator.

#### **DWC14200E ANOVA podržava do 3 stupca grupiranja.**

**Objašnjenje:** ANOVA podržava od 1 do 3 stupca Grupiranja. Broj stupaca grupiranja određuje tip izvedene računice ANOVA-e. Jedan, dva ili tri stupca grupiranja rezultiraju jednostrukom, dvostrukom ili trostrukom ANOVA-om, respektivno.

**Odgovor korisnika:** Promijenite broj stupaca Grupiranja prema tomu.

### **DWC14201E ANOVA stupac grupiranja je isti kao i stupca Datuma.**

**Objašnjenje:** ANOVA stupac grupiranja je isti kao i stupac Datuma.

**Odgovor korisnika:** Uklonite stupac kojeg želite koristiti kao stupac Datuma za stupce Grupiranja.

### **DWC14202E Zbroj ANOVA ćelija je manji od 2.**

**Objašnjenje:** U dvostrukoj ili trostrukoj ANOVA-i, zbroj višedimenzionalne ćelije (broj stavki podataka u podgrupi) mora biti 2 ili veći.

**Odgovor korisnika:** Provjerite ulaznu tablicu podataka i osigurajte da se ulazni podaci prilagođuju ovom zahtjevu.

### **DWC14203E Zbroj ANOVA ćelije nije jednak u svim ćelijama.**

**Objašnjenje:** U dvostrukoj ili trostrukoj ANOVA-i, zbroj višedimenzionalne ćelije (broj stavki podataka u podgrupi) mora biti jednak kroz sve ćelije.

**Odgovor korisnika:** Provjerite ulaznu tablicu podataka i osigurajte da se ulazni podaci prilagođuju ovom zahtjevu.

## **DWC14204E Upitajte vraćeni netočan broj redaka za** *grouping-column-name***.**

**Objašnjenje:** Za vrijeme upita, vraćen je nevažeći broj redaka za specificirani stupac Grupiranja. Očekivani broj redaka određen je iz ranijeg upita.

**Odgovor korisnika:** Ponovno izvedite funkciju. Osigurajte da se ulazna tablica ne ažurira istodobno s drugom obradom.

#### **DWC14255E Tablica ne može biti unakrsno tablulirana.**

**Objašnjenje:** Ulazna tablica za Chi-square transformator ne može biti konvertirana u unakrsno tabuliranu tablicu. Unesena su dva stupca grupiranja. Konceptualno, Chi-square koristi podatke u ova dva stupca da oblikuje retke i stupce unakrsno tabulirane tablice naseljene podaima stupca Promatranih frekvencija.

**Odgovor korisnika:** Pprovjerite da stupci grupiranja u ulaznoj tablici sadrže podatke koji se mogu koristiti za kreiranje unakrsno tabulirane tablice.

### **DWC14256E Ne mogu se izračunati očekivane vrijednosti bez dva stupca grupiranja.**

**Objašnjenje:** Dva stupca grupiranja potrebna su za računanje očekivanih vrijednosti.

**Odgovor korisnika:** Izaberite dodatni stupac da bude stupac grupiranja ili specificirajte da bude korišten kao stupac Očekivanih frekvencija.

### **DWC14257E Ne mogu se izračunati očekivane vrijednosti ako je specificiran stupac Očekivane vrijednosti.**

**Objašnjenje:** Upisali ste ime stupca Očekivanih frekvencija i ime izlazne tablice Očekivanih vrijednosti. Može biti specificirano samo jedno ili drugo.

**Odgovor korisnika:** Uklonite ili ime stupca Očekivane frekvencije ili ime izlazne tablice Očekivanih vrijednosti iz koraka.

## **DWC14300E Stupac ulaznih podataka nije specificiran za definiciju pravila** *rule-name***.**

**Objašnjenje:** Niste osigurali stupac izvornih podataka za pravilo koje ste definirali.

**Odgovor korisnika:** Provjerite da je izvorna tablica importirana u Data Warehouse Center i da svi stupci, koji su se koristili u definiciji pravila, postoje u importiranoj tablici.

## **DWC14301E Dva ili više redaka koji specificiraju isti izlazni stupac** *column-name* **imaju različite ulazne stupce.**

**Objašnjenje:** Definirali ste dva ili više pravila koji upisuju u isti ciljni stupac.

**Odgovor korisnika:** Promijenite definicije pravila transformatora Čišćenja podataka tako da da svaki stupac u ciljnoj tablici bude pridružen samo s jednim stupcem u izvornoj tablici.

### **DWC14302E Tipovi podataka ulaznog stupca** *column-name* **i izlaznog stupca** *column-name* **se ne podudaraju.**

**Objašnjenje:** Jedan ili više stupaca imena u u izvornoj i ciljnoj tablici koje ste definirali u pravilu imaju različite tipove podataka.

**Odgovor korisnika:** Osigurajte da su stupci imena u izvornoj i ciljnoj tablici istog tipa.

### **DWC14303E U definiciji tablice** *rule-definition***, nema tipa pravila specificiranog za tablicu** *table-name***.**

**Objašnjenje:** Niste specificirali čisti tip za čisti transformator.

**Odgovor korisnika:** Provjerite da ste izabrali čisti tip za

svaki ulaz u Data Warehouse Center prozoru transformatora Čistih podataka.

### **DWC14304E U definiciji pravila** *rule-name***, nema specificirane tablice za tip pravila***rule-type***.**

**Objašnjenje:** Niste specificirali tablicu pravila za definiciju pravila.

**Odgovor korisnika:** Osigurajte da sva pravila ″find and replace″, ″clip″ i ″discretize″ imaju tablice pravila i da postoje te da su poznata Data Warehouse Center.

### **DWC14305E U definiciji pravila** *rule-name***, nema specificiranih stupaca za tablicu** *table-name***.**

**Objašnjenje:** Niste specificirali stupac za definiciju pravila.

Odgovor korisnika: Provjerite da svako pravilo "nađi i zamijeni″, ″isječak″ i ″diskretiziraj″ ima tablicu sa stupcima prikladnim izabranom pravilu.

### **DWC14306E U definiciji pravila** *rule-name***, nema specificirane tablice za specificirane stupce** *column-names***.**

**Objašnjenje:** Niste specificirali tablicu pravila za definiciju pravila.

Odgovor korisnika: Provjerite da svako pravilo "nađi i zamijeni″, ″isječak″ i ″diskretiziraj″ ima tablicu sa stupcima prikladnim izabranom pravilu.

### **DWC14307E U definiciji pravila** *rule-name***, tip pravila** *rule-type* **zahtijeva***count* **imena stupaca.**

**Objašnjenje:** Izabrali ste tablicu pravila koja nema ispravan broj stupaca izabranih za pravilo koje definirate.

**Odgovor korisnika:** Izaberite točan broj stupaca za definiciju pravila.

Pravilo pronalaženja i zamjene zahtijeva 2 ili 3 stupca, ekstra stupac koji je poredak stupca (pogledajte ″Upravljanje Data Warehouse Center″ u poglavlju naslovljenom ″Korištenja transformatora″).

Pravilo Diskretizacije treba 3 ili 4 stupca s ekstra stupcem koji specificira poredak u kojem se pravila izvlače iz tablice pravila. Pravila isječka trebaju 4 ili 5 stupaca gdje je ekstra opcijski stupac specificiran iz istih razloga kao i prethodna dva pravila.

## **DWC14308E U definiciji pravila** *rule-name***, tipovi podataka ulaznog i izlaznog stupca ne odgovara onima u tablici pravila.**

**Objašnjenje:** U definiciji pravila specificirali ste tablicu pravila koja ima drugačije tipove podataka od tipa podataka izvornog stupca kojeg ste specificirali.

**Odgovor korisnika:** Provjerite da imenovani stupci u tablici pravila (drugačije od stupca poretka) imaju isti tip podataka kao imenovani stupac u izvornim i ciljnim tablicama.

## **DWC14309E U definiciji pravila** *rule-name***, čisti parametar retka** *name* **nije važeći. Mora biti** ″**0**″ **ili** ″**1**″**.**

**Objašnjenje:** Čisti parametar retka za definiciju pravila nije važeći.

**Odgovor korisnika:** Osigurajte da SQL niz sadrži ili ″0″ ili ″1″ za ovaj parametar. Defaultna vrijednost je ″0″.

# **DWC14310E U definiciji pravila** *rule-name***, parametar indikatora praznog prostora** *name* **nije važeći. Mora biti** ″**0**″ **ili** ″**1**″**.**

**Objašnjenje:** Upisali ste nevažeći broj u polju praznog prostora prozora Čistih transformatorskih numeričkih parametara.

**Odgovor korisnika:** Osigurajte da SQL niz sadrži ili ″0″ ili ″1″ za ovaj parametar. Default je ″0″ kada ništa nije upisano.

**DWC14311E U definiciji pravila** *rule-name***, parametar poštivanja veličine** *name* **nije važeći. Mora biti** ″**0**″ **ili** ″**1**″**.**

**Objašnjenje:** Upisali ste nevažeći broj u polju poštivanja veličine prozora Čistih transformatorskih numeričkih parametara.

**Odgovor korisnika:** Osigurajte da SQL niz sadrži ili ″0″ ili ″1″ za ovaj parametar. Default je ″1″ kada ništa nije upisano.

# **DWC14312E U definiciji pravila** *rule-name***, parametar komprimiranja praznog prostora** *name* **nije važeći. Mora biti** ″**0**″ **ili** ″**1**″**.**

**Objašnjenje:** Upisali ste nevažeći broj u polju komprimiranja praznog prostora prozora Čistih transformatorskih numeričkih parametara.

**Odgovor korisnika:** Osigurajte da SQL niz sadrži ili ″0″ ili ″1″ za ovaj parametar. Default je ″0″ kada ništa nije upisano.

# **DWC14313E U definiciji pravila** *rule-name***, numerička tolerancija mora biti pozitivni cijeli broj ili decimalni broj.**

**Objašnjenje:** Upisali ste nevažeći broj u polju numeričke tolerancije prozora Čistih transformatorskih numeričkih parametara.

**Odgovor korisnika:** Provjerite da je upisana vrijednost ovog parametra u numeričkoj bezi 10 i da je veća ili jednaka nuli.

## **DWC14314N Tablica greške** *table-name* **mora slijediti strukturu izvorne tablice.**

**Objašnjenje:** Ciljna tablica greške nema strukturu sličnu transformatorskoj izvornoj tablici. Prvi stupac ciljne tablice greške trebao bi biti cijeli broj za id izvođenja, a ostatak tablice bi trebao imati istu strukturu kao transformatorska izvorna tablica.

**Odgovor korisnika:** Ispustite ciljnu tablicu greške u ciljnu bazu podataka i dozvolite transformatoru da ponovno kreira tablicu.

#### **DWC14315N Izlazni stupac podataka nije specificiran za definiciju pravila** *rule-number***.**

**Objašnjenje:** Izlazni stupac podataka nije bio specificiran za pojedinačnu definiciju pravila.

**Odgovor korisnika:** Provjerite mapiranje stupca transformatora i uvjerite se svako pravilo ima mapirani izlazni stupac podataka.

### **DWC14316N Tip podataka za pravilo** *rule-number* **ne može biti izbrisano.**

**Objašnjenje:** Tip podataka za pravilo ne može biti očišćeno s čistim transformatorom.

**Odgovor korisnika:** Uklonite pravilo iz čistog koraka, jer tip podataka ne može biti očišćen od čistog transformatora.

### **DWC14350E Izlazan tablica** *table-name* **je ista kao i ulazna tablica.**

**Objašnjenje:** Izveli ste Računanje statistika ili Transformator korelacije koristeći istu tablicu za ulaz i izlaz. Za ove transformatore, ulazna tablica mora biti ista kao i izlazna tablica. Transformator čita podatke iz ulazne tablice i zapisuje rezultate u izlaznu tablicu.

**Odgovor korisnika:** Ponovno izvedite transformator, osiguravajući ime tablice koja sadrži ulazne podatke i ime druge tablice gdje podaci mogu biti zapisani.

## **DWC14351E Neočekivani kraj** *parameter-name* **parametra je dosegnut.**

**Objašnjenje:** Raščlamba parametra u transformatoru spremljene procedure nije dovršena. Kraj parametra je otkriven ranije od očekivanog. Ova greška mogla se desiti iz brojnih razloga. Na primjer:

- v Lijeva zagrada nema podudarnu desnu zagradu ili je uključen vanjski zarez u niz parametra.
- Nedostaje statistički identifikator.

**Odgovor korisnika:** Pregledajte ispravnu sintaksu za parametar u greški, ispravite parametar i ponovno izvedite transformator.

## **DWC14352E Ulazni stupac** *column-name* **ima nevažeći tip podataka** *data-type* **za statistiku** *statistic-name***.**

**Objašnjenje:** Obračuni statistike mogu biti izvedeni samo u specifičnim tipovima podataka. Stupac s nepodržanim tipom podataka specificiran je kao ulazni stupac za obračun statistike.

**Odgovor korisnika:** Pregledajte važeće tipove ulaznih podataka za statistike u greški, specificirajte ime ulaznog

stupca koji ima važeći tip podataka o pokušajte ponoviti izračun.

**DWC14353E Izlazni stupac** *column-name* **ima nevažeći tip podataka***data-type* **za statistiku** *statistic-name* **i ulazni stupac***column-name***.**

**Objašnjenje:** Tip podataka izlaznog stupca specificiranog za obračune statistike nije važeći. Izalz iz statističkih izračuna može biti samo od tipova specifičnih podataka. Važeći tipovi podataka ovise o statistici. Za neke statistike, važeći tipovi podataka ovise također o tipu podataka ulaznog stupca. Desila se greška zbog stupca s nevažećim tipom podataka koji je specificiran kao izlazni stupac za statistički obračun.

**Odgovor korisnika:** Pregledajte važeće tipove izlaznih podataka za statistike u greški, specificirajte ime izlaznog stupca koji ima važeći tip podataka o pokušajte ponoviti izračun.

## **DWC14354E Izlazni stupac** *column-name* **je specificiran za statistiku***name* **i statistiku** *name***.**

**Objašnjenje:** Specificirali ste isti izlaz za dva statistička obračuna. Izlazni stupac se može koristiti samo za statističke izračune.

**Odgovor korisnika:** Ponovno izvedite transformator, osiguravajući ime stupca koji se može koristiti za rezultate jednog statističkog obračuna i ime drugog stupca koji se može koristiti za rezultate drugog statističkog obračuna.

## **DWC14355E Statistički identifikator** *number* **nije podržan.**

**Objašnjenje:** U Data Warehouse Center koracima za Računanje statistike i Transformatore međuodnosa, mogu biti specificirana samo imena svake statistike. Svakoj statistici, koja može biti izračunata s Računanjem statistika ili Transformatorima međuodnosa, dodijeljen je jedinstveni numerički identifikator.

**Odgovor korisnika:** Kontaktirajte IBM korisničku podršku.

### **DWC14356E Stupac grupiranja** *column-name* **je isti kao i ulazni stupac.**

**Objašnjenje:** Specificirali ste stupac u polju stupaca grupiranja i kao ulazni stupac podataka u polju definicije statistike od Računanja statistika i Transformatora međuodnosa.

**Odgovor korisnika:** Osigurajte ime stupca koji sadrži ulazne podatke i ime drugog stupca ili stupaca koji se mogu koristiti za grupiranje rezultata obračuna statistike. Zatim ponovno izvedite transformatora.

## **DWC14357E Stupac grupiranja** *column-name* **je dvaput specificiran.**

**Objašnjenje:** Uklonite duplo ime stupca iz parametra stupca grupiranja i ponovno izvedite transformator.

**Odgovor korisnika:** Uklonite duplo ime stupca iz parametra stupca grupiranja i ponovno izvedite transformator.

## **DWC14358E Stupac grupiranja** *column-name* **je isti kao i izlazni stupac.**

**Objašnjenje:** Specificiran je stupac kao stupac grupiranja u parametru stupaca grupiranja kao izlazni stupac podataka u parametru definicije statistike od Računanja statistika i Transformatora međuodnosa.

**Odgovor korisnika:** Specificirali ste isti stupac u polju stupaca grupiranja kojeg ste specificirali kao polje definicije statistike izlaznog stupca podataka od Računanja statistike ili Transformatora međuodnosa.

## **DWC14400E Jedan ili više obračuna meuodnosa rezultiralo je s vrijednošću** ″**null**″**.**

**Objašnjenje:** Rezultat statističkog izračuna međuodnosa nije mogao biti predstavljen kao broj, tako da je rezultat predstavljen u izlaznoj tablici kao null. Null rezultat može uzrokovati jedno od sljedećeg:

- v Dobavili ste samo jednu ulaznu vrijednost za statistički izračun međuodnosa. Na primjer, ulazna tablica može sadržavati samo jedan redak podataka ili jedan ili više stupaca grupiranja može biti specificirano i jedna ili više grupa sadrži samo jedan red podataka.
- v P-vrijednost nije se mogla izračunati zbog maksimalnog broja iteracija dostignutog za vrijeme nastavljenog računanja razlomka.
- Rezultat statističkog obračuna međuodnosa je negativna ili pozitivna beskonačnost.

**Odgovor korisnika:** Poduzmite jednu od sljedećih akcija:

- v Osigurajte da ulazna tablica ima bar dva retka podataka. Nakon napravljenih promjena, izvedite ponovno Transformator međuodnosa.
- v Ako je specificiran jedan ili više stupaca grupiranja u listi parametra Transformatora međuodnosa, moći ćete izbjeći null rezultate osiguravajući da postoje bar dva retka ulaznih podataka za svaku grupu.

## **DWC14401E Izlazni stupac** *column-name* **ima tip podataka***type***, ali tip podataka mora biti** *type* **za ovaj stupac.**

**Objašnjenje:** Transformator međuodnosa zapisuje imena dva stupca koji sadrže ulazne podatke u prva dva stupca izlazne tablice. Jedan od prva dva stupca u izlaznoj tablici ima nevažeći tip podataka.

**Odgovor korisnika:** Ispravite tip podataka stupca u izlaznoj tablici i ponovno izvedite transformatora.

## **DWC14402E Izlazni stupac** *column-name* **ima tip podataka***type* **i izlazni stupac** *column-name* **ima tip podataka** *type***, ali tip podataka mora biti** *type* **za svaki od ovih stupaca.**

**Objašnjenje:** Transformator međuodnosa zapisuje imena dva stupca koji sadrže ulazne podatke u prva dva stupca izlazne tablice. Oba od prva dva stupca u izlaznoj tablici sadrže nevažeći tip podataka.

**Odgovor korisnika:** Ispravite tip podataka za svaki od dva stupca u izlaznoj tablici i ponovno izvedite transformator.

# **DWC14500E Previše redaka (***count***) za Invertiranje. Maksimalna količina je** *count***.**

**Objašnjenje:** Pokušali ste invertirati tablicu koja ima više redaka od maksimalnog broja stupaca koje će vaša baza podataka podržati.

**Odgovor korisnika:** Provjerite da izvorna tablica ima broj redaka jednak ili manji od maksimalnog broja podržanih stupaca tablice u verziji DB2 koju izvodi ovaj transformator.

### **DWC14600E Premještanje Prosječnog tipa nije važeće.**

**Objašnjenje:** Tip zahtijevanog Premještanja prosječnog nije važeći. Tri su tipa funkcije podržani:

- v Standardno premještanje prosječnog
- Eksponencijalno izglađeno premještanje prosječnog
- Suma okretania

**Odgovor korisnika:** Promijenite tip Premještanje prosječnog u jedan od ova tri podržana tipa.

## **DWC14601E Period premještanja prosječnog mora biti veći od 1.**

**Objašnjenje:** Period specificiran za računanje Premještanja prosječnog ili Sume okretanja nije važeći. Period mora biti cijeli broj veći od 1.

**Odgovor korisnika:** Promijenite period Premještanja prosječnog u cijeli broj veći od 1.

### **DWC14602E Stupac podataka Premještanja prosječnog isti je kao i stupac Poredak po.**

**Objašnjenje:** jedan od stupaca podataka Premještana prosječnog isti je kao i jedan od stupaca Poredak po.

**Odgovor korisnika:** Izaberite stupce podataka za Premještanje prosječnog koji su drugačiji od stupaca Poredak po.

## **DWC14650E Stupci Prenošenja moraju biti specificirani u parovima.**

**Objašnjenje:** Potrebna su imena izvornih i ciljnih stupaca za parametar prenošenja.

**Odgovor korisnika:** Provjerite da postoji ime izvornog stupca i da je specificirano ime ciljnog stupca važeće unutar ograničenja od Data Warehouse Center.

#### **DWC14651E Nevažeći broj stupaca stožera.**

**Objašnjenje:** Stožerne grupe sadrže različite brojeve stupaca. Svaka stožerna grupa mora sadržavati isti broj stupaca.

**Odgovor korisnika:** Provjerite da broj imena stupaca odgovara broju stupaca u svakoj grupi koja je stožerna, osim ako je specificirano samo jedno ime.

### **DWC14652E Nevažeći broj stupaca gomilanja.**

**Objašnjenje:** Niste specificirali stupce u polju stupca stožera.

**Odgovor korisnika:** Specificirajte jedan ili više stupaca u polju stupca stožera. Osigurajte da broj imena stupaca odgovara broju broju stupaca u svakoj grupi koja je dobavljena.

### **DWC14653E Broj stupaca u grupi gomilanja ne odgovara broju stupaca stožera.**

**Objašnjenje:** Broj stupaca podataka koje ste specificirali u polju stupaca stožera nije jednak ukupnom broju stupaca u vašim stožernim grupama.

**Odgovor korisnika:** Provjerite da parametar stupaca stožera (kao što je u SQL) prati sljedeće pravilo: Svaka grupa je odvojena s točka-zarezom ″;″. Prvi parametar u grupi je ime izlaznog stupca. Od drugog do n parametara u grupi su imena ulaznih stupaca tablice. U specijalnom slučaju gdje je samo jedno ima u jednoj grupi, to ime je ime izlaznog stupca ulaznih stupaca gomilanja gdje se broj i imena ulaznih stupaca ne znaju unaprijed.

### **DWC14654E Stupci prenošenja nisu pronaeni u tablici** *table-name***.**

**Objašnjenje:** Stupci koje ste izabrali u parovima stupaca prenošenja ne postoje.

**Odgovor korisnika:** Provjerite da postoji nula ili više parova stupaca prenošenja i da imenovani stupci postoje u izvornim i ciljnim tablicama.

### **DWC14700E Stupac Nezavisnih podataka jednak je stupcu Ovisnih podataka.**

**Objašnjenje:** Izabrali ste isti stupac za stupac Kriterija kao što ste izabrali za stupac Predvidnika u pretvaranju Regresije. Izabrani stupac kao stupac Kriterija ne može biti isti kao kao i stupac izabran za stupac predvidnika.

**Odgovor korisnika:** Uklonite stupac Kriterija iz izbora Predvidnika i izvedite ponovno pretvaranje regresije.

#### **DWC14701E Dupli stupci Nezavisnih podataka.**

**Objašnjenje:** Stupac je izabran dvaput kao stupac Predvidnika.

**Odgovor korisnika:** Uklonite jedan izbor iz polja stupca Predvidnika. Zatim ponovno izvedite pretvaranje regresije.

### **DWC14702E Račun iz skupa rezultata i prethodni račun redaka nije jednak.**

**Objašnjenje:** Za vrijeme upita vraćen je nevažeći broj redaka. Očekivani broj redaka određen je iz ranijeg upita.

**Odgovor korisnika:** Ponovno izvedite transformatora. Osigurajte da se ulazna tablica ne ažurira istodobno s drugom obradom.

### **DWC14750E Podzbroj stupca grupiranja je isti kao stupac Datuma.**

**Objašnjenje:** Jedan od izabranih stupaca Podzbroja stupaca grupiranja je isti kao i stupac Datuma.

**Odgovor korisnika:** Promijenite stupce Grupiranja tako da stupac Datuma ne bude uključen.

### **DWC14751E Podzbroj stupca Podataka isti je kao i stupac Datuma.**

**Objašnjenje:** Podzbroj stupca Podataka isti je kao i stupac Datuma.

**Odgovor korisnika:** Promijenite stupce Podataka tako da stupac Podataka ne bude uključen.

# **DWC14752E Podzbroj stupca Datuma isti je kao stupac Grupiranja.**

**Objašnjenje:** Podzbroj stupca Datuma isti je kao i stupac Grupiranja.

**Odgovor korisnika:** Promijenite stupce Podataka tako da stupci Grupiranja nisu uključeni.

#### **DWC14753E Podzbroj Perioda nije važeći.**

**Objašnjenje:** Zahtijevani podzbroj Perioda nije važeći. Podržani je pet tipova perioda:

- Tjedan
- Polu-mjesec
- Mjesec
- Četvrtina
- Godina

**Odgovor korisnika:** Promijenite tip Perioda podzbroja u jedan od pet podržanih tipova.

### **DWC15000N Ne može se otvoriti VWS\_LOGGING okolina.**

**Objašnjenje:** Postavite VWS\_LOGGING varijablu okoline za vrijeme instalacije.

**Odgovor korisnika:** VWS\_LOGGING varijabla okoline nije postavljena.

## **DWC15001N Ne može se kreirati privremena datoteka praćenja.**

**Objašnjenje:** Možda nema dovoljno diskovnog prostora.

**Odgovor korisnika:** Provjerite da VWS\_LOGGING direktorij ima dovoljno diskovnog prostora za datoteku praćenja. Ako diskovni prostor nije dovoljan, uklonite nekorištene datoteke i ponovno pokrenite program.

### **DWC15002N Ne može se otvoriti datoteka praćenja** *filename***.**

**Objašnjenje:** Diskovni prostor možda nije dovoljan ili datoteka praćenja možda ne postoji.

**Odgovor korisnika:** Provjerite da datoteka postoji tako što ćete je pokušati otvoriti. Provjerite da VWS\_LOGGING direktorij ima dovoljno diskovnog prostora. Ako diskovni prostor nije dovoljan, uklonite nekorištene datoteke i ponovno pokrenite program.

### **DWC15003N Upišite tip lozinke za sedmi parametar.**

**Objašnjenje:** Desila se greška, jer je vrijednost tipa lozinke neispravna. Ispravni tipovi lozinke su: EnterPassword, PasswordNotRequired, GetPassword.

**Odgovor korisnika:** Upišite ispravnu vrijednost za tip lozinke i ponovno pokrenite program.

# **DWC15004N Nije uspio program dobivanja lozinke.**

**Objašnjenje:** Vraćena je greška programom dobivanja lozinke za vrijeme dohvaćanja lozinke. Greška se može desiti, jer je program dobivanja lozinke vratio kod povrata različit od nule, datoteka koja sadrži lozinku ne postoji ili se nije mogla otvoriti ili se datoteka nije mogla izbrisati nakon dohvaćanja lozinke.

**Odgovor korisnika:** Provjerite da program dobivanja lozinke ispravno radi i da ima dovoljno diskovnog prostora za datoteku lozinke.

# **DWC15005N Vrijednost** ″**Najviši JES kod povrata za uzimanje u obzir uspjeha**″ **mora biti numerički.**

**Objašnjenje:** Vraćena je greška, jer vrijednost parametra ″Najviši JES kod povrata za uzimanje u obzir uspjeha″ nije važeća.

**Odgovor korisnika:** Ispravite vrijednost parametra Korisnički definirane funkcije i ponovno pokrenite program.

## **DWC15007N Ne može se kreirati privremena datoteka za ftp dnevnik.**

**Objašnjenje:** Operativni sistem nije mogao kreirati jedinstveno ime datoteke. Možda postoji previše privremenih imena datoteke u VWS\_LOGGING direktoriju.

**Odgovor korisnika:** Provjerite da postoji dovoljno diskovnog prostora u VWS\_LOGGING direktoriju. Ako diskovni prostor nije dovoljan, uklonite nepotrebne datoteke i ponovno pokrenite program.

# **DWC15008N Ne može se kreirati privremena datoteka za ftp naredbu.**

**Objašnjenje:** Operativni sistem ne može kreirati jedinstveno ime datoteke. Možda postoji previše privremenih imena datoteke u VWS\_LOGGING direktoriju.

**Odgovor korisnika:** Provjerite da postoji dovoljno diskovnog prostora u VWS\_LOGGING direktoriju. Ako diskovni prostor nije dovoljan, uklonite nepotrebne datoteke i ponovno pokrenite program.

# **DWC15009N Korisnički definirani program ne može otvoriti datoteku** *filename* **za ftp poziv.**

**Objašnjenje:** Korisnički definirani program ne može otvoriti datoteku u načinu ažuriranja.

**Odgovor korisnika:** Provjerite da program ima pristup pisanja u datoteku *filename* i ponovno pokrenite program.

### **DWC15010N Ne može se izvesti naredba ftp povezivanja.**

**Objašnjenje:** Korisnički definirani program pokušao se povezati na udaljeni host preko ftp-a. FTP program vratio je kod povrata različit od nule. Provjerite datoteku praćenja ftp-a ili datoteku dnevnika ftp-a u VWS\_LOGGING direktoriju.

**Odgovor korisnika:** Provjerite da sistem ima radna mrežna povezivanja. Ako je potrebno, postavite mrežna povezivanja i ponovno pokrenite program.

### **DWC15011N Ne može se otvoriti datoteka dnevnika** *filename***.**

**Objašnjenje:** Korisnički definirani program nije uspio u pokušaju otvaranja datoteke dnevnika kako bi odredio da li je ftp uspješan.

**Odgovor korisnika:** Provjerite da datoteka dnevnika postoji tako što ćete je pokušati otvoriti. Provjerite da VWS\_LOGGING direktorij ima dovoljno diskovnog prostora. Ako diskovni prostor nije dovoljan, uklonite nekorištene datoteke i ponovno pokrenite program. Ako problem ostane, informirajte svog IBM predstavnika servisa.

## **DWC15012N Ne može se izbrisati datoteka greške** *filename* **na OS/390.**

**Objašnjenje:** Korisnički definirani program nije uspio u pokušaju brisanja ETI datoteke greške u VWS\_LOGGING direktoriju na OS/390 hostu. Ova datoteka mora biti izbrisana prije izvođenja ETI programa.

**Odgovor korisnika:** Provjerite da datoteka greške nije u upotrebi. Izbrišite datoteku ako postoji i ponovno pokrenite program.

## **DWC15013N Ne može se kreirati privremena datoteka za jes dnevnik.**

**Objašnjenje:** Operativni sistem nije mogao kreirati jedinstveno ime datoteke. Možda postoji previše privremenih imena datoteke u VWS\_LOGGING direktoriju.

**Odgovor korisnika:** Provjerite da postoji dovoljno diskovnog prostora u VWS\_LOGGING direktoriju. Ako diskovni prostor nije dovoljan, uklonite nepotrebne datoteke i ponovno pokrenite program.

# **DWC15014N JCL datoteka ne postoji na specificiranom MVS sistemu.**

**Objašnjenje:** JCL datoteka koja je trebala biti submitirana za izvođenje nije se mogla pronaći na specificiranom MVS sistemu. Datoteka također možda nije u prikladnom MVS formatu. Ime datoteke bi trebalo biti potpuno kvalificirano i zatvoreno u dvostruke navodnike.

**Odgovor korisnika:** Provjerite da specificirana JCL datoteka postoji na MVS sistemu. Ime datoteke bi trebalo biti potpuno kvalificirano i zatvoreno u dvostruke navodnike. Ako je ime datoteke ispravno specificirano, skupite sve detalje o ovoj greški i kontaktirajte svog predstvnika IBM servisa. Uključite sve datoteke dnevnika i praćenja u direktoriju zapisivanja.

## **DWC15015N JCL datoteka je prazna.**

**Objašnjenje:** JCL datoteka specificirana za podnošenje posla nije sadržavala informacije.

**Odgovor korisnika:** Provjerite da je specificirano ispravno ime JCL datoteke ili kreirajte potrebne izraze kontrole posla u datoteci i ponovno submitirajte korak na izvođenje. Ako JCL datoteka sadrži informacije posla, skupite sve detalje o ovoj greški i kontaktirajte svog predstavnika IBM servisa. Uključite sve datoteke dnevnika i praćenja u direktoriju zapisivanja.

### **DWC15016N Greška za vrijeme pokušaja FTP-a JCL datoteke.**

**Objašnjenje:** Provjerite da agent Centra za skladištenje podataka, koji izvodi korak, ima ovlaštenje za FTP prema ciljnom MVS sistemu. Ako agent nema ovlaštenje za FTP datoteka, skupite sve detalje o ovoj greški i kontaktirajte svog predstavnika IBM servisa. Uključite sve datoteke dnevnika i praćenja u direktoriju zapisivanja.

**Odgovor korisnika:** Desila se greška kod pokušaja FTP-a

JCL datoteke iz ciljnog MVS sistema. Provjerite da je FTP važeća naredba na sistemu agenta. Ponovno izvedite korisnički definirani program.

## **DWC15017N JCL datoteka se ne može kreirati u lokalnom direktoriju.**

**Objašnjenje:** Desila se greška u pokušaju pisanja JCL datoteke u lokalni direktorij za vrijeme obrađivanja datoteke na stranici agenta Skladišta podataka.

**Odgovor korisnika:** Provjerite da sistem datoteka, gdje agent piše privremene datoteke i datoteke dnevnika, nije pun. Ovaj direktorij može biti identificiran pogledom na varijablu okoline sistema VWS\_LOGGING na sistemu gdje se agent izvodi. Ako sistem datoteka nije pun, skupite sve detalje o ovoj greški i kontaktirajte svog predstavnika IBM servisa. Uključite sve datoteke dnevnika i praćenja u direktoriju zapisivanja.

### **DWC15018N Desila se interna greška kod provjeravanja JOBID u JCL datoteci:***filename* **.**

**Objašnjenje:** Korisnički definirani program nije uspio otvoriti JCL datoteku *filename*S za provjeru JOBID.

**Odgovor korisnika:** Provjerite da datoteka postoji u VWS\_LOGGING direktoriju i da se može otvoriti. Skupite sve detalje o ovoj greški i kontaktirajte svog predstavnika IBM servisa. Uključite sve datoteke dnevnika i praćenja u direktoriju zapisivanja.

### **DWC15019N Ime posla nije isto kao i udaljeni ID.**

**Objašnjenje:** Specificirano iem posla u JCL-u nije isto kao i korisnički id (plus jedan znak) pridruženo submitiranom poslu. Ovi korisnički id-ovi moraju se podudarati.

**Odgovor korisnika:** Promijenite ime posla u JCL-u tako da odgovara udaljenom ID koji se koristi za submitiranje JCL-a za izvođenje ili promijenite udaljeni ID koji se koristi za submitiranje JCL-a za izvođenje na onaj korisnički id specificiran u JCL imenu posla. Ako ime posla odgovara Udaljenom ID-u koji se koristi za submitiranje posla (plus jedan znak), skupite sve detalje o ovoj greški i kontaktirajte svog predstavnika IBM servisa. Uključite sve datoteke dnevnika i praćenja u direktoriju zapisivanja.

### **DWC15020N Ne može se dobiti jedinstveno ime datoteke greške.**

**Objašnjenje:** Zahtjev operativnom sistemu za generiranje jedinstvenog imenda datoteke nije uspio. Ova greška može biti uzrokovana zbog previše privremenih imena datoteke u VWS\_LOGGING direktoriju.

**Odgovor korisnika:** Uklonite nepotrebne datoteke iz VWS\_LOGGING direktorija i pokušajte ponoviti akciju resubmitiranjem koraka na izvođenje. Ako se greška i dalje dešava, skupite sve detalje o greški i kontaktirajte svog predstavnika IBM servisa. Uključite datoteke dnevnika i praćenja u direktoriju zapisivanja.

## **DWC15021N Lokalna datoteka greške nije se mogla kreirati.**

**Objašnjenje:** Agent Skladište podataka nije mogao kreirati privremenu datoteku da zadrži sadržaj vraćenih grešaka.

**Odgovor korisnika:** Provjerite ima li agent pristup pisanja u privremeni direktorij označeno s VWS\_LOGGING direktorijem i da sistem datoteka, gdje direktorij postoji, nije pun. Ako sistem datoteka nije pun, skupite sve detalje o ovoj greški i kontaktirajte svog predstavnika IBM servisa. Uključite sve datoteke dnevnika i praćenja u direktoriju zapisivanja.

## **DWC15022N Ne može se otvoriti lokalna datoteka greške** *filename***.**

**Objašnjenje:** Agent Centra za skladištenje podataka nije mogao otvoriti privremenu datoteku *filename* koja sadrži greške koje su se desile za vrijeme izvođenja koraka.

**Odgovor korisnika:** Provjerite da agent ima pristup čitanja/pisanja u direktoriju označenom s VWS\_LOGGING varijablom okoline. Ako agent nema pristup direktoriju, kontaktirajte svog predstavnika IBM servisa. Uključite sve datoteke dnevnika i praćenja iz direktorija zapisivanja.

### **DWC15023N Lokalna datoteka gerške** *filename* **je prazna.**

**Objašnjenje:** Agent Centra za skladištenje podataka nije pronašao nikakve informacije o greškama iz izvođenja koraka u privremenoj datoteci *filename*.

**Odgovor korisnika:** Provjerite da sistem datoteka, gdje je zapisana privremena datoteka, kao što je specificirano u VWS\_LOGGING varijabli okoline, nije pun. Ako sistem datoteka nije pun, skupite sve detalje o ovoj greški i kontaktirajte svog predstavnika IBM servisa. Uključite sve datoteke dnevnika i praćenja u direktoriju zapisivanja.

### **DWC15024N Ne može se ukloniti lokalna datoteka greške.**

**Objašnjenje:** Agent nije mogao ukloniti privremenu datoteku koja sadrži greške iz izvođenja koraka.

**Odgovor korisnika:** Desila se interna greška. Skupite sve detalje o ovoj greški i kontaktirajte svog predstavnika IBM servisa. Uključite sve datoteke dnevnika i praćenja u direktoriju zapisivanja.

### **DWC15025N Ne može se napraviti FTP datoteke greške.**

**Objašnjenje:** Agent Skladišta podataka nije mogao dohvatiti datoteku greške koja je kreirana kao rezultat izvođenja koraka.

**Odgovor korisnika:** Provjerite ima li udaljeni ID, korišten za izvođenje korak, pristup datoteci greške. Ako datoteka postoji i agent ima pristup toj datoteci, skupite sve detalje o ovoj greški i kontaktirajte svog predstavnika IBM servisa. Uključite sve datoteke dnevnika i praćenja u direktoriju zapisivanja.

## **DWC15026N Greška u izvoenju JCL-a. Provjerite JES izlaznu datoteku:** *filename* **.**

**Objašnjenje:** Dogodile su se greške prilikom izvođenja JCL-a ili korisnički definirani program nije mogao provjeriti uvjetne kodove koraka posla.

**Odgovor korisnika:** Pregledajte JES izlaz za ovaj posao: *filename*. Provjerite da u vašem JCL-u nema ničeka što utjeće na odredište izlaza.Na primjer, OUTPUT JES JCL kartica može uzrokovati da se dio izlaza s uvjetnim kodom koraka posla ne vrati. Napravite potrebne ispravke za rješavanje grešaka.

### **DWC15027N Desile su se ETI greške za vrijeme obraivanja. Greške su zapisane u ETI datoteku greške***filename***.**

**Objašnjenje:** ETI je vratio greške za vrijeme obrađivanja zahtjeva posla.

**Odgovor korisnika:** Pregledajte greške u datoteci greške *filename* i napravite potrebne ispravke.

### **DWC15028W Desila su se ETI upozorenja.**

**Objašnjenje:** ETI programi su dovršeni s upozorenjima.

**Odgovor korisnika:** Pogledajte datoteku dnevnika za detaljnije informacije.

## **DWC15029N ETI program nije bio uspješan.**

**Objašnjenje:** ETI program nije bio uspješan.

**Odgovor korisnika:** ETI program nije bio uspješan. Molim pogledajte datoteku dnevnika za detaljnije informacije.

### **DWC15030N ETI program nije se dovršio.**

**Objašnjenje:** ETI program je pokrenut, ali se nije dovršio. Korak nije bio uspješan.

**Odgovor korisnika:** ETI program nije se dovršio. Pogledajte datoteku dnevnika za detaljnije informacije.

### **DWC15031W ETI program je dovršen. Ne može se odrediti uspjeh/greška.**

**Objašnjenje:** ETI program je dovršen. Korisnički definirani program nije mogao pronaći EXTRACT\$ERROR ili ET1007S u ETI datoteci greške za određivanje uspjeha ili greške. Stanje dovršenja koraka = upozorenje.

**Odgovor korisnika:** ETI program je dovršen. Korisnički program nije mogao definirati uspjeh ili grešku ETI programa. Pogledajte datoteku dnevnika za više informacija.

### **DWC15032N Greška u pozivanju** *API***. Kod povrata=** *ReturnCode***.**

**Objašnjenje:** Poziv prema Essbase API-ju nije bio uspješan.

**Odgovor korisnika:** Pogledajte Essbase dokumentaciju za kod povrata iz API-ja.

**DWC15033N Neispravna sintaksa za član** *member name***:** *record name***.**

**Objašnjenje:** Sintaksa člana nije ispravna.

**Odgovor korisnika:** Ispravite sintaksu člana.

# **DWC15034N Član** *member***:** *record* **nije pristupačan.**

**Objašnjenje:** Član nije bio pristupačan.

**Odgovor korisnika:** Provjerite da li postoji član u Essbase bazi podataka.

## **DWC15035N Član** *member***:** *record* **nije pronaen u bazi podataka.**

**Objašnjenje:** Član nije pronađen u Essbase bazi podataka.

**Odgovor korisnika:** Provjerite da Essbase baza podataka sadrži člana.

**DWC15036N Nepoznata greška za člana** *member***:** *record* **s tipom greške** *errortype***.**

**Objašnjenje:** Član ima nepoznate greške.

**Odgovor korisnika:** Molim pogledajte Essbase dokumentaciju.

#### **DWC15037N Kriva dimenzija za člana** *member***:** *record***.**

**Objašnjenje:** Član *member* ima lošu dimenziju.

**Odgovor korisnika:** Molim pogledajte Essbase dokumentaciju za više informacija.

#### **DWC15038N Krivo generiranje za člana** *member***:** *record***.**

**Objašnjenje:** Član *member* je imao loše generiranje.

**Odgovor korisnika:** Molim pogledajte Essbase dokumentaciju za više informacija.

#### **DWC15039N Parametar** *parameter* **mora biti 0 ili 1.**

**Objašnjenje:** Parametar *parameter* mora biti ili 0 ili 1.

**Odgovor korisnika:** Skupite sve datoteke praćenja i dnevnika i kontaktirajte svog predstavnika IBM servisa.

#### **DWC15040N Ne može se otvoriti datoteka izlaza** *outputfilename***.**

**Objašnjenje:** Agent Skladišta podataka nije mogao otvoriti izlaznu datoteku koja mi mogla sadržavati eksportirane podatke.

**Odgovor korisnika:** Provjerite da agent ima pristup čitanja/pisanja u direktorij. Ako agent nema pristup tom direktoriju, skupite sve datoteke praćenja i dnevnika i kontaktirajte svog predstavnika IBM servisa.

### **DWC15041N Ne može se kreirati netrc datoteka** *netrcfilename*

**Objašnjenje:** Agent Skladišta podataka nije mogao kreirati netrc datoteku u VWS\_LOGGING direktoriju.

**Odgovor korisnika:** Provjerite da agent ima pristup čitanja/pisanja u usmjerenom direktoriju od VWS\_LOGGING varijable okoline. Ako agent nema pristup tom direktoriju, skupite sve datoteke praćenja i dnevnika i kontaktirajte svog predstavnika IBM servisa.

### **DWC15042N Ne može se kreirati FTP naredbena datoteka** *commandfilename***.**

**Objašnjenje:** Korisnički definirani program kreira privremenu FTP naredbenu datoteku koja počinje s nizom 'UDPFTPCMD'. Ova datoteka sadrži FTP naredbe bez korisničkog id-a i lozinke u originalnoj naredbenoj datoteci. Normalno je kreirano u direktoriju na kojeg pokazuje VWS\_LOGGING varijabla okoline i obrisano je na kraju obrade. Program nije mogao kreirati privremenu FTP naredbenu datoteku.

### **Odgovor korisnika:** Provjerite da osigurate

- v da je VWS\_LOGGING varijabla okoline postavljena i da korisnik ima dozvolu pisanja u taj direktorij
- v da korisnički id ima pristup u direktorij
- v da direktorij ima dovoljno prostora

#### **DWC15043N Greška u izdavanju FTP naredbe**

**Objašnjenje:** Korisnički definirani program izdao je FTP naredbu i FTP je vratio grešku.

**Odgovor korisnika:** FTP datoteka dnevnika prikazuje FTP naredbu i odgovor od FTP-a. Možete pronaći FTP datoteku dnevnika i direktoriju na kojeg pokazuje VWS\_LOGGING varrijabla okoline. Ime datoteke mora početi s ″ftp″ i završiti s  $"$ .log".

### **DWC15044N Ne može se otvoriti FTP naredbena datoteka** *ftpcommandfile***.**

**Objašnjenje:** Korisnički definirani program kreira privremenu FTP naredbenu datoteku koja počinje s nizom 'UDPFTPCMD'. Ova datoteka sadrži FTP naredbe bez korisničkog id-a i lozinke u originalnoj naredbenoj datoteci. Normalno je kreirano u direktoriju na kojeg pokazuje VWS\_LOGGING varijabla okoline i obrisano je na kraju

obrade. Program je kreirao privremenu FTP naredbenu datoteku, ali je nije mogao otvoriti.

**Odgovor korisnika:** Provjerite da korisnički id koji izvodi FTP naredbu ima pristup FTP naredbenoj datoteci.

### **DWC15045N Korisnički id/lozinka nisu pronaeni u ulaznoj datoteci** *inputfile***.**

**Objašnjenje:** Ulazna FTP naredbena datoteka nije sadržavala korisnički id i lozinku kao prve vrijednosti u datoteci.

**Odgovor korisnika:** Provjerite da su korisnički id i lozinka u ulaznoj FTP naredbenoj datoteci i pokušajte ponovno.

## **DWC15046N Ne može se ukloniti lokalna datoteka** *localfile***.**

**Objašnjenje:** Lokalna spoolirana datoteka je datoteka gdje skladište smještava izlaz posla. Skladište briše lokalnu spooliranu datoteku prije izvođenja posla. Skladište je pokušalo ukloniti lokalnu spooliranu datoteku *localfile* i nije uspjelo.

**Odgovor korisnika:** Ako datoteka *localfile* postoji, izbrišite je i pokušajte ponovno.

#### **DWC15047N Ne može se otvoriti datoteka poruka** *messagefile***.**

**Objašnjenje:** Datoteka poruka, također poznata kao FTP datoteka dnevnika, nalazi se u direktoriju na kojeg pokazuje VWS\_LOGGING varijabla okoline. Ime datoteke počinje s ″ftmp″ i završava s .log. Otvaranje datoteke poruka nije uspjelo.

**Odgovor korisnika:** Provjerite da korisnički id ima dozvolu otvaranja datoteka u VWS\_LOGGING direktoriju, da datoteka postoji i da korisnik ima pristup čitanju datoteke.

#### **DWC15048N FTP naredba mora biti GET ili PUT.**

**Objašnjenje:** FTP naredba proslijeđena kao parametar mora biti GET ili PUT.

**Odgovor korisnika:** Provjerite da je FTP naredba ili GET ili PUT.

#### **DWC15049N Nevažeći FTP korisnički id/lozinka.**

**Objašnjenje:** Upisani korisnički id i lozinka su odbačeni od udaljene stranice.

**Odgovor korisnika:** Ispravite korisnički id i/ili lozinku i pokušajte ponovno.

## **DWC15050N FTP povezivanje nije uspjelo.**

**Objašnjenje:** Program nije mogao uspostaviti FTP povezivanje.

**Odgovor korisnika:** Provjerite ispravnost glavnog imena, korisničkog id-a i lozinke dobavljenih za ftp. Ako glavno ime, korisnički id i lozinka nisu ispravni, napravite sljedeće:

- v Provjerite da je ftp naredba koja se koristi na vašoj stranici za pokretanje FTP sesije.
- v Potvrdite da se FTP obrada demona izvodi na hostu.
- v Izdajte ping naredbu sa stranice agenta na host da provjerite postoji li TCP/IP povezivanje.

### **DWC15051N FTP tip prijenosa mora biti 0 (binarni) ili 1 (ascii).**

**Objašnjenje:** Vrijednost proslijeđena programu kao FTP tip prijenosa mora biti 0 ili 1.

Odgovor korisnika: Provjerite da je vrijednost proslijeđena programu kao FTP tip prijenosa ili 0 ili 1.

## **DWC15052N Greška zu pozivanju** *API***, kod povrata =** *returncode***.**

**Objašnjenje:** Poziv prema DB2 API-ju nije bio uspješan.

**Odgovor korisnika:** Molim pogledajte DB2 dokumentaciju za kod povrata iz API-ja.

## **DWC15053N Nedostaju parametri; parametri moraju uključivati poslužitelja, aplikaciju, bazu podataka, id korisnika i lozinku.**

**Objašnjenje:** Ova poruka primljena je ako neki od parametara nedostaju kada je pozvan program/korak. Objašnjenje parametara:

- v poslužitelj Essbase ime poslužitelja
- aplikacija Essbase ime aplikacije
- v baza podataka Essbase ime baze podataka
- v id korisnika id korisnika za prijavu na Essbase poslužitelj
- v lozinka lozinka za prijavu na Essbase poslužitelj

**Odgovor korisnika:** Skupite sve datoteke praćenja i dnevnika u direktoriju zapisivanja i kontaktirajte svog predstavnika IBM servisa.

## **DWC15054N Nedostaju parametri; parametri moraju uključivati poslužitelja, aplikaciju, bazu podataka, id korisnika, lozinku, calcFile, 0/1.**

**Objašnjenje:** Ova poruka primljena je ako neki od parametara nedostaju kada je pozvan program/korak. Objašnjenje parametara:

- v poslužitelj Essbase ime poslužitelja
- v aplikacija Essbase ime aplikacije
- v baza podataka Essbase ime baze podataka
- v id korisnika id korisnika za prijavu na Essbase poslužitelj
- v lozinka lozinka za prijavu na Essbase poslužitelj
- v calcFile calc datoteka koju program treba
- v 0/1 0=calc datoteka na poslužitelju, 1=calc datoteka lokalno

**Odgovor korisnika:** Skupite sve datoteke praćenja i

dnevnika u direktoriju zapisivanja i kontaktirajte svog predstavnika IBM servisa.

## **DWC15055N Parametri nedostaju; parametri moraju uključivati sourceFile, poslužitelj, aplikaciju, bazu podataka, id korisnika, lozinku.**

**Objašnjenje:** Ova poruka primljena je ako neki od parametara nedostaju kada je pozvan program/korak. Objašnjenje parametara:

- v sourceFile izvorna datoteka koju program treba
- v poslužitelj Essbase ime poslužitelja
- v aplikacija Essbase ime aplikacije
- v baza podataka Essbase ime baze podataka
- v id korisnika id korisnika za prijavu na Essbase poslužitelj
- v lozinka lozinka za prijavu na Essbase poslužitelj

**Odgovor korisnika:** Skupite sve datoteke praćenja i dnevnika u direktoriju zapisivanja i kontaktirajte svog predstavnika IBM servisa.

# **DWC15056N Parametri nedostaju; parametri moraju uključivati poslužitelj, aplikaciju, bazu podataka, id korisnika, lozinku, sourceFile, 0/1, loadRuleFile, 0/1, 0/1.**

**Objašnjenje:** Ova poruka primljena je ako neki od parametara nedostaju kada je pozvan program/korak. Objašnjenje parametara:

- v poslužitelj Essbase ime poslužitelja
- v aplikacija Essbase ime aplikacije
- v baza podataka Essbase ime baze podataka
- v id korisnika id korisnika za prijavu na Essbase poslužitelj
- v lozinka lozinka za prijavu na Essbase poslužitelj
- v sourceFile izvorna datoteka koju ovaj program treba
- v 0/1 0=izvorna datoteka na poslužitelju, 1=izvorna datoteka lokalno
- v loadRuleFile datoteka pravila koju ovaj program treba
- v 0/1 0=datoteka pravila na poslužitelju, 1=datoteka pravila lokalno
- v 0/1 0=ne prekidaj kod grešaka, 1=prekini kod grešaka

**Odgovor korisnika:** Skupite sve datoteke praćenja i dnevnika u direktoriju zapisivanja i kontaktirajte svog predstavnika IBM servisa.

# **DWC15057N Parametri nedostaju; parametri moraju uključivati: poslužitelj, aplikacija, baza podataka, id korisnika, lozinka,DB2Userid, DB2Password, loadRuleFile, 0/1, 0/1.**

**Objašnjenje:** Ova poruka primljena je ako neki od parametara nedostaju kada je pozvan program/korak. Objašnjenje parametara:

- v poslužitelj Essbase ime poslužitelja
- v aplikacija Essbase ime aplikacije
- v baza podataka Essbase ime baze podataka
- id korisnika id korisnika za prijavu na Essbase poslužitelj
- lozinka lozinka za prijavu na Essbase poslužitelj
- v DB2Userid DB2 id korisnika za izvornu tablicu
- v DB2Password DB2 lozinka za izvornu tablicu
- v loadRuleFile datoteka pravila koju ovaj program treba
- v 0/1 0=datoteka pravila na poslužitelju, 1=datoteka pravila lokalno
- $\cdot$  0/1 0=ne prekidaj kod grešaka, 1=prekini kod grešaka

**Odgovor korisnika:** Skupite sve datoteke praćenja i dnevnika u direktoriju zapisivanja i kontaktirajte svog predstavnika IBM servisa.

## **DWC15058N Parametri nedostaju; parametri moraju uključivati poslužitelja, aplikaciju, bazu podataka, id korisnika, lozinku, sourceFile, 0/1, 0/1.**

**Objašnjenje:** Ova poruka primljena je ako neki od parametara nedostaju kada je pozvan program/korak. Objašnjenje parametara:

- v poslužitelj Essbase ime poslužitelja
- aplikacija Essbase ime aplikacije
- baza podataka Essbase ime baze podataka
- id korisnika id korisnika za prijavu na Essbase poslužitelj
- v lozinka lozinka za prijavu na Essbase poslužitelj
- v sourceFile izvorna datoteka koju ovaj program treba
- v 0/1 0=izvorna datoteka na poslužitelju, 1=izvorna datoteka lokalno
- $\cdot$  0/1 0=ne prekidaj kod grešaka, 1=prekini kod grešaka

**Odgovor korisnika:** Skupite sve datoteke praćenja i dnevnika u direktoriju zapisivanja i kontaktirajte svog predstavnika IBM servisa.

## **DWC15059N Parametri nedostaju; parametri moraju uključivati poslužitelj, bazu podataka, aplikaciju,id korisnika, lozinku, sourceFile, 0/1, loadRuleFile, 0/1.**

**Objašnjenje:** Ova poruka primljena je ako neki od parametara nedostaju kada je pozvan program/korak. Objašnjenje parametara:

- poslužitelj Essbase ime poslužitelja
- v aplikacija Essbase ime aplikacije
- baza podataka Essbase ime baze podataka
- id korisnika id korisnika za prijavu na Essbase poslužitelj
- lozinka lozinka za prijavu na Essbase poslužitelj
- v sourceFile izvorna datoteka koju ovaj program treba
- v 0/1 0=izvorna datoteka na poslužitelju, 1=izvorna datoteka lokalno
- v loadRuleFile datoteka pravila koju ovaj program treba
- v 0/1 0=datoteka pravila na poslužitelju, 1=datoteka pravila lokalno

**Odgovor korisnika:** Skupite sve datoteke praćenja i dnevnika u direktoriju zapisivanja i kontaktirajte svog predstavnika IBM servisa.

## **DWC15060N Parametri nedostaju; parametri moraju uključivati poslužitelja, aplikaciju, bazu podataka, id korisnika, lozinku,DB2Userid, DB2Password, loadRuleFile, 0/1.**

**Objašnjenje:** Ova poruka primljena je ako neki od parametara nedostaju kada je pozvan program/korak. Objašnjenje parametara:

- v poslužitelj Essbase ime poslužitelja
- v aplikacija Essbase ime aplikacije
- v baza podataka Essbase ime baze podataka
- v id korisnika id korisnika za prijavu na Essbase poslužitelj
- v lozinka lozinka za prijavu na Essbase poslužitelj
- v DB2Userid DB2 id korisnika za izvornu tablicu
- v DB2Password DB2 lozinka za izvornu tablicu
- v loadRuleFile datoteka pravila koju ovaj program treba
- v 0/1 0=datoteka pravila na poslužitelju, 1=datoteka pravila lokalno

**Odgovor korisnika:** Skupite sve datoteke praćenja i dnevnika u direktoriju zapisivanja i kontaktirajte svog predstavnika IBM servisa.

**DWC15061N Parametri nedostaju; parametri moraju uključivati sourceeDB, id korisnika, lozinku, targetFileName, selectStatement, [fileTypeModifier].**

**Objašnjenje:** Ova poruka primljena je ako neki od parametara nedostaju kada je pozvan program/korak. Objašnjenje parametara:

- v sourceDB ime izvorne baze podataka
- v id korisnika id korisnika
- lozinka lozinka
- v targetFileName izlazna datoteka koja će sadržavati eksportirane podatke
- v selectStatement izraz izbora koji bi trebao biti zatvoren u dvostruke navodnike
- v fileTypeModifier niz modifikatora tipa datoteke (opcijski). Na primjer ″coldel,″ označava da stupac mora biti odvojen zarezom.

**Odgovor korisnika:** Skupite sve datoteke praćenja i dnevnika u direktoriju zapisivanja i kontaktirajte svog predstavnika IBM servisa.

# **DWC15062N Parametri nedostaju; parametri moraju uključivati sourceConnectString, targetFileName, selectStatement, [colDelimeter].**

**Objašnjenje:** Ova poruka primljena je ako neki od parametara nedostaju kada je pozvan program/korak. Objašnjenje parametara:

- sourceConnectString niz povezivanja izvora. Format: DSN=baza podataka;UID=id korisnika;PWD=lozinka
- v targetFileName izlazna datoteka koja će sadržavati eksportirane podatke
- v selectStatement izraz izbora koji bi trebao biti zatvoren u dvostruke navodnike
- colDelimeter znak odjelitelja stupca (opcijski)

**Odgovor korisnika:** Skupite sve datoteke praćenja i dnevnika u direktoriju zapisivanja i kontaktirajte svog predstavnika IBM servisa.

### **DWC15063N Parametri nedostaju; parametri moraju uključivati remoteSite i FTPCommandFile.**

**Objašnjenje:** Ova poruka primljena je ako neki od parametara nedostaju kada je pozvan program/korak. Objašnjenje parametara:

- v remoteSite udaljeni host za FTP na
- v FTPCommandFile potpuna staza i ime datoteke FTP anredbene datoteke

**Odgovor korisnika:** Skupite sve datoteke praćenja i dnevnika u direktoriju zapisivanja i kontaktirajte svog predstavnika IBM servisa.

# **DWC15064N Parametri nedostaju; parametri moraju uključivati MVSHostName, MVSUserid, MVSPassword, JCLFile, localFile.**

**Objašnjenje:** Ova poruka primljena je ako neki od parametara nedostaju kada je pozvan program/korak. Objašnjenje parametara:

- v MVSHostName ime hosta na MVS sistemu
- v MVSUserid id korisnika na MVS sistemu
- v MVSUserid id korisnika na MVS sistemu
- v JCLFile jcl za submtiranje na MVS sistem
- v localFile potpuna staza i ime datoteka za izlaznu datoteku

**Odgovor korisnika:** Skupite sve datoteke praćenja i dnevnika u direktoriju zapisivanja i kontaktirajte svog predstavnika IBM servisa.

## **DWC15065N Parametri nedostaju; parametri moraju uključivati remoteSite, GETorPUT, remoteUserid, remotePassword, remoteFile, localFile.**

**Objašnjenje:** Ova poruka primljena je ako neki od parametara nedostaju kada je pozvan program/korak. Objašnjenje parametara:

- remoteSite udaljeno glavno ime
- v GETorPUT FTP naredba get ili put
- v remoteUserid id korisnika na udaljenom sistemu
- v remotePassword lozinka na udaljenom sistemu
- v remoteFile potpuna staza i ime datoteka za udaljenu datoteku
- v localFile potpuna staza i ime datoteke za lokalnu datoteku

**Odgovor korisnika:** Skupite sve datoteke praćenja i dnevnika u direktoriju zapisivanja i kontaktirajte svog predstavnika IBM servisa.

## **DWC15066N Parametri nedostaju; parametri moraju uključivati sourceeFile, targetDB, targetUserid, targetPassword, targetTable, backupFileName, [fileTypeModifier].**

**Objašnjenje:** Ova poruka primljena je ako neki od parametara nedostaju kada je pozvan program/korak. Objašnjenje parametara:

- v sourceFile izvorna datoteka
- v targetDB ciljna baza podataka za učitavanje podataka
- v targetUserid id korisnika na ciljnoj bazi podataka
- v targetPassword lozinka na ciljnoj bazi podataka
- v targetTable tablica na ciljnoj bazi podataka
- v backupFileName potpuna staza i ime datoteke za backup datoteku u svrhu obnavljanja
- v fileTypeModifier niz modifikatora tipa datoteke (opcijski). Na primjer ″coldel,″ označava da stupac mora biti odvojen zarezom.

**Odgovor korisnika:** Skupite sve datoteke praćenja i dnevnika u direktoriju zapisivanja i kontaktirajte svog predstavnika IBM servisa.

### **DWC15067N Parametri nedostaju; parametri moraju uključivati sourceFile, targetDB, targetUserid, targetPassword, targetTable, [fileTypeModifier].**

**Objašnjenje:** Ova poruka primljena je ako neki od parametara nedostaju kada je pozvan program/korak. Objašnjenje parametara:

- sourceFile izvorna datoteka
- v targetDB ciljna baza podataka za učitavanje podataka
- v targetUserid id korisnika na ciljnoj bazi podataka
- v targetPassword lozinka na ciljnoj bazi podataka
- v targetTable tablica na ciljnoj bazi podataka
- v fileTypeModifier niz modifikatora tipa datoteke (opcijski). Na primjer ″coldel,″ označava da stupac mora biti odvojen zarezom.

**Odgovor korisnika:** Skupite sve datoteke praćenja i dnevnika u direktoriju zapisivanja i kontaktirajte svog predstavnika IBM servisa.

# **DWC15068N Parametri nedostaju; parametri moraju uključivati bazu podataka, id korisnika, lozinku i tablicu.**

**Objašnjenje:** Ova poruka primljena je ako neki od parametara nedostaju kada je pozvan program/korak. Objašnjenje parametara:

- v baza podataka baza podataka
- v id korisnika id korisnika
- lozinka lozinka
- v tablica tablica na bazi podataka

**Odgovor korisnika:** Skupite sve datoteke praćenja i dnevnika u direktoriju zapisivanja i kontaktirajte svog predstavnika IBM servisa.

## **DWC15069N Broj parametara nije važeći.**

**Objašnjenje:** Parametri moraju biti:

- 1. MVS ime hosta
- 2. MVS korisnički ID
- 3. JCL ime datoteke na MVS (Potpuno ime)
- 4. ETI ime datoteke greške
- 5. ETI ime datoteke poruka
- 6. ETI ime datoteke upozorenja
- 7. Tip lozinke (EnterPassword ili PasswordNotRequired)
- 8. Lozinka
- ILI
- 1. MVS ime hosta
- 2. MVS korisnički ID
- 3. JCL ime datoteke na MVS (Potpuno ime)
- 4. ETI ime datoteke greške
- 5. ETI ime datoteke poruka
- 6. ETI ime datoteke upozorenja
- 7. Tip lozinke (EnterPassword ili PasswordNotRequired)
- 8. Lozinka
- $9'$   $\cdot$   $\cdot$
- 10. Najviši JES kod povrata za uzimanje u obzir uspjeha (Opcijski)

**Odgovor korisnika:** Ispravite parametre i ponovno pokrenite program.

### **DWC15070N Parametri nisu važeći.**

**Objašnjenje:** Parametri moraju uključivati:

- 1. MVS ime hosta
- 2. MVS korisnički ID
- 3. JCL ime datoteke na MVS (Potpuno ime)
- 4. ETI ime datoteke greške
- 5. ETI ime datoteke poruka
- 6. ETI ime datoteke upozorenja
- 7. Tip lozinke (GetPassword)
- 8. Program lozinke
- 9. Parametri programa lozinke
- 10. Najviši JES kod povrata za uzimanje u obzir uspjeha (Opcijski)

**Odgovor korisnika:** Ispravite parametre i ponovno pokrenite program.

## **DWC15071N Kopiranje datoteke korištenjem FTP programa nije mogao naći poruku** ″**Prijenos dovršen**″**.**

**Objašnjenje:** Datoteka kopiranja korištenjem FTP programa nije mogla naći poruku ″Prijenos dovršen″ da odredi uspješnost prijenosa datoteke.

**Odgovor korisnika:** Provjerite datoteku dnevnika za više informacija.

### **DWC15073N Nema dobavljenog imena batch datoteke.**

**Objašnjenje:** HISEXNT izvodi batch datoteku koja izvodi OLAP skriptnu datoteku integracijskog poslužitelja za izgradnju OLAP kocke iz metaoutline Integracijskog poslužitelja. Ime batch datoteke mora biti proslijeđeno kao parametar, a nije dobavljeno.

**Odgovor korisnika:** Da dozovete program iz reda za naredbe, koristite naredbu hisexnt "<filename>", gdje je filename ime batch datoteke koja izvodi skriptu. Da dozovete program iz Centra za skladištenje podataka, dobavite ime kao parametar u program.

### **DWC15074N Ne može se izvesti batch datoteka.**

**Objašnjenje:** Ime batch skriptne datoteke proslijeđeno je u program hisexnt, ali hisexnt nije mogao izvesti skriptu.

**Odgovor korisnika:** Odredite grešku u datoteci skripte izvođenjem iz reda za naredbe. Ispravite grešku i pokušajte ponovno.

# **DWC15075I Uspješno dovršeno izgraivanje OLAP kocke.**

**Objašnjenje:** OLAP kocka je uspješno izgrađena.

**Odgovor korisnika:**

## **DWC15076W Izgradnja OLAP kocke završena je s upozorenjima. Provjerite OLAPISVR.LOG datoteku na OLAP integracijskom poslužitelju za detalje.**

Objašnjenje: OLAP kocka je izgrađena, ali OLAPICMD je vratio upozorenja.

**Odgovor korisnika:** Provjerite OLAPISVR.LOG datoteku na poslužitelju OLAP integracijskog poslužitelja za detalje.

## **DWC15077N Izgradnja OLAP kocke završila je s greškama. Provjerite OLAPISVR.LOG datoteku na OLAP integracijskom poslužitelju za detalje.**

**Objašnjenje:** OLAPICMD naredba za izgradnju kocke vratila je greške.

**Odgovor korisnika:** Provjerite OLAPISVR.LOG datoteku na OLAP integracijskom poslužitelju za detalje.

## **DWC15078N Ne može se izgraditi OLAP kocka. Provjerite OLAPISVR.LOG datoteku na OLAP integracijskom poslužitelju za detalje.**

**Objašnjenje:** OLAPICMD naredba za izgradnju kocke vratila je greške. Kocka nije izgrađena.

**Odgovor korisnika:** Provjerite OLAPISVR.LOG datoteku na OLAP integracijskom poslužitelju za detalje.

# **DWC15079N Izvoenje sistemske naredbe nije uspjelo. Naredba ja bila:** *command***.**

**Objašnjenje:** Program nije uspio izdati system() funkciju.

**Odgovor korisnika:** Provjerite datoteku praćenja VWS\_LOGGING za više informacija.

**DWC15080N Format staze FTP naredbene datoteke (***pathname***) nije važeći.**

**Objašnjenje:** Format staze FTP naredbene datoteke nije važeći.

**Odgovor korisnika:** Popravite format staze. Ispravan format je: \n library/file.member.

# **DWC15081N Parametri nedostaju; parametri moraju uključivati sourceFile, targetTable, backupFileName, [fileTypeModifier].**

**Objašnjenje:** Ova poruka primljena je ako neki od parametara nedostaju kada je pozvan program/korak. Objašnjenje parametara:

- sourceFile izvorna datoteka.
- v targetTable tablica na ciljnoj bazi podataka.
- v backupFileName potpuna staza i ime datoteke za backup datoteku u svrhu obnavljanja.
- v fileTypeModifier niz modifikatora tipa datoteke (opcijski). Na primjer ″coldel,″ označava da stupac mora biti odvojen zarezom.

**Odgovor korisnika:** Skupite sve datoteke praćenja i dnevnika u VWS\_LOGGING direktoriju i kontaktirajte svog predstavnika IBM servisa.

## **DWC15082N Parametri nedostaju; parametri moraju uključivati sourceFile, targetTable, [fileTypeModifier].**

**Objašnjenje:** Ova poruka primljena je ako neki od parametara nedostaju kada je pozvan program/korak. Objašnjenje parametara:

- sourceFile izvorna datoteka.
- v targetTable tablica na ciljnoj bazi podataka.
- v fileTypeModifier niz modifikatora tipa datoteke (opcijski). Na primjer ″coldel,″ označava da stupac mora biti odvojen zarezom.

**Odgovor korisnika:** Skupite sve datoteke praćenja i
dnevnika u VWS\_LOGGING direktoriju i kontaktirajte svog predstavnika IBM servisa.

#### **DWC15101N Broj parametara nije važeći.**

**Objašnjenje:** Parametri moraju biti:

- 1. Udaljeno ime hosta
- 2. Udaljen korisnički ID
- 3. Udaljeno ime skripte ljuske
- 4. Udaljena datoteka greške
- 5. Udaljena datoteka upozorenja
- 6. Udaljena datoteka dnevnika
- 7. Udaljeni OS tip (UNIX ili WinNT)
- 8. Tip lozinke (EnterPassword ili GetPassword)
- 9. Vrijednost lozinke (slučaj EnterPassword)

ILI

- 1. Udaljeno ime hosta
- 2. Udaljen korisnički ID
- 3. Udaljeno ime skripte ljuske
- 4. Udaljena datoteka greške
- 5. Udaljena datoteka upozorenja
- 6. Udaljena datoteka dnevnika
- 7. Udaljeni OS tip (UNIX ili WinNT)
- 8. Program lozinke (slučaj GetPassword)
- 9. Parametri programa lozinke

**Odgovor korisnika:** Popravite parametre i ponovno pokrenite program.

#### **DWC15102N Broj parametara nije važeći.**

**Objašnjenje:** Parametri moraju biti:

- 1. Udaljeno ime hosta
- 2. Udaljen korisnički ID
- 3. Udaljeno ime skripte ljuske
- 4. Udaljena datoteka greške
- 5. Datoteka upozorenja
- 6. Udaljena datoteka dnevnika
- 7. Udaljeni OS tip (UNIX ili WinNT)
- 8. Tip lozinke (GetPassword)
- 9. Program lozinke (slučaj GetPassword)
- 10. Parametri programa lozinke

**Odgovor korisnika:** Ispravite parametre i ponovno pokrenite program.

### **DWC15103N Osmi parametar mora označavati tipo lozinke.**

**Objašnjenje:** Vrijednost za tip lozinke nije točna. Tipovi lozinke su : EnterPassword, PasswordNotRequired, GetPassword.

**Odgovor korisnika:** Upišite ispravnu vrijednost za tip

lozinke i ponovno pokrenite program.

**DWC15104N Nije se mogla generirati lokalna datoteka upozorenja** *filename***.**

**Objašnjenje:** Desila se greška, jer VWS\_LOGGING varijabla nije postavljena.

**Odgovor korisnika:** Provjerite da je VWS\_LOGGING varijabla okoline postavljena.

**DWC15105N Nije uspjelo lreiranje lokalne datoteke dnevnika** *filename***.**

**Objašnjenje:** VWS\_LOGGING varijabla okoline nije postavljena.

**Odgovor korisnika:** Postavite varijablu okoline VWS\_LOGGING.

#### **DWC15106N Ne može se postaviti FTP naredbena datoteka.**

**Objašnjenje:** Desila se greška, jer program nije mogao kreirati ili otvoriti FTP naredbenu datoteku.

**Odgovor korisnika:** Provjerite da direktorij dozvoljava kreiranje datoteka i da ima dovoljno diskovnog prostora. Ako diskovni prostor nije dovoljan, uklonite nepotrebne datoteke i ponovno pokrenite program.

### **DWC15107N Ne može se kreirati privremena datoteka za kopiranje datoteke greške. Kod povrata=** *ReturnCode***.**

**Objašnjenje:** Operativni sistem niju uspio kreirati jedinstveno ime datoteke. Ova greška može biti uzrokovana zbog previše privremenih imena datoteke u direktoriju.

**Odgovor korisnika:** Provjerite da li postoji dovoljno diskovnog prostora u direktoriju. Ako diskovni prostor nije dovoljan, uklonite nepotrebne datoteke i ponovno pokrenite program.

### **DWC15108I ETI program uspješno se izveo.**

#### **Objašnjenje:**

**Odgovor korisnika:**

**DWC15109E Ne može se otvoriti datoteka** *file* **koja sadrži SQL izraz.**

**Objašnjenje:** Agent Skladišta podataka nije mogao otvoriti datoteku koja sadrži SQL izraz za ODBC izlazni program.

**Odgovor korisnika:** Provjerite da je ime datoteke ispravno i da obrada agenta ima ovlaštenje za otvaranje datoteke.

### **DWC15110E Dužina SQL izraza premašuje ograničenje baze podataka.**

**Objašnjenje:** ODBC program za export primio je SQL izraz s dužinom koja premašuje ograničenje baze podataka.

**Odgovor korisnika:** Skratite SQL izraz i ponovno ga izvedite.

### **DWC15400N Zbroj parametara nije točan. Provjerite datoteku dnevnika** *log-file* **za više informacija.**

**Objašnjenje:** Program OLAP izdavanja u Informacijski kontrolni centar dozvan je bez svih potrebnih parametara.

**Odgovor korisnika:** Provjerite datoteku dnevnika za opis parametara koji su korišteni za dozivanje programa OLAP izdavanja u Informacijski kontrolni centar i opis potrebnih parametara. Osigurajte sve potrebne parametre iz dijaloga izdavanja Centra za skladištenje podataka ili reda za naredbe.

# **DWC15401N Desio se izuzetak za vrijeme raščlambe ulaznih parametara:***exception-string***. Provjerite datoteku dnevnika** *log-file* **za više informacija.**

**Objašnjenje:** Program OLAP izdavanja u Informacijski kontrolni centar dozvan s netočnim parametrima.

**Odgovor korisnika:** Provjerite datoteku dnevnika za opis parametara koji su korišteni za dozivanje programa OLAP izdavanja u Informacijski kontrolni centar i opis potrebnih parametara. Modificirajte parametre dozivanja iz dijaloga izdavanja Centra za skladištenje podataka ili reda za naredbe kako bi ispravili grešku.

### **DWC15402N Desio se nepoznati izuzetak kod raščlambe ulaznih parametara. Provjerite datoteku dnevnika** *log-file* **za više informacija.**

**Objašnjenje:** Program OLAP izdavanja u Informacijski kontrolni centar dozvan s netočnim parametrima.

**Odgovor korisnika:** Provjerite datoteku dnevnika za opis parametara koji su korišteni za dozivanje programa OLAP izdavanja u Informacijski kontrolni centar i opis potrebnih parametara. Modificirajte parametre dozivanja iz dijaloga izdavanja Centra za skladištenje podataka ili reda za naredbe kako bi ispravili grešku.

# **DWC15403N Trenutno je prijavljen administrator kataloga informacija. Provjerite datoteku dnevnika** *log-file* **za više informacija.**

**Objašnjenje:** Program OLAP izdavanja u Informacijski kontrolni centar nije mogao kreirati ili modificirati definicije objekta u Informacijskom kontrolnom centru, jer administrator trenutno koristi sistem.

**Odgovor korisnika:** Ponovno pokrenite akciju OLAP izdavanja kada se svi admininstratori Informacijskog

kontrolnog centra odjave sa sistema Informacijskog kontrolnog centra.

### **DWC15404N Desila se greška kod otvaranja datoteke oznake** *tag-file***. Provjerite datoteku dnevnika** *log-file* **za više informacija.**

**Objašnjenje:** Program OLAP izdavanja u Informacijski kontrolni centar kreira datoteku oznake definicija objekta za import u Informacijski kontrolni centar. Program nije mogao kreirati ili otvoriti datoteku oznake.

**Odgovor korisnika:** Provjerite da program OLAP izdavanja u Informacijski kontrolni centar ima ovlaštenje za kreiranje ili modificiranje datoteku oznake prikazanu u poruci. Provjerite datoteku dnevnika za dodatne informacije.

## **DWC15405N Neočekivana greška** *error-code* **primljena je iz Essbase API-ja***API-function***. Provjerite datoteku dnevnika** *log-file* **za više informacija.**

**Objašnjenje:** Desilo se stanje neočekivane greške dok je program OLAP izdavanja u Informacijski kontrolni centar koristio Essbase API za dobivanje informacija o OLAP obrisu za izdavanje u Informacijski kontrolni centar.

**Odgovor korisnika:** Provjerite datoteku dnevnika za informacije o greški. Provjerite dnevnike OLAP poslužitelja i OLAP aplikacije za dodatne informacije o greški. Ispravite grešku i ponovno pokrenite akciju.

### **DWC15406N Desila se greška** *error-code* **za vrijeme aktiviranja Essbase aplikacije i baze podataka. Provjerite datoteku dnevnika** *log-file* **za više informacija.**

**Objašnjenje:** Desilo se stanje neočekivane greške dok je program OLAP izdavanja u Informacijski kontrolni centar inicijalizirao Essbase API okolinu. Program OLAP izdavanja u Informacijski kontrolni centar koristi Essbase API za dobivanje inforamcija o OLAP obrisima za izdavanje u Informacijski kontrolni centar.

**Odgovor korisnika:** Provjerite datoteku dnevnika za informacije o greški. Provjerite dnevnike OLAP poslužitelja i OLAP aplikacije za dodatne informacije o greški. Ispravite grešku i ponovno pokrenite akciju.

### **DWC15407N Neočekivani kod greške** *error-code* **primljen je za vrijeme povezivanja na OLAP obris** *outline-name***. Provjerite datoteku dnevnika** *log-file* **za više informacija.**

**Objašnjenje:** Desilo se stanje neočekivane greške dok je program OLAP izdavanja u Informacijski kontrolni centar koristio Essbase API za povezivanje na OLAP obris. Program OLAP izdavanja u Informacijski kontrolni centar mora se povezati na OLAP obris kako bi koristio Essbase API-je za dobivanje informacija izdavanja u Informacijski kontrolni centar.

**Odgovor korisnika:** Provjerite datoteku dnevnika za

informacije o greški. Provjerite dnevnike OLAP poslužitelja i OLAP aplikacije za dodatne informacije o greški. Ispravite grešku i ponovno pokrenite akciju.

### **DWC15408N Desila se neočekivana greška za vrijeme otvaranja datoteke***file-name* **OLAP obrisa za izdavanje. Provjerite datoteku dnevnika** *log-file* **za više informacija.**

**Objašnjenje:** Program OLAP izdavanja u Informacijski kontrolni centar dozvan je s parametrom koji identificira kontrolnu datoteku OLAP obrisa za izdavanje. Program nije mogao otvoriti ovu kontrolnu datoteku za dobivanje imena obrisa za izdavanje.

**Odgovor korisnika:** Provjerite datoteku dnevnika za informacije o greški. Provjerite da program OLAP izdavanja u Informacijski kontrolni centar ima ovlaštenje za otvaranje i čitanje kontrolne datoteke.

**DWC15409N Desila se neočekivana greška za vrijeme importiranja datoteke oznake***tag-file* **u Informacijski kontrolni centar. Provjerite VWP datoteku dnevnika** *dwc-log* **i datoteku dnevnika Informacijskog kontrolnog centra** *icc-log* **za više informacija.**

**Objašnjenje:** Program OLAP izdavanja u Informacijski kontrolni centar generira datoteku oznake definicija objekta za importiranje u Informacijski kontrolni centar. Desila se neočekivana greška kod importiranja ove datoteke oznake u Informacijski kontrolni centar.

**Odgovor korisnika:** Provjerite datoteke dnevnika za informacije o greški. Ispravite grešku i ponovno pokrenite akciju.

### **DWC15410I OLAP definicije uspješno su importirane u Informacijski kontrolni centar. Provjerite datoteku dnevnika** *dwc-log* **i datoteku dnevnika Informacijskog kontrolnog centra***icc-log* **za više informacija.**

**Objašnjenje:** Program OLAP izdavanja u Informacijski kontrolni centar generira datoteku oznake definicija objekta za importiranje u Informacijski kontrolni centar. Datoteka oznake uspješno je importirana u Informacijski kontrolni centar.

**Odgovor korisnika:** OLAP obrisi uspješno su importirani u Informacijski kontrolni centar. Provjerite dnevnike izdavanja Informacijskog kontrolnog centra i Centra za skladištenje podataka za više informacija o informaciji koja je importirana u Informacijski kontrolni centar.

# **DWC15411N Ne može se postaviti trenutni direktorij kao što je specificirano VWS\_LOGGING varijablom okoline:** *vws-logging***. Kod sistemske greške je***error-code***.**

**Objašnjenje:** Program OLAP izdavanja u Informacijski kontrolni centar kreira datoteke u direktoriju specificiranom s VWS\_LOGGING varijablom okoline. Program OLAP

izdavanja u Informacijski kontrolni centar nije mogao postaviti tekući direktorij na vrijednost specificiranu sistemskom varijablom okoline VWS\_LOGGING.

**Odgovor korisnika:** Provjerite da je VWS\_LOGGING varijabla okoline definirana na sistemskog razini i da pokazuje na direktorij za koji program OLAP izdavanja u Informacijski kontrolni centar ima pristup pisanja.

**DWC15412I Akcija Importiranja informacijskog kataloga OLAP datoteke oznake uspješno je pokrenuta. Provjerite datoteku dnevnika** *dwc-log* **i datoteku dnevnika Informacijskog kontrolnog centra***icc-log* **za više informacija.**

**Objašnjenje:** Program OLAP izdavanja u Informacijski kontrolni centar pokrenuo je akciju Importiranja informacijskog kataloga datoteke oznake koja sadrži OLAP definicije. Provjerite datoteke dnevnika za informacije o uspjehu ili neuspjehu akcije.

**Odgovor korisnika:** Provjerite datoteke dnevnika za informacije o akciji importa.

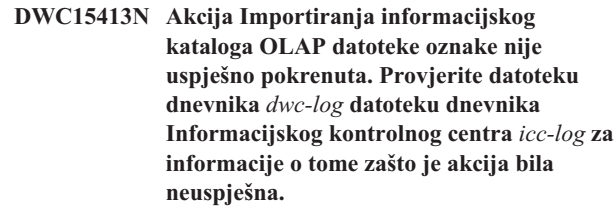

**Objašnjenje:** Program OLAP izdavanja u Informacijski kontrolni centar napšao je na grešku kada je pokušao pokrenuti akciju Informacijskog kontrolnog centra za importiranje generirane datoteke oznake OLAP definicija.

**Odgovor korisnika:** Provjerite datoteke dnevnika za informacije o tome zašto akcija nije bila uspješna. Provjerite da su sistemske PATH i CLASSPATH varijable okoline postavljene ispravno za izvođenje programa Importiranja informacijskog kontrolnog centra.

# **DWC15414N Specificirani id korisnika informacijskog kataloga** *userid* **ili lozinka** *password* **nisu bili važeći. Provjerite datoteku dnevnika** *log-file* **za više informacija.**

**Objašnjenje:** Program OLAP izdavanja u Informacijski kontrolni centar pokušao se povezati na bazu podataka Informacijskog kontrolnog centra s nevažećim korisničkim id-om ili lozinkom. Program izdavanja mora pročitati ili ažurirati ulaze u EXCHANGE tablici u bazi podataka Informacijskog kontrolnog centra za upravljanje listom višedimenzionalnih objekata baze podataka radi ažuriranja Informacijskog kontrolnog centra.

**Odgovor korisnika:** Specificirajte važeći korisnički ID i lozinku za povezivanje na bazu podataka Informacijskog kontrolnog centra i ponovno pokrenite akciju.

# **DWC15415W Nije pronaena OLAP baza podataka u EXCHANGE tablici Informacijskog kontrolnog centra u bazi podataka** *database* **koristeći shemu** *schema***. Nisu ažurirani OLAP objekti u Informacijskom kontrolnom centru. Provjerite datoteku dnevnika** *log-file* **za više informacija.**

**Objašnjenje:** Program OLAP izdavanja u Informacijski kontrolni centar čita retke iz EXCHANGE tablice u bazi podataka Informacijskog kontrolnog centra za identificiranje višedimenzionalnih objekata baze podataka za ažuriranje. Nisu pronađeni ulazi u EXCHANGE tablici. Nisu ažurirani objekti u Informacijskom kontrolnom centru.

**Odgovor korisnika:** Potvrdite da su specificirani ispravna imena baze podataka i sheme. Koristite dijalog Centar za skladištenje podataka OLAP izdavanje u Informacijski kontrolni centar za specificiranje višedimenzionalnih objekata baze podataka za izdavanje.

# **DWC15416N Specificirana je nepoznata baza podataka Informacijskog kontrolnog centra** *database* **ili shema** *schema***. Provjerite datoteku dnevnika** *log-file* **za više informacija.**

**Objašnjenje:** Program OLAP izdavanja u Informacijski kontrolni centar pokušao se povezati na nepoznatu bazu podataka Informacijskog kontrolnog centra. Program izdavanja mora pročitati ili ažurirati ulaze u EXCHANGE tablici u bazi podataka Informacijskog kontrolnog centra za upravljanje listom višedimenzionalnih objekata baze podataka radi ažuriranja Informacijskog kontrolnog centra.

**Odgovor korisnika:** Specificirajte važeću bazu podataka Informacijskog kontrolnog centra i ponovno pokrenite akciju.

## **DWC15417N Nepoznata greška** *error-code* **primljena je za vrijeme povezivanja na bazu podataka Informacijskog kontrolnog centra. Provjerite datoteku dnevnika** *log-file* **za više informacija.**

**Objašnjenje:** Program OLAP izdavanja u Informacijski kontrolni centar nije se mogao povezati na bazu podataka Informacijskog kontrolnog centra. Program izdavanja mora pročitati ili ažurirati ulaze u EXCHANGE tablici u bazi podataka Informacijskog kontrolnog centra za upravljanje listom višedimenzionalnih objekata baze podataka radi ažuriranja Informacijskog kontrolnog centra.

**Odgovor korisnika:** Koristite online pomoć IBM DB2 Universal Databasea ili Upute za poruke da pronađete objašnjenje koda greške. Ispravite problem koji odgovara kodu greške i pokušajte ponovno.

## **DWC15418N Kod greške** *error-code* **primljen je za vrijeme otvaranja EXCHANGE tablice u bazi podataka** *database* **koristeći shemu** *schema***. Provjerite datoteku dnevnika** *log-file* **za više informacija.**

**Objašnjenje:** Program OLAP izdavanja u Informacijski kontrolni centar nije se mogao povezati na bazu podataka Informacijskog kontrolnog centra. Program izdavanja mora pročitati ili ažurirati ulaze u EXCHANGE tablici u bazi podataka Informacijskog kontrolnog centra za upravljanje listom višedimenzionalnih objekata baze podataka radi ažuriranja Informacijskog kontrolnog centra.

**Odgovor korisnika:** Koristite online pomoć IBM DB2 Universal Databasea ili Upute za poruke da pronađete objašnjenje koda greške. Ispravite problem koji odgovara kodu greške i pokušajte ponovno.

# **DWC15419N Kod greške** *error-code* **primljen je za vrijeme čitanja EXCHANGE tablice u bazi podataka** *database* **koristeći shemu***schema***. Provjerite datoteku dnevnika** *log-file* **za više informacija.**

**Objašnjenje:** Program izdavanja mora pročitati ili ažurirati ulaze u EXCHANGE tablici u bazi podataka Informacijskog kontrolnog centra za upravljanje listom višedimenzionalnih objekata baze podataka radi ažuriranja Informacijskog kontrolnog centra. Desila se greška za vrijeme dok je program čitao iz EXCHANGE tablice.

**Odgovor korisnika:** Koristite online pomoć IBM DB2 Universal Databasea ili Upute za poruke da pronađete objašnjenje koda greške. Ispravite problem koji odgovara kodu greške i pokušajte ponovno.

## **DWC15420N Kod greške** *error-code* **primljen je za vrijeme ažuriranja EXCHANGE tablice u bazi podataka** *database* **koristeći shemu** *schema***. Provjerite datoteku dnevnika** *log-file* **za više informacija.**

**Objašnjenje:** Program izdavanja mora pročitati ili ažurirati ulaze u EXCHANGE tablici u bazi podataka Informacijskog kontrolnog centra za upravljanje listom višedimenzionalnih objekata baze podataka radi ažuriranja Informacijskog kontrolnog centra. Desila se greška za vrijeme dok je program čitao iz EXCHANGE tablice.

**Odgovor korisnika:** Koristite online pomoć IBM DB2 Universal Databasea ili Upute za poruke da pronađete objašnjenje koda greške. Ispravite problem koji odgovara kodu greške i pokušajte ponovno.

# **DWC15501W Nije se moglo pratiti, jer se datoteka dnevnika nije mogla otvoriti.**

**Objašnjenje:** Ne može se otvoriti datoteka dnevnika za praćene izvođenja ovog programa.

**Odgovor korisnika:** Provjerite da se dwcsmp.log datoteka može otvoriti u DB2 direktoriju primjeru u SQLLIB.

### **DWC15502N Ne može se pokrenuti upravitelj baze podataka rc=***returncode***, sqlcode=***sqlcode***.**

**Objašnjenje:** Vratila se greška od upravitelja baze podataka za vrijeme pokušaja pokretanja.

**Odgovor korisnika:** Provjerite vraćeni kod od DB2 upravitelja baze podataka.

#### **DWC15503N Ne može se kreirati baza podataka** *databasename***, rc=***returncode***.**

**Objašnjenje:** Vraćena je greška za vrijeme pokušaja kreiranja ispisane baze podataka.

**Odgovor korisnika:** Provjerite vraćeni kod od DB2 upravitelja baze podataka.

## **DWC15504W Baza podataka** *databasename* **nije registrirana s ODBC.**

**Objašnjenje:** Nije uspio pokušaj automatskog registriranja baze podataka s ODBC-om.

**Odgovor korisnika:** Registrirajte bazu podataka s ODBC-om.

#### **DWC15505E Ne može se povezati na bazu podataka** *dbname***, rc=***returncode***.**

**Objašnjenje:** ne može se povezati na bazu podataka ili kreirati tablice u bazi podataka.

**Odgovor korisnika:** Provjerite ispravnost korisničkog ID-a i lozinke.

### **DWC15506N Ne mogu se importirati podaci primjera u bazu podataka** *databasename***, rc=***returncode***.**

**Objašnjenje:** Ne mogu se importirati podaci primjera korištenjem funkcije importa Centra za skladištenje podataka.

**Odgovor korisnika:** Provjerite ispravnost korisničkog ID-a i lozinke.

**DWC15507N Ne može se dodijeliti SQL hvatište za bazu podataka** *databasename***, rc=***returncode***.**

**Objašnjenje:** Desila se greška za vrijeme postavljanja ODBC okoline baze podataka.

**Odgovor korisnika:** Provjerite kod vraćen od DB2 upravitelja baze podataka.

**DWC15508N Ne može se kreirati tablica primjera** *tablename* **u bazi podataka** *databasename***, rc=***returncode***.**

**Objašnjenje:** Ne može se kreirati tablica za podatke primjera.

**Odgovor korisnika:** Provjerite ispravnost korisničkog ID-a i lozinke.

### **DWC15509N Ne mogu se učitati podaci u tablicu** *tablename* **u bazi podataka** *databasename***, rc=***returncode***.**

**Objašnjenje:** Ne mogu se učitati podaci u tablicu za podatke primjera.

**Odgovor korisnika:** Provjerite ispravnost korisničkog ID-a i lozinke.

# **DWC15510N Desila se interna greška za vrijeme kreiranja podataka primjera. Provjerite datoteku praćenja.**

**Objašnjenje:** Desila se interna greška za vrijeme kreiranja podataka primjera. Provjerite da li je datoteka praćenja aktivna za daljnje informacije.

**Odgovor korisnika:** Ponovno pokrenite funkciju s opcijom praćenja.

# **Poglavlje 14. GSE poruke**

Ova sekcija sadrži poruke IBM-ovog DB2 Prostornog proširitelja i geodetskog proširitelja. Poruke su ispisane u numeričkom redoslijedu.

#### **GSE0000I Operacija je uspješno završena.**

**Objašnjenje:** Nije se naišlo niti na jednu grešku prilikom izvođenja ove operacije.

**Odgovor korisnika:** Akcija nije potrebna.

**msgcode**: 0

**sqlstate**: 00000

### **GSE0001C Desila se interna greška.**

**Objašnjenje:** Prostorni proširitelj je naišao na neočekivanu unutarnju grešku.

**Odgovor korisnika:** Ponovite naredbu. Ako se problem nastavi, kontaktirajte IBM softversku podršku.

**msgcode**: -1

**sqlstate**: 38S01

### **GSE0002C Prostorni proširitelj ne može pristupiti svojem memorijskom spremištu. Šifra razloga =***šifra-razloga***.**

**Objašnjenje:** Prostorni proširitelj je pokušao pristupiti svojem memorijskom spremištu.

**Odgovor korisnika:** Pogledajte šifru razloga *šifra-razloga* i kontaktirajte IBM softversku podršku.

**msgcode**: -2

**sqlstate**: 38S02

#### **GSE0003N Prostorni proširitelj ne može dodijeliti** *broj* **bajtova memorije.**

**Objašnjenje:** Nije bilo dostupno dovoljno memorije. Mogući razlozi su da je zaliha memorije premala ili da je memoriju koristila neka druga aplikacija.

**Odgovor korisnika:** Riješite nedostatak memorije i ponovite naredbu.

**msgcode**: -3

**sqlstate**: 38S03

# **GSE0004C Desila se greška internog parametra.**

**Objašnjenje:** Prostorni proširitelj je naišao na neočekivanu grešku u parametru koji je predao internoj funkciji. Operacija se ne može uspješno završiti.

**Odgovor korisnika:** Ponovite naredbu. Ako se problem

nastavi, kontaktirajte IBM softversku podršku.

**msgcode**: -4

**sqlstate**: 38S04

**GSE0005N Prostorni proširitelj nije mogao dohvatiti stazu instance.**

**Objašnjenje:** Prostorni proširitelj nije mogao dohvatiti stazu instance. Operacija se ne može uspješno završiti.

**Odgovor korisnika:** Provjerite DB2 okolinu. Po potrebi, kontaktirajte IBM softversku podršku.

**msgcode**: -5

**sqlstate**: 38S05

#### **GSE0006N Desila se unutarnja greška niza.**

**Objašnjenje:** Prostorni proširitelj je naišao ne neočekivanu grešku u operaciji internog niza. Operacija se ne može uspješno završiti.

**Odgovor korisnika:** Ponovite naredbu. Ako se problem nastavi, kontaktirajte IBM softversku podršku.

**msgcode**: -6

**sqlstate**: 38S06

**GSE0007N Nizu** *niza* **nedostaju ili završni navodni znakovi ili par završnih navodnih znakova.**

**Objašnjenje:** Nizu nedostaje završni delimiter i zbog toga se ne može ispravno završiti.

**Odgovor korisnika:** Ispravno završite niz. Ako započinje s upitnikom, završite s navodnim znakom. Ako počinje s parom navodnih znakova, završite s parom navodnih znakova.

**msgcode**: -7

**sqlstate**: 38S07

**GSE0008N Koristilo se nevažeći kod greške** *kod-greške* **za podizanje greške.**

**Objašnjenje:** Pokušalo se podići grešku koju je identificirao nevažeći *kod-greške*.

**Odgovor korisnika:** Kontaktirajte IBM softversku podršku.

**msgcode**: -8

**sqlstate**: 38S08

### **GSE0009N U aplikacijskoj gomili DB2 nije dostupno dovoljno prostora.**

**Objašnjenje:** Prostorni proširitelj je premašio dostupnu memoriju aplikacijske gomile DB2. Operacija se ne može uspješno završiti.

**Odgovor korisnika:** Pri primitku ove poruke, završite aplikaciju. Povećajte parametar konfiguracije baze podataka (APPLHEAPSZ) da omogućite veću aplikacijsku gomilu.

Pogledajte Korisnički vodič i upute DB2 Prostornog proširitelja i Geodetskog proširitelja za više informacija.

**msgcode**: -9

**sqlstate**: 38S09

### **GSE0010N Nije dostupno dovoljno prostora u dnevniku.**

**Objašnjenje:** KOristi se sav dostupan prostor u DB2 dnevniku transakcija. Operacija se ne može uspješno završiti.

**Odgovor korisnika:** Ako bazu podataka istodobno koriste druge aplikacije, ponovno pokušajte operaciju. Prostor dnevnika se može osloboditi kada druga aplikacija završi transakciju.

Povećajte parametre konfiguracije baze podataka da omogućite više prostora dnevnika. Na primjer, konfiguracijski parametri baze podataka LOGPRIMARY, LOGSECOND i LOGFILSIZ mogu se promijeniti tako da povećaju veličinu dostupnih dnevnika.

**msgcode**: -10

**sqlstate**: 38S0A

# **GSE0100N Prostorni proširitelj ne može otvoriti datoteku koja se zove** *ime-datoteke***. Šifra razloga =***šifra-razloga***.**

**Objašnjenje:** Razlozi zbog kojih se datoteka ne može otvoriti, kojima prethodi šifra razloga, su kao što slijedi:

- **1** Pristup datoteci nije odobren.
- **3** Nastupila je greška na disku.
- **8** Direktorij s imenom datoteke već postoji.
- **10** Prostorni proširitelj je pokušao ili kreirati već postojeću datoteku ili otvoriti postojeću datoteku koja se nije mogla pronaći.
- **12** Disk je pun.
- **17** Navedena staza za datoteku ne postoji.
- **22** Desila se povreda dijeljenja.

Sve ostale šifre razloga ukazuju na unutarnju grešku.

**Odgovor korisnika:** Provjerite autorizaciju za datoteku i direktorije i tada ponovite naredbu.

Ako se naišlo na šifru razloga koja ukazuje na unutarnju grešku, kontaktirajte IBM softversku podršku.

**msgcode**: -100

**sqlstate**: 38S10

# **GSE0101N Desila se I/O greška dok se obraivalo imenovanje datoteke** *ime-datoteke***. Šifra razloga =***šifra-razloga***.**

**Objašnjenje:** Razlozi zbog kojih se može dogoditi I/O greška u toku obrade datoteke, kojima prethodi šifra razloga, su kao što slijedi:

- **1** Pristup datoteci nije odobren.
- **3** Nastupila je greška na disku.
- **9** Prostorni proširitelj je pokušao pročitati nakon kraja datoteke.
- **12** Disk je pun.
- **22** Desila se povreda dijeljenja.

Sve ostale šifre razloga ukazuju na unutarnju grešku.

**Odgovor korisnika:** Uvjerite se da datoteka postoji, da imate odgovarajući pristup datoteci i da datoteku ne koristi neki drugi proces.

Ako se naišlo na šifru razloga koja ukazuje na unutarnju grešku, kontaktirajte IBM softversku podršku.

**msgcode**: -101

**sqlstate**: 38S11

# **GSE0102N Prostorni proširitelj nije mogao zatvoriti datoteku imena** *ime-datoteke***. Šifra razloga =***šifra-razloga***.**

**Objašnjenje:** Razlozi zbog kojih se može dogoditi greška u toku pokušaja zatvaranja datoteke, kojima prethodi šifra razloga, su kao što slijedi:

- **3** Nastupila je greška na disku.
- **12** Disk je pun.

Sve ostale šifre razloga ukazuju na unutarnju grešku.

**Odgovor korisnika:** Uvjerite se da je sistem datoteka u potpuno radnom stanju i da je dostupno dovoljno prostora na disku.

Ako se naišlo na šifru razloga koja ukazuje na unutarnju grešku, kontaktirajte IBM softversku podršku.

**msgcode**: -102

**sqlstate**: 38S12

# **GSE0103N Prostorni proširitelj nije mogao obrisati datoteku imena** *ime-datotekae***. Šifra razloga =***šifra-razloga***.**

**Objašnjenje:** Razlozi zbog kojih se može dogoditi greška u toku pokušaja brisanja datoteke, kojima prethodi šifra razloga, su kao što slijedi:

- **1** Pristup datoteci nije odobren.
- **3** Nastupila je greška na disku.
- **17** Navedena staza datoteke ne postoji.
- **22** Desila se povreda dijeljenja.

Sve ostale šifre razloga ukazuju na unutarnju grešku.

**Odgovor korisnika:** Dan za svaku šifru razloga:

- **1** Uvjerite se da imate dovoljne povlastice nad datotekom i svim direktorijima u stazi te datoteke.
- **3** Uvjerite se da su disk i sistem datoteka u prikladnom radnom redu.
- **17** Uvjerite se da staza datoteke postoji.
- **22** Uvjerite se da datoteci nije pristupio neki drugi proces.

Ako se naišlo na šifru razloga koja ukazuje na unutarnju grešku, kontaktirajte IBM softversku podršku.

**msgcode**: -103

**sqlstate**: 38S13

#### **GSE0200N Pokušaj povezivanja s bazom podataka nije uspio. SQLERROR =** *sql-error***.**

**Objašnjenje:** Prostorni proširitelj nije se mogao povezati na bazu podatka. DB2 je vratio *sql-error*.

**Odgovor korisnika:** Pogledajte opis *sql-error*.

**msgcode**: -200

**sqlstate**: 38S20

### **GSE0201W Pokušaj odspajanja s baze podataka nije uspio. SQLERROR =** *sql-error***.**

**Objašnjenje:** Prostorni proširitelj nije se mogao odspojiti s baze podataka. DB2 je vratio *sql-error*.

**Odgovor korisnika:** Pogledajte opis *sql-error*.

**msgcode**: +201

**sqlstate**: 38S21

#### **GSE0202N Ne postoji nijedna veza s bazom podataka.**

**Objašnjenje:** Prostorni proširitelj se ne može povezati s bazom podatka. Naredba se ne može uspješno izvesti.

**Odgovor korisnika:** Provjerite postav Prostornog proširitelja i baze podataka. Uvjerite se da se veza s bazom podatka može biti uspostavljena.

**msgcode**: -202

**sqlstate**: 38S22

### **GSE0203W Prostorni proširitelj je već bio povezan s bazom podataka** *ime-baze-podataka***.**

**Objašnjenje:** Prostorni proširitelj se pokušao spojiti s bazom podataka *ime-baze-podataka*, ali je već bila spojena na nju.

**Odgovor korisnika:** Kontaktirajte IBM softversku podršku.

**msgcode**: +203

**sqlstate**: 38S23

### **GSE0204N Pokušaj predavanja transakcije nije uspio. SQLERROR =** *sql-error***.**

**Objašnjenje:** Prostorni proširitelj nije mogao uspješno predati trenutnu transakciju. DB2 je vratio *sql-error*.

**Odgovor korisnika:** Pogledajte opis *sql-error*.

**msgcode**: -204

**sqlstate**: 38S24

### **GSE0205W Pokušaj vraćanja transakcije unatrag nije uspjelo. SQLERROR =** *sql-error***.**

**Objašnjenje:** Prostorni proširitelj nije mogao vratiti unatrag trenutnu tranksaciju. DB2 je vratio *sql-error*.

**Odgovor korisnika:** Pogledajte opis *sql-error*.

**msgcode**: +205

**sqlstate**: 38S25

#### **GSE0206N SELECT izraz nije uspio. SQLERROR =** *sql-error***.**

**Objašnjenje:** Prostorni proširitelj nije mogao uspješno izvesti izraz SELECT. DB2 je vratio *sql-error*.

**Odgovor korisnika:** Pogledajte opis *sql-error*.

**msgcode**: -206

**sqlstate**: 38S26

### **GSE0207N Izraz VALUES nije uspio. SQLERROR =** *sql-error***.**

**Objašnjenje:** Prostorni proširitelj nije mogao uspješno izvesti izraz VALUES. DB2 je vratio *sql-error*.

**Odgovor korisnika:** Pogledajte opis *sql-error*.

**msgcode**: -207

**sqlstate**: 38S27

#### **GSE0208N Izraz PREPARE nije uspio. SQLERROR =** *sql-error***.**

**Objašnjenje:** Prostorni proširitelj nije mogao uspješno pripremiti SQL izraz. DB2 je vratio *sql-error*.

**Odgovor korisnika:** Pogledajte opis *sql-error*.

**msgcode**: -208

**sqlstate**: 38S28

#### **GSE0209N Pokušaj otvaranja SQL kursora nije uspio. SQLERROR =** *sql-error***.**

**Objašnjenje:** Prostorni proširitelj nije mogao uspješno otvoriti kursor preko rezultantnog skupa. DB2 je vratio *sql-error*.

**Odgovor korisnika:** Pogledajte opis *sql-error*.

**msgcode**: -209

**sqlstate**: 38S29

### **GSE0210W Pokušaj zatvaranja SQL kursora nije uspio. SQLERROR =** *sql-error***.**

**Objašnjenje:** Prostorni proširitelj nije mogao uspješno zatvoriti kursor preko rezultantnog skupa. DB2 je vratio *sql-error*.

**Odgovor korisnika:** Pogledajte opis *sql-error*.

**msgcode**: +210

**sqlstate**: 38S2A

### **GSE0211N Dohvat iz SQL kursora nije uspio. SQLERROR =** *sql-error***.**

**Objašnjenje:** Prostorni proširitelj nije mogao uspješno dohvatiti rezultat iz kursora. DB2 je vratio *sql-error*.

**Odgovor korisnika:** Pogledajte opis *sql-error*.

**msgcode**: -211

**sqlstate**: 38S2B

### **GSE0212N Pokušaj ispuštanja objekta nije uspio. SQLERROR =** *sql-error***.**

**Objašnjenje:** Prostorni proširitelj nije mogao ispustiti navedeni objekt baze podataka. DB2 je vratio *sql-error*.

**Odgovor korisnika:** Pogledajte opis *sql-error*.

**msgcode**: -212

**sqlstate**: 38S2C

#### **GSE0213N Operacije povezivanja nije uspjela. SQLERROR =** *sql-error***.**

**Objašnjenje:** Prostorni proširitelj nije mogao povezati navedenu datoteku s trenutnom bazom podataka. DB2 je vratio *sql-error*.

Ova greška se mogla desiti, ako je veličina DB2 aplikacijske gomile premala.

**Odgovor korisnika:** Uvjerite se da je baza podataka omogućena za prostorne operacije.

Ako se greška dogodi za vrijeme omogućavanja, provjerite

instalaciju prostornog proširitelja.

Ako se problem nastavlja, povećajte parametar konfiguracije baze podataka (APPLHEAPSZ) za veličinu aplikacijske gomile.

**msgcode**: -213

**sqlstate**: 38S2D

### **GSE0214N Izraz INSERT nije uspio. SQLERROR =** *sql-error***.**

**Objašnjenje:** Prostorni proširitelj nije mogao uspješno izvesti izraz INSERT. DB2 je vratio *sql-error*.

**Odgovor korisnika:** Pogledajte opis *sql-error*.

**msgcode**: -214

**sqlstate**: 38S2E

#### **GSE0215N Izraz UPDATE nije uspio. SQLERROR =** *sql-error***.**

**Objašnjenje:** Prostorni proširitelj nije mogao uspješno izvesti izraz UPDATE. DB2 je vratio *sql-error*.

**Odgovor korisnika:** Pogledajte opis *sql-error*.

**msgcode**: -215

**sqlstate**: 38S2F

#### **GSE0216N Izraz DELETE nije uspio. SQLERROR =** *sql-error***.**

**Objašnjenje:** Prostorni proširitelj nije mogao uspješno izvesti DELETE izraz. DB2 je vratio *sql-error*.

**Odgovor korisnika:** Pogledajte opis *sql-error*.

**msgcode**: -216

**sqlstate**: 38S2G

### **GSE0217N Izraz LOCK TABLE nije uspio. SQLERROR =** *sql-error***.**

**Objašnjenje:** Prostorni proširitelj nije mogao uspješno izvesti LOCK TABLE izraz. DB2 je vratio *sql-error*.

**Odgovor korisnika:** Pogledajte opis *sql-error*.

**msgcode**: -217

**sqlstate**: 38S2H

# **GSE0218N Izraz DECLARE GLOBAL TEMPORARY TABLE nije uspio. SQLERROR =** *sql-error***.**

**Objašnjenje:** Prostorni proširitelj nije mogao uspješno izvesti DECLARE GLOBAL TEMPORARY TABLE izraz. DB2 je vratio *sql-error*.

**Odgovor korisnika:** Pogledajte opis *sql-error*.

**msgcode**: -218

**sqlstate**: 38S2I

#### **GSE0219N Izraz EXECUTE IMMEDIATE nije uspio. SQLERROR =** *sql-error***.**

**Objašnjenje:** Prostorni proširitelj nije mogao uspješno izvesti izraz EXECUTE IMMEDIATE. DB2 je vratio *sql-error*.

**Odgovor korisnika:** Pogledajte opis *sql-error*.

**msgcode**: -219

**sqlstate**: 38S2J

#### **GSE0220N Postav sigurne točke nije uspio. SQLERROR =** *sql-error***.**

**Objašnjenje:** Prostorni proširitelj nije mogao uspješno postaviti sigurnu točku. DB2 je vratio *sql-error*.

**Odgovor korisnika:** Pogledajte opis *sql-error*.

**msgcode**: -220

**sqlstate**: 38S2K

#### **GSE0221N Nije navedeno niti jedno ime baze podataka.**

**Objašnjenje:** Prostorni proširitelj nije se mogao povezati s bazom podataka jer ime baze podataka nije navedeno.

**Odgovor korisnika:** Navedite ima baze podataka.

**msgcode**: -221

**sqlstate**: 38S2L

### **GSE0222N Pokušaj dohvaćanja liste ovlaštenja iz DB2 nije uspio. SQLERROR =** *sql-error***.**

**Objašnjenje:** Prostorni proširitelj nije mogao dohvatiti listu ovlaštenja od trenutnog korisnika. DB2 je vratio *sql-error*.

**Odgovor korisnika:** Pogledajte opis *sql-error*.

**msgcode**: -222

**sqlstate**: 38S2M

#### **GSE0223N Pokušaj umirivanja prostora tablice nije uspio. SQLERROR =** *sql-error***.**

**Objašnjenje:** Prostorni proširitelj nije mogao uspješno umiriti prostor tablice. DB2 je vratio *sql-error*.

**Odgovor korisnika:** Pogledajte opis *sql-error*.

**msgcode**: -223

**sqlstate**: 38S2N

### **GSE0224N Nije uspio pokušaj importiranja podataka u polje tablice. SQLERROR =** *sql-error***.**

**Objašnjenje:** Prostorni proširitelj nije mogao uspješno importirati podatke u tablicu. DB2 je vratio *sql-error*.

**Odgovor korisnika:** Pogledajte opis *sql-error*.

**msgcode**: -224

**sqlstate**: 38S2O

### **GSE0225N Pokušaj dohvaćanja konfiguracije baze podataka ili konfiguracije upravitelja baze podataka nije uspjelo. SQLERROR =** *sql-error***.**

**Objašnjenje:** Prostorni proširitelj nije uspješno mogao dohvatiti konfiguraciju za trenhutnu bazu podataka ili konfiguraciju za upravitelja baze podataka. DB2 je vratio *sql-error*.

**Odgovor korisnika:** Pogledajte opis *sql-error*.

**msgcode**: -225

**sqlstate**: 38S2P

#### **GSE0226N Pokušaj kreiranja triggera nije uspio. SQLERROR =** *sql-error***.**

**Objašnjenje:** Prostorni proširitelj nije mogao uspješno kreirati trigger. DB2 je vratio *sql-error*.

**Odgovor korisnika:** Pogledajte opis *sql-error*.

**msgcode**: -226

**sqlstate**: 38S2Q

### **GSE0227N Izraz ALTER TABLE nije uspio. SQLERROR =** *sql-error***.**

**Objašnjenje:** Prostorni proširitelj nije mogao uspješno izvesti izraz ALTER TABLE. DB2 je vratio *sql-error*.

**Odgovor korisnika:** Pogledajte opis *sql-error*.

**msgcode**: -227

**sqlstate**: 38S2R

### **GSE0228N Pokušaj dohvaćanja poruke za grešku** *gse-error* **i SQLCODE =** *sqlcode* **iz polja kataloga poruke Prostornog proširitelja.**

**Objašnjenje:** Prostorni proširitelj nije mogao uspješno dohvatiti poruku za grešku *gse-error* i SQLCODE = *sqlcode*.

**Odgovor korisnika:** Provjerite instalaciju Prostornog proširitelja. Također provjerite je instaliran katalog poruka u jeziku koji želite koristiti.

**msgcode**: -228

**sqlstate**: 38S2S

### **GSE0229N Pokušaj povezivanja datoteke imena** *datoteka-povezivanja* **nije uspjela. Šifra razloga =***šifra-razloga***.**

**Objašnjenje:** Prostorni proširitelj nije uspio pri pokušaju korištenja sqlabndx funkcije za povezivanje datoteke imena *datoteka-povezivanja* s bazom podataka. sqlabndx je vratio šifru razloga *šifra-razloga*.

**Odgovor korisnika:** Uvjerite se da je baza podataka omogućena za prostorne operacije.

Pogledajte opis *šifra-razloga* za funkciju sqlabndx.

**msgcode**: -229

**sqlstate**: 38S2T

### **GSE0230N Sistemski katalog nije se mogao ažurirati.**

**Objašnjenje:** Prostorni proširitelj je naišao na grešku prilikom pokušaja korištenja DB2 usluge za ažuriranje sistemskog kataloga.

**Odgovor korisnika:** Kontaktirajte IBM softversku podršku.

**msgcode**: -230

**sqlstate**: 38S2U

### **GSE0231N Izraz PREPARE je naišao na uvjet upozorenja. SQLWARNING =** *sql-warning***.**

**Objašnjenje:** Prostorni proširitelj je naišao na uvjet upozorenja prilikom pripremanja SQL izraza. DB2 je vratio *sql-warning*. Izraz PREPARE je uspješno završen.

**Odgovor korisnika:** Pogledajte opis *sql-upozorenje*.

**msgcode**: -231

**sqlstate**: 38S2V

#### **GSE0300N Navedena lozinka je predugačka.**

**Objašnjenje:** Lozinka koju ste koristili pri pokušaju povezivanja na bazu podataka je predugačka.

**Odgovor korisnika:** Provjerite je li lozinka koju ste naveli ispravna. Ako je lozinka ispravna, tada je skratite i pokušajte ponovno operaciju.

**msgcode**: -300

**sqlstate**: 38S40

### **GSE0301N Navedeno ime sheme,** *ime-sheme***, je predugačko.**

**Objašnjenje:** Zahtijevana operacija se ne može uspješno izvesti, jer dužina imena sheme premašuje ograničenje DB2 za ime sheme.

**Odgovor korisnika:** Navedite važeće, kraće ime sheme. Za više informacija o ograničenju dužine imena sheme pogledajte Korisnički vodič i upute DB2 Prostornog proširitelja i Geodetskog proširitelja i ponovno pokušajte izvesti operaciju.

**msgcode**: -301

**sqlstate**: 38S41

#### **GSE0302N Navedeno ime tablice,** *ime-tablice***, je predugačko.**

**Objašnjenje:** Zahtijevana operacija ne može biti uspješno završena jer dužina imena tablice premašuje DB2 ograničenje za imena tablica.

**Odgovor korisnika:** Navedite važeće, kraće ime tablice.

Za više informacija o ograničenju dužine imena tablice pogledajte Korisnički vodič i upute DB2 Prostornog proširitelja i Geodetskog proširitelja, a zatim ponovno pokušajte izvesti operaciju.

**msgcode**: -302

**sqlstate**: 38S42

### **GSE0303N Navedeno ime stupca,** *ime-stupca***, je predugačko.**

**Objašnjenje:** Zahtijevana operacija ne može biti uspješno završena jer dužina imena stupca premašuje DB2 ograničenje za imena stupaca.

**Odgovor korisnika:** Navedite važeće, kraće ime stupca.

Za više informacija o ograničenju dužine imena stupca pogledajte Korisnički vodič i upute DB2 Prostornog proširitelja i Geodetskog proširitelja i ponovno pokušajte izvesti operaciju.

**msgcode**: -303

**sqlstate**: 38S43

### **GSE0304N Navedeno ime indeksa,** *ime-indeksa***, je predugačko.**

**Objašnjenje:** Zahtijevana operacija ne može biti uspješno završena, jer dužina imena indeksa premašuje DB2 ograničenje za imena indeksa.

**Odgovor korisnika:** Navedite važeće, kraće ime indeksa. Za više informacija o ograničenju dužine imena indeksa pogledajte Korisnički vodič i upute DB2 Prostornog proširitelja i Geodetskog proširitelja, a zatim ponovno pokušajte izvesti operaciju.

**msgcode**: -304

**sqlstate**: 38S44

### **GSE0305N Navedeno ime tipa podataka,** *ime-tipa***, je predugačko.**

**Objašnjenje:** Zahtijevana operacija ne može biti uspješno završena, jer dužina imena tipa podataka premašuje DB2 ograničenje za imena tipa podataka.

**Odgovor korisnika:** Navedite važeće, kraće ime tipa. Za više informacija o ograničenju dužine imena tipa podataka pogledajte Korisnički vodič i upute DB2 Prostornog

proširitelja i Geodetskog proširitelja, a zatim ponovno pokušajte izvesti operaciju.

**msgcode**: -305

**sqlstate**: 38S45

### **GSE0306N Cijela staza koja počinje s** *staza* **premašila bi prihvaćeno ograničenje od** *limit* **bajtova.**

**Objašnjenje:** Datoteci na stazi koja počinje s *staza* ne može se pristupiti, jer bi dužina cijele staze premašila ograničenje od *limit* bajtova. Kao rezultat, izraz koji ste predali ne može se uspješno izvesti.

**Odgovor korisnika:** Promijenite smještaj datoteke kojoj će se pristupiti tako da se može pronaći korištenjem kraće staze i ponovno izvedite izraz koji ste naveli. Na UNIX sistemima, simbolični linkovi mogu se koristiti za postavljanje kraćeg imena staze.

**msgcode**: -306

**sqlstate**: 38S46

**GSE0307N Dužina dinamičkog SQL izraza** *dužina-izraza* **bi premašila prihvatljivo ograničenje** *limit* **bajtova.**

**Objašnjenje:** Izraz se ne može sagraditi, jer bi bio predugačak.

**Odgovor korisnika:** Ako je izraz sagrađen u kontekstu pohranjene procedure, provjerite da klauzula WHERE nije predugačka. Prema potrebi, skratite WHERE klauzulu i ponovno pokušajte operaciju. Ako se problem nastavi, kontaktirajte IBM softversku podršku.

**msgcode**: -307

**sqlstate**: 38S47

### **GSE0308N Znakovni niz,** *niz***, premašuje ograničenje od** *limit* **bajtova.**

**Objašnjenje:** Zahtijevana operacija ne može se uspješno završiti, jer je niz, *niz*, predugačak.

**Odgovor korisnika:** Navedite skraćeni niz. Po potrebi, kontaktirajte IBM softversku podršku.

**msgcode**: -308

**sqlstate**: 38S48

# **GSE1000N Prostorni proširitelj ne može izvesti operaciju** *ime-operacije* **koja je zahtijevana s korisničkim ID-om** *korisnički-ID***.**

**Objašnjenje:** Zahtijevali ste ovu operaciju s korisničkim ID-om koji nema povlastice ili ovlaštenja izvođenja te operacije.

**Odgovor korisnika:** Pogledajte Korisnički vodič i upute DB2 Prostornog proširitelja i Geodetskog proširitelja da vidite koja su potrebna ovlaštenja za operaciju.

**msgcode**: -1000

**sqlstate**: 38S50

### **GSE1001N Navedena vrijednost,** *vrijednost***, nije važeća za** *ime-argumenta* **argument.**

**Objašnjenje:** Vrijednost *vrijednost* koju ste unijeli za argument *ime-argumenta* bilo je neispravno ili netočno napisano.

**Odgovor korisnika:** Pogledajte Korisnički vodič i upute DB2 Prostornog proširitelja i Geodetskog proširitelja da vidite koju vrijednost ili raspon vrijednosti trebate navesti.

**msgcode**: -1001

**sqlstate**: 38S51

#### **GSE1002N Zahtijevani argument,** *ime-argumenta***, nije navedeno.**

**Objašnjenje:** Zahtijevana operacija ne može se uspješno dovršiti, jer argument koji je potreban nije naveden.

**Odgovor korisnika:** Navedite argument *ime-argumenta* s vrijednosti koju želite; tada ponovno zahtijevajte operaciju.

**msgcode**: -1002

**sqlstate**: 38S52

# **GSE1003N Prostorni stupac** *ime-sheme***.***ime-tablice***.***imestupca***, ne može se registrirati s prostornim referentnim sistemom** *srs-ime***, jer je već registriran s nekim drugim prostornim referentnim sistemom.**

**Objašnjenje:** Prostorni referentni sistem je već registriran s prostornim stupcem. Ne može se opet registrirati osim ako se prije toga ne odregistrira.

**Odgovor korisnika:** Ili odregistrirajte prostorne stupce i tada ga registrirajte s prostornim referentnim sistemom koji želite probati ponovno registrirati.

**msgcode**: -1003

**sqlstate**: 38S53

# **GSE1004N Navedni geokoder,** *ime-geokodera***, je već registriran.**

**Objašnjenje:** Ovaj geokoder je već registriran. Ne može se opet registrirati osim ako se prije toga ne odregistrira.

**Odgovor korisnika:** Registrirajte geokoder s jedinstvenim imenom ili prvo odregistrirajte postojeći geokoder i tada ponovno pokušajte operaciju.

**msgcode**: -1004

**sqlstate**: 38S54

### **GSE1005N Geokodiranje je već postavljeno za prostrani stupac imena** *ime-sheme***.***ime-tablice***.***ime-stupca***.**

**Objašnjenje:** Geokodiranje je već postavljeno za ovaj stupac. Geokodiranje se ne može ponovno postaviti osim ako se ne ukloni trenutni postav.

**Odgovor korisnika:** Uklonite postojeći potav geokodiranja ili izaberite stupac za koji je geokodiranje već postavljeno.

**msgcode**: -1005

**sqlstate**: 38S55

**GSE1006N Prostorni stupac** *ime-sheme***.***table-name***.***imestupca* **nije registrirano.**

**Objašnjenje:** Ovaj prostorni stupac nije registriran s prostornim referentnim sistemom. Prema tome, ne može se odregistrirati.

**Odgovor korisnika:** Navedite prostorni stupac koji je već registriran ili nemojte pokušati odregistrirati stupac.

**msgcode**: -1006

**sqlstate**: 38S56

**GSE1007N Navedeni geokoder** *ime-geokodera* **nije registriran.**

**Objašnjenje:** Geokoder imena *ime-geokodera* nije registrirano. Prema tome, ne može se odregistrirati.

**Odgovor korisnika:** Navedite geokoder koji je već registriran ili ne pokušavajte odregistrirati geokoder.

**msgcode**: -1007

**sqlstate**: 38S57

### **GSE1008N Geokoder čiji je numerički identifikator** *id-geokodera* **nije registiran.**

**Objašnjenje:** Geokoder čiji je numerički identifikator *id-geokodera* nije registiran. Ne može se odregistirati.

**Odgovor korisnika:** Navedite geokoder koji je već registriran ili ne pokušavajte odregistrirati geokoder.

**msgcode**: -1008

**sqlstate**: 38S58

**GSE1009N Tablica imena** *ime-sheme***.***ime-tablice* **ne postoji.**

**Objašnjenje:** Zahtijevana operacija ne može se uspješno završiti, jer tablica *ime-sheme*.*ime-tablice* ne postoji.

**Odgovor korisnika:** Navedite važeće ime tablice i ponovno pokušajte operaciju.

**msgcode**: -1009

**sqlstate**: 38S59

#### **GSE1010N prostorna tablica imena** *ime-sheme***.***ime-tablice***.***ime-stupca* **ne postoji.**

**Objašnjenje:** Zahtijevana operacija ne može se uspješno završiti, jer *ime-sheme*.*ime-tablice*.*ime-stupca* ne identificira postojeći stupac.

**Odgovor korisnika:** Navedite važeće ime prostornog stupca i ponovno pokušajte operaciju.

**msgcode**: -1010

**sqlstate**: 38S5A

### **GSE1011N Tip podataka imena** *ime-sheme***.***ime-tipa* **ne postoji.**

**Objašnjenje:** Zahtijevana operacija ne može se uspješno završiti, jer tip podataka *ime-sheme*.*ime-tipa* ne postoji.

**Odgovor korisnika:** Navedite važeće ime tipa podataka i ponovno pokušajte operaciju.

**msgcode**: -1011

**sqlstate**: 38S5B

## **GSE1012N Baza podataka nije bila omogućena za prostorne operacije.**

**Objašnjenje:** Zahtijevana operacija ne može biti uspješno dovršena jer baza podataka nije bila omogućena za prostorne operacije i zbog toga katalog Prostornog proširitelja nije bio kreiran.

**Odgovor korisnika:** Omogućite bazu podataka za prostorne operacije.

**msgcode**: -1012

**sqlstate**: 38S5C

### **GSE1013N Baza podataka je već omogućena za prostorne operacije.**

**Objašnjenje:** Baza podataka je već omogućena za prostorne operacije. Ne može se ponovno omogućiti.

**Odgovor korisnika:** Provjerite da je baza podataka omogućena kao što ste očekivali. Po potrebi, onemogućite bazu podataka.

**msgcode**: -1013

**sqlstate**: 38S5D

# **GSE1014N Prostorni proširitelj nije mogao registrirati stupac s imenom** *ime-sheme***.***ime-tablice***.***imestupca* **jer nije prostorni stupac.**

**Objašnjenje:** Ili ovaj stupac nema prostorni tip podataka ili ne pripada lokalnoj tablici.

**Odgovor korisnika:** Definirajte prostorni tip podataka za stupac *ime-stupca*.*ime-tablice*.*ime-stupca* ili navedite stupac s prostornim tipovima podataka kao što je deklarirani tip.

**msgcode**: -1014

**sqlstate**: 38S5E

### **GSE1015N Prostorni referentni sistem imena***srs-ime* **ne postoji.**

**Objašnjenje:** Zahtijevana operacija ne može se uspješno završiti, jer prostorni referentni sistem imena *srs-ime* ne postoji.

**Odgovor korisnika:** Navedite postojeći prostorni referentni sistem i ponovno pokušajte operaciju.

**msgcode**: -1015

**sqlstate**: 38S5F

### **GSE1016N Prostorni referentni sistem čiji je numerički identifikator** *srs-id* **ne postoji.**

**Objašnjenje:** Zahtijevana operacija ne može se uspješno završiti, jer prostorni referentni sistem s navedenim numeričkim identifikatorom *srs-id* ne postoji.

**Odgovor korisnika:** Navedite postojeći identifikator prostornog referentnog sistema i ponovno pokušajte operaciju.

**msgcode**: -1016

**sqlstate**: 38S5G

### **GSE1017N Koordinatni sistem imena** *koordsis-ime* **već postoji.**

**Objašnjenje:** Koordinatni sistem imena *koordsis-ime* već postoji. Ne može se se kreirati još jedan koordinatni sistem s istim imenom.

**Odgovor korisnika:** Navedite jedinstveno ime za novi koordinatni sistem.

**msgcode**: -1017

**sqlstate**: 38S5H

### **GSE1018N koordinatni sistem imena** *koordsis-ime* **ne postoji.**

**Objašnjenje:** Zahtijevana operacija ne može se uspješno završiti, jer koordinatni sistem s istim imenom *koordsis-ime* ne postoji.

**Odgovor korisnika:** Navedite ime već postojećeg koordinatnog sistema.

**msgcode**: -1018

**sqlstate**: 38S5I

#### **GSE1019N Nije navedena niti jedna vrijednost koordinatnog sistema***koordsis-ime***.**

**Objašnjenje:** Pokušali ste promijeniti koordinatni sistem *koordsis-ime*, ali nije naveo nijednu novu vrijednost.

**Odgovor korisnika:** Navedite barem jednu novu vrijednost za koordinatni sistem.

**msgcode**: -1019

**sqlstate**: 38S5J

### **GSE1020N Prostorni referentni sistem imena** *srs-ime* **već postoji.**

**Objašnjenje:** Prostorni referentni sistem imena *srs-ime* već postoji. Ne može se kreirati još jedan prostorni referentni sistem s istim imenom.

**Odgovor korisnika:** Navedite jedinstveno ime za kreiranje prostornog referentnog sistema i ponovno pokušajte operaciju.

**msgcode**: -1020

**sqlstate**: 38S5K

### **GSE1021N Prostorni referentni sistem imena***srs-ime* **ne postoji.**

**Objašnjenje:** Zahtijevana operacija ne može se uspješno završiti, jer prostorni referentni sistem imena *srs-ime* ne postoji.

**Odgovor korisnika:** Navedite ime postojećeg prostornog referentnog sistema i ponovno pokušajte operaciju.

**msgcode**: -1021

**sqlstate**: 38S5L

### **GSE1022N Prostorni referentni sistem čiji je numerički identifikator** *srs-id* **ne postoji.**

**Objašnjenje:** Zahtijevana operacija ne može se uspješno završiti, jer prostorni referentni sistem s numeričkim identifikatorom *srs-id* ne postoji.

**Odgovor korisnika:** Navedite postojeći numerički identifikator za prostorni referentni sistem.

**msgcode**: -1022

**sqlstate**: 38S5M

#### **GSE1023N Koordinatni sistem čiji je identifikator** *koordsis-id* **ne postoji.**

**Objašnjenje:** Zahtijevana operacija ne može se uspješno završiti, jer koordinatni sistem s numeričkim identifikatorom *koordsis-id* ne postoji.

**Odgovor korisnika:** Navedite postojeći numerički identifikator za koordinatni sistem i ponovno pokušajte operaciju.

**msgcode**: -1023

**sqlstate**: 38S5N

### **GSE1024N Nisu navedene nikakve vrijednosti prostornog referentnog sistema***srs-name***.**

**Objašnjenje:** Pokušali ste promijeniti prostorni referentni sistem *koordsis-ime*, ali niste naveli nijednu novu vrijednost.

**Odgovor korisnika:** Navedite barem jednu novu vrijednost prostornog referentnog sistema i tada ponovno pokušajte operaciju.

**msgcode**: -1024

**sqlstate**: 38S5O

# **GSE1025N Geokoder čije ime funkcije je** *ime-sheme***.***ime-funkcije* **nije se moglo pronaći u bazi podataka.**

**Objašnjenje:** Zahtijevana operacija ne može se uspješno završiti, jer Prostorni proširitelj nije mogao locirati funkciju imena *ime-sheme*.*ime-funkcije* za geodekoder.

**Odgovor korisnika:** Navedite geokoder s postojećim imenom funkcije ili kreirajte funkciju, tada ponovno pokušajte funkciju.

**msgcode**: -1025

**sqlstate**: 38S5P

**GSE1026N Navedeni broj default vrijednosti parametara (***broj1* **vrijednosti), ne podudara se s brojem defaul vrijednosti parametara (***broj2* **vrijednosti) koje navedeni geokoder zahtjeva.**

**Objašnjenje:** Navedeni geokoder nije se mogao registrirati, jer niste naveli kompletnu listu za sve vrijednosti parametra koje geokoder zahtijeva.

**Odgovor korisnika:** Ispravite broj default vrijednosti parametara. Navedite default vrijednost za svaki od parametara geokodera ili navedite NULL vrijednost za default vrijednost parametara.

**msgcode**: -1026

**sqlstate**: 38S5Q

**GSE1027N Navedeni broj vrijednosti opisa parametara (***broj1* **vrijednosti), ne podudara se s brojem vrijednosti opisa parametara (***broj2* **vrijednosti) koje navedeni geokoder zahtijeva.**

**Objašnjenje:** Navedeni geokoder se ne može registrirati, jer niste naveli kompletnu listu za sve vrijednosti opisa parametara koje geokoder zahtijeva.

**Odgovor korisnika:** Navedite opis za svaki parametar geokodera ili navedite NULL vrijednost za opise parametra.

**msgcode**: -1027

**sqlstate**: 38S5R

### **GSE1028N Geokoder imena** *ime-geokodera* **ne postoji.**

**Objašnjenje:** Zahtijevana operacija se ne može uspješno izvesti, jer geokoder imena *ime-geokodera* ne postoji.

**Odgovor korisnika:** Navedite postojeće ime geokodera ili registrirajte geokoder s imenom koje ste naveli i tada ponovno pokušajte operaciju.

**msgcode**: -1028

**sqlstate**: 38S5S

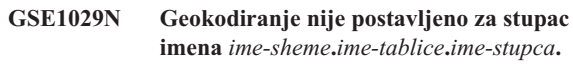

**Objašnjenje:** Zahtijevana operacija se ne može uspješno izvesti, jer geokodiranje nije postavljeno za stupac imena *ime-sheme*.*ime-tablice*.*ime-stupca*.

**Odgovor korisnika:** Postavite geokodiranje za navedeni stupac ili ispravite shemu tablice, ime tablice i ime stupca.

**msgcode**: -1029

**sqlstate**: 38S5T

# **GSE1030N Auto-geokodiranje je omogućeno za stupac** *ime-sheme***.***ime-tablice***.***ime-stupca* **i postav geokodiranja ne može se ukloniti.**

**Objašnjenje:** Auto-geokodiranje je omogućeno za stupac imena *ime-sheme*.*ime-tablice*.*ime-stupca*. Prema tome, postav geokodiranja za ovaj stupac ne može biti uklonjen.

**Odgovor korisnika:** Onemogućite auto-geokodiranje za stupac.

**msgcode**: -1030

**sqlstate**: 38S5U

**GSE1031N Auto-geokodiranje za stupac imena** *ime-sheme***.***ime-tablice***.***ime-stupca* **nije omogućeno.**

**Objašnjenje:** Auto-geokodiranje nije omogućeno za stupac *ime-sheme*.*ime-tablice*.*ime-stupca*. Prema tome za ovaj stupac auto-geokodiranje ne može biti onemogućeno.

**Odgovor korisnika:** Navedite ispravno ime stupca na kojem je auto-geokodiranje omogućeno.

**msgcode**: -1031

**sqlstate**: 38S5V

# **GSE1032N Auto-geokodiranje za stupac imena** *ime-sheme***.***ime-tablice***.***ime-stupca* **je već omogućeno.**

**Objašnjenje:** Auto-geokodiranje je već omogućeno za stupac imena *ime-sheme*.*ime-tablice*.*ime-stupca*. Auto-geokodiranje ne može ponovno biti omogućeno za ovaj stupac osim ako prije toga nije onemogućeno.

**Odgovor korisnika:** Navedite ispravno ime za stupac za koji

(1) auto\_dekodiranje nije omogućeno i (2) geokodiranje je postavljeno.

**msgcode**: -1032

**sqlstate**: 38S5W

### **GSE1033N Geokoder čiji je numerički dentifikator** *id-geokodera* **ne postoji.**

**Objašnjenje:** Zahtijevana operacija ne može se uspješno završiti, jer koordinatni sistem s numeričkim identifikatorom *id-geokodera* ne postoji.

**Odgovor korisnika:** Navedite postojeći numerički identifikator geokodera ili registrirajte geokoder s numeričkim identifikatorom *id-geokodera*.

**msgcode**: -1033

**sqlstate**: 38S5X

### **GSE1034N Parametri predani pohranjenoj proceduri ne uključuju parametre** *ime-parametra***.**

**Objašnjenje:** SQLDA koji je predan pohranjenoj proceduri je premalen. Ne sadrži unos parametra *ime-parametra*.

**Odgovor korisnika:** Ispravite parametre koji se predaju pohranjenoj proceduri.

**msgcode**: -1034

**sqlstate**: 38S5Y

# **GSE1035N Parametar** *ime-parametra***, koji se predaje pohranjenoj proceduri, ima neispravan tip podataka.**

**Objašnjenje:** Tip podataka parametra *ime-parametra* koji je predan pohranjenoj proceduri nije ispravan.

**Odgovor korisnika:** Ispravite parametre koji se predaju pohranjenoj proceduri.

**msgcode**: -1035

**sqlstate**: 38S5Z

### **GSE1036W Operacija je bila uspješna. Ali vrijednosti odreenih upravitelja baze podataka i parametara konfiguracije baze podataka trebaju biti povećane.**

**Objašnjenje:** Operacija je bila uspješna, ali Prostorni proširitelj treba više resursa baza podataka i upravitelja baza podataka. Ovi se resursi mogu pribaviti povećavanjem vrijednosti određenih upravitelja baze podataka i parametara konfiguracija baza podataka.

**Odgovor korisnika:** Neki parametri konfiguracija moraju biti povećani. Na primjer, za konfiguraciju baze podataka, provjerite paramtear APPLHEAPSZ. Pogledajte Korisnički vodič i upute DB2 Prostornog proširitelja i Geodetskog proširitelja za više pojedinosti.

**msgcode**: +1036

**sqlstate**: 38S60

### **GSE1037N Definicija navedenog koordinatnog sistema, imena** *koordsis-ime***, nije važeća.**

**Objašnjenje:** koordinatni sistem imena *koordsis-ime* ne može se kreirati, jer dana definicija nije važeća.

**Odgovor korisnika:** Za koordinatni sistem navedite ispravnu definiciju.

Funkcija ST\_EqualCoordsys može se koristiti za provjeru definicije tako da se koordinatnog sistema usporedi sa samim sobom.

**msgcode**: -1037

**sqlstate**: 38S61

**GSE1038N WHERE klauzula navedena za geokoder imena** *ime-geokodera* **je nevažeća. Kada je Prostorni proširitelj pokušao provjeriti klauzulu, naišao je na SQL grešku** *sql-greška***.**

**Objašnjenje:** Geokodiranje koje ste zahtijevali ne može se uspješno izvesti, jer WHERE klauzula koja određuje koji će se retci geokodirati, nije važeća.

**Odgovor korisnika:** Navedite sintaktički ispravnu WHERE klauzulu.

**msgcode**: -1038

**sqlstate**: 38S62

# **GSE1039N Koordinatni sistem identificiran s navedenim identifikatorom** *organizacijski-koordsis-id* **u kombinaciji s navedenom organizacijom** *organizacija* **već postoji.**

**Objašnjenje:** Vaš zahtjev za kreiranjem koordinatnog sistema nije se mogao ispuniti jer kombinacija indentifikatora koju ste naveli za koordinatni sistem (ime organizacije koja je definirala sistem i broj koji je ova organizacija dodjelila) nije jedinstvena. Ili ove dvije vrijednosti moraju biti jedinstvene u kombinaciji ili moraju biti null.

**Odgovor korisnika:** Navedite jedinstveni skup vrijednosti za *organizacija* i *organizacija-koordsis-id* ili izaberite null vriejdnosti za oboje.

**msgcode**: -1039

**sqlstate**: 38S63

### **GSE1040N Prostorni referentni sistem s numeričkim identifikatorom** *srs-id* **već postoji.**

**Objašnjenje:** Vaš zahtjev za kreiranje prostornog referentnog sistema ne može se ispuniti, jer numerički identitikator *srs-id*, koji ste mu već dodjelili, već identificira neki drugi prostorni referentni sistem. Identifikator prostornog referentnog sistema mora biti jedinstven.

**Odgovor korisnika:** Navedite jedinstveni numerički identifikator za prostorni referentni sistem.

**msgcode**: -1040

**sqlstate**: 38S64

### **GSE1041N Koordinatni sistem s numeričkim identifikatorom** *koordsis-id* **već postoji.**

**Objašnjenje:** Vaš zahtjev za kreiranjem koordinatnog sistema nije se mogao ispuniti, jer numerički identifikator *koordsis-id* koji ste mu dodjelili već identificira neki drugi koordinatni sistem. Identifikator prostornog koordinatnog sistema mora biti jedinstven.

**Odgovor korisnika:** Navedite jedinstvenu vrijednost *koordsis-id* za koordinatni sistem.

**msgcode**: -1041

**sqlstate**: 38S65

### **GSE1042N Geokoder s numeričkim identifikatorom** *id-geokodera* **već postoji.**

**Objašnjenje:** Vaš zahtjev za registriranjem geokodera ne može se ispuniti, jer numerički identifikator geokodera *id-geokodera* već identificira drugi geokoder. Identifikator geokodera mora biti jedinstven.

**Odgovor korisnika:** Navedite jedinstvenu vrijednost numeričkog identifikatora geokodera.

**msgcode**: -1042

**sqlstate**: 38S66

### **GSE1043N Navedeni indeks mreže** *ime sheme***.***ime-indeksa* **već postoji.**

**Objašnjenje:** Ovaj indeks već postoji. Mora biti ispušten prije nego je kreiran indeks s istim imenom.

**Odgovor korisnika:** Navedite ime za indeks koji još ne postoji ili ispustite postojeći indeks i ponovno pokušajte operaciju.

**msgcode**: -1043

**sqlstate**: 38S67

# **GSE1044N Navedeni koordinatni sistem** *koordsis-ime* **ne može se ispustiti, jer je postojeći prostorni referentni sistem zasnovan na ovom koordinatnom sistemu.**

**Objašnjenje:** Barem jedan prostorni referentni sistem postoji koji je zasnovan na navedenom koordinatnom sistemu *koordsis-ime*. Koordinatni sistem se ne može ispustiti.

**Odgovor korisnika:** Ispustite sve referentne sisteme koji su zasnovani na navedenom koordinatnom sistemu. Tada ponovno pokušajte ispustiti koordinatni sistem.

**msgcode**: -1044

**sqlstate**: 38S68

# **GSE1045N Navedeni prostorni referentni sistem** *srs-ime* **ne može se ispustiti, jer prostorni stupac nije registriran s ovim prostornim referentnim sistemom.**

**Objašnjenje:** Postoji barem jedan prostorni stupac koji je pridružen navedenom prostornom referentnom sistemu *srs-ime*. Prostorni referentni sistem ne može se ispustiti.

**Odgovor korisnika:** Odregistrirajte sve prostorne stupce koji su asocirani s navedenim prostornim referentnim sistemom. Tada ponovno probajte ispustiti prostorne referentne sisteme.

**msgcode**: -1045

**sqlstate**: 38S69

### **GSE1046N Navedeni geokoder** *ime-geokodera* **ne može se odregistrirati, jer se koristi u postavu geokodiranja.**

**Objašnjenje:** Postoji barem jedan postav geokodiranja koji koristi navedeni geokoder *ime-geokodera*. Geokoder se ne može odregistrirati.

**Odgovor korisnika:** Uklonite sve postave geokodiranja koji koriste navedeni geokoder. Tada pokušajte ponovno odregistrirati geokoder.

**msgcode**: -1046

**sqlstate**: 38S6A

# **GSE1047N Polje provjere valjanosti geokoder parametra. SQLERROR =** *sql-error***.**

**Objašnjenje:** Provjera valjanosti parametara geokodera nije uspjela. DB2 je vratio *sql-error*. Parametri geokodera možda su navedeni kada je geokoder registriran, za vrijeme postavljanja geokodera ili oboje.

**Odgovor korisnika:** Koristite informacije u *sql-error* da odredite koji je parametar nevažeći. Ispravite vrijednost i ponovno pošaljite svoj zahtjev.

**msgcode**: -1047

**sqlstate**: 38S6B

# **GSE1048N Prostorni referentni sistem s numeričkim identifikatorom** *srs-id* **preddefiniran je geodetski prostorni referentni sistem i ne može se mijenjati.**

**Objašnjenje:** Prostorni referentni sistem nije se mijenjao. Prostorni referentni sistemi s numeričkim identifikatorima u rasponu od 2000000000 do 2000000317 unaprijed su definirani geodetski prostorni referentni sistemi i ne mogu se mijenjati.

**Odgovor korisnika:** Ne pokušavajte promijeniti ovaj prostorni referentni sistem. Ako je potreban geodetski prostorni referentni sistem s različitim definicijama, možete kreirati novi geodetski prostorni referentni sistem s numeričkim identifikatorom u rasponu od 2000000318 do 2000001000.

**msgcode**: -1048

**sqlstate**: 38SP3

### **GSE1049N Prostorni referentni sistem s numeričkim identifikatorom** *srs-id* **je preddefinirani geodetski prostorni referentni sistem i ne može se ispustiti.**

**Objašnjenje:** Prostorni referentni sistem nije se mijenjao. Prostorni referentni sistemi s numeričkim identifikatorima u rasponu od 2000000000 do 2000000317 unaprijed su definirani geodetski prostorni referentni sistemi i ne mogu se ispustiti.

**Odgovor korisnika:** Ne pokušavajte ispustiti ovaj prostorni referentni sistem. Ako je potreban geodetski prostorni referentni sistem s različitim definicijama, možete kreirati novi geodetski prostorni referentni sistem s numeričkim identifikatorom u rasponu od 2000000318 do 2000001000.

**msgcode**: -1049

**sqlstate**: 38SP4

**GSE2100N Broj stupaca atributa koji se importiraju (***stupci-unosa* **stupci) ne podudara se s brojem stupaca atrubuta u ciljnoj tablici** *tablica-stupaca* **stupaca.**

**Objašnjenje:** Ako unosite stupce koji sadrže podatke atributa, imate izbor ili navesti ili ne navesti koji stupci atributa se unose i koji stupci se nalaze u ciljnoj tablici. Ako navedete ove vrijednosti, ova greška se događa kada se navedeni broj stupaca atributa koji se unosi razlikuje od navedenog broja stupaca u ciljnoj tablici. Ako ne navedete ove vrijednosti, ova greška se pojavljuje kada se stvarni broj stupaca, koji se unosi, razlikuje od stvarnog broja stupaca atributa u ciljnoj tablici.

**Odgovor korisnika:** Uvjerite se da je broj navedenih ili aktualnih stupaca atributa koji se importiraju podudara s brojem navedenih ili stvarnih stupaca u ciljnoj tablici.

**msgcode**: -2100

**sqlstate**: 38S70

# **GSE2101N DB2 ne poznaje tip podataka** *schema-name***.***ime-tipa* **koji će se koristiti prilikom importiranja.**

**Objašnjenje:** Prostorni tip podataka *schema-name*.*type-name* ne može se koristiti u toku importiranja prostornih podataka, jer ne postoji u bazi podataka.

**Odgovor korisnika:** Kreirajte tip podataka u bazi podataka ili koristite tip podataka koji postoji.

**msgcode**: -2101

**sqlstate**: 38S71

### **GSE2102N Tablica koja je navedena za import,** *ime-sheme***.***ime-tablice***, ne postoji.**

**Objašnjenje:** Tablica imena *ime-sheme*.*ime-tablice* ne postoji u bazi podataka. Također, Prostorni proširitelj nije upitan da kreira tablicu koja će držati podatke koji se importiraju. Podaci nisu importirani.

**Odgovor korisnika:** Ako će tablicu kreirati Prostorni proširitelj, navedite odgovarajuću zastavicu. Inače, kreirajte tablicu i ponovno pokušajte operaciju.

**msgcode**: -2102

**sqlstate**: 38S72

# **GSE2103N Tablica koja je navedena za import** *ime-sheme***.***ime-tablice***,već postoji.**

**Objašnjenje:** Prostorni proširitelj je upitan da kreira tablicu imena *ime-sheme*.*ime-tablice* za importirane podatke, ali tablica s tim imenom već postoji u bazi podataka. Nisu uneseni nikakavi podaci.

**Odgovor korisnika:** Ako tablicu nije kreirao Prostorni proširitelj, nemojte pokazivati da će se tablica kreirati. Inaće, navedite ime za tablicu koja još ne postoji u bazi podataka.

**msgcode**: -2103

**sqlstate**: 38S73

### **GSE2104N Stupac** *ime-sheme***.***ime-tablice***.***ime-stupca* **za importiranje podataka ne postoji.**

**Objašnjenje:** Stupac u koji želite unijeti podatke *ime-stupca* ne postoji u tablici *ime-tablice*.*ime-tablice*. Nikakvi podaci ne mogu biti importirani u njega.

**Odgovor korisnika:** Ispravite ime stupca ili kreirajte stupac u tablici koja će se importirati ili ispravite ime tablice.

**msgcode**: -2104

**sqlstate**: 38S74

#### **GSE2105W Operacija import je uspješno završena, ali nisu importirani svi slogovi iz datoteke.**

**Objašnjenje:** Operacija import je uspješno završena, ali nisu importirani svi slogovi iz datoteke. Datoteka izuzetka sadrži slogove koji se ne mogu importirati i datoteka poruka sadrži informacije zašto ti slogovi nisu importirani.

**Odgovor korisnika:** Savjetujte se s datotekom poruka za razlog zašto svi slogovi nisu importirani, ispravite problem i ponovite operaciju s originalnom datotekom ili datotekom izuzetka.

**msgcode**: +2105

**sqlstate**: 38S75

**GSE2106N Tip podataka stupca** *ime-sheme***.***imetablice***.***ime-stupca* **je** *tip-stupca***, koji ne odgovara očekivanom tipu** *očekivani-tip* **za podatke koji će se importirati iz datoteke.**

**Objašnjenje:** Stupac *ime-stupca* u tablici *ime-sheme*.*ime-tablice* za importiranje podataka ima deklarirani tip *tip-stupca*. *tip-stupca* ne odgovara imenu tipa *očekivani-tip* za podatke koji će se importirati iz datoteke. Ne može se importirati nijedan podatak.

**Odgovor korisnika:** Provjerite definiciju tablice sa stukturom datoteke koja će se importirati.

**msgcode**: -2106

**sqlstate**: 38S76

**GSE2107N Tablica za importiranje podataka nije se mogla kreirati zbog greške** *sql-error***.**

**Objašnjenje:** Prostorni proširitelj je upitan da kreira tablicu za importiranje podataka, ali tablica se nije mogla uspješno importirati. DB2 je vratio *sql-error*.

**Odgovor korisnika:** Pogledajte opis ovoga *sql-error*.

**msgcode**: -2107

**sqlstate**: 38S77

**GSE2108N Nije ispravna specifikacija metode** *metoda* **za identifikaciju stupaca atributa koji će se importirati iz datoteke.**

**Objašnjenje:** Ili nije dana nikakva specifikacija metode ili *metoda* nije važeća metoda specifikacije. Podržane specifikacije metode za importiranje prostornih podataka iz datoteke su samo 'N' i 'P'.

**Odgovor korisnika:** Ispravite specifikacije metode i ponovno pokušajte metodu.

**msgcode**: -2108

**sqlstate**: 38S78

#### **GSE2109N** Znak pronađeni-znak je pronađen kada je **znak** *očekivani-znak* **bio očekivan.**

**Objašnjenje:** Neočekivani znak nadi-znak je pronađen u nizu koji identificira stupce atributa koji će se importirati iz datoteke ali *očekivani-znak* je pronađen. Izraz se ne može uspješno obraditi.

**Odgovor korisnika:** Ispravite niz koji identificira stupce atributa koji će se importirati iz datoteke.

**msgcode**: -2109

**sqlstate**: 38S79

### **GSE2110N Identifikator položaja stupca** *položaj* **u nizu** *niz* **je nevažeći.**

**Objašnjenje:** Identifikator položaja stupca *položaj* koji je naveden u nizu koji počinje s *niz* nije u važećem rasponu. Mogu biti navedene samo vrijednosti veće od 0 (nula) i manje od ili jednake broju stupaca u datoteci koji će se importirati. Izraz se ne može uspješno obraditi.

**Odgovor korisnika:** Ispravite identifikator položaja stupca.

**msgcode**: -2110

**sqlstate**: 38S7A

### **GSE2111N Stupac imena** *dbf-stupac-ime* **u datoteci dBASE je predugačak.**

**Objašnjenje:** Ime stupca *dbf-ime-stupca* u dBASE datoteci (.dbf) premašuje DB2 ograničenje za imena stupaca.

**Odgovor korisnika:** Navedite *dbf-ime-stupca* koje ne premašuje DB2 ograničenje dužine.

**msgcode**: -2111

**sqlstate**: 38S7B

### **GSE2112N Stupac** *dbf-ime-stupca* **ne može se pronaći u datoteci dBASE.**

**Objašnjenje:** Ime *dbf-ime-stupca* ne može identificirati postojeći stupac atributa u dBASE datoteci (.dbf). Operacija se ne može uspješno završiti.

**Odgovor korisnika:** Navedite ime stupca koje postoji u dBASE datoteci.

**msgcode**: -2112

**sqlstate**: 38S7C

### **GSE2113N Tip podataka datoteke dBASE** *dbf-tip-podataka* **za stupac** *dbf-ime-stupca* **nije podržano u dBASE datoteci.**

**Objašnjenje:** dBASE tip podataka dateoteke *dbf-tip-podatka* za stupac atributa *dbf-ime-stupca* u dBASE datoteci (.dbf) ne može biti mapirano u tip podataka u DB2 bazi podataka. Datoteka oblika ne može se importirati.

**Odgovor korisnika:** Isključite stupac s liste stupaca.

**msgcode**: -2113

**sqlstate**: 38S7D

### **GSE2114N Pozicija stupca** *pozicija* **je izvan raspona. dBASE datoteka sadrži** *dbf-broj-stupca* **stupaca.**

**Objašnjenje:** Navedeni položaj stupca *položaj* mora biti vrijednost unutar važećeg raspona. Važeća vrijednost mora biti veća od 0 (nula) i manja ili jednaka *dbf-broj-stupca*.

**Odgovor korisnika:** Navedite važeći položaj.

**msgcode**: -2114

**sqlstate**: 38S7E

### **GSE2115N Prostorni referentni sistem čiji je numerički identifikator** *srs-id* **ne postoji.**

**Objašnjenje:** Prostorni referentni sistem čiji je numerički identifikator *srs-id* ne postoji. Podaci ne mogu biti importirani.

**Odgovor korisnika:** Ili navedite postojeći prostorni referentni sistem ili kreirajte prostorni referentni sistem prije pokušaja operacije import.

**msgcode**: -2115

**sqlstate**: 38S7F

### **GSE2116N Definicija koordinatnog sistema** *koordsis-def* **je predugačka.**

**Objašnjenje:** Definicija koordinatnog sistema *koordsis-def* korištena za prostrane podatka koji se importiraju je predugačka. Nije se moglo provijeriti s koordinatnim sistemom koji je podređen prostorni referentni sistem koji će se koristiti za importirane podatke.

**Odgovor korisnika:** Provjerite da je ispravan koordinatni sistem definiran u datoteci projekcije (.prj). Da preskočite korak verifikacije, nemojte dobaviti datoteku projekcije.

**msgcode**: -2116

**sqlstate**: 38S7G

**GSE2117N Definicija koordinatnog sistema** *koordsis-def* **ne odgovara definiciji koordinatnog sistema na kojem se prostorni referentni sistem** *srs-id* **zasniva.**

**Objašnjenje:** Koordinatni sistem *koordsis-def* ne odgovara koordinatnom sistemu na kojem se prostorni referentni sistem *srs-id* zasniva. Oba koordinatna sistema moraju biti semantički jednaki.

**Odgovor korisnika:** Provjerite da koordinatni sistem definiran u datoteci projekcije (.prj) odgovara koordinatnom sistemu prostornog referentnog sistema. Da preskočite korak verifikacije, nemojte dobaviti datoteku projekcije.

**msgcode**: -2117

**sqlstate**: 38S7H

### **GSE2118N Prostorni podaci ne odgovaraju prosotrnom referentnom sistemu s numeričkim identifikatorom** *srs-id***.**

**Objašnjenje:** Prostorni podaci pokrivaju područje koje premašuje minimalne i maksimalne koordinate prostornog referentnog sistema s numeričkim identifikatorom *srs-id*.

**Odgovor korisnika:** Navedite prostorni referentni sistem koji može u potpunosti sadržati prostrorne podatke koji će se importirati. Pogledajte

DB2GSE.ST\_SPATIAL\_REFERENCE\_SYSTEMS pogled

kataloga za minimalne i maksimalne vrijednosti koordinata primjenljivih za prostorni referentni sistem.

**msgcode**: -2118

**sqlstate**: 38S7I

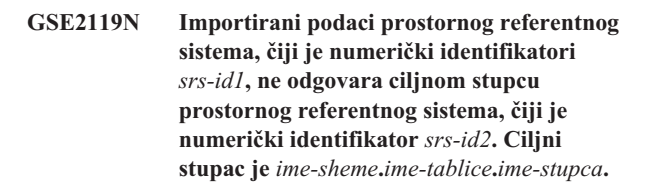

**Objašnjenje:** Prostorni stupac *ime-sheme*.*ime-tablice*.*imestupca* je bio registiran u prostornom referentnom sistemu*srs-id2* assigned to it. Ovaj prostorni referentni sistem ne podudara se s prostornim referentnim sistemom *srs-id1*, koji se koristi za prostorne podatke koji će se importirati u stupac. Podaci ne mogu biti importirani.

**Odgovor korisnika:** Ili odregistrirajte prostorni stupac ili navedite isti prostorni referentni sistem za podatke koje stupac koristi, a koji će se importirati.

**msgcode**: -2119

**sqlstate**: 38S7J

#### **GSE2120N Nisu uneseni nikakavi podaci.**

**Objašnjenje:** Nisu mogli biti uneseni nijedni podaci oblika. Svi su stupci odbačeni i zapisani u datoteku izuzetka.

**Odgovor korisnika:** Pogledajte datoteku poruka za razlog zašto su svi prostrani podaci odbačeni.

**msgcode**: -2120

**sqlstate**: 38S7K

# **GSE2121N Vrijednost** *restart-count* **koja navodi slog za restart operacije je izvan raspona. Datoteka oblika sadrži** *record-count* **slogova.**

**Objašnjenje:** Navedeni restartCount *restart-count* mora biti veći ili jednak 0 (nuli) i manji od iil jednak *record-count*.

**Odgovor korisnika:** Navedite važeći broj za restartCount ili navedite NULL vrijednost za resartCount.

**msgcode**: -2121

**sqlstate**: 38S7L

# **GSE2122N SQL izraz koji se koristi za importiranje podataka oblika ne može stati u interni**  $međuspremnik.$

**Objašnjenje:** SQL izraz koji se koristi za importiranje podataka oblika u tablicu, ne može stati u interni međuspremnik. Mogući razlog može biti preveliki broj stupaca koji su u datoteci.

**Odgovor korisnika:** Importirajte manji skup stupaca atributa u datoteku oblika.

**msgcode**: -2122

**sqlstate**: 38S7M

#### **GSE2123N Meuspremnik koji će držati podatke za** *broj-redaka* **retke ne može biti lociran.**

**Objašnjenje:** Prostorni proširitelj je pokušao koristiti jednostruki izraz INSERT za importiranje barem *broj-redaka* redaka, ali međuspremnik koji je držao podatke za ove retke nije mogao biti dodjeljen. Bilo je potrebno previše memorije.

**Odgovor korisnika:** Navedite broj predavanja za import koji je manji od *broj-redaka*. Ili navedite manji skup stupaca za importiranje. Ovo će smanjiti količinu potrebne memorije.

**msgcode**: -2123

**sqlstate**: 38S7N

### **GSE2124N Nevažeći tip identifikatora** *id-tip* **je pronaen u zaglavlju datoteke oblika koja će se unijeti.**

**Objašnjenje:** Čini se da podaci u datoteci oblika nemaju važeći tip prostornih podataka. Datoteka oblika je možda neispravna. Podaci nisu importirani.

**Odgovor korisnika:** Provjerite je li datoteka oblika važeća.

**msgcode**: -2124

**sqlstate**: 38S7O

### **GSE2125N Stupac u datoteci oblika ime nepodržani tip podataka** *tip***.**

**Objašnjenje:** Datoteka oblika sadrži stupac čiji tip podataka Prostorni proširitelj ne podržava. Datoteka oblika ne može biti importirana.

**Odgovor korisnika:** Importirajte samo manji skup stupaca datoteke oblika i ispustite stupac s nepodržanim tipom podataka.

**msgcode**: -2125

**sqlstate**: 38S7P

### **GSE2126N Zaglavlje datoteke oblika** *datoteka-oblika* **je nevažeće.**

**Objašnjenje:** Zaglavlje datoteke oblika *datoteka-oblika* je nevažeće. Datoteka oblika ne može se importirati.

Ekstenzija imena datoteke *datoteka-oblika* ukazuje u kojem se dijelu datoteke oblika naišlo na grešku. Ekstenzije datoteka uključuju:

- **.shp** glavna datoteka
- **.shx** indeksna datoteka
- **.dbf** dBASE datoteka
- **.pri** datoteka projekcije

**Odgovor korisnika:** Provjerite i ispravite zaglavlje datoteke oblika.

**msgcode**: -2126

**sqlstate**: 38S7Q

### **GSE2127N Offset** *offset* **za slog** *record-number* **u indeksnoj datoteci oblika** *shx-file* **je nevažeći.**

**Objašnjenje:** Offset *offset* za slog *record-number* u indeksnoj datoteci (.shx) *shx-file* je nevažeći. Offset mora biti veći od ili jednak 50 i manji od ukupne dužine glavne datoteke (.shp) datoteke oblika. Offset se mjeri u 16-bitnim riječima.

**Odgovor korisnika:** Provjerite i ispravite datoteku oblika.

**msgcode**: -2127

**sqlstate**: 38S7R

### **GSE2128N Dužina oblika u slogu** *record-number* **ili indeksna datoteka oblika** *shx-file* **je prekratka.**

**Objašnjenje:** Dužina oblika u slogu *record-number* pronađena u indeskoj datoteci oblika *shx-file* je prekratka. Svaki oblik se mora sastojati od barem 4 bajta (dvije 16-bitne riječi).

**Odgovor korisnika:** Provjerite i ispravite datoteku oblika.

**msgcode**: -2128

**sqlstate**: 38S7S

### **GSE2129N Prostorni proširitelj je pronašao neispravan broj sloga** *record-number* **u datoteci oblika** *shp-file* **a očekivani broj sloga je** *expected-number***.**

**Objašnjenje:** Prostorni proširitelj je pronašao neispravan broj sloga *record-number* u datoteci oblika *shp-file* a očekivani broj sloga je *expected-number*.

**Odgovor korisnika:** Provjerite i ispravite datoteku oblika.

**msgcode**: -2129

**sqlstate**: 38S7T

**GSE2130N Veličina podataka oblika** *record-size* **na koju se ukazuje u datoteci oblika** *shp-file* **ne odgovara veličini označenoj u indeksnoj datoteci oblika** *index-size***.**

**Objašnjenje:** Veličina podataka oblika *record-size* na koju se ukazuje u datoteci oblika *shp-file* ne odgovara veličini označenoj u indeksnoj datoteci oblika *index-size*.

Glavna datoteka datoteke oblika (.shp) nije konzistentna s indeksnom datotekom (.shx) i ne može se dalje obrađivati.

**Odgovor korisnika:** Provjerite i ispravite datoteku oblika.

**msgcode**: -2130

#### **GSE2131N Podaci sloga** *record-number* **u datoteci dBASE** *dbf-file* **su nevažeći.**

**Objašnjenje:** Podaci za slog *record-number* u datoteci dBASE *dbf-file* koja sadrži informacije atributa pridružene s geometrijama u datoteci oblika nisu važeći.

Moguća objašnjenja su:

- v Prvi bajt sloga nije niti asteriks ('\*') niti prazno mjesto (' ').
- v Suma svih dužina stupaca u dBASE datoteci (.dbf) mora biti jednaka veličini sloga označenoj u zaglavlju datoteke.

**Odgovor korisnika:** Provjerite i ispravite dBASE datoteku.

**msgcode**: -2131

**sqlstate**: 38S7V

### **GSE2132N Podaci u datoteci oblika** *datoteka-oblika* **nisu važeći.**

**Objašnjenje:** Podaci u datoteci oblika *datoteka-oblika* su neispravni. Ova datoteka oblika ne može biti importirana.

Ime datoteke *datoteka-oblika* ukazuje u kojem se dijelu datoteke oblika naišlo na grešku.

**Odgovor korisnika:** Provjerite i ispravite datoteku oblika.

**msgcode**: -2132

**sqlstate**: 38S7W

### **GSE2133N Operacija importiranja nije uspjela jer stupac** *ime-sheme***.***ime-tablice***.***ime-stupca* **ne može biti NULL.**

**Objašnjenje:** Definicija stupca *ime-stupca* u postojećoj datoteci *ime-sheme*.*ime-tablice* ukazuje da stupac možda ne sadrži NULL vrijednosti. Stupac nije uključen na popis stupaca koji će se importirati i DB2 ne bi proizveo vrijednosti za taj stupac na niti jedan drugi način, kao što su default vrijednosti, definicija generiranih stupaca ili bilo kojeg trigera.

Operacija import ne može se uspješno završiti.

**Odgovor korisnika:** Uključite stupac na popis stupaca za improtiranje, identificirajte stupac kao id-stupac ili definirajte alternativni način da DB2 generira vrijednosti za taj stupac u toku operacije importiranja.

**msgcode**: -2133

**sqlstate**: 38S7X

# **GSE2134N Prostorni referentni sistem pridružen podacim za importiranje nije identičan prostornom referentnom sistemu s numeričkim identifikatorom** *srs-id***.**

**Objašnjenje:** Prostorni podaci u datoteci za importiranje koriste prostorni referentni sistem s drugačijim pomakom i faktorima ljestvice od prostornog referentnog sistema s

numeričkim identifikatorom *srs-id*. Podaci se ne mogu uspješno importirati.

**Odgovor korisnika:** Navedite prostorni referentni sistem koji ima istu definiciju kao i prostorni referentni sistem koji je potreban podacima u datoteci za iportiranje. Pogledajte pogleda kataloga

DB2GSE.ST\_SPATIAL\_REFERENCE\_SYSTEMS za minimalne i maksimalne vrijednosti koordinata i pomake i faktore skale primjenjive za prostorni referentni sistem.

**msgcode**: -2134

**sqlstate**: 38S7Y

### **GSE2200N Rezultat izraza SELECT nije uključio nijedan prostorni stupac.**

**Objašnjenje:** Navedeni izraz SELECT za operacija eksportiranja moraju referencirati točno jedan prostorni stupac. Nikakvi podaci se ne mogu eksportirati.

**Odgovor korisnika:** Ispravite izraz SELECT tako da referencira točno jedan prostrani stupac.

**msgcode**: -2200

**sqlstate**: 38S90

### **GSE2201N Rezultati iz izraza SELECT uključuju više od jednog prostornog stupca.**

**Objašnjenje:** Navedeni izraz SELECT za operacije eksporta moraju navesti točno jedan prostorni stupac. Nikakvi podaci se ne mogu eksportirati.

**Odgovor korisnika:** Ispravite izraz SELECT tako da referencira točno jedan prostrani stupac.

**msgcode**: -2201

**sqlstate**: 38S91

### **GSE2202N SQL tip podataka** *tip-podataka* **za stupac** *broj-stupca* **u potpunom izboru koji opisuju podatke koji će se eksportirati nije podržan za datoteke oblika.**

**Objašnjenje:** SQL tip podataka *tip-podataka* za stupac *broj-stupca* u potpunom izboru koji opisuju podatke koji će se eksportirati nije podržan za datoteke oblika. Nikakvi podaci se ne mogu eksportirati.

**Odgovor korisnika:** Ne navodite stupac s nepodržanim tipom u SELECT izrazu za operaciju eksportiranja oblika. Možete koristiti naredbu DESCRIBE da provjerite tipove podataka za sve stupce u rezultatu izraza SELECT.

**msgcode**: -2202

**sqlstate**: 38S92

### **GSE2203N Podaci u stupcu** *broj-stupaca* **ima dužinu** *dužina***, koja je prevelika da bude eksportirana u datoteku oblika.**

**Objašnjenje:** Podaci u stupcu *broj-stupaca* ima dužinu *dužina*, koja je prevelika da bude eksportirana u datoteku oblika.

**Odgovor korisnika:** Provjerite dužinu stupca da bude kraća od 256 bajtova. Možete koristiti DB2 funkciju prebacivanja da skratite dužinu stupca.

**msgcode**: -2203

**sqlstate**: 38S93

### **GSE2204N Ime stupca** *ime-stupca* **premašuje ograničenje od 11 znakova za dBASE datoteke.**

**Objašnjenje:** Ime stupca *ime-stupca* premašuje ograničenja od 11 bajtova za dBASE datoteke. Nikakvi podaci nisu eksportirani.

**Odgovor korisnika:** Navedite ime stupca s 11 ili manje bajtova za podatke atributa koji će se eksportirati u dBASE datoteku (.dbf).

**msgcode**: -2204

**sqlstate**: 38S94

# **GSE2205W DB2 je vratila SQL upozorenje** *sql-upozorenje* **kada Prostorni proširitelj dohvati podatke koji će se eksportirati.**

**Objašnjenje:** DB2 je vratila SQL upozorenje *sql-upozorenje* kada Prostorni proširitelj dohvati podatke koji će se eksportirati. Upozorenje se ignoriralo i podaci su eksportirani.

**Odgovor korisnika:** Pogledajte opis *sql-upozorenje*. Ako upozorenje nije prihvatljivo, ispravite izvor upozorenja i ponovno eksportirajte podatke.

**msgcode**: +2205

**sqlstate**: 38S95

#### **GSE2206W Nikakvi podaci nisu eksportirani.**

**Objašnjenje:** Izraz SELECT naveden za eksport nije dohvatio nijedan redak. Nikakvi podaci nisu eksportirani.

**Odgovor korisnika:** Navedite izraz SELECT koji vraća barem jedan redak koji će biti eksportiran.

**msgcode**: +2206

**sqlstate**: 38S96

## **GSE2207W Nisu eksportirani svi redovi na koje se odnosio izraz SELECT.**

**Objašnjenje:** Izraz SELECT je identificirao više redaka nego je eksportirao. Ova se greška može desiti ako se naiđe na grešku u toku eksportiranja i operacija se završi.

**Odgovor korisnika:** Pogledajte datoteku poruka.

**msgcode**: +2207

**sqlstate**: 38S97

```
GSE2208N U retku broj-retka, geometrija koja će se
  eksportirati je asocirana sa prostranim
  referentnim sistemom čiji je numerički
  identifikator srs-id1. Ovaj identifikator ne
  odgovara numeričkom identifikatoru srs-id2
  prostornog referentnog sistema korištenog
  za geometrije u prethodnim retcima.
```
**Objašnjenje:** U retku *broj-retka*, geometrija koja će se eksportirati je asocirana sa prostranim referentnim sistemom čiji je numerički identifikator *srs-id1*. Ovaj identifikator ne odgovara numeričkom identifikatoru *srs-id2* prostornog referentnog sistema korištenog za geometrije u prethodnim retcima. Redak *broj-retka* was nije eksportiran.

**Odgovor korisnika:** Provjerite da sve geometrije koje će se eksportirati imaju isti identifikator prostornog referentnog sistema. Ako ne, koristite metodu ST\_Transform u izrazu SELECT za pretvaranje svih geometrija u isti prostorni referentni sistem.

**msgcode**: -2208

**sqlstate**: 38S98

### **GSE2209N Geometrija u retku** *broj-retka* **koja će se eksportirati ima NULL vrijednost.**

**Objašnjenje:** Nagovještaj NULL vrijednosti ne podržavaju podaci u datoteci koju želite eksportirati geometrije. Geometrija koja se treba eksportirati, u retku *broj-retka*, ima NULL vrijednost i ne može se eksportirati.

**Odgovor korisnika:** Isključite retke s geometrijama koje su NULL vrijednosti iz ekporta tako da odgovarajuće modificirate izraz SELECT.

**msgcode**: -2209

**sqlstate**: 38S99

# **GSE2210N Prostorni referentni sistem za geometrije u retku** *broj-retka* **nije važeći. Numerički identifikator ovog prostornog referentnog sistema je** *srs-id***.**

**Objašnjenje:** U retku *broj-retka*, geometrija koja će se eksportirati koristi nevažeći prostorni referentni sistem. Geometrija se ne može eksportirati.

**Odgovor korisnika:** Ispravite ukazane geometrije ili isključite redak iz operacije eksporta tako da odgovarajuće modificirate izraz SELECT.

**msgcode**: -2210

**sqlstate**: 38S9A

### **GSE2211N Prostorni podaci koji će se eksportirati su asocirani s prostornim referentnim sistemom čiji je numerički identifikator** *srs-id***. Sistem koordinata na kojem je prostorni referentni sistem utemeljen ne podudara se s definicijom koordinatnog sistema** *coordsys-def* **za datoteku kojoj će se eksportirani podaci dodati.**

**Objašnjenje:** Prostorni podaci koji će se eksportirati su asocirani s prostornim referentnim sistemom čiji je numerički identifikator *srs-id*. Koordinatni sistem na kojem se ovaj prostorni referentni sistem zasniva ne odgovara koordinatnom sistemu *koordsis-def* za datoteku u koju se importirani podaci dodaju. Nikakvi podaci nisu eksportirani.

**Odgovor korisnika:** Dodajte podatke u datoteku koja ima odgovarajuće koordinatne sisteme, pretvorite prostorne podatke u odgovarajući koordinatni sistem ili eksportirajte podatke u odvojenu datoteku.

**msgcode**: -2211

**sqlstate**: 38S9B

### **GSE2212N Podaci atributa ne odgovaraju datoteci dBASE.**

**Objašnjenje:** Navedeni SELECT izraz za operaciju eksporta proizvodi podatke atributa koji ne odgovaraju dBASE datoteci (.dbf).

Podaci atributa iz izraza SELECT za operaciju eksporta ne mogu se dodati datoteci dBASE. Mogući uzroci su:

- v Broj stupaca se ne podudara.
- Tip podataka stupaca ne odgoavara.
- Ime stupca atributa ne odgovara.

**Odgovor korisnika:** Ili ispravite izraz SELECT ili ne dodajte navedenoj dBASE datoteci.

**msgcode**: -2212

**sqlstate**: 38S9C

### **GSE2213W Geometrija koja će se eksportirati u datoteku u retku** *broj-retka* **ima NULL vrijednost.**

**Objašnjenje:** Geometrija koja će se eksportirati u datoteku u retku *broj-retka* ima NULL vrijednost. Redak nije eksportiran.

**Odgovor korisnika:** Promijenite izraz SELECT da isključi geometrije koje imaju NULL vrijednosti.

**msgcode**: +2213

**sqlstate**: 38S9D

# **GSE2214W Nedovoljno memorije je dostupno za eksportiranje geometrije u redak** *broj-retka***.**

**Objašnjenje:** Nedovoljno memorije je dostupno za eksportiranje geometrije u redak *broj-retka*. Redak nije eksportiran, ali se operacija eksportiranja nastavila.

**Odgovor korisnika:** Priskrbite više memorije ili modificirajte izraz SELECT da isključi geometrije iz tog retka.

**msgcode**: +2214

**sqlstate**: 38S9E

**GSE2215W Geometrija koja će se dodati datoteci oblika kao broj** *record-number* **ima tip oblika** *geometry-shape-type* **koji se ne podudara s tipom datoteke oblika** *file-shape-type***.**

**Objašnjenje:** Geometrija koja će se dodati datoteci oblika kao broj *record-number* ima tip oblika *geometry-shape-type* koji se ne podudara s tipom u datoteci oblika *file-shape-type*. Geometrija ne može biti eksportirana u tu datoteku.

Mogući tipovi oblika su:

- **0** Prazna geometrija.
- **1** Točka bez Z koordinate i mjera.
- **3** Linijski niz ili multilinijski niz bez Z koordinata i mjera.
- **5** Poligon ili multipoligot bez Z koordinata i mjera.
- **8** Višestruka točka bez Z koordinate i mjere.
- **9** Točka sa Z koordinatom i bez mjera.
- **10** Linijski niz ili multilinijski niz sa Z koordinatama i bez mjera.
- **11** Točka sa Z koordinatom i mjerom.
- **13** Linijski niz ili multilinijski niz sa Z koordinatama i mjerama.
- **15** Poligon ili multipoligot sa Z koordinatama i mjerom.
- **18** Višestruka točka sa Z koordinatom i mjerom.
- **19** Poligon ili multipoligot sa Z koordinatama i bez mjere.
- **20** Višestruka točka sa Z koordinatom i bez mjere.
- **21** Točka s mjerom i bez Z koordinate.
- **23** Linijski niz ili multilinijski niz s mjerama i bez Z koordinata.
- **25** Poligon ili multipoligot s mjerama i bez Z koordinatama.
- **28** Višestruka točka s mjerom i bez Z koordinate.

**Odgovor korisnika:** Pretvorite geometriju u ispravni tip ili je eksportirajte u drugu datoteku oblika.

**msgcode**: +2215

**sqlstate**: 38S9F

### **GSE2216N Datoteka oblika koja se treba eksportirati je nevažeća.**

**Objašnjenje:** Prije nego što Prostorni proširitelj eksportira geometrije u datoteku oblika, on ih pretvara u podatke oblika. Ova se greška vratila jer su podaci oblika u koje se geometrija pretvorila nevažeći. Geometrija se nije eksportirala.

Moguća objašnjenja su:

- v Podaci oblika imaju neparan broj bajtova..
- v Podaci oblika su prekratki da bi sadržali sve informacije.
- v Vraćena je naznaka nepoznatog oblika.
- v Informacije o minimalnom pravokutniku povezivanja nisu konzistentne s tipom pokazivanja.

**Odgovor korisnika:** Kontaktirajte IBM softversku podršku.

**msgcode**: -2216

**sqlstate**: 38S9G

# **GSE2299N Datoteka oblika** *ime-datoteke* **ima nevažeču veličinu datoteke.**

**Objašnjenje:** Datoteka oblika *ime-datoteke* ima nevažeću veličinu datoteke. Datoteke oblika imaju veličinu datoteke koja je višekratnik 16-bitnih riječi. Prema tome, njihova veličina je uvijek parna. Datoteka oblika može biti neispravna. Ne može se koristiti.

**Odgovor korisnika:** Provjerite i ispravite datoteku oblika.

**msgcode**: -2299

**sqlstate**: 38S9H

### **GSE2500N Zaglavlje datoteke SDEX** *file-name* **nije važeće.**

**Objašnjenje:** Zaglavlje datoteke SDEX *file-name* nije važeće. Datoteka SDEX ne može se uspješno otvoriti.

**Odgovor korisnika:** Provjerite i ispravite zaglavlje datoteke SDEX.

**msgcode**: -2500

**sqlstate**: 38SA0

### **GSE2501N Parametri koodrinatnog sistema ne mogu se čitati iz datoteke SDEX** *file-name***.**

**Objašnjenje:** Datoteka SDEX *file-name* sadrži nevažeće podatke za definiciju koordinatnog sistema. Datoteka SDEX ne može se uspješno otvoriti.

**Odgovor korisnika:** Provjerite i ispravite definiciju koordinatnog sistema pohranjenu u datoteci SDEX.

**msgcode**: -2501

**sqlstate**: 38SA1

### **GSE2502N Definicije stupca ne mogu se čitati iz datoteke SDEX** *file-name***.**

**Objašnjenje:** Datoteka SDEX *file-name* sadrži nevažeće podatke za definicije stupca. Datoteka SDEX ne može se uspješno otvoriti.

**Odgovor korisnika:** Provjeri i ispravi definicije stupca pohranjene u datoteci SDEX.

**msgcode**: -2502

**sqlstate**: 38SA2

**GSE2503N Stupac u datoteci SDEX ima nepodržani tip podataka** *type***.**

**Objašnjenje:** Datoteka SDEX sadrži stupac čiji tip podataka Prostorni proširitelj ne podržava. Datoteka SDEX ne može se importirati.

**Odgovor korisnika:** Importirajte samo manje skupove stupaca datoteke SDEX i ispustite stupce s nepodržanim tipom podataka.

**msgcode**: -2503

**sqlstate**: 38SA3

# **GSE2504N Pozicija stupca** *pozicija* **je izvan raspona. Datoteka SDEX sadrži samo** *column-number* **stupaca.**

**Objašnjenje:** Navedeni položaj stupca *položaj* mora biti vrijednost unutar važećeg raspona. Važeća vrijednost mora biti veća od 0 (nula) i manja ili jednaka *column-number*.

**Odgovor korisnika:** Navedite važeći položaj.

**msgcode**: -2504

**sqlstate**: 38SA4

### **GSE2505N Stupac imena** *column-name* **u datoteci SDEX je predugačak.**

**Objašnjenje:** Ime stupca *column-name* u datoteci SDEX premašuje DB2 ograničenje za imena stupaca.

**Odgovor korisnika:** Navedite *column-name* koja ne premašuje DB2 ograničenje dužine.

**msgcode**: -2505

**sqlstate**: 38SA5

### **GSE2506N Stupac** *column-name* **se ne može pronaći u datoteci SDEX.**

**Objašnjenje:** Ime *column-name* ne identificira postojeći stupac atributa u datoteci SDEX. Operacija se ne može uspješno završiti.

**Odgovor korisnika:** Navedite ime stupca koje postoji u datoteci SDEX.

**msgcode**: -2506

### **GSE2507N Nije podržan tip podataka** *data-type* **datoteke SDEX za stupac** *column-name* **u datoteci SDEX.**

**Objašnjenje:** Tip podataka *data-type* datoteke SDEX za atribut stupca *column-name* u datoteci SDEX ne može se preslikati u tip podataka DB2 baze podataka. Datoteka SDEX ne može se importirati.

**Odgovor korisnika:** Isključite stupac s liste stupaca.

**msgcode**: -2507

**sqlstate**: 38SA7

### **GSE2508N Višestruki prostorni stupci postoje u SDEX datoteci** *file-name***.**

**Objašnjenje:** Prostorni proširitelj otkrio je postojanje jednog ili više prostornih stupaca u datoteci SDEX *file-name*. Dozvoljen je samo jedan prostorni stupac. Datoteka se ne može uspješno importirati.

**Odgovor korisnika:** Ispravite SDEX datoteku tako da sadrži samo prostorne stupce.

**msgcode**: -2508

**sqlstate**: 38SA8

### **GSE2509N Ne može se čitati slog** *record-number* **iz datoteke SDEX** *file-name***. Šifra razloga:** *šifra-razloga*

**Objašnjenje:** Slog *record-number* se nije mogao čitati iz datoteke SDEX *file-name*.

Razlozi zašto se slog nije mogao čitati, kojima je prethodio njihov kod razloga, su kao što slijedi :

**-1** Desila se interna greška.

**-13** Nije dostupno dovoljno memorije.

**Odgovor korisnika:** Ovisno o kodu razloga, provjerite i ispravite datoteku SDEX ili riješite nedostatak memorije.

**msgcode**: -2509

**sqlstate**: 38SA9

### **GSE2600N Ne može se zapisati zaglavlje datoteke SDEX** *file-name***.**

**Objašnjenje:** Zaglavlje datoteke SDEX *file-name* nije se moglo uspješno zapisati.

**Odgovor korisnika:** Ponovite naredbu. Ako se problem nastavi, kontaktirajte IBM softversku podršku.

**msgcode**: -2600

**sqlstate**: 38SF0

### **GSE2601N Ne mogu se pisati parametri koordinatnog sistema u datoteku SDEX** *file-name***.**

**Objašnjenje:** Parametri koordinatnog sistema ne mogu se uspješno pisati u datoteku SDEX *file-name*.

**Odgovor korisnika:** Ponovite naredbu. Ako se problem nastavi, kontaktirajte IBM softversku podršku.

**msgcode**: -2601

**sqlstate**: 38SF1

### **GSE2602N Ne mogu se pisati definicije stupca u datoteku SDEX** *file-name***.**

**Objašnjenje:** Definicije stupca ne mogu se uspješno pisati u datoteku SDEX *file-name* successfully.

**Odgovor korisnika:** Ponovite naredbu. Ako se problem nastavi, kontaktirajte IBM softversku podršku.

**msgcode**: -2602

**sqlstate**: 38SF2

### **GSE2603N Ime stupca** *column-name* **premašuje ograničenje od 32 znaka za datoteku SDEX.**

**Objašnjenje:** Ime stupca *column-name* premašuje ograničenje od 32 bajta za datoteke SDEX. Nikakvi podaci nisu eksportirani.

**Odgovor korisnika:** Navedite ime stupca s 32 ili manje bajta za podatke koji će se eksportirati u datoteku SDEX.

**msgcode**: -2603

**sqlstate**: 38SF3

### **GSE2604N Tip SQL podataka** *data-type* **za stupac** *column-number* **u potpunom izboru koji opisuje podatke koji će se eksportirati, nije podržan za datoteke SDEX.**

**Objašnjenje:** Tip SQL podataka *data-type* za stupac *column-number* u potpunom izboru koji opisuje podatke koji će se eksportirati, nije podržan za datoteke SDEX.Nikakvi podaci se ne mogu eksportirati.

**Odgovor korisnika:** Ne navodite stupac s nepodržanim tipovima u izrazu SELECT za operaciju export sde. Možete koristiti naredbu DESCRIBE da provjerite tipove podataka za sve stupce u rezultatu izraza SELECT.

**msgcode**: -2604

**sqlstate**: 38SF4

### **GSE2605N Ne može se pisati slog** *record-number* **u datoteku SDEX** *file-name***.**

**Objašnjenje:** Slog *record-number* se nije mogao uspješno zapisati u datoteku SDEX *file-name*.

**Odgovor korisnika:** Ponovite naredbu. Ako se problem nastavi, kontaktirajte IBM softversku podršku.

**msgcode**: -2605

**sqlstate**: 38SF5

### **GSE3000N NULL SRS identifikator.**

**Objašnjenje:** Metodi ili funkciji je predana NULL vrijednost umjesto numeričkog identifikatora prostornog referentnog sistema.

**Odgovor korisnika:** Navedite numerički identifikator prostornog referentnog sistema za postojeći prostorni referentni sistem. Obratite se katalogu Prostornog proširiteljaza definirane prostorne referentne sisteme.

**msgcode**: -3000

**sqlstate**: 38SU0

### **GSE3001N Nevažeći SRS identifikator** *srs-id***.**

**Objašnjenje:** Identifikator prostornog referentnog sistema *srs-id* koji je bio dan prostornoj funkciji ili metodi, ne identificira postojeći prostorni referentni sistem.

**Odgovor korisnika:** Navedite postojeći numerički identifikator prostornog referentnog sistema koji je definiran u katalogu pogleda Prostornog proširitelja

DB2GSE.ST\_SPATIAL\_REFERENCE\_SYSTEMS ili kreirajte prostorni referentni sistem koji je identificiran pomoću *srs-id*.

**msgcode**: -3001

**sqlstate**: 38SU1

#### **GSE3002N NULL ime jedinice.**

**Objašnjenje:** NULL je navedeno kao jedinica mjere. Specifikacije za jedinicu mjere mora i sama biti jedinica (na primjer, "metar"). Ne može biti NULL.

**Odgovor korisnika:** Ili ispustite jedinicu mjere prilikom pozivanja prostorne funkcije ili metode ili navedite postojeću jedinicu mjere. Savjetujte se s pogledom kataloga Prostornog Proširitelja DB2GSE.ST\_UNITS\_OF\_MEASURE za podržane jedinice.

**msgcode**: -3002

**sqlstate**: 38SU2

#### **GSE3003N Nepoznata jedinica** *ime-jedinice***.**

**Objašnjenje:** Jedinica *ime-jedinice* koja je priskrbljena prostornoj funkciji ili metodi ne identificira postojeću jedinicu mjere.

**Odgovor korisnika:** Ili ispustite jedinicu mjere prilikom pozivanja prostorne funkcije ili metode ili navedite postojeću jedinicu mjere. Savjetujte se s pogledom kataloga Prostornog Proširitelja DB2GSE.ST\_UNITS\_OF\_MEASURE za podržane jedinice.

**msgcode**: -3003

**sqlstate**: 38SU3

### **GSE3004N Nepodržana konverzija u jedinicu** *ime-jedinice***.**

**Objašnjenje:** Konverzija u jedinicu *ime-jedinice* nije podržana.

Funkcije ST\_Area, ST\_Buffer, ST\_Length i ST\_Perimeter ne mogu prihvatiti linearnu jedinicu mjere, ako pribavljena geometrija nije projicirani koordinatni sistem.

**Odgovor korisnika:** Koristite jednu od slijedećih metoda:

- v Ispustite jedinicu mjere prilikom poziva prostorne funkcije ili metode.
- Navedite kutnu jedinicu mjere.
- v Projicirajte geometriju u projicirane koordinate sistema korištenjem ST\_Transform funkcije. Konzultirajte katalog pogleda Prostornog proširitelja DB2GSE.ST\_SPATIAL\_REFERENCE\_SYSTEMS za primjenljivi prostorni referentni sistem.

**msgcode**: -3004

**sqlstate**: 38SU4

#### **GSE3005N U SRS-u nema jedinice.**

**Objašnjenje:** Prostorni referentni sistem geometrije nema pridruženu linearnu ili kutnu jedinicu. Operacija ne može biti izvedena u zahtijevanoj jedinici mjere.

**Odgovor korisnika:** Ili predstavite geometriju u ispravnom prostornom referentnom sistemu, koji ima pridružene linearne ili kutne jedinice mjere ili ispustite jedinični parametar kada zahtijevate operaciju.

**msgcode**: -3005

**sqlstate**: 38SU5

#### **GSE3006N Nevažeći interni tip ID-a.**

**Objašnjenje:** Interni identifikator tipa podataka ove geometrije ima vrijednost NULL i prema tome nevažeća je.

Ova se greška može dogoditi ako je interni prikaz geometrije neispravan ili ako geometriju nije konstruirala jedna od podržanih konstrukcijskih funkcija ili metoda.

**Odgovor korisnika:** Konstruirajte ponovno geometriju korištenjem jedne od podržanih konstruktorskih funkcija ili metoda.

**msgcode**: -3006

**sqlstate**: 38SU6

#### **GSE3007N Nepoznati interni ID tip** *ID-tip***.**

**Objašnjenje:** Vrijednost internog identifikatora tipa *ID-tip* geometrije, nije važeći.

Ova se greška može dogoditi ako je interni prikaz geometrije neispravan ili ako geometriju nije konstruirala jedna od podržanih konstrukcijskih funkcija ili metoda.

**Odgovor korisnika:** Konstruirajte ponovno geometriju korištenjem jedne od podržanih konstruktorskih funkcija ili metoda.

**msgcode**: -3007

**sqlstate**: 38SU7

#### **GSE3008N Nepodudarnost internog tipa ID-a (***id1-tip***,** *id2-tip***).**

Objašnjenje: Pronađena je nepodudarnost internog identifikatora tipa podatka. Prostorni proširitelj je očekivao dohvatiti geometriju čiji je interni tip podataka *id2-tip*, ali je umjesto toga dohvatio geometriju čiji je interni identifikator tipa podataka *id1-tip*.

Ova se greška može dogoditi ako je interni prikaz geometrije neispravan ili ako geometriju nije konstruirala jedna od podržanih konstrukcijskih funkcija ili metoda.

**Odgovor korisnika:** Konstruirajte ponovno geometriju korištenjem jedne od podržanih konstruktorskih funkcija ili metoda.

**msgcode**: -3008

**sqlstate**: 38SU8

#### **GSE3009W Nevažeći broj dijela** *broj-dijela***.**

**Objašnjenje:** Navedeni broj dijela *broj-dijela* nije važeći. Vraćena je NULL vrijednost.

**Odgovor korisnika:** Ako geometrija nije prazna, tada navedite važeći broj dijelova, koji će biti veći od 0 (nule) i manji ili jednaki maksimalnom broju dijelova u kolekciji geometrije.

Možete koristiti funkciju ST\_NumGeometries da odredite broj dijelova kolekcije geometrije.

Ako geometrija nije prazna, metoda se ne smije primijeniti.

**msgcode**: +3009

**sqlstate**: 01HS0

**GSE3010W Nevažeći broj prstena** *broj-prstena***.**

**Objašnjenje:** Navedeni broj *broj-prstena* internog prstena nije važeći. Vraćena je NULL vrijednost.

**Odgovor korisnika:** Ako vrijednost poligona nije prazna, tada navedite važeći broj prstenova, koji će biti veći od ili jednak 1 (jedan) i manji od ili jednak maksimalnom broju unutarnjih prstenova u poligonu.

Ako je poligon prazan, funkcija ili metoda ne smiju biti primjenjene. Možete koristiti funkciju ST\_NumInteriorRings za određivanje broja unutarnjih prstenova poligona.

**msgcode**: +3010

**sqlstate**: 01HS1

### **GSE3011W Nevažeći broj točke** *broj-točke***.**

**Objašnjenje:** Navedeni broj točke *broj-točke* nije važeći. Vraćena je NULL vrijednost.

**Odgovor korisnika:** Ako vrijednost krivulje nije prazna, tada navedite važeći broj točaka, koji će biti veći od ili jednak 1 (jedan) i manji od ili jednak maksimalnom broju točaka na krivulji. Ako je krivulja prazna, funkcija ili metoda se ne smije primijeniti.

Možete koristiti funkciju ST\_NumPoints da odredite broj točaka korištenih za definiranje krivulje.

**msgcode**: +3011

**sqlstate**: 01HS2

#### **GSE3012N Nevažeći DE9-IM** *matrica***.**

**Objašnjenje:** Nije važeća matrica presjecišta *matrica* navedena za funkciju ST\_Relate. Matrica mora biti točno 9 znakova dugačka i svaki znak u matrici mora biti jedan od slijedećih: 'T', 'F', '0', '1', '2' ili '\*'.

**Odgovor korisnika:** Navedite važeću matricu presjeka.

**msgcode**: -3012

**sqlstate**: 38SU9

#### **GSE3013N Vanjski prsten nije prsten.**

**Objašnjenje:** Linijski niz koji će služiti kao novi vanjski prste poligona nije prsten. Da bi bio prsten, linijski niz mora biti i jednostavan i zatvoren. Nisu zadovoljeni jedan ili oba od ovih uvjeta.

**Odgovor korisnika:** Navedite jednostavni i zatvoreni linijski niz za novi vanjski prsten poligona.

**msgcode**: -3013

**sqlstate**: 38SUA

#### **GSE3014N Unutarnji prsten nije prsten.**

**Objašnjenje:** Linijski niz koji će služiti kao novi unutarnji prsten poligona nije prsten. Da bi bio prsten, linijski niz mora biti i jednostavan i zatvoren. Nije zadovoljen barem jedan od ovih uvjeta.

**Odgovor korisnika:** Navedite jednostavni i zatvoreni linijski niz za novi unutarnji prsten poligona.

**msgcode**: -3014

**sqlstate**: 38SUB

### **GSE3015N Šifra razloga =***šifra-razloga***. Transformacija u SRS** *srs-id* **nije uspjela.**

**Objašnjenje:** Geometrija se nije mogla pretvoriti iz prostornog referentnog sistema s kojim je predstavljena u prostorni referentni sistem s numeričkim indetifikatorom *srs-id*. Transformacija nije uspjela sa šifrom razloga *šifra-razloga*.

Šifre razloga imaju slijedeća značenja:

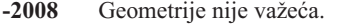

- **-2018** Nije dostupno dovoljno memorije za uspješno dovršenje transformacije.
- **-2020** Prostorni referentni sistemi nisu kompatibilni. Oba prostorna referentna sistema moraju biti zasnovani direktno ili indirektno, na istom geografskom koordinatnom sistemu.
- **-2021** Jedna ili više točaka rezultirajuće geometrije bila bi izvan maksimalno mogućeg proširenja novog prostornog referentnog sistema. Rezultantna geometrija ne može biti predstavljena u novom prostornom referentnom sistemu.
- **-2025** Definicija novog prostornog referentnog sistema nije važeća.
- **-2026** Za vrijeme projekcije geometrije desila se interna greška.

**Odgovor korisnika:** Predstavite geometriju u prostranom referentnom sistemu koji može biti transformiran u prostorni referentni sistem koji je identificiran s *srs-id* ili navedite različiti identifikator prostornog referentnog sistema u koji ćete transformirati geometriju.

**msgcode**: -3015

**sqlstate**: 38SUC

#### **GSE3016N Nepodržani cast** *id1-tip***,** *id2-tip***.**

**Objašnjenje:** Pokušana cast operacija iz tipa podataka s internim tipom identifikatora *id1-tip* u tip podataka s identifikatorom internog tipa *id2-tip* nije podržana. Geometrija se ne može dalje obrađivati.

**Odgovor korisnika:** Navedite podržanu cast operaciju. Za više informacija, obratite se vodiču i uputama IBM DB2 UDB Prostornog proširitelja za podržane cast funkcije.

**msgcode**: -3016

**sqlstate**: 38SUD

#### **GSE3020N Nevažeća kombinacija Z koordinate i mjere.**

**Objašnjenje:** Geometrije koje će obraditi funkcija ili metoda nisu predstavljene korištenjem istih dimenzija s obzirom na njihove Z koordinate i mjere.

Sve geometrije moraju ili sadržavati Z koordinate ili ne sadržavati Z koordinate. Sve geometrije moraju ili sadržavati mejere ili ne sadržavati mjere.

**Odgovor korisnika:** Priskrbite geometrije funkcijama ili metodama koje predstavljaju korištenje istih dimenzija obzirom na njihove Z koordinate i mjere.

**msgcode**: -3020

**sqlstate**: 38SUH

#### **GSE3021N Šifra razloga =***šifra-razloga***. Ispad lokatora.**

**Objašnjenje:** Desila se interna greška kada je prostorna funkcija ili metoda djelovala u LOB lokatoru. Šifra razloga *šifra-razloga* je vraćena od strane funkcije lokatora.

**Odgovor korisnika:** Obratite se Vodiću DB2 Razvoja aplikacija da odredite značenje *šifra-razloga* koju je vratila operacija LOB lokatora i ispravite problem. Ako se problem nastavi, kontaktirajte IBM softversku podršku.

**msgcode**: -3021

**sqlstate**: 38SUI

### **GSE3022N Prikaz je predugačak (***dodana-dužina* **vs.** *upisana-dužina* **bajtova).**

**Objašnjenje:** Prikaz geometrije u Geografskom jeziku oznaka (GML), dobro poznatom tekstu (WKT), dobro poznatom binarnom (WKB) ili prikazu oblika bio bi predugačak. Od *dodana-dužina* bajtova, samo *pisana-dužina* bajtovi mogu biti dodani kodiranju. Prikaz geometrije ne može biti kreiran.

**Odgovor korisnika:** Pojednostavite geometriju tako da ispustite točke koje nisu esencijalne za geometriju. Za ove procedure možete koristiti ST\_Generalize funkciju. Alternativno, razbite geometriju u nekoliko manjih geometrija.

**msgcode**: -3022

**sqlstate**: 38SUJ

#### **GSE3023N Prikaz je prekratak (***dužina* **bajtova).**

**Objašnjenje:** Prikaz geometrije u dobro poznatom binarnom (WKB) prikazu ili prikazu oblika, dug je samo *dužina* bajtova. Mora imati barem 4 bajta za prikaz oblika, točno 5 bajtova za dobro poznati binarni prikaz praznih geometrije te barem 9 bajtova za dobro poznati binarni prikaz nepraznih geometrija. Binarni prikaz mora također biti dovoljno dugačak da može sadržavati sve točke geometrije.

**Odgovor korisnika:** Funkciji ili metodi pribavite važeći dobro poznati binarni prikaz ili prikaz oblika.

**msgcode**: -3023

**sqlstate**: 38SUK

#### **GSE3024N Interna geometrija je prekratka.**

**Objašnjenje:** Interni prikaz geometrije je prekratak. Ne može se dalje obrađivati.

Ova se greška može dogoditi ako je interni prikaz geometrije neispravan ili ako geometriju nije konstruirala jedna od podržanih konstrukcijskih funkcija ili metoda.

**Odgovor korisnika:** Ponovno konstruirajte geometriju koristeći jednu od podržanih konstrukcijskih funkcija ili metoda.

**msgcode**: -3024

**sqlstate**: 38SUL

#### **GSE3025N Geometrija je nekonzistentna.**

**Objašnjenje:** Vrijednost geometrije je nekonzistentna i ne može se dalje obrađivati.

**Odgovor korisnika:** Ponovno kreirajte geometriju iz važećih binarnih tekstualnih prikaza.

**msgcode**: -3025

**sqlstate**: 38SUM

### **GSE3026N Nekonzistentan broj točaka (***ukazani-broj* **vs.** *broj-podataka***).**

**Objašnjenje:** Interni parametar geometrije ukazuje da podaci geometrije sadrže *ukazani-broj* točaka. Ali stvarni podaci geometrije sadrže *broj-podataka* točaka. Zbog ove nekonzistentnosti, geometrija se neće koristiti u daljnjoj obradi.

Ova se greška može dogoditi ako je interni prikaz geometrije neispravan ili ako geometriju nije konstruirala jedna od podržanih konstrukcijskih funkcija ili metoda.

**Odgovor korisnika:** Ponovno kreirajte geometriju koristeći funkcije ili metode koje podržava Prostorni proširitelj.

**msgcode**: -3026

**sqlstate**: 38SUN

#### **GSE3027N Točka je prazna.**

**Objašnjenje:** Neispravno je navesti X koordiante, Y koordinate, Z koordinate ili mjere za praznu točku.

Ako je točku konstruirala konstrukcijska funkcija ST\_Point, obje koordinate, X i Y, te točke moraju biti NULL. Nadalje, niti jedna Z koordinata ili mjera ne smije biti navedena osim ako nije NULL vrijednost.

Ako su mutatori ST\_X, ST\_Y, ST\_Z ili ST\_M korišteni za modificiranje prazne točke, koordinate točaka X i Y moraju obje biti NULL. Niti jedna Z koordinata ili mjera ne smije biti navedena osim ako nije NULL.

**Odgovor korisnika:** Koristite mutatore ST\_X, ST\_Y, ST\_Z ili ST\_M za modificiranje točaka koje nisu prazne ili konstruirajte točku navodeći X i Y koordinate s vrijednostima koje nisu NULL.

**msgcode**: -3027

**sqlstate**: 38SUO

#### **GSE3028N Nekonzsistentne koordinate.**

**Objašnjenje:** Ako je sagrađena nova točka i X i Y koordinate moraju biti navedene. Obje koordinate moraju biti ili NULL ili ne NULL.

Ako su vrijednosti obje koordinate NULL, rezultirajuća toča će biti prazna. U tom slučaju, niti jedna Z koordinata ili mjera ne smije biti navedena osim ako nije NULL.

**Odgovor korisnika:** Navedite NULL vrijednosti za obje

koordinate, X i Y ili navedite vrijednosti koje nisu NULL za obje koordinate.

**msgcode**: -3028

**sqlstate**: 38SUP

#### **GSE3029N Nevažeći raspored bajtova** *raspored-bajtova***.**

**Objašnjenje:** Raspored bajtova u binarnom prikazu geometrije, mora biti ili 0 (nula) ili 1 (jedan), ali je *raspored-bajtova*.

U dobro poznatom binarnom prikazu, redoslijed bajtova 0 (nula) ukazuje format big endian, a redoslijed bajtova 1 (jedan) ukazuje format little endian.

**Odgovor korisnika:** Ispravite raspored bajtova u binarnom prikazu tako da je ili 0 (nula) ili 1 (jedan).

**msgcode**: -3029

**sqlstate**: 38SUQ

### **GSE3030N Neispravan broj točaka** *broj-točaka* **geometrije.**

**Objašnjenje:** Geometrija ima nevažeći broj točaka *broj-točaka*. Ovaj broj mora biti veći ili jednak 0 (nuli).

Ako geometrija nije prazna, tada se moraju zadovoljiti slijedeći uvjeti:

**točka** Geometrija mora imati točno jednu točku.

**linijski niz**

Geometrija mora imati 2 ili više točaka koje je definiraju

**poligon** Geometrija mora imati 3 ili više točaka koje je definiraju.

**Odgovor korisnika:** Konstruirajte geometriju korištenjem funkcija ili metoda koje podržava Prostorni proširitelj.

**msgcode**: -3030

**sqlstate**: 38SUR

### **GSE3031N Nevažeće proširenje (***min-koord* **vs.** *max-koord***) u geometriji.**

**Objašnjenje:** Proširenje geometrije u jednoj od dimenzija nije važeće. Minimalna koordinata *min-koord* mora biti manja ili jednaka maksimalnoj koordinati *max-koord* za sve dimenzije geometrije.

**Odgovor korisnika:** Konstruirajte geometriju korištenjem funkcija ili metoda koje podržava Prostorni proširitelj.

**msgcode**: -3031

**sqlstate**: 38SUS

#### **GSE3032N Ispad agregacije.**

**Objašnjenje:** Naišlo se na nepodudarnost između unutarnjih idntifikatora za izračunavanje prostornih agregata.

Agregatne funkcije nisu podržane ako se koriste u bilo kojem od slijedećih slučajeva:

- v U raspodjeljenoj okolini.
- v Klauzula GROUP BY se koristi u upitu koji sadrži prostorni agregat.
- v Koristi se bilo koja funkcija osim DB2 agregatne funkcije MAX.
- v Agregatna funkcija nije korištena u ispravnom kontekstu.

**Odgovor korisnika:** Uvjerite se da koristite agregatnu funkciju na način koji Prostorni proširitelj podržava.

**msgcode**: -3032

**sqlstate**: 38SUT

### **GSE3033N Nevažeći binarni podaci (tip ID-ova** *id1-tip***,** *id2-tip***).**

**Objašnjenje:** Binarni prikaz koji je predan kao ulaz u ovu prostornu funkciju ili metodu mora predstavljati geometriju čiji je identifikator tipa podataka *id2-tip*. Ali prikaz koji je zapravo predan funkciji ili metodi predstavlja geometriju čiji je identifikator tipa podataka *id1-tip*. Nijedna geometrija se nije mogla sagraditi.

**Odgovor korisnika:** Ili zovite ispravnu funkciju ili metodu koja gradi geometrije tipa *id2-tip* ili ispravite binarni prikaz da predstavlja geometriju *id1-tip*.

**msgcode**: -3033

**sqlstate**: 38SUU

### **GSE3034N Nevažeći tekst podataka (tip ID-ova** *id1-tip***,** *id2-tip***).**

**Objašnjenje:** Binarni prikaz koji je predan kao ulaz u ovu prostornu funkciju ili metodu mora predstavljati geometriju čiji je identifikator tipa podataka *id2-tip*. Ali prikaz koji je stvarno predan funkciji prikazuje geometriju čiji je identifikator tipa *type-id1*. Nijedna geometrija se nije mogla sagraditi.

**Odgovor korisnika:** Pozovite ispravnu funkciju koja konstruira geometrije tipa *type-id1* ili ispravite prikaz teksta tako da prikazuje geometriju tipa *type-id2*.

**msgcode**: -3034

**sqlstate**: 38SUV

#### **GSE3035W Krivulja nije promjenjena.**

**Objašnjenje:** Krivulja nije promjenjena jer je navedena točka, koja će se dodati krivulji, bila prazna.

**Odgovor korisnika:** Krivulji dodajte točku koja nije prazna.

**msgcode**: +3035

### **sqlstate**: 01HS3

#### **GSE3036W Geometrija nije ispravna.**

**Objašnjenje:** Rezultirajuća geometrija nije se mogla točno predstaviti u prostornom referentnom sistemu. Jedan od faktora ljestvice je premali i ne omogućava dovoljno veliku preciznost kako bi mogao predstavljati svaku točku koja definira rezultirajuću geometriju.

Na primjer, razmotrite linijski niz s dobro poznatim tekstualnim prikazom 'linestring m ( 10 10 8, 10 11 12 )' prikazanog u prostranom referentnom sistemu koji uključuje faktor ljestvice 1 (jedan) za X koordinate i također faktor ljestvice 1 (jedan) za Y koordinate. Ako je funkcija ST\_MeasureBetween primjenjena na tom linijskom nizu i gornja i donja granica mjere su 9 i 10, redom, rezultirajući linijski niz, predstavljen dobro poznatim tekstualnim prikazom, morao bi biti 'linestring m ( 10 10.25 9, 10 10.50 10 )'. Međutim, faktor ljestvice od 1 (jedan) za Y koordinate onemogućuje prikaz razlomaka. Koordinate 10.25 i 10.50 ne mogu se prikazati bez zaokruživanja koje bi proizvelo neispravan rezultat. Takve koordinate će biti uklonjene iz geometrije.

**Odgovor korisnika:** Predstavite geometrije u prostornom referentnom sistemu koji koristi veće faktore ljestvice. Inače, izaberite različite parametre koji utjeću na rezultantnu geometriju.

**msgcode**: +3036

**sqlstate**: 01HS4

## **GSE3037N Nevažeći GML, očekuje se** *char* **umjesto** *string* **na mjestu** *position***.**

**Objašnjenje:** Znak *char* se očekivao u Geography Markup Languageu geometrije, ali je umjesto njega pronađen tekst *string* na mjestu *position*. GML prikaz nije važeći. Prostorni proširitelj nije mogao uspješno konstruirati geometriju.

**Odgovor korisnika:** Ispravite GML prikaz i ponovno konstruirajte geometriju.

**msgcode**: -3037

**sqlstate**: 38SUW

### **GSE3038N Nevažeći GML, očekuje se** *expected-tag* **umjesto** *given-tag* **na mjestu** *position***.**

**Objašnjenje:** Oznaka given-tag je pronađena u Geography Markup Languageu geometrije na mjestu *position*, ali bila je očekivana oznaka *expected-tag*. GML prikaz nije važeći. Prostorni proširitelj nije mogao uspješno konstruirati geometriju.

**Odgovor korisnika:** Ispravite GML prikaz i ponovno konstruirajte geometriju.

**msgcode**: -3038

**sqlstate**: 38SUX

### **GSE3039N Nevažeći GML, očekivao se broj umjesto** *text* **na mjestu** *position***.**

**Objašnjenje:** Neočekivani tekst *text* pronađen je u Geography Markup Languageu geometrije na mjestu *position*. Umjesto njega očekivao se broj koji predstavlja koordinate. GML prikaz nije važeći. Prostorni proširitelj nije mogao uspješno konstruirati geometriju.

**Odgovor korisnika:** Ispravite GML prikaz i ponovno konstruirajte geometriju.

**msgcode**: -3039

**sqlstate**: 38SUY

### **GSE3040N Nevažeći tip** *type***.**

**Objašnjenje:** Nepoznati tip *type* je naveen u Geography Markup Languageu geometrije. GML podržava točke, linije, poligone, više točaka, više linija i više poligona. Prostorni proširitelj nije mogao uspješno konstruirati geometriju.

**Odgovor korisnika:** Ispravite GML prikaz i ponovno konstruirajte geometriju.

**msgcode**: -3040

**sqlstate**: 38SUZ

### **GSE3041N GML točka ima više od jednog skupa koordinata.**

**Objašnjenje:** Točka, prikazana upotrebom Geography Markup Languagea, može imati samo jedan skup koordinata. Dana točka je imala više od jednog skupa koordinata. GML prikaz nije važeći. Prostorni proširitelj nije mogao uspješno konstruirati geometriju.

**Odgovor korisnika:** Ispravite GML prikaz i ponovno konstruirajte geometriju.

**msgcode**: -3041

**sqlstate**: 38SV0

**GSE3042N Nije se moglo čitati** *number-bytes* **bajtova iz lokatora pri pomaku** *offset***. Ukupna dužina podataka je** *length***.**

**Objašnjenje:** Pokušalo se čitati *number-bytes* bajtova iz lokatora počevši pri pomaku *offset*. To premašuje ukupnu dužinu podataka *length* koju referencira lokator. Podaci će se možda skratiti.

Za binarni prikaz geometrije, binarni prikaz može ukazivati na nevažeće binarno kodiranje. Kodirana geometrija ima manje točaka od onog na što ukazuje zaglavlje.

**Odgovor korisnika:** Provjerite i ispravite prikaze geometrije. Provjerite da se binarni i tekstualni prikaz ne skrati prije nego se preda funkciji Prostornog proširitelja.

**msgcode**: -3042

**sqlstate**: 38SV1

**GSE3043N Nevažeći broj dijelova** *number-parts***.**

**Objašnjenje:** Broj dijelova *number-parts* na koji je pokazano u binarnom prikazu geometrije, nije važeći. Broj dijelova mora biti veći od 0 (nula) i odgovarati stvarnom broju dijelova koje je kodiranje dobavilo.

**Odgovor korisnika:** Navedite ispravan broj dijelova ili priskrbite sve dijelove geometrije.

**msgcode**: -3043

**sqlstate**: 38SV2

**GSE3044N Nevažeći broj prstenova** *number-rings***.**

**Objašnjenje:** Broj prstenova *number-rings* na koje pokazuje binarni prikaz poligona i multi-poligona, nije važeći. Broj prstenova mora biti veći od 0 (nula) i odgovarati stvarnom broju dijelova danih u kodiranju.

**Odgovor korisnika:** Navedite ispravan broj prstenova ili dobavite sve prstenove za geometriju.

**msgcode**: -3044

**sqlstate**: 38SV3

**GSE3045N Nevažeći broj pomaka** *part-offset* **u obliku.**

**Objašnjenje:** Naišlo se na nevažeći pomak *part-offset* za dio u prikazu oblika geometrije. Pomak dijela mora biti veći ili manji od o (nula) i svaki sljdeći dio pomaka mora biti veći od prethodnog. Prikaz oblika nije važeći. Prostorni proširitelj nije mogao uspješno konstruirati geometriju.

**Odgovor korisnika:** Ispravite prikaz oblika i ponovno konstruirajte geometriju.

**msgcode**: -3045

**sqlstate**: 38SV4

#### **GSE3046N Nevažeći tip ID-a** *type-id* **u obliku.**

**Objašnjenje:** Prikaz oblika geometrije sadrži nevažeći identifikator tipa *type-id*. Podaci oblika su možda neispravni. Prostorni proširitelj nije mogao uspješno konstruirati geometriju.

**Odgovor korisnika:** Provjerite i ispravite prikaz oblika geometrije.

**msgcode**: -3046

**sqlstate**: 38SV5

### **GSE3047N Nevažeća dužina** *shape-length* **kodiranja oblika za tip** *type***, očekuje se samo** *expected-length* **bajtova.**

**Objašnjenje:** Kodiranje oblika sadržava *shape-length* bajtova, koji su predugački. Za kodiranje geometrije navedenog tipa *type*, potrebno je samo *expected-length* bajtova. Podaci oblika su možda neispravni. Prostorni proširitelj nije mogao uspješno konstruirati geometriju.

**Odgovor korisnika:** Provjerite i ispravite prikaz oblika geometrije.

**msgcode**: -3047

**sqlstate**: 38SV6

### **GSE3048N Nevažeći WKT oblik, očekuje se** *char* **umjesto** *string***.**

**Objašnjenje:** Znak *char* se očekivao u dobro poznatom prikazu teksta geometrije, ali je umjesto njega pronađen tekst *string*. Dobro poznati tekstualni prikaz nije važeći. Prostorni proširitelj nije mogao uspješno konstruirati geometriju.

**Odgovor korisnika:** Ispravite dobro poznati tekstualni prikaz i ponovno konstruirajte geometriju.

**msgcode**: -3048

**sqlstate**: 38SV7

#### **GSE3049N Nevažeći WKT format, očekuje se broj umjesto** *text***.**

**Objašnjenje:** Pronađen je neočekivani tekst *text* u dobro poznatom tekstualnom prikazu geometrije. Umjesto njega očekivao se broj koji predstavlja koordinate. Dobro poznati tekstualni prikaz nije važeći. Prostorni proširitelj nije mogao uspješno konstruirati geometriju.

**Odgovor korisnika:** Ispravite dobro poznati tekstualni prikaz i ponovno konstruirajte geometriju.

**msgcode**: -3049

**sqlstate**: 38SV8

### **GSE3050N Neočekivana zagrada u WKT formatu u** *text***.**

**Objašnjenje:** Neočekivana otvorena ili zatvorena zagrada pronađena je u dobro poznatom tekstualnom prikazu geometrije u *text*. Dobro poznati tekstualni prikaz nije važeći. Prostorni proširitelj nije mogao uspješno konstruirati geometriju.

**Odgovor korisnika:** Ispravite dobro poznati tekstualni prikaz i ponovno konstruirajte geometriju.

**msgcode**: -3050

**sqlstate**: 38SV9

#### **GSE3051N Zagrade ne odgovaraju WKT formatu, očekivalo se** *parenthesis***.**

**Objašnjenje:** Neočekivano je dostignut kraj dobro poznatog tekstualnog prikaza. Očekivala se zagrada *parenthesis*. Dobro poznati tekstualni prikaz nije važeći. Prostorni proširitelj nije mogao uspješno konstruirati geometriju.

**Odgovor korisnika:** Ispravite dobro poznati tekstualni prikaz i ponovno konstruirajte geometriju.

**msgcode**: -3051

#### **sqlstate**: 38SVA

#### **GSE3052N Nepoznati tip** *type* **u WKT-u.**

**Objašnjenje:** Dobro poznat tekstualni prikaz geometrije sadrži nepoznati tip imena *type*. Dobro poznati tekstualni prikaz nije važeći. Prostorni proširitelj nije mogao uspješno konstruirati geometriju.

**Odgovor korisnika:** Ispravite dobro poznati tekstualni prikaz i ponovno konstruirajte geometriju.

**msgcode**: -3052

**sqlstate**: 38SVB

#### **GSE3053N Nevažeći tip ID-a** *type-id* **u WKB.**

**Objašnjenje:** Dobro poznati binarni prikaz geometrije sadrži nevažeći identifikator tipa *type-id*. Podaci su možda neispravni. Prostorni proširitelj nije mogao uspješno konstruirati geometriju.

Identifikatori tipa odvojenih dijelova u zbirci geometrije (više točaka, više linija ili više poligona) moraju imati iste indikatora za Z i M koordinate kao sama zbirka geometrija.

**Odgovor korisnika:** Provjerite i ispravite dobro poznate binarne prikaze geometrije.

**msgcode**: -3053

**sqlstate**: 38SVC

#### **GSE3300N Nevažeća veličina mreže** *broj-veličine-mreže***.**

**Objašnjenje:** Veličina mreže identificirana svojim položajem *broj-veličine-mreže* je nevažeća. Jedna od slijedećih nevažećih specifikacije je učinjena kada je kreiran indeks mreže s izrazom CREATE INDEX:

- v Broj veći od 0 (nule) je naveden kao veličina mreže za prvu, drugu i treću razinu mreže.
- v 0 (nula) je navedena kao veličina mreže za prvu rezinu mreže.
- v Navedena veličina mreže za drugu razinu mreže je manja od veličine mreže prve razine mreže, ali nije 0 (nula).
- v Navedena veličina mreže za treću razinu mreže je manja od veličine mreže druge razine mreže, ali nije 0 (nula).
- v Navedena veličina mreže za treću razinu mreže je veća 0 (nule), ali navedena veličina mreže za drugu razinu mreže je 0 (nula).

Funkcija ST\_GetIndexParms može se koristiti za dohvat vrijednosti korištenih za parametre navedene kada je indeks kreiran.

**Odgovor korisnika:** Ispustite indeks mreže i kreirajte novi indeks mreže koristeći samo važeće veličine mreže.

**msgcode**: -3300

**sqlstate**: 38SI0

#### **GSE3301N Nevažeći parametar z-reda** *broj-parametra***.**

**Objašnjenje:** Prametar identificiran svojim položajem *broj-parametra*, za indeks Z-reda, sadrži nevažeću vrijednost. Jedna od slijedećih nevažećih specifikacije je učinjena kada je korišten izraz CREATE INDEX za kreiranje indeksa u koji će se dodati geometrija:

- v NULL vrijednost je navedena za parametar.
- v Negativan broj je naveden za faktor ljestvice (ovo pravilo se odnosi samo na brojeve parametara 2 i 4).

Funkcija ST\_GetIndexParms može se koristiti za dohvat vrijednosti korištenih za parametre navedene kada je indeks kreiran.

**Odgovor korisnika:** Ispustite prostorni indeks z-reda i kreirajte novi indeks koristeći samo važeće parametre.

**msgcode**: -3301

**sqlstate**: 38SI1

#### **GSE3302N Nema točke koja bi se indeksirala.**

**Objašnjenje:** Geometrija koja se treba indeksirati korištenjem indeksa Z-reda nije točka. Indeks Z-reda podržava samo točke i unosi indeksa ne mogu se generirati.

**Odgovor korisnika:** Ne umećite geometriju koja nije točka u stupac koji na sebi ima definiran indeks Z-reda. Ili ispustite indeks ili ne umećite geometriju.

**msgcode**: -3302

**sqlstate**: 38SI2

### **GSE3303N Nevažeći četverostruki parametar** *broj-parametra***.**

**Objašnjenje:** Nevažeći parametar je naveden pri kreiranju četverostrukog indeksa stabla. Parametar je identificiran položajem *broj-veličine-mreže*.

Učinjena je jedna od slijedećih nevažećih specifikacija:

- v NULL vrijednost je navedena za parametar.
- Negativan broj je naveden za faktor ljestvice (ovo pravilo se odnosi samo na brojeve parametara 3 i 5).
- v Za prvi parametar navedena je vrijednost manja od 1 (jedan).

Funkcija ST\_GetIndexParms može se koristiti za dohvat vrijednosti korištenih za parametre navedene kada je indeks kreiran.

**Odgovor korisnika:** Ispustite prostorni četverstruki indeks stabla i kreirajte novi indeks koristeći samo važeće parametre.

**msgcode**: -3303

**sqlstate**: 38SI3

**GSE3400C Nepoznata greška** *kod-greške***.**

**Objašnjenje:** Naišlo se na internu grešku s kodom *kod-greške* pri obradi geometrije.

**Odgovor korisnika:** Primjetite grešku i kontaktirajte IBM softversku podršku.

**msgcode**: -3400

**sqlstate**: 38SS0

# **GSE3402C Nedovoljno memorije.**

**Objašnjenje:** Nije bilo dostupno dovoljno memorije za prostornu funkciju ili metodu koju ste pozvali.

**Odgovor korisnika:** Učinite da je više memorije dostupno DB2 procesu koji izvodi funkciju ili metodu.

**msgcode**: -3402

**sqlstate**: 38SS2

### **GSE3403N Nevažeći tip geometrije.**

**Objašnjenje:** Nevažeći tip geometrije je predan funkciji ili metodi koju ste pozvali.

**Odgovor korisnika:** Navedite važeću geometriju. Pogledajte IBM-ov Korisnički vodič i upute DB2 Prostornog proširitelja i Geodetskog proširitelja za više informacija.

**msgcode**: -3403

**sqlstate**: 38SS3

#### **GSE3405N Navedeno je previše zagrada.**

**Objašnjenje:** Broj dijelova ukazanih u binarnom ili tekstualnom prikazu geometrije je veći od stvarnog broja priskrbljenih zagrada. Ili je broj ukazanih dijelova previsok ili nisu priskrbljeni svi dijelovi.

**Odgovor korisnika:** Navedite ispravan broj dijelova ili priskrbite sve dijelove geometrije.

**msgcode**: -3405

**sqlstate**: 38SS5

# **GSE3406N Neispravan tip geometrije.**

**Objašnjenje:** Krivi broj geometrije je predan funkciji ili metodi koju ste pozvali. Na primjer, linijski niz je mogao biti predan funkciji ili metodi koja kao unos prihvaća samo poligone.

**Odgovor korisnika:** Ili predajte funkciji ili metodi tip geometrije koji može obraditi ili koristite funkciju ili metodu koja prihvaća tip geometrije koju žlite predati.

**msgcode**: -3406

**sqlstate**: 38SS6

#### **GSE3407N Tekst je predugačak.**

**Objašnjenje:** Geometrije sadrži previše detalja da bi mogla biti pretvorena u svoj dobro poznati tekstualni prikaz. Dobro poznati tekstualni prikaz premašuje maksimalnu dopuštenu dužinu (2 gigabajta).

**Odgovor korisnika:** Pojednostavite geometriju - na primjer, korištenjem funkcije ST\_Generalize function - ili pretvorite geometriju u svoj dobro poznati binarni prikaz.

**msgcode**: -3407

**sqlstate**: 38SS7

#### **GSE3408N Nevažeća vrijednost parametra.**

**Objašnjenje:** Naišlo se na nevažeći parametar.

**Odgovor korisnika:** Pogledajte IBM-ov Korisnički vodič i upute DB2 Prostornog proširitelja i Geodetskog proširitelja za ispravnu sintaksu funkcija i ponovno pokušajte izvesti operaciju. Ako se problem nastavi, kontaktirajte IBM softversku podršku.

**msgcode**: -3408

**sqlstate**: 38SS8

### **GSE3409N Proizvedena je nevažeća geometrija.**

**Objašnjenje:** Parametri navedeni za funkciju ili metodu proizveli su nevažeću geometriju; na primjer, nevažeći prikaz oblika. Nevažeća geometrija je ona koja krši svojstva geometrije.

**Odgovor korisnika:** Ponovno konstruirajte geometriju iz važećeg prikaza.

**msgcode**: -3409

**sqlstate**: 38SS9

#### **GSE3410N Nekompatibilne geometrije.**

**Objašnjenje:** Funkcija ili metoda očekuju dvije geometrije određenog tipa, ali ih nisu primile. Na primjer, ST\_AddPoint funkcija očekuje dvije geometrije, jednu prikaz i drugu točku.

**Odgovor korisnika:** Navedite geometrije koje funkcije ili metode prihvaćaju kao važeći unos. Pogledajte IBM-ov Korisnički vodič i upute DB2 Prostornog proširitelja i Geodetskog proširitelja da odredite koji su tipovi geometrija važeći za ovu funkciju.

**msgcode**: -3410

**sqlstate**: 38SSA

### **GSE3411N Nevažeća geometrija.**

**Objašnjenje:** Funkcija ili metoda ne može obraditi geometriju koja joj je predana, jer jedno ili više svojstava geometrije krši integritet geometrije.

**Odgovor korisnika:** Koristite funkciju ST\_IsValid da provjerite valjanost geometrije. Ako nije važeći, ponovno konstruirajte geometriju iz ispravnog prikaza.

**msgcode**: -3411

**sqlstate**: 38SSB

### **GSE3412N Previše točaka.**

**Objašnjenje:** Konstrukcija geometrije je premašila 1-megabajtno ograničenje memorije; geometrija ima previše točaka.

**Odgovor korisnika:** Konstruirajte geometriju koja ima manje točaka. Ili, ako je moguće, uklonite neke točke. Za razmatranja izvedbe i memorije, uključite samo one točke koje su potrebne za renderiranje geometrije.

**msgcode**: -3412

**sqlstate**: 38SSC

### **GSE3413N Geometrija je premalena.**

**Objašnjenje:** Gometrija koju je vratila funkcija ST\_Difference, ST\_Intersection, ST\_SymDifference ili ST\_Union je premalena da bi bila točno predstavljena u trenutnom prostornom referentnom sistemu.

Na primjer, ovo se može desiti ako se unutarnje računanje konstruira jako tanak poligon, ali faktor ljestvice prostornog referentnog sistema je tako nizak da bi se geometrija srušila u linijski niz ako bi bila predstavljena u ovom prostornom referentnom sistemu. Izgubilo bi svoja svojstva poligona.

**Odgovor korisnika:** Koristite prostoran referentni sistem za kalkuliranja koja dopuštaju višu rezoluciju. ST\_Transform funkcija može biti korištena za pretvaranja geometrije iz jednog prostornog referentnog sistema u drugi.

**msgcode**: -3413

**sqlstate**: 38SSD

#### **GSE3414N Meuspremnik je izvan granica.**

**Objašnjenje:** Funkcija ST\_Buffer kreirala je međuspremnik oko pribavljene geometrije koja je izvan raspona koordinata na koje se prostorni referentni sistem odnosi.

Obratite se pogledu kataloga Prostornog proširitelja B2GSE.ST\_SPATIAL\_REFERENCE\_SYSTEMS da odredite minimalne i maksimalne apsolutne vrijednosti za svaku dimenziju. Ove vrijednosti ne smiju premašiti izračunati međuspremnik.

**Odgovor korisnika:** Ili smanjite razmak koji će se koristiti za računanje u međuspremniku ili promijenite prostorni referentni sistem u kojem se izračunava. ST\_Transform funkcija se može koristiti za pretvaranje geometrija iz jednog prostornog referentnog sistema u drugi.

**msgcode**: -3414

**sqlstate**: 38SSE
#### **GSE3415N Nevažeći faktor ljestvice.**

**Objašnjenje:** Faktor ljestvice za bilo koju od četiri dimenzije (X, Y, Z i M) mora biti veći od ili jednak 1 (jedan).

**Odgovor korisnika:** Koristite ispravno definiran prostorni referentni sistem za predstavljanje geometrije.

**msgcode**: -3415

**sqlstate**: 38SSF

#### **GSE3416N Koordinate su izvan granica.**

**Objašnjenje:** Koordinata ne može biti predstavljena u prostornom referentnom sistemu, jer u barem jednoj dimenziji premašuje moguću minimalnu ili maksimalnu apsolutnu vrijednost unutar sistemskog raspona vrijednosti.

Obratite se pogledu kataloga Prostornog proširitelja B2GSE.ST\_SPATIAL\_REFERENCE\_SYSTEMS da odredite minimalne i maksimalne apsolutne vrijednosti za svaku dimenziju.

**Odgovor korisnika:** Odredite je li koordinata ispravna. Ako jest, odredite da li stane u stupanj prostornog referentnog sistema koji koristite. Za informacije o ovom prostornom referentnom sistemu, savjetujte pogled kataloga DB2GSE.ST\_SPATIAL\_REFERENCE\_SYSTEMS.

**msgcode**: -3416

**sqlstate**: 38SSG

#### **GSE3417N Nevažeća koordsis definicija.**

**Objašnjenje:** Postoji jedan ili više grešaka u prikazu teksta definicije koordinatnog sistema na kojem je baziran prostorni referentni sistem geometrije. Prikaz se ne može pretvoriti u važeću projekciju.

**Odgovor korisnika:** Provjerite definiciju koordinatnog sistema prostornog referentnog sistema. Inače, sagradite geometriju u prostornom referentnom sistemu koja je pridružena važećem koordinatnom sistemu. Funkcija ST\_EqualCoordsys može se koristiti za provjeru definicije koordinatnog sistema uspoređujući ga sa samim sobom.

**msgcode**: -3417

**sqlstate**: 38SSH

#### **GSE3418N Greška projekcije.**

**Objašnjenje:** Desila se greška prilikom pokušaja projiciranja geometrije na drugi prostorni referentni sistem.

**Odgovor korisnika:** Uvjerite se da je geometrija unutar legalne domene projekcije.

**msgcode**: -3418

**sqlstate**: 38SSI

#### **GSE3419N Preklapanje prstenova poligona.**

**Objašnjenje:** Prstenovi poligona se preklapaju. Po definiciji, unutarnji i vanjski prstenovi poligona ne smiju se preklapati. Smiju se sijeći samo u tangenti, što znači da se prstenovi smiju dodirivati, ali ne i sijeći jedan drugog.

**Odgovor korisnika:** Navedite koordinate poligona koji neće proizvesti preklapajuće prstenove. Primjetite da faktori ljestvice prostornog referentnog sistema geometrije imaju utjecaja na preciznost.

**msgcode**: -3419

**sqlstate**: 38SSJ

#### **GSE3420N Premalo točaka.**

**Objašnjenje:** Greška je rezultat jednog od slijedećeg:

- v Linijski nizovi se moraju sastojati od barem dvije točke i poligoni se moraju sastojati od barem četiri točke.
- v Geometrija se ne može sagraditi iz točaka koje ste naveli.

Primjetite da ako je geometrija koja se gradi prazna, ova se pravila ne primjenjuju.

**Odgovor korisnika:** Ponovno sagradite geometriju iz važećeg skupa točaka.

**msgcode**: -3420

**sqlstate**: 38SSK

#### **GSE3421N Poligon nije zatvoren.**

**Objašnjenje:** Unutarnji i vanjski prstenovi koji definiraju poligon moraju biti zatvoreni. Prsten je zatvoren, ako su početne i završne točke identične u X i Y dimenziji. Ako poligon ima Z koordinate, tada početne i krajnje točke moraju također biti identične Z koordinatama. Primijetite da se ovo pravilo ne odnosi na mjere, koje mogu biti različite u početnim i krajnjim točkama.

**Odgovor korisnika:** Navedite unutarnje i vanjske prstenove za poligon koji ima iste točke za početne i kranje točke u X i Y dimenziji. Ako poligon ima Z koordinate, početne i krajnje točke Z koordinata također moraju biti identične. Ako poligon ima mjere, početne i krajnje točke smiju biti različite.

**msgcode**: -3421

**sqlstate**: 38SSL

#### **GSE3422N Nevažeći vanjski prsten.**

**Objašnjenje:** Vanjski prsten poligona nije važeći.

Vanjski prsten poligona mora uključiti sve unutarnje prstenove poligona. Svi unutarnji prsteni poligona moraju u potpunosti biti unutar područja koje je definirano vanjskim prstenom i ne smiju sijeći vanjski prsten.

**Odgovor korisnika:** Navedite geometriju koja se sastoji od važećeg skupa unutarnjih i vanjskih prstenova, pri čemu unutarnji prstenovi leže u potpunosti unutar područja koje

uključuje vanjski prsten koji ju predstavlja.

Ako geometrija ima višestruke poligona, koristite višestruki poligon.

**msgcode**: -3422

**sqlstate**: 38SSM

# **GSE3423N Poligon nema područje.**

**Objašnjenje:** Navedenom poligonu nedostaje unutrašnjost koja pokriva područje koje nije prazan skup u X i Y dimenziji.

Geometrija je poligon samo ako se njene koordinate prostiru u dvije dimenzije u 2-dimenzionalnom prostoru koji je definiran X i Y koordinatama.

**Odgovor korisnika:** Navedite poligon koji uključuje područje koje nije prazno. Ako je poligon prazan, konstruirajte prazan poligon.

**msgcode**: -3423

**sqlstate**: 38SSN

#### **GSE3424N Vanjski se prstenovi preklapaju.**

**Objašnjenje:** Preklapaju se vanjski prstenovi različitih poligona u višestukom poligonu. Različiti poligoni u višestrukom poligonu ne smiju se preklapati i granice smiju doticati samo konačan broj točaka. To znači da poligon ne smije dijeliti segmente linija.

Faktor ljestvice prostranog referentnog sistema koji se koristi za predstavljanje geometrije utječe na preciznost koja se primjenjuje na koordinate. Izvedba operacije zaokruživanja kada se geometrija pretvori u prikaz u prostornom referentnom sistemu može uzrokovati gubitak preciznosti i, prema tome, ovu grešku.

**Odgovor korisnika:** Navedite koordinate poligona koje će proizvesti prstenove koji se preklapaju.

Primjetite da faktori ljestvice prostornog referentnog sistema imaju utjecaja na preciznost.

Obratite se pogledu kataloga Prostornog proširitelja B2GSE.ST\_SPATIAL\_REFERENCE\_SYSTEMS za faktore ljestvice korištene za prostorni referentni sistem u kojem će geometrija biti predstavljena.

**msgcode**: -3424

**sqlstate**: 38SSO

### **GSE3425N Poligon siječe samog sebe.**

**Objašnjenje:** Prsten poligona ne smije slijeći sam sebe. Početne i krajnje točke svakog poligona moraju se doseći dva puta prilikom prelaska preko prstena. Sve ostale točke moraju se dosegnuti samo jednom. Ovo je također istina za segmente linije koji definiraju prsten poligona.

Faktor ljestvice prostranog referentnog sistema koji se koristi za predstavljanje geometrije utječe na preciznost koja se primjenjuje na koordinate. Izvedba operacije zaokruživanja

kada se geometrija pretvori u prikaz u prostornom referentnom sistemu može uzrokovati gubitak preciznosti i, prema tome, ovu grešku.

**Odgovor korisnika:** Sagradite važeće poligone u kojima prstenovi ne siječu sami sebe.

Obratite se pogledu kataloga Prostornog proširitelja B2GSE.ST\_SPATIAL\_REFERENCE\_SYSTEMS za faktore ljestvice korištene za prostorni referentni sistem u kojem će geometrija biti predstavljena.

**msgcode**: -3425

**sqlstate**: 38SSP

#### **GSE3426N Nevažeći broj dijelova.**

**Objašnjenje:** Broji dijelova na koji se ukazuje u binarnom tekstualnom prikazu geometrije nije jednak trenutnom broju pribavljenih dijelova. Ili je broj prenizak ili je funkciji ili metodi pibavljeno previše dijelova.

**Odgovor korisnika:** Navedite ispravan broj dijelova ili priskrbite sve dijelove geometrije.

**msgcode**: -3426

**sqlstate**: 38SSQ

#### **GSE3427N Nekompatibilni SRS-ovi.**

**Objašnjenje:** Ta dva prostorna referentna sistema nisu kompatibilni. Ne mogu se pretvoriti jedan u drugog ili međusobno biti uspoređeni. Operacija se ne može uspješno završiti.

**Odgovor korisnika:** Navedite dva kompatibilna prostorna referentna sistema.

**msgcode**: -3427

**sqlstate**: 38SSR

# **GSE3428N BLOB je premali.**

**Objašnjenje:** Broj bajtova u navedenom binarnom prikazu geometrije je premali.

**Odgovor korisnika:** Navedite važeći binarni prikaz geometrije.

**msgcode**: -3428

**sqlstate**: 38SSS

#### **GSE3429N Nevažeći tip geometrije.**

**Objašnjenje:** Naišlo se je na nevažeći interni geometrijski tip. Geometrija nije važeća i neće se dalje obrađivati.

**Odgovor korisnika:** Ponovno sagradite geometriju iz važećeg binarnog ili tekstualnog prikaza.

**msgcode**: -3429

**sqlstate**: 38SST

#### **GSE3430N Nevažeći raspored bajtoba.**

**Objašnjenje:** Redoslijed bajtova u binarnom prikazu geometrije ima nevažeću vrijednost. Redoslijed bajtova mora biti 0 (nula) ili 1 (jedan).

U dobro poznatom binarnom prikazu, redoslijed bajtova 0 (nula) ukazuje big endian, a redoslijed bajtova 1 (jedan) ukazuje little endian.

**Odgovor korisnika:** Za geometriju navedite važeći redoslijed bajtova u binarnom prikazu.

**msgcode**: -3430

**sqlstate**: 38SSU

### **GSE3431N Ispraznite geometriju.**

**Objašnjenje:** Predana je prazna geometrija funkciji ST\_AsBinary, iako ona nije dozvoljena kao unos.

**Odgovor korisnika:** Editirajte SQL izraz koji ste poslali na izvođenje tako da samo neprazna geometrija bude predana funkciji ST\_AsBinary. Na primjer, možete koristiti funkciju ST\_IsEmpty u klauzuli WHERE da isključite prazne geometrije.

**msgcode**: -3431

**sqlstate**: 38SSV

#### **GSE3432N Nevažeća krajnja točka.**

**Objašnjenje:** Navedena točka je namjenjena da bude dodana u krivulju, ali nije važeća.

**Odgovor korisnika:** Navedite važeću točku koja će se dodati.

**msgcode**: -3432

**sqlstate**: 38SSW

### **GSE3433N Točka nije pronaena.**

**Objašnjenje:** Navedena točka je namjenjena da bude promijenjena ili uklonjena, ali ne postoji u krivulji.

**Odgovor korisnika:** Navedite točku koja postoji na krivulji.

**msgcode**: -3433

**sqlstate**: 38SSX

#### **GSE3500N Staza instance nije pronaena.**

**Objašnjenje:** Funkcija koja implementira geokoder nije mogla naći DB2 instancu staze.

**Odgovor korisnika:** Provjerite ispravnu instalaciju DB2 i IBM-ovog DB2 Prostornog proširitelja. Provjerite da je DB2INSTANCE varijabla okoline postavljena za korisnika koji izvodi proces pokrećući funkciju.

Ako se problem nastavi, kontaktirajte IBM softversku podršku.

**msgcode**: -3500

**sqlstate**: 38SG0

### **GSE3501N Mjenjanje SRS ID-a (***novi-srs-id***,** *prethodni-srs-id***).**

**Objašnjenje:** Geokoder je optimiziran na adrese geokodera i proizvodi rezultantne točke sve u istom prostornom referentnom sistemu u jednostrukom SQL izrazu. Ali naišao je na različite prostorne referentne sisteme u istom SQL izrazu. Novi prostorni referentni sistem identificiran je pomoću *novi-srs-id*; prostorni referentni sistem korišten za prethodne retke identificiran je pomoću *prethodni-srs-id*.

**Odgovor korisnika:** Navedite default parametre i parametre prepisivajna za stupac u kojem se geokoder izvodi. Ovo se treba napraviti na takav način da identifikator numeričkog prostornog referentnog sistema ostaje konstantan unutar SQL izraza koji se istovremeno koristi za geokodiranje višestrukih adresa.

**msgcode**: -3501

**sqlstate**: 38SG1

#### **GSE3502N Staza je predugačka.**

**Objašnjenje:** Ime staze navedeno za parametar lokatora datoteke ili parametra mape baze premašuje 256 bajtova i predugačko je.

**Odgovor korisnika:** Koristite kraće ime staze parametra lokatora datoteke ili parametra mape baze. Na Unix sistemima, simbolični linkovi mogu se koristiti za skraćivanje imena staze.

**msgcode**: -3502

**sqlstate**: 38SG2

**GSE3503N Nevažeća linija** *broj-linije* **u datoteci lokatora.**

**Objašnjenje:** U datoteci lokatora, linija *broj-linije* sadrži nevažeći unos. Svaki unos unutar datoteke mora biti formata ″ime svojstva = vrijednost svojstva″.

**Odgovor korisnika:** Ispravite datoteku lokatora.

**msgcode**: -3503

**sqlstate**: 38SG3

### **GSE3504N Neodgovarajući navodni znak u liniji** *broj-linije* **u datoteci lokatora.**

**Objašnjenje:** U datoteci lokatora, linija *broj-linije* sadrži unos u kojem navodni znakovi nisu balansirani. Ako je u navodnim znakovima, ime svojstva isto kao i vrijednost svojstva mora imati otvorene i zatvorene navodne znakove.

**Odgovor korisnika:** Ispravite datoteku lokatora.

**msgcode**: -3504

**sqlstate**: 38SG4

#### **GSE3505N Šifra razloga =***šifra-razloga***. Greška vlasništva.**

**Objašnjenje:** Desila se greška prilikom rukovanja svojstvima definiranim u datoteci lokatora (.loc).

Šifre razloga imaju slijedeća značenja:

- **-502** Svojstvo je nekonzistentno s drugim svojstvima.
- **-503** Potrebno svojstvo nije pronađeno.
- **-504** Vrijednost svojstva je nevažeće.
- **-505** Naišlo se na neočekivano svojstvo.
- **-506** Za svojstvo koje očekuje samo skalarne vrijednosti navedena je matrica vrijednosti.
- **-507** Vrijednost svojstva nema očekivani tip podataka.
- **-513** Vrijednost svojstva je predugačko
- **-533** Navedeni izraz za vrijednost svojstva je nevažeće.

**Odgovor korisnika:** Correct the problem identified by the reason code; then retry the operation.

**msgcode**: -3505

**sqlstate**: 38SG5

#### **GSE3506N Kopiranje svojstva nije uspjelo.**

**Objašnjenje:** Nije uspjelo kopiranje svojstva u interni međuspremnik. Nije dostupno dovoljno memorije.

**Odgovor korisnika:** Osigurajte da je dostupno dovoljno memorije za geokoder za kopiranje svojstva iz datoteke lokatora u interni međuspremnik.

**msgcode**: -3506

**sqlstate**: 38SG6

# **GSE3507N Previše svojstava.**

**Objašnjenje:** Datoteka lokatora sadrži previše svojstava. U datoteci lokatora može se navesti najviše 2048 svojstava.

**Odgovor korisnika:** Smanjite broj svojstava navedenih u datoteci lokatora.

**msgcode**: -3507

**sqlstate**: 38SG7

#### **GSE3508N Nije proizvedena nijedna točka.**

**Objašnjenje:** Geokoder je proizveo geometriju koja nije geometrija ST\_Point.

**Odgovor korisnika:** Kontaktirajte IBM softversku podršku.

**msgcode**: -3508

**sqlstate**: 38SG8

### **GSE3509N Šifra razloga =***šifra-razloga***. Nije uspjelo inicijaliziranje geokodera.**

**Objašnjenje:** Nije uspjelo inicijaliziranje geokodera.

Šifre razloga imaju slijedeća značenja:

- **-522** Desila se opća greška prilikom inicijalizacije geokodera.
- **-527** Nije uspjela inicijalizacija uparenog ključa.
- **-529** Nije uspjela inicijalizacija normalizacije adrese.

**Odgovor korisnika:** Provjerite instalaciju Prostornog proširitelja.

**msgcode**: -3509

**sqlstate**: 38SG9

#### **GSE3510N Adresa nije normalizirana.**

**Objašnjenje:** Geokoder nije mogao normalizirati adresu.

**Odgovor korisnika:** Kontaktirajte IBM softversku podršku.

**msgcode**: -3510

**sqlstate**: 38SGA

### **GSE3511N Šifra razloga =***šifra-razloga***. Nije uspjela operacija datoteke geokodera.**

**Objašnjenje:** Za vrijeme operacije datoteke desila se interna greška sa šifrom razloga *šifra-razloga*.

Mogući razlozi neuspjeha operacije daoteke, kojima prethodi šifra razloga, su kao što slijedi:

- **-543** Nije se mogla otvoriti datoteka pravila podudaranja (.mat).
- **-544** Datoteka pravila podudaranja (.mat) nije važeća.
- **-547** Nije se mogla otvoriti referentna datoteka podataka. (.edg).
- **-548** Tablica u referentnoj datoteci podataka (.edg) ili nedostaje ili joj se ne može pristupiti.
- **-549** Nije se mogao pronaći potreban stupac u referentnoj datoteci podataka (.edg).
- **-550** Nije se moglo pristupiti indeksnoj datoteci.

**Odgovor korisnika:** Correct the problem identified by the reason code; then retry the operation.

**msgcode**: -3511

**sqlstate**: 38SGB

# **GSE3512N Šifra razloga =***šifra-razloga***. Geokoder nije uspio.**

**Objašnjenje:** Geokoder nije uspio s internom greškom šifre razloga *šifra-razloga*.

**Odgovor korisnika:** Primijetite internu grešku i kontaktirajte IBM softversku podršku.

**msgcode**: -3512

**sqlstate**: 38SGC

#### **GSE3600N Nije naveden nijedan indeks.**

**Objašnjenje:** Nije naveden nijedan važeći indeks. Parametar sheme indeksa, parametar imena indeksa ili oboje, su NULL. Vrijednosti parametra indeksa se ne mogu derivirati.

**Odgovor korisnika:** Navedite važeći prostorni indeks za dohvat informacija parametra.

**msgcode**: -3600

**sqlstate**: 38SQ0

**GSE3601N Nevažeće ime prostornog indeksa** *ime-sheme***.***ime-indeksa***.**

**Objašnjenje:** Navedeno ime indeksa za koje želite dohvatiti informacije parametara ne postoji ili ne identificira prostorni indeks. Ovo ime je *schema-name*.*index-name*.

**Odgovor korisnika:** Navedite postojeći prostorni indeks za dohvaćanje informacija parametra.

**msgcode**: -3601

**sqlstate**: 38SQ1

#### **GSE3602N Naveden je nevažeći broj** *broj* **parametra.**

**Objašnjenje:** Broj *number* parametra nije važeći za navedeni prostorni indeks.

Sljedeća ograničenja se primjenjuju za različite tipove prostornih indeksa:

#### **indeks mreže**

Brojevi parametara između 1 (jedan) i 3.

#### **indeks z-reda**

Brojevi parametra između 1 (jedan) i 4.

### **indeks četverostrukog-stabla**

Brojevi parametra između 1 (jedan) i 5.

**Odgovor korisnika:** Navedite važeći broj parametra za prostorni indeks. Konzultirajte DB2 katalog sistema za tip prostornog indeksa.

**msgcode**: -3602

**sqlstate**: 38SQ2

### **GSE3603N Nevažeće ime stupca.**

**Objašnjenje:** Navedeni stupac ne postoji u tablici. Barem jedno od slijedećeg - shema tablice, ime tablice ili ime stupca ima NULL vrijednost. Ne može biti izveden parametar indeksa za indeks u stupcu.

**Odgovor korisnika:** Navedite postojeći stupac koji na sebi ima definiran prostorni indeks.

**msgcode**: -3603

**sqlstate**: 38SQ3

### **GSE3701N Udaljenost** *distance-value* **izvan raspona: važeći je raspon** *min* **do** *max* **metara (uključivo).**

**Objašnjenje:** Predana je nevažeća udaljenost funkciji ili metodi koju ste pozvali.

**Odgovor korisnika:** Navedite važeću udaljenost i ponovite naredbu.

Pogledajte IBM-ov Korisnički vodič i upute DB2 Prostornog proširitelja i Geodetskog proširitelja za više informacija.

**msgcode**: -3701

**sqlstate**: 38SO9

# **GSE3702N Nema više radnog prostora u internom stroju geometrije.**

**Objašnjenje:** Geodetski radni prostor nije bio dovoljno velik za izvođenje operacije.

**Odgovor korisnika:** Ponovite naredbu. Ako se problem nastavi, kontaktirajte IBM softversku podršku.

**msgcode**: -3702

**sqlstate**: 38SOT

### **GSE3703N Nema više memorije gomile u internom stroju geometrije.**

**Objašnjenje:** Nije bilo dostupno dovoljno memorije. Mogući razlozi su da je zaliha memorije premala ili da je memoriju koristila neka druga aplikacija.

**Odgovor korisnika:** Riješite nedostatak memorije i ponovite naredbu.

Pogledajte IBM-ov Korisnički vodič i upute DB2 Prostornog proširitelja i Geodetskog proširitelja za više informacija.

**msgcode**: -3703

**sqlstate**: 38SOU

### **GSE3704C Mogući su neispravni podaci ili nevažeći unosi u internom stroju geometrije.**

**Objašnjenje:** Prostorni proširitelj je naišao na neočekivanu internu grešku u vrijednosti geometrije.

**Odgovor korisnika:** Ponovite naredbu. Ako se problem nastavi, kontaktirajte IBM softversku podršku.

Pogledajte IBM-ov Korisnički vodič i upute DB2 Prostornog proširitelja i Geodetskog proširitelja za više informacija.

**msgcode**: -3704

**sqlstate**: 38SOV

### **GSE3706C Broj greške** *hipparchus-error* **u internom stroju geometrije.**

**Objašnjenje:** Prostorni proširitelj je naišao na neočekivanu unutarnju grešku.

**Odgovor korisnika:** Ponovite naredbu. Ako se problem nastavi, kontaktirajte IBM softversku podršku.

**msgcode**: -3706

**sqlstate**: 38SOX

### **GSE3708C Interna greška: prazan unos tablice dodjele vremena.**

**Objašnjenje:** Prostorni proširitelj je naišao na neočekivanu internu grešku u vrijednosti geometrije.

**Odgovor korisnika:** Ponovite naredbu. Ako se problem nastavi, kontaktirajte IBM softversku podršku.

**msgcode**: -3708

**sqlstate**: 38SOR

#### **GSE3709C Interna greška.**

**Objašnjenje:** Prostorni proširitelj je naišao na neočekivanu internu grešku u vrijednosti geometrije.

**Odgovor korisnika:** Ponovite naredbu. Ako se problem nastavi, kontaktirajte IBM softversku podršku.

**msgcode**: -3709

**sqlstate**: 38SOY

### **GSE3712N Zemljopisna širina** *latitude-value* **je izvan raspona.**

**Objašnjenje:** Vrijednost zemljopisne širine mora biti u važećem rasponu.

Za vrijednosti zemljopisne širine koje se mjere u stupnjevima, važeća vrijednost je između -90 i 90 stupnjeva (uključivo).

Za vrijednosti zemljopisne širine koje se mjere u gradima, važeća vrijednost je između -100 i 100 gradi (uključivo).

Za vrijednosti zemljopisne širine koje se mjere u radijanima, važeća vrijednost je između -PI/2 i PI/2 radijana (uključivo) pri čemu je PI od prilike 3.14159265358979323846.

**Odgovor korisnika:** Navedite važeću vrijednost zemljopisne širine i ponovite naredbu.

Pogledajte IBM-ov Korisnički vodič i upute DB2 Prostornog proširitelja i Geodetskog proširitelja za više informacija.

**msgcode**: -3712

**sqlstate**: 38SO7

# **GSE3713N Zemljopisna dužina** *longitude-value* **je izvan raspona.**

**Objašnjenje:** Vrijednost zemljopisne dužine mora biti u važećem rasponu.

Za vrijednosti zemljopisne dužine koje se mjere u stupnjevima, važeća vrijednost je između -180 i 180 stupnjeva (uključivo).

Za vrijednosti zemljopisne dužine koje se mjere u gradima, važeća vrijednost je između -200 i 200 gradi (uključivo).

Za vrijednosti zemljopisne dužine koje se mjere u radijanima, važeća vrijednost je između -PI i PI radijana (uključivo) pri čemu je PI od prilike 3.14159265358979323846.

**Odgovor korisnika:** Navedite važeću vrijednost zemljopisne dužine i ponovite naredbu.

Pogledajte IBM-ov Korisnički vodič i upute DB2 Prostornog proširitelja i Geodetskog proširitelja za više informacija.

**msgcode**: -3713

**sqlstate**: 38SO8

# **GSE3714N Premalo prstenova (***nrings***) specified: Mora imati barem 1 prsten.**

**Objašnjenje:** Neprazan ST\_Polygon zahtijeva barem jedan prsten.

**Odgovor korisnika:** Navedite barem jedan prsten i ponovite naredbu.

Pogledajte IBM-ov Korisnički vodič i upute DB2 Prostornog proširitelja i Geodetskog proširitelja za više informacija.

**msgcode**: -3714

**sqlstate**: 38SOD

### **GSE3716N Premalo točaka (***npoints***) specified: Mora imati barem** *min* **točaka.**

**Objašnjenje:** Neprazan ST\_LineString ima premalo točaka. Vrijednost ST\_LineString mora imati barem 2 točke, a vrijednost ST\_LineString navedena kao prsten u ST\_Polygon mora imati barem 4 točke.

**Odgovor korisnika:** Navedite ispravan broj točaka u vrijednosti geometrije i ponovite naredbu.

Pogledajte IBM-ov Korisnički vodič i upute DB2 Prostornog proširitelja i Geodetskog proširitelja za više informacija.

**msgcode**: -3716

**sqlstate**: 38SOL

#### **GSE3721N Zbirke geometrija nisu podržane.**

**Objašnjenje:** Vrijednosti ST\_GeomCollection nisu podržane u DB2 Geodetskom proširitelju.

**Odgovor korisnika:** Koristite tip ST\_MultiPoint, ST\_MultiLineString ili ST\_MultiPolygon umjesto ST\_GeomCollection i ponovite naredbu.

Pogledajte IBM-ov Korisnički vodič i upute DB2 Prostornog proširitelja i Geodetskog proširitelja za više informacija.

**msgcode**: -3721

**sqlstate**: 38SP6

#### **GSE3722N Nepoznati ili nepodržani WKB tip oznake :** *wkb-type***.**

**Objašnjenje:** Dobro poznati binarna vrijednost je nepoznatog ili nepodržanog tipa.

**Odgovor korisnika:** Koristite dobro poznati binarni tip (ST\_Point, ST\_LineString, ST\_Polygon, ST\_MultiPoint, ST\_MultiLineString ili ST\_MultiPolygon) i ponovite naredbu.

Pogledajte IBM-ov Korisnički vodič i upute DB2 Prostornog proširitelja i Geodetskog proširitelja za više informacija.

**msgcode**: -3722

**sqlstate**: 38SP7

# **GSE3724N Nepodudarnost tipa: primljen tip=***given-type***, očekivan tip=***expected-type***.**

**Objašnjenje:** Nevažeći tip geometrije je predan funkciji ili metodi koju ste pozvali.

**Odgovor korisnika:** Ponovite naredbu. Ako se problem nastavi, kontaktirajte IBM softversku podršku.

**msgcode**: -3724

**sqlstate**: 38SON

# **GSE3726N** *type* **verzija tipa podataka** *version-number* **ne podržava Geodetski prostorni proširitelj koji se trenutno koristi.**

**Objašnjenje:** Geometrijska vrijednost sadrži nepodržanu verziju.

**Odgovor korisnika:** Koristite podržanu verziju i ponovnite naredbu.

Pogledajte IBM-ov Korisnički vodič i upute DB2 Prostornog proširitelja i Geodetskog proširitelja za više informacija.

**msgcode**: -3726

**sqlstate**: 38SOZ

# **GSE3733W Poligon pokriva više od polovice zemlje. Provjerite je li orjentacija sjecišta točaka suprotna od kazaljke na satu.**

**Objašnjenje:** Poligon pokriva više od polovice zemlje.

**Odgovor korisnika:** Provjerite je li orjentacija vertex točaka suprotna od kazaljke na satu.

Pogledajte IBM-ov Korisnički vodič i upute DB2 Prostornog proširitelja i Geodetskog proširitelja za više informacija.

**msgcode**: +3733

**sqlstate**: 01HS5

# **GSE3734N Nevažeća geometrija prstena, uzastnopne podudarne točke pronaene su na** *point-value***.**

Objašnjenje: Nevažeća geometrija prstena, pronađene su uzastnopne podudarne točke.

**Odgovor korisnika:** Uklonite podudarne uzastopne točke i ponovite naredbu.

Pogledajte IBM-ov Korisnički vodič i upute DB2 Prostornog proširitelja i Geodetskog proširitelja za više informacija.

**msgcode**: -3734

**sqlstate**: 38SQ4

# **GSE3735N Nevažeća geometrija prstena, niz koordinata preklapa se ili se meusobno dodiruje na** *point-value***.**

**Objašnjenje:** Nevažeća geometrija prstena, niz koordinata preklapa se ili se međusobno dodiruje.

**Odgovor korisnika:** Specificirajte prsten koji se ne preklapa ili dodiruje.

Pogledajte IBM-ov Korisnički vodič i upute DB2 Prostornog proširitelja i Geodetskog proširitelja za više informacija.

**msgcode**: -3735

**sqlstate**: 38SQ5

# **GSE3736N Dijelovi prestenova poligona ne definiraju važeći prostor. Provjerite smjer rotacije svakog prstena.**

**Objašnjenje:** Dijelovi prestenova poligona ne definiraju važeći prostor.

**Odgovor korisnika:** Provjerite smjer rotacije svakog prstena.

Pogledajte IBM-ov Korisnički vodič i upute DB2 Prostornog proširitelja i Geodetskog proširitelja za više informacija.

**msgcode**: -3736

**sqlstate**: 38SQ6

# **GSE3737N Nevažeći poligon; poligon nema granica.**

**Objašnjenje:** Nevažeći poligon; poligon nema granica.

**Odgovor korisnika:** Navedite poligon s granicom.

Pogledajte IBM-ov Korisnički vodič i upute DB2 Prostornog proširitelja i Geodetskog proširitelja za više informacija.

**msgcode**: -3737

**sqlstate**: 38SQ7

# **GSE3739N Nevažeća geometrija prstena; kolinearni segmenti pronaeni su pokraj** *point-value***.**

**Objašnjenje:** Nevažeća geometrija prstena; pronađeni su kolinearni segmenti.

**Odgovor korisnika:** Uklonite kolinearne segmente.

Pogledajte IBM-ov Korisnički vodič i upute DB2 Prostornog proširitelja i Geodetskog proširitelja za više informacija.

**msgcode**: -3739

**sqlstate**: 38SQ9

# **GSE3740N Šifra razloga** *šifra-razloga***. Nepodržana geodetska operacija.**

**Objašnjenje:** DB2 geodetski proširitelj ne podržava opearciju kao što je pokazano sljedećim kodom razloga:

″1″ Geodetska licenca nije omogućena.

″2″ Funkcija je pozvana s vrijednosti ST\_Geometry pri čemu je SRID NULL.

″3″ Funkcija je pozvana s vrijednostima ST\_Geometry pri čemu SRID vrijednosti nisu iste.

″4″ Funkcija je pozvana s prostornim referentnim sistemom čija je definicija NULL.

″5″ Funkcija nije podržana u Geodetski.

″6″ Tip jedne ili više vrijednosti ST\_Geometry nije podržan u Geodetski.

"7" Funkcija ne podržava svoje izvođenje s Geodetskim i ne-Geodetskim vrijednostima.

″8″ Geodetski voronoi indeks ne podržava ne-geodetske vrijednosti.

″9″ Indeks prostorne rešetka ne podržava geodetske vrijednosti.

**Odgovor korisnika:** Akcija koja odgovara šifri razloga je:

″1″ Omogućite Geodetsku licencu.

″2″ Provjerite da sve ST\_Geometry vrijednosti imaju važeću vrijednost SRID atributa.

″3″ Za geodetske operacije, provjerite da sve ST\_Geometry vrjiednosti imaju istu SRID vrijednost.

″4″ Ako se problem nastavi, obratite se IBM-ovoj softverskoj podršci.

″5″ Nemojte pozivati ovu funkciju ili metodu ST\_Geometry vrijednosti sa SRID-om u geodetskom rasponu.

″6″ Ne koristite ovaj tip ST\_Geometry sa SRID-om u geodetskom rasponu.

″7″ Izvedite funkciju kojoj sve vrijednosti ST\_Geometry imaju SRID u geodetskom rasponu ili ga nemaju u geodetskom rasponu.

″8″ Koristite specifikacije Indeksa prostorne rešetke na stupcima s ne-geodetskim vrijednostima.

″9″ Koristite specifikacije Geodetskog vornoi indeksa na stupcima s geodetskim vrijednostima.

Nakon ispravka problema, ponovite naredbu.

Pogledajte IBM-ov Korisnički vodič i upute DB2 Prostornog proširitelja i Geodetskog proširitelja za više informacija.

**msgcode**: -3740

**sqlstate**: 38SOP

#### **GSE3743N Voronoi tessellation ID** *vtid* **nije pronaen.**

**Objašnjenje:** Navedeni Voronoi tessellation ID nije definiran.

**Odgovor korisnika:** Koristite definirani Voronoi tessellation ID i ponovite naredbu.

Pogledajte IBM-ov Korisnički vodič i upute DB2 Prostornog proširitelja i Geodetskog proširitelja za više informacija.

**msgcode**: -3743

**sqlstate**: 38SOC

#### **GSE3744N Geometrijska vrijednost je predugačka.**

**Objašnjenje:** Vrijednost geometrije ne može premašiti svoju maksimalnu vrijednost.

**Odgovor korisnika:** Navedite manje točaka u vrijednosti geometrije i ponovite naredbu.

Pogledajte IBM-ov Korisnički vodič i upute DB2 Prostornog proširitelja i Geodetskog proširitelja za više informacija.

**msgcode**: -3744

**sqlstate**: 38SOK

# **GSE3745N Definicija prostornog referentnog sistema nema dobro definiranu SPHEROID definiciju.**

**Objašnjenje:** Definicija prostornog referentnog sistema vrijednosti ST\_Geometry nije geografski koordinatni sistem ili ne sadrži DATUM definiciju koja uključuje SPHEROID definiciju.

**Odgovor korisnika:** Ispravite definiciju prostornog referentnog sistema i ponovite naredbu.

Pogledajte IBM-ov Korisnički vodič i upute DB2 Prostornog proširitelja i Geodetskog proširitelja za više informacija.

**msgcode**: -3745

**sqlstate**: 38SOF

#### **GSE3746N ID elipsoida nije definiran.**

**Objašnjenje:** ID elipsoida nije definiran u DB2 geodetskom proširitelju.

**Odgovor korisnika:** Koristite definirani elipsoid i ponovite naredbu.

Pogledajte IBM-ov Korisnički vodič i upute DB2 Prostornog proširitelja i Geodetskog proširitelja za više informacija.

**msgcode**: -3746

**sqlstate**: 38SOG

#### **GSE3748N Prsten u poligonu nije zatvoren**

**Objašnjenje:** Početna i krajnja točka prstena u poligonu moraju biti identične.

**Odgovor korisnika:** Ispravite definiciju prstena tako da osigurate da su početna i krajnja točka identične te ponovite naredbu.

Pogledajte IBM-ov Korisnički vodič i upute DB2 Prostornog proširitelja i Geodetskog proširitelja za više informacija.

**msgcode**: -3748

**sqlstate**: 38SOI

# **GSE3749N Oprečni segmenti linije** *linesegment***, otkriveni su u nizu linija ili prstenu poligona.**

**Objašnjenje:** To je segment linije u kojemu su dvije točke izravno nasuprot jedna drugoj, ako se gleda iz centra elipsoida. Na primjer, definicija linije (0 0, 180 0) može proći kroz sjeverni pol ili južni pol.

**Odgovor korisnika:** Ispravite definiciju niza linija ili prstena da osigurate da ne postoji oprečnih segmenata linija tako da pomaknete jednu ili dvije točke ovog segmenta linije i ponovite naredbu.

Pogledajte IBM-ov Korisnički vodič i upute DB2 Prostornog proširitelja i Geodetskog proširitelja za više informacija.

**msgcode**: -3749

**sqlstate**: 38SP0

#### **GSE3750N Definicija prostornog referentnog sistema nema dobro definiranu UNIT definiciju.**

**Objašnjenje:** Definicija prostornog referentnog sistema vrijednosti ST\_Geometry nije geografski koordinatni sistem ili ne sadrži UNIT definiciju.

**Odgovor korisnika:** Ispravite definiciju prostornog referentnog sistema i ponovite naredbu.

Pogledajte IBM-ov Korisnički vodič i upute DB2 Prostornog proširitelja i Geodetskog proširitelja za više informacija.

**msgcode**: -3750

**sqlstate**: 38SP5

# **GSE4000N Nedostaje zahtijevani parametar** *ime-parametra***.**

Objašnjenje: Zahtijevani parametar nije pronađen.

**Odgovor korisnika:** Navedite zahtijevani parametar i ponovno pokušajte izvesti naredbu.

**msgcode**: -4000

**sqlstate**: 38SB0

### **GSE4001N Desila se greška dok je Prostorni proširitelj dodjeljivao hvatišta okoline.**

**Objašnjenje:** Hvatište okoline nije se moglo dodijeliti korištenjem Sučelja zovi razinu (CLI). Operacija se ne može uspješno završiti.

**Odgovor korisnika:** Provjerite CLI konfiguraciju. Ako se izvor problema ne može pronaći i ispraviti, obratite se IBM softverskoj podršci.

**msgcode**: -4001

**sqlstate**: 38SB1

# **GSE4002N Desila se greška dok je Prostorni proširitelj dodjeljivao hvatišta veza. CLI greška** *cli-greška* **i domaći kod greške =** *domaći-kod-greške***.**

**Objašnjenje:** Desila se neočekivana greška *cli-greška* s domaćim kodom greške = *domaći-kod-greške* dok je Prostorni proširitelj dodjeljivao hvatište povezivanja.

**Odgovor korisnika:** Pogledajte detaljne informacije greške *cli-greška*. Ispravite grešku i ponovno izvedite naredbu. Ako se problem nastavi, kontaktirajte IBM softversku podršku.

**msgcode**: -4002

**sqlstate**: 38SB2

```
GSE4003N Desila se greška dok se Prostorni proširitelj
  povezivao na bazu podataka. CLI greška
  cli-greška i domaći kod greške =
  domaći-kod-greške.
```
**Objašnjenje:** Desila se neočekivana greška *cli-greška* s domaćim kodom greške = *domaći-kod-greške* dok se Prostorni proširitelj povezivao s bazom podataka.

**Odgovor korisnika:** Pogledajte detaljne informacije greške *cli-greška*. Ispravite grešku i ponovno izvedite naredbu. Ako se problem nastavi, kontaktirajte IBM softversku podršku.

**msgcode**: -4003

**sqlstate**: 38SB3

# **GSE4004N Desila se greška dok je Prostorni proširitelj dodjeljivao hvatišta izraza. CLI greška** *cli-greška* **i domaći kod greške =** *domaći-kod-greške***.**

**Objašnjenje:** Desila se neočekivana greška *cli-greška* s domaćim kodom greške = *domaći-kod-greške* dok je Prostorni proširitelj dodjeljivao hvatište izraza.

**Odgovor korisnika:** Pogledajte detaljne informacije greške *cli-greška*. Ispravite grešku i ponovno izvedite naredbu. Ako se problem nastavi, kontaktirajte IBM softversku podršku.

**msgcode**: -4004

**sqlstate**: 38SB4

### **GSE4005N Desila se greška dok se pripremao SQL izraz. CLI greška** *cli-greška* **i domaći kod greške =** *domaći-kod-greške***.**

**Objašnjenje:** Desila se neočekivana greška *cli-greška* s domaćim kodom greške = *domaći-kod-greške* dok je Prostorni proširitelj pripremao SQL izraz.

**Odgovor korisnika:** Pogledajte detaljne informacije greške *cli-greška*. Ispravite grešku i ponovno izvedite naredbu. Ako se problem nastavi, kontaktirajte IBM softversku podršku.

**msgcode**: -4005

**sqlstate**: 38SB5

**GSE4006N Desila se greška dok je Prostorni proširitelj povezivao parametre sa SQL izrazom. CLI greška** *cli-greška* **i domaći kod greške =** *domaći-kod-greške***.**

**Objašnjenje:** Desila se neočekivana greška *cli-greška* s domaćim kodom greške = *domaći-kod-greške* dok je Prostorni proširitelj povezivao parametre sa SQL izrazom.

**Odgovor korisnika:** Pogledajte detaljne informacije greške *cli-greška*. Ispravite grešku i ponovno izvedite naredbu. Ako se problem nastavi, kontaktirajte IBM softversku podršku.

**msgcode**: -4006

**sqlstate**: 38SB6

**GSE4007N Desila se greška dok je Prostorni proširitelj izvodio SQL izraz. CLI greška** *cli-greška* **i domaći kod greške =** *domaći-kod-greške***.**

**Objašnjenje:** Desila se neočekivana greška *cli-greška* s domaćim kodom greške = *domaći-kod-greške* dok je Prostorni proširitelj izvodio SQL izraz.

**Odgovor korisnika:** Pogledajte detaljne informacije greške *cli-greška*. Ispravite grešku i ponovno izvedite naredbu. Ako se problem nastavi, kontaktirajte IBM softversku podršku.

**msgcode**: -4007

**sqlstate**: 38SB7

# **GSE4008N Desila se greška dok je Prostorni proširitelj završavao transakciju. CLI greška** *cli-greška* **i domaći kod greške =** *domaći-kod-greške***.**

**Objašnjenje:** Desila se neočekivana greška *cli-greška* s domaćim kodom greške = *domaći-kod-greške* dok je Prostorni proširitelj završavao transakciju.

**Odgovor korisnika:** Pogledajte detaljne informacije greške *cli-greška*. Ispravite grešku i ponovno izvedite naredbu. Ako se problem nastavi, kontaktirajte IBM softversku podršku.

**msgcode**: -4008

**sqlstate**: 38SB8

### **GSE4009N Opcija,** *opcija***, nije važeća.**

**Objašnjenje:** Navedena opcija, *opcija*, nije važeća.

**Odgovor korisnika:** Navedite važeću opciju i ponovite naredbu.

**msgcode**: -4009

**sqlstate**: 38SB9

**GSE4100N Stupac** *ime-sheme***.***ime-tablice***.***ime-stupca* **ne postoji.**

**Objašnjenje:** Navedeni stupac *ime-sheme*.*ime-tablice*.*imestupca* ne postoji.

**Odgovor korisnika:** Navedite postojeći stupac u postojećoj tablici i ponovno izvedite naredbu.

**msgcode**: -4100

**sqlstate**: 38SC0

**GSE4101N Stupac** *ime-sheme***.***ime-tablice***.***ime-stupca* **nema prostorni tip podataka.**

**Objašnjenje:** Navedeni stupac *ime-sheme*.*ime-tablice*.*imestupca* nema prostorni tip. Prostorni tip je ST\_Geometry ili jedan od njenih pravih pod tipova.

**Odgovor korisnika:** Navedite stupac s prostornim tipom podataka i ponovno izvedite naredbu.

**msgcode**: -4101

**sqlstate**: 38SC1

### **GSE4102N Tablica imena** *ime-sheme***.***ime-tablice* **ne postoji.**

**Objašnjenje:** Navedeni indeks prostorne tablice *ime-sheme*.*ime-indeksa* ne postoji.

**Odgovor korisnika:** Navedite indeks prostorne tablice koji postoji i ponovno izvedite naredbu.

**msgcode**: -4102

**sqlstate**: 38SC2

**GSE4103N Desila se interna greška dok je Prostorni proširitelj dohvaćao informacije indeksa za stupac** *schema-name***.***ime-tablice***.***ime-stupca***.**

**Objašnjenje:** Prostorni proširitelj je naišao na neočekivanu unutarnju grešku prilikom dohvata informacija o prostornom indeksu u stupcu *schema-name*.*table-name*.*table-name*.

**Odgovor korisnika:** Kontaktirajte IBM softversku podršku.

**msgcode**: -4103

**sqlstate**: 38SC3

# **GSE4104N Prostorni proširitelj nije mogao dohvatiti veličine mreža za indeks prostorne mreže** *ime-sheme***.***ime-indeksa***.**

**Objašnjenje:** Prostorni proširitelj je naišao na neočekivanu unutarnju grešku prilikom dohvata definicije veličine mreže za indeks mreže *ime-sheme*.*ime-indeksa*.

**Odgovor korisnika:** Kontaktirajte IBM softversku podršku.

**msgcode**: -4104

**sqlstate**: 38SC4

# **GSE4105W U stupcu nema redaka za analiziranje** *ime-sheme***.***ime-tablice***.***ime-stupca***.**

**Objašnjenje:** Stupac *ime-sheme*.*ime-tablice*.*ime-tablice* ne sadrži nikakve vrijednosti koje bi Prostorni proširitelj mogao analizirati.

Ako je korišteno uzorkovanje, stupanj uzorkovanja je možda postavljen prenisko.

**Odgovor korisnika:** Izvedite naredbu na stupcu koji sadrži geometrije. Ako se koristi uzorkovanje, koristite viši stupanj uzorkovanja.

**msgcode**: +4105

**sqlstate**: 38SC5

# **GSE4106W Prostorni proširitelj nije mogao dohvatiti dovoljno memorije za dohvaćanje MBR histograma za** *broj* **pokušaja.**

**Objašnjenje:** Histogram pravokutnika minimalnih granica za sve geometrije u prostornom stupcu je prevelik. Nije moglo biti dodjeljeno dovoljno memorije za pohranjivanje. Naredba se ne može uspješno izvesti.

**Odgovor korisnika:** Nemojte navesti opciju SHOW DETAIL za naredbu ili smanjite broj geometrija koje će se analizirati uzorkovanjem s nižom mjerom uzorkovanja.

**msgcode**: +4106

**sqlstate**: 38SC6

# **GSE4107N Vrijednost veličine mreže** *veličina-mreže* **nije važeća gdje se koristi.**

**Objašnjenje:** Navedena veličina mreže *veličina-mreže* nije važeća.

Jedna od slijedećih nevažećih specifikacije je učinjena kada je kreiran indeks mreže s izrazom CREATE INDEX:

- v Broj veći od 0 (nule) je naveden kao veličina mreže za prvu, drugu i treću razinu mreže.
- v 0 (nula) je navedena kao veličina mreže za prvu rezinu mreže.
- v Navedena veličina mreže za drugu razinu mreže je manja od veličine mreže prve razine mreže, ali nije 0 (nula).
- v Navedena veličina mreže za treću razinu mreže je manja od veličine mreže druge razine mreže, ali nije 0 (nula).

v Navedena veličina mreže za treću razinu mreže je veća 0 (nule), ali navedena veličina mreže za drugu razinu mreže je 0 (nula).

**Odgovor korisnika:** Navedite važeću vrijednost za veličinu mreže.

**msgcode**: -4107

**sqlstate**: 38SC7

**GSE4108W Geometrije u stupcu** *ime-sheme***.***imetablice***.***ime-stupca* **ne pokrivaju proširenje.**

**Objašnjenje:** Sve geometrije u stupcu

*ime-sheme*.*ime-tablice*.*ime-stupca* ne prostiru se proširenjem više od 0 (nule). To znači da u stupcu postoje samo identične točke. Informacije indeksa se ne mogu skupiti.

**Odgovor korisnika:** U prostorni stupac umetnite dodatne retke.

**msgcode**: +4108

**sqlstate**: 38SC8

# **GSE4109N Naveden je nevažeći okvir upita veličine** *veličina-okvira-upita***.**

**Objašnjenje:** Navedena veličina okvira upita *veličina-okvira-upita* nije važeća. Okvir upita mora biti veći od 0 (nula) i manji ili jednak od 1 (jedan). Veličina okvira upita ukazuje na postotak proširenja za podatke iz stupca koji se obično dohvaća.

**Odgovor korisnika:** Ispravite veličinu okvira upita tako da izaberete vrijednost veću od 0 (nula) i manju ili jednaku od 1 (jedan).

**msgcode**: -4109

**sqlstate**: 38SC9

# **GSE4110N Naveden je nevažeći broj** *broj-redaka* **redaka za analiziranje.**

**Objašnjenje:** Navedeni broj redaka za analiziranje *broj-redaka*) nije važeći. Broj mora biti veći od 0 (nule).

**Odgovor korisnika:** Navedite važeći broj redaka većih od 0 (nule) i ponovno izvedite naredbu.

**msgcode**: -4110

**sqlstate**: 38SCA

#### **GSE4111N Naveden je nevažeći postotak** *postotak***.**

**Objašnjenje:** Navedeni postotak *postotak* redaka za analizu nije važeći. Postotak mora biti cijeli broj koji je veći od 0 (nule) i manji ili jednak 100.

**Odgovor korisnika:** Navedite važeći postotak veći od 0 (nule) i manji ili jednak 100 i ponovno pokušajte naredbu.

**msgcode**: -4111

**sqlstate**: 38SCB

# **GSE4112W Ne mogu se proizvesti primjerci za tablicu** *ime-sheme***.***ime-tablice***.***ime-stupca* **za** *posto* **posto.**

**Objašnjenje:** Prostorni proširitelj je pokušao uzorkovati *postotak* posto tablice *ime-sheme*.*ime-tablice*.*ime-stupca*, ali nije mogao proizvesti nijedan jednostavan redak koji bi mogao biti dalje analiziran.

**Odgovor korisnika:** Ako tablica nije prazna, izaberite višu razinu uzorkovanja i ponovite naredbu.

**msgcode**: +4112

**sqlstate**: 38SCC

# **GSE4113N Ne postoji nijedan prostor tablica za deklariranu globalnu privremenu tablicu za uzorkovane podatke.**

**Objašnjenje:** Mora postojati prostor tablica USER TEMPORARY s veličinom stranice od barem 4096 bajtova da bi se deklarirala globalna privremena tablica koje je potrebna za uzorkovanje podataka koje će analizirati Prostorni proširitelj. Globalna privremena tablica je potrebna tako da Prostorni proširitelj može uzorkovati podatke koje će analizirati. Prostor tablice USER TEMPORARY s veličinom stranice od barem 4096 bajtova je potrebna za deklariranje ove tablice.

**Odgovor korisnika:** Ili kreirajte odgovarajući prostor tablica USER TEMPORARY i ponovno pokušajte naredbu ili nemojte koristiti klauzulu ANALYZE da izbjegnete uzorkovanje prostornih podataka.

**msgcode**: -4113

**sqlstate**: 38SCD

# **GSE4200N Parametar** *vrijednost* **podataka tipa** *tip* **ne očekuje se u tom kontekstu.**

**Objašnjenje:** Vrijednost parametra *vrijednost* tipa *tip* ne očekuje se u kontekstu naredbe.

**Odgovor korisnika:** Ispravite naredbu koja će se izvesti i tada ponovno pokušajte operaciju.

**msgcode**: -4200

**sqlstate**: 38SD0

# **GSE4201N Nije navedena nijedna naredba.**

Objašnjenje: Nije navedena nijedna naredba za izvođenje.

**Odgovor korisnika:** Navedite naredbu.

**msgcode**: -4201

**sqlstate**: 38SD1

#### **GSE4202N Sintaktička analiza naredbe nije uspjela.**

**Objašnjenje:** Dana sintaksa naredbe nije se mogla uspješno sintaktički analizirati.

**Odgovor korisnika:** Ispravite sintaksu i ponovno izvedite naredbu.

**msgcode**: -4202

**sqlstate**: 38SD2

# **GSE4203N Neočekivani kraj-izraza našao je slijedeću oznaku** *oznaka***.**

Objašnjenje: Neočekivani kraj izraza pronađen je nakon sintaktičke analize oznake *oznaka*.

**Odgovor korisnika:** Ispravite sintaksu i ponovno izvedite naredbu.

**msgcode**: -4203

**sqlstate**: 38SD3

# **GSE4204N Parsiranje nije uspjelo u blizini oznake** *oznaka***.**

**Objašnjenje:** Desila se neočekivana greška sintaktičke analize blizu oznake *oznaka*.

**Odgovor korisnika:** Ispravite sintaksu i ponovno izvedite naredbu.

**msgcode**: -4204

**sqlstate**: 38SD4

### **GSE4205N Prostorni proširitelj našao je više od jedne** *tip* **klauzule.**

**Objašnjenje:** Dok je Prostorni proširitelj sintaktički analizirao naredbu, našao je više od jedne klauzule tipa podataka *tip*.

**Odgovor korisnika:** Navedite samo jednu klauzulu *tip* i ponovno izvedite naredbu.

**msgcode**: -4205

**sqlstate**: 38SD5

# **GSE9000N Baza podataka nije na razini Prostornog proširitelja verzije 7.**

**Objašnjenje:** Baza podataka nije na razini Prostornog proširitelja Verzije 7 i vi pokušavate izvesti operaciju migriranja u Verziju 8.

**Odgovor korisnika:** Provjerite verziju baze podataka i operaciju koju želite izvesti.

**msgcode**: -9000

**sqlstate**: 38SZ0

### **GSE9001N Baza podataka je već na razini Prostornog proširitelja verzije 8.**

**Objašnjenje:** Baza podataka je već na razini Prostornog proširitelja Verzije 8 i vi pokušavate izvesti operaciju migriranja u Verziju 8.

**Odgovor korisnika:** Provjerite verziju baze podataka i operaciju koju želite izvesti.

**msgcode**: -9001

**sqlstate**: 38SZ1

# **GSE9002N Desila se greška prilikom pokušaja izvedbe migracije baze podataka Prostornog proširitelja.**

**Objašnjenje:** Naišlo se na grešku prilikom pokušaja migracije kataloga i prostornih funkcija Prostornog proširitelja.

**Odgovor korisnika:** Provjerite verziju baze podataka i operaciju koju želite izvesti. Također provjerite da je Prostorni proširitelj ispravno omogućen za bazu podataka koju želite migrirati.

Za više informacija, obratite se datoteci poruka migracije.

**msgcode**: -9002

**sqlstate**: 38SZ2

# **GSE9003N Postoji ovisnost izmeu korisnički definiranih objekata i objekta Prostornog proširitelja.**

**Objašnjenje:** Prostorni proširitelj se nije mogao migrirati, jer su neki korisnički definirani objekti ovisni o objektima Prostornog proširitelja.

**Odgovor korisnika:** Ponovno pogledajte datoteku poruka migracije da vidite koje ovisnosti postoje. Navedite opciju FORCE u naredbi migracije da spremite i obnovite korisnički definirane objekte u objekte Prostornog proširitelja.

**msgcode**: -9003

**sqlstate**: 38SZ3

**GSE9990C Desila se interna greška:** *tekst-greške***.**

**Objašnjenje:** Prostorni proširitelj je naišao na neočekivanu internu grešku teksta *tekst-greške*.

**Odgovor korisnika:** Pročitajte dani *tekst-greške*. Ako se problem ne može riješiti, kontaktirajte IBM softversku podršku.

**msgcode**: -9990

**sqlstate**: 38SZY

#### **GSE9999C Ispad interne poruke.**

**Objašnjenje:** Desio se ispad internet poruke dok je Prostorni proširitelj dohvaćao poruku greške.

**Odgovor korisnika:** Kontaktirajte IBM softversku podršku.

**msgcode**: -9999

**sqlstate**: 38SZZ

# **Poglavlje 15. ICC poruke**

Ovaj odlomak sadrži popis poruka izdanih od strane Centra kataloga informacija. Poruke su ispisane u numeričkom redoslijedu.

**ICM00001N Desila se SQL greška za vrijeme povezivanja sa bazom podataka. Baza podataka =** *imebazepodataka* **Katalog =** *imekataloga*

**Objašnjenje:** Desila se SQL greška kada je API pokušao otvoriti vezu sa bazom podataka.

**Odgovor korisnika:** Pogledajte Upute za poruke za više informacija o ovoj SQL grešci.

### **ICM0002N Desila se SQL greška za vrijeme registracije aplikacije** *imeaplikacije***.**

**Objašnjenje:** Desila se SQL greška kada je API Upravitelja kataloga informacija pokušao registrirati specificiranu aplikaciju.

**Odgovor korisnika:** Provjerite Upute za poruke za više informacija o ovoj SQL grešci.

# **ICM0003N Desila se SQL greška za vrijeme traženja objekata.**

**Objašnjenje:** Desila se SQL greška dok je API Upravitelja kataloga informacija izvodio pretraživanje DB2 Universal Database kataloga alata.

**Odgovor korisnika:** Provjerite Upute za poruke za više informacija o ovoj SQL grešci.

# **ICM0004N Desila se SQL greška prilikom pristupa postavkama API Upravitelja kataloga informacija za aplikaciju** *imeaplikacije***.**

**Objašnjenje:** Desila se SQL greška kada je API Upravitelja kataloga informacija pokušao dohvatiti postavke za aplikaciju.

**Odgovor korisnika:** Provjerite Upute za poruke za više informacija o ovoj SQL grešci.

# **ICM0005N Desila se SQL greška prilikom dohvata informacija o korisniku i grupi iz baze podataka.**

**Objašnjenje:** Desila se SQL greška kada je API Upravitelja kataloga informacija pokušao dohvatiti informacije o korisnicima i grupama iz baze podataka.

**Odgovor korisnika:** Provjerite Upute za poruke za više informacija o ovoj SQL grešci.

# **ICM0006N Desila se SQL greška prilikom učitavanja popisa registriranih aplikacija.**

**Objašnjenje:** Desila se SQL greška kada je API Upravitelja kataloga informacija pokušao dohvatiti popis aplikacija.

**Odgovor korisnika:** Provjerite Upute za poruke za više informacija o ovoj SQL grešci.

# **ICM0007N Desila se SQL greška prilikom dohvata ID-a aplikacije za aplikaciju** *imeaplikacije***.**

**Objašnjenje:** Desila se SQL greška kada je API Upravitelja kataloga informacija pokušao dohvatiti ID aplikacije za specificiranu aplikaciju.

**Odgovor korisnika:** Provjerite Upute za poruke za više informacija o ovoj SQL grešci.

# **ICM0008N Desila se SQL greška prilikom učitavanja tipa objekta.**

**Objašnjenje:** Desila se SQL greška dok je API Upravitelja kataloga informacija pokušao dohvatiti definiranje tipa objekta iz DB2 Universal Database kataloga alata.

**Odgovor korisnika:** Provjerite Upute za poruke za više informacija o ovoj SQL grešci.

# **ICM0009N Desila se SQL greška prilikom kreiranja tipa objekta** *tipobjekta***.**

**Objašnjenje:** Desila se SQL greška dok je API Upravitelja kataloga informacija kreirao specificirani tip objekta.

**Odgovor korisnika:** Provjerite Upute za poruke za više informacija o ovoj SQL grešci.

# **ICM0010N Desila se SQL greška prilikom ažuriranja tipa objekta** *tipobjekta***.**

**Objašnjenje:** Desila se SQL greška dok je API Upravitelja kataloga informacija ažurirao specificirani tip objekta.

**Odgovor korisnika:** Provjerite Upute za poruke za više informacija o ovoj SQL grešci.

# **ICM0011N Desila se SQL greška prilikom brisanja tipa objekta** *tipobjekta***.**

**Objašnjenje:** Desila se SQL greška dok je API Upravitelja kataloga informacija brisao specificirani tip objekta.

**Odgovor korisnika:** Provjerite Upute za poruke za više informacija o ovoj SQL grešci.

# **ICM0012N Desila se SQL greška prilikom dohvata ID-a reference za tip objekta** *tipobjekta***.**

**Objašnjenje:** Desila se SQL greška kada je API Upravitelja kataloga informacija dohvatio sljedeći dostupni ID reference za specificirani tip objekta.

**Odgovor korisnika:** Provjerite Upute za poruke za više informacija o ovoj SQL grešci.

# **ICM0013N Desila se SQL greška prilikom učitavanja instance objekta iz DB2 Universal Database kataloga alata.**

**Objašnjenje:** Desila se SQL greška dok je API Upravitelja kataloga informacija učitavao podatke za instancu objekta iz DB2 Universal Database kataloga alata.

**Odgovor korisnika:** Provjerite Upute za poruke za više informacija o ovoj SQL grešci.

# **ICM0014N Desila se SQL greška prilikom kreiranja instance** *imeinstance* **tipa objekta** *tipobjekta***.**

**Objašnjenje:** Desila se SQL greška dok je API Upravitelja kataloga informacija kreirao instancu objekta u DB2 Universal Database katalogu alata.

**Odgovor korisnika:** Provjerite Upute za poruke za više informacija o ovoj SQL grešci.

# **ICM0015N Desila se SQL greška za vrijeme ažuriranja instance tipa objekta** *tipobjekta***.**

**Objašnjenje:** Desila se SQL greška dok je API Upravitelja kataloga informacija ažurirao instancu objekta u DB2 Universal Database katalogu alata.

**Odgovor korisnika:** Provjerite Upute za poruke za više informacija o ovoj SQL grešci.

### **ICM0016N Desila se SQL greška za vrijeme brisanja instance tipa objekta** *tipobjekta***.**

**Objašnjenje:** Desila se SQL greška dok je API Upravitelja kataloga informacija brisao instancu objekta iz DB2 Universal Database kataloga alata.

**Odgovor korisnika:** Provjerite Upute za poruke za više informacija o ovoj SQL grešci.

# **ICM0017N Desila se SQL greška za vrijeme učitavanja svojstva** *imesvojstva***.**

**Objašnjenje:** Desila se SQL greška kada je API Upravitelja kataloga informacija učitavao vrijednost za specificirano svojstvo instance objekta.

**Odgovor korisnika:** Provjerite Upute za poruke za više informacija o ovoj SQL grešci.

# **ICM0018N Desila se SQL greška prilikom učitavanja kategorije odnosa.**

**Objašnjenje:** Desila se SQL greška dok je API Upravitelja kataloga informacija učitavao kategoriju odnosa iz DB2 Universal Database kataloga alata.

**Odgovor korisnika:** Provjerite Upute za poruke za više informacija o ovoj SQL grešci.

# **ICM0019N Desila se SQL greška prilikom kreiranja kategorije odnosa** *imekategorije***.**

**Objašnjenje:** Desila se SQL greška dok je API Upravitelja kataloga informacija kreirao kategoriju odnosa u DB2 Universal Database katalogu alata.

**Odgovor korisnika:** Provjerite Upute za poruke za više informacija o ovoj SQL grešci.

# **ICM0020N Desila se SQL greška prilikom ažuriranja kategorije odnosa** *imekategorije***.**

**Objašnjenje:** Desila se SQL greška dok je API Upravitelja kataloga informacija ažurirao kategoriju odnosa u DB2 Universal Database katalogu alata.

**Odgovor korisnika:** Provjerite Upute za poruke za više informacija o ovoj SQL grešci.

# **ICM0021N Desila se SQL greška prilikom brisanja kategorije odnosa** *imekategorije***.**

**Objašnjenje:** Desila se SQL greška dok je API Upravitelja kataloga informacija brisao kategoriju odnosa iz DB2 Universal Database kataloga alata.

**Odgovor korisnika:** Provjerite Upute za poruke za više informacija o ovoj SQL grešci.

### **ICM0022N Desila se SQL greška prilikom učitavanja tipa odnosa.**

**Objašnjenje:** Desila se SQL greška dok je API Upravitelja kataloga informacija učitavao tip odnosa iz DB2 Universal Database kataloga alata.

**Odgovor korisnika:** Provjerite Upute za poruke za više informacija o ovoj SQL grešci.

# **ICM0023N Desila se SQL greška prilikom kreiranja tipa odnosa** *imetipa***.**

**Objašnjenje:** Desila se SQL greška dok je API Upravitelja kataloga informacija kreirao tip odnosa u DB2 Universal Database katalogu alata.

**Odgovor korisnika:** Provjerite Upute za poruke za više informacija o ovoj SQL grešci.

### **ICM0024N Desila se SQL greška prilikom ažuriranja tipa odnosa** *imetipa***.**

**Objašnjenje:** Desila se SQL greška dok je API Upravitelja kataloga informacija ažurirao tip odnosa u DB2 Universal Database katalogu alata.

**Odgovor korisnika:** Provjerite Upute za poruke za više informacija o ovoj SQL grešci.

### **ICM0025N Desila se SQL greška prilikom brisanja tipa odnosa** *imetipa***.**

**Objašnjenje:** Desila se SQL greška dok je API Upravitelja kataloga informacija brisao tip odnosa iz DB2 Universal Database kataloga alata.

**Odgovor korisnika:** Provjerite Upute za poruke za više informacija o ovoj SQL grešci.

#### **ICM0026N Desila se SQL greška prilikom učitavanja instance odnosa.**

**Objašnjenje:** Desila se SQL greška dok je API Upravitelja kataloga informacija učitavao informacije za instancu odnosa iz DB2 Universal Database kataloga alata.

**Odgovor korisnika:** Provjerite Upute za poruke za više informacija o ovoj SQL grešci.

### **ICM0027N Desila se SQL greška prilikom kreiranja instance tipa odnosa** *imetipa***.**

**Objašnjenje:** Desila se SQL greška dok je API Upravitelja kataloga informacija kreirao instancu tipa odnosa u DB2 Universal Database katalogu alata.

**Odgovor korisnika:** Provjerite Upute za poruke za više informacija o ovoj SQL grešci.

#### **ICM0028N Desila se SQL greška prilikom ažuriranja instance tipa odnosa** *imetipa*

**Objašnjenje:** Desila se SQL greška dok je API Upravitelja kataloga informacija ažurirao instancu tipa odnosa u DB2 Universal Database katalogu alata.

**Odgovor korisnika:** Provjerite Upute za poruke za više informacija o ovoj SQL grešci.

### **ICM0029N Desila se SQL greška prilikom brisanja instance tipa odnosa** *imetipa*

**Objašnjenje:** Desila se SQL greška dok je API Upravitelja kataloga informacija brisao instancu tipa odnosa iz DB2 Universal Database kataloga alata.

**Odgovor korisnika:** Provjerite Upute za poruke za više informacija o ovoj SQL grešci.

# **ICM0030N Desila se SQL greška za vrijeme predavanja promjena na kontekstu.**

**Objašnjenje:** Desila se SQL greška dok je API Upravitelja kataloga informacija pokušavao predati kontekst bazi podataka.

**Odgovor korisnika:** Provjerite Upute za poruke za više informacija o ovoj SQL grešci.

# **ICM0031N Desila se SQL greška za vrijeme okretanja unatrag promjena na kontekstu.**

**Objašnjenje:** Desila se SQL greška dok je API Upravitelja kataloga informacija pokušavao rollback konteksta u bazi podataka.

**Odgovor korisnika:** Provjerite Upute za poruke za više informacija o ovoj SQL grešci.

# **ICM0032N Desila se SQL greška za vrijeme otpuštanja konteksta.**

**Objašnjenje:** Desila se SQL greška dok je API Upravitelja kataloga informacija otpuštao kontekst.

**Odgovor korisnika:** Provjerite Upute za poruke za više informacija o ovoj SQL grešci.

# **ICM0033N Desila se SQL greška za vrijeme pristupanja svojstvima povezivanja konteksta.**

**Objašnjenje:** Desila se SQL greška dok je API Upravitelja kataloga informacija pristupao detaljima povezivanja baze podataka za kontekst.

**Odgovor korisnika:** Provjerite Upute za poruke za više informacija o ovoj SQL grešci.

# **ICM0034N Desila se SQL greška za vrijeme opoziva operacije pretraživanja.**

**Objašnjenje:** Desila se SQL greška dok je API Upravitelja kataloga informacija obrađivao zahtjev korisnika za opozivom operacije.

**Odgovor korisnika:** Provjerite Upute za poruke za više informacija o ovoj SQL grešci.

# **ICM0035N Desila se SQL greška prilikom učitavanja liste kontrole pristupa.**

**Objašnjenje:** Desila se SQL greška dok je API Upravitelja kataloga informacija učitavao informacije u listi kontrole pristupa iz DB2 Universal Database kataloga alata.

**Odgovor korisnika:** Provjerite Upute za poruke za više informacija o ovoj SQL grešci.

# **ICM0036N Desila se SQL greška prilikom ažuriranja liste kontrole pristupa** *imelistepristupa***.**

**Objašnjenje:** Desila se SQL greška dok je API Upravitelja kataloga informacija ažurirao listu kontrole pristupa u DB2 Universal Database katalogu alata .

**Odgovor korisnika:** Provjerite Upute za poruke za više informacija o ovoj SQL grešci.

# **ICM0037N Desila se SQL greška prilikom pristupa podacima Blob svojstva** *imesvojstva***.**

**Objašnjenje:** Desila se SQL greška kada je API Upravitelja kataloga informacija učitavao podatke za specificirano Blob svojstvo.

**Odgovor korisnika:** Provjerite Upute za poruke za više informacija o ovoj SQL grešci.

# **ICM0038N Desila se SQL greška kada je API Upravitelja kataloga informacija dohvatio informacije o verziji DB2 Universal Database kataloga alata.**

**Objašnjenje:** Desila se SQL greška dok je API Upravitelja kataloga informacija postavio upit bazi podataka o verziji stroja baze podataka i DB2 Universal Database kataloga alata.

**Odgovor korisnika:** Provjerite Upute za poruke za više informacija o ovoj SQL grešci.

# **ICM0039N Desila se SQL greška prilikom dohvata unosa kontrole pristupa za objekt.**

**Objašnjenje:** Desila se SQL greška dok je API Upravitelja kataloga informacija učitavao podatke kontrole pristupa za objekt.

**Odgovor korisnika:** Provjerite Upute za poruke za više informacija o ovoj SQL grešci.

# **ICM0040N Desila se SQL greška prilikom kreiranja liste kontrole pristupa** *imelistepristupa***.**

**Objašnjenje:** Desila se SQL greška dok je API Upravitelja kataloga informacija kreirao listu kontrole pristupa u DB2 Universal Database katalogu alata.

**Odgovor korisnika:** Provjerite Upute za poruke za više informacija o ovoj SQL grešci.

### **ICM0041N Desila se SQL greška prilikom brisanja liste kontrole pristupa** *imelistepristupa***.**

**Objašnjenje:** Desila se SQL greška dok je API Upravitelja kataloga informacija brisao listu kontrole pristupa iz DB2 Universal Database kataloga alata.

**Odgovor korisnika:** Provjerite Upute za poruke za više informacija o ovoj SQL grešci.

# **ICM0042N Desila se SQL greška prilikom zaključavanja tipa objekta** *imetipa***.**

**Objašnjenje:** Desila se SQL greška dok je API Upravitelja kataloga informacija zaključavao tip objekta kako bi se drugim aplikacijama spriječio pristup.

**Odgovor korisnika:** Provjerite Upute za poruke za više informacija o ovoj SQL grešci.

# **ICM0043N Desila se SQL greška prilikom učitavanja ID-a objekta.**

**Objašnjenje:** Desila se SQL greška dok je API Upravitelja kataloga informacija učitavao ID za instancu objekta iz DB2 Universal Database kataloga alata.

**Odgovor korisnika:** Provjerite Upute za poruke za više informacija o ovoj SQL grešci.

# **ICM0100N Nemogućnost povezivanja s DB2 Universal Database katalogom alata. Baza podataka =** *imebazepodataka***, Katalog =** *imekataloga***).**

**Objašnjenje:** Dobavile su se pogrešne vrijednosti za imena baze podataka i kataloga.

**Odgovor korisnika:** Osigurajte važeće vrijednosti za bazu podataka i katalog. Ime baze podataka se mora odnositi na bazu podataka koja se katalogizirala na sistemu na kojem se izvodi API Upravitelja kataloga informacija. Ime kataloga se mora odnositi na shemu unutar baze podataka koja se koristi za držanje DB2 Universal Database kataloga alata.

# **ICM0101N Ovaj objekt kataloga je već povezan s DB2 Universal Database katalogom alata .**

**Objašnjenje:** Neuspjeh otvaranja veze s DB2 Universal Database katalogom alata korištenjem objekta kataloga koji je već imao otvorenu vezu.

**Odgovor korisnika:** Provjerite da objekt kataloga nije već otvoren.

**ICM0102N Shema** *imesheme* **u bazi podataka** *imebazepodataka* **ne sadrži važeći DB2 Universal Database katalog alata. Tablica**  $i$ *metablice*<sup> $\cdot$ </sup> **nije nađena.** 

**Objašnjenje:** Ne može se naći potrebne tablice *imetablice* kad je katalog otvorio vezu s DB2 Universal Database katalogom alata.

**Odgovor korisnika:** Provjerite ispravnost imena sheme i baze podataka i da li se DB2 Universal Database katalog alata kreirao za shemu *imesheme*.

# **ICM0103N Dobavljeni su netočni argumenti za traženje napuštenih odnosa.**

**Objašnjenje:** I emptySource i emptyTarget parametri za orphanRelationships( Kontekst, Objekt, Zbirka, Zbirka, booleov, bJooleov, UvjetiPretraživanja ) metodu Katalog

objekta su netočni što je pogrešno.

**Odgovor korisnika:** Ili jedan ili oba parametra emptySource i emptyTarget moraju biti istiniti.

#### **ICM0104N** *imeaplikacije* **je rezervirano ime aplikacije.**

**Objašnjenje:** Ime aplikacije *imeaplikacije* je rezervirano za korištenje od strane API-ja Upravitelja kataloga informacija.

**Odgovor korisnika:** Koristite različita imena za ime aplikacije.

#### **ICM0105N Aplikacija** *imeaplikacije* **je već registrirana.**

**Objašnjenje:** Aplikacija imena *imeapliacije* se prethodno registrirala sa API-jem Upravitelja kataloga informacija.

**Odgovor korisnika:** Registrirajte aplikaciju korištenjem različitog imena ili koristite postojeći ID registrirane aplikacije.

#### **ICM0106N Aplikacija** *imeaplikacije* **nije registrirana.**

**Objašnjenje:** Pokušalo se koristiti ime neregistrirane aplikacije za aplikaciju.

**Odgovor korisnika:** Registrirajte ime aplikacije prije njenog korištenja ili koristite ime već registrirane aplikacije.

### **ICM0107N Aplikacija mora biti pridružena objektu kataloga prije no što se pristupi DB2 Universa l Database katalogu alata.**

**Objašnjenje:** Pokušalo se pristupiti DB2 Universal Database katalogu alata prije pridruživanja aplikaciji objekta kataloga.

**Odgovor korisnika:** Pridružite aplikaciji objekt kataloga korištenjem setApplicationName( Niz znakova ) metodu iz klase objekta prije korištenja objekta kataloga za pristup DB2 Universal Database katalogu alata.

#### **ICM0108N Ne može se zatvoriti katalog dok su konteksti ostali neotpušteni.**

**Objašnjenje:** Jedan ili više konteksta su bili u neotpuštenom stanju kad se pozvala zatvori metoda objekta kataloga.

**Odgovor korisnika:** Otpustite sve kontekste otvorene za katalog prije zatvaranja kataloga.

### **ICM0109N Naišlo se na netočno ograničenje prilikom spremanja ograničenja.**

**Objašnjenje:** Desila se I/O greška prilikom pripreme ograničenja za spremanje u bazu podataka.

**Odgovor korisnika:** Provjerite da je objekt ograničenja Serijalizabilan.

#### **ICM0110N Naišlo se na netočno ograničenje prilikom učitavanja ograničenja.**

**Objašnjenje:** Desila se I/O greška prilikom ponovnog kreiranja ograničenja iz podataka pohranjenih u DB2 Universal Database katalogu alata.

**Odgovor korisnika:** Obratite se vašem Predstavniku IBM servisa.

**ICM0111N Nemogućnost registriranja aplikacije** *imeaplikacije***. Nema dostupnih ID-ova.**

**Objašnjenje:** Postoje 63 dostupna ID-a aplikacije. Pokušala se registrirati 64. aplikacija.

**Odgovor korisnika:** Uklonite bilo koju registriranu aplikaciju koja se više ne koristi s ovim DB2 Universal Database katalogom alata i obratite se vašem Predstavniku IBM servisa.

# **ICM0112N Dobavljeni su pogrešni argumenti u getACEsForPrincipal( Kontekst, Niz znakova, booleov, Zbirka ) metodi.**

**Objašnjenje:** Vrijednost za principal ili zbirku tipova objekta koja dohvaća unose kontrole pristupa je bila null.

**Odgovor korisnika:** Specificirajte ne null vrijednost za principal i zbirku tipova objekta.

# **ICM0113N Dobavljeni su pogrešni argumenti u getObjectsOwnedByUser( Kontekst, Niz znakova, Zbirka ) metodi.**

**Objašnjenje:** Vrijednost za korisnika ili Zbirku od tipova objekta koja dohvaća posjedovane objekte je bila null.

**Odgovor korisnika:** Specificirajte ne null vrijednosti i za korisnika i za Zbirku od tipova objekta.

### **ICM0200N Metoda setProperties( Zbirka ) od tipa objekta se ne može koristiti nakon što se kreirao tip objekta.**

**Objašnjenje:** Pokušala se koristiti setProperties( Zbirka ) metoda na tipu objekta koji je već bio kreiran u DB2 Universal Database katalogu alata.

**Odgovor korisnika:** Koristite addProperty( MetadataPropertyDefinition ) metodu za pojedinačno dodavanje novih svojstava ili kreirajte novi tip objekta.

# **ICM0201N Sistemsko svojstvo** *imesvojstva* **mora biti specificirano prilikom postavljanja svojstava od ovog tipa objekta.**

**Objašnjenje:** Sistemsko svojstvo *imesvojstva* nije bilo na popisu svojstava osiguranih za setProperties( Zbirka ) metodu.

**Odgovor korisnika:** Popis svojstava osiguranih za setProperties( Zbirka ) metodu moraju uključivati sva sistemska svojstva.

# **ICM0202N Svojstvo** *imesvojstva* **se koristi od indeksa** *imeindeksa* **od tipa objekta** *imetipa***. Svojstvo mora biti specificirano prilikom postave popisa svojstava za tip objekta.**

**Objašnjenje:** Svojstvo *imesvojstva* mora ostati u skupu svojstava za tip objekta zato jer se svojstvo koristi od strane indeksa.

**Odgovor korisnika:** Uklonite svojstvo iz specificiranog indeksa, uklonite indeks ili dodajte svojstvo skupu svojstava za tip objekta.

# **ICM0203N Objekt** *objekt* **nije objekt svojstva meta podataka.**

**Objašnjenje:** Nađen je netočan objekt u skupu svojstava koji su pridruženi tipu objekta.

**Odgovor korisnika:** Skup svojstava dobavljen setProperties( Zbirka ) metodi mora sadržavati samo

MetadataPropertyDefinition objekte. Uklonite sve objekte koji su drukčijeg tipa.

# **ICM0204N Duplo svojstvo pod nazivom** *imesvojstva* **je**  $n$ adeno *u* popisu.

**Objašnjenje:** Poziv setProperties( Zbirka ) je imao objekte višestrukog svojstva sa istim imenom.

**Odgovor korisnika:** Uklonite ili preimenujte sva svojstva sa duplim imenima.

# **ICM0205N Ne postoji definicija svojstva pod imenom** *imesvojstva* **za ovaj tip objekta.**

**Objašnjenje:** Poziv getProperty( Niz znakova ) metode je ostvaren korištenjem svojstva koje nije definirano za tip objekta.

**Odgovor korisnika:** Koristite getProperties() metodu za dohvat svih svojstava ako nije poznato ime specifičnog svojstva.

### **ICM0206N Tip objekta pod imenom** *imetipa* **već postoji u spremištu podataka.**

**Objašnjenje:** Pokušalo se kreirati ili preimenovati tip objekta sa imenom koji već postoji.

**Odgovor korisnika:** Izaberite jedinstveno ime za novi tip objekta.

# **ICM0207N Ne može se obrisati tip objekta** *imetipa* **dok ima definirane instance objekta.**

**Objašnjenje:** Pokušao se brisati tip objekta sa instancama definiranim bez izbora opcije brisanja instanci.

**Odgovor korisnika:** Obrišite sve instance prije brisanja tipa objekta ili koristite opciju brisanja instanci od metode delete( booleov ) od tipa objekta.

# **ICM0208N Nemogućnost korištenja setTableOptions( Niz znakova) metode od tipa objekta nakon što se kreirao tip objekta.**

**Objašnjenje:** Pokušala se modificirati klauzula opcija tablice nakon što se kreirao tip objekta. Klauzula opcija tablice se može koristiti samo prilikom kreiranja tablice.

**Odgovor korisnika:** Postavite željene opcije tablice prije kreiranja tipa objekta.

# **ICM0209N Metoda setSchemaName( Niz znakova ) od tipa objekta se ne može koristiti nakon što se kreirao tip objekta.**

**Objašnjenje:** Pokušala se modificirati shema za tablicu instance objekta nakon što se kreirao tip objekta.

**Odgovor korisnika:** Postavite željenu shemu prije kreiranja tipa objekta.

# **ICM0210N Svojstvo** *imesvojstva* **specificirano za indeks** *imeindeksa* **nije svojstvo od tipa objekta** *imetipa*

**Objašnjenje:** Indeks dobavljen tipu objekta je sadržavao jedno ili više svojstava koje ne pripadaju tipu objekta.

**Odgovor korisnika:** Provjerite da su sva svojstva u indeksu ispravni objekti definicije svojstva definiranih za tip objekta. Koristite getProperties() i getProperty( Niz znakova ) metode za dohvat ispravnih objekata definicije svojstva.

# **ICM0211N Tip instance objekta** *imeinstance* **se ne podudara sa tipom objekta (***imetipa***).**

**Objašnjenje:** Jedna od dobavljenih instanci objekta se nije podudarala sa tipom objekta createObjects( Kontekst, Zbirka ) metode.

**Odgovor korisnika:** Metoda createObjects( Kontekst, Zbirka ) može rukovati samo sa instancama objekta koje su od istog tipa objekta.

# **ICM0212N Niz znakova** *kriterijpretraživanja* **je nevažeći kriterij pretraživanja za svojstvo imena.**

**Objašnjenje:** Neuspjelo pretraživanje instanci objekta po imenu zato jer dobavljeni parametar imena nije bio vrijednost.

**Odgovor korisnika:** Parametar imena ne može biti null.

# **ICM0213N Dobavljen je netočan objekt filtera upita za getObjectInstances( Kontekst, Objekt, QueryFilterObject, SearchRules, booleov ) metodu od tipa objekta.**

**Objašnjenje:** Objekt filtera upita je bio ili null ili je bio za drugačiji tip objekta od onog kojem je poslan.

**Odgovor korisnika:** Definirajte objekt filtera upita za tip objekta koji se tražio.

#### **ICM0214N Popis tipova objekta nije važeći.**

**Objašnjenje:** Popis tipova objekta dobavljen jednoj od API metoda Upravitelja kataloga informacija nije bio važeći. Popis tipa objekta je bio ili null ili prazan.

**Odgovor korisnika:** Provjerite da popis tipova objekta sadrži barem jedan tip objekta.

### **ICM0215N Tip podataka specificiran prilikom kreiranja objekta definicije svojstva nije bio važeći.**

**Objašnjenje:** Specificirana vrijednost nije identificirala jedan od dozvoljenih tipova podataka.

**Odgovor korisnika:** Provjerite da je vrijednost za tip podataka konstanta kao tip podataka definirana u klasi MetadataPropertyDefinition.

#### **ICM0216N Indeks** *imeindeksa* **od tipa objekta** *imetipa* **nije važeći.**

**Objašnjenje:** Indeks dobavljen tipu objekta *imetipa* nije imao nikakva definirana svojstva.

**Odgovor korisnika:** Indeks mora imati barem jedno specificirano svojstvo.

# **ICM0217N Svojstvo** *imesvojstva* **je definirano više puta i indeksu** *imeindeksa* **od tipa objekta** *imetipa***.**

**Objašnjenje:** Indeks dobavljen tipu objekta *imetipa* ima isto svojstvo definirano više puta.

**Odgovor korisnika:** Uklonite sva dupla svojstva iz indeksa.

#### **ICM0218N Indeks** *imeindeksa* **ne postoji za tip objekta** *imetipa*

**Objašnjenje:** Tip objekta *imetipa* nije mogao dodijeliti zahtjev za uklanjanje indeksa *imeindeksa* zato jer indeks sa tim imenom ne postoji.

**Odgovor korisnika:** Provjerite da je indeks definiran za tip objekta prije pokušaja njegovog uklanjanja.

#### **ICM0219N Indeks sa imenom** *imeindeksa* **je već definiran za tip objekta** *imetipa*

**Objašnjenje:** Indeks sa specificiranim imenom već postoji. Imena indeksa moraju biti jedinstvena.

**Odgovor korisnika:** Izaberite jedinstveno ime za novi indeks ili uklonite postojeći za zamjenu indeksa sa novim.

# **ICM0220N Indeks** *duploime* **podvostručuje definiciju indeksa** *imeindeksa* **od tipa objekta** *imetipa***.**

**Objašnjenje:** Indeks već postoji sa zahtijevanom definicijom za tip objekta.

**Odgovor korisnika:** Ili promijenite novi indeks kako bi ga napravili drukčijim od svih postojećih indeksa ili naprosto

koristite postojeće indekse ako oni osiguravaju dovoljno indeksiranje za tip objekta.

#### **ICM0300N Zahtijevana instanca objekta nije naena u spremištu podataka.**

**Objašnjenje:** Pokušala se učitati vrijednost svojstva za instancu objekta koja se nije kreirala u spremištu podataka.

**Odgovor korisnika:** Obratite se svom Predstavniku IBM servisa.

# **ICM0301N Zahtjev za ažuriranjem svojstva narušava ograničenja svojstva** *imeograničenja***.**

**Objašnjenje:** Operacija se ne može izvesti zato što ograničenje *imeograničenja* to ne dopušta.

**Odgovor korisnika:** Izaberite vrijednost dozvoljenu od ograničenja ili uklonite ograničenje iz definicije svojstva.

# **ICM0302N Tip objekta je već postavljen za ovu instancu.**

**Objašnjenje:** Pokušao se postaviti tip objekta za instancu koja je već imala definirani tip.

**Odgovor korisnika:** Instancama koje već imaju definirani tip se ne može njihov tip promijeniti.

### **ICM0303N Specificirani tip objekta nije važeći.**

**Objašnjenje:** Tip objekta dobavljen za setType( ObjectType ) metodu objektne instance nije važeći. Tip objekta je ili null ili nije kreiran.

**Odgovor korisnika:** Provjerite da je predani tip objekta setType(ObjectType) metodi kreiran.

# **ICM0304N Ne postoji svojstvo pod nazivom** *imesvojstva* **za ovu instancu objekta.**

**Objašnjenje:** Pokušalo se dohvatiti svojstvo koje ne postoji.

**Odgovor korisnika:** Provjerite sricanje imena svojstva i podudarnost slovnika. Koristite getProperties() metodu za dohvat popisa svih definiranih svojstava.

### **ICM0305N Objektna instanca nije u važećem stanju.**

**Objašnjenje:** Objektna instanca ne može rukovati zahtjevima za podacima ili ažuriranjem zato jer nije važeća.

**Odgovor korisnika:** Ponovno učitajte objektnu instancu iz DB2 Universal Database kataloga alata. Ako se radi o novoj instanci provjerite da je postavljen tip objekta.

#### **ICM0306N Zahtijeva se ime za objektnu instancu.**

**Objašnjenje:** Objektna instanca nije važeća zato jer još nije postavljeno ime.

**Odgovor korisnika:** Dobavite ne null vrijednost za ime svojstva objektne instance.

#### **ICM0307N Svojstvo** *imesvojstva* **nije važeće.**

**Objašnjenje:** Objektna instanca nije važeća zato jer je vrijednost svojstva bila null kada se zahtijevalo svojstvo ili vrijednost svojstva narušava jedno od ograničenja svojstva.

**Odgovor korisnika:** Osigurajte važeću vrijednost za specificirano svojstvo.

#### **ICM0308N Trenutna aplikacija nema dozvolu za ažuriranje ovog objekta.**

**Objašnjenje:** Trenutna aplikacija nije aplikacija vlasnik i nema ovlaštenje ažuriranja aplikacije na specificiranom objektu.

**Odgovor korisnika:** Koristite vlasnik aplikaciju za dodjelu ovlaštenja trenutnoj aplikaciji.

#### **ICM0309N Svojstvo** *imesvojstva* **ne pripada ovoj objektnoj instanci.**

**Objašnjenje:** Pokušala se učitati vrijednost svojstva u pogrešnu objektnu instancu.

**Odgovor korisnika:** Obratite se svom Predstavniku IBM servisa.

# **ICM0310N Vrijednost za svojstvo** *imesvojstva* **premašuje maksimalnu dužinu definicije svojstva.**

**Objašnjenje:** Vrijednost svojstva je duža od maksimalne veličine dozvoljene sa definicijom svojstva od tipa objekta.

**Odgovor korisnika:** Koristite manju vrijednost svojstva.

#### **ICM0311N Svojstvo** *imesvojstva* **mora imati vrijednost.**

**Objašnjenje:** Svojstvo *imesvojstva* je potrebno ali je postavljeno na null vrijednost.

**Odgovor korisnika:** Postavite svojstvo na ne null vrijednost.

**ICM0312N Svojstvo** *imesvojstva* **narušava ograničenje** *imeograničenja***.**

**Objašnjenje:** Vrijednost pridružena svojstvu *imesvojstva* nije dozvoljena zbog ograničenja *imeograničenja*.

**Odgovor korisnika:** Koristite vrijednost dozvoljenu od ograničenja ili uklonite ograničenje iz definicije svojstva.

#### **ICM0400N Popis objekata odnosa nije važeće.**

**Objašnjenje:** Popis objekata odnosa je null ili prazan.

**Odgovor korisnika:** Provjerite da popis objekata odnosa sadrži barem jedan odnos.

### **ICM0401N Dodavanje specificiranog odnosa bi rezultiralo petljom u stablu kategorije odnosa.**

**Objašnjenje:** Zahtijevana promjena bi rezultirala kategorijom odnosa koja sadrži samu sebe.

**Odgovor korisnika:** Provjerite da nema petlji u hijerarhiji odnosa.

#### **ICM0402N Kategorija odnosa** *imekategorije* **već postoji.**

**Objašnjenje:** Neuspjeh kreiranja nove kategorije odnosa zato jer je kategorija imala isto ime kao i postojeća kategorija.

**Odgovor korisnika:** Koristite jedinstveno ime za novu kategoriju odnosa.

#### **ICM0403N Tip odnosa** *imetipa* **već postoji.**

**Objašnjenje:** Neuspjeh kreiranja novog tip odnosa zato jer je tip imao isto ime kao i postojeći tip. Neuspjeh kreiranja novog tip odnosa zato jer je tip imao isto ime kao i postojeći tip.

**Odgovor korisnika:** Koristite jedinstveno ime za novi tip odnosa.

# **ICM0404N Ne može se obrisati tip odnosa** *imetipa* **zato jer postoje za njega definirane instance odnosa.**

**Objašnjenje:** Tipovi odnosa se ne mogu obrisati ako postoje instance odnosa tog tipa.

**Odgovor korisnika:** Obrišite sve instance od tipa odnosa prije brisanja tipa ili koristite opciju brisanja instanci od metode brisanja tipa odnosa.

# **ICM0405N Dodani ObjectType u ObjectTypeRelationshipConstraint nije kreiran.**

**Objašnjenje:** Ograničenje odnosa je pokušalo koristiti tip objekta koji se još nije kreirao u bazi podataka.

**Odgovor korisnika:** Pozovite create() metodu od tipa objekta prije njenog korištenja u ograničenju odnosa.

# **ICM0500N Objekt predan instanci odnosa nije važeći. Svi objekti moraju biti ObjectInstance ili ObjectID objekti.**

**Objašnjenje:** Tip objekta osiguran kao izvorni ili ciljni za instancu odnosa nije bio jedan od dozvoljenih tipova.

**Odgovor korisnika:** Koristite samo ObjectInstance ili ObjectID objekte kao izvore i ciljeve za instance odnosa.

# **ICM0501N Instanca objekta se mora kreirati u bazi podataka prije no što se doda u odnos.**

**Objašnjenje:** Instanca objekta koja još nije kreirana u bazi podataka se ne može pridružiti bilo kojem odnosu.

**Odgovor korisnika:** Pozovite create() metodu na novim instancama objekta prije no što ih pokušate dodati u odnos.

#### **ICM0502N Ne može se dodati null ObjectID u odnos.**

**Objašnjenje:** Java objekt koji predstavlja ObjectID koji se dobavio objektu odnosa je bio null.

**Odgovor korisnika:** Koristite ne null vrijednost za ObjectID.

#### **ICM0503N Instanca odnosa narušava jedno ili više ograničenja.**

**Objašnjenje:** Jedno ili više ograničenja instance odnosa je narušeno sa trenutnim skupom izvornih i ciljnih objekata definiranih za instancu.

**Odgovor korisnika:** Provjerite definirana ograničenja i dodajte ili uklonite izvore ili ciljeve po potrebi.

#### **ICM0504N Instanca odnosa nije u važećem stanju.**

**Objašnjenje:** Instanca odnosa je u neupotrebljivom stanju.

**Odgovor korisnika:** Provjerite da postoji tip odnosa za instancu i da niti jedno ograničenje nije narušeno. Tada ponovno učitajte instancu odnosa iz baze podataka.

### **ICM0600N Trenutni korisnik nema dozvolu za ažuriranje ovog objekta.**

**Objašnjenje:** Neuspjelo ažuriranje objekta zato jer korisnik nema dovoljno ovlaštenje.

**Odgovor korisnika:** Vlasnik objekta mora dodijeliti dozvolu korisnicima prije no što oni mogu ažurirati objekt.

### **ICM0601N Trenutni korisnik nema dozvolu za brisanje ovog objekta.**

**Objašnjenje:** Neuspjelo brisanje objekta zato jer korisnik nema dovoljno ovlaštenje.

**Odgovor korisnika:** Vlasnik objekta mora dodijeliti dozvolu za brisanje objekta.

#### **ICM0602N Trenutni korisnik nema dozvolu za brisanje jedne od instanci od ovog tipa odnosa.**

**Objašnjenje:** Trenutni korisnik ne može obrisati tip odnosa i njegove instance zato jer korisnik nema ovlaštenje za brisanje jedne od instanci.

**Odgovor korisnika:** Korisnik treba ovlaštenje za brisanje svih instanci od tipa odnosa kako bi onda obrisao tip odnosa.

### **ICM0603N Ime se mora specificirati za listu kontrole pristupa prije no što se može spremiti.**

**Objašnjenje:** Neuspjelo ažuriranje liste kontrole pristupa zato jer je ime bilo postavljeno na null.

**Odgovor korisnika:** Provjerite da lista kontrole pristupa ima važeće ime.

# **ICM0604N Lista kontrole pristupa pod imenom** *imelistepristupa* **već postoji u spremištu podataka.**

**Objašnjenje:** Nova se lista kontrole pristupa ne može kreirati zato jer ima isto ime kao i postojeća lista kontrole pristupa.

**Odgovor korisnika:** Specificirajte jedinstveno ime za novu listu kontrole pristupa.

## **ICM0605N Lista kontrole pristupa pod nazivom** *imelistepristupa* **nije važeća.**

**Objašnjenje:** Lista kontrole pristupa se ne može spremiti zato jer nije više važeća.

**Odgovor korisnika:** Ponovno učitajte listu kontrole pristupa iz DB2 Universal Database kataloga alata.

# **ICM0700N Podaci za ovaj objekt su preinačeni u DB2 Universal Database katalogu alata s različitim procesima.**

**Objašnjenje:** Neuspjelo ažuriranje objekta zato jer su različiti procesi preinačili podatke objekta pohranjene u katalogu alata dok se objekt koristio od strane trenutnog procesa.

**Odgovor korisnika:** Ponovno učitajte objekt iz kataloga alata ili koristite postavku prepisivanja na metodi ažuriranja.

#### **ICM0701N Objekt ne postoji.**

**Objašnjenje:** Neuspjeli zahtjev API-a Upravitelja kataloga informacija zato jer je pokušao koristiti objekt koji se nije kreirao u DB2 Universal Database katalogu alata.

**Odgovor korisnika:** Pozovite kreiraj metodu od objekta prije korištenja metode.

#### **ICM0702N Objekt već postoji.**

**Objašnjenje:** Pozvana je kreiraj metoda na objektu koji je već kreiran.

**Odgovor korisnika:** Koristite ažuriraj metodu radije nego kreiraj metodu za ažuriranje objekata koji već postoje.

#### **ICM0703N Objekt nije u važećem stanju.**

**Objašnjenje:** Objekt se ne može kreirati ili ažurirati jer nije u važećem stanju.

**Odgovor korisnika:** Ponovno učitajte objekt iz DB2 Universal Database kataloga alata.

# **ICM0704N Dupli ID zahtijeva** *idime* **je predan metodi pretraživanja.**

**Objašnjenje:** ID zahtjeva osiguran za metodu pretraživanja se već koristi od strane drugog pretraživanja.

**Odgovor korisnika:** Koristite drugi ID zahtjeva ili čekajte da pretraživanje u trenutnom izvođenju završi.

### **ICM0705N Nemogućnost prebacivanja na null Konteksta.**

**Objašnjenje:** Kontekst za objekt Informacijskog kontrolnog centra se ne može postaviti na null.

**Odgovor korisnika:** Specificirajte ne null vrijednost za setContext( Kontekst ) metodu od objekta Informacijskog kontrolnog centra.

#### **ICM00706N Nemogućnost prebacivanja na novi kontekst dok transakcija čeka na postojećem kontekstu.**

**Objašnjenje:** Pokušao se prebaciti kontekst objekta dok su postojale aktivne transakcije koje uključuju objekt.

**Odgovor korisnika:** Predajte promjene trenutnog konteksta objektu prije prebacivanja na drugi kontekst.

### **ICM0707N Nemogućnost prebacivanja na kontekst u različitom katalogu.**

**Objašnjenje:** Pokušao se prebaciti kontekst objekta u kontekst otvoren za drugi objekt.

**Odgovor korisnika:** Koristite samo kontekste i objekte iz istog kataloga.

### **ICM0708N Unos kontrole pristupa već postoji za specificirani principal (***imeprincipala***).**

**Objašnjenje:** Ne može se kreirati novi unos kontrole pristupa za specificirani principal jer isti već postoji.

**Odgovor korisnika:** Dohvatite trenutni unos kontrole pristupa i preinačite ga. Nemojte kreirati novi unos kontrole pristupa.

### **ICM0709N Kontekst osiguran za pristup spremištu podataka nije važeći.**

**Objašnjenje:** Kontekst osiguran za API Upravitelja kataloga informacija nije važeći. Ne može se obaviti zahtijevana operacija.

**Odgovor korisnika:** Provjerite da kontekst nije null i da nije otpušten.

# **ICM0710N Naišlo se na netočan tip parametra u parametarskom SQL izrazu:** *sqlizraz*

**Objašnjenje:** Tip dobavljenog objektnog parametra nije važeći.

**Odgovor korisnika:** Koristite samo tipove specificirane u dokumentaciji za API metodu Upravitelja kataloga informacija.

# **ICM0711N Vrijednost dozvole za PermissionElement nije važeća.**

**Objašnjenje:** Dozvola nije važeća sa trenutnom vrijednošću u setPermission( int, Jbooleov ).

**Odgovor korisnika:** Postavite dozvole korištenjem konstanti elementa dozvole definiranih u klasi PermissionElement.

### **ICM00712N Netočan broj vrijednosti je dobavljen uvjetu filtera upita. Nisu se očekivali parametri.**

**Objašnjenje:** Broj parametara dobavljenih za uvjet filtera upita se ne podudara s brojem koji se očekivao za operatora uvjeta.

**Odgovor korisnika:** Osigurajte ispravan broj parametara. Parametri nisu dozvoljeni za OP\_IS\_NULL i OP\_IS\_NOT\_NULL. Potrebna su dva parametra za OP\_BETWEEN i OP\_NOT\_BETWEEN. Bilo koji broj parametara veći od nula su dozvoljeni za OP\_IN i OP\_NOT\_IN. Potreban je jedan parametar za sve ostale operatore.

# **ICM0713N Broj vrijednosti dobavljenih uvjetu filtera upita nije važeći. Očekivao se jedan parametar.**

**Objašnjenje:** Broj parametara dobavljenih za uvjet filtera upita se ne podudara s brojem koji se očekivao za operatora uvjeta.

**Odgovor korisnika:** Osigurajte ispravan broj parametara. Parametri nisu dozvoljeni za OP\_IS\_NULL i OP\_IS\_NOT\_NULL. Potrebna su dva parametra za OP\_BETWEEN i OP\_NOT\_BETWEEN. Bilo koji broj parametara veći od nula su dozvoljeni za OP\_IN i OP\_NOT\_IN. Potreban je jedan parametar za sve ostale operatore.

# **ICM0714N Broj parametara dobavljenih uvjetu filtera upita nije važeći. Očekivala su se dva parametra.**

**Objašnjenje:** Broj parametara dobavljenih za uvjet filtera upita se ne podudara s brojem koji se očekivao za operatora uvjeta.

**Odgovor korisnika:** Osigurajte ispravan broj parametara. Parametri nisu dozvoljeni za OP\_IS\_NULL i OP\_IS\_NOT\_NULL. Potrebna su dva parametra za OP\_BETWEEN i OP\_NOT\_BETWEEN. Bilo koji broj parametara veći od nula su dozvoljeni za OP\_IN i

OP\_NOT\_IN. Potreban je jedan parametar za sve ostale operatore.

#### **ICM0715N Tip specificiran za pretraživanje odnosa nije važeći.**

**Objašnjenje:** Vrijednost tipa specificiranog za setType( int ) metodu od pretraživanja odnosa nije važeća.

**Odgovor korisnika:** Koristite TYPE\_SOURCE i TYPE\_TARGET konstante definirane u klasi RelationshipSearch za setType( int ) metodu.

#### **ICM0716N Odnos specificiran za pretraživanje odnosa nije važeći.**

**Objašnjenje:** Odnos specificiran za objekt pretraživanja odnosa je bio null.

**Odgovor korisnika:** Koristite ne null vrijednost za odnos od pretraživanja odnosa.

### **ICM0717N Lista kontrole pristupa za ovaj objekt se nije kreirala.**

**Objašnjenje:** Morate kreirati listu kontrole pristupa pridruženu objektu prije no što se objekt može spremiti u DB2 Universal Database katalog alata.

**Odgovor korisnika:** Pozovite kreiraj metodu na listi kontrole pristupa.

#### **ICM0718N Kontekst se otpustio i ne može se koristiti.**

**Objašnjenje:** Pokušao se koristiti otpušteni kontekst za pristup DB2 Universal Database katalogu alata.

**Odgovor korisnika:** Koristite newContext() metodu na objektu kataloga za dohvat novog konteksta i njegovo korištenje umjesto otpuštenog konteksta.

### **ICM0800N Specificiran je tip operacije migracije koji nije bio važeći.**

**Objašnjenje:** Vrijednost tipa operacije specificirana za ICMMigration migriraj( int ) metodu nije bio važeći tip operacije migracije.

**Odgovor korisnika:** Koristite jedan od tipova operacije migracije definiranih u ICMDatastoreInit klasi (MIG\_REPLACE, MIG\_SKIP ili MIG\_ERROR).

**ICM0801N Definicija svojstva** *imesvojstva* **od IBM DB2 Universal Database Verzija 7 tipa objekta** *imetipa* **koji je migrirao je drukčija od postojeće definicije svojstva za DB2 Universal Database Verzija 8 tip objekta.**

**Objašnjenje:** Migrirani tip objekta već postoji u DB2 Universal Database katalogu alata Verzija 8. Jedno od svojstava tipa objekta se razlikuje ili po tipu podataka ili po veličini između definicija DB2 Universal Database Verzija 7 i Verzija 8 tipa objekta.

**Odgovor korisnika:** Koristite tip operacije zamjene migracije ili izbrišite postojeći DB2 Universal Database tip objekta prije migriranja DB2 Universal Database Verzija 7 kataloga.

# **ICM0802N Svojstvo** *imesvojstva* **od tipa objekta IBM DB2 Univerzalne baze podataka Verzija 8** *imetipa* **ne postoji u migriranom tipu objekta DB2 Univerzalne baze podataka Verzija 7 sa istim imenom.**

**Objašnjenje:** Migrirani tip objekta već postoji u katalogu alata DB2 Univerzalne baze podataka Verzija 8, ali jedno od svojstava postojećeg tipa objekta DB2 Univerzalne baze podataka Verzija 8 ne postoji u definiciji tipa objekta DB2 Univerzalne baze podataka Verzija 7.

**Odgovor korisnika:** Izvedite migraciju korištenjem drukčijeg tipa operacije od MIG\_ERROR ili izbrišite postojeći tip objekta DB2 Univerzalne baze podataka Verzija 8 prije izvođenja migracije.

# **ICM0803N Svojstvo** *imesvojstva* **za tip objekta IBM DB2 Univerzalne baze podataka Verzija 7** *imetipa* **ne postoji u tipu objekta DB2 Univerzalne baze podataka Verzija 8 sa istim imenom.**

**Objašnjenje:** Migrirani tip objekta postoji u katalogu alata DB2 Univerzalne baze podataka Verzija 8, ali jedno od svojstava tipa objekta migriranog iz DB2 Univerzalne baze podataka Verzija 7 ne postoji u definiciji tipa objekta DB2 Univerzalne baze podataka Verzija 8.

**Odgovor korisnika:** Ako je svojstvo koje nedostaje opcijsko, koristite inicijalizacijski alat Centar informacijskog kataloga za dodavanje svojstva koje nedostaje u tip objekta DB2 Univerzalne baze podataka Verzija 8 prije migriranja. Ako je svojstvo koje nedostaje potrebno, uklonite tip objekta DB2 Univerzalne baze podataka Verzija 8 iz kataloga alata prije migriranja.

# **ICM0804N Vrijednost svojstva** *imesvojstva* **za instancu** *imeinstance* **od tipa objekta** *imetipa* **nije u važećem datum/vrijeme formatu.**

**Objašnjenje:** Vrijednost datum/vrijeme svojstva u katalogu DB2 Univerzalne baze podataka Verzija 7 nije u prepoznatom datum/vrijeme formatu.

**Odgovor korisnika:** Ručno promijenite podatke IBM DB2 Univerzalne baze podataka Verzija 7 u važeći datum/vrijeme format za trenutnu lokaciju.

# **ICM0805N Tip podataka od** *imesvojstva* **svojstva za instancu** *imeinstance* **od tipa objekta** *tipobjekta* **nije podržan od migracijskog alata.**

**Objašnjenje:** Migracijski alat ne može migrirati tipove objekta sa svojstvima koja imaju tipove podataka drukčija od znaka ili datum/vrijeme nizova znakova.

**Odgovor korisnika:** Tip objekta ne može migrirati.

Provjerite da katalog nije pokvaren.

### **ICM0806N Nemogućnost prepoznavanja oznake tipa odnosa** *imetipa* **u migriranom katalogu IBM DB2 Verzija 7.**

**Objašnjenje:** Vrijednost oznake tipa odnosa nije prepoznatljiva vrijednost.

**Odgovor korisnika:** Katalog IBM DB2 Verzija 7 nije važeći. Instanca odnosa sa ovom oznakom tipa neće biti migrirana.

**ICM0807N Nemogućnost nalaza tipa odnosa** *imetipa***.**

**Objašnjenje:** Predefinirani tip odnosa *imetipa* nije nađen u katalogu alata IBM DB2 Univerzalne baze podataka.

**Odgovor korisnika:** Obratite se svom Predstavniku IBM servisa.

# **ICM0808N Instanca objekta** *imeinstance* **narušava jedinstveni indeks na tipu objekta** *imetipa* **i ne može se kreirati.**

**Objašnjenje:** Instanca se nije mogla kreirati jer narušava jedan od jedinstvenih indeksa definiranih za tip objekta.

**Odgovor korisnika:** Uklonite indeks ili obrišite instancu objekta IBM DB2 Univerzalne baze podataka Verzija 7 koja je uzrok narušavanju indeksa prije pokretanja migracijskog alata.

# **ICM0900N Desila se I/O greška prilikom otvaranja datoteke dnevnika** *imedatoteke***.**

**Objašnjenje:** Inicijalizacijski alat nije mogao otvoriti datoteku dnevnika zbog I/O izuzetka.

**Odgovor korisnika:** Provjerite da postoji staza specificirane datoteke i da datoteka nije samo za čitanje ili da ju ne koristi druga aplikacija.

# **ICM0901N Desila se SQL greška za vrijeme kreiranja tablica API-ija Upravitelja kataloga informacija.**

**Objašnjenje:** Desila se SQL greška dok je inicijalizacijski alat kreirao tablice potrebne za API Upravitelja kataloga informacija.

**Odgovor korisnika:** Provjerite Upute za poruke za više informacija o ovoj SQL grešci.

# **ICM0902N Desila se SQL greška za vrijeme migracije.**

**Objašnjenje:** Desila se SQL greška dok je migracijski alat dohvaćao migrirane podatke IBM DB2 Univerzalne baze podataka Verzija 7.

**Odgovor korisnika:** Provjerite Upute za poruke za više informacija o ovoj SQL grešci.

# **ICM0903N Desila se SQL greška za vrijeme kreiranja emulacijskih pogleda Informacijskog kataloga DB2 Univerzalne baze podataka Verzija 7.**

**Objašnjenje:** Desila se SQL greška dok je inicijalizacijski alat kreirao poglede što omogućava emulaciju tablica Upravitelja informacijskog kataloga DB2 Univerzalne baze podataka Verzija 7.

**Odgovor korisnika:** Provjerite Upute za poruke za više informacija o ovoj SQL grešci.

# **ICM0904N Nedostaje tablica** *imetablice* **iz kataloga alata IBM DB2 Univerzalne baze podataka.**

**Objašnjenje:** Opcija provjere za incijalizaciju API-ija Upravitelja kataloga informacija je pronašla da tablica *imetablice* nije bila definirana.

**Odgovor korisnika:** Izvedite inicijalizaciju API-ija Upravitelja kataloga informacija sa opcijom popravka kako bi popravili tu grešku.

# **ICM0905N Tablica** *imetablice* **sadrži barem jedan stupac sa nevažećom definicijom.**

**Objašnjenje:** Opcija provjere za incijalizaciju API-ija Upravitelja kataloga informacija je pronašla da tablica *imetablice* sadrži barem jedan stupac koji ima drukčiji tip od potrebnog.

**Odgovor korisnika:** Izvedite inicijalizaciju API-ija Upravitelja kataloga informacija sa opcijom popravka u prisilnom načinu kako bi popravili tu grešku. Korištenje prisilne opcije može rezultirati gubitak podataka.

# **ICM0906N Tablica** *imetablice* **sadrži barem jedan stupac koji nije dio definicije spremišta podataka.**

**Objašnjenje:** Opcija provjere za incijalizaciju API-ija Upravitelja kataloga informacija je pronašla da tablica *imetablice* sadrži barem jedan stupac koji ne postoji u definiciji tablice.

**Odgovor korisnika:** Ako su null vrijednosti dozvoljene za ovaj stupac tada to neće utjecati na API Upravitelja kataloga informacija. Za ukloniti te vrijednosti, izvedite inicijalizaciju API-ija Upravitelja kataloga informacija sa opcijom popravka u prisilnom načinu za popravak te greške. Korištenje prisilne opcije može rezultirati gubitak podataka.

### **ICM0907N Nedostaje stupac** *imestupca* **od tablice** *imetablice* **iz spremišta podataka.**

**Objašnjenje:** Opcija provjere za incijalizaciju API-ija Upravitelja kataloga informacija je pronašla da tablici *imetablice* nedostaje barem jedan stupac koji je potreban API-ju Upravitelja kataloga informacija.

**Odgovor korisnika:** Izvedite inicijalizaciju API-ija Upravitelja kataloga informacija sa opcijom popravka u prisilnom načinu kako bi popravili tu grešku. Korištenje prisilne opcije može rezultirati gubitak podataka.

#### **ICM0908N Tablici** *imetablice* **nedostaje njezina definicija primarnog ključa.**

**Objašnjenje:** Opcija provjere za incijalizaciju API-ija Upravitelja kataloga informacija je pronašla da tablici *imetablice* nedostaje potrebna definicija primarnog ključa.

**Odgovor korisnika:** Izvedite inicijalizaciju API-ija Upravitelja kataloga informacija sa opcijom popravka kako bi popravili tu grešku.

# **ICM0909N Tablici** *imetablice* **nedostaje njezina definicija primarnog ključa.**

**Objašnjenje:** Opcija provjere za incijalizaciju API-ija Upravitelja kataloga informacija je pronašla da se primarni ključ za tablicu *imetablice* ne podudara sa primarnim ključem koji je potreban API-ju Upravitelja kataloga informacija.

**Odgovor korisnika:** Izvedite inicijalizaciju API-ija Upravitelja kataloga informacija sa opcijom popravka u prisilnom načinu kako bi popravili tu grešku. Korištenje prisilne opcije može rezultirati gubitak podataka.

# **ICM0910N Tablici** *imetablice* **nedostaje definicija indeksa.**

**Objašnjenje:** Opcija provjere za incijalizaciju API-ija Upravitelja kataloga informacija je pronašla da tablici *imetablice* nedostaje potreban indeks.

**Odgovor korisnika:** Izvedite inicijalizaciju API-ija Upravitelja kataloga informacija sa opcijom popravka kako bi popravili tu grešku.

### **ICM0911N Tablica** *imetablice* **ima definiran nevažeći indeks.**

**Objašnjenje:** Opcija provjere za incijalizaciju API-ija Upravitelja kataloga informacija je otkrila da tablica *imetablice* ima definiran indeks koji se ne podudara sa indeksima koji su potrebni API-ju Upravitelja kataloga informacija.

**Odgovor korisnika:** Ako je indeks jedinstveni indeks, on može smetati vlastitom funkcioniranju API-ija Upravitelja kataloga informacija. Izvedite inicijalizaciju API-ija Upravitelja kataloga informacija sa opcijom popravka u prisilnom načinu kako bi popravili tu grešku. Korištenje prisilne opcije može rezultirati gubitak podataka.

# **ICM0912N Indeks** *imeindeksa* **na tablici** *imetablice* **nije dio definicije spremišta podataka.**

**Objašnjenje:** Opcija provjere za incijalizaciju API-ija Upravitelja kataloga informacija je otkrila da tablica *imetablice* ima definiran indeks koji se ne podudara sa indeksima koji su potrebni API-ju Upravitelja kataloga informacija.

**Odgovor korisnika:** Ako je indeks jedinstveni indeks, on može smetati vlastitom funkcioniranju API-ija Upravitelja kataloga informacija. Izvedite inicijalizaciju API-ija Upravitelja kataloga informacija sa opcijom popravka u prisilnom načinu kako bi popravili tu grešku. Korištenje prisilne opcije može rezultirati gubitak podataka.

# **ICM0913N Funkcija** *imefunkcije* **nedostaje u katalogu alata IBM DB2 Univerzalne baze podataka.**

**Objašnjenje:** Opcija provjere za incijalizaciju API-ija Upravitelja kataloga informacija je pronašla da funkcija *imefunkcije* nedostaje u katalogu alata DB2 Univerzalne baze podataka.

**Odgovor korisnika:** Izvedite inicijalizaciju API-ija Upravitelja kataloga informacija sa opcijom popravka kako bi popravili tu grešku.

# **ICM0914N Definicija funkcije** *imefunkcije* **nije važeća.**

**Objašnjenje:** Opcija provjere za incijalizaciju API-ija Upravitelja kataloga informacija je otkrila da se definicija funkcije *imefunkcije* ne podudara sa onom koja je potrebna API-ju Upravitelja kataloga informacija.

**Odgovor korisnika:** Izvedite inicijalizaciju API-ija Upravitelja kataloga informacija sa opcijom popravka u prisilnom načinu kako bi popravili tu grešku. Korištenje prisilne opcije može rezultirati gubitak podataka.

### **ICM0915N Okidač** *imeokidača* **nedostaje u katalogu alata IBM DB2 Univerzalne baze podataka.**

**Objašnjenje:** Opcija provjere za incijalizaciju API-ija Upravitelja kataloga informacija je otkrila da okidač *imeokidača* nedostaje u katalogu alata DB2 Univerzalne baze podataka.

**Odgovor korisnika:** Izvedite inicijalizaciju API-ija Upravitelja kataloga informacija sa opcijom popravka kako bi popravili tu grešku.

# **ICM0916N Definicija okidača** *imeokidača* **nije važeća.**

**Objašnjenje:** Opcija provjere za incijalizaciju API-ija Upravitelja kataloga informacija je otkrila da se definicija okidača *imeokidača* ne podudara sa onom koja je potrebna API-ju Upravitelja kataloga informacija.

**Odgovor korisnika:** Izvedite inicijalizaciju API-ija Upravitelja kataloga informacija sa opcijom popravka u prisilnom načinu kako bi popravili tu grešku. Korištenje prisilne opcije može rezultirati gubitak podataka.

# **ICM00917N Okidač** *imeokidača* **nije dio definicije spremišta podataka.**

**Objašnjenje:** Opcija provjere za incijalizaciju API-ija Upravitelja kataloga informacija je otkrila da je okidač pod nazivom *imeokidača* definiran za jednu od tablica DB2 kataloga alata što se ne podudara sa jednim od okidača koji su potrebni API-ju Upravitelja kataloga informacija.

**Odgovor korisnika:** Izvedite inicijalizaciju API-ija Upravitelja kataloga informacija sa opcijom popravka u prisilnom načinu kako bi popravili tu grešku. Korištenje prisilne opcije može rezultirati gubitak podataka.

### **ICM00918N Pogled** *imepogleda* **nedostaje u DB2 katalogu alata.**

**Objašnjenje:** Opcija provjere za incijalizaciju API-ija Upravitelja kataloga informacija je pronašla da pogled pod nazivom *imepogleda* nije bio definiran.

**Odgovor korisnika:** Izvedite inicijalizaciju API-ija Upravitelja kataloga informacija sa opcijom popravka kako bi popravili tu grešku.

# **ICM0919N Svojstvo** *imesvojstva* **od tipa objekta** *imetipa* **ima drukčiji tip podataka nego svojstvo od default tipa objekta.**

**Objašnjenje:** Postojeći tip objekta se podudara sa imenom jednog od default tipova objekta, ali jedno od njegovih svojstava ima drukčiji tip podataka nego default definicija za tip objekta.

**Odgovor korisnika:** Nije potrebna promjena za zadržati trenutnu definiciju. Za zamjenu tipa objekta sa default definicijom, izvedite aplikacijsku inicijalizaciju sa opcijom APP\_REPLACE.

# **ICM00920N Svojstvo** *imesvojstva* **od tipa objekta** *imetipa* **ne postoji u default definiciji za tip objekta.**

**Objašnjenje:** Postojeći tip objekta se podudara sa imenom jednog od default tipova objekta, ali jedno od njegovih svojstava ima drukčiji tip podataka nego default definicija za tip objekta.

**Odgovor korisnika:** Nije potrebna promjena za zadržati trenutnu definiciju. Za zamjenu tipa objekta sa default definicijom, izvedite aplikacijsku inicijalizaciju sa opcijom APP\_REPLACE.

# **ICM00921N Svojstvo** *imesvojstva* **od tipa objekta** *imetipa* **postoji u default definiciji, ali nedostaje u postojećem tipu objekta.**

**Objašnjenje:** Postojeći tip objekta se podudara sa imenom jednog od default tipova objekta, ali jedno od njegovih svojstava ima drukčiji tip podataka nego default definicija za tip objekta.

**Odgovor korisnika:** Nije potrebna promjena za zadržati trenutnu definiciju. Za zamjenu tipa objekta sa default definicijom, izvedite aplikacijsku inicijalizaciju sa APP\_REPLACE ili APP\_MERGE opcijama.

# **ICM00922N Nemogućnost pristupa čarobnjaku Upravljanje katalogom informacija jer se nije mogla naći važeća licenca za DB2 Upravitelja skladištem. Molimo kontaktirajte lokalnog preprodavača softvera ili IBM prodajnog predstavnika.**

**Objašnjenje:** Pokušao se inicijalizirati ili migrirati katalog informacija bez važeće licence.

**Odgovor korisnika:** Kupite paket DB2 Upravitelja skladištem i instalirajte komponentu Alati upravitelja kataloga informacija koja uključuje čarobnjaka Upravljanje katalogom informacija.

# **ICM0923N Desila se SQL greška za vrijeme ispuštanja emulacijskih pogleda Informacijskog kataloga DB2 Univerzalne baze podataka Verzija 7.**

**Objašnjenje:** Desila se SQL greška dok je inicijalizacijski alat ispuštao poglede što omogućava emulaciju tablica Upravitelja informacijskog kataloga DB2 Univerzalne baze podataka Verzija 7.

**Odgovor korisnika:** Provjerite Upute za poruke za više informacija o ovoj SQL grešci.

# **ICM10001N Katalog informacija je već otvoren.**

**Objašnjenje:** Pozvala se otvori metoda klase ICMCatalog dok je katalog informacija već bio otvoren.

**Odgovor korisnika:** Obrišite redundantni poziv za otvaranje kataloga.

# **ICM10002N Nemogućnost predavanja batch kontrolne točke dok nema aktivnog batch-a.**

**Objašnjenje:** Operacija kontrolne točke predaje skup transakcija koje čekaju na promjene u katalogu; transakcije se predaju katalogu informacija. Ne postoje operacije na čekanju dok nema aktivnog batch-a.

**Odgovor korisnika:** Predajte batch kontrolnu točku samo kada postoji aktivni batch. Koristite startBatch da napravite batch aktivnim i endBatch da zaustavite batch. Koristite kontrolnu točku da predate posredne točke u batch promjene.

# **ICM10003N Katalog informacija nije otvoren.**

**Objašnjenje:** Katalog se mora otvoriti prije no što se izvedu operacije za njega.

**Odgovor korisnika:** Otvorite katalog prije pokušaja te operacije.

# **ICM10004N Lista kontrole pristupa pod nazivom** *imelistepristupa* **nije jednoznačna.**

**Objašnjenje:** Pokušaj dohvata liste kontrole pristupe po imenu je vratio više od jedne instance. To je interna greška kataloga koja se mora popraviti jer liste kontrole pristupa

trebaju imati jedinstvena imena.

**Odgovor korisnika:** Popravite katalog informacija.

#### **ICM10005N Batch način nije aktivan.**

**Objašnjenje:** Pozvana je metoda endBatch kada nije bilo aktivnog batch-a.

**Odgovor korisnika:** Batch se mora pokrenuti prije no što može završiti. Koristite niz startBatch, promijeni katalog, kontrolna točka, promijeni katalog, kontrolna točka, promijeni katalog, endBatch za važeću batch operaciju.

#### **ICM10006N Batch način je već aktivan.**

**Objašnjenje:** Pozvana je metoda startBatch kada nije bilo aktivnog batch-a.

**Odgovor korisnika:** Batch ne može startati sve dok prethodni batch nije završio. Koristite niz startBatch, promijeni katalog, kontrolna točka, promijeni katalog, kontrolna točka, promijeni katalog, endBatch za važeću batch operaciju.

### **ICM10007N Neuspjelo uklanjanje zadnje zapisane kontrolne točke.**

**Objašnjenje:** API Upravitelja kataloga informacija zapisuje kontrolne točke dok se predaju za vrijeme batch-a. To se radi tako da batch može ponovno nastaviti od zadnje uspješne kontrolne točke ako dođe do kvara. Kod uspješnog dovršetka batch-a, slog kontrolne točke se uklanja. Uklanja se slog kontrolne točke koji nije uspio.

Odgovor korisnika: Provjerite ugniježđeni izuzetak da odredite uzrok kvaru.

#### **ICM10008N Desila se I/O greška prilikom kreiranja privremene datoteke eksporta** *imedatoteke***.**

**Objašnjenje:** Desila se greška za vrijeme kreiranja privremene datoteke koja zadržava informacije za vrijeme eksport obrade.

**Odgovor korisnika:** Provjerite ugniježđeni izuzetak i ispravite problem.

#### **ICM10009N Neuspjela operacija eksporta u datoteku** *imedatoteke***.**

**Objašnjenje:** Desila se greška za vrijeme operacije eksporta.

**Odgovor korisnika:** Provjerite datoteku dnevnika eksporta i ispravite problem.

# **ICM10010N Neuspjeli import. Zadnja dovršena kontrolna točka je bila** *kontrolnatočka***.**

**Objašnjenje:** Operacija importa je bila djelomično uspješna međutim nije uspjela završiti.

**Odgovor korisnika:** Provjerite datoteku dnevnika importa i ispravite problem.

#### **ICM10011N Neuspjeli import. Nema dovršenih kontrolnih točaka.**

**Objašnjenje:** Neuspjela operacija importa prije dovršetka bilo koje kontrolne točke.

**Odgovor korisnika:** Provjerite datoteku dnevnika importa i ispravite problem.

#### **ICM10012N Lista kontrole pristupa nije default lista kontrole pristupa.**

**Objašnjenje:** Lista kontrole pristupa dobavljena za setDefaultACL mora biti lista kontrole pristupa koje se stekla iz getDefaultACL.

**Odgovor korisnika:** Provjerite dokumentaciju za ICMCatalog.setDefaultACL.

# **ICM10013N Korisnik instance objekta kontrolne točke=***korisničkoime***, host=***hostime***, batch=***batchime* **u internom tipu objekta** *imetipa* **nisu jedinstveni.**

**Objašnjenje:** Kontrolne točke se drže u internom tipu objekta sa jedinstvenim ID-om postavljenim za svojstva korisnika, host-a i batch-a. Ne bi se smjelo desiti da postoje instance objekta dvosmislene kontrolne točke.

**Odgovor korisnika:** Kontaktirajte administratora baze podataka za popravak kataloga.

# **ICM10014N Ne može se dohvatiti host ime za identifikaciju kontrolne točke.**

**Objašnjenje:** Izbačen je nepoznati host izuzetak za vrijeme dohvata host imena.

**Odgovor korisnika:** Kontaktirajte sistemskog administratora za provjeru ugniježđenog izuzetka.

# **ICM10015N Desio se neočekivani izuzetak ograničenja svojstva za vrijeme rada sa instancom objekta korisnik=***imekorisnika***, host=***hostime***, batch=***batchime* **od internog tipa objekta** *tipobjekta***.**

**Objašnjenje:** Izbačen je izuzetak ograničenja svojstva za vrijeme rada sa instancom internog tipa objekta kontrolne točke. Desio se interni problem kataloga jer nije bilo ograničenja svojstva smještenih na svojstvima ovog tipa objekta.

**Odgovor korisnika:** Kontaktirajte administratora baze podataka za popravak kataloga.

# **ICM10016N Desio se neočekivani izuzetak sigurnosti za vrijeme rada sa instancom objekta korisnik=***imekorisnika***, host=***hostime***, batch=***batchime* **od internog tipa objekta** *imetipa***.**

**Objašnjenje:** Instance objekta kontrolne točke posjeduje trenutni korisnik u trenutku kada batch dovrši kontrolnu točku. Ne bi se trebala desiti povreda sigurnosti.

**Odgovor korisnika:** Odredite povredu sigurnosti i ispravite je.

# **ICM10017N Desio se neočekivani izuzetak ograničenja svojstva za vrijeme zapisivanja povijesti brisanja u internom tipu objekta** *tipobjekta***.**

**Objašnjenje:** Izbačen je izuzetak ograničenja svojstva za vrijeme rada sa instancom internog tipa objekta korišten za zapisivanje povijesti brisanja. Desio se interni problem kataloga jer nije bilo ograničenja svojstva smještenih na svojstvima ovog tipa objekta.

**Odgovor korisnika:** Isključite svojstvo povijesti brisanja i kontaktirajte administratora baze podataka za popravak kataloga.

# **ICM10100N Interni tip objekta** *tipobjekta* **nije naen. Ovaj katalog nije upotrebljiv.**

**Objašnjenje:** Interni tip objekta korišten za podršku aplikaciji Centar kataloga informacija nije nađen u katalogu alata IBM DB2 Univerzalne baze podataka. Katalog nije ispravno inicijaliziran za korištenje od Centra kataloga informacija ili je bio pokvaren.

**Odgovor korisnika:** Provjerite da je spremište meta podataka koji sadrži katalog ispravno inicijaliziran za aplikaciju Centar kataloga informacija.

### **ICM10101N Interni tip odnosa** *tipodnosa* **nije naen. Ovaj katalog nije upotrebljiv.**

**Objašnjenje:** Interni tip odnosa korišten za podršku aplikaciji Centar kataloga informacija nije nađen u katalogu alata IBM DB2 Univerzalne baze podataka. Katalog nije ispravno inicijaliziran za korištenje od Centra kataloga informacija ili je bio pokvaren.

**Odgovor korisnika:** Provjerite da je spremište meta podataka koji sadrži katalog ispravno inicijaliziran za aplikaciju Centar kataloga informacija.

# **ICM10200N Zbirka pod imenom** *ime* **već postoji.**

**Objašnjenje:** Dobavljeno ime zbirke je bilo isto kao i ime već postojeće zbirke koju posjeduje trenutni korisnik.

**Odgovor korisnika:** Specificirajte drukčije ime za novu zbirku.

# **ICM10201N Ne može se kreirati nova zbirka s default imenom.**

**Objašnjenje:** API Upravitelja kataloga informacija može kreirati do 1000 različitih default imena zbirki. Neuspjeh kreiranja nove zbirke jer svih 1000 default imena već postoji.

**Odgovor korisnika:** Preimenujte neke zbirke u ne-default imena.

# **ICM10202N Zbirka** *ime* **je specificirana za brisanje ali se ne podudara ni sa kojom zbirkom koju posjeduje trenutni korisnik.**

**Objašnjenje:** Ime zbirke specificirano kao cilj operacije brisanja nije nađeno u zbirkama trenutnog korisnika.

**Odgovor korisnika:** Specificirajte postojeću zbirku.

### **ICM10203N Ne može se naći instanca odnosa koja identificira članove zbirke** *ime***.**

**Objašnjenje:** Interna instanca tipa odnosa koja se koristi za identifikaciju članova zbirke, nije bila pridružena zbirki. Desila se interna greška i zbirka je neupotrebljiva.

**Odgovor korisnika:** Koristite API Upravitelja kataloga informacija za brisanje zbirke.

### **ICM10204N Previše instanci odnosa postoji na zbirki** *ime***.**

**Objašnjenje:** Više od jedne instance odnosa je nađeno pripojeno instanci internog tipa objekta koji se koristi za pohranu zbirki. Desila se interna greška u katalogu informacija i ova zbirka je neupotrebljiva.

**Odgovor korisnika:** Koristite API Upravitelja kataloga informacija za brisanje zbirke.

#### **ICM10205N Instanca odnosa na zbirki** *ime* **nije važeća.**

**Objašnjenje:** Instanca odnosa netočnog tipa je nađena kao pripojena instanci internog tipa objekta koji se koristi za pohranu zbirki. Ovo je interna greška u katalogu informacija i zbirka je neupotrebljiva.

**Odgovor korisnika:** Koristite API Upravitelja kataloga informacija za brisanje zbirke.

# **ICM10300N Nemogućnost prepoznavanja specificiranog tipa pretraživanja svojstva.**

**Objašnjenje:** Tip pretraživanja svojstva dobavljen za DateSearchCriteria ili TextSearchCriteria nije jedan od definiranih.

**Odgovor korisnika:** Specificirajte jedan od definiranih tipova pretraživanja svojstva.

#### **ICM10301N Nema specificiranog datuma pretraživanja.**

**Objašnjenje:** Pokušalo se izvesti pretraživanje datuma bez specificiranih datuma.

**Odgovor korisnika:** Specificirajte datum početka, datuma kraja ili oba.

#### **ICM10302N Pretraživanje nema pridruženog kriterija.**

**Objašnjenje:** Pokušala se pozvati kreiraj metoda za pisanje u katalog pretraživanja bez pridruženog kriterija.

**Odgovor korisnika:** Pridružite kriterij pretraživanju prije njegova kreiranja.

### **ICM10303N Desila se greška za vrijeme učitavanja kriterija pretraživanja za pretraživanje** *ime***.**

**Objašnjenje:** Uhvatio se izuzetak za vrijeme čitanja kriterija pretraživanja za pretraživanje u katalogu.

Odgovor korisnika: Provjerite ugniježđeni izuzetak za odrediti problem.

# **ICM10304N Desila se greška za vrijeme pohrane kriterija pretraživanja za pretraživanje** *ime***.**

**Objašnjenje:** Uhvatio se izuzetak za vrijeme pisanja kriterija pretraživanja za pretraživanje u katalogu.

Odgovor korisnika: Provjerite ugniježđeni izuzetak za odrediti problem.

# **ICM10305N Maksimalno brojanje vraćenog objekta ne može biti negativno. Brojanje je bilo:** *kod-greške***.**

**Objašnjenje:** Objektu SearchCriteria je predana negativna vrijednost za maksimalno vraćene objekte. Greška bi se desila da se izvede SearchCriteria.

**Odgovor korisnika:** Specificirajte maksimalno brojanje koje nije negativno.

### **ICM10306N Zbirka pretraživanja tipa objekta sadrži nepoznate objekte.**

**Objašnjenje:** Može se specificirati samo ICMObjectTypes za identifikaciju tipova ICMObjectInstances za tražiti.

**Odgovor korisnika:** Provjerite da zbirka tipova objekta sadrži samo objekte tipa ICMObjectType.

### **ICM10307N Ime pretraživanja** *ime* **se koristi.**

**Objašnjenje:** Korisnik ne može imati dva pretraživanja sa istim imenom.

**Odgovor korisnika:** Specificirajte ime pretraživanja koje se ne koristi.

### **ICM10308N Ne može se naći novo default ime pretraživanja.**

**Objašnjenje:** API Upravitelja kataloga informacija može kreirati do 1000 različitih default imena pretraživanja prilikom kreiranja novog pretraživanja. Neuspjeh kreiranja novog default imena pretraživanja jer se sva default imena već koriste.

**Odgovor korisnika:** Preimenujte neka pretraživanja koja imaju default imena.

# **ICM10309N Nema specificiranih nizova znakova pretraživanja.**

**Objašnjenje:** Pokušalo se izvesti traženje teksta bez specificiranih tekstualnih nizova znakova.

**Odgovor korisnika:** Specificirajte nizove znakova pretraživanja za upariti.

# **ICM10310N Pretraživanje** *ime* **specificirano za brisanje se ne podudara sa postojećim pretraživanjima koja posjeduje trenutni korisnik.**

**Objašnjenje:** Ime pretraživanja specificirano kao cilj operacije brisanja nije nađeno u pretraživanjima trenutnog korisnika.

**Odgovor korisnika:** Specificirajte postojeće pretraživanje.

# **ICM10311N Vrijednosti pretraživanja moraju biti tekstualni nizovi znakova.**

**Objašnjenje:** Pokušale su se postaviti vrijednosti pretraživanja za TextSearchCriteria koje nisu bile tekstualni nizovi znakova.

**Odgovor korisnika:** Specificirajte tekstualne nizove znakova pretraživanja za upariti.

# **ICM10400N Tekst poruke : Desila se greška prilikom dohvata podataka o svojstvu za** *korisnik/grupa* **iz internog tipa objekta** *tipobjekta***.**

**Objašnjenje:** Uhvatio se izuzetak za vrijeme dohvata pohranjenih informacija o svojstvu iz instance objekta internog tipa objekta.

**Odgovor korisnika:** Kontaktirajte administratora baze podataka za provjeru ugniježđenog izuzetka.

### **ICM10401N Desila se greška prilikom pohrane podataka o svojstvu za** *korisnik/grupa* **u interni tip objekta** *tipobjekta***.**

**Objašnjenje:** Uhvatio se izuzetak za vrijeme pohrane informacija o svojstvu u instancu objekta internog tipa objekta.

**Odgovor korisnika:** Kontaktirajte administratora baze podataka za provjeru ugniježđenog izuzetka.

#### **ICM10402N Ne može se dohvatiti host ime.**

**Objašnjenje:** Izbačen je nepoznati host izuzetak za vrijeme dohvata host imena.

**Odgovor korisnika:** Posavjetujte se sa sistemskim administratorom za provjeru ugniježđenog izuzetka.

### **ICM10500N Desila se greška prilikom pokretanja programa sa naredbenim nizom znaka** *naredba***.**

**Objašnjenje:** Izbacio se izuzetak za vrijeme pokušaja dozivanja programa na instanci objekta.

**Odgovor korisnika:** Provjerite ugniježđeni izuzetak i ispravite program ili objekt staze.

# **ICM10501N Desila se interna greška za vrijeme pokušaja pisanja BlobProperty u datoteku.**

**Objašnjenje:** BlobProperty se kreirao u bazi podataka ali nije i pripadajuća instanca objekta.

**Odgovor korisnika:** Obratite se svom Predstavniku IBM servisa.

#### **ICM10502N Svojstvo** *imesvojstva* **je pogrešnog tipa.**

**Objašnjenje:** Ime svojstva predano u writeBlobToStream ili writeClobToWriter nije bilo ispravno Blob ili Clob svojstvo.

**Odgovor korisnika:** Provjerite da je svojstvo Blob ili Clob što je potrebno metodi koja se poziva.

### **ICM10503N Ne može se dohvatiti vrijednost iz** *imesvojstva* **svojstva od instance tipa objekta** *tipobjekta***.**

**Objašnjenje:** Izuzetak se uhvatio za vrijeme dohvata vrijednosti iz svojstva od tipa objekta.

**Odgovor korisnika:** Kontaktirajte administratora baze podataka za provjeru ugniježenog izuzetka.

### **ICM10504N Neuparena oznaka parametra u parametarskom nizu znakova. Niz znakova =** *paramnizznakova***.**

**Objašnjenje:** Znak otvorene oznake parametra je nađen bez odgovarajućeg znaka zatvorene oznake parametra za vrijeme formatiranja parametarskog niza znakova.

**Odgovor korisnika:** Provjerite da je parametarski niz znakova u važećem formatu.

# **ICM10505N Desila se greška za vrijeme pisanja podataka iz BlobProperty ili ClobProperty** *imesvojstva* **u datoteku** *imedatoteke***.**

**Objašnjenje:** Naišlo se na parametar tipa BlobProperty ili ClobProperty kao jedan od parametara za vrijeme formatiranja parametarskog niza znakova. Uhvatio se izuzetak za vrijeme

pisanja sadržaja svojstva u datoteku.

Odgovor korisnika: Provjerite ugniježđeni izuzetak.

# **ICM10506N Desila se interna greška za vrijeme pokušaja pisanja svojstva** *imesvojstva* **u datoteku.**

**Objašnjenje:** Pokušalo se pisati svojstvo u datoteku za vrijeme formatiranja parametarskog niza znakova. Svojstvo nije bilo BlobProperty ili ClobProperty što su jedina svojstva koja se mogu pisati u datoteku.

**Odgovor korisnika:** Obratite se svom Predstavniku IBM servisa.

# **ICM10600N Veličina podataka ikone** *veličinapodataka* **je veća od** *maxveličina* **bajtova.**

**Objašnjenje:** Ikona pridružena tipu objekta ne može biti veća od označene maksimalne veličine.

**Odgovor korisnika:** Specificirajte manju datoteku ikone. Kontaktirajte administratora ako su podaci o ikoni pokvareni u katalogu.

# **ICM10601N Desila se greška za vrijeme dohvata podataka o ikoni iz kataloga.**

**Objašnjenje:** Uhvatio se SQLException za vrijeme čitanja podataka o ikoni iz tipa objekta.

**Odgovor korisnika:** Provjerite ugniježđeni izuzetak.

### **ICM10700N Specificirano ime (***imetipa***) se podudara sa više od jednim tipom objekta.**

**Objašnjenje:** Ime korišteno za dohvat tipa objekta se podudara sa više od jednim tipom objekta. Uključenje generičkog znaka u imenu može prouzročiti ovu grešku.

**Odgovor korisnika:** Osigurajte ime koje jednoznačno identificira tip objekta.

### **ICM10701N Tip objekta** *imetipa* **ne postoji.**

**Objašnjenje:** Ime tipa objekta korišteno sa metodom API-ija Upravitelja kataloga informacija se ne podudara sa postojećim tipovima objekta.

**Odgovor korisnika:** Koristite ime postojećeg tipa objekta.

# **ICM10702N Potrebna kategorija odnosa** *imekategorije* **se ne može naći. Ovaj katalog nije upotrebljiv.**

**Objašnjenje:** Jedna od potrebnih kategorija u katalogu informacija se nije mogla naći. To je fatalna greška.

**Odgovor korisnika:** Kontaktirajte administratora baze podataka.

# **ICM10703N Tip objekta** *imetipa* **nije tip objekta korisnika kataloga informacija.**

**Objašnjenje:** Katalog alata IBM DB2 Univerzalne baze podataka podržava višestruke aplikacijske programe. Tipovi objekta koje vide korisnici kataloga informacija su podskup svih tipova objekta u katalogu alata. Desio se izuzetak prilikom predaje tipa objekta API-iju Upravitelja kataloga informacija koji nije jedan od tipova objekta korisnika kataloga informacija.

**Odgovor korisnika:** Koristite samo API Upravitelja kataloga informacija sa tipovima objekta korisnika kataloga informacija.

# **ICM10704N Neuspjela operacija za pohranu oznaka vidljivosti default svojstva za tip objekta** *imetipa***.**

**Objašnjenje:** Uhvaćen je izuzetak za vrijeme pohrane informacija koje definiraju vidljivost default svojstva za ovaj tip objekta.

**Odgovor korisnika:** Kontaktirajte administratora baze podataka za provjeru ugniježđenog izuzetka.

# **ICM10705N Neuspjela operacija za učitavanje oznake vidljivosti default svojstva za tip objekta** *imetipa***.**

**Objašnjenje:** Uhvaćen je izuzetak za vrijeme učitavanja informacija koje definiraju vidljivost default svojstva za ovaj tip objekta.

**Odgovor korisnika:** Kontaktirajte administratora baze podataka za provjeru ugniježđenog izuzetka.

# **ICM10706N Tip objekta** *imetipa* **nije tip objekta korisnika kataloga informacija.**

**Objašnjenje:** Katalog alata IBM DB2 Univerzalne baze podataka podržava višestruke aplikacijske programe. Tipovi objekta koje vide korisnici kataloga informacija su podskup svih tipova objekta u katalogu alata. Desio se izuzetak jer je instanca objekta od tipa koji nije u skupu tipa objekta korisnika kataloga informacija bila povezana sa odnosom na instancu tipa objekta koji je u skupu tipa objekta korisnika kataloga informacija.

**Odgovor korisnika:** Koristite API Upravitelja kataloga informacija sa tipovima objekta korisnika kataloga informacija.

**ICM10800N Potrebno ograničenje odnosa** *imeograničenja* **se ne smije ukloniti.**

**Objašnjenje:** Ograničenja odnosa smještena na tipovima odnosa provode potrebna ponašanja unutar kataloga informacija. Ograničenja se ne smiju ukloniti.

**Odgovor korisnika:** Ne pokušavajte ukloniti potrebno ograničenje odnosa.

# **ICM10801N Desila se greška za vrijeme provoenja potrebnog ograničenja** *imeograničenja* **na tipu odnosa** *tipodnosa***.**

**Objašnjenje:** Izbacio se izuzetak za vrijeme pokušaja instanciranja potrebnog objekta ograničenja za primjenu na tipu odnosa.

**Odgovor korisnika:** Kontaktirajte administratora baze podataka za provjeru ugniježđenog izuzetka.

# **Poglavlje 16. MQL poruke**

#### **MQL0001E MQListener je pozvan bez većih funkcija u redu za naredbe.**

**Objašnjenje:** MQListener red za naredbe nije uspio navesti glavnu funkciju, poput pomoć, izvedi, dodaj, ukloni ili prikaži.

**Odgovor korisnika:** Pogeldajte MQListener dokumentaciju i ponovno pokrenite MQListener sa željenom funkcijom. Za više informacija, izvedite

db2mqlsn help

**MQL0002E MQListener je pozvan s nepoznatim parametrom reda za naredbe** *parameter name***.**

**Objašnjenje:** MQListener red za naredbe sadržavao je nepoznati parametar *parameter name*.

**Odgovor korisnika:** Pogeldajte MQListener dokumentaciju i ponovno pokrenite MQListener sa željenim parametrima. Za više informacija, izvedite

db2mqlsn help

# **MQL0003E MQListener je pozvan bez potrebnog parametra reda za naredbe** *parameter name***.**

**Objašnjenje:** MQListener red za naredbe nije imao potrebni parametar *parameter name*.

**Odgovor korisnika:** Pogeldajte MQListener dokumentaciju i ponovno pokrenite MQListener s potrebnim parametrom. Za više informacija, izvedite

db2mqlsn help

# **MQL0004E MQListener je pozvan s nevežaćom vrijednosti** *parameter name* **parametra reda za naredbe:** *parameter value***.**

**Objašnjenje:** MQListener red za naredbe sadržavao je nevažeću vrijednost parametra *parameter name*. Nevažeća vrijednost je bila *parameter value*.

**Odgovor korisnika:** Pogeldajte MQListener dokumentaciju i ponovno pokrenite MQListener sa željenim parametrima. Za više informacija, izvedite

db2mqlsn help

# **MQL0010E MQListener je naišao na grešku baze podataka prilikom pristupanja bazi podataka** *database name* **za vrijeme operacije** *operation name***: sqlstate =** *sqlstate value* **(sqlcode =** *sqlcode value***).**

**Objašnjenje:** MQListener je naišao na DB2 grešku baze podataka prilikom pristupanja bazi podataka *database name* za vrijeme izvođenja operacije *operation name*. Rezultirajući sqlstat je bio *sqlstate value* (sqlcode *sqlcode value*).

**Odgovor korisnika:** Pogledajte MQListener dokumentaciju i provjerite da je MQListener ispravno instaliran u navedenoj bazi podataka i da je pristup MQListener paketima i konfiguracijskim tablicama dozvoljen korisniku navedenom u -configUser ili korisniku koji izvodi MQListener.

```
MQL0011E MQListener se nije uspio povezati s bazom
  podataka database name kao korisnik user
  name: sqlstate = sqlstate value (sqlcode =
  sqlcode value).
```
**Objašnjenje:** MQListener je naišao na DB2 grešku baze podataka prilikom pokušaja povezivanja s bazom podataka *database name* kao korisnik *user name*. Rezultirajući sqlstat je bio *sqlstate value* (sqlcode *sqlcode value*).

**Odgovor korisnika:** Osigurajte da se *database name* izvodi i da joj može *user name* pristupiti upotrebom lozinke konfigurirane u MQListener. Ako je potrebno, ponovno konfigurirajte MQListener upotrebom MQListener funkcija ″ukloni″ i ″dodaj″.

# **MQL0020E MQListener je naišao na MQ grešku prilikom izvoenja operacije** *operation name* **na objektu** *object name* **u upravitelju reda** *queue manager***: kod razloga =** *reason code***.**

**Objašnjenje:** MQListener je naišao na MQ grešku prilikom izvođenja operacije *operation name* na objektu *object* u upravitelju reda *queue manager*. Rezultirajući kod razloga je bio *reason code value*.

**Odgovor korisnika:** Provjerite da je MQ ispravno instaliran i konfiguriran i da mu može pristupiti korisnik koji izvodi MQListener. Pogledajte MQ dokumentaciju za više informacija, posebno Upute za programiranje aplikacija (Broj dokumenta SC34-6062-00) za više informacija o kodu razloga.

```
MQL0021E MQListener se nije povezao s MQ
 upraviteljem reda queue manager: kod
 razloga = reason code.
```
**Objašnjenje:** MQListener je naišao na MQ grešku prilikom pokušaja povezivanja s MQ upraviteljem reda *queue manager*. Rezultirajući kod razloga bio je *reason code*.

**Odgovor korisnika:** Provjerite da je MQ ispravno instaliran i konfiguriran i da mu može pristupiti korisnik koji izvodi MQListener. Pogledajte MQ dokumentaciju za više informacija, posebno Upute za programiranje aplikacija (Broj dokumenta SC34-6062-00) za više informacija o kodu razloga.

# **MQL0022W MQListener se nije odspojio s MQ upravitelja reda** *queue manager***: kod razloga =** *reason code***.**

**Objašnjenje:** MQListener je naišao na MQ grešku prilikom pokušaja odspajanja s MQ upravitelja reda *queue manager*. Rezultirajući kod razloga bio je *reason code*.

**Odgovor korisnika:** Provjerite da je MQ ispravno instaliran i da se izvodi. Pogledajte MQ dokumentaciju za više informacija, posebno u vezi točnog značenja koda razloga.

**MQL0030E MQListener je naišao na DB2 grešku baze podataka prilikom pokušaja dodavanja novog zadatka u** *configuration name* **MQListener konfiguraciju baze podataka** *configuration database name***. Navedeni ulazni red u zadatku bio je** *input queue***, a navedeni upravitelj reda bio je** *queue manager***. Rezultirajuća sqlstate bila je** *sqlstate value* **(sqlcode =** *sqlcode value***).**

**Objašnjenje:** MQListener je naišao na DB2 grešku baze podataka prilikom pokušaja dodavanja novog zadatka u *configuration name* MQListener konfiguraciju baze podataka *configuration database name*. Ulazni red naveden u zadatku bio je *input queue* a naveden upravitelj reda bio je *queue manager*. Rezultirajući sqlstat je bio *sqlstate value* (sqlcode *sqlcode value*).

**Odgovor korisnika:** Pogledajte MQListener dokumentaciju i provjerite da je MQListener ispravno instaliran u navedenoj konfiguracijskoj bazi podataka i da je pristup MQListener paketima i konfiguracijskim tablicama dozvoljen korisniku navedenom u -configUser ili korisniku koji izvodi MQListener. Provjerite da je kombinacija imena, ulazni red i upravitelj reda jedinstven među MQListener konfiguracijskim zadacima u bazi podataka. Koristite naredbu MQListener ″show″ da pregledate konfiguraciju.

**MQL0040E MQListener je naišao na grešku DB2 baze podataka prilikom dohvaćanja konfiguracije** *configuration name* **iz baze podataka** *configuration database name* **za vrijeme operacije** *operation name***. Rezultirajuća sqlstate bila je** *sqlstate value* **(sqlcode =** *sqlcode value***).**

**Objašnjenje:** MQListener je naišao na grešku DB2 baze podataka prilikom dohvaćanja konfiguracije *configuration name* iz baze podataka *configuration database name* za vrijeme operacije *operation name*. Rezultirajuća sqlstate bila je *sqlstate value* (sqlcode = *sqlcode value*).

**Odgovor korisnika:** Pogledajte MQListener dokumentaciju i provjerite da je MQListener ispravno instaliran u navedenoj konfiguracijskoj bazi podataka i da je pristup MQListener paketima i konfiguracijskim tablicama dozvoljen korisniku navedenom u -configUser ili korisniku koji izvodi MQListener.

# **MQL0060E MQListener je naišao na grešku DB2 baze podataka prilikom uklanjanja zadatka iz konfiguracije** *configuration name* **u bazi podataka** *configuration database name***. Navedeni ulazni red bio je** *input queue***, a navedeni upravitelj ulaznog reda bio je** *queue manager***. Rezultirajuća sqlstate bila je** *sqlstate value* **(sqlcode =** *sqlcode value***).**

**Objašnjenje:** MQListener je naišao na grešku DB2 baze podataka prilikom uklanjanja zadatka iz konfiguracije *configuration name* u bazi podataka *configuration database name*. Navedeni ulazni red bio je *input queue*, a navedeni upravitelj ulaznog reda bio je *queue manager*. Rezultirajuća sqlstate bila je *sqlstate value* (sqlcode = *sqlcode value*).

**Odgovor korisnika:** Pogledajte MQListener dokumentaciju i provjerite da je MQListener ispravno instaliran u navedenoj konfiguracijskoj bazi podataka i da je pristup MQListener paketima i konfiguracijskim tablicama dozvoljen korisniku navedenom u -configUser ili korisniku koji izvodi MQListener.

```
MQL0061I MQListener je pokušao ukloniti nepoznati
  zadatak iz konfiguracije configuration name
  u bazi podataka configuration database
  name. Navedeni ulazni red bio je input
  queue, a navedeni upravitelj ulaznog reda
  bio je queue manager.
```
**Objašnjenje:** MQListener je pokušao ukloniti nepoznati zadatak iz konfiguracije *configuration name* u bazi podataka *configuration database name*. Navedeni ulazni red bio je *input queue*, a navedeni upravitelj ulaznog reda bio je *queue manager*.

**Odgovor korisnika:** Provjerite da su navedeni parametri ispravni te ponovno izvedite MQListener. Koristite naredbu MQListener ″show″ da pregledate konfiguraciju.

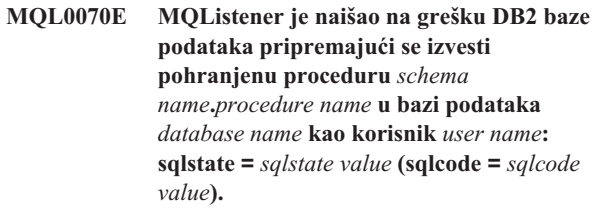

**Objašnjenje:** MQListener je naišao na grešku DB2 baze podataka pripremajući se izvesti pohranjenu proceduru *schema name*.*procedure name* u bazi podataka *database name* kao korisnik *user name*. Rezultirajući sqlstat je bio *sqlstate value* (sqlcode *sqlcode value*).

**Odgovor korisnika:** Provjerite da je MQListener konfiguracija ispravno navedena i da pohranjena procedura navedene sheme i imena postoji s ispravnim potpisom i da joj korisnik može pristupiti.
# **MQL0071E MQListener je naišao na nepodržani tip podataka u potpisu pohranjene procedure** *schema name***.***procedure name* **u bazi podataka** *database name* **kao korisnik** *user name***: tip podataka =** *datatype value***.**

**Objašnjenje:** MQListener je naišao na nepodržani tip podataka u potpisu pohranjene procedure *schema name*.*procedure name* u bazi podataka *database name* kao korisnik *user name*. Tip podataka je bio *datatype value*.

**Odgovor korisnika:** Pogledajte MQListener dokumentaciju i provjerite da pohranjena procedura ima ispravni tip podataka.

# **MQL0072E MQListener nije mogao pokrenuti nit izvodeći zadatak koji su u konfiguraciji** *configuration name* **naveli ulazni red** *input queue* **i upravitelj reda** *queue manager***. ECF kod greške je bio** *error code***.**

**Objašnjenje:** MQListener nije mogao pokrenuti nit izvodeći zadatak koji su u konfiguraciji *configuration name* naveli ulazni red *input queue* i upravitelj reda *queue manager*. ECF kod greške je bio *error code*.

**Odgovor korisnika:** Provjerite da je MQListener konfiguracija ispravna, posebno parametar -numInstances i da MQListener proces ima dovoljno sistemskih resursa za izvođenje potrebnog broja istodobnih zadataka.

# **MQL0073I MQListener pokrenuo je nit izvodeći zadatak koji su u konfiguraciji** *configuration name* **naveli ulazni red** *input queue* **i upravitelj reda** *queue manager***.**

**Objašnjenje:** MQListener pokrenuo je nit izvodeći zadatak koji su u konfiguraciji *configuration name* naveli ulazni red *input queue* i upravitelj reda *queue manager*.

**Odgovor korisnika:** Niti jedan. Ovo je normalna obavijest početka niti, osim za vrijeme startupa ili ponovnog izvođenja.

# **MQL0074I Izašla je nit koja izvodi zadatak kojeg su u konfiguraciji** *configuration name* **naveli ulazni red** *input queue* **i upravitelj reda** *queue manager* **u MQListeneru.**

**Objašnjenje:** Izašla je nit koja izvodi zadatak kojeg su u konfiguraciji *configuration name* naveli ulazni red *input queue* i upravitelj reda *queue manager* u MQListeneru.

**Odgovor korisnika:** Niti jedan. Ovo je normalna obavijest izlaska niti, osim za vrijeme startupa ili ponovnog izvođenja.

# **MQL0075E MQListener je naišao na grešku DB2 baze podataka prilikom izvoenja pohranjene procedure** *schema name***.***procedure name* **u bazi podataka** *database name* **kao korisnik** *user name* **za vrijeme operacije** *operation name***. Rezultirajuća sqlstate bila je** *sqlstate value* **(sqlcode =** *sqlcode value***).**

**Objašnjenje:** MQListener je naišao na grešku DB2 baze podataka prilikom izvođenja pohranjene procedure *schema name*.*procedure name* u bazi podataka *database name* kao korisnik *user name* za vrijeme operacije *operation name*. Rezultirajući sqlstat je bio *sqlstate value* (sqlcode *sqlcode value*).

**Odgovor korisnika:** Pogledajte MQListener dokumentaciju i provjerite da je MQListener ispravno instaliran u navedenoj bazi podataka i da je pristup MQListener paketima i konfiguracijskim tablicama dodijeljen navedenom korisniku. Provjerite da se pohranjena procedura ispravno izvodi.

# **MQL0080W MQListener je primio nepoznatu poruku u administrativnom redu** *admin queue***, u upravitelju reda** *queue manager***:** *message***.**

**Objašnjenje:** MQListener je primio nepoznatu poruku u administratoru reda *queue*, u upravitelju reda *queue manager*: *message*.

**Odgovor korisnika:** Provjerite da je MQ ispravno instaliran i konfiguriran, da se MQListener izvodi s odgovarajućim vrijednostima parametra -adminQMgr i -adminQueue i da MQListener naredba "admin" također kristi odgovarajuće vrijednosti parametra -adminQMgr i -adminQueue ili -adminQueueList. Ako se koristi, provjerite da -adminQueueList navodi ispravna imena redova. Provjerite da administrativni red ne koristi niti jedna druga aplikacija.

# **MQL0081I MQListener je primio poruku gašenja sistema u administrativnom redu** *admin queue***, upravitelju reda** *queue manager***.**

**Objašnjenje:** MQListener je primio poruku gašenja sistema u administrativnom redu *admin queue*, upravitelju reda *queue manager*.

**Odgovor korisnika:** Niti jedan. Ovo je normalna obavijest o primanju poruke gašenja sistema.

# **MQL0082I MQListener je primio poruku ponovnog pokretanja u administrativnom redu** *admin queue***, upravitelju reda** *queue manager***.**

**Objašnjenje:** MQListener je primio poruku ponovnog pokretanja u administrativnom redu *admin queue*, upravitelju reda *queue manager*.

**Odgovor korisnika:** Niti jedan. Ovo je normalna obavijest o primanju poruke ponovnog pokretanja.

# **Poglavlje 17. SAT poruke**

Ovo poglavlje sadrži Satelitske (SAT) poruke. Poruke su ispisane u numeričkom redoslijedu.

## **SAT1000I Prva verzija aplikacije ove grupe je postavljena u default da odgovara vrijednosti korištenoj za instalaciju Tipičnog satelita.**

**Objašnjenje:** Ako instalirate satelit korištenjem Tipične metode, satelitska verzija aplikacije bit će poslana u predefiniranu vrijednost. Ova predefinirana verzija aplikacije je ista kao i defaultna vrijednost za prvu verziju aplikacije koja je kreirana za grupu.

**Odgovor korisnika:** Ako niste instalirali satelite za ovu grupu korištenjem Tipične metode ili ste promijenili aplikaciju verzije za jedan ili više satelita nakon instalacije, osigurajte da je identifikator, kojeg ste dobavili za kreiranje nove verzije aplikacije, konzistentan sa satelitskom verzijom aplikacije.

### **SAT1001I Obavezne informacije nedostaju na jednoj od stranica notebook-a. Notebook će se vratiti na stranicu kojoj nedostaju informacije.**

**Objašnjenje:** Sva obavezna polja moraju biti ispunjena da se akcija dovrši.

**Odgovor korisnika:** Ispunite potrebne informacije i pokušajte ponoviti akciju.

# **SAT1002I Testno povezivanje ili pripojenje na izabrani cilj bilo je uspješno korištenjem specificiranih zasluga ovlaštenja.**

**Objašnjenje:** Pokušano je povezivanje na cilj. Povezivanje ili pripojenje uspostavljeno je uspješno korištenjem specificiranih zasluga ovlaštenja.

**Odgovor korisnika:** Nije potrebna akcija.

# **SAT2000W Promjene nisu spremljene. Spremiti sada?**

**Objašnjenje:** Izlazite iz prozora ili notebook-a bez spremanja vaših promjena.

**Odgovor korisnika:** Da spremite promjene, kliknite Da. Inače kliknite Ne.

### **SAT2001W Pronaen je izraz ATTACH ili CONNECT u skripti.**

**Objašnjenje:** Izgleda da sadržaj skripte sadrži ili CONNECT ili ATTACH izraz. Na satelitu, pripojenje razine instance ili povezivanje razine baze podataka je automatski uspostavljeno prije izvođenja DB2 instance ili DB2 skripte baze podataka. Zbog toga nije potrebno uključiti izraze ATTACH ili CONNECT u DB2 instancu ili skripte baze podataka osim ako

skripta specificira više od jednog cilja izvođenja.

**Odgovor korisnika:** Ako skripta ne specificira više od jednog cilja, uklonite izraz CONNECT ili ATTACH iz skripte.

# **SAT2002W Skripta ne mora biti konzistentna s tipom skripte.**

**Objašnjenje:** Ili je modificiran sadržaj skripte na način koji uzrokuje nekonzistentnost s tipom skripte ili je tip skripte modificiran na način koji uzrokuje nekonzistentnost sa sadržajem skripte.

**Odgovor korisnika:** Osigurajte kompatibilnost tipa skripte i sadržaja skripte.

### **SAT2003W Kreiran je prostor implicitne tablice.**

**Objašnjenje:** Promocija je kreirala najmanje jedan implicitni prostor tablice.

**Odgovor korisnika:** Promijenite prostore tablice u skripti ako implicitni prostori tablice koji su kreirani nisu prikladni za vaše poslovne potrebe.

# **SAT2014W Jeste li sigurni da želite promovirati satelit** *satellite***?**

**Objašnjenje:** Promoviranje satelita uzrokuje da satelit počne izvoditi grupne batcheve. Promovirajte satelit samo kada je uspješno izveo batch popravak i spreman je za izvođenje grupnih batcheva.

**Odgovor korisnika:** Kliknite Da za promoviranje satelita natrag na izvođenje grupnih batcheva. Inače kliknite Ne.

### **SAT2015W Jeste li sigurni da želite popraviti satelit** *satellite***?**

**Objašnjenje:** Postavljanje satelita u način popravka spriječit će izvođenje njegovih grupnih batcheva. Satelit će moći izvoditi samo batch popravak dok se ne promovira natrag na izvođenje grupnih batcheva. Postavite satelit u način popravka samo kada satelit zahtijeva popravljanje.

**Odgovor korisnika:** Kliknite Da za postavljanje u način popravka tako da može izvesti batch popravak. Inače kliknite Ne.

# **SAT2016W Objekt s imenom** *object* **već postoji u bazi podataka** *database***. Jeste li sigurni da je želite prepisati?**

**Objašnjenje:** Prepisivanje objekta uzrokovat će utjecanje na sve objekte koji upućuju na objekt.

**Odgovor korisnika:** Kliknite Da za prepisivanje objekta. Inače kliknite Ne.

### **SAT2017W Objekt s imenom** *object* **već postoji u bazi podataka** *database* **i upotrebljava ga drugi objekt. Jeste li sigurni da želite promijeniti definiciju objekta?**

**Objašnjenje:** Promjena definicije objekta uzrokovat će utjecanje na sve objekte koji upućuju na objekt.

**Odgovor korisnika:** Kliknite Da za promjenu definicije objekta. Inače kliknite Ne.

### **SAT2018W Jeste li sigurni da želite promijeniti definiciju objekta** *object***?**

**Objašnjenje:** Promjena definicije objekta uzrokovat će utjecanje na sve objekte koji upućuju na objekt.

**Odgovor korisnika:** Kliknite Da za promjenu definicije objekta. Inače kliknite Ne.

# **SAT2019W Objekt s imenom** *object* **već postoji u bazi podataka** *database***. Želite li promijeniti** *object* **prije nego je kreiran u** *database***?**

**Objašnjenje:** Za vrijeme kreiranja *object* u *database*, drugi objekt s istim imenom već postoji. Objekt mora imati jedinstveno ime.

**Odgovor korisnika:** Kliknite Da za spremanje objekta pod drugim imenom. Inače kliknite Ne. Ovaj se objekt neće kreirati.

# **SAT2020W Najmanje jedan od izabranih satelita je trenutno online. Nema poduzete akcije na satelitima koje su online.**

**Objašnjenje:** Kada je satelite online i kada se usklađuje, ne može biti promijenjen.

**Odgovor korisnika:** Odredite koji su sateliti trenutno online. Pričekajte dok ovi sateliti ne budu offline i pokušajte ponoviti zahtjev.

# **SAT2021W Testno povezivanje ili pripojenje na izabrani cilj nije bilo uspješno korištenjem specificiranih zasluga ovlaštenja.**

**Objašnjenje:** Pokušano je povezivanje ili pripojenje na cilj. Povezivanje nije moglo biti uspostavljeno zbog greške provjere autentičnosti.

**Odgovor korisnika:** Provjerite ispravnost zasluga provjere autentičnosti za cilj i pokušajte ponoviti zahtjev.

# **SAT2022W Moći ćete napraviti modifikacije ovom satelitu kada je test satelit. Trebate biti oprezni kako bi osigurali da stanje satelita ostane konzistentno.**

**Objašnjenje:** Postavljanje satelita kao test satelita znači da će izvesti test batcheve. Batch test može sadržavati korak koji proizvodi određene rezultate i može postaviti satelit u nekonzistentno stanje. Satelit bi trebao biti postavljen kao test satelit samo kada je prihvatljivo izložiti ga rizicima.

**Odgovor korisnika:** Kliknite OK za postavljanje satelita kao test satelita. Inače kliknite Opoziv.

# **SAT2023W Jeste li sigurni da želite promijeniti ovaj test satelit u proizvodni satelit? Administrativna funkcija dostupna za ovaj satelit bit će ozbiljno ograničena.**

**Objašnjenje:** Test satelit se koristi za iskušavanje promjena konfiguracija prije nego se promjene učine dostupnim na proizvodnim satelitima. Zbog toga, test satelit može postati nekonzistentan kada promjene konfiguracije ne uspiju. Da popravite test satelit, vratite ga u konzistentno stanje tako da promjene konfiguracije mogu biti iteracijski testirane. Više administrativnih akcija može biti obavljeno za test satelit. Ako je satelit promijenjen u proizvodni satelit, ne može se više koristiti u svrhe testiranja. Administrativna funkcija dostupna za ovaj satelit bit će ozbiljno ograničena.

**Odgovor korisnika:** Kliknite OK za postavljanje satelita kao proizvodnog satelita. Inače kliknite Opoziv.

# **SAT2024W Sesija sinkronizacije je u napredovanju. Jeste li sigurni da je želite završiti?**

**Objašnjenje:** Sesija sinkronizacije bila je u napredovanju kada je izdana akcija završavanja.

**Odgovor korisnika:** Ako nastavite sa završavanjem, sesija sinkronizacije bit će zaustavljena prije nego se dovrši. Trebali biste opozvati završavanje i dozvoliti dovršavanje sesije sinkronizacije.

# **SAT2025W Ako koristite bilo što drugim osim nekompletne konzistentne tablice promjene u scenariju integracije, ciljna tablica je osvježena kada se sateliti sinkroniziraju.**

**Objašnjenje:** U integraciji scenarija replike, nekompletna konzistentna tablica promjene podataka ne rezultira potpunim osvježavanjem ciljne tablice kada se satelit sinkronizira. Svaki drugi tip tablice (na primjer, korisnička kopija ili ciljna tablica točke u vremenu) rezultira potpunim osvježenjem ciljne tablice kada se satelit sinkronizira. Ako ste, kod definiranja vašeg scenarija replike, specificirali potpuno osvježavanje hvatanja podatka, ciljna tablica će biti u potpunosti osvježena svaki put kada se satelit sinkronizira. Ako niste specificirali potpuno osvježavanje hvatanja podataka, ciljna tablica se potpuno osvježava samo prvi put kada je program Primjene dozvan na satelitu.

**Odgovor korisnika:** Ako želite da ciljna tablica bude

osvježena kada se satelit sinkronizira, nije potrebna akcija. Ako želite promijeniti tip ciljne tablice, morate ukloniti efekte generalizacije pretplate replike iz DB2 kontrolnog poslužitelja i vratiti se na Kontrolni centar za modificiranje scenarija replike. Zatim ponovno generalizirajte pretplate replike.

**SAT2026W Satelit bi trebao biti sinkroniziran jednom prije nego korisnik promijeni korisničke podatke. Korisnički podaci su promijenjeni nego se inicijalna sinkronizacije satelita nije mogla replicirati.**

**Objašnjenje:** Kada se satelit sinkronizira, dozvani su programi Hvatanja i Primjene na satelitu. Ovisno o tome kako ste definirali scenarij replike, promjene koje su načinjene u korisničkim podacima satelitske baze podataka prije nego se prva sesija sinkronizacije ili nije mogla replicirati u korporativne izvore ili će biti prepisana na satelitu:

- v Ako je vaš scenarij replike ili integracija ili ažuriranje bilo gdje sa smjerom replike definirane od satelita u korporativan izvor, promjene koje su načinjene korisničkim podacima prije nego prva sesija sinkronizacije ne može biti replicirana sa satelita u korporativan izvor. Kada je dozvan program Hvatanja, ne može uhvatiti ove promjene.
- v Ako je vaš scenarij replike ili integracija ili distribucija bilo gdje sa smjerom replike definiran od satelita u korporativan izvor, promjene koje su načinjene korisničkim podacima prije nego će prva sesija sinkronizacije biti prepisana kada se dogodi potpuno osvježavanje na satelitu.

**Odgovor korisnika:** Uputite sve satelitske korisnike da sinkroniziraju prije nego promjene podatke na satelitu.

### **SAT3000N Ime** *name* **već postoji.**

**Objašnjenje:** Ime objekta kojeg pokušavate kreirati *name*, već postoji.

**Odgovor korisnika:** Specificirajte jedinstveno ime.

### **SAT3001N Ciljno ime kopije,** *targetname***, već postoji u bazi podataka** *cdb***.**

**Objašnjenje:** Dobavljeno ime za kopiju, *targetname*, nije jedinstveno u ciljnoj satelitskoj kontrolnoj bazi podataka *cdb*.

**Odgovor korisnika:** Specificirajte jedinstveno ime.

**SAT3002N Verzija aplikacije** *application-version-name* **već postoji za grupu** *group-name***.**

**Objašnjenje:** Ime dobavljeno za ovu verziju aplikacije već se koristi za ovu grupu.

**Odgovor korisnika:** Specificirajte ime verzije aplikacije koja još nije u upotrebi od grupe *group name*.

#### **SAT3003N Ne postoji verzija aplikacije za ovu grupu.**

**Objašnjenje:** Zatražena akcija za grupu zahtijeva bar jednu verziju aplikacije.

**Odgovor korisnika:** Kreirajte verziju aplikacije za grupu.

# **SAT3004N Objekt** *name* **ne postoji.**

**Objašnjenje:** Specificirani objekt, *name*, ne postoji. Možda je uklonjen nakon što je ispunjen pogled koji sadrži objekt.

**Odgovor korisnika:** Osvježite pogled u kojem se pojavljuje objekt.

### **SAT3005N Objekt** *name* **se nije mogao izbrisati, jer se trenutno odnosi na drugi objekt.**

**Objašnjenje:** Objekt *name* ne može biti izbrisan, jer drugi objekt upućuje na njega. Dosljednost može biti održavana ako je *name* izbrisano.

**Odgovor korisnika:** Izbrišite sve objekte koji su ovisni o objektu prije brisanja ovog objekta.

# **SAT3006N Grupa** *group-name* **ne može biti izbrisana, jer ima omogućen bar jedan satelit.**

**Objašnjenje:** Prije nego grupa može biti izbrisana, svi njeni sateliti moraju biti onemogućeni prije nego mogu biti izbrisani zajedno s grupom. Pronađen je bar jedan satelit u grupi koji je omogućen.

**Odgovor korisnika:** Onemogućite sve satelite u ovoj grupi.

# **SAT3007N Grupa** *group-name* **ne može biti izbrisana, jer ima bar jednu verziju aplikacije koja ima batch razine testa ili razine proizvodnje.**

**Objašnjenje:** Batchevi razine testa i razine proizvodnje smatraju se aktivnim razinama koje se koriste od satelita. Zbog toga ne mogu biti izbrisane. Zbog verzije aplikacije i zbog grupe, kojoj pripadaju, ne mogu biti izbrisani.

**Odgovor korisnika:** Zastarite sve batcheve razine proizvodnje i uklonite sve batcheve razine testa za ovu grupu. Tada ponovite zahtjev.

# **SAT3008N Verzija aplikacije** *application-version-name* **ne može biti izbrisana, jer ima batch razine testa ili razine proizvodnje.**

**Objašnjenje:** Batchevi razine testa i razine proizvodnje smatraju se aktivnim razinama koje se koriste od satelita. Zbog toga ne mogu biti izbrisane. Zbog toga, verzija aplikacije kojoj pripadaju ne može biti izbrisana.

**Odgovor korisnika:** Zastarite batcheve razine proizvodnje i uklonite sve batcheve razine testa za verziju aplikacije. Tada ponovite zahtjev.

# **SAT3009N Ne postoje generalizirani skupovi pretplate replike za grupu** *group-name***.**

**Objašnjenje:** Ne postoje generalizirani skupovi pretplate replike za grupu *group-name*. Specificirana akcija zahtijeva postojanje bar jedne pretplate replike.

**Odgovor korisnika:** Definirajte jedan ili više generaliziranih skupova pretplate replike za ovu grupu.

# **SAT3010N Ne postoji verzija aplikacije za grupu** *group-name***.**

**Objašnjenje:** Ne postoji verzija aplikacije za grupu *group-name*. Specificirana akcija zahtijeva postojanje bar jedne verzije aplikacije.

**Odgovor korisnika:** Definirajte verziju aplikacije za ovu grupu.

# **SAT3011N Ne postoji defaultni skup pretplate replike za verziju aplikacije** *application-versionname* **u grupi** *group-name***.**

**Objašnjenje:** Defaultni skupovi pretplate replike za verziju aplikacije *application-version-name*, u grupi *group-name*, generirani su akcijom generalizacije. Takvi su skupovi pretplate potrebni prije nego je moguće prilagoditi generaliziranu pretplatu replike.

**Odgovor korisnika:** Osigurajte da su generalizirane akcije uspješno dovršene i pokušajte ponoviti zahtjev.

**SAT3012N Defaultni kontrolni poslužitelj za verziju aplikacije** *application-version-name***, u grupi** *group-name***, generiran je akcijom generalizirane pretplate replike. Takav kontrolni poslužitelj potreban je prije nego generalizirana pretplata replike može biti** prilagođena.

**Objašnjenje:** Defaultni kontrolni poslužitelj replike za verziju aplikacije *application-version-name* u grupi *group-name* ne postoji.

**Odgovor korisnika:** Osigurajte da je generaliziranje pretplate replike uspješno dovršeno. Tada ponovite zahtjev.

### **SAT3013N Lozinka potvrde ne odgovara specificiranoj lozinki.**

**Objašnjenje:** Lozinka potvrde mora odgovarati specificiranoj lozinki. Lozinke su osjetljive na velika i mala slova.

**Odgovor korisnika:** Ponovno upišite lozinku potvrde. Osigurajte da su svi upisani znakovi iste veličine kao i originalna lozinka.

# **SAT3014N Najmanje jedan od specificiranih koraka batch-a nema ciljno zamjensko ime, kodni skup uspjeha ili oboje.**

**Objašnjenje:** Kada je skripta importirana ili dodana kao novi batch korak, ciljno zamjensko ime i kodni skup uspjeha moraju biti dodani u novi batch korak koji nisu dobavljeni.

**Odgovor korisnika:** Identificirajte batch korake kojima nedostaje ciljno zamjensko ime ili kodni skup uspjeha i dodajte informacije koje nedostaju.

# **SAT3015N Ciljno zamjensko ime nije izabrano. Morate izabrati ciljno zamjensko ime prije nego možete specificirati akreditive provjere autentičnosti.**

**Objašnjenje:** Ciljno zamjensko ime mora biti specificirano prije nego mu može biti pridružena provjera autentičnosti.

**Odgovor korisnika:** Specificirajte ciljno zamjensko ime. Tada ponovite zahtjev.

# **SAT3016N Verzija aplikacije nije bila postavljena za ovaj satelit. Ova stranica će biti onemogućena dok satelit ne izvijesti o svojoj verziji aplikacije.**

**Objašnjenje:** Satelit izvodi batcheve verzije aplikacije. Satelit još nije izvijestio o svojoj verziji aplikacije. Zbog toga, batch koraci ne mogu biti specificirani.

**Odgovor korisnika:** Dodijelite satelitu verziju aplikacije na samom satelitu. Ne možete izvesti ovu akciju iz Administracijskog centra satelita.

# **SAT3017N Akcija se ne može izvesti. Verzija aplikacije nije postavljena.**

**Objašnjenje:** Satelit izvodi batcheve verzije aplikacije. Satelit još nije izvijestio o svojoj verziji aplikacije. Zbog toga se specificirana akcija ne može izvesti.

**Odgovor korisnika:** Dodijelite satelitu verziju aplikacije na samom satelitu. Ne možete izvesti ovu akciju iz Administracijskog centra satelita.

# **SAT3018N Specificirani tip ciljnog izvođenja nije ispravan za tip skripte.**

**Objašnjenje:** Izabrano je ciljno zamjensko ime koje nije ispravno. Skripta je namijenjena izvođenju različitog tipa cilja.

**Odgovor korisnika:** Izaberite zamjensko ime cilja koje je istog tipa kao i izabrana skripta. Tada ponovite zahtjev.

# **SAT3019N Specificirani rasponi koda uspjeha su u sukobu.**

**Objašnjenje:** Kodni skup uspjeha ne može sadržavati veće od >) relaciju koja specificira raspon brojeva koji se preklapaju s rasponom brojeva koji je specificiran s manje od (<) relacijom. Na primjer, sljedeće dvije relacije nisu dozvoljene u

istom kodnom skupu uspjeha: > 10, < 11.

**Odgovor korisnika:** Ili uklonite ili ispravite te relacije uspjeha iz kodnog skupa uspjeha koji uzrokuje preklapanja u rasponima. Da specificirate konačan raspon brojeva između dva broja, a i b, mora biti specificirana relacija jednako (=) za svaki broj u rasponu. Na primjer, da specificirate konačan raspon brojeva između 5 i 10 kao kodove uspjeha, potrebne su sljedeće relacije jednakosti:  $=5, =6, =7, =8, =9$  i  $=10$ .

**SAT3022N Promoviranje nije uspjelo zbog sljedeće greške: SQLCODE=***sqlcode***, SQLSTATE=***sqlatate***, oznake:** *token1***,** *token2***,** *token3***. Greška je otkrivena na lokaciji** *location***.**

**Objašnjenje:** Promocija nije uspjela na neočekivani način.

**Odgovor korisnika:** Kontaktirajte help-desk ili vašeg sistem administratora.

#### **SAT3023N Desila se sistemska ili interna greška.**

**Objašnjenje:** Moguće greške uključuju sistemsku grešku vraćenu od operativnog sistema, nedovoljne resurse ili neispravna konfiguracija.

**Odgovor korisnika:** Provjerite vašu konfiguraciju replike ili kontaktirajte svog sistemskog administratora ili IBM servis.

### **SAT3024N Poslužitelj replike je na razini koja nije podržana.**

**Objašnjenje:** Razina proizvoda poslužitelja replike nije podržana.

**Odgovor korisnika:** Nadogradite na podržanu razinu.

# **SAT3025N Desila se greška provjere autentičnosti kod povezivanja na poslužitelj replike.**

**Objašnjenje:** Ova akcija zahtijeva provjeru autentičnosti s poslužiteljima replike. Provjera autentičnosti s jednim od poslužitelja nije uspjela.

**Odgovor korisnika:** Osigurajte da ste dobavili ispravan korisnički ID i lozinku. Ili pokušajte ponoviti zahtjev ili kontaktirajte svog sistemskog administratora.

### **SAT3026N Veličina generirane skripte premašuje dostupnu memoriju.**

**Objašnjenje:** Ova akcija generira skripte. Najmanje je jedna od generiranih skripti koja je veća od maksimalno dostupne memorije.

**Odgovor korisnika:** Kontaktirajte svog sistemskog administratora ili IBM servis.

# **SAT3027N Ulaz direktorija baze podataka za izvorni poslužitelj replike, kontrolni poslužitelj ili ciljni poslužitelj ne postoji u instanci** *instance-name***.**

**Objašnjenje:** Ova akcija zahtijeva postojanost ulaza direktorija baze podataka za izvorne poslužitelje replike, kontrolni poslužitelj i ciljni poslužitelj u instanci *instance-name*. Nije se mogao pronaći bar jedan od ulaza direktorija.

**Odgovor korisnika:** Katalogizirajte izvorne poslužitelje replike, kontrolni poslužitelj i ciljni poslužitelj kao *instance-name*. Ili kontaktirajte svog sistemskog administratora ili IBM servis.

# **SAT3028N Batch popravka** *batch* **ne može biti izbrisan, jer ga koristi bar jedan satelit.**

**Objašnjenje:** Batch se ne može izbrisati ako se trenutno koristi.

**Odgovor korisnika:** Pričekajte dok se batch više ne bude koristio od satelita. Tada ponovite zahtjev.

# **SAT3029N Skripta** *script* **ne može biti promijenjena, jer je koristi bar jedan korak proizvodnje ili zastarjeli batch.**

**Objašnjenje:** Skripta može biti samo modificirana ako je ne koristi korak proizvodnje ili korak zastarjelog batch-a.

**Odgovor korisnika:** Osigurajte da skriptu trenutno ne koristi korak proizvodnje ili zastarjelog batch-a. Tada ponovite zahtjev.

# **SAT3030N Specificirani zastarjeli batch korak ne može se izbrisati, jer ga koristi batch koji nije zastario.**

**Objašnjenje:** Zastarjeli batch korak može biti izbrisan samo ako ga ne koristi niti jedan batch koji nije zastario.

**Odgovor korisnika:** Ako batch, koji koristi ovaj batch korak, nije više u upotrebi od satelita, premjestite ga na zastarjelu razinu. Tada ponovite zahtjev.

# **SAT3031N Batch korak ne može se izbrisati, jer nije zadnji korak u skupu batch koraka.**

**Objašnjenje:** Batch korak ne može biti izbrisan iz sredine skupa batch koraka. Svi batch koraci iza njega moraju biti izbrisani.

**Odgovor korisnika:** Izbripite sve batch korake koji slijede batch korak, koji treba biti izbrisan. Tada ponovite zahtjev.

# **SAT3032N Batch korak proizvodnje ne može biti izbrisan.**

**Objašnjenje:** Batch koraci proizvodnje koriste se od satelita proizvodnje za sinkronizaciju i ne mogu biti izbrisani. Samo test, nedodijeljeni i zastarjeli batch koraci mogu biti izbrisani.

**Odgovor korisnika:** Izvadite batch korak iz proizvodnje. Tada ponovite zahtjev.

### **SAT3033N Nije uspjela sinkronizacije satelita jer satelitska kontrolna baza podataka SATCTLDB ne može biti pronaena u direktoriju baze podataka.**

**Objašnjenje:** Satelitska kontrolna baza podataka nie ispravno katalogirana u direktoriju baze podataka.

**Odgovor korisnika:** Kontaktirajte help-desk ili vašeg sistem administratora.

# **SAT3034N Nije uspjela sinkronizacija satelita zbog greške provjere autentičnosti na satelitskom kontrolnom poslužitelju.**

**Objašnjenje:** Ili korisnički ID ili lozinka poslani kontrolnom poslužitelju nisu ispravni.

**Odgovor korisnika:** Kontaktirajte help-desk ili vašeg sistem administratora.

# **SAT3035N Nije uspjela sinkronizacija satelita, jer se ID satelita nije mogao pronaći lokalno.**

**Objašnjenje:** Ova greška može rezultirati premoštenjem prijave operativnog sistema.

**Odgovor korisnika:** Ako ste već prijavljeni na operativni sistem, kontaktirajte help-desk ili vašeg sistemskog administratora.

# **SAT3036N Nije uspjela sinkronizacija satelita, jer satelitski kontrolni centar ne može prepoznati satelit.**

**Objašnjenje:** Ili ID satelita nije ispravno definiran na satelitu ili satelit nije ispravno definiran na satelitskom kontrolnom poslužitelju.

**Odgovor korisnika:** Kontaktirajte help-desk ili vašeg sistem administratora.

# **SAT3037N Nije uspjela sinkronizacija satelita zbog nepoznate greške.**

**Objašnjenje:** Nepoznato.

**Odgovor korisnika:** Kontaktirajte help-desk ili vašeg sistem administratora.

### **SAT3038N Sinkronizator je otkrio ozbiljnu DB2 grešku. Sinkronizacija se ne može nastaviti.**

**Objašnjenje:** Uzrok ozbiljne greške je nepoznat.

**Odgovor korisnika:** Kontaktirajte help-desk ili vašeg sistem administratora.

# **SAT3039N Nije uspjela sinkronizacija satelita. Satelite je u neuspješnom stanju na satelitskom kontrolnom poslužitelju.**

**Objašnjenje:** Ovaj satelit je u stanju neuspjeha i mora biti popravljen.

**Odgovor korisnika:** Kontaktirajte help-desk ili vašeg sistem administratora.

# **SAT3040N Nije uspjela sinkronizacija satelita, jer se satelitski kontrolni centar nije mogao kontaktirati.**

**Objašnjenje:** Komunikacije nisu mogle biti uspostavljene između satelita i njegovog kontrolnog poslužitelja. Jedan mogući razlog je taj da kontrolni poslužitelj nije operativan ili konfiguracija komunikacije nije ispravna (na primjer, ime hosta ili broj porta za satelitski kontrolni poslužitelj nije ispravan).

**Odgovor korisnika:** Kontaktirajte help-desk ili vašeg sistem administratora.

# **SAT3041N Nije uspjela sinkronizacija satelita, jer je izgubljena komunikacija sa satelitskim kontrolnim centrom.**

**Objašnjenje:** Desila se gerška komunikacijske veze. Ili je satelitski kontrolni poslužitelj postao neaktivan ili se desila mrežna greška.

**Odgovor korisnika:** Kontaktirajte help-desk ili vašeg sistem administratora.

# **SAT3042N Sesija sinkronizacije satelita nije dovršila sve zadatke uspješno.**

**Objašnjenje:** Desila se greška za vrijeme sesije sinkronizacije satelita.

**Odgovor korisnika:** Kontaktirajte help-desk ili vašeg sistem administratora.

# **SAT3043N Sesija sinkronizacije satelita nije se uspješno pokrenula.**

**Objašnjenje:** Desila se greška za vrijeme početne faze sesije sinkronizacije satelita.

**Odgovor korisnika:** Kontaktirajte help-desk ili vašeg sistem administratora.

# **SAT3044N Faza čišćenja sesije sinkronizacije satelita nije uspješno dovršena.**

**Objašnjenje:** Desila se greška za vrijeme faze čišćenja sesije sinkronizacije satelita.

**Odgovor korisnika:** Kontaktirajte help-desk ili vašeg sistem administratora.

# **SAT3045N** *control-server* **nije važeći kontrolni poslužitelj replike.**

**Objašnjenje:** Izabrani poslužitelj nije važeći kontrolni poslužitelj replike. Zahtjev se ne može dovršiti.

**Odgovor korisnika:** Izaberite važeći kontrolni poslužitelj replike i pokušajte ponoviti zahtjev.

# **SAT3046N Ne postoje generalizirani skupovi pretplate replike za verziju aplikacije** *application-version-name* **u grupi** *group-name***.**

**Objašnjenje:** Ne postoje generalizirani skupovi pretplate replike za verziju aplikacije *application-version-name* u grupi *group-name*. Generalizirani skup pretplate replike mora postojati prije nego što može biti prilagođen.

**Odgovor korisnika:** Generalizirajte jedan ili više skupove pretplate replike za verziju aplikacije i pokušajte ponoviti zahtjev.

# **SAT3047N Unos polja** *field-name* **premašuje ograničenje. Maksimalno dozvoljena dužina ovog polja je** *maximum-length***.**

**Objašnjenje:** Dužina unosa u polju *field-name* premašuje granicu *maximum-length*.

**Odgovor korisnika:** Osigurajte da je ulaz unutar granice maksimuma i pokušajte ponoviti zahtjev.

# **SAT3048N Pridruženo je više od jednog ciljnog poslužitelja s kvalifikatorom primjene** *apply-qualifier* **na kontrolnom poslužitelju** *control-server***.**

**Objašnjenje:** Ciljni poslužitelj pretplate replike predstavlja satelit u grupi koja izvodi specificiranu verziju aplikacije. Zbog toga može postojati samo jedan ciljni poslužitelj za dani kvalifikator primjene. Ako vaša konfiguracija replike specificira jedan ciljni poslužitelj, tada pridruženi kvalifikator primjene ne mora biti ispravno specificiran. Inače, vaša konfiguracija replike ne mora biti prihvatljiva za generalizaciju okruženja satelita.

**Odgovor korisnika:** Prvo provjerite da konfiguracija replike ne specificira više od jednog ciljnog poslužitelja. Ako specificira, ispravite konfiguraciju replike i pokušajte ponoviti zahtjev generalizacije pretplate replike. Ako konfiguracija replike ne specificira više od jednog ciljnog poslužitelja, osigurajte da je specificiran ispravan kvalifikator primjene za zahtjev generalizacije pretplate replike. Tada ponovite zahtjev.

# **SAT3049N Ime datoteke nije važeće,**

**Objašnjenje:** Ime datoteke nije važeće jer sadrži bar jedan od sljedećih znakova:  $\\/ : * ? " \lt\gt; |$ 

**Odgovor korisnika:** Osigurajte da ime datoteke ne sadrži niti jedan od gornjih znakova. Tada ponovite zahtjev.

## **SAT3050N Jedan ili više izabranih satelita nema verziju aplikacije.**

**Objašnjenje:** Ne možete promijeniti parametre replike za satelit koji nema verziju aplikacije.

**Odgovor korisnika:** Osigurajte da svaki izabrani satelit ima verziju aplikacije. Tada ponovite zahtjev.

# **SAT3051N Generalizacija pretplata replike nije uspjela. Najmanje je jedna od generiranih skripti prazna.**

**Objašnjenje:** Najmanje je jedna od generiranih skripti prazna.

**Odgovor korisnika:** Pokušajte ponoviti generalizaciju. Ako problem ustraje, kontaktirajte IBM Servis.

### **SAT3052N Zamjensko ime baze podataka ili ime baze podataka** *name* **ne može se pronaći.**

**Objašnjenje:** Ime baze podataka ili zamjensko ime koje je specificirano u naredbi ne može se pronaći. Ili baza podataka nije katalogirana u direktorijima baze podataka ili ne postoji.

**Odgovor korisnika:** Osigurajte da specificirano ime baze podataka postoji u sistemskom direktoriju baze podataka i provjerite da baza podataka postoji. Tada ponovite zahtjev.

### **SAT4000C** *cdb* **nije važeća satelitska kontrolna baza podataka.**

**Objašnjenje:** Baza podataka imenovana *cdb* nije važeća satelitska kontrolna baza podataka. Svaka baza podataka imenovana SATCTLDB je početno pretpostavljena kao satelitska kontrolna baza podataka. Svaka akcija koja pripada satelitskoj administraciji, koja se izvodi za takvu bazu podataka, prvo će provjeriti da li je baza podataka važeća. Akcija neće uspjeti ako baza podataka nije ispravno konfigurirana. Ako je *cdb* satelitska kontrolna baza podataka, tada je njena konfiguracija promijenjena tako da se više ne može koristiti. Inače je ne-kontrolnoj bazi podataka dano ime SATCTLDB.

**Odgovor korisnika:** Da izbjegnete krivu interpretaciju baze podataka kao satelitske kontrolne baze podataka, preimenujte bazu podataka u nešto drugačije od SATCTLDB. Ako je *cdb* satelitska kontrolna baza podataka, provjerite njenu konfiguraciju s originalnom definicijom.

# **Poglavlje 18. SPM poruke**

Ovaj odlomak sadrži poruke upravitelja sinhronim točkama (SPM). Poruke su ispisane u numeričkom redoslijedu.

**SPM0400 Sumnjiva rezolucija transakcije sa DBALIAS=***dbalias* **pokazuje heurističku štetu - obnavljanje baze podataka prema natrag UOW i koordinator sa LUNAME=***luname* **je predan. Transakcija je identificirana sa LUWID=***luwid***.**

**Objašnjenje:** DB2 je bio DRDA2 AS za transakciju identificiranu sa *luwid*. Rezolucija sa DB2 bazom podataka pokazuje dešavanje heurističke štete. Baza podataka identificirana sa *dbalias* ručno je riješila sumnjivu transakciju. DB2 baza podataka na *luname* izvela je roll back transakcije. Ovo je nekonzistentno sa commit odlukom DRDA2 koordinatora na *luname*.

- v Aplikaciji je rečeno da je transakcija predana.
- v Svi su resursi, ažurirani kod učesnika, obnovljeni prema natrag.
- **dbalias** Pseudonim DB2 baze podataka.
- **luname** LU ime koordinatora.
- **1luwid** SNA logička jedinica radnog id-a transakcije.

Ispisan je XID, pridružen jedinici rada, slijedeći ovu poruku.

Dovršena je sumnjiva rezolucija sa učesnikom.

**Odgovor korisnika:** Obratite se administratoru baze podataka.

**Akcija administratora baze podataka**: Informira administratore baze podataka i na COORDINATOR *luname* i na DATABASE *dbalias* da se desila heuristička šteta za transakciju sa *luwid*. DB2 je bila DRDA2 AS za transakciju. DRDA2 AR na COORDINATOR *luname* je odlučio COMMIT promjene baze podataka napravljene sa *luwid*. *dbalias* PARTICIPANT je donio heurističku odluku ROLL BACK-a promjena napravljenih sa *luwid*.

**SPM0401 Sumnjiva rezolucija transakcije sa DBALIAS=***dbalias* **pokazuje heurističku štetu - baza podataka je predana i koordinator sa LUNAME=***luname* **je obnovljena prema natrag. Transakcija je identificirana sa LUWID=***luwid***.**

**Objašnjenje:** DB2 je bio DRDA2 AS za transakciju identificiranu sa *luwid*. Rezolucija sa DB2 bazom podataka pokazuje dešavanje heurističke štete. Baza podataka identificirana sa *dbalias* ručno je riješila sumnjivu transakciju. *dbalias* je predao transakciju. Ovo je nekonzistentno sa roll back odlukom DRDA2 COORDINATOR-a na *luname*.

- v Aplikaciji je rečeno da je transakcija obnovljena prema natrag.
- v Svi su resursi, ažurirani kod učesnika, predani.

**dbalias** Pseudonim DB2 baze podataka.

**luname** LU ime koordinatora.

**1luwid** SNA logička jedinica radnog id-a transakcije.

Ispisan je XID, pridružen jedinici rada, slijedeći ovu poruku.

Dovršena je sumnjiva rezolucija sa učesnikom.

**Odgovor korisnika:** Obratite se administratoru baze podataka.

**Akcija administratora baze podataka**: Informira administratore baze podataka i na COORDINATOR *luname* i na DATABASE *dbalias* da se desila heuristička šteta za transakciju sa *luwid*. DB2 je bila DRDA2 AS za transakciju. DRDA2 AR na COORDINATOR-u *luname* je donio odluku roll back-a promjena baze podataka napravljenih sa *luwid*. Na PARTICIPANT-u *dbalias* se donijela heuristička odluka COMMIT-a promjena napravljenih sa *luwid*.

```
SPM0402 Sumnjiva rezolucija transakcije sa
 učesnikom, sa LUNAME=luname i
 DBALIAS=dbalias pokazuje heurističku
 štetu- učesnik je predan i DB2 je obnovljena
 prema natrag. Transakcija je identificirana
 sa LUWID=luwid.
```
**Objašnjenje:** DB2 ima odgovornost koordinatora za transakciju identificiranu sa *luwid*. Rezolucija sa učesnikom pokazuje dešavanje heurističke štete. Učesnik identificiran sa *luname* i *dbalias* ručno je riješio sumnjivu transakciju. Poduzeta akcija je bila predavanje transakcije. Ovo je nekonzistentno sa odlukom za obnavljanje koordinatora.

- v Aplikaciji je rečeno da je jedinica rada obnovljena prema natrag.
- v Svi su resursi, ažurirani kod učesnika, predani.

**dbalias** Pseudonim baze podataka učesnika.

**luname** LU ime učesnika.

**1luwid** SNA logička jedinica radnog id-a transakcije.

Ispisan je XID, pridružen jedinici rada, slijedeći ovu poruku.

Dovršena je sumnjiva rezolucija sa učesnikom.

**Odgovor korisnika:** Obratite se administratoru baze podataka.

**Akcija administratora baze podataka**: Informira lokalnog administratora baze podataka i administratora baze podataka na *luname* da se desila heuristička šteta za transakciju sa *luwid*. DB2 je bio koordinator za transakciju i donio je odluku roll back-a promjena baze podataka napravljenih sa *luwid*. Na *luname* se donijela heuristička odluka za COMMIT promjena napravljenih sa *luwid*.

**SPM0403 Sumnjiva rezolucija transakcije sa učesnikom, sa LUNAME=***luname* **i DBALIAS=***dbalias* **pokazuje heurističku štetu- učesnik je obnovljen prema natrag i DB2 je predana. Transakcija je identificirana sa LUWID=***luwid***.**

**Objašnjenje:** DB2 ima odgovornost koordinatora za transakciju identificiranu sa *luwid*. Rezolucija sa učesnikom pokazuje dešavanje heurističke štete. Učesnik identificiran sa *luname* i *dbalias* ručno je riješio sumnjivu transakciju. Poduzeta akcija je bila obnavljanje UOW-a prema natrag. Ovo je nekonzistentno sa odlukom predavanja koordinatora.

- v Aplikaciji je rečeno da je transakcija predana.
- v Svi su resursi, ažurirani kod učesnika, obnovljeni prema natrag.
- **luname** LU ime učesnika.

**dbalias** Pseudonim baze podataka učesnika.

**1luwid** SNA logička jedinica radnog id-a transakcije.

Ispisan je XID, pridružen jedinici rada, slijedeći ovu poruku.

Dovršena je sumnjiva rezolucija sa učesnikom.

**Odgovor korisnika:** Obratite se administratoru baze podataka.

**Akcija administratora baze podataka**: Informira lokalnog administratora baze podataka i administratora baze podataka na *luname* da se desila heuristička šteta za transakciju sa *luwid*. DB2 je bio koordinator za transakciju i donio je odluku za COMMIT promjena baze podataka napravljenih sa *luwid*. Na *luname* se donijela heuristička odluka za ROLL BACK promjena napravljenih sa *luwid*.

**SPM0404 Greška protokola za vrijeme sumnjive rezolucije transakcije sa koordinatorom, sa LUNAME=***luname1* **- DB2 baza podataka sa LUNAME=***luname2* **sadrži sumnjivu transakciju koja je identificirana sa LUWID=***luwid***.**

**Objašnjenje:** DB2 je bio DRDA2 AS za transakciju identificiranu sa *luwid*. DB2 transakcija pridružena bazi podataka sa LUNAME=*luname2* je sumnjiva. Desila se greška protokola za vrijeme sumnjive rezolucije sa koordinatorom identificiranim sa *luname1*.

#### **luname1**

LU ime partnera koji se ponaša kao koordinator.

#### **luname2**

LU ime baze podataka gdje je transakcija sumnjiva.

**1luwid** SNA logička jedinica radnog id-a transakcije.

Ispisan je XID, pridružen jedinici rada, slijedeći ovu poruku.

Sumnjiva transakcija ostaje sumnjiva. Napisan je slog praćenja Resync Povrede protokola.

**Odgovor korisnika:** Obratite se administratoru baze podataka.

**Akcija administratora baze podataka**: DB2 ne pokušava automatski riješiti sumnjivu transakciju. Transakcija se mora ručno riješiti. Odluka predavanja ili prekidanja, donijeta kod koordinatora, mora biti određena tako, da ista odluka može biti donesena kod ovog učesnika DB2.

Obratite se administratoru baze podataka na koordinatoru sa *luname* i *dbalias* za odrediti da li se transakcija predala ili prekinula.

Koristite LIST INDOUBT TRANSACTIONS naredbu kod ovog (učesnikovog) dbalias da riješite sumnjivu transakciju.

# **SPM0405 Transakcija sa LUWID=***luwid* **kod DB2 baze podataka sa LUNAME=***luname1* **je sumnjiva zbog komunikacijske greške sa koordinatorom, sa LUNAME=***luname2***.**

**Objašnjenje:** Za vrijeme izvođenja protokola sa dvije faze predanja sa koordinatorom na *luname2* desio se komunikacijski kvar. Faza 1 protokola je dovršena i transakcija je sumnjiva na bazi podataka sa *luname1*.

Transakcija je smještena u sumnjivom stanju i pojavljuje se u LIST DRDA INDOUBTS TRANSACTIONS izvještaju. Učinjeni su periodički pokušaji za ponovnom uspostavom komunikacije sa koordinatorom za automatsku rezoluciju.

#### **luname1**

LU ime baze podataka gdje je transakcija sumnjiva.

#### **luname2**

LU ime koordinatora.

**1luwid** SNA logička jedinica radnog id-a transakcije.

Ispisan je XID, pridružen sumnjivoj jedinici rada, slijedeći ovu poruku.

Činiti će se periodički pokušaji za automatskim rješavanjem sumnjive transakcije.

**Odgovor korisnika:** Odredite uzrok komunikacijske greške i ispravite problem. DB2 periodički pokušava postaviti komunikaciju za automatsku rezoluciju. Ako se automatska rezolucija ne desi u prihvatljivom vremenu, obratite se administratoru baze podataka. Možda je potrebna ručna rezolucija sumnjive transakcije da se oslobode zaključani resursi.

**Akcija administratora baze podataka**: Ako je potrebna ručna rezolucija:

- v Odredite odluku predavanja ili prekidanja, donesenu kod koordinatora, tako da ista odluka može biti donesena kod DB2 baze podataka. Obratite se administratoru baze podataka na koordinatoru sa *luname* za odrediti da li se transakcija predala ili prekinula.
- v Koristite LIST INDOUBTS TRANSACTION naredbu kod ovog (učesnikovog) dbalias da bi riješili sumnjivu transakciju.

# **SPM0406 Transakcija sa LUWID=***luwid* **i učesnikom sa LUNAME=***luname* **i DBALIAS=***dbalias* **može biti sumnjiv zbog komunikacijske greške. DB2 je predana.**

**Objašnjenje:** Za vrijeme izvođenja protokola sa dvije faze predanja sa učesnikom na *luname* desio se komunikacijski kvar. Faza 1 protokola je dovršena i transakcija je pripremljena za ili predavanje ili prekidanje. Odlučeno je da se preda transakcija, ali se u ovom trenutku ne može komunicirati sa učesnikom. Učesnik je sumnjiv.

DB2 postaje odgovorna za sumnjivu rezoluciju sa učesnikom. Ova se odgovornost pojavljuje u LIST DRDA INDOUBTS TRANSACTION izvještaju. Učinjeni su periodički pokušaji za ponovnom uspostavom komunikacije sa učesnikom za automatsku rezoluciju.

**luname** LU ime jedinice učesnika.

**dbalias** Pseudonim baze podataka učesnika.

**1luwid** SNA logička jedinica radnog id-a transakcije.

Ispisan je XID, pridružen jedinici rada, slijedeći ovu poruku.

Činiti će se periodički pokušaji za automatskim rješavanjem sumnjive transakcije kod učesnika.

**Odgovor korisnika:** Odredite uzrok komunikacijske greške i ispravite problem. DB2 periodički pokušava ponovno uspostaviti komunikaciju za automatsku rezoluciju. Ako se automatska rezolucija ne desi u prihvatljivom vremenu, obratite se administratoru baze podataka. Možda je potrebna ručna rezolucija transakcije kod učesnika da se oslobode zaključani resursi.

**Akcija administratora baze podataka**: Ako je potrebna ručna rezolucija, informirajte administratora baze podataka kod učesnika da je odluka predavanje.

# **SPM0407 Automatska je rezolucija transakcije sa LUWID=***luwid***, sa koordinatorom u LUNAME=***luname* **rezultirala u predavanju. DB2 Univerzalna baza podataka je =** *dbname***.**

**Objašnjenje:** Sumnjiva transakcija na bazi podataka identificirana sa *dbname* se automatski riješila sa komunikacijom sa koordinatorom identificiranim sa *luname*. Transakcija je predana.

**luname1**

LU ime koordinatora.

**1luwid** SNA logička jedinica radnog id-a transakcije.

### **luname2**

LU ime baze podataka gdje su načinjene promjene.

Ispisan je XID, pridružen jedinici rada, slijedeći ovu poruku.

Obrada se nastavlja normalno.

**SPM0408 Desila se komunikacijska greška za vrijeme automatske rezolucije sa suradnikom, sa LUNAME=***luname***. Komunikacijski protokol koji se koristi=***protokol***. Komunikacijski API koji se koristi=***api***. Komunikacijska funkcija koja otkriva grešku=***funkcija***. Specifični kodovi grešaka protokola:** *rc1***,** *rc2***,** *rc3***.**

**Objašnjenje:** Jedna ili više sumnjivih transakcija postoji sa *luname*. DB2 je pokušala automatski riješiti sumnjivu transakciju ali se desila komunikacijska greška.

### **protokol**

Komunikacijski protokol koji se koristi. Podržan je samo ″APPC″.

- **api** Komunikacijski API koji se koristi. Mogu se specificirati ili ″CM2 APPC″ ili ″SNA/6000 OS Potprogrami″.
- **kodovi** Za ″CM2 APPC″ API, rc1, rc2 i rc3 sadržava primarni povratni kod, sekundarni povratni kod i mogući SNA kod osjeta. ZA ″SNA/6000 OS Potprograme″ API, rc1 sadržava errno globalnu varijablu.

**Odgovor korisnika:** Odredite uzrok komunikacijske greške i ispravite problem. DB2 periodički pokušava ponovno uspostaviti komunikaciju za automatsku rezoluciju. Ako se automatska rezolucija ne desi u prihvatljivom vremenu, obratite se administratoru baze podataka. Možda je potrebna ručna rezolucija transakcije kod učesnika da se oslobode zaključani resursi.

**Akcija administratora baze podataka**: Ako je potrebna ručna rezolucija, informirajte administratora baze podataka kod učesnika da je odluka predavanje.

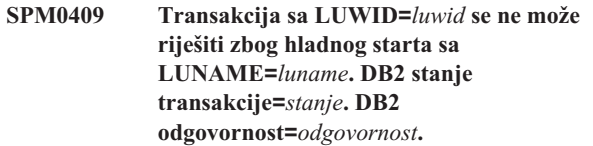

**Objašnjenje:** Sumnjiva transakcija postoji sa suradnikom na *luname*. DB2 ne može riješiti sumnjivu transakciju jer je suradnik izgubio svo znanje o sumnjivim transakcijama zbog prethodnog hladnog starta.

- **1luwid** SNA logička jedinica radnog id-a transakcije.
- **stanje** Stanje predavanja transakcije je poznato DB2. Stanje predavanja može biti sumnjivo, predano ili obnovljeno prema natrag.

#### **odgovornost**

DB2 odgovornost transakcije. DB2 može biti koordinator ili može biti učesnik.

**Odgovor korisnika:** Vjerojatno postoje nekonzistentni podaci kod koordinatora ili učesnika. Informirajte administratora baze podataka o stanju transakcije.

**Akcija administratora baze podataka**: Potrebna je ručna rezolucija. Heuristička odluka (koja je, da se transakcija preda ili obnovi prema natrag) bi se trebala koordinirati sa bilo kojim drugim učesnikom i/ili koordinatorom. Postojanje drugih učesnika možda neće biti lako odrediti. Informacije će možda biti dostupne u dnevniku obnavljanja koordinatora iako je koordinator izveo hladni start.

Odluka o predavanju ili prekidanju, osigurana korištenjem LIST INDOUBT TRANSACTIONS naredbe za transakciju, je prenesena svim downstream učesnicima, ako postoje.

**SPM0410 Odbijeno je povezivanje toplog starta kod suradnika, sa LUNAME=***luname***. Suradnik je promijenio najmanje 1 od - naših imena dnevnika** *oldourname***(***newourname***), njihovo ime dnevnika** *oldtheirname***(***newtheirname***), sync point protokol** *oldpa(newpa)***, poslani bajt oznake** *oldfb(newfb)***, poslano ccluname** *oldccls(newccls)***, te sumnjive transakcije trebaju rezoluciju.**

**Objašnjenje:** Odbijen je pokušaj toplog starta povezivanja sa suradnikom jer je suradnik specificirao različit skup sync point parametara od onih koji su se koristili kad je komunikacija izgubljena. DB2 zna za sumnjivu transakciju koja je uključila suradnika ili kao koordinatora ili kao učesnika. Ova greška može biti obnovljiva greška ako suradnik može ponovno početi sa originalnim sync point parametrima. Ako to nije moguće, tad suradnik mora izvesti hladni start povezivanja sa D<sub>B2</sub>.

**luname** LU ime suradnika.

#### **oldourname**

Ime dnevnika za ovaj DB2 podsistem. Ova je vrijednost NULL ako suradnik nije započeo zamjenu imena dnevnika.

### **newourname**

Ime dnevnika za ovaj DB2 podsistem, zapamćeno od našeg suradnika i poslano nama u probanom povezivanju toplog starta. Ova je vrijednost NULL ako suradnik nije započeo zamjenu imena dnevnika.

### **oldtheirname**

Ime dnevnika koje je koristio suradnik za vrijeme zadnjeg povezivanja, zapamćeno od DB2.

#### **newtheirname**

Ime dnevnika koje je koristio suradnik u probanom povezivanju toplog starta.

- **oldpa** Sync point protokol korišten za vrijeme zadnjeg povezivanja, zapamćen od DB2 (PA - Pretpostavlja prekid, PN - Ne pretpostavlja ništa).
- **newpa** Sync point protokol korišten za vrijeme zadnjeg
- **oldfb** Upotreba PS bajta zaglavlja 2 za vrijeme zadnje veze, zapamćenog od DB2 (F - korišten kao bajt oznake, N - nije korišten kao bajt oznake).
- **newfb** Upotreba PS bajta zaglavlja 2 za vrijeme zadnje veze, zapamćenog od suradnika (F - korišten kao bajt oznake, N - nije korišten kao bajt oznake).
- **oldccls** Ili je zamijenjeno luame konverzacijskog korelatora, kao dio sync point protokola za vrijeme zadnjeg povezivanja, zapamćeno od DB2. (E - je zamijenjen, N - nije zamijenjen).
- **newccls** Ili je zamijenjeno luame konverzacijskog korelatora, kao dio sync point protokola za vrijeme zadnjeg povezivanja, zapamćeno od suradnika.

Odbijeno je povezivanje sa suradnikom. DB2 zadržava sumnjivo znanje.

**Odgovor korisnika:** Obratite se administratoru baze podataka.

**Akcija administratora baze podataka**: Obratite se administratoru baze podataka na suradniku *luname* i odredite da li je moguće da suradnik izvede topli start sa istim sync point parametrima kao i naši ('oldourname', 'oldtheirname', 'oldpa', 'oldfb', 'oldccls'). Ako je to moguće, sljedeći će pokušaj povezivanja uspjeti.

Ako se ovo ne može napraviti, tad postoje dva druga moguća rješenja:

- v Suradnik *luname* mora izvesti povezivanje sa hladnim startom sa ovim DB2 podsistemom.
- v Prisilite da sljedeća veza sa suradnikom bude povezivanje sa hladnim startom.

### **SPM0411 Prihvaćeno je povezivanje hladnog starta sa koordinatorom, sa LUNAME=***luname***. Sumnjiva transakcija zahtijeva ručnu rezoluciju.**

**Objašnjenje:** DB2 je bila DRDA2 AS i ima odgovornost učesnika za sumnjivu transakciju. Koordinator je informirao DB2 da je obavio operaciju hladnog starta i izgubio svo znanje o sumnjivim transakcijama. Sumnjive se transakcije na ovoj DB2 moraju ručno riješiti sa LIST INDOUBT TRANSACTIONS naredbom.

**dbalias** Pseudonim baze podataka koordinatora.

Prihvaćeno je povezivanje sa suradnikom. Napisan je slog praćenja.

**Odgovor korisnika:** Obratite se administratoru baze podataka.

**Akcija administratora baze podataka**: DB2 je učesnik sa jednom ili više sumnjivih transakcija gdje je koordinator *luname*. DBMS na *luname* je izveo hladan start. DB2 učesnik pretpostavlja da je koordinatorov dnevnik obnavljanja izgubljen ili oštećen, te se ne može postići rezolucija sumnjive transakcije. Vjerojatno postoje nekonzistentni podaci kod koordinatora.

Heuristička odluka (koja je, da se transakcija preda ili prekine) bi se trebala koordinirati sa bilo kojim drugim učesnikom. Postojanje drugih učesnika možda neće biti lako odrediti. Informacije će možda biti dostupne u dnevniku obnavljanja koordinatora iako je koordinator izveo hladni start.

Odluka o predavanju ili prekidanju, osigurana korištenjem LIST INDOUBT TRANSACTIONS naredbe za transakciju, je prenesena svim downstream učesnicima, ako postoje.

# **SPM0412 Otkrivena je greška u protokolu u sync point komunikacija sa koordinatorom, sa LUNAME=***luname1***. Transakcija sa LUWID=***luwid* **kod DB2 baze podataka sa LUNAME=***luname2***, je možda sumnjiva.**

**Objašnjenje:** DB2 je učesnik u transakciji. Desila se greška protokola za vrijeme SNA sync point zamjene sa koordinatorom identificiranim sa *luname*. Greška protokola spada u jednu od slijedećih kategorija:

- v Primljeno je nepoznato SNA PS zaglavlje.
- v Primljeno je SNA PS zaglavlje u netočnom redoslijedu.
- v Korišten je nevažeći LU6.2 redoslijed glagola za isporuku SNA PS zaglavlja.
- v Primljen je DEALLOCATE TYPE(ABEND\_SVC) od koordinatora, pokazujući da je koordinator otkrio povredu protokola u PS zaglavljima prenesenim od DB2.

# **luname1**

LU ime koordinatora.

#### **luname2**

LU ime baze podataka gdje je transakcija sumnjiva.

**1luwid** SNA logička jedinica radnog id-a transakcije.

Ispisan je XID, pridružen jedinici rada, slijedeći ovu poruku.

Ako se greška protokola otkrila prije odluke predavanja, transakcija na bazi podataka sa LU ime=*luname2* može biti sumnjiva. DB2 ne rješava automatski takvu sumnjivu transakciju zbog greške protokola.

Ako je greška protokola otkrivena poslije odluke predavanja, transakcija je ili dovršila predavanje ili prekinula obradu.

Napisano je praćenje Syncpoint Povrede protokola.

**Odgovor korisnika:** Administrator baze podataka će možda trebati ručno riješiti sumnjivu transakciju.

**Akcija administratora baze podataka**: Odredite da li je transakcija sumnjiva. Ako je sumnjiva, mora se ručno riješiti upotrebom LIST INDOUBT TRANSACTIONS naredbom. Odluka predavanja ili prekidanja, donijeta kod koordinatora, mora biti određena tako, da ista odluka može biti donesena kod D<sub>B2</sub>.

Obratite se administratoru baze podataka na koordinatoru

dbalias za odrediti da li se transakcija sa LUWID=*luwid* predala ili prekinula.

Ako je koordinatorski sistem druga DB2, tad se mogu poduzeti slijedeći koraci kod DB2 koordinatora da odredite odluku predavanja ili prekidanja.

# **SPM0413 Otkrivena je greška u protokolu u sync point komunikacija sa učesnikom, sa LUNAME=***luname* **i DBALIAS=***dbalias***. Transakcija sa LUWID=***luwid* **može biti sumnjiva kod učesnika. DB2 je predana.**

**Objašnjenje:** DB2 je koordinator transakcije. Desila se greška protokola za vrijeme SNA sync point zamjene sa učesnikom identificiranim sa *luname* i *dbalias*. Greška protokola spada u jednu od slijedećih kategorija:

- v Primljeno je nepoznato SNA PS zaglavlje.
- v Primljeno je SNA PS zaglavlje u netočnom redoslijedu.
- v Korišten je nevažeći LU6.2 redoslijed glagola za isporuku SNA PS zaglavlja.
- Primljen je DEALLOCATE TYPE(ABEND\_SVC) od učesnika, pokazujući da je učesnik otkrio povredu protokola u PS zaglavljima prenesenim od DB2.

**luname** LU ime učesnika.

- **dbalias** Pseudonim baze podataka učesnika.
- **1luwid** SNA logička jedinica radnog id-a transakcije.

Ispisan je XID, pridružen jedinici rada, slijedeći ovu poruku.

Ako je aplikaciji rečeno da je transakcija predana.

Kod učesnika može postojati sumnjiva transakcija i ako je tako, sumnjiva se transakcija mora ručno riješiti. DB2 ne rješava automatski sumnjivu transakciju zbog greške protokola.

Napisan je slog praćenja Syncpoint Povrede protokola.

**Odgovor korisnika:** Obratite se administratoru baze podataka. Učesnik će možda trebati ručno riješiti sumnjivu transakciju.

**SPM0414 Otkrivena je greška za vrijeme rezolucije sumnjive transakcije sa učesnikom, sa LUNAME=***luname* **i DBALIAS=***dbalias***. Transakcija sa LUWID=***luwid* **može biti sumnjiva kod učesnika. DB2 je obnovljena prema natrag.**

**Objašnjenje:** DB2 ima odgovornost koordinatora za transakciju koja je obnovljena prema natrag. Desila se greška protokola za vrijeme sumnjive rezolucije sa učesnikom identificiranim sa *luname* i *dbalias*.

Transakcija kod učesnika ostaje sumnjiva. DB2 neće pokušati automatski riješiti sumnjivu transakciju zbog greške protokola.

**luname** LU ime učesnika.

**dbalias** Pseudonim baze podataka učesnika.

**1luwid** SNA logička jedinica radnog id-a transakcije.

Ispisan je XID, pridružen jedinici rada, slijedeći ovu poruku.

Napisan je slog praćenja Resync Povrede protokola.

**Odgovor korisnika:** Obratite se administratoru baze podataka. Učesnik će možda trebati ručno riješiti sumnjivu transakciju.

**Akcija administratora baze podataka**: Ako je transakcija sumnjiva kod učesnika, ona se mora ručno (heuristički) riješiti.

**SPM0415 Automatska je rezolucija transakcije sa LUWID=***luwid***, sa koordinatorom u LUNAME=***luname* **rezultirala u obnavljanju prema natrag. DB2 Universal Database je =** *dbname***.**

**Objašnjenje:** Sumnjiva transakcija na bazi podataka identificirana sa *dbname* se automatski riješila sa komunikacijom sa koordinatorom identificiranim sa *luname*. Transakcija je obnovljena prema natrag.

#### **luname1**

LU ime koordinatora.

**1luwid** SNA logička jedinica radnog id-a transakcije.

#### **luname2**

LU ime baze podataka gdje su načinjene promjene.

Ispisan je XID, pridružen jedinici rada, slijedeći ovu poruku.

Obrada se nastavlja normalno.

### **SPM0416 Odbijeno je povezivanje hladnog starta od suradnika, sa LUNAME=***luname***.**

**Objašnjenje:** DB2 je pokušala povezivanje hladnog-starta sa suradnikom dbalias. Suradnik je odbio ovo probano povezivanje.

**luname** LU ime koordinatora.

Veza nije ostvarena.

**Odgovor korisnika:** Obratite se administratoru baze podataka.

**Akcija administratora baze podataka**: DB2 ne može povezati suradnika *luname* sve dok suradnik *luname* dopušta povezivanje sa hladnim startom sa DB2. Obratite se administratoru baze podataka na suradniku *luname*.

Obratite se vašem IBM Centru za podršku za daljnju pomoć.

# **SPM0417 Otkrivena je greška u protokolu u sync point komunikacija sa učesnikom, sa LUNAME=***luname* **i DBALIAS=***dbalias***. Transakcija sa LUWID=***luwid* **može biti sumnjiva kod učesnika. DB2 je obnovljena prema natrag.**

**Objašnjenje:** DB2 je koordinator transakcije. Desila se greška protokola za vrijeme SNA sync point zamjene sa učesnikom identificiranim sa *luname* i *dbalias*. Greška protokola spada u jednu od slijedećih kategorija:

- v Primljeno je nepoznato SNA PS zaglavlje.
- v Primljeno je SNA PS zaglavlje u netočnom redoslijedu.
- v Korišten je nevažeći LU6.2 redoslijed glagola za isporuku SNA PS zaglavlja.
- v Primljen je DEALLOCATE TYPE(ABEND\_SVC) od učesnika, pokazujući da je učesnik otkrio povredu protokola u PS zaglavljima prenesenim od DB2.

**luname** LU ime učesnika.

**dbalias** Pseudonim baze podataka učesnika.

**1luwid** SNA logička jedinica radnog id-a transakcije.

Ispisan je XID, pridružen jedinici rada, slijedeći ovu poruku.

Ako je aplikaciji rečeno da je transakcija obnovljena prema natrag.

Kod učesnika može postojati sumnjiva transakcija i ako je tako, sumnjiva se transakcija mora ručno riješiti. DB2 ne rješava automatski sumnjivu transakciju zbog greške protokola.

Napisan je slog praćenja Syncpoint Povrede protokola.

**Odgovor korisnika:** Obratite se administratoru baze podataka. Učesnik će možda trebati ručno riješiti sumnjivu transakciju.

# **SPM0420 Prihvaćeno je povezivanje hladnog starta sa učesnikom, sa LUNAME=***luname***. Moguća oštećenja.**

**Objašnjenje:** DB2 ima odgovornost koordinatora za sumnjive transakcije kod učesnika i tek se povezala sa učesnikom, koji je izgubio svo znanje o sumnjivim transakcijama zbog prethodnog hladnog starta. Može doći do nekih oštećenja kod učesnika.

**luname** LU ime učesnika gdje može biti štete.

Prihvaćeno je povezivanje sa suradnikom.

**Odgovor korisnika:** Obratite se administratoru baze podataka.

**Akcija administratora baze podataka**: DB2 je koordinator sa odgovornošću rezolucije sumnjive transakcije sa jednom ili više sumnjivih jedinica rada na *luname*. DBMS na *luname* je izveo hladan start. DB2 učesnik pretpostavlja da je učesnikov dnevnik obnavljanja izgubljen ili oštećen, te se ne može postići rezolucija sumnjive transakcije. Vjerojatno postoje nekonzistentni podaci kod učesnika. Najmanje, učesnik možda ne reflektira u potpunosti konačni rezultat transakcija koje su bile sumnjive u vrijeme dešavanja greške.

### **SPM0421 SNA XLN povreda protokola kod suradnika sa LUNAME=***luname***.**

**Objašnjenje:** DB2 je otkrio povredu protokola u SNA Imena dnevnika zamjene (XLN) zamjeni sa suradnikom na specificiranom *luname*.

**luname** LU ime suradnika koji je poslao nevažeću XLN poruku.

Nije uspio pokušaj povezivanja sa udaljenom stranicom. Napisan je slog praćenja XLN Povrede protokola.

**Odgovor korisnika:** Za udaljenu lokaciju obratite se sistemskom programeru. Zapisana je nevažeća XLN poruka u slogu praćenja. Mora se ispraviti sistemska logička greška koja uzrokuje nevažeću XLN poruku na udaljenoj lokaciji.

**SPM0422 Odbijeno je povezivanje toplog starta kod suradnika, sa LUNAME=***luname* **jer je suradnik netočno zapamtio ime našeg dnevnika. Ime našeg dnevnika je** *ime1* **i suradnik ga pamti kao** *ime2***.**

**Objašnjenje:** Odbijen je pokušaj toplog starta povezivanja sa suradnikom jer je suradnik specificirao ime našeg dnevnika kao ime2. Ime našeg dnevnika je ime1, koje je luname lokalnog DB2. Ova greška može biti obnovljiva greška ako suradnik može ponovno pokrenuti sa imenom našeg dnevnika kao ime1. Ako to nije moguće, tad suradnik mora izvesti hladni start povezivanja sa DB2.

**luname** LU ime suradnika sa kojim nije uspjelo povezivanje.

- **ime1** Ime našeg dnevnika, već zapamćeno od nas.
- **ime2** Ime našeg dnevnika, zapamćeno od našeg suradnika i poslano nama u probanom povezivanju toplog starta.

Odbijeno je povezivanje sa suradnikom.

**Odgovor korisnika:** Obratite se administratoru baze podataka.

**Akcija administratora baze podataka**: Obratite se administratoru baze podataka na suradniku *luname* i odredite da li je moguće da suradnik izvede topli start sa našim imenom dnevnika specificiranim kao luname ovog DB2. Ako je to moguće, sljedeći će pokušaj povezivanja uspjeti. Ili suradnik *luname* mora izvesti povezivanje sa hladnim startom sa DB2.

# **SPM0423 Automatska je rezolucija transakcije sa LUWID=***luwid***, sa suradnikom kod LUNAME=***luname* **i DBALIAS=***dbalias* **rezultirala predavanjem.**

**Objašnjenje:** Sumnjiva jedinica rada je automatski riješena sa komunikacijom sa učesnikom. Učesnik je obaviješten o odluci predavanja.

**luname** LU ime učesnika.

**dbalias** Pseudonim baze podataka učesnika.

**1luwid** SNA logička jedinica radnog id-a transakcije.

Ispisan je XID, pridružen jedinici rada, slijedeći ovu poruku.

Obrada se nastavlja normalno.

# **SPM0424 Automatska je rezolucija transakcije sa LUWID=***luwid***, sa suradnikom kod LUNAME=***luname* **i DBALIAS=***dbalias* **rezultirala obnavljanjem prema natrag.**

**Objašnjenje:** Sumnjiva jedinica rada je automatski riješena sa komunikacijom sa učesnikom. Učesnik je obaviješten o odluci obnavljanja prema natrag.

- **luname** LU ime učesnika.
- **dbalias** Pseudonim baze podataka učesnika.
- **1luwid** SNA logička jedinica radnog id-a transakcije.

Ispisan je XID, pridružen jedinici rada, slijedeći ovu poruku.

Obrada se nastavlja normalno.

# **SPM0425 Transakcija sa LUWID=***luwid* **i učesnikom sa LUNAME=***luname* **i DBALIAS=***dbalias* **može biti sumnjiv zbog komunikacijske greške. DB2 je obnovljena prema natrag.**

Objašnjenje: Za vrijeme izvođenja protokola sa dvije faze predanja sa učesnikom na *luname* desio se komunikacijski kvar. Faza 1 protokola je dovršena i transakcija je pripremljena za ili predavanje ili prekidanje. Odlučeno je da se transakcija obnovi prema natrag, ali se u ovom trenutku ne može komunicirati sa učesnikom. Učesnik je sumnjiv.

DB2 postaje odgovorna za sumnjivu rezoluciju sa učesnikom. Ova se odgovornost pojavljuje u LIST DRDA INDOUBTS TRANSACTION izvještaju. Učinjeni su periodički pokušaji za ponovnom uspostavom komunikacije sa učesnikom za automatsku rezoluciju.

**luname** LU ime jedinice učesnika.

- **dbalias** Pseudonim baze podataka učesnika.
- **1luwid** SNA logička jedinica radnog id-a transakcije.

Ispisan je XID, pridružen jedinici rada, slijedeći ovu poruku.

Činiti će se periodički pokušaji za automatskim rješavanjem sumnjive transakcije kod učesnika.

**Odgovor korisnika:** Odredite uzrok komunikacijske greške i ispravite problem. DB2 periodički pokušava ponovno uspostaviti komunikaciju za automatsku rezoluciju. Ako se automatska rezolucija ne desi u prihvatljivom vremenu, obratite se administratoru baze podataka. Možda je potrebna ručna rezolucija transakcije kod učesnika da se oslobode zaključani resursi.

**Akcija administratora baze podataka**: Ako je potrebna ručna rezolucija, informirajte administratora baze podataka kod učesnika da je odluka obnavljanje prema natrag.

**SPM0426 Otkrivena je greška za vrijeme rezolucije sumnjive transakcije sa učesnikom, kod LUNAME=***luname* **i DBALIAS=***dbalias***. Transakcija sa LUWID=***luwid* **može biti sumnjiva kod učesnika. DB2 je predana.**

**Objašnjenje:** DB2 ima odgovornost koordinatora za transakciju koja je predana. Desila se greška protokola za vrijeme sumnjive rezolucije sa učesnikom identificiranim sa *luname* i *dbalias*.

Transakcija kod učesnika ostaje sumnjiva. DB2 neće pokušati automatski riješiti sumnjivu transakciju zbog greške protokola.

**luname** LU ime učesnika.

**dbalias** Pseudonim baze podataka učesnika.

**1luwid** SNA logička jedinica radnog id-a transakcije.

Ispisan je XID, pridružen jedinici rada, slijedeći ovu poruku.

Napisan je slog praćenja Resync Povrede protokola.

**Odgovor korisnika:** Obratite se administratoru baze podataka. Učesnik će možda trebati ručno riješiti sumnjivu transakciju.

**Akcija administratora baze podataka**: Ako je transakcija sumnjiva kod učesnika, ona se mora ručno (heuristički) riješiti.

### **SPM0434 Sync point upravitelj nije dostupan- netočna komunikacijska razina.**

**Objašnjenje:** Lokalno izdanje komunikacijske razine je starije od minimalnog izdanja razine ili je komunikacijski upravitelj netočno konfiguriran da podrži APPC SYNCLEVEL(SYNC) konverzacije.

Nije uspio pokušaj kreiranja zaštićene konverzacije.

**Odgovor korisnika:** Instalirajte i konfigurirajte ispravnu komunikacijsku razinu potrebnu za podršku SYNCLEVEL(SYNC) konverzacija.

# **SPM0438 Sync point dnevnik obnavljanja upravitelja je pogrešan.**

**Objašnjenje:** Sync point dnevnik obnavljanja upravitelja je nekonzistentan, te se ne može koristiti za izvođenje obnavljanja za vrijeme obrade pokretanja DB2.

**Odgovor korisnika:** Mogu postojati sumnjive transakcije kod DRDA2 aplikacijskih poslužitelja. Ove se sumnjive transakcije moraju ručno obnoviti.

Obratite se administratoru baze podataka.

**Akcija administratora baze podataka**: Da bi pokrenuli sync point upravitelja, izbrišite spmlog direktorij te pokrenite DB2. Ovo će potaknuti DB2 da kreira nove sync point datoteke dnevnika i postavi povezivanje hladnog starta sa svim DRDA2 aplikacijskim poslužiteljima.

# **SPM0439 Nepopravljiva greška sync point upravitelja dok je pokušavao pisati u dnevnik obnavljanja sync point upravitelja.**

**Objašnjenje:** Sync point dnevnik obnavljanja upravitelja je nekonzistentan i ne može se koristiti. otkrivena je nepopravljiva greška dok se pokušavalo pisati u SPM dnevnik za vrijeme obrađivanja DB2.

**Odgovor korisnika:** Sync point upravitelj neće dozvoliti bilo kakva synclevel(dvofazna) povezivanja. Izdajte LIST DRDA INDOUBT TRANSACTIONS naredbu da bi odredili stanje bilo kakve sumnjive transakcije.

Obratite se administratoru baze podataka.

**Akcija administratora baze podataka**: Da bi pokrenuli sync point upravitelja, izbrišite spmlog direktorij te pokrenite DB2. Ovo će potaknuti DB2 da kreira nove sync point datoteke dnevnika i postavi povezivanje hladnog starta sa svim DRDA2 aplikacijskim poslužiteljima.

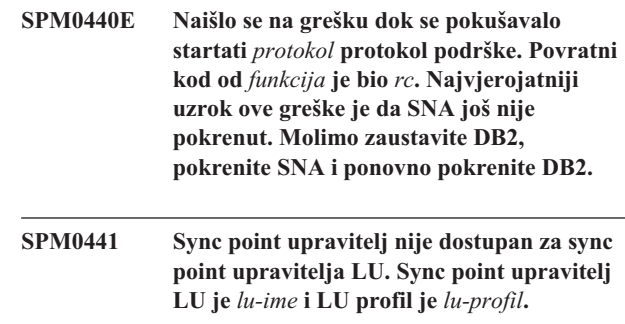

**Objašnjenje:** DB2 ne može omogućiti sync point podršku. Najvjerojatniji uzroci ovoga su:

- 1. AIX SNA komunikacijska razina je nevažeća. Za sync point podršku potrebna je AIX SNA V2 ili veći.
- 2. Za AIX SNA V2, nije omogućen upravitelj obnavljanja resursa (RRM). Ovaj se parametar može naći u SNA Sistemskim postavkama. Omogućite ovaj parametar, verificirajte SNA profil, zatim zaustavite i ponovno pokrenite oba i AIX SNA i DB2.

3. Za AIX SNA V3, nije omogućen upravitelj obnavljanja resursa (RRM) za sync point upravitelja LU *lu-name*. Ovaj se parametar može naći u LU definiciji za LU *lu-name*. Omogućite ovaj parametar, verificirajte SNA profil, zatim zaustavite i ponovno pokrenite oba i AIX SNA i DB2.

**Odgovor korisnika:** Odredite razlog baziran na prethodno opisanim mogućnostima. Ispravite i ponovno pokušajte.

# **SPM0442 Sync point upravitelj nije dostupan. Najvjerojatniji uzrok ove greške je da CPIC Profil stranih informacija imena** *ime* **ne postoji.**

**Objašnjenje:** Sync point upravitelj treba CPIC Profil stranih informacija imena *ime*. Ovaj se profil ne može naći ili sadržava netočne informacije.

**Odgovor korisnika:** Molimo ispravite profil, verificirajte SNA profil, te zaustavite i ponovno pokrenite oba i DB2 i SNA. Pogledajte u DB2 Connect Brzi počeci za informacije o tome kako da konfigurirate sync point podršku upravitelja.

**SPM0443 Sync point upravitelj nije dostupan. Najvjerojatniji uzrok greške je da instanca koja pokreće sync point upravitelj ne pripada jednom od Imena povjerljive grupe za AIX SNA.**

**Objašnjenje:** Da bi sync point upravitelj inicijalizirao samog sebe instanca u kojoj je DB2 pokrenut treba određena ovlaštenja za međudjelovanje sa SNA podrškom. AIX SNA zahtijeva da Imena povjerljive grupe uključe bilo koji ID korisnika koji će izdati ove naredbe.

**Odgovor korisnika:** U dijalogu SNA Sistemskih postavki, dodajte instancu koja pokreće sync point upravitelj u jednoj od definiranih grupa pod Imena povjerljive grupe . Zaustavite i ponovno pokrenite AIX SNA. Odjavite se sa AIX Term, prijavite se natrag na ID instance i ponovno pokrenite DB2.

Ako vam ovo ne omogući da pokrenete sync point upravitelj, primijenite prvi prošli PTF za AIX SNA i ponovno pokušajte s prethodnim uputama.

**SPM0444 Sync point upravitelj nije dostupan. Najvjerojatniji uzrok greške je da Profil transakcijskog programa imena** *ime* **ne postoji.**

**Objašnjenje:** Sync point upravitelj treba Profil transakcijskog programa imena *ime*. Ovaj se profil ne može naći ili sadržava netočne informacije.

**Odgovor korisnika:** Molimo ispravite profil, verificirajte SNA profil, te zaustavite i ponovno pokrenite oba i DB2 i SNA. Pogledajte u DB2 Connect Brzi počeci za informacije o tome kako da konfigurirate sync point podršku upravitelja.

# **SPM0445 Transakcijski program** *tp-ime* **neće biti slušan od DB2. Ovo nije zasebna greška, ali ako trebate ovaj Transakcijski program tad morate osigurati da NIJE definiran u Transakcijskom profilu AIX SNA konfiguracije.**

**Objašnjenje:** Kad sync point upravitelj inicijalizira samog sebe on registrira Transakcijske programe koje će slušati. Da bi sync point upravitelj slušao imenovani TP, neophodno je da ni jedan drugi Profil transakcijskog programa nema TP definiran drugdje gdje će doći do sukoba između sync point upravitelja i AIX SNA. Ako postoji takav sukob AIX SNA će slušati, a sync point upravitelj neće.

**Odgovor korisnika:** Ako trebate da sync point upravitelj sluša imenovani TP tad morate osigurati da nijedan drugi TP Profil ne referencira ovaj transakcijski program. Sync point upravitelj je uspješno pokrenut bez obzira na ovu grešku.

**SPM0446E Transakcijski program** *tp-ime* **neće biti slušan od DB2. Ovo je zasebna greška. Sync point upravitelj se nije uspio pokrenuti. Najvjerojatniji uzrok ja ili da je druga instanca pokrenula sync point upravitelja upotrebom istog SPM\_NAME u njihovoj konfiguraciji upravitelja baze podataka ILI Encina Peer to Peer Gateway postoji na ovoj istom stroju i imenovani Transakcijski program je definiran u AIX SNA Profilu transakcije.**

**Objašnjenje:** Sync point upravitelj je pokušao registrirati ovaj TP ali nije uspio.

**Odgovor korisnika:** Uklonite TP Profil sa AIX SNA. Zaustavite i ponovno pokrenite oba i DB2 i AIX SNA.

**SPM0447E Naišlo se na grešku dok se pokušavalo startati** *protokol* **protokol podrške. Povratni kod od** *funkcija* **je bio** *rc***. Najvjerojatniji uzrok ove greške je da se LU** *lu-ime* **već koristi za sync point upravljanje. Osigurajte da Encina Peer to Peer Gateway ili drugi sync point upravitelj ne koriste ovaj LU.**

**Objašnjenje:** LU se može registrirati sa AIX SNA kao sync point podržana od najviše jedne aplikacije. U ovom slučaju, zahtijevani sync point upravitelj LU je već registriran. Najvjerojatniji uzrok je da Encina Peer to Peer Gateway koristi ovaj LU kao sync point upravitelja ili druga DB2 instanca koristi ovo kao sync point upravitelja.

**Odgovor korisnika:** Promijenite SPM\_NAME u konfiguraciji upravitelja baze podataka tako da se koristi jedinstveni LU. Zaustavite i ponovno pokrenite DB2.

**SPM0448E Naišlo se na grešku dok se pokušavalo startati sync point podršku protokola upravitelja. Sync point upravitelj nije uspio registrirati LUNAME** *luname* **za sync point podrške budući da je LU konfiguriran za SNA API klijentsku upotrebu. Ili izaberite različit LU za sync point upravitelja ili onemogućite upotrebu SNA API klijenta u Lokalnoj LU 6.2 definiciji za ovaj LU.**

**Objašnjenje:** Ova se greška dešava kad korisnik pokušava pokretanje sync point upravitelja CS/NT upotrebom V5.01, a koristiti Lokalnu LU 6.2 definiciju gdje je postavljena SNA API oznaka upotrebe klijenta.

**Odgovor korisnika:** Ili izaberite različiti Lokalni LU 6.2 (bez SNA API konfigurirane upotrebe klijenta) ili onemogućite SNA API oznaku upotrebe klijenta za Lokalnu LU 6.2 definiciju.

**SPM0449E Pokušaj povezivanja nije uspio. Najvjerojatniji uzrok ove greške je da se LU specificiran u CPIC Profilu stranih informacija** *profil1* **ne podudara sa sync point upravitelj-om LU specificiranim u CPIC Profilu stranih informacija** *profil2***.**

**Objašnjenje:** Da bi imali prikladnu komunikaciju sa sistemom hosta, bilo koji CPIC Profil stranih informacija definiran za komunikaciju mora specificirati isti LU već definiran za konfigurirani sync point upravitelj.

**Odgovor korisnika:** Ažurirajte SNA CPIC Profil stranih informacija *profile1* sa prikladnim LU-om, provjerite SNA profil, zaustavite i ponovno pokrenite i SNA i DB2 i pokušajte ponovno povezivanje.

# **SPM0450E Knjižnica se nije mogla učitati. Dozvole pristupa su odbijene.**

**Objašnjenje:** Najvjerojatniji uzrok ovog problema je rezultat greške u Windows NT-ju.

**Odgovor korisnika:** osigurajte da se svi mrežni pogoni na vašem Sistemu i lokalni PATH izraz, nalaze na kraju PATH izraza. Izaberite Start/Settings/Control

Panel/System/Environment/System/Path i premjestite sve mrežne pogone na kraj izraza staze. Zatim ugasite sistem te ponovno pokrenite sistem.

# **SPM0451E MS SNA Poslužitelj nije pokrenut.**

**Objašnjenje:** SNA poslužitelj nije pokrenut.

**Odgovor korisnika:** Molimo startajte SNA Poslužitelja i ponovno pokrenite DB2.

# **SPM0452I Osigurajte da SPM\_NAME specificirano u konfiguraciji upravitelja baze podataka nije isto kao ime Kontrolne točke** *ime***. SPM\_NAME je privremeno zamijenjeno sa** *temp-ime***.**

**Objašnjenje:** SPM\_NAME ne može biti isto kao ime Kontrolne točke. SPM\_NAME je privremeno zamijenjeno sa zamjenskim imenom, ali datoteka konfiguracije upravitelja baze podataka nije promijenjena.

**Odgovor korisnika:** Ažurirajte SPM\_NAME u datoteci konfiguracije upravitelja baze podataka. Specificirajte ime koje nije ime Kontrolne točke.

# **SPM0453C Sync point upravitelj nije pokrenut jer Microsoft SNA Poslužitelj nije startan.**

**Objašnjenje:** Ova je DB2 instanca konfigurirana da bi se pokrenuo sync point upravitelj. No, prethodni SNA stog, Microsoft SNA Poslužitelj, nije pokrenut. Zbog toga se ne može pokrenuti podrška sync point upravitelja.

**Odgovor korisnika:** Microsoft SNA Poslužitelj se mora pokrenuti. Molimo stopirajte DB2 izdavanjem naredbe DB2STOP FORCE. Zatim izvedite slijedeće korake:

- 1. Start
- 2. Settings
- 3. Control Panel
- 4. Dva puta kliknite Services
- 5. Kliknite SnaServer
- 6. Kliknite Start

Kad se jednom pokrene Microsoft SNA Poslužitelj, ponovno pokrenite DB2 izdavanjem naredbe DB2START.

# **SPM0454C Sync point upravitelj nije pokrenut jer zahtijeva ekskluzivnu upotrebu Logičke jedinice (LU) predstavljene sa pseudonimom LU** *lualias***.**

**Objašnjenje:** Sync point upravitelj zahtijeva ekskluzivnu upotrebu Logičke jedinice (LU). LU koja se trenutno koristi od sync point upravitelja, je identificirana kao dio defaultnog izlaznog Lokalnog APPC LU spremišta. Zato je ovaj LU identificiran kao da je dostupan bilo kojoj aplikaciji. LU je također identificiran kao LU koji se koristi od sync point upravitelja putem parametra SPM\_NAME Konfiguracije upravitelja baze podataka. Budući da sync point upravitelj zahtijeva ekskluzivnu upotrebu ovog LU, LU ne može biti član defaultnog izlaznog Lokalnog APPC LU spremišta.

**Odgovor korisnika:** Promijenite LU definiciju tako da LU nije član defaultnog izlaznog Lokalnog APPC LU spremišta ili promijenite SPM\_NAME vrijednost na LU koja nije član ovog defaultnog spremišta. Zaustavite i ponovno pokrenite SNA Poslužitelja. Zatim zaustavite i ponovno pokrenite DB2.

Pogledajte u Priručnik za brze početke DB2 Povezivanja ili Priručnik za brze početke DB2 Univerzalne baze podataka za upute o definiranju LU unutar Microsoft SNA Poslužitelja koji se treba koristiti od sync point upravitelja.

**SPM0455C Sync point upravitelj nije pokrenut. Logička jedinica (LU) predstavljene sa pseudonimom LU** *lualias***nije ispravno konfigurirana za korištenje od sync point upravitelja.**

**Objašnjenje:** Da koristite sync point upravitelja, morate konfigurirati LU da bi omogućavao sync point.

**Odgovor korisnika:** Promijenite LU definiciju tako da LU omogućava sync point i da Klijentovo polje sadržava ime SNA Poslužitelja. Ponovno pokrenite SNA Poslužitelja i zatim ponovno pokrenite DB2.

Pogledajte u Priručnik za brze početke DB2 Povezivanja ili Priručnik za brze početke DB2 Univerzalne baze podataka za upute o definiranju LU unutar Microsoft SNA Poslužitelja koji se treba koristiti od sync point upravitelja.

**SPM0456C Sync point upravitelj nije pokrenut. Osigurajte da Klijentovo polje Logičke jedinice (LU) predstavljene sa pseudonimom LU** *lualias* **sadržava ime ovog SNA Poslužitelja.**

**Objašnjenje:** Da pokrenete sync point upravitelja, LU mora omogućavati sync point. Da omogućite sync point za LU, osigurajte da je "Enable Syncpoint Support" kontrolna kućica označena i da Klijentovo polje sadržava ime ovog SNA Poslužitelja.

U ovoj je situaciji "Enable Syncpoint Support" kontrolna kućica označena ali Klijentovo polje nije ispunjeno.

**Odgovor korisnika:** Promijenite LU definiciju tako da LU omogućava sync point i da Klijentovo polje sadržava ime SNA Poslužitelja. Zaustavite i ponovno pokrenite SNA Poslužitelja, te ponovno pokrenite DB2.

Pogledajte u Priručnik za brze početke DB2 Povezivanja ili Priručnik za brze početke DB2 Univerzalne baze podataka za upute o definiranju LU unutar Microsoft SNA Poslužitelja koji se treba koristiti od sync point upravitelja.

# **SPM0457W Druga DB2 instanca već sluša za transakcijski program DB2DRDA. Ovo nije fatalna greška. No, ova instanca neće osluškivati transakcijski program DB2DRDA.**

**Objašnjenje:** Ako je sync point upravitelj omogućen, samo pojedinačna DB2 instanca može osluškivati Transakcijski program DB2DRDA.

**Odgovor korisnika:** Definirajte DB2 vrijednost registra DB2SERVICETPINSTANCE na globalnoj razini da definirate koja instanca sluša za transakcijski program DB2DRDA. Zatim ponovno pokrenite sve pogođene instance.

Da definirate DB2 vrijednost registra DB2SERVICETPINSTANCE na globalnoj razini, izdajte slijedeću naredbu:

db2set -g DB2SERVICETPINSTANCE=<ime-instance>

gdje <ime-instance> predstavlja ime instance.

# **SPM0458W Druga DB2 instanca već sluša za transakcijski program x'07'6DB (hex 07F6C4C2). Ovo nije fatalna greška. No, ova instanca neće osluškivati transakcijski program x'07'6DB.**

**Objašnjenje:** Samo pojedinačna DB2 instanca može osluškivati transakcijski program x'07'6DB, osim ako je sync point upravitelj omogućen.

**Odgovor korisnika:** Definirajte DB2 vrijednost registra DB2SERVICETPINSTANCE na globalnoj razini da definirate koja instanca sluša za transakcijski program x'07'6DB (hex 07F6C4C2). Zatim ponovno pokrenite sve pogođene instance.

Da definirate DB2 vrijednost registra DB2SERVICETPINSTANCE na globalnoj razini, izdajte slijedeću naredbu:

db2set -g DB2SERVICETPINSTANCE=<ime-instance>

gdje <ime-instance> predstavlja ime instance.

# **SPM0459W Verzija SNA koju ste instalirali je nekompatibilna sa ovom verzijom DB2.**

**Objašnjenje:** DB2 Povezivanje za AIX i DB2 Univerzalna baza podataka za AIX V6.1 i više treba IBM eNetwork Komunikacijski poslužitelj za AIX V5.0.3 ili više za SNA povezanost.

Potrebna verzija IBM Komunikacijskog poslužitelja nije instalirana na ovom stroju.

**Odgovor korisnika:** Morate nadograditi IBM eNetwork Komunikacijski poslužitelj za AIX V5.0.3. PTF se može učitati sa:

http://service.software.ibm.com/cgibin/support/rs6000.support/downloads.

Izaberite AIX Općenite popravke softvera, AIX Popravak distribucijskog servisa, AIX Verzija 4 i Tražiti prema PTF broju. Upišite niz traženja sna.rte. Izaberite Naći popravku. Jednom kad je PTF ispisan, izaberite PTF, zatim kliknite Dohvatiti popravak paketa te slijedite upute.

# **SPM0460W Verzija Microsoft SNA Poslužitelja instalirana na ovom stroju ne podržava sync point upravitelja.**

**Objašnjenje:** Ova je instanca konfigurirana da koristi DB2 SNA sync point upravitelja sa Microsoft SNA poslužiteljem. Verzija Microsoft SNA Poslužitelja instalirana na ovom stroju ne podržava sync point upravitelja.

**Odgovor korisnika:** Da bi podržavala sync point upravitelja, DB2 treba Microsoft SNA Poslužitelj V4 Servisni paket 3 ili više.

Da bi izvodili više-stranično ažuriranje sa DB2 Univerzalnom bazom podataka za OS/390, OS/400 ili VM/VSE, morate

instalirati Microsoft SNA Poslužitelj V4 Servisni paket 3 ili više. Jednom kad instalirate ispravnu verziju Microsoft SNA Poslužitelja, zaustavite i ponovno pokrenite DB2 Povezivanje ili DB2 Univerzalnu bazu podataka.

# **Poglavlje 19. Poruke XML Proširitelja**

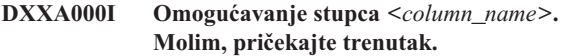

**Objašnjenje:** Ovo je informativna poruka.

**Odgovor korisnika:** Akcija nije potrebna.

**DXXA001S Dogodila se neočekivana greška u izgradnji** *<build\_ID>***, datoteci** *<file\_name>* **i redu** *<line\_number>***.**

**Objašnjenje:** Desila se neočekivana greška.

**Odgovor korisnika:** Ako ta greška ustraje, kontaktirajte svojeg Dobavljača softverskih usluga. Kod izvještavanja o greški, svakako uključite sve tekstovne poruke, datoteku praćenja i objašnjenje o tome kako se može ponovno stvoriti problem.

#### **DXXA002I Povezivanje s bazom podataka** *<database>***.**

**Objašnjenje:** Ovo je informativna poruka.

**Odgovor korisnika:** Akcija nije potrebna.

**DXXA003E Ne može se spojiti s bazom podataka** *<database>***.**

**Objašnjenje:** Specificirana baza podataka možda ne postoji ili je oštećena.

#### **Odgovor korisnika:**

- 1. Provjerite da li je baza podataka ispravno specificirana.
- 2. Provjerite da li baza podataka postoji i da li je dohvatljiva.
- 3. Provjerite da li je baza podataka oštećena. Ako jest, zatražite od svojeg administratora baze podataka da ju obnovi pomoću backupa.

# **DXXA004E Ne može omogućiti bazu podataka** *<database>***.**

**Objašnjenje:** Baza podataka je možda već omogućena ili je oštećena.

### **Odgovor korisnika:**

- 1. Provjerite da li je baza podataka omogućena.
- 2. Provjerite da li je baza podataka oštećena. Ako jest, zatražite od svojeg administratora baze podataka da ju obnovi pomoću backupa.

### **DXXA005I Omogućavanje baze podataka** *<database>***. Molimo pričekajte.**

**Objašnjenje:** Ovo je informativna poruka.

**Odgovor korisnika:** Akcija nije potrebna.

# **DXXA006I Baza podataka** *<database>* **je uspješno omogućena.**

**Objašnjenje:** Ovo je informativna poruka.

**Odgovor korisnika:** Akcija nije potrebna.

**DXXA007E Ne može onemogućiti bazu podataka** *<database>***.**

**Objašnjenje:** XML Proširitelj ne može onemogućiti bazu podataka ako ona sadrži XML stupce ili zbirke.

**Odgovor korisnika:** Kopirajte važne podatke, onemogućite XML stupce ili zbirke i ažurirajte ili ispustite tablice tako da u bazi podataka ne ostanu XML tipovi podataka.

### **DXXA008I Onemogućavanje stupca** *<column\_name>***. Molimo pričekajte.**

**Objašnjenje:** Ovo je informativna poruka.

**Odgovor korisnika:** Akcija nije potrebna.

# **DXXA009E Oznaka Xstupca nije specificirana u DAD datoteci.**

**Objašnjenje:** Ta pohranjena procedura je samo za XML Stupac.

**Odgovor korisnika:** Provjerite da li je oznaka Xstupca ispravno specificirana u datoteci DAD.

### **DXXA010E Pokušaj pronalaska** *<dtdid>* **DTD ID-a nije uspio.**

**Objašnjenje:** Kod pokušaja omogućavanja stupca, XML Proširitelj nije mogao pronaći DTD ID koji predstavlja identifikatora specificiranog za DTD u datoteci definicije pristupa dokumentu (DAD).

**Odgovor korisnika:** Provjerite da li je specificirana ispravna vrijednost za DTD ID u datoteci DAD.

# **DXXA011E Nije uspjelo umetanje sloga u DB2XML.XML\_USAGE tablicu.**

**Objašnjenje:** Pri pokušaju omogućavanja stupca, XML Poslužitelj nije mogao umetnuti slog u DB2XML.XML\_USAGE tablicu.

**Odgovor korisnika:** Osigurajte da postoji DB2XML.XML\_USAGE tablica i da u tablici ne postoji od ranije slog s istim imenom.

# **DXXA012E Nije uspio pokušaj ažuriranja DB2XML.DTD\_REF tablice.**

**Objašnjenje:** Pri pokušaju omogućavanja stupca, XML Proširitelj nije mogao ažurirati DB2XML.DTD\_REF tablicu.

**Odgovor korisnika:** Provjerite da li postoji DB2XML.DTD\_REF tablica. Utvrdite da li je tablica oštećena ili da li ID administracijskog korisnika ima ispravno ovlaštenje za ažuriranje tablice.

### **DXXA013E Pokušaj promjene tablice** *<table\_name>* **nije uspio.**

**Objašnjenje:** Pri pokušaju omogućavanja stupca, XML Proširitelj nije mogao promijeniti specificiranu tablicu.

**Odgovor korisnika:** Provjerite koje su povlastice potrebne za promjenu tablice.

**DXXA014E Navedeni korijenski ID stupca:** *<root\_id>* **nije jedinstveni primarni ključ tablice** *<table\_name>***.**

**Objašnjenje:** Specificirani ishodišni ID ili nije ključ ili nije jednostruki ključ tablice *ime\_tablice*.

**Odgovor korisnika:** Provjerite da li je specificirani ishodišni ID jednostruki primarni ključ tablice.

### **DXXA015E Stupac DXXROOT\_ID već postoji u tablici** *<table\_name>***.**

**Objašnjenje:** Stupac DXXROOT\_ID postoji, no nije ga kreirao XML Proširitelj.

**Odgovor korisnika:** Specificirajte primarni stupac za opciju ishodišnog ID-a kod omogućavanja stupca, koristeći drugačije ime stupca.

#### **DXXA016E Ulazna tablica** *<table\_name>* **ne postoji.**

**Objašnjenje:** XML Proširitelj nije mogao pronaći specificiranu tablicu u sistemskom katalogu.

**Odgovor korisnika:** Provjerite da li tablica postoji u bazi podataka i da li je ispravno specificirana.

### **DXXA017E Ulazni stupac** *<column\_name>* **ne postoji u navedenoj tablici** *<table\_name>***.**

**Objašnjenje:** XML Proširitelj nije mogao pronaći stupac u sistemskom katalogu.

**Odgovor korisnika:** Osigurajte da stupac postoji u korisničkoj tablici.

### **DXXA018E Specificirani stupac nije omogućen za XML podatke.**

**Objašnjenje:** Pri pokušaju onemogućavanja stupca, XML Proširitelj nije mogao pronaći stupac u DB2XML.XML\_USAGE tablici, a to znači da stupac nije

omogućen. Ako stupac nije XML-omogućen, ne morate ga onemogućiti.

**Odgovor korisnika:** Akcija nije potrebna.

### **DXXA019E Ulazni parametar koji je potreban za omogućavanje stupca je null.**

**Objašnjenje:** Potrebni ulazni parametar za enable\_column() pohranjenu proceduru je null.

**Odgovor korisnika:** Provjerite sve parametre unosa za pohranjenu proceduru enable\_column().

### **DXXA020E Stupci se ne mogu pronaći u tablici** *<table\_name>***.**

**Objašnjenje:** Pri pokušaju kreiranja defaultnog pogleda, XML Proširitelj nije mogao pronaći stupce u specificiranoj tablici.

**Odgovor korisnika:** Osigurajte da su ime stupca i tablice ispravno specificirani.

# **DXXA021E Ne može se kreirati default pogled** *<default\_view>***.**

**Objašnjenje:** Pri pokušaju omogućavanja stupca, XML Proširitelj nije mogao kreirati specificirani pogled.

**Odgovor korisnika:** Provjerite da li je ime default pogleda jedinstveno. Ako već postoji pogled s tim imenom, specificirajte jedinstveno ime za default pogled.

#### **DXXA022I Stupac** *<column\_name>* **je omogućen.**

**Objašnjenje:** Ovo je informativna poruka.

**Odgovor korisnika:** Odgovor nije potreban.

### **DXXA023E Ne može se pronaći DAD datoteka.**

**Objašnjenje:** Kod pokušaja onemogućavanja stupca, XML Proširitelj nije mogao pronaći datoteku definicije pristupa dokumentu (DAD).

**Odgovor korisnika:** Provjerite da li ste specificirali ispravno ime baze podataka, ime tablice ili ime stupca.

# **DXXA024E XML Proširitelj je naišao na internu grešku kod pristupanja tablicama sistemskog kataloga.**

**Objašnjenje:** XML Proširitelj nije mogao pristupiti tablici sistemskog kataloga.

**Odgovor korisnika:** Provjerite da li je baza podataka u stabilnom stanju.

### **DXXA025E Ne može se ispustiti default pogled** *<default\_view>***.**

**Objašnjenje:** Pri pokušaju onemogućavanja stupca, XML Proširitelj nije mogao ispustiti defaultni pogled.

**Odgovor korisnika:** Provjerite da li ID administracijskog korisnika za XML Proširitelja ima povlastice koje su potrebne za ispuštanje defaultnog pogleda.

### **DXXA026E Ne može se ispustiti pokrajnja tablica** *<side\_table>***.**

**Objašnjenje:** Pri pokušaju onemogućavanja stupca, XML Proširitelj nije mogao ispustiti specificiranu tablicu.

**Odgovor korisnika:** Provjerite da li ID administracijskog korisnika za XML Proširitelja ima povlastice koje su potrebne za ispuštanje tablice.

### **DXXA027E Nije se mogao onemogućiiti stupac.**

**Objašnjenje:** XML Proširitelj nije mogao onemogućiiti stupac jer nije uspio interni okidač. Mogući uzroci:

- Sistem nema dovoljno memorije.
- Ne postoji okidač pod tim imenom.

**Odgovor korisnika:** Koristite svojstvo praćenja za kreiranje datoteke praćenja i pokušajte ispraviti problem. Ako problem ustraje, kontaktirajte svojeg Dobavljača softverskih usluga i dobavite datoteku praćenja.

#### **DXXA028E Nije se mogao onemogućiiti stupac.**

**Objašnjenje:** XML Proširitelj nije mogao onemogućiiti stupac zbog neuspjeha internog okidača. Mogući uzroci:

- v Sistem nema dovoljno memorije.
- Ne postoji okidač pod tim imenom.

**Odgovor korisnika:** Koristite svojstvo praćenja za kreiranje datoteke praćenja i pokušajte ispraviti problem. Ako problem ustraje, kontaktirajte svojeg Dobavljača softverskih usluga i dobavite datoteku praćenja.

### **DXXA029E Nije se mogao onemogućiiti stupac.**

**Objašnjenje:** XML Proširitelj nije mogao onemogućiiti stupac zbog neuspjeha internog okidača. Mogući uzroci:

- v Sistem nema dovoljno memorije.
- Ne postoji okidač pod tim imenom.

**Odgovor korisnika:** Koristite svojstvo praćenja za kreiranje datoteke praćenja i pokušajte ispraviti problem. Ako problem ustraje, kontaktirajte svojeg Dobavljača softverskih usluga i dobavite datoteku praćenja.

#### **DXXA030E Nije se mogao onemogućiiti stupac.**

**Objašnjenje:** XML Proširitelj nije mogao onemogućiiti stupac zbog neuspjeha internog okidača. Mogući uzroci:

- v Sistem nema dovoljno memorije.
- Ne postoji okidač pod tim imenom.

**Odgovor korisnika:** Koristite svojstvo praćenja za kreiranje datoteke praćenja i pokušajte ispraviti problem. Ako problem ustraje, kontaktirajte svojeg Dobavljača softverskih usluga i dobavite datoteku praćenja.

### **DXXA031E Ne može se resetirati DXXROOT\_ID vrijednost stupca u tablici aplikacije na NULL.**

**Objašnjenje:** Pri pokušaju onemogućavanja stupca, XML Proširitelj nije mogao postaviti vrijednost DXXROOT\_ID u tablici aplikacije na NULL.

**Odgovor korisnika:** Provjerite da li ID administracijskog korisnika za XML Proširitelj ima privilegije koje su potrebne za promjenu tablice aplikacije.

# **DXXA032E Nije uspjelo smanjivanje USAGE\_COUNT-a u DB2XML.XML\_USAGE tablici.**

**Objašnjenje:** Pri pokušaju onemogućavanja stupca, XML Proširitelj nije mogao smanjiti vrijednost USAGE\_COUNT stupca za jedan.

**Odgovor korisnika:** Provjerite da li DB2XML.XML\_USAGE tablica postoji i da li ID administracijskog korisnika za XML Proširitelj ima potrebne povlastice za ažuriranje tablice.

### **DXXA033E Nije uspio pokušaj brisanja redova iz DB2XML.XML\_USAGE tablice.**

**Objašnjenje:** Pri pokušaju onemogućavanja stupca, XML Proširitelj nije mogao obrisati njemu pridružene redove u DB2XML.XML\_USAGE tablici.

**Odgovor korisnika:** Provjerite da li postoji DB2XML.XML\_USAGE tablica i da li ID administracijskog korisnika za XML Proširitelj ima povlastice koje su potrebne za ažuriranje te tablice.

# **DXXA034I XML proširitelj uspješno je onemogućio stupac** *<column\_name>***.**

**Objašnjenje:** Ovo je informativna poruka.

**Odgovor korisnika:** Akcija nije potrebna.

**DXXA035I XML Proširitelj onemogućuje bazu podataka** *<database>***. Molimo pričekajte.**

**Objašnjenje:** Ovo je informativna poruka.

**Odgovor korisnika:** Nije potrebna akcija.

### **DXXA036I XML Proširitelj uspješno je onemogućio bazu podataka** *<database>***.**

**Objašnjenje:** Ovo je informativna poruka.

**Odgovor korisnika:** Nije potrebna akcija.

## **DXXA037E Specificirano ime prostora tablice je duže od 18 znakova.**

**Objašnjenje:** Ime prostora tablice ne može biti duže od 18 alfanumeričkih znakova.

**Odgovor korisnika:** Specificirajte ime koje ima manje od 18 znakova.

### **DXXA038E Specificirano ime default pogleda ima više od 18 znakova.**

**Objašnjenje:** Ime default pogleda ne može biti duže od 18 alfanumeričkih znakova.

**Odgovor korisnika:** Specificirajte ime koje ima manje od 18 znakova.

# **DXXA039E Specificirano ROOT\_ID ime je duže od 18 znakova.**

**Objašnjenje:** ROOT\_ID ime ne može biti duže od 18 alfanumeričkih znakova.

**Odgovor korisnika:** Specificirajte ime koje ima manje od 18 znakova.

### **DXXA046E Ne može se kreirati pokrajnja tablica** *<side\_table>***.**

**Objašnjenje:** Pri pokušaju omogućavanja stupca, XML Proširitelj nije mogao kreirati specificiranu sporednu tablicu.

**Odgovor korisnika:** Osigurajte da ID administratorskog korisnika za XML Proširitelj ime potrebne povlastice za kreiranje sporedne tablice.

# **DXXA047E Nije se mogao omogućiiti stupac.**

**Objašnjenje:** XML Proširitelj nije mogao omogućiiti stupac zbog neuspjeha internog okidača. Mogući uzroci:

- v DAD datoteka ime netočnu sintaksu.
- v Sistem nema dovoljno memorije.
- v Postoji drugi okidač s istim imenom.

**Odgovor korisnika:** Koristite svojstvo praćenja za kreiranje datoteke praćenja i pokušajte ispraviti problem. Ako problem ustraje, kontaktirajte svojeg Dobavljača softverskih usluga i dobavite datoteku praćenja.

### **DXXA048E Nije se mogao omogućiiti stupac.**

**Objašnjenje:** XML Proširitelj nije mogao omogućiiti stupac zbog neuspjeha internog okidača. Mogući uzroci:

v DAD datoteka ime netočnu sintaksu.

- Sistem nema dovoljno memorije.
- v Postoji drugi okidač s istim imenom.

**Odgovor korisnika:** Koristite svojstvo praćenja za kreiranje datoteke praćenja i pokušajte ispraviti problem. Ako problem ustraje, kontaktirajte svojeg Dobavljača softverskih usluga i dobavite datoteku praćenja.

#### **DXXA049E Nije se mogao omogućiiti stupac.**

**Objašnjenje:** XML Proširitelj nije mogao omogućiiti stupac zbog neuspjeha internog okidača. Mogući uzroci:

- v DAD datoteka ime netočnu sintaksu.
- Sistem nema dovoljno memorije.
- v Postoji drugi okidač s istim imenom.

**Odgovor korisnika:** Koristite svojstvo praćenja za kreiranje datoteke praćenja i pokušajte ispraviti problem. Ako problem ustraje, kontaktirajte svojeg Dobavljača softverskih usluga i dobavite datoteku praćenja.

#### **DXXA050E Nije se mogao omogućiiti stupac.**

**Objašnjenje:** XML Proširitelj nije mogao omogućiiti stupac zbog neuspjeha internog okidača. Mogući uzroci:

- DAD datoteka ime netočnu sintaksu.
- Sistem nema dovoljno memorije.
- v Postoji drugi okidač s istim imenom.

**Odgovor korisnika:** Koristite svojstvo praćenja za kreiranje datoteke praćenja i pokušajte ispraviti problem. Ako problem ustraje, kontaktirajte svojeg Dobavljača softverskih usluga i dobavite datoteku praćenja.

### **DXXA051E Nije se mogao onemogućiiti stupac.**

**Objašnjenje:** XML Proširitelj nije mogao onemogućiiti stupac zbog neuspjeha internog okidača. Mogući uzroci:

- Sistem nema dovoljno memorije.
- Ne postoji okidač pod tim imenom.

**Odgovor korisnika:** Koristite svojstvo praćenja za kreiranje datoteke praćenja i pokušajte ispraviti problem. Ako problem ustraje, kontaktirajte svojeg Dobavljača softverskih usluga i dobavite datoteku praćenja.

### **DXXA052E Nije se mogao onemogućiiti stupac.**

**Objašnjenje:** XML Proširitelj nije mogao onemogućiiti stupac zbog neuspjeha internog okidača. Mogući uzroci:

- DAD datoteka ime netočnu sintaksu.
- Sistem nema dovoljno memorije.
- v Postoji drugi okidač s istim imenom.

**Odgovor korisnika:** Koristite svojstvo praćenja za kreiranje datoteke praćenja i pokušajte ispraviti problem. Ako problem ustraje, kontaktirajte svojeg Dobavljača softverskih usluga i dobavite datoteku praćenja.

#### **DXXA053E Nije se mogao omogućiiti stupac.**

**Objašnjenje:** XML Proširitelj nije mogao omogućiiti stupac zbog neuspjeha internog okidača. Mogući uzroci:

- v DAD datoteka ime netočnu sintaksu.
- Sistem nema dovoljno memorije.
- v Postoji drugi okidač s istim imenom.

**Odgovor korisnika:** Koristite svojstvo praćenja za kreiranje datoteke praćenja i pokušajte ispraviti problem. Ako problem ustraje, kontaktirajte svojeg Dobavljača softverskih usluga i dobavite datoteku praćenja.

#### **DXXA054E Nije se mogao omogućiiti stupac.**

**Objašnjenje:** XML Proširitelj nije mogao omogućiiti stupac zbog neuspjeha internog okidača. Mogući uzroci:

- v DAD datoteka ime netočnu sintaksu.
- Sistem nema dovoljno memorije.
- v Postoji drugi okidač s istim imenom.

**Odgovor korisnika:** Koristite svojstvo praćenja za kreiranje datoteke praćenja i pokušajte ispraviti problem. Ako problem ustraje, kontaktirajte svojeg Dobavljača softverskih usluga i dobavite datoteku praćenja.

### **DXXA056E Vrijednost** *<validation\_value>* **provjere valjanosti u datoteci DAD nije važeća.**

**Objašnjenje:** Element provjere valjanosti u datoteci definicije pristupa dokumentu (DAD) je netočan ili nedostaje.

**Odgovor korisnika:** Osigurajte da je element provjere valjanosti ispravno specificiran u DAD datoteci.

#### **DXXA057E Ime pokrajnje tablice** *<side\_table\_name>* **u DAD-u nije važeće.**

**Objašnjenje:** Atribut imena sporedne tablice u datoteci definicije pristupa dokumentu (DAD) je netočan ili nedostaje.

**Odgovor korisnika:** Osigurajte da je ime atributa sporedne tablice ispravno specificirano u DAD datoteci.

### **DXXA058E Ime stupca** *<column\_name>* **u datoteci DAD nije važeće.**

**Objašnjenje:** Ime atributa stupca u datoteci definicije pristupa dokumentu (DAD) nije važeće ili nedostaje.

**Odgovor korisnika:** Osigurajte da ime atributa stupca bude ispravno specificirano u DAD datoteci.

**DXXA059E Tip** *<column\_type>* **stupca** *<column\_name>* **u datoteci DAD nije važeći.**

**Objašnjenje:** Atribut tipa stupca u datoteci definicije pristupa dokumentu (DAD) je netočan ili nedostaje.

**Odgovor korisnika:** Osigurajte da tip atributa stupca bude ispravno specificiran u DAD datoteci.

# **DXXA060E Atribut staze** *<location\_path>* **stupca** *<column\_name>* **u datoteci DAD nije važeći.**

**Objašnjenje:** Atribut staze stupca u datoteci definicije pristupa dokumentu (DAD) je netočan ili nedostaje.

**Odgovor korisnika:** Osigurajte da atribut staze stupca bude ispravno specificiran u DAD datoteci.

**DXXA061E Atribut višestruko\_pojavljivanje** *<multi\_occurrence>* **stupca** *<column\_name>* **u datoteci DAD nije važeći.**

**Objašnjenje:** Atribut višestruko\_pojavljivanje stupca u datoteci definicije pristupa dokumentu (DAD) je netočan ili nedostaje.

**Odgovor korisnika:** Osigurajte da atribut višestruko\_pojavljivanje stupca bude ispravno specificiran u DAD datoteci.

**DXXA062E Ne može se dohvatiti broj stupca za** *<column\_name>* **u tablici** *<table\_name>***.**

**Objašnjenje:** XML Proširitelj ne može dohvatiti broj stupca za *ime\_stupca* u tablici *ime\_tablice* sa sistemskog kataloga.

**Odgovor korisnika:** Provjerite da li je tablica aplikacije dobro definirana.

### **DXXA063I Omogućavanje zbirke** *<collection\_name>***. Molim, pričekajte trenutak.**

**Objašnjenje:** Ovo je informativna poruka.

**Odgovor korisnika:** Akcija nije potrebna.

#### **DXXA064I Onemogućavanje zbirke** *<collection\_name>***. Molimo pričekajte.**

**Objašnjenje:** Ovo je informativna poruka.

**Odgovor korisnika:** Akcija nije potrebna.

### **DXXA065E Pozivanje pohranjene procedure** *<procedure\_name>* **failed.**

**Objašnjenje:** Potražite u podijeljenoj knjižnici db2xml da li je dozvola ispravna.

**Odgovor korisnika:** Provjerite da li klijent ima dozvolu za izvođenje pohranjenih procedura.

### **DXXA066I XML Proširitelj uspješno je onemogućio zbirku** *<collection\_name>***.**

**Objašnjenje:** Ovo je informativna poruka.

**Odgovor korisnika:** Odgovor nije potreban.

### **DXXA067I XML Proširitelj uspješno je omogućio zbirku** *<collection\_name>***.**

**Objašnjenje:** Ovo je informativna poruka.

**Odgovor korisnika:** Odgovor nije potreban.

## **DXXA068I XML Proširitelj je uspješno uključio praćenje.**

**Objašnjenje:** Ovo je informativna poruka.

**Odgovor korisnika:** Odgovor nije potreban.

# **DXXA069I XML proširitelj je uspješno isključio praćenje.**

**Objašnjenje:** Ovo je informativna poruka.

**Odgovor korisnika:** Odgovor nije potreban.

# **DXXA070W Baza podataka je već bila omogućena.**

**Objašnjenje:** Naredba za omogućavanje baze podataka je bila izvedena na omogućenoj bazi podataka

**Odgovor korisnika:** Nije potrebna akcija.

#### **DXXA071W Baza podataka je već bila onemogućena.**

**Objašnjenje:** Naredba za onemogućavanje baze podataka je bila izvedena na onemogućenoj bazi podataka.

**Odgovor korisnika:** Nije potrebna akcija.

### **DXXA072E XML Proširitelj nije mogao pronaći datoteke vezanja. Vežite bazu podataka prije nego je omogućite.**

**Objašnjenje:** XML Proširitelj je pokušao automatski vezati bazu podataka prije omogućavanja, ali nije mogao pronaći datoteke vezanja

**Odgovor korisnika:** Vežite bazu podataka prije nego je omogućite.

### **DXXA073E Baza podataka nije vezana. Vežite bazu podataka prije nego je omogućite.**

**Objašnjenje:** Baza podataka nije bila vezana kada ju je korisnik pokušao omogućiti.

**Odgovor korisnika:** Vežite bazu podataka prije nego je omogućite.

# **DXXA074E Pogrešan tip parametra. Pohranjena procedura očekuje STRING parametar.**

**Objašnjenje:** Pohranjena procedura očekuje STRING parametar.

**Odgovor korisnika:** Deklarirajte parametar unosa tako da bude tipa STRING.

### **DXXA075E Pogrešan tip parametra. Parametar unosa bi trebao biti tipa LONG.**

**Objašnjenje:** Pohranjena procedura očekuje da parametar unosa bude tipa LONG.

**Odgovor korisnika:** Deklarirajte parametar unosa tako da bude tipa LONG.

#### **DXXA076E ID instance praćenja XML Proširitelja nije važeći.**

**Objašnjenje:** Ne može se pokrenuti praćenje s dobavljenim ID-om instance.

**Odgovor korisnika:** Osigurajte da je ID instance važeći iSeries ID korisnika.

### **DXXA077E Ključ licence nije važeći. Detalje potražite u dnevniku greške poslužitelja.**

**Objašnjenje:** Licenca softvera je istekla ili ne postoji.

**Odgovor korisnika:** Kontaktirajte svojeg dobavljača usluge da dobijete novu licencu softvera.

#### **DXXC000E Ne može se otvoriti specificirana datoteka.**

**Objašnjenje:** XML Proširitelj ne može otvoriti specificiranu datoteku.

**Odgovor korisnika:** Provjerite da li ID korisnika aplikacije ima dozvolu čitanja i pisanja za datoteku.

### **DXXC001E Nije pronaena specificirana datoteka.**

**Objašnjenje:** XML Proširitelj nije mogao pronaći specificiranu datoteku.

**Odgovor korisnika:** Provjerite da li datoteka postoji i da li je staza ispravno specificirana.

#### **DXXC002E Ne može se čitati datoteka.**

**Objašnjenje:** XML Poslužitelj ne može čitati podatke sa specificirane datoteke.

**Odgovor korisnika:** Osigurajte da ID korisnika aplikacije ima dozvolu čitanja za datoteku.

### **DXXC003E Ne može se pisati u specificiranu datoteku.**

**Objašnjenje:** XML Proširitelj ne može zapisivati podatke u datoteku.

**Odgovor korisnika:** Provjerite da li ID korisnika aplikacije ima dozvolu pisanja za datoteku i da li sistem datoteka ima dovoljno prostora.

### **DXXC004E Ne može se upravljati LOB lokatorom: rc=***<locator\_rc>***.**

**Objašnjenje:** XML Proširitelj nije mogao pokrenuti specificirani lokator.

**Odgovor korisnika:** Osigurajte da je LOB Lokator ispravno postavljen.

### **DXXC005E Veličina ulazne datoteke je veća od XMLVarchar veličine.**

**Objašnjenje:** Veličina datoteke je veća od XMLVarchar veličine, a XML Proširitelj ne može importirati sve podatke iz datoteke.

**Odgovor korisnika:** Koristite XMLCLOB tip stupca.

# **DXXC006E Ulazna datoteka premašuje DB2 UDB LOB ograničenje.**

**Objašnjenje:** Veličina datoteke je veća od veličine XMLCLOB, a XML Proširitelj ne može importirati sve podatke iz datoteke.

**Odgovor korisnika:** Rastavite datoteku u manje objekte ili koristite XML zbirku.

### **DXXC007E Ne mogu se dohvatiti podaci iz datoteke na LOB Lokator.**

**Objašnjenje:** Broj bajtova u LOB Lokatoru ne odgovara veličini datoteke.

**Odgovor korisnika:** Osigurajte da je LOB Lokator ispravno postavljen.

**DXXC008E Ne može se ukloniti datoteka** *<file\_name>***.**

**Objašnjenje:** Datoteka ima povredu podijeljenog pristupa ili je još otvorena.

**Odgovor korisnika:** Zatvorite datoteku ili zaustavite obrade koje zadržavaju datoteku. Možda ćete trebati zaustaviti i ponovno pokrenuti DB2.

### **DXXC009E Ne može se kreirati datoteka u direktoriju** *<directory>***.**

**Objašnjenje:** XML Proširitelj ne može kreirati datoteku u direktoriju *direktorij*.

**Odgovor korisnika:** Osigurajte da direktorij postoji, da ID korisnika aplikacije ima dozvolu pisanja za direktorij i da sistem datoteka ime dovoljno prostora za datoteku.

# **DXXC010E Greška prilikom pisanja u datoteku** *<file\_name>***.**

**Objašnjenje:** Desila se greška kod pisanja u datoteku *ime\_datoteke*.

**Odgovor korisnika:** Provjerite da li sistem datoteka ima dovoljno prostora za datoteku.

### **DXXC011E Ne može se pisati u datoteku kontrole praćenja.**

**Objašnjenje:** XML Proširitelj ne može zapisivati podatke u datoteku kontrole praćenja.

**Odgovor korisnika:** Provjerite da li ID korisnika aplikacije ima dozvolu pisanja za datoteku i da li sistem datoteka ima dovoljno prostora.

### **DXXC012E Ne može se kreirati privremena datoteka.**

**Objašnjenje:** Ne može se kreirati datoteka privremenom direktoriju sistema.

**Odgovor korisnika:** Osigurajte da ID korisnika aplikacije ima dozvolu pisanja za sistem datoteka privremenog direktorija i da sistem datoteka ima dovoljno prostora za datoteku.

# **DXXC013E Rezultat UDF ekstrakta premašuje ograničenje veličine za UDF tip povrata.**

**Objašnjenje:** Podaci koje je vratio UDF izvadak mora satti u ograničenje veličine povratnog tipa UDF-a, kao što je definirano u Vodiču administracije i programiranja DB2 UDB XML proširitelja. Na primjer, rezultat od extractVarchar ne smije bit veći od 4000 bajtova (uključujući granični NULL).

**Odgovor korisnika:** Koristite UDF ekstrakt koji ima veće ograničenje veličine za tip povrata: 254 bajtova za extractChar(), 4 KB za extractVarchar()i 2 GB za extractClob().

### **DXXD000E Odbijen je nevažeći XML dokument.**

**Objašnjenje:** Pokušano je pohranjivanje nevažećeg dokumenta u tablicu. Nije uspjela provjera valjanosti.

**Odgovor korisnika:** Provjerite dokument s njegovim DTD-om koristeći editor koji može vidjeti nevidljive nevažeće znakove. Da potisnete tu grešku, isključite provjeru valjanosti u DAD datoteci.

**DXXD001E** *<location\_path>* **se pojavljuje više puta.**

**Objašnjenje:** Funkcija skalarne ekstrakcije je koristila stazu lokacije koja se pojavljuje više puta. Skalarna funkcija može koristiti samo onu stazu lokacije koja se ne pojavljuje više puta.

**Odgovor korisnika:** Koristite tabličnu funkciju (dodajte 's' na kraj imena skalarne funkcije).

# **DXXD002E Dogodila se sintaksna greška blizu mjesta** *<position>* **u stazi traženja.**

**Objašnjenje:** Izraz staze ima grešku sintakse.

**Odgovor korisnika:** Ispravite argument staze traženja upita. Potražite u dokumentaciji sintaksu izraza staze.

#### **DXXD003W Nije pronaena staza. Vraćen je null.**

**Objašnjenje:** Element ili atribut specificiran u izrazu staze nedostaje u XML dokumentu.

**Odgovor korisnika:** Provjerite da li je ispravno specificirana staza.

#### **DXXG000E Ime datoteke** *<file\_name>* **nije važeće.**

**Objašnjenje:** Specificirano je nevažeće ime datoteke.

**Odgovor korisnika:** Specificirajte ispravno ime datoteke i pokušajte ponovno.

**DXXG001E Unutarnja greška dogodila se u izgradnji** *<build\_ID>***, datoteci** *<file\_name>* **i redu** *<line\_number>***.**

**Objašnjenje:** XML Proširitelj je naišao na internu grešku.

**Odgovor korisnika:** Kontaktirajte svojeg Dobavljača softverskih usluga. Kod izvještavanja o greški, svakako uključite sve poruke, datoteku praćenja i objašnjenje o tome kako se može ponovno načiniti greška.

#### **DXXG002E Sistem nema dovoljno memorije.**

**Objašnjenje:** XML Proširitelj nije mogao dodijeliti memoriju za operacijski sistem.

**Odgovor korisnika:** Zatvorite neke aplikacije i ponovno pokušajte. Ako problem ustraje, potražite pomoć u dokumentaciji vašeg operativnog sistema. Neki operativni sistemi će možda tražiti ponovno podizanje sistema kako bi se ispravio problem.

#### **DXXG004E Nevažeći null parametar.**

**Objašnjenje:** Null vrijednost za potrebni parametar je bila predana XML pohranjenoj proceduri.

**Odgovor korisnika:** Provjerite sve potrebne parametre u listi argumenata za poziv pohranjenih procedura.

# **DXXG005E Parametar nije podržan.**

**Objašnjenje:** Ovaj parametar nije podržan u ovom izdanju, ali će biti podržan u budućem izdanju.

**Odgovor korisnika:** Postavite taj parametar na NULL.

**DXXG006E Interna greška CLISTATE=***<clistate>***, RC=***<cli\_rc>***, izgradnja** *<build\_ID>***, datoteka** *<file\_name>***, red** *<line\_number>* **CLIMSG=***<CLI\_msg>***.**

**Objašnjenje:** XML Proširitelj je naišao na grešku kod korištenja CLI-a.

**Odgovor korisnika:** Kontaktirajte svojeg Dobavljača softverskih usluga. Moguće je da je ta greška uzrokovana pogrešnim korisničkim unosom. Kod izvještavanja o greški svakako uključite sve izlazne poruke, dnevnik praćenja i kako

se može reproducirati problem. Ako je moguće, pošaljite sve primijenjene DAD-ove, XML dokumente i tablične definicije.

### **DXXG007E Lokalizacija** *<locale>* **nije konzistentna s kodnom stranicom DB2 UDB** *<code\_page>***.**

**Objašnjenje:** Lokalizacija operativnog sistema poslužitelja nije konzistentna s DB2 UDB kodnom stranicom.

**Odgovor korisnika:** Ispravite lokalizaciju operacijskog sistema poslužitelja i ponovno pokrenite DB2.

#### **DXXG008E Lokalizacija** *<locale>* **nije podržana.**

**Objašnjenje:** Lokalizacija operacijskog sistema poslužitelja se ne može pronaći u tablici kodne stranice.

**Odgovor korisnika:** Ispravite lokalizaciju operacijskog sistema poslužitelja i ponovno pokrenite DB2.

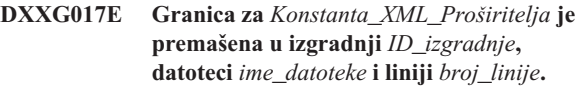

**Objašnjenje:** Provjerite Vodič administracije i programiranja XML Proširitelja da vidite da li je vaša aplikacija premašila vrijednost tablice granica. Ako granica nije premašena, kontaktirajte svojeg Dobavljača usluge softvera. Kod izvještavanja o greški, uključite sve izlazne poruke, datoteke praćenja i informacije o reproduciranju problema kao što su ulazni DAD-ovi, XML dokumenti i tablične definicije.

**Odgovor korisnika:** Ispravite lokalizaciju operacijskog sistema poslužitelja i ponovno pokrenite DB2.

### **DXXM001W Dogodila se DB2 UDB greška.**

**Objašnjenje:** DB2 je naišao na specificiranu grešku.

**Odgovor korisnika:** Pogledajte prateće poruke za daljnje objašnjenje i obratite se DB2 UDB porukama i dokumentaciji koda vašeg operacijskog sistema.

#### **DXXQ000E** *<Element>* **nedostaje iz datoteke DAD.**

**Objašnjenje:** Nedostaje obavezni element u datoteci definicije pristupa dokumentima (DAD).

**Odgovor korisnika:** Dodajte nedostajući element datoteci DAD.

#### **DXXQ001E Nevažeći SQL izraz za XML generaciju.**

**Objašnjenje:** SQL izraz u definiciji pristupa dokumentu (DAD) ili onaj koji nadjačava nije važeći. Potreban je SELECT izraz za generiranje XML dokumenata.

**Odgovor korisnika:** Ispravite SQL izraz.

# **DXXQ002E Ne može se generirati memorijski prostor koji bi sadržavao XML dokumente.**

**Objašnjenje:** Sistemu ponestaje memorijskog prostora ili diskovnog prostora. Nema prostora koji sadržava rezultirajuće XML dokumente.

**Odgovor korisnika:** Ograničite broj dokumenata koji će se generirati. Smanjite veličinu svakog dokumenta tako da uklanjate nepotrebne elemente i čvorove atributa iz datoteke definicije pristupa dokumentu (DAD).

### **DXXQ003W Rezultat premašuje maksimum.**

**Objašnjenje:** Korisnički definiran SQL upit generira više XML dokumenata od specificiranog maksimuma. Vraća se samo specificirani broj dokumenata.

**Odgovor korisnika:** Nije potrebna akcija. Ako su potrebni svi dokumenti, specificirajte nulu kao maksimalan broj dokumenata.

### **DXXQ004E Stupac** *<column\_name>* **se ne nalazi u rezultatu upita.**

**Objašnjenje:** Specificirani stupac nije jedan od stupaca u rezultatu SQL upita.

**Odgovor korisnika:** Promijenite specificirano ime stupca u datoteci definicije pristupa dokumentu (DAD) kako bi postao jedan od stupaca u rezultatu SQL upita. Alternativno, promijenite SQL upit tako da postoji specificirani stupac u njegovu rezultatu.

# **DXXQ005E Pogrešno relacijsko mapiranje. Element** *<element\_name>* **je na nižoj razini od svojeg podreenog stupca** *<column\_name>***.**

**Objašnjenje:** Mapiranje SQL upita u XML je pogrešno.

**Odgovor korisnika:** Provjerite da li su stupci rezultata SQL upita u poredani od-vrha-prema-dolje u relacijskoj hijerarhiji. Također provjerite da li svaka razina započinje ključem kandidatom jednostrukog stupca. Ako takav ključ nije dostupan u tablici, upit ga treba generirati za tu tablicu upotrebom izraza tablice i DB2 UDB ugrađene funkcije generate\_unique().

### **DXXQ006E Element čvor\_atributa nema ime.**

**Objašnjenje:** Element čvor\_atributa u datoteci definicije pristupa dokumenta (DAD) nema atribut imena.

**Odgovor korisnika:** Osigurajte da svaki čvor\_atributa ima ime u datoteci DAD.

# **DXXQ007E čvor\_Atributa** *<attribute\_name>* **nema element stupca ili čvor\_RDB.**

**Objašnjenje:** Element čvor\_atributa u definiciji pristupa dokumenta (DAD) nema element stupca ili RDB\_čvor.

**Odgovor korisnika:** Osigurajte da svaki čvor\_atributa ima

element stupca ili RDB\_čvor u DAD-u.

### **DXXQ008E Element čvor\_teksta nema element stupca.**

**Objašnjenje:** Element čvor\_teksta u datoteci definicije pristupa dokumentu (DAD) nema elementa stupca.

**Odgovor korisnika:** Osigurajte da svaki čvor\_teksta ima elementa stupca u DAD-u.

### **DXXQ009E Rezultantna tablica** *<table\_name>* **ne postoji.**

**Objašnjenje:** Nije se mogla pronaći specificirana tablica rezultata u sistemskom katalogu.

**Odgovor korisnika:** Kreirajte tablicu rezultata prije dozivanja pohranjene procedure.

### **DXXQ010E RDB\_čvor od** *<node\_name>* **nema tablicu u datoteci DAD.**

**Objašnjenje:** RDB\_čvor od čvora\_atributa ili čvora\_teksta mora imati tablicu.

**Odgovor korisnika:** Specificirajte tablicu RDB\_čvora za čvor\_atributa ili čvor\_teksta u datoteci definicije pristupa dokumentu (DAD).

### **DXXQ011E Element RDB\_čvora od** *<node\_name>* **nema stupac u datoteci DAD.**

**Objašnjenje:** RDB\_čvor čvora\_atributa ili čvora\_teksta mora imati stupac.

**Odgovor korisnika:** Specificirajte stupac RDB\_čvora za čvor\_atributa ili čvor\_teksta u datoteci definicije pristupa dokumentu (DAD).

### **DXXQ012E Desile su se greške u DAD-u.**

**Objašnjenje:** XML Proširitelj nije mogao pronaći očekivani element za vrijeme obrađivanja DAD-a.

**Odgovor korisnika:** Provjerite da li je DAD važeći XML dokument i da li sadrži sve elemente koje traži DAD DTD. Potražite upute u publikaciji XML Proširitelja za DAD DTD.

### **DXXQ013E Tablica ili element stupca nema ime u DAD datoteci.**

**Objašnjenje:** Tablica elementa ili stupac mora imati ime u datoteci definicije pristupa dokumentu (DAD).

**Odgovor korisnika:** Specificirajte ime tablice ili elementa stupca u DAD-u.

#### **DXXQ014E Element čvor\_elementa nema ime.**

**Objašnjenje:** Element čvor\_elementa u datoteci definicije pristupa dokumentu (DAD) nema atribut imena.

**Odgovor korisnika:** Osigurajte da svaki element čvor\_elementa ima ime u DAD datoteci.

#### **DXXQ015E Format uvjeta nije važeći.**

**Objašnjenje:** Uvjet u elementu uvjeta u definiciji pristupa dokumentu (DAD) je nevažećeg formata.

**Odgovor korisnika:** Osigurajte valjanost formata uvjeta.

### **DXXQ016E Ime tablice u ovom RDB\_čvoru nije definirano u vršnom elementu DAD datoteke.**

**Objašnjenje:** Sve tablice moraju biti definirane u RDB\_čvoru vršnog elementa u datoteci definicije pristupa dokumentu (DAD). Tablice pod-elemenata se moraju podudarati s tablicama definiranim u vršnom elementu. Ime tablice u tom RDB\_čvoru nije u vršnom elementu.

**Odgovor korisnika:** Osigurajte da je tablica RDB čvora definirana u vršnom elementu DAD datoteke.

### **DXXQ017E Stupac u tablici rezultata** *<table\_name>* **je premali.**

**Objašnjenje:** XML dokument kojeg je generirao XML Proširitelj je prevelik da bi stao u stupac tablice rezultata.

**Odgovor korisnika:** Ispustite tablicu rezultata. Kreirajte drugu tablicu rezultata s većim stupcem. Ponovno izvedite pohranjenu proceduru.

### **DXXQ018E Nedostaje ORDER BY klauzula iz SQL izraza.**

**Objašnjenje:** Nedostaje ORDER BY klauzula iz SQL izraza u datoteci definicije pristupa dokumentu (DAD) koja mapira SQL u XML.

**Odgovor korisnika:** Uredite DAD datoteku. Dodajte ORDER BY klauzulu koja sadrži stupce identificiranja entiteta.

### **DXXQ019E Element objids nema elemente stupca u DAD datoteci.**

**Objašnjenje:** Element objids nema element stupca u datoteci definicije pristupa dokumentu (DAD) koja mapira SQL u XML.

**Odgovor korisnika:** Uredite DAD datoteku. Dodajte stupce ključa elementima koji su podređeni elementu objids.

#### **DXXQ020I XML je uspješno generiran.**

**Objašnjenje:** Zahtijevani XML dokumenti su bili uspješno generirani iz baze podataka.

**Odgovor korisnika:** Nije potrebna akcija.

# **DXXQ021E Tablica** *<table\_name>* **nema stupac** *<column\_name>***.**

**Objašnjenje:** Tablica nema specificirani stupac u bazi podataka.

**Odgovor korisnika:** Specificirajte drugo ime stupca u DAD-u ili dodajte specificirani stupac u bazu podataka tablice.

**DXXQ022E Stupac** *<column\_name>* **od** *<table\_name>* **treba imati tip** *<type\_name>***.**

**Objašnjenje:** Tip stupca je pogrešan.

**Odgovor korisnika:** Ispravite tip stupca u definiciji pristupa dokumentu (DAD).

**DXXQ023E Stupac** *<column\_name>* **od** *<table\_name>* **ne može biti duži od** *<length>***.**

**Objašnjenje:** Dužina definirana za stupac u DAD-u je preduga.

**Odgovor korisnika:** Ispravite dužinu stupca u definiciji pristupa dokumentu (DAD).

#### **DXXQ024E Ne može se kreirati tablica** *<table\_name>***.**

**Objašnjenje:** Specificirana tablica se ne može kreirati.

**Odgovor korisnika:** Provjerite da li ID korisnika koji kreira tablicu ima potrebno ovlaštenje za kreiranje tablice u bazi podataka.

#### **DXXQ025I XML je uspješno rastavljen.**

**Objašnjenje:** XML dokument je bio uspješno rastavljen i pohranjen u zbirku.

**Odgovor korisnika:** Nije potrebna akcija.

### **DXXQ026E XML podaci** *<xml\_name>* **su predugački da stanu u stupac** *<column\_name>***.**

**Objašnjenje:** Navedeni dio podataka iz XML dokumenta je prevelik da bi stao u navedeni stupac.

**Odgovor korisnika:** Povećajte dužinu stupca koristeći ALTER TABLE izraz ili smanjite veličinu podataka uređivanjem XML dokumenta.

**DXXQ028E Ne može se pronaći zbirka** *<collection\_name>* **u tablici XML\_USAGE.**

**Objašnjenje:** Slog za zbirku se ne može pronaći u XML\_USAGE tablici.

**Odgovor korisnika:** Provjerite da li ste omogućili zbirku.

### **DXXQ029E Ne može se pronaći DAD u tablici XML\_USAGE za zbirku** *<collection\_name>***.**

**Objašnjenje:** Ne može se pronaći DAD slog za zbirku u XML\_USAGE tablici.

**Odgovor korisnika:** Provjerite da li ste ispravno omogućili zbirku.

#### **DXXQ030E Netočna sintaksa XML nadjačavanja.**

**Objašnjenje:** Vrijednost XML\_override je netočno specificirana u pohranjenoj proceduri.

**Odgovor korisnika:** Provjerite da li je točna XML\_override sintaksa.

### **DXXQ031E Ime tablice ne može biti duže od maksimalne dužine koju dozvoljava DB2.**

**Objašnjenje:** Ime tablice koje je specificirao element uvjeta u DAD-u je predugo.

**Odgovor korisnika:** Ispravite dužinu imena tablice u definiciji pristupa dokumentu (DAD).

#### **DXXQ032E Ime stupca ne može biti duže od maksimalne dužine koju dopušta DB2.**

**Objašnjenje:** Ime stupca koje je specificirao element uvjeta u DAD-u je predug.

**Odgovor korisnika:** Ispravite dužinu imena stupca u definiciji pristupa dokumentu (DAD).

### **DXXQ033E Nevažeći identifikator pokreće se u** *<identifier>*

**Objašnjenje:** Niz nije važeći DB2 UDB SQL identifikator.

**Odgovor korisnika:** Ispravite niz u DAD-u da potvrdite pravila za DB2 UDB SQL identifikatore.

#### **DXXQ034E Nevažeći element uvjeta u najgornjem RDB\_čvoru DAD-a:** *<condition>*

**Objašnjenje:** Element uvjeta mora biti važeća WHERE klauzula koja se sastoji od uvjeta povezanih spojem AND.

**Odgovor korisnika:** Potražite u dokumentaciji XML Proširitelja ispravnu sintaksu uvjeta spoja u DAD-u.

### **DXXQ035E Nevažeći uvjet spajanja u najgornjem RDB\_čvoru DAD-a:** *<condition>*

**Objašnjenje:** Imena stupaca u elementu uvjeta vršnog RDB\_čvora moraju biti kvalificirana s imenom tablice ako DAD specificira višestruke tablice.

**Odgovor korisnika:** Potražite u dokumentaciji XML Proširitelja ispravnu sintaksu uvjeta spoja u DAD-u.

### **DXXQ036E Ime sheme specificirano pod DAD oznakom uvjeta nije duže od dozvoljenog.**

**Objašnjenje:** Otkrivena je greška za vrijeme raščlambe pod oznakom uvjeta unutar DAD-a. Tekst uvjeta sadrži id kojeg kvalificira ime sheme koje je predugo.

**Odgovor korisnika:** Ispravite tekst oznaka uvjeta u definiciji pristupa dokumentu (DAD).

### **DXXQ037E Ne može se generirati** *<element>* **koji se pojavljuje više puta.**

**Objašnjenje:** Čvor elementa i njegovi podređeni nemaju mapiranje u bazu podataka, ali je njegovo višestruko\_pojavljivanje jednako YES.

**Odgovor korisnika:** Ispravite DAD postavljanjem višestruko\_pojavljivanje na NO ili kreirajte RDB\_čvor na jednom od njemu podređenih.

### **DXXQ038E SQL izraz je predug: SQL\_izraz**

**Objašnjenje:** SQL izraz naveden u DAD elementu *<SQL\_stmt>* premašuje dozvoljeni broj bajtova.

**Odgovor korisnika:** Smanjite dužinu SQL izraza tako da bude manja ili jednaka 32765 bajtova za Windows i UNIX ili 16380 bajtova za OS/390 i iSeries.

### **DXXQ039E Specificirano je previše stupaca za tablicu u DAD datoteci.**

**Objašnjenje:** DAD datoteka korištena za rastavljanje RDB sastava može imati maksimalno 100 elemenata čvor\_teksta i čvor\_atributa koji specificiraju jedinstvene stupce unutar iste tablice.

**Odgovor korisnika:** Smanjite ukupan broj elemenata čvor\_teksta i čvor\_atributa koji se odnose na jednoznačne stupce unutar iste tablice na 100 ili manje.

### **DXXQ040E Ime elementa** *<element\_name>* **u datoteci DAD nije važeće.**

**Objašnjenje:** Specificirano ime elementa u datoteci definicije pristupa dokumentu (DAD) je netočno.

**Odgovor korisnika:** Provjerite da li je ime elementa ispravno upisano u DAD datoteku. Pogledajte DTD za DAD datoteku.

# **DXXQ041W XML dokument je uspješno generiran. Jedna ili više specificiranih staza nadjačavanja su nevažeće i ignorirane.**

**Objašnjenje:** Specificirajte samo jednu stazu nadjačavanja.

**Odgovor korisnika:** Provjerite da li je ime elementa ispravno upisano u DAD datoteku. Pogledajte DTD za DAD datoteku.

# **DXXQ043E** Atribut  $\leq$ attr\_name> nije pronađen ispod **elementa** *<elem\_name>***.**

**Objašnjenje:** Atribut <*attr\_name>* nije bio prisutan u elementu *<elem\_name>* ili jednom od njegovih podređenih elemenata.

**Odgovor korisnika:** Provjerite da li se atribut pojavljuje u XML dokumentu ondje gdje to traži DAD.

### **DXXQ044E Element** *<elem\_name>* **nema element prethodnik***<ancestor>***.**

**Objašnjenje:** Prema DAD-u, *<ancestor>* je element prethodnika od *<elem\_name>* . U XML dokumentu, jedan ili više elemenata *<elem\_name>* nema takvog prethodnika.

**Odgovor korisnika:** Osigurajte da se ugniježavanje elemenata XML dokumenta prilagodi onome što je specificirano u odgovarajućem DAD-u.

### **DXXQ045E Podstablo pod elementom** *<elem\_name>* **sadrži višestruke atribute imena***<attrib\_name>***.**

**Objašnjenje:** Podstablo pod elementom *<elem\_name>* u XML dokumentu sadrži višestruke instance atributa*<attrib\_name>* , koji će, prema DAD-u, biti rastavljen u isti red. Elementi ili atributi koje treba rastaviti moraju imati jedinstvena imena.

**Odgovor korisnika:** Osigurajte da elementi ili atributi u podstablu imaju jedinstveno ime.

# **DXXQ046W DTD ID nije pronaen u DAD-u.**

**Objašnjenje:** U DAD-u, VALIDATION je postavljen na YES, ali DTDID element nije specificiran. Nije izvođena provjera valjanosti.

**Odgovor korisnika:** Nije potrebna akcija. Ako je potrebna provjera valjanosti, specificirajte DTDID element u DAD datoteci.

### **DXXQ047E Greška sintaktičkog analizatora na liniji <mv> brojlinije</mv> stupac** *brojstupca* **:** *gr.*

**Objašnjenje:** Sintaktički analizator nije mogao raščlaniti dokument zbog izvještaja o greški.

**Odgovor korisnika:** Ispravite grešku u dokumentu i ako je potrebno potražite upute u XML specifikacijama.

### **DXXQ048E Interna greška - pogledajte datoteku praćenja.**

**Objašnjenje:** Procesor popisa stilova je vratio internu grešku. Nije važeći XML dokument ili popis stilova.

**Odgovor korisnika:** Provjerite da li su XML dokument i popis stilova važeći.

### **DXXQ049E Izlazna datoteka već postoji.**

**Objašnjenje:** Specificirana izlazna datoteka već postoji na tom direktoriju.

**Odgovor korisnika:** Promijenite izlaznu stazu ili ime datoteke za izlazni dokument u jedinstveno ime ili obrišite postojeću datoteku.

### **DXXQ050E Ne može se kreirati jedinstveno ime datoteke.**

**Objašnjenje:** UDF nije mogao kreirati jedinstveno ime datoteke za izlazni dokument na specificiranom direktoriju jer nema pristupa, jer se već koriste sva imena datoteka koja mogu biti generirana ili zato jer direktorij ne postoji.

**Odgovor korisnika:** Osigurajte da UDF ima pristup na specificirani direktorij, promijenite na direktorij s dostupnim imenima datoteka.

### **DXXQ051E Nema ulaznih ili izlaznih podataka.**

**Objašnjenje:** Jedan ili više ulaznih ili izlaznih parametara nemaju važeću vrijednost.

**Odgovor korisnika:** Provjerite izraz da vidite da li nedostaju potrebni parametri.

# **DXXQ052E Desila se greška kod pristupanja DB2XML.XML\_USAGE tablici.**

**Objašnjenje:** Ili baza podataka nije bila omogućena ili je tablica DB2XML.XML\_USAGE ispuštena.

**Odgovor korisnika:** Provjerite da li je baza podataka bila omogućena i da li je tablica DB2XML.XML\_USAGE dohvatljiva.

### **DXXQ053E SQL izraz nije uspio :** *gr.*

**Objašnjenje:** SQL izraz generiran u toku obrade XML Proširitelja, nije se uspio izvesti.

**Odgovor korisnika:** Više detalja potražite u praćenju. Ako ne možete ispraviti grešku, kontaktirajte svojeg dobavljača softverskih usluga. Kod izvještavanja o greški, svakako uključite sve poruke, datoteku praćenja i objašnjenje o tome kako se može ponovno načiniti greška.

### **DXXQ054E Nevažeći ulazni parametar:** *param*

**Objašnjenje:** Specificirani ulazni parametar za pohranjenu proceduru ili UDF nije važeći.

**Odgovor korisnika:** Provjerite potpis relevantnih pohranjenih procedura ili UDF-a i provjerite da li je ispravan stvarni ulazni parametar.

#### **DXXQ055E ICU greška:** *uerror*

**Objašnjenje:** Naišlo se na ICU grešku za vrijeme operacije konverzije.

**Odgovor korisnika:** Prijavite grešku vašem dobavljaču softverskog servisa. Uključite datoteku praćenja, poruku greške i upute za reproduciranje greške.

### **DXXQ056E Element/atribut** *xmlname* **ne može se preslikati u stupac koji je odreen kao dio stranog ključa (stupac** *column* **u tablici** *table***).**

**Objašnjenje:** Navedeni element/atribut ne može se preslikati u stupac koji je naveden kao dio stranog ključa. Podatkovne vrijednosti stranog ključa su određene vrijednostima primarnih ključeva, preslikavanje određenog elementa/atributa u xml dokumentu u tablicu i stupac nije potrebno.

**Odgovor korisnika:** Uklonite preslikavanje RDB\_čvora u određeni stupac i tablicu u DAD-u.

## **DXXQ057E Oznake schemabindings i dtdid ne mogu zajedno postojati u datoteci DAD.**

**Objašnjenje:** Oznake schemabindings i dtdid ne mogu zajedno postojati u datoteci DAD.

**Odgovor korisnika:** Provjerite postoje li oznake schemabindings ili dtdid u datoteci DAD, ali ne istovremeno.

# **DXXQ058E Oznaka nonamespacelocation unutar oznake schemabindings nedostaje u datoteci DAD.**

**Objašnjenje:** Oznaka nonamespacelocation unutar oznake schemabindings nedostaje u datoteci DAD.

**Odgovor korisnika:** Dodajte oznaku nonamespacelocation u oznaku schemabindings.

# **DXXQ059E Oznaka doctype ne može se locirati unutar oznake XCollection u DAD-u za provjeru valjanosti sheme.**

**Objašnjenje:** Oznaka doctype ne može se locirati unutar oznake XCollection u DAD-u za provjeru valjanosti sheme.

**Odgovor korisnika:** Uklonite oznaku doctype unutar oznake Xcollection za provjeru valjanosti sheme.

# **DXXQ060E Pokušaj pronalaska SCHEMA ID-a** *schemaid* **nije uspio.**

**Objašnjenje:** XML Proširitelj nije mogao naći SCHEMA ID prilikom pokušaja omogućavanja stupca. SCHEMA ID odgovara vrijednosti atributa lokacije oznake nonamespacelocation koja se nalazi unutar oznake shemabindings u datoteci DAD.

**Odgovor korisnika:** Provjerite da je za SCHEMA ID unesena ispravna vrijednost u datoteci DAD.

### **DXXQ061E Oblik niza nije važeći.**

**Objašnjenje:** Oblik prikaza niza nije važeći. Ako je niz vrijednost datuma, vremena ili vremenske oznake, sintaksa se ne prilagodi tim vrstama podataka.

**Odgovor korisnika:** Provjerite da li oblik vrijednost datuma, vremena ili vremenske oznake, odgovara obliku za njegovu vrstu podataka.

**DXXQ062E Nije ostalo redova skupa rezultata za** *table* **da proizvedu XML vrijednost za** *element***.**

**Objašnjenje:** Ovaj je uvjet greške često uzrokovan nedostatkom specifikacije multi\_occurrence = YES na nadređenom čvoru\_elementa danog elementa ili atributa.

**Odgovor korisnika:** Provjerite DAD da li vrijednosti multi\_occurrence na nadređenom čvoru\_elementa ispravno odražava višestrukost podređenih čvorova\_elemenata.

### **DXXQ063E Vrijednost atributa multi\_occurrence na** *elementname* **u datoteci DAD nije važeća.**

**Objašnjenje:** Vrijednost atributa multi\_occurrence na navedenom čvoru\_elementa u datoteci definicije pristupa dokumentu (DAD) neispravna je ili nedostaje. Vrijednost mora biti 'yes' ili 'no', osjetljiva je na velika i mala slova.

**Odgovor korisnika:** Provjerite da je atribut multi\_occurrence ispravno naveden u datoteci DAD.

### **DXXQ064E Stupac** *column* **nije pronaen u stranoj tablici** *table***.**

**Objašnjenje:** Ključni stupac naveden u uvjetu spajanja nije preslikan u niti jedan čvor elementa ili atributa.

**Odgovor korisnika:** Provjerite da je navedeni uvjet spajanja u datoteci DAD ispravan i da su svi ključni stupci preslikani na čvorove elementa ili atributa.

# **DXXQ065I Svi okidači koji se odnose na XML omogućene stupce uspješno su obnovljeni.**

**Objašnjenje:** Ovo je samo informativna poruka.

**Odgovor korisnika:** Akcija nije potrebna.

# **DXXQ066E Primarni ključ za tablicu** *tablename* **ne postoji.**

**Objašnjenje:** XML Proširitelj nije mogao odrediti primarni ključ za tablicu *tablename*. Provjerite da primarni ključ za tablicu nije ispušten nakon što je stupac omogućen za XML.

**Odgovor korisnika:** Promijenite tablicu da dodate primarni ključ naveden kao ROOT ID kada je stupac omogućen za XML.

# **DXXQ067E Pokušaj akcije** *action* **nije uspio.**

**Objašnjenje:** Prilikom pokušaja akcije *action*, dogodila se SQL greška.

**Odgovor korisnika:** Kontaktirajte svojeg Dobavljača softverskih usluga. Prilikom prijave greške provjerite da ste uključili datoteku praćenja XML Proširenja.

# **DXXQ068E Ne može se postaviti trenutni SQLID za [userid]. SQLCODE = [sqlcode].**

**Objašnjenje:** Prilikom pokušaja postavljanje trenutnog sqlid na sekundarni autorizacijski ID, dogodila se SQL greška.

**Odgovor korisnika:** Provjerite da ste naveli važeći sekundarni autorizacijski ID i da imate ovlaštenje za ID.
## **Dodatak A. Slogovi SPM povrede protokola**

Ovo poglavlje prikazuje slogove Povrede protokola generirane s upraviteljem sync točke. Ovi slogovi će biti usmjereni na prvi dnevnik servisa greške (db2diag.log) i pratit će odgovarajuću poruku.

### **Slog povrede Resync protokola**

```
/******************************************************************************
* SQLCSPM RESYNC PROTOCOL VIOLATION 206 - Greška Resync protokola.
\star *
* Ovo praćenje se radi kad se desi greška protokola u toku Resync usporedbe *
* Stanja (CS) se zamjenjuju s udaljenim LU. Slijede primjeri SNA *
* Greške protokola usporedbe stanja *
* * prona-
eno je nepoznato STANJE u SNA CS poruci *
    * * primljena je nevažeća poruka podataka s udaljene stranice *
    * otkriven je nevažeći redoslijed LU6.2 glagola
\star *
******************************************************************************/
#define SQLCSPM_RPV_206_T "SQLCSPM_RESYNC_PROTOCOL_VIOLATION_206" /* Naslov.*/
typedef struct sqlcspm_resync_protocol_violation_206
\left\{\begin{array}{ccc} & & \end{array}\right.SQLCSPM_LUNAME luname; \rightarrow /* Stranica uključena u povredu \rightarrow/<br>SQLCSPM_LUWID luwid; \rightarrow /* LUWID za jedinicu posla.
                                \frac{1}{x} LUWID za jedinicu posla. */
 SQLXA X\overline{1}D xid; /* XID niti. */char role; /* Uloga DB2 u LUW -- C ili P. *//* C za koordinatora. *//* P za sudjelovatelja. */
 char status; /* Stanje lokalne niti -- C, A ili I */
                                 \begin{array}{ccc} \n\ne & C \n\ne & C \n\end{array} commute \begin{array}{ccc} \n\ne & \n\ne & \n\ne & \n\ne & \n\ne & \n\end{array}\begin{array}{ccc} \n\ne & A \text{ za ABORT.} \\
\ne & I \text{ za INDOUBT.} \\
\end{array}I za INDOUBT. \star/SQLCSPS TRACE comm trace; /* Praćenje komunikacije povrede. */
} SQLCSPM_RESYNC_PROTOCOL_VIOLATION_206;
```
### **Slog povrede Syncpoint protokola**

```
/*****************************************************************************
* SQLCSPM 2PHASE PROTOCOL VIOLATION 208 - SNA syncpoint greška protokola
* *
* Ovo praćenje je proizvedeno kada se desi greška protokola za vrijeme SNA *
* syncpoint obrada s udaljenim LU. Sljedeće su primjer SNA *
* grešaka syncpoint protokola: *
   * * primljeno je nepoznato SNA PS zaglavlje. *
   * * SNA PS zaglavlje primljeno je krivim redoslijedom. *
   * otkriven je nevažeći redoslijed LU6.2 glagola.
   * udaljena stranica izdala je DEALLOCATE TYPE(ABEND SVC).
*****************************************************************************/
#define SQLCSPM_2PPV_208_T "SQLCSPM_2PHASE_PROTOCOL_VIOLATION_208" /* Naslov.*/
typedef struct sqlcspm_2phase_protocol_violation_208
\left\{\begin{array}{ccc} & & \end{array}\right.SQLCSPM LUNAME luname; \frac{1}{2} /* Stranica uključena u povredu */
 SQLCSPM LUWID luwid; /* LUWID za jedinicu posla. */SOLXA X\overline{1}D xid; /* XID niti. */
 char role; /* Uloga DB2 u LUW -- C ili P. *//* C za koordinatora. */
                                 P za sudjelovatelja. \star/char local status; /* Stanje lokalne niti -- C, A ili I */
                              \frac{1}{x} C za COMMIT. \frac{x}{x} A za ABORT. \frac{x}{x}A za ABORT. . *//* I za INDOUBT. */
```

```
char partner_status; /* Stanje partnerske niti -- C, A ili I*/
                          /* C za COMMIT. *//* A za ABORT. */SQLCSPS_TRACE comm_trace; /* Praćenje komunikacije povrede. */
} SQLCSPM_2PHASE_PROTOCOL_VIOLATION_208;
```
# **Slog povrede XLN protokola**

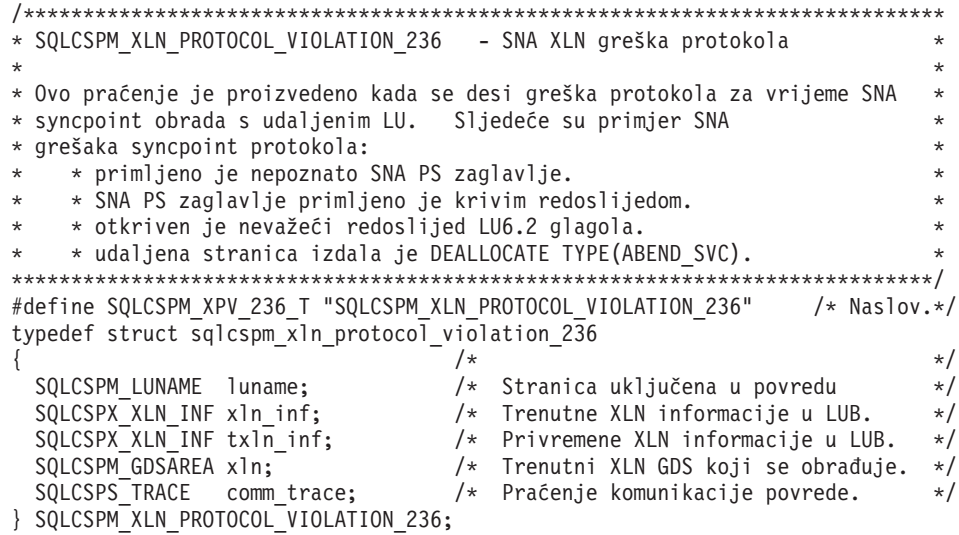

# <span id="page-542-0"></span>**Dodatak B. DB2 Universal Database tehničke informacije**

## **DB2 dokumentacija i pomoć**

DB2® tehničke informacije su dostupne kroz sljedeće alate i metode:

- DB2 Informacijski Centar
	- Poglavlja
	- Pomoć za DB2 alate
	- Primjeri programa
	- Priručnici
- v PDF datoteke za spuštanje, PDF datoteke na CD-u i tiskane knjige
	- Vodiči
	- Priručnici s uputama
- v Pomoć reda za naredbe
	- Pomoć za naredbu
	- Pomoće za poruke
	- Pomoć za SQL stanje
- v Instalirani izvorni kod
	- Primjeri programa

Dodatnim DB2 Universal Database™ tehničkim informacijama, kao što su tehničke napomene, bijele stranice i Redbooks™ možete pristupiti online na ibm.com®. Pristupite stranici s knjižnicom za Upravljanje softverom DB2 Informacija na [www.ibm.com/software/data/pubs/.](http://www.ibm.com/software/data/pubs/)

### **Ažuriranja DB2 dokumentacije**

IBM® može povremeno napraviti pakete popravaka i ostala ažuriranja dokumentacije za DB2 Informacijski Centar. Ako pristupite do DB2 Informacijskog Centra na [http://publib.boulder.ibm.com/infocenter/db2help/,](http://publib.boulder.ibm.com/infocenter/db2help/) uvijek ćete vidjeti najsvježije informacije. Ako ste instalirali DB2 Informacijski Centar lokalno, tada trebate ručno instalirati ažuriranja da bi ih mogli vidjeti. Ažuriranja dokumentacije vam omogućuju da ažurirate informacije koje ste instalirali s CD-a s *DB2 Informacijskim Centrom* kad nove informacije postanu dostupne.

Informacijski Centar se ažurira češće nego PDF-ovi ili tiskane knjige. Da bi dobili najsvježije DB2 tehničke informacije instalirajte ažuriranja dokumentacije čim postanu dostupna ili pogledajte DB2 Informacijski Centar na www.ibm.com stranici.

#### **Povezani koncepti:**

- v "CLI sample programs" u *CLI Guide and Reference, Volume 1*
- v "Java sample programs" u *Application Development Guide: Building and Running Applications*
- v "DB2 [Informacijski](#page-543-0) Centar" na stranici 538

#### **Povezani zadaci:**

- v ["Pozivanje](#page-559-0) kontekstne pomoći iz DB2 alata" na stranici 554
- v "Ažuriranje DB2 [Informacijskog](#page-551-0) Centra instaliranog na vašem računalu ili intranet [poslužitelju"](#page-551-0) na stranici 546
- v ["Pozivanje](#page-560-0) pomoći za poruku iz procesora reda za naredbe" na stranici 555
- v ["Pozivanje](#page-560-0) pomoći za naredbu iz procesora reda za naredbe" na stranici 555
- v ["Pozivanje](#page-561-0) pomoći za SQL stanje iz procesora reda za naredbe" na stranici 556

#### **Povezane upute:**

v "DB2 PDF i ispisana [dokumentacija"](#page-553-0) na stranici 548

### <span id="page-543-0"></span>**DB2 Informacijski Centar**

DB2® Informacijski Centar vam daje pristup do svih informacija koje trebate da u potpunosti iskoristite prednosti obitelji DB2 proizvoda, uključujući DB2 Universal Database™, DB2 Connect™, DB2 Information Integrator i DB2 Query Patroller™. DB2 Informacijski Centar također sadrži informacije o glavnim DB2 značajkama i komponentama, uključujući repliciranje, skladištenje podataka i DB2 proširitelje.

DB2 Informacijski Centar kojem se pristupa iz Mozilla 1.0 ili kasnijeg ili iz Microsoft® Internet Explorera 5.5 ili kasnijeg ima sljedeća svojstva. Neka svojstva zahtijevaju da omogućite podršku za JavaScript™:

#### **Fleksibilne instalacijske opcije**

Možete izabrati pogled na DB2 dokumentaciju pomoću opcije koja najbolje odgovara vašim potrebama:

- v Da bez napora osigurate da vam je dokumentacija uvijek ažurna, možete pristupati do sve dokumentacije izravno iz DB2 Informacijskog Centra koji je smješten na IBM® Web stranici na <http://publib.boulder.ibm.com/infocenter/db2help/>
- v Da smanjite napore za ažuriranje i zadržite vaš mrežni promet unutar vašeg intraneta, možete instalirati DB2 dokumentaciju na jedan poslužitelj na vašem intranetu
- v Da povećate vašu fleksibilnost i smanjite zavisnost o mrežnim vezama možete instalirati DB2 dokumentaciju na vaše vlastito računalo

#### **Traženje**

Možete tražiti bilo koje poglavlje u DB2 Informacijskom Centru unosom pojma za traženje u tekst polje **Traži**. Točne podudarnosti možete dobiti ako zatvorite pojmove za traženje u navodnike, a možete u vaše traženje uključiti i generičke operatore (\*, ?) i Booleove operatore (AND, NOT, OR).

#### **Sadržaj orijentiran na zadatke**

Poglavlja u DB2 dokumentaciji možete pronaći preko jednog sadržaja. Sadržaj je primarno organiziran po vrsti zadatka koji želite izvesti, ali on također uključuje i unose za preglede proizvoda, ciljeve, referentne informacije, indeks i pojmovnik.

- Pregledi proizvoda opisuju odnos između dostupnih proizvoda u DB2 obitelji, ponuđenih funkcija za svaki od tih proizvoda i ažurne informacije o izdanju za svaki od tih proizvoda.
- v Ciljne kategorije kao što su instaliranje, administracija i razvoj uključuju poglavlja koja vam omogućuju da brzo izvedete zadatke i bolje shvatite informacije koje su u pozadini izvođenja tih zadataka.
- v Poglavlja s referencama sadrže detaljne informacije o predmetu, uključujući sintaksu naredbi i izraza, pomoć za poruke i konfiguracijske parametre.

#### **Pokazivanje trenutnog poglavlja u sadržaju**

Možete pokazati gdje trenutno poglavlje spada u sadržaj, klikom na gumb **Osvježi / Pokaži trenutno poglavlje** u okviru sa sadržajem ili klikom na gumb **Pokaži u sadržaju** u okviru sa sadržajem. Ova funkcija je korisna ako ste slijedili nekoliko veza u povezanim poglavljima u nekoliko datoteka ili ste došli do poglavlja preko rezultata pretraživanja.

<span id="page-544-0"></span>**Indeks** Do sve dokumentacije možete doći i preko indeksa. Indeks je organiziran po abecedi pojma indeksa.

#### **Pojmovnik**

Pojmovnik možete koristiti za pregled definicija pojmova koji se koriste u DB2 dokumentaciji. Pojmovnik je organiziran po abecedi termina pojmovnika.

#### **Integrirane lokalizirane informacije**

DB2 Informacijski Centar prikazuje informacije u željenom jeziku koji je postavljen u preferencama vašeg pretražitelja. Ako prevedena verzija poglavlja nije dostupna na željenom jeziku, DB2 Informacijski Centar prikazuje englesku verziju tog poglavlja.

Za iSeries™ tehničke informacije pogledajte IBM eServer™ iSeries Informacijski Centar na [www.ibm.com/eserver/iseries/infocenter/.](http://www.ibm.com/eserver/iseries/infocenter/)

#### **Povezani koncepti:**

v "Scenariji instalacije DB2 Informacijskog Centra" na stranici 539

#### **Povezani zadaci:**

- v "Ažuriranje DB2 [Informacijskog](#page-551-0) Centra instaliranog na vašem računalu ili intranet [poslužitelju"](#page-551-0) na stranici 546
- v "Prikaz poglavlja u izabranom jeziku u DB2 [Informacijskom](#page-552-0) Centru" na stranici 547
- v "Pozivanje DB2 [Informacijskog](#page-550-0) Centra" na stranici 545
- v "Instaliranje DB2 [Informacijskog](#page-546-0) Centra pomoću čarobnjaka za DB2 Postav (UNIX)" na [stranici](#page-546-0) 541
- v "Instaliranje DB2 [Informacijskog](#page-548-0) Centra pomoću čarobnjaka za DB2 Postav (Windows)" na [stranici](#page-548-0) 543

## **Scenariji instalacije DB2 Informacijskog Centra**

Različita radna okruženja postavljaju različite zahtjeve za pristup do DB2® informacija. DB2 Informacijskom Centru se može pristupiti s IBM® Web stranice, s poslužitelja u mreži vašeg poduzeća ili s verzije instalirane na vašem računalu. U sva tri slučaja, dokumentacija se nalazi u DB2 Informacijskom Centru, koji je razvijen kao mreža informacija, podijeljenih u poglavlja, koje možete pregledavati s pretražiteljem. Po defaultu, DB2 proizvodi pristupaju DB2 Informacijskom Centru na IBM Web stranici. Međutim, ako želite pristupiti DB2 Informacijskom Centru na intranet poslužitelju ili na vašem računalu, morate instalirati DB2 Informacijski Centar s CD-a koji se nalazi u paketu s medijem za vaš proizvod. Pogledajte sažetak opcija za pristup DB2 dokumentaciji, zajedno s tri scenarija instalacije, kao pomoć u određivanju metode za pristup DB2 Informacijskom Centru koja je najbolja za vas i vaše radno okruženje i za određivanje pitanja instalacije koja morate razmotriti.

#### **Sažetak opcija za pristup DB2 dokumentaciji:**

Sljedeća tablica sadrži preporuke o tome koje opcije su moguće u vašem radnom okruženju za pristup dokumentaciji DB2 proizvoda u DB2 Informacijskom Centru.

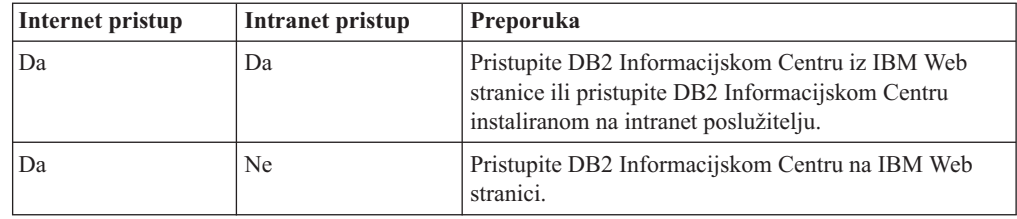

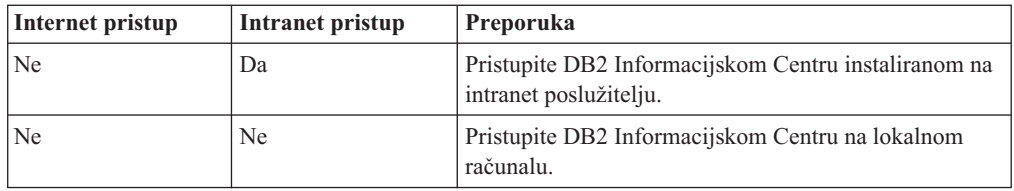

#### **Scenarij: Pristup DB2 Informacijskom Centru na vašem računalu:**

Tsu-Chen je vlasnik tvornice u malom gradu koji nema lokalnog ISP-a koji bi mu osigurao Internet pristup. On je kupio DB2 Universal Database™ za upravljanje zalihama, narudžbama proizvoda, informacijama o bankovnim računima i poslovnim troškovima. S obzirom na to da nikad prije nije koristio neki DB2 proizvod, Tsu-Chen mora naučiti kako se to radi iz dokumentacije DB2 proizvoda.

Nakon instaliranja DB2 Universal Database na računalo pomoću opcije tipične instalacije, Tsu-Chen pokuša pristupiti DB2 dokumentaciji. Međutim, njegov pretražitelj mu daje poruku greške koja govori da se stranica koju je pokušao otvoriti ne može naći. Tsu-Chen provjerava instalacijski priručnik za svoj DB2 proizvod i otkriva da treba instalirati DB2 Informacijski Centar ako želi pristupiti do DB2 dokumentacije na svom računalu. On pronalazi *CD s DB2 Informacijskim Centrom* u paketu s medijima i instalira ga.

Iz lansera aplikacije za svoj operativni sistem, Tsu-Chen sada ima pristup do DB2 Informacijskog Centra i može naučiti kako koristiti DB2 proizvod za povećanje uspješnosti svog poslovanja.

#### **Scenarij: Pristup DB2 Informacijskom Centru na IBM Web stranici:**

Colin je savjetnik za informacijske tehnologije u poduzeću za školovanje. On se specijalizirao za tehnologiju baza podataka i za SQL i drži seminare o tim predmetima za poduzeća iz cijele Sjeverne Amerike uz upotrebu DB2 Universal Database. Dio njegovih seminara uključuje upotrebu DB2 dokumentacije kao alata za učenje. Na primjer, dok drži tečajeve o SQL-u, Colin koristi DB2 dokumentaciju o SQL-u kao način za učenje osnovne i napredne sintakse za upite u bazu podataka.

Većina poduzeća u kojima Colin drži predavanja ima Internet pristup. Ta situacija je utjecala na njegovu odluku da konfigurira svoje prijenosno računalo za pristup do DB2 Informacijskog Centra na IBM Web stranici, kad je instalirao zadnju verziju za DB2 Universal Database. Ta konfiguracija omogućuje Colinu online pristup do najsvježije DB2 dokumentacije za vrijeme njegovih seminara.

Međutim, ponekad na svojim putovanjima Colin nema Internet pristup. To mu je predstavljalo problem, posebno kad je trebao pristupiti DB2 dokumentaciji dok je pripremao seminare. Da bi izbjegao takve situacije Colin je instalirao kopiju DB2 Informacijskog Centra na svoje prijenosno računalo.

Colinu odgovara mogućnost da uvijek ima kopiju DB2 dokumentacije na raspolaganju. Pomoću **db2set** naredbe on može lako konfigurirati varijable registara na svom računalu i pristupiti DB2 Informacijskom Centru ili na IBM Web stranici ili na svom računalu, zavisno o situaciji.

#### **Scenarij: Pristup DB2 Informacijskom Centru na intranet poslužitelju:**

Eva radi kao viši administrator baze podataka za jedno osiguravajuće društvo. Njene administracijske odgovornosti uključuju instaliranje i konfiguriranje zadnje verzije od DB2 Universal Database na UNIX® poslužitelje baze podataka. Njeno poduzeće je nedavno

<span id="page-546-0"></span>obavijestilo zaposlenike da će, zbog razloga sigurnosti, ukinuti pristup Internetu na radnom mjestu. S obzirom na to da njeno poduzeće ima vlastitu mrežu, Eva je odlučila instalirati kopiju DB2 Informacijskog Centra na intranet poslužitelj, tako da svi zaposlenici u poduzeću koji redovito koriste skladište podataka poduzeća (predstavnici i rukovoditelji u prodaji i analitičari) imaju pristup do DB2 dokumentacije.

Eva daje upute svom timu da instalira zadnju verziju DB2 Universal Database na računala svih zaposlenika pomoću datoteke odgovora, radi osiguranja da je svako računalo konfigurirano za pristup do DB2 Informacijskog Centra pomoću host imena i broj porta intranet poslužitelja.

Međutim, zbog nesporazuma, Migual, niži administrator baze podataka u Evinom timu, instalira kopiju DB2 Informacijskog Centra na nekoliko računala zaposlenika, umjesto da konfigurira DB2 Universal Database za pristup do DB2 Informacijskog Centra na intranet poslužitelju. Da bi ispravila ovu situaciju Eva kaže Migualu da upotrijebi **db2set** naredbu i promijeni varijable registra DB2 Informacijskog Centra (DB2\_DOCHOST za host ime i DB2\_DOCPORT za broj porta) na svakom od tih računala. Sad će sva računala na mreži imati pristup do DB2 Informacijskog Centra i zaposlenici će moći naći odgovore na njihova pitanja u vezi DB2 u DB2 dokumentaciji.

#### **Povezani koncepti:**

v "DB2 [Informacijski](#page-543-0) Centar" na stranici 538

#### **Povezani zadaci:**

- v "Ažuriranje DB2 [Informacijskog](#page-551-0) Centra instaliranog na vašem računalu ili intranet [poslužitelju"](#page-551-0) na stranici 546
- v "Instaliranje DB2 Informacijskog Centra pomoću čarobnjaka za DB2 Postav (UNIX)" na stranici 541
- v "Instaliranje DB2 [Informacijskog](#page-548-0) Centra pomoću čarobnjaka za DB2 Postav (Windows)" na [stranici](#page-548-0) 543
- v "Setting the location for accessing the DB2 Information Center: Common GUI help"

#### **Povezane upute:**

v "db2set - DB2 Profile Registry Command" u *Command Reference*

## **Instaliranje DB2 Informacijskog Centra pomoću čarobnjaka za DB2 Postav (UNIX)**

Dokumentaciji DB2 proizvoda se može pristupiti na tri načina: iz IBM Web stranice, iz intranet poslužitelja ili iz verzije instalirane na vašem računalu. Po defaultu, DB2 proizvodi pristupaju DB2 dokumentaciji na IBM Web stranici. Ako želite pristupiti DB2 dokumentaciji na intranet poslužitelju ili na vašem računalu, morate instalirati dokumentaciju s CD-a s *DB2 Informacijskim Centrom*. Pomoću čarobnjaka za DB2 Postav možete definirati vaše instalacijske preference i instalirati DB2 Informacijski Centar na računalo koje koristi UNIX operativni sistem.

#### **Preduvjeti:**

Ovo poglavlje ispisuje zahtjeve za hardver, operativni sistem, softver i komunikacije za instaliranje DB2 Informacijskog Centra na UNIX računala.

v **Hardverski zahtjevi**

Trebate jedan od sljedećih procesora:

– PowerPC (AIX)

- $-$  HP 9000 (HP-UX)
- Intel 32–bitni (Linux)
- Solaris UltraSPARC računala (Solaris Operating Environment)
- v **Zahtjevi operativnog sistema**
	- Trebate neki od sljedećih operativnih sistema:
	- IBM AIX 5.1 (na PowerPC)
	- HP-UX 11i (na HP 9000)
	- Red Hat Linux 8.0 (na Intel 32–bit)
	- SuSE Linux 8.1 (na Intel 32–bit)
	- Sun Solaris Verzija 8 (na Solaris Operating Environment UltraSPARC računalima)
	- **Bilješka:** DB2 Informacijski Centar se izvodi na podskupu UNIX operativnih sistema na kojima su podržani DB2 klijenti. Zbog toga se preporuča da ili pristupite DB2 Informacijskom Centru iz IBM Web stranice ili da instalirate i pristupite DB2 Informacijskom Centru na intranet poslužitelju.

#### v **Zahtjevi softvera**

- Podržani su sljedeći pretražitelji:
	- Mozilla Verzija 1.0 ili viša
- v Čarobnjak DB2 Postava je grafički instalater. Morate imati instaliran X Window System softver koji može iscrtavati grafičko korisničko sučelje za čarobnjaka DB2 Postava za izvođenje na vašem računalu. Prije nego što možete izvesti čarobnjaka DB2 Postava morate osigurati da ste ispravno eksportirali vaš prikaz. Na primjer, unesite sljedeću naredbu na promptu za naredbe:

export DISPLAY=9.26.163.144:0.

- v **Komunikacijski zahtjevi**
	- $-$  TCP/IP

#### **Postupak:**

Za instalaciju DB2 Informacijskog Centra pomoću čarobnjaka DB2 Postava:

- 1. Prijavite se na sistem.
- 2. Umetnite CD s DB2 Informacijskim Centrom.
- 3. Promijenite direktorij gdje je postavljen CD unosom sljedeće naredbe: cd */cd*

gdje */cd* predstavlja točku na kojoj je postavljen CD.

- 4. Unesite naredbu **./db2setup** da pokrenete čarobnjaka DB2 Postava.
- 5. Otvara se podloga za IBM DB2 Postav. Da bi nastavili izravno s instalacijom DB2 Informacijskog Centra, kliknite **Instaliranje proizvoda**. Online pomoć je dostupna da vas vodi kroz preostale korake. Za pozivanje online pomoći kliknite **Pomoć**. Možete kliknuti **Opoziv** u bilo kojem trenutku da zaustavite instalaciju.
- 6. Na stranici **Izbor proizvoda koji želite instalirati** kliknite **Sljedeće**.
- 7. Kliknite **Sljedeće** na stranici **Dobro došli u čarobnjaka DB2 Postava**. Čarobnjak DB2 Postava će vas voditi kroz proces postavljanja programa.
- 8. Da bi nastavili s instalacijom, morate prihvatiti licencni ugovor. Na stranici **Licencni ugovor** izaberite **Prihvaćam uvjete licencnog ugovora** i kliknite **Sljedeće**.
- 9. Izaberite **Instaliraj DB2 Informacijski Centar na ovo računalo** na stranici **Izbor instalacijske akcije**. Ako želite koristiti datoteku odgovora za instaliranje DB2 Informacijskog Centra na ovom ili drugim računalima kasnije, izaberite **Spremi postavke u datoteku odgovora**. Kliknite **Sljedeće**.
- <span id="page-548-0"></span>10. Izaberite jezike u kojima će DB2 Informacijski Centar biti instaliran na stranici **Izbor jezika za instalaciju**. Kliknite **Sljedeće**.
- 11. Konfigurirajte DB2 Informacijski Centar za dolazeće komunikacije na stranici **Specificiranje porta za DB2 Informacijski Centar**. Kliknite **Sljedeće** da nastavite instalaciju.
- 12. Pregledajte instalacijske izbore koje ste napravili na stranici **Početak kopiranja datoteka**. Za promjenu bilo koje od postavki kliknite **Natrag**. Kliknite **Instaliraj** za kopiranje datoteka DB2 Informacijskog Centra na vaše računalo.

DB2 Informacijski Centar možete takoer instalirati i pomoću datoteke odgovora.

Dnevnici instalacije db2setup.his, db2setup.log i db2setup.err po defaultu se nalaze u /tmp direktoriju.

Datoteka db2setup.log sadrži sve instalacijske informacije za DB2 proizvod, uključujući i greške. Datoteka db2setup.his zapisuje sve instalacije DB2 proizvoda na vaše računalo. DB2 pridodaje db2setup.log datoteku na db2setup.his datoteku. Datoteka db2setup.err zapisuje bilo koje greške koje vrati Java, na primjer, izuzetke i informacije o zamkama.

Kad se instalacija dovrši, DB2 Informacijski Centar će biti instaliran u jedan od sljedećih direktorija, zavisno o vašem UNIX operativnom sistemu:

- AIX: /usr/opt/db2  $08$  01
- HP-UX: /opt/IBM/db2/V8.1
- Linux: /opt/IBM/db2/V8.1
- Solaris Operating Environment: /opt/IBM/db2/V8.1

#### **Povezani koncepti:**

- v "DB2 [Informacijski](#page-543-0) Centar" na stranici 538
- v "Scenariji instalacije DB2 [Informacijskog](#page-544-0) Centra" na stranici 539

#### **Povezani zadaci:**

- v "Installing DB2 using a response file (UNIX)" u *Nadopuna instalacije i konfiguracije*
- v "Ažuriranje DB2 [Informacijskog](#page-551-0) Centra instaliranog na vašem računalu ili intranet [poslužitelju"](#page-551-0) na stranici 546
- v "Prikaz poglavlja u izabranom jeziku u DB2 [Informacijskom](#page-552-0) Centru" na stranici 547
- v "Pozivanje DB2 [Informacijskog](#page-550-0) Centra" na stranici 545
- v "Instaliranje DB2 Informacijskog Centra pomoću čarobnjaka za DB2 Postav (Windows)" na stranici 543

## **Instaliranje DB2 Informacijskog Centra pomoću čarobnjaka za DB2 Postav (Windows)**

Dokumentaciji DB2 proizvoda se može pristupiti na tri načina: iz IBM Web stranice, iz intranet poslužitelja ili iz verzije instalirane na vašem računalu. Po defaultu, DB2 proizvodi pristupaju DB2 dokumentaciji na IBM Web stranici. Ako želite pristupiti DB2 dokumentaciji na intranet poslužitelju ili na vašem računalu, morate instalirati dokumentaciju s CD-a s *DB2 Informacijskim Centrom*. Pomoću čarobnjaka za DB2 Postav možete definirati vaše instalacijske preference i instalirati DB2 Informacijski Centar na računalo koje koristi Windows operativni sistem.

#### **Preduvjeti:**

Ovo poglavlje ispisuje zahtjeve za hardver, operativni sistem, softver i komunikacije za instaliranje DB2 Informacijskog Centra na Windows računala.

#### v **Hardverski zahtjevi**

- Trebate jedan od sljedećih procesora:
- 32-bitna računala: Pentium ili Pentium kompatibilni CPU
- v **Zahtjevi operativnog sistema**

Trebate neki od sljedećih operativnih sistema:

- Windows 2000
- Windows XP
- **Bilješka:** DB2 Informacijski Centar se izvodi na podskupu Windows operativnih sistema na kojima su podržani DB2 klijenti. Zbog toga se preporuča da ili pristupite DB2 Informacijskom Centru iz IBM Web stranice ili da instalirate i pristupite DB2 Informacijskom Centru na intranet poslužitelju.

#### v **Zahtjevi softvera**

- Podržani su sljedeći pretražitelji:
	- Mozilla 1.0 ili viša
	- Internet Explorer Verzija 5.5 ili 6.0 (Verzija 6.0 za Windows XP)
- v **Komunikacijski zahtjevi**
	- TCP/IP

#### **Ograničenja:**

v Potreban vam je račun s administrativnim povlasticama za instalaciju DB2 Informacijskog Centra.

#### **Postupak:**

Za instalaciju DB2 Informacijskog Centra pomoću čarobnjaka DB2 Postava:

- 1. Prijavite se na sistem s računom koji ste definirali za instalaciju DB2 Informacijskog Centra.
- 2. Umetnite CD u pogon. Ako je omogućena, funkcija samo-izvođenja će pokrenuti podlogu za IBM DB2 Postav.
- 3. Čarobnjak DB2 Postava određuje jezik sistema i lansira setup program za taj jezik. Ako želite izvesti setup program u nekom drugom jeziku umjesto engleskog ili se setup program ne uspije sam pokrenuti, možete ručno pokrenuti čarobnjaka za DB2 Postav.

Za ručno pokretanje čarobnjaka DB2 Postava:

- a. Kliknite **Start** i izaberite **Run**.
- b. U polje **Open** upišite sljedeću naredbu:

x:\setup.exe /i *2-slovni identifikator jezika*

gdje *x:* predstavlja CD pogon, a *2-slovni identifikator jezika* predstavlja jezik u kojem će se setup program izvoditi.

- c. Kliknite **OK**.
- 4. Otvara se podloga za IBM DB2 Postav. Da bi nastavili izravno s instalacijom DB2 Informacijskog Centra, kliknite **Instaliranje proizvoda**. Online pomoć je dostupna da vas vodi kroz preostale korake. Za pozivanje online pomoći kliknite **Pomoć**. Možete kliknuti **Opoziv** u bilo kojem trenutku da zaustavite instalaciju.
- 5. Na stranici **Izbor proizvoda koji želite instalirati** kliknite **Sljedeće**.
- 6. Kliknite **Sljedeće** na stranici **Dobro došli u čarobnjaka DB2 Postava**. Čarobnjak DB2 Postava će vas voditi kroz proces postavljanja programa.
- <span id="page-550-0"></span>7. Da bi nastavili s instalacijom, morate prihvatiti licencni ugovor. Na stranici **Licencni ugovor** izaberite **Prihvaćam uvjete licencnog ugovora** i kliknite **Sljedeće**.
- 8. Izaberite **Instaliraj DB2 Informacijski Centar na ovo računalo** na stranici **Izbor instalacijske akcije**. Ako želite koristiti datoteku odgovora za instaliranje DB2 Informacijskog Centra na ovom ili drugim računalima kasnije, izaberite **Spremi postavke u datoteku odgovora**. Kliknite **Sljedeće**.
- 9. Izaberite jezike u kojima će DB2 Informacijski Centar biti instaliran na stranici **Izbor jezika za instalaciju**. Kliknite **Sljedeće**.
- 10. Konfigurirajte DB2 Informacijski Centar za dolazeće komunikacije na stranici **Specificiranje porta za DB2 Informacijski Centar**. Kliknite **Sljedeće** da nastavite instalaciju.
- 11. Pregledajte instalacijske izbore koje ste napravili na stranici **Početak kopiranja datoteka**. Za promjenu bilo koje od postavki kliknite **Natrag**. Kliknite **Instaliraj** za kopiranje datoteka DB2 Informacijskog Centra na vaše računalo.

DB2 Informacijski Centar možete takoer instalirati i pomoću datoteke odgovora. Možete takoer koristiti naredbu **db2rspgn** za generiranje datoteke odgovora bazirano na postojećoj instalaciji.

Za informacije o greškama koje se dese za vrijeme instalacije pogledajte db2.log i db2wi.log datoteke koje se nalaze u direktoriju 'My Documents'\DB2LOG\. Lokacija direktorija 'My Documents' će zavisiti o postavkama na vašem računalu.

Datoteka db2wi.log zapisuje zadnje informacije o DB2 instalaciji. Datoteka db2.log zapisuje povijest instalacija DB2 proizvoda.

#### **Povezani koncepti:**

- v "DB2 [Informacijski](#page-543-0) Centar" na stranici 538
- v "Scenariji instalacije DB2 [Informacijskog](#page-544-0) Centra" na stranici 539

#### **Povezani zadaci:**

- v "Installing a DB2 product using a response file (Windows)" u *Nadopuna instalacije i konfiguracije*
- v "Ažuriranje DB2 [Informacijskog](#page-551-0) Centra instaliranog na vašem računalu ili intranet [poslužitelju"](#page-551-0) na stranici 546
- v "Prikaz poglavlja u izabranom jeziku u DB2 [Informacijskom](#page-552-0) Centru" na stranici 547
- v "Pozivanje DB2 Informacijskog Centra" na stranici 545
- v "Instaliranje DB2 [Informacijskog](#page-546-0) Centra pomoću čarobnjaka za DB2 Postav (UNIX)" na [stranici](#page-546-0) 541

#### **Povezane upute:**

v "db2rspgn - Response File Generator Command (Windows)" u *Command Reference*

## **Pozivanje DB2 Informacijskog Centra**

DB2 Informacijski Centar vam daje pristup do svih informacija koje trebate za upotrebu DB2 proizvoda za Linux, UNIX i Windows operativne sisteme, kao što su DB2 Universal Database, DB2 Connect, DB2 Information Integrator i DB2 Query Patroller.

DB2 Informacijski Centar može pozvati s jednog od sljedećih mjesta:

- v Računala na kojima je instaliran DB2 UDB klijent ili poslužitelj
- v Intranet poslužitelja ili lokalnog računala na kojem je instaliran DB2 Informacijski Centar

<span id="page-551-0"></span>• IBM Web stranice

#### **Preduvjeti:**

Prije nego pozovete DB2 Informacijski Centar:

- v *Opcijski*: Konfigurirajte vaš pretražitelj za prikaz poglavlja u željenom jeziku
- v *Opcijski*: Konfigurirajte DB2 klijenta za upotrebu DB2 Informacijskog Centra instaliranog na vašem računalu ili intranet poslužitelju

#### **Postupak:**

Da biste pozvali DB2 Informacijski Centar na računalu na kojem je DB2 UDB klijent ili poslužitelj instaliran:

- v Iz Start izbornika (Windows operativni sistem): Kliknite **Start — Programs — IBM DB2 — Information — Informacijski Centar**.
- v Iz prompta reda za naredbe:
	- Za Linux i UNIX operativne sisteme, izdajte **db2icdocs** naredbu.
	- Za Windows operativni sistem, izdajte **db2icdocs.exe** naredbu.

Za otvaranje DB2 Informacijskog Centra instaliranog na intranet poslužitelju ili lokalnom računalu u Web pretražitelju:

• Otvorite Web stranicu na http://<host-name>:<port-number>/, gdje <host-name> predstavlja host ime i <port-number> predstavlja broj porta na kojem je DB2 Informacijski Centar dostupan.

Za otvaranje DB2 Informacijskog Centra na IBM Web stranici u Web pretražitelju:

v Otvorite Web stranicu na [publib.boulder.ibm.com/infocenter/db2help/.](http://publib.boulder.ibm.com/infocenter/db2help/)

#### **Povezani koncepti:**

- v "DB2 [Informacijski](#page-543-0) Centar" na stranici 538
- v "Scenariji instalacije DB2 [Informacijskog](#page-544-0) Centra" na stranici 539

#### **Povezani zadaci:**

- v ["Pozivanje](#page-559-0) kontekstne pomoći iz DB2 alata" na stranici 554
- v "Ažuriranje DB2 Informacijskog Centra instaliranog na vašem računalu ili intranet poslužitelju" na stranici 546
- v ["Pozivanje](#page-560-0) pomoći za naredbu iz procesora reda za naredbe" na stranici 555
- v "Setting the location for accessing the DB2 Information Center: Common GUI help"

#### **Povezane upute:**

v "HELP Command" u *Command Reference*

## **Ažuriranje DB2 Informacijskog Centra instaliranog na vašem računalu ili intranet poslužitelju**

DB2 Informacijski Centar dostupan na <http://publib.boulder.ibm.com/infocenter/db2help/> će periodički biti ažuriran s novom ili promijenjenom dokumentacijom. IBM može napraviti ažuriranja DB2 Informacijskog Centra dostupnim za spuštanje i instaliranje na vaše računalo ili na intranet poslužitelj. Ažuriranje DB2 Informacijskog Centra ne ažurira DB2 klijentske ili poslužiteljske proizvode.

#### <span id="page-552-0"></span>**Preduvjeti:**

Morate imati pristup na računalo koje je povezano na Internet.

#### **Postupak:**

Da bi ažurirali DB2 Informacijski Centar instaliran na vašem računalu ili intranet poslužitelju:

- 1. Otvorite DB2 Informacijski Centar na IBM Web stranici na: <http://publib.boulder.ibm.com/infocenter/db2help/>
- 2. U odjeljku Spuštanja na stranici dobrodošlice, ispod naslova Servis i podrška, kliknite na vezu **DB2 Universal Database dokumentacija**.
- 3. Odredite da li je vaša verzija DB2 Informacijskog Centra zastarjela uspoređujući razinu zadnje slike dokumentacije s razinom dokumentacije koju imate instaliranu. Razina dokumentacije koju imate instaliranu je napisana na stranici dobrodošlice DB2 Informacijskog Centra.
- 4. Ako je dostupna novija verzija DB2 Informacijskog Centra, spustite zadnju, osvježenu sliku *DB2 Informacijskog Centra* koja je primjenjiva za vaš operativni sistem.
- 5. Da bi instalirali osvježenu sliku *DB2 Informacijskog Centra* slijedite upute na Web stranicama.

#### **Povezani koncepti:**

v "Scenariji instalacije DB2 [Informacijskog](#page-544-0) Centra" na stranici 539

#### **Povezani zadaci:**

- v "Pozivanje DB2 [Informacijskog](#page-550-0) Centra" na stranici 545
- v "Instaliranje DB2 [Informacijskog](#page-546-0) Centra pomoću čarobnjaka za DB2 Postav (UNIX)" na [stranici](#page-546-0) 541
- v "Instaliranje DB2 [Informacijskog](#page-548-0) Centra pomoću čarobnjaka za DB2 Postav (Windows)" na [stranici](#page-548-0) 543

### **Prikaz poglavlja u izabranom jeziku u DB2 Informacijskom Centru**

DB2 Informacijski Centar nastoji prikazati poglavlja u jeziku koji je naveden u preferencama vašeg pretražitelja. Ako poglavlje nije prevedeno na željeni jezik, DB2 Informacijski Centar prikazuje englesku verziju tog poglavlja.

#### **Postupak:**

Za prikaz poglavlja u željenom jeziku u Internet Explorer pretražitelju:

- 1. U Internet Exploreru kliknite na **Tools** —> **Internet Options** —> **Languages...**. Otvorit će se prozor Language Preferences.
- 2. Osigurajte da vaš željeni jezik bude naveden kao prvi unos u popisu jezika.
	- v Za dodavanje novog jezika na popis kliknite na gumb **Add...**.

**Bilješka:** Dodavanje jezika ne jamči da računalo ima fontove koji su potrebni za prikaz poglavlja u željenom jeziku.

- v Da pomaknete jezik na vrh popisa izaberite jezik i kliknite na gumb **Move Up** dok taj jezik ne bude prvi na popisu jezika.
- 3. Osvježite stranicu da prikažete DB2 Informacijski Centar u vašem željenom jeziku.

Za prikaz poglavlja u željenom jeziku u Mozilla pretražitelju:

- <span id="page-553-0"></span>1. U Mozilli izaberite **Edit** —> **Preferences** —> **Languages**. Prikazuje se panel Languages u prozoru Preferences.
- 2. Osigurajte da vaš željeni jezik bude naveden kao prvi unos u popisu jezika.
	- v Za dodavanje novog jezika na popis kliknite na gumb **Add...** i izaberite jezik u prozoru Add Languages.
	- v Da pomaknete jezik na vrh popisa izaberite jezik i kliknite na gumb **Move Up** dok taj jezik ne bude prvi na popisu jezika.
- 3. Osvježite stranicu da prikažete DB2 Informacijski Centar u vašem željenom jeziku.

#### **Povezani koncepti:**

v "DB2 [Informacijski](#page-543-0) Centar" na stranici 538

### **DB2 PDF i ispisana dokumentacija**

Sljedeća tablica sadrži službena imena knjiga, brojeve obrasca i imena PDF datoteka. Da bi naručili tiskane knjige morate znati njihova službena imena. Za ispis PDF datoteke morate znati ime PDF datoteke.

DB2 dokumentacija je kategorizirana u sljedeća poglavlja:

- Osnovne DB2 informacije
- v Administracijske informacije
- Informacije o razvoju aplikacija
- Informacije poslovne inteligencije
- DB2 Connect informacije
- Kako započeti informacije
- v Informacije o priručnicima
- v Informacije o neobaveznim komponentama
- Napomene o izdanju

Sljedeće tablice, za svaku knjigu u DB2 knjižnici opisuju informacije potrebne za naručivanje trajne kopije, ispis ili gledanje PDF-a za tu knjigu. Potpun opis za svaku od knjiga u DB2 knjižnici je dostupan u IBM Publikacijskom centru na [www.ibm.com/shop/publications/order](http://www.ibm.com/shop/publications/order)

### **Osnovne DB2 informacije**

Informacije u tim knjigama su fundamentalne za sve DB2 korisnike; te informacije će vam biti korisne bez obzira na to da li ste programer, administrator baze podataka ili netko tko radi s DB2 Connectom, DB2 Upraviteljem skladišta ili drugim DB2 proizvodima.

| Ime                                                     | Broj obrasca                               | <b>Ime PDF</b> datoteke |
|---------------------------------------------------------|--------------------------------------------|-------------------------|
| IBM DB2 Universal Database<br>Upute za naredbe          | SC09-4828                                  | dh2n0x81                |
| IBM DB2 Universal Database<br>Pojmovnik                 | Bez broja obrasca                          | db2t0x81                |
| IBM DB2 Universal Database<br>Upute za poruke, Svezak 1 | GC09-4840, ne postoji kao<br>trajna kopija | db2m1x81                |
| IBM DB2 Universal Database<br>Upute za poruke, Svezak 2 | GC09-4841, ne postoji kao<br>trajna kopija | dh2m2x81                |
| IBM DB2 Universal Database Što<br>je novo               | SC09-4848                                  | db2q0x81                |

*Tablica 1. Osnovne DB2 informacije*

## **Administracijske informacije**

Informacije u ovim knjigama pokrivaju poglavlja koja su potrebna za učinkovito oblikovanje, primjenu i odražavanje DB2 baza podataka, skladišta podataka i federalnih sistema.

*Tablica 2. Administracijske informacije*

| Ime                                                                                                   | Broj obrasca           | <b>Ime PDF</b> datoteke |
|----------------------------------------------------------------------------------------------------|------------------------|-------------------------|
| <b>IBM DB2 Universal Database</b><br>Administracijski vodič: Planiranje                               | SC09-4822              | db2d1x81                |
| <b>IBM DB2 Universal Database</b><br>Administracijski vodič:<br>Implementacija                        | SC09-4820              | db2d2x81                |
| <b>IBM DB2 Universal Database</b><br>Administracijski vodič: Izvedba                                  | SC09-4821              | dh2d3x81                |
| <b>IBM DB2 Universal Database</b><br>Upute za administracijski API                                    | SC09-4824              | db2b0x81                |
| <b>IBM DB2 Universal Database</b><br>Vodič i upute za pomoćne<br>programe za premještanje<br>podataka | SC09-4830              | db2dmx81                |
| <b>IBM DB2 Universal Database</b><br>Vodič i upute za obnavljanje<br>podataka i visoku dostupnost     | SC09-4831              | db2hax81                |
| IBM DB2 Universal Database<br>Administracijski vodič za Centar za<br>skladištenje podataka            | SC <sub>27</sub> -1123 | db2ddx81                |
| IBM DB2 Universal Database SOL<br>Upute, Svezak 1                                                     | SC09-4844              | db2s1x81                |
| IBM DB2 Universal Database SQL<br>Upute, Svezak 2                                                     | SC09-4845              | dh2s2x81                |
| <b>IBM DB2 Universal Database</b><br>Vodič i upute za sistemski monitor                               | SC09-4847              | db2f0x81                |

## **Informacije o razvoju aplikacija**

Informacije u ovim knjigama su posebno zanimljive razvijačima ili programerima aplikacija koji rade s DB2 Universal Database (DB2 UDB). Pronaći ćete informacije o podržanim jezicima i prevodiocima, kao i dokumentaciju potrebnu za pristup do DB2 pomoću različitih sučelja programiranja, kao što su umetnuti SQL, ODBC, JDBC, SQLJ i CLI. Ako koristite DB2 Informacijski Centar možete također i pristupiti do HTML verzija izvornog koda za uzorke programa.

*Tablica 3. Informacije o razvoju aplikacija*

| Ime                                                                                                    | Broj obrasca | <b>Ime PDF datoteke</b> |
|----------------------------------------------------------------------------------------------------|--------------|-------------------------|
| <b>IBM DB2 Universal Database</b><br>Vodič za razvoj aplikacija:<br>Izgradnja i izvođenje aplikacija        | SC09-4825    | dh2axx81                |
| <b>IBM DB2 Universal Database</b><br>Vodič za razvoj aplikacija:<br>Programiranje klijentskih<br>aplikacija | SC09-4826    | dh2a1x81                |

*Tablica 3. Informacije o razvoju aplikacija (nastavak)*

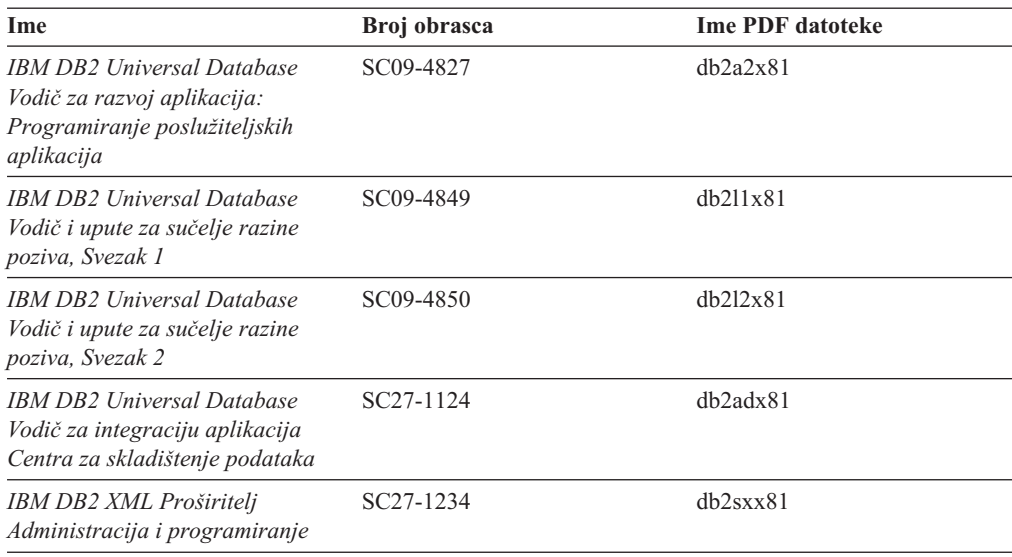

## **Informacije poslovne inteligencije**

Informacije u ovim knjigama opisuju kako se koriste komponente koje poboljšavaju skladištenje podataka i analitičke sposobnosti DB2 Universal Database.

*Tablica 4. Informacije poslovne inteligencije*

| Ime                                                                                                    | Broj obrasca           | <b>Ime PDF</b> datoteke |
|----------------------------------------------------------------------------------------------------|------------------------|-------------------------|
| IBM DB2 Upravitelj skladišta<br>standardno izdanje Vodič za<br>administraciju Centra<br>informacijskog kataloga                              | SC <sub>27</sub> -1125 | db2dix81                |
| IBM DB2 Upravitelj skladišta<br>standardno izdanje Vodič za<br>instalaciju                                                                   | $GC27-1122$            | db2idx81                |
| IBM DB2 Upravitelj skladišta<br>standardno izdanje Upravljanje s<br>ETI rješenjima programa za<br>konverziju s DB2 Upraviteljem<br>skladišta | SC <sub>18</sub> -7727 | iwhelmstx80             |

## **DB2 Connect informacije**

Informacije u ovoj kategoriji opisuju kako pristupiti podacima na glavnom računalu i srednjim poslužiteljima pomoću DB2 Connect Poduzetničkog izdanja ili DB2 Connect Osobnog izdanja.

*Tablica 5. DB2 Connect informacije*

| Ime                                                                | Broj obrasca      | <b>Ime PDF</b> datoteke |
|--------------------------------------------------------------------|-------------------|-------------------------|
| <b>IBM</b> Povezanost Nadopune                                     | Bez broja obrasca | db2h1x81                |
| IBM DB2 COnnect Brzi počeci za<br>DB2 Connect Poduzetničko izdanje | GC09-4833         | db2c6x81                |
| IBM DB2 Connect Brzi počeci za<br>DB2 Connect Osobno izdanje       | GC09-4834         | dh2c1x81                |

*Tablica 5. DB2 Connect informacije (nastavak)*

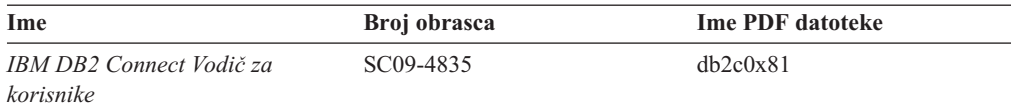

## **Kako započeti informacije**

Informacije u ovoj kategoriji su korisne kad instalirate i konfigurirate poslužitelje, klijente i ostale DB2 proizvode.

*Tablica 6. Kako započeti informacije*

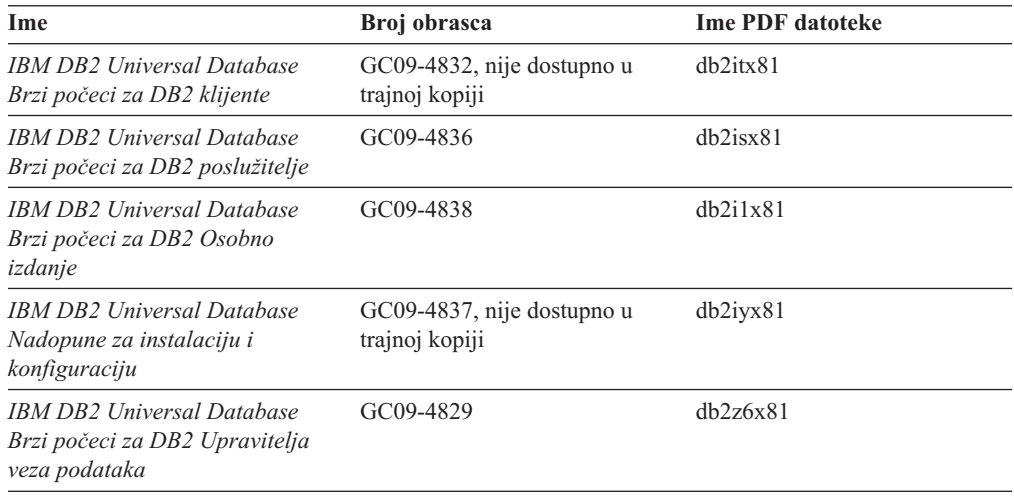

## **Informacije u priručnicima**

Informacije u priručnicima uvode nova DB2 svojstva i uče vas kako izvesti različite zadatke.

*Tablica 7. Informacije u priručnicima*

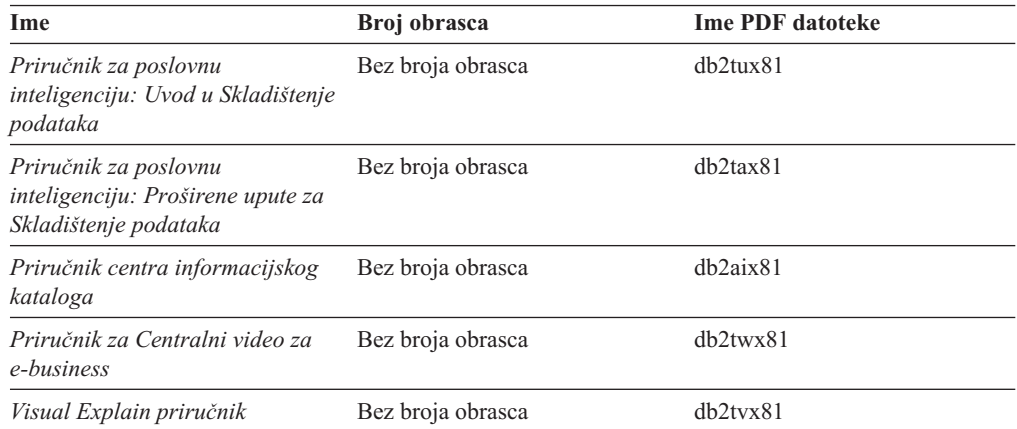

### **Informacije o neobaveznim komponentama**

Informacije u ovoj kategoriji opisuju kako raditi s neobaveznim DB2 komponentama.

*Tablica 8. Informacije o neobaveznim komponentama*

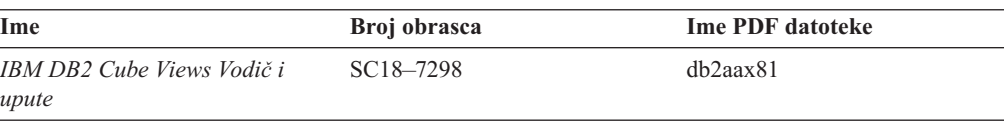

*Tablica 8. Informacije o neobaveznim komponentama (nastavak)*

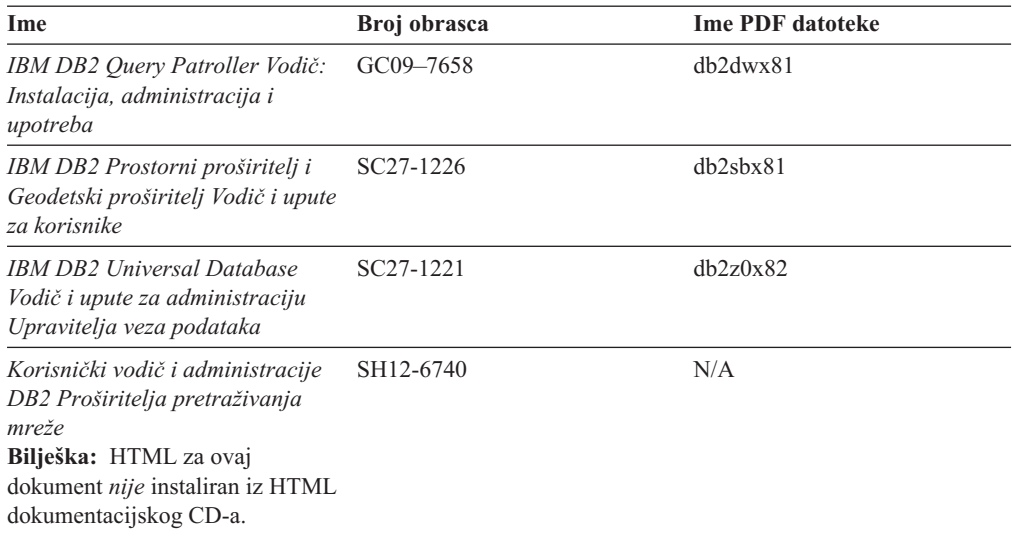

### **Napomene izdanja**

Napomene izdanja pružaju dodatne informacije specifične za izdanje vašeg proizvoda i razinu Paketa popravaka. Napomene izdanje također daju sažetke ažuriranja dokumentacija koji su pripojene svakom izdanju, ažuriranju i FixPaku.

*Tablica 9. Napomene izdanja*

| <b>Ime</b>                 | Broj obrasca                            | <b>Ime PDF</b> datoteke |
|----------------------------|-----------------------------------------|-------------------------|
| DB2 Napomene izdanja       | Pogledajte napomenu.                    | Pogledajte napomenu.    |
| DB2 Instalacijske napomene | Dostupne samo na CD-ROM-u<br>proizvoda. | Nije dostupno.          |

**Bilješka:** Napomene izdanja su dostupne u:

- v XHTML i tekstualnom obliku na CD-ima proizvoda
- v PDF formatu, na PDF dokumentacijskom CD-u

Kao dodatak, dijelovi Napomena o izdanju koja se odnose na *Poznate probleme i rješavanje* i *Nekompatibilnost izme-u izdanja* takoer se pojavljuju u DB2 Informacijskom centru.

Da pogledate Opaske o izdanjima u tekstualnom obliku na platformama koje se zasnivaju na UNIX-u pogledajte datoteku Release.Notes. Ta se datoteka nalazi u direktoriju DB2DIR/Readme/*%L* pri čemu *%L* predstavlja lokalno ime, a DB2DIR predstavlja:

- Za AIX operativne sisteme: /usr/opt/db2\_08\_01
- v Za sve ostale operativne sisteme zasnovane na UNIX-u: /opt/IBM/db2/V8.1

#### **Povezani koncepti:**

v "DB2 [dokumentacija](#page-542-0) i pomoć" na stranici 537

#### **Povezani zadaci:**

- v "Ispis DB2 knjiga iz PDF [datoteka"](#page-558-0) na stranici 553
- v ["Naručivanje](#page-558-0) tiskanih DB2 knjiga" na stranici 553
- v ["Pozivanje](#page-559-0) kontekstne pomoći iz DB2 alata" na stranici 554

### <span id="page-558-0"></span>**Ispis DB2 knjiga iz PDF datoteka**

Možete ispisati DB2 knjige iz PDF datoteka na *DB2 PDF Dokumentacijskom* CD-u. Pomoću Adobe Acrobat Readera, možete ispisati ili čitavu knjigu ili odreeni raspon stranica.

#### **Preduvjeti:**

Osigurajte da imate instaliran Adobe Acrobat Reader. Ako trebate instalirati Adobe Acrobat Reader, on je dostupan na Adobe Web stranici na [www.adobe.com](http://www.adobe.com/)

#### **Postupak:**

Za ispis DB2 knjige iz PDF datoteke:

- 1. Umetnite *DB2 PDF Dokumentacijski* CD. Na UNIX operacijskim sistemima, stavite DB2 PDF Dokumentacijski CD. Pogledajte vašu knjigu *Brzi počeci* za detalje o stavljanju CD-a na UNIX operativnim sistemima.
- 2. Otvorite index.htm. Datoteka se otvara u prozoru pretražitelja.
- 3. Kliknite na naslov PDF-a koji želite vidjeti. PDF će se otvoriti u Acrobat Readeru.
- 4. Izaberite **File** → **Print** da ispišete bilo koji dio knjige koji želite.

#### **Povezani koncepti:**

v "DB2 [Informacijski](#page-543-0) Centar" na stranici 538

#### **Povezani zadaci:**

- v "Mounting the CD-ROM (AIX)" u *Quick Beginnings for DB2 Servers*
- v "Mounting the CD-ROM (HP-UX)" u *Quick Beginnings for DB2 Servers*
- v "Mounting the CD-ROM (Linux)" u *Quick Beginnings for DB2 Servers*
- v "Naručivanje tiskanih DB2 knjiga" na stranici 553
- v "Mounting the CD-ROM (Solaris Operating Environment)" u *Quick Beginnings for DB2 Servers*

#### **Povezane upute:**

v "DB2 PDF i ispisana [dokumentacija"](#page-553-0) na stranici 548

## **Naručivanje tiskanih DB2 knjiga**

Ako više volite koristiti trajne kopije, možete ih naručiti na jedan od tri načina.

#### **Postupak:**

Tiskane knjige se mogu naručiti u nekim zemljama ili regijama. Provjerite web stranicu IBM publikacija za vašu zemlju ili regiju da ustanovite da li je takva usluga dostupna u vašoj zemlji ili regiji. Ako se publikacije mogu naručiti, možete:

- Kontaktirati vašeg ovlaštenog IBM zastupnika ili predstavnika marketinga. Da pronađete lokalnog IBM predstavnika, provjerite IBM-ov Globalni direktorij kontakata na [www.ibm.com/planetwide](http://www.ibm.com/planetwide)
- v Telefon 1-800-879-2755 u Sjedinjenim Državama ili 1-800-IBM-4YOU u Kanadi.
- v Posjetiti IBM Publikacijski centar na [http://www.ibm.com/shop/publications/order.](http://www.ibm.com/shop/publications/order) Mogućnost naručivanja knjiga iz IBM Publikacijskog Centra možda nije dostupna u svim zemljama.

<span id="page-559-0"></span>U trenutku kad DB2 proizvod postane dostupan, tiskane knjige su iste kao i one u PDF formatu na CD-u s *DB2 PDF dokumentacijom*. Sadržaj u tiskanim knjigama je takoer isti kao i onaj na CD-u *DB2 Informacijskog Centra*. Međutim, postoje neki dodatni sadržaji na CD-u DB2 Informacijskog Centra koji se ne pojavljuju nigdje u PDF knjigama (na primjer, SQL Administracijske rutine i HTML primjeri). Ne može se naručiti trajna kopija od svih knjiga koje postoje na CD-u s PDF dokumentacijom.

**Bilješka:** DB2 Informacijski Centar se ažurira češće nego PDF ili tiskane knjige; instalirajte ažuriranja dokumentacije čim postanu dostupna ili pogledajte DB2 Informacijski Centar na <http://publib.boulder.ibm.com/infocenter/db2help/> da bi uvijek znali najsvježije informacije.

#### **Povezani zadaci:**

v "Ispis DB2 knjiga iz PDF [datoteka"](#page-558-0) na stranici 553

#### **Povezane upute:**

v "DB2 PDF i ispisana [dokumentacija"](#page-553-0) na stranici 548

### **Pozivanje kontekstne pomoći iz DB2 alata**

Kontekstna pomoć sadrži informacije o zadacima i kontrolama koje su pridružene s odreenim prozorom, notebookom, čarobnjakom ili savjetnikom. Kontekstna pomoć je dostupna u DB2 alatima za administraciju i razvoj koji imaju grafička korisnička sučelja. Postoje dva tipa kontekstne pomoći:

- v Pomoć kojoj se pristupa s gumbom **Pomoć** koji se nalazi na svakom prozoru ili notebooku
- v Infopopsi su prozori s iskočnim informacijama i prikazuju se kad se kursor postavi na polje ili kontrolu ili kad se polje ili kontrola izabere u prozoru, notebooku, čarobnjaku ili savjetniku i pritisne se F1.

Tipka **Pomoć** vam daje pristup do pregleda, preduvjeta i informacija o zadacima. Infopopsi opisuju pojedinačna polja i kontrole.

#### **Postupak:**

Za poziv kontekstualne pomoći:

v Za pomoć za prozor i notebook, pokrenite jedan od DB2 alata, tada otvorite bilo koji prozor ili notebook. Kliknite gumb **Pomoć** u desnom, donjem uglu prozora ili notebooka da pozovete kontekstualnu pomoć.

Kontektualnoj pomoći možete takoer pristupiti i preko stavke izbornika **Pomoć** na vrhu svakog centra DB2 alata.

Za pogled na kontekstualnu pomoć u čarobnjacima i savjetnicima kliknite na vezu Pregled zadatka na prvoj stranici.

v Za infopop pomoć o pojedinačnim kontrolama na prozoru ili notebooku, kliknite na kontrolu i tada kliknite **F1**. Iskočne informacije koje sadrže detalje o kontroli se prikazuju u žutom prozoru.

**Bilješka:** Za jednostavan prikaz infopopsa samo s držanjem kursora na polju ili kontroli, označite kućicu **Automatski prikaži infopops** na stranici **Općenito** u Postavkama alata notebooka.

Slično infopopsu, dijagnostičke iskočne informacije su drugi način kontekstno-osjetljive pomoći; oni sadrže pravila za unos podataka. Dijagnostičke iskočne informacije se prikazuju u grimiznom prozoru koji se pojavljuje kad se unesu pogrešni podaci. Dijagnostičke iskočne informacije se mogu pojaviti za:

- <span id="page-560-0"></span>– Obavezna polja.
- Polja s točno odreenim formatom, kao što je polje za datum.

#### **Povezani zadaci:**

- v "Pozivanje DB2 [Informacijskog](#page-550-0) Centra" na stranici 545
- v "Pozivanje pomoći za poruku iz procesora reda za naredbe" na stranici 555
- v "Pozivanje pomoći za naredbu iz procesora reda za naredbe" na stranici 555
- v ["Pozivanje](#page-561-0) pomoći za SQL stanje iz procesora reda za naredbe" na stranici 556
- v "Access to the DB2 Information Center: Concepts help"
- v "How to use the DB2 UDB help: Common GUI help"
- v "Setting the location for accessing the DB2 Information Center: Common GUI help"
- v "Setting up access to DB2 contextual help and documentation: Common GUI help"

### **Pozivanje pomoći za poruku iz procesora reda za naredbe**

Pomoć za poruke opisuje uzrok poruke i opisuje akciju koju trebate poduzeti kao odgovor na grešku.

#### **Postupak:**

Za pozivanje pomoći za poruku, otvorite procesor reda za naredbe i upišite: ? *XXXnnnnn*

gdje *XXXnnnnn* predstavlja važeći identifikator poruke.

Na primjer, ? SQL30081 prikazuje pomoć o SQL30081 poruci.

#### **Povezani koncepti:**

v [Poglavlje](#page-6-0) 1, "Uvod u poruke", na stranici 1

#### **Povezane upute:**

v "db2 - Command Line Processor Invocation Command" u *Command Reference*

## **Pozivanje pomoći za naredbu iz procesora reda za naredbe**

Pomoć za naredbe objašnjava sintaksu naredbi u procesoru reda za naredbe.

#### **Postupak:**

Za pozivanje pomoći za naredbe, otvorite procesor reda za naredbe i upišite:

? *naredba*

gdje *naredba* predstavlja ključnu riječ ili čitavu naredbu.

Na primjer, ? catalog prikazuje pomoć za sve CATALOG naredbe, dok ? catalog database prikazuje pomoć samo za naredbu CATALOG DATABASE.

#### **Povezani zadaci:**

- v ["Pozivanje](#page-559-0) kontekstne pomoći iz DB2 alata" na stranici 554
- v "Pozivanje DB2 [Informacijskog](#page-550-0) Centra" na stranici 545
- v "Pozivanje pomoći za poruku iz procesora reda za naredbe" na stranici 555

v "Pozivanje pomoći za SQL stanje iz procesora reda za naredbe" na stranici 556

#### **Povezane upute:**

v "db2 - Command Line Processor Invocation Command" u *Command Reference*

### <span id="page-561-0"></span>**Pozivanje pomoći za SQL stanje iz procesora reda za naredbe**

DB2 Universal Database vraća SQLSTATE vrijednost za uvjete koji mogu biti rezultat nekog SQL izraza. SQLSTATE pomoć objašnjava značenje SQL stanja i šifre klase SQL stanja.

#### **Postupak:**

Za pozivanje pomoći za SQL stanje, otvorite procesor reda za naredbe i upišite: ? *sqlstate* ili ? *class code*

gdje *sqlstate* predstavlja važeće peteroznamenkasto SQL stanje i *class code* predstavlja prve dvije znamenke SQL stanja.

Na primjer, ? 08003 prikazuje pomoć za 08003 SQL stanje, a ? 08 prikazuje pomoć za 08 kod klase.

#### **Povezani zadaci:**

- v "Pozivanje DB2 [Informacijskog](#page-550-0) Centra" na stranici 545
- v ["Pozivanje](#page-560-0) pomoći za poruku iz procesora reda za naredbe" na stranici 555
- v ["Pozivanje](#page-560-0) pomoći za naredbu iz procesora reda za naredbe" na stranici 555

### **DB2 priručnici**

DB2® priručnici vam pomažu u učenju o različitim aspektima DB2 Universal Database. Priručnici vam omogućuju učenje s korak po korak uputama u područjima razvoja aplikacija, podešavanja izvedbe SQL upita, rada sa skladištem podataka, upravljanja Meta podacima i razvoja Web usluga upotrebom DB2.

#### **Prije nego počnete:**

XHTML verzije priručnika možete pogledati u Informacijskom Centru na [http://publib.boulder.ibm.com/infocenter/db2help/.](http://publib.boulder.ibm.com/infocenter/db2help/)

Neki priručnici koriste primjere podataka ili koda. U svakom priručniku pogledajte opis preduvjeta za njegove specifične zadatke.

#### **DB2 Universal Database priručnici:**

Kliknite na naslov priručnika u sljedećm popisu da ga pogledate.

- *Priručnik za poslovnu inteligenciju: Uvod u Centar za skladištenje podataka* Izvedite uvodne zadatke skladištenja podataka koristeći Centar za skladištenje podataka.
- *Priručnik za poslovnu inteligenciju: Proširena predavanja o skladištenju podataka* Izvedite napredne zadatke skladištenja podataka koristeći Centar za skladištenje podataka.

#### *Priručnik Centra informacijskog kataloga*

Kreirajte i upravljajte s informacijskim katalogom radi lociranja i korištenja Meta podataka pomoću Centra informacijskog kataloga.

#### *Visual Explain priručnik*

Analizirajte, optimizirajte i podesite SQL izraze radi boljih performansi pomoću Visual Explaina.

## <span id="page-562-0"></span>**Informacije o rješavanju DB2 problema**

Dostupne su opširne i raznolike informacije za određivanje i rješavanje problema, koje vam mogu pomoći u radu s DB2® proizvodima.

#### **DB2 dokumentacija**

Informacije o rješavanju problema se mogu naći svugdje u DB2 Informacijskom Centru, kao i u PDF knjigama koje su u DB2 knjižnici. Možete pogledati granu ″Podrška i rješavanje problema″ u navigacijskom stablu DB2 Informacijskog Centra (u lijevom oknu vašeg pretražitelja) i vidjeti potpuni popis dokumentacije za DB2 rješavanje problema.

#### **Web stranica DB2 Tehničke podrške**

Pogledajte Web stranicu DB2 Tehničke podrške ako naiete na probleme i trebate pomoć za pronalaženje mogućih uzroka i rješenja. Stranica Tehnička podrška ima veze na zadnje DB2 publikacije, Tehničke obavijesti, Izvještaje ovlaštene analize programa (APAR-e), Pakete popravaka i zadnje popise internih DB2 šifara grešaka i na ostale resurse. Možete pretraživati tu bazu podataka radi pronalaženja mogućih rješenja za vaše probleme.

Pristupite Web stranici DB2 Tehničke podrške na [http://www.ibm.com/software/data/db2/udb/winos2unix/support](http://www.ibm.com/software/data/db2/udb/support.html)

#### **Serija priručnika za odreivanje DB2 problema**

Pogledajte Web stranicu Serija priručnika za određivanje DB2 problema da nađete informacije o tome kako možete brzo identificirati i riješiti probleme do kojih može doći u toku rada s DB2 proizvodima. Jedan od priručnika vas uvodi u mogućnosti određivanja DB2 problema i alate koji su za to dostupni i pomaže vam da odlučite kada ćete ih koristiti. Ostali priručnici su namijenjeni određenim poglavljima, kao što su "Određivanje problema stroja baze podataka", "Određivanje problema izvedbe" i "Određivanje problema aplikacija".

Pogledajte potpuni popis priručnika za određivanje DB2 problema na stranici DB2 Tehničke podrške na

<http://www.ibm.com/software/data/support/pdm/db2tutorials.html>

#### **Povezani koncepti:**

- v "DB2 [Informacijski](#page-543-0) Centar" na stranici 538
- v "Introduction to problem determination DB2 Technical Support tutorial" u *Vodič za rješavanje problema*

### **Pristupačnost**

Svojstva pristupačnosti pomažu korisnicima s fizičkim nedostacima, kao što je ograničena pokretljivost ili ograničen vid, uspješno korištenje softverskih proizvoda. Sljedeći popis specificira glavna svojstva pristupnosti u proizvodima DB2® Verzije 8:

v Sva DB2 funkcionalnost je dostupna i upotrebom tipkovnice za navigaciju, umjesto miša. Za više informacija, pogledajte "Unos s tipkovnice i [navigacija"](#page-563-0) na stranici 558.

- <span id="page-563-0"></span>v Možete prilagoditi veličinu i boju fontova na DB2 korisničkim sučeljima. Za više informacija, pogledajte "Pristupačan ekran".
- DB2 proizvodi podržavaju aplikacije dohvatljivosti koje koriste Java™ API za dohvatljivost. Za više informacija, pogledajte "Kompatibilnost s pomoćnim tehnologijama".
- v DB2 dokumentacija je dostupna u dohvatljivom formatu. Za više informacija, pogledajte "Dohvatljiva dokumentacija".

## **Unos s tipkovnice i navigacija**

#### **Unos s tipkovnice**

Možete raditi s DB2 alatima i samo pomoću tipkovnice. Možete koristiti tipke ili kombinacije tipki da izvedete većinu operacija koje također mogu biti napravljene i upotrebom miša. Standardni pritisci na tipke operativnog sistema se koriste za standardne operacije.

Za više informacija o upotrebi tipki ili kombinacija tipki za izvođenje operacija pogledajte Keyboard shortcuts and accelerators: Common GUI help.

#### **Navigacija s tipkovnicom**

Po korisničkom sučelju DB2 alata se možete kretati pomoću tipki ili kombinacija tipki.

Za više informacija o upotrebi tipki ili kombinacija tipki za kretanje po DB2 alatima pogledajte Keyboard shortcuts and accelerators: Common GUI help.

#### **Fokus tipkovnice**

U UNIX<sup>®</sup> operativnim sistemima, područje u aktivnom prozoru u kojem će vaši pritisci na tipke imati učinka je osvijetljeno.

### **Pristupačan ekran**

DB2 alati imaju svojstva koja poboljšavaju pristupačnost za korisnike sa slabim vidom ili drugim problemima s vidljivošću. Ova poboljšanja pristupačnosti uključuju podršku za svojstva prilagodljivih fontova.

#### **Postavke fonta**

Možete izabrati boju, veličinu i font za tekst u izbornicima i prozorima dijaloga, pomoću notebook Postavki alata.

Za više informacija o specificiranju postavki fonta pogledajte Changing the fonts for menus and text: Common GUI help.

#### **Neovisnost o boji**

Ne trebate razlikovati boje za korištenje bilo kojih funkcija u ovom proizvodu.

### **Kompatibilnost s pomoćnim tehnologijama**

Sučelja DB2 alata podržavaju Java Accessibility API, koji vam omogućuje da koristite čitače ekrana i druge pomoćne tehnologije s DB2 proizvodima.

### **Dohvatljiva dokumentacija**

Dokumentacija za DB2 je osigurana u XHTML 1.0 formatu, koji se može gledati u većini Web pretražitelja. XHTML vam omogućuje da gledate dokumentaciju u skladu s preferencama koje ste postavili u vašem pretražitelju. Takoer vam dozvoljava upotrebu čitača ekrana i ostalih pomoćnih tehnologija.

<span id="page-564-0"></span>Dijagrami sintakse su predstavljeni u točkastom decimalnom formatu. Taj format je dostupan samo ako pristupate online dokumentaciji pomoću čitača ekrana.

#### **Povezani koncepti:**

v "Točkasti, decimalni dijagrami sintakse" na stranici 559

#### **Povezani zadaci:**

- v "Keyboard shortcuts and accelerators: Common GUI help"
- v "Changing the fonts for menus and text: Common GUI help"

### **Točkasti, decimalni dijagrami sintakse**

Dijagrami sintakse su osigurani u točkastom, decimalnom formatu za korisnike koji pristupaju Informacijskom Centru pomoću čitača ekrana.

U točkastom, decimalnom formatu, svaki element sintakse se zapisuje na poseban red. Ako su dva ili više elemenata sintakse uvijek zajedno prisutni (ili uvijek zajedno odsutni), oni se mogu pojaviti na istom redu, zato što se tretiraju kao jedan složeni element sintakse.

Svaki red počinje s točkasto-decimalnim brojem; na primjer, 3 ili 3.1 ili 3.1.1. Da bi ispravno čuli te brojeve, osigurajte da je vaš čitač ekrana postavljen tako da čita interpunkcije. Svi elementi sintakse koji imaju isti točkasti decimalni broj (na primjer, svi elementi sintakse koji imaju broj 3.1) su uzajamno isključive alternative. Ako čujete redove 3.1 USERID i 3.1 SYSTEMID, znate da vaša sintaksa može uključiti ili USERID ili SYSTEMID, ali ne oboje.

Razina točkasto decimalnog numeriranja označava razinu ugnježavanja. Na primjer, ako element sintakse s točkasto decimalnim brojem 3 slijedi serija elemenata sintakse s točkasto decimalnim brojem 3.1, svi elementi sintakse s brojem 3.1 su podređeni elementu sintakse s brojem 3.

Određene riječi i simboli se koriste pokraj točkasto decimalnih brojeva za dodavanje informacija o elementima sintakse. Ponekad se te riječi i simboli mogu pojaviti i na početku samog elementa. Radi lakše identifikacije, ako je riječ ili simbol dio elementa sintakse, ispred nje se stavlja obrnuta kosa crta (\). Simbol \* se može koristiti pokraj točkasto decimalnog broja za označavanje da se element sintakse ponavlja. Na primjer, element sintakse \*FILE s točkasto decimalnim brojem 3 dobiva format 3 \\* FILE. Format 3\* FILE označava da se element sintakse FILE ponavlja. Format 3\* \\* FILE označava da se element sintakse \* FILE ponavlja.

Znakovi kao što je zarez, koji se koriste za odvajanje niza elemenata sintakse, su pokazani u sintaksi neposredno ispred stavaka koje razdvajaju. Ti znakovi se mogu pojaviti na istom redu kao i svaka stavka ili na posebnom redu s istim točkasto decimalnim brojem kao i pripadajuće stavke. Red može također pokazivati drugi simbol koji daje informacije o elementima sintakse. Na primjer, redovi 5.1\*, 5.1 LASTRUN i 5.1 DELETE znače da ako koristite više od jednog LASTRUN i DELETE elemenata sintakse, elementi moraju biti odijeljeni zarezom. Ako nema separatora, pretpostavlja se da ćete koristiti prazno mjersto za odvajanje svakog elementa sintakse.

Ako se ispred elementa sintakse nalazi simbol %, to upućuje na referencu koja je definirana drugdje. Niz koji slijedi iza % simbola je ime fragmenta sintakse, a ne konstanta. Na primjer, red 2.1 %OP1 znači da trebate pogledati odvojeni fragment sintakse OP1.

Sljedeće riječi i simboli se koriste pokraj točkasto decimalnih brojeva:

- v ? znači opcijski element sintakse. Točkasto decimalni broj iza kojeg je ? simbol označava da su svi elementi sintakse s odgovarajućim točkasto decimalnim brojem i svi njima podređeni elementi sintakse opcijski. Ako postoji samo jedan element sintakse s točkasto decimalnim brojem, simbol ? se prikazuje na istom redu kao i element sintakse, (na primjer 5? NOTIFY). Ako postoji više od jednog elementa sintakse s točkasto decimalnim brojem, simbol ? se prikazuje na posebnom redu, a iza njega slijede elementi sintakse koji su opcijski. Na primjer, ako čujete redove 5 ?, 5 NOTIFY i 5 UPDATE, znate da su elementi sintakse NOTIFY i UPDATE opcijski; odnosno, možete izabrati jedan ili nijedan. Simbol ? je ekvivalentan redu zaobilaženja u dijagramu tračnica.
- v ! znači default element sintakse. Točkasto decimalni broj iza kojeg je ! simbol i element sintakse označava da je element sintakse default opcija za sve elemente sintakse koji dijele isti točkasto decimalni broj. Samo jedan od elemenata sintakse koji dijele isti točkasto decimalni broj može imati simbol ! . Na primjer, ako čujete redove 2? FILE, 2.1! (KEEP) i 2.1 (DELETE), znate da je (KEEP) default opcija za ključnu riječ FILE. U ovom primjeru, ako uključite ključnu riječ FILE, ali ne navedete opciju, primijenit će se default opcija KEEP. Default opcija se također primjenjuje na sljedeći viši točkasto decimalni broj. U ovom primjeru, ako se ključna riječ FILE izostavi, koristi se default FILE(KEEP). Međutim, ako čujete redove 2? FILE, 2.1, 2.1.1! (KEEP) i 2.1.1 (DELETE), default opcija KEEP se primjenjuje samo pokraj sljedećeg višeg točkasto decimalnog broja, 2.1 (koji nema pridruženu ključnu riječ) i ne primjenjuje se na 2? FILE. Ništa se ne koristi ako se ključna riječ FILE izostavi.
- v \* znači element sintakse koji se može ponoviti 0 ili više puta. Točkasto decimalni broj iza kojeg slijedi simbol \* označava da se taj element sintakse može koristiti nula ili više puta; odnosno, da je opcijski i može se ponavljati. Na primjer, ako čujete 5.1\* područje podataka, znate da možete uključiti jedno područje podataka, više od jednog područja podataka ili niti jedno područje podataka. Ako čujete redove 3\*, 3 HOST i 3 STATE, znate da možete uključiti HOST, STATE, oboje zajedno ili ništa.

#### **Bilješke:**

- 1. Ako točkasto decimalni broj pokraj sebe ima zvjezdicu (\*) i postoji samo jedna stavka s tim točkasto decimalnim brojem, možete ponoviti istu stavku više od jedan puta.
- 2. Ako točkasto decimalni broj pokraj sebe ima zvjezdicu i postoji više stavaka s tim točkasto decimalnim brojem, možete koristiti više od jedne stavke iz popisa, ali ne možete koristiti istu stavku više od jedan puta. U prethodnom primjeru, mogli bi napisati HOST STATE, ali ne bi smjeli napisati HOST HOST.
- 3. Simbol \* je ekvivalentan loop-back redu u dijagramu sintakse tračnica.
- v + znači sintaksni element koji mora biti uključen jednom ili više puta. Točkasti decimalni broj nakon kojeg slijedi simbol + ukazuje da se ovaj sintaksni element mora uključiti jednom ili više puta, to jest, mora biti uključen barem jednom i može se ponavljati. Na primjer, ako čujete 6.1+ područje podataka, morate uključiti barem jedno područje podataka. Ako čujete 2+, 2 HOST i 2 STATE, znate da morate uključiti HOST, STATE ili oba. Slično simbolu \*, simbol + može ponoviti odreenu stavku, ako je to jedina stavka s tim točkastim decimalnim brojem. Simbol +, poput simbola \*, ekvivalentan je loopback redu u railroad sintaksnom dijagramu.

#### **Povezani koncepti:**

v ["Pristupačnost"](#page-562-0) na stranici 557

#### **Povezani zadaci:**

v "Keyboard shortcuts and accelerators: Common GUI help"

#### **Povezane upute:**

v "How to read the syntax diagrams" u *SQL Reference, Volume 2*

## **Zajednički kriteriji potvrivanja DB2 Universal Database proizvoda**

Za verziju 8.2, DB2 Universal Database (DB2 UDB) proizvodi se potvrđuju u skladu s Common Criteria EAL4 [\(http://niap.nist.gov/cc-scheme/\)](http://niap.nist.gov/cc-scheme/). Sljedeći proizvodi se potvrđuju na sljedećim operativnim sistemima:

*Tablica 10. Potvr-ene DB2 Universal Database konfiguracije*

|                                                                                          | Windows <sup>®</sup> 2000 | <b>Linux SuSE</b> | $\mathbf{AIX}^{\circledR}$ 5.2 | <b>Solaris Operating</b><br><b>Environment, 8</b> |
|------------------------------------------------------------------------------------------|---------------------------|-------------------|--------------------------------|---------------------------------------------------|
| Poduzetničko poslužiteljsko<br>izdanje<br>Bilješka: Samo<br>jedno-particijsko okruženje. | Da                        | Da                | Da                             | Da                                                |
| Poslužiteljsko izdanje radne<br>grupe                                                    | Da                        | Da                | Da                             | Da                                                |
| Osobno izdanje                                                                           | Da                        | Da                | N/A                            | N/A                                               |
| Ekspres izdanje                                                                          | Da                        | Da                | N/A                            | N/A                                               |

#### **Bilješke:**

- 1. DB2<sup>®</sup> UDB konfiguracije se potvrđuju sa Zajedničkim kriterijima samo na 32-bitnom hardveru. 64-bitne konfiguracije se ne potvrđuju.
- 2. DB2 UDB konfiguracije na Linux SuSE okruženju se potvrđuju sa Zajedničkim kriterijima samo na Intel-baziranom hardveru.
- 3. U Zajedničkim kriterijima potvrenom DB2 UDB okruženju, DB2 UDB klijenti su podržani na sljedećim operativnim sistemima:
	- Windows 2000
	- Linux SuSE
	- $\cdot$  AIX 5.2
	- Solaris Operating Environment, 8

Za informacije o instaliranju i konfiguriranju DB2 UDB sistema koji je u skladu sa Zajedničkim kriterijem EAL4, pogledajte sljedeće knjige:

- v *DB2 Universal Database Common Criteria Certification: Installing DB2 Universal Database Enterprise Server Edition and DB2 Universal Database Workgroup Server Edition*
- v *DB2 Universal Database Common Criteria Certification: Installing DB2 Universal Database Personal Edition*
- v *DB2 Universal Database Common Criteria Certification: Installing DB2 Universal Database Express Edition*
- v *DB2 Universal Database Common Criteria Certification: Administration and User Documentation*

Te knjige su dostupne u PDF formatu iz Knjižnice upravljanja DB2 [informacijama.](http://www.ibm.com/software/data/db2/library/)

# **Dodatak C. Napomene**

IBM možda ne nudi proizvode, usluge ili dodatke o kojima se raspravlja u ovom dokumentu u svim zemljama. Posavjetujte se sa svojim lokalnim IBM predstavnikom radi informacija o tome koji su proizvodi i usluge trenutno dostupni u vašem području. Bilo koje upućivanje na IBM proizvod, program ili uslugu nema namjeru tvrditi ili implicirati da se može koristiti samo taj IBM proizvod, program ili usluga. Umjesto toga se može koristiti bilo koji funkcionalno ekvivalentan proizvod, program ili usluga, koji ne narušava neko IBM intelektualno vlasništvo. Međutim, na korisniku je odgovornost da procijeni i verificira operacije bilo kojeg ne-IBM proizvoda, programa ili usluge.

IBM može imati patente ili molbe za patentiranje u stanju čekanja koji pokrivaju temu koja je opisana u ovom dokumentu. Posjedovanje ovog dokumenta vam ne daje nikakve licence na ove patente. Upite o licenci možete u pisanom obliku poslati na:

IBM Director of Licensing IBM Corporation North Castle Drive Armonk, NY 10504-1785 U.S.A.

Za upite o licenci koji se odnose na dvo-bajtne (DBCS) informacije, kontaktirajte Odjel IBM Intelektualnog vlasništva u vašoj zemlji/regiji ili pošaljite pismene upite na:

IBM World Trade Asia Corporation Licensing 2-31 Roppongi 3-chome, Minato-ku Tokyo 106, Japan

**Sljedeći odlomak se ne primjenjuje na Veliku Britaniju ili bilo koju drugu zemlju/regiju gdje su takve odredbe nekonzistentne s lokalnim zakonom** INTERNATIONAL BUSINESS MACHINES CORPORATION DOSTAVLJA OVU PUBLIKACIJU "KAKO JE" BEZ JAMSTAVA BILO KOJE VRSTE, BILO IZRAVNIH ILI POSREDNIH, UKLJUČUJUĆI, ALI NE OGRANIČAVAJUĆI SE NA, POSREDNA JAMSTVA O NE NARUŠAVANJU, PROÐI NA TRŽIŠTU ILI SPOSOBNOSTI ZA ODREÐENU SVRHU. Neke zemlje ne dozvoljavaju odricanje od izravnih ili posrednih jamstava u određenim transakcijama; stoga se ova izjava možda ne odnosi na vas.

Ove informacije mogu sadržavati tehničke netočnosti ili tipografske greške. Promjene se povremeno rade u ovim informacijama; te promjene će biti uključene u nova izdanja publikacije. IBM može bilo kada i bez obavijesti napraviti poboljšanja i/ili promjene u proizvodima i/ili programima opisanim u ovoj publikaciji.

Bilo koje upućivanje u ovim informacijama na ne-IBM Web stranice, služi samo kao pomoć i ni na kakav način ne služi za promicanje tih Web stranica. Materijali na tim Web stranicama nisu dio materijala za ovaj IBM proizvod i upotreba tih Web stranica je na vašu odgovornost.

IBM može koristiti ili distribuirati sve informacije koje vi dobavite, na bilo koji način za koji smatra da je prikladan i bez ikakvih obaveza prema vama.

Vlasnici licence za ovaj program koji žele imati informacije o njemu za svrhe omogućavanja: (i) razmjene informacija između neovisno kreiranih programa i drugih programa (uključujući i ovaj) i (ii) uzajamnog korištenja informacija koje su razmijenjene, trebaju kontaktirati:

IBM Canada Limited

Office of the Lab Director 8200 Warden Avenue Markham, Ontario L6G 1C7 CANADA

Takve informacije mogu biti dostupne, uz odgovarajuće uvjete i termine, uključujući u nekim slučajevima plaćanje pristojbe.

IBM dobavlja licencni program opisan u ovom dokumentu i sve licencne materijale koji su za njega dostupni pod uvjetima IBM Ugovora za korisnike, IBM Internacionalnog ugovora za programske licence ili bilo kojeg drugog jednakovrijednog ugovora između nas.

Svi podaci o izvedbi koji su ovdje sadržani su utvreni u kontroliranoj okolini. Stoga se rezultati postignuti u drugim operacijskim okolinama mogu značajno razlikovati. Neka mjerenja su možda napravljena na sistemima na razini razvoja i nema jamstva da će ta mjerenja biti ista na općenito dostupnim sistemima. Osim toga, neka mjerenja su možda bila procijenjena pomoću ekstrapolacije. Stvarni rezultati se mogu razlikovati. Korisnici ovog dokumenta trebaju provjeriti primjenljive podatke za njihove specifične okoline.

Informacije koje se tiču ne-IBM proizvoda su dobivene od dobavljača tih proizvoda, njihovih objavljenih najava ili drugih javno dostupnih izvora. IBM nije testirao te proizvode i ne može potvrditi točnost izvedbe, kompatibilnost ili bilo koje druge tvrdnje povezane s ne-IBM proizvodima. Pitanja o sposobnostima ne-IBM proizvoda bi trebala biti adresirana na dobavljače tih proizvoda.

Sve izjave koje se odnose na buduća usmjerenja ili namjere IBM-a su podložne promjenama i mogu se povući bez najave, a predstavljaju samo ciljeve i težnje.

Ove informacije mogu sadržavati primjere podataka i izvještaja korištenih u svakodnevnim poslovnim operacijama. Za njihovu što je moguće bolju ilustraciju, primjeri uključuju imena pojedinaca, poduzeća, brandova i proizvoda. Sva ta imena su izmišljena i svaka sličnost s imenima i adresama koje koriste stvarna poslovna poduzeća je potpuno slučajna.

#### LICENCA ZA AUTORSKO PRAVO:

Ove informacije mogu sadržavati primjer aplikacijskih programa, u izvornom jeziku, koji ilustrira programske tehnike na različitim platformama. Možete kopirati, modificirati i distribuirati ove primjere programa u bilo kojoj formi bez plaćanja IBM-u, u svrhu razvoja, korištenja, marketinga ili distribuiranja aplikacijskih programa prilagođavajući ih sučelju aplikativnog programiranja za operacijsku platformu za koju su primjeri programa pisani. Ti primjeri nisu u potpunosti testirani pod svim uvjetima. IBM, stoga, ne može jamčiti ili potvrditi pouzdanost, upotrebljivost ili funkcionalnost tih programa.

Svaka kopija ili bilo koji dio ovih primjera programa ili bilo koji izvedeni dio mora uključivati napomenu o autorskom pravu kao što slijedi:

© (*ime vašeg poduzeća*) (*godina*). Dijelovi ovog koda su izvedeni iz IBM Corp. primjera programa. ©Autorsko pravo IBM Corp. \_*upišite godinu ili godine*\_. Sva prava pridržana.

## **Zaštitni znaci**

Sljedeći pojmovi su zaštitni znaci International Business Machines Corporation u Sjedinjenim Državama, drugim zemljama ili oboje i koriste se u barem jednom dokumentu u knjižnici DB2 UDB dokumentacije.

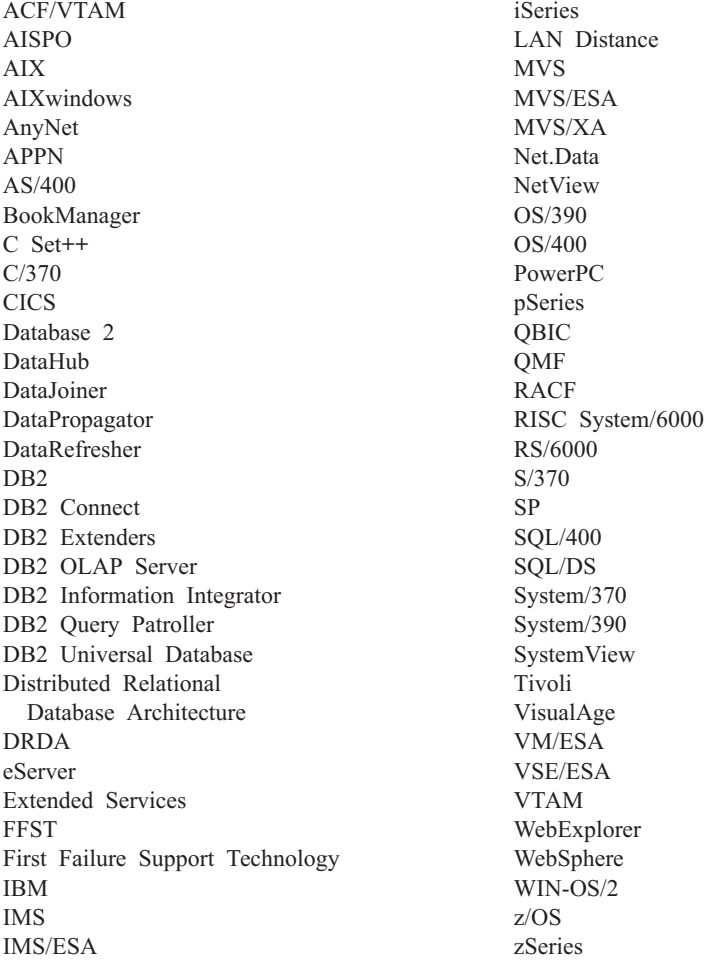

Sljedeći pojmovi su zaštitni znaci ili registrirani zaštitni znaci drugih poduzeća i koriste se u barem jednom dokumentu u knjižnici DB2 UDB dokumentacije:

Microsoft, Windows, Windows NT i Windows logo su zaštitni znaci Microsoft Corporation u Sjedinjenim Državama, drugim zemljama ili oboje.

Intel i Pentium su zaštitni znaci Intel Corporation u Sjedinjenim Državama, ostalim zemljama ili oboje.

Java i svi Java bazirani zaštitni znaci su zaštitni znaci Sun Microsystems, Inc. u Sjedinjenim Državama, drugim zemljama ili oboje.

UNIX je registrirani zaštitni znak The Open Group u Sjedinjenim Državama i drugim zemljama.

Ostala imena poduzeća, proizvoda ili usluga mogu biti zaštitni znaci ili servisne oznake drugih.

# **Kazalo**

## **A**

ADM [poruke](#page-7-0) 2 ASN [poruke](#page-38-0) 33 AUD [poruke](#page-7-0) 2 ažuriranje DB2 [Informacijski](#page-551-0) centar 546

# **D**

DB2 [Informacijski](#page-543-0) centar 538 [ažuriranje](#page-551-0) 546 gledanje na [različitim](#page-552-0) jezicima 547 [pozivanje](#page-550-0) 545 DB2 knjige ispis PDF [datoteka](#page-558-0) 553 DB2 [priručnici](#page-561-0) 556 DIA [poruke](#page-7-0) 2 dokumentacija [prikaz](#page-550-0) 545 dostupnost [svojstva](#page-562-0) 557 točkasti [decimalni](#page-564-0) sintaksni [dijagrami](#page-564-0) 559 drugi izvori [poruka](#page-8-0) 3

## **G**

GOV [poruke](#page-7-0) 2

# **I**

Informacijski centar [instaliranje](#page-546-0) 541 Informacijski Centar [instaliranje](#page-544-0) 539, [543](#page-548-0) instaliranje [Informacijski](#page-546-0) centar 541 [Informacijski](#page-544-0) Centar 539, [543](#page-548-0) ispis PDF [datoteke](#page-558-0) 553

# **N**

[naručivanje](#page-558-0) DB2 knjiga 553 [nedostupnost](#page-562-0) 557

## **O**

online [pomoć,](#page-559-0) pristup 554

## **P**

pomoć [prikaz](#page-550-0) 545, [547](#page-552-0) za [naredbe](#page-560-0) 555 za [poruke](#page-560-0) 555 za SQL [izraze](#page-561-0) 556 pomoć za naredbe [pozivanje](#page-560-0) 555 pomoć za poruke [pozivanje](#page-560-0) 555 pomoć za [poruku](#page-6-0) 1 pomoć za SQL izraze [pozivanje](#page-561-0) 556 [poruka](#page-6-0) 1 [poruke](#page-6-0) 1, [33](#page-38-0) [ADM](#page-7-0) 2, [5](#page-10-0) [AMI](#page-36-0) 31 [AUD](#page-7-0) 2 [CCA](#page-152-0) 147 [CLI](#page-160-0) 155 [DB2](#page-280-0) 275 [DBA](#page-172-0) 167 [DBI](#page-228-0) 223 [DBT](#page-270-0) 265 [DIA](#page-7-0) 2 [DLFM](#page-312-0) 307 [DQP](#page-328-0) 323 [DWC](#page-346-0) 341 [GOV](#page-7-0) 2 [GSE](#page-438-0) 433 [ICC](#page-482-0) 477 [MQL](#page-502-0) 497 Query [Patroller](#page-328-0) 323 [SAT](#page-506-0) 501 [SPM](#page-514-0) 509 poruke [replikacije](#page-38-0) 33 [poruke,](#page-6-0) uvod 1 pozivanje pomoć za [naredbe](#page-560-0) 555 pomoć za [poruke](#page-560-0) 555 [pomoć](#page-561-0) za SQL izraze 556 prečice tipkovnice [podrška](#page-562-0) za 557 prefiks [poruke](#page-6-0) 1 pretraživanje DB2 [dokumentacija](#page-543-0) 538 [priručnici](#page-561-0) 556 rješavanje problema i određivanje [problema](#page-562-0) 557 [pristupanje](#page-6-0) pomoći 1

# **R**

rješavanje problema online [informacije](#page-562-0) 557 [priručnici](#page-562-0) 557

## **S**

[struktura](#page-6-0) poruke 1 sufiks [poruke](#page-6-0) 1

## **T**

tiskane knjige, [naručivanje](#page-558-0) 553 točkasti [decimalni](#page-564-0) sintaksni dijagrami 559 **U**

uvod u [poruke](#page-6-0) 1

## **Kontaktiranje IBM-a**

U Sjedinjenim Državama, nazovite jedan od sljedećih brojeva da kontaktirate IBM:

- v 1-800-IBM-SERV (1-800-426-7378) za korisnički servis
- v 1-888-426-4343 da doznate o dostupnim opcijama servisa
- v 1-800-IBM-4YOU (426-4968) za DB2 marketing i prodaju

U Kanadi, nazovite jedan od sljedećih brojeva da kontaktirate IBM:

- v 1-800-IBM-SERV (1-800-426-7378) za korisnički servis
- v 1-800-465-9600 da doznate o dostupnim opcijama servisa
- $\cdot$  1-800-IBM-4YOU (1-800-426-4968) za DB2 marketing i prodaju

Da locirate IBM ured u vašoj zemlji ili regiji, provjerite IBM-ov Direktorij svjetskih kontakata na Webu na <http://www.ibm.com/planetwide>

### **Informacije o proizvodu**

Informacije koje se tiču proizvoda DB2 Universal Database su dostupne na telefon ili na World Wide Webu na http://www.ibm.com/software/data/db2/udb

Ova stranica sadrži posljednje informacije o tehničkoj knjižnici, narudžbama knjiga, spuštanjima dokumenata, grupama za novosti, FixPakovima, vijestima i vezama na Web resurse.

Ako živite u SAD, tada možete nazvati jedan od sljedećih brojeva:

- v 1-800-IBM-CALL (1-800-426-2255) da naručite proizvode ili da dobijete općenite informacije.
- 1-800-879-2755 da naručite publikacije.

Za informacije kako kontaktirati IBM izvan Sjedinjenih država, idite na IBM-ovu Web stranicu na [www.ibm.com/planetwide](http://www.ibm.com/planetwide)
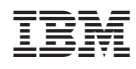

Tiskano u Hrvatskoj

GA12-7366-01

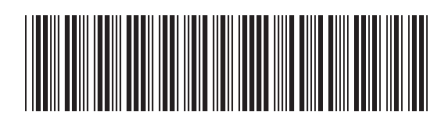

Spine information: Spine information:

 IBM® DB2 Universal Database™ Upute za poruke, Svezak 1 *Verzija 8.2*IBM®DB2 Universal Database

Verzija 8.2

||:||||<br>||····|| البرراا<br>ا<sup>اااا</sup>اا

Upute za poruke, Svezak 1